# nanodac™ Recorder / Controller

# **User Guide**

HA030554 Issue 16

Date: September 2021

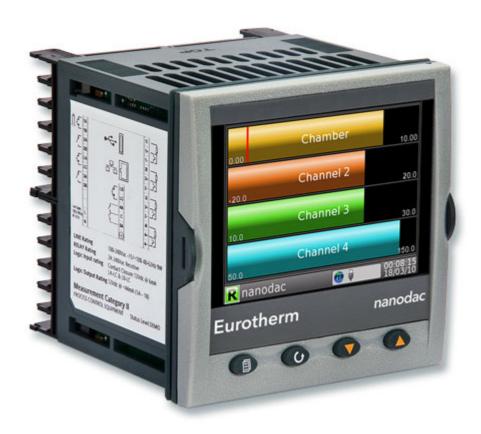

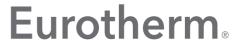

by Schneider Electric

# **Table of Contents**

| Table of Contents                            | 3    |
|----------------------------------------------|------|
| Safety Information                           | 11   |
| Important Information                        | 11   |
| Safety and EMC                               | 12   |
| Symbols                                      | . 16 |
| Hazardous Substances                         | . 16 |
| USB Device Precautions                       | . 16 |
| 32-BIT Resolution                            | . 16 |
| Cybersecurity                                | 17   |
| What's in this Chapter                       | . 17 |
| Introduction                                 |      |
| Secure Network Topologies and Good Practices | . 17 |
| Security Features                            |      |
| Principle of Secure by Default               |      |
| HMI Access Level / Comms Config Mode         |      |
| Logged Out Access Level                      |      |
| Operator Access Level                        |      |
| Customizable Users                           |      |
| Supervisor Access Level                      |      |
| Engineer Access Level                        |      |
| HMI Passwords                                |      |
| Ethernet security features                   |      |
| Ethernet rate protection                     |      |
| Broadcast Storm protection                   |      |
| Configuration backup and recovery            |      |
| Memory Integrity                             |      |
| Firmware                                     |      |
| Supported Protocols and Threat Mitigations   |      |
| FTP Client                                   |      |
| FTP Server                                   |      |
| ICMP (ping)                                  |      |
| DHCP                                         |      |
| SNTP                                         |      |
| ModBus                                       |      |
| HTTP (Web Server)                            |      |
| UHH Navigator<br>Ethernet IP                 |      |
| BACnet                                       |      |
| Decommissioning                              |      |
|                                              |      |
| Legal Information                            | 24   |
| Introduction                                 | 25   |
| Unpacking the Instrument                     | . 25 |
| Installation                                 | 26   |
| Mechanical Installation                      | . 26 |
| Installation Procedure                       |      |
| Demounting                                   |      |
| Removing the Instrument from its Sleeve      |      |
| Electrical Installation                      |      |
| Installation Requirements                    |      |
| Termination details                          |      |
| Low Voltage Option                           | . 31 |
| Dual Input Option                            |      |
| Sample Rate                                  | . 31 |

| Sensor Break Detection               |      |
|--------------------------------------|------|
| Dual Milliamp Offset Correction      |      |
| Input Range Limitation               | . 32 |
| Modbus Master communications         |      |
| EtherNet/IP                          | . 32 |
| Operation                            | 33   |
| Introduction - Initial Setup         | 33   |
| Operator Interface                   |      |
| Display Screen                       |      |
| Navigation Pushbuttons               |      |
| On Screen Help                       |      |
| Process Variable Display             | . 36 |
| Alarm Icons                          |      |
| Status Bar Icons                     |      |
| Breaks in recording                  |      |
| Top Level Menu                       |      |
| Home                                 |      |
| User menu                            |      |
| Go to View                           |      |
| History                              |      |
| Faceplate Cycling on/off             |      |
| Operator Notes                       |      |
| Demand Archiving                     | . 46 |
| Login                                | . 49 |
| Display Modes                        |      |
| Vertical Trend Mode                  |      |
| Horizontal Trend Mode                |      |
| Vertical Bargraph Mode               |      |
| Horizontal Bargraph ModeNumeric Mode |      |
| Alarm Panel Mode                     |      |
| Control Loop1/Loop2                  |      |
| Cascade Display Mode                 |      |
| Programmer Display Mode              |      |
| Steriliser Display Mode              |      |
| Batch Summary                        | . 75 |
| Batch Control                        |      |
| Promote list                         |      |
| Modbus Master display mode           |      |
| EtherNet/IP display mode             |      |
| Trend HistoryNavigation              |      |
| History Options Menu                 |      |
| Text Entry                           |      |
| Numeric keyboard                     |      |
| USB keyboard                         |      |
| Configuration                        | 91   |
| Configuration                        | -    |
| Instrument Menu                      |      |
| Clock                                |      |
| Locale                               |      |
| Display configuration                |      |
| Info menuUpgrade                     |      |
| Security menu                        |      |
| I/O fitted                           |      |
| Save/Restore                         |      |
| Input adjust                         |      |
| Output adjust                        | 106  |
| User Accounts (Auditor)              |      |
| Network Menu                         | 109  |

|          | Interface                                                      | 11  | 10 |
|----------|----------------------------------------------------------------|-----|----|
|          | Archiving                                                      |     |    |
|          | FTP Server                                                     |     |    |
|          | Modbus TCP                                                     |     |    |
| _        | BACnet                                                         |     |    |
| Gro      | up Configuration                                               |     |    |
|          | Group Trend configuration                                      |     |    |
| <b>.</b> | Group Recording configuration                                  |     |    |
| Bat      | ch Configuration                                               |     |    |
|          | Initiating a new Batch                                         |     |    |
|          | Starting a Batch using Modbus                                  |     |    |
| Inni     | ut Channel Configuration                                       |     |    |
| пр       | Channel Main                                                   |     |    |
|          | Channel Trend configuration                                    |     |    |
|          | Alarm 1 menu                                                   |     |    |
|          | Alarm 2 menu                                                   |     |    |
|          | Alarm types                                                    | 13  | 31 |
| Virt     | ual Channel Configuration                                      |     |    |
|          | Maths channel configuration                                    |     |    |
|          | Totaliser configuration                                        |     |    |
|          | Wiring Example using a counter in combination with a totaliser |     |    |
|          | Counter configuration                                          |     |    |
| Loc      | p Option Configuration                                         |     |    |
|          | Main menu parameters                                           |     |    |
|          | Setup menu parameters                                          |     |    |
|          | Tune menu parameters                                           |     |    |
|          | PID menu parameters                                            |     |    |
|          | Setpoint menu parameters                                       |     |    |
|          | Output menu items                                              |     |    |
|          | ranced Loop Configuration                                      |     |    |
| Auv      | Advanced Loop Main menu                                        |     |    |
|          | Advanced Loop Setup menu                                       |     |    |
|          | Advanced Loop Tune menu                                        |     |    |
|          | Advanced Loop Master PID menu                                  |     |    |
|          | Advanced Loop Slave PID menu                                   |     |    |
|          | Advanced Loop Master SP menu                                   |     |    |
|          | Advanced Loop Slave SP menu                                    |     |    |
|          | Cascade Full Scale Mode                                        |     |    |
|          | Cascade Trim Mode                                              | 16  | 36 |
|          | Advanced Loop Output menu                                      | 16  | 37 |
|          | Advanced Loop Diagnostics menu                                 | 17  | 70 |
| Pro      | grammer Configuration                                          |     |    |
|          | Programmer Features menu                                       |     |    |
|          | Programmer FTP menu                                            |     |    |
|          | Programmer Setup menu                                          |     |    |
|          | Programmer Run menu                                            |     |    |
|          | Connecting the programmer to a loop                            |     |    |
| N 1      | Configuration by Modbus Comms                                  |     |    |
| IVIO     | dbus Master Configuration                                      |     |    |
|          | Slave Diagnostics menu                                         |     |    |
|          | Modbus master data configuration                               |     |    |
| Fth      | ernet/IP Configuration                                         |     |    |
| _ 11 1   | Ethernet/IP Configuration Main menu                            |     |    |
|          | Implicit inputs/outputs                                        |     |    |
|          | Explicit inputs/outputs                                        |     |    |
| We       | b Server                                                       |     |    |
|          | Configuration Display                                          |     |    |
| Dig      | ital I/O                                                       |     |    |
| _        | Digital input/output                                           |     |    |
|          | Relay outputs                                                  | 1 C | 94 |

| Digital inputs                            |     |
|-------------------------------------------|-----|
| Digital outputs                           |     |
| DC Output                                 |     |
| Configuration display                     |     |
| User LIN                                  |     |
| User linearisation table rules            |     |
| Custom Messages                           |     |
| Zirconia Block Option  Definitions        |     |
| Configuration                             |     |
| Zirconia Probe Wiring                     |     |
| Steriliser Option                         |     |
| Configuration parameters                  |     |
| Saturated Steam Option                    |     |
| Pressure Units Conversion                 |     |
| Saturated Steam Mass Flow Calculation     | 208 |
| Saturated Steam Heat Flow Calculation     |     |
| Saturated Steam Heat Consumed Calculation |     |
| Saturated Steam Enthalpy Calculation      |     |
| Mass Flow Option                          |     |
| Linear Mass Flow Calculation              |     |
| Root Mass Flow Calculation                |     |
| Configuration                             | 212 |
| Humidity Block Option                     | 213 |
| Configuration parameters                  | 213 |
| BCD Input                                 |     |
| Input rules                               |     |
| Configuration                             |     |
| Logic (2 Input) Block                     |     |
| Parameters                                |     |
| Logic (8 Input) Block                     |     |
| Parameters                                |     |
| Schematic Invert input decoding table     |     |
| Multiplexer block                         |     |
| Configuration parameters                  |     |
| Math (2 Input)                            |     |
| Parameters                                |     |
| Sample and Hold details                   |     |
| Timer                                     |     |
| Parameters                                | 222 |
| Timer modes                               | 223 |
| User Values                               |     |
| Parameters                                |     |
| Alarm Summary                             |     |
| Real Time Event Configuration             | 226 |
| MODBUS TCP Slave Comms                    | 227 |
| Installation                              | 227 |
| Introduction                              |     |
| Function Codes                            |     |
| Data types                                |     |
| Invalid multiple register writes          |     |
| Master communications timeout             |     |
| Non-volatile parameters in EEPROM         |     |
| Parameter List                            | 232 |
| BACnet                                    | 343 |
|                                           |     |
| BACnet ObjectsBACnet Services             |     |
| BACnet Object Mapping                     |     |
| Mapping to I/O and Loop Data Points       |     |
| Mapping to Virtual Channels               |     |
| 11 5                                      | •   |

|                                                                                                    | . 346                                                                                                    |
|----------------------------------------------------------------------------------------------------|----------------------------------------------------------------------------------------------------|
| Optional parameters                                                                                                    |                                                                                                    |
| BACnet Services                                                                                                    |                                                                                                    |
| Foreign Device Registration                                                                                                    |                                                                                                    |
| BACnet Configuration                                                                                                    | . 348                                                                                                    |
| TOOLS                                                                                                    | 349                                                                                                    |
|                                                                                                    |                                                                                                    |
| iTOOLS Connection                                                                                                    |                                                                                                    |
| Ethernet (Modbus TCP) communications                                                                                                    |                                                                                                    |
| Direct Connection                                                                                                    |                                                                                                    |
| Graphical Wiring Editor                                                                                                    |                                                                                                    |
| Tool bar                                                                                                    |                                                                                                    |
| Wiring Editor Operating Details                                                                                                    |                                                                                                    |
| Parameter Explorer                                                                                                    |                                                                                                    |
| Parameter explorer detail                                                                                                    |                                                                                                    |
| Explorer tools                                                                                                    |                                                                                                    |
| Context Menu                                                                                                    |                                                                                                    |
| Watch/Recipe Editor                                                                                                    |                                                                                                    |
| Creating a Watch List                                                                                                    |                                                                                                    |
| Watch Recipe toolbar icons                                                                                                    |                                                                                                    |
| Watch/Recipe Context Menu                                                                                                    |                                                                                                    |
| Programmer Option                                                                                                    |                                                                                                    |
| Segment parameter editing                                                                                                    |                                                                                                    |
| Digital Event display                                                                                                    |                                                                                                    |
| Program parameters                                                                                                    |                                                                                                    |
| Adding and deleting segments                                                                                                    |                                                                                                    |
| Loading and Saving programs                                                                                                    | . 373                                                                                                    |
| Toolbar icons                                                                                                    | . 373                                                                                                    |
| Context menus                                                                                                    | . 374                                                                                                    |
| Programmer menu                                                                                                    | . 375                                                                                                    |
| Two channel programs                                                                                                    |                                                                                                    |
| To Set Up OEM Security                                                                                                    | . 376                                                                                                    |
| User Wiring                                                                                                    | 381                                                                                                    |
|                                                                                                    |                                                                                                    |
| Drive Relay Example                                                                                                    | . 381                                                                                                    |
| wire removal                                                                                                    |                                                                                                    |
|                                                                                                    | . 383                                                                                                    |
| Counter Example                                                                                                    | . 383                                                                                                    |
|                                                                                                    | . 383                                                                                                    |
| Counter ExampleUSB Devices                                                                                                    | . 383<br>. 383<br>387                                                                                                    |
| Counter Example  USB Devices  Memory Stick                                                                                                    | . 383<br>. 383<br><b>387</b><br>. 387                                                                                                    |
| Counter Example  USB Devices  Memory Stick  Barcode Reader                                                                                                    | . 383<br>. 383<br>387<br>. 387<br>. 387                                                                                                    |
| Counter Example  USB Devices  Memory Stick  Barcode Reader  USB Keyboard                                                                                                    | . 383<br>. 383<br>387<br>. 387<br>. 388                                                                                                    |
| Counter Example  USB Devices  Memory Stick  Barcode Reader                                                                                                    | . 383<br>. 383<br>387<br>. 387<br>. 387                                                                                                    |
| Counter Example  USB Devices  Memory Stick  Barcode Reader  USB Keyboard                                                                                                    | . 383<br>. 383<br>387<br>. 387<br>. 387<br>. 388<br>389                                                                                               |
| Counter Example  USB Devices  Memory Stick  Barcode Reader  USB Keyboard  Appendix A: Technical Specification                                                                                                    | . 383<br>. 383<br>387<br>. 387<br>. 388<br>. 388<br>. 389                                                                                             |
| Counter Example  USB Devices  Memory Stick  Barcode Reader  USB Keyboard  Appendix A: Technical Specification  Installation Category and Pollution Degree                                                                                                    | . 383<br>. 383<br>387<br>. 387<br>. 388<br>389<br>. 389<br>. 389                                                                                      |
| Counter Example  USB Devices  Memory Stick  Barcode Reader  USB Keyboard  Appendix A: Technical Specification  Installation Category and Pollution Degree  Installation Category II                                                                                                    | . 383<br>. 383<br>387<br>. 387<br>. 388<br>. 389<br>. 389<br>. 389                                                                                    |
| Counter Example  USB Devices  Memory Stick  Barcode Reader  USB Keyboard  Appendix A: Technical Specification  Installation Category and Pollution Degree  Installation Category II  Pollution Degree 2  Recorder Specification  I/O types                                                                                                    | . 383<br>. 383<br>387<br>. 387<br>. 388<br>389<br>. 389<br>. 389<br>. 389<br>. 389                                                                    |
| Counter Example  USB Devices  Memory Stick  Barcode Reader  USB Keyboard  Appendix A: Technical Specification  Installation Category and Pollution Degree  Installation Category II  Pollution Degree 2  Recorder Specification  I/O types  Environmental performance                                                                                                    | . 383<br>. 383<br>387<br>. 387<br>. 388<br>389<br>. 389<br>. 389<br>. 389<br>. 389<br>. 389                                                           |
| Counter Example  USB Devices  Memory Stick Barcode Reader USB Keyboard  Appendix A: Technical Specification  Installation Category and Pollution Degree Installation Category II Pollution Degree 2 Recorder Specification  I/O types Environmental performance Other approvals and compliance details                                                                                                    | . 383<br>. 383<br>387<br>. 387<br>. 388<br>389<br>. 389<br>. 389<br>. 389<br>. 389<br>. 389<br>. 390<br>. 390                                         |
| Counter Example  USB Devices  Memory Stick Barcode Reader USB Keyboard  Appendix A: Technical Specification  Installation Category and Pollution Degree Installation Category II Pollution Degree 2 Recorder Specification  I/O types Environmental performance Other approvals and compliance details Physical                                                                                                    | . 383<br>. 387<br>. 387<br>. 387<br>. 388<br>389<br>. 389<br>. 389<br>. 389<br>. 389<br>. 390<br>. 390<br>. 390                                       |
| Counter Example  USB Devices  Memory Stick Barcode Reader USB Keyboard  Appendix A: Technical Specification  Installation Category and Pollution Degree Installation Category II Pollution Degree 2 Recorder Specification  I/O types Environmental performance Other approvals and compliance details Physical Operator interface                                                                                                    | . 383<br>. 383<br>387<br>. 387<br>. 388<br>. 389<br>. 389<br>. 389<br>. 389<br>. 390<br>. 390<br>. 390<br>. 390                                       |
| Counter Example  USB Devices  Memory Stick Barcode Reader USB Keyboard  Appendix A: Technical Specification  Installation Category and Pollution Degree Installation Category II Pollution Degree 2 Recorder Specification  I/O types Environmental performance Other approvals and compliance details Physical Operator interface Power requirements                                                                                                    | . 383<br>. 383<br>387<br>. 387<br>. 388<br>389<br>. 389<br>. 389<br>. 389<br>. 390<br>. 390<br>. 390<br>. 390                                         |
| Counter Example  USB Devices  Memory Stick  Barcode Reader  USB Keyboard  Appendix A: Technical Specification  Installation Category and Pollution Degree  Installation Category II  Pollution Degree 2  Recorder Specification  I/O types  Environmental performance  Other approvals and compliance details  Physical  Operator interface  Power requirements  Battery backup                                                                                         | . 383<br>. 387<br>. 387<br>. 387<br>. 388<br>389<br>. 389<br>. 389<br>. 389<br>. 390<br>. 390<br>. 390<br>. 390<br>. 390                              |
| Counter Example  USB Devices  Memory Stick  Barcode Reader  USB Keyboard  Appendix A: Technical Specification  Installation Category and Pollution Degree  Installation Category II  Pollution Degree 2  Recorder Specification  I/O types  Environmental performance  Other approvals and compliance details  Physical  Operator interface  Power requirements  Battery backup  Ethernet communications                                                                | . 383<br>. 383<br>387<br>. 387<br>. 387<br>. 388<br>389<br>. 389<br>. 389<br>. 389<br>. 390<br>. 390<br>. 390<br>. 390<br>. 390<br>. 390              |
| Counter Example  USB Devices  Memory Stick  Barcode Reader  USB Keyboard  Appendix A: Technical Specification  Installation Category and Pollution Degree  Installation Category II  Pollution Degree 2  Recorder Specification  I/O types  Environmental performance  Other approvals and compliance details  Physical  Operator interface  Power requirements  Battery backup  Ethernet communications  USB port                                                      | . 383<br>. 383<br>387<br>. 387<br>. 388<br>389<br>. 389<br>. 389<br>. 389<br>. 390<br>. 390<br>. 390<br>. 390<br>. 390<br>. 390<br>. 391              |
| Counter Example  USB Devices  Memory Stick  Barcode Reader  USB Keyboard  Appendix A: Technical Specification  Installation Category and Pollution Degree  Installation Category II  Pollution Degree 2  Recorder Specification  I/O types  Environmental performance  Other approvals and compliance details  Physical  Operator interface  Power requirements  Battery backup  Ethernet communications  USB port  Update/Archive rates                                | . 383<br>. 383<br>. 387<br>. 387<br>. 388<br>. 389<br>. 389<br>. 389<br>. 389<br>. 390<br>. 390<br>. 390<br>. 390<br>. 390<br>. 391<br>. 391          |
| Counter Example  USB Devices  Memory Stick  Barcode Reader  USB Keyboard  Appendix A: Technical Specification  Installation Category and Pollution Degree  Installation Category II  Pollution Degree 2  Recorder Specification  I/O types  Environmental performance  Other approvals and compliance details  Physical  Operator interface  Power requirements  Battery backup  Ethernet communications  USB port  Update/Archive rates  Analogue Input Specification. | . 383<br>. 383<br>. 387<br>. 387<br>. 388<br>. 389<br>. 389<br>. 389<br>. 389<br>. 390<br>. 390<br>. 390<br>. 390<br>. 390<br>. 391<br>. 391<br>. 392 |
| Counter Example  USB Devices  Memory Stick  Barcode Reader  USB Keyboard  Appendix A: Technical Specification  Installation Category and Pollution Degree  Installation Category II  Pollution Degree 2  Recorder Specification  I/O types  Environmental performance  Other approvals and compliance details  Physical  Operator interface  Power requirements  Battery backup  Ethernet communications  USB port  Update/Archive rates                                | . 383<br>. 383<br>387<br>. 387<br>. 388<br>. 389<br>. 389<br>. 389<br>. 389<br>. 390<br>. 390<br>. 390<br>. 390<br>. 391<br>. 391<br>. 392<br>. 392   |

| Thermocouple dataRelay and Logic I/O SpecificationOP1, OP2, OP3, OP4 and OP5 logic input, logic output and relay | 395      |
|----------------------------------------------------------------------------------------------------|----------|
| specification                                                                                                    | 395      |
| Active (current on) current sourcing logic output                                                                | 395      |
| Inactive (current off) current sourcing logic output (OP1 or OP2 of                                              | only)395 |
| Active (current on) contact closure sourcing logic input (OP1 and only)                                          | OP2      |
| Relay contacts (OP1, OP2 and OP3) - AgCdO                                                                        |          |
| Relay contacts (OP4 and OP5) - AgNi                                                                              |          |
| Digital Inputs                                                                                                   |          |
| DigInA, DigInB, contact closure logic input                                                                      |          |
| Contact closure                                                                                                  |          |
| DC Outputs                                                                                                    |          |
| OP1, OP2, OP3 DC analogue outputs                                                                                |          |
| Current outputs (OP1, OP2 and OP3)                                                                               |          |
| Voltage outputs (OP3 only)                                                                                       |          |
| General                                                                                                    |          |
| Blocks Supported                                                                                                 |          |
| 'Toolkit' Blocks                                                                                                 |          |
| Application Blocks                                                                                               |          |
| **                                                                                                    |          |
| Appendix B: Control Loops                                                                                        |          |
| Introduction                                                                                                    | 399      |
| Example (Heat Only)                                                                                              | 399      |
| Control Loop Definitions                                                                                         | 400      |
| Auto/Manual                                                                                                    | 400      |
| Types of Control Loop                                                                                            | 400      |
| On/Off control                                                                                                   | 400      |
| PID Control                                                                                                    | 401      |
| Motorised valve control                                                                                          | 403      |
| Loop Parameters                                                                                                  | 404      |
| Relative cool gain (R2G)                                                                                         | 404      |
| High and Low cutback                                                                                             | 405      |
| Manual Reset                                                                                                    | 405      |
| Integral Hold                                                                                                    | 406      |
| Integral De-bump                                                                                                 | 406      |
| Loop Break                                                                                                    | 406      |
| Gain Scheduling                                                                                                  | 407      |
| Tuning                                                                                                    | 408      |
| Introduction                                                                                                    | 408      |
| Loop Response                                                                                                    | 408      |
| Initial Settings                                                                                                 | 409      |
| Other tuning considerations                                                                                      | 410      |
| Autotune                                                                                                    |          |
| Relative Cool Gain in Well Lagged Processes                                                                      |          |
| Manual tuning                                                                                                    |          |
| Setpoint                                                                                                    | 421      |
| Setpoint function block                                                                                          |          |
| Setpoint Limits                                                                                                  |          |
| Setpoint Rate Limit                                                                                              | 422      |
| Setpoint Tracking                                                                                                | 423      |
| Manual Tracking                                                                                                  |          |
| Output                                                                                                    |          |
| Introduction                                                                                                    |          |
| Output Limits                                                                                                    | 424      |
| Output Rate Limit                                                                                                | 425      |
| Sensor Break Mode                                                                                                | 425      |
| Forced Output                                                                                                    |          |
| Power Feed Forward                                                                                               | 426      |
| Cool Type                                                                                                    |          |
| Feed forward                                                                                                    |          |
| Effect of Control Action, Hysteresis and Deadband                                                                | 428      |

| Valve nudge                                            | 429 |
|--------------------------------------------------------|-----|
| Time Proportioning                                     | 430 |
| Diagnostics                                            | 430 |
| Appendix C: Reference                                  | 431 |
| Battery                                                |     |
| Setting Up An FTP Server Using Filezilla               |     |
| Downloading                                            |     |
| Server Setup                                           |     |
| PC Setup                                               |     |
| Recorder/Controller Setup                              |     |
| Archive Activity                                       |     |
| Function Block Details                                 |     |
| Eight Input OR Block                                   |     |
| TCP Port Numbers                                       |     |
| Isolation Diagram                                      | 438 |
| Appendix D: Web Server                                 | 439 |
| Browsers                                               | 439 |
| Connecting to the Internet                             | 439 |
| Denied Page                                            | 439 |
| Error Message                                          | 440 |
| Home Page                                              | 440 |
| About Page                                             | 441 |
| Contact Page                                           | 441 |
| Bar Graph Page                                         | 442 |
| Line Graph Page                                        | 443 |
| Numeric Page                                           | 444 |
| Alarm Summary Page                                     | 445 |
| Message Summary Page                                   | 445 |
| Promote Page                                           | 446 |
| Historical Line Page                                   | 446 |
| Status Icons                                           | 447 |
| DHCP Support                                           | 448 |
| Network Protocols                                      | 448 |
| Languages                                              | 448 |
| Appendix E: LabVIEW Driver                             | 449 |
| Application Example 1 - Heat/Cool Control              | 450 |
| Application Example 2 - Program Load by Program Number |     |
| Application Example 3 - Steriliser                     |     |
| Application Example 4 - Configurable Steriliser        |     |
| Full driver capabilities list                          |     |
|                                                        |     |

# **Safety Information**

## **Important Information**

Read these instructions carefully and look at the equipment to become familiar with the device before trying to install, operate, service, or maintain it. The following special messages may appear throughout this manual or on the equipment to warn of potential hazards or to call attention to information that clarifies or simplifies a procedure.

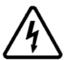

The addition of either symbol to a "Danger" or "Warning" safety label indicates that an electrical hazard exists which will result in personal injury if the instructions are not followed.

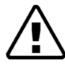

This is the safety alert symbol. It is used to alert you to potential personal injury hazards. Obey all safety messages that follow this symbol to avoid possible injury or death.

### **A DANGER**

**DANGER** indicates a hazardous situation which, if not avoided, **will result in** death or serious injury.

# **WARNING**

**WARNING** indicates a hazardous situation which, if not avoided, **could result in** death or serious injury.

#### **A** CAUTION

**CAUTION** indicates a hazardous situation which, if not avoided, **could result in** minor or moderate injury.

#### NOTICE

**NOTICE** is used to address practices not related to physical injury. The safety alert symbol shall not be used with this signal word.

**Note:** Electrical equipment must be installed, operated, serviced and maintained only by qualified personnel. No responsibility is assumed by Schneider Electric for any consequences arising out of the use of this material.

**Note:** A qualified person is one who has skills and knowledge related to the construction, installation, and operation of electrical equipment, and has received safety training to recognize and avoid the hazards involved.

# Safety and EMC

### **AA** DANGER

#### HAZARD OF ELECTRICAL SHOCK, EXPLOSION OR ARC FLASH

Power down all equipment before starting the installation, removal, wiring, maintenance or inspection of the product.

Always use a properly rated voltage sensing device to confirm power is off.

Power line and output circuits must be wired and fused in compliance with local and national regulatory requirements for the rated current and voltage of the particular equipment, i.e. UK, the latest IEE wiring regulations, (BS7671), and USA, NEC class 1 wiring methods.

Failure to follow these instructions will result in death or serious injury.

#### Reasonable use and responsibility

The safety of any system incorporating this product is the responsibility of the assembler/installer of the system.

The information contained in this manual is subject to change without notice.

While every effort has been made to improve the accuracy of the information, your supplier shall not be held liable for errors contained herein.

This controller is intended for industrial temperature and process control applications, which meet the requirements of the European Directives on Safety and EMC.

Use in other applications, or failure to observe the installation instructions of this manual may compromise safety or EMC. The installer must ensure the safety and EMC of any particular installation.

Failure to use approved software/hardware with our hardware products may result in injury, harm, or improper operating results.

#### **PLEASE NOTE**

Electrical equipment must be installed, operated, serviced and maintained only by qualified personnel.

No responsibility is assumed by Schneider Electric for any consequences arising out of the use of this material.

A qualified person is one who has skills and knowledge related to the construction and operation of electrical equipment and its installation, and has received safety training to recognize and avoid the hazards involved.

#### **QUALIFICATION OF PERSONNEL**

Only appropriately trained persons who are familiar with and understand the contents of this manual and all other pertinent product documentation are authorized to work on and with this product.

The qualified person must be able to detect possible hazards that may arise from parameterization, modifying parameter values and generally from mechanical, electrical, or electronic equipment.

The qualified person must be familiar with the standards, provisions, and regulations for the prevention of industrial accidents, which they must observe when designing and implementing the system.

#### INTENDED USE

The product described or affected by this document, together with software and options, is the nanodac<sup>™</sup> Recorder / Controller (referred to herein as "programmable controller", "controller" or "nanodac"), intended for industrial use according to the instructions, directions, examples, and safety information contained in the present document and other supporting documentation.

The product may only be used in compliance with all applicable safety regulations and directives, the specified requirements, and the technical data.

Prior to using the product, a risk assessment must be performed in respect of the planned application. Based on the results, the appropriate safety-related measures must be implemented.

Since the product is used as a component within a machine or process, you must ensure the safety of this overall system.

Operate the product only with the specified cables and accessories. Use only genuine accessories and spare parts.

Any use other than the use explicitly permitted is prohibited and can result in unanticipated hazards.

## **AA** DANGER

#### HAZARD OF ELECTRICAL SHOCK, EXPLOSION OR ARC FLASH

Apply appropriate personal protective equipment (PPE) and follow safe electrical work practices. See applicable national standards e.g. NFPA70E, CSA Z462, BS 7671, NFC 18-510.

Electrical equipment must be installed, operated and maintained by only suitably qualified personnel.

Refer to manual for installation and servicing.

Turn off all power supplying this equipment before working on the loads of the equipment.

Replace doors and plug-in terminals before turning on power to this equipment.

If on receipt, the unit or any part within is damaged, do not install but contact your supplier.

Do not disassemble, repair or modify the equipment. Contact your supplier for repair.

This product must be installed, connected and used in compliance with prevailing standards and/or installation regulations.

Do not exceed the device's ratings.

The unit must be installed in an enclosure or cabinet connected to the protective earth ground.

Electrically conductive pollution must be excluded from the cabinet in which the product is mounted.

Do not allow anything to fall through the case apertures and ingress the product.

Before any other connection is made, the protective earth ground terminal must be connected to a protective conductor.

Any interruption of the protective earth ground conductor inside or outside the product, or disconnection of the protective earth ground terminal is likely to make the product dangerous under some conditions. Intentional interruption is prohibited. Whenever it is likely that protection has been impaired, the unit shall be made inoperative, and secured against accidental operation. The manufacturers nearest service centre must be contacted for advice.

Power line and output circuits must be wired and fused in compliance with local and national regulatory requirements for the rated current and voltage of the particular equipment, i.e. UK, the latest IEE wiring regulations, (BS7671), and USA, NEC class 1 wiring methods.

Tighten all connections in conformance with the torque specifications. Periodic inspections are required.

Ensure all cables and wiring harness are secured using a relevant strain relief mechanism.

Use appropriate safety interlocks where personnel and/or equipment hazards exist.

Respect electrical installation requirements to ensure optimum IP rating.

Always use a properly rated voltage sensing device to confirm power is off.

Grounding the temperature sensor shield: Where it is common practice to replace the temperature sensor whilst the instrument is live, it is recommended that the shield of the temperature sensor be grounded to a protective earth ground, as an additional protection against electric shock.

Failure to follow these instructions will result in death or serious injury.

# **AA** DANGER

#### HAZARD OF ELECTRICAL SHOCK, EXPLOSION OR ARC FLASH

The maximum continuous voltage applied between any of the following terminals must not exceed 240Vac.

- 1) Relay output to logic, dc or sensor input connections
- 2) Any connection to ground.

The ac supply must not be connected to sensor input or low-level inputs or outputs.

Ensure the power supply capacitors discharge to a safe voltage, the power supply must be disconnected for at least two minutes, before the instrument is removed from its sleeve. The touching of the exposed electronics of an instrument which has been removed from its sleeve should be avoided.

Failure to follow these instructions will result in death or serious injury.

# **A** DANGER

#### **FIRE HAZARD**

A maximum of two wires, when identical in type and cross sectional size can be inserted per controller terminal or terminal harness connector (where utilized).

The conductor stripping length must be as stated in electrical installation. Ensure all wires that connect to the controller terminals or to the controllers terminal harness connector (without ferrules), do not exceed the maximum exposed conductor length.

Failure to follow these instructions will result in death or serious injury.

### **A WARNING**

#### **UNINTENDED EQUIPMENT OPERATION**

Do not use the product for critical control or protection applications where human or equipment safety relies on the operation of the control circuit.

Signal and power voltage wiring must be kept separate from one another. Where this is impractical, all wires must be rated to the power voltage and shielded cables are recommended for signal wiring. When shielded cable is used, it must be grounded at one end only.

This product has been designed for environment A (Industrial). Use of this product in environment B (domestic, commercial and light industrial) may cause unwanted electromagnetic disturbances in which cases the installer may be required to take adequate mitigation measures.

For Electromagnetic Compatibility, the panel or DIN rail to which the product is attached must be grounded.

Observe all electrostatic discharge precautions before handling the unit.

At commissioning, ensure cybersecurity robustness of the installation.

Failure to follow these instructions can result in death, serious injury or equipment damage.

## **ACAUTION**

#### UNINTENDED EQUIPMENT OPERATION

If being stored before use, store within the specified environmental conditions.

Failure to follow these instructions can result in injury or equipment damage.

### **Symbols**

Various symbols may be used on the controller. They have the following meaning:

- Risk of electric shock.
- Take precautions against static.
- Regulatory compliance mark for Australia (ACA) and New Zealand (RSM).
- © Complies with the 40 year Environment Friendly Usage Period.

### **Hazardous Substances**

This product conforms to European  $\underline{\mathbf{R}}$  estriction  $\underline{\mathbf{o}}$   $\underline{\mathbf{f}}$   $\underline{\mathbf{H}}$  azardous  $\underline{\mathbf{S}}$  ubstances (RoHS) (using exemptions) and  $\underline{\mathbf{R}}$  egistration,  $\underline{\mathbf{E}}$  valuation,  $\underline{\mathbf{A}}$  uthorisation and Restriction of  $\underline{\mathbf{Ch}}$  emicals (REACH) Legislation.

RoHS Exemptions used in this product involve the use of lead. China RoHS legislation does not include exemptions and so lead is declared as present in the China RoHS Declaration.

Californian law requires the following notice:

⚠WARNING: This product can expose you to chemicals including lead and lead compounds which are known to the State of California to cause cancer and birth defects or other reproductive harm.

For more information go to: <a href="http://www.P65Warnings.ca.gov">http://www.P65Warnings.ca.gov</a>.

#### **USB Device Precautions**

Note: The use of U3 USB Flash drives is not recommended.

- Precautions against electrostatic discharge should be taken when the instrument terminals are being accessed. The USB and Ethernet connections are particularly vulnerable.
- 2. Ideally, the USB device should be plugged directly into the instrument, as the use of extension leads may compromise the instrument's ESD compliance. Where the instrument is being used in an electrically noisy' environment however, it is recommended that the user brings the USB socket to the front of the panel using a short extension lead. This is because the USB may lock up' or reset in noisy environments and the only means of recovery is to remove the device, then re-insert it. For memory sticks, EMC-related failure during a write operation might cause corruption of the data held on the stick. For this reason, the data on the memory stick should be backed up before insertion and checked after removal.
- 3. When using a USB extension cable, a high quality screened cable must be used. The total length of USB cable between the device and the USB port must not exceed 3 metres (10 ft.).
- Most barcode readers and keyboards are not designed for use in industrial EMC environments, and their operation in such environments may result in impaired performance of the recorder/controller.

#### 32-BIT Resolution

Floating point values are stored in IEEE 32-bit single precision format. Values which require greater resolution than is available in this format are rounded up or down.

# Cybersecurity

## What's in this Chapter

This chapter outlines some good practice approaches to cybersecurity as they relate to use of the nanodac instrument, and draws attention to several nanodac features that could assist in implementing robust cybersecurity.

### Introduction

When utilising the nanodac in an industrial environment, it is important to take 'cybersecurity' into consideration: in other words, the installation's design should aim to prevent unauthorised and malicious access. This includes both physical access (for instance via the front panel or HMI screens), and electronic access (via network connections and digital communications).

# **Secure Network Topologies and Good Practices**

Overall design of a site network is outside the scope of this manual. The Cybersecurity Good Practices Guide, Part Number HA032968 provides an overview of principles to consider. This is available from www.eurotherm.com.

Typically, an industrial controller such as the nanodac together with any associated HMI screens and controlled devices should not be placed on a network with direct access to the public Internet. Rather, good practice involves locating the devices on a fire-walled network segment, separated from the public Internet by a so-called demilitarized zone' (DMZ).

# **Security Features**

The sections below draw attention to some of the cybersecurity features of the nanodac.

# **Principle of Secure by Default**

Some of the digital communication features on the nanodac can provide greater convenience and ease-of-use (particularly in regards to initial configuration), but also can potentially make the controller more vulnerable. For this reason, some of these features are turned off by default. In particular, ID061 (the BACnet port is closed unless the BACnet option is enabled).

## **HMI Access Level / Comms Config Mode**

As described in Login (page 49), the nanodac device features tiered, password-restricted user access levels, so that available functions and parameters can be restricted to appropriate personnel.

**Note:** User accounts of any access level require a password, otherwise they will not be available for selection.

# **Logged Out Access Level**

Logged out mode allows the user to select viewing mode, to view history, to view alarms, to toggle faceplate cycling on and off, to send notes, to suspend/resume USB archiving and to access the login process.

### **Operator Access Level**

In addition to the logged out features, Operator access level allows the user to acknowledge alarms, to edit notes and to perform demand archive operations. By default, a password is required to enter Operator level. Passwords can be configured either at Supervisor level or at Engineer level.

If the Auditor feature is enabled, the Operator user is pre-configured as 'User 1'. See next section for details.

#### **Customizable Users**

#### Overview

A total of 25 customizable user accounts are available. With the exception of 'User 1' which is pre-configured to replace the 'Operator' user account, the remaining 24 are disabled by default and require the 'Login Disabled' permission to be enabled and a unique password provided.

Each user account can automatically inherit the 'Logged Out' access level, however the user can further choose to inherit the permission sets from any of the following base users:

- Operator (these permissions can be individually configured)
- Supervisor (inherits as a set)
- Engineer (inherits as a set)

The following example demonstrates the number of user account types that can be configured.

- 24 Operator Users + 0 Supervisory Users + 1 Engineer User, or
- 23 Operator Users + 1 Supervisory User + 1 Engineer User, or
- 10 Operator Users + 10 Supervisory Users + 5 Engineer Users, or
- 13 Operator Users + 9 Supervisory Users + 3 Engineer Users, etc.

#### **Username**

The username for each user can be up to 20 characters in length. Typically, only the first 12 characters are displayed in scroll lists (such as when logging on) due to space. When logging in, the user account number (1 to 25) is prefixed to the username so that each name is unique by default.

#### **Password**

The password for each user can be up to 20 characters in length, and should contain a selection of numbers, letters, uppercase, lowercase, etc. to provide a strong password for enhancing cybersecurity.

#### Configurable parameters per user

The following parameters are configurable for each user. Refer to "User Accounts (Auditor)" on page 107 for further details:

| Permission       | Description                                                                    |
|------------------|--------------------------------------------------------------------------------|
| Batch Control    | Yes = Control batches via batch control page                                   |
| Ack Alarms       | Yes = Acknowledge alarms in the alarm summary screen                           |
| Demand Archiving | Yes = Access to the demand archiving screen                                    |
| Login Disabled   | Yes = Disable this account                                                     |
| Signing          | Yes = This user will appear in the list when required to sign for an action    |
| Authorising      | Yes = This user will appear in the list when required to authorise an action   |
| Archive Interval | Yes = Modify the archive interval rate                                         |
| Loop Control     | Yes = Change the mode, manual OP in control loop screens                       |
| Program Mode     | Yes = Change the mode of programs                                              |
| Program Edit     | Yes = Edit programs                                                            |
| Program Store    | Yes = Store programs                                                           |
| Supervisor       | Yes = Inherits Supervisor user access level (mutually exclusive with Engineer) |
| Engineer         | Yes = Inherits Engineer user access level (mutually exclusive with Supervisor) |

## **Supervisor Access Level**

In addition to the logged out features, this access level allows the user to view the recorder's configuration, and to edit some values (such as alarm thresholds).

## **Engineer Access Level**

This allows full access to all areas of the recorder configuration.

#### **HMI Passwords**

When entering passwords via the HMI, the following features help protect against unauthorised access:

- Each digit is obscured (replaced with an asterisk character) after entry, to help protect against an unauthorized person seeing the password as it is typed in.
- Password entry is locked after a configurable number of invalid attempts (if Auditor option is enabled). If this number of attempts is exceeded, the User account is disabled. This helps protect against "brute force" attempts to guess the password.

 The controller records the number of successful and unsuccessful login attempts for each level of password. This is recorded in the History. Regular auditing of this History is recommended, as a means to help detect unauthorized access to the controller.

### **Ethernet security features**

Ethernet connectivity is available on the nanodac. The following security features are specific to Ethernet:

### **Ethernet rate protection**

One form of cyberattack is to try to make a controller process so much Ethernet traffic that this drains systems resources and useful control is compromised. For this reason, the nanodac device includes an Ethernet rate protection algorithm, which will detect excessive network activity and help to ensure the controller's resources are prioritized on the control strategy rather than the Ethernet. If this algorithm is activated, a message will be entered into the History.

### **Broadcast Storm protection**

A 'broadcast storm' is a condition which may be created by cyberattack: spurious network messages are sent to devices which cause them to respond with further network messages, in a chain reaction that escalates until the network is unable to transport normal traffic. The nanodac device includes a broadcast storm protection algorithm, which will automatically detect this condition, stopping the controller from responding to the spurious traffic. If this algorithm is activated, a message will be entered into the History.

## Configuration backup and recovery

Using the iTools software, you can 'clone' a nanodac device, saving all its configuration and parameter settings to a file. This can then be copied onto another controller, or used to restore the original controller's settings. Clone files are digitally signed using an SHA-256 cryptographic algorithm, meaning that if the file contents is tampered with, it will not load back into a controller.

# **Memory Integrity**

When a nanodac device powers up, it automatically performs an integrity check on the contents of its internal non-volatile memory devices. Additional periodic integrity checks are performed during normal runtime and when non-volatile data is being written. If any integrity check detects a difference from what is expected, the controller enters Standby mode and a message is displayed on then screen.

### **Firmware**

From time to time, to provide new functionality or address known issues, Eurotherm may make new versions of the nanodac firmware available.

nanodac™ Recorder / Controller

This firmware may be downloaded from the Eurotherm website, and transferred to a nanodac instrument in the field, via a USB memory stick (or FTP server).

# **A** CAUTION

#### NON-SCHNEIDER ELECTRIC FIRMWARE

There is a potential risk that an attacker could upgrade a nanodac with non-genuine firmware that contains malicious code. To mitigate this potential risk, genuine nanodac firmware upgrade utility executables are always supplied digitally signed with the publisher as Schneider Electric. Do not use a firmware upgrade utility if it has not been signed by Schneider Electric.

Failure to follow these instructions can result in injury or equipment damage.

# **Supported Protocols and Threat Mitigations**

The nanodac supports the following protocols on Ethernet. For each protocol, a list of mitigations are provided. As a general comment, the firewall is configured to block all ports **except** those required for installed/enabled options.

#### **FTP Client**

An external FTP client can access the FTP server on the instrument. This FTP server has a remote username and password for each of the users (that will need configuring). Passwords can be modified and additional users can be added with configurable remote usernames and passwords.

To mitigate threats:

- Physically protect access to subnet(s) in use.
- 2. Firewall to block TCP port 21.
- 3. It is recommended that user's should change their passwords regularly, this could be done manually or by using the password expiry feature.

#### **FTP Server**

Up to two external FTP servers can be configured. The nanodac will then connect to these servers as an FTP client and push archive files to the servers.

Threat mitigation as for FTP Client.

### **ICMP** (ping)

The nanodac will respond to a ping to aid network diagnostics.

To mitigate threats:

- 1. Physically protect access to subnet(s) in use.
- 2. Use a firewall to block ICMP / ping.

#### **DHCP**

The nanodac can allocate its IP address using DHCP; however this is typically set to fixed IP address allocation by configuration. The DHCP server could be spoofed allocating an invalid IP address to the instrument.

To mitigate threats:

- 1. Use fixed IP address allocation.
- 2. Physically protect access to subnet(s) in use.

#### **SNTP**

The nanodac can support SNTP for network time synchronisation.

To mitigate threats:

- 1. Physically protect access to subnet(s) in use.
- Firewall to block UDP port 123.

### **ModBus**

The nanodac supports ModBus, which can be configured to act as Master via TCP and Slave via serial or TCP.

To mitigate threats:

- 1. Physically protect access to subnet (or serial cabling) in use.
- 2. Firewall to block TCP port 502 (or alternate non-standard port if so configured).

### **HTTP (Web Server)**

To mitigate threats:

- 1. Physically protect access to subnet(s) in use.
- 2. Firewall to block TCP port 80.

### **UHH Navigator**

To mitigate threats:

- 1. Physically protect access to subnet(s) in use.
- 2. Firewall to block TCP port 50010.

#### **Ethernet IP**

To mitigate threats:

- 1. Physically protect access to subnet in use.
- 2. Firewall to block TCP port 2222. This port is opened when Ethernet IP option is enabled.

#### **BACnet**

To mitigate threats:

- 1. Physically protect access to subnet in use.
- 2. Firewall to block UDP port 47808. This port is opened when BACnet option is enabled.

# **Decommissioning**

When a nanodac instrument is at the end of its life and being decommissioned, Eurotherm advises reverting all parameters to their default settings using the Engineer Password 'ResetConfig' or via iTools (see "Security menu" on page 98 and "iTOOLS" for instructions). This can help to protect against subsequent data and intellectual property theft if the controller is then acquired by another party.

# **Legal Information**

The information provided in this documentation contains general descriptions and/or technical characteristics of the performance of the products contained herein. This documentation is not intended as a substitute for and is not to be used for determining suitability or reliability of these products for specific user applications. It is the duty of any such user or integrator to perform the appropriate and complete risk analysis, evaluation and testing of the products with respect to the relevant specific application or use thereof. Schneider Electric, Eurotherm Limited or any of its affiliates or subsidiaries shall be responsible or liable for misuse of the information contained herein.

If you have any suggestions for improvements or amendments or have found errors in this publication, please notify us.

You agree not to reproduce, other than for your own personal, non-commercial use, all or part of this document on any medium whatsoever without permission of Eurotherm Limited, given in writing. You also agree not to establish any hypertext links to this document or its content. Eurotherm Limited does not grant any right or license for the personal and noncommercial use of the document or its content, except for a non-exclusive license to consult it on an "as-is" basis, at your own risk. All other rights are reserved.

All pertinent state, regional, and local safety regulations must be observed when installing and using this product. For reasons of safety and to help ensure compliance with documented system data, only the manufacturer should perform repairs to components.

When devices are used for applications with technical safety requirements, the relevant instructions must be followed.

Failure to use Eurotherm Limited software or approved software with our hardware products may result in injury, harm, or improper operating results.

Failure to observe this information can result in injury or equipment damage.

Eurotherm, EurothermSuite, ECAT, EFit, EPack, EPower, Eycon, Eyris, Chessell, Mini8, nanodac, optivis, piccolo and versadac are trademarks of Eurotherm Limited SE, its subsidiaries and affiliated companies. All other trademarks are the property of their respective owners.

© 2021 Eurotherm Limited. All rights reserved.

# Introduction

This document describes the installation, operation and configuration of a paperless graphic recorder/controller. The instrument comes, as standard, with four input channels and is equipped for secure archiving via FTP transfer and/or to USB memory stick.

# **Unpacking the Instrument**

The instrument is despatched in a special pack, designed to give adequate protection during transit. Should the outer box show signs of damage, it should be opened immediately, and the contents examined. If there is evidence of damage, the instrument should not be operated and the local representative contacted for instructions. After the instrument has been removed from its packing, the packing should be examined to ensure that all accessories and documentation have been removed. The packing should then be stored against future transport requirements.

# Installation

# **AA** DANGER

#### HAZARD OF ELECTRICAL SHOCK, EXPLOSION OR ARC FLASH

Do not exceed the device's ratings.

Failure to follow these instructions will result in death or serious injury.

Before installation, ensure that the specified instrument supply voltage matches the facility supply.

### **Mechanical Installation**

Figure 1 gives installation details.

#### **Installation Procedure**

- 1. If it is not already in place, fit the IP65 sealing gasket behind the front bezel of the instrument.
- 2. Insert the instrument through the panel cutout, from the front of the panel.
- 3. Spring the retaining clips into place, and secure the instrument by holding it firmly in place whilst pushing both clips towards the rear face of the panel.
- 4. The protective membrane can now be removed from the display.

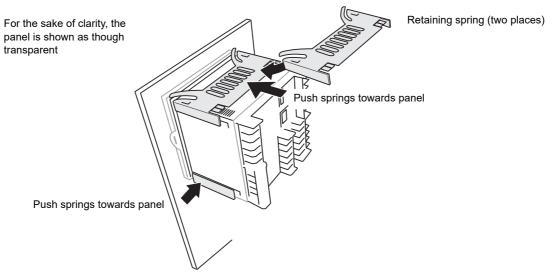

Figure 1 Securing the Instrument

### **Demounting**

# **AA** DANGER

#### HAZARD OF ELECTRICAL SHOCK, EXPLOSION OR ARC FLASH

Apply appropriate personal protective equipment (PPE) and follow safe electrical work practices. See applicable national standards e.g. NFPA70E, CSA Z462, BS 7671, NFC 18-510.

Turn off all power supplying this equipment before working on the loads of the equipment.

Failure to follow these instructions will result in death or serious injury.

- 1. Isolate the mains supply and secure it against accidental operation. Remove all wiring and the USB device and Ethernet cable (if any).
- 2. Remove the retaining springs by unhooking them from the sides using a small flat-blade screwdriver.
- 3. Pull the instrument forwards out of the panel.

### Removing the Instrument from its Sleeve

The instrument is designed to be removed from its sleeve from the front panel. However, if a USB memory stick or the Ethernet cable is fitted then this must be removed first.

When the instrument is shipped from the factory it is fitted with two small red clips, one in the top side of the sleeve and the other below. These are intended as a safeguard against removal of the instrument from its sleeve when an Ethernet cable is fitted. These clips must also be removed, using a small screwdriver, before the instrument can be taken out of its sleeve.

Ease the latching ears (Figure 2) outwards and pull the controller forward.

When plugging back in ensure that the latching ears click into place to maintain the panel sealing.

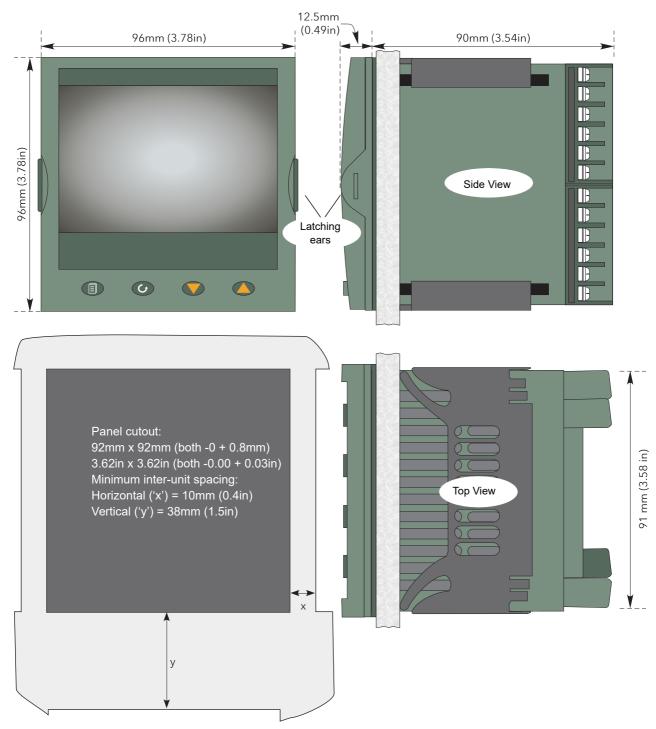

Figure 2 Mechanical installation details (standard case)

nanodac™ Recorder / Controller Installation

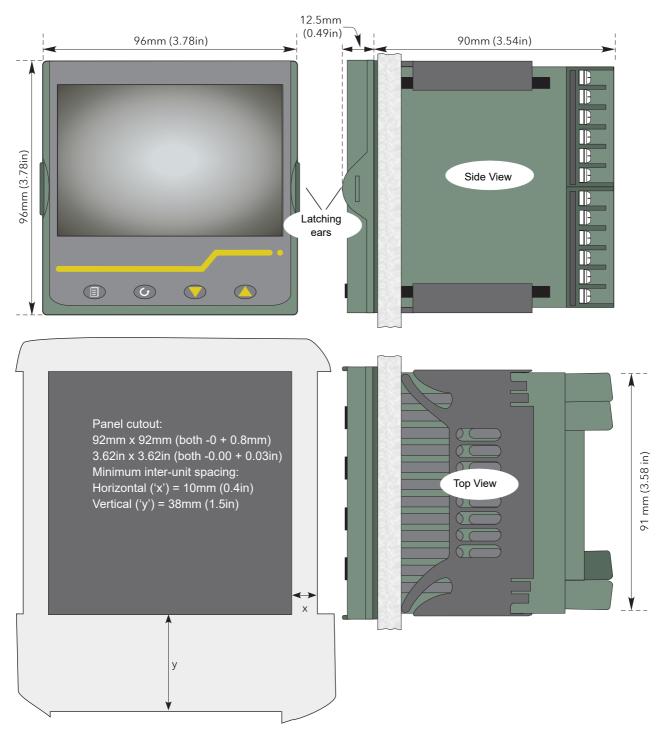

Figure 3 Mechanical installation details (wash down case option)

### **Electrical Installation**

Figure 4 shows the locations of the various user terminations along with signal and supply wiring pinouts.

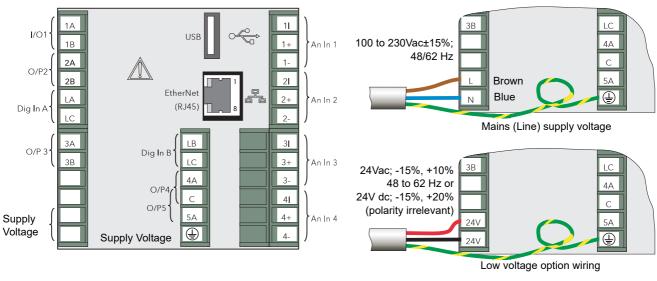

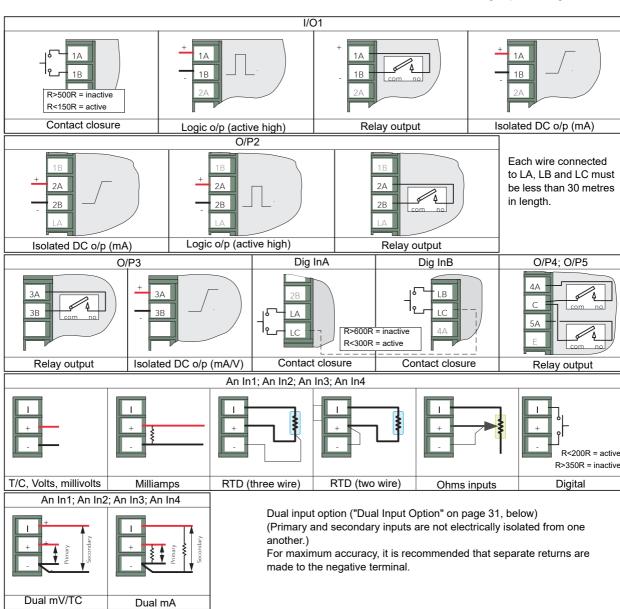

Figure 4 Connector locations and pinouts (rear panel)

### **Installation Requirements**

### **NOTICE**

Safety requirements for permanently connected equipment state:

- 1. A switch or circuit breaker shall be included in the building installation.
- 2. The switch/circuit breaker will be in close proximity to the equipment and within easy reach of the operator.
- 3. It shall be marked as the disconnecting device for the equipment.

Note: Recommended external fuse ratings are: 2A Type T 250V.

#### **Termination details**

The screw terminals accept single wires in the range 0.21 to 2.08mm2 (24 to 14 AWG) inclusive, or two wires each in the range 0.21 to 1.31mm2 (24 to 16 AWG) inclusive. Screw terminals should be tightened to a torque not exceeding 0.4Nm (3.54lb in).

### **Low Voltage Option**

This option allows the use of a low voltage ac or dc 24V supply. The specification in Appendix A gives full details. The polarity of the dc supply connection is not important -it may be connected either way round.

### **Dual Input Option**

This is a cost option, enabled on a channel-by-channel basis by means of entering the relevant password in the 'Feature3 Pass' field in Instrument. Security menu described in Section 6.1.6.

For each enabled channel, a pair of thermocouple, mV or mA inputs can be connected to the instrument. These inputs are called 'primary' and 'secondary', and are terminated at the analogue input terminals (An In1 to An In 4) as shown in Figure 4, above. The primary inputs 1 to 4 are assigned to channels 1 to 4, as normal. Each secondary input must be soft wired to a maths channel configured as Operation = 'Copy' if it is to be recorded/ displayed/alarmed etc.

**Note:** Due to the nature of the input circuit, a large offset may appear for secondary thermocouple inputs. This offset can be removed only by using the input adjust feature described in "Input adjust" on page 103. Because of this offset, the dual thermocouple input option is not suitable for AMS2750D applications.

Soft wiring is described in "iTOOLS".

Maths channels are described in "Maths channel configuration" on page 133.

Channel configuration is described in "Channel Main" on page 123.

Input adjust is carried out as described in "Input adjust" on page 103.

## Sample Rate

For dual input channels, both primary and secondary sample rate is reduced to 4Hz (250ms) from the normal 8Hz (125ms).

#### **Sensor Break Detection**

Input sensor break detection is not supported for secondary inputs. The internal circuit acts as a 'pull up' on the secondary input which therefore saturates high in the event of a sensor break.

### **Dual Milliamp Offset Correction**

If 'Dual mA' is selected as input type, then an automatic offset correction will be made, according to the shunt value entered in channel configuration. Refer to "Channel Main" on page 123 for further information.

### **Input Range Limitation**

There is no 10V range associated with the secondary input. Any input greater than +2V or less than -2V is deemed to be 'bad range'.

#### **Modbus Master communications**

The master instrument can be connected directly to up to two slaves using standard Ethernet network cable either directly (single slave only) or via a hub or switch (one or two slaves). In either case, 'straight through' or 'crossover' cable may be used. The cable is terminated at the RJ45 socket at the rear of the unit.

#### EtherNet/IP

The Client and Server are connected in the same way as described above for Modbus Master communications, except that there can be only one client and one server.

nanodac™ Recorder / Controller

# **Operation**

On power up a default or custom splash screen appears and remains visible whilst the unit is initialising. If during this process a network broadcast storm is detected, the unit stops, displaying a network failure icon until the broadcast storm has cleared, after which the initialisation process resumes.

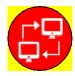

## **Introduction - Initial Setup**

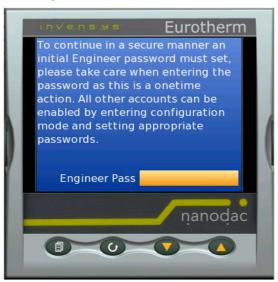

Figure 5 Engineer password configuration screen - at initial start.

At initial start, after installation the unit will display the Engineer password configuration screen, see Figure 5.

The Engineer password must be configured to allow any further operation, see Engineer Password - Configuration.

**Note:** The initial Engineer password screen only appears after a Clone file load or firmware upgrade, if no engineer password was configured. All user accounts require an associated password.

#### NOTICE

#### **ENGINEER ACCESS DENIED**

When configuring the Engineer password, ensure the password can be recalled and entered correctly. An incorrect password will prevent Engineer access (lock out) and any further configuration or use of the controller. Contact your local Eurotherm support desk in the unlikely event of being locked out.

**Note:** Please read the following information regarding the units display screen and navigation controls to familiarize yourself with all the controls and their associated functions, see Operator Interface (page 34).

#### **Engineer Password - Configuration**

- From the Engineer password configuration screen, press the scroll button.
   The Engineer Pass panel appears.
- 2. Enter a password, using the raise and lower buttons ( ) which in turn will move the highlighted key, and pressing the scroll button to enter each character.

3. Press the Page button ( ), once you have completed typing the Engineer password.

The Accept changes? panel will appear with the following options:

- Cancel cancels the panel and returns to the keyboard
- No cancels the panel and returns to the Engineer password configuration screen
- Yes enters the password
- 4. Select Yes to enter the password.

Use the raise button twice (or the lower button once) to highlight the word 'Yes' and press the scroll key to confirm.

The Engineer password is accepted and completed. The display mode screen will appear, see Figure 6 Display mode screen (vertical trend).

The Engineer password is configured at initial start up, but can also be updated when required. The Engineer password must only be associated with and used when logging in at Engineer level access, for further details see:

- Login (page 49)
- To Log in as Engineer (page 51)
- Security menu (page 98)

# **Operator Interface**

The operator interface consists of a display screen and four push buttons.

### **Display Screen**

The display screen is used both to display channel information (in one of a number of display modes), and to display the various configuration screens which allow the user to setup the recorder to display the required channels, to set up alarms and so on. Display modes are described in "Display Modes" on page 52 below; configuration is described in "Configuration".

In display mode, the screen is split horizontally into three areas (Figure 6):

- 1. A faceplate giving channel details.
- 2. the main display screen showing channel traces etc.
- 3. the status area, displaying instrument name, the current time and date and any system icons.

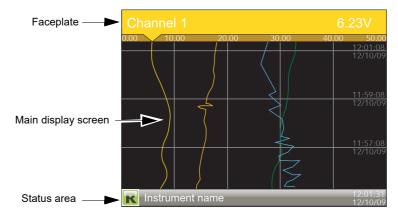

Figure 6 Display mode screen (vertical trend)

In configuration mode, the entire display screen is devoted to the selected configuration menu.

### **Navigation Pushbuttons**

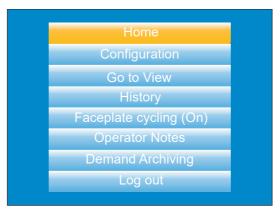

Figure 7 Top level menu (Engineer level access)

There are four navigation buttons, called 'Page', 'Scroll', 'Lower' and 'Raise' located below the screen. The general properties of these buttons are described in the remainder of this section, but some have additional, context sensitive functions, which, for the sake of clarity are not described here but in the relevant sections (e.g. 'Message summary') of the manual.

### Page Button

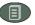

From any non-configuration page, pressing this push button causes the top level menu (Figure 7) to appear. The figure shows the menu for a user logged in with 'Engineer' level access. Other access levels may have fewer menu items.

Within configuration pages, the Scroll button can be used as an enter key to select lower menu levels. In such cases the page button is used to reverse this action, moving the user up one menu level per operation.

### Scroll Button

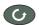

From trending pages, operation of the scroll push-button scrolls through the channels enabled in the group. The Faceplate cycling 'Off' selection can be used to keep a particular channel permanently displayed, and the scroll pushbuttons can then be used to select channels manually.

In configuration pages, the scroll key operates as an 'enter' key to enter the next menu level associated with the highlighted item. Once the lowest menu level is reached, operation of the scroll key allows the value of the selected item to be edited by the relevant means (for example, the raise/lower keys, or a keyboard entry).

The 'Page' key is used to move the user back up the menu structure, until the top level menu is reached, when the scroll key can be used again to return to the Home page. The scroll button is also used to initiate user wiring as described in "iTOOLS".

#### Raise/Lower Buttons

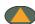

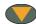

Within trending displays, the Raise and Lower keys can be used to scroll through the enabled display modes in the sequence: vertical trend, horizontal trend, vertical bargraph, horizontal bargraph, numeric, vertical trend... and so on.

Within configuration pages, these pushbuttons act as cursor keys, allowing, for example, the user to highlight menu items for selection using the scroll button, and in many cases allowing the user to select one from a number of alternative values within menu items. These keys are also used to navigate through the virtual keyboards ("Text Entry" on page 89) and number pads used to enter text or numeric strings.

### **On Screen Help**

The top level configuration menu includes contextual help text on the right-hand half of the screen. Mostly this text fits within on screen height. Where this is not the case, the text can be moved up or down the screen by holding the Page button operated whilst using the up and down arrows to move the text.

The down arrow moves the text upwards on the screen; the up arrow moves it downwards.

(Use the Page button with the down arrow to access hidden text at the bottom of the screen)

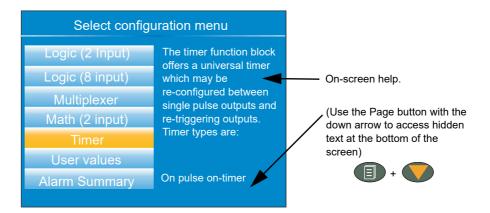

Figure 8 On-screen help (typical)

# **Process Variable Display**

As discussed above, the operator interface consists of a display screen and associated push buttons. The display screen shows process variables in one of a number of formats, or operational details (notes or alarm history for example), or configuration details for use in setting up the recorder to produce the required displays and history formats. The remainder of this section discusses the process variable displays, alarm displays and so on; configuration details are to be found in "Configuration".

**Note:** Some of the items below can be selected for use only by users with a suitable permission level as set up in the 'Instrument' 'Security' menu described in "Security menu" on page 98.

Figure 9 depicts a typical trend display and gives details of the various areas of the display page.

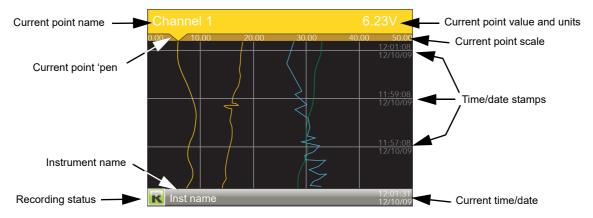

Figure 9 Typical display screen (Vertical trend)

Figure 9 shows a vertical trend page. Operating the Raise/Lower push-buttons allows the user to scroll through the other display modes: Horizontal trend, Vertical bargraph, horizontal bargraph, numeric, vertical trend... and so on. All these display modes are described in "Display Modes" on page 52, below.

A display mode can also be selected from the Top level menu 'Go To View' item which appears when the 'Page' key is operated.

The scroll button can be used to scroll through the points in the group, overriding the 'Faceplate Cycling' on or off selection

#### **Alarm Icons**

**Note:** A full discussion of alarms is given in the Channel Configuration section of this manual, "Alarm 1 menu" on page 128.

Note: Trigger alarms do not display threshold marks or bars, or faceplate symbols.

The alarm icons shown below appear in some display modes. The icons on a channel faceplate show the status of that channel's alarm(s), as follows:

Icon is flashing alarn

alarm is active but unacknowledged or it is an Auto alarm which is no longer active but which has not been acknowledged.

Icon steadily illuminated

the alarm is active and has been acknowledged.

Alarm thresholds and deviation alarm bars appear for horizontal and vertical trend modes. For deviation bars, the bar stretches from (Reference - Deviation) to (Reference + Deviation). Vertical and Horizontal bargraph modes display only absolute alarm symbols.

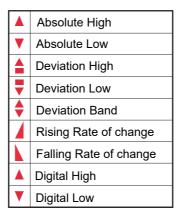

Figure 10 Alarm icons

## **Status Bar Icons**

The following items can appear in a dedicated window immediately to the left of the time and date, at the bottom right-hand corner of the display. The width of this window expands as the number of icons increases, and the instrument name is truncated, as necessary, to make room.

# **System Alarms**

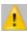

This indicator appears, flashing, if any one or more of the alarms listed below is active. The System Alarms summary page (accessed from 'Go to View in the top level menu) allows the user to view such system alarms as are active. It is not possible to 'acknowledge' system alarms

Archive Disabled An unattended archiving strategy has temporarily been

disabled.

Archiving Failed An unattended archiving strategy has failed to complete.

Archiving Timeout A configured archiving strategy has timed out.

Battery failure Indicates that the battery is approaching the end of its use-

ful life, or that it is missing or is completely exhausted. Immediate battery replacement is recommended ("Appendix

C: Reference", "Battery" on page 431).

**Broadcast Storm detected** 

Networking is limited until the storm has passed.

Clock failure The internal clock was found to be corrupt at power up, or

that the time has never been set. Time is forced to 00:00 1/1/1900. Can be caused by battery failure, in which case a battery failure message appears. The error is cleared by

setting the time and date.

Channel error Indicates a hardware failure in the channel circuit or in the

internal cold junction temperature measurement.

Database failure Corrupted EEPROM or flash memory.

DHCP Server failure For units with 'IP Type' set to 'DHCP' (Network.Interface

configuration) this alarm occurs if the instrument is unable

to obtain an IP address from the server.

FTP Archiving file lost

A file has been deleted that had not yet been archived. Possible causes: Communications with the server could not be established,; archive is disabled; archive rate too

SIOW

FTP Archiving to slow

The archive rate is too slow to prevent the internal memory from overflowing. The recorder effectively switches to 'Automatic' ("Archiving" on page 111) to ensure that data is

not lost.

FTP Primary Server Failure

This error occurs if the recorder fails to establish connection with the primary server, after two attempts. After the second attempt fails, the recorder attempts to establish connection with the secondary server instead. Primary and secondary server details are entered in the Network. Archiving area of configuration ("Archiving" on page 111).

FTP Secondary Server Failure

This error occurs if the recorder fails to establish connection with the secondary server, after two attempts. Primary and secondary server details are entered in the Network. Archiving area of configuration ("Archiving" on page 111).

Maths channel failure

Appears if, for example, the divisor of a divide function is zero.

Media archiving file lost

A file has been deleted that had not yet been archived. Possible causes: memory stick missing, full or write protected; archiving has been disabled; archiving rate too

Media archiving to slow

The archive rate is too slow to prevent the internal memory from overflowing. The recorder effectively switches to 'Automatic' ("Archiving" on page 111) to ensure that data is

not lost.

Media full Archive storage device is full. The alarm becomes active

only when an archive is in progress.

No archive storage device present when archive attempt-Media missing

Non-volatile memory failure

RAM copy of non-volatile parameters is corrupted.

Non-volatile Write Frequency warning

One or more parameters are being written frequently to non-volatile memory. If this continues, it may lead to 'memory depletion' (i.e. the memory will no longer be able to store values correctly). A common cause of this problem is

frequent writes over Modbus comms.

Recording failure (message)

Message explains reason for failure.

SNTP failure Invalid data received from SNTP server, for example, the

year received from the server is <2001 or >2035, or the

server cannot be accessed.

Time synchronisation failure

Instrument time has failed to synchronise with SNTP server. If more than 5 'Time change events' occur within 24 hours a 'Time synchronisation failure' alarm is set. The alarm occurs 24 hours after the first event. Once synchronisation is re-established, the alarm self- clears within 24 hours. A 'Time change event' occurs whenever the recorder time is found to be more than two seconds different from the server time. If the instrument time differs from the SNTP time by less than two seconds, the instrument time is updated gradually (1ms, eight times a second) to prevent time changes being recorded. SNTP time is based on elapsed seconds since 00:00 hours on 1st January 1900. The time is not affected by time zones or daylight saving

adjustments.

**USB** overcurrent USB power fault - too much current (i.e. >100mA) is being

drawn by a USB device.

Wiring failure The user wiring has failed to verify, i.e. one or more wires

has been detected that does not have both a source and a destination defined. This may be the result, for example, of

power loss during a download from iTools.

### 

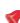

This indicator appears if any channel (including channels not in the display group) is in an alarm state. The symbol is illuminated continuously if all alarms are acknowledged or flashes if any one or more alarms is unacknowledged. Alarms are acknowledged from the Root menu 'Alarm summary' item as described in "Go to View" on page 43 or in the Channel configuration area ("Alarm 1 menu" on page 128) if the user's access permission is appropriate.

#### **USB**

This icon appears whenever a memory stick (max. capacity 8GB) or other supported USB device ("USB Devices")

is plugged into the USB port at the rear of the recorder. When data transfer is in progress between the instrument and the memory stick, the icon changes to a 'busy' version.

#### NOTICE

#### LOSS OF DATA

The memory stick must not be removed whilst archiving (demand or automatic) is in progress.

Removal of the memory stick during archiving may irreparably damage the file system of the memory stick, rendering it unusable. It is recommended that all archiving is suspended before the memory stick is removed.

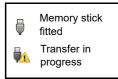

## FTP Icon

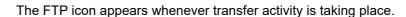

#### **Record Icon**

One of four icons appears at the bottom left corner of the display to indicate recording status.

# Record R

This indicates that the recorder is recording the items selected in the Group Recording area of configuration ("Group Configuration" on page 117).

# Stopped 🔳

This means that 'Enable' has been set to 'no' in the Group Recording area of configuration ("Group Configuration" on page 117). Trending is not affected.

# Paused (Suspended)

This means that recording has been paused by a wire to the Suspend parameter (Group Recording area of configuration ("Group Configuration" on page 117) going true (high). Trending is not affected.

# In Configuration 🗾

The recorder has been placed in configuration mode either at the user interface, or via iTools. Recording is stopped until the recorder is no longer in configuration mode. For each non-recording state (Stopped, Paused or In Configuration). A new history file is created when the unit comes out of configuration mode.

**Note:** For recording to be enabled, configuration status must be 'logged out' both at the instrument and at iTools.

# Message Icon

This 'envelope' icon appears when a message is generated and it remains on display until the Message Summary (see "Message Summary" on page 44) is accessed, when it is removed from the display until the next new message is generated.

## Autotune Icon 45

For instruments fitted with the Loop option, this symbol appears during the Autotune process.

# **Breaks in recording**

Breaks in recording can be caused by the unit being powered down, by the user entering configuration mode or when the recorder time is changed manually. In vertical and horizontal trend modes, a line is drawn across the width/height of the chart to indicate that recording has been interrupted.

On power up, a red line is drawn across the chart. In 'History', if messages are enabled the message:

```
Date Time System power up
```

is printed on the chart, together with the configuration and security revisions.

On exiting configuration mode, a blue line is drawn on the chart and in 'History', if messages are enabled, the messages:

```
Date Time Logged out.
```

Date Time Config Revision: N was N-1 assuming a configuration change was made)
Date Time Logged in as: Engineer

appear on the chart.

When the instrument time is changed (manually - not through daylight saving action) a green line is drawn on the chart and in 'History', if messages are enabled, the message:

Date Time Time/Date changed

appears on the chart.

# **Top Level Menu**

This menu appears when the page key is operated from any non-configuration page. The menu items displayed depend on the access permission of the user. One of the menu items is highlighted, and if the scroll key is operated, then it is the highlighted item that is 'entered'.

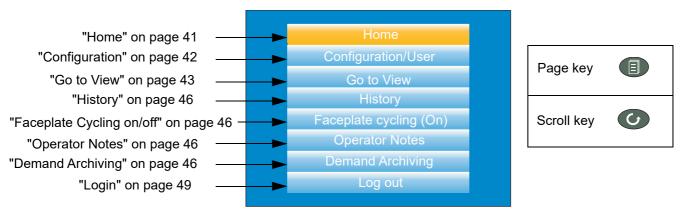

Figure 11 Top level menu

#### **Home**

Operating the scroll key whilst 'Home' is highlighted causes a return to the 'Home' page. By default, this is the vertical trend mode, but the mode can be changed in 'Instrument.Display' configuration ("Display configuration" on page 94).

# Configuration

Operating the down arrow key highlights the 'Configuration' item. Operating the Scroll key enters the configuration submenu described in "Configuration".

**Note:** 'Configuration' appears only if the user has an appropriate access level.

**Note:** If the Auditor feature is enabled, additional user accounts are available. If one of these users are logged in, the 'Configuration' menu option is replaced by the 'User' menu option instead (see "User menu" on page 42).

### **User** menu

If the Auditor feature is enabled, up to 25 additional user accounts are available with configurable access permissions and each requiring a configured password. If one of these users are logged in, the 'Configuration' menu option is replaced by a 'User' menu option which provides the ability for the user to change their password and set the Archive Interval (if the user has appropriate permissions).

Operating the scroll key whilst the 'User' item is highlighted, displays the individual user account menu, as shown in the following figure. The menu title matches that of the username used to log in.

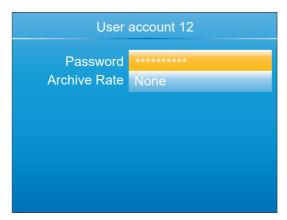

Figure 12 User menu

| Password | Allows the user to change their password (up to a maxi-  |
|----------|----------------------------------------------------------|
| Password | Allows the fisel to change their bassword tho to a maxi- |
|          |                                                          |

mum of 20 characters). The minimum password length can be configured using the Min Password Len parameter in the Security menu (see "Security menu" on page 98).

Archive Rate Allows the user to specify the frequency at which the con-

tents of the flash memory are archived to the USB port, or

via FTP, to a PC. Scrollable settings are:

None: Automatic archiving is disabled. Any archiving must be in-

itiated by the user using Demand Archiving.

Minute: Archive is initiated on the minute, every minute.

Hourly: Archive is initiated at 00:00 each day.

Weekly: Archive is initiated at midnight every Sunday.

Monthly: Archive is initiated at 00:00 on the 1st of every month.

Automatic. The recorder selects the least frequent of the above archive periods

which is guaranteed not to lose data as a result of the in-

ternal flash memory running out of space.

This field is editable if the logged in user has appropriate permissions to adjust the archive interval (see "User Accounts (Auditor)" on page 107). For further information on archiving, refer to "Archiving" on page 111.

## Go to View

Operating the scroll key whilst the 'Go to view' item is highlighted, calls the Go to view submenu (Figure 13). This allows the user to view channel alarms, system alarms, messages or to select a different display mode.

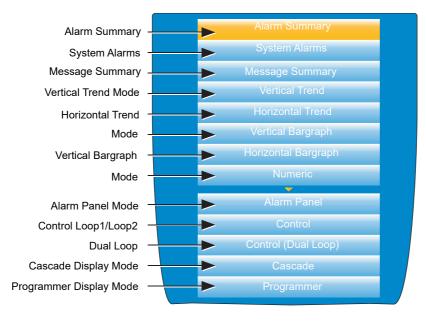

Figure 13 Go to view submenu

**Note:** If an option (e.g. 'Steriliser') is not fitted, its display mode does not appear in the list.

**Note:** Some display modes must be enabled in Instrument. View configuration ("Display configuration" on page 94) before they become available.

#### Alarm Summary

For each active alarm, this page displays the channel identifier with alarm number (e.g. C1(2) = channel 1; alarm 2), the channel descriptor, the alarm threshold the current process value and an alarm type symbol. To return to the top level menu, operate the Page key.

**Note:** The background colour to the channel ID is the same as that chosen for the channel.

**Note:** A prefix 'C' in the channel ID means that this is a measuring channel; A prefix 'V' means that this is a virtual channel (i.e. a totaliser, counter or maths channel.

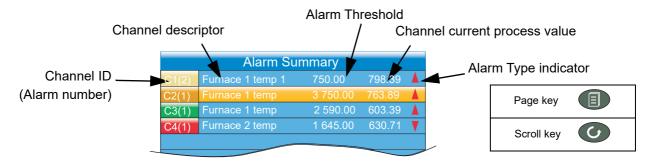

Figure 14 Alarm summary page with acknowledge confirmation display

# **Alarm Acknowledgement**

To acknowledge an alarm from this view:

- 1. Use the up and down arrows to highlight the required alarm.
- Operate the scroll button. The 'Acknowledge alarm' window appears.
- 3. Use the up arrow to highlight the relevant field (C2(1) in this example), or 'All' if all alarms are to be acknowledged.
- Operate the scroll key to confirm. If the alarm fails to respond, this may be due to the fact that it has been configured

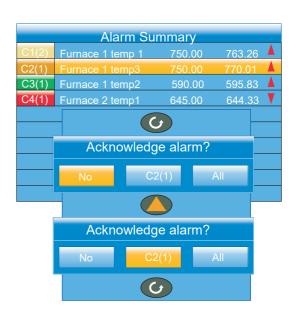

as a 'Manual' alarm, and the trigger has not yet returned to a 'safe' (non-alarm) state, or it could be that the instrument is in a logged out state.

# **System Alarms**

Operating the scroll button whilst the 'System Alarms' field is highlighted displays a list of all currently active system alarms. "Status Bar Icons" on page 38 contains a list of system alarms and their interpretations. To return to the top level menu, operate the Page key.

A further operation of the scroll button displays a 'Help Information' page, giving the reason for the highlighted alarm. Operate the scroll button again to return to the system alarm display.

#### Message Summary

Operating the scroll key whilst the 'Message summary' field is highlighted displays the ten most recent

messages. Operating the scroll key whilst a message is highlighted shows the selected message in more detail (and using the up/down keys allows the other messages to be scrolled through). Whilst in this mode, operating the scroll key again, allows the user to choose to jump to the message's location in trend history mode ("Trend History" on page 87) or to return to the summary page.

By default, the interface is set up such that:

- 1. all message types are included.
- 2. the up and down arrow keys cause the highlighted selection to move up or down by one message at a time.

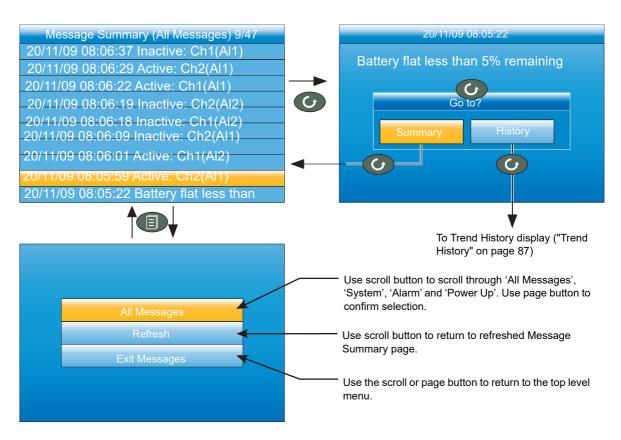

Figure 15 Message summary features

#### MESSAGE FILTERS

All Messages Causes all messages to be displayed on the screen.

System Shows only system alarms.

Alarm Shows only channel alarms.

Power up Shows only power up messages.

Login/out Limits the display to Log in and Log out events.

# **Display Mode Selection**

Use the up/down arrow buttons to highlight the required display mode. Once the required display mode is highlighted, operation of the scroll button causes the recorder to leave the 'Go to View' menu and to display channel values in the selected mode. See "Display Modes" on page 52 for a description of the various display modes.

Alternatively the up and down arrow buttons can be used from any of the display modes to cycle through the available modes in the order listed in the figure.

**Note:** If an option (e.g. 'Steriliser') is not fitted, its display mode is not available for selection.

Alarm Panel

Control

Control (Dual Loop)

Cascade

Message Summary

Vertical Trend

Horizontal Trend

Vertical Bargraph

Horizontal Bargraph

Note: Some display modes must be enabled

in Instrument. Display configuration ("Display configuration" on page 94) before they become available.

# **History**

This top level menu item allows the user to switch from real-time trending to review mode, where channel values, messages, alarm triggers, etc. can be viewed back as far as the last significant configuration change. History mode is fully discussed in "Trend History" on page 87.

# **Faceplate Cycling on/off**

For the purposes of this document the channel whose faceplate is currently displayed and whose 'pen' symbol is visible is called the 'Active' channel. By default, the recorder scrolls through all the channels in the display group, with each channel becoming the active channel in turn. This top level menu 'Faceplate Cycling' item allows the user to inhibit this scrolling action such that the currently active channel remains active permanently, or until a manual scroll is performed using the scroll button (or until Faceplate Cycling is re-enabled).

'Faceplate Cycling' is highlighted by using the up/down arrow buttons. Once highlighted, the status can be changed from 'On' to 'Off' or vice-versa using the scroll button. Operation of the 'Page' button returns to the trend display.

# **Operator Notes**

This area allows up to 10 notes to be created when logged in as Engineer, using either the text entry techniques described in "Text Entry" on page 89, or "iTOOLS" described in "iTOOLS". Once logged out, operating the scroll button whilst a note is highlighted calls a selection box allowing the user either to send that note to the chart, or to write a Custom Note.

#### **Custom Note**

The Custom Note is written using the text entry techniques described in "Text Entry" on page 89. Once the note is complete, operation of the page button calls a confirmation display. The down arrow is used to highlight 'Yes', and when the scroll key is then operated, the message is sent to the chart. The user name is added to the start of the custom note when saved. This custom note is not retained for further use, so if it is required on a regular basis, it is suggested that one of the Operator Notes 1 to 10 be configured (Engineer access level required) so that it may be used instead.

Note: Note: Each note can contain up to 100 characters.

# **Demand Archiving**

This allows a user, with a high enough access level, to archive a selected portion of the recorder history, either to a 'memory stick' plugged into the USB port at the rear of the recorder (Local Archiving), or to a PC, by means of the FTP protocol (Remote Archiving). The archived data remains in the flash memory of the instrument. When the flash memory is full, new data causes the oldest file(s) to be discarded.

The up and down arrow keys are used to navigate to the required field.

### **Archive Menu**

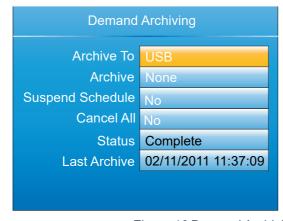

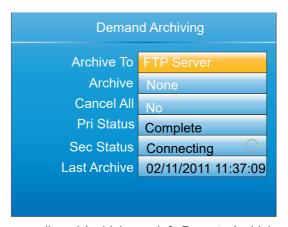

Figure 16 Demand Archiving menu (Local Archiving on left; Remote Archiving on right)

Archive To

With this item highlighted, the scroll button and the up/down arrows can be used to select 'USB' or 'FTP Server'. For 'USB', the archive will be made to the rear USB memory stick. For 'FTP Server' the archive will be made to the Primary or Secondary server (configured in the Network.Ar-chive area of configuration described in "Archiving" on page 111. For more details about remote archiving, see 'Remote archiving', below.

Archive

In a similar way, select the archive period:

None: No archiving to take place. (Not editable when

logged out).

Last Hour: Archives all files created within the last 60 min-

utes.

Last Day: Archive all files created in the last 24 hours. Last Week: Archives all files created in the past seven

days.

Last Month: Archives all files created in the past 31 days. Archive All: Archives all the files in the recorder's history. Bring To Date: Archives all files created or updated since

the 'Last Archive' date and time.

Suspend Schedule

When set to 'Yes', automatic (scheduled) archiving is stopped, once the transfer of the current file is complete. Suspend Schedule must be set to 'No' again, to restart the suspended archive. Suspend can be used to allow the

memory stick to be removed and re-fitted safely.

Cancel All When set to 'Yes', this cancels USB archiving activity im-

mediately, or cancels FTP archiving once transfer of the

current file (if any) is complete.

Last Archive Shows the date and time at which the last archive (demand

or automatic) was attempted. If a demand archive is requested, or is in operation when an automatic archive is triggered, the automatic archive takes precedence.

Status

For Archive to USB only: 'Complete' means that no archiving is currently taking place. 'Transferring' indicates that an archiving is in progress. Accompanied by an animated circular display. 'Suspended' means that archiving has been suspended as requested.

PriStatus

For Archive to FTP Server only, this shows the transfer status between the instrument and the primary host com-

puter.

SecStatus

For Archive to FTP Server only, this shows the transfer status between the instrument and the secondary host

computer.

# **FTP Server Archiving**

This allows the archiving of recorder files to a remote computer via the RJ45 type connector at the rear of the recorder, either directly or via a network. In order to carry out a successful transfer:

- 1. Details of the remote host must be entered in the Network. Archive area of configuration ("Archiving" on page 111).
- The remote computer must be set up as an FTP server. Help from the user's IT department may be necessary in order to achieve this. Appendix C, "Setting Up An FTP Server Using Filezilla" on page 431 to this manual suggests one way, using Filezilla.
- The remote computer must also be set up to respond to 'pings'. This is because the instrument pings the host whilst establishing connection, and if it does not receive a response the archive attempt fails.

When accessing files using Microsoft® Internet Explorer, the address (URL) field can be in one of two formats:

- ftp://<instrument IP address>. This allows a user to log in as the anonymous user (if the recorder has any account with the user name set to 'anonymous' with a blank password.
- ftp://<user name>:<password>@<instrument IP address> to log in as a specific user

Microsoft® Internet Explorer displays, by default, history files only. To quit the history folder, either uncheck the Tools/Internet Options/Advanced/Browsing/'Enable folder view for FTP sites' option, or check the Tools/Internet Options/Advanced/Browsing/'Use Web based FTP' option.

#### **Review Software**

'Review' is a proprietary software package which allows the user to extract 'archive' data from one or more suitable instruments\* and to present this data on a host computer, as if on a chart, or as a spreadsheet. The host computer must be set up as an FTP server (see Appendix C, "Setting Up An FTP Server Using Filezilla" on page 431 for a description of one way of doing this).

As described in the Review help system, 'Review' allows the user to set up a regular transfer of data (using FTP) from connected instruments into a database on the PC, and then from this database to the chart or spreadsheet. The chart/spreadsheet can be configured to include one or more 'points' from one or all connected instruments (where a 'point' is an umbrella term for channel, totaliser, counter etc.).

It is also possible to archive instrument history files to a memory stick, Compact Flash card etc. (depending on instrument type) and to use this to transfer the data to the PC.

Each type of instrument has its own remote user name and password configuration.

\*Suitable instruments are connected instruments, the archive files of which have the suffix '.uhh'.

# Login

Login allows the user to enter a password in order to gain access to areas of the unit's configuration which are not available when the user is logged out.

Passwords are required for the additional 25 user accounts, when the Auditor feature is enabled. Failed login attempts are recorded in the history. It is recommended that a strong password, that is difficult to guess is used. Failed login attempts are recorded in the history.

**Note:** User accounts of any access level require a password, otherwise they will not be available for selection.

## **Logged Out Access Level**

Logged out mode allows the user to select viewing mode, to view history, to view alarms, to toggle faceplate cycling on and off, to send notes, to suspend/resume USB archiving and to access the login process.

## **Operator Access Level**

In addition to the logged out features, Operator access level allows the user to acknowledge alarms, to edit notes and to perform demand archive operations.

By default, a password is required to enter Operator level. Passwords can be configured either at Supervisor level or at Engineer level.

If the Auditor feature is enabled, the Operator user is disabled and instead replaced by the 25 User accounts (see section User Access Level below).

**Note:** The User 1 account defaults to a user with a user name of "Operator" in this instance (with no additional permissions), which can be kept, disabled, modified or overridden if necessary or desired.

### **Supervisor Access Level**

In addition to the logged out level function, this access level allows the user to view the recorder's configuration, and to edit some values (such as alarm thresholds). The password for the Supervisor level must be configured, if the access level is to be used (and can be changed) in the Instrument area of configuration, either at Supervisor or Engineer access level, see Security menu (page 98). It is recommended that a strong password be used.

When the Auditor feature is enabled, it is regarded as best practise that the Supervisor level is not used at all. This can be enforced by disabling the Supervisor level altogether (refer to the 'Sup Log Disabled' parameter in Security menu (page 98). With the Supervisor access level disabled, only the Engineer level can view (and change) the instrument's configuration.

## **Engineer Access Level**

This allows full access to all areas of the recorder configuration. The Engineer password must be configured at initial start see Introduction - Initial Setup (page 33) and can be changed in the Instrument area of configuration by the existing Engineer access level user, see Security menu (page 98). It is recommended that a strong password be used.

**Note:** Recording is stopped for as long as the user is logged in at Engineer level, even if the recorder is not being configured. This is indicated by the Record icon at the bottom left corner of the process value display screen being replaced by the Configuration (wrench) icon.

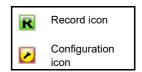

If the Auditor feature is enabled, it is recommended to only use the Engineering level within the context of a formal change control procedure.

### **User Access Level**

If the Auditor feature is enabled, an additional 25 user accounts are available which can be configured to provide customisable levels of permission on a per-account basis. When this is done, the standard Operator Access Level is disabled, and the Logged Out user has no permissions. When logging in as one of these 25 user accounts, the account number (1 to 25) is prefixed to the user name. Refer to "User Accounts (Auditor)" on page 107 for details on how to configure these user accounts and the permissions available to be assigned to each. Failed login attempts are written to the history, as is the user being disabled if a maximum number of failed login attempts is exceeded.

## **Login Procedure**

From the top level menu, use the up or down arrow keys as often as necessary in order to highlight 'Login', and then operate the Scroll key to produce the 'Access Logged out' display.

**Note:** This procedure describes how to login to an access level with a password - all access levels (user accounts) require a password, otherwise they will not be available for selection.

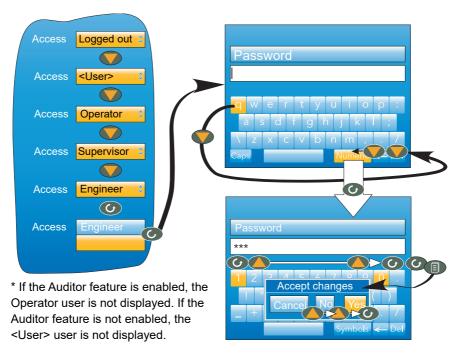

Figure 17 Log in Menu

#### To Log in as Engineer

**Note:** Use the Engineer password configured at initial set up, see Introduction - Initial Setup (page 33) for further details.

- 1. From the Log in panel, press the up arrow key and select Engineer.
- 2. Press the scroll key twice.

The 'alpha' keyboard, with the letter 'q' highlighted appears.

- 3. Enter the Engineer password configured at Initial Setup, using the raise and lower buttons which, in turn will move the highlighted key, press the scroll button to enter each selected character.
- 4. Press the Page button, once you have completed typing the Engineer password.

The Accept changes? panel will appear with the following options:

- Cancel cancels the panel and returns to the keyboard
- No cancels the panel and returns to the Engineer password configuration screen
- Yes enters the password
- 5. Select Yes to enter the password.

Use the raise button twice (or the lower button once) to highlight the word 'Yes' and press the scroll key to confirm.

The *configuration menu* appears. (See Configuration (page 91) for further details).

# **Display Modes**

The following subsections describe the various display modes available to the user. By default, the 'Home' display mode is 'Vertical Trend', but this can be edited as a part of 'Instrument.Display' configuration ("Display configuration" on page 94). This configuration area also allows the user to disable one or more display modes should they not be required.

The current display mode can be chosen either by using the top level menu 'Go to View' item or, from any display mode, by scrolling through the enabled modes using the up or down arrow buttons.

Details of the various display modes are to be found in the following subsections:

Vertical trend"Vertical Trend Mode" on page 52

Horizontal trend"Horizontal Trend Mode" on page 53

Vertical bargraph" Vertical Bargraph Mode" on page 54

Horizontal bargraph"Horizontal Bargraph Mode" on page 54

Numeric "Numeric Mode" on page 55

Alarm panel"Alarm Panel Mode" on page 56

Control loop 1/2"Control Loop1/Loop2" on page 57

Cascade "Cascade Display Mode" on page 58

Programmer (inc. future trend)"Programmer Display Mode" on page 59

Steriliser "Steriliser Display Mode" on page 70

Batch "Batch Summary" on page 75

Promote list"Promote list" on page 77

Modbus Master Modbus Master display mode" on page 78

EtherNet/IP"EtherNet/IP display mode" on page 80

#### **Vertical Trend Mode**

In this mode, channel values are traced as though on a chart rolling downwards (i.e with the latest data at the top). The chart speed, and the number of major divisions are configured in the 'Group.Trend' area of configuration ("Group Trend configuration" on page 117). By default, the chart background is black, but this can be changed to white or grey in the 'Instrument' 'Display' area of configuration ("Display configuration" on page 94).

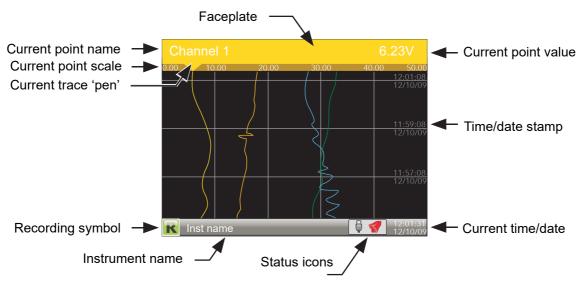

Figure 18 Vertical trend mode display elements

One of the channels is said to be the 'current' or 'scale' channel. This channel is identified by its pen icon being displayed, and by the channel descriptor, dynamic value and its scale being displayed on a 'faceplate' across the width of the display, above the chart.

Each channel in the Group becomes the 'current' channel in turn, for approximately five seconds -i.e. the channels are cycled through, starting with the lowest numbered channel. Once the final channel in the Group has been displayed for five seconds, the first channel is returned-to and the process repeats. This scrolling behaviour can be enabled/disabled from the top level menu 'Faceplate Cycling (Off)' item described in "Faceplate Cycling on/off" on page 46.

The scroll button can be used to cycle through the channels manually in both Faceplate cycle on and off modes. Use of the up arrow button causes the next enabled display mode to be entered (default = horizontal trend). The page key calls the top level menu.

# **Horizontal Trend Mode**

This view is similar to the vertical trend mode described in "Vertical Trend Mode" on page 52 above, except that the traces are produced horizontally rather than vertically. Initially, as each channel appears, its scale appears at the left edge of the display (as shown below), but in order to show the maximum amount of trend data, the scale is overwritten after a few seconds.

By default, after a few seconds, the 'chart' expands leftwards to hide the scale. This feature can be disabled in the Instrument.Display area of configuration ("Display configuration" on page 94, H.Trend scaling) so that the scale is permanently on display.

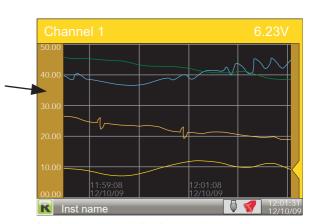

Figure 19 Horizontal trend display mode

Note: Timestamps appear to the right of the gridline to which they relate.

Use of the up arrow button causes the next enabled display mode to be entered (default = vertical bargraph). Use of the page key calls the top level menu.

# **Vertical Bargraph Mode**

This display mode shows the channel values as a histogram. Absolute alarm threshold values appear as lines across the bars, grey if the alarm is not triggered; red if the alarm is triggered. Alarm symbols appear for active alarms.

Bargraph widths for four to six channels divide the width of the display screen equally between them. For one and two channels, the width is fixed, and the bars are centred on the screen. Figure 19 shows some examples (not to the same scale).

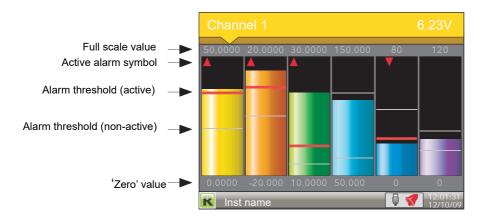

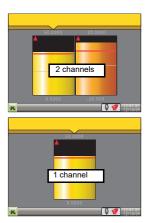

Figure 20 Vertical bargraph display mode

Use of the up arrow button causes the next enabled display mode to be entered (default = horizontal bargraph). Use of the page key calls the top level menu.

# **Horizontal Bargraph Mode**

Similar to the Vertical bargraph mode described in "Vertical Bargraph Mode" on page 54, above, but includes channel descriptors.

The scroll button toggles the text between point descriptor (as shown) and point value.

The scroll button toggles the text between point descriptor (as shown) and point value.

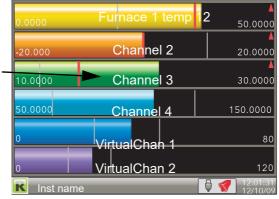

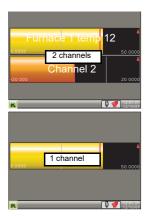

Figure 21 Horizontal bargraph mode

Use of the up arrow button causes the next enabled display mode to be entered (default = numeric). Use of the page key calls the top level menu.

# **Numeric Mode**

Shows the enabled channels' values along with their descriptors and with indications of the type(s) of alarm configured for each channel.

Alarm type indication

(see Figure 10)

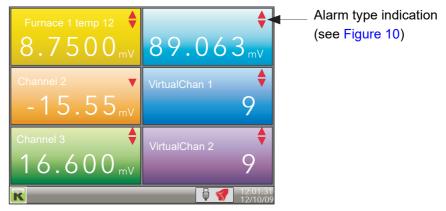

Figure 22 Numeric display mode (six enabled channels)

The figure above shows an example where the Trend group contains six channels. Figure 23 shows how the display appears for trend groups with fewer than six channels configured.

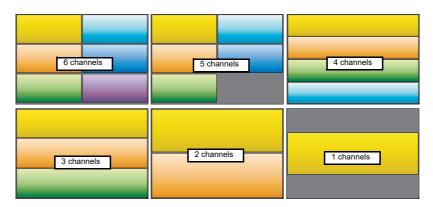

Figure 23 Display layout for different numbers of channels

The up arrow button returns to the vertical trend display mode; the page key calls the top level menu.

# **Alarm Panel Mode**

This display appears only if enabled in the Instrument Display configuration ("Display configuration" on page 94). Alarm panel mode shows current value and alarm status for each channel enabled in the Trend Group. The status is shown in two ways, by the colour of the relevant bar, and by the alarm status indicators.

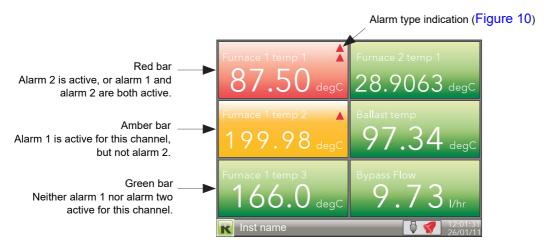

Figure 24 Alarm panel display (six channels)

The figure above shows an example where the Trend group contains six channels. Figure 25 shows how the display appears for trend groups with fewer than six channels configured.

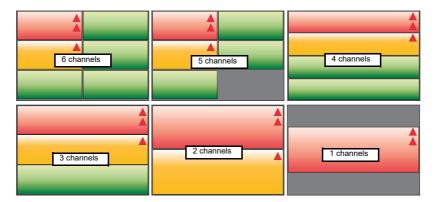

Figure 25 Alarm panel display layouts for trend groups with fewer than six channels

# **Control Loop1/Loop2**

These displays appear only if the controller option is enabled ("Security menu" on page 98).

The loop display modes are interactive, in that the setpoint, the Auto/Manual mode and the Manual Output value can be edited from the user interface. Full configuration is carried out in the Loop setup menus ("Loop Option Configuration" on page 142) and a fuller description of control loops is to be found in "Appendix B: Control Loops" to this manual.

Figure 26 depicts a single loop display and the dual loop display. The up and down arrow keys are used as normal to scroll through Loop1, Loop2 and Dual loop pages.

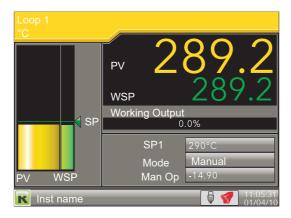

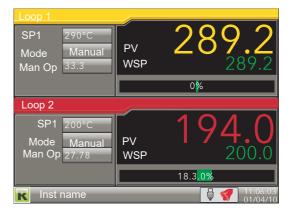

Figure 26 Loop displays

**Note:** The colours associated with the loops are those of the channels to which they are wired.

# **Editing Techniques**

- With the loop page on display, operate the Scroll key. This highlights the first editable item (SP1).
   The scroll order includes both loop1 and loop 2 parameters in the dual loop display.
- Use the up and down arrow keys to select the required field for editing. When the required field is highlighted, operate the scroll key again, to enter edit mode.
- 3. Use the up/down arrows to edit the current setting.
- 4. Operate the scroll key to confirm the edit.
- 5. Select a further parameter for editing, or operate the page key to return to normal operation.

SP1 290°C

Mode Manual
Man Op 33.3

SP1 290°C

Mode Manual
Man Op 33.3

SP1 290°C

Mode Manual
Man Op 33.3

SP1 290°C

Mode Manual

Man Op 33.3

**Note:** Edit permissions for Setpoint, Auto/Manual and Manual Output Access are set in the Loop Setup configuration menu ("Setup menu parameters" on

page 144). If the Auditor feature is enabled, user account permissions are set using the User accounts menu ("User Accounts (Auditor)" on page 107).

# **Cascade Display Mode**

This display mode appears only if 'Cascade' has been enabled in the Instrument.Display area of configuration "Display configuration" on page 94). See also Advanced Loop configuration ("Advanced Loop Configuration" on page 152).

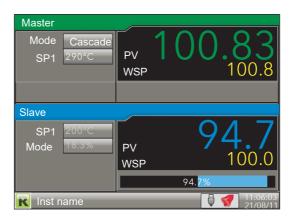

Figure 27 Single channel

Figure 27 Cascade display mode

Operating the scroll button highlights the Master 'Mode' field. Operating the scroll button again, enters edit mode allowing the user to use the up/down arrow buttons to scroll through the available modes. Once the required mode appears, a further operation of the scroll button confirms the entry and quits edit mode.

Once out of edit mode, the down arrow key can be used to select Master 'SP1', Slave 'SP' and Slave 'Man OP'. The Mode selected determines how many of these items are editable by the operator.

| _ |        |                                                                                                    |
|---|--------|----------------------------------------------------------------------------------------------------|
|   | Mode   | Cascade: The master loop is in auto mode and provides the slave setpoint. Changing modes causes the slave to switch to the local slave setpoint.  Slave: A simple single loop controlling with a local setpoint.  Manual: Provides a single manual percentage power out-                                                                                                    |
|   |        | put.                                                                                                    |
|   | SP1    | Setpoint 1 is the primary setpoint of the controller. If the controller is in automatic control mode, then the difference between the setpoint and the process variable (PV) is continuously monitored by the control algorithm. The difference between the two is used to produce an output calculated to bring the PV to the setpoint as quickly as possible without causing overshoot. |
|   | SP     | The slave setpoint, either local (Manual or Slave mode) in which case it can be edited, or supplied by the master loop (Cascade mode), in which case it is not editable.                                                                                                    |
|   | Man.OP | The percentage output power to be applied when in Manual mode (100% = full on; 0% = off).                                                                                                    |

**Note:** Note: The default loop names ('Master' and 'Slave') can be replaced by user-entered strings of up to 10 characters in Advanced Loop Setup configuration ("Advanced Loop Setup menu" on page 154).

nanodac™ Recorder / Controller

# **Programmer Display Mode**

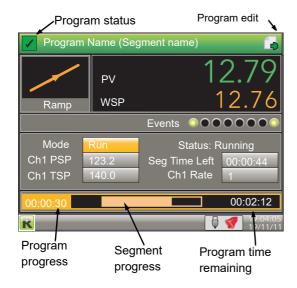

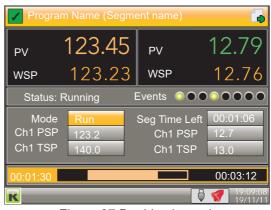

Figure 27 Double channel

Figure 28 Programmer displays (typical)

This display mode (if enabled - see "Display configuration" on page 94) allows the user to monitor the progress of a single or dual-channel setpoint program, and if logged-in as 'Operator\*', to reset or run the program. The program itself is created in the Program edit page (described below) and in Programmer configuration ("Programmer Configuration" on page 171 or "iTOOLS").

**Note:** \*Operator is the default access level - to edit, see 'Prog Mode Access' in "Programmer Setup menu" on page 175).

The displays contain the following features:

Program name This is the name of the loaded program. If the program has

been modified since being saved, an asterisk (\*) appears after the name. Default background colour shown. This colour changes to that assigned to the input channel when

this is configured.

Segment name This is the name of the current segment. If not named in

Segment configuration, then the segment number appears

instead.

Program status At the top right hand corner of the display, this can be any one of the following:

The program is running (or ran last time) without any

PV 'Alarm' events or user intervention.

The user has intervened in the running of the program, by placing it in 'hold' or 'reset', or by advancing a segment, or by adjusting a duration, target setpoint, ramp rate or time-to-target value.

A PV 'Alarm' Event has activated. A PV 'Alarm' Event is an absolute high/low or a deviation alarm on the PV input.

There is no program loaded, or if a program is loaded, it has not yet run.

Program edit

HA030554 Issue 16

This icon appears for users with appropriate access permissions, to indicate that setpoint programs can be configured (as described in Program edit, below).

Segment type For single channel displays, this indicates the type of segment currently being run:

Dwell. The segment value remains constant for the du-

59

ration of the dwell period.

End (dwell). Displayed on completion of the program. The segment value remains at the final value until reset.

End (reset). Displayed on completion of the program. The program resets.

Ramp. The segment value ramps at a fixed rate or over a fixed period to the Target setpoint. Ramp up icon shown; ramp down is similar but inverted.

Step. The segment value switches immediately to the new Target setpoint. Step down shown; step up similar but inverted.

Wait. The segment value remains constant until the wait criteria are satisfied.

PV The current process value of the signal wired to Ch1(2) PV

Input. C

h1(2)PSP This is the output setpoint from the programmer for the

channel. In reset this value tracks the configured servo pa-

rameter.

Ch1(2)TSP The channel target setpoint. The target setpoint may be

edited while the program is in hold (in such cases, for ramp

rate segments the time remaining is recalculated.

Events Up to eight events can be configured in the Program Edit

page. Any one or more of these events may be deemed to be active for the duration of each individual segment.

Mode Shows the current run mode of the program. If the user has

the correct access level, the mode can be set to 'hold', reset' etc. by using the scroll key twice (first to highlight the run mode, then again to enter edit mode) and then using the up/down arrow keys to select the required mode. Run, reset, hold etc. can also be selected by inputs from other

parameters, switch inputs etc.

Status Shows the status of the current segment.

Ch1 Rate The channel 1 rate-of-change of segment value for 'Rate'

ramp segments.

Ch1 Time Shows the channel 1 duration configured for the segment

to ramp, dwell etc. for 'Time' ramp segments. For

two-channel programs, see the note below.

Seg Time Left Shows the time that the segment has to run before com-

pletion.

Program progress The numerals show program elapsed time, and the bar

gives an indication of progress so far. For two-channel pro-

grams, see the note below.

Segment progress For each segment as it runs, this gives a visual indication

of the proportion of total segment time which has elapsed

so far. For two-channel programs, see the note below.

Program time remaining

Shows the time remaining until the program completes.

For two-channel programs, see the note below.

**Note:** Note: For two-channel programs, in 'Hold' mode, the 'program progress', 'segment progress' and 'program time remaining' areas of the display are replaced by 'Ch1 Time' and 'Ch2 Time', as shown below.

nanodac™ Recorder / Controller Operation

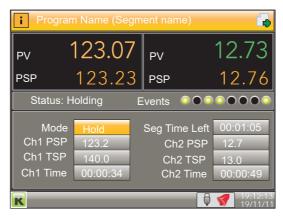

Figure 29 Two channel program in Hold mode

## Program Run/Reset/Hold

Programs can be controlled by users with the correct access level (defined in Programmer configuration - "User Values" on page 225). The display page is placed in edit mode by operation of the scroll key ('Mode' highlights). A second operation of the scroll key followed by operation of the up/down arrows allows the user to select 'Run', 'Hold' or 'Reset'. A further operation of the scroll key initiates the selected action.

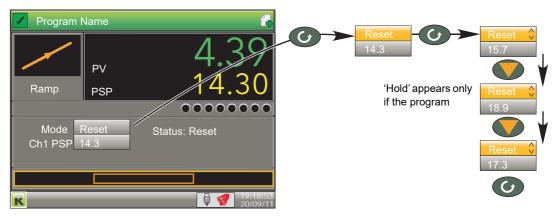

Figure 30 Setting the Mode

#### **NOTES:**

- These functions can also be carried out by wiring relevant inputs to the 'Run', 'Hold' or 'Reset' parameters in Programmer configuration ("User Values" on page 225).
- 2. The user must have either 'Logged off', 'Operator' or 'Supervisor' level access as defined in 'Prog Mode Access' in the Programmer. Setup menu described in "Programmer Setup menu" on page 175. Alternatively, if the Auditor feature is enabled, a user with Program Mode permissions can also access the Programmer Mode. The program cannot run if the unit is logged into at 'Engineer' level.

## **Program Editing**

The program edit page is accessed by operating the scroll button once to highlight the Mode, then using the up arrow key to highlight the page symbol at the top right hand corner of the display and then the scroll button again to enter the program editor.

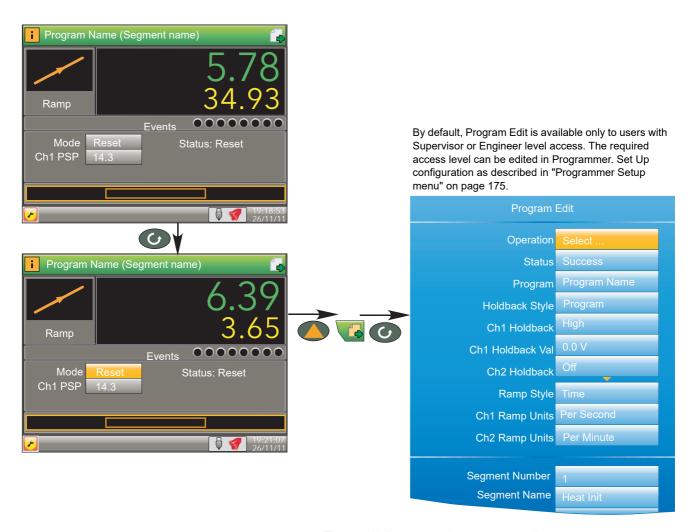

Figure 31 Access to the program editor

As can be seen from the figure above, the initial Program Edit page is divided into two areas - the top part contains program details; the lower part (Figure 33) contains individual segment details. The editable items that appear in the program details area depend on the features enabled in the Programmer Features configuration menu ("Programmer Features menu" on page 172).

**Note:** Access to some program operations is restricted to users with the correct access level, as defined in the 'Prog Mode Access', the 'Prog Edit Access' and the 'Prog Store Access' parameters in the Programmer. Set Up area of configuration described in "Programmer Setup menu" on page 175. Alternatively, if the Auditor feature is enabled, individual users can be assigned access to the Program Mode, Program Edit and Program Store functions. Access to some items also depends on whether or not the program is running.

# **Program Details**

Operation

This allows the user to select one of the following (see also 'Program Store', below): Load. Opens the program store and allows the user to select a program to be loaded. The program must have the same number of channels as defined in Programmer.Set Up ("Programmer Setup menu" on page 175).

Store. Allows the current program to be saved to the internal program drive. This is useful if you wish to snapshot the current program and store this under a different program name.

Delete. Allows the selected program to be deleted.

Delete All. Deletes all programs.

Copy. Copies the selected program for 'pasting' either from the internal drive to the USB device, or *vice-versa*. This is useful if you need to transfer a program to other nanodac instruments.

Copy All. As above, for 'Copy', but copies all the programs in the selected directory.

**Note:** If a 'Store', 'Copy' or 'Copy All' operation would result in there being a total of more than 100 program files in the internal drive, the operation fails and an error message is displayed.

Status Success. Previous operation was successful.

Failed. Previous operation failed. Loading. The program is loading.

Copying. The program copy process is underway. Deleting. The relevant program is being deleted.

Program The name of the program currently loaded.

Holdback Style Appears only if 'Holdback' is enabled in the Programmer

Features configuration ("Programmer Features menu" on

page 172). See also 'Holdback', below.

Program: Holdback applies to all appropriate segments. Per Segment: Holdback enabled on a segment by segment basis as described in 'Segment Configuration' below.

Ch1 Holdback Appears only if 'Holdback Style' (above) is set to 'Pro-

gram'.

Off: Holdback is disabled.

Low: Holdback is entered when PV < (PSP - Holdback Val-

ue).

High: Holdback is entered when PV > (PSP + Holdback

Value).

Band: Holdback is entered when PV < (PSP - Holdback

Value) or PV > (PSP + Holdback Value).

Ch1 Holdback value The value to be used in triggering holdback.

Ch2 Holdback As for Ch1 Holdback, above but for channel 2. Appears

only if 'Channels' is set to '2' in Programmer Set Up configuration ("Programmer Setup menu" on page 175).

Ch2 Holdback value As for 'Ch1 Holdback value', above, but for channel 2. Ap-

pears only if 'Channels' is set to '2' in Programmer Set Up configuration ("Programmer Setup menu" on page 175).

Ramp Style Ramp style applies to all ramp segments in the program.

Ramp Style can be edited only when the program is in Reset mode. Setpoints, rates, times etc. are set in the individ-

ual segment configurations.

Rate. A Ramp Rate segment is specified by a target set-point and the rate at which to ascend/descend to that

set-point.

Time. A Ramp Time segment is specified by a target set-point and a time in which to achieve that set-point.

Ch1 Ramp Units Select 'Per Second', 'Per Minute' or 'Per Hour' for ramp

timing units. Ramp Units can be edited only when the pro-

gram is in Reset mode.

Ch2 Ramp Units As for 'Ch1 Ramp Units' above. Appears only for two chan-

nel programs and allows different ramp units to be selected for the two channels, if required. Ramp Units can be

edited only when the program is in Reset mode.

#### **Holdback**

Holdback pauses the program (freezes the Programmer setpoint (PSP) and the time remaining parameters) if the difference between the Process value (PV) and the PSP exceeds a user-specified amount (Holdback value). The program remains paused until the PV returns to within the specified deviation. In ramp or step segments, holdback indicates that the PV is lagging the SP by more than the specified amount and that the program is waiting for the process to catch up. In a dwell segment, holdback is used to guarantee that a work piece stays at set-point within a specified tolerance for the specified dwell duration.

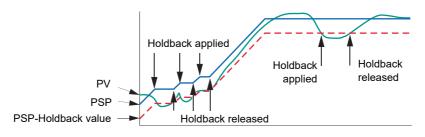

Figure 32 Holdback

# **Segment Configuration**

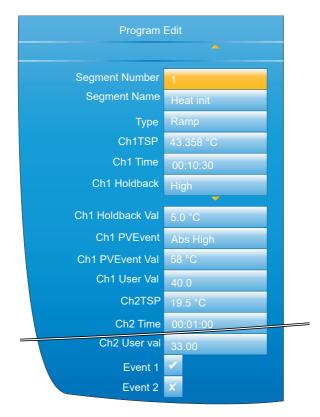

Figure 33 Segment configuration

Segment Number Segment Name Select the relevant segment for configuration.

Enter a segment name of up to 20 characters. This name will be truncated on the display page if it, together with the program name, are too long to fit the width of the display

area.

Type Select a segment type. Default is 'End'.

Ramp. For any program, Ramp segments can be either 'Ramp Rate' segments or 'Ramp Time' segments according to the 'Ramp Style' setting described above. See also

HA030554 Issue 16

64

'Ch1(2) Time' or 'Ch1(2) Rate', below.

Dwell. The setpoint is maintained at its current value for the period defined in 'Duration' (see below).

Step. A step segment allows a step change to be entered

for the target set-points Ch1 TSP and Ch2 TSP.

Wait. A wait segment causes the program to wait for a certain event to occur before continuing. See 'Wait For', be-

Go Back. A Go Back segment allows a specifiable number of iterations to be performed of a group of segments. This could be used, for example, to cycle an entire program by having a Go Back segment immediately before the end segment and specifying segment 1 as the 'Go Back To' point. Setting 'Cycles' to 'Continuous' causes the program to loop indefinitely, until interrupted by the user. 'Nested' loops are not permitted i.e. 'Go Back' is not available as a segment type for segments inside an existing GoBack loop.

End. The final segment of a program allows the user to select 'Dwell' or 'Reset' as the action to be taken at the end of the program (see 'End Type', below).

Ch1(2) TSP Target setpoint. The value that Ramp or Step segments

seek to attain, for channel 1(2).

Ch1(2) Rate For Ramp Rate segments, this specifies the speed at

> which the process value ramps towards the target, for Channel 1(2). The ramp units (per second, per minute, per hour) are set in Ch1(2) ramp units described above.

Ch1(2) Time For Ramp Time segments, this allows the user to specify

the time to be taken by the segment for the process value

to reach the target.

Duration For Dwell segments, this allows the entry of the time for

which the segment dwells.

Go Back To For 'Go Back' segments, this defines the number of the

segment to which the program is to return.

Cycles The number of times the 'Go Back' instruction is to be car-

ried out. If set to 'Continuous', the program continues until

the user intervenes to stop it.

Allows the user to select the action to be taken at the end End Type

of the program:

Dwell: the set-point is maintained indefinitely and event

outputs remain at their configured state.

Reset: the set-point reverts to the value used by the control loop before the program was started and the event outputs

return to their default states.

Wait For Digital High: Wait segments can be configured to wait for

'Wait Digital' to go 'high' before allowing the program to

continue.

Analog 1(2): The segment waits for 'Wait Analog1(2) to meet an Absolute High or Low, or Deviation High or Low condition before allowing the program to continue. Analog Both: As Analog 1(2) above, but waits for both Channels' conditions to be true before continuing.

Note: 'Wait Digital', Wait Analog 1' and 'Wait Analog 2' parameters are configured in the Programmer.Set Up menu described in "Programmer Setup menu" on page 175.

Ch1 Wait Select 'Abs High', 'Abs Low', 'Dev High' or 'Dev Low' as the

wait criterion for channel 1. Appears only if 'Wait For'

(above) is set to 'Analog 1' or 'Analog Both'.

Ch2 Wait Select 'Abs High', 'Abs Low', 'Dev High' or 'Dev Low' as the

wait criterion for channel 2. Appears only if 'Wait For'

(above) is set to 'Analog 2' or 'Analog Both'.

nanodac™ Recorder / Controller

Ch1(2) Wait Val

Enter the trigger value for 'Ch1(2) Wait'.

Ch1(2) Holdback

Select 'Off', 'Low', High', or 'Band' (see description in Program Details, above).

Ch1(2) Holdback Val

The value to be used in triggering holdback.

Ch1(2) PV Event

Appear only if 'PV Events' have been enabled in the Programmer Features menu ("Programmer Features menu" on page 172). A PV Event (an analogue alarm on the channel PV) is available for each channel in every segment (excluding Wait and Go Back segment types). The following PV Events are supported:

Off: The PV Event is disabled.

value (either above or below).

Abs High: The event is triggered when the channel PV exceeds PVEvent Val for the relevant channel.

Abs Low: Triggered when the channel PV becomes less than PVEvent Val for the relevant channel.

Dev High: This event is triggered when the channel PV exceeds (PSP + PVEvent Val) for the relevant channel. Dev Low: Triggered when the channel PV becomes less than (PSP - PVEvent Val) for the relevant channel. Dev Band - This event is triggered when the channel PV differs from the PSP by more than the configured deviation

In the following example, in segment 1 Ch1 PV Event has been configured as Dev Band and in segment 2 it has been configured as an Abs low:

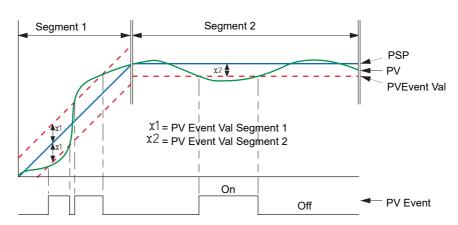

Figure 34 PV Events

Ch1 PVEvent Val

Appears only if 'Ch1 PVEvent' is not 'Off'. Sets the level at which Ch1 PV Event becomes active.

Ch2 PVEvent Val

Appears only if 'Ch2 PVEvent' is not 'Off' and if 'Channels' is set to '2' in Programmer Set Up configuration ("Programmer Setup menu" on page 175). Sets the level at which Ch2 PV Event becomes active.

Ch1 (2) Event Use

When PV events become active, they can be used either to Trigger a secondary process or as a simple analogue alarm on the PV input. Appears only if the relevant PV Event parameter is not set to 'Off'.

Ch1 (2) User Val

Specifies the User Value for this segment, for channel 1(2). Appears only if 'User Value' has been enabled in the Programmer Features menu ("Programmer Features menu" on page 172).

The example below (from iTools) shows this parameter wired to the trigger 1 input of the Custom Messages block, so that, if a User value >0 is entered, then every time the segment runs, Custom message 1 is generated.

66

Operation

Event 1 to 8

The number of Events available (Max Events) is defined in Programmer Set Up configuration ("Programmer Setup menu" on page 175). Enabling an event causes the relevant indicator on the display page to be illuminated for the duration of the segment. As with 'User Val', above, Events can be wired to the inputs of other parameters if required.

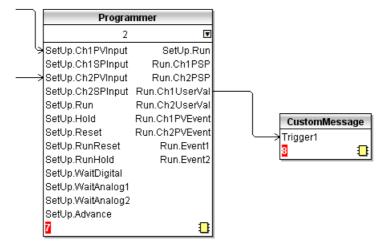

Figure 35 iTools example showing Ch1 UserVal being used to trigger custom message 1.

# **Future Trend Display Mode**

If enabled in Instrument.Display configuration ("Display configuration" on page 94), this allows the user to view the actual value of the PSP alongside the expected value, so the two can be compared to see how the process is performing. Future trend is an enhancement of the horizontal trend mode, with the display being divided into two parts, with the instantaneous current value located at the divide, with past trends to the left and the next few program segments to come, to the right.

#### **NOTES:**

- 1. For the future trend mode to appear, the programmer must be wired to the loop or advanced loop feature.
- 2. Both historic and future trends move from right to left with the present anchored at the screen centre.
- The amount of history and of future trending displayed on the screen depends on the trend interval set in Group. Trend configuration ("Group Trend configuration" on page 117).

Figure 36 shows a typical future trend display.

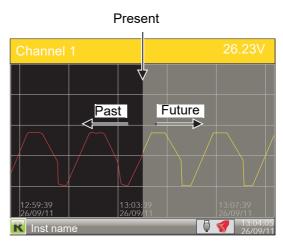

Figure 36 Future trend display

# **Program Store**

**Note:** The access levels required for the operations described below are configured in the Programmer Set Up menu 'Prog Edit Access' and 'Prog Store Access' parameters, described in "Programmer Setup menu" on page 175.

The program store allows access to the instrument's local program storage area and to programs stored on a USB memory stick (if any) and to those stored in a PC (if any), via FTP. Programs may be saved to (Stored) or retrieved from (Loaded) from the program store, or they can be copied or deleted. Selecting any of the program operations (except 'Delete All'), from the Program Edit page (Engineer access level required) opens the file explorer page. "Program store display" on page 68 depicts this page, with just a couple of example entries after a 'Load' operation has been requested. On entry, use the up/down arrow button to select 'User', 'USB' or 'FTP' (selection highlights yellow), then use the scroll button to confirm. Use the up/down arrow buttons to select the required file, and then use the scroll button again to confirm. Other operations are similar.

The file explorer supports 100 entries, which may be directories or files.

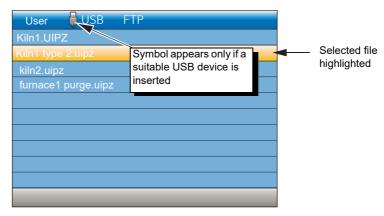

Figure 37 Program store display

**Note:** A 'busy' icon (rotating green flash) appears whilst directory listings are being accessed.

## **Program Load - Quick Access**

From firmware version V5.00 and above a quick selection of an internally stored program may be made directly from the Program Summary page. The programmer must be in Reset. Press and hold the scroll key for two seconds. The page will go immediately to the file explorer page with the 'User' drive selected and the 'Operation' parameter set to 'Load'. The first program file will be selected (assuming different programs have been configured). Use the Up/Down keys to select the required program followed by the scroll key to load it.

If the selected file cannot be loaded (for example, the programmer file is for a different number of channels) then an error message is shown on the file explorer. The Quick Access to load mode adheres to the access security settings set in configuration mode - Programmer set up ("Programmer Setup menu" on page 175).

**Note:** Quick load is disabled when in Edit mode. This is indicated by the highlighted parameter showing the raise/lower symbol to the right of its value.

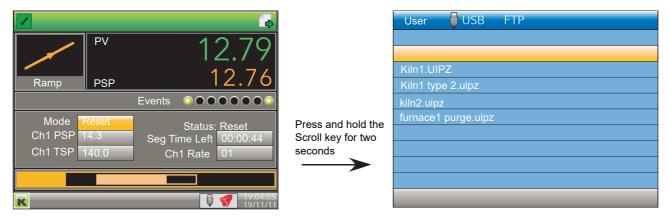

Figure 38 Program load display

# **Program Load via a Program Number**

This feature has been added to firmware versions V5.00 and above. To allow a program (stored as a file) to be loaded, either via a BCD switch, wired to a set of digital inputs, or via a single comms transaction, it is necessary to prefix the program name with a program number in the range 01 to 99. For example, 01kiln1.uipz, 01furnace.uipz, 02kiln2.uipz, 03kiln3.uipz etc. The program name can consist of up to 18 characters. Note that program numbers 1 to 9 must be entered as 01 to 09 otherwise they will not be recognised by the switch or via comms. On value change of the program number, the first program file with the prefixed number in the instrument's internal User drive (listed lexicographically) will be loaded. In the above example if program 01 is selected, 01fur-nace.uipz will be loaded, 01kiln1.uipz will not be loaded using the BCD switch or through comms. It can, of course, be loaded manually.

If no program number is prefixed it is not possible to load the program via the BCD switch or via comms. It is, however, still possible to load the program by selecting the file as described in the previous section.

**Note:** When a BCD switch is turned from its current value to another value, intermediate switch positions may be seen on the inputs of the BCD function block and could potentially be used by subsequent blocks wired from the BCD input. A Settle Time parameter has been introduced which will in effect filter out these intermediate values by applying a time in which the inputs can settle before their converted decimal value is seen on the output parameters of the block. The Settle Time can be set from 0-10 seconds with a default of 0s i.e. no filtering as in previous firmware versions. The BCD block is described in "BCD Input" on page 214.

## **Example BCD Switch Wiring**

Figure 39 shows an example of digital input channels soft wired to the BCD function block using iTools.

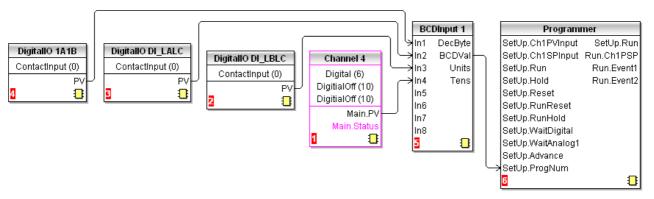

Figure 39 BCD Switch Wiring

Figure 40 shows the corresponding hard wiring of a BCD switch.

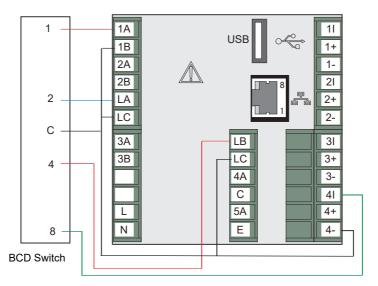

Figure 40 BCD Switch Physical Wiring

# **Steriliser Display Mode**

This display mode appears only if the Steriliser option is fitted and if the display mode has been enabled in the Instrument Display configuration ("Display configuration" on page 94). Steriliser configuration parameters are to be found in "Configuration parameters" on page 204.

nanodac™ Recorder / Controller Operation

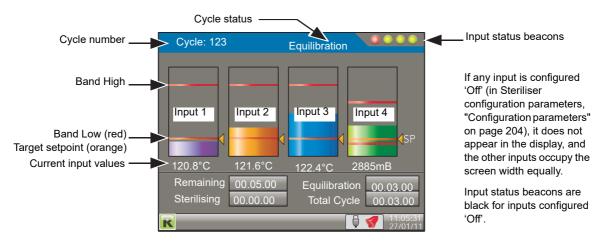

Figure 41 Steriliser display mode (typical) (four inputs)

## **Operation**

A sterilising cycle cannot be initiated whilst the unit is in Configuration (Engineer) mode. A steriliser cycle is started by setting its relevant 'Start' input to 'Yes' for the duration of the cycle. The cycle waits (status 'Waiting') until input 1 reaches its setpoint, at which point the cycle enters the equilibration period (status 'Equilibration'), and remains there until all the configured inputs are valid. The cycle then enters the sterilising period and stays in this mode until the sterilising period has expired (status 'Passed') or until one of the inputs becomes invalid (status 'Failed') for longer than its configured 'Failure Dwell' time.

Note: The cycle stops (status 'Failed') if the trigger source is removed.

# **Terminology**

Holding time Most operating cycles have a stage in which the load must

be exposed to sterilisation conditions for a specified length

of time, known as the 'Holding time'.

The holding time (above) is preceded by a period during Equilibration time

> which, although the sterilising condition is present in the chamber, the load has not yet attained that temperature due to its thermal inertia. 'Equilibration time' is defined as the time between the attainment of sterilisation temperature in the chamber, and the attainment of that tempera-

ture in all parts of the load.

Bands For steam and dry heat sterilisers, sterilisation conditions

> are specified by a sterilisation temperature band, defined by a minimum acceptable temperature (known as the sterilisation temperature) and a maximum allowable tempera-

ture. A sterilisation band is normally quoted for each

steriliser type.

#### **Beacons**

There are four input status beacons near the top right hand corner of the display, one for each input. During equilibration, the beacons are flashing red for inputs that have not attained the Target setpoint, and go green when the target setpoint is reached, remaining green even if the input value rises above the Band High value The beacons revert to red if input falls below\* the target setpoint. During sterilisation, the beacons go red for any input whose value rises above Band High or falls below\* setpoint for a duration exceeding the configured 'Failure Dwell' period. Beacons are black for inputs that are configured as 'Off'.

## **Displayed Information**

Cycle A five-digit counter to indicate the total number of cycles

started.

Status Wait start: The initial state at power up. This status re-

mains until the first cycle is initiated Waiting: Waiting for input 1 to reach its target setpoint. The cycle then enters Equilibration. Equilibration: Currently in the equilibration period, during which the cycle waits until all inputs have

reached sterilisation conditions.

Sterilising: Currently in the decontamination phase. Passed: The cycle has completed successfully.

Failed: The cycle has failed either through one or more inputs becoming invalid, or because the 'Start' signal was re-

moved. Test cycle: A test cycle is in progress.

Remaining The sterilising time remaining for the current cycle. Display

field is replaced by 'Target Time' (below) when the cycle is

not running.

Target time The intended sterilisation time. This can be configured by

operating the scroll button twice (once to highlight the field, and again to enter edit mode), and then using the up and/or down arrows to edit the time. Use the Scroll button again to quit edit mode, and the page key to 'unhighlight'

the field.

Replaced by 'Remaining' (above) when the cycle is run-

ning.

Equilibration The equilibration time period for the current cycle.

Sterilising The time for which the load has currently been at sterilisa-

tion conditions.

Total Cycle The elapsed time since the initiation of the current cycle.

This time increments from the time the cycle is triggered

until the time the trigger is removed.

Input values Temperature are required in °C; pressure inputs in mBar.

If necessary, maths channels and user values can be used

to convert from other units (see 'Note' overleaf).

<sup>\* &#</sup>x27;rises above' for input types 'Falling Pressure' or 'Fall Air Detect'.

nanodac™ Recorder / Controller Operation

# **Sterilising Cycle Diagram**

Figure 42 shows a steriliser cycle in diagrammatic form.

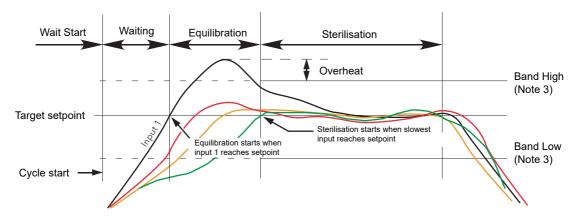

Figure 42 Steriliser cycle

#### **NOTES:**

- For temperature inputs in most applications, the Setpoint value is the same as the Band Low value. For the sake of clarity, this is not as shown in the figure above.
- For the sake of clarity all four inputs in the figure above are shown with the same Band High, Band Low and Setpoint value. This would not be unusual for temperature units, but the pressure input would normally have a different set of values from temperature inputs.
- 3. Band High and Band Low are effective only during Sterilisation phase.

## **Application Details**

Figure 43 shows a typical steriliser application, with temperature and pressure signals from the sterilisation chamber being applied directly to the rear terminals of the controller/recorder, and control signals connected from the controller to both the chamber and the controller/recorder.

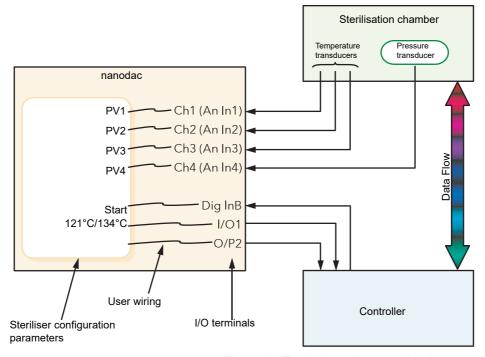

Figure 43 Typical steriliser application

Analogue inputs 1 to 3 receive signals from temperature transducers (typically thermocouples) within the chamber. These inputs are internally connected to channels 1 to 3 respectively, allowing transducer type, ranges, alarms, etc. to be configured ("Input Channel Configuration" on page 123). Inputs are assumed to be degrees Celsius (see Note).

The pressure transducer is connected to channel 4 and can be configured in the same way. The input is assumed to be in milliBar. Other pressure inputs should be converted using virtual channels (see Note).

PV1 to PV4 in the Steriliser configuration is software wired (Section 9) to Ch 1 to Ch4.

Start cycle input and the 'Running Output' and 'Passed Output' signals are software wired to suitable DIO terminals, for connection to the Controller.

**Note:** For Fahrenheit inputs, use one virtual channel to subtract 32, and a second to divide the result by 1.8 (where 32 and 1.8 can be configured as user values). Similar techniques should be used to convert pressure input units if necessary.

## **Test Cycles**

A 'Test' cycle is initiated by initiating a 121°C cycle and a 134°C cycle simultaneously. A test cycle allows the user to check actual performance against expected performance.

 $\mathbf{F}_0$ 

F<sub>0</sub> is a means of calculating 'equivalent time at sterilising temperature' for temperatures below, at and above sterilizing temperature, using the equation below.

$$F_0 = Sterilisation \ time \times 10^{\frac{Temp - Ts}{Z}}$$

Where:

Sterilisation time Depends on the application, typically 15 minutes at Ts =

121°C

Temp The value of the temperature measuring input.

Ts Desired Sterilising temperature.

Z Temperature interval representing a factor-of-10 reduction

in killing efficiency. Z = 10 for steam sterilising (F0), or Z=20 for dry heat sterilising (FH). Z=10 for thermal disin-

fection (A0).

To ensure that steriliser loads which contain materials with different thermal inertias are thoroughly sterilised, a number of sensors are located within the load. The F value should be calculated using the sensor closest to that part of the load which has the highest thermal inertia. For maximum accuracy, the temperature sensor should be calibrated and the input adjust function used to compensate for any inaccuracy found.

F0 calculation examples

For all the examples following, the following are assumed: Sterilisation time = 15 minutes; Sterilisation target temperature =  $121^{\circ}$ C and Z = 10.

1. For an actual sterilising temperature of 111°C.

$$Fval = 15 \times 10^{\frac{111 - 121}{10}} = 15 \times 10^{\frac{-10}{10}} = 1.5 minutes$$

Which means that 15 minutes at 111°C is equivalent to 1.5 minutes at 121°C.

2. For a sterilising temperature of 121°C.

$$Fval = 15 \times 10^{\frac{121 - 121}{10}} = 15 \times 10^{\frac{0}{10}} = 1.5 minutes$$

Which means that the sterilising temperature is ideal (by definition).

1. For a sterilising temperature of 124°C.

$$Fval = 15 \times 10^{\frac{124 - 121}{10}} = 15 \times 10^{\frac{3}{10}} = 15 \times 1.995 = 29.925 minutes$$

Which means that 15 minutes at 124°C is equivalent to nearly 30 minutes at 121°C.

Normally sterilising temperatures would not remain constant at temperatures below or above the target value, so the above equations are illustrative only of the facts:

- 1. Temperatures below the target have some killing efficacy.
- 2. Temperatures above the target value have a greater killing efficiency, so that the sterilising time can be reduced.

In order to calculate the value dynamically, the instrument uses the equation:

$$Fval_{t} = Fval_{t-1} + T \times 10^{\frac{ma_{t-T} \arg ettemp}{Z}}$$

where

Fvalt = F value this iteration Fvalt-1 = F value last time

T = Iteration period (minutes)

mat = input temperature value this iteration
Target Temp = 121°C for F0, 170°C for FH, 80°C for A0
Z = 10°C for F0, 20C for FH, 10°C for A0

# **Batch Summary**

This display page shows the user a summary of the current, or last run (if no batch is currently running), batch. Access to the Batch Control page is available through this page if the logged in user has sufficient permissions; otherwise the Batch Summary page is display-only. The page shows basic information about the batch includ-ing whether a batch is currently active, the customised Field 1 descriptor and value, start date and time and the batch run duration.

Page icon only visible if logged in user is the Supervisor or has Batch permissions.

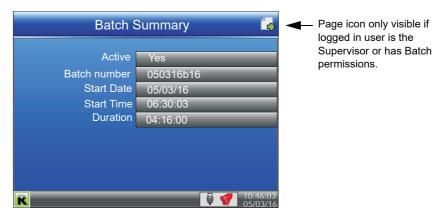

Figure 44 Batch summary page

### **Batch Control**

If the logged in user is the Supervisor or has Batch permissions, the page icon appears at the top-right of the display. This provides access to the Batch Control page where a batch can be initiated, started or stopped. To access the Batch Control page, press the scroll button twice (the first press highlights the page icon, and the second press enters the page). An example Batch Control page is shown in Figure 45.

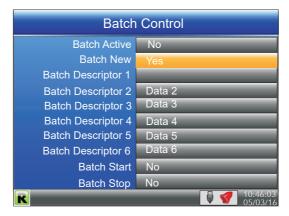

Figure 45 Batch control page

Batch Active Read-only parameter showing the current running state of

the batch -either 'Yes' (active) or 'No' (inactive).

Batch New When set to 'Yes', initialises a new batch and resets all the

Batch Descriptor values to the default values (see "Batch Configuration" on page 119). Any Batch Descriptor fields which require user input are set blank and must be completed before a batch can be started using the Batch Start pa-rameter. This field can only be changed if no batch is

currently active.

Batch Descriptor {n} Up to six user-definable text values which are pre-config-

ured (see "Batch Configuration" on page 119) and written to the log on batch initialisation, batch start and batch stop (according to configuration rules). Batch field 1 can be configured to automatically populate with the current PV value. These fields are only editable if the Batch New field is set

to Yes and the batch hasn't yet been started.

Batch Start Set to 'Yes' to start the batch. This field can only be set to 'Yes' if a batch has already been initialised and the re-

quired Batch Descriptor fields have content (if configured).

Batch Stop

Set to 'Yes' to stop the current active batch. This field can only be set to 'Yes' if a batch is currently active.

### **Promote list**

This display page allows the user to display up to 10 of the parameters that appear anywhere in the operator interface. The parameters can be selected only by using iTools, as described below.

#### **NOTES:**

- 1. 'Promote List' must be enabled (in 'Instrument.Display' configuration), before it appears in the 'Go to View' list.
- 2. There are more parameters visible in iTools than appear at the operator interface. If non-operator interface parameters are selected for inclusion in the promote list, they do not appear.
- If parameters which appear only in certain circumstances are selected, then they
  appear in the promote list only when they appear in the Operator interface. For
  example, a channel PV is not visible unless that channel is enabled (i.e. it is not
  'Off').

### **Parameter Selection**

- 1. Open iTools and scan for the instrument, (see "iTOOLS").
- Once the instrument has been found, stop the scan. When the instrument has synchronised, click on the 'Access' button near the top of the display to set the unit into configuration mode (a password may be required).
- 3. Click on the '+' sign to the left of the Instrument folder in the tree list (left-most pane) to expand the folder. Double-click on 'Promote List', to display the Promote list in the main pane. The list contains 20 entries, 1 to 10 being for parameters, 11 to 20 being available to the user to add descriptors for parameters 1 to 10 respectively.
- 4. Expand further folders, as necessary, to access the required parameters, and click-drag these parameters into the promote list. Enter a descriptor for the parameter if the default is not as required. As each parameter is dragged into the list, it appears in the Promote list.
- 5. If the parameters are modified at the operator interface, the changes are reflected in iTools, and vice-versa.
- 6. Once all the parameters have been added, it is recommended that the Access button be used to quit configuration mode, as otherwise it will not subsequently be possible to quit from the operator interface.

Figure 46 shows typical displays.

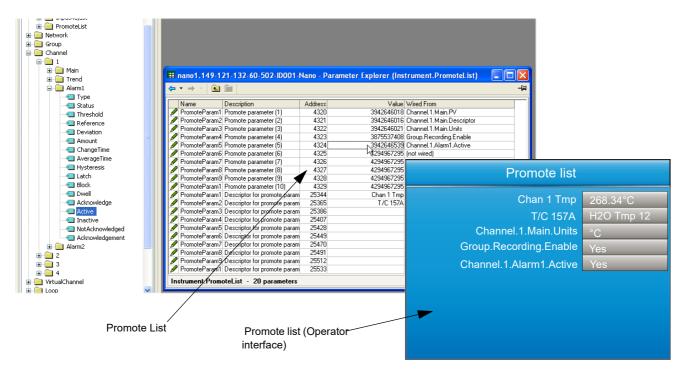

Figure 46 Promote list displays.

# **Modbus Master display mode**

This display mode consists of two pages, as shown in Figure 47.

Page one opens by default and shows the first eight parameters being read from (left pointing arrow) or written to (right pointing arrow) the relevant slave. These items are configured in the Modbus Master configuration described in Section 6.10. Hidden parameters may be viewed by operating the scroll key, then using the arrow keys to scroll through the list. A green arrow means that the item may be edited by the user when logged in. A pair of animated indicators in the top left-hand corner of the screen show the connection status of the two possible slaves. A green moving 'streak' indicates that successful communications are being carried out. A red flashing circle indicates that there is a break in the transmission line or that the slave is switched off. A grey, non-animated display indicates that the slave has not yet been configured as a part of the communications link (i.e it is 'off line').

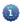

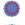

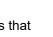

A 'traffic light' indicator appears to the right of each parameter. Green indicates that the parameter is being read from or written to successfully. Orange indicates that a write of the value is pending. Red indicates that there is an error and that no value is currently being read or written; the value displayed is the last good value read or written depending on whether the data item is a read or write. If the indicator is black, the parameter is 'off'.

Operation of the scroll key highlights the page symbol in the top right-hand corner of the screen, and a further operation of the scroll key calls page two to the screen.

Page two contains the IP address of the Modbus master and of any slaves connected to it, together with some diagnostic information, as described in 'Ping Details', below.

nanodac™ Recorder / Controller Operation

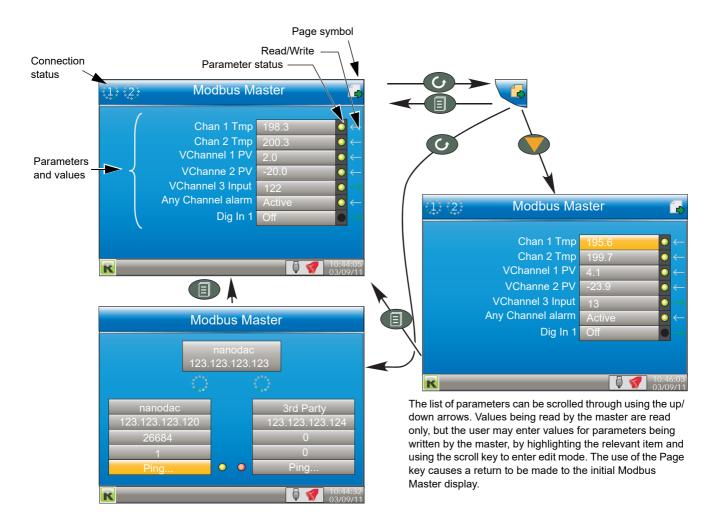

Figure 47 Modbus Master display pages

## **Ping Details**

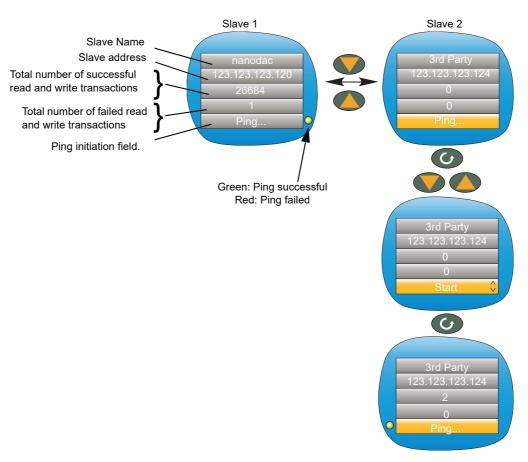

Figure 48 Slave 2 ping initiation (Slave 1 similar)

The 'Ping...' field of the first slave is highlighted by default. As shown above, the down (or up) arrow can be used to highlight the 'Ping...' field of the other slave instead.

Once the relevant 'Ping...' field is highlighted, the scroll key can be used to enter edit mode and the up/down arrow key used to select 'Start'. A further operation of the scroll key initiates the 'Ping' and if this is successful, a green indicator appears alongside the field (and the text returns to 'Ping...'). If the Ping is unsuccessful, then the indicator is coloured red.

The up or down arrow can now be used to return to slave 1, or the page key can be used to return to the previous parameter display page.

As shown in the figure above, some diagnostic information is given. This includes the total number of successful attempts that the master has made to communicate with the relevant slave, and the total number of failed attempts. Fuller diagnostic details are to be found in the Modbus Master Communications configuration description ("Modbus Master Configuration" on page 182).

# EtherNet/IP display mode

This display mode appears only if enabled in Instrument. Display configuration ("Display configuration" on page 94) and is used to display the input and output parameters assigned to the Client and Server input and output tables. Parameters which have been configured with descriptors are identified by these descriptors instead of their 'opc' names (shown in Figure 49).

nanodac™ Recorder / Controller Operation

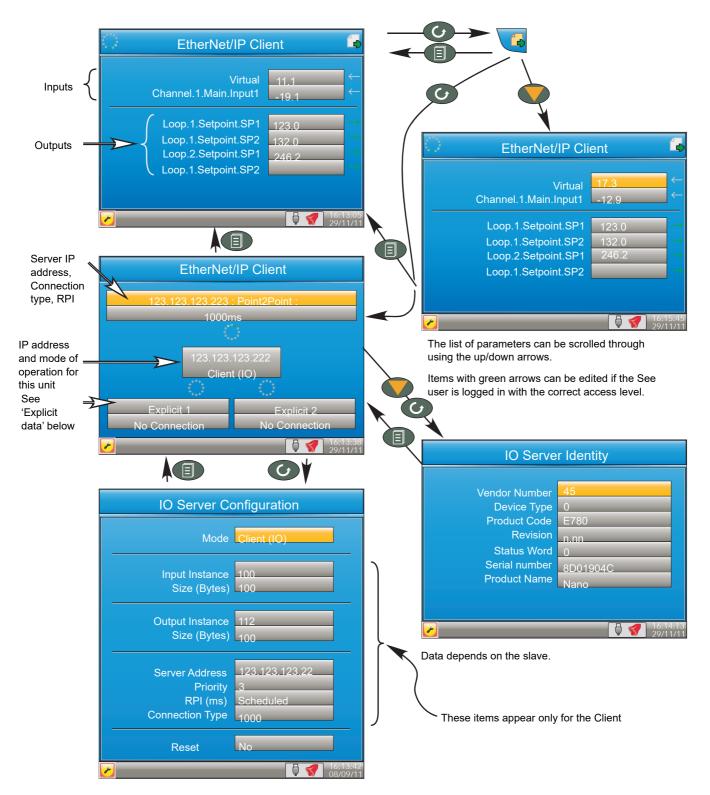

Figure 49 Typical EtherNet/IP display

If the EtherNet/IP option has been ordered and enabled, the nanodac can be configured as either a client (master) or a server (slave) (see "Ethernet/IP Configuration" on page 189). The client and server displays are identical except that the configuration area of the client display is more extensive than that of the server display.

Figure 49, above shows a typical set of display pages for an EtherNet/IP client.

## **Configuration of Implicit Input/Output Tables**

Configuration of the input and output tables is carried out via iTools drag and drop only by:

- a. Entering the parameters to be read by the client into the server output table.
- Entering the destination parameter into the equivalent location in the client input table.
- c. Entering the parameters to be written by the client into the client output table.
- d. Entering the destination parameter into the equivalent location in the server input table.

The example in Figure 50 shows this (using the nanodac as the client) in graphical form, using just a few parameters (there can be up to 50 in each table).

Input Data Destination
The implicit data value coming in from the
EtherNet/IP device will be copied to this wired parameter

Output Data Source

The value coming in from this wire will be sent to the EtherNet/IP device.

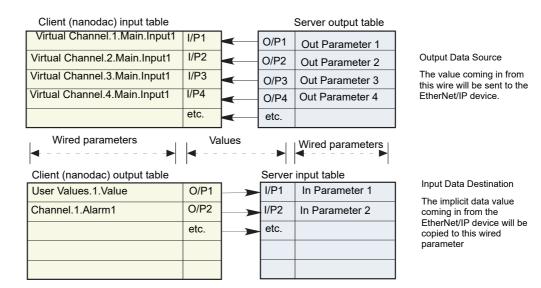

Figure 50 Input/Output table entries

### NOTES:

- Channel values from the Server can be 'wired' into nanodac Virtual channel inputs (as shown above) so that they can be traced and/or recorded. In such cases the virtual channel 'Operation' must be set to 'Copy' (see "Maths channel configuration" on page 133).
- 2. Inputs and outputs would normally be given suitable descriptors (e.g. 'Reset timer' instead of 'Channel.1.Alarm1').

#### Connection Status Indicator

A circular status indicator appears in a number of the EtherNet/IP display pages. This indicator can indicate the following states:

Green rotating 'flash': the instrument is on line and at least one CIP connection is established.

Green flashing circle: the instrument is on line but no CIP connections have been established.

Red flashing circle: there is a break in the physical connection between the client and the server, or the remote unit is switched off or is initialising.

Adding parameters to the input and output tables can be achieved only through the proprietary software package 'iTools', running on a PC. It cannot be configured through the user interface. The following description assumes that the user is familiar with 'iTools'. "iTOOLS" of this manual shows how to set up an iTools link to the unit and the iTools on-line help system and its PDF version (HA028838) should be referred-to as necessary.

**Note:** The client/server and the PC must all be on the same network.

Once iTools has started up and the 'Scan' process has 'found' the relevant instrument, the scan process should be stopped and the instrument (s) allowed to synchronise. (The scan may be left to run

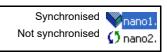

its course, but the speed at which iTools operates is reduced for the duration of the scan process.)

## **Example**

To add Loop 2 Setpoint 2 to Output 4 of the Client Output table. In the example shown below, the instruments have both synchronised, and the 'Access' tool button clicked-on for both instruments to set them into configuration mode. With the client selected, expand the EtherNet/IP folder in the Browse list, then double-click on the 'ImplicitOutputs' folder. Locate and expand the Loop 2 SP folder in the Browse window, and click-drag SP2 to 'Output 4' and release.

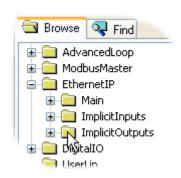

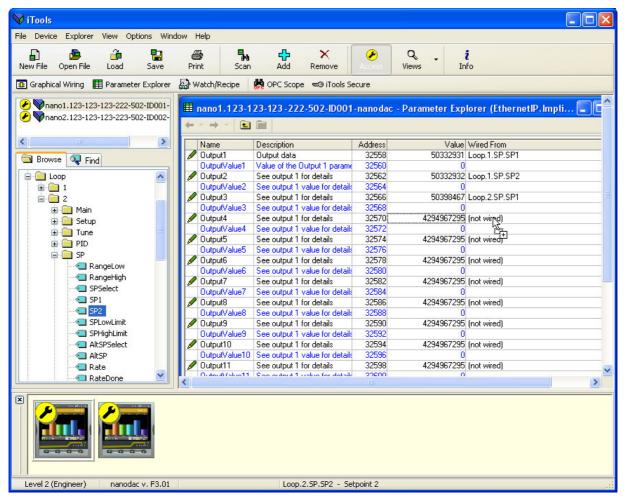

Figure 51 Dragging a parameter to the Output table

An alternative to the click-drag technique is to right click on the required output (five in the example below), and select 'Edit Wire...' from the context menu that appears. A browse window pops up, allowing the user to navigate to the required parameter. This technique can be used both on previously empty inputs or outputs and on those previously filled.

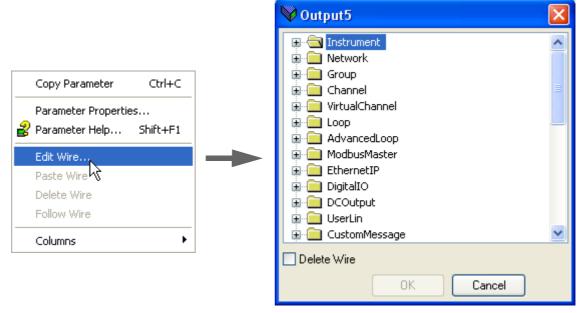

Figure 52 Context menu details

## **Explicit Data**

As shown in Figure 53, when configured as a server, there is only one explicit application object, and that has the class ID= A2 (162 decimal). The instance ID is the Modbus address of the parameter and the Attribute is always = 1. Explicit service codes hex10 (decimal 16) and 0E (14) are both supported, for writing and reading single attributes respectively.

| Service<br>Hex | e code<br>Dec | Class ID |     | Instance ID<br>Decimal | Attribute |  |  |
|----------------|---------------|----------|-----|------------------------|-----------|--|--|
| 0010           | 16            | A2       | 162 | 1-65535                | 1         |  |  |
| 000E           | 14            | A2       | 162 | 1-65535                | 1         |  |  |

Figure 53 Explicit data specification

When configured as a client, two separate connections are available allowing the user to produce two independent explicit read or write messages to different server devices.

Figure 54, shows an example of how to configure an explicit message request. The instance ID and the data type are taken from the server manufacturer's data. In this example a read request is configured to determine the Group recording status of a nanodac server, and it can be seen from the table in "Parameter List" on page 232 that the decimal Modbus address for this parameter is 4150 and the data type is int16. It is this address which is used as the instance ID.

Once all the information has been entered, the read is requested by setting 'Send' to 'Yes'. The Data field changes to '3' for this example and from the table in "Parameter List" on page 232 it can be seen that the recording status is 'Recording enabled'.

**Note:** The nanodac supports only 16 bit data types for reading and writing of explicit messages.

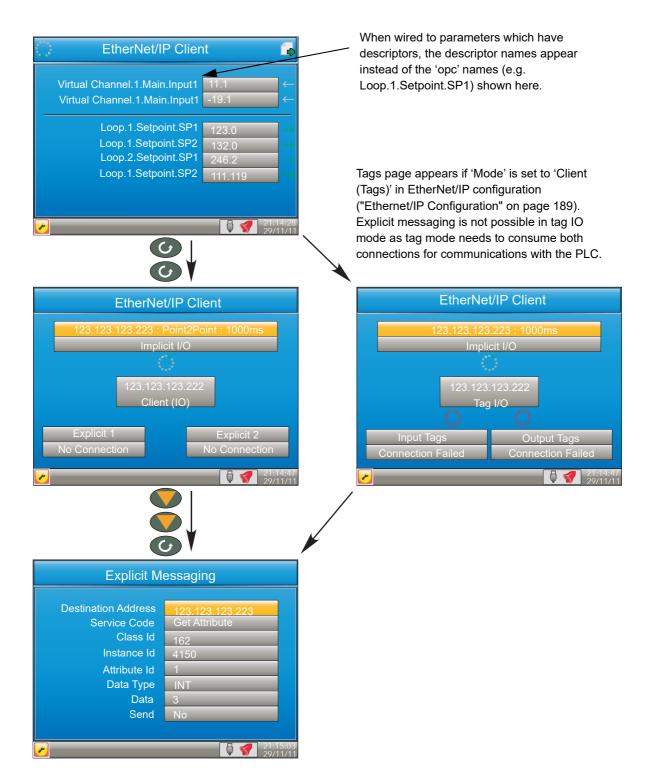

Figure 54 Explicit messaging example

## **Using Tags**

When acting as servers, many PLCs present their data in a tag format instead of implicit data format. For this reason, when the client is configured as 'Client (Tags)', (see "Ethernet/IP Configuration" on page 189) 30 input and 30 output tags become available to the user via iTools (Figure 55).

This allows tag names to be typed in, input tags 1 to 30 being associated with implicit inputs 1 to 30 respectively and output tags 1 to 30 being associated with implicit outputs 1 to 30 respectively.

nanodac™ Recorder / Controller Operation

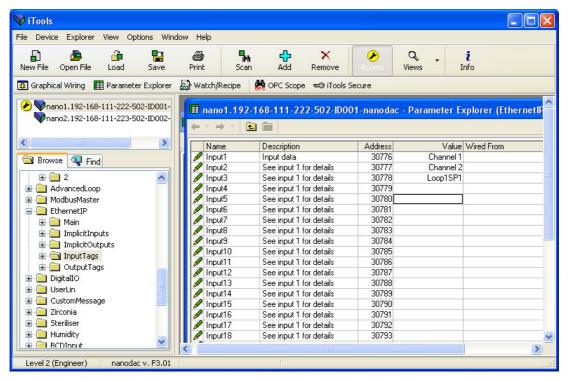

Figure 55 iTools display showing input tags.

In the example above, the value of the parameter with the tag 'Channel 1' will be written to implicit input 1.

#### **NOTES:**

- Most PLCs have a data buffer limit of 500 Bytes. The total number of bytes being used is given by the equation: Total number of data bytes = (tag length + 10) × the number of requested tags.
- 2. Input data direction is always to the nanodac: in server mode input data is written to the nanodac from the client in client mode, input data is read by the nanodac from the server device.
- 3. Output data direction is always from the nanodac: in server mode output data is written to the client from the nanodac in client mode, output data is read by the server from the nanodac.

# **Trend History**

Entered from the top level menu ("Introduction" on page 25), this allows vertical and horizontal traces to be reviewed for Trend group channels. The amount of data displayed in one screen depends on the 'Zoom In/Out' setting in the History menu ("History Options Menu" on page 89) and on the recording interval selected in Group Recording configuration ("Group Recording configuration" on page 117). It is also possible to enter a time and date to which the history then jumps.

The history display is identical in appearance with the trend display except:

- 1. History displays can include messages if so configured in the History menu.
- For horizontal trends, the scale is displayed permanently at the left edge of the display.

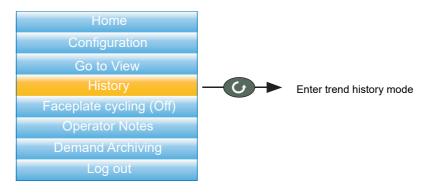

Figure 56 Top level menu

# **Navigation**

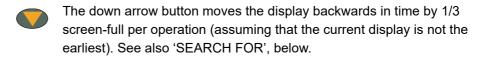

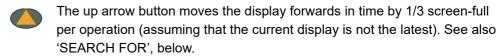

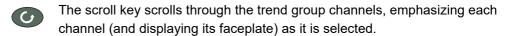

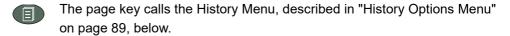

### Search For

In the history display, holding the up or down arrow key operated for approximately two seconds produces a 'Search for' display which allows the user to enter a time and date. Once a time and date have been entered, 'Yes' then causes the history display to jump to that time and date (if such history exists).

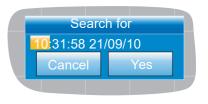

To enter a time and date:

- 1. Use the up/down arrows to highlight the item to be edited.
- 2. When highlighted (orange background), operate the scroll button. The highlighted text turns black.
- 3. Use the up and down arrow keys to scroll to the required value for the field, then operate the scroll button again. The text goes white.
- 4. Repeat the above editing process for all the remaining items which are to be edited.
- 5. Use the up/down keys to select 'Yes'. The 'Search for' window closes, and the history display jumps to the selected time and date.

#### NOTES:

 N If no history exists for the selected time and/or date 'No History Available' is displayed.

 The time and date format and Daylight Savings Time (DST) effects are as set in the 'Locale' area of Instrument configuration. See "Locale" on page 93 for further details.

# **History Options Menu**

Operating the page key from within a history display, causes the History Options menu to appear.

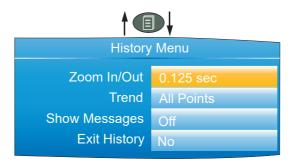

Figure 57 History Options menu

### **Parameters**

Zoom In/out Allows the user to select the amount of history displayed

on the screen.

Trend Select either 'All Points' or 'Each Point'.

'All points' displays all channels in the trend group, with the first channel emphasized on the screen and its faceplate displayed. The Scroll button is used to select the next

channel in the group.

'Each Point' initially displays only the first point in the trace group. The scroll key is used to cycle through individual

group channels in turn.

Show Messages 'Off' disable the inclusion of messages in history display.

'On' causes messages to appear, superimposed upon the

point traces (vertical trend mode only).

Exit History Selecting 'Yes' for this item causes a return to the top level

menu or to the message summary page.

**Note:** Operating the page key from the History menu causes a return to the history display.

# **Text Entry**

The user is often required to enter text characters or numbers (when editing operator notes, for example). This is done using the pop-up keyboards which are displayed when required. When only numerals are required a special keyboard is presented which contains only numerals.

Figure 58 shows the three standard keyboards, along with a 'scan' direction for operations of both up arrow and down arrow keys. To change keyboards, use the arrow push buttons to highlight the keyboard name ('Numeric', 'Symbols' or 'Alpha'), and then operate the scroll button.

Generally, to enter text, the required character is highlighted using the up and down arrows and the scroll button is used as an 'Enter' key. Once text entry is complete, the Page button is used to confirm the edit (use the down arrow to select 'Yes' then operate the scroll button).

Pressing and holding the scroll button and then immediately operating the up or down arrow, causes the character insertion point to move to the left (down arrow) or to the right (up arrow). The user can press and hold the scroll key to display variations on certain characters (the letter 'e' in the figure). Once displayed, the up and down arrows can again be used to scroll through auxiliary list, allowing capital letters, and characters with diacriticals (e.g. accents, umlauts, tildes, cedillas) to be selected and entered using the scroll button.

The backarrow key is used as a back space key - i.e. it deletes the character to the left of the cursor position. The 'Del' key deletes the character to the right of the cursor.

**Note:** Leading and trailing space characters are automatically removed from text strings.

Press and hold scroll button for alternative character set.

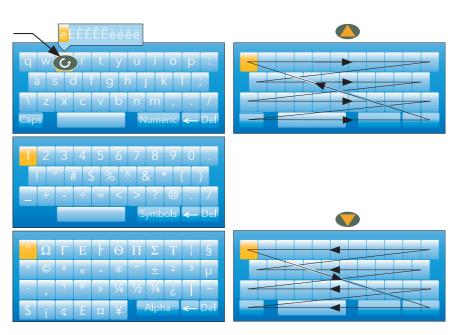

Figure 58 Standard Keyboards

# **Numeric keyboard**

As mentioned previously, for functions which can take only numerals, a special numeric keyboard appears, as depicted in Figure 59.

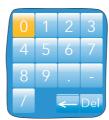

Figure 59 Numeric keyboard

# **USB** keyboard

Text and numeric entry can also be carried out using a USB keyboard as described in "USB Keyboard" on page 388.

# **Configuration**

Entered from the top level menu ("Top Level Menu" on page 41) this allows the instrument configuration to be accessed and edited ('Engineer' access level required for full editing).

# **ACAUTION**

### **EQUIPMENT OPERATION HAZARD**

When logged in at Engineer access level, recording is stopped and the input/output circuits are switched off. Ensure the controlled process is in a suitable control and recording state before entering the Engineer access level.

Failure to follow these instructions can result in injury or equipment damage.

As shown in Figure 60, below, the instrument configuration is arranged in a number of 'areas', each of which is allocated its own sub-section within this Section.

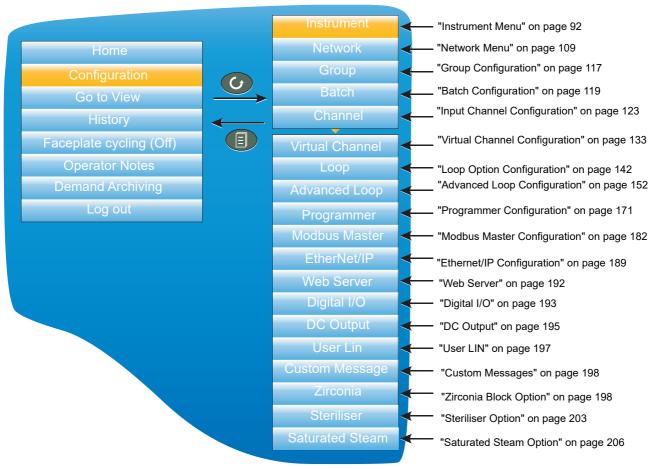

Figure 60 Top level configuration menu

The factory default configuration can be returned to, if required, by entering a special Engineer password, as described in "Security menu" on page 98.

# **Instrument Menu**

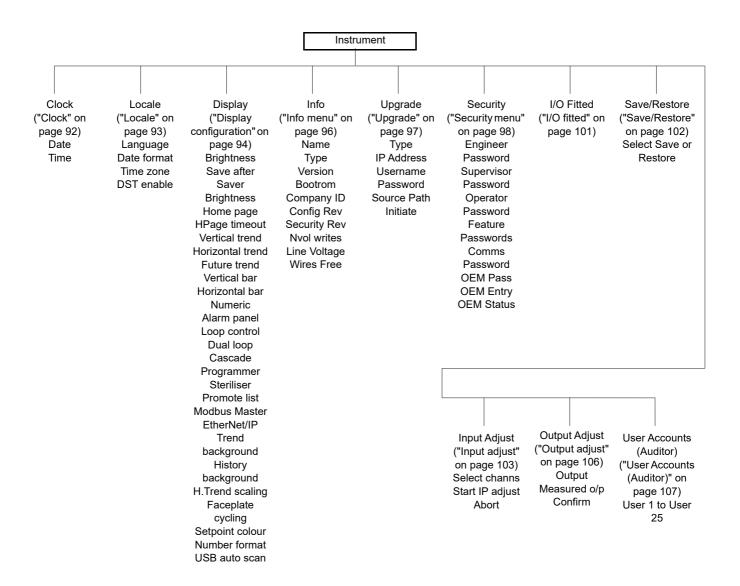

# Clock

The up and down arrows are used to highlight 'Date' (default) or 'Time'.

To set the date, the scroll button is used to display the numeric keyboard described in "Numeric keyboard" on page 90. The up and down arrows are used to highlight the relevant numeral or separator ('/' or ':') and the scroll key used to enter it into the display window.

To set the time, the scroll button is operated to enter edit mode, then the up and down buttons are used to scroll to display a time, say 15 seconds later than the current time. Once the current time matches the display, the scroll button is pressed to confirm the time and to start the clock.

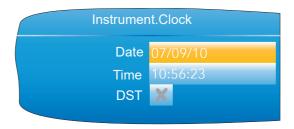

Figure 61 Clock menu

The 'DST' field appears only If 'DST Enable' is selected 'Yes', in 'Locale' ("Locale" on page 93). If the 'box' contains a cross (as shown) then Daylight Saving Time (DST) is not currently active. A 'tick' means that the time shown has been advanced by an hour because DST is active.

# Locale

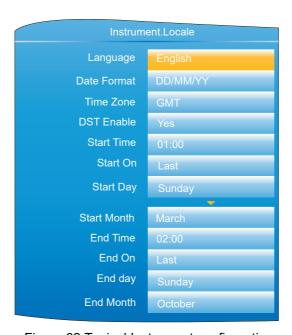

Figure 62 Typical Instrument configuration menu (expanded to show all fields)

| igare oz Typicai moti                | ament configuration mena (expanded to show all helds)                                                                                                    |  |  |  |
|--------------------------------------|----------------------------------------------------------------------------------------------------|--|--|--|
| Language                             | Select the language to be used for displays etc.                                                                                                    |  |  |  |
| Date format                          | Select either DD/MM/YY, MM/DD/YY, or YY/MM/DD as the required format.                                                                                                    |  |  |  |
| Time Zone                            | Select the required offset from GMT (UTC). This setting affects only the displayed time. Archiving, recording etc. times remain in GMT.                                                                                                    |  |  |  |
| DST Enable                           | Daylight Saving Time enable. Once the selection is enabled, the following (previously hidden) fields appear, allowing the start and end dates for Daylight Saving Time (DST) to be configured. DST affects only the displayed time. Archiving, recording etc. times remain in GMT. |  |  |  |
| Start Time                           | Appears only when 'DST Enable' (above) is set to 'Yes'. Use the up/down keys to scroll to the required start time.                                                                                                    |  |  |  |
| Start On                             | Select 'Last', 'First', 'Second', 'Third' or 'Fourth' as the required week. Used in conjunction with the 'Start Day' and 'Start Month' entries following.                                                                                                    |  |  |  |
| Start Day                            | Select the day of the week on which DST is to commence.                                                                                                    |  |  |  |
| Start Month                          | Select the month in which DST is to commence.                                                                                                    |  |  |  |
| End Time, End On, End Day, End Month |                                                                                                    |  |  |  |

and date for daylight savings.

As for 'Start Time' etc. above, but specifies the end time

# **Display configuration**

This allows the user to set display brightnesses and screen saver details, to select a display mode as the 'Home' page, and to enable/ disable the various display modes. The normal 'Select, Scroll, Enter' editing technique is used as has been previously described.

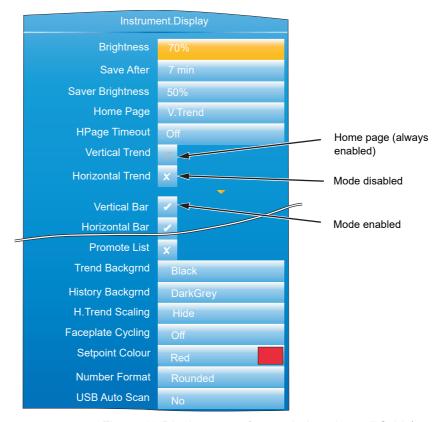

Figure 63 Display menu (expanded to show all fields)

**Brightness** Allows the user to select a normal operating brightness for the screen from 10% to 100%, in 10% steps.

Save After

The elapsed time (since last button press) before the screen switches from 'Brightness' to 'Saver Brightness'. (Off = saver function disabled). Saver BrightnessThe screen saver brightness. Valid entries are 10% to 100% inclusive, in 10% steps. Using a lower power when not 'in use' not only saves power, but also increases display life. Typical screen power consumption is 0.5W at 100%, falling in a linear fashion to 0.05W at 10%.

Home page Allows any display mode to be chosen as the 'Home' page. This is the page that the instrument displays at power up, and also the page displayed when the 'Home' key is selected from the top level menu ("Top Level Menu" on page 41). The selected display mode (vertical trend in Fig-

> ure 63) is always enabled in the following display mode enable fields (its 'tick' is greyed out and cannot be edited). See "Display Modes" on page 52 for a description of the

available modes.

**HPage Timeout** The elapsed time (since last button press) before the dis-

play returns to the home screen. (Off = disabled).

Vertical Trend This is the default home page, and its tick is greyed. If this is not the home page, the tick can be changed to a cross,

by highlighting it and operating the scroll button.

Horizontal Trend, Vertical Bar, Horizontal bar, Numeric, Alarm Panel, Loop control, Dual Loop, Cascade, Programmer, Steriliser, Promote List, Modbus Master, EtherNet/IP, Batch.

As for Vertical Trend, above. By default some display modes are disabled (grey cross). In order to enable such display modes the relevant cross is highlighted using the up/down arrow buttons, and the scroll button then used to change the grey cross to a white tick. The tick associated with the selected home page is always grey.

**Note:** Some display modes are available only if the relevant option is fitted.

Future Trend This and the associated colour selections appear only if

the Programmer option is fitted. See "Programmer Display

Mode" on page 59 for more details.

Trend Background Allows the user to select black (default), white dark grey or

light grey as the 'chart' colour.

History Background As above for 'Trend background', but for history displays.

> default, the scale for horizontal trends appears at the left edge of the chart for a few seconds before the chart expands leftwards to occupy the scale area. Setting 'H.Trend Scaling' to 'Permanent', ensures that the scale remains

permanently on display.

Faceplate cycling Allows the default faceplate cycling state to be defined as

'On' or 'Off' ("Faceplate Cycling on/off" on page 46)

Setpoint colour The colour for the setpoint in Control Loop display pages

("Control Loop1/Loop2" on page 57).

Number Format Rounded

Truncated

USB Auto Scan If set to 'Yes', bar code data messages are automatically

generated and appear on the display and in the Message list without operator intervention. If set to 'No', the Message appears on the screen for editing and/or confirmation, before being displayed etc. "Barcode Reader" on

page 387 provides further details.

From firmware versions V3.01 and above there is an option to allow numbers to be rounded. The reason for this is driven primarily from a control point-of-view. With truncation, it is quite likely that the PV will look as though it never settles onto the setpoint. The rounding/truncation affects the UI display and MODBUS scaled integers, the underlying numbers are not affected, nor the values saved in the history files. Over MODBUS communications, all floating point parameters that are read via scaled integer communications will take note of the configured setting for rounding or truncating and reflect this. On the UI, ALL floating point values rendered will adhere to the configured setting of rounding or truncating.

## Info menu

Gives information about the instrument hardware and software, and allows the user to enter a descriptor for the instrument. The normal 'Select, Scroll, Enter' editing technique, previously described) is used to edit those fields that are not read only.

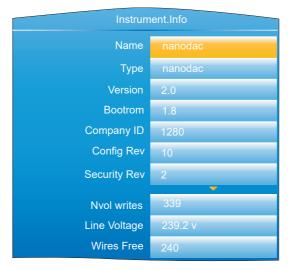

Figure 64 Info menu (expanded to show all fields)

| Figure 6     | 4 into menu (expanded to snow all fleids)                                                                                                    |
|--------------|----------------------------------------------------------------------------------------------------|
| Name         | Allows the user to enter a descriptor of up to 20 characters, using the text entry techniques described in "Text Entry" on page 89. The number of characters visible in the display mode pages varies according to the number of alarm symbols on display. |
| Туре         | Nano. Read only display of the instrument model (used by 'iTools').                                                                                                    |
| Version      | Read only. The software version of the instrument.                                                                                                    |
| Bootrom      | Read only. Instrument software Boot ROM version                                                                                                    |
| Company ID   | Read only. For CNOMO <sup>1</sup> purposes over Modbus (1280 decimal; 0500 hex).                                                                                                    |
| Config Rev   | Read only. This value is updated, and a message including this value generated, every time configuration is exited, if any one or more configuration parameter has been changed.                                                                           |
| Security Rev | Read only. This number is incremented every time configuration is exited, if any one or more passwords has been changed, or if the FTP Server username has been changed, or if the Comms Enable field has been edited.                                     |
| Nvol writes  | Number of non volatile write operations for diagnostic purposes.                                                                                                    |
| Line voltage | The instantaneous value of the supply voltage applied to the instrument. Used in some control loop operations.                                                                                                    |
| Wires Free   | This shows the number of wires free to be used. The value                                                                                                    |
|              |                                                                                                    |

takes into account all user wiring whether carried out at the instrument or downloaded from the iTools graphical wiring

96 HA030554 Issue 16

editor.

<sup>1.</sup> CNOMO = Comite de normalisation des moyens de production.

# **Upgrade**

This item allows the user to update the instrument firmware, either from a memory stick in the USB socket at the rear of the unit, or via FTP transfer from a host computer. Firmware upgrade files are downloaded from the instrument manufacturer and transferred to the instrument by memory stick or by FTP transfer. Splash screens are prepared by the user and transferred using a memory stick. The unit restarts automatically after an upgrade or splash screen replacement.

**Note:** After a firmware upgrade the Engineer password must be configured to allow any further operation, see Engineer Password - Configuration (page 33). All user accounts require an associated password.

# **ACAUTION**

### **INOPERABLE EQUIPMENT**

Power must not be removed from the unit whilst upgrade is in progress.

The memory stick must not be removed whilst upgrade is in progress.

Removal of the either of the above whilst an upgrade is in progress, will cause permanent damage to the unit.

Failure to follow these instructions can result in injury or equipment damage.

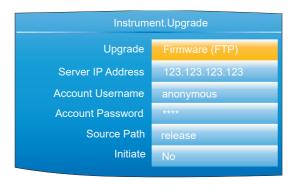

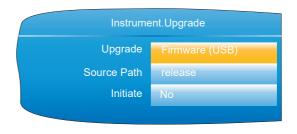

Figure 65 Typical Upgrade menus

| 'Bootrom |
|----------|
|          |

(USB)' or 'Splash (USB)' as the source of the upgrade.

Server IP Address For 'Upgrade' = 'Firmware (FTP)' only, this field must con-

tain the IP address of the PC which is to supply the up-

grade file.

Account Username For 'Type' = 'Firmware (FTP)' only, the username set up in

the host FTP server

Account Password For 'Type' = 'Firmware (FTP)' only, the password set up in

the host FTP server

Source Path The name of the directory from which the upgrade file is to

be read. This is only the name of the directory without any path elements (e.g. '/') included unless the path is 'release/

upgrade/files'.

Initiate Select 'Yes' to initiate the upgrade.

# **Customising the Splash Screen**

'Splash (USB)' allows the user to select a new image for the splash screen (i.e. the screen that appears at power up or restart). When 'Initiate' is set to 'Yes', the instrument searches the USB device for a file called 'splash.bmp' located in the 'release' folder. If such a file is found, it is loaded, and the instrument re-starts with the new image as the 'splash' screen. If no file is found, the request is ignored. If the image is not of the correct type or size, the instrument re-starts with the default splash screen.

The original splash screen is included on the 'tools' DVD, so that it can be restored if required. Rules:

- 1. This feature is available only with Bootrom versions 2.0 and above.
- 2. The file must be located in a folder called 'release' and the file name must be 'splash.bmp'.
- 3. The image must be 320 x 240; 24-bit resolution.
- 4. The image must be in bitmap (suffix.bmp) format.
- The image may not exceed 256kB.

# Security menu

This allows the user to enter passwords for all security levels (except logged out), and to enable/disable serial communications security.

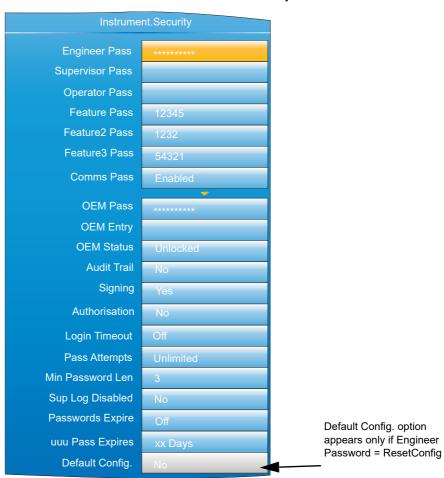

Figure 66 Security menu

**Engineer Pass** 

Gives access to configuration menus. The Engineer password must be configured to allow any access, see Introduction - Initial Setup (page 33). The password

can be edited here, if required, by entering an alternative

of up to 20 characters (Notes no.1).

If 'ResetConfig' (case sensitive) is entered as the Engineer Password, the 'Default Config.' field appears allowing the instrument default configuration to be restored (Notes no.

2).

Supervisor Pass A password of up to 20 characters must be entered here to

protect Supervisor level access.

Operator Pass A password of up to 20 characters must be entered here to

protect Operator level access.

If the Auditor (auditor) feature is enabled, this option is not available as Operator level access is replaced by Users 1 to 25 - all configured user accounts must have an associated password, making them available for selection.

**Note:** User accounts, of any access level require a password, otherwise they will not be available for selection.

Feature Pass

This is a password supplied by the manufacturer to enable the software options (e.g. Loop, Zirconia block, Toolkit blocks, Batch, 21CF11, etc.). When applying for this password, the manufacturer will require the instrument's MAC address (Network.Interface menu "Interface" on page 110) and the instrument's firmware Version (Instrument.info menu "Info menu" on page 96). The password is MAC address dependent so that it cannot be used on any other instrument.

**Note:** When the Auditor feature is enabled, entry of an invalid feature password will result in the feature codes becoming read-only for a period of 30 minutes. This is to discourage multiple attempts to guess a feature password. This period cannot be shortened.

Feature2/3 Pass Comms Pass Similar to 'Feature Pass' above, but for additional features. Enables/disables password security for external communications (including via iTools). If set to 'Enabled', the Engineer level password will be required if an attempt is made to enter the configuration menus from a remote PC. If set to 'Disabled', then access to configuration can be gained over a communications link, without a password. If enabled, then entry to configuration mode via the Instrument Mode (IM) parameter must be completed within 5 seconds of entering the password, or the attempt will fail.

### **NOTES:**

OEM Entry

- 1. It is recommended that only characters that appear on the user's PC keyboard be used in the Engineer password. The use of other characters makes it necessary to use 'Escape' codes (e.g. Alt 0247 for the '÷' sign) when trying to enter configuration mode from iTools, for example.
- 2. Restoring factory default configuration can also be carried out in iTools, using the Engineer password 'ResetConfig' and selecting Default Config to 'Yes'.

OEM Pass The configured pass phrase used to enable / disable the

OEM security option. This field is editable whilst the OEM Status is 'Unlocked' and the user has 'Engineer' access.

To lock or unlock the OEM security feature, the user must

enter the pass phrase entered in 'OEM Pass' above. The

default passcode is 'OEM' (in capitals).

OEM Status Read only 'Locked' or 'Unlocked' status display.

Audit Trail Determines whether an audit trail is written to the history

file (when set to 'Yes'). When enabled, all configuration parameter changes, operator alarm acknowledgements, and cloning status changes are recorded in the history. Note

that during iTools and USB cloning, the audit trail is temporarily disabled since, potentially, every parameter could change. However, the fact that a clone has been loaded will be written to the history by the audit trail. This field appears only if the Auditor feature is enabled.

Signing

When enabled (set to 'Yes'), if a user tries to enter a signable menu or edit a signable parameter, the signing dialog will appear (see below). For the required action to proceed, the selected signing user must enter their password and a note (which cannot be blank), and then set Accept to 'Yes'. If signing is accepted, messages are added to the history along with the entered note. This field appears only if the Auditor feature is enabled.

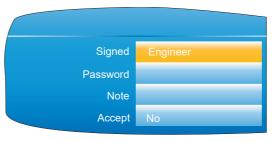

Figure 67 Signing dialog

Authorisation

When enabled (set to 'Yes'), similar to the Signing parameter above, an additional user (the authoriser) will need to enter their password to approve the operation. Other than the built-in Engineer or Supervisor accounts, an authoriser will need to have Authorising permissions assigned to him or her. Refer to section User Accounts (Auditor) to assign this permission to a user. This field appears only if the Auditor feature is enabled.

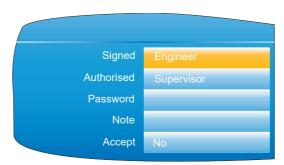

Figure 68 Authorising dialog

Login Timeout Provides the option to log out an inactive (no key-presses

detected) user when a preset number of minutes have elapsed. This can be set to 'Off' for no automatic timeout, or between 1 and 99 minutes. This field appears only if the

Auditor feature is enabled.

Pass Attempts Specifies whether a user has unlimited attempts of logging in ('Unlimited') or only three attempts before their account

is disabled from logging in ('3'). This field only appears if

the Auditor feature is enabled.

Min Password Len Specifies the minimum number of characters allowed for a

password, between 3 and 9 characters. This field appears

only if the Auditor feature is enabled.

Sup Log Disabled Determines whether the Supervisor level login is permitted

('No') or disabled ('Yes'). It is recommended that this be set to 'Yes' if the Auditor feature is used. This field only ap-

pears if the Auditor feature is enabled.

100

Passwords Expire Provides the option to specify the number of days before a

> password will expire. This can be set to 'Off' for no expiring passwords, or between 1 and 999 days. The expiry counter is reset when the password is changed. When the password expires, it will not work any more. The engineer's password never expires so as not to block all access. This field appears only if the Auditor feature is enabled.

{uuu} Pass Expires If the Passwords Expire parameter is set to any number (other than 'Off'), indicating that passwords will expire after a set number of days, a list of all configured (and enabled) users is displayed next to the Pass Expires parameter, showing the number of days remaining before each account's password will expire. These are read-only and cannot be altered here. This field appears only if the Auditor feature is enabled, and the Passwords Expire parameter is set to anything other than 'Off'.

**Default Config** 

This field appears only if 'ResetConfig' has been entered as the Engineer Password. Selecting 'Yes' Causes the instrument to restart with default configuration (i.e. the instrument 'cold starts'). See Note 2 above.

Note: After a cold start (returned to default configuration) the Engineer password must be configured to allow any further operation, see Engineer Password -Configuration (page 33). (All user accounts require an associated password).

## OEM Security

In products that incorporate user wiring, the value of an application may lie more in the user wiring (connecting the function blocks together) than in the configuration of the instrument's parameters. OEM Security allows the user to prevent the application from being copied either via comms (by iTools or a third party comms package) or via the instrument's user interface.

When OEM security is enabled, users are prevented from accessing wiring (for reading or writing) from any source (comms or user interface), and it is not possible to Load or Save the configuration of the instrument via iTools or by using the Save/Restore facility ("Save/Restore" on page 102).

From firmware version V5.00 onwards OEM Security is enhanced by providing an option, enabled by a new parameter 'Instrument.Security.OEMParamLists. This parameter is available only through iTools and allows the OEM to:

- Make all parameters that are read/write in Engineer access level only, read only when the instrument is OEM locked AND it is in Engineer access level. It is possible for the OEM to select up to 100 parameters which are to remain read/write in Engineer access level.
- 2. Make up to 100 parameters that are read/write in Supervisor access level, read only when the instrument is OEM locked.

Examples of how to set up OEM security are given in the iTools ("To Set Up OEM Security" on page 376).

### I/O fitted

This provides a read only display showing what type of input or output circuit is associated with each set of rear terminals.

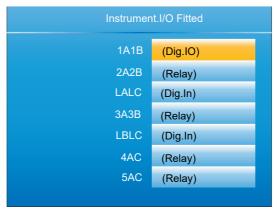

Figure 69 I/O fitted display

## I/O Types

| Dig.IO  | Digital input/output |
|---------|----------------------|
| Relay   | Relay output         |
| Dig.In  | Digital input        |
| Dig.Out | Digital output       |
| DC.Op   | DC output            |

**Note:** The I/O types fitted in locations LALC, LBLC, 4AC and 5AC are always as shown above. The types of I/O fitted in locations 1A1B, 2A2B and 3A3B depends on the options specified at time of order.

# Save/Restore

This allows the user to save and/or restore instrument clone configurations to a memory stick inserted into the USB connector at the rear of the unit. The format of the saved/restored files is iTools clone files (\*.uic).

Selecting 'Restore' presents a list of clone files in the configured directory on the USB device. (In the example below, the file is located in the basic usb0 directory - it has not been saved to a particular configuration directory.)

When 'Save' is selected, the virtual keyboard must be used to enter the filename. If the file already exists on the USB device, a warning appears offering 'Cancel' or 'Overwrite' alternatives.

### **Notes:**

- 1. The ability to save and restore is disabled if OEM security is enabled.
- 2. Configuration save/restore is available only when the unit is logged into at 'Engineer' access level.
- During USB cloning (USB save/restore), the priority of modbus slave comms is lowered. This allows the save/restore process to complete in a minimal time (around 60 seconds). During this period, modbus slave comms response times will be extended and may result in the master device timing-out.

nanodac™ Recorder / Controller Configuration

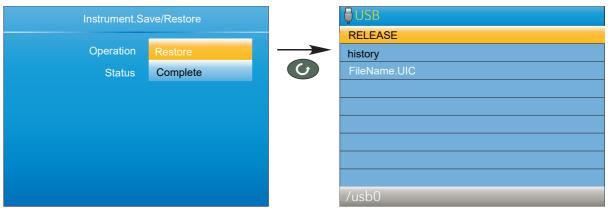

Figure 70 Save/Restore display

Operation

Select 'Save' or 'Restore'. Use the up/down arrow keys to highlight the required UIC file, then use the scroll key to initiate the operation.

Status

Shows the status of the operation, as follows: Inactive: Neither saving or restoring a clone file has occurred since the last time the instrument was power cycled.

Complete: Indicates that the cloning process has completed.

Restoring: Restore operation is currently in progress.

Saving: A clone file is currently being saved.

Cold started: A power-cycle of the product occurred whilst a Restore operation was in progress. The product configuration is unreliable and has been reset to factory default.

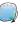

The 'Restoring' and 'Saving' status text is accompanied by an animated display (circling green 'flash') to indicate that the operation is in progress.

**Note:** After a cold start (returned to default configuration) the Engineer password must be configured to allow any further operation, see Engineer Password - Configuration (page 33). (All user accounts require an associated password).

# Input adjust

#### Notes:

- 1. Input adjust cannot be applied to input channels with input type of 'Digital', 'Test' or 'Off'
- 2. Input adjustments can be carried out only by users logged in as 'Engineer' (see "Login" on page 49).
- 3. The instrument must be powered for a sufficient time (e.g. 30 minutes) for it to reach thermal equilibrium before an input adjust is performed.

This facility allows the user to compensate for tolerance errors etc. The technique used is to select those channels to which adjust is to be applied, then for each channel to:

- a. apply a known low level signal (at or close to the low input range value) to the relevant input. When the instrument reading is steady, press 'Apply'.
- b. apply a known high level signal (at, or close to, the high input range value) to the relevant input. When the instrument reading is steady, press 'Apply'.

Figure 71 shows a typical display when 'Input adjust' is selected from the Instrument menu, and Apply Adjust has been selected. As can be seen, Channel 3 has previously been adjusted.

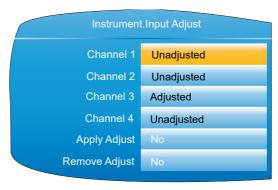

Figure 71 Input adjust top level display

Channel 1 to 4 Shows the adjust status of each channel.

Apply Adjust Selecting 'Yes' initiates the adjustment procedure de-

scribed below.

Remove Adjust Selecting 'Yes' initiates the adjustment removal procedure

described below.

Abort Allows the user to abandon input adjustment at any point

in the procedure.

## **Adjustment Procedure**

1. As shown in Figure 72, highlight the 'Apply Adjust' field, and operate the scroll key to enter edit mode. Use the up or down arrow key to select 'Yes'. Use the scroll button to change Channel 1 'cross' to a 'tick' (check mark). Similarly select any other channels which require adjustment.

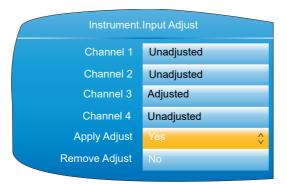

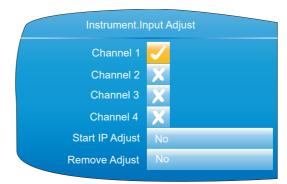

Figure 72 Channel adjustment procedure (1)

- 2. Highlight the 'Start IP 'Adjust' field and use the scroll and up/down arrow to select 'Yes'. Use the scroll key again to enter the low value adjust page.
- 3. Apply the known low value and wait for the value to stabilise. Enter the 'Low Target Value' (the value that the instrument is to read for the applied input). When all is steady, use the scroll and up/down arrow to set the 'Confirm Low' field to 'Yes', then operate the scroll button again.

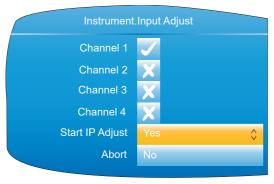

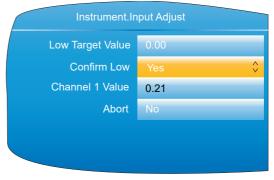

Figure 73 Channel adjustment procedure (2)

- 4. The display changes to the high value adjust page.
- 5. Apply the known high value and wait for the value to stabilise. Enter the High Target Value (the value that the instrument is to read for the applied input). When all is steady, set 'Confirm High' to 'Yes'.

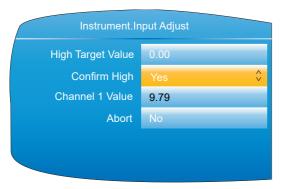

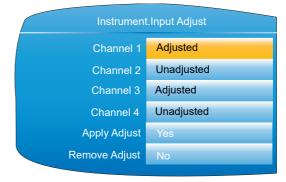

Figure 74 Channel adjustment procedure (3)

## **Removal Procedure**

- 1. Set 'Remove Adjust' to 'Yes' and operate the scroll button.
- 2. Use the scroll and up/down arrow buttons to change the required channel icons from crosses to ticks.
- 3. Select Remove IP Adjust to 'Yes' and operate the scroll key. The adjustment is removed from all selected channels without further confirmation.

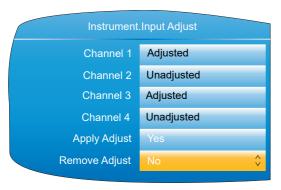

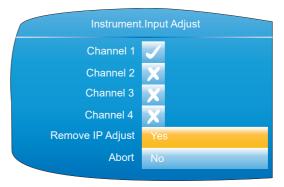

Figure 75 Channel adjustment removal

## **Dual Input Channels**

For the dual input channel option, input adjust is carried out as described above, except that for any channel where dual inputs are configured, the user must initiate adjustment to primary and secondary inputs separately. As shown in Figure 76, a new field 'Input on Channel' is introduced for this purpose.

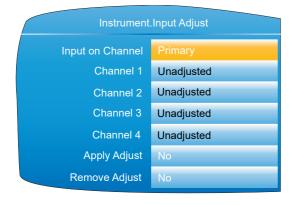

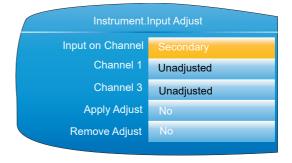

Only those channels with 'Type' set to 'Dual mA', 'Dual mV' or 'Dual T/C' appear in the list of secondary channels. In this example, only channels 1 and 3 are configured as dual input. (See "Channel Main" on page 123 for channel Type configuration.)

Figure 76 Input adjust top level display (dual input channels)

For primary inputs, all four channels are included in the list and can therefore be selected for adjustment. For secondary inputs, only those channels which have been configured as dual input are included.

# **Output adjust**

This item appears only if one or more of I/O type DC Output is fitted and allows the user to compensate for tolerance errors etc. in connected equipment.

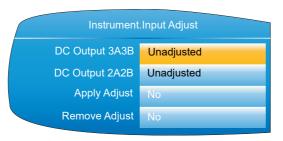

1A1B and 2A2B can be configured only as mA outputs.

3A3B can be configured as mA or Volts. See "DC Output" on page 195 for configuration details.

Figure 77 Output adjust initial display

## **Adjust Procedure**

- Highlight the 'Apply Adjust' field, and operate the scroll key to enter edit mode.
   Use the up or down arrow key to select the required output and confirm with the scroll key. The output adjust page appears for the low point.
- Measure the output at the required point, and enter this value in the 'Measured Output' field using the text entry techniques described in "Text Entry" on page 89.
   To skip this stage go to step 3.
- 3. Set 'Confirm Low' to 'Yes'. The output adjust page appears for the high point.
- 4. Measure the output at the required point, and enter this value in the 'Measured Output' field as described for the low point. To skip this stage go to step 5.

5. Set 'Confirm High' to 'Yes'. The output adjust initial display reappears, with the word 'Adjusted' in the relevant DC Output field.

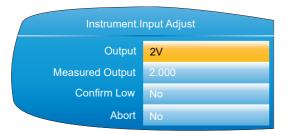

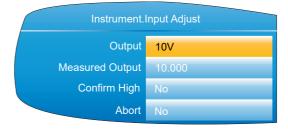

Figure 78 Low and High adjust point displays

### **Notes:**

- 1. The figures above show the displays when the DC output is set to 'Volts' ("DC Output" on page 195) (3A3B only). The mA displays are similar, but the fixed low and high values are 4mA and 20mA respectively
- 2. 'Abort' cancels operations so far and returns to the output adjust initial display (Figure 77).

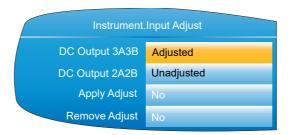

Figure 79 Adjusted display

### **Adjust Removal**

In the output adjust initial display (Figure 79) highlight the 'Remove Adjust' field, and operate the scroll key to enter edit mode. Use the up or down arrow key to select the required output and confirm with the scroll key. The output adjustment is removed, without confirmation. The initial display returns to 'Unadjusted' as in Figure 77.

# **User Accounts (Auditor)**

The User 1 to User 25 options only appear if the Auditor feature is enabled. These parameters provide up to twenty five additional user accounts, each of which can be configured with customisable levels of permission. The built-in Operator account is disabled when this feature is enabled, but the default username for User 1 is set as 'Operator'. Note that when the Auditor feature is enabled, the Logged Out user has no permissions. Select the user account you wish to configure and press the scroll key. The user configuration page appears.

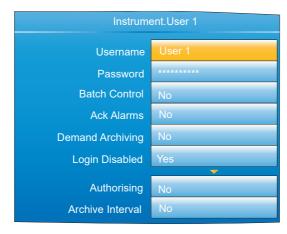

Figure 80 User account configuration

| Username | The username f | or the user ( | (up to 20 | characters | ). Ty | ypicall | У |
|----------|----------------|---------------|-----------|------------|-------|---------|---|
|----------|----------------|---------------|-----------|------------|-------|---------|---|

only the first 12 characters are displayed in scroll lists (such as when logging on) due to space. User 1 defaults to the user called "Operator", which replaces the standard Operator account when the Auditor feature is enabled. This standard account has no additional permissions applied to it, however, and can be modified, disabled, or overwritten. When logging in, the user account number (1 to 25) is prefixed to the username so that each name is

Password The password for the user being edited (up to 20 charac-

ters).

Batch Control When enabled (set to 'Yes'), the user can control batches

via the batch control page (see "Batch Control" on

page 76) from the batch summary page.

Ack Alarms When enabled (set to 'Yes'), the user can acknowledge

alarms in the alarm summary page (refer to Alarm Summa-

ry -"Go to View" on page 43).

Demand Archiving When enabled (set to 'Yes'), the user can access the De-

mand Archiving page (see "Demand Archiving" on

page 46 for further details).

Login Disabled When enabled (set to 'Yes'), the user is disabled and can-

not login, sign or authorise. Set to 'No' to enable the user. If the maximum number of login attempts has been exceeded for an account, this parameter is automatically set to 'Yes' to prevent further login attempts. The number of login attempts permitted is set using the 'Pass Attempts' parameter in the Security menu (refer to "Security menu" on page 98). Each failed login attempt is recorded in the history, as is the user's login being disabled after the spec-

ified number of failed login attempts.

Signing When enabled (set to 'Yes'), the user will appear in the

user scroll list of the signing dialogue (refer to the Signing

parameter in "Security menu" on page 98).

Authorising When enabled (set to 'Yes'), the user will appear in the

user scroll list of the authorising dialogue (refer to the Authorisation parameter in "Security menu" on page 98).

Archive Interval When enabled (set to 'Yes'), the archive interval will be

writeable in the user page; otherwise it will be read-only

(refer to "User menu" on page 42 for details).

Loop Control When enabled (set to 'Yes'), the user can change the set-

point, Mode and Manual output fields in the loop control screens (refer to "Control Loop1/Loop2" on page 57 for de-

tails).

108

nanodac™ Recorder / Controller Configuration

Program Mode When enabled (set to 'Yes'), the user can change the mode of programs (see "Programmer Display Mode" on

page 59).

Program Edit When enabled (set to 'Yes'), the user can edit programs

(see "Program Editing" on page 40 within "Programmer

Display Mode" on page 59).

Program Store When enabled (set to 'Yes'), then user can store programs

(see "Program Details" on page 41 within "Programmer

Display Mode" on page 59).

### **Network Menu**

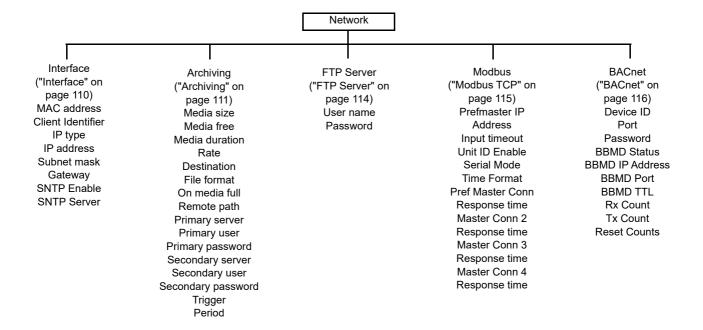

#### Interface

This area of configuration allows the user to set up an IP address for the instrument, either by typing one in (Fixed), or automatically (DHCP), assuming a DHCP server is running.

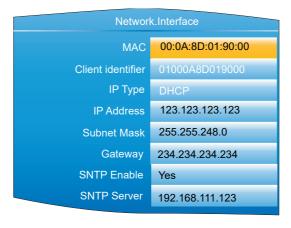

Figure 81 Network Interface menu

MAC Read only. Media Access Control. A unique address for

each instrument, entered at the factory.

Client Identifier The client identifier is a unique id used by DHCP servers

that implement option 61. Each nanodac product will have a unique ID built up from its MAC address. If the DHCP server is configured to use option 61, then it will use this ID instead of the MAC address to assign a dynamic IP ad-

dress.

IP Type If 'Fixed', the user needs to enter an IP address and Sub-

net Mask in the following fields, and a Gateway address if

required.

If 'DHCP' the subsequent fields become read only, with the entries automatically generated by the DHCP server. When set to DHCP, it takes several seconds before the IP

address is obtained from the DHCP server.

IP Address Read only if 'IP Type' = 'DHCP'.

If 'IP Type' = 'Fixed', the user may enter an IP address (IPV4 dot notation). This would normally be supplied by the user's IT department, or from the Network supervisor.

Subnet Mask Read only if 'IP Type' = 'DHCP'.

If 'IP Type' = 'Fixed', this sets a range of IP addresses that can be accessed. Normally supplied by the user's IT de-

partment, or from the Network supervisor.

Gateway Read only if 'IP Type' = 'DHCP'.

If 'IP Type' = 'Fixed' this allows the user to enter a gateway address for use when the unit is to communicate outside the local network. Normally supplied by the user's IT de-

partment, or from the Network supervisor.

SNTP Enable Select 'Yes' to allow time synchronisation from a Simple

Network Time Protocol (SNTP) server to be enabled. When enabled the instrument time is updated every 15

minutes.

SNTP always works using UTC/GMT. Time zones are

handled separately.

SNTP is a protocol that allows clients on a TCP/IP network to synchronise the instrument clock with that of a server port number 123. nanodac can act only as a client. Servers such as Microsoft 'TimeServ' cannot be used with

the nanodac because they are not SNTP servers.

The SNTP client used in nanodac will not support stratum

15 server.

110

SNTP Server

The IP address of the SNTP Server. This only appears if the SNTP server is enabled.

If 'IP Type' is set to 'DHCP', the SNTP Server address is automatically assigned. Although this address can be altered it will be overwritten once the instrument is power cycled. The SNTP address should only be entered manually if 'IP Type' is set to 'Fixed'.

For a description of SNTP alarms see "Status Bar Icons" on page 38.

## **Archiving**

This area of configuration is used to set up the parameters for use during unattended archiving. Some of the fields appear only if other fields are set to a particular value. For example, the CSV fields appear only if 'File Format' is set to 'CSV' or to 'Both'.

The archived data is not removed from the flash memory of the instrument. When the flash memory is full, new data causes the oldest file(s) to be discarded.

**Note:** For remote archiving, the host computer must be set up to respond to 'pings'. This is because the nanodac pings the host whilst establishing connection, and if it does not receive a response, the archive attempt fails.

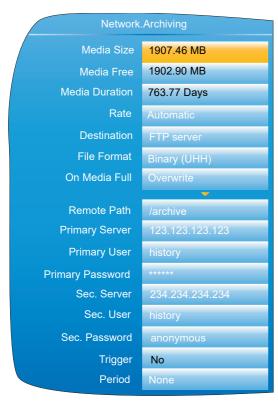

Remote with Binary file format

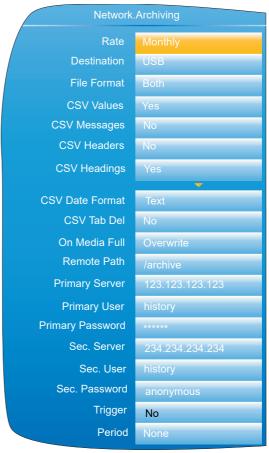

Local with CSV files included

Figure 82 Unattended Archive configuration (typical settings)

| Media Size | Appears only for File Format = 'Binary (UHH)'. A read only |
|------------|------------------------------------------------------------|
|            | value showing the capacity of the memory stick inserted in |

the USB port at the rear of the unit. Shows zero if no mem-

ory stick is present.

Media Free Appears only for File Format = 'Binary (UHH)'. A read only

value showing the space remaining in the memory stick in-

serted in the USB port at the rear of the unit. Shows zero if

no memory stick is present.

Media Duration Appears only for File Format = 'Binary (UHH)'. A read only

value showing the time it will take to fill the Memory stick if

the instrument configuration remains unchanged.

Rate Allows the user to specify the frequency at which the con-

tents of the Flash memory are archived to the USB port or,

via FTP, to a PC. Scrollable settings are:

None: Automatic archiving is disabled. Any archiving must be initiated by the user using Demand Archiving, as de-

scribed in "Demand Archiving" on page 46. Hourly: Archive occurs on the hour, every hour. Daily: Archive initiated at 00:00\* each day.

Weekly: Archive is initiated at midnight\* every Sunday. Monthly: Archive is initiated at 00:00\* on the 1st of every

month.

Automatic: The instrument selects the least frequent of the above archive periods which is guaranteed not to lose data as a result of the internal flash memory's running out of

space.

**Note:** \* Archive times are not adjusted for daylight saving time (DST). Thus, if the archive is set to 'Daily', 'Weekly' or 'Monthly', then during summer time, the archive will be triggered an hour late (i.e at 01:00 hours instead of midnight).

Destination Select 'FTP Server' for archive to a remote PC, or 'USB' to

archive to the USB port device.

File format Select 'Binary (UHH)' 'CSV' or 'Both'.

Binary (UHH): A proprietary format used by the instrument that needs other software (e.g. Review', to interpret the data before it can be presented in spreadsheets etc. Bina-

ry files have the extension '.uhh'.

CSV: This format is a standard open-file format for numeric data. A simple ASCII-based format, it is readable by a wide range of pc applications as well as being suitable for direct import into many commercial databases. CSV files have

the extension '.csv'.

Both: Archiving includes both .uhh and .csv files.

**Note:** Note: CSV is ASCII based and cannot interpret Unicode characters. For this reason, some characters available to the user will not be displayed correctly in \*.csv files.

CSV Values Appears only if 'File Format' is set to 'CSV' or 'Both'. If

'Yes' is selected, then process values are included in the

file (see Figure 83 for details).

CSV Messages Appears only if 'File Format' is set to 'CSV' or 'Both'. If

'Yes' is selected, then messages are included in the file

(see Figure 83 for details).

CSV Headers Appears only if 'File Format' is set to 'CSV' or 'Both'. If

'Yes' is selected, then Header details are included in the

file (see Figure 83 for details).

CSV Headings Appears only if 'File Format' is set to 'CSV' or 'Both'. If

'Yes' is selected, then column headers are included in the

file (see Figure 83 for details).

CSV Date Format Appears only if 'File Format' is set to 'CSV' or 'Both'. Allows

'Text' or 'Spreadsheet' to be selected. Text causes a time/date to appear in the spreadsheet. 'Spreadsheet Nu' displays the number of days since December 30th 1899. The decimal part of the number represents the latest six hours. For example: DDD--- --DD.25 represents 06:00 hours and DDD--- --DD.5 represents 12:00 hours. Spread-

112

sheet Numeric format is more easily interpreted than 'Text' by some spreadsheet applications.

**CSV Tab Del** 

Appears only if 'File Format' is set to 'CSV' or 'Both'. CSV (Comma Separated Variables) does not always use commas as separators. For example, in some countries the decimal point is represented by a full stop (period), whilst in others a comma is used. In order to avoid confusion between a comma as a decimal point and a comma as a separator, a different separator can be used. This field allows the 'tab' character (^t) to be used instead of a comma

On Media Full

Remote Path

For 'Destination' = 'USB' only, this allows the user to select 'Overwrite' or 'Stop' as the action to be taken when the memory stick is full. 'Overwrite' causes the oldest data to be discarded from the memory stick to make room for newer data. 'Stop' inhibits archiving activity.

Left blank if the archive destination is the home folder. If the destination is to a subfolder within the home folder, then the name of the subfolder is entered here, preceded by a '/' character (e.g. '/history').

**Primary Server** 

Allows the user to enter the IP address for the PC to be used as the primary FTP server.

Primary User/Password

These are the Login name and password of the remote host account, assigned either by the Network administrator, or set up in the 'Guest' account of the remote host's 'FTP server' or 'User Manager' configuration.

Sec. Server/user/password

As Primary server details above, but for the secondary FTP server used when the primary is not available for any

reason.

Trigger This parameter can be 'wired' to, say, an alarm going ac-

tive, or a digital input, to allow an archive to be triggered re-

motely. Can also be set to 'yes' manually.

Period Appears only if 'Trigger' is wired ("iTOOLS"). Allows a pe-

riod of history to be selected for archiving when 'Trigger' goes 'true. Selections are: None, Last Hour, Last Day, Last Week, Last Month, All, Bring to Date. ('Last Month' ar-

chives the last 31 days of history.)

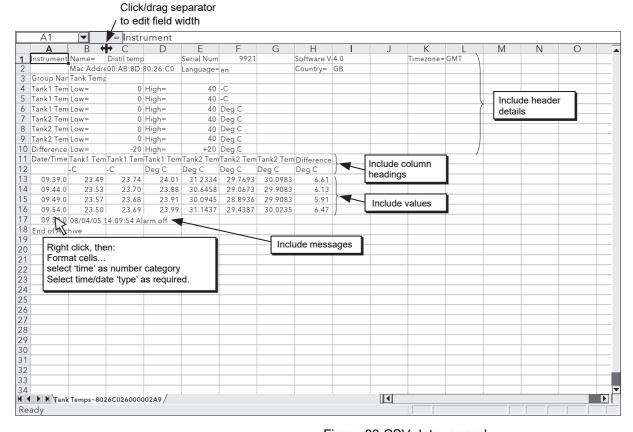

Figure 83 CSV data example

#### **FTP Server**

This area of configuration allows the user to enter the Username and Password used to access the instrument from a remote FTP client.

#### **Modbus TCP**

This allows the user to configure the instrument so as to allow it to communicate using Modbus Transmission Control Protocol.

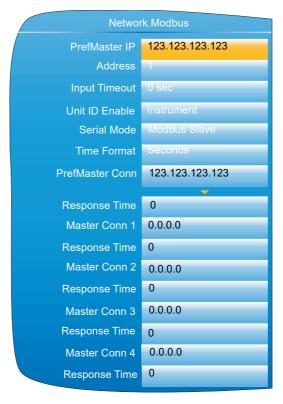

Figure 84 Modbus TCP configuration menu

ferred master is guaranteed to be able to connect, even if all slave connections (max. = 4 for TCP) are in use.

The Modbus address for this slave. This address must be unique for the network to which it is attached. The instru-

ment will respond to this address and to Address 255.

Input Timeout Allows a value of between 0 and 3600 seconds to be entered to set the timeout period for modbus input channels.

If a Modbus input is not written to within this period the value of the channel is set to -9999.0 with a 'No Data' status. A value of 0 disables the comms inactivity timeout feature.

Unit ID Enable Enables/Disables the checking of the Modbus TCP unit

identity field.

Strict The Modbus TCP Unit Identity Field (UIF) does not have to match the instrument address. The instrument responds only to Hex value FF in the UIF. iTools finds this instrument only at location 255, and then stops scanning. LooseThe Modbus TCP Unit Identity Field (UIF) does not have to match the instrument address. The instrument responds to any value in the UIF.

InstrumentThe Modbus TCP Unit Identity Field (UIF) must match the instrument address or no response will be made to messages.

Serial Mode Slave communications via the side mounted configuration

port interface (CPI) clip (for iTools use.) Parameters: Baud rate = 19,200; Parity = none; Number of data bits = 8; Number of stop bits = 1; no flow control. Can be set to 'Modbus Slave' or 'Off'. The unit must be restarted before

any change takes effect.

Address

Time Format Allows the user to choose milliseconds, seconds, minutes

or hours as the time format. Sets the resolution for the

reading and writing of time format parameters.

PrefMaster Conn Read only. Shows the IP address of the preferred master,

when connected.

Response Time Read only. Shows the response time for a single commu-

nications request to the relevant master.

Master Conn 1 to 4 Read only. Shows the IP addresses of any other masters

connected to this instrument.

### **BACnet**

This allows the user to configure the instrument so as to allow it to be used as a BACnet device on a BACnet/ IP BMS network.

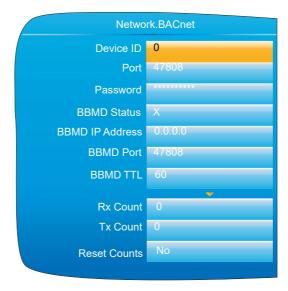

Figure 85 BACnet configuration menu

Device ID The instance ID for this instrument. Must be unique on the

network. Range is 0 - 4194302.

Port The BACnet I/P standard port is 47808. Valid values are:

1024 -65535.

Password The BACnet password for Remote Device Management.

Maximum 20 characters.

BBMD Status Enable or disable registration of the instrument as a for-

eign device. Default is 'x' (disabled).

BBMD IP Address The IP address of this instrument as a BACnet/IP Broad-

cast Management Device. Default is 0.0.0.0.

BBMD Port The port this instrument communicates through as a BAC-

net/IP Broadcast Management Device. Standard Port is

47808. Range is 1024 - 65535.

BBMD TTL The Time to Live for this instrument as a BACnet/IP Broad-

cast Management Device. The default value is '60'. Range

is 0 - 65535.

Rx Count A count of messages received.

Tx Count A count of messages transmitted.

Reset Counts Set to 'Yes' and the Rx and Tx Counts are reset to zero.

Once the counts are reset, this option reverts to 'No'.

## **Group Configuration**

Group configuration is separated into two areas, one which defines trending characteristics (for display channels) the other defining the recording characteristics for saving data to the Flash memory ready for archiving.

## **Group Trend configuration**

This allows the user to define which points are to be traced on the display and at what interval, and also allows the number of chart divisions to be set up. Figure 86 shows a typical configuration page.

**Note:** The background chart colour is set up as a part of Instrument Display configuration ("Display configuration" on page 94).

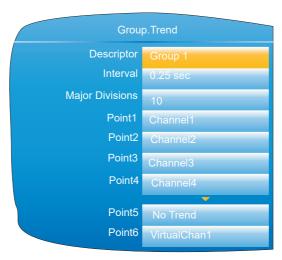

Figure 86 Group Trend Configuration

| Descriptor | Allows the user to enter a descriptor (20 characters max.) |
|------------|------------------------------------------------------------|
|            | for the group.                                             |

Interval The trending interval which defines how much data appears on one screen height or width. A number of discrete intervals can be chosen between 0.125 seconds to 1 hour. The selection should be made according to how much de-

screen.

Major Divisions Allows the user to select the number of divisions into which

the scale is divided and how many gridlines are displayed. Setting the value to 1 results in just the zero and full scale values appearing. Setting the value to 10 (the maximum) results in a scale with zero, full scale and nine intermediate

tail is required, and how much data is to be visible on the

values appearing, with associated grid lines.

Point1 to Point6 Allows the user to select which channels and virtual chan-

nels are to be traced. The maximum number of traces is

six.

# **Group Recording configuration**

Similar to Trend configuration, above, but for saving the data to Flash memory history files. Each point can individually be enabled or disabled for recording, or recording can be disabled for the whole group.

Figure 87 shows a typical page.

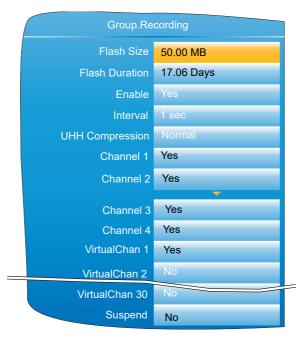

Figure 87 Group trend recording configuration

| Flash Size | Read only. | Shows the siz | e of the Flash r | nemory fitted in |
|------------|------------|---------------|------------------|------------------|
|            |            |               |                  |                  |

MB.

Flash Duration Read only. Shows the time it will take to fill the Flash mem-

ory if the instrument configuration remains unchanged.

Enable 'Yes' enables group recording so that all points set to 'Yes'

are stored in the instrument's flash memory. 'No' disables

group recording.

Interval Defines the rate at which data is saved to the instrument's

Flash memory. The value affects how much trace history

appears on the screen in trend history mode.

UHH Compression Select 'Normal' or 'High'. 'Normal' compresses the data,

but still provides an exact copy. 'High' compresses more, but values are saved only to 1 part in 10<sup>8</sup> resolution. See

also note 1, below.

Channel 1 to VirtualChan 30 (see note 2, below)

Read only (greyed 'yes') for points being trended, (these are automatically recorded). For non-trending points the

user may enable or disable each point individually.

Suspend Ignored unless the user has wired to this field. If wired then

when set to 'No' recording is active, when set to 'Yes' re-

cording is paused.

#### **Notes:**

- Where very high values are involved, such as in some totaliser values, 'High'
  compression may cause the value displayed at the instrument, and held in the
  history file, to be incorrect. The problem may be resolved by changing to 'Normal'
  compression, or, in the case of a totaliser, by re-scaling it (for example from
  MegaWatt hours to TeraWatt hours).
- Virtual channels 1 to 15 are included in the standard build. Channels 16 to 30 are included only if the Modbus Master and/or EtherNet/IP option is fitted.

## **Batch Configuration**

Batch records form a part of recording history and are identified by messages that are written to the history file indicating when a batch starts and ends, along with additional customisable textual information. Batches can be initiated directly by the operator, automatically whenever a specific PV value is reached, or remotely via Modbus.

Batches can be defined as Start/Stop or Continuous. For Start/Stop batches, the batch record starts when the batch is started and continues until it is stopped. For continuous batches, the batch record starts when the batch is started and continues until the next batch is started, or until batch recording is disabled.

When a batch is started, a start message is included in the history in the format:

#### DD/MM/YY HH:MM:SS Batch Start <User>

where DD/MM/YY is the date, HH:MM:SS is the time, and <User> is the current user name, security level (Engineer, for example), or 'Modbus' if initiated remotely). A similar message is written to the history when the batch is stopped. There are no stop messages written if the batch is in Continuous mode.

In addition to the above Start/Stop messages, up to six lines of text can, if required, be written to the history at the start of a batch, and, if required, at the end of the batch. The messages are in two parts, the field descriptor, and the field value. The field descriptors are entered in the parameters 'Field 1' to 'Field 6' in the Batch Configuration menu. The field values associated with these descriptors are entered by the operator at initiation. The field descriptors and content can be used to label the batch with identifiable information, such as the batch number, customer name, and so on. The use of 'Field 1' is mandatory for a batch to be started, and is unique because this particular field can also have an automatically populated PV value if configured in this way.

The following shows the options in the Batch Configuration menu. Note that some options will not be available depending on the security level of the logged on user.

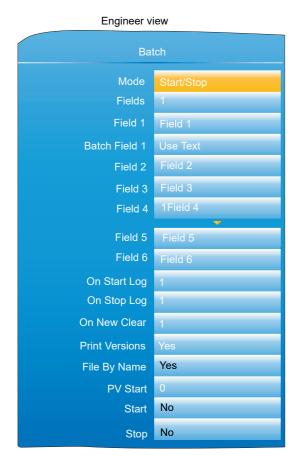

Supervisor view No 25/1/16 11:30:37 00:28:33 Start/Stop Mode Fields Field 1 Batch Field Use Text Field 2 Field Field 6 On Stop Log On New Log **Print Versions** Yes Yes File By Name New Data 1 Data 6 PV Start Start No

Figure 88 Batch configuration menu

Stop

No

Allows the user to enter customised text for the field descriptors that can be written to the history file during batch

| Active     | Read-only field showing whether batch is currently run-<br>ning.                                                                                                    |
|------------|----------------------------------------------------------------------------------------------------|
| Start Date | Read-only field showing the date the batch was started, or<br>the last date the batch was started if a batch is not currently<br>active.                                                                                                    |
| Start Time | Read-only field showing the time the batch was started, or<br>the last time the batch was started if a batch is not currently<br>active.                                                                                                    |
| Duration   | Read-only field showing the length of time the current batch has been running, or the length of time the last batch ran for if a batch is not currently active.                                                                                                    |
| Mode       | Determines whether a batch process runs once after starting, stopping when the batch ends ('Start/Stop'), or runs continuously ('Continuous').                                                                                                    |
| Fields     | Specifies how many messages (between one and six) can be written to the history file at batch start, stop and new. For each field, customised field descriptors can be set using the 'Field 1' to 'Field 6' parameters. The value (content) of each field can be entered when a new batch is initiated. Field 1 can be set to automatically contain the current PV at batch start (see 'Batch Field 1' parameter below). |

120 HA030554 Issue 16

Field 1-6

start, stop and new. Values for these fields descriptors must be entered by the user prior to Batch initiation. The number of Field lines is dependent upon the value in the 'Fields' parameter. A maximum of 20 characters per field is allowed.

Batch Field 1

Determines whether the value (content) associated with 'Field 1' should use the text de-fined in the Field 1 parameter when the batch starts ('Use Text'), or whether the value should be the PV value at batch start ('Use PV Start'). Defines how many of customised fields (Field 1 to Field 6)

On Start Log

Defines how many of customised fields (Field 1 to Field 6) are written to the history file at batch start. An entry of '1' means that only Field 1 will be written. An entry of '2' means that Fields 1 and 2 will be used, and so on. An entry of '0' means that only the 'Batch Start' message is written. It is not possible to record, only, Field 3, for example. If Field 3 is required, it will be preceded by Fields 1 and 2.

On Stop Log

As fir the On Start Log parameter above, but for batch stop. This item appears only if Start/ Stop is selected as the batch mode ('Mode' parameter).

On New Clear

This parameter determines how many Field values are cleared when a new batch is initiated. For example, if Field 1 were used to record a batch number, and Field 2 were used to record the customer name, a value of '1' in the parameter will force the user to enter the batch number (Field 1 descriptor) at each new batch instance. If this parameter were set to '2', the user would have to enter the batch number and customer number at each new batch instance. In each case, a new batch cannot be started without new values first being entered. A value of '0', however, clears no existing fields, and a new batch can be started without any additional entry of field values.

**Print Versions** 

Determines whether the configuration and security revision numbers are written to the history file when a batch starts.

File By Name

As an aid to identification, if this parameter is set to 'Yes', the value of the Data 1 parameter (see below) is inserted into the history file name. For example, if the contents of the Data 1 parameter were "BAT060515.001", then the file name will appear in the form:

If the File By Name parameter is set to 'No', the file history file name appear as:

Data 1 - Data 6

When a new batch is initialised (using the New parameter above), the content of these fields are cleared according to the On New Clear parameter, above, and new values can be input by the user. A batch cannot be started until the Data 1 to Data 6 fields have content in them, which are the values assigned to the Fields 1 to 6 descriptors. These are typically used to record the batch number, and any other

generic or specific information that will be written to the history file upon batch start and stop. The number of Data fields presented is controlled by the value in the Fields pa-

rameter, above.

PV Start Defines the PV at which the Batch process should start.

This field is only visible when the Batch Field 1 is set to

'Use PV Start'.

Start Starts the batch process. This field is only available when

signed in as a Supervisor and, at the very least, the 'Data 1' parameter has content defined. This field is not visible when the Batch Field 1 is set to 'Use PV Start', as the batch

process starts automatically at a defined PV.

Stop Stops the batch process. This field is only available when

signed in as a Supervisor and a batch is currently running. This field is not visible when the batch Mode is set to 'Con-

tinuous'.

## Initiating a new Batch

This section describes how the user initiates a new batch, and assumes batch options have already been con-figured (see "Batch Configuration" on page 119). Initialising a batch does not, in itself, start a new batch. Instead, initialising a new batch sets all the parameters in a state ready for batch to be started, which can then be done manually, automatically based on a PV value, or over Modbus.

To initiate a batch, a user with appropriate permissions needs to be logged in. This typically means the Super-visor user, or if the Auditor feature is enabled, then any user account that has Batch permission granted to it. Note that the Engineer user cannot initiate, start or stop a batch.

Once logged in, the user can initiate a new batch by using the Batch Control page (see "Batch Control" on page 76) or the Batch Configuration page ("Batch Configuration" on page 119). In either page, scroll to the 'New' field and change the value to 'Yes'. All, some or none of the Data fields will be cleared (from the value they last held) depending on the value of the 'On New Clear' parameter in the Batch Configuration menu.

Populate the Data fields as appropriate. These fields are used to store specific batch-related information, the content of which are appended to the history file. Unless the batch is configured to start when a specific PV value is reached, at least the first Data field must be populated.

For instances where batch is configured to start at a specific PV value, set the 'PV Start' to the desired PV start value. This value is copied to the first Data field automatically when the batch starts so it is recorded in the History file.

## Starting a Batch

Once a new batch has been initialised (see the previous section, "Initiating a new Batch" on page 122). The batch can be started (assuming the batch Mode is defined as 'Start/Stop' and not 'Continuous').

If the batch has not been configured to start when PV reaches a specific value, navigate to the Start parameter and change the value to 'Yes'. The batch then starts.

If the batch has been configured to start when PV reaches a specific value, initialising the batch is all that is needed for a batch to be armed to start at the appropriate PV. No further action is required.

The batch can also be started (and stopped) by utilising User Wiring, linking another parameter to 'Batch Start' or 'Batch Stop'. Refer to Section 10 for further details of User Wiring.

## Starting a Batch using Modbus

It is possible to start a Batch via Modbus by setting the Batch Start flag to 0001 at Modbus address 0x3058. If the Batch mode is 'Start/Stop', batches can also be stopped via Modbus by setting the value 0001 at address 0x3059. For a list of all Modbus addresses relating to Batch, refer to the BatchSection Batch sub-section within "Parameter List" on page 232.

## **Input Channel Configuration**

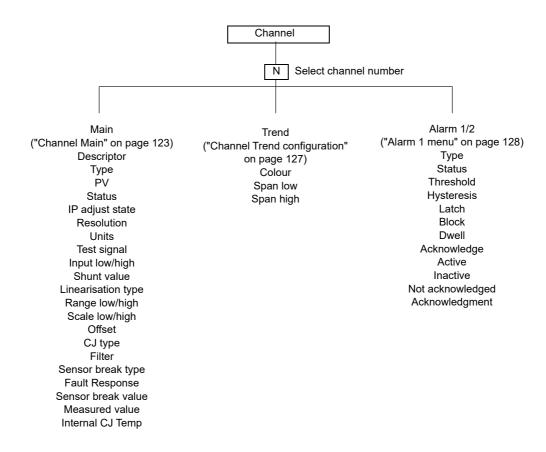

Figure 89 Channel configuration menu

#### **Channel Main**

This section describes all possible menu items, but it should be noted that some items are context dependent (e.g. Cold Junction settings appear only for Type = 'Thermocouple').

Channels one to four in the configuration relate to An In 1 (terminals 1I, 1+ and 1-) to An In 4 (terminals 4I, 4+ and 4-) respectively -see Figure 4, in Section "Installation".

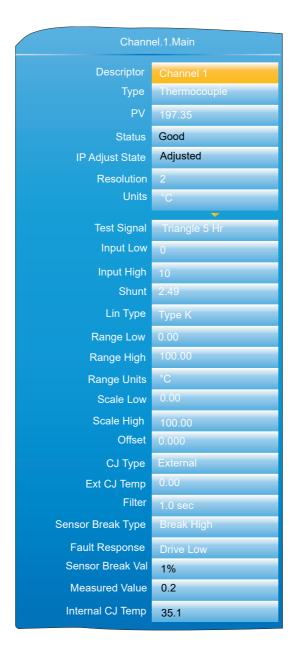

Figure 90 Channel main menu (expanded)

**Note:** For the sake of completeness, the figure above shows all possible fields, even though many are mutually exclusive. For example, 'Test signal' appears only when 'Test' is selected as Type. It would never appear when Type = thermocouple (as shown). Similarly, 'Shunt' would appear only for Type = mA.

| · · · · · · · · · · · · · · · · · · · |                                                                                                    |
|---------------------------------------|----------------------------------------------------------------------------------------------------|
| Descriptor                            | Allows a (20 character max.) descriptor to be entered for the channel. Some thought should be given to ensure that the descriptor is meaningful because in some display screens it is truncated. For example, 'Furnace 1 area 1' and 'Furnace 1 area 2' might both appear as 'Furnace 1 a' and thus be indistinguishable from one another, except in background colour. |
| PV                                    | Read only. Displays the current value of the channel.                                                                                                    |
| Status                                | Read only. Shows the channel status as one of: 'Good', 'Channel Off', 'Over range', 'Under range', 'HW error', 'Ranging', 'HW (capability) exceeded'.                                                                                                    |
| PV2                                   | Read only. For dual inputs only, displays the current value of the secondary input.                                                                                                    |
| Status2                               | Read only. For dual inputs only, shows the secondary input status (as 'Status' above).                                                                                                    |

IP Adjust State Appears only for channels which have been included in the

'Adjust Input' procedure described in "Input adjust" on

page 103.

IP Adjust State2 Resolution

As 'IP Adjust State', above but for secondary channels. Allows the number of decimal places to be defined for the

channel. Valid entries are zero to six.

Units Allows a units string of up to five characters to be entered. Allows the user to select an input type for the channel. Type

> Available selections are: 'Off', 'Thermocouple', 'mV', 'V', 'mA', 'RTD', 'Digital', 'Test' or 'Ohms'. If the Dual Input option is fitted, Dual mV, Dual mA, Dual T/C (if enabled) are

also available.

Note: If Dual T/C is selected then it is essential that the secondary T/C input is field calibrated using the Input Adjust procedure ("Input adjust" on page 103)

Test signal Appears only if 'Test' is selected as 'Type'. Allows either a

> sinusoidal or a triangular waveform to be selected at one of a number of cycle times between 40 seconds and five

hours.

For Type = mV, Dual mV, V, mA, Dual mA or Ohms, the Input Low\*

lowest value of the applied signal in electrical units.

As 'Input Low', but the highest value of the applied signal Input High\*

in electrical units.

Shunt value For mA and Dual mA input types only, this allows the value

> of the shunt resistor (in Ohms) to be entered. The instrument does not validate this value -it is up to the user to ensure that the value entered here matches that of the shunt resistor(s) fitted. For Dual mA input type, both primary and secondary inputs must have independent shunts each of

the same value.

Lin type Linear, Square root, x3/2, x5/2, User Lin.

Thermocouple types (alphabetical order): B, C, D, E, G2, J, K, L, N, R, S, T, U, NiMo/NiCo, Platinel, Ni/MiMo,

Pt20%Rh/Pt40%Rh. User 1 to User 4

Resistance thermometer types: Cu10, Pt100, Pt100A,

JPT100, Ni100, Ni120, Cu53.

See Appendix A: TECHNICAL SPECIFICATION for input ranges, accuracies etc. associated with the above thermocouple and RTD types. See "User LIN" on page 197 for de-

tails of user linearisations.

Range Low\* For thermocouples, RTDs, User linearisations and retrans-

mitted signals only, the lowest value of the required lineari-

sation range.

Range High\* For thermocouples, RTDs, User linearisations and retrans-

mitted signals only, the highest value of the required line-

arisation range.

Range Units For thermocouples only and RTDs, Select °C, °F or K.

Maps the process value to (Scale High - Scale Low). For Scale Low/High

example, an input of 4 to 20mA may be scaled as 0 to 100% by setting Scale Low to 0 and Scale High to 100.

Scale Low2/High2

As 'Scale Low/High' but for the secondary input (PV2). Offset

Allows a fixed value to be added to or subtracted from the

process variable.

Note: \* See "User LIN" on page 197 for details of the configuration of Range High/Low and Input High/Low when 'Type' = User 1 to User 4.

Offset2 The nature of the secondary input results in an offset being

introduced into the process variable value.

For mA inputs this offset is removed automatically, without

user intervention.

For mV inputs the offset depends on the value of the voltage source impedance and is equal to  $199.9\mu V/..$  This offset can be compensated for either by using this Offset2 parameter, or by carrying out the 'Input Adjust' procedure ("Input adjust" on page 103).

For Dual T/C inputs, it is recommended that the 'Input Adjust' procedure be used instead of Offset2 as the use of Offset2 results in an offset which is non-linear over the thermocouple range.

Input filter

Damping can be used to filter out noise from slowly Input changing signals so that the underlying trend can be seen more clearly. Valid input values are between 0 Instrument and 60 seconds.

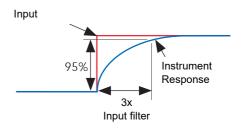

**Note:** Applying a filter to an input channel can affect the operation of any Rate-of-change alarms configured to act on that channel.

CJC Type

For thermocouple input types only, this allows the user to select 'None', 'Internal', 'External' or 'Remote 1' to 'Remote 4'. For Dual T/C inputs, both primary and secondary inputs use the same cold junction. None: No Cold junction compensation applied. 'Internal' uses the instrument's internal cold junction temperature measurement. 'External' means that the cold junction is to be maintained by the user, at a fixed, known temperature. This temperature is entered in the 'External CJ Temp' field which appears when 'External' is selected. Remote 1 (2) (3) (4) means that the cold junction temperature is being measured by input channel 1 (2) (3) (4) respectively. (This must be a different channel from that currently being configured).

Ext. CJ Temp

Appears only if CJC type is set to 'External', and allows the user to enter the temperature at which the external cold junction is being maintained.

Sensor Break Type

Defines whether the sensor break becomes active for circuit impedances greater than expected. 'Off' disables Sensor Break detection.

Break Low: Sensor break active if measured impedance is greater than the 'Break Low impedance' value given in Figure 91.

Break High: Sensor break active if measured impedance is greater than the 'Break High Impedance' value given in Figure 91.

For mA inputs, limits are applied, such that if the process value lies outside these limits, a sensor break is assumed to have occurred. These limits are (Input lo - 4% Span) and (Input high + 6% Span). For example, for a 4 to 20mA signal, an input below 3.36mA or above 20.96mA will trigger a sensor break event.

| Range | Break Low impedance | Break High Impedance |
|-------|---------------------|----------------------|
| 40mV  | ~5kΩ                | ~20kΩ                |
| 80mV  | ~5kΩ                | ~20kΩ                |
| 2V    | ~12.5kΩ             | ~70kΩ                |
| 10V   | ~12.5kΩ             | ~120kΩ               |

Figure 91 Minimum impedances for sensor break detection

**Note:** Break High impedance values would be used typically for sensors which have a high nominal impedance when working normally

Input sensor break detection is not supported for secondary inputs. The internal circuit acts as a 'pull up' on the secondary input which therefore saturates high in the event of a sensor break.

Fault Response

Specifies the behaviour of the instrument if a sensor break is detected or if the input is over driven (saturated high or low).

'None' means that the input drifts, with the wiring acting as an aerial.

'Drive High' means that the trace moves to (Scale High +10%). 'Drive Low' means that the trace moves to (Scale Low -10%), where the 10% values represent 10% of (Scale High - Scale Low).

Sensor Break Val

A diagnostic representation of how close the sensor break

detection circuitry is to tripping.

Measured Value

The (read only) input channel measured value before any

scaling or linearisation is applied.

Measured Value2
Internal CJ temp

As 'Measured Value', above but for the secondary input. The (read only) temperature of the internal cold junction

associated with this channel.

## **Channel Trend configuration**

This area allows the configuration of channel colour and span.

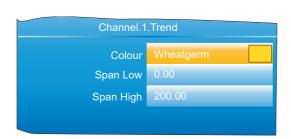

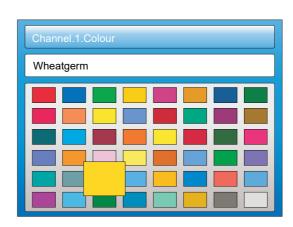

Figure 92 Channel Trend menu and Colour selection

Colour

Allows a colour to be specified for the channel. The Scroll key is used to enter the colour swatch page. The up and down arrows are used to scroll through the available colours, with each colour being enlarged for as long as it is 'selected'. Once the required colour, is reached, the scroll key is used again to return to the Trend Configuration.

Span Low/High

Span low and high values.

**Note:** Trend colours and alarm settings for secondary inputs are configured in the maths channels to which they are wired.

### **Span Example**

In an input range of 0 to 600 degrees C, the temperature range between 500 and 600 degrees is of most interest. In such a case, Span Low is set to 500 and Span High to 600 so that the instrument trends only the required part of the temperature range, effectively magnifying the area of interest.

**Note:** Trending is restricted to the PV range (Span High -Span Low), but the instrument can display values outside this range.

#### **Channel Configuration Example**

A type J thermocouple is used to measure a temperature range of 100 to 200 degrees Celsius. This thermocouple output is transmitted to the instrument by a 4 to 20mA transmitter, for display as a value between 0 and 100%.

In Channel.Main, set the following for the relevant channel:

Type = mA

Units = %

Input Low = 4.00

Input high = 20.00

Shunt = 250 Ohms

Lin Type = Type J

Range Low = 100.00

Range High = 200.00

Range Units = °C

Scale Low = 0

Scale High = 100

Other items may be left at their defaults.

#### Alarm 1 menu

Allows the alarm characteristics for Alarm 1 to be configured. The figure below shows a typical configuration page (expanded for clarity). Actual configuration parameters are context sensitive.

nanodac™ Recorder / Controller

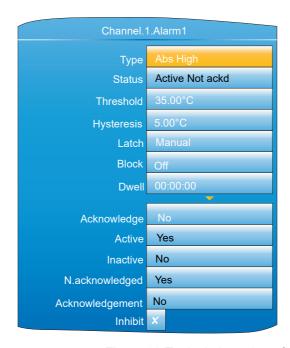

Figure 93 Typical alarm 1 configuration menu

Type

Select an alarm type from: 'Off', 'Abs. High' (absolute high). 'Abs. Low' (absolute low), 'Dev. High' (deviation high), 'Dev. Low' (deviation low), 'Dev. Band' (deviation band), 'Rise ROC' (rate-of-change: rising), 'Fall ROC' (rate-of-change: falling), 'Digital High', 'Digital Low'. See 'Alarm types', below, for definitions.

Status

Read only. This shows that the alarm is Off, Active, SafeNotAcked or ActiveNotAcked. For 'Auto' and 'Manual' alarms only, 'SafeNotAcked' means that the alarm trigger source has returned to a non-alarm state, but the alarm is still active because it has not been acknowledged. Similarly, 'ActiveNotAcked' means that the source is still active and the alarm has not been acknowledged. Always shows 'Off' when the alarm is inhibited (see below).

Threshold

For absolute alarms only, this is the trip point for the alarm. For absolute high alarms, if the threshold value is exceeded by the process value (PV) of this channel, then the alarm becomes active, and remains active until the PV falls below the value (threshold -hysteresis). For absolute low alarms, if the PV of this channel falls below the threshold value, then the alarm becomes active and remains active until the PV rises above (Threshold + Hysteresis).

Reference

For deviation alarms only, this provides a 'centre point' for the deviation band. For 'deviation high' alarms, the alarm becomes active if the process value (PV) rises above the value (Reference + Deviation) and remains active until the PV falls below (Reference + Deviation -Hysteresis). For 'deviation low' alarms, the alarm becomes active if the process value (PV) falls below the value (Reference - Deviation) and remains active until the PV rises above (Reference - Deviation + Hysteresis). For 'deviation band' alarms, the alarm is active whenever the process value (PV) lies outside the value (Reference ± Deviation) and remains active until the PV returns to within the band, minus or plus Hysteresis as appropriate.

Deviation

For deviation alarms only, 'Deviation' defines the width of the deviation band, each side of the Reference value, as described immediately above.

Hysteresis For absolute and deviation alarms, this provides a means

of preventing multiple alarm trig-gering, if the process val-

ue is drifting close to the trigger value.

Amount For rate-of-change alarms only. The alarm becomes active

if the process value rises (Rise ROC) or falls (Fall ROC) by more than the specified 'Amount' within the time period defined in 'Change Time', below. The alarm remains active

until the rate of change falls below the value (Amount/Change Time) in the relevant sense.

Change Time Settable to 1 second, 1 minute or 1 hour. See 'Amount'

(above).

Average Time For rate-of-change alarms only. This allows an averaging

period (for the process value) to be entered to reduce nuisance trips due to signal noise, or if the rate of change is

hovering around the trip value.

Latch None: The alarm remains active until the monitored value

has returned to a non alarm state, when it becomes inac-

tive.

Auto: The alarm remains active until the monitored value has returned to a non alarm state and the alarm has been acknowledged. Acknowledgement can take place either before or after the value has returned a non alarm state. Manual: The alarm remains active until the monitored value has returned to a non alarm state and the alarm has been acknowledged. Acknowledgement is permitted only after the value has returned a non alarm state.

Trigger: Not enunciated, this mode is used only to initiate an action defined by user wiring either using iTools or us-

ing the user interface.

Block Alarms with 'Block' set to 'On' are inhibited until the moni-

tored value has entered the 'safe' condition after a start-up. This prevents such alarms from becoming active whilst the process is brought into control. If a latching alarm is not acknowledged then the alarm is re-asserted (not blocked), unless the alarm's threshold or reference value is changed, in which case the alarm is blocked again.

Dwell Initiates a delay between the trigger source becoming ac-

tive, and the alarm becoming active. If the trigger source returns to a non alarm state before the dwell time has elapsed, then the alarm is not triggered and the dwell timer

is reset.

Acknowledge Select 'yes' to acknowledge the alarm. Display returns to

'No'.

Active Read only. Shows the status of the alarm as 'Yes' if it is ac-

tive, or No, if inactive. The active/inactive state depends on the Latch type (above) and acknowledgment status of the alarm. Always shows 'No' if the alarm is inhibited (below).

Inactive As for 'Active' above, but shows 'Yes' if the alarm in inac-

tive and 'No' if the alarm is active. Always shows 'Yes' if the

alarm is inhibited (below).

N.acknowledged As for 'Active' above but shows 'Yes' for as long as the

alarm is unacknowledged, and 'No' as soon as it is acknowledged. Always shows 'No' if the alarm is inhibited

(below).

Acknowledgement Fleetingly goes 'Yes' on alarm acknowledgement, and

then returns to 'No'.

Inhibit When 'Inhibit' is enabled, (tick symbol), the alarm is inhib-

ited. Status is set to 'Off'; 'Active' and 'N.acknowledged' are set to 'No', and 'Inactive' is set to 'Yes'. If the alarm is active when inhibit is enabled, then it becomes inactive until inhibit is disabled, when its status depends on its config-

uration. Similarly if the alarm trigger becomes active when the alarm is inhibited, the alarm remains 'off' until inhibit is disabled, when its status depends on its configuration.

#### Alarm 2 menu

As above for Alarm 1 menu.

**Note:** The parameters 'Acknowledge', 'Active', 'Inactive', 'N(ot) Acknowledged' and, 'Acknowledgement' can all be 'wired' to other parameters, so, for example, a relay can be made to operate whilst the alarm is inactive or whilst it is active or on acknowledgement etc. by wiring the relevant parameter to the relay's 'PV' input. See "User Wiring" for details of user wiring.

## Alarm types

The following figures attempt to show graphically the meanings of the alarm parameters which can be set for the various alarm types available.

#### **Absolute Alarms**

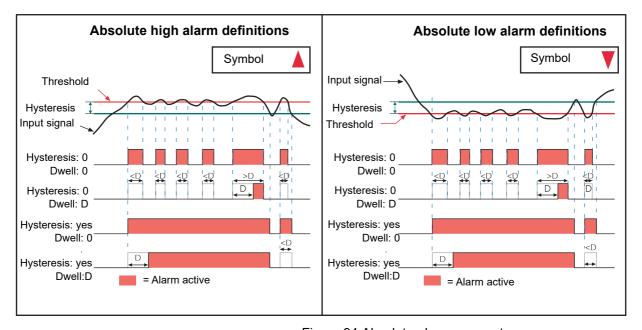

Figure 94 Absolute alarm parameters

#### **Deviation Alarms**

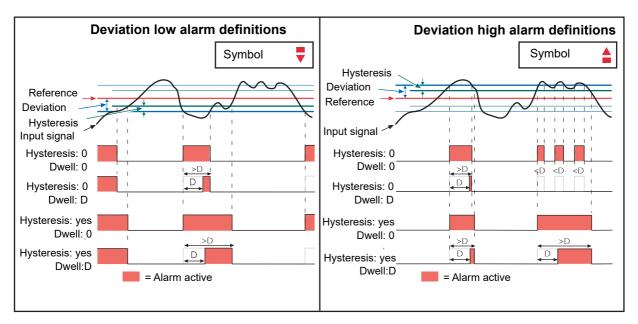

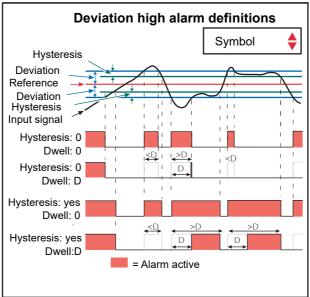

Figure 95 Deviation alarm parameters

nanodac™ Recorder / Controller Configuration

### **Rate-Of-Change Alarms**

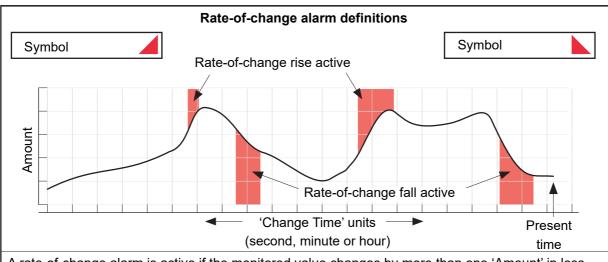

A rate-of-change alarm is active if the monitored value changes by more than one 'Amount' in less than 1 'Change time'. Dwell delays the alarm on-time. Averaging removes the effects of signal noise.

Figure 96 Rate-of-change alarm parameters

**Note:** Operation of rate-of-change alarms may be affected if an input filter ("Channel Main" on page 123) is applied to the input signal.

# **Virtual Channel Configuration**

This allows the configuration of maths channels, totalisers and counters. The configuration is divided into the following areas: 'Main', 'Trend', 'Alarm 1\*' and 'Alarm 2\*'. Items appearing in the 'Trend', Alarm 1' and 'Alarm 2' areas are identical with the equivalent items described in "Input Channel Configuration" on page 123 (Input channels), above.

**Note:** \* Virtual channels 16 to 30 (supplied with Modbus Master and EtherNet/IP options only) come without alarms

## Maths channel configuration

The following maths functions are available (listed in up-arrow scroll order) Off, Add, Subtract, Multiply, Divide, Group Average, Group minimum, Group maximum, Modbus input, Copy, Group minimum (latch), Group maximum (latch), Channel maximum, Channel minimum, Channel Average, Configuration revision, Off.

Figure 97 shows a typical maths channel configuration.

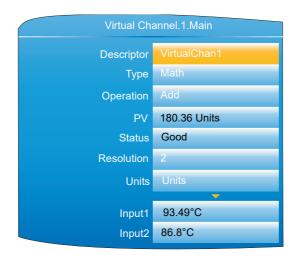

Figure 97 Maths channel configuration (typical)

| Descriptor | Allows the user to enter a de | scriptor (20 characters max.) |
|------------|-------------------------------|-------------------------------|
|            |                               |                               |

for the maths channel

Type Math selected for this example. See "Totaliser configura-

tion" on page 135 and "Counter configuration" on page 141 for totalisers and counters respectively.

Operation Allows the user to select the required maths function. See

'Maths Functions', below.

PV Read only. Shows the dynamic value of this channel in the

units entered in 'Units' below.

Status Read only. Shows the status of this channel, reflecting the

status of the input sources.

Resolution Enter the number of decimal places required

Units Allows a five character string to be entered to be used as

the channel units.

Input1 The value of input 1. May be entered manually, or it may

be wired from another parameter ("iTOOLS"). Uses the

resolution of the source.

Input 2 As for 'Input 1', Appears only when the operation requires

two inputs.

Reset Allows the user to reset latching functions (e.g. Channel

Max) or averaging functions (e.g. Channel Avg). Reset is carried out by setting the field to 'Yes', then operating the scroll key. The display returns to 'No'. Alternatively the function can be reset by another parameter wired to 'Re-

seť.

Time Remaining The period of time remaining before the virtual channel

performs its operation. For example, the time remaining for the maths channel average operation to sample the input

before performing the calculation.

Period For averaging functions, this allows a period to be entered,

over which the value is to be averaged. Selectable periods are: 0.125, 0.25, 0.5, 1, 2, 5, 10, 20, 30 seconds, 1, 2, 5,

10, 20, 30 minutes, 1, 2, 6, 12, 24 hours.

#### **Maths Functions**

Off Out = -9999; status = Off
Add Out = Input1 + Input2
Subtract Out = Input1 - Input2
Multiply Out = Input1 x Input2

Divide Out = Input1 , Input2. If Input2 = 0, Out = -9999; Status =

'Bad'.

|                 | g                                                                                                    |
|-----------------|----------------------------------------------------------------------------------------------------|
| Group Avg*      | Out = Instantaneous sum of all points in the recording group (except this one and any channel that has been configured with operation = group average, group minimum, group maximum, group minimum (latched), group maximum (latched), channel maximum or channel minimum), divided by the number of points in the group (excluding this one). Any point that has a status other than 'Good' is excluded from the calculation.  If the group contains no channels, Out = -9999; Status = 'No data'. |
| Group Min*      | Out = Instantaneous value of whichever point (except this one) in the recording group has the lowest value.  Any point that has a status other than 'Good' is excluded from the calculation.  If the group contains no channels, Out = -9999; Status = 'No data'.                                                                                                    |
| Group Max*      | Out = Instantaneous value of whichever point (except this one) in the recording group has the highest value. Any point that has a status other than 'Good' is excluded from the calculation.  If the group contains no channels, Out = -9999; Status = 'No data'.                                                                                                    |
| Modbus Input    | Out = value written to this channel's Modbus input.  If the comms timeout expires, Out = -9999; status = 'No data'.                                                                                                    |
| Сору            | Allows an input or other derived channel to be copied.                                                                                                    |
| Grp Min Latch*  | Out = Lowest value reached by any point in the recording group (except this one) since last reset.                                                                                                    |
|                 | Any point that has a status other than 'Good' is excluded from the calculation.  If the group contains no channels, Out = -9999; Status =                                                                                                    |
|                 | 'No data'.                                                                                                    |
| Grp Max Latch*  | Out = Highest value reached by any point in the recording group (except this one) since last reset.                                                                                                    |
|                 | Any point that has a status other than 'Good' is excluded from the calculation.                                                                                                    |
|                 | If the group contains no channels, Out = -9999; Status = 'No data'.                                                                                                    |
| Channel Max     | Out = Highest value reached by Input1 since last reset. If Input1 has a status other than 'Good', then Out = -9999 and 'Status' depends on the status of Input1.                                                                                                    |
| Channel Min     | Out = Lowest value reached by Input1 since last reset.  If Input1 has a status other than 'Good', then Out = -9999 and 'Status' depends on the status of Input1.                                                                                                    |
| Channel Avg     | Out = the average value of Input1 over the time specified in 'Period'.  If Input1 has a status other than 'Good', then Out = -9999                                                                                                    |
| 0 5 5           | and 'Status' depends on the status of Input1.                                                                                                    |
| Config Revision | Out = current Configuration Revision value.                                                                                                    |

**Note:** \* All 'Group' functions operate on the 'Recording' group, not on the 'Trend' group.

# **Totaliser configuration**

Totalisers allow the user to maintain a running total of any input channel, or of any maths channel. Using maths channels, it is possible to totalise combinations of input channels so that, for example, the sum of two channels or the difference between them could be totalised if required.

A totaliser is configured using Virtual Channels. This is in essence a way to convert an input signal representing a rate of change of some parameter, such as a fuel flow being measured, for example, in litres/minute into a cumulative flow. If the fuel flow is constant then, of course, the conversion would be simple, just multiply the flow rate by time and the answer comes out directly in litres. Provided, of course, that the time units of the flow rate and the time measurement are in the same units. Both need to be in Seconds, Minutes, Hours, etc. in order to get the correct answer.

If the flow rate is variable, the calculation has to be done repeatedly over the time period required and the results of the individual calculations must then be added together (Totalised). In order to get reasonable accuracy it is important that the flow should be reasonably constant during each measurement period. This means that the sampling time for the measurements should be sufficiently frequent that significant changes in flow rate are not missed. If the sampling frequency is high enough, the totalisation process is approximately equivalent to mathematical integration of the input signal.

The totaliser block in the nanodac is intended to automate this process. It uses the built-in sampling rate of the nanodac (125mSec) as the sampling period for the totalisation process. In addition, it provides two separate parameters which can be used to adjust the results of the totalisation process so that the output from the block is scaled in the correct units. Figure 99 shows the Main configuration parameter list when the Virtual Channel block is being configured as a totaliser.

Wiring is carried out, either at the operator interface ("User Wiring"), or in iTools ("iTOOLS").

The totaliser equation is:

$$tot_{t} = tot_{t-1} + \frac{ma_{t}}{PSF \times USF}$$

where,

tot<sub>t</sub> = totaliser value this sample

 $\mathsf{tot}_{\mathsf{t-1}} = \mathsf{totaliser} \ \mathsf{value} \ \mathsf{last} \ \mathsf{sample}$ 

ma<sub>t</sub> = process value this sample

PSF = Period Scaling Factor (Period)

USF = Units Scaling Factor (Units scaler)

Note: The time between samples is 125ms.

Figure 99 shows a typical totaliser configuration page.

nanodac™ Recorder / Controller Configuration

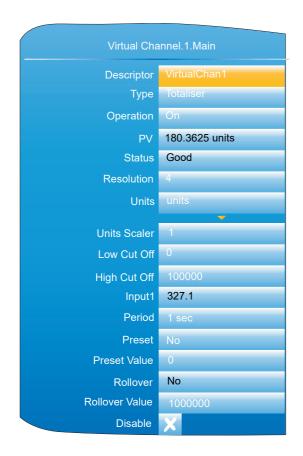

HA030554 Issue 16

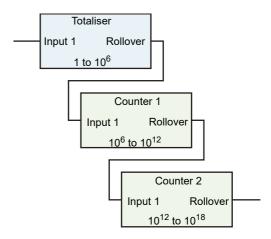

Figure 98 Using cascaded counters to expand the totalisation range.

Figure 99 Typical totaliser configuration menu

Descriptor Allows the user to enter a descriptor (20 characters max.)

for the totaliser.

Type Select: Math, Counter or Totaliser.

Operation Allows the user to enable ('On') or disable ('Off') the total-

iser. PV Read only. This is the dynamic output value of the

totaliser.

Status Read only. Shows the status of the totaliser.

Resolution The Resolution parameter allows the number of decimal places (up to six) to be set for the totalised value as dis-

played on the instrument panel. It does not affect the resolution of the totalisation process. Up to six decimal places

may be set for the totalised value.

Units Allows a units string of up to five characters to be entered

for the totalised value.

Units Scaler Allows a units scaler to be selected. Typically this will be used to scale between unit types rather than to influence

time period.

One example of this would be when an input is measured in Litres/Minute, and Period has been set to 1Minute. If UnitsScaler is set to 1 then the total volume will be measured in Litres. If the volume is required in Cubic Metres then conversion of the total will be needed. There are 1000 Litres in a Cubic Metre so the UnitsScaler should be set to 1000. This produces an additional division of 1000 and results in a total output in Cubic Metres.

Another example would be a requirement for the output in Gallons rather than litres, still with an input being measured in Litres/Minute. There are 4.54609 litres in an imperial gal-lon so the UnitsScaler would be set to 4.54609. (For a US Gallon the figure would be 3.78541.)

137

Low Cut Off

Used to restrict the input operating range of the totaliser. Minimum value = -100 000

High Cut Off

Used to restrict the input operating range of the totaliser. Maximum value = 100 000

Low Cut Off and High Cut Off are particularly important as they directly affect the totalisation process. Together these two parameters define the range of valid inputs to the totalisation process. If Input1 value lies between them, then the input is considered valid and it contributes to the total for any period during which it remains valid. Negative input values are allowed and will cause the totaliser to decrease in value for negative values.

The total increases with positive values.

If the input lies outside the region defined by these CutOff parameters then it will be ignored and not contribute to the total. Many applications do not wish to use negative values and so LowCutOff would then normally be set to 0. Occasionally though, calibration errors at the low scale end could cause unacceptable errors in the total. In these circumstances, it may be necessary to consider setting LowCutOff to a small positive value.

An example where this may be needed is when a process has a very low input value for long periods of time interspersed with short periods of high input values. The cumulative effect of slightly inaccurate low input values for long periods could then reduce the accuracy of the overall total recorded.

Thoughtful use may produce an increase in the overall accuracy of the total; inappropriate use could introduce significant inaccuracy.

The value of the source. May be entered manually, or this parameter can be wired from an external channel PV. Input1 is the input signal representing an external measurement which is in the form of Units/Time-Unit, i.e. a rate. The sampling rate internal to the block is fixed at the instrument tick rate of eight times/second, taking one sample every 125ms.

The Period parameter divides the signal being applied to Input1 by the number which is needed to generate a Total PV which is scaled in appropriate time units. There is a selection of preset values available for the Period parameter. These are listed in Table 1 below. The totaliser equation works in seconds. If the totalised channel units are other than 'per second', a period scaler different from the default (1 sec) must be used. The 'Period' field presents a number of fixed periods from 0.125 seconds to 24 hours for selection.

Setting this to 'Yes' causes the totaliser to adopt the Preset Value. The field returns immediately to 'No'. The totaliser can also be pre set by an external source 'wired' to this parameter.

Allows the entry of a value, from which the totaliser is to start incrementing or decrementing. The direction of the count is set by the sign of the units scaler: positive = increment; negative = decrement.

This is the rollover output which will be set for one execution cycle when the totaliser rolls over. This output can be used to expand the range of the totaliser by wiring it to the Trigger input of a counter.

This is the value at which the totaliser will roll over to 0. It is configurable (default 1,000,000). When the totaliser rolls over the difference between the rollover value and the cal-

Inputl

Period

Preset

**Preset Value** 

Rollover

Rollover Value

culated output will be added to 0.

Example 1: with a rollover value of 1000, a current output of 999 and an input of 5, then the output will become 4. Example 2: with a rollover value of -1000, a current output of -999 and an input of -5, then the output will become -4. In both examples, the Rollover output will be set for 1 execution cycle.

Many applications do not require very large values to be totalised and can be scaled so that the Rollover Value will never be reached. The instrument default value of 10<sup>6</sup> is generally satisfactory for these. If, however, higher values are expected, a larger Rollover value than this will have to be used. When configuring very large values the number stored on the instrument display may be slightly larger or slightly smaller. This happens because the numbers are stored in the instrument in IEEE representation as used by all computing systems to save space. The trade-off is that very large values are stored with a small inaccuracy, which increases as the value being stored increases. As an example, if a value of 9,999,999,999,999 is entered into the instrument screen as the Rollover value, it is read back on the instrument panel as 9,999,999,827,968. The inaccuracy caused by the compression amounts to 0.02 parts per million, considerably smaller than the inaccuracy associated with the input channel which is being used to generate the input to the totaliser.

Disable

Allows the user temporarily to suspend totalising action. The totaliser is toggled between being enabled (cross symbol) and disabled (tick symbol) by means of the scroll key. The output retains the pre-disabled value until the totaliser is re-enabled, when it resumes from that value, or until the value is changed using the Preset parameter mentioned above. In the latter event, it will still be necessary to enable the totalisation by setting the Disable parameter to the cross symbol again.

Table 1: Period

| Sec   | Divider | Sec | Divider | Min | Divider | Hour | Divider |
|-------|---------|-----|---------|-----|---------|------|---------|
| 0.125 | 1       | 1   | 8       | 1   | 480     | 1    | 2880    |
| 0.25  | 2       | 2   | 16      | 2   | 960     | 2    | 5760    |
| 0.5   | 4       | 5   | 40      | 5   | 2400    | 6    | 17280   |
|       |         | 10  | 80      | 10  | 480     | 12   | 34560   |
|       |         | 20  | 160     | 20  | 960     | 24   | 69120   |
|       |         | 30  | 240     | 30  | 1440    |      |         |

The selections in Bold Italic font are those which set the calculation into common time units, Second, Minute, Hour and Day (24Hours), and are probably going to be the most commonly selected. The other selections may be useful for more unusual applications.

Note: The formula linking Input1 and PV is:

PV Increment each 0.125Sec = Input1/(8\*Period(Sec) \* UnitsScaler).

There is no reason why the Period and UnitsScaler parameters have to be used only in the way described above, one reflecting the units used by the input channel and the other linked directly to the output units required. There may be application where they may be used in other ways. Use Table 1, which shows the divisor associated with a particular selection for Period, in combination with a custom value as the UnitsScaler to generate a custom overall divisor.

## Wiring Example using a counter in combination with a totaliser

Figure 100 shows how a counter and totaliser can be linked in a real application using the internal (soft) wiring in iTools. See also "Graphical Wiring Editor" on page 354.

The application is to provide a running total of power being used by a process.

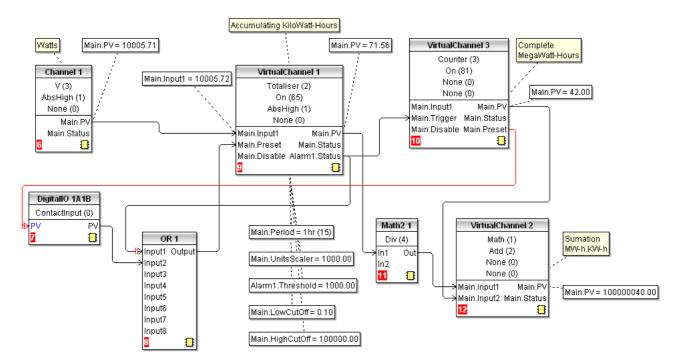

Figure 100 Linking a counter and totaliser

In this example

Channel 1 input is connected to a wattmeter.

Totaliser VC1 uses the period parameter to set the timescale of the units to hours. The UnitsScaler is set to 1000 to set the units of the total to Kilowatt-Hours.

Alarm 1 in VC1 is set as Absolute High and the Alarm Status output resets VC1 and increments the counter VC3 by 1.

Math2 1 takes the output from VC1 and converts it into MegaWatt-Hours so that it can be added to the count (also in MegaWatt-Hours) from VC2 to present a running total value.

Digital Input 1A1B is used to simultaneously reset both the count in VC2 and the total in VC1.

OR 1 is used to allow VC1 to be reset either by 1A1B or by the total reaching 1000.

**Note:** Firmware version 5.00 uses 64 bit IEEE calculations. Inputs and outputs from the block as wiring to and from other blocks is still in 32bit format, just like all other instrument parameters. Inside the totaliser block these are converted to 64bits and processed in the 64bit domain until their value has to be used by another block or has to be sent over comms, when it is converted back to 32bits.

## **Counter configuration**

This allows the user to set up a counter to count trigger inputs (or it may be incremented from the Configuration page. The Rollover Value of the counter is configurable (default 1,000,000). Counters can be cascaded by wir-ing from 'Rollover' of one counter to 'trigger' of the next. Wiring is carried out from the operator interface ("User Wiring") or in iTools ("iTOOLS").

For 'Trend', 'Alarm 1' and 'Alarm 2' configurations please see the relevant parts of "Input Channel Configuration" on page 123.

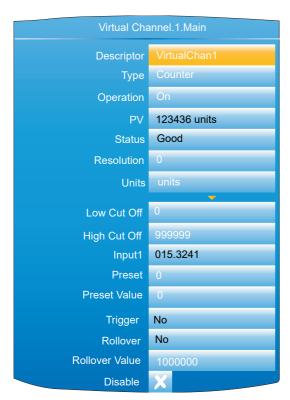

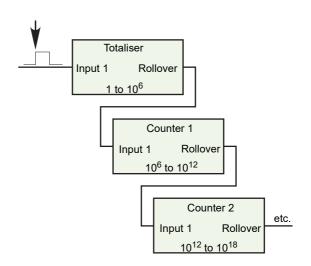

Figure 101 Cascading counters

Figure 102 Typical Counter configuration

| Descriptor   | Allows the user to enter a descriptor (20 characters max.) for the counter.         |
|--------------|-------------------------------------------------------------------------------------|
| Туре         | Select: Math, Counter or Totaliser.                                                 |
| Operation    | Allows the user to enable ('On') or disable ('Off') the counter.                    |
| PV           | Read only. Shows the dynamic value of the counter.                                  |
| Status       | Read only. Reflects the status of the input channel.                                |
| Resolution   | Allows the number of decimal places (up to six) to be defined for the channel.      |
| Units        | Allows a units string of up to five characters to be entered for the counter value. |
| Low Cut Off  | Specifies a value below which the counter will not decrement.                       |
| High Cut Off | Specifies a value above which the counter will not increment.                       |

Input1 The amount by which the counter is incremented each

time 'Trigger' goes high. The value may be entered manually, or wired from another parameter. Negative values

cause the counter to decrement.

Preset Setting this to 'Yes' causes the counter to adopt its Preset

Value. The field returns immediately to 'No'. The counter can also be preset by wiring from another parameter.

Preset Val Allows the entry of a value, from which the counter is to

start incrementing or decrementing.

Trigger Setting this to 1, causes the current value of the input

source to be added to the Counter value. This function can be carried out manually, or the input can be wired from an-

other parameter (Section 10.2).

Rollover This is the rollover output which will be set for one execu-

tion cycle when the counter rolls over. This output can be used to expand the range of the cascade counters by wir-

ing it to the Trigger input of the next counter.

Rollover ValueThis is the value at which the counter will rollover and is configurable in the same way as the totaliser. When the counter rolls over the difference between the rollover value and the calculated output will be added to 0.

Example 1: with a rollover value of 1000 and a current output of 999 and an input of 5, then the output will become 4 when the counter is next triggered.

Example 2: with a rollover value of -1000 and a current output of -999 and an input of -5, then the output will become -4 when the counter is next triggered.

Note: In both examples, the Rollover output will be set for one execution cycle.

Disable Allows the user temporarily to suspend counting. The out-

put retains the pre-disabled value until the counter is re-enabled, when it resumes counting from that value. The counter is toggled between being enabled (cross symbol) and disabled (tick symbol) by means of the scroll key.

## **Loop Option Configuration**

This configuration area allows the user to set up two control loops. This description refers to temperature control loops, but the configuration parameters apply equally to other types of control. For each loop, channel 1 is assumed to be a heating channel; channel 2 a cooling channel.

The configuration is divided into a number of areas, as shown in the overview below.

nanodac™ Recorder / Controller

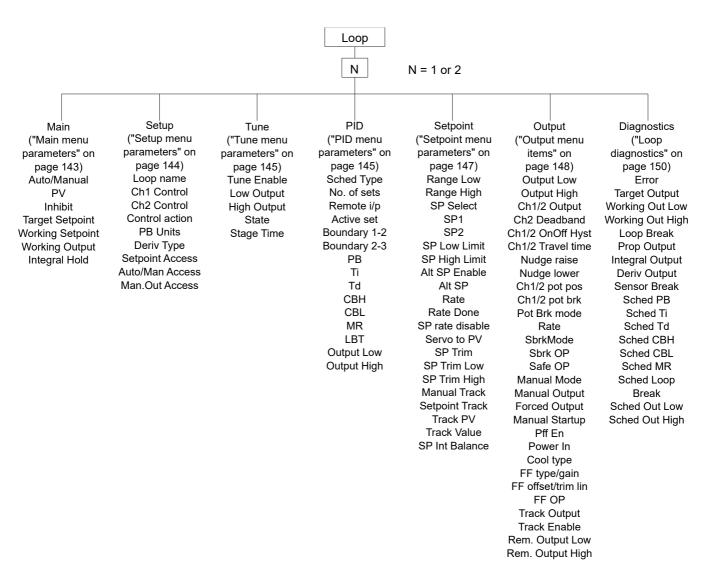

Figure 103 Loop configuration overview

Configuration

For a general discussion of control loops, please see "Appendix B: Control Loops".

## Main menu parameters

Auto/Manual

|                 | cally controls output power in a closed loop configuration. In manual mode, the operator controls the output power.                                                                                                    |
|-----------------|----------------------------------------------------------------------------------------------------|
| PV              | The Process Variable input value. The value can be entered by the user, but is most often 'wired' from an analogue input.                                                                                                    |
| Inhibit         | Select 'No' or 'Yes'. 'Yes' stops the loop and sets the output to a 'safe' value, this value being entered as a part of the Output configuration ("Output menu items" on page 148). If an output rate limit is set, then the output ramps to the safe level at that rate, otherwise it performs a step change. If setpoint or manual tracking is enabled (in setpoint configuration "Setpoint menu parameters" on page 147), Inhibit overrides tracking. If 'No' is selected, the loop operates normally. Inhibit can be enabled/disabled from an external source. |
| Target Setpoint | The value at which the control loop is aiming. SP may be derived from a number of sources, as described in Section B2.5. The value range limited by the setpoint limits (SP                                                                                                    |

Selects Auto(matic) or Manual operation. 'Auto' automati-

High Limit and SP Low Limit) described in "Setpoint menu parameters" on page 147.

Working Setpoint A read-only value displaying the current value of setpoint

being used by the loop. This might or might not be the Target setpoint. The value may come from a number of sources, but is limited by the setpoint limits (SP High Lim and SP Low Lim) described in "Setpoint menu parameters" on

page 147.

Working Output The actual working output value before being split into

channel 1 and 2 outputs.

Integral Hold Select 'Yes' or 'No'. 'Yes' freezes the integral term at its

current value. IntHold ensures that the power is reapplied smoothly after the loop has been broken for service rea-

sons, for example.

## Setup menu parameters

Loop Name Allows entry of an 11 character name for the loop. Ch1 Control

Selects the type of control for channel one from:

Off: Channel is turned off.

OnOff: Channel uses on/off control.

PID: Proportional + integral + derivative (three-term) con-

VPU: Valve positioning unbounded. VPB: Valve positioning bounded. Section B2.2 provides more details. As above, but for loop channel two.

**Control Action** Select 'Reverse' or 'Direct'.

Ch2 Control

'Reverse' means that the output is 'on' when the process value (PV) is below the target setpoint (SP). This is normal

for heating control.

'Direct' means that the output is on when PV is above SP.

This is normal for cooling control.

PB Units \* Select 'Engineering' or 'Percent'.

'Engineering' displays values in (for example) temperature

units<sup>1</sup> (e.g. °C or °F).

'Percent' displays values as a percentage of loop span

(Range Hi - Range Lo).

Deriv Type \* 'Error' means that changes to PV or SP cause changes to

> the derivative output. Derivative on error should be used with a programmer since it tends to reduce ramp overshoot. 'Error' provides rapid response to small setpoint changes which makes it ideal for temperature control sys-

tems.

'PV' means that changes in PV alone cause changes to the derivative output. Typically used for process systems using valve control, as it reduces wear on the valve me-

chanics.

Setpoint Access Allows setpoint editing permission in the loop display pag-

es ("Control Loop1/Loop2" on page 57). 'Read/Write' allows free access to all users. 'Read Only' allows editing only in Configuration or Supervisor modes. 'Operator R/W'

allows editing in all modes except 'Logged out'.

Auto/Man Access As 'Setpoint Access' above, but for Auto/manual parame-

ter.

<sup>1.</sup> Temperature units are those configured for the channel to which the temperature measuring transducer is connected.

Man.Out Access

As 'Setpoint Access' above, but configures the read/write access for the Manual Output parameter.

**Note:** \* 'PB Units' and 'Deriv Type' appear only if at least one of Ch1 Control and Ch2 Control is set to 'PID', 'VPU' or' VPB'.

### Tune menu parameters

Tune R2G Defines the type of relative cooling gain tuning for the loop.

'Standard' -tunes the relative cooling gain of the loop using

the standard R2G tuning algorithm.

'R2GPD' - If the process is heavily lagged, this setting

should be used.

'Off' - R2G is not calculated automatically. Enter the value manually as described in "Manual tuning" on page 419.

**Note:** This parameter only appears when both channel 1 and channel 2 are configured (for example, in heat/cool processes).

For further information, refer to "Autotune" on page 411.

Tune Enable 'On' initiates autotune. Legend changes to 'Off' when au-

totune is complete. Can be set to 'Off' manually, to stop the

tuning process.

Low Output Sets a low limit to be imposed whilst autotune is running.

The value must be greater than or equal to the 'Output Low' value, specified in the Output menu ("Output menu

items" on page 148).

High Output Sets a high limit to be imposed whilst autotune is running.

The value must be less than or equal to the 'Output High' value, specified in the Output menu ("Output menu items"

on page 148).

State Read only display of autotune progress:

Off. Autotune not running.

Ready. Fleeting display. Changes immediately to 'Run-

ning'.

Running. Autotune is in progress.

Complete. Autotune completed successfully. This is a fleeting display which changes immediately to 'Off'. Timeout, TI Limit and R2G Limit are error conditions described in "Autotune" on page 411. If any of these occurs, tuning is aborted and the PID settings remain unchanged.

A read only display showing the progress of the autotune:

Settling, Displayed during the first minute whilst loop sta-

Settling. Displayed during the first minute whilst loop sta-

bility is checked ("Autotune" on page 411) To SP. Heating or cooling switched on.

Wait min. Power output off. Wait max. Power output on.

Timeout, TI Limit and R2G Limit are error conditions de-

scribed in "Autotune" on page 411.

Stage Time Time into the current stage of the autotune process. 0 to

99999 seconds.

AT.R2G Autotune at R2G. 'Yes' means that the control loop uses

the R2G value calculated by autotune. 'No' causes the loop to use the R2G value entered by the user (PID menu) calculated as described in "Autotune" on page 411.

# PID menu parameters

Stage

**Note:** If control type is set to 'Off', or 'OnOff' in the Setup menu, the PID menu contains only the Loop Break Time parameter 'LBT'.

Sched Type Selects the type of gain scheduling ("Gain Scheduling" on

page 407) to be applied.

Off. Gain scheduling not active

Set. The user selects the PID parameter set to be used. Setpoint. Transfer from one set to the next depends on the

setpoint value.

PV. The transfer from one set to another depends on the

PV value.

Error. The transfer between sets depends on the value of

the error signal.

OP. Transfer depends on the value of the output. Rem. Transfer is controlled by a remote input.

Number of Sets Allows the number of sets of PID parameters for use in

Gain scheduling to be selected.

Remote input For 'Sched Type' = 'Rem' only, this shows the current val-

ue of the remote input channel being used to select which set is active. If the remote input value = the Boundary 1-2 value (see below) then set 1 is selected. If it is > Boundary 1-2 value but = Boundary 2-3 value then set 2 is used. If the remote value is > Boundary 2-3 value, then set three is used. If the Remote input is not 'wired', the value is user

editable from the front panel.

Active Set The set number currently in use.

Boundary 1-2 For all Sched Types except 'Set', this allows the user to en-

ter a 'boundary' value, which means that if the relevant value (SP, PV, Error etc.) rises above this boundary, the loop switches from PID set 1 to PID set 2. If it falls below the boundary value, the loop switches from set 2 to set 1.

Boundary 2-3 As above but for switching between sets 2 and 3.

PB/PB2/PB3 Proportional band for set one/two/three. The proportional

term in the units (Engineering units or %) set in 'PBUnits' in the Setup menu. See "PID Control" on page 401 for

more details.

Ti/Ti2/Ti3 Integral time constant for set one/two/three. Valid entries

are1 to 9999.9 seconds, or 'Off'. If set Off, then integral action is disabled. Removes steady state control offsets by moving the output up or down at a rate proportional to the

error signal.

Td/Td2/Td3 Derivative time constant for set one/two/three. Valid en-

tries are 1 to 9999.9 seconds, or 'Off'. If set Off, then derivative action is disabled. Determines how strongly the controller reacts to a change in the PV. Used to control overshoot and undershoot and to restore the PV rapidly if

there is a sudden change in demand.

R2G/R2G2/R2G3 Relative cool gain for set one/two/three. Appears only if

cooling has been configured (Ch2 Control not 'Off' or 'On-Off' in Setup menu). Valid entries are 0.1 to 10. Sets the cooling proportional band which compensates for differ-

ences between heating and cooling power gains.

CBH/CBH2/CBH3 Cutback high for set one/two/three. Valid entries 'Auto'

(3'PB) or 0.1 to 9999.9. The number of display units above setpoint at which the controller output is forced to 0% or - 100% (OP min), in order to modify undershoot on cool

down. See "High and Low cutback" on page 405 for more details.

CBL/CBL2/CBL3 Cutback low for set one/two/three. Valid entries 'Auto'

(3 PB) or 0.1 to 9999.9. The number of display units below setpoint at which the controller output is forced to 100% (OP max), in order to modify overshoot on heat up. See "High and Low cutback" on page 405 for more details.

MR/MR2/MR3 Manual reset for set one/two/three. Valid entries 0 to

100%. Introduces a fixed additional power level to the output in order to eliminate steady state error from proportional only control. Applied instead of the integral component

when Ti is set to 'Off'.

LBT/LBT2/LBT3 Loop break time for set one/two/three. valid entries are 1

to 99999 seconds, or 'Off'. See "Loop Break" on page 406

for more details.

Output Low/2/3 Output low limit for set one/two/three. Valid entries are in

the range Output High/2/3 to - 100.

Output High/2/3 Output high limit for set one/two/three. Valid entries are in

the range Output Low/2/3 to +100.

### **Setpoint menu parameters**

Range High/Low Range limits. Valid entries from 99999 to -99999. Range

limits set absolute maxima and minima for control loop setpoints. If the proportional band is configured as a percentage span, the span is derived from the range limits.

SP select SP1 or SP2. SP1 is considered to be the primary

setpoint for the controller, and SP2 a secondary (standby)

setpoint.

SP1, SP2 Allows values for Setpoints 1 and 2 to be entered. Valid en-

tries are any within the range 'SPHigh Limit' to 'SPLow-

Lim'.

SP Low Limit Minimum setpoint limit for SP1 and SP2. Valid entries are

in the range 'Range Lo' and 'SP High Limit'.

SP High Limit Maximum setpoint limit for SP1 and SP2. Valid entries are

in the range 'Range Hi' and 'SP Low Limit'.

Alt SP Enable 'Yes' enables the alternative setpoint; 'No' disables it. May

be wired to an external or in-ternal source.

Alt SP When wired this is a read only display of the alternative

setpoint value. Otherwise, the user may insert a value. Valid values are limited by 'Range Hi' and 'Range Lo'.

Rate Sets the maximum rate at which the working setpoint may

change in Engineering units per minute. Often used to protect the load from thermal shock cause by large step

changes in setpoint. 'Off' disables rate limiting.

Rate Done Read only display. 'Yes' indicates that the working setpoint

has completed its change. 'No' indicates that the setpoint

is still ramping.

SP Rate Disable Appears only if Rate is not 'Off'. 'Yes' disables rate limiting;

'No' enables rate limiting.

Servo To PV If 'Rate' is set to any value other than 'Off', and if 'Servo to

PV' is set to 'Yes' then any change in the current setpoint value causes the working setpoint to servo to the current

PV before ramping to the new setpoint value.

SP Trim A positive or negative value added to the setpoint, for local

fine tuning. Valid entries are any value between 'SP Trim

High' and 'SP Trim Low'.

SP Trim High/Low Setpoint trim high and low limits.

Manual Track 'On' enables manual tracking to allow the local SP to follow

the value of the current PV. See "Manual Tracking" on page 423 for more details. 'Off' disables manual tracking.

Setpoint Track 'On' enables setpoint tracking to allow the local SP to fol-

low the value of the alternative SP. See "Setpoint Tracking" on page 423 for more details. 'Off' disables setpoint

tracking.

Track PV The unit tracks the PV when it is servoing or tracking.

Track Value

The SP to track in manual tracking.

SP Int Balance Allows the user on PV change.

Allows the user to enable (tick) or disable (cross) debump

### **Output menu items**

"Output" on page 423 contains details of the output functions.

Output Low The minimum power, or the maximum 'negative' (i.e. cool-

ing) power to be delivered by the system. The valid input

range is -100% and Output High.

Output High The maximum output power to be delivered by channels 1

and 2, where 100% is full power. The valid input range is Output Low to 100.0%. Reducing this value reduces the rate of change of the process, but it also reduces the con-

troller's ability to react to perturbations.

Ch1 Output Displays the positive power values used by the heat out-

put. Values range from Output low to Output high.

Ch2 Output Displays the cooling power values for channel two. Ap-

pears as a value between Output high and -100%, where

-100% represents full cooling power.

Ch2 Deadband A gap (in percent) between output 1 switching off, and out-

put 2 switching on, and vice-versa. Valid inputs are 0 (off)

to 100%.

Rate Limit on the rate at which the output from the PID can

change. Can be useful in preventing rapid changes in output that could damage the process, heater elements etc.

Ch1 OnOff Hyst Appears only if 'Ch1 Control' has been set to 'OnOff' in the

Setup menu. Allows the user to enter a hysteresis value for

channel one. Valid entries are 0.0 to 200.0.

Ch2 OnOff Hyst Appears only if 'Ch2 Control' has been set to 'OnOff' in the

Setup menu. Allows the user to enter a hysteresis value for

channel two. Valid entries are 0.0 to 200.0.

Ch1 Travel Time Appears only if Setup menu parameter 'Ch1 Control' is set

to 'VPB' or 'VPU'. This is the valve travel time from closed (0%) to open (100%). In a valve positioning application, channel 1 output is connected by a single software 'wire' to a Valve Raise/Valve Lower relay pair. For heat/cool applications, channel 1 is associated with the heating valve.

Valid entries: 0.0 to 1000.0 seconds.

Ch2 Travel Time Appears only if Setup menu parameter 'Ch2 Control' is set

to 'VPB' or 'VPU'. This is the valve travel time from closed (0%) to open (100%). For heat/cool applications, channel 2 is associated with the cooling valve. Valid entries: 0.0 to

1000.0 seconds.

Nudge Raise Appears only if Setup menu parameter 'Ch1 Control' or

Ch2 Control is set to 'VPU'. If set to 'Yes', the valve can be moved towards the open position by, for example, a contact closure, an up arrow button operation or a serial communications command. The default minimum nudge time is 125 ms, but this can be edited in the relevant relay configuration - see "Configuration Display" on page 193. See also "Valve nudge" on page 429 for more 'Nudge' details.

Nudge Lower As for 'Nudge Raise', above but moves the valve towards

the closed position.

Ch1 Pot Pos\* The position of the channel one actuator as measured by

the feedback potentiometer.

Ch1 Pot Brk\* 'On' indicates that the input to the relevant channel is open

circuit.

Ch2 Pot Pos\* The position of the channel two actuator as measured by

the feedback potentiometer.

Ch2 Pot Brk\* 'On' indicates that the input to the relevant channel is open

circuit.

Pot Brk Mode\* Defines the action to be taken if a potentiometer break is

detected:

Raise: opens the valve. Lower: closes the valve.

Rest: the valve remains in its current state.

Model: the controller tracks the position of the valve and sets up a model of the system so that it continues to func-

tion if the potentiometer becomes faulty.

**Note:** \* These parameters appear only if the 'Setup' menu parameter 'Ch1 Control' or 'Ch2 control' (as appropriate) is set to 'VBP'. The Setup menu is described in "Setup menu parameters" on page 144.

SBrk Mode Defines the action to be taken in the event of a sensor

break.

Safe: The output adopts the value configured in 'Sbrk OP',

below.

Hold: The output remains at its current level.

Sbrk OP The value to be output if a sensor break occurs, and SBrk

Mode (above) is set to 'Safe'.

Safe OP The output level adopted when the loop is inhibited (Main

menu "Main menu parameters" on page 143).

Manual Mode Selects the type of transition to occur when changing to

manual mode ("Main menu parameters" on page 143): Track: Whilst in Auto mode, the manual output tracks the control output so that there is no change of output when

manual mode is switched to.

Step: On transition to manual mode, the output is set to the

value entered for 'Forced-OP' (below).

Last Man. Out: On transition to manual mode, the output adopts the manual output value as last set by the operator.

mode the controller limits the maximum power, but it is not recommended that it be left unattended at high power settings. It is important that over range alarms are fitted to pro-

tect the process.

**Note:** It is recommended that all processes are fitted with an independent over range detection system.

Forced Output Forced Manual output value. When 'Manual Mode' =

'Step', this is the output value adopted when changing

from Auto to Manual mode.

Manual Startup When set to off (cross symbol), the controller powers up in

the same (auto or manual) mode that obtained when it was switched off. When set to on (tick symbol) the controller al-

ways powers up in manual mode.

Pff En Power feed forward enable. 'Yes' enables power feed for-

ward (adjusts the output signal to compensate for variations is supply voltage. 'No' disables Pff. See "Power Feed

Forward" on page 426 for further details.

Power In Read only display of the current supply voltage.

Cool Type Appears only if 'Ch2 Control' = 'PID' in the setup menu

("Setup menu parameters" on page 144) and allows the user to enter the appropriate type of cooling ("Cool Type"

on page 426):

Linear: For use when controller output changes linearly

with PID demand.

Oil: For oil cooled applications

Water: For water cooled applications

Fan: For forced air cooling.

FF Type Feed forward type ("Feed forward" on page 427):

None: No signal fed forward.

Remote: A remote signal fed forward.

SP: Setpoint is fed forward. PV: PV is fed forward.

FF Gain For FF types 'PV' and 'SP', this scales the feed forward

signal.

FF Offset For FF types 'PV' and 'SP', this defines the offset of the

scaled feed forward signal.

FF Trim lim For FF types 'PV' and 'SP', defines symmetrical limits

about the PID output which are applied to the scaled feed

forward signal.

FF OP For FF types 'PV' and 'SP', this is the calculated (scaled,

offset and trimmed) feed forward signal. FF OP = FF gain

(input + FF Offset).

Track Output If 'Track Enable' (below) is set to 'Yes', this is the value for

the control output. PID remains in Auto mode and tracks the output. The Track OP value can be wired to an external source, or can be entered via the front panel. Similar to en-

tering manual mode.

Track Enable When set to 'Yes', the output follows the Track OP value

(above). When subsequently set to 'Off' the loop makes a

bump less return to control.

Rem. Output Low/High

Loop Break

Used to limit the output using a remote source. These limits cannot exceed the 'Output Low' and 'Output High' val-

ues described earlier in this section.

## **Loop diagnostics**

These parameters are read only unless otherwise stated.

Error The difference in value between the setpoint and the PV.

Target Output The requested control output. The target of the active out-

put if rate limiting is active.

Working Out Low The low limit for the working output. This is the value used

to limit the output power of the loop and is derived from the gain scheduled limit, the remote limit and the safety limit.

Working Out High 
The high limit for the working output. This is the value used

to limit the output power of the loop and is derived from the gain scheduled limit, the remote limit and the safety limit.

Loop Break Alarm. Becomes active 'Yes' if the loop break

time (LBT), set in the PID menu ("PID menu parameters" on page 145) is exceeded, otherwise 'No' is displayed.

Prop. Output Shows the proportional term contribution to the control out-

onows the proportional term contribution to the control out

put.

Integral Output Shows the integral term contribution to the control output.

Deriv. Output Shows the derivative term contribution to the control out-

put.

Sensor Break Indicates sensor break status. On (tick symbol) indicates a

sensor break has occurred; Off (cross symbol) shows that

no sensor breaks have been detected.

Sched PB The scheduled proportional band for the current PID set.

Sched Ti The scheduled integral time for the current PID set.

Sched Td The scheduled derivative time for the current PID set.

Sched R2G The scheduled relative cool gain value for the current PID

set.

Sched CBH

Sched CBL

The scheduled cutback high value for the current PID set.

Sched MR

The scheduled cutback low value for the current PID set.

The scheduled manual reset value for the current PID set.

Sched Loop Break

Sched Out Low

The scheduled loop break time for the current PID set.

The scheduled output low limit for the current PID set.

Sched Out High

The scheduled output high limit for the current PID set.

# **Advanced Loop Configuration**

Similar to the Loop option described above, advanced loop includes the ability to run a cascade loop.

Figure 4.7 is an overview of the configuration menu structure.

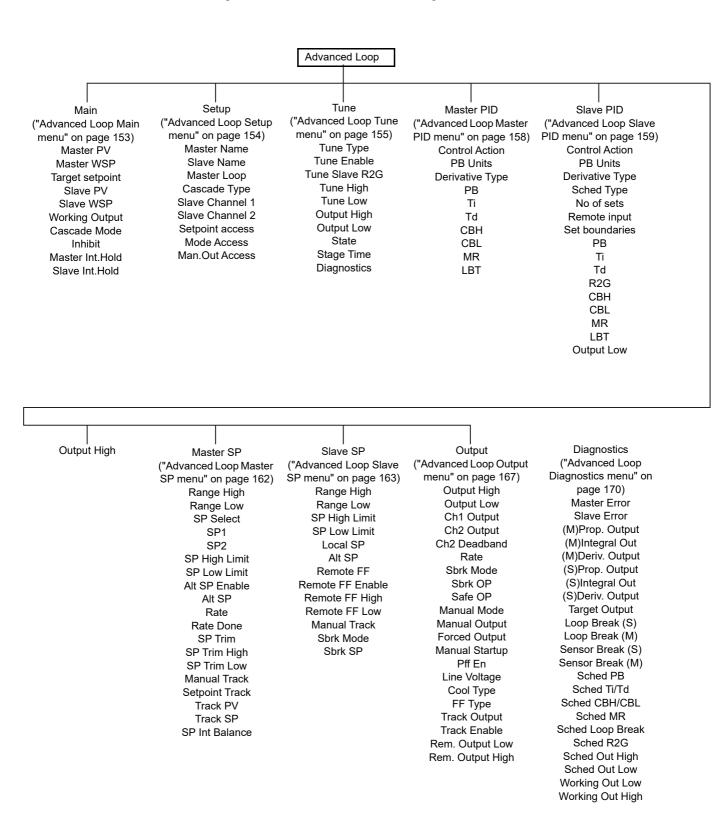

### **Advanced Loop Main menu**

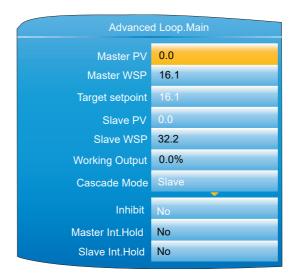

Figure 104 Main menu

| Master PV | This is the process value for the outer (master) loop of cas- |
|-----------|---------------------------------------------------------------|
|-----------|---------------------------------------------------------------|

cade control, typically obtained from an analogue input.

Master WSP This is the (read only) working setpoint for the outer (master) loop of cascade control. The Master WSP can obtain

its value from one of a number of sources such as 'Internal

SP' or 'Remote SP'.

Target setpoint The target setpoint is the value which the outer (master)

control loop is attempting to reach. The value may come from one of a number of sources, such as 'Internal SP' or

'Remote SP'.

Slave PV This is the process value for the inner (slave) loop of cas-

cade control, typically wired from an analogue input.

Slave WSP This is the (read only) working setpoint for the inner (slave)

loop. The value may come from one of a number of sources, such as the output from the master loop or the local

slave setpoint.

into channel 1 and channel 2 outputs.

Cascade Mode Slave: Also known as 'Slave Local Auto', this is a single

loop controlling with a local setpoint.

Manual: Also known as 'Slave Manual', this provides a sin-

gle manual power setting for the slave.

Cascade: (Full) cascade. In this mode, the master is in 'Au-

to' mode and provides the setpoint for the slave.

Inhibit If set to 'Yes', both outer (master) loop and inner (slave)

loops stop controlling and the output of the slave loop is set to the safe output value (SafeOp) set in the Output menu

("Advanced Loop Output menu" on page 167).

Master Int. Hold If set to 'Yes', the integral component of the outer (master)

loop PID calculation is held at its current value and does not integrate any further disturbances in the plant. Essentially this is equivalent to switching into PD control with a

manual reset value pre-configured.

Slave Int.Hold As for Master.IntHold, above, but for the inner (slave) loop.

### **Advanced Loop Setup menu**

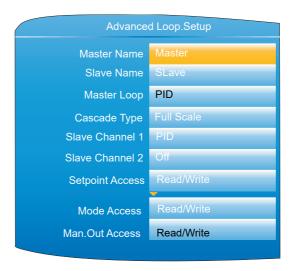

Figure 105 Advanced Loop Setup menu

Master Name Allows the user to enter a 10-character string for the Mas-

ter loop name in the Cascade display page ("Cascade Dis-

play Mode" on page 58).

Slave Name As above, but for the slave loop.

Master Loop The control algorithm for the master control loop (PID only

for this software release).

Cascade Type Full Scale: The master generates a setpoint (between SP

High limit and SP Low limit) for the slave.

Trim: The master working setpoint is used as the base setpoint of the slave. This is then modified by the addition of a setpoint trim, to become the target setpoint for the slave. The PID output from the master is mapped to range set by

Trim Range High and Trim Range Low.

Slave Channel 1 Selects the channel 1 control algorithm. Different algo-

rithms can be selected for channels 1 and 2. In temperature control applications, channel 1 is usually the heating

channel, and channel 2 the cooling channel.

PID: Control Output Configured as PID.

VPB: Control Output Configured as Bounded VP. Bounded VP is implemented as a PID algorithm driving a position loop and is used in systems with position feedback.

Slave Channel 2 Selects the channel 2 control algorithm. Different algo-

rithms can be selected for channels 1 and 2. In temperature control applications, channel 1 is usually the heating

channel, channel 2 the cooling channel. Off: Control output is not configured. PID: Control Output Configured as PID.

Setpoint Access Allows the user to select 'Read Only', 'Read/Write', or 'Op-

erator R/W' for setpoint access, where 'Operator R/W means that the setpoint is read write for access levels operator and above, but read only in Logged out mode.

Mode Access As for 'Setpoint Access', above, but for Auto/Manual mode

switching.

Man.Out Access As for 'Setpoint Access', above, but configures the

read/write access for the Manual Output parameter.

## **Advanced Loop Tune menu**

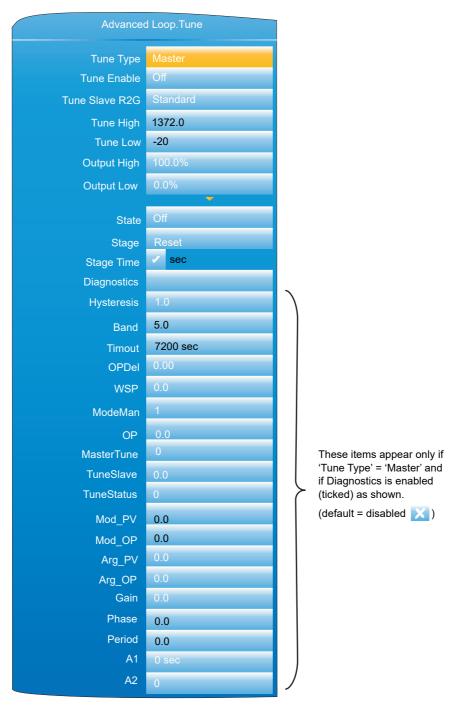

Figure 106 Advanced Loop Tune menu

| _              |                                                                                                    |
|----------------|----------------------------------------------------------------------------------------------------|
| Tune Type      | Select 'Master' or 'Slave' for the Tuning process.                                                              |
| Tune Slave R2G | Appears only if the Slave channel 2 is set to 'PID' in the                                                      |
|                | Setup menu ("Advanced Loop Setup menu" on page 154),                                                            |
|                | and Tune Type is set to Slave in the Advanced Loop. Tune menu. Standard: Normal compensation applied to account |
|                | for differences in heating and cooling efficiencies between                                                     |
|                | the heating and cooling channels. R2GPD: Typically used                                                         |
|                | in heavily lagged systems.                                                                                      |
| Tune Enable    | Allows the user to initiate an autotune.                                                                        |
| Tune High      | State Sets the maximum value for the master loop setpoint during the tuning process.                            |

Sets the minimum value for the master loop setpoint during

the tuning process.

HA030554 Issue 16 155

**Tune Low** 

Output High The maximum output power level which the controller may

supply during the tuning process. If 'Output High' in the

Output menu ("Advanced Loop Output menu" on

page 167) is lower than 'High Output' then the maximum

output is clipped to the 'Output High' value.

Output Low The minimum output power level which the controller may

supply during the tuning process. If 'Output Low' in the Output menu ("Advanced Loop Output menu" on page 167) is higher than 'Low Output' then the minimum

output is clipped to the 'Output Low' value.

State The current autotune state.

Off: Autotune not enabled.

Ready: Fleeting display. Changes immediately to 'Run-

ning'.

Running: Autotune running.

Complete: The tune process completed successfully.

Fleeting display before returning to 'Off'.

Time-Out: A timeout error has occurred and the autotune

has been aborted.

Ti Limit. R2G Limit.

Stage Reset.

None.

Settling. Current SP.

New SP. To SP. Wait Max. Wait Min. Store. CoolT. PID. Abort. Complete. NewR2G.

1:Half Cycle. 2:Full Cycle. 3:Full Cycle. 4:FinalCycle.

Stage Time Diagnostics Elapsed time since entering this stage of the tuning.

If this is enabled, a number of further parameters become

visible.

Hysteresis

This defines the hysteresis of the switch used during master autotuning to generate the oscillation. It is set as a percentage of the master PV range (High Range - Low Range) in engineering units being +/- Hysteresis/2 about

the tuning setpoint.

Band

This defines the band between which the setpoint of the slave controller will be switched during the master autotune oscillation. It is set as a percentage of the master PV (High Range -Low Range) in engineering units being +/-Band/2 about the tuning setpoint. The actual values applied to the slave may actually be constrained inside this

band by the wind-up control mechanism.

Timeout Defines the maximum time permitted for each stage of the

master tuning.

OPDel WSP This is an internal setting of the order of 0.5 during tuning. This is the actual setpoint around which the autotuning os-

cillation of the master takes place. It is used for the calcu-

lations associated with the Hysteresis and Band

parameters.

156

ModeMan This parameter is used by the master autotune algorithm

to communicate with the master loop. Puts master control-

ler into 'Not-Auto' mode.

OP This signal is generated within the master loop during the

> autotune oscillation. It is used only as an input to the calculations which generate the slave loop setpoint. It is not the overall loop output to the load which at all times is un-

der the control of the slave PID calculations.

MasterTune Master tune in progress.

Arg PV

**TuneSlave** The autotune process is requesting a slave tune.

**Tune Status** This indicates the internal stage of tuning.

> 0 = Not tuning 1 = Tuning the slave 2 = Tuning the master 3 = Tuning completed

-1 = Tuning has aborted or timed-out

Mod PV This is the amplitude of the fundamental component of the

master PV during the last cycle of the tuning oscillation.

Mod OP This is the amplitude of the fundamental component of the master OP during the last cycle of the tuning oscillation.

This is the argument (phase) of the fundamental compo-

nent of the master PV during the last cycle of the tuning os-

cillation. Value in radians.

Arg\_OP This is the argument (phase) of the fundamental compo-

nent of the master OP during the last cycle of the tuning os-

cillation. Value in radians.

Gain This is the gain between the master OP and the master PV

> over the path via the slave loop and the load, measured at the fundamental frequency of the autotuning oscillation.

Phase The phase shift in radians between the master OP and the

> master PV over the path via the slave loop and the load, measured at the fundamental frequency of the autotuning

oscillation.

Period This is the period of the last cycle of the autotune oscilla-

tion, in seconds.

Α1 This is the number of samples actually taken in order to de-

> termine the fundamental components of the master PV and OP. The target number is around 100 samples but the actual number taken may differ slightly from this depend-

ing on the load's behaviour.

A2 The A2 parameter is a used for diagnostic purposes. Its

> value indicates the design method chosen by the algorithm which depends on the characteristics of the master tuning oscillation and the measured values of frequency, gain, and phase shift around the master loop. This influences the choices of the P, I and D values set into the master

Alpha p R2GPD tuning diagnostic parameter: Heat time / cool time. **OPss** 

R2GPD tuning diagnostic parameter: Steady state output

at the end of the settling period.

Alpha R2GPD tuning diagnostic parameter: 1/R2G.

R2GPD tuning diagnostic parameter: 0-PID, 1-PI, 2-PD, Debug

CycleNo R2GPD tuning diagnostic parameter: Number of cycles in

auto tune sequence.

**PBs** R2GPD tuning diagnostic parameter: PBs scales the pro-

portional band which will be used in the PD settling period.

TDs R2GPD tuning diagnostic parameter: TDs scales the deriv-

ative value which will be used during the PD settling peri-

od.

Settle R2GPD tuning diagnostic parameter: Used to scale the

last cycle time. The result will be used for the PD settling

time.

### **Advanced Loop Master PID menu**

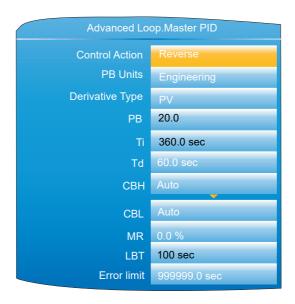

Figure 107 Advanced Loop master PID menu

Control Action Select 'Reverse' or 'Direct'.

'Reverse' means that the output is 'on' when the process value (PV) is below the target setpoint (SP). This is normal

for heating control.

'Direct' means that the output is on when PV is above SP.

This is normal for cooling control.

PB Units Select 'Engineering' or 'Percent'.

'Engineering' displays values in (for example) temperature

units (e.g. °C or °F).

'Percent' displays values as a percentage of loop span

(Range High - Range Low).

Deriv Type 'Error' means that changes to PV or SP cause changes to

the derivative output. Derivative on error should be used with a programmer since it tends to reduce ramp over-

shoot.

'Error' provides rapid response to small setpoint changes which makes it ideal for temperature control systems. 'PV' means that changes in PV alone cause changes to the derivative output. Typically used for process systems using valve control, as it reduces wear on the valve me-

chanics.

PB Proportional band. The proportional term in the units (En-

gineering units or %) set in 'PBUnits' above. See "PID

Control" on page 401 for more details.

Ti Integral time constant. Valid entries are1 to 9999.9 sec-

onds, or 'Off'. If set Off, then inte-gral action is disabled. Removes steady state control offsets by moving the output

up or down at a rate proportional to the error signal.

Td Derivative time constant. Valid entries are 1 to 9999.9 sec-

onds, or 'Off'. If set Off, then derivative action is disabled. Determines how strongly the controller reacts to the

Determines now strongly the controller reacts to the

158

rate-of-change in the PV. Used to control overshoot and undershoot and to restore the PV rapidly if there is a sudden change in demand.

CBH Cutback high. Valid entries 'Auto' (3'PB) or 0.1 to 9999.9. The number of display units above setpoint at which the controller output is forced to 0% or -100% (OP min), in order to modify undershoot on cool down. See "High and Low cutback" on page 405 for more details.

CBL Cutback low. Valid entries 'Auto' (3'PB) or 0.1 to 9999.9. The number of display units below setpoint at which the controller output is forced to 100% (OP max), in order to modify overshoot on heat up. See "High and Low cutback" on page 405 for more details.

MR Manual reset. Valid entries -100% to +100%. Introduces a fixed additional power level to the output in order to eliminate steady state error from proportional only control. Applied instead of the integral component when Ti is set to 'Off'.

LBT Loop break time. Valid entries are 1 to 99999 seconds, or 'Off'. See "Loop Break" on page 406 for more details.

## **Advanced Loop Slave PID menu**

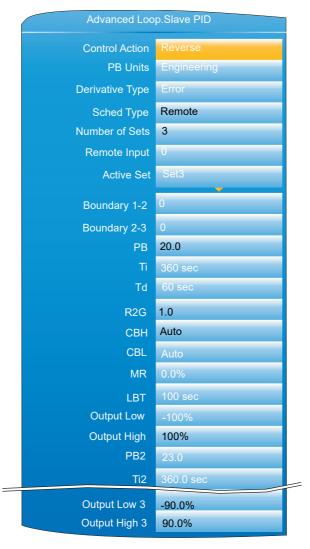

Figure 108 Advanced Loop Slave PID Menu (Typical)

Control Action Select 'Reverse' or 'Direct'.

'Reverse' means that the output is 'on' when the process value (PV) is below the target setpoint (SP). This is normal

for heating control.

'Direct' means that the output is 'on' when PV is above SP.

This is normal for cooling control.

PB Units Select 'Engineering' or 'Percent'.

'Engineering' displays values in (for example) temperature

units (e.g. °C or °F).

'Percent' displays values as a percentage of loop span

(Range High - Range Low).

Deriv Type 'Error' means that changes to PV or SP cause changes to

the derivative output. Derivative on error should be used with a programmer since it tends to reduce ramp overshoot. 'Error' provides rapid response to small setpoint changes which makes it ideal for temperature control sys-

tems

'PV' means that changes in PV alone cause changes to the derivative output. Typically used for process systems using valve control, as it reduces wear on the valve me-

chanics.

Selects the type of Gain Scheduling ("Gain Scheduling" on Sched Type

page 407) to be applied.

Off. Gain Scheduling not active.

Set. The user selects the PID parameter set to be used. Setpoint. Transfer from one set to the next depends on the

setpoint value.

PV. The transfer from one set to another depends on the

PV value.

Error. The transfer between sets depends on the value of

the error signal.

OP. Transfer depends on the value of the output.

Rem. Transfer is controlled by a remote input. Number of Sets

Allows the number of sets of PID parameters for use in

Gain scheduling to be selected.

For 'Sched Type' = 'Rem' only, this shows the current val-Remote input

> ue of the remote input channel being used to select which set is active. If the remote input value = the Boundary 1-2 value (see below) then set 1 is selected. If it is > Boundary 1-2 value but = Boundary 2-3 value then set 2 is used. If the remote value is > Boundary 2-3 value, then set three is used. If the Remote input is not 'wired', the value is user

editable from the front panel.

Active Set The set number currently in use.

For all Sched Types except 'Set', this allows the user to en-Boundary 1-2

> ter a 'boundary' value, which means that if the relevant value (SP, PV, Error etc.) rises above this boundary, the loop switches from PID set 1 to PID set 2. If it falls below the boundary value, the loop switches from set 2 to set 1.

Boundary 2-3 As above but for switching between sets 2 and 3.

PB/PB2/PB3 Proportional band for set one/two/three. The proportional

> term in the units (Engineering units or %) set in 'PBUnits' in the Setup menu. See "PID Control" on page 401 for

more details.

Ti/Ti2/Ti3 Integral time constant for set one/two/three. Valid entries

are1 to 9999.9 seconds, or 'Off'. If set Off, then integral action is disabled. Removes steady state control offsets by moving the output up or down at a rate proportional to the

error signal.

Td/Td2/Td3 Derivative time constant for set one/two/three. Valid en-

> tries are 1 to 9999.9 seconds, or 'Off'. If set Off, then derivative action is disabled. Determines how strongly the controller reacts to the rate-of-change in the PV. Used to

160

control overshoot and undershoot and to restore the PV rapidly if there is a sudden change in demand.

R2G/R2G2/R2G3 Relative cool gain for set one/two/three. Appears only if

cooling has been configured (Ch2 Control not 'Off' in the Setup menu). Valid entries are 0.1 to 10. Sets the cooling proportional band which compensates for differences be-

tween heating and cooling power gains.

CBH/CBH2/CBH3 Cutback high for set one/two/three. Valid entries 'Auto'

(3´PB) or 0.1 to 9999.9. The number of display units above setpoint at which the controller output is forced to 0% or -100% (OP min), in order to modify undershoot on cool down. See "High and Low cutback" on page 405 for more

details.

CBL/CBL2/CBL3 Cutback low for set one/two/three. Valid entries 'Auto'

(3'PB) or 0.1 to 9999.9. The number of display units below setpoint at which the controller output is forced to 100% (OP max), in order to modify overshoot on heat up. See

Section B2.3.2 for more details.

MR/MR2/MR3 Manual reset for set one/two/three. Valid entries 0 to

100%. Introduces a fixed additional power level to the output in order to eliminate steady state error from proportional only control. Applied instead of the integral component

when Ti is set to 'Off'.

LBT/LBT2/LBT3 Loop break time for set one/two/three. Valid entries are 1

to 99999 seconds, or 'Off'. See "Loop Break" on page 406

for more details.

Output Low/2/3 Output low limit for set one/two/three. Valid entries are in

the range Output High/2/3 to -100.

Output High/2/3 Output high limit for set one/two/three. Valid entries are in

the range Output Low/2/3 to +100.

# **Advanced Loop Master SP menu**

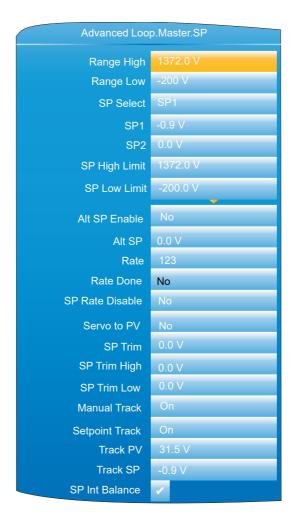

Figure 109 Advanced Loop Master SP menu

| i igai         | o 100 / tavariosa 200p Master St. Mena                                                                                                    |
|----------------|----------------------------------------------------------------------------------------------------|
| Range High/Low | Range limits. Range limits set absolute maxima and minima for control loop setpoints. If the proportional band is configured as a percentage span, the span is derived from the range limits.                             |
| SP select      | Select SP1 or SP2. SP1 is often considered to be the primary setpoint for the controller, and SP2 a secondary setpoint.                                                                                                   |
| SP1, SP2       | Allows values for Setpoints 1 and 2 to be entered. Valid entries are any within the range 'SPHigh Limit' to 'SPLow-Lim'.                                                                                                  |
| SP High Limit  | Maximum setpoint limit for SP1 and SP2. Valid entries are in the range 'Range Hi' and 'SP Low Limit'.                                                                                                    |
| SP Low Limit   | Minimum setpoint limit for SP1 and SP2. Valid entries are in the range 'Range Lo' and 'SP High Limit'.                                                                                                    |
| Alt SP Enable  | 'Yes' enables the alternative setpoint; 'No' disables it. May be wired to an external or internal source.                                                                                                    |
| Alt SP         | When wired this is a read only display of the alternative setpoint value. Otherwise, the user may insert a value. Valid values are limited by 'Range Hi' and 'Range Lo'.                                                  |
| Rate           | Sets the maximum rate at which the working setpoint may change in Engineering units per minute. Often used to protect the load from thermal shock caused by large step changes in setpoint. 'Off' disables rate limiting. |

Rate Done Read only display. 'Yes' indicates that the working setpoint has completed its change. 'No' indicates that the setpoint is still ramping. Appears only if Rate is not 'Off'. 'Yes' disables rate limiting; SP Rate Disable 'No' enables rate limiting. Servo To PV If 'Rate' is set to any value other than 'Off', and if 'Servo to PV' is set to 'Yes' then any change in the current setpoint value causes the working setpoint to servo to the current PV before ramping to the new setpoint value. SP Trim A positive or negative value added to the setpoint, for local fine tuning. Valid entries are any value between 'SP Trim High' and 'SP Trim Low'. SP Trim High/Low Setpoint trim high and low limits. Manual Track 'On' enables manual tracking. Manual tracking removes steps in setpoint when switching between 'Man' and 'Auto' modes. When the loop is switched from manual to auto the target setpoint is set to the current PV. See "Manual Tracking" on page 423 for more details. 'Off' disables manual tracking. Setpoint Track 'On' enables setpoint tracking. When setpoint tracking is enabled, it ensures 'bumpless' transfer in setpoint when switching from Alternative setpoint to a local setpoint. See "Setpoint Tracking" on page 423 for more details. 'Off' disables setpoint tracking. Track PV The unit tracks the PV when it is servoing or tracking. Track SP The SP to track in manual tracking -see 'Setpoint Track',

Allows the user to enable (tick) or disable (cross) debump

## **Advanced Loop Slave SP menu**

SP Int Balance

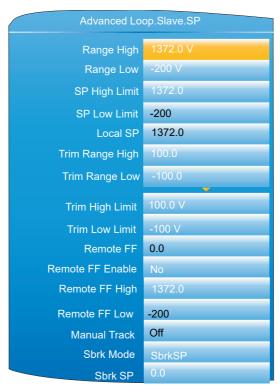

on PV change.

Figure 110 Advanced Loop Slave Setpoint menu

Range High/Low Range limits. Valid entries from 99999 to -99999. Range limits set absolute maxima and minima for control loop set-

points. If the proportional band is configured as a percentage span, the span is derived from the range limits.

SP High Limit Maximum setpoint limit for the local setpoint. Valid entries

are in the range Range Hi' and 'SP Low Limit'.

SP Low Limit Minimum setpoint limit for the local setpoint. Valid entries

are in the range 'Range Lo' and 'SP High Limit'.

Local SP The Slave local setpoint.

Trim Range High Trim Range upper limit. Appears only if 'Cascade type' has

been set to 'Trim' in the Setup menu (Figure 105).

Trim Range Low Trim Range upper limit. Appears only if 'Cascade type' has

been set to 'Trim' in the Setup menu (Figure 105).

Trim High Limit Maximum value for Trim High value. Appears only if 'Cas-

cade type' has been set to 'Trim' in the Setup menu (Figure

105).

Trim Low Limit Minimum value for Trim Low value. Appears only if 'Cas-

cade type' has been set to 'Trim' in the Setup menu (Figure

105).

Remote FF The current remote feedforward value.

nal. Appears only if 'Cascade type' has been set to 'Full

Scale' in the Setup menu (Figure 105).

Remote FF High High limit for the remote feedforward signal value. Appears

only if 'Cascade type' has been set to 'Full Scale' in the

Setup menu (Figure 105).

Remote FF Low Low limit for the remote feedforward signal value. Appears

only if 'Cascade type' has been set to 'Full Scale' in the

Setup menu (Figure 105).

FF Select Allows the user to select the source of the feedforward sig-

nal from 'master PV', Master working setpoint' or Remote FF'. Appears only if 'Cascade type' has been set to 'Trim'

in the Setup menu (Figure 105).

Manual Track 'On' enables manual tracking to allow the local SP to follow

the value of the current PV to allow bumpless transfer when switching to Auto. See "Manual Tracking" on page 423 for more details. 'Off' disables manual tracking.

Sbrk Mode Master sensor break mode. This defines the behaviour

when the master loop PV is bad i.e. the sensor has failed.

Value options:

0: SbrkSP

If the master sensor is broken and the mode is cascade,

the slave setpoint will be set to the SbrkSP.

1: Hold

If the master sensor is broken, the master loop will freeze at the last output (setpoint) value calculated before the

sensor broke.

2: SlaveSB If the master sensor is broken, the strategy will

switch to the configured slave sensor break mode.

Sbrk SP Sensor break setpoint. This is the setpoint for the slave

loop when the master sensor has gone into sensor break and the sensor break mode for the master is set to SbrkSP.

164

### Cascade Full Scale Mode

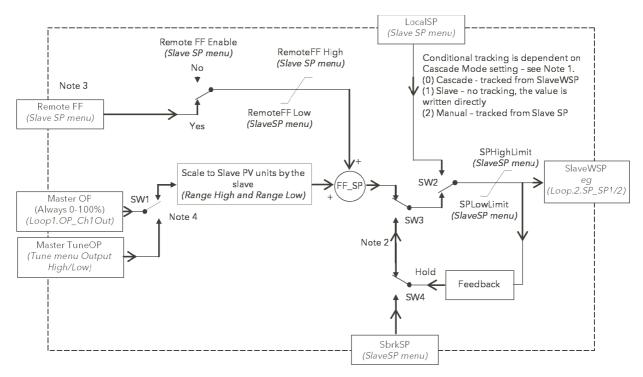

Figure 111 Cascade Full Scale Mode Block Diagram

**Note:** The parameter 'Cascade Mode' (Advanced Loop/Main menu) has three settings:

| Cascade | The master loop has full control of the slave setpoint which is read only and tracks the value written by the master.                                                                                                    |
|---------|----------------------------------------------------------------------------------------------------|
| Slave   | The master loop no longer controls the slave setpoint, which has been made read/write, and can be changed manually over comms. The switch away from the master's control (SW2) is bumpless and any subsequent return to Cascade control is also bumpless. The limits to the slave setpoint which have been defined in SP High Limit and SP Low Limit are still applied. |
| Manual  | The slave loop is in a conventional manual control situation where the loop output is controlled manually or over comms. Bumpless switching is still applied in both directions when switching between manual and slave states.                                                                                                    |

**Note:** This applies to operation of SW2, SW3 and SW4 when the loop is in cascade mode and the master sensor fails (Master Sensor Break).

The parameter 'Master Sensor Break Mode' (In Advanced Loop Slave SP) has three selections to define what happens in this situation.

| SbrkSP (2)  | With this setting the Slave Loop Setpoint will be set to the value set in SbrkSP.                                               |
|-------------|----------------------------------------------------------------------------------------------------|
| Hold (1)    | This will arrange SW3and SW4 so that the slave loop set-<br>point will be locked at the current value via the Feedback<br>path. |
| SlaveSB (2) | This will cause the slave loop's own setting (in Advanced Loop/ Output) to be implemented. This has two options.                |
| SbrkOP (0)  | The value set in Advanced Loop/Output/Sensor break output will be used to set the output level from the loop.                   |
| Hold (1)    | The output value will be held at its current level.                                                                             |

**Note:** 'Remote Feedforward' in the Advanced Loop/Slave SP menu needs to be soft wired to the required point.

**Note:** SW1 operates during auto tuning of the master loop. The parameters Tune/Output High Limit and Output Low Limit restrict the limits of the output from the master loop (which is scaled to become the setpoint for the slave loop). Care is needed in choosing these values to ensure that the tuning setpoint of the slave loop is achievable. Excessive restriction of the setpoint may prevent completion of the tuning process.

#### **Cascade Trim Mode**

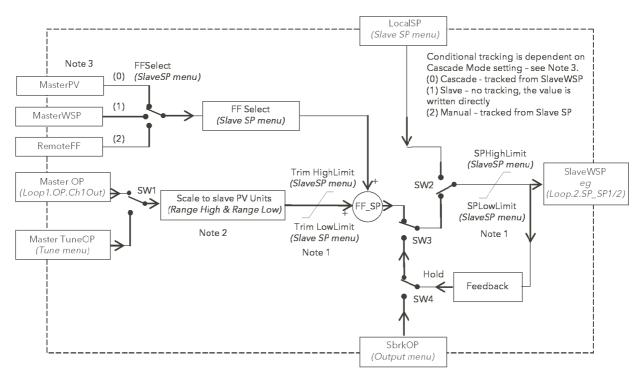

Figure 112 Cascade Trim Mode Block Diagram

#### Notes:

- In both Master and Slave loops the setpoint limits only RESTRICT the setpoint value range which can be used. They have NO EFFECT on the calculation of the proportional bands.
- Range High and Range Low parameters in each of the loops
   (Adv.Loop.Master.SP and Adv.Loop.Slave.SP) are absolute max. and min.
   values and are used in the proportional band calculations. Changing these
   values within a loop which is tuned will require re-tuning of the associated loop.
- 3. Cascade mode in the Main menu allows selection of the three ways in which the Advanced Loop can operate.

| (0) Cascade | Both master and slave loops are operating. Target Set-<br>point defines the controlled temperature at the master sen-<br>sor. LocalSP in the Slave Loop tracks the SlaveWSP.                                               |
|-------------|----------------------------------------------------------------------------------------------------|
| (1) Slave   | The master loop is not influencing the controlled tempera-<br>ture. This is set by the value of LocalSP. This can now be<br>directly modified and defines the temperature at which the<br>slave sensor will be controlled. |
| (2) Manual  | The level of the heater power is directly controlled manually. LocalSP will track the temperature at the slave sensor.                                                                                                    |

## **Advanced Loop Output menu**

"Output" on page 423 contains details of the output functions.

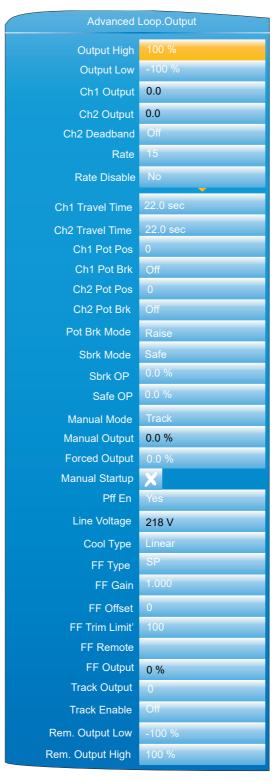

Figure 113 Advanced Loop Output menu

**Output High** 

The maximum output power to be delivered by channels 1 and 2, where 100% is full power. The valid input range is Output Low to 100.0%. Reducing this value reduces the rate of change of the process, but it also reduces the controller's ability to react to perturbations and can even cause it to fail to achieve setpoint.

nanodac™ Recorder / Controller **Output Low** The minimum power, or the maximum 'negative' (i.e. cooling) power to be delivered by the system. Displays the positive power values used by the heat out-Ch1 Output Ch2 Output Displays the cooling power values for channel two. Appears as a value between Output High and -100%, where -100% represents full cooling power. Ch2 Deadband A gap (in percent) between output 1 switching off, and output 2 switching on, and viceversa. Valid inputs are 0 (off) to 100%. Rate Limit on the rate at which the output from the PID can change. Can be useful in preventing rapid changes in output that could damage the process, heater elements etc. Rate Disable The Output Rate limit may be disabled by setting its value to 0.0. Alternatively, for some applications it is useful to be able to wire to the Output Rate Disable so that 'Rate' can be switched on/off during stages of the process. For example, Rate Disable can be used with the programmer event outputs to control the output rate of change during a particular segment. Ch1 Travel Time Appears only if Setup menu (Figure 105) parameter 'Slave Channel 1' is set to 'VPB'. This is the valve travel time from closed (0%) to open (100%). In a valve positioning application, channel 1 output is connected by a single software 'wire' to a Valve Raise/Valve Lower relay pair. For heat/cool applications, channel 1 is associated with the heating valve. Valid entries: 0.0 to 1000.0 seconds. Ch2 Travel Time Appears only if Setup menu (Figure 105) parameter 'Slave Channel 2' is set to 'VPB'. This is the valve travel time from closed (0%) to open (100%). For heat/cool applications, channel 2 is associated with the cooling valve. Valid entries: 0.0 to 1000.0 seconds. Ch1 Pot Pos\* The position of the channel one actuator as measured by the feedback potentiometer. Ch1 Pot Brk\* 'On' indicates that the input to the relevant channel is open Ch2 Pot Pos\* The position of the channel two actuator as measured by the feedback potentiometer.

Ch2 Pot Brk\* 'On' indicates that the input to the relevant channel is open

Pot Brk Mode\* Defines the action to be taken if a potentiometer break is

detected:

Raise: opens the valve Lower: closes the valve

Rest: the valve remains in its current state.

Model: the controller tracks the position of the valve and sets up a model of the system so that it continues to function if the potentiometer becomes faulty. This does not mean that the potentiometer can be omitted with VPB, as the accuracy of valve position control is reduced without it.

Note: These parameters appear only if the 'Setup' menu parameter 'Slave Channel 1' or 'Slave Channel 2' (as appropriate) is set to 'VPB'. The Setup menu is described in "Advanced Loop Setup menu" on page 154.

SBrk Mode Defines the action to be taken in the event of a sensor

break.

Safe: The output adopts the value configured in 'Sbrk OP',

Hold: The output remains at its current level.

168

Sbrk OP The value to be output if a Slave sensor break occurs, and

SBrk Mode (above) is set to 'Safe'.

Safe OP The output level adopted when the loop is inhibited (Main

menu "Advanced Loop Main menu" on page 153).

Manual Mode Selects the type of transition to occur when changing to

manual cascade mode ("Advanced Loop Main menu" on

page 153):

Track: Whilst in Auto mode, the manual output tracks the control output so that there is no change of output when

manual mode is switched to.

Step: On transition to manual mode, the output is set to the

value entered for 'Forced-OP' (below).

Last Man. Out: On transition to manual mode, the output adopts the manual output value as last set by the operator.

mode the controller limits the maximum power, but it is not recommended that it be left unattended at high power settings. It is important that over range alarms are fitted to pro-

tect the process.

**Note:** It is recommended that all processes are fitted with an independent over range detection system.

Forced Output Forced Manual output value. When 'Manual Mode' =

'Step', this is the output value adopted when changing

from Auto to Manual mode.

Manual Startup When set to off (cross symbol), the controller powers up in

the same (auto or manual) mode that obtained when it was switched off. When set to on (tick symbol) the controller al-

ways powers up in manual mode.

Pff En Power feed forward enable. 'Yes' enables power feed for-

ward (adjusts the output signal to compensate for variations is supply voltage. 'No' disables Pff. See "Power Feed

Forward" on page 426 for further details.

Line Voltage Read only display of the current supply voltage.

Cool Type Appears only if 'Ch2 Control' = 'PID' in the setup menu

("Advanced Loop Setup menu" on page 154) and allows the user to enter the appropriate type of cooling ("Cool

Type" on page 426):

Linear: For use when controller output changes linearly

with PID demand.

Oil: For oil cooled applications. Water: For water cooled applications.

Fan: For forced air cooling.

FF Type Feed forward type ("Feed forward" on page 427):

None: No signal fed forward.

Remote: A remote signal is fed forward.

SP: Setpoint is fed forward. PV: PV is fed forward.

FF Gain For FF types 'PV' and 'SP', this scales the feed forward

signal.

FF Offset For FF types 'PV' and 'SP', this defines the offset of the

scaled feed forward signal.

FF Trim Limit For FF types 'PV' and 'SP', defines symmetrical limits

about the PID output which are applied to the scaled feed

forward signal.

FF Remote Allows another value from the strategy to be used as the

primary control variable in the feed forward strategy. The

gain and offset are not applied to the remote value.

FF Output For FF types 'PV' and 'SP', this is the calculated (scaled,

offset and trimmed) feed forward signal. FF OP = FF gain

(input + FF Offset).

Track Output If 'Track Enable' (below) is set to 'Yes', this is the value for

the loop output to track when output track is enabled.

Track Enable When set to 'Yes', the output follows the Track OP value

(above). When subsequently set to 'Off' the loop makes a

bumpless return to control.

Rem. Output Low/High

Used to limit the output when using a remote source. These limits cannot exceed the 'Output Low' and 'Output

High' values described earlier in this section.

### **Advanced Loop Diagnostics menu**

Master Error The difference in value between the setpoint and the PV

for the Master (Read only).

Slave Error The difference in value between the setpoint and the PV

for the Slave (Read only).

(M)Prop. Output Shows the proportional term contribution to the control out-

put of the Master (Read only).

(M)Integral Out Shows the integral term contribution to the control output

of the Master (Read only).

(M)Deriv. Output Shows the derivative term contribution to the control output

of the Master (Read only).

(S)Prop. Output Shows the proportional term contribution to the control out-

put of the Slave (Read only).

(S)Integral Out Shows the integral term contribution to the control output

of the Slave (Read only).

(S)Deriv. Output Shows the derivative term contribution to the control output

of the Slave (Read only).

Target Output The requested control output. The target of the active out-

put if rate limiting is active (Read only).

Loop Break (S) Loop Break Alarm (Read only). Becomes active 'Yes' if the

relevant loop break time (LBT1/2/3), set in the Slave PID menu ("Advanced Loop Slave PID menu" on page 159) is

exceeded, otherwise 'No' is displayed.

Loop Break (M) Loop Break Alarm (Read only). Becomes active 'Yes' if the

Master loop break time (LBT), set in the Master PID menu ("Advanced Loop Master PID menu" on page 158) is ex-

ceeded, otherwise 'No' is displayed.

Sensor Break (S) Indicates Slave sensor break status (Read only). On (tick

symbol) indicates a sensor break has occurred; Off (cross symbol) shows that no sensor breaks have been detected.

Sensor Break (M) Indicates Master sensor break status (Read only). On (tick

symbol) indicates a sensor break has occurred; Off (cross symbol) shows that no sensor breaks have been detected.

The scheduled proportional band for the current PID set.

Sched Ti The scheduled integral time for the current PID set.

Sched Td The scheduled derivative time for the current PID set.

Sched CBH The scheduled cutback high value for the current PID set.

Sched CBL The scheduled cutback low value for the current PID set.

Sched MR
The scheduled manual reset value for the current PID set.
Sched Loop Break
The scheduled loop break time for the current PID set.
The scheduled relative cool gain value for the current PID

set.

Sched PB

Sched Out High

The scheduled output high limit for the current PID set.

Sched Out Low

The scheduled output low limit for the current PID set.

Working Out Low

The low limit for the working output (Read only). This is the

value used to limit the output power of the loop and is de-

rived from the gain scheduled limit, the remote limit and the

safety limit.

Working Out High 
The high limit for the working output (Read only). This is

the value used to limit the output power of the loop and is derived from the gain scheduled limit, the remote limit and

the safety limit.

Master FB Master FB is the value of the master control output after

limiting and is used for Integral desaturation.

Calc OP Master P+I+D.

HiSatLim HiSatLim is an internally generated limit.

LoSatLim LoSatLim is an internally generated limit.

OPPID Master control output It will be the same as Calc OP if the

master is not in Cutback.

# **Programmer Configuration**

The programmer option allows the user to configure a setpoint program with one or two channels, as required. The program can be run from the Programmer operator display page ("Programmer Display Mode" on page 59) or can be controlled by inputs received from other parameters. In particular, the programmer is intended for use with the loop or advanced loop options.

The programmer configuration is separated into a number of areas as depicted in the overview below. The segment configuration (ramp type etc.) is carried out from the programmer edit page, also described in "Programmer Display Mode" on page 59.

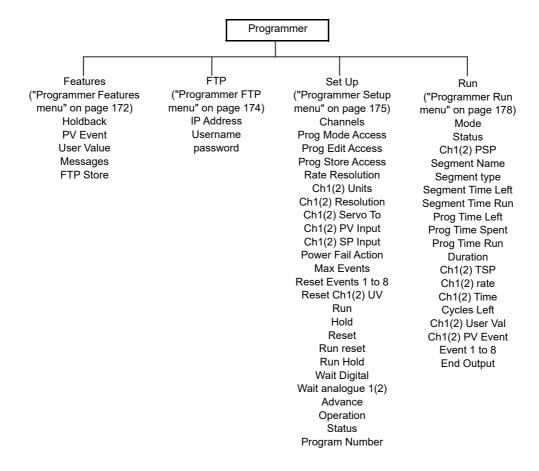

### **Programmer Features menu**

This menu allows the user to enable/disable some of the items presented to the user in the Programmer edit page described in "Programmer Display Mode" on page 59. Features are enabled/disabled by using the up/down arrow keys to highlight the required item and then using the scroll button to toggle between enabled (tick) and disabled (cross). Typically, items would be left disabled in order to reduce the number of configuration fields presented to a user who may not need all such features.

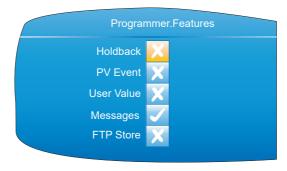

Figure 114 Programmer features menu

Holdback

Holdback pauses the program (freezes the Programmer setpoint (PSP) and the time remaining parameters) if the difference between the Process value (PV) and the PSP exceeds a user-specified amount (deviation). The program remains paused until the PV returns to within the specified deviation.

In ramp or step segments, holdback indicates that the PV is lagging the SP by more than the specified amount and that the program is waiting for the process to catch up. In a dwell segment, holdback is used to guarantee that a work piece stays at set-point within a specified tolerance for the specified dwell duration.

Holdback type and deviation value are configured, on a per program basis, to be applied to either the entire program or to individual segments. See Program edit ("Programmer Display Mode" on page 59) for details.

PV Event

A PV Event is available for each channel in every segment except for Wait and Go Back segment types. A PV Event is an absolute or deviation analogue alarm on the channel PV, and can be used to trigger a secondary process, or to trigger an analogue alarm.

User Value

A user value can be entered for every segment (except for Wait or Go Back types) and when the segment is entered, this value is transferred to the associated User Value Output parameter, which could be wired to another parameter to form part of an application strategy.

Messages

Figure 115 lists the programmer specific events that generate messages that are displayed in the message summary and recorded into the history file. It is also possible to trigger custom messages from any of the programmer outputs via user wiring. The program name and segment name can be embedded in custom messages by inserting the modbus address for the current program / segment name parameters in square brackets i.e.:

HA030554 Issue 16

[<current\_program\_name\_modbus\_address>] [<current\_segment\_name\_modbus\_address>]

172

| Event          | Message                                                                                  |
|----------------|------------------------------------------------------------------------------------------|
| Program Run    | <pre><pre><pre><pre><pre><pre><pre><pre></pre></pre></pre></pre></pre></pre></pre></pre> |
| Program End    | <pre><pre><pre><pre><pre><pre><pre><pre></pre></pre></pre></pre></pre></pre></pre></pre> |
| Program Hold   | <pre><pre><pre><pre><pre><pre><pre><pre></pre></pre></pre></pre></pre></pre></pre></pre> |
| Program Resume | <pre><pre><pre><pre><pre><pre><pre><pre></pre></pre></pre></pre></pre></pre></pre></pre> |
| Program Reset  | <pre><pre><pre><pre><pre><pre><pre><pre></pre></pre></pre></pre></pre></pre></pre></pre> |
| Segment Start  | <pre><pre><pre><pre><pre><pre><pre><pre></pre></pre></pre></pre></pre></pre></pre></pre> |
| Advance        | <pre><pre><pre><pre><pre><pre><pre><pre></pre></pre></pre></pre></pre></pre></pre></pre> |
| Holdback       | <pre><pre><pre><pre><pre><pre><pre><pre></pre></pre></pre></pre></pre></pre></pre></pre> |
| PV Event       | <pre><pre><pre><pre><pre><pre><pre><pre></pre></pre></pre></pre></pre></pre></pre></pre> |

Figure 115 Programmer messages

FTP Store

If this feature is enabled, an FTP menu item appears in the top level Programmer configuration menu. 'FTP' allows the user to enter communications parameters for the host computer which is to act as the ftp server. FTP Store allows the user to set-up a centralised program store from which several instruments can select their program.

#### **Notes:**

- A maximum of 100 entries is supported on all drives. Directory trees are supported for both USB and FTP, and if the root of the drive contains only files (no directories), then up to 100 files are listed. If the root of the drive contains directories then each directory can contain 100 entries (but one of these entries will be taken up by '..' to return to the directory above).
- 2. Program files are in compressed XML (.uipz) file format.
- As the loaded program resides in the current program database it is automatically included in a clone file. In addition, program files stored in the internal program drive are included in a clone file (refer to 'Cloning', below).
- 4. On the internal program drive only a flat directory structure is supported. However, full tree directories are supported on both the USB memory stick and FTP server (accessed via the HMI File Explorer).
- 5. It is not possible to store program files on an external device. Programs selected from an external device can, however, be stored in the internal program store.
- 6. It is not possible to select a program from an external device over comms and iTools.

#### Cloning

Each program file stored locally on the instrument IS included in a clone file as a Binary Large Object (BLOB), similar to the Graphical Wiring Editor layout. Each program file BLOB contains the program filename. When loading a clone file, existing programs in the instrument's internal drive are deleted, and program file BLOB(s) in the clone are reformatted into program files by the instrument.

## **Programmer FTP menu**

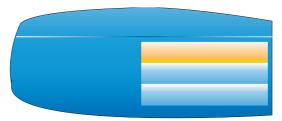

Figure 116 Programmer FTP menu

**Note:** This menu item is accessible only if 'FTP' has been enabled in the Programmer features menu described above.

Username The User Name entered when setting up the FTP server Password The password associated with the above User Name.

"Setting Up An FTP Server Using Filezilla" on page 431 gives an example of how to set up an FTP server using 'Filezilla'.

## **Programmer Setup menu**

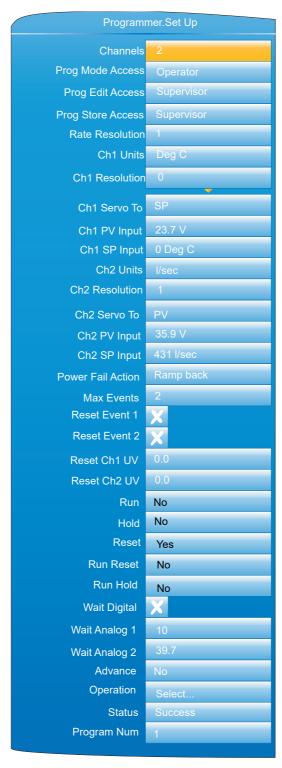

Figure 117 Programmer Set Up menu

Channels The number of channels to be profiled. 1 = single channel

mode, 2 = dual channel sync-all mode.

Prog Mode Access Sets the minimum access level (Logged off, Operator, Su-

pervisor) for allowing changes to the current program

mode (run, hold or reset).

Prog Edit Access Sets the minimum access level (Logged off, Operator, Su-

pervisor, Engineer) for loading programs, and for allowing edits to the current program including permission to ad-

vance a segment.

| Prog Store Access | Sets the minimum access level | (Logged off, Operator, Su- |
|-------------------|-------------------------------|----------------------------|
|-------------------|-------------------------------|----------------------------|

pervisor, Engineer) that allows users to copy, store and de-

lete programs.

Rate Resolution Sets the resolution (0 to 4 decimal places) of ramp rates

when read from / written to via scaled integer comms.

Ch1 Units Five-character (max.) descriptor for channel 1 units. If

wired, the units will be those of the wire source.

Ch1 Resolution Number of decimal places for channel 1 value. If wired, the

value will be that of the wire source.

Ch1 Servo To Determines whether the programmer starts running chan-

nel 1 from the control loop's configured set-point (servo to

SP), or from the current process value (servo to PV).

Ch1 PV Input Various programmer functions (for example Ch1 Servo to

PV), require the PV value of the loop that the programmer is trying to control. The parameter is normally wired from

the loop's Track PV parameter.

Ch1 SP Input Various programmer functions (for example Ch1 Servo to

SP), require the SP value of the loop that the programmer is trying to control - it is normally wired from the loop's

Track SP parameter.

Ch2 Units As 'Ch1 Units', above but for channel 2. Appears only if

'Channels' is set to '2'.

Ch2 Resolution As 'Ch1 Resolution', above, but for channel 2. Appears

only if 'Channels' is set to '2'.

Ch2 Servo To As 'Ch1 Servo To', above, but for channel 2. Appears only

if 'Channels' is set to '2'.

Ch2 PV Input As 'Ch1 PV Input', above, but for channel 2. Appears only

if 'Channels' is set to '2'.

Ch1 SP Input As 'Ch1 SP Input', above, but for channel 2. Appears only

if 'Channels' is set to '2'.

Power Fail Action 
If the power supplied to the instrument is interrupted, the

program status is retained and when power is restored, the instrument performs the selected power fail action. Continue: The programmer set-point returns immediately to its last value prior to the power down and the program contin-

ue to run from that point. Reset: The program resets.

Ramp Back: The programmer servos the programmer set-point to the channel PV, and ramps to the target set-point at the rate prior to the power-fail. The time re-

maining for the segment is recalculated.

#### Notes:

1. If the interrupted segment was a 'time to target' ramp, then when power is returned the calculated ramp rate prior to the interruption is used.

If the interrupted segment was 'Dwell', then the ramp rate is determined by the previous ramp segment. On achieving the dwell set-point, the dwell period continues.

3. If a previous ramp segment does not exist (i.e. the first segment of a program is a dwell), the dwell continues at the 'servo to PV' programmer set-point.

Max Events Configures the maximum number of event outputs (0 to 8).

Reset Event N Sets the state of event output 'N' when the program is in

reset. Appears only if 'Max Events' is > (N-1).

Reset Ch1 UV Enter the value to be written to user value 1 when the pro-

gram is in reset. Appears only if 'User Value' feature is en-

abled in Programmer.Features configuration ("Programmer Features menu" on page 172).

176

Reset Ch2 UV Enter the value to be written to user value 2 when the pro-

gram is in reset. Appears only if 'User Value' feature is en-

abled in Programmer.Features configuration

("Programmer Features menu" on page 172) and 'Chan-

nels' = '2'.

Run The input that causes the programmer to place the current

program in Run mode.

Hold The input that causes the programmer to place the current

program in Hold mode.

Reset The input that causes the programmer to place the current

program in Reset mode.

Run Reset Dual functionality input, that causes the programmer to

place the current program in Run or Reset mode.

Run Hold Dual functionality input, that causes the programmer to

place the current program in Run or Hold mode.

Wait Digital The Boolean input that is used in Wait segments.

Wait Analog 1 The analogue input associated with channel 1 that is used

in wait segments.

Wait Analog 2 The analogue input associated with channel 2 that is used

in wait segments. Appears only if 'Channels' = '2'.

Advance The input to advance the current segment.

Operation Program file operation selection parameter. See 'Program

editing' ("Programmer Display Mode" on page 59) for fur-

ther details.

Status Status indication of the selected file operation. See 'Pro-

gram editing' ("Programmer Display Mode" on page 59) for

further details.

Amended Indicates whether the current program has been amended

since being loaded (Comms only)

File Error Status File operation error status (Busy, OK, Load Open File Er-

ror, Store Open File Error, Delete File Fail, Copy File Fail, Invalid Format, Invalid Device, Invalid Version, Invalid Num Channels, Parameter Write Fail, Store Operation Did Not Complete, Load Operation Did Not Complete, Delete Operation Did Not Complete, Copy Operation Did Not Complete, Invalid Filename, Unspecified Error). Available only over Comms as the error is displayed on the display

screen.

'Parameter Write Fail' indicates that one or more program/segment parameters failed to be written to during a 'Load' operation. This is generally caused by a program that contains features (i.e. Holdback, User Values, PV Events) which are disabled in the instrument's Programmer block, or the program contains more Event Outputs than configured in the instrument's Programmer block.

Program Num

A program name may be prefixed by a program number from 1 to 99. This is necessary if a program is to be loaded either using a BCD switch or via a single comms transaction. The parameter shows the last program to be loaded via the program number. See also "Programmer Display Mode" on page 59. 'Program Load Via a Program Num-

ber'.

## **Programmer Run menu**

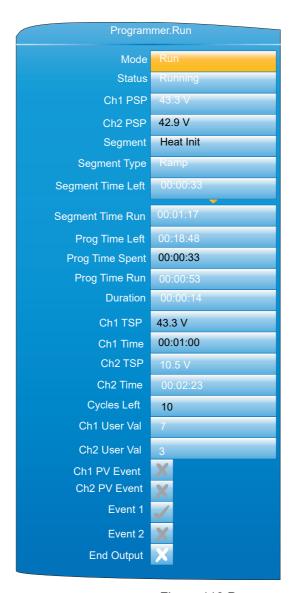

Figure 118 Programmer.Run

| Mode           | Current program mode (Run, Hold, Reset).                                                                                           |
|----------------|----------------------------------------------------------------------------------------------------|
| Status         | Current program status (Running, Holding, Holdback, Waiting, Reset, Complete)                                                      |
| Ch1 PSP        | The output setpoint for channel 1.                                                                                                 |
| Ch2 PSP        | The output setpoint for channel 2. Appears only if 'Channels' = '2' in the Set Up menu ("Programmer Setup menu" on page 175).      |
| Segment        | Name of the current segment as entered in the Program Edit page ("Programmer Display Mode" on page 59).                            |
| Segment Type   | Current segment type as entered in the Program Edit page ("Programmer Display Mode" on page 59).                                   |
| Seg Time Left  | Indicates the minimum amount of time left in the current segment.                                                                  |
| Seg Time Run   | The length of time that the current segment has been running. This value does not include time spent in Hold, Holdback or Waiting. |
| Prog Time Left | Shows the minimum amount of time left before the program completes. Each segment can be up to 500 hours in                         |

length. The maximum display is 500 hours, and if the length of the entire program is greater than this, the display

| remains at 500 until the remaining time falls below 50 | 00 |
|--------------------------------------------------------|----|
| hours.                                                 |    |

Prog Time Spent Indicates the length of time the current program has been

running, including time spent in Hold, Holdback or Waiting.

Prog Time Run

The length of time the current program has been running.

This value does not include time apart in Held Heldback

This value does not include time spent in Hold, Holdback

or Waiting

Duration For Dwell segments only, this is the dwell duration.

Ch1 TSP For Ramp and Step segments, this is the current target

setpoint for channel 1.

Ch1 Time For Ramp segments, this is the configured time for chan-

nel 1 to reach its Target Setpoint (TSP).

Ch2 TSP For Ramp and Step segments, this is the current target

setpoint for channel 2. Appears only if 'Channels' = '2' in the Programmer Set Up menu ("Programmer Setup menu"

on page 175).

Ch2 Time For Ramp segments, this is the configured time for chan-

nel 2 to reach its Target Setpoint (TSP). Appears only if 'Channels' = '2' in the Programmer Set Up menu ("Pro-

grammer Setup menu" on page 175)

Cycles Left The number of Go Back cycles remaining before the Go

Back loop ends.

Ch1 User Val The value of user value 1 in the current segment. Appears

only if the 'User Value' feature is enabled in the Programmer Features menu ("Programmer Features menu" on

page 172).

Ch2 User Val The value of user value 2 in the current segment. Appears

only if the 'User Value' feature is enabled in the Programmer Features menu ("Programmer Features menu" on page 172) and if 'Channels' = '2' in the Programmer Set Up

menu ("Programmer Setup menu" on page 175).

Ch1 PV Event The state of channel 1 PV event (Off = Cross symbol, On

= Tick). Appears only if the 'PV Event' feature is enabled.

Ch2 PV Event The state of channel 2 PV event (Off = Cross symbol, On

= Tick). Appears only if the 'PV Event' feature is enabled and if 'Channels' = '2' in the Programmer Set Up menu

("Programmer Setup menu" on page 175).

Event 1 to 8 The state of event output 1 to 8 for the current segment

(Off = Cross symbol, On = Tick). The number of events appearing is defined in the Programmer Set Up menu ("Programmer Setup menu" on page 175) (Max Events).

End Output The output that is set by the end segment (Off = Cross

symbol, On = Tick).

# Connecting the programmer to a loop

Below are some examples of how programmers and loops may be soft-wired together so that the programmer has access to the Loop PV and Loop setpoint. The examples are taken from iTools (Section 9), but may be carried out through User Wiring ("User Wiring") if more convenient.

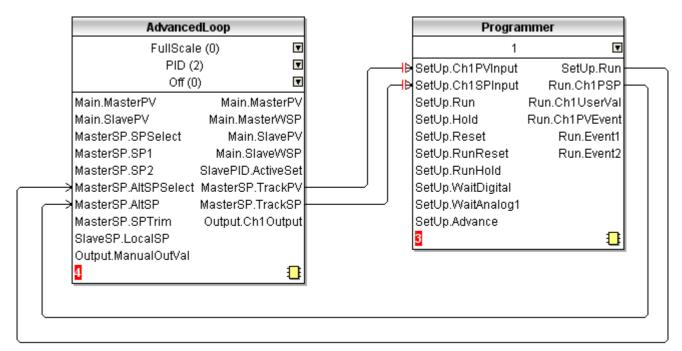

Figure 119 Advanced loop to Programmer basic wiring

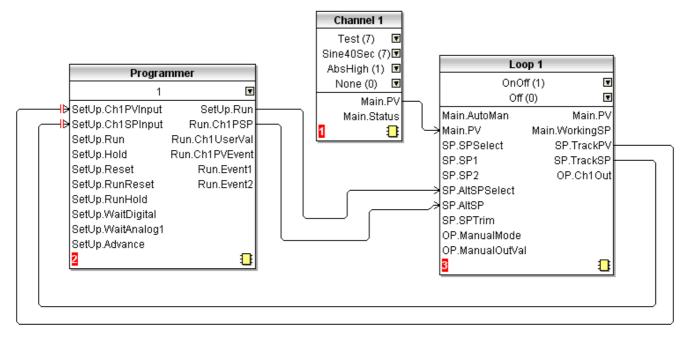

Figure 120 Programmer to Loop basic wiring

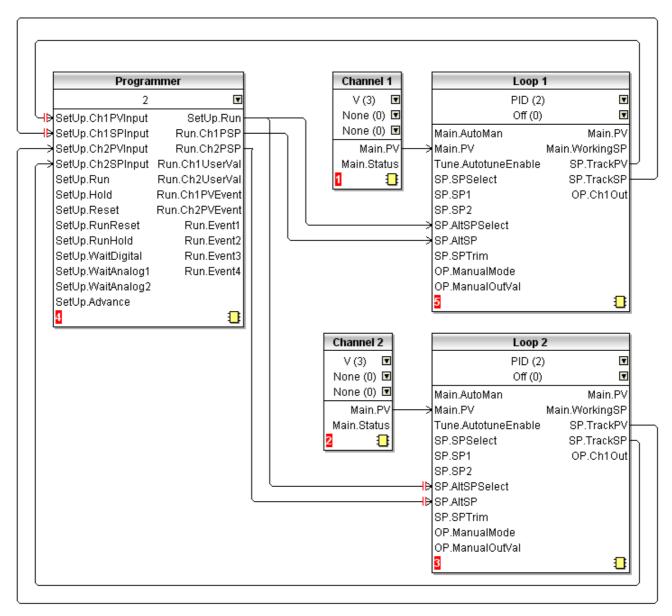

Figure 121 Dual programmer to two loops basic wiring

# **Configuration by Modbus Comms**

It is possible to configure, store, delete, or load a program via Modbus comms by setting the Program and Segment parameters using either their scaled integer or native Modbus addresses ("Parameter List" on page 232).

### **Example 1: Configure a Program**

To configure a simple Ramp-Dwell-Ramp program via Modbus comms:

Set Segment.1.Type (address 15040) to Ramp (1)

Set Segment.1.Ch1TSP (address 15042) to 60.0 (600 -1dp)

Set Segment.1.Ch1Time (address 15044) to 60s (60s)

Set Segment.2.Type (address 15088) to Dwell (2)

Set Segment.2.Duration (address 15089) to 120s (120)

Set Segment.3.Type (address 15136) to Ramp (1)

Set Segment.3.Ch1TSP (address 15138) to 0.0 (0 -1dp)

Set Segment.3.Ch1Time (address 15140) to 180s (180)

#### **Example 2: Store a Program**

To store the current program:

Set Programmer.FileList.FilenameEntry (address 27281) to required filename (e.g. George)

Set Programmer.Setup.Operation (address 14912) to Store (4)

Read Programmer. Setup. Operation (address 14912) until it returns Select (1)

Read Programmer.Setup.Status (address 14913) to get the status of the store operation (Success = 1, Failed = 2)

#### **Example 3: List Stored Programs**

To get a listing of stored program files:

Set Programmer.FileList.Operation (address 14976) to Get Listing (1)
Read Programmer.FileList.Operation (address 14976) until it returns Complete (0)
Read Programmer.FileList.Filename1 to 100 parameters (address 30976 - 31075)

**Note:** For each filename parameter perform a 21 register block read starting from the base address of the parameter, 1st null string indicates end of List.

#### **Example 4: Loading Programs**

To load a program:

Get a listing as described above

Set Programmer.FileList.FilenameEntry (address 27281) to the filename to be loaded (e.g. George)

Set Programmer.Setup.Operation (address 14912) to Load (2)

Read Programmer.Setup.Operation (address 14912) until it returns Select (1)

Read Programmer.Setup.Status (address 14913) to get the status of the load operation (Success = 1, Failed = 2).

#### Example 5: Loading a Program via a Program Number

Set Programmer.Setup.ProgNum (address 14920) to the program number to be loaded.

# **Modbus Master Configuration**

Modbus master configuration is divided into two areas: a) setting up the slave(s), including diagnostics, and b) defining the locations of the parameters to be read. Figure 122 shows an overview. "Modbus Master display mode" on page 78 shows the Modbus Master display page, and describes the configuration options available there.

**Note:** Versions 2.40 to 2.50 of the Mini8 Controller, and versions 2.70 to 3.20 of the Model 3550 controller are supported. It is not guaranteed that later software versions of these instruments will be fully compatible.

nanodac™ Recorder / Controller Configuration

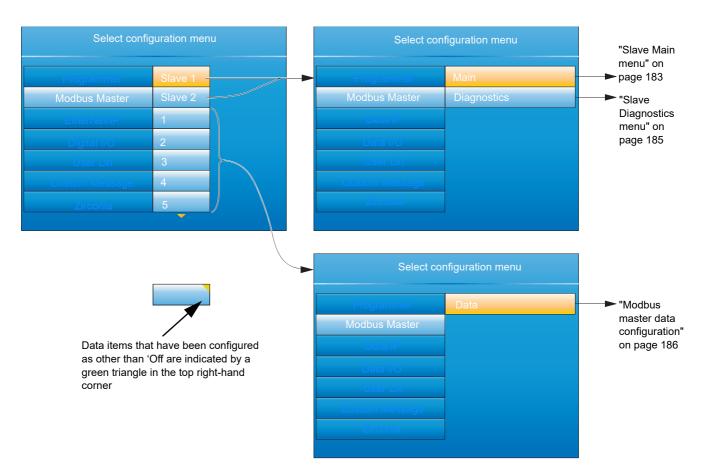

Figure 122 Modbus Master configuration top level menus

#### Slave Main menu

This allows the IP address, Unit ID and other communications parameters to be entered for Slaves 1 and 2.

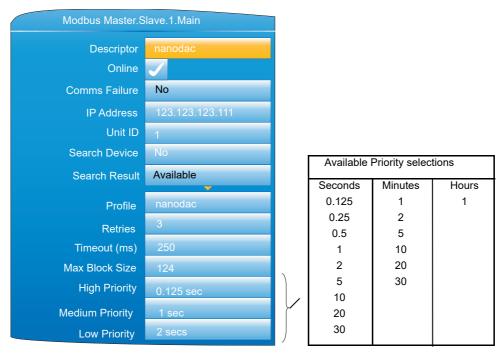

Figure 123 Modbus Master Slave 1 configuration (Slave 2 similar)

Descriptor A descriptor for this instrument. For use in Modbus com-

munications, this is not the same as the 'Name' which appears in the Justin ment info configuration ("Custom

pears in the Instrument Info configuration ("Custom

Messages" on page 198).

Online Disabled by default (Cross symbol). Must be enabled

(highlighted using the down arrow, then edited by the scroll button) to allow the remaining configuration items to appear and to allow data transactions be processed. Setting the slave offline temporarily disables data transactions - it

does not reconfigure them.

Comms Failure Active (yes) if a data item has failed to respond after all re-

tries.

IP Address The IP address of the Slave device.

Unit ID The Unit Id or Modbus address to use in each data trans-

action with the slave device. Limits are 1 to 255.

Search Device Setting this to 'Yes' searches the network to see if the de-

vice with the specified IP address and Unit ID is available. If so, the descriptor will be overwritten to indicate what type

of device has been found.

Search Result The status of the selected 'Search Device' request

(Searching, Available, Unreachable). Search activity is indicated by a rotating animated display in the 'Searching'

field.

Profile A number of profiles are held within the instrument that

match a selection of known devices. If the device is 'known', its type, model number etc. is displayed. If the de-

vice is unknown, '3rd Party' appears instead.

Retries The number of times (0 to 3) to re-send a data transaction

to the device if no response is received within the config-

ured timeout period (below).

Timeout The timeout period for each Modbus transaction in ms.

Max Block Size The maximum number of registers (16bit words) that a sin-

gle data transaction is permitted to contain.

High Priority The interval rate between each high priority data transac-

tion. Default = 0.125 second.

Medium Priority The interval rate between each medium priority data trans-

action. Default = 1 second.

Low Priority The interval rate between each low priority data transac-

tion. Default = 2 seconds.

#### **Priority Levels**

Three levels of update rate can be entered for use in data configuration ("Modbus master data configuration" on page 186), to define how often a value is read or written. In order to optimise performance, it is recommended that the slowest rate consistent with requirements be selected. The intervals are selected from a scroll list see Figure 123 above.

## **Slave Diagnostics menu**

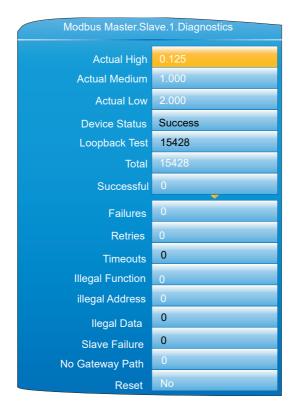

Figure 124 Diagnostics menu

**Note:** Diagnostic values are reset on power up.

Actual High The high priority rate that this slave is actually running at.

This can never be faster than the high priority rate that was configured for this device (Slave Main menu, above), but if the master is heavily loaded the rate may be lower than

that specified.

Actual Medium 
The medium priority rate that this slave is running at. This

can never be faster than the medium priority rate that was configured for this device (Slave Main menu, above), but if the master is heavily loaded the rate may be lower than

that specified.

Actual Low The actual low priority rate that this slave is running at. This

can never be faster than the low priority rate that was configured for this device (Slave Main menu, above), but if the master is heavily loaded the rate may be lower than that

specified.

Success: The transaction was successfully actioned by the

slave device.

Timeout: There was no response from the slave device to a given request within the configured time.

Illegal Address: The request to the slave device contained an invalid Modbus address. The address may be for a read

only parameter.

Illegal Value: The request to the slave device contained invalid data for the specified parameter.

Bad Sub: The sub function code in the request was invalid. Idle: This data item is currently idle and not communicating with the slave device.

Illegal Code: The slave does not support the function code transmitted by the master.

Pending: The request is waiting to be sent, the most likely

| cause being | that the | slave de | evice has | not been | set to on- |
|-------------|----------|----------|-----------|----------|------------|
|             |          |          |           |          |            |

line.

Loopback Test If set to 'Yes', Sends a function code 8 transaction to the

slave, and waits for a response.

Total A count of all the transactions sent to the slave including

reads, writes both good and failed transactions.

Successful A count of all the successful transactions sent to the slave.

Failures A count of all the unsuccessful (failed) transactions sent to

the slave. May be caused by Illegal Function, Illegal Ad-

dress etc. failures, as detailed below.

Retries The number of transactions that were re-sent because of

timed out responses from the slave devices.

Timeouts A count of all the transactions sent to the slave for which

no response was received within the configured timeout

period.

Illegal Function A count of all the transactions sent to the slave that the

slave claimed contained an invalid function code. Excep-

tion code (1).

Illegal Address A count of all the transactions sent to the slave that the

slave claimed contained an invalid Modbus register ad-

dress. Exception code (2).

Illegal Data A count of all the transactions sent to the slave that the

slave claimed contained an invalid value. Exception code

(3).

Slave Failure A count of all the times this slave device has failed to com-

municate. Exception code (4).

No Gateway Path A count of all the times it has not been possible to access

the slave device as it is on another network that requires a

gateway for access.

Master Rejects A count of all the transactions that the Modbus Master has

refused to send to the slave due to invalid configuration da-

ta.

Reset A one shot action that immediately resets all diagnostics

counts.

# Modbus master data configuration

This is the area of configuration in which the individual data items are selected for transmission across the Mod-bus master communications link. The configuration fields that appear depends on the parameter selected, so the examples given here will probably not match those that appear to the user. The parameters that appear in the 'Parameter List' scroll menu depends on the slave model.

### **Example 1: Target SP1 with Nanodac Slave**

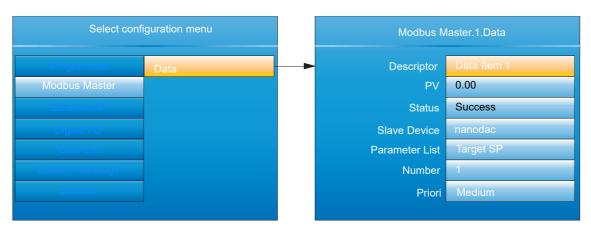

Figure 125 Target Setpoint

#### **Example 2 User Defined Parameter**

This allows the user to enter a Modbus address (decimal) and a data type in order to read the value of a parameter from or write a parameter value to the slave. Modbus address and data types must be obtained from the documentation supplied with the slave device. For convenience, this example uses a nanodac as the slave; the table in "Parameter List" on page 232 of this document providing the required data.

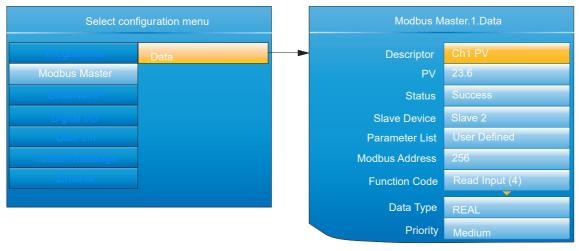

Figure 126 User defined parameters

#### **DATA PARAMETERS**

This lists all possible configuration fields that might appear, not just those shown in the examples above.

Descriptor

Up to 20 characters used to describe the current data item
(used in the Modbus Master user page ("Modbus Master
display mode" on page 78)).

PV

The process value currently being read from the selected

The process value currently being read from the selected slave. Visible only if data item is not an alarm type. The value must be wired to a virtual channel with 'Operation' =

'Copy' if it is to be trended and/or recorded.

Sys Alm status The status (e.g. None, Active) of the data item. Visible only

for specific read profiles. The value must be wired to a virtual channel with 'Operation' = 'Copy' if it is to be trended

and/ or recorded.

Chan. Alm Status The status of the data item. Visible only for specific read

profiles. The value must be wired to a virtual channel with 'Operation' = 'Copy' if it is to be trended and/or recorded.

Set Allows the user to set an on/off value. Visible only for spe-

cific write profiles.

Mode Allows the user to set an auto/manual value. Visible only

for specific write profiles.

Value Configured or wired value to be sent to the selected slave.

This parameter is available only with function codes 6 &

16.

Fall Back Value The value to be sent to the selected slave if the 'Value' pa-

rameter is wired and has a status other than GOOD\_PV. This parameter is available only with function codes 6 & 16 It is not possible to wire Fall Back Value from another pa-

rameter and it can be configured only manually.

Send A one shot action that sends the data in the 'Value' param-

eter or the 'Fall Back Value' parameter (depending upon the status of 'Value') to the selected slave. This is classed as an acyclic write and so is available only for function codes 6 & 16. The 'Priority' parameter must be set to 'Acy-

clic'.

Status The status of the last transaction sent to the selected

slave.

Success: The transaction was successfully actioned by the

slave device.

Timeout: There was no response from the slave device to

a given request within the configured time.

Illegal Address: The request to the slave device contained an invalid Modbus address. The address may be for a read

only parameter.

Illegal Value: The request to the slave device contained in-

valid data for the specified parameter.

Bad Sub: The sub function code in the request was invalid. Idle: This data item is currently idle and not communicating

with the slave device

Illegal Code: The slave does not support the function code

transmitted by the master.

Pending: The request is waiting to be sent, the most likely cause being that the slave device has not been set to on-

line.

Slave Device A list of available slaves that this data is to communicate

with.

Parameter List List of parameters available for the selected slave devices

profile. These parameters require no user configuration.

Number The channel, loop or group etc. instance.

Modbus Address The Modbus register address that this data is to be read or

written to. Limits are 0 - 65535.

Function Code The function code to use, this determines if the data is go-

ing to be read or written to the selected slave. Supported

function codes are:

| Code | Description                       | Code | Description                   |
|------|-----------------------------------|------|-------------------------------|
| 1    | Read contiguous status coils      | 5    | Write a single coil on or off |
| 2    | Read contiguous discrete inputs   | 6    | Write to a single register    |
| 3    | Read contiguous holding registers | 8    | Loopback test                 |
| 4    | Read contiguous input registers   | 16   | Write to contiguous registers |

Data Type The data type that defines how this data is going to be represented. The data types listed below are supported. 8-bit signed byte (BYTE) 8-bit unsigned byte (UBYTE) 16-bit signed integer (INT) 16-bit unsigned integer (UINT) 32-bit signed long (DINT) 32-bit unsigned long (UDINT) 32-bit floating point IEEE (REAL) 32-bit signed long (little Endian, word swapped) (DINT (Swap)) 32-bit unsigned long (little Endian, word swapped) (UDINT (Swap)) 32-bit floating point IEEE (little Endian, word swapped) (REAL (swap)) Bit from register (BIT) By default all 16 & 32 bit data types (unless specified) will be transmitted in Big Endian format, where the most significant byte in the value is sent first. Byte Ordering: (for big Endian) (0x12 sent first) 16-bit 0x1234 0x12, 0x34 32-bit 0x12345678 0x12, 0x34, 0x56, 0x78 Bit Position The bit in the register to be extracted, this is only available if the 'Data Type' selected is 'BIT In Register'. Scaling The decimal placing for scaled 16 bit data types. Visible depending on the 'Data Type' selected. **Priority** The frequency with which this data will be managed. See 'Priority Levels', in "Slave Main menu" on page 183, above.

## **Ethernet/IP Configuration**

This area of configuration allows the 'Client' user to set up an EtherNet/IP communications link with up to two Server units. The 'Server' user has a more limited range of configurable items.

**Note:** Implicit I/O is used for continuous real-time transfer of multiple data items from instrument to instrument. Explicit I/O is used as a 'one-shot' transfer of a single data item. See "EtherNet/IP display mode" on page 80 for further details. Figure 127 shows that the configuration is split into three areas: Main, Implicit Inputs and Implicit Outputs, but it should be noted that the implicit inputs and implicit outputs are read only, as these can be configured only by using iTools, as described in the EtherNet/IP display mode description ("EtherNet/IP display mode" on page 80).

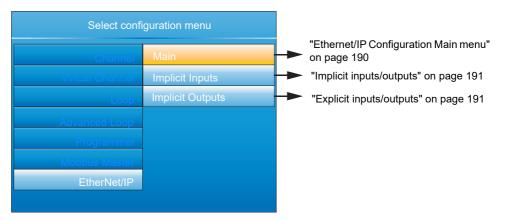

Figure 127 Client configuration

## **Ethernet/IP Configuration Main menu**

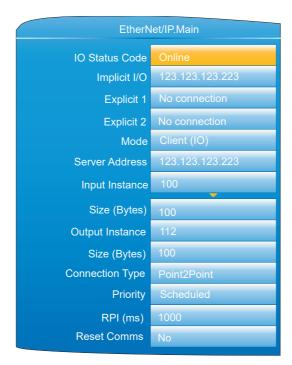

Figure 128 Ethernet/IP Main menu

Net Status Code Network status (Server only)

Offline: nanodac online but there are currently no CIP con-

nections

Online: nanodac online with at least 1 CIP connection Connection Timeout: The connection has timed out Duplicate IP: A duplicate IP address has been detected on

the network

Initialisation: nanodac is initialising comms

IO Status Code IO status (Client (IO) only). As above.

Tag Status code Tag status (Client (Tags) only. See Figure 129, below. Implicit I/O Connected IO server IP address.

Multicast Connected IO server IP address (only if multicast select-

ed).

Explicit 1 Connected client/server IP address. Explicit 2 Connected client/server IP address.

Mode Modes of operation: Server, Client (IO) or Client (Tags).

Server Address IO Server IP address (Client mode only).

Input Instance Input class instance number (client mode only).

Size (bytes) The size in bytes of data that the client is expecting to read

from the implicit input.

Output Instance Output class instance number (client mode only).

Size (bytes) The size of data that the client is expecting to write to the

server.

Connection Type Connection type (client mode only).

Priority Connection priority (client mode only).

Rpi IO connection speed (client mode only).

Reset Comms Applies all changes to the EtherNet/IP stack at the same

time. Or can be used to reset communications using the

current configuration.

Slot Number PLC slot number (zero indexed) when communicating us-

ing tags.

### Implicit inputs/outputs

This display provides a read-only display of the values in the input and output data tables. Parameters are placed in the input and output tables using the proprietary software tool called 'iTools', as described in "EtherNet/IP display mode" on page 80.

## **Explicit inputs/outputs**

See "EtherNet/IP display mode" on page 80 for details.

- 0 Success. Service was successful
- 1 Connection Failed. A connection in the path failed
- 2 Invalid Parameter. A parameter associated with the request was invalid
- 3 Memory Unavailable. No available resources in the server to service the request
- 4 Path Segment Error. The syntax of all or some of the path was not understood
- 5 Path Dest. Error. The path references an unknown object, class or instance
- 6 Partial Transfer. Only part of the expected data was transferred
- 7 Connection Lost. The messaging connection was lost
- 8 Service Unsupported. Undefined service for requested object
- 9 Invalid Attribute. Invalid attribute data detected
- 10 Attribute Error. An attribute in the response has a non zero status
- 11 Already Requested. The object is already in the mode/state being requested
- 12 Object Conflict. The object cannot perform the requested service
- 13 Already Exists. The requested instance or object already exists
- 14 Attribute Error. Request to modify a non modifiable attribute received
- 15 No Privileges. Permission/Privilege check failed
- 16 State Conflict. The current state or mode prohibits the execution of the requested service
- 17 Reply To Large. Response buffer too small for response data
- 18 Fragmented Value. For example this service request will return only half a REAL data type
- 19 Not Enough Data. The service does not provide enough data to complete the request
- 20 Invalid Attribute. Requested attribute is not supported
- 21 Too Much Data. The service supplied more than was expected
- 22 Object Non-Exist. The object specified does not exist in the device
- 23 | Seq. Fragmentation. The fragmentation sequence for this service is not active
- No Attribute Data. The attribute data for this object was not saved at the server prior to this request service
- Data Store Failure. The attribute data for this object was not saved due to a failure during the attempt
- Routing Failed. The service request packet was too large for transmission on a network in the path to the destination. The routing device was forced to abort the service
- 27 Routing Failed. The service request packet was too large for transmission on a network in the path to the destination. The routing device was forced to abort the service
- 28 Missing Attribute. The service did not supply an attribute in a list of attributes that was needed by the service to perform the requested behaviour

- 29 Invalid Attribute. The service is returning the list of attributes supplied with status information for those attributes that were invalid
- 30 Embedded Tag Error. An embedded service resulted in an error. This is most commonly an incorrectly formatted tag name
- 31 Vendor Error. A vendor specific error has encountered
- 32 Invalid Parameter. A parameter associated with the request was invalid
- 33 Write Once Error. An attempt to write to a write once only parameter occurred
- 34 Invalid Reply. An invalid reply was received
- 35 Buffer Overflow. The message received is larger than the receiving buffer
- 36 Format Error. The format of the received message is not supported
- 37 Key Path Failure. The key segment in the path does not match destination key
- 38 Path Size Error. The size of the path in the request is too large
- 39 Unexpected Attribute. Unable to set the attribute at this time
- 40 Invalid Member Id. The requested member id does not match class object
- 41 Member Is R/0. A request to modify a R/O member was received
- 42 Group 2 Server. Group 2 DeviceNet server response
- 43 Translation Error. A CIP Modbus translator request failed
- 44 Attribute Is R/0. A request to read a non readable attribute was received
- 64 No Tags Found. There were no tags configured in the input or output tables
- Invalid Config. The total length in characters of all the tags in this table will cause the PLC to exceed its internal buffer of 500 bytes. To eliminate this problem, reduce the length of some or all tag names

Figure 129 Tag Status code definition

#### Web Server

**Note:** By default the Web Server will be enabled to use HTTPS.

The Web Server has been added from firmware versions V5.00 onwards and provides the following features:

- Up to four unique client connections
- PC, Tablet and mobile phone client support (using appropriate browsers)
- Full URL translation support
- Runtime data
- Historical data
- Target information
- Alarm information
- Message log
- Promote page
- Full cookie support
- Safari, IE9 or greater and Google Chrome browser support

The web server provides visualisation only.

## **Configuration Display**

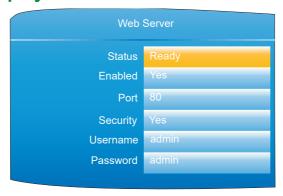

Figure 130 Web server configuration page

Status Read only.

Ready - the web server is running. Inactive -the web server is not ready

Connected - the web server is connected. It is possible that Status will flip between Ready and Connected during op-

eration.

Enabled Yes/No Port 80 or 8080

Security Yes/No. Yes is the default.

Username Enter a customised user name. This will be required when

logging in to the webserver. Default is 'admin'. Username

is only shown when 'Security' is set to 'Yes'.

Password Enter a customised password. This will be required when

logging in to the webserver. Password is only shown when

'Security' is set to 'Yes'

For further information regarding Web Server pages, see Appendix D: Web Server (page 439).

# Digital I/O

This area of configuration allows the digital I/O types to be selected.

#### Notes:

- 1. If 2A2B is set to 'Valve Raise', then 3A3B is set to 'Valve Lower'. Similarly, if relay 4AC is set to 'Valve Raise', then relay 5AC is set to 'Valve Lower'. When the loop channel output is wired to the PV input of a Valve Raise function, then the PV input of the associated Valve Lower function becomes unavailable for wiring, and both outputs are controlled by the loop as a pair, using only the single wire.
- 2. See "Time Proportioning" on page 430 for a description of time proportioning.

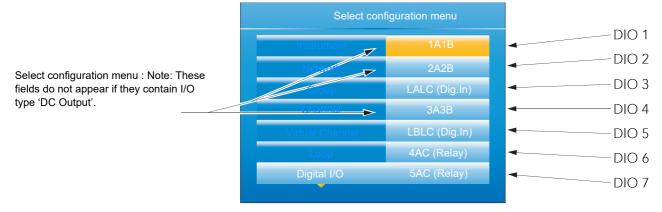

Figure 131 Digital I/O top level menu

## **Digital input/output**

This applies to signals at terminals 1A/1B (Figure 4). Highlight '1A1B', then operate the scroll key to reveal the configuration menu.

Module Ident Dig IO

Type On Off O/P, Time Prop O/P or Contact I/P (default)
PV For inputs, 0 = contact is open; 1 = contact is closed. For

On Off O/P, a value = 0.5 drives the output high, otherwise, the output is driven low. For Time Prop O/P, the value is

the demanded output percentage.

Min On Time For Type = Time Prop O/P only, this allows a minimum on

time to be specified. Configurable range = 0.1 to 150 sec-

onds

Invert Inverts the output sense for digital outputs; or the input sig-

nal for digital inputs.

Output Off = output being driven low; On = output being driven

high. Does not appear for Type = Contact I/P

## **Relay outputs**

This may apply to terminal pairs 1A1B, 2A2B, 3A3B, 4AC, 5AC (Figure 4). Highlight the relevant terminal pair, then operate the scroll key to reveal the configuration menu.

Module Ident Relay.

Type (2A2B, 4AC) On Off O/P (default), Time Prop O/P, Valve Raise (not if

DC output I/O fitted).

Type (3A3B, 5AC) 'On Off O/P' (default), 'Time Prop O/P'. The 3A3B relay is

not fitted if 'DC Output' I/O is fitted (see "Configuration Dis-

play" on page 193).

PV For On Off O/P, a value = 0.5 closes the relay contacts,

otherwise, the contacts are open. For Time Prop O/P, the

value is the demanded output percentage.

Min On Time For Type = Time Prop O/P only, this allows a minimum on

time to be specified to reduce relay wear. Configurable

range = 0.1 to 150 seconds.

Invert Inverts the output sense for the relays (not applicable if

Type = Valve Raise).

Inertia For Type = Valve Raise only, this allows a value to be en-

tered (in seconds) to take into account valve run-on.

Backlash For Type = Valve Raise only, this allows a value to be en-

tered (in seconds) in order to compensate for backlash in

the valve linkage.

Standby action For Type = Valve Raise only, this specifies the valve action

when the instrument is in standby mode.

Continue: Output continues at the demanded level.

Freeze: The valve stops being driven.

Output Off = relay contacts open; On = relay contacts closed.

# **Digital inputs**

This applies to terminals pairs LALC, LBLC (Figure 4). Highlight the relevant terminal pair, then operate the scroll key to reveal the configuration menu.

Module Ident Dig.In
Type Contact I/P

PV 0 = contact is open; 1 = contact is closed.

Invert Inverts the sense of the input.

## **Digital outputs**

This applies to terminal pair 2A2B (Figure 4). Highlight 2A2B, then operate the scroll key to reveal the configuration menu.

Module Ident Dig.Out

Type On Off O/P, Time Prop O/P or Valve Raise

PV For On Off O/P, a value = 0.5 drives the output high, oth-

erwise, the output is driven low. For Time Prop O/P, the

value is the demanded output percentage.

Min On Time For Type = Time Prop O/P only, this allows a minimum on

time to be specified. Configurable range = 0.1 to 150 sec-

onds

Invert Inverts the output sense for digital outputs; or the input sig-

nal for digital inputs.

Inertia For Type = Valve Raise only, this allows a value to be en-

tered (in seconds) to take into account valve run-on.

Backlash For Type = Valve Raise only, this allows a value to be en-

tered (in seconds) in order to compensate for backlash in

the valve linkage.

Standby action For Type = Valve Raise only, this specifies the valve action

when the instrument is in standby mode. Continue: Output continues at the demanded level. Freeze: The valve stops

being driven.

Output Off = output being driven low; On = output being driven

high.

# **DC** Output

This option provides a voltage (terminals 3A3B only) or mA output. Terminal location is shown in Figure 4.

# **AA** DANGER

#### HAZARD OF ELECTRICAL SHOCK, EXPLOSION OR ARC FLASH

Do not exceed the device's ratings.

Failure to follow these instructions will result in death or serious injury.

There are no mechanical interlocks to prevent a chassis with the DC output option being fitted into a 'sleeve' or case' which has previously been wired for the standard relay output. Before fitting the chassis into the case, it must be ensured that the terminal wiring is not attached to live voltage supplies, as such voltages may cause permanent damage to the instrument.

# **Configuration display**

As shown in Figure 132, highlight the required DC output, then operate the scroll button to reveal the configuration page.

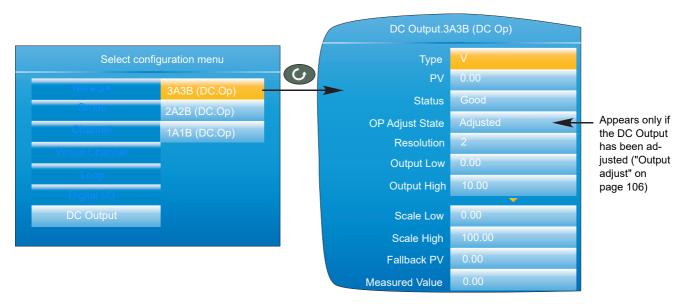

Figure 132 DC Output option configuration page (typical)

#### **Parameters**

| ai | ameters         |                                                                                                   |
|----|-----------------|---------------------------------------------------------------------------------------------------|
|    | Туре            | Select V(olts) (3A3B only) or mA as the output type.                                              |
|    | PV              | Input value to the function. Normally 'wired' to a suitable parameter.                            |
|    | Status          | The status of the input parameter.                                                                |
|    | OP Adjust State | Adjusted. Appears only if the Output Adjust facility ("Output adjust" on page 106) has been used. |
|    | Resolution      | The number of decimal places to be used for this configuration item.                              |
|    | Output Low      | The minimum output value in Volts or mA as appropriate.                                           |
|    | Output High     | The maximum output value to be output in Volts or mA as appropriate.                              |
|    | Scale Low       | See 'SCALING INFORMATION' below.                                                                  |
|    | Scale High      | See 'SCALING INFORMATION' below.                                                                  |
|    | Fallback PV     | The output value when the status of the input parameter is not 'good'.                            |
|    | Measured Value  | The Voltage or mA value appearing at the output terminals                                         |

**Note:** The output voltage or current can be calibrated by using the output adjust procedure described in "Output adjust" on page 106.

#### **Scaling Information**

When PV = Scale Low, Output = output low value. When PV = Scale high, Output = output high value. The PV is mapped via the scale range onto the output range according to the equation:

$$Output = \left(\frac{PV - Scale\ Low}{Scale\ High - Scale\ Low}\right) (Output\ High - Output\ Low) + Output\ Low$$

### **User LIN**

Allows the entry of up to four user linearisation tables, any one of which can be selected as 'Lin Type' in Channel configuration ("Channel Main" on page 123). Configuration consists of defining the number of points to be included (2 to 32) and then entering an X and a Y value for each point, where X values are the inputs and the Y values are the resulting outputs.

#### User linearisation table rules

- 1. Tables must be monotonic i.e. there may not be more than one X value with the same Y value assigned to it.
- 2. Each X value must be greater than the preceding one.
- 3. Each Y value must be greater than the preceding one.
- 4. If units other than temperature units are to be displayed, the channel scale high and scale low values should be set to the same as the range high and low values, and the required scale units entered.

Figure 133 shows the first part of the configuration table for an imaginary cylinder example.

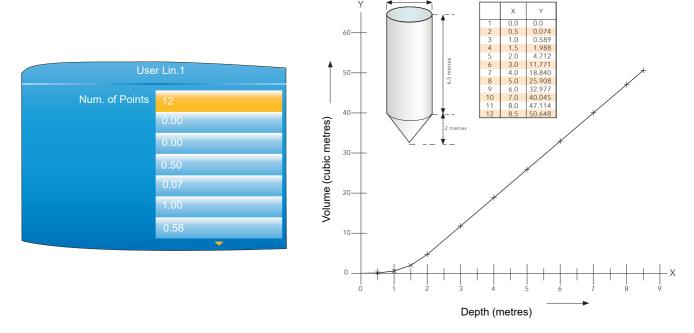

Figure 133 User Linearisation table example

When configuring a channel ("Channel Main" on page 123) to use a User linearisation table:

If Type = Thermocouple or RTD, then Range High/Low must be set to the highest and lowest 'Y' values to be used, respectively. The instrument automatically looks up the associated 'X' mV or Ohms values. If Type = mV, V or mA, then Range High/Low must be set to the highest and lowest 'Y' values to be used, respectively. Input High/Low should be set to the highest and lowest 'X' values in the table, respectively.

# **Custom Messages**

This feature allows the entry of up to 10 messages for sending to the history file, when triggered by a wired source (e.g. an alarm going active).

The messages of up to 100 characters each are entered using either the virtual keyboard, described in "Text Entry" on page 89, or by means of iTools configuration software ("iTOOLS").

Up to three parameter values may be embedded in messages in the format [Address], where 'Address' is the decimal Modbus address of the parameter ("Parameter List" on page 232). E.G. [256] embeds Channel 1 PV.

# **Zirconia Block Option**

This option allows the calculation of Carbon Potential, Dew point or Oxygen concentration. A zirconia (oxygen) probe consists of two platinum electrodes bonded to a pellet or cylinder of zirconia. At elevated temperatures, such a probe develops an emf across it which is proportional to the probe absolute temperature and to the log of the difference in oxygen partial pressure between its two ends.

The temperature of the probe is normally measured using a type K or type R thermocouple. The temperature effect on the thermocouple is such, that for successful operation, the probe temperature must be greater than 973K (700C).

#### **Definitions**

#### **Temperature Control**

The sensor input of the temperature loop may come from the zirconia probe but it is common for a separate thermocouple to be used. The controller provides a heating output which may be used to control gas burners. In some applications a cooling output may also be connected to a circulation fan or exhaust damper.

#### Carbon Potential Control

The zirconia probe generates a millivolt signal based on the ratio of oxygen concentrations on the reference side of the probe (outside the furnace) to the amount of oxygen in the furnace.

The controller uses the temperature and carbon potential signals to calculate the actual percentage of carbon in the furnace. This second loop generally has two outputs. One output is connected to a valve which controls the amount of an enrichment gas supplied to the furnace. The second output controls the level of dilution air.

#### **Sooting Alarm**

In addition to other alarms which may be detected by the controller, the instrument can trigger an alarm when the atmospheric conditions are such that carbon will be deposited as soot on all surfaces inside the furnace. The alarm may be wired to an output (e.g. relay) to initiate an external alarm.

#### Clean Probe

As these sensors are used in furnace environments they require regular cleaning. Cleaning (Burn Off) is performed by forcing compressed air through the probe. Cleaning can be initiated either manually or automatically using a timed period. During cleaning 'PV Frozen' is set to 'Yes'.

#### **Automatic Probe Cleaning**

The instrument has a probe clean and recovery strategy that can be programmed to occur between batches or be manually requested. At the start of the cleaning process a 'snapshot' of the probe mV is taken, and a short blast of compressed air is used to remove any soot and other particles that may have accumulated on the probe. A minimum and maximum cleaning time can be set by the user. If the probe mV has not recovered to within 5% of the snapshot value within the maximum recovery time set then an alarm is given. This indicates that the probe is ageing and replacement or refurbishment is due. During the cleaning and recovery cycle the PV is frozen, thereby ensuring continuous furnace operation. The 'PV Frozen' parameter can be used in an individual strategy, for example to hold the integral action during cleaning.

#### **Endothermic Gas Correction**

A gas analyser may be used to determine the carbon monoxide (CO) concentration of the endothermic gas. If a 4 to 20mA output is available from the analyser, this can be applied to the instrument to adjust the calculated percentage carbon reading automatically. Alternatively, this value can be entered manually.

#### **Oxygen Concentration**

In order to measure oxygen concentrations, one end of the probe is inserted into the atmosphere to be measured, whilst the other is subjected to a reference atmosphere. For most applications, air provides a suitable reference (reference input = 20.95 for air).

# **Configuration**

The configuration parameters appear in one of three lists as shown in Figure 134.

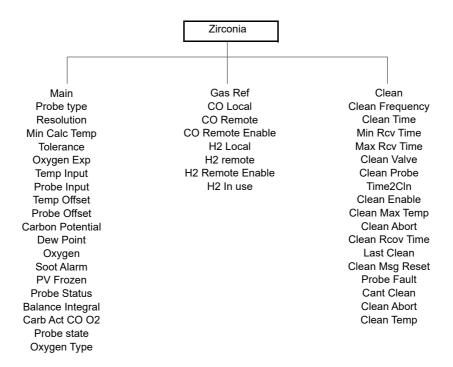

Figure 134 Zirconia probe configuration layout.

#### **Zirconia Main**

The parameters that appear depend on the 'Probe Type' setting. For this reason, not all the parameters listed appear for all probe types. Figure 135 shows a typical configuration page.

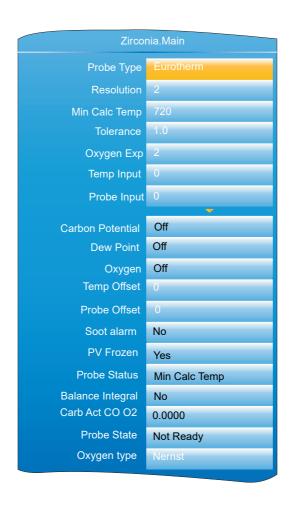

#### Figure 135 Zirconia Probe configuration (typical)

#### **Main Parameters**

Probe Type Select from a variety of probe manufacturers. The subse-

quent parameter list depends on which manufacturer is se-

lected.

Resolution Enter the number of decimal places to be used for the val-

ue display.

Gas Reference Reference value for the hydrogen concentration in the at-

mosphere.

Rem Gas Ref Remote reference value for hydrogen concentration in the

atmosphere. Allows hydrogen concentration to be read

from an external source.

Rem Gas Enable 'Yes' allows remote gas measurement. 'No' uses the inter-

nal Gas Reference value.

Working Gas Read only. Working Reference Gas value.

Min Calc Temp\*

Oxygen Exp

The exponent units of the log oxygen type calculation.

The minimum temperature at which the calculation is valid.

valid entries -24 to +24.

Tolerance Sooting tolerance multiplier. Allows the user to adjust the

sensitivity of the Sooting alarm, in order to reduce the inci-

dence of nuisance alarms.

**Process Factor** Process factor defined by the probe manufacturer.

Clean Frequency Allows the interval between probe cleaning cycles to be

entered in hours and minutes.

Clean Time Allows Probe clean time to be entered in hours and min-

utes.

Min Rcov Time The minimum recovery time after purging in hours and

minutes.

Max Rcov Time The maximum recovery time after purging in hours and

minutes.

Temp Input\* Zirconia probe temperature input value.

Temp Offset\* Allows a temperature offset to be entered for the probe.

Probe Input Zirconia probe mV input.

Probe mV Offset Allows an offset to be entered for the probe mV input.

Oxygen

Read only. The calculated oxygen value.

Carbon Potential Read only. The calculated carbon potential.

**Dew Point** Read only. The dew point value derived from temperature

and remote gas reference inputs.

Soot Alarm Read only. Sooting alarm. Active if sooting is likely to take

place. The sensitivity of the alarm can be adjusted by using

the 'Tolerance' parameter, above.

Probe Fault 'Yes' indicates a sensor break.

PV Frozen Read only. Parameter set to 'Yes' during Probe cleaning.

Clean Valve Read only. Enable the Clean valve.

Clean State Read only. The burn off state of the zirconia probe: 'Wait-

ing', 'Cleaning' or 'Recovering'.

Clean Probe 'Yes' = Initiate probe cleaning. 'No' = Do not clean probe. Time to Clean

Read only. The time remaining, in hours and minutes until

the next cleaning cycle is due.

**Probe Status** Read only. Current probe status:

> OK Normal working

mV Sensor Brk Probe input sensor break Temp Sensor Brk Temperature input sensor break

Min Calc Temp Probe deteriorating

Balance Integral This output goes 'true' when a step change in the output

occurs, which requires an integral re-balance if the read-

ings are used for PID control.

Carb Act CO O2 The carbon activity for the surface gas reaction between

Carbon monoxide (CO) and Oxygen (O2).

Probe State Read only. The current state of the probe. If 'Measuring',

then the outputs are updated. For any other state (Clean, Clean Recovery, Test impedance, Impedance Recovery,

Waiting), the outputs are not updated.

Oxygen Type Oxygen equation being used.

#### **Gas References Parameters**

CO Local Reference value for the carbon monoxide (CO) concentra-

tion in the atmosphere.

CO Remote Remote reference value for the carbon monoxide concen-

tration in the atmosphere. Allows the value to be read re-

motely.

CO Remote En 'Yes' allows remote CO measurement. 'No' uses the inter-

nal value.

CO in Use The CO gas measurement value currently being used.

H2 Local Reference value for the hydrogen (H) concentration in the

atmosphere.

H2 Remote Remote reference value for the hydrogen concentration in

the atmosphere. Allows the value to be read remotely.

H2 Remote En 'Yes' allows remote H measurement, 'No' uses the internal

value.

H2 In Use The H gas measurement value currently being used.

#### **Clean Parameters**

Clean Frequency Allows the interval between probe cleaning cycles to be

entered in hours and minutes.

Clean Time Allows Probe clean time to be entered in hours and min-

utes.

Min Rcov Time The minimum recovery time after purging in hours and

minutes.

Max Rcov time The maximum recovery time after purging in hours and

minutes.

Clean Valve Read only. Enable the Clean valve.

Clean Probe Initiate probe cleaning.

Time to Clean Read only. The time remaining, in hours and minutes until

the next cleaning cycle is due.

Clean Enable Enable probe cleaning.

Clean Max Temp Maximum temperature for cleaning. If the temperature ex-

ceeds this value, cleaning is aborted.

Clean Abort Abort probe cleaning.

Clean Rcov Time The time taken for the probe to recover to 95% of its origi-

nal value after the last clean. If the last clean did not recov-

er within the Max Rcov time, this value is set to 0.

Last Clean The mV output from the probe after the last clean.

Clean Msg Reset 'Yes' clears cleaning related alarms.

Probe Fault 'Yes' means that the probe failed to recover to 95% of its

original output, following a clean.

Cant Clean Conditions exist which prevent a clean cycle starting. Can

be cleared using 'Clean Msg Reset'.

Clean Abort A clean cycle was aborted. Can be cleared using 'Clean

Msg Reset'.

nanodac™ Recorder / Controller Configuration

Clean Temp

A clean cycle was aborted because the temperature was too high. Can be cleared using 'Clean Msg Reset'.

## **Zirconia Probe Wiring**

Figure 136 shows a typical wiring arrangement for a Zirconia probe.

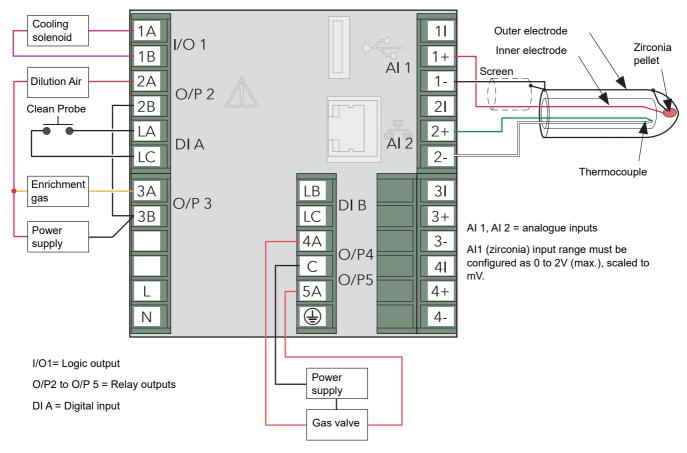

Figure 136 Typical Zirconia probe wiring

# **Steriliser Option**

This block provides a means of recording complete sterilisation cycles, including for example, venting and pumping as well as the actual sterilising period. See "Steriliser Display Mode" on page 70 for display mode details. Data is stored in .uhh history files for viewing in Review software.

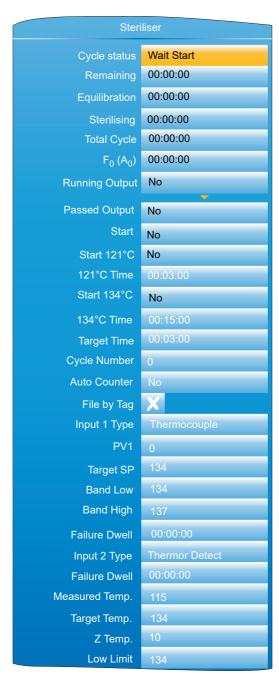

Figure 137 Steriliser block configuration menu

# **Configuration parameters**

| Cycle Status  | Wait start: The cycle is waiting to be started. Waiting: Waiting for input 1 to reach its target setpoint. Equilibration: Currently in the equilibration period. Sterilising: Currently in the sterilising phase. Passed: The cycle has completed successfully. Failed: The cycle has failed. Test cycle: A test cycle is in progress |  |  |  |  |
|---------------|----------------------------------------------------------------------------------------------------|--|--|--|--|
| Remaining     | The sterilising time remaining for the current cycle.                                                                                                    |  |  |  |  |
| Equilibration | The equilibration time period for the current cycle.                                                                                                    |  |  |  |  |
| Sterilising   | The time for which the load has currently been at sterilisation conditions.                                                                                                    |  |  |  |  |
| Total Cycle   | The total cycle time.                                                                                                    |  |  |  |  |
| $F_0 (A_0)$   | The current $F_0$ , $F_H$ or $A_0$ value.                                                                                                    |  |  |  |  |
|               |                                                                                                    |  |  |  |  |

'Yes' = Cycle running; 'No' = Cycle not running.

**Running Output** 

| Passed Output | 'Yes' = Output passed; 'No' = Output did not pass.                                                                                                    |                                                                                                    |  |  |  |  |
|---------------|----------------------------------------------------------------------------------------------------|----------------------------------------------------------------------------------------------------|--|--|--|--|
| Start         | Trigger to start a custom cycle (i.e. one for which High Low band and/or Target set- point have been change from their default values.)                                                                                                    |                                                                                                    |  |  |  |  |
| Start 121°C   | Trigger to start a pre-defined 121°C cycle (Setpoint, Band<br>Low/Band High etc. values are set to their 121° defaults<br>when the cycle is initiated).                                                                                             |                                                                                                    |  |  |  |  |
| 121°C Time    | Target time for a 121°C cycle. Automatically copied to th<br>'Target Time' field when Start 121°C requested. Scrollab<br>value in hh:mm:ss format.                                                                                                  |                                                                                                    |  |  |  |  |
| Start 134°C   |                                                                                                    | -defined 134°C cycle (Setpoint, Band values are set to their 134° defaults tiated)                                                                                                    |  |  |  |  |
| 134°C Time    | Target time for a134°C cycle. Automatically copied to to 'Target Time' field when Start 134°C requested. Scrolla value in hh:mm:ss format.                                                                                                    |                                                                                                    |  |  |  |  |
| Target Time   | The time for which the input values must remain at their sterilisation values in order that the cycle shall pass. The cycle fails if any input moves outside its specified band limits during the Target Time. Scrollable value in hh:mm:ss format. |                                                                                                    |  |  |  |  |
| Cycle Number  | Each execution of the Steriliser block uses a unique cycl<br>number. This may be entered manually, or can be set to i<br>crement automatically by setting 'Auto Counter' (below) t<br>'Yes'.                                                        |                                                                                                    |  |  |  |  |
| Auto Counter  | 'Yes' causes the Cycle Number (above) to increment automatically each time a new cycle is initiated. If Auto counter = 'Yes', the Cycle Number forms part of the historical data and can be used to help identify data during later review.         |                                                                                                    |  |  |  |  |
| File By Tag   | 'Tick' ensures that each cycle is recorded in its own unique history file identified by cycle number and 'File tag' (below                                                                                                    |                                                                                                    |  |  |  |  |
| File tag      | This field appears only if 'File By Tag' is enabled (tick sy bol). File tag allows a four- character identifier to be entered to be used with the Cycle Number (above) to identithe history file.                                                   |                                                                                                    |  |  |  |  |
| Input n Type  |                                                                                                    | ocouple', 'Rising Pressure', 'Falling<br>Detect', or 'Fall Air Detect'.                                                                                                    |  |  |  |  |
|               | Off                                                                                                    | This input will not be included in steriliser monitoring calculations.                                                                                                    |  |  |  |  |
|               | Thermocouple<br>Rising pressure                                                                                                    | Degrees Celsius input.  A mBar pressure input with a rising pressure expected during the cycle. This pressure input would normally be synchronised with a temperature input, in the same chamber, when performing a 121 °C or 134°C cycle. |  |  |  |  |
|               | Falling pressure                                                                                                    | As 'Rising Pressure' above, but with a falling pressure expected during the cycle.                                                                                                    |  |  |  |  |
|               | Rise Air DetectA                                                                                                    | mBar pressure input with a rising pressure expected during the cycle. This pressure input is not synchronised with a temperature input when performing a 121 °C or 134°C cycle, as it is (typically) an outside chamber pressure.          |  |  |  |  |
|               | Fall ∆ir Detect∆s                                                                                                    | 'Rise Air Detect' above, but with a                                                                                                    |  |  |  |  |

HA030554 Issue 16 205

Fall Air DetectAs

'Rise Air Detect' above, but with a falling pressure expected during

the cycle.

PV n Input value (wireable only). See Note 1 below.

Target SP Target setpoint for this input. (Does not appear if relevant

Input Type = 'Off'.) See Note 2 below.

Band Low/High The low and high steriliser temperature or pressure band for this

input. (Does not appear if relevant Input Type = 'Off'). See Note 2 below. Values are effective only during Sterilisation

mode.

Failure Dwell A failure alarm is set if this input is out of band range for

more than the Failure Dwell time. Scrollable value in

hh:mm:ss format.

#### **Notes:**

1. n = 1 to 4, where typically, inputs 1 to 3 are temperature inputs and input 4 is a pressure input.

2. Target SP and Band High/Low values are set to their relevant default values when a 121°C or 134°C cycle is initiated.

Measured Temp. For F0 or A0 calculations, this value must be in °C. Typi-

cally wired to an input channel PV.

Target Temp. For F0 or A0 calculations, the target temperature (see

"Steriliser Display Mode" on page 70 for details). This typ-

ically is the same value as the Target SP (above).

Z Temp. For F0 or A0 calculations this is a temperature interval rep-

resenting a factor-of-10 increase in killing efficiency. Z =

10°C for F0 and A0, and 20°C for FH

Low Limit The temperature below which F0 or A0 calculations are

suspended.

# **Saturated Steam Option**

This block provides the means to record the following attributes of saturated steam:

- Saturated Steam Mass Flow. Calculates mass flow in kg/s for saturated steam, using either the steam temperature (°C) or pressure (MPa) as appropriate to the process.
- Saturated Steam Heat Flow. Calculates the energy flow in kJ/s for saturated steam, using either the steam temperature (°C) or pressure (MPa) as appropriate to the process.
- Saturated Steam Heat Consumed. Calculates the heat consumed in kJ/s for saturated steam, using the inlet steam temperature (°C) or pressure (MPa) (as appropriate to the process), and the return (condensate) temperature.
- Saturated Steam Enthalpy. Calculates the enthalpy in kJ/kg for saturated steam, using either the steam temperature (°C) or pressure (MPa) (as appropriate to the process).

**Note:** The overall accuracy of a flow measurement installation depends on a number of factors outside the control of the data recorder manufacturer. For this reason, the data recorder manufacturer takes no responsibility for the accuracy of the results obtained using the mass flow equations implemented in the nanodac software.

**Note:** For the Saturated Steam block, Pressure is always in MPa and Temperature in °C. Other units need to be converted accordingly.

There are two instances of the Saturated Steam block available on the instrument. These can be configured independently of each other. The 'Saturated Steam.2' block is fixed to 'Enthalpy'. See the parameter descriptions, below for more details.

nanodac™ Recorder / Controller Configuration

Figure 138 Saturated Steam configuration layout

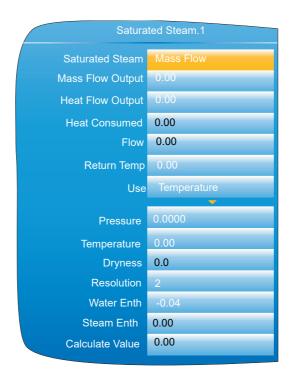

Figure 139 Saturated Steam configuration

| Saturated Steam | The Saturated Steam Mode. One of: 'Mass Flow', 'Heat       |
|-----------------|------------------------------------------------------------|
|                 | Flow', 'Heat Consumed', 'Heat- Mass Flow', or 'Enthalpy'.  |
|                 | Depending on the mode selected, other parameters in this   |
|                 | list may or may not be displayed. See individual parameter |
|                 |                                                            |

descriptions for details.

Mass Flow Output The Mass Flow output of the saturated steam calculation.

Only shown when the Saturated Steam Mode is set to ei-

ther 'Mass Flow' or 'Heat-Mass Flow'.

Only shown when the Saturated Steam Mode is set to ei-

ther 'Heat Flow' or 'Heat-Mass Flow'.

lation. Only shown when the Saturated Steam Mode is set

to 'Heat Consumed'.

Flow The flow input (m<sup>3</sup>/s). Not shown if the Saturated Steam

Mode is set to 'Enthalpy'.

Return Temp The return (condensate) temperature input. Only shown when the

Saturated Steam Mode is set to 'Heat Consumed'.

Use Selects either 'Pressure' or 'Temperature' as the basis for

the calculation.

Pressure The steam pressure input (MPa). Only shown when Use is

set to 'Pressure'.

Temperature The steam temperature input (°C). Only shown when Use

is set to 'Temperature'.

Dryness The dryness percentage of the steam (where 0% = no va-

pour and 100% = no liquid).

**Notes:** The units of kg/s and m<sup>3</sup>/s are used here for simplicity. In fact, any time unit can be used. For example, if the measured flow is in m<sup>3</sup>/hr, then the Mass flow will be in kg/hr.

Note: ASME Steam tables 1999, from IAPWF IF97.

Resolution The resolution (number of decimal places) of the output

values.

Water Enth The Water Enthalpy value (kJ/kg). Only shown when the

Saturated Steam Mode is set to 'Enthalpy'.

Steam Enth The Total Steam Enthalpy (kJ/kg). Only shown when the

Saturated Steam Mode is set to 'Enthalpy'.

Calculate Value When Use is set to 'Temperature', this is the correspond-

ing pressure (MPa). When Use is set to 'Pressure', this is

the corresponding temperature (°C).

#### **Pressure Units Conversion**

There is a wide range of pressure measuring units in use throughout the world. The following table gives multiplication factors for converting some common units to MPa (MegaPascals), to four significant figures. Further conversion factors can be found at the websites: http://www.cleavebooks.co.uk/scol/ccpress.htm and http://www.onlineconversion.com/pressure.htm, amongst others. (Where the conversion is to Pascals, not to MegaPascals, the factors here have to be divided by 1,000,000.)

| Pressure units           | Multiplier for MPa |
|--------------------------|--------------------|
| Atmospheres              | 0.1013             |
| Bar                      | 0.1                |
| kg/cm <sup>2</sup>       | 0.09 807           |
| kNewton/m <sup>2</sup>   | 0.001              |
| kPa                      | 0.001              |
| mBar                     | 0.0001             |
| Lb/ft <sup>2</sup>       | 0.00 004 788       |
| Lb/in <sup>2</sup> (PSI) | 0.006 895          |
| Mercury (inches of)      | 0.003 386          |
| Mercury (mm of)          | 0.0 001 333        |

| Pressure units           | Multiplier for MPa |  |  |  |
|--------------------------|--------------------|--|--|--|
| Newtons/cm <sup>2</sup>  | 0.01               |  |  |  |
| Newtons/m <sup>2</sup>   | 0.000 001          |  |  |  |
| Pascals                  | 0.000 001          |  |  |  |
| Tonnes/m <sup>2</sup>    | 0.009 807          |  |  |  |
| Tons(UK)/ft <sup>2</sup> | 0.1 073            |  |  |  |
| Tons(US)/ft <sup>2</sup> | 0.09 576           |  |  |  |
| Water (feet of)          | 0.002 989          |  |  |  |
| Water (inches of)        | 0.0 002 491        |  |  |  |
| Water (mm of)            | 0.000 009 807      |  |  |  |
|                          |                    |  |  |  |

Figure 140 Pressure units conversion

#### Saturated Steam Mass Flow Calculation

The following calculation is performed:

For a given Volume *V*, Temperature *T* and dryness *d* the mass flow is given by:

$$MassFlow(kg/s) = \frac{V}{V_{LT} + \Delta V_T \frac{d}{100}}$$

Where:

 $V_{LT}$  is  $V_L$  at temperature T from the 1999 ASME steam tables.

 $\Delta V_T$  is  $\Delta V$  at temperature T from the 1999 ASME steam tables.

A similar calculation is performed if pressure is used.

#### **Saturated Steam Heat Flow Calculation**

Uses a lookup from the 1999 ASME Steam Tables to determine the energy (Enthalpy) of water and water vapour in the given volume of gas.

For a given Volume V, Temperature T and dryness d the energy flow is given by:

Where:

$$Energy(kJ/s) = \left(\frac{V}{V_{LT} + \Delta V_T \frac{d}{100}}\right) \left(h_{LT} + \Delta h_T \frac{d}{100}\right)$$

 $V_{LT}$  is  $V_L$  at temperature T from the 1999 ASME steam tables.

 $\Delta V_T$  is  $\Delta V$  at temperature T from the 1999 ASME steam tables.

 $h_{LT}$  is  $h_L$  at temperature T from the 1999 ASME steam tables.

 $\Delta h_T$  is  $\Delta h$  at temperature T from the 1999 ASME steam tables.

A similar calculation is performed if pressure is used.

#### **Saturated Steam Heat Consumed Calculation**

Uses a lookup from the 1999 ASME Steam Tables to determine the energy (Enthalpy) of water and water vapour in the given volume of gas.

For a given Volume V, Inlet Temperature T and inlet dryness d and condensate return temperature T, the energy consumed is given by:

$$Energy(kJ/s) = \left(\frac{V}{V_{LT} + \Delta V_T \frac{d}{100}}\right) \left(h_{LT} + \Delta h_T \frac{d}{100} - h_{LT}\right)$$

Where:

 $V_{IT}$  is  $V_I$  at temperature T from the 1999 ASME steam tables.

 $\Delta V_T$  is  $\Delta V$  at temperature T from the 1999 ASME steam tables.

 $h_{LT}$  is  $h_L$  at temperature T from the 1999 ASME steam tables.

 $\Delta h_T$  is  $\Delta h$  at temperature T from the 1999 ASME steam tables.

 $h_{LT}$  is  $h_L$  at temperature T from the 1999 ASME steam tables.

**Note:** This calculation assumes 100% wet saturated water in the condensate return, it ignores any flash steam component. Also it is assumed that the same mass is leaving the system as is entering it.

A similar calculation is performed if pressure is used.

## **Saturated Steam Enthalpy Calculation**

Uses a lookup from the 1999 ASME Steam Tables to determine the energy (Enthalpy) of water and steam at the given Temperature or Pressure and Dryness. The Water Enthalpy is unchanged from the value in the table, whilst the Steam Enthalpy is reduced by the Dryness factor as follows:

$$SteamEnthalpy(kJ/s) = h \frac{d}{100}$$

where:

*h* is steam enthalpy at the required Temperature or Pressure from the 1999 ASME steam tables. *d* is the Dryness factor.

In Temperature mode, the Calc Value parameter returns the equivalent Pressure for the given Enthalpy value.

Similarly, in Pressure mode the Calc Value returns the equivalent Temperature. Since there are separate tables for Temperature and Pressure, the Calc Value is found by a reverse look-up in the inactive table.

# **Mass Flow Option**

The Mass Flow option calculates mass flows from either linear or square root type transducer outputs.

**Note:** The overall accuracy of a flow measurement installation depends on a number of factors outside the control of the data recorder manufacturer. For this reason, the data recorder manufacturer takes no responsibility for the accuracy of the results obtained using the mass flow equations implemented in the data recorder software.

**Note:** The units of kg/s and m<sup>3</sup>/s are used here for simplicity. In fact, any time unit can be used. For example, if the measured flow is in m<sup>3</sup>/hr, then the Mass flow will be in kg/hr.

Note: ASME Steam tables 1999, from IAPWF IF97.

#### **Linear Mass Flow Calculation**

The equation solved is:

$$QM_{xt} = \left(\frac{K}{Rg^{x}Z}x\frac{Flowx_{t}^{x}AbzP_{t}}{Temp}\right)$$

where:

 $QM_{xt}$  = Mass flow with a dryness factor of x, at time t, in kg/sec.

K =Scaling factor (see below).

Rg = Specific gas constant in J/kg-K (see below).

Z =Compressibility factor (see below).

 $Flow_t$  = Measured value from the flow meter at time t.

 $AbsP_t$  = Absolute pressure of the fluid at time t in kPa(A).

*Temp* = Temperature of the fluid in Kelvins.

Scaling factor (K)

This is determined from an assumed value of QM at a known Flow, AbsPt and Temp. The value is chosen to give an output within the range low scale to high scale and is given by the equation:

$$K = \frac{S}{ma_{max}}$$

where:

S = Full scale output from the flow meter in flow meter units.

 $ma_{max}$  = Full scale input range set for 'Flow' channel in flow meter units.

Specific gas constant

The specific gas constant for any gas is available from published tables.

Compressibility factor (Z)

Compressibility factor is a density-related measure of how far a particular gas deviates from a 'perfect' gas under any set of temperature and pressure conditions, and is given by the equation:

$$Z = \frac{P}{T}x\frac{1}{\rho}$$

where:

P = Absolute pressure of the gas in kPa(A).

T = Absolute temperature of the gas (Kelvins).

 $\rho$  = Gas density at pressure P and temperature T (from published tables).

#### **Root Mass Flow Calculation**

The equation solved is:

$$QM_{xt} = \left(\sqrt{\frac{K^2}{Rg^XZ}}x\sqrt{\frac{DeltaP_t^XAbsP_t}{Temp}}\right)$$

where:

 $QM_{xt}$  = Mass flow with a dryness factor of x, at time t, in kg/s.

K =Scaling factor (see below).

*Rg* = Specific gas constant in J/kg-K from published tables.

Z =Compressibility factor (see below).

 $DeltaP_t$  = Measured value across the orifice plate at time t.

 $AbsP_t$  = Absolute pressure of the fluid at the up-stream tapping at time t in kPa(A).

*Temp* = Temperature of the fluid at the up-stream tapping in Kelvins.

Scaling factor (K)

This is determined from an assumed value of QM at a known Flow,  $AbsP_t$  and Temp. The value is chosen to give an output within the range low scale to high scale and is given by the equation:

$$K = \frac{S}{ma_{max}}$$

where:

S = Full scale output from the flow meter in flow meter units.

ma<sub>max</sub> = Full scale input range set for 'Flow' channel in flow meter units.

Specific gas constant

The specific gas constant for any gas is available from published tables.

Compressibility factor (Z)

Compressibility factor is a density-related measure of how far a particular gas deviates from a 'perfect' gas under any set of temperature and pressure conditions, and is given by the equation:

$$Z = \frac{P}{T}x\frac{1}{\rho}$$

where:

P = Absolute pressure of the gas in kPa(A).

T = Absolute temperature of the gas (Kelvins).

 $\rho$  = Gas density at pressure *P* and temperature *T* (from published tables).

# Configuration

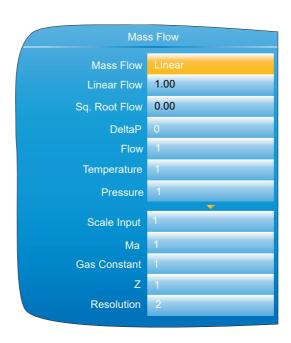

212

Mass Flow The type of Mass Flow calculation. One of: 'Linear', or

'Square Root'.

Linear Flow The output of the mass flow calculation. Only shown when

the mass flow calculation is set to 'Linear'.

Sq. Root Flow The output of the mass flow calculation. Only shown when

the mass flow calculation is set to 'Square Root'.

DeltaP The differential pressure input. Only shown when the mass

flow calculation is set to 'Square Root'.

Flow The flow input. Only shown when the mass flow calculation

is set to 'Linear'.

Temperature The fluid temperature input (Kelvin).

Pressure The absolute gas pressure input (kPa(A)).

Scale Output The full scale output from the flowmeter in flowmeter units. Ma The full scale input range of the 'Flow' channel ( $ma_{max}$ ).

Gas Constant The relevant gas constant (J/kg-K).

Z The compressibility factor.

Resolution The resolution (number of decimal places) of the output

values.

# **Humidity Block Option**

This block uses wet and dry bulb temperatures, and atmospheric pressure inputs to derive values for relative humidity and dew point.

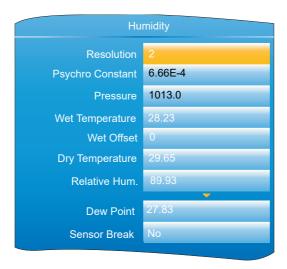

Figure 142 Humidity calculation configuration

# **Configuration parameters**

Resolution The number of decimal places for the Relative humidity

and Dew point displays.

Psychro constant The psychrometric constant (default =  $6.66 \times 10^{-4}$ ) (see

note below)

Pressure The current atmospheric pressure in mBar.

Wet Temperature The wet bulb thermometer temperature.

Wet Offset Offset Offset for the wet bulb temperature.

The dry bulb thermometer temperature.

Relative Hum. The relative humidity value calculated from the Wet tem-

perature, the Dry temperature and the Pressure inputs. The number of decimal places depends on the Resolution

setting.

Dew Point

The dew point value calculated from the Wet temperature, the Dry temperature and the Pressure inputs. The number of decimal places depends on the Resolution setting.

Sensor Break

'Yes' implies that a break has occurred between one (or more) of the temperature or pressure transducer and its in-

**Note:** The default value 6.66 may be edited, but the multiplier is always 10<sup>-4</sup> (i.e. it cannot be edited).

# **BCD** Input

Part of the 'Toolkit Blocks' option, this block derives decimal and two-decade binary coded decimal (BCD) val-ues from eight discrete inputs, where input 1 is the least significant input (20 = 1) and input 8 is the most significant (27 = 128). The example below shows that for inputs 2, 4, 6 and 8 high, the decimal input value is 170, but the BCD value is invalid. In any such case, the maximum BCD value for each decade is limited to 9.

| Input number  | 8   | 7 | 6  | 5 | 4 | 3 | 2 | 1 |           |
|---------------|-----|---|----|---|---|---|---|---|-----------|
| Input status  | 1   | 0 | 1  | 0 | 1 | 0 | 1 | 0 |           |
| Decimal input | 128 | 0 | 32 | 0 | 8 | 0 | 2 | 0 | (=170)    |
| BCD output    | 1   | 0 | 1  | 0 | 1 | 0 | 1 | 0 | (=10, 10) |

put.

Figure 143 BCD block example

## Input rules

Valid BCD outputs are produced only with the following inputs set:

- 1. Any combination of inputs 1, 2, 3, 5, 6 and 7
- 2. Any combination of Inputs 1, 4, 5 and 8

# **Configuration**

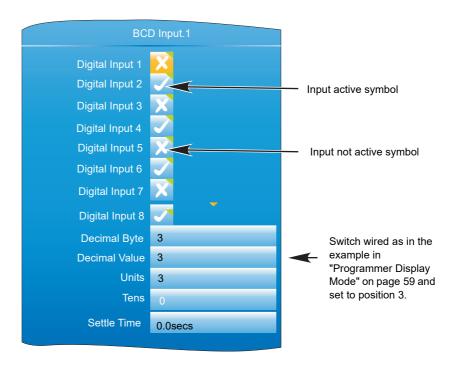

nanodac™ Recorder / Controller Configuration

#### Figure 144 BCD block configuration

#### **Parameters**

**BCD Output** 

Digital Input N Digital inputs, wired (for example) to contact inputs at the rear panel or to other suitable parameter outputs.

Decimal input The value defined by the active inputs, where input 1 = 1,

when active, input 2 = 2, input 3 = 4, input 4 = 8 and so on. A two digit output being the binary coded decimal version

of the input.

BCD LS Digit This least significant (right-most) digit represents the value

of inputs 1 to 4, where input 1 = 1, input 2 = 2, input 3 = 4, input 4 = 8. Maximum value = 9, even if input is greater

than 9.

BCD MS Digit This most significant (left-most) digit represents the value

of inputs 5 to 8, where input 5 = 1, input 6 = 2, input 7 = 4, input 8 = 8. Maximum value = 9, even if input is greater

than 9.

Settle Time As the switch is turned from one value to another, interme-

diate switch positions may be seen on the inputs which could be used by subsequent blocks. Settle Time applies a filter to prevent these values from affecting other blocks.

# Logic (2 Input) Block

Part of the 'Toolkit Blocks' option, this block allows a number of logic and comparison operations to be performed on a pair of inputs. For logic functions, the inputs can be inverted to allow, for example, a NOR function to be implemented by inverting the inputs to an AND function. 12 two-input logic blocks are available.

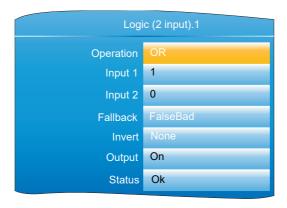

Figure 145 Two-input logic block configuration

#### **Parameters**

Operation AND, OR, XOR, LATCH (boolean values only) == (Input 1 = Input 2)

<> (Input 1 . Input 2)
< (Input 1 < Input 2)
< (Input 1 < Input 2)
<= (Input 1 = Input 2)
> (Input 1 > Input 2)
=> (Input 1 = Input 2)

Input 1(2) The inputs to the specified operation. For inverted inputs

(below), this shows the 'real' (non-inverted) state.

Fallback Configures the output and status values to be used if either

input has a status other than 'Good'.
FalseBad: Output = False; Status = Bad
TrueBad: Output = True; Status = Bad

FalseGood: Output = False; Status = Good TrueGood: Output = True; Status = Good

Invert For logic operators only allows neither, either or both in-

puts to be inverted. Input 1 and Input 2 show the non-in-

verted state.

Output On or Off depending on input states etc. Status The status of the result ('Ok' or 'Error').

# Logic (8 Input) Block

Part of the 'Toolkit Blocks' option, this block allows AND, OR and cascading\* XOR logic operations to be carried out on up to eight inputs.

\*Cascading XOR example for inputs 1 to 4: (((Input1 ⊕ Input2) ⊕ Input3) ⊕ Input4).

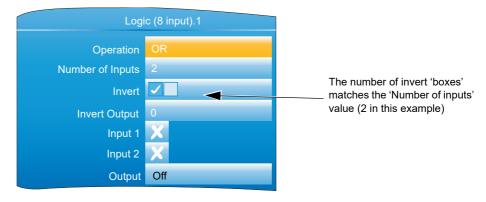

Figure 146 Eight input logic block configuration

#### **Parameters**

| Operation        | AND, OR or XOR                                                             |
|------------------|----------------------------------------------------------------------------|
| Number of inputs | The number of inputs to the logic operator                                 |
| Invert           | Allows the user to invert individual inputs, as described below.           |
| Invert Output    | 'Yes' inverts the output status                                            |
| Input 1          | The status of input 1, ignoring the Invert status. Cross = off; Tick = on. |
| Inputs 2 to N    | As for input 1, where N = the value of the 'Number of Inputs' parameter.   |
| Output           | On or Off. Includes the effect of 'Invert Output' status.                  |

#### **Input Inversion**

- 1. Use the down arrow key to highlight the 'Invert' field and operate the scroll key to enter edit mode
- 2. Use the up arrow key to highlight the first input to be inverted (the relevant input numbers appear in the display boxes for uninverted inputs when highlighted).
- 3. Once the required input box is highlighted, use the scroll key to change the numeric character to a tick symbol (to invert) or change the tick character to a numeric character (to remove a previous inversion).
- 4. Repeat for any further inputs, then operate the page key to confirm the changes and to quit edit mode.

### **Schematic**

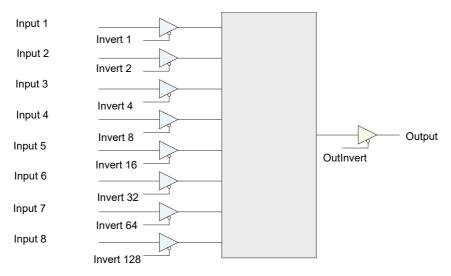

Figure 147 Logic (8 input) block schematic

# Invert input decoding table

Over a communications link, the inversion status is transmitted as a decimal value, which can be encoded/de-coded using the following table:

| S   S   S   S   S   S   S   S   S   S                                                                                                    | <del></del> |         | Innut     | 1 |     |       | Input |   |   | + |     |    |     |     | nut.  | Inn |   |   | 1 | 1 |   | -  |   |     |       | N. 14 | Inr |   |   |   |   |   |     |   |   |
|----------------------------------------------------------------------------------------------------|-------------|---------|-----------|---|-----|-------|-------|---|---|---|-----|----|-----|-----|-------|-----|---|---|---|---|---|----|---|-----|-------|-------|-----|---|---|---|---|---|-----|---|---|
| N N N N N N N N N N N N O O O O N N O S O N N S S N N S S O N N S S N N S S N N N N N N N S S N N S S N N S S N N N N N N N S S N N S S N N N N N N N S S N N S S N N N N N N N S S N N S S N N N N N N N S S N N N S S N N N N N N N S S N N N S S N N N N N N N S S N N N S S N N N N N N N S S N N N S S N N N N N N N S S N N N S S N N N N N N N S S N N N S S N N N N N N N N S S N N N N N N N N S S N N N N N N N N S S N N N N N N N N S S N N N N N N N N S S N N N N N N N N N N N N N N N N N N N N                                                                                                    | II or Do    |         | •         |   | Dog | 11011 | 1     | 2 | 2 | • |     | 7  |     | Dog | 11011 | 1   | 2 | 2 |   | • | c | 7  | 0 | Dog | 11011 | ,     | 2 1 | 2 | - |   | • |   | 7   | 0 |   |
| N N N N N N N N N N N N N N N N N N N                                                                                                    | Hex Dec     |         |           | + |     |       |       |   |   |   |     |    | -   |     |       |     |   |   |   |   |   |    | 1 |     |       | _     |     |   |   |   |   |   |     |   | Н |
| N N N N N N N N N S 2 N 02                                                                                                    | 99 153      |         |           |   |     |       |       |   |   |   |     |    | ı   |     |       |     |   |   |   |   |   |    |   | -   |       |       |     |   |   |   |   |   |     |   |   |
| N                                                                                                    | 9A 154      |         |           |   |     |       |       |   |   |   |     |    |     |     |       |     |   |   |   |   |   |    |   |     | 1     |       |     |   |   |   |   |   |     |   |   |
| N N N N N N N N N N N N N N N N N N N                                                                                                    | 9E   155    |         |           |   |     |       |       |   |   |   |     | 7  |     |     |       |     |   |   |   |   |   |    |   |     |       | N     |     |   |   |   |   |   |     | N | ľ |
| N N N N N N N N N N N N N N N N N N N                                                                                                    | 9C   156    |         |           |   |     | 69    | 1     |   |   | 4 | 6 N | 7  | Ν   |     |       | 1   |   |   |   |   |   |    |   | -   |       | 1     |     |   |   |   | Ν | N | N I | N | 1 |
| N N N N N N N N N N S 2 N O                                                                                                    | 9D 157      | 3 N 1   |           | 1 | 106 | 6A    | N     | 2 | N | 4 | 6 N | 7  | Ν   | 55  | 37    | 1   | 2 | 3 | N | 5 | 6 | N  | Ν | 4   | 04    | N     | N N | 3 | 3 | Ν | Ν | N | N I | N | 1 |
| N N N N N N N N S 2 1 07 7 N N N 6 5 4 N 2 N 3A 58 N 7 6 N 4 3 S N 1 6D 109 8 N 6 N N N N N N N N N N N N N N N N N                                                                                                    | 9E   158    | . 3 2 N | 8 N N 5 4 | 8 | 107 | 6B    | 1     | 2 | N | 4 | 6 N | 7  | Ν   | 56  | 38    | N   | Ν | Ν | 4 | 5 | 6 | Ν  | Ν | 5   | 0.5   | 1     | N 1 | 3 | 3 | Ν | N | N | N I | N | 1 |
| N N N N N N N N N N N N N N N N N N N                                                                                                    | 9F 159      | 3 2 1   | 8 N N 5 4 | 8 | 108 | 6C    | N     | N | 3 | 4 | 6 N | 7  | Ν   | 57  | 39    | 1   | Ν | N | 4 | 5 | 6 | N  | Ν | 6   | 06    | N     | 2 N | 3 | 3 | Ν | N | N | N I | N | 1 |
| N N N N N N N N N N N N N N N N N N N                                                                                                    | AO 160      | N N N   | 8 N 6 N N | 8 | 109 | 6D    | 1     | N | 3 | 4 | 6 N | 7  | Ν   | 58  | 3A    | N   | 2 | N | 4 | 5 | 6 | N  | Ν | 7   | 07    | 1     | 2 1 | 3 | 3 | N | N | N | N I | N | l |
| N N N N N 4 N 2 N 0 A 10 N N 6 5 4 3 N 1 3D 61 N 7 6 5 N N N N N 70 112 8 N 6 N N N 2 1 N N N N N N N N N N N N N N N                                                                                                    | A1 161      | N N 1   | 8 N 6 N N | 8 | 110 | 6E    | N     | 2 | 3 | 4 | 6 N | 7  | Ν   | 59  | 3в    | 1   | 2 | N | 4 | 5 | 6 | N  | Ν | 8   | 08    | N     | N N | N | ľ | 4 | N | N | N I | N | l |
| N N N N N 4 N 2 1 08 11 N N 6 5 4 3 2 N 3E 62 N 7 6 5 N N N 1 1 71 113 8 N 6 N N 3 N N N N N N N N N N N N N N N                                                                                                    | A2 162      | i N 2 N | 8 N 6 N N | 8 | 111 | 6F    | 1     | 2 | 3 | 4 | 6 N | 7  | N   | 60  | 3C    | N   | N | 3 | 4 | 5 | 6 | N  | Ν | 9   | 09    | 1     | N 1 | N | ľ | 4 | N | N | N I | N | l |
| N N N N N 4 3 N N N 0C                                                                                                    | A3 163      | i N 2 1 | 8 N 6 N N | 8 | 112 | 70    | N     | N | N | N | 6 5 | 7  | N   | 61  | 3D    | 1   | N | 3 | 4 | 5 | 6 | Ν  | Ν | 10  | 0A    | N     | 2 N | N | N | 4 | N | N | N I | N | l |
| N N N N N 4 3 2 N OE 14 4 N 7 N N N N N N N N N N N N N N N N                                                                                                    | A4 164      | 1 3 N N | 8 N 6 N N | 8 | 113 | 71    | 1     | N | N | N | 6 5 | 7  | N   | 62  | 3E    | N   | 2 | 3 | 4 | 5 | 6 | N  | N | 11  | 0B    | 1     | 2 1 | N | N | 4 | N | N | N I | N | l |
| N N N N 4 3 2 1 N O E                                                                                                    | A5 165      | 13 N 1  | 8 N 6 N N | 8 | 114 | 72    | N     | 2 | N | N | 6 5 | 7  | N   | 63  | 3F    | 1   | 2 | 3 | 4 | 5 | 6 | N  | N | 12  | 0C    | N     | N N | 3 | 3 | 4 | N | N | N I | N | ŀ |
| N N N N 4 3 2 1 N O E                                                                                                    | Ac 166      | 1 3 2 N | 8 N 6 N N | 8 | 115 | 73    | 1     | 2 | N | N | 6 5 | 7  | N   | 64  | 40    | N   | N | N | N | N | N | 7  | N | 13  | 0 D   | 1     | N 1 | 3 | 3 | 4 | N | N | N I | N | ŀ |
| N N N N N N N N N N N N N N N N N N N                                                                                                    | A7 167      |         |           |   |     | 74    | N     |   |   |   |     | 7  | N   | 65  | 41    |     |   |   |   |   |   | 7  | N |     | 0E    |       |     |   |   |   |   |   | N I |   |   |
| N                                                                                                    | A8 168      |         |           |   |     |       |       |   |   |   |     | 7  |     |     |       |     |   |   |   |   |   |    |   |     |       |       |     |   |   |   |   |   |     |   |   |
| N N N S S N N N N 1                                                                                                    | A9 169      |         |           |   |     |       |       |   |   |   |     | 7  |     |     |       |     |   |   |   |   |   |    |   |     |       |       |     |   |   |   |   |   |     |   |   |
| N                                                                                                    | AA 170      |         |           |   |     |       |       |   |   |   |     | 7  |     |     |       |     |   |   |   |   |   |    |   | -   |       |       |     |   |   |   |   |   |     |   |   |
| N                                                                                                    | AE 171      |         |           |   |     |       | - 1   |   |   |   |     | 7  |     |     |       |     |   |   |   |   |   |    |   |     |       |       |     |   |   |   |   |   |     |   |   |
| N N N S S N S N N I 14                                                                                                    | AC 172      |         |           |   |     |       |       |   |   |   |     | •  |     |     |       |     |   |   |   |   |   |    |   |     |       |       |     |   |   |   |   |   |     |   |   |
| N N N N S N N S N N N N N N N N N N N                                                                                                    | AD 173      |         |           |   |     |       |       |   |   |   |     | 7  |     |     |       |     |   |   |   |   |   |    |   | -   |       |       |     |   |   |   |   |   |     |   |   |
| N N N N S S N S 2 N                                                                                                    |             |         |           |   |     |       |       |   |   |   |     | 7  |     |     |       |     |   |   |   |   |   |    |   |     |       |       |     |   |   |   |   |   |     |   |   |
| N N N S S N S S 2 1 17 23 N 7 N N 4 N 2 N 4 N 2 N 4 N 7 6 S 4 S N 1 T 7 D 125 8 N 6 S N N N N N N N N N N N N N N N N N                                                                                                    | AE 174      |         |           |   |     |       |       |   |   | 4 |     | 7  |     |     |       |     |   |   |   |   |   |    |   |     |       |       |     |   |   |   |   |   |     |   | ı |
| N N N N S S 4 N N N N 1                                                                                                    | AF 175      |         |           |   |     |       |       |   |   | 4 |     | /  |     |     |       |     |   |   |   |   |   |    |   |     |       |       |     |   |   |   |   |   |     |   |   |
| N N N N S S 4 N N I 1                                                                                                    | B0 176      |         |           |   |     |       |       |   |   |   |     | -/ |     |     |       |     |   |   |   |   |   |    |   |     |       |       |     |   |   |   |   |   |     |   |   |
| N N N N S S 4 N 2 N                                                                                                    | B1 177      |         |           |   |     |       |       |   |   |   |     |    |     |     |       |     |   |   |   |   |   |    |   |     |       |       |     |   |   |   |   |   |     |   |   |
| N N N N S S 4 N R 2 1                                                                                                    | B2   178    |         |           |   |     |       |       |   |   |   |     | ,  |     |     |       |     |   |   |   |   |   |    |   |     |       |       |     |   |   |   |   |   |     |   |   |
| N N N N S S 4 3 N N N   1C   28 N 7 N N 4 3 2 1 4F   79   8 N N N N N N N 2 N 82   130   8 N 6 5 N 3 N 1                                                                                                    | B3   179    |         |           | 8 |     |       | N     | N |   | N | N N | N  | 8   |     | 4 D   | 1   |   |   | 4 | N | Ν | 7  | Ν |     | 1A    | N     |     |   | ľ | 4 |   | N | N I | N | ŀ |
| N N N S S 4 3 N 1                                                                                                    | B4 180      | 3 N N   |           |   |     |       | 1     |   | N | N | N N | N  | 1   |     | 4 E   | N   |   |   | 4 | N | Ν |    | Ν |     | IB    | 1     |     |   |   | 4 |   | N | N I | N | l |
| N                                                                                                    | B5 181      | 3 N 1   | 8 N 6 5 N | 8 | 130 | 82    | N     | 2 | N | N | N N | N  | 8   | 79  | 4 F   | 1   | 2 | 3 | 4 | N | Ν | 7  | Ν | 28  | 1C    | N     | N N | 3 | 3 | 4 | 5 | N | N I | N | 1 |
| N N N N S S 4 N N N N N N N N N N N N N                                                                                                    | B6 182      | 3 2 N   | 8 N 6 5 N | 8 | 131 | 83    | 1     | 2 | N | N | N N | N  | 8   | 80  | 50    | N   | N | N | N | 5 | N | 7  | Ν | 29  | ID    | 1     | N 1 | 3 | 3 | 4 | 5 | N | N I | N | 1 |
| N N   6 N N N N N N N N   20   32 N   7 N   5 N N N   2 1   53   83   8 N N N N N N   3   2 N   86   134   8 N   6 5   4 N N N   1 N N N N   1   21   33 N   7 N   5 N N   3 N N   54   84   8 N N N N N N   3   2 1   87   135   8 N   6 5   4 N N   1 N N N   N N   1   21   33 N   7 N   5 N   3 N N   5 N   5 N | B7 183      | 3 2 1   | 8 N 6 5 N | 8 | 132 | 84    | N     | N | 3 | N | N N | N  | 8   | 81  | 51    | 1   | N | N | N | 5 | N | 7  | Ν | 30  | ΙE    | N     | 2 N | 3 | 3 | 4 | 5 | N | N I | N | 1 |
| N N 6 N N N N N 1 2                                                                                                    | B8 184      | N N N   | 8 N 6 5 4 | 8 | 133 | 85    | 1     | N | 3 | N | N N | N  | 8   | 82  | 52    | N   | 2 | N | N | 5 | Ν | 7  | Ν | 31  | IF    | 1     | 2 1 | 3 | 3 | 4 | 5 | N | N I | N | 1 |
| N                                                                                                    | В9 185      | N N 1   | 8 N 6 5 4 | 8 | 134 | 86    | N     | 2 | 3 | N | N N | N  | 8   | 83  | 53    | 1   | 2 | N | N | 5 | N | 7  | Ν | 32  | 20    | N     | N N | N | ľ | N | N | 6 | N   | N | l |
| N N 6 N N N 2 1 23 35 N 7 N 5 N 3 2 N 56 86 8 N N N N 4 N N 1 89 137 8 N 6 5 4 3 N N N N 6 N N N 3 N N 24 36 N 7 N 5 N 3 2 N 56 86 8 N N N N 4 N N 1 89 137 8 N 6 5 4 3 N N N N 6 N N 3 N 1 25 37 N 7 N 5 4 N N N 1 59 89 8 N N N N 4 N 2 1 8B 139 8 N 6 5 4 3 N N N N 6 N N 3 2 N 26 38 N 7 N 5 4 N N N 1 59 89 8 N N N N 4 N 2 1 8B 139 8 N 6 5 4 3 2 N N N N 6 N N N 3 2 1 27 3S N 7 N 5 4 N 2 N 5A 90 8 N N N N 4 3 N N 8C 140 8 N 6 5 4 3 2 1 N N N N N N N N N N N N N N N N N N                                                                                                    | BA 186      | N 2 N   | 8 N 6 5 4 | 8 | 135 | 87    | 1     | 2 | 3 | N | N N | N  | 8   | 84  | 54    | N   | N | 3 | N | 5 | N | 7  | Ν | 33  | 21    | 1     | N 1 | N | ľ | N | N | 6 | N   | N | l |
| N N 6 N N 3 N N 24                                                                                                    | BB 187      | N 2 1   | 8 N 6 5 4 | 8 | 136 | 88    | N     | N | N | 4 | N N | N  | 8   | 85  | 55    | 1   | N | 3 | N | 5 | N | 7  | Ν | 34  | 22    | N     | 2 N | N | N | N | N | 6 | N   | N | ŀ |
| N         N         6         N         N         3         N         1         25         37         N         7         N         5         4         N         N                                                                                                    | BC 188      | 3 N N   | 8 N 6 5 4 | 8 | 137 | 89    | 1     | N | N | 4 | N N | N  | 8   | 86  | 56    | N   | 2 | 3 | N | 5 | N | 7  | N | 35  | 23    | 1     | 2 1 | N | 1 | N | N | 6 | N   | N | 1 |
| N N 6 N N 3 2 N 26 38 N 7 N 5 4 N N 1 59 89 8 N N N N 4 3 N N 8C 140 8 N 6 5 4 3 2 1 N N 6 N N 3 2 1 27 3S N 7 N 5 4 N N 1 59 89 8 N N N N 4 3 N N 8C 140 8 N 6 5 4 3 2 1 N N 6 N N N 1 28 40 N 7 N 5 4 N 2 N 5A 90 8 N N N N 4 3 N 1 8D 141 8 7 N N N N N N N N N N N N N N N N N N                                                                                                    | BD 189      | 3 N 1   | 8 N 6 5 4 | 8 | 138 | 8A    | N     | 2 | N | 4 | N N | N  | 8   | 87  | 57    | 1   | 2 | 3 | N | 5 | N | 7  | N | 36  | 24    | N     | N N | 3 | 3 | N | Ν | 6 | N   | N | 1 |
| N         N         0         0         N         0         0         0         0         0         0         0         0         0         0         0         0         0         0         0         0         0         0         0         0         0         0         0         0         0         0         0         0         0         0         0         0         0         0         0         0         0         0         0         0         0         0         0         0         0         0         0         0         0         0         0         0         0         0         0         0         0         0         0         0         0         0         0         0         0         0         0         0         0         0         0         0         0         0         0         0         0         0         0         0         0         0         0         0         0         0         0         0         0         0         0         0         0         0         0         0         0         0         0         0         0         0                                                                                                    | BE 190      | 3 2 N   | 8 N 6 5 4 | 8 | 139 | 8B    | 1     | 2 | N | 4 | N N | N  | 8   | 88  | 58    | N   | N | N | 4 | 5 | N | 7  | N | 37  | 25    | 1     | N 1 | 3 | 3 | N | N | 6 | N   | N | 1 |
| N         N         0         N         N         0         0         0         0         0         0         0         0         0         0         0         0         0         0         0         0         0         0         0         0         0         0         0         0         0         0         0         0         0         0         0         0         0         0         0         0         0         0         0         0         0         0         0         0         0         0         0         0         0         0         0         0         0         0         0         0         0         0         0         0         0         0         0         0         0         0         0         0         0         0         0         0         0         0         0         0         0         0         0         0         0         0         0         0         0         0         0         0         0         0         0         0         0         0         0         0         0         0         0         0         0         0                                                                                                    | BF L91      | 3 2 1   | 8 N 6 5 4 | 8 | 140 | 8C    | N     | N | 3 | 4 | N N | N  | 8   | 89  | 59    | 1   | N | N | 4 | 5 | N | 7  | Ν | 38  | 26    | N     | 2 N | 3 | 3 | Ν | N | 6 | N   | N | 1 |
| N         N         6         N         4         N         N         0         N         7         N         5         4         N         2         1         5B         91         8         N         N         0         1         2         N         N         N         N         0         1         2         1         1         0         N         0         0         1         0         0         0         0         0         0         0         0         0         0         0         0         0         0         0         0         0         0         0         0         0         0         0         0         0         0         0         0         0         0         0         0         0         0         0         0         0         0         0         0         0         0         0         0         0         0         0         0         0         0         0         0         0         0         0         0         0         0         0         0         0         0         0         0         0         0         0         0         0                                                                                                    | CO 192      |         |           |   |     |       |       |   |   |   |     |    | 1   |     |       |     |   |   |   |   |   |    |   |     |       |       |     |   |   |   |   |   |     |   | 1 |
| N         N         6         N         4         N         N         1         29         41         N         7         N         5         4         3         N         N         5         92         8         N         N         A         3         2         1         8         7         N         N                                                                                                    | Cl 193      |         |           |   |     | 8E    |       |   |   |   |     |    | Ι.  |     |       |     |   |   |   |   |   |    |   |     |       |       |     |   |   |   |   |   |     |   | ŀ |
| N       N       6       N       4       N       2       N       7       N       5       4       3       N       1       5D       93       8       N       N       5       N       N                                                                                                    | C2 194      |         |           |   |     |       |       |   |   |   |     |    | 1   |     |       |     |   |   |   |   |   |    |   |     |       |       |     |   |   |   |   |   |     |   | ı |
| N       N       0       N       2       1       2B       43       N       7       N       5       4       3       2       N       5E       94       8       N       N <td>C3 195</td> <td></td> <td></td> <td></td> <td></td> <td></td> <td></td> <td></td> <td></td> <td></td> <td></td> <td></td> <td>1</td> <td></td> <td></td> <td></td> <td></td> <td></td> <td></td> <td></td> <td></td> <td></td> <td></td> <td></td> <td></td> <td></td> <td></td> <td></td> <td></td> <td></td> <td></td> <td></td> <td></td> <td></td> <td>ı</td>                                                                                                    | C3 195      |         |           |   |     |       |       |   |   |   |     |    | 1   |     |       |     |   |   |   |   |   |    |   |     |       |       |     |   |   |   |   |   |     |   | ı |
| N       N       0       0       0       0       0       0       0       0       0       0       0       0       0       0       0       0       0       0       0       0       0       0       0       0       0       0       0       0       0       0       0       0       0       0       0       0       0       0       0       0       0       0       0       0       0       0       0       0       0       0       0       0       0       0       0       0       0       0       0       0       0       0       0       0       0       0       0       0       0       0       0       0       0       0       0       0       0       0       0       0       0       0       0       0       0       0       0       0       0       0       0       0       0       0       0       0       0       0       0       0       0       0       0       0       0       0       0       0       0       0       0       0       0       0       0       0       0                                                                                                    | C4 196      |         |           |   |     |       |       |   |   |   |     |    | 1   |     |       |     |   |   |   |   |   |    |   |     |       |       |     |   |   |   |   |   |     |   | ı |
| N     N     6     N     4     3     N     1     2D     45     N     7     6     N     N     N     N     N     5     N     N     2     1     93     147     7     N     N     N     3     2     N       N     N     6     N     4     3     2     N     2     46     N     7     6     N     N     1     61     97     8     N     N     5     N     3     N     94     148     8     7     N     N     N     N     N     1     95     149     8     7     N     N     N     N     N     N     0     98     8     N     N     5     N     3     N     1     95     149     8     7     N     N     N     N     N     N     N     N     N     N     N     N     N     N     N     N     N     N     N     N     N     N     N     N     N     N     N     N     N     N     N     N     N     N     N     N     N     N     N     N     N     N     N                                                                                                    | C5 197      |         | /         |   |     |       |       |   |   |   |     |    |     |     |       |     |   |   |   |   |   |    |   |     |       |       |     |   |   |   |   |   |     |   | ı |
| N N 6 N 4 3 2 N 2E     46 N 7 6 N N N N 1 61 97 8 N N 5 N 3 N N 94 148 8 7 N N N 3 2 1       N N 6 N 4 3 2 1 2F 47 N 7 6 N N N 2 N 62 98 8 N N 5 N 3 N 1 95 149 8 7 N N 4 N N N                                                                                                    | C6 198      |         |           | ľ |     |       |       |   |   |   |     | _  | 1 7 |     |       |     |   |   |   |   |   |    |   |     |       |       |     |   |   |   |   |   |     |   | ı |
| N N 6 N 4 3 2 1 2F 47 N 7 6 N N N 2 N 62 98 8 N N 5 N 3 N 1 95 149 8 7 N N 4 N N N                                                                                                    |             |         |           | ٥ |     |       |       |   |   |   |     |    | 1   |     |       |     |   |   |   |   |   |    |   |     |       |       |     |   |   |   |   |   |     |   | ı |
|                                                                                                    | C7 199      |         |           |   |     |       |       |   |   |   |     |    | 1   |     |       |     |   |   |   |   |   |    |   |     |       |       |     |   |   |   |   |   |     |   | ı |
|                                                                                                    | C8 200      |         |           |   |     |       |       |   |   |   |     |    | 1   |     |       |     |   |   |   |   |   |    |   |     |       |       |     |   |   |   |   |   |     |   |   |
|                                                                                                    | C9 201      |         |           |   | 150 | 96    |       |   |   |   |     |    | 8   | 99  | 63    |     |   |   |   |   |   |    |   |     | 30    |       |     |   |   |   |   |   |     |   |   |
| N N 6 5 N N N 1 31 4S N 7 6 N N 3 N N 64 100 8 N N 5 N 3 2 1 97 151 8 7 N N 4 N 2 N                                                                                                    | CA 202      |         |           |   |     |       |       |   |   |   |     |    | 1   |     |       |     |   |   |   |   |   |    |   |     |       |       |     |   |   |   |   |   |     |   |   |
| N N 6 5 N N 2 N 32   50 N 7 6 N N 3 N 1   65   101   8 N N 5 4 N N N   98   152   8 7 N N 4 N 2 1                                                                                                    | CB 203      | N 2 1   | 8 7 N N 4 | 8 | 152 | 98    | N     | N | N | 4 | N 5 | N  | 8   | 101 | 65    | 1   | N | 3 | N | N | 6 | -7 | Ν | 50  | 32    | N     | 2 N | N | ľ | N | 5 | 6 | N   | N | Ŀ |

Example: Decimal 146 means that inputs 8, 5 and 2 are inverted.

# **Multiplexer block**

This 'Toolkit' option block selects one of eight analogue inputs to appear at its output.

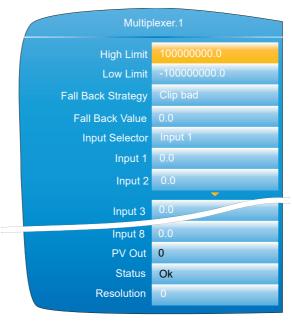

Figure 148 Multiplexer block configuration

# **Configuration parameters**

High Limit The high limit for input, output and fallback values. Mini-

mum value is Low Limit.

Low Limit The low limit for input and fallback values. Maximum value

is High Limit.

Fallback Strategy Clip Bad: If the input value is above 'High Limit' or below

'Low Limit', then the output value is set to the appropriate limit, and the status is set to 'Bad'. If the input signal is within the limits, but its status is bad, the output is set to the

Fallback value.

Clip Good: If the input value is above 'High Limit' or below 'Low Limit', then the output value is set to the appropriate limit, and the status is set to 'Good'. If the input signal is within the limits, but its status is bad, the output is set to the

Fallback value.

Fall Bad: If the input value is above 'High Limit' or below 'Low Limit', then the output value is set to the Fallback val-

ue, and the status is set to 'Bad'

Fall Good: If the input value is above 'High Limit' or below 'Low Limit', then the output value is set to the Fallback val-

ue, and the status is set to 'Good'

Upscale: If the input status is bad, or if the input signal is above 'High Limit' or below 'Low Limit', the output value is

set to the High limit.

Downscale: If the input status is bad, or if the input signal is above 'High Limit' or below 'Low Limit', the output value

is set to the Low limit.

Fallback Value The value to be adopted by the output, under error condi-

tions, if 'Fallback Status' is set to 'Fall Good' or 'Fall Bad'.

Selects which of the eight inputs is presented at the output. When wired to a suitable parameter, Input Selector becomes read only. Input 1 is selected for an Input Selector value of 1, Input 2 for a value of 2 and so on. Input Selector values greater than 8 are ignored. If not wired, the user

219

may select the required input using the scroll keys.

Input 1 to 8 Wired to the relevant analogue inputs. PV Out The output from the multiplexer block.

HA030554 Issue 16

Input Selector

Status Indicates the status of the operation as 'Ok' or 'Error'.

Resolution The number of decimal places for the output value (maximum = 6).

# Math (2 Input)

This 'Toolkit' option block allows one of a number of operations to be carried out using two input values which may be analogue or digital in nature. Either or both of the inputs can be scaled, using a 'Multiplier'.

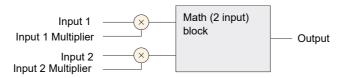

Figure 149 Block schematic

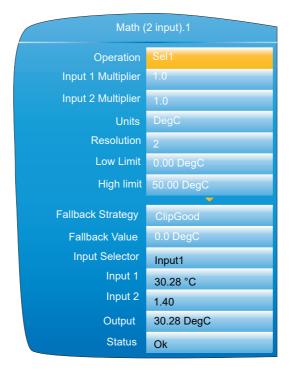

Figure 150 Block configuration (typical)

#### **Parameters**

#### Operation

| Add        | Output = Input 1 + Input 2                                         |
|------------|--------------------------------------------------------------------|
| Subtract   | Output = Input 1 - Input 2                                         |
| Multiply   | Output = Input 1 x Input 2                                         |
| Divide     | Output = Input 1 ÷ Input 2                                         |
| Abs Diff   | Output = the difference between Input 1 and Input 2, ignoring sign |
| Select Max | Output = whichever is the larger of Input 1 or Input 2             |
| Select Min | Output = whichever is the smaller of Input 1 or Input 2            |
| Hot Swap   | Output = Input 2 if Input 1 is 'Bad'; otherwise Output = Input 1   |

2 = 1. Output value is held whilst Input 2 = 0 (See Section 6.26.2,

below, for more details)

Power\* Output = Input 1 to the power of

Input 2. (Output = Input 1 Input 2)

Square Root Output = Sqrt Input 1 (Input 2

ignored)

Log Base 10 Output = Log<sub>10</sub> Input 1 (Input 2

ignored)

Log Base e Output = Ln Input 1 (Input 2

ignored)

Exponential Output =  $e^{Input1}$  (Input 2 ignored)

10 to the X Output =  $10^{lnput 1}$  (Input 2

ignored)

Sel1 Output = Input 1 if Input Selector

= Input1

Output = Input 2 if Input Selector

= Input2

#### **Note:** \* For this implementation:

0 to the power 0 = 1.

Negative values raised to any power result in bad status.

0 raised to a negative power results in bad status.

Input 1(2) Multiplier The scaling factor for input 1(2). This multiplying factor is

applied to the input of the function, but does not affect the

displayed values of Input1 and Input 2 (below).

Units Allows a five-character string to be entered for the function Resolution Sets the number of decimal places for the Output value. In-

Sets the number of decimal places for the Output value. Input resolution (if applicable) is that of the relevant input.

High Limit The high limit for input, output and fallback values. Mini-

mum value is Low Limit.

Low Limit The low limit for input and fallback values. Maximum value

is High Limit.

Fallback Strategy Clip Bad: If the input value is above 'High Limit' or below

'Low Limit', then the output value is set to the appropriate limit, and the status is set to 'Bad'. If the input signal is within the limits, but its status is bad, the output is set to the Fall

Back value.

Clip Good: If the input value is above 'High Limit' or below 'Low Limit', then the output value is set to the appropriate limit, and the status is set to 'Good'. If the input signal is within the limits, but its status is bad, the output is set to the Fall Back value.

Fall Bad: If the input value is above 'High Limit' or below 'Low Limit', then the output value is set to the Fall Back value, and the status is set to 'Bad'

Fall Good: If the input value is above 'High Limit' or below 'Low Limit', then the output value is set to the Fall Back val-

ue, and the status is set to 'Good' Upscale: If the input status is bad, or if the input signal is

above 'High Limit' or below 'Low Limit', the output value is set to the High limit.

set to the riight limit.

Downscale: If the input status is bad, or if the input signal is above 'High Limit' or below 'Low Limit', the output value

is set to the Low limit.

Fallback Value The value to be adopted by the output, under error condi-

tions, if 'Fallback Status' is set to 'Fall Good' or 'Fall Bad'.

| Input Selector | For 'Select' operation only. When wired to a suitable parameter, Input Select becomes read only. Input 1 is selected if 'Input Select' = 1; Input 2 is selected if 'Input Select' = 2. Input Select values greater than 2 are ignored. If not wired, the user may select the required input using the scroll keys. |
|----------------|----------------------------------------------------------------------------------------------------|
| Input 1(2)     | Wired to suitable input parameters. Displayed values ignore any input multiplier effects.                                                                                                    |
| Output         | Gives the output value for the operation.                                                                                                    |
| Status         | Shows the status of the output value, as 'Ok' or 'Error'.                                                                                                    |

# Sample and Hold details

As described above, Output follows Input1 as long as Input 2 is 'High'. When Input 2 goes Low, the output adopts the instantaneous value of Input 1 until Input 2 goes High again. When Input 2 goes high the output jumps to the current value of Input 1 and tracks it until Input 2 goes low.

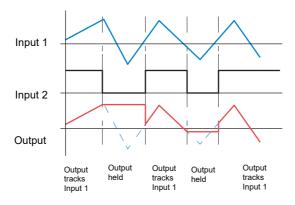

Figure 151 Sample and Hold example

### **Timer**

This 'Toolkit' option allows the user to configure up to four timers as: 'On Pulse', 'On Delay', 'One Shot' or 'Min On' types. The different types are described in "Timer modes" on page 223, below.

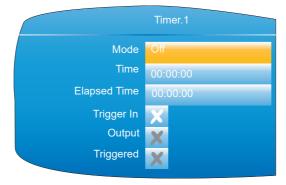

Figure 152 Timer configuration

### **Parameters**

| Mode | Select 'On pulse', 'On delay', 'One shot' or 'Min On' |
|------|-------------------------------------------------------|
| Time | Allows the user to enter a period for the timer.      |

| Elapsed time | This read-only parameter shows timing progress                                                                      |
|--------------|----------------------------------------------------------------------------------------------------|
| Trigger in   | Shows if the trigger source is active (tick) or inactive (cross)                                                    |
| Output       | Shows if the output is on (tick) or off (cross)                                                                     |
| Triggered    | Shows if the timer is currently triggered (can remain triggered even after the trigger source has returned to off). |

### **Timer modes**

#### On Pulse

Output goes 'on' as soon as the trigger input goes active, and remains on until the time period has elapsed. If the timer is re-triggered during the timing period, the timer restarts.

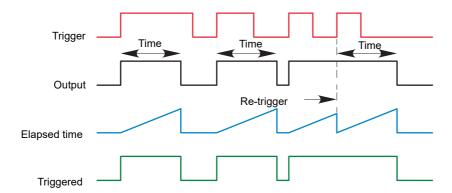

Figure 153 'On Pulse' definitions ON DELAY

Provides a delay between the trigger point and the timer output becoming active.

#### Rules

- 1. After the trigger goes active, the output switches on after the delay time has elapsed, and stays on until the trigger goes inactive.
- 2. If the trigger goes inactive before the delay time has elapsed, the output does not switch on.

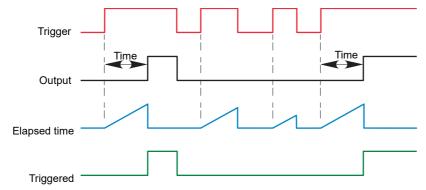

Figure 154 'On Delay' definitions

#### **One Shot**

If the trigger input is active, countdown timing is initiated as soon as the entered time value is confirmed (scroll key). The entered time decrements to zero, and must be re-entered by the user before any further timer function can be initiated.

#### Rules

- 1. The time value decrements only when the trigger input is active.
- 2. The output is On only when the trigger value is active (and the entered time value has not elapsed).
- 3. The entered time value can be edited at any time to increase or decrease the remaining time period.

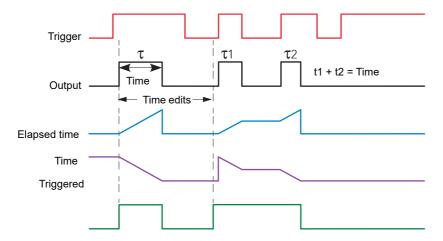

Figure 155 'One Shot' timer definitions

#### **MIN On**

**Note:** For ease of comparison the two time edits in the figure above were both to the same value. This is not a necessary condition.

This 'Off delay' function provides an output signal that goes 'on' when the trigger goes active and remains on for a specified period after the trigger goes inactive.

If the trigger goes inactive, then active again before the time period has elapsed, then the elapsed time is reset to zero and the output remains on.

The 'Triggered' parameter is on whenever the elapsed time is counting down.

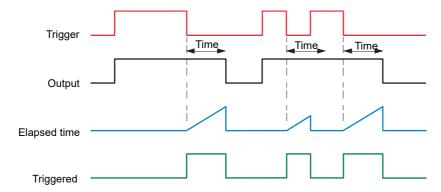

Figure 156 'Min On' timer definitions

### **User Values**

This 'Toolkit' option block allows up to 12 values to be configured for use as inputs to other parameters.

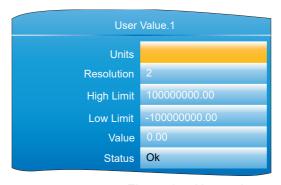

Figure 157 User value configuration

### **Parameters**

Units

Allows a five-character string to be entered for the user value units.

Resolution

The number of decimal places for the user value (max. = 6).

High/Low Limit

Sets maximum and minimum values to which the User value can be set.

Value

The user value, either entered manually, or wired to another appropriate parameter.

The output status for the User Value.

# **Alarm Summary**

Status

Allows the user to view the overall status of the unit's alarms, and to carry out a global acknowledgement of active alarms if required.

Global Ack Allows the user to acknowledge all applicable alarms si-

multaneously. 'Manual' alarms must be non-active before

they can be acknowledged.

edged etc.

Any Sys Alarm Indicates if there are any active system alarms.

Any Alarm Indicates if there are any channel or system alarms active.

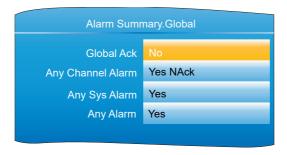

Figure 158 Alarm summary display

# **Real Time Event Configuration**

This allows the user to configure up to two events to trigger at a specific time and date, or on a particular day, and to remain active for a configurable time, either measured as a duration, or as a specific 'Off' time.

Typical applications would be to start and/or stop a programmer at a particular time, or to act as an input to a 'Wait' segment.

Figure 159 shows the two types of timer: 'Time and Day', and 'Time and Date', for Event 1.

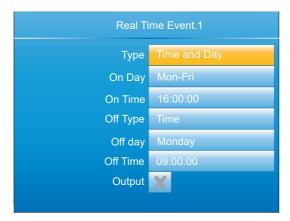

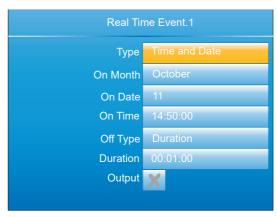

Figure 159 Real Time Events (typical)

|           | rigare real rime Evente (typical)                                                                                                    |
|-----------|----------------------------------------------------------------------------------------------------|
| Туре      | Selects the type of the real time event (Off, Time and Day, Time and Date.                                                                                                    |
| On Month  | For 'Time and Date' only, this is the month that the event is to switch on (January, December or Every Month). (Every Month was added in software version 5.5).                                     |
| On Date   | For 'Time and Date' only, this is the date in the month that the event is to switch on.                                                                                                    |
| On Day    | For 'Time and Day' only, this is the day(s) of the week that the event output is to switch on (Mon, Tue, Wed, Thu, Fri, Sat, Sun, Mon-Fri, Sat-Sun, Everyday).                                      |
| On Time   | The time of day that the event output is to switch on (00:00:00 to 23:59:59)                                                                                                    |
| Off Type  | Selects the action that will switch the event off (Duration, Time)                                                                                                    |
| Off Month | For 'Time and Date' only and with 'Off Type' set to 'Time', this is the month that the event is to switch off. (January, December or Every Month). (Every Month was added in software version 5.5). |
| Off Date  | For 'Time and Date' only and with 'Off Type' set to 'Time', this is the day number in the month that the event is to switch off.                                                                    |
| Off Day   | For 'Time and Day' only and with 'Off Type' set to 'Time', this is the day of the week that the event output is to switch off (Mon, Tue, Wed, Thu, Fri, Sat, Sun, Mon-Fri, Sat-Sun, Everyday).      |
| Off Time  | The time at which the event output is to switch off (00:00:00 - 23:59:59)                                                                                                    |
| Duration  | For 'Off type' set to 'Duration', this specifies the duration for which the event output is to remain on (00:00:01 to 23:59:59 for Time and Day, or 00:00:01 to 500:00:00 for Time and Date)        |

The output for the real time event (Cross symbol = Off, Tick

226 HA030554 Issue 16

= On) (Read only)

Output

# **MODBUS TCP Slave Comms**

### Installation

The installation of the Modbus link consists of connecting a standard Ethernet cable between the RJ45 connector at the rear of the unit to a host computer either directly or via a network. A 'straight-through' cable can be used in either case (i.e. a cross-over cable is not required).

### Introduction

MODBUS TCP allows the instrument to act as a 'slave' device to one or more host computers connected via the RJ45 connector at the rear of the recorder. Each recorder must have a unique Internet Protocol (IP) address, set up as described in "Termination details" on page 31 (Network.Interface).

MODBUS TCP (Transmission Control Protocol) is a variant of the MODBUS family of communications protocols intended for supervision and control of automated equipment specifically covering the use of MODBUS messaging in an intranet or internet environment, using TCP/IP protocols. Much of the MODBUS detail in this manual is derived from the document openmbus.doc, available at http://www.modbus.org/default.htm. The above mentioned document also includes implementation guidelines for users.

**Note:** The Modbus protocol allows a maximum of 255 data bytes to be read from or written to in one transaction. For this reason, the maximum number of standard (16 bit) registers that can be accessed in one transaction is 255/2 = 127 and the maximum number of IEEE (32-bit) registers is 127/2 = 63.

### **Function Codes**

MODBUS function codes 3, 4, 6, 8 and 16, defined in Figure 160, are supported and are fully described in "Parameter List" on page 232, below.

| Code | Modbus definition         | Description                                                                                                    |
|------|---------------------------|----------------------------------------------------------------------------------------------------|
| 03   | Read holding registers    | Reads the binary contents if holding registers. In this implementation codes 3 and 4 are identical in operation. |
| 04   | Read input registers      | Reads the binary contents if holding registers. In this implementation codes 3 and 4 are identical in operation. |
| 06   | Preset single register    | Writes a single value to a single register.                                                                      |
| 80   | Diagnostics               | Performs a simple loop back test.                                                                                |
| 16   | Preset multiple registers | Writes values to multiple holding registers.                                                                     |

Figure 160 MODBUS Function code definition

### **Diagnostic Codes**

Function code 08, subfunction 00 (Return query data) echoes the query (Loop back).

#### **Exception Codes**

MODBUS TCP provides reserved codes used for exceptions. These codes provide error information relating to failed requests. Exceptions are signalled by hex 80 being added to the function code of the request, followed by one of the codes listed in Figure 161.

| Co                         | ode                      | Modbus definition                       | Description (see Modbus specification for full details) |  |  |  |  |  |  |
|----------------------------|--------------------------|-----------------------------------------|---------------------------------------------------------|--|--|--|--|--|--|
| Dec                        | Hex                      | Woodbus definition                      |                                                         |  |  |  |  |  |  |
| 01                         | 01                       | Illegal function                        | An invalid function code was received                   |  |  |  |  |  |  |
| 02 02 Illegal Data Address |                          | Illegal Data Address                    | An invalid data address was received                    |  |  |  |  |  |  |
| 03                         | 03 03 Illegal Data Value |                                         | An invalid data value was received                      |  |  |  |  |  |  |
| 04                         | 04                       | Slave Device Failure                    | An unrecoverable error occurred in the instrument       |  |  |  |  |  |  |
| 09                         | 09                       | Illegal Sub Function                    | An invalid sub function was received                    |  |  |  |  |  |  |
| 10                         | 0A                       | Gateway path unavailable                | Gateway misconfigured or overloaded                     |  |  |  |  |  |  |
| 11                         | 0B                       | Gateway target device failed to respond | Device not present on the network                       |  |  |  |  |  |  |

Figure 161 Exception codes

# **Data types**

The following data types are supported:

- 2's complement signed 16-bit analogue values with implied decimal point. The decimal point position must be configured in both the recorder and the host computer.
- 2. 16, 32 and 64 bit signed integers.
- 3. 16-bit unsigned integer values.
- 4. 32 bit IEEE Floating point values.
- 5. Strings of limited size, can be transferred across Modbus TCP in Unicode format using a single non-multiplexed set of consecutive registers.

### **Data Encoding**

MODBUS uses what is called a 'Big endian' representation for addresses and data items. This means that when a numerical quantity larger than a single byte is transmitted, the most significant byte is sent first. For example a 32-bit hex value of 12345678 would be transmitted as 12, followed by 34, followed by 56 and finally 78.

# Invalid multiple register writes

When a recorder receives a multi-register write request, it is possible that one or more requests will be rejected. Under such a circumstance, the recorder accepts all valid write requests and ignores any invalid writes. No error response is produced.

### **Master communications timeout**

Whilst the instrument is archiving, it is possible that communications responses slow sufficiently to cause communications timouts. The Modbus master device should be configured with a timout value large enough to ensure against nuisance timeouts during archiving.

# Non-volatile parameters in EEPROM

# **ACAUTION**

#### **INOPERABLE EQUIPMENT**

The parameters in the following list must not be written-to on a continuous basis.

Failure to follow these instructions can result in injury or equipment damage.

If the parameters are continuously written-to, the EEPROM eventually wears out and become unserviceable.

AdvancedLoop.MasterPID.ControlAction AdvancedLoop.MasterPID.ControlAction
AdvancedLoop.MasterPID.CutbackHigh
AdvancedLoop.MasterPID.CutbackLow
AdvancedLoop.MasterPID.DerivativeTime
AdvancedLoop.MasterPID.DerivativeType
AdvancedLoop.MasterPID.ErrorLimit
AdvancedLoop.MasterPID.IntegralTime
AdvancedLoop.MasterPID.LoopBreakTime
AdvancedLoop.MasterPID.ManualReset
AdvancedLoop.MasterPID.BRI Inits AdvancedLoop.MasterPID.ManualReset
AdvancedLoop.MasterPID.PBUnits
AdvancedLoop.MasterPID.ProportionalBand
AdvancedLoop.MasterSP.ManualTrack
AdvancedLoop.MasterSP.RangeHigh
AdvancedLoop.MasterSP.RangeLow
AdvancedLoop.MasterSP.ServoToPV
AdvancedLoop.MasterSP.SPHighLimit
AdvancedLoop.MasterSP.SPHighLimit
AdvancedLoop.MasterSP.SPLowLimit
AdvancedLoop.MasterSP.SPTrack
AdvancedLoop.MasterSP.SPTrimHighLimit
AdvancedLoop.MasterSP.SPTrimHighLimit
AdvancedLoop.MasterSP.SPTrimLowLimit
AdvancedLoop.Output.Ch1OnOffHysteresis AdvancedLoop.Output.Ch1OnOffHysteresis AdvancedLoop.Output.Ch1TravelTime AdvancedLoop.Output.Ch2Deadband
AdvancedLoop.Output.Ch2OnOffHysteresis
AdvancedLoop.Output.Ch2TravelTime
AdvancedLoop.Output.CoolType
AdvancedLoop.Output.EnablePowerFeedforward
AdvancedLoop.Output.FeedForwardGain
AdvancedLoop.Output.FeedForwardOffset
AdvancedLoop.Output.FeedForwardTrimLimit
AdvancedLoop.Output.FeedForwardType
AdvancedLoop.Output.ManualMode
AdvancedLoop.Output.ManualStartup AdvancedLoop.Output.OutputHighLimit AdvancedLoop.Output.OutputHighLimit AdvancedLoop.Output.OutputLowLimit AdvancedLoop.Output.PotBreakMode AdvancedLoop.Output.Rate AdvancedLoop.Output.RateDisable AdvancedLoop.Output.SafeOutVal AdvancedLoop.Output.SbrkOP AdvancedLoop.Output.SlaveSensorBreak-Mode AdvancedLoop.Setup.CascadeType AdvancedLoop.Setup.ManOutputAccess
AdvancedLoop.Setup.MasterName
AdvancedLoop.Setup.ModeAccess
AdvancedLoop.Setup.SetpointAccess AdvancedLoop.Setup.SlaveChannel1 AdvancedLoop.Setup.SlaveChannel1
AdvancedLoop.Setup.SlaveChannel2
AdvancedLoop.Setup.SlaveName
AdvancedLoop.SlavePID.Boundary1-2
AdvancedLoop.SlavePID.Boundary2-3
AdvancedLoop.SlavePID.ControlAction
AdvancedLoop.SlavePID.CutbackHigh
AdvancedLoop.SlavePID.CutbackHigh2
AdvancedLoop.SlavePID.CutbackHigh3
AdvancedLoop.SlavePID.CutbackLow2
AdvancedLoop.SlavePID.CutbackLow3
AdvancedLoop.SlavePID.CutbackLow3
AdvancedLoop.SlavePID.CutbackLow3
AdvancedLoop.SlavePID.DerivativeTime AdvancedLoop.SlavePID.CutbackLow3
AdvancedLoop.SlavePID.DerivativeTime
AdvancedLoop.SlavePID.DerivativeTime2
AdvancedLoop.SlavePID.DerivativeTime3
AdvancedLoop.SlavePID.DerivativeType
AdvancedLoop.SlavePID.IntegralTime2
AdvancedLoop.SlavePID.IntegralTime2
AdvancedLoop.SlavePID.IntegralTime2 AdvancedLoop.SlavePID.LoopBreakTime AdvancedLoop.SlavePID.LoopBreakTime2 AdvancedLoop.SlavePID.LoopBreakTime2
AdvancedLoop.SlavePID.LoopBreakTime3
AdvancedLoop.SlavePID.ManualReset
AdvancedLoop.SlavePID.ManualReset2
AdvancedLoop.SlavePID.ManualReset3
AdvancedLoop.SlavePID.NumberOfSets
AdvancedLoop.SlavePID.PBUnits AdvancedLoop.SlavePID.PBUnits
AdvancedLoop.SlavePID.ProportionalBand
AdvancedLoop.SlavePID.ProportionalBand2
AdvancedLoop.SlavePID.ProportionalBand3
AdvancedLoop.SlavePID.RelCh2Gain
AdvancedLoop.SlavePID.RelCh2Gain2
AdvancedLoop.SlavePID.RelCh2Gain3 AdvancedLoop.SlavePID.ReiotIZGalliS AdvancedLoop.SlavePID.RemoteInput AdvancedLoop.SlavePID.SchedulerType AdvancedLoop.SlaveSP.FFSelect AdvancedLoop.SlaveSP.ManualTrack AdvancedLoop.SlaveSP.MasterSensorBreak-Mode

AdvancedLoop.SlaveSP.RangeHigh AdvancedLoop.SlaveSP.RangeLow AdvancedLoop.SlaveSP.SbrkSP AdvancedLoop.Tune.Band AdvancedLoop.Tune.CycleNo
AdvancedLoop.Tune.Hysteresis
AdvancedLoop.Tune.OutputHighLimit
AdvancedLoop.Tune.OutputLowLimit
AdvancedLoop.Tune.PBs AdvancedLoop.Tune.Settle AdvancedLoop.Tune.TDs AdvancedLoop.Tune.Timeout AdvancedLoop.Tune.TuneHigh AdvancedLoop.Tune.TuneLow AdvancedLoop.Tune.TuneR2G AdvancedLoop.Tune.TuneType BCDInput.N.InN BCDInput.N.InN
BCDInput.N.SettleTime
Channel.N.AlarmN.Amount
Channel.N.AlarmN.AverageTime
Channel.N.AlarmN.Block
Channel.N.AlarmN.ChangeTime
Channel.N.AlarmN.Deviation Channel.N.AlarmN.Devlation Channel.N.AlarmN.Dwell Channel.N.AlarmN.Hysteresis Channel.N.AlarmN.Latch Channel.N.AlarmN.Threshold Channel.N.AlarmN.Type Channel.N.Main.CJType Channel.N.Main.CloseString Channel.N.Main.Descriptor Channel.N.Main.ExtCJTemp Channel.N.Main.FaultResponse Channel.N.Main.Filter Channel.N.Main.InputHigh Channel.N.Main.InputLow Channel.N.Main.LinType Channel.N.Main.Offset Channel.N.Main.Offset2 Channel.N.Main.OpenString Channel.N.Main.RangeHigh Channel.N.Main.RangeLow Channel.N.Main.RangeUnits Channel.N.Main.Resolution Channel.N.Main.ScaleHigh Channel.N.Main.ScaleHigh2 Channel.N.Main.ScaleLow Channel.N.Main.ScaleLow2
Channel.N.Main.SensorBreakType Channel.N.Main.Shunt Channel.N.Main.TestSignal Channel.N.Main.Type Channel.N.Main.Units Channel.N.Trend.Colour Channel.N.Trend.SpanHigh Channel.N.Trend.SpanLow Channel.N.Trend.SpanHigh
Channel.N.Trend.SpanLow
CustomMessage.MessageN
DCOutput.1A1B\_DCOP.FallbackPV
DCOutput.1A1B\_DCOP.OutputHigh
DCOutput.1A1B\_DCOP.Resolution
DCOutput.1A1B\_DCOP.ScaleHigh
DCOutput.1A1B\_DCOP.ScaleLow
DCOutput.1A1B\_DCOP.ScaleLow
DCOutput.1A1B\_DCOP.FallbackPV
DCOutput.2A2B\_DCOP.FallbackPV
DCOutput.2A2B\_DCOP.OutputHigh
DCOutput.2A2B\_DCOP.ScaleHigh
DCOutput.2A2B\_DCOP.ScaleHigh
DCOutput.2A2B\_DCOP.ScaleHigh
DCOutput.2A2B\_DCOP.ScaleHigh
DCOutput.3A3B\_DCOP.ScaleLow
DCOutput.3A3B\_DCOP.ScaleLow
DCOutput.3A3B\_DCOP.ScaleLow
DCOutput.3A3B\_DCOP.ScaleLow
DCOutput.3A3B\_DCOP.ScaleLow
DCOutput.3A3B\_DCOP.ScaleHigh
DCOutput.3A3B\_DCOP.ScaleHigh
DCOutput.3A3B\_DCOP.ScaleHigh
DCOutput.3A3B\_DCOP.ScaleLow
DCOutput.3A3B\_DCOP.ScaleLow
DCOutput.3A3B\_DCOP.ScaleLow
DCOutput.3A3B\_DCOP.ScaleLow
DCOutput.3A3B\_DCOP.ScaleLow
DCOutput.3A3B\_DCOP.ScaleLow
DCOutput.3A3B\_DCOP.ScaleLow
DCOutput.3A3B\_DCOP.ScaleLow
DCOutput.3A3B\_DCOP.ScaleLow
DCOutput.3A3B\_DCOP.ScaleLow
DCOutput.3A3B\_DCOP.ScaleLow
DCOutput.3A3B\_DCOP.ScaleLow
DCOutput.3A3B\_DCOP.ScaleLow
DCOutput.3A3B\_DCOP.ScaleLow
DCOutput.3A3B\_DCOP.ScaleLow
DCOutput.3A3B\_DCOP.ScaleLow
DCOutput.3A3B\_DCOP.ScaleLow
DCOutput.3A3B\_DCOP.ScaleLow
DCOutput.3A3B\_DCOP.ScaleLow
DCOutput.3A3B\_DCOP.ScaleLow
DCOutput.3A3B\_DCOP.ScaleLow
DCOutput.3A3B\_DCOP.ScaleLow
DCOutput.3A3B\_DCOP.ScaleLow
DCOutput.3A3B\_DCOP.ScaleLow
DCOutput.3A3B\_DCOP.ScaleLow
DCOutput.3A3B\_DCOP.ScaleLow
DCOutput.3A3B\_DCOP.ScaleLow
DCOutput.3A3B\_DCOP.ScaleLow
DCOutput.3A3B\_DCOP.ScaleLow
DCOutput.3A3B\_DCOP.ScaleLow
DCOutput.3A3B\_DCOP.ScaleLow
DCOutput.3A3B\_DCOP.ScaleLow
DCOutput.3A3B\_DCOP.ScaleLow
DCOutput.3A3B\_DCOP.ScaleLow
DCOutput.3A3B\_DCOP.ScaleLow
DCOutput.3A3B\_DCOP.ScaleLow
DCOUtput.3A3B\_DCOP.ScaleLow
DCOUtput.3A3B\_DCOP.ScaleLow
DCOUtput.3A3B\_DCOP.ScaleLow
DCOUtput.3A3B\_DCOP.ScaleLow
DCOUtput.3A3B\_DCOP.ScaleLow
DCOUtput.3A3B\_DCOP.ScaleLow
DCOUtput.3A3B\_DCOP.ScaleLow
DCOUtput.3A3B\_DCOP.ScaleLow
DCOUtput.3A3B\_DCOP.ScaleLow
DCOUtput.3A3B\_DCOP.ScaleLow
DCOUtput.3A3B\_DCOP.ScaleLow
DCOUtput.3A3B\_DCOP.ScaleLow
DCOUtput.3A3B\_DCOP.Sca DigitalIO.1A1B.StandbyAction DigitallO.1A1B.Type
DigitallO.2A2B.Backlash
DigitallO.2A2B.Inertia
DigitallO.2A2B.Invert DigitalIO.2A2B.MinOnTime

DigitalIO.2A2B.StandbvAction Digitallo.2A2B.Type
Digitallo.3A3B.Backlash
Digitallo.3A3B.Invert
Digitallo.3A3B.Invert
Digitallo.3A3B.Invert
Digitallo.3A3B.MinOnTime
Digitallo.3A3B.MinOnTime
Digitallo.3A3B.StandbyAction
Digitallo.DI\_LALC.Backlash
Digitallo.DI\_LALC.Invert
Digitallo.DI\_LALC.Invert
Digitallo.DI\_LALC.StandbyAction
Digitallo.DI\_LALC.Type
Digitallo.DI\_LALC.Type
Digitallo.DI\_LALC.StandbyAction
Digitallo.DI\_LBLC.Backlash
Digitallo.DI\_LBLC.Invert
Digitallo.DI\_LBLC.MinOnTime
Digitallo.DI\_LBLC.MinOnTime
Digitallo.DI\_LBLC.StandbyAction
Digitallo.DI\_LBLC.StandbyAction
Digitallo.DI\_LBLC.StandbyAction
Digitallo.DI\_LBLC.Type
Digitallo.RELAY\_4AC.Invert
Digitallo.RELAY\_4AC.Invert
Digitallo.RELAY\_4AC.Invert
Digitallo.RELAY\_4AC.Invert
Digitallo.RELAY\_4AC.StandbyAction
Digitallo.RELAY\_4AC.StandbyAction
Digitallo.RELAY\_5AC.Backlash
Digitallo.RELAY\_5AC.Backlash
Digitallo.RELAY\_5AC.Invert
Digitallo.RELAY\_5AC.Invert
Digitallo.RELAY\_5AC.Invert
Digitallo.RELAY\_5AC.Invert
Digitallo.RELAY\_5AC.Invert
Digitallo.RELAY\_5AC.A.StandbyAction
Digitallo.RELAY\_5AC.StandbyAction
Digitallo.RELAY\_5AC.StandbyAction
Digitallo.RELAY\_5AC.StandbyAction
Digitallo.RELAY\_5AC.StandbyAction
Digitallo.RELAY\_5AC.StandbyAction
Digitallo.RELAY\_5AC.StandbyAction
Digitallo.RELAY\_5AC.StandbyAction
Digitallo.RELAY\_5AC.StandbyAction
Digitallo.RELAY\_5AC.StandbyAction
Digitallo.RELAY\_5AC.StandbyAction
Digitallo.RELAY\_5AC.StandbyAction
Digitallo.RELAY\_5AC.StandbyAction
Digitallo.RELAY\_5AC.StandbyAction
Digitallo.RELAY\_5AC.StandbyAction
Digitallo.RELAY\_5AC.StandbyAction
Digitallo.RELAY\_5AC.StandbyAction
Digitallo.RELAY\_5AC.StandbyAction
Digitallo.RELAY\_5AC.StandbyAction
Digitallo.RELAY\_5AC.StandbyAction
Digitallo.RELAY\_5AC.StandbyAction
Digitallo.RELAY\_5AC.StandbyAction
Digitallo.RELAY\_5AC.StandbyAction
Digitallo.RELAY\_5AC.StandbyAction
Digitallo.RELAY\_5AC.StandbyAction
Digitallo.RELAY\_5AC.StandbyAction
Digitallo.RELAY\_5AC.StandbyAction
Digitallo.RELAY\_5AC.StandbyAction
Digitallo.RELAY\_5AC.StandbyAction DigitalIO.2A2B.Type DigitalIO.3A3B.Backlash EthernetiP.InputTags.InputN
EthernetiP.Main.ConfigInstance
EthernetlP.Main.ConfigSize
EthernetiP.Main.ConnectionType
EthernetiP.Main.InputInstance
EthernetiP.Main.InputSize
EthernetiP.Main.Mode EthernetIP.Main.OutputInstance EthernetIP.Main.Output/Size
EthernetIP.Main.Priority
EthernetIP.Main.Rpi
EthernetIP.Main.ServerAddress
EthernetIP.Main.SlotNumber EthernetIP.OutputTags.OutputN EthernetIP.OutputTags.Output2 Group.Recording.ChannelNEn Group.Recording.Compression
Group.Recording.Compression
Group.Recording.Enable
Group.Recording.Interval
Group.Recording.VirtualChanNEn
Group.Recording.VirtualChan28En
Group.Trend.Descriptor Group.Trend.Interval Group. Trend.Interval
Group. Trend.MajorDivisions
Group. Trend.PointN
Humidity.Pressure
Humidity.PsychroConst
Humidity.Resolution
Humidity.WetOffset Instrument.Display.AlarmPanel Instrument.Display.Brightness Instrument.Display.Cascade
Instrument.Display.DualLoopControl
Instrument.Display.EIPServerPage
Instrument.Display.FutureTrend
Instrument.Display.FutureTrend1Colour Instrument.Display.FutureTrend1Colour Instrument.Display.FutureTrend2Colour Instrument.Display.HistoryBackground Instrument.Display.HomePage Instrument.Display.HorizontalBar Instrument.Display.HorizontalTrend Instrument.Display.HPageTimeout Instrument.Display.HTrendScaling Instrument.Display.LoopControl
Instrument.Display.LoopSetpointColour
Instrument.Display.ModbusMaster
Instrument.Display.NumberFormat

Network.Archive.CSVHeadings

Instrument.Display.Numeric Instrument.Display.Programmer Instrument.Display.PromoteListView Instrument.Display.PromoteListView
Instrument.Display.ScreenSaverAfter
Instrument.Display.ScreenSaverBrightness
Instrument.Display.SteriliserPage
Instrument.Display.TrendBackground
Instrument.Display.USBAutoScan
Instrument.Display.VerticalBar
Instrument.Display.VerticalTrend
Instrument.Info.CloneState
Instrument.Info.Name
Instrument.Locale.DateFormat
Instrument.Locale.DSTenable
Instrument.Locale.EndDay Instrument.Locale.EndDay Instrument.Locale.EndMonth Instrument.Locale.EndOn Instrument.Locale.EndTime Instrument.Locale.Language Instrument.Locale.StartDay Instrument.Locale.StartMonth Instrument.Locale.StartOn Instrument.Locale.StartTime Instrument.Locale.TimeZone
Instrument.Notes.NoteN
Instrument.PromoteList.PromoteListName
Instrument.PromoteList.PromoteParamN
Instrument.PromoteList.PromoteParamNDesc Instrument.OEMConfigList.ParameterN
Instrument.OEMSupervisorList.ParameterN Instrument. DEMSupervisorList. Paramete Instrument. Security. CommsPass Instrument. Security. DefaultConfig Instrument. Security. EngineerPassword Instrument. Security. OEMParamLists Instrument. Security. OEMPass Instrument. Security. OperatorPassword Instrument. Security. SupervisorPassword Instrument. Security. SupervisorPassword Instrument. Security SupervisorPassword Instrument. Security SupervisorPassword Instrument. Security SupervisorPa Lgc2.N.FallbackType Lgc2.N.In1 Lgc2.N.In2 Lgc2.N.Invert Lgc2.N.Oper Lgc8.N.InN Lgc8.N.InInvert Lgc8.N.NumIn Lgc8.N.Oper Lgc8.N.OutInvert Lgos.N.OutInvert
Loop.N.Diag.LoopMode
Loop.N.OP.Ch1OnOffHysteresis
Loop.N.OP.Ch1TravelTime
Loop.N.OP.Ch2Deadband
Loop.N.OP.Ch2OnOffHysteresis
Loop.N.OP.Ch2OnOffHysteresis
Loop.N.OP.CoolType
Loop.N.OP.EnablePowerFeedforward
Loop.N.OP.FeedForwardGain
Loop.N.OP.FeedForwardOffset
Loop.N.OP.FeedForwardTrimLimit
Loop.N.OP.FeedForwardType
Loop.N.OP.ManusIMode
Loop.N.OP.ManusIMode
Loop.N.OP.OutbutHighLimit Loop.N.OP.ManualMode
Loop.N.OP.OutputHighLimit
Loop.N.OP.OutputLowLimit
Loop.N.OP.PotBreakMode
Loop.N.OP.Rate
Loop.N.OP.Rate
Loop.N.OP.SafeOutVal Loop.N.OP.SbrkOP Loop.N.OP.SensorBreakMode Loop.N.PID.Boundary1-2 Loop.N.PID.Boundary2-3 Loop.N.PID.CutbackHigh Loop.N.PID.CutbackHighN Loop.N.PID.CutbackLow Loop.N.PID.CutbackLowN Loop.N.PID.DerivativeTime Loop.N.PID.Derivative Time N Loop.N.PID.IntegralTime N Loop.N.PID.IntegralTime Loop.N.PID.LoopBreakTime Loop.N.PID.LoopBreakTime Loop.N.PID.ManualReset Loop.N.PID.ManualResetN Loop.N.PID.NumSets Loop.N.PID.ProportionalBand Loop.N.PID.ProportionalBandN Loop.N.PID.RelCh2Gain

Loop.N.PID.RelCh2GainN

Loop.N.PID.SchedulerRemoteInput Loop.N.PID.SchedulerType Loop.N.Setup.AutoManAccess Loop.N.Setup.CH1ControlType Loop.N.Setup.CH2ControlType Loop.N.Setup.ControlAction Loop.N.Setup.DerivativeType Loop.N.Setup.LoopName Loop.N.Setup.ManOutputAccess Loop.N.Setup.PBI Inits Loop.N.Setup.ManOutputAcc Loop.N.Setup.PBUnits Loop.N.Setup.PAccess Loop.N.SP.ManualTrack Loop.N.SP.RangeHigh Loop.N.SP.RangeLow Loop.N.SP.ServoToPV Loop.N.SP.SPHighLimit Loop.N.SP.SPIntBal Loop.N.SP.SPLowLimit Loop.N.SP.SPTrack Loop.N.SP.SPTrimHighLimit Loop.N.SP.SPTrimLowLimit Loop.N.SP.SPTrimLowLimit Loop.N.Tune.CycleNo Loop.N.Tune.Diagnostics Loop.N.Tune.OutputHighLimit Loop.N.Tune.OutputHighLimit Loop.N.Tune.OutputLowLimit Loop.N.Tune.PBs Loop.N.Tune.Settle Loop.N.Tune.TDs Loop.N.Tune.TuneR2G Loop.N. Tune. TuneR2 Loop.N. Tune. Type Math2.N. Fallback Math2.N. FallbackVal Math2.N. HighLimit Math2.N. InNMul Math2.N. InNMul Math2.N.LowLimit
Math2.N.Oper
Math2.N.Resolution
Math2.N.Select
Math2.N.Units ModbusMaster.N.Data.BitPosition ModbusMaster.N.Data.DataType ModbusMaster.N.Data.Dascriptor ModbusMaster.N.Data.FallBackValue ModbusMaster.N.Data.FunctionCode ModbusMaster.N.Data.ModbusAddress ModbusMaster.N.Data.Mode ModbusMaster.N.Data.Number ModbusMaster.N.Data.ParameterList ModbusMaster.N.Data.Priority ModbusMaster.N.Data.Priority
ModbusMaster.N.Data.Scaling
ModbusMaster.N.Data.Set
ModbusMaster.N.Data.SlaveDevice
ModbusMaster.N.Data.Value
ModbusMaster.SlaveN.Data.BitPosition
ModbusMaster.SlaveN.Data.Data.Type ModbusMaster.SlaveN.Data.DataType
ModbusMaster.SlaveN.Data.FallBackValue
ModbusMaster.SlaveN.Data.FunctionCode
ModbusMaster.SlaveN.Data.ModbusAddress
ModbusMaster.SlaveN.Data.ModbusAddress ModbusMaster.SlaveN.Data.Mode
ModbusMaster.SlaveN.Data.Number
ModbusMaster.SlaveN.Data.ParameterList
ModbusMaster.SlaveN.Data.Priority
ModbusMaster.SlaveN.Data.Scaling
ModbusMaster.SlaveN.Data.Set
ModbusMaster.SlaveN.Data.SlaveDevice
ModbusMaster.SlaveN.Data.Value ModbusMaster.SlaveN.Main.Descriptor ModbusMaster.SlaveN.Main.HighPriority ModbusMaster.SlaveN.Main.IngriPriority
ModbusMaster.SlaveN.Main.LowPriority
ModbusMaster.SlaveN.Main.MaxBlockSize
ModbusMaster.SlaveN.Main.MediumPriority
ModbusMaster.SlaveN.Main.Online ModbusMaster.SlaveN.Main.Profile ModbusMaster.SlaveN.Main.Retries ModbusMaster.SlaveN.Main.Timeout ModbusMaster.SlaveN.Main.UnitId Mux8.N.Fallback Mux8.N.FallbackVal Mux8.N.HighLimit Mux8.N.InŇ Mux8.N.LowLimit
Mux8.N.Select
Network.Archive.ArchiveRate
Network.Archive.CSVDateFormat
Network.Archive.CSVHeaders

Network.Archive.CSVIncludeValues Network.Archive.CSVMessages Network.Archive.CSVTabDelimiter Network.Archive.Destination Network.Archive.FileFormat Network.Archive.OnFull Network.Archive.Period Network.Archive.PrimaryPassword Network.Archive.PrimaryUser
Network.Archive.PserverlPAddress
Network.Archive.RemotePath
Network.Archive.SecondaryPassword
Network.Archive.SecondaryUser Network.Archive.SServerIPAddress Network.FTPserver.Password Network.FTPserver.Username Network.Interface.DNSserver Network.Interface.Gateway Network.Interface.IPaddress Network.Interface.IPType Network.Interface.SubnetMask Network.Modbus.Address Network.Modbus.InputTimeout Network.Modbus.PrefMasterlP Network.Modbus.SerialMode Network.Modbus.TimeFormat Network.Modbus.UnitIdEnable Program.ChNHoldback Program.ChNHoldback
Program.ChNHoldbackVal
Program.ChNRampUnits
Program.HoldbackStyle
Program.RampStyle
Programmer.Features.FTPStore
Programmer.Features.Holdback Programmer.Features.Messages Programmer.Features.PVEvent Programmer.Features.UserValue Programmer.FTP.IPAddress Programmer.FTP.Password Programmer.FTP.Username Programmer.FTP.Username
Programmer.SetUp.ChNResolution
Programmer.SetUp.ChNNervoTo
Programmer.SetUp.ChNUnits
Programmer.SetUp.ChNunits
Programmer.SetUp.Pomer.SetUp.Pomer.SetUp.Pomer.SetUp.Pomer.SetUp.Programmer.SetUp.Programmer.SetUp.Programmer.SetUp.Programmer.SetUp.Programmer.SetUp.Programmer.SetUp.Programmer.SetUp.Programmer.SetUp.Programmer.SetUp.Programmer.SetUp.Programmer.SetUp.ResetCh1UserVal.Programmer.SetUp.ResetCh2UserVal.Programmer.SetUp.ResetEventN.RealTimeEvent.N.Duration
RealTimeEvent.N.OffDate RealTimeEvent.N.OffDate RealTimeEvent.N.OffDay RealTimeEvent.N.OffMonth RealTimeEvent.N.OffTime RealTimeEvent.N.OffType RealTimeEvent.N.OnDate RealTimeEvent.N.OnDate
RealTimeEvent.N.OnDay
RealTimeEvent.N.OnMonth
RealTimeEvent.N.OnTime
RealTimeEvent.N.Type
Segment.N.ChNHoldback
Segment.N.ChNHoldbackVal Segment.N.ChNHoldbackVal
Segment.N.ChNPVEventUse
Segment.N.ChNPVEventUse
Segment.N.ChNPVEventVal
Segment.N.ChNRate
Segment.N.ChNTime
Segment.N.ChNTime
Segment.N.ChNUserVal
Segment.N.ChNWait
Segment.N.ChNWait
Segment.N.ChNWaitVal
Segment.N.ChNWaitVal
Segment.N.ChNWaitVal
Segment.N.ChNWaitVal
Segment.N.ChNWaitVal
Segment.N.ChNWaitVal
Segment.N.ChNWaitVal
Segment.N.ChNWaitVal
Segment.N.ChNWaitVal
Segment.N.ChNWaitVal
Segment.N.ChNWaitVal
Segment.N.ChNWaitVal
Segment.N.ChNWaitVal
Segment.N.ChNWaitVal
Segment.N.ChNWaitVal
Segment.N.ChNWaitVal
Segment.N.ChNWaitVal
Segment.N.ChNWaitVal
Segment.N.ChNWaitVal
Segment.N.ChNWaitVal
Segment.N.ChNWaitVal
Segment.N.ChNWaitVal
Segment.N.ChNWaitVal
Segment.N.ChNWaitVal
Segment.N.ChNWaitVal
Segment.N.ChNWaitVal
Segment.N.ChNWaitVal
Segment.N.ChNWaitVal
Segment.N.ChNWaitVal
Segment.N.ChNWaitVal
Segment.N.ChNWaitVal
Segment.N.ChNWaitVal
Segment.N.ChNWaitVal
Segment.N.ChNWaitVal
Segment.N.ChNWaitVal
Segment.N.ChNWaitVal
Segment.N.ChNWaitVal
Segment.N.ChNWaitVal
Segment.N.ChNWaitVal
Segment.N.ChNWaitVal
Segment.N.ChNWaitVal
Segment.N.ChNWaitVal
Segment.N.ChNWaitVal
Segment.N.ChNWaitVal
Segment.N.ChNWaitVal
Segment.N.ChNWaitVal
Segment.N.ChNWaitVal
Segment.N.ChNWaitVal
Segment.N.ChNWaitVal
Segment.N.ChNWaitVal
Segment.N.ChNWaitVal
Segment.N.ChNWaitVal
Segment.N.ChNWaitVal
Segment.N.ChNWaitVal
Segment.N.ChNWaitVal
Segment.N.ChNWaitVal
Segment.N.ChNWaitVal
Segment.N.ChNWaitVal
Segment.N.ChNWaitVal
Segment.N.ChNWaitVal
Segment.N.ChNWaitVal
Segment.N.ChNWaitVal
Segment.N.ChNWaitVal
Segment.N.ChNWaitVal Segment.N.Type Segment.N.WaitFor

Steriliser.AutoCounter Steriliser.FailureDwellN Steriliser.FileByTag Steriliser.FileTag Steriliser.InputNPV Steriliser.InputTypeN Steriliser.IP1BandHigh Steriliser.IP1BandLow Steriliser.IP1TargetSP Steriliser.IP2BandHigh Steriliser.IP2BandLow Steriliser.IP2TargetSP Steriliser.IP3BandHigh Steriliser.IP3BandLow Steriliser.IP3TargetSP Steriliser.IP4BandHigh Steriliser.IP4BandLow Steriliser.IP4TargetSP Steriliser.LowLimit Steriliser.MeasuredTemp Steriliser.TargetTemperature Steriliser.TargetTime Steriliser.TargetTime121 Steriliser.TargetTime134 Steriliser.ZTemperatureInterval Timer.N.In Timer.N.Type UserLin.N.NumberOfBreakpoints UserLin.N.XN UsrVal.N.HighLimit UsrVal.N.LowLimit UsrVal.N.Resolution UsrVal.N.Units

VirtualChannel.N.AlarmN.Block
VirtualChannel.N.AlarmN.ChangeTime
VirtualChannel.N.AlarmN.Deviation
VirtualChannel.N.AlarmN.Dwell
VirtualChannel.N.AlarmN.Dwell
VirtualChannel.N.AlarmN.Hysteresis
VirtualChannel.N.AlarmN.Threshold
VirtualChannel.N.AlarmN.Type
VirtualChannel.N.Main.Descriptor
VirtualChannel.N.Main.Descriptor
VirtualChannel.N.Main.Descriptor
VirtualChannel.N.Main.Dersetion
VirtualChannel.N.Main.Dersetion
VirtualChannel.N.Main.PresetValue
VirtualChannel.N.Main.PresetValue
VirtualChannel.N.Main.Resolution
VirtualChannel.N.Main.RolloverValue
VirtualChannel.N.Main.Type
VirtualChannel.N.Main.Units
VirtualChannel.N.Main.Units
VirtualChannel.N.Main.UnitsScaler
VirtualChannel.N.Main.UnitsScaler
VirtualChannel.N.Trend.Colour
VirtualChannel.N.Trend.SpanHigh

VirtualChannel.N.Trend.SpanLow
WebServer.Enabled
WebServer.Password
WebServer.Port
WebServer.Security
WebServer.Username
Zirconia.Clean.CleanEnable
Zirconia.Clean.CleanFreq
Zirconia.Clean.CleanMaxTemp
Zirconia.Clean.CleanTime
Zirconia.Clean.MinRcovTime
Zirconia.Clean.MinRcovTime
Zirconia.CleanFreq
Zirconia.CleanFreq
Zirconia.CleanFreq
Zirconia.CleanFreq

Zirconia.GasRef
Zirconia.GasRefs.CO\_Ideal
Zirconia.GasRefs.CO\_Local
Zirconia.GasRefs.CO\_Local
Zirconia.GasRefs.H2\_Cocal
Zirconia.GasRefs.H2\_RemoteEn
Zirconia.GasRefs.H2\_RemoteEn
Zirconia.MaxRcovTime
Zirconia.MinCalTemp
Zirconia.MinRcovTime
Zirconia.OxygenExp
Zirconia.OxygenExp
Zirconia.ProbeOffset
Zirconia.ProbeType
Zirconia.ProbeType
Zirconia.RemGasEn
Zirconia.TempOffset
Zirconia.TempOffset
Zirconia.Tolerance

## **Parameter List**

VirtualChannel.N.AlarmN.Amount VirtualChannel.N.AlarmN.AverageTime

This list is arranged in alphabetical block order and gives the memory address for each parameter in both hex and decimal.

The Modbus addresses, in the range 0x0001 -0x3FFF, listed in the table below give access to the parameter values in a scaled integer format. It is possible to gain access to the parameter values in native format by using the following formula:

Native address = (scaled integer address x = 0.000)

The blocks are ordered as follows:

| Advanced Loop   | Loop 1           | User Lin 3      | Virtual chan 15 |
|-----------------|------------------|-----------------|-----------------|
| Alarm summary   | Loop 2           | User Lin 4      | Virtual chan 16 |
| Batch           | Mass Flow        | User values     | Virtual chan 17 |
| BCD Input       | Math (2 input)   | Virtual chan 1  | Virtual chan 18 |
| Channel 1       | Modbus Master    | Virtual chan 2  | Virtual chan 19 |
| Channel 2       | Multiplexer      | Virtual chan 3  | Virtual chan 20 |
| Channel 3       | Network          | Virtual chan 4  | Virtual chan 21 |
| Channel 4       | OR block         | Virtual chan 5  | Virtual chan 22 |
| Custom messages | Program          | Virtual chan 6  | Virtual chan 23 |
| DC Output       | Programmer       | Virtual chan 7  | Virtual chan 24 |
| Digital I/O     | Real Time Events | Virtual chan 8  | Virtual chan 25 |
| EtherNet/!P     | Saturated Steam  | Virtual chan 9  | Virtual chan 26 |
| Group           | Segments         | Virtual chan 10 | Virtual chan 27 |
| Humidity        | Steriliser       | Virtual chan 11 | Virtual chan 28 |
| Instrument      | Timer            | Virtual chan 12 | Virtual chan 29 |
| Logic (2 Input) | User Lin 1       | Virtual chan 13 | Virtual chan 30 |
| Logic (8 input) | User Lin 2       | Virtual chan 14 | Zirconia        |

| Parameter path                               | Description                                               | Туре    | Hex          | Dec   | Resolution                                  |
|----------------------------------------------|-----------------------------------------------------------|---------|--------------|-------|---------------------------------------------|
| AdvancedLoop.Diag.CalcOP                     | Calc OP                                                   | float32 | 031f         | 799   | 1dp                                         |
| AdvancedLoop.Diag.HiSatLim                   | HiSatLim                                                  | float32 | 0320         | 800   | 1dp                                         |
| AdvancedLoop.Diag.LoSatLim                   | LoSatLim                                                  | float32 | 0321         | 801   | 1dp                                         |
| AdvancedLoop.Diag.MasterDerivativeOutContrib | Master derivative output contribution                     | float32 | 0312         | 786   | 0dp                                         |
| AdvancedLoop.Diag.MasterError                | Master error                                              | float32 | 030d         | 781   | Same as AdvancedLoop.Main.MasterPV          |
| AdvancedLoop.Diag.MasterFB                   | Master feedback                                           | float32 | 031e         | 798   | 1dp                                         |
| AdvancedLoop.Diag.MasterIntegralOutContrib   | Master integral output contribution                       | float32 | 0311         | 785   | 4dp                                         |
| AdvancedLoop.Diag.MasterLoopBreakAlarm       | Master loop break (0 = No; 1 = Yes)                       | bool    | 0323         | 803   | Not applicable                              |
| AdvancedLoop.Diag.MasterPropOutContrib       | Master loop proportional output contribution              | float32 | 0310         | 784   | 0dp                                         |
| AdvancedLoop.Diag.MasterSensorBreak          | Master sensor break (0 = Off, 1 = On)                     | bool    | 0313         | 787   | Not applicable                              |
| AdvancedLoop.Diag.OPPid                      | OPPID                                                     | float32 | 0322         | 802   | 1dp                                         |
| AdvancedLoop.Diag.SchedCBH                   | Scheduled cutback high                                    | float32 | 3195         | 12693 | 0dp                                         |
| AdvancedLoop.Diag.SchedCBL                   | Scheduled cutback low                                     | float32 | 3196         | 12694 | 0dp                                         |
| AdvancedLoop.Diag.SchedLPBrk                 | Scheduled loop break time                                 | float32 | 3198         | 12696 | 0dp                                         |
| AdvancedLoop.Diag.SchedMR                    | Scheduled manual reset                                    | float32 | 3197         | 12695 | 1dp                                         |
| AdvancedLoop.Diag.SchedOutputHigh            | Scheduled output high limit                               | float32 | 319a         | 12698 | 1dp                                         |
| AdvancedLoop.Diag.SchedOutputLow             | Scheduled output low limit                                | float32 | 319b         | 12699 | 1dp                                         |
| AdvancedLoop.Diag.SchedPB                    | Scheduled proportional band                               | float32 | 3192         | 12690 | 1dp                                         |
| AdvancedLoop.Diag.SchedR2G                   | Scheduled relative cool gain                              | float32 | 3199         | 12697 | 1dp                                         |
| AdvancedLoop.Diag.SchedTd                    | Scheduled derivative time                                 | float32 | 3194         | 12692 | 1dp                                         |
| AdvancedLoop.Diag.SchedTi                    | Scheduled integral time                                   | float32 | 3193         | 12691 | 1dp                                         |
| AdvancedLoop.Diag.SlaveDerivativeOutContrib  | Slave derivative output contribution                      | float32 | 031d         | 797   | Odp                                         |
| AdvancedLoop.Diag.SlaveError                 | Slave error                                               | float32 | 031a         | 794   | Same as AdvancedLoop.Main.SlavePV           |
| AdvancedLoop.Diag.SlaveIntegralOutContrib    | Slave integral output contribution                        | float32 | 031c         | 796   | 4dp                                         |
| AdvancedLoop.Diag.SlaveLoopBreakAlarm        | Slave loop break (0 = No; 1 = Yes)                        | bool    | 030f         | 783   | Not applicable                              |
| AdvancedLoop.Diag.SlavePropOutContrib        | Slave loop proportional output contribution               | float32 | 031b         | 795   | Odp                                         |
| AdvancedLoop.Diag.SlaveSensorBreak           | Slave sensor break (0 = Off; 1 = On)                      | bool    | 0315         | 805   | Not applicable                              |
| AdvancedLoop.Diag.TargetOutput               | Target output                                             | float32 | 030e         | 782   | Same as AdvancedLoop.Output.OutputH-        |
|                                              |                                                           |         |              |       | ighLimit                                    |
| AdvancedLoop.Diag.WorkingOutputHigh          | Slave output high limit                                   | float32 | 0315         | 789   | Odp                                         |
| AdvancedLoop.Diag.WorkingOutputLow           | Slave output low limit                                    | float32 | 0314         | 788   | 0dp                                         |
| AdvancedLoop.Main.ActiveOut                  | Working output                                            | float32 | 0303         | 771   | Same as AdvancedLoop.Output.OutputHighLimit |
| AdvancedLoop.Main.CascadeMode                | Cascade mode (0 = Cascade; 1 = Slave; 2 = Manual)         | uint8   | 0316         | 790   | Not applicable                              |
| AdvancedLoop.Main.Inhibit                    | Control inhibit (0 = No; 1 = Yes)                         | bool    | 0304         | 772   | Not applicable                              |
| AdvancedLoop.Main.MasterIntHold              | Master integral hold (0 = No; 1 = Yes)                    | uint8   | 0305         | 773   | Not applicable                              |
| AdvancedLoop.Main.MasterPV                   | Master loop process variable                              | float32 | 0317         | 791   | 1dp                                         |
| AdvancedLoop.Main.MasterWSP                  | Master loop working setpoint                              | float32 | 0318         | 792   | Same as AdvancedLoop.Main.MasterPV          |
| AdvancedLoop.Main.SlaveIntHold               | Slave integral hold (0 = No; 1 = Yes)                     | uint8   | 0306         | 774   | Not applicable                              |
| AdvancedLoop.Main.SlavePV                    | Slave loop process variable                               | float32 | 0300         | 768   | 1dp                                         |
| AdvancedLoop.Main.SlaveWSP                   | Slave loop working setpoint                               | float32 | 0302         | 770   | Same as AdvancedLoop.Main.SlavePV           |
| AdvancedLoop.Main.TargetSetpoint             | Target setpoint                                           | float32 | 0301         | 769   | Same as AdvancedLoop.Main.MasterPV          |
| AdvancedLoop.MasterPID.ControlAction         | Control action (0 = Reverse acting; 1 = Direct acting)    | uint8   | 3103         | 12547 | Not applicable                              |
| AdvancedLoop.MasterPID.CutbackHigh           | Cutback high (0 = Auto)                                   | float32 | 31af         | 12719 | 1dp                                         |
| AdvancedLoop.MasterPID.CutbackLow            | Cutback low (0 = Auto)                                    | float32 | 31b0         | 12720 | 1dp                                         |
| AdvancedLoop.MasterPID.DerivativeTime        | Derivative time (0 = Off)                                 | float32 | 31ae         | 12718 | 1dp                                         |
| AdvancedLoop.MasterPID.DerivativeType        | Derivative type ( 0 = PV; 1 = Eror)                       | uint8   | 3105         | 12549 | Not applicable                              |
| AdvancedLoop.MasterPID.ErrorLimit            | Error limit                                               | float32 | 31cc         | 12748 | 1dp                                         |
| AdvancedLoop.MasterPID.IntegralTime          | Integral time (0 = Off)                                   | float32 | 31ad         | 12717 | 1dp                                         |
| AdvancedLoop.MasterPID.LoopBreakTime         | Loop break time (0 = Off)                                 | float32 | 31b2         | 12722 | Odp                                         |
| AdvancedLoop.MasterPID.ManualReset           | Manual reset                                              | float32 | 31b1         | 12721 | 1dp                                         |
| AdvancedLoop.MasterPID.PBUnits               | Proportional band units (0 = Engineering; 1 = Percentage) | uint8   | 3104         | 12548 | Not applicable                              |
| AdvancedLoop.MasterPID.ProportionalBand      | Proportional band                                         | float32 | 3104<br>31ac | 12716 | 1dp                                         |
| AdvancedLoop.MasterSP.AltSP                  | Alternative setpoint                                      | float32 | 3160         | 12640 | Same as AdvancedLoop.Main.MasterPV          |
|                                              |                                                           |         |              |       | ·                                           |
| AdvancedLoop.MasterSP.AltSPSelect            | Alternative setpoint enable (0 = No; 1 = Yes)             | uint8   | 3161         | 12641 | Not applicable                              |
| AdvancedLoop.MasterSP.ManualTrack            | Manual track enable (0 = Off; 1 = On)                     | uint8   | 3167         | 12647 | Not applicable                              |
| AdvancedLoop.MasterSP.RangeHigh              | Range high                                                | float32 | 3159         | 12633 | Same as AdvancedLoop.Main.MasterPV          |
| AdvancedLoop.MasterSP.RangeLow               | Range low                                                 | float32 | 315a         | 12634 | Same as AdvancedLoop.Main.MasterPV          |
| AdvancedLoop.MasterSP.Rate                   | Setpoint rate limit value (0 = Off)                       | float32 | 3162         | 12642 | Same as AdvancedLoop.Main.MasterPV          |
| AdvancedLoop.MasterSP.RateDisable            | Setpoint rate limit disable (0 = No; 1 = Yes)             | bool    | 3163         | 12643 | Not applicable                              |
| AdvancedLoop.MasterSP.RateDone               | Setpoint rate limit complete (0 = No; 1 = Yes)            | bool    | 030a         | 778   | Not applicable                              |

| Parameter path                             | Description                                             | Туре     | Hex  | Dec   | Resolution                                   |
|--------------------------------------------|---------------------------------------------------------|----------|------|-------|----------------------------------------------|
| AdvancedLoop.MasterSP.ServoToPV            | Servo to PV enable (0 = No; 1 = Yes)                    | bool     | 316c | 12652 | Not applicable                               |
| AdvancedLoop.MasterSP.SP1                  | Setpoint 1                                              | float32  | 315c | 12636 | Same as AdvancedLoop.Main.MasterPV           |
| AdvancedLoop.MasterSP.SP2                  | Setpoint 2                                              | float32  | 315d | 12637 | Same as AdvancedLoop.Main.MasterPV           |
| AdvancedLoop.MasterSP.SPHighLimit          | Setpoint high limit                                     | float32  | 315e | 12638 | Same as AdvancedLoop.Main.MasterPV           |
| AdvancedLoop.MasterSP.SPIntBal             | SP integral balance (0 = Off; 1 = On)                   | bool     | 316b | 12651 | Not applicable                               |
| AdvancedLoop.MasterSP.SPLowLimit           | Setpoint low limit                                      | float32  | 315f | 12639 | Same as AdvancedLoop.Main.MasterPV           |
| AdvancedLoop.MasterSP.SPSelect             | Active setpoint select (0 - Setpoint 1; 1 = Setpoint 2) | uint8    | 315b | 12635 | Not applicable                               |
| AdvancedLoop.MasterSP.SPTrack              | Setpoint tracking enable (0 = Off; 1 = On)              | uint8    | 3168 | 12648 | Not applicable                               |
| AdvancedLoop.MasterSP.SPTrim               | Setpoint trim                                           | float32  | 3164 | 12644 | Same as AdvancedLoop.Main.MasterPV           |
| AdvancedLoop.MasterSP.SPTrimHighLimit      | Setpoint trim high limit                                | float32  | 3165 | 12645 | Same as AdvancedLoop.Main.MasterPV           |
| AdvancedLoop.MasterSP.SPTrimLowLimit       | Setpoint trim low limit                                 | float32  | 3166 | 12646 | Same as AdvancedLoop.Main.MasterPV           |
| AdvancedLoop.MasterSP.TrackPV              | Track PV                                                | float32  | 3169 | 12649 | Same as AdvancedLoop.Main.MasterPV           |
| AdvancedLoop.MasterSP.TrackSP              | Track SP                                                | float32  | 316a | 12650 | Same as AdvancedLoop.Main.MasterPV           |
| AdvancedLoop.Output.Ch1OnOffHysteresis     | Channel 1 on/off hysteresis                             | float32  | 3172 | 12658 | Same as AdvancedLoop.Main.MasterPV           |
| AdvancedLoop.Output.Ch1Output              | Channel 1 output value                                  | float32  | 030b | 779   | Same as AdvancedLoop.Output.OutputH-         |
| , , , ,                                    | ·                                                       |          |      |       | ighLimit                                     |
| AdvancedLoop.Output.Ch1PotBreak            | Channel 1 potentiometer break (0 = Off; 1 = On)         | uint8    | 3179 | 12665 | Not applicable                               |
| AdvancedLoop.Output.Ch1PotPosition         | Channel 1 valve position                                | float32  | 3178 | 12664 | Odp                                          |
| AdvancedLoop.Output.Ch1TravelTime          | Channel 1 travel time                                   | float32  | 3174 | 12660 | 1dp                                          |
| AdvancedLoop.Output.Ch2Deadband            | Channel 2 deadband (0 = Off)                            | float32  | 316f | 12655 | Same as AdvancedLoop.Output.OutputHighLimit  |
| AdvancedLoop.Output.Ch2OnOffHysteresis     | Channel 2 on/off hysteresis                             | float32  | 3173 | 12659 | Same as AdvancedLoop.Main.MasterPV           |
| AdvancedLoop.Output.Ch2Output              | Channel 2 (cool) output value                           | float32  | 030c | 780   | Same as AdvancedLoop.Output.OutputH-         |
| , , ,                                      | , , ,                                                   |          |      |       | ighLimit                                     |
| AdvancedLoop.Output.Ch2PotBreak            | Channel 2 potentiometer break (0 = Off; 1 = On)         | uint8    | 317b | 12667 | Not applicable                               |
| AdvancedLoop.Output.Ch2PotPosition         | Channel 2 valve position                                | float32  | 317a | 12666 | 0dp                                          |
| AdvancedLoop.Output.Ch2TravelTime          | Channel 2 travel time                                   | float32  | 3175 | 12661 | 1dp                                          |
| AdvancedLoop.Output.CoolType               | Cooling algorithm type                                  | uint8    | 3183 | 12675 | Not applicable                               |
|                                            | 0 = Linear 1 = Oil 2 = Water 3 = Fan                    |          |      |       |                                              |
| AdvancedLoop.Output.EnablePowerFeedforward | Power feed forward enable (0 = No; 1 = Yes)             | uint8    | 3181 | 12673 | Not applicable                               |
| AdvancedLoop.Output.FeedForwardGain        | Feedforward gain                                        | float32  | 3185 | 12677 | 3dp                                          |
| AdvancedLoop.Output.FeedForwardOffset      | Feedforward offset                                      | float32  | 3186 | 12678 | 0dp                                          |
| AdvancedLoop.Output.FeedForwardOutput      | Feedforward output                                      | float32  | 3188 | 12680 | Odp                                          |
| AdvancedLoop.Output.FeedForwardRemote      | Feedforward remote                                      | float32  | 318d | 12685 | 0dp                                          |
| AdvancedLoop.Output.FeedForwardTrimLimit   | Feedforward trim limit                                  | float32  | 3187 | 12679 | 0dp                                          |
| AdvancedLoop.Output.FeedForwardType        | Feedforward type                                        | uint8    | 3184 | 12676 | Not applicable                               |
|                                            | 0 = None 1 = Remote 2 = SP 3 = PV                       |          |      |       |                                              |
| AdvancedLoop.Output.ForcedOP               | Forced manual output value                              | float32  | 318f | 12687 | 1dp                                          |
| AdvancedLoop.Output.ManualMode             | Manual output mode (0 = Track; 1 = Step; 2 = LastMOP)   | uint8    | 317f | 12671 | Not applicable                               |
| AdvancedLoop.Output.ManualOutVal           | Manual output value                                     | float32  | 3180 | 12672 | Same as AdvancedLoop.Output.OutputHighLimit  |
| AdvancedLoop.Output.ManualStartup          | Manual startup mode (0 = Off; 1 = On)                   | bool     | 3190 | 12688 | Not applicable                               |
| AdvancedLoop.Output.MeasuredPower          | Measured mains voltage                                  | float32  | 3182 | 12674 | Odp                                          |
| AdvancedLoop.Output.NudgeLower             | Valve nudge lower (0 = No; 1 = Yes)                     | uint8    | 3177 | 12663 | Not applicable                               |
| AdvancedLoop.Output.NudgeRaise             | Valve nudge raise (0 = No; 1 = Yes)                     | uint8    | 3176 | 12662 | Not applicable                               |
| AdvancedLoop.Output.OutputHighLimit        | Output high limit                                       | float32  | 316d | 12653 | 1dp                                          |
| AdvancedLoop.Output.OutputLowLimit         | Output low limit                                        | float32  | 316e | 12654 | Same as AdvancedLoop.Output.OutputH-         |
| 7 Advantosates p. Satpat. Satpates Welling | Capation init                                           | llodioz  | 0100 | 12004 | ighLimit                                     |
| AdvancedLoop.Output.PotBreakMode           | Potentiometer break mode                                | uint8    | 317c | 12668 | Not applicable                               |
|                                            | 0 = Raise 1 = Lower 2 = Reset 3 = Model                 |          |      |       |                                              |
| AdvancedLoop.Output.Rate                   | Output rate limit value (0 = Off)                       | float32  | 3170 | 12656 | 1dp                                          |
| AdvancedLoop.Output.RateDisable            | Rate disable (0 = No; 1 = Yes)                          | bool     | 3171 | 12657 | Not applicable                               |
| AdvancedLoop.Output.RemoteOutputHigh       | Remote output high limit                                | float32  | 318c | 12684 | Same as AdvancedLoop.Main.ActiveOut          |
| AdvancedLoop.Output.RemoteOutputLow        | Remote output low limit                                 | float32  | 318b | 12683 | Same as AdvancedLoop.Main.ActiveOut          |
| AdvancedLoop.Output.SafeOutVal             | Safe output value                                       | float32  | 317e | 12670 | Same as AdvancedLoop.Output.OutputH-ighLimit |
| AdvancedLoop.Output.SbrkOP                 | Sensor break output                                     | float32  | 318e | 12686 | Same as AdvancedLoop.Output.OutputH-ighLimit |
| AdvancedLoop.Output.SlaveSensorBreakMode   | Slave sensor break mode (0 = SbrkOP; 1 = Hold)          | uint8    | 317d | 12669 | Not applicable                               |
| AdvancedLoop.Output.TrackEnable            | Enable output tracking (0 = Off; 1 = On)                | uint8    | 318a | 12682 | Not applicable                               |
| AdvancedLoop.Output.TrackOutput            | Output track value                                      | float32  | 3189 | 12681 | 0dp                                          |
| AdvancedLoop.Setup.CascadeType             | Cascade type (0 = Full scale; 1 = Trim)                 | uint8    | 1606 | 5638  | Not applicable                               |
| AdvancedLoop.Setup.MasterLoop              | Master loop type (0 = PID)                              | uint8    | 31b3 | 12723 | Not applicable                               |
| AdvancedLoop.Setup.MasterName              | Master loop name                                        | string_t | 7010 | 28688 | Not applicable                               |
| AdvancedLoop.Setup.ManOutputAccess         | Manual output access                                    | uint8    | 31a9 | 12713 | Not applicable                               |
|                                            |                                                         | 1        | 1    | Io    |                                              |

| Parameter path                             | Description                                               | Туре     | Hex          | Dec   | Resolution                        |
|--------------------------------------------|-----------------------------------------------------------|----------|--------------|-------|-----------------------------------|
| AdvancedLoop.Setup.ModeAccess              | Mode access                                               | uint8    | 31a8         | 12712 | Not applicable                    |
|                                            | 0 = R/W (Logged out) 1 = R/W (Operator) 2 = Read Only     |          |              |       |                                   |
| AdvancedLoop.Setup.SetpointAccess          | Setpoint access (as Mode Access, above)                   | uint8    | 31a7         | 12711 | Not applicable                    |
| AdvancedLoop.Setup.SlaveChannel1           | Slave heat/channel 1 control type                         | uint8    | 3101         | 12545 | Not applicable                    |
|                                            | 0 = Off 1 = On/Off 2 = PID 3 = VPU 4 = VPB                |          |              |       |                                   |
| AdvancedLoop.Setup.SlaveChannel2           | Slave cool/channel 2 control type (as above)              | uint8    | 3102         | 12546 | Not applicable                    |
| AdvancedLoop.Setup.SlaveName               | Slave loop name                                           | string_t | 7020         | 28704 | Not applicable                    |
| AdvancedLoop.Setup.ManOutputAccess         | Manual output access                                      | uint8    | 31a9         | 12713 | Not applicable                    |
| AdvancedLoop.SlavePID.ActiveSet            | Active set (1 = Set 1; 2 = Set 2; 3 = Set 3)              | uint8    | 3138         | 12600 | Not applicable                    |
| AdvancedLoop.SlavePID.Boundary1-2          | Scheduler boundary 1-2                                    | float32  | 3139         | 12601 | Odp                               |
| AdvancedLoop.SlavePID.Boundary2-3          | Scheduler boundary 2-3                                    | float32  | 133a         | 4922  | Odp                               |
| AdvancedLoop.SlavePID.ControlAction        | Control action (0 = Reverse acting; 1 = Direct acting)    | uint8    | 3106         | 12550 | Not applicable                    |
| AdvancedLoop.SlavePID.CutbackHigh          | Cutback high set 1 (0 = Auto)                             | float32  | 313f         | 12607 | 1dp                               |
| AdvancedLoop.SlavePID.CutbackHigh2         | Cutback high set 2 (0 = Auto)                             | float32  | 3147         | 12615 | 1dp                               |
|                                            |                                                           | float32  | 3147<br>314f | 12623 | ·                                 |
| AdvancedLoop.SlavePID.CutbackHigh3         | Cutback high set 3 (0 = Auto)                             |          | 3140         |       | 1dp                               |
| AdvancedLoop.SlavePID.CutbackLow           | Cutback low set 1 (0 = Auto)                              | float32  |              | 12608 | 1dp                               |
| AdvancedLoop.SlavePID.CutbackLow2          | Cutback low set 2 (0 = Auto)                              | float32  | 3148         | 12616 | 1dp                               |
| AdvancedLoop.SlavePID.CutbackLow3          | Cutback low set 3 (0 = Auto)                              | float32  | 3150         | 12624 | 1dp                               |
| AdvancedLoop.SlavePID.DerivativeTime       | Derivative time set 1 (0 = Off)                           | float32  | 313d         | 12605 | 1dp                               |
| AdvancedLoop.SlavePID.DerivativeTime2      | Derivative time set 2 (0 = Off)                           | float32  | 3145         | 12613 | 1dp                               |
| AdvancedLoop.SlavePID.DerivativeTime3      | Derivative time set 3 (0 = Off)                           | float32  | 314d         | 12621 | 1dp                               |
| AdvancedLoop.SlavePID.DerivativeType       | Derivative type (0 = PV; 1 = Error)                       | uint8    | 3305         | 13061 | Not applicable                    |
| AdvancedLoop.SlavePID.IntegralTime         | Integral time set 1 (0 = Off)                             | float32  | 313c         | 12604 | 1dp                               |
| AdvancedLoop.SlavePID.IntegralTime2        | Integral time set 2 (0 = Off)                             | float32  | 3144         | 12612 | 1dp                               |
| AdvancedLoop.SlavePID.IntegralTime3        | Integral time set 3 (0 = Off)                             | float32  | 314c         | 12620 | 1dp                               |
| AdvancedLoop.SlavePID.LoopBreakTime        | Loop break time set 1 (0 = Off)                           | float32  | 3142         | 12610 | 0dp                               |
| AdvancedLoop.SlavePID.LoopBreakTime2       | Loop break time set 2 (0 = Off)                           | float32  | 314a         | 12618 | 0dp                               |
| AdvancedLoop.SlavePID.LoopBreakTime3       | Loop break time set 3 (0 = Off)                           | float32  | 3152         | 12626 | 0dp                               |
| AdvancedLoop.SlavePID.ManualReset          | Manual reset                                              | float32  | 3141         | 12609 | 1dp                               |
| AdvancedLoop.SlavePID.ManualReset2         | Manual reset 2                                            | float32  | 3149         | 12617 | 1dp                               |
| AdvancedLoop.SlavePID.ManualReset3         | Manual reset 3                                            | float32  | 3151         | 12625 | 1dp                               |
| AdvancedLoop.SlavePID.NumberOfSets         | Number of PID sets                                        | uint8    | 3136         | 12598 | Not applicable                    |
| AdvancedLoop.SlavePID.OutputHi2            | Output high limit                                         | float32  | 3155         | 12629 | 1dp                               |
| AdvancedLoop.SlavePID.OutputHi3            | Output high limit                                         | float32  | 3157         | 12631 | 1dp                               |
| AdvancedLoop.SlavePID.OutputHigh           | Output high limit                                         | float32  | 3153         | 12627 | 1dp                               |
| AdvancedLoop.SlavePID.OutputLo2            | Output low limit 2                                        | float32  | 3156         | 12630 | 1dp                               |
| AdvancedLoop.SlavePID.OutputLo3            | Output low limit                                          | float32  | 3158         | 12632 | 1dp                               |
| AdvancedLoop.SlavePID.OutputLow            | Output low limit                                          | float32  | 3154         | 12628 | 1dp                               |
| AdvancedLoop.SlavePID.PBUnits              | Proportional band units (0 = Engineering; 1 = Percentage) | uint8    | 3304         | 13060 | Not applicable                    |
| AdvancedLoop.SlavePID.ProportionalBand     | Proportional band set 1                                   | float32  | 313b         | 12603 | 1dp                               |
| AdvancedLoop.SlavePID.ProportionalBand2    | Proportional band set 2                                   | float32  | 3143         | 12611 | 1dp                               |
| AdvancedLoop.SlavePID.ProportionalBand3    | Proportional band set 3                                   | float32  | 314b         | 12619 | 1dp                               |
| AdvancedLoop.SlavePID.RelCh2Gain           | Relative cool/channel 2 gain                              | float32  | 313e         | 12606 | 1dp                               |
| AdvancedLoop.SlavePID.RelCh2Gain2          | Relative cool/channel 2 gain 2                            | float32  | 3146         | 12614 | 1dp                               |
| AdvancedLoop.SlavePID.RelCh2Gain3          | Relative cool/channel 2 gain 3                            | float32  | 314e         | 12622 | 1dp                               |
| AdvancedLoop.SlavePID.RemoteInput          | Scheduler remote input                                    | float32  | 3137         | 12599 | 0dp                               |
| AdvancedLoop.SlavePID.SchedulerType        | Scheduler type                                            | uint8    | 3135         | 12597 | Not applicable                    |
|                                            | 0 = Off 1 = Manually set 2 = Setpoint 3 = PV              |          |              |       |                                   |
|                                            | 4 = Error 5 = Output 6 = Remote                           |          |              |       |                                   |
| AdvancedLoop.SlaveSP.FFSelect              | Feedforward select                                        | uint8    | 31bf         | 12735 | Not applicable                    |
|                                            | 0 = Master PV 1 = Master WSP 2 = Remote FF                |          |              |       |                                   |
| AdvancedLoop.SlaveSP.LocalSP               | Local setpoint                                            | float32  | 31b4         | 12724 | Same as AdvancedLoop.Main.SlavePV |
| AdvancedLoop.SlaveSP.ManualTrack           | Manual track enable (0 = Off; 1 = On)                     | uint8    | 31ca         | 12746 | Not applicable                    |
| AdvancedLoop.SlaveSP.MasterSensorBreakMode | Master sensor break mode                                  | uint8    | 31c2         | 12738 | Not applicable                    |
|                                            | 0 = SbrkSP                                                |          |              |       |                                   |
| AdvancedLoop.SlaveSP.RangeHigh             | Range high                                                | float32  | 31c0         | 12736 | Same as AdvancedLoop.Main.SlavePV |
| AdvancedLoop.SlaveSP.RangeLow              | Range low                                                 | float32  | 31c1         | 12737 | Same as AdvancedLoop.Main.SlavePV |
| AdvancedLoop.SlaveSP.RemoteFeedForward     | Remote feedforward input                                  | float32  | 31bb         | 12731 | Same as AdvancedLoop.Main.SlavePV |
| AdvancedLoop.SlaveSP.RemoteFFEnable        | Remote feedforward enable (0 = No; 1 = Yes)               | bool     | 31bb         | 12731 | Not applicable                    |
|                                            | · · ·                                                     | float32  | 31bc         | 12734 |                                   |
| AdvancedLoop.SlaveSP.RemoteFFHigh          | Remote feedforward high Remote feedforward low            | float32  | 31bc         | 12732 | Same as AdvancedLoop.Main.SlavePV |
| AdvancedLoop.SlaveSP.RemoteFFLow           |                                                           | float32  | 31c3         | 12733 | Same as AdvancedLoop.Main.SlavePV |
| AdvancedLoop.SlaveSP.SbrkSP                | Sensor break setpoint                                     | iioai32  | 3103         | 12139 | Same as AdvancedLoop.Main.SlavePV |

| Parameter path                     | Description                                         | Туре    | Hex  | Dec   | Resolution                                     |
|------------------------------------|-----------------------------------------------------|---------|------|-------|------------------------------------------------|
| AdvancedLoop.SlaveSP.SPHighLimit   | Setpoint high limit                                 | float32 | 31b5 | 12725 | Same as AdvancedLoop.Main.SlavePV              |
| AdvancedLoop.SlaveSP.SPLowLimit    | Setpoint low limit                                  | float32 | 31b6 | 12726 | Same as AdvancedLoop.Main.SlavePV              |
| AdvancedLoop.SlaveSP.TrimHighLimit | Trim high limit                                     | float32 | 31b9 | 12729 | Same as AdvancedLoop.Main.MasterPV             |
| AdvancedLoop.SlaveSP.TrimLowLimit  | Trim low limit                                      | float32 | 31ba | 12730 | Same as AdvancedLoop.Main.MasterPV             |
| AdvancedLoop.SlaveSP.TrimRangeHigh | Trim range high                                     | float32 | 31b7 | 12727 | Same as AdvancedLoop.Main.SlavePV              |
| AdvancedLoop.SlaveSP.TrimRangeLow  | Trim range low                                      | float32 | 31b8 | 12728 | Same as AdvancedLoop.Main.SlavePV              |
| AdvancedLoop.Tune.A1               | A1                                                  | float32 | 320d | 12813 | Odp                                            |
| AdvancedLoop.Tune.A2               | A2                                                  | float32 | 320e | 12814 | 0dp                                            |
| AdvancedLoop.Tune.Alpha            | Alpha                                               | float32 | 3211 | 12817 | 4dp                                            |
| AdvancedLoop.Tune.Alpha_p          | Alpha_p                                             | float32 | 320f | 12815 | 2dp                                            |
| AdvancedLoop.Tune.ArgOP            | Argument Output                                     | float32 | 3209 | 12809 | 1dp                                            |
| AdvancedLoop.Tune.ArgPV            | Argument PV                                         | float32 | 3208 | 12808 | 1dp                                            |
| AdvancedLoop.Tune.Band             | Band                                                | float32 | 31c7 | 12743 | 1dp                                            |
| AdvancedLoop.Tune.CycleNo          | CycleNo                                             | float32 | 3213 | 12819 | 0dp                                            |
| AdvancedLoop.Tune.Debug            | Debug                                               | float32 | 3212 | 12818 | 2dp                                            |
| AdvancedLoop.Tune.Diagnostics      | Tuning diagnostics                                  | bool    | 31cb | 12747 | Not applicable                                 |
| AdvancedLoop.Tune.Gain             | Gain                                                | float32 | 320a | 12810 | 1dp                                            |
| AdvancedLoop.Tune.Hysteresis       | Hysteresis                                          | float32 | 31c6 | 12742 | 1dp                                            |
| AdvancedLoop.Tune.MasterTune       | Master tune                                         | float32 | 3203 | 12803 | Odp                                            |
| AdvancedLoop.Tune.ModeMan          | Mode Man                                            | float32 | 3201 | 12801 | Odp                                            |
| AdvancedLoop.Tune.ModOP            | Modulus OP                                          | float32 | 3207 | 12807 | 1dp                                            |
| AdvancedLoop.Tune.ModPV            | Modulus PV                                          | float32 | 3206 | 12806 | 1dp                                            |
| AdvancedLoop.Tune.OP               | Output                                              | float32 | 3202 | 12802 | 1dp                                            |
| AdvancedLoop.Tune.OPDel            | OPDel                                               | float32 | 0319 | 793   | 2dp                                            |
| AdvancedLoop.Tune.OPss             | OPss                                                | float32 | 3210 | 12816 | 2dp                                            |
| AdvancedLoop.Tune.OutputHighLimit  | Output high                                         | float32 | 3132 | 12594 | Same as AdvancedLoop.Output.OutputH-           |
| AdvancedLoop.Tune.OutputLowLimit   | Output low                                          | float32 | 3133 | 12595 | ighLimit  Same as AdvancedLoop.Output.OutputH- |
|                                    |                                                     |         |      |       | ighLimit                                       |
| AdvancedLoop.Tune.PBs              | PBs                                                 | float32 | 3214 | 12820 | 2dp                                            |
| AdvancedLoop.Tune.Period           | Period                                              | float32 | 320c | 12812 | 0dp                                            |
| AdvancedLoop.Tune.Phase            | Phase                                               | float32 | 320b | 12811 | 1dp                                            |
| AdvancedLoop.Tune.Settle           | Settle                                              | float32 | 3216 | 12822 | 2dp                                            |
| AdvancedLoop.Tune.Stage            | Stage                                               | uint8   | 0308 | 776   | Not applicable                                 |
|                                    | 0 = Reset 1 = None 2 = Settling 3 = Current SP      |         |      |       |                                                |
|                                    | 4 = New SP 5 = To SP 6 = Wait Max. 7 = Wait Min     |         |      |       |                                                |
|                                    | 8 = Store 9 = CoolT 10 = PID 11 = Abort             |         |      |       |                                                |
|                                    | 12 = Complete 13 = New R2g 14 = 1: Half Cycle       |         |      |       |                                                |
|                                    | 15 = 2: Full Cycle 16 = 3: Full Cycle               |         |      |       |                                                |
|                                    | 17 = 4: Final cycle 18 = 5: Calculating             |         |      |       |                                                |
| AdvancedLoop.Tune.StageTime        | Stage time                                          | float32 | 0309 | 777   | 0dp                                            |
| AdvancedLoop.Tune.State            | State                                               | uint8   | 0307 | 775   | Not applicable                                 |
|                                    | 0 = Off 1 = Ready 2 - Running 3 = Complete          |         |      |       |                                                |
|                                    | 4 = Time-out 5 = Ti Limit 6 = R2G limit             |         |      |       |                                                |
| AdvancedLoop.Tune.TDs              | TDs                                                 | float32 | 3215 | 12821 | 2dp                                            |
| AdvancedLoop.Tune.Timeout          | Timeout                                             | float32 | 0326 | 806   | 0dp                                            |
| AdvancedLoop.Tune.TuneEnable       | Autotune enable (0 = Off; 1 = On)                   | bool    | 3131 | 12593 | Not applicable                                 |
| AdvancedLoop.Tune.TuneHigh         | Tune high                                           | float32 | 31c8 | 12744 | Same as AdvancedLoop.Main.SlavePV              |
| AdvancedLoop.Tune.TuneLow          | Tune low                                            | float32 | 31c9 | 12745 | Same as AdvancedLoop.Main.SlavePV              |
| AdvancedLoop.Tune.TuneR2G          | Slave R2G tuning type                               | uint8   | 3130 | 12592 | Not applicable                                 |
|                                    | 0 = Standard R2G tuning 1 = R2GPD tuning 2 = Off    |         |      |       |                                                |
| AdvancedLoop.Tune.TuneSlave        | Tune slave                                          | float32 | 3204 | 12804 | 1dp                                            |
| AdvancedLoop.Tune.TuneStatus       | Tune Status                                         | float32 | 3205 | 12805 | 0dp                                            |
|                                    | 0 = Not tuning 1 = Tuning the slave                 |         |      |       |                                                |
|                                    | 2 = Tuning the master 3 = Tuning complete           |         |      |       |                                                |
|                                    | -1 = Tuning aborted or timed-out                    |         |      |       |                                                |
| AdvancedLoop.Tune.TuneType         | Autotune algorithm type (0 = Slave; 1 = Master)     | uint8   | 31c5 | 12741 | Not applicable                                 |
| AdvancedLoop.Tune.WSP              | Working setpoint                                    | float32 | 3200 | 12800 | Same as AdvancedLoop.Main.MasterPV             |
| AlarmSummary.AnyAlarm              | 0 = No active alarms; 1 = one or more alarms active | bool    | 01a2 | 418   | Not applicable                                 |
| AlarmSummary.AnyChanAlarm          | 0 = No channel alarms                               | uint8   | 01a0 | 416   | Not applicable                                 |
|                                    | 1 = Channel alarm(s) active but all ack'd.          |         |      |       |                                                |
|                                    | 2 = Channel alarm(s) active but not all ack'd       |         |      |       |                                                |
| AlarmSummary.AnySystemAlarm        | 0 = No system alarms; 1 = 1 or more system alm(s)   | bool    | 01a1 | 417   | Not applicable                                 |
| •                                  | •                                                   | •       | •    | •     | •                                              |

| Parameter path                                                     | Description                                                                                   | Туре          | Hex          | Dec          | Resolution                     |
|--------------------------------------------------------------------|-----------------------------------------------------------------------------------------------|---------------|--------------|--------------|--------------------------------|
| AlarmSummary.Channel.Alarm1Ack                                     | Acknowledge the most recent channel alarm                                                     | bool          | 1192         | 4498         | Not applicable                 |
| AlarmSummary.Channel.Alarm1Num                                     | Channel and alarm number of most recent alarm                                                 | uint8         | 1190         | 4496         | Not applicable                 |
|                                                                    | 0= No alarm                                                                                   |               |              |              |                                |
| AlarmSummary.Channel.Alarm1Status                                  | Status of most recent alarm  0 = Off                                                          | uint8         | 1191         | 4497         | Not applicable                 |
| AlarmSummary.Channel.Alarm2Ack                                     | Acknowledge the 2nd most recent channel alarm                                                 | bool          | 1195         | 4501         | Not applicable                 |
| AlarmSummary.Channel.Alarm2Num                                     | As Alarm1Num, but for 2nd most recent alarm                                                   | uint8         | 1193         | 4499         | Not applicable                 |
| AlarmSummary.Channel.Alarm2Status                                  | As Alarm1Status, but for 2nd most recent alarm                                                | uint8         | 1194         | 4500         | Not applicable                 |
| AlarmSummary.Channel.Alarm3Ack                                     | Acknowledge the 3rd most recent channel alarm                                                 | bool          | 1198         | 4504         | Not applicable                 |
| AlarmSummary.Channel.Alarm3Num                                     | As Alarm1Num, but for 3rd most recent alarm                                                   | uint8         | 1196         | 4502         | Not applicable                 |
| AlarmSummary.Channel.Alarm3Status                                  | As Alarm1Status, but for 3rd most recent alarm                                                | uint8         | 1197         | 4503         | Not applicable                 |
| AlarmSummary.Channel.Alarm4Ack                                     | Acknowledge the 4th most recent channel alarm                                                 | bool          | 119b         | 4507         | Not applicable                 |
| AlarmSummary.Channel.Alarm4Num                                     | As Alarm1Num, but for 4th most recent alarm                                                   | uint8         | 1199         | 4505         | Not applicable                 |
| AlarmSummary.Channel.Alarm4Status                                  | As Alarm1Status, but for 4th most recent alarm                                                | uint8         | 119a         | 4506         | Not applicable                 |
| AlarmSummary.Channel.Alarm5Ack                                     | Acknowledge the 5th most recent channel alarm                                                 | bool          | 119e         | 4510         | Not applicable                 |
| AlarmSummary.Channel.Alarm5Num                                     | As Alarm1Num, but for 5th most recent alarm                                                   | uint8         | 119c         | 4508         | Not applicable                 |
| AlarmSummary.Channel.Alarm5Status                                  | As Alarm1Status, but for 5th most recent alarm                                                | uint8         | 119d         | 4509         | Not applicable                 |
| AlarmSummary.Channel.Alarm6Ack                                     | Acknowledge the 6th most recent channel alarm                                                 | bool          | 11a1         | 4513         | Not applicable                 |
| AlarmSummary.Channel.Alarm6Num                                     | As Alarm1Num, but for 6th most recent alarm                                                   | uint8         | 119f         | 4511         | Not applicable                 |
| AlarmSummary.Channel.Alarm6Status                                  | As Alarm1Status, but for 6th most recent alarm                                                | uint8         | 11a0         | 4512         | Not applicable                 |
| AlarmSummary.Channel.Alarm7Ack                                     | Acknowledge the 7th most recent channel alarm                                                 | bool          | 11a4         | 4516         | Not applicable                 |
| AlarmSummary.Channel.Alarm7Num                                     | As Alarm1Num, but for 7th most recent alarm                                                   | uint8         | 11a2         | 4514         | Not applicable                 |
| AlarmSummary.Channel.Alarm7Status                                  | As Alarm1Status, but for 7th most recent alarm                                                | uint8         | 11a3         | 4515         | Not applicable                 |
| AlarmSummary.Channel.Alarm8Ack                                     | Acknowledge the 8th most recent channel alarm                                                 | bool          | 11a7         | 4519         | Not applicable                 |
| AlarmSummary.Channel.Alarm8Num                                     | As Alarm1Num, but for 8th most recent alarm                                                   | uint8         | 11a5         | 4517         | Not applicable                 |
| AlarmSummary.Channel.Alarm8Status                                  | As Alarm1Status, but for 8th most recent alarm                                                | uint8         | 11a6         | 4518         | Not applicable                 |
| AlarmSummary.Channel.Alarm9Ack                                     | Acknowledge the 9th most recent channel alarm                                                 | bool          | 11aa         | 4522         | Not applicable                 |
| AlarmSummary.Channel.Alarm9Num                                     | As Alarm1Num, but for 9th most recent alarm                                                   | uint8         | 11a8         | 4520         | Not applicable                 |
| AlarmSummary.Channel.Alarm9Status                                  | As Alarm1Status, but for 9th most recent alarm                                                | uint8         | 11a9         | 4521         | Not applicable                 |
| AlarmSummary.Channel.Alarm10Ack                                    | Acknowledge the 10th most recent channel alarm                                                | bool          | 11ad         | 4525         | Not applicable                 |
| AlarmSummary.Channel.Alarm10Num                                    | As Alarm1Num, but for 10th most recent alarm                                                  | uint8         | 11ab         | 4523         | Not applicable                 |
| AlarmSummary.Channel.Alarm10Status                                 | As Alarm1Status, but for 10th most recent alarm                                               | uint8         | 11ac         | 4524         | Not applicable                 |
| AlarmSummary Channel Alarm11Ack                                    | Acknowledge the 11th most recent channel alarm                                                | bool<br>uint8 | 11b0<br>11ae | 4528<br>4526 | Not applicable  Not applicable |
| AlarmSummary.Channel.Alarm11Num AlarmSummary.Channel.Alarm11Status | As Alarm1Num, but for 11th most recent alarm  As Alarm1Status, but for 11th most recent alarm | uint8         | 11ac         | 4527         | Not applicable                 |
| AlarmSummary.Channel.Alarm12Ack                                    | Acknowledge the 12th most recent channel alarm                                                | bool          | 11b3         | 4531         | Not applicable                 |
| AlarmSummary.Channel.Alarm12Num                                    | As Alarm1Num, but for 12th most recent alarm                                                  | uint8         | 11b1         | 4529         | Not applicable                 |
| AlarmSummary.Channel.Alarm12Status                                 | As Alarm1Status, but for 12th most recent alarm                                               | uint8         | 11b2         | 4530         | Not applicable                 |
| AlarmSummary.Channel.Alarm13Ack                                    | Acknowledge the 13th most recent channel alarm                                                | bool          | 11b6         | 4534         | Not applicable                 |
| AlarmSummary.Channel.Alarm13Num                                    | As Alarm1Num, but for 13th most recent alarmr                                                 | uint8         | 11b4         | 4532         | Not applicable                 |
| AlarmSummary.Channel.Alarm13Status                                 | As Alarm1Status, but for 13th most recent alarm                                               | uint8         | 11b5         | 4533         | Not applicable                 |
| AlarmSummary.Channel.Alarm14Ack                                    | Acknowledge the 14th most recent channel alarm                                                | bool          | 11b9         | 4537         | Not applicable                 |
| AlarmSummary.Channel.Alarm14Num                                    | As Alarm1Num, but for 14th most recent alarmr                                                 | uint8         | 11b7         | 4535         | Not applicable                 |
| AlarmSummary.Channel.Alarm14Status                                 | As Alarm1Status, but for 14th most recent alarm                                               | uint8         | 11b8         | 4536         | Not applicable                 |
| AlarmSummary.Channel.Alarm15Ack                                    | Acknowledge the 15th most recent channel alarm                                                | bool          | 11bc         | 4540         | Not applicable                 |
| AlarmSummary.Channel.Alarm15Num                                    | As Alarm1Num, but for 15th most recent alarm                                                  | uint8         | 11ba         | 4538         | Not applicable                 |
| AlarmSummary.Channel.Alarm15Status                                 | As Alarm1Status, but for 15th most recent alarm                                               | uint8         | 11bb         | 4539         | Not applicable                 |
| AlarmSummary.Channel.Alarm16Ack                                    | Acknowledge the 16th most recent channel alarm                                                | bool          | 11bf         | 4543         | Not applicable                 |
| AlarmSummary.Channel.Alarm16Num                                    | As Alarm1Num, but for 16th most recent alarm                                                  | uint8         | 11bd         | 4541         | Not applicable                 |
| AlarmSummary.Channel.Alarm16Status                                 | As Alarm1Status, but for 16th most recent alarm                                               | uint8         | 11be         | 4542         | Not applicable                 |
| AlarmSummary.Channel.Alarm17Ack                                    | Acknowledge the 17th most recent channel alarm                                                | bool          | 11c2         | 4546         | Not applicable                 |
| AlarmSummary.Channel.Alarm17Num                                    | As Alarm1Num, but for 17th most recent alarm                                                  | uint8         | 11c0         | 4544         | Not applicable                 |
| AlarmSummary.Channel.Alarm17Status                                 | As Alarm1Status, but for 17th most recent alarm                                               | uint8         | 11c1         | 4545         | Not applicable                 |
| AlarmSummary.Channel.Alarm18Ack                                    | Acknowledge the 18th most recent channel alarm                                                | bool          | 11c5         | 4549         | Not applicable                 |
| AlarmSummary.Channel.Alarm18Num                                    | As Alarm1Num, but for 18th most recent alarm                                                  | uint8         | 11c3         | 4547         | Not applicable                 |
| AlarmSummary.Channel.Alarm18Status                                 | As Alarm1Status, but for 18th most recent alarm                                               | uint8         | 11c4         | 4548         | Not applicable                 |

| Parameter path                     | Description                                     | Туре          | Hex  | Dec  | Resolution     |
|------------------------------------|-------------------------------------------------|---------------|------|------|----------------|
| AlarmSummary.Channel.Alarm19Ack    | Acknowledge the 19th most recent channel alarm  | bool          | 11c8 | 4552 | Not applicable |
| AlarmSummary.Channel.Alarm19Num    | As Alarm1Num, but for 19th most recent alarm    | uint8         | 11c6 | 4550 | Not applicable |
| AlarmSummary.Channel.Alarm19Status | As Alarm1Status, but for 19th most recent alarm | uint8         | 11c7 | 4551 | Not applicable |
| AlarmSummary.Channel.Alarm20Ack    | Acknowledge the 20th most recent channel alarm  | bool          | 11cb | 4555 | Not applicable |
| AlarmSummary.Channel.Alarm20Num    | As Alarm1Num, but for 20th most recent alarm    | uint8         | 11c9 | 4553 | Not applicable |
| AlarmSummary.Channel.Alarm20Status | As Alarm1Status, but for 20th most recent alarm | uint8         | 11ca | 4554 | Not applicable |
| AlarmSummary.Channel.Alarm21Ack    | Acknowledge the 21st most recent channel alarm  | bool          | 11ce | 4558 | Not applicable |
| AlarmSummary.Channel.Alarm21Num    | As Alarm1Num, but for 21st most recent alarm    | uint8         | 11cc | 4556 | Not applicable |
| AlarmSummary.Channel.Alarm21Status | As Alarm1Status, but for 21st most recent alarm | uint8         | 11cd | 4557 | Not applicable |
| AlarmSummary.Channel.Alarm22Ack    | Acknowledge the 22nd most recent channel alarm  | bool          | 11d1 | 4561 | Not applicable |
| AlarmSummary.Channel.Alarm22Num    | As Alarm1Num, but for 22nd most recent alarm    | uint8         | 11cf | 4559 | Not applicable |
| AlarmSummary.Channel.Alarm22Status | As Alarm1Status, but for 22nd most recent alarm | uint8         | 11d0 | 4560 | Not applicable |
| AlarmSummary.Channel.Alarm23Ack    | Acknowledge the 23rd most recent channel alarm  | bool          | 11d4 | 4564 | Not applicable |
| AlarmSummary.Channel.Alarm23Num    | As Alarm1Num, but for 23th most recent alarm    | uint8         | 11d2 | 4562 | Not applicable |
| AlarmSummary.Channel.Alarm23Status | As Alarm1Status, but for 23rd most recent alarm | uint8         | 11d3 | 4563 | Not applicable |
| AlarmSummary.Channel.Alarm24Ack    | Acknowledge the 24th most recent channel alarm  | bool          | 11d7 | 4567 | Not applicable |
| AlarmSummary.Channel.Alarm24Num    | As Alarm1Num, but for 24th most recent alarm    | uint8         | 11d5 | 4565 | Not applicable |
| AlarmSummary.Channel.Alarm24Status | As Alarm1Status, but for 24th most recent alarm | uint8         | 11d6 | 4566 | Not applicable |
| AlarmSummary.Channel.Alarm25Ack    | Acknowledge the 25th most recent channel alarm  | bool          | 11da | 4570 | Not applicable |
| AlarmSummary.Channel.Alarm25Num    | As Alarm1Num, but for 25th most recent alarm    | uint8         | 11d8 | 4568 | Not applicable |
| AlarmSummary.Channel.Alarm25Status | As Alarm1Status, but for 25th most recent alarm | uint8         | 11d9 | 4569 | Not applicable |
| AlarmSummary.Channel.Alarm26Ack    | Acknowledge the 26th most recent channel alarm  | bool          | 11dd | 4573 | Not applicable |
| AlarmSummary.Channel.Alarm26Num    | As Alarm1Num, but for 26th most recent alarm    | uint8         | 11db | 4571 | Not applicable |
| AlarmSummary.Channel.Alarm26Status | As Alarm1Status, but for 26th most recent alarm | uint8         | 11dc | 4572 | Not applicable |
| AlarmSummary.Channel.Alarm27Ack    | Acknowledge the 27th most recent channel alarm  | bool          | 11e0 | 4576 | Not applicable |
| AlarmSummary.Channel.Alarm27Num    | As Alarm1Num, but for 27th most recent alarm    | uint8         | 11de | 4574 | Not applicable |
| AlarmSummary.Channel.Alarm27Status | As Alarm1Status, but for 27th most recent alarm | uint8         | 11df | 4575 | Not applicable |
| AlarmSummary.Channel.Alarm28Ack    | Acknowledge the 28th most recent channel alarm  | bool          | 11e3 | 4579 | Not applicable |
| AlarmSummary.Channel.Alarm28Num    | As Alarm1Num, but for 28th most recent alarm    | uint8         | 11e1 | 4577 | Not applicable |
| AlarmSummary.Channel.Alarm28Status | As Alarm1Status, but for 28th most recent alarm | uint8         | 11e2 | 4578 | Not applicable |
| AlarmSummary.Channel.Alarm29Ack    | Acknowledge the 29th most recent channel alarm  | bool          | 11e6 | 4582 | Not applicable |
| AlarmSummary.Channel.Alarm29Num    | As Alarm1Num, but for 29th most recent alarm    | uint8         | 11e4 | 4580 | Not applicable |
| AlarmSummary.Channel.Alarm29Status | As Alarm1Status, but for 29th most recent alarm | uint8         | 11e5 | 4581 | Not applicable |
| AlarmSummary.Channel.Alarm30Ack    | Acknowledge the 30th most recent channel alarm  | bool          | 11e9 | 4585 | Not applicable |
| AlarmSummary.Channel.Alarm30Num    | As Alarm1Num, but for 30th most recent alarm    | uint8         | 11e7 | 4583 | Not applicable |
| AlarmSummary.Channel.Alarm30Status | As Alarm1Status, but for 30th most recent alarm | uint8         | 11e8 | 4584 | Not applicable |
| AlarmSummary.Channel.Alarm31Ack    | Acknowledge the 31st most recent channel alarm  | bool          | 11ec | 4588 | Not applicable |
| AlarmSummary.Channel.Alarm31Num    | As Alarm1Num, but for 31st most recent alarm    | uint8         | 11ea | 4586 | Not applicable |
| AlarmSummary.Channel.Alarm31Status | As Alarm1Status, but for 31st most recent alarm | uint8         | 11eb | 4587 | Not applicable |
| AlarmSummary.Channel.Alarm32Ack    | Acknowledge the 32nd most recent channel alarm  | bool          | 11ef | 4591 | Not applicable |
| AlarmSummary.Channel.Alarm32Num    | As Alarm1Num, but for 32nd most recent alarm    | uint8         | 11ed | 4589 | Not applicable |
| AlarmSummary.Channel.Alarm32Status | As Alarm1Status, but for 32nd most recent alarm | uint8         | 11ee | 4590 | Not applicable |
| AlarmSummary.Channel.Alarm33Ack    | Acknowledge the 33rd most recent channel alarm  | bool          | 11f2 | 4594 | Not applicable |
| AlarmSummary.Channel.Alarm33Num    | As Alarm1Num, but for 33rd most recent alarm    | uint8         | 11f0 | 4592 | Not applicable |
| AlarmSummary.Channel.Alarm33Status | As Alarm1Status, but for 33rd most recent alarm | uint8         | 11f1 | 4593 | Not applicable |
| AlarmSummary.Channel.Alarm34Ack    | Acknowledge the 34th most recent channel alarm  | bool          | 11f5 | 4597 | Not applicable |
| AlarmSummary.Channel.Alarm34Num    | As Alarm1Num, but for 34th most recent alarm    | uint8         | 11f3 | 4595 | Not applicable |
| AlarmSummary.Channel.Alarm34Status | As Alarm1Status, but for 34th most recent alarm | uint8         | 11f4 | 4596 | Not applicable |
| AlarmSummary.Channel.Alarm35Ack    | Acknowledge the 35th most recent channel alarm  | bool          | 11f8 | 4600 | Not applicable |
| AlarmSummary.Channel.Alarm35Num    | As Alarm1Num, but for 35th most recent alarm    | uint8         | 11f6 | 4598 | Not applicable |
| AlarmSummary.Channel.Alarm35Status | As Alarm1Status, but for 35th most recent alarm | uint8         | 11f7 | 4599 | Not applicable |
| AlarmSummary.Channel.Alarm36Ack    | Acknowledge the 36th most recent channel alarm  | bool          | 11fb | 4603 | Not applicable |
| AlarmSummary.Channel.Alarm36Num    | As Alarm1Num, but for 36th most recent alarm    | uint8         | 11f9 | 4601 | Not applicable |
| AlarmSummary.Channel.Alarm36Status | As Alarm1Status, but for 36th most recent alarm | uint8         | 11fa | 4602 | Not applicable |
| AlarmSummary.Channel.Alarm37Ack    | Acknowledge the 37th most recent channel alarm  | bool          | 11fe | 4606 | Not applicable |
| AlarmSummary.Channel.Alarm37Num    | As Alarm1Num, but for 37th most recent alarm    | uint8         | 11fc | 4604 | Not applicable |
| AlarmSummary.Channel.Alarm37Status | As Alarm1Status, but for 38th most recent alarm | uint8         | 11fd | 4605 | Not applicable |
| AlarmSummary.Channel.Alarm38Ack    | Acknowledge the 38th most recent channel alarm  | bool          | 1201 | 4609 | Not applicable |
| AlarmSummary.Channel.Alarm38Num    | As Alarm1Num, but for 38th most recent alarm    | uint8         | 11ff | 4607 | Not applicable |
| AlarmSummary.Channel.Alarm38Status | As Alarm1Status, but for 38th most recent alarm | uint8         | 1200 | 4608 | Not applicable |
| AlarmSummary.GlobalAck             | Acknowledge all alarms. 0=No;1 = yes            | bool<br>int16 | 01a3 | 419  | Not applicable |
| AlarmSummary.StatusWord1           | A summary of Channel 1-4 alarms                 | int16         | 01a4 | 420  | Not applicable |

| Parameter path                | Description                                                                                          | Туре   | Hex  | Dec  | Resolution     |
|-------------------------------|----------------------------------------------------------------------------------------------------|--------|------|------|----------------|
|                               | Bit 0: 1 = Channel 1 Alarm 1 active                                                                  | .,,,,, |      |      |                |
|                               | Bit 1: 1 = Channel 1 Alarm 1 not acknowledged                                                        |        |      |      |                |
|                               | Bit 2: 1 = Channel 1 Alarm 2 active                                                                  |        |      |      |                |
|                               | Bit 3: 1 = Channel 1 Alarm 2 not acknowledged                                                        |        |      |      |                |
|                               | Bit 4: 1 = Channel 2 Alarm 1 active                                                                  |        |      |      |                |
|                               | Bit 5: 1 = Channel 2 Alarm 1 not acknowledged                                                        |        |      |      |                |
|                               | Bit 6: 1 = Channel 2 Alarm 2 active                                                                  |        |      |      |                |
|                               | Bit 7: 1 = Channel 2 Alarm 2 not acknowledged                                                        |        |      |      |                |
|                               | Bit 8: 1 = Channel 3 Alarm 1 active                                                                  |        |      |      |                |
|                               | Bit 9: 1 = Channel 3 Alarm 1 not acknowledged                                                        |        |      |      |                |
|                               | Bit 10: 1 = Channel 3 Alarm 2 active                                                                 |        |      |      |                |
|                               | Bit 11: 1 = Channel 3 Alarm 2 not acknowledged                                                       |        |      |      |                |
|                               | Bit 12: 1 = Channel 4 Alarm 1 active                                                                 |        |      |      |                |
|                               | Bit 13: 1 = Channel 4 Alarm 1 not acknowledged                                                       |        |      |      |                |
|                               | Bit 14: 1 = Channel 4 Alarm 2 active                                                                 |        |      |      |                |
|                               | Bit 15: 1 = Channel 4 Alarm 2 not acknowledged                                                       |        |      |      |                |
| AlarmSummary.StatusWord2      | A summary of Virtual Channel 1 to 4 alarms                                                           | int16  | 01a5 | 421  | Not applicable |
|                               | Bit 0: 1 = Virtual channel 1 Alarm 1 active                                                          |        |      |      |                |
|                               | Bit 1: 1 = Virtual channel 1 Alarm 1 not ack'd                                                       |        |      |      |                |
|                               | Bit 2: 1 = Virtual channel 1 Alarm 2 active                                                          |        |      |      |                |
|                               | Bit 3: 1 = Virtual channel 1 Alarm 2 not ack'd                                                       |        |      |      |                |
|                               | Bit 4: 1 = Virtual channel 2 Alarm 1 active                                                          |        |      |      |                |
|                               | Bit 5: 1 = Virtual channel 2 Alarm 1 not ack'd                                                       |        |      |      |                |
|                               | Bit 6: 1 = Virtual channel 2 Alarm 2 active                                                          |        |      |      |                |
|                               | Bit 7: 1 = Virtual channel 2 Alarm 2 not ack'd                                                       |        |      |      |                |
|                               | Bit 8: 1 = Virtual channel 3 Alarm 1 active                                                          |        |      |      |                |
|                               | Bit 9: 1 = Virtual channel 3 Alarm 1 not ack'd                                                       |        |      |      |                |
|                               | Bit 10: 1 = Virtual channel 3 Alarm 2 active                                                         |        |      |      |                |
|                               | Bit 11: 1 = Virtual channel 3 Alarm 2 not ack'd                                                      |        |      |      |                |
|                               | Bit 12: 1 = Virtual channel 4 Alarm 1 active                                                         |        |      |      |                |
|                               | Bit 13: 1 = Virtual channel 4 Alarm 1 not ack'd                                                      |        |      |      |                |
|                               | Bit 14: 1 = Virtual channel 4 Alarm 2 active                                                         |        |      |      |                |
|                               | Bit 15: 1 = Virtual channel 4 Alarm 2 not ack'd                                                      |        |      |      |                |
| AlarmSummary.StatusWord3      | A summary of Virtual Channel 5 to 8 alarms                                                           | int16  | 01a6 | 422  | Not applicable |
|                               | As for Status Word 2 but for virtual channels 5 to 8                                                 |        |      |      |                |
| AlarmSummary.StatusWord4      | A summary of Virtual Channel 9 to 12 alarms                                                          | int16  | 01a7 | 423  | Not applicable |
|                               | As for Status Word 2 but for virtual channels 9 to 12                                                |        |      |      |                |
| AlarmSummary.StatusWord5      | A summary of Virtual Channel 13 to 14 alarms                                                         | int16  | 01a8 | 424  | Not applicable |
|                               | As for Status Word 2 but for virtual channels 13 to 14                                               |        |      |      |                |
| AlarmSummary.System.Alarm1ID  | Most recent active system alarm                                                                      | uint8  | 1210 | 4624 | Not applicable |
|                               | 0 = No Alarm 1 = Low battery<br>2 = Battery failure 3 = System clock fail                            |        |      |      |                |
|                               | 4 = Channel error 5 = Channel fail 6 = DHCP server fail 7 = FTP Archive file lost                    |        |      |      |                |
|                               | 8 = FTP Archive slow 9 = FTP Primary server failure 10 = FTP Secondary server failure                |        |      |      |                |
|                               | 11 = Insufficient non-volatile memory<br>12 = Maths channel failure13 = Media archive file lost      |        |      |      |                |
|                               | 14 = Media archive slow 15 = Network boot failure<br>16 = DC Output Cal. Error17 = Recording failure |        |      |      |                |
|                               | 18 = Media failure<br>20 = SNTP failure<br>21 = Time synchronisation failure                         |        |      |      |                |
|                               | 22 = Media missing 23: Archive disabled 24 = Archiving failed 25 = Archiving timed out               |        |      |      |                |
|                               | 26 = USB Over Current 27 = USB unsupported 28 = Invalid parameter database                           |        |      |      |                |
|                               | 29 = Invalid non-volatile data<br>30 = Flash write failure 31 = Wiring failure                       |        |      |      |                |
|                               | 32 = Broadcast Storm<br>33 = Non-volatile memory write frequency warning                             |        |      |      |                |
| AlarmSummary.System.Alarm2ID  | 2nd most recent active system alarm (as Alarm1ID)                                                    | uint8  | 1211 | 4625 | Not applicable |
| AlarmSummary.System.Alarm3ID  | 3rd most recent active system alarm (as Alarm1ID)                                                    | uint8  | 1212 | 4626 | Not applicable |
| AlarmSummary.System.Alarm4ID  | 4th most recent active system alarm (as Alarm1ID)                                                    | uint8  | 1213 | 4627 | Not applicable |
| AlarmSummary.System.Alarm5ID  | 5th most recent active system alarm (as Alarm1ID)                                                    | uint8  | 1214 | 4628 | Not applicable |
| AlarmSummary.System.Alarm6ID  | 6th most recent active system alarm (as Alarm1ID)                                                    | uint8  | 1215 | 4629 | Not applicable |
| AlarmSummary.System.Alarm7ID  | 7th most recent active system alarm (as Alarm1ID)                                                    | uint8  | 1216 | 4630 | Not applicable |
| AlarmSummary.System.Alarm8ID  | 8th most recent active system alarm (as Alarm1ID)                                                    | uint8  | 1217 | 4631 | Not applicable |
| AlarmSummary.System.Alarm9ID  | 9th most recent active system alarm (as Alarm1ID)                                                    | uint8  | 1218 | 4632 | Not applicable |
| AlarmSummary.System.Alarm10ID | 10th most recent active system alarm (as Alarm1ID)                                                   | uint8  | 1219 | 4633 | Not applicable |
| AlarmSummary.System.Alarm11ID | 11th most recent active system alarm (as Alarm1ID)                                                   | uint8  | 121a | 4634 | Not applicable |
| AlarmSummary.System.Alarm12ID | 12th most recent active system alarm (as Alarm1ID)                                                   | uint8  | 121b | 4635 | Not applicable |

| Parameter nath                                               | Description                                                                                            | Type             | Неч          | Doo           | Pasalutian                       |
|--------------------------------------------------------------|----------------------------------------------------------------------------------------------------|------------------|--------------|---------------|----------------------------------|
| Parameter path  AlarmSummany System Alarm13ID                | Description  13th most recent active system clarm (as Alarm1ID)                                        | Type             | Hex          | Dec<br>4636   | Resolution  Not applicable       |
| AlarmSummary.System.Alarm13ID                                | 13th most recent active system alarm (as Alarm1ID)                                                     | uint8            | 121c         |               | Not applicable                   |
| AlarmSummary.System.Alarm14ID                                | 14th most recent active system alarm (as Alarm1ID)                                                     | uint8            | 121d         | 4637          | Not applicable                   |
| AlarmSummary.System.Alarm15ID  AlarmSummary.System.Alarm16ID | 15th most recent active system alarm (as Alarm1ID)                                                     | uint8<br>uint8   | 121e<br>121f | 4638<br>4639  | Not applicable                   |
| AlarmSummary.System.Alarm17ID                                | 16th most recent active system alarm (as Alarm1ID)  17th most recent active system alarm (as Alarm1ID) | uint8            | 1220         | 4640          | Not applicable  Not applicable   |
| AlarmSummary.System.Alarm18ID                                | 18th most recent active system alarm (as Alarm1D)                                                      | uint8            | 1221         | 4641          | Not applicable                   |
| AlarmSummary.System.Alarm19ID                                | 19th most recent active system alarm (as Alarm1D)                                                      | uint8            | 1222         | 4642          | Not applicable                   |
| AlarmSummary.System.Alarm20ID                                | 20th most recent active system alarm (as Alarm1ID)                                                     | uint8            | 1223         | 4643          | Not applicable                   |
| AlarmSummary.System.Alarm21ID                                | 21st most recent active system alarm (as Alarm1ID)                                                     | uint8            | 1224         | 4644          | Not applicable                   |
| AlarmSummary.System.Alarm22ID                                | 22nd most recent active system alarm (as Alarm1ID)                                                     | uint8            | 1225         | 4645          | Not applicable                   |
| AlarmSummary.System.Alarm23ID                                | 23rd most recent active system alarm (as Alarm1ID)                                                     | uint8            | 1226         | 4646          | Not applicable                   |
| AlarmSummary.System.Alarm24ID                                | 24th most recent active system alarm (as Alarm1ID)                                                     | uint8            | 1227         | 4647          | Not applicable                   |
| AlarmSummary.System.Alarm25ID                                | 25th most recent active system alarm (as Alarm1ID)                                                     | uint8            | 1228         | 4648          | Not applicable                   |
| AlarmSummary.System.Alarm26ID                                | 26th most recent active system alarm (as Alarm1ID)                                                     | uint8            | 1229         | 4649          | Not applicable                   |
| AlarmSummary.System.Alarm27ID                                | 27th most recent active system alarm (as Alarm1ID)                                                     | uint8            | 122a         | 4650          | Not applicable                   |
| AlarmSummary.System.Alarm28ID                                | 28th most recent active system alarm (as Alarm1ID)                                                     | uint8            | 122b         | 4651          | Not applicable                   |
| AlarmSummary.System.Alarm29ID                                | 29th most recent active system alarm (as Alarm1ID)                                                     | uint8            | 122c         | 4652          | Not applicable                   |
| AlarmSummary.System.Alarm30ID                                | 30th most recent active system alarm (as Alarm1ID)                                                     | uint8            | 122d         | 4653          | Not applicable                   |
| AlarmSummary.System.Alarm31ID                                | 31st most recent active system alarm (as Alarm1ID)                                                     | uint8            | 122e         | 4654          | Not applicable                   |
| AlarmSummary.System.Alarm32ID                                | 32nd most recent active system alarm (as Alarm1ID)                                                     | uint8            | 122f         | 4655          | Not applicable                   |
|                                                              |                                                                                                    |                  |              |               |                                  |
| Batch.OnStartLog                                             | The number of fields to log in history file on start                                                   | uint8            | 3053         | 12371         | Not applicable                   |
| Batch.BatchFields                                            | The number of batch fields the user must populate                                                      | uint8            | 305a         | 12378         | Not applicable                   |
| Batch.Start                                                  | Trigger to start a batch                                                                               | bool             | 3058         | 12376         | Not applicable                   |
| Batch.Stop                                                   | Aborts the current batch                                                                               | bool             | 3059         | 12377         | Not applicable                   |
| Batch.Active                                                 | The current batch status                                                                               | uint8            | 3050         | 12368         | Not applicable                   |
| Batch.Mode                                                   | The selectable batch mode                                                                              | uint8            | 3051         | 12369         | Not applicable                   |
| Batch.OnNewClear                                             | The number of fields to clear on a new batch start                                                     | uint8            | 3055         | 12373         | Not applicable                   |
| Batch.OnStopLog                                              | The number of fields to log in the history file on stop                                                | uint8            | 3054         | 12372         | Not applicable                   |
| Batch.1FieldDescriptor1                                      | Field descriptor (heading) for batch field 1                                                           | string_t         | 7801         | 30721         | Not applicable                   |
| Batch.1FieldDescriptor2                                      | Field descriptor (heading) for batch field 2                                                           | string_t         | 7802         | 30722         | Not applicable                   |
| Batch.1FieldDescriptor3                                      | Field descriptor (heading) for batch field 3                                                           | string_t         | 7803         | 30723         | Not applicable                   |
| Batch.1FieldDescriptor4                                      | Field descriptor (heading) for batch field 4                                                           | string_t         | 7804         | 30724         | Not applicable                   |
| Batch.1FieldDescriptor5                                      | Field descriptor (heading) for batch field 5                                                           | string_t         | 7805         | 30725         | Not applicable                   |
| Batch.1FieldDescriptor6                                      | Field descriptor (heading) for batch field 6                                                           | string_t         | 7806         | 30726         | Not applicable                   |
| Batch1.FieldData1                                            | Field data (content) for batch field 1                                                                 | string_t         | 7807         | 30727         | Not applicable                   |
| Batch1.FieldData2                                            | Field data (content) for batch field 2                                                                 | string_t         | 7808         | 30728         | Not applicable                   |
| Batch1.FieldData3                                            | Field data (content) for batch field 3                                                                 | string_t         | 7809         | 30729         | Not applicable                   |
| Batch1.FieldData4                                            | Field data (content) for batch field 4                                                                 | string_t         | 780a         | 30730         | Not applicable                   |
| Batch1.FieldData5                                            | Field data (content) for batch field 5                                                                 | string_t         | 780b         | 30731         | Not applicable                   |
| Batch1.FieldData6                                            | Field data (content) for batch field 6                                                                 | string_t         | 780c         | 30732         | Not applicable                   |
| Batch.PrintVersion                                           | If to print version numbers                                                                            | bool             | 3056         | 12374         | Not applicable                   |
| Batch News File Bulleton                                     | The duration of the current batch                                                                      | time_t           | 0401         | 1025          | Set by Network.Modbus.TimeFormat |
| Batch.NameFileByBatch                                        | Generates a batch in a new history file by name                                                        | bool             | 3057         | 12375         | Not applicable                   |
| Batch Potob Field1                                           | PV Start                                                                                               | float32          | 0402         | 1026          | Odp                              |
| Batch.BatchField1                                            | Batch field 1 mode                                                                                     | uint8            | 3052         | 12370         | Not applicable                   |
| Batch.StartTime Batch.StartDate                              | Batch start time  Batch start date                                                                     | time_t           | 0400<br>77d5 | 1024<br>30677 | Set by Network.Modbus.TimeFormat |
| Batch.New                                                    | New batch                                                                                              | string_t<br>bool | 305c         | 12380         | Not applicable  Not applicable   |
| Buothitow                                                    | TOW DATO!                                                                                              | 5001             | 5050         | 12300         | τιοι αρμιιοασίο                  |
| BCDInput.1.BCDVal                                            | BCD1 BCD Value                                                                                         | uint8            | 2ed1         | 11985         | Not applicable                   |
| BCDInput.1.DecByte                                           | BCD1 Decimal Value                                                                                     | uint8            | 2ed0         | 11984         | Not applicable                   |
| BCDInput.1.In1                                               | BCD1 Input 1 (0 = Off; 1 = On)                                                                         | bool             | 2ec8         | 11976         | Not applicable                   |
| BCDInput.1.In2                                               | BCD1 Input 2 (0 = Off; 1 = On)                                                                         | bool             | 2ec9         | 11977         | Not applicable                   |
| BCDInput.1.In3                                               | BCD1 Input 3 (0 = Off; 1 = On)                                                                         | bool             | 2eca         | 11978         | Not applicable                   |
| BCDInput.1.In4                                               | BCD1 Input 4 (0 = Off; 1 = On)                                                                         | bool             | 2ecb         | 11979         | Not applicable                   |
| BCDInput.1.In5                                               | BCD1 Input 5 (0 = Off; 1 = On)                                                                         | bool             | 2ecc         | 11980         | Not applicable                   |
| BCDInput.1.In6                                               | BCD1 Input 6 (0 = Off; 1 = On)                                                                         | bool             | 2ecd         | 11981         | Not applicable                   |
| BCDInput.1.In7                                               | BCD1 Input 7 (0 = Off; 1 = On)                                                                         | bool             | 2ece         | 11982         | Not applicable                   |
| BCDInput.1.In8                                               | BCD1 Input 8 (0 = Off; 1 = On)                                                                         | bool             | 2ecf         | 11983         | Not applicable                   |
| BCDInput.1.Tens                                              | BCD1 Tens (MSD)                                                                                        | uint8            | 2ed3         | 11987         | Not applicable                   |
| BCDInput.1.Units                                             | BCD1 Units (LSD)                                                                                       | uint8            | 2ed2         | 11986         | Not applicable                   |
| · '                                                          | l ' '                                                                                                  | 1                | l            | l             | ı                                |

| Parameter path                   | Description                                                                                                    | Туре       | Hex  | Dec   | Resolution                       |
|----------------------------------|----------------------------------------------------------------------------------------------------|------------|------|-------|----------------------------------|
| BCDInput.1.SettleTime            | Settle Time                                                                                                    | float32    | 3042 | 12354 | 1dp                              |
|                                  |                                                                                                    |            |      |       |                                  |
| BCDInput.2.BCDVal                | BCD2 BCD Value                                                                                                    | uint8      | 2edd | 11997 | Not applicable                   |
| BCDInput.2.DecByte               | BCD2 Decimal Value                                                                                                    | uint8      | 2edc | 11996 | Not applicable                   |
| BCDInput.2.In1                   | BCD2 Input 1 (0 = Off; 1 = On)                                                                                                    | bool       | 2ed4 | 11988 | Not applicable                   |
| BCDInput.2.In2                   | BCD2 Input 2 (0 = Off; 1 = On)                                                                                                    | bool       | 2ed5 | 11989 | Not applicable                   |
| BCDInput.2.In3                   | BCD2 Input 3 (0 = Off; 1 = On)                                                                                                    | bool       | 2ed6 | 11990 | Not applicable                   |
| BCDInput.2.In4                   | BCD2 Input 4 (0 = Off; 1 = On)                                                                                                    | bool       | 2ed7 | 11991 | Not applicable                   |
| BCDInput.2.In5                   | BCD2 Input 5 (0 = Off; 1 = On)                                                                                                    | bool       | 2ed8 | 11992 | Not applicable                   |
| BCDInput.2.In6                   | BCD2 Input 6 (0 = Off; 1 = On)                                                                                                    | bool       | 2ed9 | 11993 | Not applicable                   |
| BCDInput.2.ln7                   | BCD2 Input 7 (0 = Off; 1 = On)                                                                                                    | bool       | 2eda | 11994 | Not applicable                   |
| BCDInput.2.In8                   | BCD2 Input 8 (0 = Off; 1 = On)                                                                                                    | bool       | 2edb | 11995 | Not applicable                   |
| BCDInput.2.Tens                  | BCD2 Tens (MSD)                                                                                                    | uint8      | 2edf | 11999 | Not applicable                   |
| BCDInput.2.Units                 | BCD2 Units (LSD)                                                                                                    | uint8      | 2ede | 11998 | Not applicable                   |
| BCDInput.2.SettleTime            | Settle Time                                                                                                    | float32    | 3043 | 12355 | 1dp                              |
|                                  |                                                                                                    |            |      |       |                                  |
| Channel.1.Alarm1.Acknowledge     | 1 = Acknowledge alarm                                                                                                    | bool       | 01b0 | 432   | Not applicable                   |
| Channel.1.Alarm1.Acknowledgement | 1 = Alarm acknowledged                                                                                                    | bool       | 1850 | 6224  | Not applicable                   |
| Channel.1.Alarm1.Active          | 1 = Alarm source active, or safe but not ack'd                                                                                                    | bool       | 184b | 6219  | Not applicable                   |
| Channel.1.Alarm1.Amount          | Alarm amount                                                                                                    | float32    | 1848 | 6216  | Same as Channel.1.Main.PV        |
| Channel.1.Alarm1.AverageTime     | Average time                                                                                                    | time_t     | 184a | 6218  | Set by Network.Modbus.TimeFormat |
| Channel.1.Alarm1.Block           | Blocking enable (0 = Off; 1 = On)                                                                                                    | uint8      | 1842 | 6210  | Not applicable                   |
| Channel.1.Alarm1.ChangeTime      | Change time (0 = Per second; 1= Per minute; 2 =Per hour)                                                                                                | uint8      | 1849 | 6217  | Not applicable                   |
| Channel.1.Alarm1.Deviation       | Alarm deviation                                                                                                    | float32    | 1847 | 6215  | Same as Channel.1.Main.PV        |
| Channel.1.Alarm1.Dwell           | Alarm dwell                                                                                                    | time_t     | 1845 | 6213  | Set by Network.Modbus.TimeFormat |
| Channel.1.Alarm1.Hysteresis      | Alarm hysteresis                                                                                                    | float32    | 1844 | 6212  | Same as Channel.1.Main.PV        |
| Channel.1.Alarm1.Inactive        | 1 = the alarm is safe and acknowledged                                                                                                    | bool       | 184e | 6222  | Not applicable                   |
| Channel.1.Alarm1.Inhibit         | 1 = the alarm is inhibited                                                                                                    | bool       | 1851 | 6225  | Not applicable                   |
| Channel.1.Alarm1.Latch           | Alarm latch type                                                                                                    | uint8      | 1841 | 6209  | Not applicable                   |
|                                  | 0 = None                                                                                                    |            |      |       |                                  |
| Channel.1.Alarm1.NotAcknowledged | 1 = the alarm has not been acknowledged                                                                                                    | bool       | 184f | 6223  | Not applicable                   |
| Channel.1.Alarm1.Reference       | Alarm reference                                                                                                    | float32    | 1846 | 6214  | Same as Channel.1.Main.PV        |
| Channel.1.Alarm1.Status          | Alarm status                                                                                                    | uint8      | 0102 | 258   | Not applicable                   |
|                                  | 0 = Off 1 = Active                                                                                                    |            |      |       |                                  |
|                                  | 2 = Safe not acknowledged 3 = Active not acknowledged                                                                                                   |            |      |       |                                  |
| Channel.1.Alarm1.Threshold       | Alarm threshold                                                                                                    | float32    | 1843 | 6211  | Same as Channel.1.Main.PV        |
| Channel.1.Alarm1.Type            | Alarm type                                                                                                    | uint8      | 1840 | 6208  | Not applicable                   |
|                                  | 0 = None 1 = Abs High 2 = Abs Low<br>3 = Dev high 4 = Dev Low 5 = Dev band<br>6 = ROC rising 7 = ROC falling 10 = Dig Off<br>11 = Dig high 12 = Dig Low |            |      |       |                                  |
| Channel.1.Alarm2.Acknowledge     | 1 = Acknowledge alarm                                                                                                    | bool       | 01b1 | 433   | Not applicable                   |
| Channel.1.Alarm2.Acknowledgement | 1 = Alarm acknowledged                                                                                                    | bool       | 1870 | 6256  | Not applicable                   |
| Channel.1.Alarm2.Active          | 1 = Alarm source active, or safe but not ack'd                                                                                                    | bool       | 186b | 6251  | Not applicable                   |
| Channel.1.Alarm2.Amount          | Alarm amount                                                                                                    | float32    | 1868 | 6248  | Same as Channel.1.Main.PV        |
| Channel.1.Alarm2.AverageTime     | Average time                                                                                                    | time_t     | 186a | 6250  | Set by Network.Modbus.TimeFormat |
| Channel.1.Alarm2.Block           | Blocking enable (0 = Off; 1 = On)                                                                                                    | uint8      | 1862 | 6242  | Not applicable                   |
| Channel.1.Alarm2.ChangeTime      | Change time (0 = Per second; 1= Per minute; 2 = Per hour)                                                                                               | uint8      | 1869 | 6249  | Not applicable                   |
| Channel.1.Alarm2.Deviation       | Alarm deviation                                                                                                    | float32    | 1867 | 6247  | Same as Channel.1.Main.PV        |
| Channel.1.Alarm2.Dwell           | Alarm dwell                                                                                                    | time_t     | 1865 | 6245  | Set by Network.Modbus.TimeFormat |
| Channel.1.Alarm2.Hysteresis      | Alarm hysteresis                                                                                                    | float32    | 1864 | 6244  | Same as Channel.1.Main.PV        |
| Channel.1.Alarm2.Inactive        | 1 = the alarm is safe and acknowledged                                                                                                    | bool       | 186e | 6254  | Not applicable                   |
| Channel.1.Alarm2.Inhibit         | 1 = the alarm is inhibited                                                                                                    | bool       | 1871 | 6257  | Not applicable                   |
| Channel.1.Alarm2.Latch           | Configures the latching type of the alarm (As Alarm1.Latch)                                                                                             | uint8      | 1861 | 6241  | Not applicable                   |
| Channel.1.Alarm2.NotAcknowledged | 1 = the alarm has not been acknowledged                                                                                                    | bool       | 186f | 6255  | Not applicable                   |
| Channel.1.Alarm2.Reference       | Alarm reference                                                                                                    | float32    | 1866 | 6246  | Same as Channel.1.Main.PV        |
| Channel.1.Alarm2.Status          | As Alarm1.Status                                                                                                    | uint8      | 0103 | 259   | Not applicable                   |
| Channel.1.Alarm2.Threshold       | Alarm threshold                                                                                                    | float32    | 1863 | 6243  | Same as Channel.1.Main.PV        |
| Channel.1.Alarm2.Type            | Alarm type (as Alarm1.Type                                                                                                    | uint8      | 1860 | 6240  | Not applicable                   |
| Channel.1.Main.CJType            | Cold junction compensation type                                                                                                    | uint8      | 180c | 6156  | Not applicable                   |
|                                  | 0 = None 1 = Internal 2 = External 3 = Remote (Ch1) 4 = Remote (Ch2) 5 = Remote (Ch3) 6 = Remote (Ch4)                                                  |            |      |       |                                  |
| Channel.1.Main.CloseString       | Close String                                                                                                    | string_t   | 4990 | 18832 | Not applicable                   |
| ı                                | ·                                                                                                    | ı <u>~</u> | l    | l     | · · ·                            |

| Parameter path                 | Description                                                                                                    | Туре     | Hex  | Dec   | Resolution                       |
|--------------------------------|----------------------------------------------------------------------------------------------------|----------|------|-------|----------------------------------|
| Channel.1.Main.Descriptor      | Text string to describe the channel                                                                                                    | string_t | 4900 | 18688 | Not applicable                   |
| Channel.1.Main.ExtCJTemp       | External CJ temperature                                                                                                    | float32  | 180d | 6157  | 1dp                              |
| Channel.1.Main.FaultResponse   | Fault response. 0 = none; 1 = Drive high; 2 = Drive low                                                                                                    | uint8    | 1810 | 6160  | Not applicable                   |
| Channel.1.Main.Filter          | Filter time constant                                                                                                    | float32  | 180e | 6158  | 1dp                              |
| Channel.1.Main.InputHigh       | Input range high value                                                                                                    | float32  | 1804 | 6148  | 1dp                              |
| Channel.1.Main.InputLow        | Input range low value                                                                                                    | float32  | 1803 | 6147  | 1dp                              |
| Channel.1.Main.InternalCJTemp  | Channel internal cold junction temperature                                                                                                    | float32  | 1815 | 6165  | 1dp                              |
| Channel.1.Main.IPAdjustState   | Input Adjust state (0 = Unadjusted; 1 = Adjusted)                                                                                                    | bool     | 1816 | 6166  | Not applicable                   |
| Channel.1.Main.IPAdjustState2  | Secondary Input Adjust state (0 = Unadjusted; 1 = Adjusted)                                                                                                    | bool     | 181c | 6172  | Not applicable                   |
| Channel.1.Main.LinType         | Linearisation type                                                                                                    | uint8    | 1806 | 6150  | Not applicable                   |
|                                | 0 = Type B                                                                                                    |          |      |       |                                  |
| Channel.1.Main.MeasuredValue   | Input value before linearisation, scaling, adjust etc.                                                                                                    | float32  | 1814 | 6164  | Set by Channel.1.Main.Resolution |
| Channel.1.Main.MeasuredValue2  | Measured value of the secondary input                                                                                                    | float32  | 1819 | 6169  | Set by Channel.1.Main.Resolution |
| Channel.1.Main.Offset          | Fixed value to be added to/subtracted from PV                                                                                                    | float32  | 1817 | 6167  | 3dp                              |
| Channel.1.Main.Offset2         | Secondary input offset (as above).                                                                                                    | float32  | 1818 | 6168  | 3dp                              |
| Channel.1.Main.OpenString      | Open String                                                                                                    | string_t | 496c | 18796 | Not applicable                   |
| Channel.1.Main.PV              | The process variable (output) of the channel                                                                                                    | float32  | 0100 | 256   | Set by Channel.1.Main.Resolution |
| Channel.1.Main.PV2             | The secondary input process variable (output) of the channel                                                                                                    | float32  | 0110 | 272   | Set by Channel.1.Main.Resolution |
| Channel.1.Main.RangeHigh       | Range high value                                                                                                    | float32  | 1808 | 6152  | Set by Channel.1.Main.Resolution |
| Channel.1.Main.RangeLow        | Range low value                                                                                                    | float32  | 1807 | 6151  | Set by Channel.1.Main.Resolution |
| Channel.1.Main.RangeUnits      | Range units: 0 = °C; 1 = °F; 2 = Kelvins                                                                                                    | uint8    | 1809 | 6153  | Not applicable                   |
| Channel.1.Main.Resolution      | Specifies the resolution/number of decimal places                                                                                                    | uint8    | 1801 | 6145  | Not applicable                   |
| Channel.1.Main.ScaleHigh       | Scale high value                                                                                                    | float32  | 180b | 6155  | Set by Channel.1.Main.Resolution |
| Channel.1.Main.ScaleHigh2      | Scale high value for the secondary input                                                                                                    | float32  | 181b | 6171  | Set by Channel.1.Main.Resolution |
| Channel.1.Main.ScaleLow        | Scale low value                                                                                                    | float32  | 180a | 6154  | Set by Channel.1.Main.Resolution |
| Channel.1.Main.ScaleLow2       | Scale low value for the secondary input                                                                                                    | float32  | 181a | 6170  | Set by Channel.1.Main.Resolution |
| Channel.1.Main.SensorBreakType | Sensor break type: 0 =Off; 1 = Low; 2 = High                                                                                                    | uint8    | 180f | 6159  | Not applicable                   |
| Channel.1.Main.SensorBreakVal  | Sensor break value                                                                                                    | uint8    | 1811 | 6161  | Not applicable                   |
| Channel.1.Main.Shunt           | Shunt value (Ohms)                                                                                                    | float32  | 1805 | 6149  | 2dp                              |
| Channel.1.Main.Status          | The PV (output) status  0 =Good                                                                                                    | uint8    | 0101 | 257   | Not applicable                   |
| Channel.1.Main.Status2         | The secondary input PV (output) status (as above)                                                                                                    | uint8    | 0111 | 273   | Not applicable                   |
| Channel.1.Main.TestSignal      | Channel test waveform  0 = Triangle 5hr                                                                                                    | uint8    | 1802 | 6146  | Not applicable                   |
| Channel.1.Main.Type            | Specifies the type of channel                                                                                                    | uint8    | 1800 | 6144  | Not applicable                   |
|                                | 0 = Off 1 = TC 2 = mV<br>3 = V 4 = mA 5 = RTD<br>6 = Digital 7 = Test 8 = Ohms<br>9 = Dual mV 10 = Dual mA 11 = Dual TC                                                                                                    |          |      |       |                                  |
| Channel.1.Main.Units           | Units descriptor                                                                                                    | string_t | 4915 | 18709 | Not applicable                   |
| Channel.1.Trend.Colour         | Configures the trend colour for this channel  0 = Red                                                                                                    | uint8    | 1820 | 6176  | Not applicable                   |
|                                | 3 = Honey       4 = Violet       5 = Russet         6 = Dark blue       7 = Jade       8 = Magenta         9 = Dusky rose       10 = Yellow       11 = Powder blue         12 = Dark red       13 = Avocado       14 = Indigo         15 = Dark brown       16 = Aegean       17 = Cyan         18 = Aubergine       19 = Dark orange       20 = Pale yellow         21 = Hyacinth       25 = Orange       23 = Sugar pink         24 = Bluebell       25 = Orange       26 = Pink         27 = Buttersilk       28 = Terracotta       29 = Blue babe         30 = Lime       31 = Blue jive       32 = Cucumber         36 = Ginger       37 = Aqua pool       38 = Pale red         39 = Pale blue       40 = Lilac       41 = Sky blue         42 = Wild moss       43 = Turquoise       44 = Pale green         45 = Coffee       49 = Dark Grey       53 = Light grey |          |      |       |                                  |
| Channel.1.Trend.SpanHigh       | Specifies the highest PV (output value) to be displayed                                                                                                    | float32  | 1822 | 6178  | Same as Channel.1.Main.PV        |
| Channel.1.Trend.SpanLow        | Specifies the lowest PV (output value) to be displayed                                                                                                    | float32  | 1821 | 6177  | Same as Channel.1.Main.PV        |
| Channel.2.Alarm1.Acknowledge   | 1 = acknowledge alarm                                                                                                    | bool     | 01b2 | 434   | Not applicable                   |

| Parameter path                              | Description                                                                                              | Туре                | Hex          | Dec          | Resolution                       |
|---------------------------------------------|----------------------------------------------------------------------------------------------------|---------------------|--------------|--------------|----------------------------------|
| Channel.2.Alarm1.Acknowledgement            | 1 = alarm acknowledged                                                                                   | bool                | 18d0         | 6352         | Not applicable                   |
| Channel.2.Alarm1.Active                     | 1 = alarm source active, or safe but not ack'd                                                           | bool                | 18cb         | 6347         | Not applicable                   |
| Channel.2.Alarm1.Amount                     | Rate-of-change alarm 'Amount'                                                                            | float32             | 18c8         | 6344         | Same as Channel.2.Main.PV        |
| Channel.2.Alarm1.AverageTime                | Rate-of-change alarm 'Average time'                                                                      | time t              | 18ca         | 6346         | Set by Network.Modbus.TimeFormat |
| Channel.2.Alarm1.Block                      | 0 = Blocking alarms off; 1 = Blocking alarms on                                                          | uint8               | 18c2         | 6338         | Not applicable                   |
| Channel.2.Alarm1.ChangeTime                 | Rate-of-change alarm 'Change Time'                                                                       | uint8               | 18c9         | 6345         | Not applicable                   |
| Channel.2.Alarm1.Deviation                  | Deviation alarm 'Deviation Value'                                                                        | float32             | 18c7         | 6343         | Same as Channel.2.Main.PV        |
| Channel.2.Alarm1.Dwell                      | Alarm dwell time                                                                                         | time_t              | 18c5         | 6341         | Set by Network.Modbus.TimeFormat |
| Channel.2.Alarm1.Hysteresis                 | Alarm hysteresis value                                                                                   | float32             | 18c4         | 6340         | Same as Channel.2.Main.PV        |
| Channel.2.Alarm1.Inactive                   | 1 = alarm source safe and ack'd (if necessary)                                                           | bool                | 18ce         | 6350         | Not applicable                   |
| Channel.2.Alarm1.Inhibit                    | 1 = Alarm inhibited                                                                                      | bool                | 18d1         | 6353         | Not applicable                   |
| Channel.2.Alarm1.Latch                      | Alarm latch type (as for Channel.1.Alarm1)                                                               | uint8               | 18c1         | 6337         | Not applicable                   |
| Channel.2.Alarm1.NotAcknowledged            | 1 = alarm has not been acknowledged                                                                      | bool                | 18cf         | 6351         | Not applicable                   |
| Channel.2.Alarm1.Reference                  | Deviation alarm 'Reference' value                                                                        | float32             | 18c6         | 6342         | Same as Channel.2.Main.PV        |
| Channel.2.Alarm1.Status                     | Alarm status (as for Channel.1.Alarm1)                                                                   | uint8               | 0106         | 262          | Not applicable                   |
| Channel.2.Alarm1.Threshold                  | Alarm trigger threshold                                                                                  | float32             | 18c3         | 6339         | Same as Channel.2.Main.PV        |
| Channel.2.Alarm1.Type                       | Alarm type (as for Channel.1.Alarm1)                                                                     | uint8               | 18c0         | 6336         | Not applicable                   |
| Channel.2.Alarm2.Acknowledge                | 1 = acknowledge alarm                                                                                    | bool                | 01b3         | 435          | Not applicable                   |
| Channel.2.Alarm2.Acknowledgement            | 1 = alarm acknowledged                                                                                   | bool                | 18f0         | 6384         | Not applicable                   |
| Channel.2.Alarm2.Active                     | 1 = alarm source active, or safe but not ack'd                                                           | bool                | 18eb         | 6379         | Not applicable                   |
| Channel.2.Alarm2.Amount                     | Rate-of-change alarm 'Amount'                                                                            | float32             | 18e8         | 6376         | Same as Channel.2.Main.PV        |
| Channel.2.Alarm2.AverageTime                | Rate-of-change alarm 'Average time'                                                                      | time_t              | 18ea         | 6378         | Set by Network.Modbus.TimeFormat |
| Channel.2.Alarm2.Block                      | 0 = Blocking alarms off; 1 = Blocking alarms on                                                          | uint8               | 18e2         | 6370         | Not applicable                   |
| Channel.2.Alarm2.ChangeTime                 | Rate-of-change alarm 'Change Time'                                                                       | uint8               | 18e9         | 6377         | Not applicable                   |
| Channel.2.Alarm2.Deviation                  | Deviation alarm 'Deviation Value'                                                                        | float32             | 18e7         | 6375         | Same as Channel.2.Main.PV        |
| Channel.2.Alarm2.Dwell                      | Alarm dwell time                                                                                         | time_t              | 18e5         | 6373         | Set by Network.Modbus.TimeFormat |
| Channel.2.Alarm2.Hysteresis                 | Alarm hysteresis value                                                                                   | float32             | 18e4         | 6372         | Same as Channel.2.Main.PV        |
| Channel.2.Alarm2.Inactive                   | 1 = alarm source safe and ack'd (if necessary)                                                           | bool                | 18ee         | 6382         | Not applicable                   |
| Channel.2.Alarm2.Inhibit                    | 1 = Alarm inhibited                                                                                      | bool                | 18f1         | 6385         | Not applicable                   |
| Channel.2.Alarm2.Latch                      | Alarm latch type (as for Channel.1.Alarm1)                                                               | uint8               | 18e1         | 6369         | Not applicable                   |
| Channel.2.Alarm2.NotAcknowledged            | 1 = alarm has not been acknowledged                                                                      | bool                | 18ef         | 6383         | Not applicable                   |
| Channel.2.Alarm2.Reference                  | Deviation alarm 'Reference' value                                                                        | float32             | 18e6         | 6374         | Same as Channel.2.Main.PV        |
| Channel.2.Alarm2.Status                     | Alarm status (as for Channel.1.Alarm1)                                                                   | uint8               | 0107         | 263          | Not applicable                   |
| Channel.2.Alarm2.Threshold                  | Alarm trigger threshold                                                                                  | float32             | 18e3         | 6371         | Same as Channel.2.Main.PV        |
| Channel.2.Alarm2.Type                       | Alarm type (as for Channel.1.Alarm1)                                                                     | uint8               | 18e0         | 6368         | Not applicable                   |
| Channel.2.Main.CJType                       | Cold junction compensation type (as for Channel.1.Main)                                                  | uint8               | 188c         | 6284         | Not applicable                   |
| Channel.2.Main.CloseString                  | Close String                                                                                             | string_t            | 4999         | 18841        | Not applicable                   |
| Channel.2.Main.Descriptor                   | Text string to describe the channel                                                                      | string_t            | 491b         | 18715        | Not applicable                   |
| Channel.2.Main.ExtCJTemp                    | External CJ temperature                                                                                  | float32             | 188d         | 6285         | 1dp                              |
| Channel.2.Main.FaultResponse                | Input fault response                                                                                     | uint8               | 1890         | 6288         | Not applicable                   |
| Channel.2.Main.Filter                       | Filter time constant                                                                                     | float32             | 188e         | 6286         | 1dp                              |
| Channel.2.Main.InputHigh                    | Input range high value                                                                                   | float32             | 1884         | 6276         | 1dp                              |
| Channel.2.Main.InputLow                     | Input range low value                                                                                    | float32             | 1883         | 6275         | 1dp                              |
| Channel.2.Main.InternalCJTemp               | Channel 2 internal cold junction temperature                                                             | float32             | 1895         | 6293         | 1dp                              |
| Channel.2.Main.IPAdjustState                | Input Adjust state (0 = Unadjusted; 1 =Adjusted)                                                         | bool                | 1896         | 6294         | Not applicable                   |
| Channel.2.Main.IPAdjustState2               | Secondary Input Adjust state (0 = Unadjusted; 1 = Adjusted)                                              | bool                | 189c         | 6300         | Not applicable                   |
| Channel.2.Main.LinType                      | Linearisation type (as for Channel.1.Main)                                                               | uint8               | 1886         | 6278         | Not applicable                   |
| Channel.2.Main.MeasuredValue                | Input value before linearisation, scaling, adjust etc.                                                   | float32             | 1894         | 6292         | Set by Channel.2.Main.Resolution |
| Channel 2 Main Offset                       | Measured value of the secondary input                                                                    | float32             | 1899         | 6297         | Set by Channel.2.Main.Resolution |
| Channel 2 Main Offset                       | Fixed value to be added to/subtracted from PV                                                            | float32             | 1897         | 6295         | 3dp                              |
| Channel 2 Main OpenString                   | Secondary input offset                                                                                   | float32             | 1898         | 6296         | 3dp                              |
| Channel.2.Main.OpenString Channel.2.Main.PV | Open String The output (displayed) value of the channel                                                  | string_t<br>float32 | 4975<br>0104 | 18805<br>260 | Not applicable                   |
| Channel.2.Main.PV Channel.2.Main.PV2        | The output (displayed) value of the channel.  The secondary input process variable (output) of the chan- | float32             | 0104         | 276          | Set by Channel 2 Main Resolution |
| Griarifici.Z.ivialifi.F VZ                  | The secondary input process variable (output) of the channel                                             | แบสเป∠              | 0114         | 210          | Set by Channel.2.Main.Resolution |
| Channel.2.Main.RangeHigh                    | Range high value                                                                                         | float32             | 1888         | 6280         | Set by Channel.2.Main.Resolution |
| Channel.2.Main.RangeLow                     | Range low value                                                                                          | float32             | 1887         | 6279         | Set by Channel.2.Main.Resolution |
| Channel.2.Main.RangeUnits                   | Range units (as channel.1.Main)                                                                          | uint8               | 1889         | 6281         | Not applicable                   |
| Channel.2.Main.Resolution                   | Specifies the resolution/number of decimal places                                                        | uint8               | 1881         | 6273         | Not applicable                   |
| Channel.2.Main.ScaleHigh                    | Scale high value                                                                                         | float32             | 188b         | 6283         | Set by Channel.2.Main.Resolution |
| Channel.2.Main.ScaleHigh2                   | Scale high value for the secondary input                                                                 | float32             | 189b         | 6299         | Set by Channel.2.Main.Resolution |
| Channel.2.Main.ScaleLow                     | Scale low value                                                                                          | float32             | 188a         | 6282         | Set by Channel.2.Main.Resolution |

| Parameter path                                              | Description                                                            | Туре            | Hex          | Dec          | Resolution                               |
|-------------------------------------------------------------|------------------------------------------------------------------------|-----------------|--------------|--------------|------------------------------------------|
| Channel.2.Main.ScaleLow2                                    | Scale low value for the secondary input                                | float32         | 189a         | 6298         | Set by Channel.2.Main.Resolution         |
| Channel.2.Main.SensorBreakType                              | Sensor break type (as for Channel.1.Main)                              | uint8           | 188f         | 6287         | Not applicable                           |
| Channel.2.Main.SensorBreakVal                               | Sensor break value                                                     | uint8           | 1891         | 6289         | Not applicable                           |
| Channel.2.Main.Shunt                                        | Shunt value in Ohms                                                    | float32         | 1885         | 6277         | 2dp                                      |
| Channel.2.Main.Status                                       | Channel status (as for Channel.1.Main.Status)                          | uint8           | 0105         | 261          | Not applicable                           |
| Channel.2.Main.Status2                                      | The secondary input PV (output) status (as above)                      | uint8           | 0115         | 277          | Not applicable                           |
| Channel.2.Main.TestSignal                                   | Channel test waveform (as for Channel.1.Main)                          | uint8           | 1882         | 6274         | Not applicable                           |
| Channel.2.Main.Type                                         | Channel function (as for Channel.1.Main.Type)                          | uint8           | 1880         | 6272         | Not applicable                           |
| Channel.2.Main.Units                                        | Channel units string                                                   | string_t        | 4930         | 18736        | Not applicable                           |
| Channel.2.Trend.Colour                                      | Trend colour (as for Channel.1.Trend.Colour)                           | uint8           | 18a0         | 6304         | Not applicable                           |
| Channel.2.Trend.SpanHigh                                    | Specifies the highest PV (output value) to be displayed                | float32         | 18a2         | 6306         | Same as Channel.2.Main.PV                |
| Channel.2.Trend.SpanLow                                     | Specifies the lowest PV (output value) to be displayed                 | float32         | 18a1         | 6305         | Same as Channel.2.Main.PV                |
|                                                             |                                                                        |                 |              |              |                                          |
| Channel.3.Alarm1.Acknowledgement                            | 1 = alarm acknowledged                                                 | bool            | 1950         | 6480         | Not applicable                           |
| Channel.3.Alarm1.Active                                     | 1 = alarm source active, or safe but not ack'd                         | bool            | 194b         | 6475         | Not applicable                           |
| Channel.3.Alarm1.Amount                                     | Rate-of-change alarm 'Amount'                                          | float32         | 1948         | 6472         | Same as Channel.3.Main.PV                |
| Channel.3.Alarm1.AverageTime                                | Rate-of-change alarm 'Average time'                                    | time_t          | 194a         | 6474         | Set by Network.Modbus.TimeFormat         |
| Channel.3.Alarm1.Block                                      | 0 = Blocking alarms off; 1 = Blocking alarms on.                       | uint8           | 1942         | 6466         | Not applicable                           |
| Channel.3.Alarm1.ChangeTime                                 | Rate-of-change alarm 'Change Time'                                     | uint8           | 1949         | 6473         | Not applicable                           |
| Channel.3.Alarm1.Deviation                                  | Deviation alarm 'Deviation Value'                                      | float32         | 1947         | 6471         | Same as Channel.3.Main.PV                |
| Channel.3.Alarm1.Dwell                                      | Alarm dwell time                                                       | time_t          | 1945         | 6469         | Set by Network.Modbus.TimeFormat         |
| Channel.3.Alarm1.Hysteresis                                 | Alarm hysteresis value                                                 | float32         | 1944         | 6468         | Same as Channel.3.Main.PV                |
| Channel.3.Alarm1.Inactive                                   | 1 = alarm source safe and ack'd (if necessary)                         | bool            | 194e         | 6478         | Not applicable                           |
| Channel.3.Alarm1.Inhibit                                    | 1 = alarm inhibited                                                    | bool            | 1951         | 6481         | Not applicable                           |
| Channel.3.Alarm1.Latch                                      | Alarm latch type (as for Channel.1.Alarm1)                             | uint8           | 1941         | 6465         | Not applicable                           |
| Channel.3.Alarm1.NotAcknowledged                            | 1 = alarm has not been acknowledged                                    | bool            | 194f         | 6479         | Not applicable                           |
| Channel.3.Alarm1.Reference                                  | Deviation alarm 'Reference' value                                      | float32         | 1946         | 6470         | Same as Channel.3.Main.PV                |
| Channel.3.Alarm1.Status                                     | Alarm status (as for Channel.1.Alarm1)                                 | uint8           | 010a         | 266          | Not applicable                           |
| Channel.3.Alarm1.Threshold                                  | Alarm trigger threshold                                                | float32         | 1943         | 6467         | Same as Channel.3.Main.PV                |
| Channel.3.Alarm1.Type                                       | Alarm type (as for Channel.1.Alarm1)                                   | uint8           | 1940         | 6464         | Not applicable                           |
| Channel.3.Alarm2.Acknowledge                                | 1 = acknowledge alarm                                                  | bool            | 01b5         | 437          | Not applicable                           |
| Channel.3.Alarm2.Acknowledgement                            | 1 = alarm acknowledged                                                 | bool            | 1970         | 6512         | Not applicable                           |
| Channel.3.Alarm2.Active                                     | 1 = alarm source active, or safe but not ack'd                         | bool            | 196b         | 6507         | Not applicable                           |
| Channel.3.Alarm2.Amount                                     | Rate-of-change alarm 'Amount'                                          | float32         | 1968         | 6504         | Same as Channel.3.Main.PV                |
| Channel.3.Alarm2.AverageTime                                | Rate-of-change alarm 'Average time'                                    | time_t          | 196a         | 6506         | Set by Network.Modbus.TimeFormat         |
| Channel.3.Alarm2.Block                                      | 0 = Blocking alarms off; 1 = Blocking alarms on.                       | uint8           | 1962         | 6498         | Not applicable                           |
| Channel.3.Alarm2.ChangeTime                                 | Rate-of-change alarm 'Change Time'                                     | uint8           | 1969         | 6505         | Not applicable                           |
| Channel.3.Alarm2.Deviation                                  | Deviation alarm 'Deviation Value'                                      | float32         | 1967         | 6503         | Same as Channel.3.Main.PV                |
| Channel.3.Alarm2.Dwell                                      | Alarm dwell time                                                       | time_t          | 1965         | 6501         | Set by Network.Modbus.TimeFormat         |
| Channel.3.Alarm2.Hysteresis                                 | Alarm hysteresis value                                                 | float32         | 1964         | 6500         | Same as Channel.3.Main.PV                |
| Channel 3 Alarm2 Inhibit                                    | 1 = alarm source safe and ack'd (if necessary)                         | bool            | 196e         | 6510         | Not applicable                           |
| Channel 3 Alarm 2 Lotah                                     | 1 = Alarm inhibited                                                    | bool            | 1971         | 6513         | Not applicable                           |
| Channel 3 Alarm2 NetAcknowledged                            | Alarm latch type (as for Channel.1.Alarm1)                             | uint8           | 1961         | 6497         | Not applicable                           |
| Channel.3.Alarm2.NotAcknowledged Channel.3.Alarm2.Reference | 1 = alarm has not been acknowledged  Deviation alarm 'Reference' value | bool<br>float32 | 196f<br>1966 | 6511<br>6502 | Not applicable Same as Channel.3.Main.PV |
| Channel.3.Alarm2.Reference Channel.3.Alarm2.Status          |                                                                        | uint8           | 010b         | 267          | Not applicable                           |
| Channel.3.Alarm2.Status Channel.3.Alarm2.Threshold          | Alarm status (as for Channel.1.Alarm1)  Alarm trigger threshold        | float32         | 1963         | 6499         | Same as Channel.3.Main.PV                |
| Channel.3.Alarm2.Tireshold Channel.3.Alarm2.Type            | Alarm trigger trieshold Alarm type (as for Channel.1.Alarm1)           | uint8           | 1960         | 6496         | Not applicable                           |
| Channel.3.Main.CJType                                       | Cold junction compensation type (as for Channel.1.Main)                | uint8           | 1900<br>190c | 6412         | Not applicable                           |
| Channel.3.Main.CloseString                                  | Close String                                                           | string_t        | 49a2         | 18850        | Not applicable                           |
| Channel.3.Main.Descriptor                                   | Text string to describe the channel                                    | string_t        | 4936         | 18742        | Not applicable                           |
| Channel.3.Main.ExtCJTemp                                    | External CJ temperature                                                | float32         | 190d         | 6413         | 1dp                                      |
| Channel.3.Main.FaultResponse                                | Input fault response (As for Channel.1.Main)                           | uint8           | 1910         | 6416         | Not applicable                           |
| Channel.3.Main.Filter                                       | Filter time constant                                                   | float32         | 190e         | 6414         | 1dp                                      |
| Channel.3.Main.InputHigh                                    | Input range maximum value                                              | float32         | 1904         | 6404         | 1dp                                      |
| Channel.3.Main.InputLow                                     | Input range minimum value                                              | float32         | 1903         | 6403         | 1dp                                      |
| Channel.3.Main.InternalCJTemp                               | Channel internal cold junction temperature                             | float32         | 1915         | 6421         | 1dp                                      |
| Channel.3.Main.IPAdjustState                                | Input Adjust state (0 = Unadjusted; 1 = Adjusted)                      | bool            | 1916         | 6422         | Not applicable                           |
| Channel.3.Main.IPAdjustState2                               | Secondary Input Adjust state (0 = Unadjusted; 1 = Adjusted)            | bool            | 191c         | 6428         | Not applicable                           |
| Channel.3.Main.LinType                                      | Linearisation type (as for Channel.1.Main.LinType)                     | uint8           | 1906         | 6406         | Not applicable                           |
| Channel.3.Main.MeasuredValue                                | Input value before linearisation, scaling, adjust etc.                 | float32         | 1914         | 6420         | Set by Channel.3.Main.Resolution         |
| Channel.3.Main.MeasuredValue2                               | Measured value of the secondary input                                  | float32         | 1919         | 6425         | Set by Channel.3.Main.Resolution         |
| 1                                                           | 1                                                                      | I               | 1            | l            | · · · · · · · · · · · · · · · · · · ·    |

| Parameter path                                  | Description                                                         | Туре         | Hex          | Dec          | Resolution                       |
|-------------------------------------------------|---------------------------------------------------------------------|--------------|--------------|--------------|----------------------------------|
| Channel.3.Main.Offset                           | Input offset                                                        | float32      | 1917         | 6423         | 3dp                              |
| Channel.3.Main.Offset2                          | Secondary input offset                                              | float32      | 1918         | 6424         | 3dp                              |
| Channel.3.Main.OpenString                       | Open String                                                         | string_t     | 497e         | 18814        | Not applicable                   |
| Channel.3.Main.PV                               | The output (displayed) value of the channel.                        | float32      | 0108         | 264          | Set by Channel.3.Main.Resolution |
| Channel.3.Main.PV2                              | The secondary input process variable (output) of the chan-          | float32      | 0118         | 280          | Set by Channel.3.Main.Resolution |
| Channel.3.Main.RangeHigh                        | nel<br>Range high value                                             | float32      | 1908         | 6408         | Set by Channel.3.Main.Resolution |
| Channel.3.Main.RangeLow                         | Range low value                                                     | float32      | 1907         | 6407         | Set by Channel.3.Main.Resolution |
| Channel.3.Main.RangeUnits                       | Range units                                                         | uint8        | 1909         | 6409         | Not applicable                   |
| Channel.3.Main.Resolution                       | Specifies the resolution/number of decimal places                   | uint8        | 1901         | 6401         | Not applicable                   |
| Channel.3.Main.ScaleHigh                        | Scale high value                                                    | float32      | 190b         | 6411         | Set by Channel.3.Main.Resolution |
| Channel.3.Main.ScaleHigh2                       | Scale high value for the secondary input                            | float32      | 191b         | 6427         | Set by Channel.3.Main.Resolution |
| Channel.3.Main.ScaleLow                         | Scale low value                                                     | float32      | 190a         | 6410         | Set by Channel.3.Main.Resolution |
| Channel.3.Main.ScaleLow2                        | Scale low value for the secondary input                             | float32      | 191a         | 6426         | Set by Channel.3.Main.Resolution |
| Channel.3.Main.SensorBreakType                  | Sensor break type (as for Channel.1.Main)                           | uint8        | 190f         | 6415         | Not applicable                   |
| Channel.3.Main.SensorBreakVal                   | Sensor break value                                                  | uint8        | 1911         | 6417         | Not applicable                   |
| Channel.3.Main.Shunt                            | Shunt value in Ohms                                                 | float32      | 1905         | 6405         | 2dp                              |
| Channel.3.Main.Status                           | Channel status (as for Channel.1.Main.Status)                       | uint8        | 0109         | 265          | Not applicable                   |
| Channel.3.Main.Status2                          | The secondary input PV (output) status                              | uint8        | 0119         | 281          | Not applicable                   |
| Channel.3.Main.TestSignal                       | Channel test waveform (as for Channel.1.Main)                       | uint8        | 1902         | 6402         | Not applicable                   |
| Channel.3.Main.Type                             | Channel function (as for Channel.1.Main.Type)                       | uint8        | 1900         | 6400         | Not applicable                   |
| Channel.3.Main.Units                            | Units descriptor                                                    | string_t     | 494b         | 18763        | Not applicable                   |
| Channel.3.Trend.Colour                          | Trend colour (as for Channel.1.Trend.Colour)                        | uint8        | 1920         | 6432         | Not applicable                   |
| Channel.3.Trend.SpanHigh                        | Specifies the highest PV (output value) to be displayed             | float32      | 1922         | 6434         | Same as Channel.3.Main.PV        |
| Channel.3.Trend.SpanLow                         | Specifies the lowest PV (output value) to be displayed              | float32      | 1921         | 6433         | Same as Channel.3.Main.PV        |
|                                                 |                                                                     |              |              |              |                                  |
| Channel.4.Alarm1.Acknowledge                    | 1 = acknowledge alarm                                               | bool         | 01b6         | 438          | Not applicable                   |
| Channel.4.Alarm1.Acknowledgement                | 1 = alarm acknowledged                                              | bool         | 19d0         | 6608         | Not applicable                   |
| Channel.4.Alarm1.Active                         | 1 = alarm source active, or safe but not ack'd                      | bool         | 19cb         | 6603         | Not applicable                   |
| Channel.4.Alarm1.Amount                         | Rate-of-change alarm 'Amount'                                       | float32      | 19c8         | 6600         | Same as Channel.4.Main.PV        |
| Channel.4.Alarm1.AverageTime                    | Rate-of-change alarm 'Average time'                                 | time_t       | 19ca         | 6602         | Set by Network.Modbus.TimeFormat |
| Channel.4.Alarm1.Block                          | 0 = Blocking alarms off; 1 = Blocking alarms on.                    | uint8        | 19c2         | 6594         | Not applicable                   |
| Channel.4.Alarm1.ChangeTime                     | Rate-of-change alarm 'Change Time'                                  | uint8        | 19c9         | 6601         | Not applicable                   |
| Channel.4.Alarm1.Deviation                      | Deviation alarm 'Deviation Value'                                   | float32      | 19c7         | 6599         | Same as Channel.4.Main.PV        |
| Channel.4.Alarm1.Dwell                          | Alarm dwell time                                                    | time_t       | 19c5         | 6597         | Set by Network.Modbus.TimeFormat |
| Channel 4 Alarma Inactive                       | Alarm hysteresis value                                              | float32      | 19c4         | 6596         | Same as Channel.4.Main.PV        |
| Channel 4 Alarm1 Inactive                       | 1 = alarm source safe and ack'd (if necessary)  1 = alarm inhibited | bool<br>bool | 19ce<br>19d1 | 6606<br>6609 | Not applicable  Not applicable   |
| Channel.4.Alarm1.Inhibit Channel.4.Alarm1.Latch | Alarm latch type (as for Channel.1.Alarm1)                          | uint8        | 19c1         | 6593         | Not applicable  Not applicable   |
| Channel.4.Alarm1.NotAcknowledged                | 1 = alarm has not been acknowledged                                 | bool         | 19cf         | 6607         | Not applicable                   |
| Channel.4.Alarm1.Reference                      | Deviation alarm 'Reference' value                                   | float32      | 19c6         | 6598         | Same as Channel.4.Main.PV        |
| Channel.4.Alarm1.Status                         | Alarm status (as for Channel.1.Alarm1)                              | uint8        | 010e         | 270          | Not applicable                   |
| Channel.4.Alarm1.Threshold                      | Alarm trigger threshold                                             | float32      | 19c3         | 6595         | Same as Channel.4.Main.PV        |
| Channel.4.Alarm1.Type                           | Alarm type (as for Channel.1.Alarm1)                                | uint8        | 19c0         | 6592         | Not applicable                   |
| Channel.4.Alarm2.Acknowledge                    | 1 = acknowledge alarm                                               | bool         | 01b7         | 439          | Not applicable                   |
| Channel.4.Alarm2.Acknowledgement                | 1 = alarm acknowledged                                              | bool         | 19f0         | 6640         | Not applicable                   |
| Channel.4.Alarm2.Active                         | 1 = alarm source active, or safe but not ack'd                      | bool         | 19eb         | 6635         | Not applicable                   |
| Channel.4.Alarm2.Amount                         | Rate-of-change alarm 'Amount'                                       | float32      | 19e8         | 6632         | Same as Channel.4.Main.PV        |
| Channel.4.Alarm2.AverageTime                    | Rate-of-change alarm 'Average time'                                 | time_t       | 19ea         | 6634         | Set by Network.Modbus.TimeFormat |
| Channel.4.Alarm2.Block                          | 0 = Blocking alarms off; 1 = Blocking alarms on                     | uint8        | 19e2         | 6626         | Not applicable                   |
| Channel.4.Alarm2.ChangeTime                     | Rate-of-change alarm 'Change Time'                                  | uint8        | 19e9         | 6633         | Not applicable                   |
| Channel.4.Alarm2.Deviation                      | Deviation alarm 'Deviation Value'                                   | float32      | 19e7         | 6631         | Same as Channel.4.Main.PV        |
| Channel.4.Alarm2.Dwell                          | Alarm dwell time                                                    | time_t       | 19e5         | 6629         | Set by Network.Modbus.TimeFormat |
| Channel.4.Alarm2.Hysteresis                     | Alarm hysteresis value                                              | float32      | 19e4         | 6628         | Same as Channel.4.Main.PV        |
| Channel.4.Alarm2.Inactive                       | 1 = alarm source safe and ack'd (if necessary)                      | bool         | 19ee         | 6638         | Not applicable                   |
| Channel.4.Alarm2.Latch                          | Alarm latch type (as for Channel.1.Alarm1)                          | uint8        | 19e1         | 6625         | Not applicable                   |
| Channel.4.Alarm2.NotAcknowledged                | 1 = alarm has not been acknowledged                                 | bool         | 19ef         | 6639         | Not applicable                   |
| Channel.4.Alarm2.Reference                      | Deviation alarm 'Reference' value                                   | float32      | 19e6         | 6630         | Same as Channel.4.Main.PV        |
| Channel.4.Alarm2.Status                         | Alarm status (as for Channel.1.Alarm1)                              | uint8        | 010f         | 271          | Not applicable                   |
| Channel.4.Alarm2.Threshold                      | Alarm trigger threshold                                             | float32      | 19e3         | 6627         | Same as Channel.4.Main.PV        |
| Channel.4.Alarm2.Type                           | Alarm type (as for Channel.1.Alarm1)                                | uint8        | 19e0         | 6624         | Not applicable                   |
| Channel.4.Main.CJType                           | Cold junction compensation type (as for Channel.1.Main)             | uint8        | 198c         | 6540         | Not applicable                   |

| Parameter path                   | Description                                                | Туре     | Hex  | Dec   | Resolution                           |
|----------------------------------|------------------------------------------------------------|----------|------|-------|--------------------------------------|
| Channel.4.Main.CloseString       | Close String                                               | string_t | 49ab | 18859 | Not applicable                       |
| Channel.4.Main.Descriptor        | Text string to describe the channel                        | string_t | 4951 | 18769 | Not applicable                       |
| Channel.4.Main.ExtCJTemp         | External CJ temperature                                    | float32  | 198d | 6541  | 1dp                                  |
| Channel.4.Main.FaultResponse     | Input fault response (as for Channel.1.Main)               | uint8    | 1990 | 6544  | Not applicable                       |
| Channel.4.Main.Filter            | Filter time constant                                       | float32  | 198e | 6542  | 1dp                                  |
| Channel.4.Main.InputHigh         | Input range maximum value                                  | float32  | 1984 | 6532  | 1dp                                  |
| Channel.4.Main.InputLow          | Input range minimum value                                  | float32  | 1983 | 6531  | 1dp                                  |
| Channel.4.Main.InternalCJTemp    | Channel internal cold junction temperature                 | float32  | 1995 | 6549  | 1dp                                  |
| Channel.4.Main.IPAdjustState     | Input Adjust state (0 = Unadjusted;1 =Adjusted)            | bool     | 1996 | 6550  | Not applicable                       |
| Channel.4.Main.IPAdjustState2    | Secondary Input Adjust state (0 = Unadjusted; 1 = Adjusted | bool     | 199c | 6556  | Not applicable                       |
| Channel.4.Main.LinType           | Linearisation type (as for Channel.1.Main.LinType)         | uint8    | 1986 | 6534  | Not applicable                       |
| Channel.4.Main.MeasuredValue     | Input value before linearisation, scaling, adjust etc.     | float32  | 1994 | 6548  | Set by Channel.4.Main.Resolution     |
| Channel.4.Main.MeasuredValue2    | Measured value of the secondary input                      | float32  | 1999 | 6553  | Set by Channel.4.Main.Resolution     |
| Channel.4.Main.Offset            | Fixed value to be added to/subtracted from PV              | float32  | 1997 | 6551  | 3dp                                  |
| Channel.4.Main.Offset2           | Secondary input offset                                     | float32  | 1998 | 6552  | 3dp                                  |
| Channel.4.Main.OpenString        | Open String                                                | string_t | 4987 | 18823 | Not applicable                       |
| Channel.4.Main.PV                | The output (displayed) value of the channel.               | float32  | 010c | 268   | Set by Channel.4.Main.Resolution     |
| Channel.4.Main.PV2               | The secondary input process variable (output) of the chan- | float32  | 011c | 284   | Set by Channel.4.Main.Resolution     |
| Channel.4.Main.RangeHigh         | nel<br>Range high value                                    | float32  | 1988 | 6536  | Set by Channel.4.Main.Resolution     |
| Channel.4.Main.RangeLow          | Range low value                                            | float32  | 1987 | 6535  | Set by Channel.4.Main.Resolution     |
| Channel.4.Main.RangeUnits        | Range units (as channel.1.Main.RangeUnits)                 | uint8    | 1989 | 6537  | Not applicable                       |
| Channel.4.Main.Resolution        | Specifies the resolution/number of decimal places          | uint8    | 1981 | 6529  | Not applicable                       |
| Channel.4.Main.ScaleHigh         | Scale high value                                           | float32  | 198b | 6539  | Set by Channel.4.Main.Resolution     |
| Channel.4.Main.ScaleHigh2        | Scale high value for the secondary input                   | float32  | 199b | 6555  | Set by Channel.4.Main.Resolution     |
| Channel.4.Main.ScaleLow          | Scale low value                                            | float32  | 198a | 6538  | Set by Channel.4.Main.Resolution     |
| Channel.4.Main.ScaleLow2         | Scale low value for the secondary input                    | float32  | 199a | 6554  | Set by Channel.4.Main.Resolution     |
| Channel.4.Main.SensorBreakType   | Sensor break type (as for Channel.1.Main)                  | uint8    | 198f | 6543  | Not applicable                       |
| Channel.4.Main.SensorBreakVal    | Sensor break value                                         | uint8    | 1991 | 6545  | Not applicable                       |
| Channel.4.Main.Shunt             | Shunt value in Ohms                                        | float32  | 1985 | 6533  | 2dp                                  |
| Channel.4.Main.Status            | Channel status (as for Channel.1.Main.Status)              | uint8    | 010d | 269   | Not applicable                       |
| Channel.4.Main.Status2           | The secondary input PV (output) status                     | uint8    | 011d | 285   | Not applicable                       |
| Channel.4.Main.TestSignal        | Channel test waveform (as for Channel.1.Main.TestSignal)   | uint8    | 1982 | 6530  | Not applicable                       |
| Channel.4.Main.Type              | Channel function (as for Channel.1.Main.Type)              | uint8    | 1980 | 6528  | Not applicable                       |
| Channel.4.Main.Units             | Units descriptor                                           | string_t | 4966 | 18790 | Not applicable                       |
| Channel.4.Trend.Colour           | Trend colour (as for Channel.1.Trend.Colour)               | uint8    | 19a0 | 6560  | Not applicable                       |
| Channel.4.Trend.SpanHigh         | Specifies the highest PV (output value) to be displayed    | float32  | 19a2 | 6562  | Same as Channel.4.Main.PV            |
| Channel.4.Trend.SpanLow          | Specifies the lowest PV (output value) to be displayed     | float32  | 19a1 | 6561  | Same as Channel.4.Main.PV            |
|                                  |                                                            |          |      |       |                                      |
| CustomMessage.Message1           | Custom message No 1                                        | string_t | 5e00 | 24064 | Not applicable                       |
| CustomMessage.Message2           | Custom message No 2                                        | string_t | 5e65 | 24165 | Not applicable                       |
| CustomMessage.Message3           | Custom message No 3                                        | string_t | 5eca | 24266 | Not applicable                       |
| CustomMessage.Message4           | Custom message No 4                                        | string_t | 5f2f | 24367 | Not applicable                       |
| CustomMessage.Message5           | Custom message No 5                                        | string_t | 5f94 | 24468 | Not applicable                       |
| CustomMessage.Message6           | Custom message No 6                                        | string_t | 5ff9 | 24569 | Not applicable                       |
| CustomMessage.Message7           | Custom message No 7                                        | string_t | 605e | 24670 | Not applicable                       |
| CustomMessage.Message8           | Custom message No 8                                        | string_t | 60c3 | 24771 | Not applicable                       |
| CustomMessage.Message9           | Custom message No 9                                        | string_t | 6128 | 24872 | Not applicable                       |
| CustomMessage.Message10          | Custom message No 10                                       | string_t | 618d | 24973 | Not applicable                       |
| CustomMessage.Trigger1           | Trigger for custom message No 1                            | bool     | 28f0 | 10480 | Not applicable                       |
| CustomMessage.Trigger2           | Trigger for custom message No 2                            | bool     | 28f1 | 10481 | Not applicable                       |
| CustomMessage.Trigger3           | Trigger for custom message No 3                            | bool     | 28f2 | 10482 | Not applicable                       |
| CustomMessage.Trigger4           | Trigger for custom message No 4                            | bool     | 28f3 | 10483 | Not applicable                       |
| CustomMessage.Trigger5           | Trigger for custom message No 5                            | bool     | 28f4 | 10484 | Not applicable                       |
| CustomMessage.Trigger6           | Trigger for custom message No 6                            | bool     | 28f5 | 10485 | Not applicable                       |
| CustomMessage.Trigger7           | Trigger for custom message No 7                            | bool     | 28f6 | 10486 | Not applicable                       |
| CustomMessage.Trigger8           | Trigger for custom message No 8                            | bool     | 28f7 | 10487 | Not applicable                       |
| CustomMessage.Trigger9           | Trigger for custom message No 9                            | bool     | 28f8 | 10488 | Not applicable                       |
| CustomMessage.Trigger10          | Trigger for custom message No 10                           | bool     | 28f9 | 10489 | Not applicable                       |
| DOOUTHUR AAAR DOOD F-III I-D'    | Fallback DV value                                          | fla -+00 | 45-0 | EE37  | Cat hu DOOutra + 444D, DOOD D        |
| DCOutput 1A1B_DCOP_MagsuredValue | Fallback PV value                                          | float32  | 15c9 | 5577  | Set by DCOutput.1A1B_DCOP.Resolution |
| DCOutput.1A1B_DCOP.MeasuredValue | Measured Value                                             | float32  | 15ca | 5578  | 2dp                                  |

| Parameter path                   | Description                                                                                                    | Туре    | Hex          | Dec  | Resolution                           |
|----------------------------------|----------------------------------------------------------------------------------------------------|---------|--------------|------|--------------------------------------|
| DCOutput.1A1B_DCOP.OPAdjustState | 0 = Unadjusted, 1 = Adjusted                                                                                              | bool    | 15c3         | 5571 | Not applicable                       |
| DCOutput.1A1B_DCOP.OutputHigh    | DC Output High value                                                                                                    | float32 | 15c6         | 5574 | 2dp                                  |
| DCOutput.1A1B_DCOP.OutputLow     | DC Output Low value                                                                                                    | float32 | 15c5         | 5573 | 2dp                                  |
| DCOutput.1A1B_DCOP.PV            | DC Output PV                                                                                                    | float32 | 15c1         | 5569 | Set by DCOutput.1A1B_DCOP.Resolution |
| DCOutput.1A1B_DCOP.Resolution    | Specifies the resolution/number of decimal places                                                                         | uint8   | 15c4         | 5572 | Not applicable                       |
| DCOutput.1A1B_DCOP.ScaleHigh     | Scale High value                                                                                                    | float32 | 15c8         | 5576 | Set by DCOutput.1A1B_DCOP.Resolution |
| DCOutput.1A1B_DCOP.ScaleLow      | Scale Low value                                                                                                    | float32 | 15c7         | 5575 | Set by DCOutput.1A1B_DCOP.Resolution |
| DCOutput.1A1B_DCOP.Status        | PV Status                                                                                                    | uint8   | 15c2         | 5570 | Not applicable                       |
| · -                              | 0 = Good 1 = Off 2 = Over range 3 = Under range 4 = HW error 5 = Ranging 6 = Overflow 7 = Bad 8 = HW exceeded 9 = No data |         |              |      |                                      |
| DCOutput.1A1B_DCOP.Type          | DC Output Type (0 = Volts; 1 = mA)                                                                                        | uint8   | 15c0         | 5568 | Not applicable                       |
| DCOutput.2A2B_DCOP.FallbackPV    | Fallback PV value                                                                                                    | float32 | 15b9         | 5561 | Set by DCOutput.2A2B_DCOP.Resolution |
| DCOutput.2A2B_DCOP.MeasuredValue | Measured Value                                                                                                    | float32 | 15ba         | 5562 | 2dp                                  |
| DCOutput.2A2B_DCOP.OPAdjustState | 0 = Unadjusted, 1 = Adjusted                                                                                              | bool    | 15b3         | 5555 | Not applicable                       |
| DCOutput.2A2B_DCOP.OutputHigh    | DC Output High value                                                                                                    | float32 | 15b6         | 5558 | 2dp                                  |
| DCOutput.2A2B_DCOP.OutputLow     | DC Output Low value                                                                                                    | float32 | 15b5         | 5557 | 2dp                                  |
| DCOutput.2A2B_DCOP.PV            | DC Output PV                                                                                                    | float32 | 15b1         | 5553 | Set by DCOutput.2A2B_DCOP.Resolution |
| DCOutput.2A2B_DCOP.Resolution    | Specifies the resolution/number of decimal places                                                                         | uint8   | 15b1         | 5556 | Not applicable                       |
| _                                | ·                                                                                                    |         | 15b4<br>15b8 |      | 1                                    |
| DCOutput 2A2B_DCOP.ScaleHigh     | Scale High value                                                                                                    | float32 |              | 5560 | Set by DCOutput 2A2B_DCOP.Resolution |
| DCOutput AAR DOOP States         | Scale Low value                                                                                                    | float32 | 15b7         | 5559 | Set by DCOutput.2A2B_DCOP.Resolution |
| DCOutput.2A2B_DCOP.Status        | PV Status (as DCOutput.1A1B_DCOP.Status)                                                                                  | uint8   | 15b2         | 5554 | Not applicable                       |
| DCOutput.2A2B_DCOP.Type          | DC Output Type (0 = Volts; 1 = mA)                                                                                        | uint8   | 15b0         | 5552 | Not applicable                       |
| DCOutput.3A3B_DCOP.FallbackPV    | Fallback PV value                                                                                                    | float32 | 15a9         | 5545 | Set by DCOutput.3A3B_DCOP.Resolution |
| DCOutput.3A3B_DCOP.MeasuredValue | Measured Value                                                                                                    | float32 | 15aa         | 5546 | 2dp                                  |
| DCOutput.3A3B_DCOP.OPAdjustState | 0 = Unadjusted, 1 = Adjusted                                                                                              | bool    | 15a3         | 5539 | Not applicable                       |
| DCOutput.3A3B_DCOP.OutputHigh    | DC Output High value                                                                                                    | float32 | 15a6         | 5542 | 2dp                                  |
| DCOutput.3A3B_DCOP.OutputLow     | DC Output Low value                                                                                                    | float32 | 15a5         | 5541 | 2dp                                  |
| DCOutput.3A3B_DCOP.PV            | DC Output PV                                                                                                    | float32 | 15a1         | 5537 | Set by DCOutput.3A3B_DCOP.Resolution |
| DCOutput.3A3B_DCOP.Resolution    | Specifies the resolution/number of decimal places                                                                         | uint8   | 15a4         | 5540 | Not applicable                       |
| DCOutput.3A3B_DCOP.ScaleHigh     | Scale High value                                                                                                    | float32 | 15a8         | 5544 | Set by DCOutput.3A3B_DCOP.Resolution |
| DCOutput.3A3B_DCOP.ScaleLow      | Scale Low value                                                                                                    | float32 | 15a7         | 5543 | Set by DCOutput.3A3B_DCOP.Resolution |
| DCOutput.3A3B_DCOP.Status        | PV Status (as DCOutput.1A1B DCOP.Status)                                                                                  | uint8   | 15a2         | 5538 | Not applicable                       |
| DCOutput.3A3B_DCOP.Type          | DC Output Type (0 = Volts; 1 = mA)                                                                                        | uint8   | 15a0         | 5536 | Not applicable                       |
|                                  |                                                                                                    |         |              |      |                                      |
| DigitalIO.1A1B.Backlash          | Valve positioning backlash compensation (seconds)                                                                         | float32 | 1508         | 5384 | 1dp                                  |
| DigitalIO.1A1B.Inertia           | Inertia value for the valve                                                                                               | float32 | 1507         | 5383 | 1dp                                  |
| DigitalIO.1A1B.Invert            | 1 = Invert; 0 = Do not invert                                                                                             | bool    | 1503         | 5379 | Not applicable                       |
| DigitalIO.1A1B.MinOnTime         | Time proportioned output minimum on time                                                                                  | float32 | 1502         | 5378 | 2dp                                  |
| DigitalIO.1A1B.ModuleIdent       | Module Identification                                                                                                    | uint8   | 150a         | 5386 | Not applicable                       |
|                                  | 0 = Digital I/O 1 = Relay output 2 = Triac output 3 = Digital input 4 = Digital output                                    |         |              |      |                                      |
| DigitalIO.1A1B.Output            | 0 = Output off, 1 = Output on                                                                                             | bool    | 1504         | 5380 | Not applicable                       |
| DigitalIO.1A1B.PV                | For contact inputs, 0 = Open, 1 = Closed.                                                                                 |         |              |      |                                      |
|                                  | For On Off outputs, <0.5 = Drive low, else drive high  For Time Proportional outputs, PV = demanded output %              | float32 | 1501         | 5377 | Odp                                  |
| DigitalIO.1A1B.StandbyAction     | Valve positioning standby action (0 = Continue; 1 = Freeze).                                                              | uint8   | 1509         | 5385 | Not applicable                       |
| DigitalIO.1A1B.Type              | Specifies the type of the digital input / output                                                                          | uint8   | 1500         | 5376 | Not applicable                       |
|                                  | 0 = Contact closure input 1 = On Off output 2 = Time proportioning output 3 = Valve raise 4 = Valve lower                 |         |              |      |                                      |
| DigitalIO.2A2B.Backlash          | Valve positioning backlash compensation (seconds)                                                                         | float32 | 1518         | 5400 | 1dp                                  |
| DigitalIO.2A2B.Inertia           | Inertia value for the valve                                                                                               | float32 | 1517         | 5399 | 1dp                                  |
| DigitalIO.2A2B.Invert            | 1 = Invert; 0 = Do not invert                                                                                             | bool    | 1513         | 5395 | Not applicable                       |
| DigitalIO.2A2B.MinOnTime         | Time proportioned output minimum on time                                                                                  | float32 | 1512         | 5394 | 2dp                                  |
| DigitalIO.2A2B.ModuleIdent       | As DigitalIO.1A1B.ModuleIdent                                                                                             | uint8   | 151a         | 5402 | Not applicable                       |
| DigitallO.2A2B.Output            | 0 = Output off, 1 = Output on                                                                                             | bool    | 1514         | 5396 | Not applicable                       |
| DigitallO.2A2B.PV                |                                                                                                    | float32 | 1514         | 5396 | 1                                    |
| •                                | Digital I/O process value (as DigitalIO.1A1B.PV)                                                                          |         |              |      | Odp  Not applicable                  |
| DigitalIO.2A2B.StandbyAction     | Valve positioning standby action (0 = Continue; 1 = Freeze).                                                              | uint8   | 1519         | 5401 | Not applicable                       |
| DigitalIO.2A2B.Type              | Digital I/O type (as DigitalIO.1A1B.Type).                                                                                | uint8   | 1510         | 5392 | Not applicable                       |
| DigitalIO.3A3B.Backlash          | Valve positioning backlash compensation (seconds)                                                                         | float32 | 1538         | 5432 | 1dp                                  |
| DigitalIO.3A3B.Inertia           | Inertia value for the valve                                                                                               | float32 | 1537         | 5431 | 1dp                                  |
| J                                | 1                                                                                                    |         | 1            | 1    | Ι '                                  |

| Parameter path                    | Description                                                  | Type    | Hex  | Dec   | Resolution     |
|-----------------------------------|--------------------------------------------------------------|---------|------|-------|----------------|
| DigitalIO.3A3B.Invert             | 1 = Invert; 0 = Do not invert                                | Type    | 1533 | 5427  | Not applicable |
| DigitaliO.3A3B.MinOnTime          | Time proportioned output minimum on time                     | float32 | 1532 | 5426  | 2dp            |
| DigitallO.3A3B.ModuleIdent        | As DigitallO.1A1B.ModuleIdent                                | uint8   | 153a | 5434  | Not applicable |
| DigitallO.3A3B.Output             | 0 = Output off, 1 = Output on                                | bool    | 1534 | 5428  | Not applicable |
| DigitallO.3A3B.PV                 | Digital I/O process value (as DigitalIO.1A1B.PV)             | float32 | 1531 | 5425  | Odp            |
| DigitalIO.3A3B.StandbyAction      | Valve positioning standby action (0 = Continue; 1 = Freeze). | uint8   | 1539 | 5433  | Not applicable |
| DigitalIO.3A3B.Type               | Digital I/O type (as DigitalIO.1A1B.Type).                   | uint8   | 1530 | 5424  | Not applicable |
| 3 ,                               | 3 3 3 3 3 3 3                                                |         |      |       |                |
| DigitalIO.DI LALC.Backlash        | Valve positioning backlash compensation (seconds)            | float32 | 1528 | 5416  | 1dp            |
| DigitallO.DI_LALC.Inertia         | Inertia value for the valve                                  | float32 | 1527 | 5415  | 1dp            |
| DigitallO.DI_LALC.Invert          | 1 = Invert; 0 = Do not invert                                | bool    | 1523 | 5411  | Not applicable |
| DigitalIO.DI_LALC.MinOnTime       | Time proportioned output minimum on time                     | float32 | 1522 | 5410  | 2dp            |
| DigitallO.DI_LALC.ModuleIdent     | As DigitalIO.1A1B.ModuleIdent                                | uint8   | 152a | 5418  | Not applicable |
| DigitallO.DI_LALC.Output          | 0 = Output off, 1 = Output on                                | bool    | 1524 | 5412  | Not applicable |
| DigitallO.DI_LALC.PV              | Digital I/O process value (as DigitalIO.1A1B.PV)             | float32 | 1521 | 5409  | 0dp            |
| DigitallO.DI_LALC.StandbyAction   | Valve positioning standby action (0 = Continue; 1 = Freeze). | uint8   | 1529 | 5417  | Not applicable |
| DigitallO.DI_LALC.Type            | Digital I/O type (as DigitalIO.1A1B.Type).                   | uint8   | 1520 | 5408  | Not applicable |
|                                   |                                                              |         |      |       |                |
| DigitalIO.DI_LBLC.Backlash        | Valve positioning backlash compensation (seconds)            | float32 | 1548 | 5448  | 1dp            |
| DigitalIO.DI_LBLC.Inertia         | Inertia value for the valve                                  | float32 | 1547 | 5447  | 1dp            |
| DigitalIO.DI_LBLC.Invert          | 1 = Invert; 0 = Do not invert                                | bool    | 1543 | 5443  | Not applicable |
| DigitalIO.DI_LBLC.MinOnTime       | Time proportioned output minimum on time                     | float32 | 1542 | 5442  | 2dp            |
| DigitalIO.DI_LBLC.ModuleIdent     | As DigitalIO.1A1B.ModuleIdent                                | uint8   | 154a | 5450  | Not applicable |
| DigitalIO.DI_LBLC.Output          | 0 = Output off, 1 = Output on                                | bool    | 1544 | 5444  | Not applicable |
| DigitalIO.DI_LBLC.PV              | Digital I/O process value (as DigitalIO.1A1B.PV)             | float32 | 1541 | 5441  | 0dp            |
| DigitalIO.DI_LBLC.StandbyAction   | Valve positioning standby action (0 = Continue; 1 = Freeze). | uint8   | 1549 | 5449  | Not applicable |
| DigitalIO.DI_LBLC.Type            | Digital I/O type (as DigitalIO.1A1B.Type).                   | uint8   | 1540 | 5440  | Not applicable |
|                                   |                                                              |         |      |       |                |
| DigitalIO.RELAY_4AC.Backlash      | Valve positioning backlash compensation (seconds)            | float32 | 1558 | 5464  | 1dp            |
| DigitalIO.RELAY_4AC.Inertia       | Inertia value for the valve                                  | float32 | 1557 | 5463  | 1dp            |
| DigitalIO.RELAY_4AC.Invert        | 1 = Invert; 0 = Do not invert                                | bool    | 1553 | 5459  | Not applicable |
| DigitalIO.RELAY_4AC.MinOnTime     | Time proportioned output minimum on time                     | float32 | 1552 | 5458  | 2dp            |
| DigitalIO.RELAY_4AC.ModuleIdent   | As DigitalIO.1A1B.ModuleIdent                                | uint8   | 155a | 5466  | Not applicable |
| DigitalIO.RELAY_4AC.Output        | 0 = Output off, 1 = Output on                                | bool    | 1554 | 5460  | Not applicable |
| DigitalIO.RELAY_4AC.PV            | Digital I/O process value (as DigitalIO.1A1B.PV)             | float32 | 1551 | 5457  | 0dp            |
| DigitalIO.RELAY_4AC.StandbyAction | Valve positioning standby action (0 = Continue; 1 = Freeze). | uint8   | 1559 | 5465  | Not applicable |
| DigitalIO.RELAY_4AC.Type          | Digital I/O type (as DigitalIO.1A1B.Type).                   | uint8   | 1550 | 5456  | Not applicable |
|                                   |                                                              |         |      |       |                |
| DigitalIO.RELAY_5AC.Backlash      | Valve positioning backlash compensation (seconds)            | float32 | 1568 | 5480  | 1dp            |
| DigitalIO.RELAY_5AC.Inertia       | Inertia value for the valve                                  | float32 | 1567 | 5479  | 1dp            |
| DigitalIO.RELAY_5AC.Invert        | 1 = Invert; 0 = Do not invert                                | bool    | 1563 | 5475  | Not applicable |
| DigitalIO.RELAY_5AC.MinOnTime     | Time proportioned output minimum on time                     | float32 | 1562 | 5474  | 2dp            |
| DigitalIO.RELAY_5AC.ModuleIdent   | As DigitalIO.1A1B.ModuleIdent                                | uint8   | 156a | 5482  | Not applicable |
| DigitalIO.RELAY_5AC.Output        | 0 = Output off, 1 = Output on                                | bool    | 1564 | 5476  | Not applicable |
| DigitalIO.RELAY_5AC.PV            | Digital I/O process value (as DigitalIO.1A1B.PV)             | float32 | 1561 | 5473  | 0dp            |
| DigitalIO.RELAY_5AC.StandbyAction | Valve positioning standby action (0 = Continue; 1 = Freeze). | uint8   | 1569 | 5481  | Not applicable |
| DigitalIO.RELAY_5AC.Type          | Digital I/O type (as DigitalIO.1A1B.Type).                   | uint8   | 1560 | 5472  | Not applicable |
|                                   |                                                              |         |      |       |                |
| EthernetIP.ImplicitInputs.Input1  | Read only input from an EtherNet/IP client                   | eint32  | 7e66 | 32358 | Not applicable |
| EthernetIP.ImplicitInputs.Input2  | See input 1 for details                                      | eint32  | 7e6a | 32362 | Not applicable |
| EthernetIP.ImplicitInputs.Input3  | See input 1 for details                                      | eint32  | 7e6e | 32366 | Not applicable |
| EthernetIP.ImplicitInputs.Input4  | See input 1 for details                                      | eint32  | 7e72 | 32370 | Not applicable |
| EthernetIP.ImplicitInputs.Input5  | See input 1 for details                                      | eint32  | 7e76 | 32374 | Not applicable |
| EthernetIP.ImplicitInputs.Input6  | See input 1 for details                                      | eint32  | 7e7a | 32378 | Not applicable |
| EthernetIP.ImplicitInputs.Input7  | See input 1 for details                                      | eint32  | 7e7e | 32382 | Not applicable |
| EthernetIP.ImplicitInputs.Input8  | See input 1 for details                                      | eint32  | 7e82 | 32386 | Not applicable |
| EthernetIP.ImplicitInputs.Input9  | See input 1 for details                                      | eint32  | 7e86 | 32390 | Not applicable |
| EthernetlP.ImplicitInputs.Input10 | See input 1 for details                                      | eint32  | 7e8a | 32394 | Not applicable |
| EthernetIP.ImplicitInputs.Input11 | See input 1 for details                                      | eint32  | 7e8e | 32398 | Not applicable |
| EthernetIP.ImplicitInputs.Input12 | See input 1 for details                                      | eint32  | 7e92 | 32402 | Not applicable |
| EthernetlP.ImplicitInputs.Input13 | See input 1 for details                                      | eint32  | 7e96 | 32406 | Not applicable |
| EthernetlP.ImplicitInputs.Input14 | See input 1 for details                                      | eint32  | 7e9a | 32410 | Not applicable |
|                                   |                                                              |         |      |       |                |

| Parameter path                         | Description                    | Туре   | Hex  | Dec   | Resolution     |
|----------------------------------------|--------------------------------|--------|------|-------|----------------|
| EthernetlP.ImplicitInputs.Input15      | See input 1 for details        | eint32 | 7e9e | 32414 | Not applicable |
| EthernetIP.ImplicitInputs.Input16      | See input 1 for details        | eint32 | 7ea2 | 32418 | Not applicable |
| EthernetIP.ImplicitInputs.Input17      | See input 1 for details        | eint32 | 7ea6 | 32422 | Not applicable |
| EthernetIP.ImplicitInputs.Input18      | See input 1 for details        | eint32 | 7eaa | 32426 | Not applicable |
| EthernetIP.ImplicitInputs.Input19      | See input 1 for details        | eint32 | 7eae | 32430 | Not applicable |
| EthernetIP.ImplicitInputs.Input20      | See input 1 for details        | eint32 | 7eb2 | 32434 | Not applicable |
| EthernetIP.ImplicitInputs.Input21      | See input 1 for details        | eint32 | 7eb6 | 32438 | Not applicable |
| EthernetIP.ImplicitInputs.Input22      | See input 1 for details        | eint32 | 7eba | 32442 | Not applicable |
| EthernetIP.ImplicitInputs.Input23      | See input 1 for details        | eint32 | 7ebe | 32446 | Not applicable |
| EthernetIP.ImplicitInputs.Input24      | See input 1 for details        | eint32 | 7ec2 | 32450 | Not applicable |
| EthernetIP.ImplicitInputs.Input25      | See input 1 for details        | eint32 | 7ec6 | 32454 | Not applicable |
| EthernetlP.ImplicitInputs.Input26      | See input 1 for details        | eint32 | 7eca | 32458 | Not applicable |
| EthernetIP.ImplicitInputs.Input27      | See input 1 for details        | eint32 | 7ece | 32462 | Not applicable |
| EthernetlP.ImplicitInputs.Input28      | See input 1 for details        | eint32 | 7ed2 | 32466 | Not applicable |
| EthernetIP.ImplicitInputs.Input29      | See input 1 for details        | eint32 | 7ed6 | 32470 | Not applicable |
| EthernetIP.ImplicitInputs.Input30      | See input 1 for details        | eint32 | 7eda | 32474 | Not applicable |
| EthernetIP.ImplicitInputs.Input31      | See input 1 for details        | eint32 | 7ede | 32478 | Not applicable |
| EthernetIP.ImplicitInputs.Input32      | See input 1 for details        | eint32 | 7ee2 | 32482 | Not applicable |
| EthernetlP.ImplicitInputs.Input33      | See input 1 for details        | eint32 | 7ee6 | 32486 | Not applicable |
| EthernetIP.ImplicitInputs.Input34      | See input 1 for details        | eint32 | 7eea | 32490 | Not applicable |
| EthernetIP.ImplicitInputs.Input35      | See input 1 for details        | eint32 | 7eee | 32494 | Not applicable |
| EthernetIP.ImplicitInputs.Input36      | See input 1 for details        | eint32 | 7ef2 | 32498 | Not applicable |
| EthernetIP.ImplicitInputs.Input37      | See input 1 for details        | eint32 | 7ef6 | 32502 | Not applicable |
| EthernetIP.ImplicitInputs.Input38      | See input 1 for details        | eint32 | 7efa | 32506 | Not applicable |
| EthernetIP.ImplicitInputs.Input39      | See input 1 for details        | eint32 | 7efe | 32510 | Not applicable |
| EthernetIP.ImplicitInputs.Input40      | See input 1 for details        | eint32 | 7f02 | 32514 | Not applicable |
| EthernetIP.ImplicitInputs.Input41      | See input 1 for details        | eint32 | 7f06 | 32518 | Not applicable |
| EthernetIP.ImplicitInputs.Input42      | See input 1 for details        | eint32 | 7f0a | 32522 | Not applicable |
| EthernetIP.ImplicitInputs.Input43      | See input 1 for details        | eint32 | 7f0e | 32526 | Not applicable |
| EthernetIP.ImplicitInputs.Input44      | See input 1 for details        | eint32 | 7f12 | 32530 | Not applicable |
| EthernetIP.ImplicitInputs.Input45      | See input 1 for details        | eint32 | 7f16 | 32534 | Not applicable |
| EthernetIP.ImplicitInputs.Input46      | See input 1 for details        | eint32 | 7f1a | 32538 | Not applicable |
| EthernetIP.ImplicitInputs.Input47      | See input 1 for details        | eint32 | 7f1e | 32542 | Not applicable |
| EthernetIP.ImplicitInputs.Input48      | See input 1 for details        | eint32 | 7f22 | 32546 | Not applicable |
| EthernetIP.ImplicitInputs.Input49      | See input 1 for details        | eint32 | 7f26 | 32550 | Not applicable |
| EthernetIP.ImplicitInputs.Input50      | See input 1 for details        | eint32 | 7f2a | 32554 | Not applicable |
|                                        |                                |        |      |       |                |
| EthernetlP.ImplicitInputs.InputValue1  | Value of the Input 1 parameter | int16  | 7e68 | 32360 | Not applicable |
| EthernetIP.ImplicitInputs.InputValue2  | See input 1 value for details  | int16  | 7e6c | 32364 | Not applicable |
| EthernetIP.ImplicitInputs.InputValue3  | See input 1 value for details  | int16  | 7e70 | 32368 | Not applicable |
| EthernetIP.ImplicitInputs.InputValue4  | See input 1 value for details  | int16  | 7e74 | 32372 | Not applicable |
| EthernetIP.ImplicitInputs.InputValue5  | See input 1 value for details  | int16  | 7e78 | 32376 | Not applicable |
| EthernetIP.ImplicitInputs.InputValue6  | See input 1 value for details  | int16  | 7e7c | 32380 | Not applicable |
| EthernetIP.ImplicitInputs.InputValue7  | See input 1 value for details  | int16  | 7e80 | 32384 | Not applicable |
| EthernetIP.ImplicitInputs.InputValue8  | See input 1 value for details  | int16  | 7e84 | 32388 | Not applicable |
| EthernetIP.ImplicitInputs.InputValue9  | See input 1 value for details  | int16  | 7e88 | 32392 | Not applicable |
| EthernetIP.ImplicitInputs.InputValue10 | See input 1 value for details  | int16  | 7e8c | 32396 | Not applicable |
| EthernetIP.ImplicitInputs.InputValue11 | See input 1 value for details  | int16  | 7e90 | 32400 | Not applicable |
| EthernetIP.ImplicitInputs.InputValue12 | See input 1 value for details  | int16  | 7e94 | 32404 | Not applicable |
| EthernetIP.ImplicitInputs.InputValue13 | See input 1 value for details  | int16  | 7e98 | 32408 | Not applicable |
| EthernetIP.ImplicitInputs.InputValue14 | See input 1 value for details  | int16  | 7e9c | 32412 | Not applicable |
| EthernetIP.ImplicitInputs.InputValue15 | See input 1 value for details  | int16  | 7ea0 | 32416 | Not applicable |
| EthernetIP.ImplicitInputs.InputValue16 | See input 1 value for details  | int16  | 7ea4 | 32420 | Not applicable |
| EthernetIP.ImplicitInputs.InputValue17 | See input 1 value for details  | int16  | 7ea8 | 32424 | Not applicable |
| EthernetIP.ImplicitInputs.InputValue18 | See input 1 value for details  | int16  | 7eac | 32428 | Not applicable |
| EthernetIP.ImplicitInputs.InputValue19 | See input 1 value for details  | int16  | 7eb0 | 32432 | Not applicable |
| EthernetIP.ImplicitInputs.InputValue20 | See input 1 value for details  | int16  | 7eb4 | 32436 | Not applicable |
| EthernetIP.ImplicitInputs.InputValue21 | See input 1 value for details  | int16  | 7eb8 | 32440 | Not applicable |
| EthernetIP.ImplicitInputs.InputValue22 | See input 1 value for details  | int16  | 7ebc | 32444 | Not applicable |
| EthernetIP.ImplicitInputs.InputValue23 | See input 1 value for details  | int16  | 7ec0 | 32448 | Not applicable |
| EthernetIP.ImplicitInputs.InputValue24 | See input 1 value for details  | int16  | 7ec4 | 32452 | Not applicable |
| EthernetIP.ImplicitInputs.InputValue25 | See input 1 value for details  | int16  | 7ec8 | 32456 | Not applicable |

| Parameter path  Description  Type Hex Dec Resolution  EthernettP.ImplicitInputs.InputValue26  EthernettP.ImplicitInputs.InputValue27  See input 1 value for details  See input 1 value for details  EthernettP.ImplicitInputs.InputValue28  EthernettP.ImplicitInputs.InputValue29  EthernettP.ImplicitInputs.InputValue29  EthernettP.ImplicitInputs.InputValue30  EthernettP.ImplicitInputs.InputValue31  EthernettP.ImplicitInputs.InputValue31  EthernettP.ImplicitInputs.InputValue32  EthernettP.ImplicitInputs.InputValue33  See input 1 value for details  EthernettP.ImplicitInputs.InputValue33  See input 1 value for details  EthernettP.ImplicitInputs.InputValue33  See input 1 value for details  EthernettP.ImplicitInputs.InputValue33  See input 1 value for details  EthernettP.ImplicitInputs.InputValue33  See input 1 value for details  EthernettP.ImplicitInputs.InputValue34  See input 1 value for details  EthernettP.ImplicitInputs.InputValue34  See input 1 value for details  EthernettP.ImplicitInputs.InputValue34  See input 1 value for details  EthernettP.ImplicitInputs.InputValue35  See input 1 value for details  See input 1 value for details  EthernettP.ImplicitInputs.InputValue35  See input 1 value for details  See input 1 value for details  EthernettP.ImplicitInputs.InputValue36  See input 1 value for details  See input 1 value for details  See input 1 value for details  See input 1 value for details  See input 1 value for details  See input 1 value for details  EthernettP.ImplicitInputs.InputValue36  See input 1 value for details  See input 1 value for details  See input 2 value for details  See i |  |
|----------------------------------------------------------------------------------------------------|--|
| EthernetIP.ImplicitInputs.InputValue27 EthernetIP.ImplicitInputs.InputValue28 EthernetIP.ImplicitInputs.InputValue28 EthernetIP.ImplicitInputs.InputValue29 EthernetIP.ImplicitInputs.InputValue29 EthernetIP.ImplicitInputs.InputValue30 EthernetIP.ImplicitInputs.InputValue30 EthernetIP.ImplicitInputs.InputValue31 EthernetIP.ImplicitInputs.InputValue31 EthernetIP.ImplicitInputs.InputValue32 EthernetIP.ImplicitInputs.InputValue32 EthernetIP.ImplicitInputs.InputValue33 See input 1 value for details int16 7ee0 32480 Not applicable Not applicable Int16 7ee0 32480 Not applicable EthernetIP.ImplicitInputs.InputValue32 EthernetIP.ImplicitInputs.InputValue33 See input 1 value for details int16 7ee8 32488 Not applicable EthernetIP.ImplicitInputs.InputValue34 EthernetIP.ImplicitInputs.InputValue34 See input 1 value for details int16 7eec 32492 Not applicable EthernetIP.ImplicitInputs.InputValue35 See input 1 value for details int16 7ef0 32496 Not applicable EthernetIP.ImplicitInputs.InputValue36 See input 1 value for details int16 7ef0 32496 Not applicable                                                                                                    |  |
| EthernetIP.ImplicitInputs.InputValue28 EthernetIP.ImplicitInputs.InputValue29 EthernetIP.ImplicitInputs.InputValue30 EthernetIP.ImplicitInputs.InputValue30 EthernetIP.ImplicitInputs.InputValue30 EthernetIP.ImplicitInputs.InputValue31 EthernetIP.ImplicitInputs.InputValue31 EthernetIP.ImplicitInputs.InputValue32 EthernetIP.ImplicitInputs.InputValue32 EthernetIP.ImplicitInputs.InputValue33 EthernetIP.ImplicitInputs.InputValue34 EthernetIP.ImplicitInputs.InputValue34 EthernetIP.ImplicitInputs.InputValue34 EthernetIP.ImplicitInputs.InputValue35 EthernetIP.ImplicitInputs.InputValue36 EthernetIP.ImplicitInputs.InputValue36 EthernetIP.ImplicitInputs.InputValue36 EthernetIP.ImplicitInputs.InputValue36 EthernetIP.ImplicitInputs.InputValue36  See input 1 value for details int16 7ef0 32496 Not applicable Not applicable Int16 7ef0 32496 Not applicable Not applicable Int16 Tef0 32496 Not applicable                                                                                                    |  |
| EthernetIP.ImplicitInputs.InputValue29 EthernetIP.ImplicitInputs.InputValue30 See input 1 value for details int16 Ted8 32472 Not applicable Not applicable Int16 Ted0 32476 Not applicable Not applicable Int16 Tee0 32480 Not applicable EthernetIP.ImplicitInputs.InputValue31 EthernetIP.ImplicitInputs.InputValue32 EthernetIP.ImplicitInputs.InputValue33 See input 1 value for details int16 Tee0 32480 Not applicable Int16 Tee0 32484 Not applicable Int16 Tee8 32488 Not applicable EthernetIP.ImplicitInputs.InputValue33 EthernetIP.ImplicitInputs.InputValue34 See input 1 value for details int16 Tee0 32490 Not applicable EthernetIP.ImplicitInputs.InputValue35 See input 1 value for details int16 Tee0 32490 Not applicable EthernetIP.ImplicitInputs.InputValue36 See input 1 value for details int16 Tef0 32490 Not applicable Not applicable                                                                                                    |  |
| EthernetIP.ImplicitInputs.InputValue30 See input 1 value for details int16 Tec0 32480 Not applicable int16 Tee0 32480 Not applicable See input 1 value for details int16 Tee0 32480 Not applicable int16 Tee0 32480 Not applicable See input 1 value for details int16 Tee4 32484 Not applicable int16 Tee8 32480 Not applicable int16 Tee8 32480 Not applicable See input 1 value for details int16 Tee8 32480 Not applicable int16 Tee8 32480 Not applicable int16 Tee8 32480 Not applicable See input 1 value for details int16 Tee0 32490 Not applicable EthernetIP.ImplicitInputs.InputValue33 See input 1 value for details int16 Tef0 32490 Not applicable EthernetIP.ImplicitInputs.InputValue36 See input 1 value for details int16 Tef0 32490 Not applicable                                                                                                    |  |
| EthernetIP.ImplicitInputs.InputValue32 EthernetIP.ImplicitInputs.InputValue33 See input 1 value for details int16 Tee4 32484 Not applicable Not applicable int16 Tee8 32488 Not applicable int16 Tee8 32492 Not applicable EthernetIP.ImplicitInputs.InputValue34 EthernetIP.ImplicitInputs.InputValue35 See input 1 value for details int16 Tee0 32492 Not applicable Not applicable See input 1 value for details int16 Tef0 32496 Not applicable EthernetIP.ImplicitInputs.InputValue36 See input 1 value for details int16 Tef0 32500 Not applicable                                                                                                    |  |
| EthernetIP.ImplicitInputs.InputValue33 See input 1 value for details int16 Tee8 32488 Not applicable See input 1 value for details int16 Teec 32492 Not applicable EthernetIP.ImplicitInputs.InputValue35 See input 1 value for details int16 Tef0 32496 Not applicable int16 Tef0 32496 Not applicable EthernetIP.ImplicitInputs.InputValue36 See input 1 value for details int16 Tef0 32500 Not applicable                                                                                                    |  |
| EthernetIP.ImplicitInputs.InputValue33 See input 1 value for details int16 Tee8 32488 Not applicable See input 1 value for details int16 Teec 32492 Not applicable See input 1 value for details int16 Teec 32490 Not applicable See input 1 value for details int16 Tef0 32490 Not applicable See input 1 value for details int16 Tef0 32490 Not applicable See input 1 value for details int16 Tef0 32500 Not applicable                                                                                                    |  |
| EthernetIP.ImplicitInputs.InputValue35 See input 1 value for details int16 Tef0 32496 Not applicable Not applicable                                                                                                    |  |
| EthernetIP.ImplicitInputs.InputValue36 See input 1 value for details int16 7ef4 32500 Not applicable                                                                                                    |  |
|                                                                                                    |  |
|                                                                                                    |  |
| EthernetIP.ImplicitInputs.InputValue37 See input 1 value for details int16 7ef8 32504 Not applicable                                                                                                    |  |
| EthernetIP.ImplicitInputs.InputValue38 See input 1 value for details int16 7efc 32508 Not applicable                                                                                                    |  |
| EthernetIP.ImplicitInputs.InputValue39 See input 1 value for details int16 7f00 32512 Not applicable                                                                                                    |  |
| EthernetIP.ImplicitInputs.InputValue40 See input 1 value for details int16 7f04 32516 Not applicable                                                                                                    |  |
| EthernetIP.ImplicitInputs.InputValue41 See input 1 value for details int16 7f08 32520 Not applicable                                                                                                    |  |
| EthernetIP.ImplicitInputs.InputValue42 See input 1 value for details int16 7f0c 32524 Not applicable                                                                                                    |  |
| EthernetIP.ImplicitInputs.InputValue43 See input 1 value for details int16 7f10 32528 Not applicable                                                                                                    |  |
| EthernetIP.ImplicitInputs.InputValue44 See input 1 value for details int16 7f14 32532 Not applicable                                                                                                    |  |
| EthernetIP.ImplicitInputs.InputValue45 See input 1 value for details int16 7f18 32536 Not applicable                                                                                                    |  |
| EthernetIP.ImplicitInputs.InputValue46 See input 1 value for details int16 7f1c 32540 Not applicable                                                                                                    |  |
| EthernetIP.ImplicitInputs.InputValue47 See input 1 value for details int16 7f20 32544 Not applicable                                                                                                    |  |
| EthernetIP.ImplicitInputs.InputValue48 See input 1 value for details int16 7f24 32548 Not applicable                                                                                                    |  |
| EthernetIP.ImplicitInputs.InputValue49 See input 1 value for details int16 7f28 32552 Not applicable                                                                                                    |  |
| EthernetlP.ImplicitInputs.InputValue50 See input 1 value for details int16 7f2c 32556 Not applicable                                                                                                    |  |
|                                                                                                    |  |
| EthernetIP.ImplicitOutputs.Output1 Writeable output to the EtherNet/IP client eint32 7f2e 32558 Not applicable                                                                                                    |  |
| EthernetIP.ImplicitOutputs.Output2 See output 1 for details eint32 7f32 32562 Not applicable                                                                                                    |  |
| EthernetlP.ImplicitOutputs.Output3 See output 1 for details eint32 7f36 32566 Not applicable                                                                                                    |  |
| EthernetIP.ImplicitOutputs.Output4 See output 1 for details eint32 7f3a 32570 Not applicable                                                                                                    |  |
| EthernetIP.ImplicitOutputs.Output5 See output 1 for details eint32 7f3e 32574 Not applicable                                                                                                    |  |
| EthernetIP.ImplicitOutputs.Output6 See output 1 for details eint32 7f42 32578 Not applicable                                                                                                    |  |
| EthernetIP.ImplicitOutputs.Output7 See output 1 for details eint32 7f46 32582 Not applicable                                                                                                    |  |
| EthernetlP.ImplicitOutputs.Output8 See output 1 for details eint32 7f4a 32586 Not applicable                                                                                                    |  |
| EthernetlP.ImplicitOutputs.Output9 See output 1 for details eint32 7f4e 32590 Not applicable                                                                                                    |  |
| EthernetIP.ImplicitOutputs.Output10 See output 1 for details eint32 7f52 32594 Not applicable                                                                                                    |  |
| EthernetIP.ImplicitOutputs.Output11 See output 1 for details eint32 7f56 32598 Not applicable                                                                                                    |  |
| EthernetIP.ImplicitOutputs.Output12 See output 1 for details eint32 7f5a 32602 Not applicable                                                                                                    |  |
| EthernetIP.ImplicitOutputs.Output13 See output 1 for details eint32 7f5e 32606 Not applicable                                                                                                    |  |
| EthernetIP.ImplicitOutputs.Output14 See output 1 for details eint32 7f62 32610 Not applicable                                                                                                    |  |
| EthernetIP.ImplicitOutputs.Output15 See output 1 for details eint32 7f66 32614 Not applicable                                                                                                    |  |
| EthernetIP.ImplicitOutputs.Output16 See output 1 for details eint32 7f6a 32618 Not applicable                                                                                                    |  |
| EthernetlP.ImplicitOutputs.Output17 See output 1 for details eint32 7f6e 32622 Not applicable                                                                                                    |  |
| EthernetIP.ImplicitOutputs.Output18 See output 1 for details eint32 7f72 32626 Not applicable                                                                                                    |  |
| EthernetIP.ImplicitOutputs.Output19 See output 1 for details eint32 7f76 32630 Not applicable                                                                                                    |  |
| EthernetIP.ImplicitOutputs.Output20 See output 1 for details eint32 7f7a 32634 Not applicable                                                                                                    |  |
| EthernetIP.ImplicitOutputs.Output21 See output 1 for details eint32 7f7e 32638 Not applicable                                                                                                    |  |
| EthernetIP.ImplicitOutputs.Output22 See output 1 for details eint32 7f82 32642 Not applicable                                                                                                    |  |
| EthernetIP.ImplicitOutputs.Output23 See output 1 for details eint32 7f86 32646 Not applicable                                                                                                    |  |
| EthernetIP.ImplicitOutputs.Output24 See output 1 for details eint32 7f8a 32650 Not applicable                                                                                                    |  |
| EthernetIP.ImplicitOutputs.Output25 See output 1 for details eint32 7f8e 32654 Not applicable                                                                                                    |  |
| EthernetIP.ImplicitOutputs.Output26 See output 1 for details eint32 7f92 32658 Not applicable                                                                                                    |  |
| EthernetIP.ImplicitOutputs.Output27 See output 1 for details eint32 7f96 32662 Not applicable                                                                                                    |  |
| EthernetIP.ImplicitOutputs.Output28 See output 1 for details eint32 7f9a 32666 Not applicable                                                                                                    |  |
| EthernetIP.ImplicitOutputs.Output29 See output 1 for details eint32 7f9e 32670 Not applicable                                                                                                    |  |
| EthernetIP.ImplicitOutputs.Output30 See output 1 for details eint32 7fa2 32674 Not applicable                                                                                                    |  |
| EthernetIP.ImplicitOutputs.Output31 See output 1 for details eint32 7fa6 32678 Not applicable                                                                                                    |  |
| EthernetIP.ImplicitOutputs.Output32 See output 1 for details eint32 7faa 32682 Not applicable                                                                                                    |  |
| EthernetIP.ImplicitOutputs.Output33 See output 1 for details eint32 7fae 32686 Not applicable                                                                                                    |  |
| EthernetIP.ImplicitOutputs.Output34 See output 1 for details eint32 7fb2 32690 Not applicable                                                                                                    |  |
| EthernetIP.ImplicitOutputs.Output35 See output 1 for details eint32 7fb6 32694 Not applicable                                                                                                    |  |
| EthernetIP.ImplicitOutputs.Output36 See output 1 for details eint32 7fba 32698 Not applicable                                                                                                    |  |

| Description   Proposition   Company   Company   Compan   | Parameter path                           | Description                     | Туре   | Hex  | Dec   | Resolution     |
|----------------------------------------------------------------------------------------------------|------------------------------------------|---------------------------------|--------|------|-------|----------------|
|                                                                                                    |                                          |                                 |        |      |       |                |
| Service   Provide Color, Colorado   Service   Service    |                                          |                                 |        |      |       | • •            |
|                                                                                                    |                                          |                                 |        |      |       |                |
|                                                                                                    |                                          |                                 |        |      |       |                |
| Beamer   Production County And County And    |                                          |                                 |        |      |       |                |
|                                                                                                    |                                          |                                 |        |      |       |                |
|                                                                                                    |                                          |                                 |        |      |       |                |
|                                                                                                    |                                          | ·                               |        |      |       |                |
| Benneral   Provide   Deput   Deput     |                                          |                                 |        | 7fde |       |                |
| Exemental Proprieti Colyunia Colyunida Service Control 1 for details                                                                                                    |                                          | ·                               |        | 7fe2 |       |                |
| Extended Participation Colognotial   Seven colognot   For circular   Seven colognot   For circular   Seven colognot   Seven colognot   |                                          |                                 |        | 7fe6 |       |                |
|                                                                                                    |                                          |                                 |        | 7fea |       |                |
| Energita   Energita   Congruence   Congruence   Congrue   |                                          |                                 | eint32 | 7fee | 32750 |                |
| Element   ImpoliciOupuis Output/value/   Element   ImpoliciOupuis Output/value/   Element   ImpoliciOupuis Output/val   |                                          | See output 1 for details        | eint32 | 7ff2 | 32754 |                |
| Emeral Projecti Outputs Output/visued                                                                                                    |                                          | ·                               |        |      |       |                |
| Enerestif   Implicit Culpuis Culpui/Valued   See output 1 value for details   stife   718   2576   Not applicable   Enerestif   Implicit Culpuis Culpui/Valued   See output 1 value for details   stife   716   2577   Not applicable   Enerestif   Implicit Culpuis Culpui/Valued   See output 1 value for details   stife   716   2578   Not applicable   Enerestif   Implicit Culpuis Culpui/Valued   See output 1 value for details   stife   716   2588   Not applicable   Enerestif   Implicit Culpuis Culpui/Valued   See output 1 value for details   stife   716   2589   Not applicable   Enerestif   Implicit Culpuis Culpui/Valued   See output 1 value for details   stife   716   2590   Not applicable   Enerestif   Implicit Culpuis Culpui/Valued   See output 1 value for details   stife   716   2590   Not applicable   Enerestif   Implicit Culpuis Culpui/Valued   See output 1 value for details   stife   718   2590   Not applicable   Enerestif   Implicit Culpuis Culpui/Valued   See output 1 value for details   stife   718   2590   Not applicable   Enerestif   Implicit Culpuis Culpui/Valued   See output 1 value for details   stife   718   2590   Not applicable   Enerestif   Implicit Culpuis Culpui/Valued   See output 1 value for details   stife   718   2590   Not applicable   Enerestif   Implicit Culpuis Culpui/Valued   See output 1 value for details   stife   718   2590   Not applicable   Enerestif   Implicit Culpuis Culpui/Valued   See output 1 value for details   stife   717   2590   Not applicable   Enerestif   Implicit Culpuis Culpui/Valued   See output 1 value for details   stife   717   2590   Not applicable   Enerestif   Implicit Culpuis Culpui/Valued   See output 1 value for details   stife   717   2590   Not applicable   Enerestif   Implicit Culpuis Culpui/Valued   See output 1 value for details   stife   718   2590   Not applicable   Enerestif   Implicit Culpuis Culpui/Valued   See output 1 value for details   stife   718   2590   Not applicable   Enerestif   Implicit Culpuis Culpui/Valued   See output 1 value for deta   | EthernetIP.ImplicitOutputs.OutputValue1  | Value of the Output 1 parameter | int16  | 7f30 | 32560 | Not applicable |
| Enerestif   Implicit Culpuis Culpui/Valued   See output 1 value for details   stife   718   2576   Not applicable   Enerestif   Implicit Culpuis Culpui/Valued   See output 1 value for details   stife   716   2577   Not applicable   Enerestif   Implicit Culpuis Culpui/Valued   See output 1 value for details   stife   716   2578   Not applicable   Enerestif   Implicit Culpuis Culpui/Valued   See output 1 value for details   stife   716   2588   Not applicable   Enerestif   Implicit Culpuis Culpui/Valued   See output 1 value for details   stife   716   2589   Not applicable   Enerestif   Implicit Culpuis Culpui/Valued   See output 1 value for details   stife   716   2590   Not applicable   Enerestif   Implicit Culpuis Culpui/Valued   See output 1 value for details   stife   716   2590   Not applicable   Enerestif   Implicit Culpuis Culpui/Valued   See output 1 value for details   stife   718   2590   Not applicable   Enerestif   Implicit Culpuis Culpui/Valued   See output 1 value for details   stife   718   2590   Not applicable   Enerestif   Implicit Culpuis Culpui/Valued   See output 1 value for details   stife   718   2590   Not applicable   Enerestif   Implicit Culpuis Culpui/Valued   See output 1 value for details   stife   718   2590   Not applicable   Enerestif   Implicit Culpuis Culpui/Valued   See output 1 value for details   stife   718   2590   Not applicable   Enerestif   Implicit Culpuis Culpui/Valued   See output 1 value for details   stife   717   2590   Not applicable   Enerestif   Implicit Culpuis Culpui/Valued   See output 1 value for details   stife   717   2590   Not applicable   Enerestif   Implicit Culpuis Culpui/Valued   See output 1 value for details   stife   717   2590   Not applicable   Enerestif   Implicit Culpuis Culpui/Valued   See output 1 value for details   stife   718   2590   Not applicable   Enerestif   Implicit Culpuis Culpui/Valued   See output 1 value for details   stife   718   2590   Not applicable   Enerestif   Implicit Culpuis Culpui/Valued   See output 1 value for deta   |                                          | · ·                             |        |      |       |                |
| Ehmentell   ImplicitOutpuis Output/vision4   See output 1 value for details   ent   740   3276   Not applicable                                                                                                    |                                          |                                 |        |      |       |                |
| Emerettif                                                                                                    |                                          |                                 |        |      |       |                |
| Ebernetil   Implicit\ Dutputs\ Dutput\ Aut\ 268   Not applicable   Ebernetil   Implicit\ Dutput\ Aut\ 268   Not applicable   Ebernetil   Implicit\ Dutput\ Aut\ 268   Not applicable   Ebernetil   Implicit\ 278   Aut\ 278   Not applicable   Ebernetil   Implicit\ 278   Aut\ 278   Aut\ 278   Not applicable   Ebernetil   Implicit\ 278   Aut\ 278   Aut\ 278   Aut\ 278   Aut\ 278   Aut\ 278   Aut\ 278   Aut\ 278   Aut\ 278   Aut\ 278   Aut\ 278   Aut\ 278   Aut\ 278   Aut\ 278   Aut\ 278   Aut\ 278   Aut\ 278   Aut\ 278   Aut\ 278      |                                          |                                 |        |      |       |                |
| EthernetIF   Implicit Outputs. Output Value for details                                                                                                    | EthernetIP.ImplicitOutputs.OutputValue6  |                                 | int16  | 7f44 | 32580 |                |
| EthernetIP   ImplicitOutputs Output/Value0                                                                                                    |                                          |                                 | int16  | 7f48 | 32584 |                |
| EthernetIP   ImpliciOutputs Output/Value1                                                                                                    | EthernetIP.ImplicitOutputs.OutputValue8  |                                 | int16  | 7f4c | 32588 |                |
| EthernetIP   ImplicitOriguts Output/Value1   See output 1 value for details   inf16   765   3200   Not applicable                                                                                                    | EthernetIP.ImplicitOutputs.OutputValue9  | See output 1 value for details  | int16  | 7f50 | 32592 | Not applicable |
| EthernetIP   ImplicitOutputs, Output/Value12                                                                                                    | EthernetIP.ImplicitOutputs.OutputValue10 | See output 1 value for details  | int16  | 7f54 | 32596 | Not applicable |
| EthernetIP ImplicitOutputs, Output/Value14         See output 1 value for details         int16         764         3261         Not applicable           EthernetIP ImplicitOutputs, Output/Value14         See output 1 value for details         int16         768         3261         Not applicable           EthernetIP ImplicitOutputs, Output/Value16         See output 1 value for details         int16         760         32620         Not applicable           EthernetIP ImplicitOutputs, Output/Value17         See output 1 value for details         int16         770         32624         Not applicable           EthernetIP ImplicitOutputs, Output/Value19         See output 1 value for details         int16         776         32630         Not applicable           EthernetIP ImplicitOutputs, Output/Value20         See output 1 value for details         int16         776         3263         Not applicable           EthernetIP ImplicitOutputs, Output/Value20         See output 1 value for details         int16         778         3264         Not applicable           EthernetIP ImplicitOutputs, Output/Value21         See output 1 value for details         int16         780         3264         Not applicable           EthernetIP ImplicitOutputs, Output/Value24         See output 1 value for details         int16         786         3265         Not applicable                                                                                                    | EthernetIP.ImplicitOutputs.OutputValue11 | See output 1 value for details  | int16  | 7f58 | 32600 | Not applicable |
| EthernetIP   ImplicitOutputs Output/value14   See output 1 value for details   Int 16                                                                                                    | EthernetIP.ImplicitOutputs.OutputValue12 | See output 1 value for details  | int16  | 7f5c | 32604 | Not applicable |
| EthernetIP ImplicitOutputs. Output/value16   See output 1 value for details   Int   Int    | EthernetIP.ImplicitOutputs.OutputValue13 | See output 1 value for details  | int16  | 7f60 | 32608 | Not applicable |
| EhernetIP. ImpliciOutputs. Output/Aubur51         See output 1 value for details         m16         76c         3262         Not applicable           EhernetIP. ImpliciOutputs. Output/Aubur51         See output 1 value for details         m16         770         3262         Not applicable           EhernetIP. ImpliciOutputs. Output/Aubur51         See output 1 value for details         m16         776         3263         Not applicable           EhernetIP. ImpliciOutputs. Output/Aubur20         See output 1 value for details         m16         776         3263         Not applicable           EhernetIP. ImpliciOutputs. Output/Aubur21         See output 1 value for details         m16         780         3264         Not applicable           EhernetIP. ImpliciOutputs. Output/Aubur22         See output 1 value for details         m16         780         3264         Not applicable           EhernetIP. ImpliciOutputs. Output/Aubur23         See output 1 value for details         m16         780         3265         Not applicable           EhernetIP. ImpliciOutputs. Output/Aubur26         See output 1 value for details         m16         780         3265         Not applicable           EhernetIP. ImpliciOutputs. Output/Aubur26         See output 1 value for details         m16         790         3266         Not applicable           EhernetIP. ImpliciOutputs                                                                                                    | EthernetIP.ImplicitOutputs.OutputValue14 | See output 1 value for details  | int16  | 7f64 | 32612 | Not applicable |
| EthernetIP. ImplicitOutputs. Output/Value17 See output 1 value for details int16 777 32624 Not applicable EthernetIP. ImplicitOutputs. Output/Value18 See output 1 value for details EthernetIP. ImplicitOutputs. Output/Value19 See output 1 value for details EthernetIP. ImplicitOutputs. Output/Value20 See output 1 value for details EthernetIP. ImplicitOutputs. Output/Value21 See output 1 value for details EthernetIP. ImplicitOutputs. Output/Value22 See output 1 value for details EthernetIP. ImplicitOutputs. Output/Value22 See output 1 value for details EthernetIP. ImplicitOutputs. Output/Value23 See output 1 value for details EthernetIP. ImplicitOutputs. Output/Value24 See output 1 value for details EthernetIP. ImplicitOutputs. Output/Value24 See output 1 value for details EthernetIP. ImplicitOutputs. Output/Value24 See output 1 value for details EthernetIP. ImplicitOutputs. Output/Value25 See output 1 value for details EthernetIP. ImplicitOutputs. Output/Value26 See output 1 value for details EthernetIP. ImplicitOutputs. Output/Value26 See output 1 value for details EthernetIP. ImplicitOutputs. Output/Value27 See output 1 value for details EthernetIP. ImplicitOutputs. Output/Value28 See output 1 value for details EthernetIP. ImplicitOutputs. Output/Value28 See output 1 value for details EthernetIP. ImplicitOutputs. Output/Value29 See output 1 value for details EthernetIP. ImplicitOutputs. Output/Value29 See output 1 value for details EthernetIP. ImplicitOutputs. Output/Value29 See output 1 value for details EthernetIP. ImplicitOutputs. Output/Value28 See output 1 value for details EthernetIP. ImplicitOutputs. Output/Value33 See output 1 value for details EthernetIP. ImplicitOutputs. Output/Value33 See output 1 value for details EthernetIP. ImplicitOutputs. Output/Value34 See output 1 value for details EthernetIP. ImplicitOutputs. Output/Value38 See output 1 value for details EthernetIP. ImplicitOutputs. Output/Value38 See output 1 value for details EthernetIP. ImplicitOutputs. Output/Value38 See output 1 value fo | EthernetIP.ImplicitOutputs.OutputValue15 | See output 1 value for details  | int16  | 7f68 | 32616 | Not applicable |
| EthernetIP.ImpliciOutputs.OutputValue18         See output 1 value for details         initi6         777         32620         Not applicable           EthernetIP.ImpliciOutputs.OutputValue20         See output 1 value for details         initi6         778         32632         Not applicable           EthernetIP.ImpliciOutputs.OutputValue20         See output 1 value for details         initi6         780         32640         Not applicable           EthernetIP.ImpliciOutputs.OutputValue21         See output 1 value for details         initi6         780         32640         Not applicable           EthernetIP.ImpliciOutputs.OutputValue23         See output 1 value for details         initi6         786         32648         Not applicable           EthernetIP.ImpliciOutputs.OutputValue24         See output 1 value for details         initi6         780         3265         Not applicable           EthernetIP.ImpliciOutputs.OutputValue26         See output 1 value for details         initi6         799         32666         Not applicable           EthernetIP.ImpliciOutputs.OutputValue28         See output 1 value for details         initi6         798         32664         Not applicable           EthernetIP.ImpliciOutputs.OutputValue29         See output 1 value for details         initi6         760         32672         Not applicable           Ethernet                                                                                                    | EthernetIP.ImplicitOutputs.OutputValue16 | See output 1 value for details  | int16  | 7f6c | 32620 | Not applicable |
| EthernetIP.ImpliciOutputs.OutputValue19         See output 1 value for details         initie         778         32632         Not applicable           EthernetIP.ImpliciOutputs.OutputValue21         See output 1 value for details         initie         776         32640         Not applicable           EthernetIP.ImpliciOutputs.OutputValue22         See output 1 value for details         initie         778         32640         Not applicable           EthernetIP.ImpliciOutputs.OutputValue22         See output 1 value for details         initie         778         32640         Not applicable           EthernetIP.ImpliciOutputs.OutputValue24         See output 1 value for details         initie         778         32652         Not applicable           EthernetIP.ImpliciOutputs.OutputValue24         See output 1 value for details         initie         779         32650         Not applicable           EthernetIP.ImpliciOutputs.OutputValue26         See output 1 value for details         initie         779         32660         Not applicable           EthernetIP.ImpliciOutputs.OutputValue28         See output 1 value for details         initie         760         32672         Not applicable           EthernetIP.ImpliciOutputs.OutputValue30         See output 1 value for details         initie         76a         32680         Not applicable           Etherne                                                                                                    | EthernetIP.ImplicitOutputs.OutputValue17 | See output 1 value for details  | int16  | 7f70 | 32624 | Not applicable |
| EthermetIP.ImplicitOutputs OutputValue21 See output 1 value for details int16 776 32636 Not applicable EthermetIP.ImplicitOutputs OutputValue22 See output 1 value for details int16 7780 32640 Not applicable EthermetIP.ImplicitOutputs OutputValue22 See output 1 value for details int16 7780 32640 Not applicable EthermetIP.ImplicitOutputs OutputValue24 See output 1 value for details int16 7780 32650 Not applicable EthermetIP.ImplicitOutputs OutputValue24 See output 1 value for details int16 7780 32650 Not applicable EthermetIP.ImplicitOutputs OutputValue25 See output 1 value for details int16 7780 32650 Not applicable EthermetIP.ImplicitOutputs OutputValue26 See output 1 value for details int16 7780 32660 Not applicable EthermetIP.ImplicitOutputs OutputValue27 See output 1 value for details int16 7780 32660 Not applicable EthermetIP.ImplicitOutputs OutputValue28 See output 1 value for details int16 7780 32660 Not applicable EthermetIP.ImplicitOutputs OutputValue28 See output 1 value for details int16 7780 32670 Not applicable EthermetIP.ImplicitOutputs OutputValue29 See output 1 value for details int16 7780 32670 Not applicable EthermetIP.ImplicitOutputs OutputValue30 See output 1 value for details int16 7780 32670 Not applicable EthermetIP.ImplicitOutputs OutputValue31 See output 1 value for details int16 7780 32680 Not applicable EthermetIP.ImplicitOutputs OutputValue32 See output 1 value for details int16 7780 32680 Not applicable EthermetIP.ImplicitOutputs OutputValue33 See output 1 value for details int16 7780 32680 Not applicable EthermetIP.ImplicitOutputs OutputValue34 See output 1 value for details int16 7780 32680 Not applicable EthermetIP.ImplicitOutputs OutputValue35 See output 1 value for details int16 7780 32680 Not applicable EthermetIP.ImplicitOutputs OutputValue36 See output 1 value for details int16 7780 32700 Not applicable EthermetIP.ImplicitOutputs OutputValue39 See output 1 value for details int16 7780 32700 Not applicable EthermetIP.ImplicitOutputs OutputValue39 See output 1 value for details | EthernetIP.ImplicitOutputs.OutputValue18 | See output 1 value for details  | int16  | 7f74 | 32628 | Not applicable |
| EthermetIP.ImplicitOutputs.OutputValue22 See output 1 value for details int 6 780 32640 Not applicable EthermetIP.ImplicitOutputs.OutputValue23 See output 1 value for details int 6 7864 32644 Not applicable EthermetIP.ImplicitOutputs.OutputValue23 See output 1 value for details int 6 786 32648 Not applicable EthermetIP.ImplicitOutputs.OutputValue24 See output 1 value for details int 6 780 32660 Not applicable EthermetIP.ImplicitOutputs.OutputValue25 See output 1 value for details int 6 789 32660 Not applicable EthermetIP.ImplicitOutputs.OutputValue26 See output 1 value for details int 6 789 32660 Not applicable EthermetIP.ImplicitOutputs.OutputValue27 See output 1 value for details int 6 789 32660 Not applicable EthermetIP.ImplicitOutputs.OutputValue28 See output 1 value for details int 6 789 32660 Not applicable EthermetIP.ImplicitOutputs.OutputValue28 See output 1 value for details int 6 789 32660 Not applicable EthermetIP.ImplicitOutputs.OutputValue29 See output 1 value for details int 6 789 32660 Not applicable EthermetIP.ImplicitOutputs.OutputValue29 See output 1 value for details int 6 780 32660 Not applicable EthermetIP.ImplicitOutputs.OutputValue30 See output 1 value for details int 6 780 32660 Not applicable EthermetIP.ImplicitOutputs.OutputValue31 See output 1 value for details int 6 780 32660 Not applicable EthermetIP.ImplicitOutputs.OutputValue33 See output 1 value for details int 6 780 32680 Not applicable EthermetIP.ImplicitOutputs.OutputValue33 See output 1 value for details int 6 780 32680 Not applicable EthermetIP.ImplicitOutputs.OutputValue36 See output 1 value for details int 6 780 32680 Not applicable EthermetIP.ImplicitOutputs.OutputValue36 See output 1 value for details int 6 780 3270 Not applicable EthermetIP.ImplicitOutputs.OutputValue37 See output 1 value for details int 6 780 3270 Not applicable EthermetIP.ImplicitOutputs.OutputValue39 See output 1 value for details int 6 780 3270 Not applicable EthermetIP.ImplicitOutputs.OutputValue40 See output 1 value for details int 6 780 3270 Not  | EthernetIP.ImplicitOutputs.OutputValue19 | See output 1 value for details  | int16  | 7f78 | 32632 | Not applicable |
| EthernetIP.ImplicitOutputs.OutputValue22 See output 1 value for details int16 788 32648 Not applicable EthernetIP.ImplicitOutputs.OutputValue23 See output 1 value for details int16 788 32648 Not applicable EthernetIP.ImplicitOutputs.OutputValue24 See output 1 value for details int16 780 32652 Not applicable EthernetIP.ImplicitOutputs.OutputValue25 See output 1 value for details int16 780 32650 Not applicable EthernetIP.ImplicitOutputs.OutputValue26 See output 1 value for details int16 789 32660 Not applicable EthernetIP.ImplicitOutputs.OutputValue27 See output 1 value for details int16 789 32660 Not applicable EthernetIP.ImplicitOutputs.OutputValue28 See output 1 value for details int16 789 32660 Not applicable EthernetIP.ImplicitOutputs.OutputValue29 See output 1 value for details int16 780 32672 Not applicable EthernetIP.ImplicitOutputs.OutputValue29 See output 1 value for details int16 780 32678 Not applicable EthernetIP.ImplicitOutputs.OutputValue30 See output 1 value for details int16 780 32678 Not applicable EthernetIP.ImplicitOutputs.OutputValue31 See output 1 value for details int16 780 32680 Not applicable EthernetIP.ImplicitOutputs.OutputValue33 See output 1 value for details int16 780 32680 Not applicable EthernetIP.ImplicitOutputs.OutputValue33 See output 1 value for details int16 780 32680 Not applicable EthernetIP.ImplicitOutputs.OutputValue34 See output 1 value for details int16 780 32680 Not applicable EthernetIP.ImplicitOutputs.OutputValue34 See output 1 value for details int16 780 32680 Not applicable EthernetIP.ImplicitOutputs.OutputValue36 See output 1 value for details int16 780 32700 Not applicable EthernetIP.ImplicitOutputs.OutputValue37 See output 1 value for details int16 780 32700 Not applicable EthernetIP.ImplicitOutputs.OutputValue39 See output 1 value for details int16 780 32700 Not applicable EthernetIP.ImplicitOutputs.OutputValue39 See output 1 value for details int16 780 32700 Not applicable EthernetIP.ImplicitOutputs.OutputValue49 See output 1 value for details int16 780 32710 N | EthernetIP.ImplicitOutputs.OutputValue20 | See output 1 value for details  | int16  | 7f7c | 32636 | Not applicable |
| EthernetIP.ImplicitOutputs.OutputValue23 See output 1 value for details int16 788 32648 Not applicable EthernetIP.ImplicitOutputs.OutputValue24 See output 1 value for details int16 780 32652 Not applicable EthernetIP.ImplicitOutputs.OutputValue25 See output 1 value for details int16 780 32656 Not applicable EthernetIP.ImplicitOutputs.OutputValue26 See output 1 value for details int16 789 32660 Not applicable EthernetIP.ImplicitOutputs.OutputValue27 See output 1 value for details int16 780 32660 Not applicable EthernetIP.ImplicitOutputs.OutputValue28 See output 1 value for details int16 780 32660 Not applicable EthernetIP.ImplicitOutputs.OutputValue29 See output 1 value for details int16 780 32672 Not applicable EthernetIP.ImplicitOutputs.OutputValue29 See output 1 value for details int16 780 32672 Not applicable EthernetIP.ImplicitOutputs.OutputValue30 See output 1 value for details int16 780 32680 Not applicable EthernetIP.ImplicitOutputs.OutputValue31 See output 1 value for details int16 780 32680 Not applicable EthernetIP.ImplicitOutputs.OutputValue32 See output 1 value for details int16 780 32680 Not applicable EthernetIP.ImplicitOutputs.OutputValue33 See output 1 value for details int16 780 32680 Not applicable EthernetIP.ImplicitOutputs.OutputValue34 See output 1 value for details int16 780 32680 Not applicable EthernetIP.ImplicitOutputs.OutputValue35 See output 1 value for details int16 780 32700 Not applicable EthernetIP.ImplicitOutputs.OutputValue36 See output 1 value for details int16 780 32700 Not applicable EthernetIP.ImplicitOutputs.OutputValue37 See output 1 value for details int16 780 32700 Not applicable EthernetIP.ImplicitOutputs.OutputValue39 See output 1 value for details int16 780 32700 Not applicable EthernetIP.ImplicitOutputs.OutputValue39 See output 1 value for details int16 780 32710 Not applicable EthernetIP.ImplicitOutputs.OutputValue40 See output 1 value for details int16 780 32720 Not applicable EthernetIP.ImplicitOutputs.OutputValue43 See output 1 value for details int16 780 32730 N | EthernetIP.ImplicitOutputs.OutputValue21 | See output 1 value for details  | int16  | 7f80 | 32640 | Not applicable |
| EthemetIP.ImplicitOutputs.OutputValue26 See output 1 value for details int16 7f8c 32652 Not applicable EthemetIP.ImplicitOutputs.OutputValue26 See output 1 value for details int16 7f90 32656 Not applicable EthemetIP.ImplicitOutputs.OutputValue27 See output 1 value for details int16 7f94 32600 Not applicable EthemetIP.ImplicitOutputs.OutputValue27 See output 1 value for details int16 7f9c 32664 Not applicable EthemetIP.ImplicitOutputs.OutputValue28 See output 1 value for details int16 7f9c 32668 Not applicable EthemetIP.ImplicitOutputs.OutputValue29 See output 1 value for details int16 7f9c 32677 Not applicable EthemetIP.ImplicitOutputs.OutputValue29 See output 1 value for details int16 7fac 32677 Not applicable EthemetIP.ImplicitOutputs.OutputValue31 See output 1 value for details int16 7fac 32680 Not applicable EthemetIP.ImplicitOutputs.OutputValue32 See output 1 value for details int16 7fac 32680 Not applicable EthemetIP.ImplicitOutputs.OutputValue33 See output 1 value for details int16 7fac 32680 Not applicable EthemetIP.ImplicitOutputs.OutputValue33 See output 1 value for details int16 7fac 32680 Not applicable EthemetIP.ImplicitOutputs.OutputValue33 See output 1 value for details int16 7fac 32680 Not applicable EthemetIP.ImplicitOutputs.OutputValue34 See output 1 value for details int16 7fab 32690 Not applicable EthemetIP.ImplicitOutputs.OutputValue35 See output 1 value for details int16 7fab 32690 Not applicable EthemetIP.ImplicitOutputs.OutputValue38 See output 1 value for details int16 7fac 32700 Not applicable EthemetIP.ImplicitOutputs.OutputValue38 See output 1 value for details int16 7fac 32710 Not applicable EthemetIP.ImplicitOutputs.OutputValue39 See output 1 value for details int16 7fac 32710 Not applicable EthemetIP.ImplicitOutputs.OutputValue40 See output 1 value for details int16 7fac 32710 Not applicable EthemetIP.ImplicitOutputs.OutputValue41 See output 1 value for details int16 7fac 32720 Not applicable EthemetIP.ImplicitOutputs.OutputValue42 See output 1 value for details int16 7fac 32730 N | EthernetIP.ImplicitOutputs.OutputValue22 | See output 1 value for details  | int16  | 7f84 | 32644 | Not applicable |
| EthernetIP-ImplicitOutputs-OutputValue25 See output 1 value for details int16 7f90 32656 Not applicable EthernetIP-ImplicitOutputs-OutputValue27 See output 1 value for details int16 7f94 32660 Not applicable EthernetIP-ImplicitOutputs-OutputValue28 See output 1 value for details int16 7f96 32668 Not applicable EthernetIP-ImplicitOutputs-OutputValue28 See output 1 value for details int16 7f90 32668 Not applicable EthernetIP-ImplicitOutputs-OutputValue29 See output 1 value for details int16 7f90 32668 Not applicable EthernetIP-ImplicitOutputs-OutputValue29 See output 1 value for details int16 7f44 32676 Not applicable EthernetIP-ImplicitOutputs-OutputValue30 See output 1 value for details int16 7f44 32676 Not applicable EthernetIP-ImplicitOutputs-OutputValue31 See output 1 value for details int16 7f44 32670 Not applicable EthernetIP-ImplicitOutputs-OutputValue32 See output 1 value for details int16 7f80 32680 Not applicable EthernetIP-ImplicitOutputs-OutputValue33 See output 1 value for details int16 7f80 32688 Not applicable EthernetIP-ImplicitOutputs-OutputValue34 See output 1 value for details int16 7f80 32690 Not applicable EthernetIP-ImplicitOutputs-OutputValue35 See output 1 value for details int16 7f80 32690 Not applicable EthernetIP-ImplicitOutputs-OutputValue36 See output 1 value for details int16 7f80 32700 Not applicable EthernetIP-ImplicitOutputs-OutputValue38 See output 1 value for details int16 7f60 32700 Not applicable EthernetIP-ImplicitOutputs-OutputValue39 See output 1 value for details int16 7f60 32700 Not applicable EthernetIP-ImplicitOutputs-OutputValue40 See output 1 value for details int16 7f60 32700 Not applicable EthernetIP-ImplicitOutputs-OutputValue40 See output 1 value for details int16 7f60 32710 Not applicable EthernetIP-ImplicitOutputs-OutputValue41 See output 1 value for details int16 7f60 32720 Not applicable EthernetIP-ImplicitOutputs-OutputValue41 See output 1 value for details int16 7f60 32730 Not applicable EthernetIP-ImplicitOutputs-OutputValue43 See output 1 value for detail | EthernetIP.ImplicitOutputs.OutputValue23 | See output 1 value for details  | int16  | 7f88 | 32648 | Not applicable |
| EthernetIP.ImplicitOutputs.OutputValue26 See output 1 value for details int16 7f94 32660 Not applicable EthernetIP.ImplicitOutputs.OutputValue27 See output 1 value for details int16 7f96 32664 Not applicable EthernetIP.ImplicitOutputs.OutputValue28 See output 1 value for details int16 7f90 32676 Not applicable EthernetIP.ImplicitOutputs.OutputValue30 See output 1 value for details int16 7fa0 32677 Not applicable EthernetIP.ImplicitOutputs.OutputValue31 See output 1 value for details int16 7fa0 32670 Not applicable EthernetIP.ImplicitOutputs.OutputValue31 See output 1 value for details int16 7fa0 32680 Not applicable EthernetIP.ImplicitOutputs.OutputValue31 See output 1 value for details int16 7fa0 32680 Not applicable EthernetIP.ImplicitOutputs.OutputValue32 See output 1 value for details int16 7fb0 32680 Not applicable EthernetIP.ImplicitOutputs.OutputValue33 See output 1 value for details int16 7fb0 32680 Not applicable EthernetIP.ImplicitOutputs.OutputValue33 See output 1 value for details int16 7fb0 32680 Not applicable EthernetIP.ImplicitOutputs.OutputValue35 See output 1 value for details int16 7fb0 32690 Not applicable EthernetIP.ImplicitOutputs.OutputValue36 See output 1 value for details int16 7fb0 32700 Not applicable EthernetIP.ImplicitOutputs.OutputValue37 See output 1 value for details int16 7fb0 32700 Not applicable EthernetIP.ImplicitOutputs.OutputValue38 See output 1 value for details int16 7fb0 32700 Not applicable EthernetIP.ImplicitOutputs.OutputValue39 See output 1 value for details int16 7fb0 32710 Not applicable EthernetIP.ImplicitOutputs.OutputValue40 See output 1 value for details int16 7fb0 32710 Not applicable EthernetIP.ImplicitOutputs.OutputValue40 See output 1 value for details int16 7fb0 32710 Not applicable EthernetIP.ImplicitOutputs.OutputValue40 See output 1 value for details int16 7fb0 32720 Not applicable EthernetIP.ImplicitOutputs.OutputValue40 See output 1 value for details int16 7fb0 32730 Not applicable EthernetIP.ImplicitOutputs.OutputValue40 See output 1 value for detail | EthernetIP.ImplicitOutputs.OutputValue24 | See output 1 value for details  | int16  | 7f8c | 32652 | Not applicable |
| EthernetIP.ImplicitOutputs.OutputValue27 See output 1 value for details int16 7f98 32664 Not applicable EthernetIP.ImplicitOutputs.OutputValue28 See output 1 value for details int16 7f9c 32668 Not applicable EthernetIP.ImplicitOutputs.OutputValue29 See output 1 value for details int16 7fa0 32672 Not applicable EthernetIP.ImplicitOutputs.OutputValue30 See output 1 value for details int16 7fa0 32670 Not applicable EthernetIP.ImplicitOutputs.OutputValue31 See output 1 value for details int16 7fa0 32670 Not applicable EthernetIP.ImplicitOutputs.OutputValue31 See output 1 value for details int16 7fa0 32680 Not applicable EthernetIP.ImplicitOutputs.OutputValue32 See output 1 value for details int16 7fa0 32684 Not applicable EthernetIP.ImplicitOutputs.OutputValue33 See output 1 value for details int16 7fa0 32688 Not applicable EthernetIP.ImplicitOutputs.OutputValue33 See output 1 value for details int16 7fa0 32688 Not applicable EthernetIP.ImplicitOutputs.OutputValue34 See output 1 value for details int16 7fa0 32689 Not applicable EthernetIP.ImplicitOutputs.OutputValue35 See output 1 value for details int16 7fa0 32690 Not applicable EthernetIP.ImplicitOutputs.OutputValue36 See output 1 value for details int16 7fa0 32700 Not applicable EthernetIP.ImplicitOutputs.OutputValue38 See output 1 value for details int16 7fa0 32700 Not applicable EthernetIP.ImplicitOutputs.OutputValue38 See output 1 value for details int16 7fa0 32700 Not applicable EthernetIP.ImplicitOutputs.OutputValue40 See output 1 value for details int16 7fa0 32710 Not applicable EthernetIP.ImplicitOutputs.OutputValue40 See output 1 value for details int16 7fa0 32720 Not applicable EthernetIP.ImplicitOutputs.OutputValue40 See output 1 value for details int16 7fa0 32730 Not applicable EthernetIP.ImplicitOutputs.OutputValue44 See output 1 value for details int16 7fa0 32730 Not applicable EthernetIP.ImplicitOutputs.OutputValue44 See output 1 value for details int16 7fa0 32730 Not applicable EthernetIP.ImplicitOutputs.OutputValue44 See output 1 value for detail | EthernetIP.ImplicitOutputs.OutputValue25 | See output 1 value for details  | int16  | 7f90 | 32656 | Not applicable |
| EthernetIP.ImplicitOutputs.OutputValue28 See output 1 value for details int16 7f9c 32668 Not applicable EthernetIP.ImplicitOutputs.OutputValue30 See output 1 value for details int16 7fad 32672 Not applicable EthernetIP.ImplicitOutputs.OutputValue31 See output 1 value for details int16 7fad 32676 Not applicable EthernetIP.ImplicitOutputs.OutputValue31 See output 1 value for details int16 7fa8 32680 Not applicable EthernetIP.ImplicitOutputs.OutputValue32 See output 1 value for details int16 7fa0 32684 Not applicable EthernetIP.ImplicitOutputs.OutputValue33 See output 1 value for details int16 7fb0 32688 Not applicable EthernetIP.ImplicitOutputs.OutputValue33 See output 1 value for details int16 7fb0 32688 Not applicable EthernetIP.ImplicitOutputs.OutputValue34 See output 1 value for details int16 7fb0 32680 Not applicable EthernetIP.ImplicitOutputs.OutputValue35 See output 1 value for details int16 7fb0 32690 Not applicable EthernetIP.ImplicitOutputs.OutputValue36 See output 1 value for details int16 7fb0 32700 Not applicable EthernetIP.ImplicitOutputs.OutputValue37 See output 1 value for details int16 7fc0 32700 Not applicable EthernetIP.ImplicitOutputs.OutputValue38 See output 1 value for details int16 7fc0 32700 Not applicable EthernetIP.ImplicitOutputs.OutputValue39 See output 1 value for details int16 7fc0 32710 Not applicable EthernetIP.ImplicitOutputs.OutputValue40 See output 1 value for details int16 7fc0 32710 Not applicable EthernetIP.ImplicitOutputs.OutputValue41 See output 1 value for details int16 7fc0 32710 Not applicable EthernetIP.ImplicitOutputs.OutputValue41 See output 1 value for details int16 7fc0 32720 Not applicable EthernetIP.ImplicitOutputs.OutputValue42 See output 1 value for details int16 7fd0 32720 Not applicable EthernetIP.ImplicitOutputs.OutputValue43 See output 1 value for details int16 7fd0 32730 Not applicable EthernetIP.ImplicitOutputs.OutputValue44 See output 1 value for details int16 7fd0 32730 Not applicable EthernetIP.ImplicitOutputs.OutputValue44 See output 1 value for detail | EthernetIP.ImplicitOutputs.OutputValue26 | See output 1 value for details  | int16  | 7f94 | 32660 | Not applicable |
| EthernetIP.ImplicitOutputs.OutputValue29 See output 1 value for details int16 Tfa0 32672 Not applicable Not applicable See output 1 value for details int16 Tfa4 32676 Not applicable See output 1 value for details int16 Tfa8 32680 Not applicable See output 1 value for details int16 Tfa8 32680 Not applicable See output 1 value for details int16 Tfa8 32680 Not applicable See output 1 value for details int16 Tfa8 32680 Not applicable See output 1 value for details int16 Tfa8 32680 Not applicable See output 1 value for details int16 Tfa9 32688 Not applicable See output 1 value for details int16 Tfb0 32688 Not applicable See output 1 value for details int16 Tfb0 32688 Not applicable See output 1 value for details int16 Tfb0 32680 Not applicable See output 1 value for details int16 Tfb0 32680 Not applicable See output 1 value for details int16 Tfb0 32680 Not applicable See output 1 value for details int16 Tfb0 32680 Not applicable See output 1 value for details int16 Tfb0 32680 Not applicable See output 1 value for details int16 Tfb0 32700 Not applicable See output 1 value for details int16 Tfb0 32700 Not applicable See output 1 value for details int16 Tfc0 32700 Not applicable See output 1 value for details int16 Tfc0 32700 Not applicable See output 1 value for details int16 Tfc0 32700 Not applicable See output 1 value for details int16 Tfc0 32700 Not applicable See output 1 value for details int16 Tfc0 32710 Not applicable See output 1 value for details int16 Tfc0 32710 Not applicable See output 1 value for details int16 Tfd0 32720 Not applicable See output 1 value for details int16 Tfd0 32720 Not applicable See output 1 value for details int16 Tfd0 32720 Not applicable See output 1 value for details int16 Tfd0 32730 Not applicable See output 1 value for details int16 Tfd0 32730 Not applicable See output 1 value for details See output 1 value for details int16 Tfd0 32730 Not applicable See output 1 value for details See output 1 value for details See output 1 value for details See output 1 value for details See outp | EthernetIP.ImplicitOutputs.OutputValue27 | See output 1 value for details  | int16  | 7f98 | 32664 | Not applicable |
| EthernetIP.ImplicitOutputs.OutputValue30 See output 1 value for details int16 7fa4 32676 Not applicable EthernetIP.ImplicitOutputs.OutputValue31 See output 1 value for details int16 7fa8 32680 Not applicable EthernetIP.ImplicitOutputs.OutputValue32 See output 1 value for details int16 7fac 32684 Not applicable EthernetIP.ImplicitOutputs.OutputValue33 See output 1 value for details int16 7fb0 32688 Not applicable EthernetIP.ImplicitOutputs.OutputValue34 See output 1 value for details int16 7fb4 32692 Not applicable EthernetIP.ImplicitOutputs.OutputValue35 See output 1 value for details int16 7fb8 32696 Not applicable EthernetIP.ImplicitOutputs.OutputValue36 See output 1 value for details int16 7fbc 32700 Not applicable EthernetIP.ImplicitOutputs.OutputValue37 See output 1 value for details int16 7fc0 32704 Not applicable EthernetIP.ImplicitOutputs.OutputValue38 See output 1 value for details int16 7fc4 32708 Not applicable EthernetIP.ImplicitOutputs.OutputValue39 See output 1 value for details int16 7fc6 32716 Not applicable EthernetIP.ImplicitOutputs.OutputValue40 See output 1 value for details int16 7fcc 32716 Not applicable EthernetIP.ImplicitOutputs.OutputValue41 See output 1 value for details int16 7fd0 32720 Not applicable EthernetIP.ImplicitOutputs.OutputValue42 See output 1 value for details int16 7fd4 32724 Not applicable EthernetIP.ImplicitOutputs.OutputValue43 See output 1 value for details int16 7fd6 32732 Not applicable EthernetIP.ImplicitOutputs.OutputValue44 See output 1 value for details int16 7fd0 32730 Not applicable EthernetIP.ImplicitOutputs.OutputValue44 See output 1 value for details int16 7fd0 32730 Not applicable EthernetIP.ImplicitOutputs.OutputValue44 See output 1 value for details int16 7fd0 32730 Not applicable EthernetIP.ImplicitOutputs.OutputValue45 See output 1 value for details int16 7fd0 32730 Not applicable EthernetIP.ImplicitOutputs.OutputValue45 See output 1 value for details int16 7fd0 32730 Not applicable EthernetIP.ImplicitOutputs.OutputValue45 See output 1 value for detail | EthernetIP.ImplicitOutputs.OutputValue28 | See output 1 value for details  | int16  | 7f9c | 32668 | Not applicable |
| EthernetIP.ImplicitOutputs.OutputValue31 See output 1 value for details int16 7fac 32684 Not applicable EthernetIP.ImplicitOutputs.OutputValue32 See output 1 value for details int16 7fbc 32688 Not applicable EthernetIP.ImplicitOutputs.OutputValue33 See output 1 value for details int16 7fbd 32688 Not applicable EthernetIP.ImplicitOutputs.OutputValue34 See output 1 value for details int16 7fbd 32692 Not applicable EthernetIP.ImplicitOutputs.OutputValue35 See output 1 value for details int16 7fbd 32692 Not applicable EthernetIP.ImplicitOutputs.OutputValue35 See output 1 value for details int16 7fbc 32700 Not applicable EthernetIP.ImplicitOutputs.OutputValue37 See output 1 value for details int16 7fcd 32704 Not applicable EthernetIP.ImplicitOutputs.OutputValue38 See output 1 value for details int16 7fcd 32708 Not applicable EthernetIP.ImplicitOutputs.OutputValue39 See output 1 value for details int16 7fcc 32716 Not applicable EthernetIP.ImplicitOutputs.OutputValue40 See output 1 value for details int16 7fcd 32706 Not applicable EthernetIP.ImplicitOutputs.OutputValue41 See output 1 value for details int16 7fcd 32706 Not applicable EthernetIP.ImplicitOutputs.OutputValue41 See output 1 value for details int16 7fcd 32706 Not applicable EthernetIP.ImplicitOutputs.OutputValue42 See output 1 value for details int16 7fdd 32726 Not applicable EthernetIP.ImplicitOutputs.OutputValue43 See output 1 value for details int16 7fdd 32726 Not applicable EthernetIP.ImplicitOutputs.OutputValue44 See output 1 value for details int16 7fdd 32732 Not applicable EthernetIP.ImplicitOutputs.OutputValue44 See output 1 value for details int16 7fdc 32736 Not applicable EthernetIP.ImplicitOutputs.OutputValue45 See output 1 value for details int16 7fdc 32736 Not applicable EthernetIP.ImplicitOutputs.OutputValue45 See output 1 value for details int16 7fdc 32736 Not applicable EthernetIP.ImplicitOutputs.OutputValue45 See output 1 value for details int16 7fdc 32736 Not applicable                                                                        | EthernetIP.ImplicitOutputs.OutputValue29 | See output 1 value for details  | int16  | 7fa0 | 32672 | Not applicable |
| EthernetIP.ImplicitOutputs.OutputValue32 See output 1 value for details int16 7fac 32684 Not applicable EthernetIP.ImplicitOutputs.OutputValue33 See output 1 value for details int16 7fb0 32688 Not applicable EthernetIP.ImplicitOutputs.OutputValue34 See output 1 value for details int16 7fb4 32692 Not applicable EthernetIP.ImplicitOutputs.OutputValue35 See output 1 value for details int16 7fb8 32696 Not applicable EthernetIP.ImplicitOutputs.OutputValue36 See output 1 value for details int16 7fb0 32700 Not applicable EthernetIP.ImplicitOutputs.OutputValue37 See output 1 value for details int16 7fc0 32704 Not applicable EthernetIP.ImplicitOutputs.OutputValue38 See output 1 value for details int16 7fc4 32708 Not applicable EthernetIP.ImplicitOutputs.OutputValue39 See output 1 value for details int16 7fc8 32712 Not applicable EthernetIP.ImplicitOutputs.OutputValue40 See output 1 value for details int16 7fc0 32716 Not applicable EthernetIP.ImplicitOutputs.OutputValue40 See output 1 value for details int16 7fd0 32720 Not applicable EthernetIP.ImplicitOutputs.OutputValue42 See output 1 value for details int16 7fd4 32724 Not applicable EthernetIP.ImplicitOutputs.OutputValue42 See output 1 value for details int16 7fd8 32728 Not applicable EthernetIP.ImplicitOutputs.OutputValue44 See output 1 value for details int16 7fd6 32732 Not applicable EthernetIP.ImplicitOutputs.OutputValue44 See output 1 value for details int16 7fd0 32732 Not applicable EthernetIP.ImplicitOutputs.OutputValue44 See output 1 value for details int16 7fd0 32732 Not applicable EthernetIP.ImplicitOutputs.OutputValue44 See output 1 value for details int16 7fd0 32736 Not applicable EthernetIP.ImplicitOutputs.OutputValue45 See output 1 value for details int16 7fe0 32736 Not applicable EthernetIP.ImplicitOutputs.OutputValue46 See output 1 value for details int16 7fe0 32736 Not applicable                                                                                                    | EthernetIP.ImplicitOutputs.OutputValue30 | See output 1 value for details  | int16  | 7fa4 | 32676 | Not applicable |
| EthernettP.ImplicitOutputs.OutputValue33 See output 1 value for details int16 7fb0 32688 Not applicable EthernettP.ImplicitOutputs.OutputValue34 See output 1 value for details int16 7fb4 32692 Not applicable EthernettP.ImplicitOutputs.OutputValue35 See output 1 value for details int16 7fb8 32696 Not applicable EthernettP.ImplicitOutputs.OutputValue36 See output 1 value for details int16 7fbc 32700 Not applicable EthernettP.ImplicitOutputs.OutputValue37 See output 1 value for details int16 7fc0 32704 Not applicable EthernettP.ImplicitOutputs.OutputValue38 See output 1 value for details int16 7fc4 32708 Not applicable EthernettP.ImplicitOutputs.OutputValue39 See output 1 value for details int16 7fc8 32712 Not applicable EthernettP.ImplicitOutputs.OutputValue40 See output 1 value for details int16 7fc0 32706 Not applicable EthernettP.ImplicitOutputs.OutputValue40 See output 1 value for details int16 7fc0 32716 Not applicable EthernettP.ImplicitOutputs.OutputValue41 See output 1 value for details int16 7fd0 32720 Not applicable EthernettP.ImplicitOutputs.OutputValue42 See output 1 value for details int16 7fd4 32724 Not applicable EthernettP.ImplicitOutputs.OutputValue43 See output 1 value for details int16 7fd8 32728 Not applicable EthernettP.ImplicitOutputs.OutputValue44 See output 1 value for details int16 7fd0 32730 Not applicable EthernettP.ImplicitOutputs.OutputValue44 See output 1 value for details int16 7fd0 32730 Not applicable EthernettP.ImplicitOutputs.OutputValue45 See output 1 value for details int16 7fe0 32730 Not applicable EthernettP.ImplicitOutputs.OutputValue45 See output 1 value for details int16 7fe0 32730 Not applicable EthernettP.ImplicitOutputs.OutputValue46 See output 1 value for details int16 7fe0 32730 Not applicable                                                                                                    | EthernetIP.ImplicitOutputs.OutputValue31 | See output 1 value for details  | int16  | 7fa8 | 32680 | Not applicable |
| EthernetIP.ImplicitOutputs.OutputValue34 See output 1 value for details int16 7fb4 32692 Not applicable EthernetIP.ImplicitOutputs.OutputValue35 See output 1 value for details int16 7fb8 32696 Not applicable EthernetIP.ImplicitOutputs.OutputValue36 See output 1 value for details int16 7fbc 32700 Not applicable EthernetIP.ImplicitOutputs.OutputValue37 See output 1 value for details int16 7fc0 32704 Not applicable EthernetIP.ImplicitOutputs.OutputValue38 See output 1 value for details int16 7fc4 32708 Not applicable EthernetIP.ImplicitOutputs.OutputValue39 See output 1 value for details int16 7fc8 32712 Not applicable EthernetIP.ImplicitOutputs.OutputValue40 See output 1 value for details int16 7fc0 32716 Not applicable EthernetIP.ImplicitOutputs.OutputValue41 See output 1 value for details int16 7fd4 32720 Not applicable EthernetIP.ImplicitOutputs.OutputValue42 See output 1 value for details int16 7fd4 32724 Not applicable EthernetIP.ImplicitOutputs.OutputValue43 See output 1 value for details int16 7fd8 32728 Not applicable EthernetIP.ImplicitOutputs.OutputValue44 See output 1 value for details int16 7fdc 32732 Not applicable EthernetIP.ImplicitOutputs.OutputValue44 See output 1 value for details int16 7fdc 32732 Not applicable EthernetIP.ImplicitOutputs.OutputValue44 See output 1 value for details int16 7fdc 32732 Not applicable EthernetIP.ImplicitOutputs.OutputValue45 See output 1 value for details int16 7fe0 32736 Not applicable EthernetIP.ImplicitOutputs.OutputValue45 See output 1 value for details int16 7fe0 32736 Not applicable EthernetIP.ImplicitOutputs.OutputValue45 See output 1 value for details int16 7fe0 32736 Not applicable                                                                                                    | EthernetIP.ImplicitOutputs.OutputValue32 | See output 1 value for details  | int16  | 7fac | 32684 | Not applicable |
| EthernetIP.ImplicitOutputs.OutputValue35 See output 1 value for details int16 7fb8 32696 Not applicable  EthernetIP.ImplicitOutputs.OutputValue36 See output 1 value for details int16 7fbc 32700 Not applicable  EthernetIP.ImplicitOutputs.OutputValue37 See output 1 value for details int16 7fc0 32704 Not applicable  EthernetIP.ImplicitOutputs.OutputValue38 See output 1 value for details int16 7fc4 32708 Not applicable  EthernetIP.ImplicitOutputs.OutputValue39 See output 1 value for details int16 7fc8 32712 Not applicable  EthernetIP.ImplicitOutputs.OutputValue40 See output 1 value for details int16 7fcc 32716 Not applicable  EthernetIP.ImplicitOutputs.OutputValue41 See output 1 value for details int16 7fd0 32720 Not applicable  EthernetIP.ImplicitOutputs.OutputValue42 See output 1 value for details int16 7fd4 32724 Not applicable  EthernetIP.ImplicitOutputs.OutputValue42 See output 1 value for details int16 7fd8 32728 Not applicable  EthernetIP.ImplicitOutputs.OutputValue44 See output 1 value for details int16 7fd8 32728 Not applicable  EthernetIP.ImplicitOutputs.OutputValue44 See output 1 value for details int16 7fd8 32732 Not applicable  EthernetIP.ImplicitOutputs.OutputValue44 See output 1 value for details int16 7fd0 32730 Not applicable  EthernetIP.ImplicitOutputs.OutputValue44 See output 1 value for details int16 7fd0 32730 Not applicable  EthernetIP.ImplicitOutputs.OutputValue45 See output 1 value for details int16 7fe0 32730 Not applicable  EthernetIP.ImplicitOutputs.OutputValue46 See output 1 value for details int16 7fe0 32730 Not applicable  EthernetIP.ImplicitOutputs.OutputValue46 See output 1 value for details int16 7fe0 32730 Not applicable                                                                                                    | EthernetIP.ImplicitOutputs.OutputValue33 | See output 1 value for details  | int16  | 7fb0 | 32688 | Not applicable |
| EthernetIP.ImplicitOutputs.OutputValue36 EthernetIP.ImplicitOutputs.OutputValue37 See output 1 value for details int16 7fc0 32704 Not applicable  EthernetIP.ImplicitOutputs.OutputValue38 See output 1 value for details int16 7fc4 32708 Not applicable  EthernetIP.ImplicitOutputs.OutputValue39 See output 1 value for details int16 7fc8 32712 Not applicable  EthernetIP.ImplicitOutputs.OutputValue39 See output 1 value for details int16 7fc0 32716 Not applicable  EthernetIP.ImplicitOutputs.OutputValue40 See output 1 value for details int16 7fc0 32716 Not applicable  EthernetIP.ImplicitOutputs.OutputValue41 See output 1 value for details int16 7fd0 32720 Not applicable  EthernetIP.ImplicitOutputs.OutputValue42 See output 1 value for details int16 7fd4 32724 Not applicable  EthernetIP.ImplicitOutputs.OutputValue43 See output 1 value for details int16 7fd0 32728 Not applicable  EthernetIP.ImplicitOutputs.OutputValue44 See output 1 value for details int16 7fd0 32732 Not applicable  EthernetIP.ImplicitOutputs.OutputValue44 See output 1 value for details int16 7fd0 32732 Not applicable  EthernetIP.ImplicitOutputs.OutputValue45 See output 1 value for details int16 7fe0 32736 Not applicable  EthernetIP.ImplicitOutputs.OutputValue46 See output 1 value for details int16 7fe0 32736 Not applicable                                                                                                    | EthernetIP.ImplicitOutputs.OutputValue34 | See output 1 value for details  | int16  | 7fb4 | 32692 | Not applicable |
| EthernetIP.ImplicitOutputs.OutputValue37 See output 1 value for details int16 7fc0 32708 Not applicable EthernetIP.ImplicitOutputs.OutputValue38 See output 1 value for details int16 7fc4 32708 Not applicable EthernetIP.ImplicitOutputs.OutputValue39 See output 1 value for details int16 7fc8 32712 Not applicable EthernetIP.ImplicitOutputs.OutputValue40 See output 1 value for details int16 7fcc 32716 Not applicable EthernetIP.ImplicitOutputs.OutputValue41 See output 1 value for details int16 7fd0 32720 Not applicable EthernetIP.ImplicitOutputs.OutputValue42 See output 1 value for details int16 7fd4 32724 Not applicable EthernetIP.ImplicitOutputs.OutputValue43 See output 1 value for details int16 7fd8 32728 Not applicable EthernetIP.ImplicitOutputs.OutputValue44 See output 1 value for details int16 7fdc 32732 Not applicable EthernetIP.ImplicitOutputs.OutputValue45 See output 1 value for details int16 7fe0 32736 Not applicable EthernetIP.ImplicitOutputs.OutputValue45 See output 1 value for details int16 7fe0 32736 Not applicable EthernetIP.ImplicitOutputs.OutputValue46 See output 1 value for details int16 7fe0 32736 Not applicable EthernetIP.ImplicitOutputs.OutputValue46 See output 1 value for details int16 7fe0 32730 Not applicable                                                                                                    | EthernetIP.ImplicitOutputs.OutputValue35 | See output 1 value for details  | int16  | 7fb8 | 32696 | Not applicable |
| EthernetIP.ImplicitOutputs.OutputValue38 See output 1 value for details int16 Tfc4 32708 Not applicable int16 Tfc8 32712 Not applicable int16 Tfc8 32712 Not applicable int16 Tfc8 32712 Not applicable int16 Tfc8 32712 Not applicable int16 Tfc8 32712 Not applicable int16 Tfc8 32712 Not applicable int16 Tfc8 32712 Not applicable int16 Tfc8 32712 Not applicable int16 Tfc8 32712 Not applicable int16 Tfc8 32712 Not applicable int16 Tfc8 32720 Not applicable int16 Tfc8 32721 Not applicable int16 Tfc8 32721 Not applicable int16 Tfc8 32722 Not applicable int16 Tfc8 32723 Not applicable int16 Tfc8 32732 Not applicable int16 Tfc8 32732 Not applicable EthernetIP.ImplicitOutputs.OutputValue44 See output 1 value for details int16 Tfc8 32732 Not applicable EthernetIP.ImplicitOutputs.OutputValue45 See output 1 value for details int16 Tfc9 32736 Not applicable EthernetIP.ImplicitOutputs.OutputValue46 See output 1 value for details int16 Tfc9 32736 Not applicable int16 Tfc9 32736 Not applicable                                                                                                    | EthernetIP.ImplicitOutputs.OutputValue36 | See output 1 value for details  | int16  | 7fbc | 32700 | Not applicable |
| EthernetIP.ImplicitOutputs.OutputValue39 See output 1 value for details int16 Tfc8 32712 Not applicable Not applicable EthernetIP.ImplicitOutputs.OutputValue40 See output 1 value for details int16 Tfc0 32716 Not applicable Not applicable Int16 Tfd0 32720 Not applicable EthernetIP.ImplicitOutputs.OutputValue41 See output 1 value for details int16 Tfd4 32724 Not applicable Int16 Tfd4 32724 Not applicable EthernetIP.ImplicitOutputs.OutputValue42 See output 1 value for details int16 Tfd8 32728 Not applicable Int16 Tfd8 32728 Not applicable EthernetIP.ImplicitOutputs.OutputValue43 See output 1 value for details int16 Tfd0 32732 Not applicable EthernetIP.ImplicitOutputs.OutputValue44 See output 1 value for details int16 Tfd0 32732 Not applicable EthernetIP.ImplicitOutputs.OutputValue45 See output 1 value for details int16 Tfe0 32736 Not applicable EthernetIP.ImplicitOutputs.OutputValue46 See output 1 value for details int16 Tfe0 32730 Not applicable                                                                                                    | EthernetIP.ImplicitOutputs.OutputValue37 | See output 1 value for details  | int16  | 7fc0 | 32704 | Not applicable |
| EthernetIP.ImplicitOutputs.OutputValue40 See output 1 value for details int16 Tfcc 32716 Not applicable See output 1 value for details int16 Tfd0 32720 Not applicable See output 1 value for details int16 Tfd4 32724 Not applicable See output 1 value for details int16 Tfd4 32724 Not applicable See output 1 value for details int16 Tfd8 32728 Not applicable See output 1 value for details int16 Tfd8 32728 Not applicable See output 1 value for details int16 Tfdc 32730 Not applicable See output 1 value for details int16 Tfdc 32730 Not applicable See output 1 value for details int16 Tfdc 32730 Not applicable See output 1 value for details int16 Tfe0 32736 Not applicable See output 1 value for details int16 Tfe0 32730 Not applicable                                                                                                    | EthernetIP.ImplicitOutputs.OutputValue38 | See output 1 value for details  | int16  | 7fc4 | 32708 | Not applicable |
| EthernetIP.ImplicitOutputs.OutputValue41 See output 1 value for details int16 Tfd0 32720 Not applicable See output 1 value for details int16 Tfd4 32724 Not applicable See output 1 value for details int16 Tfd8 32728 Not applicable See output 1 value for details int16 Tfd8 32728 Not applicable See output 1 value for details int16 TfdC 32732 Not applicable See output 1 value for details int16 TfdC 32732 Not applicable See output 1 value for details int16 TfdC 32732 Not applicable See output 1 value for details int16 Tfe0 32736 Not applicable See output 1 value for details int16 Tfe0 32736 Not applicable                                                                                                    | EthernetIP.ImplicitOutputs.OutputValue39 | See output 1 value for details  | int16  | 7fc8 | 32712 | Not applicable |
| EthernetIP.ImplicitOutputs.OutputValue42 See output 1 value for details int16 Tfd4 32724 Not applicable See output 1 value for details int16 Tfd8 32728 Not applicable See output 1 value for details int16 Tfd2 32732 Not applicable int16 Tfd2 32732 Not applicable See output 1 value for details int16 Tfd2 32732 Not applicable See output 1 value for details int16 Tfe0 32736 Not applicable Int16 Tfe0 32736 Not applicable See output 1 value for details int16 Tfe0 32736 Not applicable                                                                                                    | EthernetIP.ImplicitOutputs.OutputValue40 | See output 1 value for details  | int16  | 7fcc | 32716 | Not applicable |
| EthernetIP.ImplicitOutputs.OutputValue43 See output 1 value for details int16 7fd8 32728 Not applicable See output 1 value for details int16 7fdc 32732 Not applicable int16 7fdc 32732 Not applicable See output 1 value for details int16 7fe0 32732 Not applicable int16 7fe0 32732 Not applicable int16 7fe0 32732 Not applicable int16 7fe0 32732 Not applicable                                                                                                    | EthernetIP.ImplicitOutputs.OutputValue41 | See output 1 value for details  | int16  | 7fd0 | 32720 | Not applicable |
| EthernetIP.ImplicitOutputs.OutputValue44 See output 1 value for details int16 7fdc 32732 Not applicable EthernetIP.ImplicitOutputs.OutputValue45 See output 1 value for details int16 7fe0 32736 Not applicable int16 7fe4 32740 Not applicable                                                                                                    | EthernetIP.ImplicitOutputs.OutputValue42 | See output 1 value for details  | int16  | 7fd4 | 32724 | Not applicable |
| EthernetIP.ImplicitOutputs.OutputValue45 See output 1 value for details int16 7fe0 32736 Not applicable int16 7fe4 32740 Not applicable                                                                                                    | EthernetIP.ImplicitOutputs.OutputValue43 | See output 1 value for details  | int16  | 7fd8 | 32728 | Not applicable |
| EthernetIP.ImplicitOutputs.OutputValue46 See output 1 value for details int16 7fe4 32740 Not applicable                                                                                                    | EthernetIP.ImplicitOutputs.OutputValue44 | See output 1 value for details  | int16  | 7fdc | 32732 | Not applicable |
|                                                                                                    | EthernetIP.ImplicitOutputs.OutputValue45 | See output 1 value for details  | int16  | 7fe0 | 32736 | Not applicable |
| EthernetIP.ImplicitOutputs.OutputValue47 See output 1 value for details int16 7fe8 32744 Not applicable                                                                                                    | EthernetIP.ImplicitOutputs.OutputValue46 | See output 1 value for details  | int16  | 7fe4 | 32740 | Not applicable |
|                                                                                                    | EthernetIP.ImplicitOutputs.OutputValue47 | See output 1 value for details  | int16  | 7fe8 | 32744 | Not applicable |

| Parameter path                           | Description                                                                               | Туре     | Hex  | Dec   | Resolution     |
|------------------------------------------|-------------------------------------------------------------------------------------------|----------|------|-------|----------------|
| EthernetIP.ImplicitOutputs.OutputValue48 | See output 1 value for details                                                            | int16    | 7fec | 32748 | Not applicable |
| EthernetIP.ImplicitOutputs.OutputValue49 | See output 1 value for details                                                            | int16    | 7ff0 | 32752 | Not applicable |
| EthernetIP.ImplicitOutputs.OutputValue50 | See output 1 value for details                                                            | int16    | 7ff4 | 32756 | Not applicable |
| , , , , , , , , , , , , , , , , , , , ,  |                                                                                           | '-       |      |       | ''             |
| EthernetIP.InputTags.Input1              | A read only input from a PLC device                                                       | string_t | 7838 | 30776 | Not applicable |
| EthernetIP.InputTags.Input2              | See input 1 for details                                                                   | string_t | 7839 | 30777 | Not applicable |
| EthernetIP.InputTags.Input3              | See input 1 for details                                                                   | string_t | 783a | 30778 | Not applicable |
| EthernetIP.InputTags.Input4              | See input 1 for details                                                                   | string_t | 783b | 30779 | Not applicable |
| EthernetIP.InputTags.Input5              | See input 1 for details                                                                   | string_t | 783c | 30780 | Not applicable |
| EthernetIP.InputTags.Input6              | See input 1 for details                                                                   | string_t | 783d | 30781 | Not applicable |
| EthernetIP.InputTags.Input7              | See input 1 for details                                                                   | string_t | 783e | 30782 | Not applicable |
| EthernetIP.InputTags.Input8              | See input 1 for details                                                                   | string_t | 783f | 30783 | Not applicable |
| EthernetIP.InputTags.Input9              | See input 1 for details                                                                   | string_t | 7840 | 30784 | Not applicable |
| EthernetIP.InputTags.Input10             | See input 1 for details                                                                   | string_t | 7841 | 30785 | Not applicable |
| EthernetIP.InputTags.Input11             | See input 1 for details                                                                   | string_t | 7842 | 30786 | Not applicable |
| EthernetIP.InputTags.Input12             | See input 1 for details                                                                   | string_t | 7843 | 30787 | Not applicable |
| EthernetIP.InputTags.Input13             | See input 1 for details                                                                   | string_t | 7844 | 30788 | Not applicable |
| EthernetIP.InputTags.Input14             | See input 1 for details                                                                   | string_t | 7845 | 30789 | Not applicable |
| EthernetIP.InputTags.Input15             | See input 1 for details                                                                   | string_t | 7846 | 30790 | Not applicable |
| EthernetIP.InputTags.Input16             | See input 1 for details                                                                   | string_t | 7847 | 30791 | Not applicable |
| EthernetIP.InputTags.Input17             | See input 1 for details                                                                   | string_t | 7848 | 30792 | Not applicable |
| EthernetIP.InputTags.Input18             | See input 1 for details                                                                   | string_t | 7849 | 30793 | Not applicable |
| EthernetIP.InputTags.Input19             | See input 1 for details                                                                   | string_t | 784a | 30794 | Not applicable |
| EthernetIP.InputTags.Input20             | See input 1 for details                                                                   | string_t | 784b | 30795 | Not applicable |
| EthernetIP.InputTags.Input21             | See input 1 for details                                                                   | string_t | 784c | 30796 | Not applicable |
| EthernetIP.InputTags.Input22             | See input 1 for details                                                                   | string_t | 784d | 30797 | Not applicable |
| EthernetIP.InputTags.Input23             | See input 1 for details                                                                   | string_t | 784e | 30798 | Not applicable |
| EthernetIP.InputTags.Input24             | See input 1 for details                                                                   | string_t | 784f | 30799 | Not applicable |
| EthernetIP.InputTags.Input25             | See input 1 for details                                                                   | string_t | 7850 | 30800 | Not applicable |
| EthernetIP.InputTags.Input26             | See input 1 for details                                                                   | string_t | 7851 | 30801 | Not applicable |
| EthernetIP.InputTags.Input27             | See input 1 for details                                                                   | string_t | 7852 | 30802 | Not applicable |
| EthernetIP.InputTags.Input28             | See input 1 for details                                                                   | string_t | 7853 | 30803 | Not applicable |
| EthernetIP.InputTags.Input29             | See input 1 for details                                                                   | string_t | 7854 | 30804 | Not applicable |
| EthernetIP.InputTags.Input30             | See input 1 for details                                                                   | string_t | 7855 | 30805 | Not applicable |
|                                          |                                                                                           |          |      |       |                |
| EthernetlP.Main.ConfigInstance           | Configuration assembly instance number                                                    | int16    | 7ffa | 32762 | Not applicable |
| EthernetIP.Main.ConfigSize               | Configuration assembly data size in bytes                                                 | int16    | 7ffb | 32763 | Not applicable |
| EthernetIP.Main.ConnectionType           | Implicit I/O connection type (0 = Point to point; 1 = Multicast)                          | uint8    | 7ffe | 32766 | Not applicable |
| EthernetIP.Main.Explicit1                | Explicit TCP connection 1                                                                 | string_t | 65f1 | 26097 | Not applicable |
| EthernetlP.Main.Explicit2                | Explicit TCP connection 2                                                                 | string_t | 6601 | 26113 | Not applicable |
| EthernetIP.Main.ImplicitIO               | Implicit I/O data channel                                                                 | string_t | 65e1 | 26081 | Not applicable |
| EthernetIP.Main.InputInstance            | Implicit input assembly instance number                                                   | int16    | 7ff6 | 32758 | Not applicable |
| EthernetlP.Main.InputSize                | Implicit input assembly data size in bytes                                                | int16    | 7ff7 | 32759 | Not applicable |
| EthernetIP.Main.Mode                     | EtherNet/IP operation mode                                                                | uint8    | 7fff | 32767 | Not applicable |
|                                          | 0 = Server 1 = Client (IO) 2 = Client (Tags)                                              |          |      |       |                |
| EthernetlP.Main.Multicast                | Implicit I/O data channel multicast address                                               | string_t | 6611 | 26129 | Not applicable |
| EthernetlP.Main.NetworkStatusCode        | EtherNet/IP communications network status                                                 | uint8    | 7e64 | 32356 | Not applicable |
|                                          | 0 = Offline 2 = On line 3 = Connection timout 4 = Duplicate IP address 5 = Initialisation |          |      |       |                |
| EthernetIP Main OutputInstance           | •                                                                                         | int16    | 7ffΩ | 32760 | Not applicable |
| EthernetIP Main OutputInstance           | Implicit output assembly instance number                                                  | int16    | 7ff8 | 32760 | Not applicable |
| EthernetIP Main Priority                 | Implicit output assembly data size in bytes                                               | int16    | 7ff9 | 32761 | Not applicable |
| EthernetIP.Main.Priority                 | Level of message priority  0 = Low 1 = High 2 = Scheduled 3 = Urgent                      | uint8    | 7ffc | 32764 | Not applicable |
| EthernetIP.Main.ResetComms               | Resets the client or server communications (0 = No; 1 =                                   | uint8    | 7e63 | 32355 | Not applicable |
| Emorrous avianta esettonimis             | Yes)                                                                                      | unito    | 7000 | 02000 | тот арриоавіс  |
| EthernetlP.Main.Rpi                      | Requested Packet Interval (milliseconds)                                                  | int16    | 7ffd | 32765 | Not applicable |
| EthernetIP.Main.ServerAddress            | IP address of a server device                                                             | string_t | 7129 | 28969 | Not applicable |
| EthernetIP.Main.SlotNumber               | PLC slot number                                                                           | int16    | 7e60 | 32352 | Not applicable |
| EthernetIP.Main.TagStatusCode            | EtherNet/IP Tag server status code (see Figure 129)                                       | uint8    | 7e62 | 32354 | Not applicable |
| EthernetIP.Main.UCMM                     | Unconnected Message Manager (UCMM)                                                        | string_t | 65d1 | 26065 | Not applicable |
|                                          |                                                                                           |          |      |       |                |
| EthernetIP.OutputTags.Output1            | Writeable output to the PLC device                                                        | string_t | 7880 | 30848 | Not applicable |
| EthernetIP.OutputTags.Output2            | See output 1 for details                                                                  | string_t | 7881 | 30849 | Not applicable |
|                                          |                                                                                           |          |      |       |                |

| Parameter path                                      | Description                                                                                                    | Туре               | Hex          | Dec          | Resolution     |
|-----------------------------------------------------|----------------------------------------------------------------------------------------------------|--------------------|--------------|--------------|----------------|
| EthernetIP.OutputTags.Output3                       | See output 1 for details                                                                                                    | string_t           | 7882         | 30850        | Not applicable |
| EthernetIP.OutputTags.Output4                       | See output 1 for details                                                                                                    | string_t           | 7883         | 30851        | Not applicable |
| EthernetIP.OutputTags.Output5                       | See output 1 for details                                                                                                    | string_t           | 7884         | 30852        | Not applicable |
| EthernetIP.OutputTags.Output6                       | See output 1 for details                                                                                                    | string_t           | 7885         | 30853        | Not applicable |
| EthernetIP.OutputTags.Output7                       | See output 1 for details                                                                                                    | string_t           | 7886         | 30854        | Not applicable |
| EthernetIP.OutputTags.Output8                       | See output 1 for details                                                                                                    | string_t           | 7887         | 30855        | Not applicable |
| EthernetIP.OutputTags.Output9                       | See output 1 for details                                                                                                    | string_t           | 7888         | 30856        | Not applicable |
| EthernetIP.OutputTags.Output10                      | See output 1 for details                                                                                                    | string_t           | 7889         | 30857        | Not applicable |
| EthernetIP.OutputTags.Output11                      | See output 1 for details                                                                                                    | string_t           | 788a         | 30858        | Not applicable |
| EthernetIP.OutputTags.Output12                      | See output 1 for details                                                                                                    | string_t           | 788b         | 30859        | Not applicable |
| EthernetIP.OutputTags.Output13                      | See output 1 for details                                                                                                    | string_t           | 788c         | 30860        | Not applicable |
| EthernetIP.OutputTags.Output14                      | See output 1 for details                                                                                                    | string_t           | 788d         | 30861        | Not applicable |
| EthernetIP.OutputTags.Output15                      | See output 1 for details                                                                                                    | string_t           | 788e         | 30862        | Not applicable |
| EthernetIP.OutputTags.Output16                      | See output 1 for details                                                                                                    | string_t           | 788f         | 30863        | Not applicable |
| EthernetIP.OutputTags.Output17                      | See output 1 for details                                                                                                    | string_t           | 7890         | 30864        | Not applicable |
| EthernetIP.OutputTags.Output18                      | See output 1 for details                                                                                                    | string_t           | 7891         | 30865        | Not applicable |
| EthernetIP.OutputTags.Output19                      | See output 1 for details                                                                                                    | string_t           | 7892         | 30866        | Not applicable |
| EthernetIP.OutputTags.Output20                      | See output 1 for details                                                                                                    | string_t           | 7893         | 30867        | Not applicable |
| EthernetIP.OutputTags.Output21                      | See output 1 for details                                                                                                    | string_t           | 7894         | 30868        | Not applicable |
| EthernetIP.OutputTags.Output22                      | See output 1 for details                                                                                                    | string_t           | 7895         | 30869        | Not applicable |
| EthernetIP.OutputTags.Output23                      | See output 1 for details                                                                                                    | string_t           | 7896         | 30870        | Not applicable |
| EthernetIP.OutputTags.Output24                      | See output 1 for details                                                                                                    | string_t           | 7897         | 30871        | Not applicable |
| EthernetIP.OutputTags.Output25                      | See output 1 for details                                                                                                    | string_t           | 7898         | 30872        | Not applicable |
| EthernetIP.OutputTags.Output26                      | See output 1 for details                                                                                                    | string_t           | 7899         | 30873        | Not applicable |
| EthernetIP.OutputTags.Output27                      | See output 1 for details                                                                                                    | string_t           | 789a         | 30874        | Not applicable |
| EthernetIP.OutputTags.Output28                      | See output 1 for details                                                                                                    | string_t           | 789b         | 30875        | Not applicable |
| EthernetIP.OutputTags.Output29                      | See output 1 for details                                                                                                    | string_t           | 789c         | 30876        | Not applicable |
| EthernetIP.OutputTags.Output30                      | See output 1 for details                                                                                                    | string_t           | 789d         | 30877        | Not applicable |
|                                                     |                                                                                                    |                    |              |              |                |
| Group.Recording.Channel1En                          | Channel 1 enable (0 = Disabled; 1 = Enabled)                                                                                                    | bool               | 1023         | 4131         | Not applicable |
| Group.Recording.Channel2En                          | Channel 2 enable (0 = Disabled; 1 = Enabled)                                                                                                    | bool               | 1024         | 4132         | Not applicable |
| Group Recording Channel3En                          | Channel 3 enable (0 = Disabled; 1 = Enabled)                                                                                                    | bool               | 1025         | 4133         | Not applicable |
| Group Recording Commencian                          | Channel 4 enable (0 = Disabled; 1 = Enabled)                                                                                                    | bool               | 1026         | 4134         | Not applicable |
| Group Recording Enable                              | The UHH file compression rate (0 = Normal; 1 = High)                                                                                                    | uint8              | 1040         | 4160         | Not applicable |
| Group Recording Floob Duration                      | 0 = Recording disabled; 1 = Recording enabled                                                                                                    | uint8              | 1020         | 4128         | Not applicable |
| Group Recording FlashEree                           | Time in days until flash history files begin to be overwritten<br>Size of the internal flash in MBytes                                                                               | float32<br>float32 | 1039<br>1038 | 4153<br>4152 | 2dp            |
| Group.Recording.FlashFree Group.Recording.FlashSize | Size of the internal flash in MBytes Size of the internal flash in MBytes                                                                                                    | float32            | 1038         | 4152         | 2dp<br>2dp     |
| Group.itecording.r lastfolze                        | OLEC OF THE INTERNAL HASH III IVIDYTES                                                                                                    | แบลเงิ             | 1031         | 4101         | Zup            |
| Group.Recording.Interval                            | Recording interval                                                                                                    | int32              | 1022         | 4130         | Not applicable |
|                                                     | 0 = 0.125 secs 1 = 0.25 secs 2 = 0.5 secs 3 = 1Hz 4 = 2 sec 5 = 5 sec 6 = 10 sec 7 = 20 sec 8 = 30 sec 9 = 1 min 10 = 2 min 11 = 5 min 12 = 10 min 13 = 20 min 14 = 30 min 15 = 1 hr |                    |              |              |                |
| Group.Recording.Status                              | Recording status                                                                                                    | int16              | 1036         | 4150         | Not applicable |
|                                                     | 0 = Not recording 1 = Disabled 2 = Messages only 3 = Recording enabled 4 = Recording paused                                                                                          |                    |              |              |                |
| Group.Recording.Suspend                             | 1 = Suspend recording                                                                                                    | bool               | 1035         | 4149         | Not applicable |
| Group.Recording.VirtualChan1En                      | Virtual Channel 1 enable (0 = Disabled; 1 = Enabled)                                                                                                    | bool               | 1027         | 4135         | Not applicable |
| Group.Recording.VirtualChan2En                      | Virtual Channel 2 enable (0 = Disabled; 1 = Enabled)                                                                                                    | bool               | 1028         | 4136         | Not applicable |
| Group.Recording.VirtualChan3En                      | Virtual Channel 3 enable (0 = Disabled; 1 = Enabled)                                                                                                    | bool               | 1029         | 4137         | Not applicable |
| Group.Recording.VirtualChan4En                      | Virtual Channel 4 enable (0 = Disabled; 1 = Enabled)                                                                                                    | bool               | 102a         | 4138         | Not applicable |
| Group.Recording.VirtualChan5En                      | Virtual Channel 5 enable (0 = Disabled; 1 = Enabled)                                                                                                    | bool               | 102b         | 4139         | Not applicable |
| Group.Recording.VirtualChan6En                      | Virtual Channel 6 enable (0 = Disabled; 1 = Enabled)                                                                                                    | bool               | 102c         | 4140         | Not applicable |
| Group.Recording.VirtualChan7En                      | Virtual Channel 7 enable (0 = Disabled; 1 = Enabled)                                                                                                    | bool               | 102d         | 4141         | Not applicable |
| Group.Recording.VirtualChan8En                      | Virtual Channel 8 enable (0 = Disabled; 1 = Enabled)                                                                                                    | bool               | 102e         | 4142         | Not applicable |
| Group.Recording.VirtualChan9En                      | Virtual Channel 9 enable (0 = Disabled; 1 = Enabled)                                                                                                    | bool               | 102f         | 4143         | Not applicable |
| Group.Recording.VirtualChan10En                     | Virtual Channel 10 enable (0 = Disabled; 1 = Enabled)                                                                                                    | bool               | 1030         | 4144         | Not applicable |
| Group.Recording.VirtualChan11En                     | Virtual Channel 11 enable (0 = Disabled; 1 = Enabled)                                                                                                    | bool               | 1031         | 4145         | Not applicable |
| Group.Recording.VirtualChan12En                     | Virtual Channel 12 enable (0 = Disabled; 1 = Enabled)                                                                                                    | bool               | 1032         | 4146         | Not applicable |
| Group.Recording.VirtualChan13En                     | Virtual Channel 13 enable (0 = Disabled; 1 = Enabled)                                                                                                    | bool               | 1033         | 4147         | Not applicable |
| Group.Recording.VirtualChan14En                     | Virtual Channel 14 enable (0 = Disabled; 1 = Enabled)                                                                                                    | bool               | 1034         | 4148         | Not applicable |

| December with                                                                                                    | Time III.                                                                   |                           |
|----------------------------------------------------------------------------------------------------|-----------------------------------------------------------------------------|---------------------------|
| Parameter path  Description  Virtual Observators and the Community of the Community of the  | Type Hex Dec Resolut                                                        |                           |
| Group Recording Virtual Channel 15 enable (0 = Disabled; 1 =                                                                                                    |                                                                             |                           |
| Group.Recording.VirtualChan16En  Virtual Channel 16 enable (0 = Disabled; 1 =                                                                                                    |                                                                             |                           |
| Group.Recording.VirtualChan17En  Virtual Channel 17 enable (0 = Disabled; 1 =                                                                                                    |                                                                             |                           |
| Group.Recording.VirtualChan18En  Virtual Channel 18 enable (0 = Disabled; 1 =                                                                                                    | , I I I I I "                                                               |                           |
| Group.Recording.VirtualChan19En  Virtual Channel 19 enable (0 = Disabled; 1 =                                                                                                    |                                                                             |                           |
| Group.Recording.VirtualChan20En  Virtual Channel 20 enable (0 = Disabled; 1 =                                                                                                    |                                                                             |                           |
| Group.Recording.VirtualChan21En  Virtual Channel 21 enable (0 = Disabled; 1 =                                                                                                    |                                                                             |                           |
| Group Recording Virtual Channel 22 enable (0 = Disabled; 1 =                                                                                                    |                                                                             |                           |
| Group Recording Virtual Chan23En  Virtual Channel 23 enable (0 = Disabled; 1 = Virtual Channel 24 enable (0 = Disabled; 1 = Virtual Channel 24 enable (0 = Disabled; 4 = Disabled; 4 = D |                                                                             |                           |
| Group Recording Virtual Chan24En  Virtual Channel 24 enable (0 = Disabled; 1 = Virtual Channel 25 enable (0 = Disabled; 1 = Virtual Channel 25 enabled; 1 = Virtual Channel 25 enabled; 1 = Virtual Channel 25 enabled; 1 = Virtual Channel 25 enabled; 1 = Virtual Channel 25 enabled; 1 = Virtual Channel 25 enabled; 1 = Virtual Channel 25 enabled; 1 = Virtual Channel 25 enabled; 1 = V |                                                                             |                           |
| Group Recording Virtual Chan25En  Virtual Channel 25 enable (0 = Disabled; 1 =                                                                                                    |                                                                             |                           |
| Group.Recording.VirtualChan26En Virtual Channel 26 enable (0 = Disabled; 1 = Group.Recording.VirtualChan27En Virtual Channel 27 enable (0 = Disabled; 1 =                                                                                                    |                                                                             |                           |
| Group.Recording.VirtualChan28En  Virtual Channel 28 enable (0 = Disabled; 1 =                                                                                                    |                                                                             |                           |
| Group.Recording.VirtualChan29En  Virtual Channel 29 enable (0 = Disabled; 1 =                                                                                                    |                                                                             |                           |
| Group.Recording.VirtualChan30En  Virtual Channel 30 enable (0 = Disabled; 1 =                                                                                                    |                                                                             |                           |
| Virtual Charmer 30 enable (0 - Disableu, 1 -                                                                                                    | Habieu) Booi 104a 4170 Not app                                              | licable                   |
| Group.Trend.Descriptor Group descriptor                                                                                                    | string_t   5b00   23296   Not app                                           | licable                   |
| Group. Trend. Descriptor  Group. Trend. Interval  Trend interval. As Group. Recording. Interval.                                                                                                    |                                                                             |                           |
|                                                                                                    |                                                                             |                           |
| Group.Trend.MajorDivisions  Group.Trend.Point1  Number of major divisions  1st point in the group (VCh = Virtual channe                                                                                                    | uint8   1004   4100   Not app<br>uint8   1006   4102   Not app              |                           |
|                                                                                                    |                                                                             | licable                   |
| 0 =No trend 1 = Channel 1 2 = Ch<br>3 = Channel 3 4 = Channel 4 5 = VC<br>6 = VCh2 7 = VCh3 8 = VC                                                                                                    |                                                                             |                           |
| 9 = VCh5 10 = VCh6 11 = VCh6 12 = VCh8 13 = VCh9 14 = VCh6 13 = VCh9 14 = VCh9 14 = VC | n7                                                                          |                           |
| 15 = VCh11 16 = VCh12 17 = V                                                                                                    | 113                                                                         |                           |
| 18 = VCh14                                                                                                    | n 19                                                                        |                           |
| 24 = VCh20                                                                                                    | n 25                                                                        |                           |
| 30 = VCh26 31 = VCh27 32 = V<br>33 = VCh29 34 = VCh30                                                                                                    | 128                                                                         |                           |
| Group.Trend.Point2 As Group.Trend.Point1 but for 2nd point in g                                                                                                    | uint8 1007 4103 Not app                                                     | licable                   |
| Group.Trend.Point3 As Group.Trend.Point1 but for 3rd point in g                                                                                                    | up uint8 1008 4104 Not app                                                  | licable                   |
| Group.Trend.Point4 As Group.Trend.Point1 but for 4th point in g                                                                                                    | up uint8 1009 4105 Not app                                                  | licable                   |
| Group.Trend.Point5 As Group.Trend.Point1 but for 5th point in g                                                                                                    | up uint8 100a 4106 Not app                                                  | licable                   |
| Group.Trend.Point6 As Group.Trend.Point1 but for 6th point in g                                                                                                    | up uint8 100b 4107 Not app                                                  | licable                   |
|                                                                                                    |                                                                             |                           |
| Humidity.DewPoint Dewpoint                                                                                                    | float32 2e79 11897 Set by h                                                 | Humidity.Resolution       |
| Humidity.DryTemp Dry Bulb Temperature Measurement                                                                                                    | float32 2e7d 11901 0dp                                                      |                           |
| Humidity.Pressure Current Atmospheric Pressure                                                                                                    | float32 2e80 11904 1dp                                                      |                           |
| Humidity.PsychroConst Psychrometric Constant                                                                                                    | float32 2e7f 11903 2dp                                                      |                           |
| Humidity.RelHumid Calculated Relative Humidity                                                                                                    | float32 2e78 11896 Set by H                                                 | Humidity.Resolution       |
| Humidity.Resolution Result Resolution                                                                                                    | uint8 2e81 11905 Not app                                                    | licable                   |
| Humidity.SBrk Sensor Broken (0 = No; 1 = Yes)                                                                                                    | bool 2e7e 11902 Not app                                                     | licable                   |
| Humidity.WetOffset Offset of the Wet Bulb Temperature                                                                                                    | float32 2e7b 11899 Same a                                                   | s Humidity.WetTemp        |
| Humidity.WetTemp Wet Bulb Temperature Measurement                                                                                                    | float32 2e7c 11900 0dp                                                      |                           |
|                                                                                                    |                                                                             |                           |
| Instrument.Clock.Date Local Date                                                                                                    | string_t   4400   17408   Not app                                           | licable                   |
| Instrument.Clock.DST 1 = DST active; 0 = DST not active                                                                                                    | bool 1082 4226 Not app                                                      | licable                   |
| Instrument.Clock.Time Local time (including Zone and DST effects)                                                                                                    | time_t 1081 4225 Set by N                                                   | Network.Modbus.TimeFormat |
| Instrument.Display.AlarmPanel 1 = Alarm Panel display mode enabled                                                                                                    | bool 10eb 4331 Not app                                                      | licable                   |
| Instrument.Display.Brightness  Display brightness 10 = 10%; 20 = 20% et                                                                                                    | (whole dec- uint8 1090 4240 Not app                                         | licable                   |
| ades)                                                                                                    | hool 1050 1000 N                                                            | liaabla                   |
| Instrument Display Cascade 1 = Cascade control display mode enabled                                                                                                    | bool 10f2 4338 Not app                                                      |                           |
| Instrument Display DualLoopControl  1 = Dual loop control display mode enabled  Instrument Display EIRServerPage  1 = EtherNet/(Edisplay mode enabled)                                                                                                    | bool 109b 4251 Not app                                                      |                           |
| Instrument.Display.EIPServerPage 1 = EtherNet/IPdisplay mode enabled                                                                                                    | bool 10ef 4335 Not app                                                      |                           |
| Instrument Display Faceplate Cycling 1 = Faceplate cycling On  Instrument Display Future Trend  1 = Future Trend display mode enabled                                                                                                    | bool 109e 4254 Not app                                                      |                           |
| Instrument.Display.FutureTrend  1 = Future trend display mode enabled  Instrument Display FutureTrend4Celeur  Future trend celeur(1) (As Changel 1 Trend                                                                                                    | bool 10fb 4347 Not app                                                      |                           |
| Instrument.Display.FutureTrend1Colour  Future trend colour(1) (As Channel.1.Trend.                                                                                                    |                                                                             |                           |
| Instrument.Display.FutureTrend2Colour  Future trend colour(2) (As Channel.1.Trend.                                                                                                    |                                                                             |                           |
| Instrument.Display.HistoryBackground History background colour                                                                                                    | uint8 10a8 4264 Not app                                                     | 9lusuii                   |
|                                                                                                    | (TILLE)                                                                     |                           |
| 0 = Black; 1 = Dark grey; 2 = Light grey; 3 =                                                                                                    |                                                                             | P61-                      |
| 0 = Black; 1 = Dark grey; 2 = Light grey; 3 = Instrument.Display.HomePage Home page                                                                                                    | uint8 1093 4243 Not app                                                     |                           |
| 0 = Black; 1 = Dark grey; 2 = Light grey; 3 = Instrument.Display.HomePage Home page Instrument.Display.HorizontalBar 1 = Horizontal bar mode enabled                                                                                                    | uint8 1093 4243 Not app<br>bool 1098 4248 Not app                           | licable                   |
| 0 = Black; 1 = Dark grey; 2 = Light grey; 3 = Home page                                                                                                    | uint8 1093 4243 Not app<br>bool 1098 4248 Not app<br>bool 1096 4246 Not app | licable                   |

| Parameter path                                                                                                    | Description                                                                                                    | Туре     | Hex  | Dec   | Resolution                       |
|----------------------------------------------------------------------------------------------------|----------------------------------------------------------------------------------------------------|----------|------|-------|----------------------------------|
| Instrument.Display.HTrendScaling                                                                                                    | 0 = hide horizontal trend scale; 1 = scale permanent                                                                                                    | uint8    | 109d | 4253  | Not applicable                   |
| Instrument.Display.LoopControl                                                                                                    | 1 = Loop control display mode enabled                                                                                                    | bool     | 109a | 4250  | Not applicable                   |
| Instrument.Display.LoopSetpointColour                                                                                                    | Loop setpoint colour (As Channel.1.Trend.Colour)                                                                                                    | uint8    | 109f | 4255  | Not applicable                   |
| Instrument.Display.ModbusMaster                                                                                                    | 1 = Modbus Master display mode enabled                                                                                                    | bool     | 10ee | 4334  | Not applicable                   |
| Instrument.Display.NumberFormat                                                                                                    | Number format (0 = Rounded; 1 - Truncated)                                                                                                    | uint8    | 10fe | 4350  | Not applicable                   |
| Instrument.Display.Numeric                                                                                                    | 1 = Numeric display mode enabled                                                                                                    | bool     | 1099 | 4249  | Not applicable                   |
| Instrument.Display.Programmer                                                                                                    | 1 = Programmer interface display mode enabled                                                                                                    | bool     | 10f3 | 4339  | Not applicable                   |
| Instrument.Display.PromoteListView                                                                                                    | 1 = Promote list display mode enabled                                                                                                    | bool     | 10ea | 4330  | Not applicable                   |
| Instrument.Display.ScreenSaverAfter                                                                                                    | Screen save after (in minutes)                                                                                                    | int16    | 1091 | 4241  | Not applicable                   |
| Instrument.Display.ScreenSaverBrightness                                                                                                    | Screen saver brightness 10 = 10%; 20 = 20% etc.                                                                                                    | uint8    | 1092 | 4242  | Not applicable                   |
|                                                                                                    | (whole decades only)                                                                                                    |          |      |       |                                  |
| Instrument.Display.SteriliserPage                                                                                                    | 1 = Steriliser display mode enabled                                                                                                    | bool     | 10ec | 4332  | Not applicable                   |
| Instrument.Display.TrendBackground                                                                                                    | Trend chart colour:                                                                                                    | uint8    | 109c | 4252  | Not applicable                   |
|                                                                                                    | 0 = Black; 1 = Dark Grey; 2 = Light grey; 3 = White.                                                                                                    |          |      |       |                                  |
| Instrument.Display.VerticalBar                                                                                                    | 1 = Vertical bar display mode enabled                                                                                                    | bool     | 1097 | 4247  | Not applicable                   |
| Instrument.Display.VerticalTrend                                                                                                    | 1 = Vertical trend display mode enabled                                                                                                    | bool     | 1095 | 4245  | Not applicable                   |
| Instrument.Info.Bootrom                                                                                                    | Instrument bootrom version                                                                                                    | string_t | 447a | 17530 | Not applicable                   |
| Instrument.Info.CompanyID                                                                                                    | Company identification. Always returns 1280                                                                                                    | int16    | 0079 | 121   | Not applicable                   |
| Instrument.Info.ConfigRev                                                                                                    | The instrument configuration revision number                                                                                                    | int32    | 10a0 | 4256  | Not applicable                   |
| Instrument.Info.IM                                                                                                    | Instrument mode                                                                                                    | uint8    | 00c7 | 199   | Not applicable                   |
|                                                                                                    | Operating: All algorithms and I/O active.                                                                                                    |          |      |       |                                  |
|                                                                                                    | Standby: Control o/p off. Absolute alarms active                                                                                                    |          |      |       |                                  |
|                                                                                                    | Engineer: All outputs inactive.                                                                                                    |          |      |       |                                  |
| Instrument.Info.LineVoltage                                                                                                    | Displays the current line voltage                                                                                                    | float32  | 10a6 | 4262  | 1dp                              |
| Instrument.Info.MicroBoardIssue                                                                                                    | Micro Board Issue                                                                                                    | uint8    | 10aa | 4266  | Not applicable                   |
| Instrument.Info.Name                                                                                                    | The instrument descriptor                                                                                                    | string_t | 445f | 17503 | Not applicable                   |
| Instrument.Info.NvolWrites                                                                                                    | Displays the number of non-volatile writes performed                                                                                                    | int32    | 10a5 | 4261  | Not applicable                   |
| Instrument.Info.PSUType                                                                                                    | PSU type. 0 = 240Vac; 1 = 24v ac/dc                                                                                                    | uint8    | 10a9 | 4265  | Not applicable                   |
| Instrument.Info.SecurityRev                                                                                                    | The instrument security revision number                                                                                                    | int32    | 10a4 | 4260  | Not applicable                   |
| Instrument.Info.Type                                                                                                    | Instrument type                                                                                                    | uint8    | 10a2 | 4258  | Not applicable                   |
| Instrument.Info.Version                                                                                                    | Instrument version                                                                                                    | string_t | 4474 | 17524 | Not applicable                   |
| Instrument.Info.WiresFree                                                                                                    | Number of wires free                                                                                                    | int16    | 10ab | 4267  | Not applicable                   |
| Instrument.IOFitted.1A1B                                                                                                    | I/O fitted at terminals 1A1B                                                                                                    | uint8    | 10f4 | 4340  | Not applicable                   |
|                                                                                                    | 0 = Digital IO 2 = Relay op 4 = Relay OP 6 = Digital ip 8 = Digital op 10 = Triac 2A2B  1 = Non-isolated dc op (mA only) 3 = TRIAC 1a1b 5 = Isolated dc op (V/mA) 7 = Isolated dc output (mA only) 9 = Relay op |          |      |       |                                  |
| Instrument.IOFitted.2A2B                                                                                                    | I/O fitted at terminals 2A2B (as for 1A1B above)                                                                                                    | uint8    | 10f5 | 4341  | Not applicable                   |
| Instrument.IOFitted.3A3B                                                                                                    | I/O type fitted at terminals 3A3B (as for 1A1B above)                                                                                                    | uint8    | 10f7 | 4343  | Not applicable                   |
| Instrument.IOFitted.4AC                                                                                                    | I/O type fitted at terminals 4AC (as for 1A1B above)                                                                                                    | uint8    | 10f9 | 4345  | Not applicable                   |
| Instrument.IOFitted.5AC                                                                                                    | I/O type fitted at terminals 5AC (as for 1A1B above)                                                                                                    | uint8    | 10fa | 4346  | Not applicable                   |
| Instrument.IOFitted.LALC                                                                                                    | I/O type fitted at terminals LALC (as for 1A1B above)                                                                                                    | uint8    | 10f6 | 4342  | Not applicable                   |
| Instrument.IOFitted.LBLC                                                                                                    | I/O type fitted at terminals LBLC (as for 1A1B above)                                                                                                    | uint8    | 10f8 | 4344  | Not applicable                   |
| Instrument.Locale.DateFormat                                                                                                    | Date format (0 = DDMMYY. 1 = MMDDYY; 2 = YYMMDD)                                                                                                    | uint8    | 10b1 | 4273  | Not applicable                   |
| Instrument.Locale.DSTenable                                                                                                    | 1 = Daylight Saving Time enabled                                                                                                    | bool     | 10b3 | 4275  | Not applicable                   |
| Instrument.Locale.EndDay                                                                                                    | Daylight savings: End day  0 = Sunday 1= Monday 2 = Tuesday 3 = Wednesday 4 = Thursday 5 = Friday 6 = Saturday                                                                                                  | uint8    | 10ba | 4282  | Not applicable                   |
| Instrument.Locale.EndMonth                                                                                                    | Daylight savings: End month                                                                                                    | uint8    | 10bb | 4283  | Not applicable                   |
| Installed Education of the Control of the Control o | 0 = January 1 = February 2 = March 3 = April 4 = May 5 = June 6 = July 7 = August 8 = September 9 = October 10 = November 11 = December                                                                         | unto     | 1000 | 4200  | те аррисанс                      |
| Instrument.Locale.EndOn                                                                                                    | Week for changing to/from DST                                                                                                    | uint8    | 10b9 | 4281  | Not applicable                   |
|                                                                                                    | 0 = First 1= Second 2 = Third                                                                                                    |          |      |       |                                  |
|                                                                                                    | 3 = Fourth 4 = Last 5 = Second to last                                                                                                    |          |      |       |                                  |
| Instrument.Locale.EndTime                                                                                                    | DST end time in hours, minutes, seconds and milliseconds                                                                                                    | time_t   | 10b8 | 4280  | Set by Network.Modbus.TimeFormat |
| Instrument.Locale.Language                                                                                                    | Language (0 = English)                                                                                                    | uint8    | 10b0 | 4272  | Not applicable                   |
| Instrument.Locale.StartDay                                                                                                    | DST start day. As Instrument.Locale.EndDay, above                                                                                                    | uint8    | 10b6 | 4278  | Not applicable                   |
| Instrument.Locale.StartMonth                                                                                                    | DST start month As Instrument.Locale.EndMonth, above                                                                                                    | uint8    | 10b7 | 4279  | Not applicable                   |
| Instrument.Locale.StartOn                                                                                                    | Start DST on. As Instrument.Locale.EndOn, above                                                                                                    | uint8    | 10b5 | 4277  | Not applicable                   |
| Instrument.Locale.StartTime                                                                                                    | DST start time. As Instrument.Locale.EndTime above                                                                                                    | time_t   | 10b4 | 4276  | Set by Network.Modbus.TimeFormat |
| Instrument.Locale.TimeZone                                                                                                    | Time zone                                                                                                    | uint8    | 10b2 | 4274  | Not applicable                   |

| Parameter path                                                                | Description                                                                                                 | Туре                 | Hex          | Dec            | Resolution                     |
|-------------------------------------------------------------------------------|----------------------------------------------------------------------------------------------------|----------------------|--------------|----------------|--------------------------------|
|                                                                               | 0 = GMT - 12 hours 1 = GMT - 11 hours                                                                       | . ,,,,               |              |                |                                |
|                                                                               | 2 = GMT - 10 hours 3 = GMT - 9 hours<br>4 = GMT - 8 hours 5 = GMT - 7 hours                                 |                      |              |                |                                |
|                                                                               | 6 = GMT - 6 hours 7 = GMT - 5 hours<br>8 = GMT - 4 hours 9 = GMT - 3.5 hours<br>10 = GMT - 3 hours          |                      |              |                |                                |
|                                                                               | 10 = GMT - 3 hours 11 = GMT - 2 hours<br>12 = GMT - 1 hour 13 = GMT<br>14 = GMT + 1 hour 15 = GMT + 2 hours |                      |              |                |                                |
|                                                                               | 16 = GMT + 3 hours<br>18 = GMT + 4 hours<br>19 = GMT + 4.5 hours                                            |                      |              |                |                                |
|                                                                               | 20 = GMT + 5 hours<br>22 = GMT + 5.75 hours<br>23 = GMT + 6 hours                                           |                      |              |                |                                |
|                                                                               | 24 = GMT + 6.5 hours 25 = GMT + 7 hours 26 = GMT + 8 hours 27 = GMT + 9 hours                               |                      |              |                |                                |
|                                                                               | 28 = GMT + 9.5 hours 29 = GMT + 10 hours 30 = GMT + 11 hours 31 = GMT + 12 hours                            |                      |              |                |                                |
| In the manual Nation Nation                                                   | 32 = GMT + 13 hours                                                                                         | -4                   | 5500         | 04700          | Not confinely                  |
| Instrument.Notes.Note Instrument.Notes.Note1                                  | Operator Note                                                                                               | string_t             | 5500<br>5580 | 21760<br>21888 | Not applicable                 |
| Instrument.Notes.Note1                                                        | Operator note 1 Operator note 2                                                                             | string_t<br>string_t | 5600         | 21888          | Not applicable  Not applicable |
| Instrument.Notes.Note3                                                        | Operator note 3                                                                                             | string_t             | 5680         | 22144          | Not applicable                 |
| Instrument.Notes.Note4                                                        | Operator note 4                                                                                             | string_t             | 5700         | 22272          | Not applicable                 |
| Instrument.Notes.Note5                                                        | Operator note 5                                                                                             | string_t             | 5780         | 22400          | Not applicable                 |
| Instrument.Notes.Note6                                                        | Operator note 6                                                                                             | string_t             | 5800         | 22528          | Not applicable                 |
| Instrument.Notes.Note7                                                        | Operator note 7                                                                                             | string_t             | 5880         | 22656          | Not applicable                 |
| Instrument.Notes.Note8                                                        | Operator note 8                                                                                             | string_t             | 5900         | 22784          | Not applicable                 |
| Instrument.Notes.Note9                                                        | Operator note 9                                                                                             | string_t             | 5980         | 22912          | Not applicable                 |
| Instrument.Notes.Note10                                                       | Operator note 10                                                                                            | string_t             | 5a00         | 23040          | Not applicable                 |
| Instrument.PromoteList.PromoteListName                                        | Promote list (operator view) title                                                                          | string_t             | 6d07         | 27911          | Not applicable                 |
| Instrument.PromoteList.PromoteParam1                                          | Promote parameter (1)                                                                                       | eint32               | 10e0         | 4320           | Not applicable                 |
| strument.PromoteList.PromoteParam1Desc                                        | Descriptor for promote parameter (1)                                                                        | string_t             | 6300         | 25344          | Not applicable                 |
| Instrument PromoteList.PromoteParam2                                          | Promote parameter (2)                                                                                       | eint32               | 10e1         | 4321           | Not applicable                 |
| Instrument.PromoteList.PromoteParam2Desc Instrument.PromoteList.PromoteParam3 | Descriptor for promote parameter (2) Promote parameter (3)                                                  | string_t<br>eint32   | 6315<br>10e2 | 25365<br>4322  | Not applicable  Not applicable |
| Instrument.PromoteList.PromoteParam3Desc                                      | Descriptor for promote parameter (3)                                                                        | string_t             | 632a         | 25386          | Not applicable                 |
| Instrument.PromoteList.PromoteParam4                                          | Promote parameter (4)                                                                                       | eint32               | 10e3         | 4323           | Not applicable                 |
| Instrument.PromoteList.PromoteParam4Desc                                      | Descriptor for promote parameter (4)                                                                        | string_t             | 633f         | 25407          | Not applicable                 |
| Instrument.PromoteList.PromoteParam5                                          | Promote parameter (5)                                                                                       | eint32               | 10e4         | 4324           | Not applicable                 |
| Instrument.PromoteList.PromoteParam5Desc                                      | Descriptor for promote parameter (5)                                                                        | string_t             | 6354         | 25428          | Not applicable                 |
| Instrument.PromoteList.PromoteParam6                                          | Promote parameter (6)                                                                                       | eint32               | 10e5         | 4325           | Not applicable                 |
| Instrument.PromoteList.PromoteParam6Desc                                      | Descriptor for promote parameter (6)                                                                        | string_t             | 6369         | 25449          | Not applicable                 |
| Instrument.PromoteList.PromoteParam7                                          | Promote parameter (7)                                                                                       | eint32               | 10e6         | 4326           | Not applicable                 |
| Instrument.PromoteList.PromoteParam7Desc                                      | Descriptor for promote parameter (7)                                                                        | string_t             | 637e         | 25470          | Not applicable                 |
| Instrument.PromoteList.PromoteParam8                                          | Promote parameter (8)                                                                                       | eint32               | 10e7         | 4327           | Not applicable                 |
| Instrument PromoteList.PromoteParam8Desc                                      | Descriptor for promote parameter (8)                                                                        | string_t             | 6393         | 25491          | Not applicable                 |
| Instrument.PromoteList.PromoteParam9 Instrument.PromoteList.PromoteParam9Desc | Promote parameter (9)  Descriptor for promote parameter (9)                                                 | eint32               | 10e8<br>63a8 | 4328<br>25512  | Not applicable  Not applicable |
| Instrument.PromoteList.PromoteParam10                                         | Promote parameter (10)                                                                                      | string_t<br>eint32   | 10e9         | 4329           | Not applicable                 |
| Instrument.PromoteList.PromoteParam10Desc                                     | Descriptor for promote parameter (10)                                                                       | string_t             | 63bd         | 25533          | Not applicable                 |
| Instrument.OEMConfigList.Parameter1                                           | Parameter that is to be alterable                                                                           | eint32               | 1230         | 4656           | Not applicable                 |
| Instrument.OEMConfigList.Parameter2                                           | Parameter that is to be alterable                                                                           | eint32               | 1231         | 4657           | Not applicable                 |
| Instrument.OEMConfigList.Parameter3                                           | Parameter that is to be alterable                                                                           | eint32               | 1232         | 4658           | Not applicable                 |
| Instrument.OEMConfigList.Parameter4                                           | Parameter that is to be alterable                                                                           | eint32               | 1233         | 4659           | Not applicable                 |
| Instrument.OEMConfigList.Parameter5                                           | Parameter that is to be alterable                                                                           | eint32               | 1234         | 4660           | Not applicable                 |
| Instrument.OEMConfigList.Parameter6                                           | Parameter that is to be alterable                                                                           | eint32               | 1235         | 4661           | Not applicable                 |
| Instrument.OEMConfigList.Parameter7                                           | Parameter that is to be alterable                                                                           | eint32               | 1236         | 4662           | Not applicable                 |
| Instrument.OEMConfigList.Parameter8                                           | Parameter that is to be alterable                                                                           | eint32               | 1237         | 4663           | Not applicable                 |
| Instrument.OEMConfigList.Parameter9                                           | Parameter that is to be alterable                                                                           | eint32               | 1238         | 4664           | Not applicable                 |
| Instrument OEMConfigList Parameter10                                          | Parameter that is to be alterable                                                                           | eint32               | 1239         | 4665           | Not applicable                 |
| Instrument OEMConfigList Parameter11                                          | Parameter that is to be alterable                                                                           | eint32<br>eint32     | 123a<br>123b | 4666<br>4667   | Not applicable                 |
| Instrument.OEMConfigList.Parameter12 Instrument.OEMConfigList.Parameter13     | Parameter that is to be alterable  Parameter that is to be alterable                                        | eint32               | 123b         | 4668           | Not applicable  Not applicable |
| Instrument.OEMConfigList.Parameter14                                          | Parameter that is to be alterable                                                                           | eint32               | 123d         | 4669           | Not applicable                 |
| Instrument.OEMConfigList.Parameter15                                          | Parameter that is to be alterable                                                                           | eint32               | 123e         | 4670           | Not applicable                 |
| Instrument.OEMConfigList.Parameter16                                          | Parameter that is to be alterable                                                                           | eint32               | 123f         | 4671           | Not applicable                 |
| Instrument.OEMConfigList.Parameter17                                          | Parameter that is to be alterable                                                                           | eint32               | 1240         | 4672           | Not applicable                 |
| Instrument.OEMConfigList.Parameter18                                          | Parameter that is to be alterable                                                                           | eint32               | 1241         | 4673           | Not applicable                 |
| Instrument.OEMConfigList.Parameter19                                          | Parameter that is to be alterable                                                                           | eint32               | 1242         | 4674           | Not applicable                 |
| Instrument.OEMConfigList.Parameter20                                          | Parameter that is to be alterable                                                                           | eint32               | 1243         | 4675           | Not applicable                 |
| Instrument.OEMConfigList.Parameter21                                          | Parameter that is to be alterable                                                                           | eint32               | 1244         | 4676           | Not applicable                 |
|                                                                               |                                                                                                    |                      |              |                |                                |

| Parameter path is to be alterable ent32   245   4677   Not applicable instrument.OEMConfigList.Parameter/32   Parameter that is to be alterable ent32   1246   4678   Not applicable instrument.OEMConfigList.Parameter/34   Parameter that is to be alterable ent32   1247   4679   Not applicable instrument.OEMConfigList.Parameter/34   Parameter that is to be alterable ent32   1248   4678   Not applicable instrument.OEMConfigList.Parameter/36   Parameter that is to be alterable ent32   1249   4681   Not applicable instrument.OEMConfigList.Parameter/37   Parameter that is to be alterable ent32   1249   4681   Not applicable instrument.OEMConfigList.Parameter/37   Parameter that is to be alterable ent32   1249   4681   Not applicable instrument.OEMConfigList.Parameter/38   Parameter that is to be alterable ent32   1244   4682   Not applicable instrument.OEMConfigList.Parameter/39   Parameter that is to be alterable ent32   1244   4685   Not applicable instrument.OEMConfigList.Parameter/30   Parameter that is to be alterable ent32   1244   4686   Not applicable instrument.OEMConfigList.Parameter/31   Parameter that is to be alterable ent32   1246   4686   Not applicable instrument.OEMConfigList.Parameter/32   Parameter that is to be alterable ent32   1250   4688   Not applicable instrument.OEMConfigList.Parameter/33   Parameter that is to be alterable ent32   1250   4688   Not applicable instrument.OEMConfigList.Parameter/34   Parameter that is to be alterable ent32   1251   4689   Not applicable instrument.OEMConfigList.Parameter/35   Parameter that is to be alterable ent32   1251   4689   Not applicable instrument.OEMConfigList.Parameter/36   Parameter that is to be alterable ent32   1253   4689   Not applicable instrument.OEMConfigList.Parameter/37   Parameter that is to be alterable ent32   1253   4689   Not applicable instrument.OEMConfigList.Parameter/39   Parameter that is to be alterable ent32   1256   4689   Not applicable instrument.OEMConfigList.Parameter/39   Parameter that is to be alterable ent32   1256    |  |
|----------------------------------------------------------------------------------------------------|--|
| Instrument OEMConfigList Parameter23 Parameter that is to be alterable ein32 1246 4678 Not applicable instrument OEMConfigList Parameter25 Parameter that is to be alterable ein32 1247 4679 Not applicable instrument OEMConfigList Parameter25 Parameter that is to be alterable ein32 1248 4680 Not applicable instrument OEMConfigList Parameter27 Parameter that is to be alterable ein32 1249 4681 Not applicable instrument OEMConfigList Parameter27 Parameter that is to be alterable ein32 1240 4683 Not applicable instrument OEMConfigList Parameter28 Parameter that is to be alterable ein32 1240 4683 Not applicable instrument OEMConfigList Parameter30 Parameter that is to be alterable ein32 1240 4685 Not applicable instrument OEMConfigList Parameter31 Parameter that is to be alterable ein32 1240 4686 Not applicable instrument OEMConfigList Parameter31 Parameter that is to be alterable ein32 1244 4687 Not applicable instrument OEMConfigList Parameter32 Parameter that is to be alterable ein32 1244 4687 Not applicable instrument OEMConfigList Parameter33 Parameter that is to be alterable ein32 1241 4687 Not applicable instrument OEMConfigList Parameter33 Parameter that is to be alterable ein32 1250 4689 Not applicable instrument OEMConfigList Parameter35 Parameter that is to be alterable ein32 1251 4689 Not applicable instrument OEMConfigList Parameter36 Parameter that is to be alterable ein32 1251 4690 Not applicable instrument OEMConfigList Parameter36 Parameter that is to be alterable ein32 1254 4691 Not applicable instrument OEMConfigList Parameter37 Parameter that is to be alterable ein32 1254 4691 Not applicable instrument OEMConfigList Parameter39 Parameter that is to be alterable ein32 1255 4691 Not applicable instrument OEMConfigList Parameter39 Parameter that is to be alterable ein32 1256 4691 Not applicable instrument OEMConfigList Parameter39 Parameter that is to be alterable ein32 1256 4691 Not applicable instrument OEMConfigList Parameter40 Parameter that is to be alterable ein32 1259 4691 Not applicable instru |  |
| Instrument.OEMConfigList.Parameter24 Instrument.OEMConfigList.Parameter25 Instrument.OEMConfigList.Parameter26 Instrument.OEMConfigList.Parameter27 Instrument.OEMConfigList.Parameter27 Instrument.OEMConfigList.Parameter27 Instrument.OEMConfigList.Parameter28 Instrument.OEMConfigList.Parameter28 Instrument.OEMConfigList.Parameter28 Instrument.OEMConfigList.Parameter28 Instrument.OEMConfigList.Parameter28 Instrument.OEMConfigList.Parameter29 Instrument.OEMConfigList.Parameter29 Instrument.OEMConfigList.Parameter29 Instrument.OEMConfigList.Parameter29 Instrument.OEMConfigList.Parameter30 Instrument.OEMConfigList.Parameter30 Parameter that is to be alterable Instrument.OEMConfigList.Parameter31 Instrument.OEMConfigList.Parameter31 Instrument.OEMConfigList.Parameter32 Parameter that is to be alterable Instrument.OEMConfigList.Parameter33 Parameter that is to be alterable Instrument.OEMConfigList.Parameter33 Parameter that is to be alterable Instrument.OEMConfigList.Parameter34 Parameter that is to be alterable Instrument.OEMConfigList.Parameter34 Parameter that is to be alterable Instrument.OEMConfigList.Parameter35 Parameter that is to be alterable Instrument.OEMConfigList.Parameter37 Parameter that is to be alterable Instrument.OEMConfigList.Parameter37 Parameter that is to be alterable Instrument.OEMConfigList.Parameter37 Parameter that is to be alterable Instrument.OEMConfigList.Parameter37 Parameter that is to be alterable Instrument.OEMConfigList.Parameter38 Parameter that is to be alterable Instrument.OEMConfigList.Parameter39 Parameter that is to be alterable Instrument.OEMConfigList.Parameter39 Parameter that is to be alterable Instrument.OEMConfigList.Parameter40 Parameter that is to be alterable Instrument.OEMConfigList.Parameter41 Parameter that is to be alterable Instrument.OEMConfigList.Parameter44 Parameter that is to be alterable Instrument.OEMConfigList.Parameter44 Parameter that is to be alterable Instrument.OEMConfigList.Parameter44 Parameter that is to be alterable Instrument.OEMConfigList.Parame |  |
| Instrument.OEMConfigList.Parameter25 Instrument.OEMConfigList.Parameter26 Instrument.OEMConfigList.Parameter27 Parameter that is to be alterable Instrument.OEMConfigList.Parameter27 Parameter that is to be alterable Instrument.OEMConfigList.Parameter28 Parameter that is to be alterable Instrument.OEMConfigList.Parameter29 Instrument.OEMConfigList.Parameter29 Instrument.OEMConfigList.Parameter30 Parameter that is to be alterable Instrument.OEMConfigList.Parameter31 Instrument.OEMConfigList.Parameter31 Parameter that is to be alterable Instrument.OEMConfigList.Parameter31 Instrument.OEMConfigList.Parameter32 Parameter that is to be alterable Instrument.OEMConfigList.Parameter32 Parameter that is to be alterable Instrument.OEMConfigList.Parameter33 Instrument.OEMConfigList.Parameter33 Parameter that is to be alterable Instrument.OEMConfigList.Parameter33 Parameter that is to be alterable Instrument.OEMConfigList.Parameter33 Parameter that is to be alterable Instrument.OEMConfigList.Parameter35 Parameter that is to be alterable Instrument.OEMConfigList.Parameter35 Parameter that is to be alterable Instrument.OEMConfigList.Parameter36 Parameter that is to be alterable Instrument.OEMConfigList.Parameter37 Parameter that is to be alterable Instrument.OEMConfigList.Parameter37 Parameter that is to be alterable Instrument.OEMConfigList.Parameter39 Parameter that is to be alterable Instrument.OEMConfigList.Parameter39 Parameter that is to be alterable Instrument.OEMConfigList.Parameter40 Parameter that is to be alterable Instrument.OEMConfigList.Parameter41 Parameter that is to be alterable Instrument.OEMConfigList.Parameter41 Parameter that is to be alterable Instrument.OEMConfigList.Parameter44 Parameter that is to be alterable Instrument.OEMConfigList.Parameter44 Parameter that is to be alterable Instrument.OEMConfigList.Parameter44 Parameter that is to be alterable Instrument.OEMConfigList.Parameter49 Parameter that is to be alterable Instrument.OEMConfigList.Parameter49 Parameter that is to be alterable Instrument.O |  |
| Instrument.OEM.Config.List.Parameter/26 Instrument.OEM.Config.List.Parameter/27 Parameter that is to be alterable instrument.OEM.Config.List.Parameter/28 Parameter that is to be alterable instrument.OEM.Config.List.Parameter/29 Parameter that is to be alterable instrument.OEM.Config.List.Parameter/29 Parameter that is to be alterable instrument.OEM.Config.List.Parameter/30 Parameter that is to be alterable instrument.OEM.Config.List.Parameter/31 Parameter that is to be alterable instrument.OEM.Config.List.Parameter/31 Parameter that is to be alterable instrument.OEM.Config.List.Parameter/32 Parameter that is to be alterable instrument.OEM.Config.List.Parameter/31 Parameter that is to be alterable instrument.OEM.Config.List.Parameter/32 Parameter that is to be alterable instrument.OEM.Config.List.Parameter/33 Parameter that is to be alterable instrument.OEM.Config.List.Parameter/34 Parameter that is to be alterable instrument.OEM.Config.List.Parameter/35 Parameter that is to be alterable instrument.OEM.Config.List.Parameter/36 Parameter that is to be alterable instrument.OEM.Config.List.Parameter/36 Parameter that is to be alterable instrument.OEM.Config.List.Parameter/37 Parameter that is to be alterable instrument.OEM.Config.List.Parameter/39 Parameter that is to be alterable instrument.OEM.Config.List.Parameter/39 Parameter that is to be alterable instrument.OEM.Config.List.Parameter/39 Parameter that is to be alterable instrument.OEM.Config.List.Parameter/39 Parameter that is to be alterable instrument.OEM.Config.List.Parameter/40 Parameter that is to be alterable instrument.OEM.Config.List.Parameter/41 Parameter that is to be alterable instrument.OEM.Config.List.Parameter/42 Parameter that is to be alterable instrument.OEM.Config.List.Parameter/43 Parameter that is to be alterable instrument.OEM.Config.List.Parameter/44 Parameter that is to be alterable instrument.OEM.Config.List.Parameter/44 Parameter that is to be alterable instrument.OEM.Config.List.Parameter/45 Parameter that is to be alterable instrume |  |
| Instrument.OEMConfigList.Parameter/28 Instrument.OEMConfigList.Parameter/29 Instrument.OEMConfigList.Parameter/30 Parameter that is to be alterable instrument.OEMConfigList.Parameter/30 Parameter that is to be alterable instrument.OEMConfigList.Parameter/31 Parameter that is to be alterable instrument.OEMConfigList.Parameter/31 Parameter that is to be alterable instrument.OEMConfigList.Parameter/33 Parameter that is to be alterable instrument.OEMConfigList.Parameter/33 Parameter that is to be alterable instrument.OEMConfigList.Parameter/33 Parameter that is to be alterable instrument.OEMConfigList.Parameter/34 Parameter that is to be alterable instrument.OEMConfigList.Parameter/35 Parameter that is to be alterable instrument.OEMConfigList.Parameter/36 Parameter that is to be alterable instrument.OEMConfigList.Parameter/36 Parameter that is to be alterable instrument.OEMConfigList.Parameter/37 Parameter that is to be alterable instrument.OEMConfigList.Parameter/37 Parameter that is to be alterable instrument.OEMConfigList.Parameter/38 Parameter that is to be alterable instrument.OEMConfigList.Parameter/39 Parameter that is to be alterable instrument.OEMConfigList.Parameter/40 Parameter that is to be alterable instrument.OEMConfigList.Parameter/41 Parameter that is to be alterable instrument.OEMConfigList.Parameter/41 Parameter that is to be alterable instrument.OEMConfigList.Parameter/41 Parameter that is to be alterable instrument.OEMConfigList.Parameter/42 Parameter that is to be alterable instrument.OEMConfigList.Parameter/43 Parameter that is to be alterable instrument.OEMConfigList.Parameter/44 Parameter that is to be alterable instrument.OEMConfigList.Parameter/45 Parameter that is to be alterable instrument.OEMConfigList.Parameter/46 Parameter that is to be alterable instrument.OEMConfigList.Parameter/47 Parameter that is to be alterable instrument.OEMConfigList.Parameter/48 Parameter that is to be alterable instrument.OEMConfigList.Parameter/49 Parameter that is to be alterable instrument.OEMConfigList.P |  |
| Instrument.OEMConfigList.Parameter28 Instrument.OEMConfigList.Parameter29 Parameter that is to be alterable Instrument.OEMConfigList.Parameter30 Parameter that is to be alterable Instrument.OEMConfigList.Parameter30 Parameter that is to be alterable Instrument.OEMConfigList.Parameter31 Parameter that is to be alterable Instrument.OEMConfigList.Parameter31 Parameter that is to be alterable Instrument.OEMConfigList.Parameter32 Parameter that is to be alterable Instrument.OEMConfigList.Parameter33 Parameter that is to be alterable Instrument.OEMConfigList.Parameter33 Parameter that is to be alterable Instrument.OEMConfigList.Parameter33 Parameter that is to be alterable Instrument.OEMConfigList.Parameter35 Parameter that is to be alterable Instrument.OEMConfigList.Parameter36 Parameter that is to be alterable Instrument.OEMConfigList.Parameter36 Parameter that is to be alterable Instrument.OEMConfigList.Parameter37 Parameter that is to be alterable Instrument.OEMConfigList.Parameter38 Parameter that is to be alterable Instrument.OEMConfigList.Parameter39 Parameter that is to be alterable Instrument.OEMConfigList.Parameter39 Parameter that is to be alterable Instrument.OEMConfigList.Parameter40 Parameter that is to be alterable Instrument.OEMConfigList.Parameter40 Parameter that is to be alterable Instrument.OEMConfigList.Parameter41 Parameter that is to be alterable Instrument.OEMConfigList.Parameter42 Parameter that is to be alterable Instrument.OEMConfigList.Parameter44 Parameter that is to be alterable Instrument.OEMConfigList.Parameter44 Parameter that is to be alterable Instrument.OEMConfigList.Parameter44 Parameter that is to be alterable Instrument.OEMConfigList.Parameter44 Parameter that is to be alterable Instrument.OEMConfigList.Parameter44 Parameter that is to be alterable Instrument.OEMConfigList.Parameter45 Parameter that is to be alterable Instrument.OEMConfigList.Parameter45 Parameter that is to be alterable Instrument.OEMConfigList.Parameter46 Parameter that is to be alterable Instrument.OEMConfigL |  |
| Instrument.OEMConfigList.Parameter39 Parameter that is to be alterable eint32 124c 4684 Not applicable Instrument.OEMConfigList.Parameter31 Parameter that is to be alterable eint32 124d 4686 Not applicable Instrument.OEMConfigList.Parameter32 Parameter that is to be alterable eint32 124d 4686 Not applicable Instrument.OEMConfigList.Parameter32 Parameter that is to be alterable eint32 124f 4687 Not applicable Instrument.OEMConfigList.Parameter33 Parameter that is to be alterable eint32 125d 4688 Not applicable Instrument.OEMConfigList.Parameter34 Parameter that is to be alterable eint32 1251 4689 Not applicable Instrument.OEMConfigList.Parameter35 Parameter that is to be alterable eint32 1252 4689 Not applicable Instrument.OEMConfigList.Parameter36 Parameter that is to be alterable eint32 1253 4691 Not applicable Instrument.OEMConfigList.Parameter37 Parameter that is to be alterable eint32 1253 4691 Not applicable Instrument.OEMConfigList.Parameter38 Parameter that is to be alterable eint32 1256 4692 Not applicable Instrument.OEMConfigList.Parameter39 Parameter that is to be alterable eint32 1256 4694 Not applicable Instrument.OEMConfigList.Parameter40 Parameter that is to be alterable eint32 1256 4694 Not applicable Instrument.OEMConfigList.Parameter41 Parameter that is to be alterable eint32 1258 4696 Not applicable Instrument.OEMConfigList.Parameter41 Parameter that is to be alterable eint32 1259 4699 Not applicable Instrument.OEMConfigList.Parameter44 Parameter that is to be alterable eint32 1259 4699 Not applicable Instrument.OEMConfigList.Parameter45 Parameter that is to be alterable eint32 1256 4690 Not applicable Instrument.OEMConfigList.Parameter45 Parameter that is to be alterable eint32 1256 4700 Not applicable Instrument.OEMConfigList.Parameter46 Parameter that is to be alterable eint32 1256 4700 Not applicable Instrument.OEMConfigList.Parameter48 Parameter that is to be alterable eint32 1256 4700 Not applicable Instrument.OEMConfigList.Parameter48 Parameter that is to be alterable eint32 1256 4700 N |  |
| Instrument.OEMConfigList.Parameter31 Parameter that is to be alterable eint32 124d 4685 Not applicable instrument.OEMConfigList.Parameter32 Parameter that is to be alterable eint32 124d 4686 Not applicable instrument.OEMConfigList.Parameter33 Parameter that is to be alterable eint32 125d 4688 Not applicable instrument.OEMConfigList.Parameter33 Parameter that is to be alterable eint32 1250 4688 Not applicable instrument.OEMConfigList.Parameter34 Parameter that is to be alterable eint32 1250 4688 Not applicable instrument.OEMConfigList.Parameter35 Parameter that is to be alterable eint32 1252 4689 Not applicable instrument.OEMConfigList.Parameter36 Parameter that is to be alterable eint32 1253 4691 Not applicable instrument.OEMConfigList.Parameter37 Parameter that is to be alterable eint32 1254 4692 Not applicable instrument.OEMConfigList.Parameter38 Parameter that is to be alterable eint32 1256 4693 Not applicable instrument.OEMConfigList.Parameter39 Parameter that is to be alterable eint32 1256 4693 Not applicable instrument.OEMConfigList.Parameter39 Parameter that is to be alterable eint32 1256 4694 Not applicable instrument.OEMConfigList.Parameter40 Parameter that is to be alterable eint32 1256 4695 Not applicable instrument.OEMConfigList.Parameter41 Parameter that is to be alterable eint32 1258 4696 Not applicable instrument.OEMConfigList.Parameter42 Parameter that is to be alterable eint32 1258 4698 Not applicable instrument.OEMConfigList.Parameter43 Parameter that is to be alterable eint32 1256 4699 Not applicable instrument.OEMConfigList.Parameter44 Parameter that is to be alterable eint32 1256 4699 Not applicable instrument.OEMConfigList.Parameter44 Parameter that is to be alterable eint32 1256 4700 Not applicable instrument.OEMConfigList.Parameter45 Parameter that is to be alterable eint32 1256 4700 Not applicable instrument.OEMConfigList.Parameter48 Parameter that is to be alterable eint32 1256 4700 Not applicable instrument.OEMConfigList.Parameter49 Parameter that is to be alterable eint32 1264 4706 N |  |
| Instrument.OEMConfigList.Parameter32 Parameter that is to be alterable eint32 124f 4687 Not applicable instrument.OEMConfigList.Parameter33 Parameter that is to be alterable eint32 1250 4688 Not applicable instrument.OEMConfigList.Parameter35 Parameter that is to be alterable eint32 1251 4689 Not applicable instrument.OEMConfigList.Parameter35 Parameter that is to be alterable eint32 1252 4690 Not applicable instrument.OEMConfigList.Parameter36 Parameter that is to be alterable eint32 1253 4691 Not applicable instrument.OEMConfigList.Parameter37 Parameter that is to be alterable eint32 1254 4692 Not applicable instrument.OEMConfigList.Parameter37 Parameter that is to be alterable eint32 1255 4693 Not applicable instrument.OEMConfigList.Parameter39 Parameter that is to be alterable eint32 1256 4694 Not applicable instrument.OEMConfigList.Parameter40 Parameter that is to be alterable eint32 1257 4695 Not applicable instrument.OEMConfigList.Parameter41 Parameter that is to be alterable eint32 1258 4696 Not applicable instrument.OEMConfigList.Parameter42 Parameter that is to be alterable eint32 1259 4697 Not applicable instrument.OEMConfigList.Parameter43 Parameter that is to be alterable eint32 1259 4697 Not applicable instrument.OEMConfigList.Parameter44 Parameter that is to be alterable eint32 1259 4697 Not applicable instrument.OEMConfigList.Parameter44 Parameter that is to be alterable eint32 1256 4698 Not applicable instrument.OEMConfigList.Parameter45 Parameter that is to be alterable eint32 1256 4699 Not applicable instrument.OEMConfigList.Parameter46 Parameter that is to be alterable eint32 1256 4700 Not applicable instrument.OEMConfigList.Parameter47 Parameter that is to be alterable eint32 1256 4700 Not applicable instrument.OEMConfigList.Parameter49 Parameter that is to be alterable eint32 1256 4700 Not applicable instrument.OEMConfigList.Parameter49 Parameter that is to be alterable eint32 1256 4700 Not applicable instrument.OEMConfigList.Parameter49 Parameter that is to be alterable eint32 1260 4700 N |  |
| Instrument OEMConfigList Parameter33 Parameter that is to be alterable ein32 1250 4688 Not applicable instrument. OEMConfigList Parameter34 Parameter that is to be alterable ein32 1251 4689 Not applicable instrument. OEMConfigList Parameter35 Parameter that is to be alterable ein32 1252 4690 Not applicable instrument. OEMConfigList Parameter36 Parameter that is to be alterable ein32 1253 4691 Not applicable instrument. OEMConfigList Parameter37 Parameter that is to be alterable ein32 1254 4692 Not applicable instrument. OEMConfigList Parameter38 Parameter that is to be alterable ein32 1256 4693 Not applicable instrument. OEMConfigList Parameter39 Parameter that is to be alterable ein32 1256 4694 Not applicable instrument. OEMConfigList Parameter40 Parameter that is to be alterable ein32 1257 4695 Not applicable instrument. OEMConfigList Parameter41 Parameter that is to be alterable ein32 1257 4695 Not applicable instrument. OEMConfigList Parameter42 Parameter that is to be alterable ein32 1259 4697 Not applicable instrument. OEMConfigList Parameter42 Parameter that is to be alterable ein32 1259 4697 Not applicable instrument. OEMConfigList Parameter44 Parameter that is to be alterable ein32 1250 4699 Not applicable instrument. OEMConfigList Parameter44 Parameter that is to be alterable ein32 1250 4699 Not applicable instrument. OEMConfigList Parameter45 Parameter that is to be alterable ein32 1250 4700 Not applicable instrument. OEMConfigList Parameter46 Parameter that is to be alterable ein32 1256 4701 Not applicable instrument. OEMConfigList Parameter47 Parameter that is to be alterable ein32 1256 4701 Not applicable instrument. OEMConfigList Parameter49 Parameter that is to be alterable ein32 1256 4700 Not applicable instrument. OEMConfigList Parameter49 Parameter that is to be alterable ein32 1260 4700 Not applicable instrument. OEMConfigList Parameter50 Parameter that is to be alterable ein32 1260 4700 Not applicable instrument. OEMConfigList Parameter50 Parameter that is to be alterable ein32 1260 4700 No |  |
| Instrument.OEMConfigList.Parameter34 Parameter that is to be alterable eint32 1251 4689 Not applicable Instrument.OEMConfigList.Parameter35 Parameter that is to be alterable eint32 1252 4690 Not applicable Instrument.OEMConfigList.Parameter36 Parameter that is to be alterable eint32 1253 4691 Not applicable Instrument.OEMConfigList.Parameter37 Parameter that is to be alterable eint32 1254 4692 Not applicable Instrument.OEMConfigList.Parameter38 Parameter that is to be alterable eint32 1255 4693 Not applicable Instrument.OEMConfigList.Parameter39 Parameter that is to be alterable eint32 1256 4694 Not applicable Instrument.OEMConfigList.Parameter40 Parameter that is to be alterable eint32 1257 4695 Not applicable Instrument.OEMConfigList.Parameter41 Parameter that is to be alterable eint32 1258 4696 Not applicable Instrument.OEMConfigList.Parameter42 Parameter that is to be alterable eint32 1258 4696 Not applicable Instrument.OEMConfigList.Parameter42 Parameter that is to be alterable eint32 1259 4697 Not applicable Instrument.OEMConfigList.Parameter43 Parameter that is to be alterable eint32 1256 4699 Not applicable Instrument.OEMConfigList.Parameter44 Parameter that is to be alterable eint32 1256 4700 Not applicable Instrument.OEMConfigList.Parameter46 Parameter that is to be alterable eint32 1256 4700 Not applicable Instrument.OEMConfigList.Parameter46 Parameter that is to be alterable eint32 1256 4701 Not applicable Instrument.OEMConfigList.Parameter46 Parameter that is to be alterable eint32 1256 4700 Not applicable Instrument.OEMConfigList.Parameter48 Parameter that is to be alterable eint32 1256 4700 Not applicable Instrument.OEMConfigList.Parameter49 Parameter that is to be alterable eint32 1260 4700 Not applicable Instrument.OEMConfigList.Parameter50 Parameter that is to be alterable eint32 1260 4706 Not applicable Instrument.OEMConfigList.Parameter50 Parameter that is to be alterable eint32 1264 4706 Not applicable Instrument.OEMConfigList.Parameter51 Parameter51 Parameter52 Parameter that is to be alte |  |
| Instrument.OEMConfigList.Parameter35 Parameter that is to be alterable eint32 1252 4690 Not applicable instrument.OEMConfigList.Parameter36 Parameter that is to be alterable eint32 1253 4691 Not applicable instrument.OEMConfigList.Parameter37 Parameter that is to be alterable eint32 1254 4692 Not applicable instrument.OEMConfigList.Parameter38 Parameter that is to be alterable eint32 1255 4693 Not applicable instrument.OEMConfigList.Parameter39 Parameter that is to be alterable eint32 1256 4694 Not applicable instrument.OEMConfigList.Parameter40 Parameter that is to be alterable eint32 1257 4695 Not applicable instrument.OEMConfigList.Parameter41 Parameter that is to be alterable eint32 1258 4696 Not applicable instrument.OEMConfigList.Parameter42 Parameter that is to be alterable eint32 1259 4697 Not applicable instrument.OEMConfigList.Parameter42 Parameter that is to be alterable eint32 1259 4697 Not applicable instrument.OEMConfigList.Parameter43 Parameter that is to be alterable eint32 1256 4698 Not applicable instrument.OEMConfigList.Parameter44 Parameter that is to be alterable eint32 1256 4699 Not applicable instrument.OEMConfigList.Parameter44 Parameter that is to be alterable eint32 1256 4699 Not applicable instrument.OEMConfigList.Parameter45 Parameter that is to be alterable eint32 1256 4700 Not applicable instrument.OEMConfigList.Parameter46 Parameter that is to be alterable eint32 1256 4701 Not applicable instrument.OEMConfigList.Parameter48 Parameter that is to be alterable eint32 1256 4701 Not applicable instrument.OEMConfigList.Parameter49 Parameter that is to be alterable eint32 1260 4704 Not applicable instrument.OEMConfigList.Parameter50 Parameter that is to be alterable eint32 1261 4705 Not applicable instrument.OEMConfigList.Parameter50 Parameter that is to be alterable eint32 1261 4705 Not applicable instrument.OEMConfigList.Parameter51 Parameter that is to be alterable eint32 1263 4707 Not applicable instrument.OEMConfigList.Parameter51 Parameter that is to be alterable eint32 1263 4708 N |  |
| Instrument.OEMConfigList.Parameter36 Instrument.OEMConfigList.Parameter37 Instrument.OEMConfigList.Parameter38 Instrument.OEMConfigList.Parameter38 Instrument.OEMConfigList.Parameter39 Instrument.OEMConfigList.Parameter40 Instrument.OEMConfigList.Parameter40 Instrument.OEMConfigList.Parameter41 Instrument.OEMConfigList.Parameter41 Instrument.OEMConfigList.Parameter42 Instrument.OEMConfigList.Parameter42 Instrument.OEMConfigList.Parameter42 Instrument.OEMConfigList.Parameter42 Instrument.OEMConfigList.Parameter42 Instrument.OEMConfigList.Parameter42 Instrument.OEMConfigList.Parameter43 Instrument.OEMConfigList.Parameter44 Instrument.OEMConfigList.Parameter44 Instrument.OEMConfigList.Parameter44 Instrument.OEMConfigList.Parameter44 Parameter that is to be alterable Instrument.OEMConfigList.Parameter44 Parameter that is to be alterable Instrument.OEMConfigList.Parameter44 Parameter that is to be alterable Instrument.OEMConfigList.Parameter44 Parameter that is to be alterable Instrument.OEMConfigList.Parameter45 Parameter that is to be alterable Instrument.OEMConfigList.Parameter46 Parameter that is to be alterable Instrument.OEMConfigList.Parameter46 Parameter that is to be alterable Instrument.OEMConfigList.Parameter49 Parameter that is to be alterable Instrument.OEMConfigList.Parameter48 Instrument.OEMConfigList.Parameter49 Parameter that is to be alterable Instrument.OEMConfigList.Parameter49 Parameter that is to be alterable Instrument.OEMConfigList.Parameter49 Parameter that is to be alterable Instrument.OEMConfigList.Parameter50 Parameter that is to be alterable Instrument.OEMConfigList.Parameter51 Parameter that is to be alterable Instrument.OEMConfigList.Parameter52 Parameter that is to be alterable Instrument.OEMConfigList.Parameter53 Parameter that is to be alterable Instrument.OEMConfigList.Parameter52 Parameter that is to be alterable Instrument.OEMConfigList.Parameter53 Parameter that is to be alterable Instrument.OEMConfigList.Parameter53 Parameter that is to be alterable Instrument.OEMConfigList.Par |  |
| Instrument.OEMConfigList.Parameter37 Instrument.OEMConfigList.Parameter38 Instrument.OEMConfigList.Parameter38 Instrument.OEMConfigList.Parameter39 Instrument.OEMConfigList.Parameter40 Instrument.OEMConfigList.Parameter40 Instrument.OEMConfigList.Parameter41 Instrument.OEMConfigList.Parameter41 Instrument.OEMConfigList.Parameter42 Instrument.OEMConfigList.Parameter43 Instrument.OEMConfigList.Parameter44 Instrument.OEMConfigList.Parameter44 Instrument.OEMConfigList.Parameter44 Instrument.OEMConfigList.Parameter44 Instrument.OEMConfigList.Parameter45 Instrument.OEMConfigList.Parameter46 Instrument.OEMConfigList.Parameter47 Instrument.OEMConfigList.Parameter48 Instrument.OEMConfigList.Parameter48 Instrument.OEMConfigList.Parameter49 Instrument.OEMConfigList.Parameter49 Instrument.OEMConfigList.Parameter49 Instrument.OEMConfigList.Parameter49 Instrument.OEMConfigList.Parameter49 Instrument.OEMConfigList.Parameter49 Instrument.OEMConfigList.Parameter49 Instrument.OEMConfigList.Parameter49 Instrument.OEMConfigList.Parameter50 Instrument.OEMConfigList.Parameter51 Instrument.OEMConfigList.Parameter52 Instrument.OEMConfigList.Parameter52 Instrument.OEMConfigList.Parameter53 Instrument.OEMConfigList.Parameter53 Instrument.OEMConfigList.Parameter53 Instrument.OEMConfigList.Parameter53 Instrument.OEMConfigList.Parameter54 Instrument.OEMConfigList.Parameter55 Instrument.OEMConfigList.Parameter55 Instrument. |  |
| Instrument.OEMConfigList.Parameter38 Instrument.OEMConfigList.Parameter39 Instrument.OEMConfigList.Parameter39 Instrument.OEMConfigList.Parameter40 Instrument.OEMConfigList.Parameter40 Instrument.OEMConfigList.Parameter41 Instrument.OEMConfigList.Parameter41 Instrument.OEMConfigList.Parameter42 Instrument.OEMConfigList.Parameter43 Instrument.OEMConfigList.Parameter44 Instrument.OEMConfigList.Parameter44 Instrument.OEMConfigList.Parameter45 Instrument.OEMConfigList.Parameter44 Instrument.OEMConfigList.Parameter44 Instrument.OEMConfigList.Parameter45 Instrument.OEMConfigList.Parameter46 Instrument.OEMConfigList.Parameter46 Instrument.OEMConfigList.Parameter47 Instrument.OEMConfigList.Parameter48 Instrument.OEMConfigList.Parameter49 Instrument.OEMConfigList.Parameter49 Instrument.OEMConfigList.Parameter49 Instrument.OEMConfigList.Parameter49 Instrument.OEMConfigList.Parameter49 Instrument.OEMConfigList.Parameter50 Instrument.OEMConfigList.Parameter51 Instrument.OEMConfigList.Parameter52 Instrument.OEMConfigList.Parameter53 Instrument.OEMConfigList.Parameter53 Instrument.OEMConfigList.Parameter53 Instrument.OEMConfigList.Parameter54 Instrument.OEMConfigList.Parameter55 Instrument.OEMConfigList.Parameter56 Instrument.OEMConfigList.Parameter57 Instrument.OEMConfigList.Parameter57 Instrument.OEMConfigList.Parameter57 Instrument.OEMConfigList.Parameter57 Instrument.OEMConfigList.Parameter57 Instrument.OEMConfigList.Parameter58 Instrument.OEMConfigList.Parameter59 Instrument.OEMConfigList.Parameter59 Instrument. |  |
| Instrument.OEMConfigList.Parameter39 Parameter that is to be alterable eint32 1256 4694 Not applicable Instrument.OEMConfigList.Parameter40 Parameter that is to be alterable eint32 1257 4695 Not applicable Instrument.OEMConfigList.Parameter41 Parameter that is to be alterable eint32 1258 4696 Not applicable Instrument.OEMConfigList.Parameter42 Parameter that is to be alterable eint32 1259 4697 Not applicable Instrument.OEMConfigList.Parameter43 Parameter that is to be alterable eint32 1250 4698 Not applicable Instrument.OEMConfigList.Parameter44 Parameter that is to be alterable eint32 1250 4699 Not applicable Instrument.OEMConfigList.Parameter45 Parameter that is to be alterable eint32 1250 4700 Not applicable Instrument.OEMConfigList.Parameter46 Parameter that is to be alterable eint32 1250 4701 Not applicable Instrument.OEMConfigList.Parameter47 Parameter that is to be alterable eint32 1256 4702 Not applicable Instrument.OEMConfigList.Parameter48 Parameter that is to be alterable eint32 125f 4703 Not applicable Instrument.OEMConfigList.Parameter49 Parameter that is to be alterable eint32 1260 4704 Not applicable Instrument.OEMConfigList.Parameter50 Parameter that is to be alterable eint32 1261 4705 Not applicable Instrument.OEMConfigList.Parameter51 Parameter that is to be alterable eint32 1263 4707 Not applicable Instrument.OEMConfigList.Parameter52 Parameter that is to be alterable eint32 1263 4707 Not applicable Instrument.OEMConfigList.Parameter53 Parameter that is to be alterable eint32 1264 4708 Not applicable Instrument.OEMConfigList.Parameter53 Parameter that is to be alterable eint32 1265 4709 Not applicable Instrument.OEMConfigList.Parameter53 Parameter that is to be alterable eint32 1265 4709 Not applicable                                                                                                    |  |
| Instrument.OEMConfigList.Parameter40 Instrument.OEMConfigList.Parameter41 Instrument.OEMConfigList.Parameter41 Instrument.OEMConfigList.Parameter41 Instrument.OEMConfigList.Parameter42 Instrument.OEMConfigList.Parameter42 Instrument.OEMConfigList.Parameter43 Instrument.OEMConfigList.Parameter43 Instrument.OEMConfigList.Parameter44 Instrument.OEMConfigList.Parameter44 Instrument.OEMConfigList.Parameter45 Instrument.OEMConfigList.Parameter45 Instrument.OEMConfigList.Parameter46 Instrument.OEMConfigList.Parameter47 Instrument.OEMConfigList.Parameter47 Instrument.OEMConfigList.Parameter48 Instrument.OEMConfigList.Parameter48 Instrument.OEMConfigList.Parameter49 Instrument.OEMConfigList.Parameter49 Instrument.OEMConfigList.Parameter49 Instrument.OEMConfigList.Parameter50 Instrument.OEMConfigList.Parameter50 Instrument.OEMConfigList.Parameter51 Instrument.OEMConfigList.Parameter52 Instrument.OEMConfigList.Parameter53 Instrument.OEMConfigList.Parameter53 Instrument.OEMConfigList.Parameter53 Parameter that is to be alterable eint32 Instrument.OEMConfigList.Parameter53 Parameter that is to be alterable eint32 Instrument.OEMConfigList.Parameter53 Parameter that is to be alterable eint32 Instrument.OEMConfigList.Parameter53 Parameter that is to be alterable eint32 Instrument.OEMConfigList.Parameter53 Parameter that is to be alterable eint32 Instrument.OEMConfigList.Parameter53 Parameter that is to be alterable eint32 Instrument.OEMConfigList.Parameter54 Parameter that is to be alterable eint32 Instrument.OEMConfigList.Parameter54 Parameter that is to be alterable eint32 Instrument.OEMConfigList.Parameter53 Parameter that is to be alterable eint32 Instrument.OEMConfigList.Parameter54 Parameter that is to be alterable eint32 Instrument.OEMConfigList.Parameter54 Parameter that is to be alterable eint32 Instrument.OEMConfigList.Parameter54 Parameter that is to be alterable eint32 Instrument.OEMConfigList.Parameter54 Parameter that is to be alterable eint32 Instrument.OEMConfigList.Parameter54 Parameter that is to be alterable |  |
| Instrument.OEMConfigList.Parameter41 Parameter that is to be alterable eint32 1258 4696 Not applicable eint32 1259 4697 Not applicable eint32 1259 4697 Not applicable eint32 1259 4697 Not applicable eint32 1259 4697 Not applicable eint32 1259 4698 Not applicable eint32 1250 4698 Not applicable eint32 1250 4698 Not applicable eint32 1250 4698 Not applicable eint32 1250 4699 Not applicable eint32 1250 4699 Not applicable eint32 1250 4699 Not applicable eint32 1250 4700 Not applicable eint32 1250 4700 Not applicable eint32 1250 4701 Not applicable eint32 1250 4701 Not applicable eint32 1250 4701 Not applicable eint32 1250 4702 Not applicable eint32 1250 4702 Not applicable eint32 1250 4703 Not applicable eint32 1250 4703 Not applicable eint32 1250 4703 Not applicable eint32 1250 4704 Not applicable eint32 1250 4704 Not applicable eint32 1250 4704 Not applicable eint32 1250 4704 Not applicable eint32 1250 4704 Not applicable eint32 1250 4704 Not applicable eint32 1250 4705 Not applicable eint32 1260 4704 Not applicable eint32 1261 4705 Not applicable eint32 1261 4705 Not applicable eint32 1261 4705 Not applicable eint32 1262 4706 Not applicable eint32 1263 4707 Not applicable eint32 1263 4707 Not applicable eint32 1263 4707 Not applicable eint32 1264 4708 Not applicable eint32 1264 4708 Not applicable eint32 1264 4708 Not applicable eint32 1264 4708 Not applicable eint32 1264 4708 Not applicable eint32 1264 4708 Not applicable eint32 1264 4708 Not applicable eint32 1264 4708 Not applicable eint32 1264 4708 Not applicable eint32 1264 4708 Not applicable eint32 1265 4709 Not applicable eint32 1265 4709 Not ap |  |
| Instrument.OEMConfigList.Parameter42 Instrument.OEMConfigList.Parameter43 Instrument.OEMConfigList.Parameter43 Instrument.OEMConfigList.Parameter44 Instrument.OEMConfigList.Parameter44 Instrument.OEMConfigList.Parameter44 Instrument.OEMConfigList.Parameter45 Instrument.OEMConfigList.Parameter45 Instrument.OEMConfigList.Parameter46 Instrument.OEMConfigList.Parameter47 Instrument.OEMConfigList.Parameter47 Instrument.OEMConfigList.Parameter48 Instrument.OEMConfigList.Parameter48 Instrument.OEMConfigList.Parameter49 Instrument.OEMConfigList.Parameter50 Instrument.OEMConfigList.Parameter50 Instrument.OEMConfigList.Parameter51 Instrument.OEMConfigList.Parameter52 Instrument.OEMConfigList.Parameter53 Instrument.OEMConfigList.Parameter53 Instrument.OEMConfigList.Parameter53 Instrument.OEMConfigList.Parameter54 Instrument.OEMConfigList.Parameter54 Instrument.OEMConfigList.Parameter54 Instrument.OEMConfigList.Parameter55 Instrument.OEMConfigList.Parameter55 Instrument.OEMConfigList.Parameter54 Instrument.OEMConfigList.Parameter54 Instrument.OEMConfigList.Parameter54 Instrument.OEMConfigList.Parameter54 Instrument.OEMConfigList.Parameter54 Instrument.OEMConfigList.Parameter54 Instrument.OEMConfigList.Parameter54 Instrument.OEMConfigList.Parameter54 Instrument.OEMConfigList.Parameter54 Instrument.OEMConfigList.Parameter54 Instrument.OEMConfigList.Parameter54 Instrument. |  |
| Instrument.OEMConfigList.Parameter43 Instrument.OEMConfigList.Parameter44 Instrument.OEMConfigList.Parameter44 Instrument.OEMConfigList.Parameter44 Instrument.OEMConfigList.Parameter45 Instrument.OEMConfigList.Parameter45 Instrument.OEMConfigList.Parameter46 Instrument.OEMConfigList.Parameter46 Instrument.OEMConfigList.Parameter47 Instrument.OEMConfigList.Parameter47 Instrument.OEMConfigList.Parameter48 Instrument.OEMConfigList.Parameter48 Instrument.OEMConfigList.Parameter49 Instrument.OEMConfigList.Parameter49 Instrument.OEMConfigList.Parameter50 Instrument.OEMConfigList.Parameter50 Instrument.OEMConfigList.Parameter51 Instrument.OEMConfigList.Parameter51 Instrument.OEMConfigList.Parameter52 Instrument.OEMConfigList.Parameter53 Instrument.OEMConfigList.Parameter53 Instrument.OEMConfigList.Parameter53 Instrument.OEMConfigList.Parameter54 Instrument.OEMConfigList.Parameter54 Instrument.OEMConfigList.Parameter55 Instrument.OEMConfigList.Parameter55 Instrument. |  |
| Instrument.OEMConfigList.Parameter44 Instrument.OEMConfigList.Parameter45 Instrument.OEMConfigList.Parameter45 Instrument.OEMConfigList.Parameter45 Instrument.OEMConfigList.Parameter46 Instrument.OEMConfigList.Parameter46 Instrument.OEMConfigList.Parameter47 Instrument.OEMConfigList.Parameter47 Instrument.OEMConfigList.Parameter48 Instrument.OEMConfigList.Parameter48 Instrument.OEMConfigList.Parameter49 Instrument.OEMConfigList.Parameter50 Instrument.OEMConfigList.Parameter50 Instrument.OEMConfigList.Parameter51 Instrument.OEMConfigList.Parameter51 Instrument.OEMConfigList.Parameter52 Instrument.OEMConfigList.Parameter53 Instrument.OEMConfigList.Parameter53 Instrument.OEMConfigList.Parameter53 Instrument.OEMConfigList.Parameter54 Instrument.OEMConfigList.Parameter54 Instrument.OEMConfigList.Parameter55 Instrument.OEMConfigList.Parameter55 Instrument. |  |
| Instrument.OEMConfigList.Parameter45 Instrument.OEMConfigList.Parameter46 Instrument.OEMConfigList.Parameter46 Instrument.OEMConfigList.Parameter47 Instrument.OEMConfigList.Parameter47 Instrument.OEMConfigList.Parameter47 Instrument.OEMConfigList.Parameter48 Instrument.OEMConfigList.Parameter48 Instrument.OEMConfigList.Parameter49 Instrument.OEMConfigList.Parameter50 Instrument.OEMConfigList.Parameter50 Instrument.OEMConfigList.Parameter51 Instrument.OEMConfigList.Parameter51 Instrument.OEMConfigList.Parameter52 Instrument.OEMConfigList.Parameter52 Instrument.OEMConfigList.Parameter53 Instrument.OEMConfigList.Parameter53 Instrument.OEMConfigList.Parameter53 Instrument.OEMConfigList.Parameter54 Instrument.OEMConfigList.Parameter54 Instrument. |  |
| Instrument.OEMConfigList.Parameter46 Instrument.OEMConfigList.Parameter47 Instrument.OEMConfigList.Parameter47 Instrument.OEMConfigList.Parameter47 Instrument.OEMConfigList.Parameter48 Instrument.OEMConfigList.Parameter48 Instrument.OEMConfigList.Parameter49 Instrument.OEMConfigList.Parameter50 Instrument.OEMConfigList.Parameter50 Instrument.OEMConfigList.Parameter51 Instrument.OEMConfigList.Parameter51 Instrument.OEMConfigList.Parameter52 Instrument.OEMConfigList.Parameter52 Instrument.OEMConfigList.Parameter53 Instrument.OEMConfigList.Parameter53 Instrument.OEMConfigList.Parameter54 Instrument.OEMConfigList.Parameter54 Instrument. |  |
| Instrument.OEMConfigList.Parameter47 Parameter that is to be alterable eint32 125e 4702 Not applicable lnstrument.OEMConfigList.Parameter48 Parameter that is to be alterable eint32 125f 4703 Not applicable lnstrument.OEMConfigList.Parameter49 Parameter that is to be alterable eint32 1260 4704 Not applicable lnstrument.OEMConfigList.Parameter50 Parameter that is to be alterable eint32 1261 4705 Not applicable lnstrument.OEMConfigList.Parameter51 Parameter that is to be alterable eint32 1262 4706 Not applicable lnstrument.OEMConfigList.Parameter52 Parameter that is to be alterable eint32 1263 4707 Not applicable lnstrument.OEMConfigList.Parameter53 Parameter that is to be alterable eint32 1264 4708 Not applicable lnstrument.OEMConfigList.Parameter54 Parameter that is to be alterable eint32 1265 4709 Not applicable                                                                                                    |  |
| Instrument.OEMConfigList.Parameter48 Instrument.OEMConfigList.Parameter49 Instrument.OEMConfigList.Parameter49 Instrument.OEMConfigList.Parameter50 Instrument.OEMConfigList.Parameter50 Instrument.OEMConfigList.Parameter51 Instrument.OEMConfigList.Parameter51 Instrument.OEMConfigList.Parameter52 Instrument.OEMConfigList.Parameter52 Instrument.OEMConfigList.Parameter53 Instrument.OEMConfigList.Parameter53 Instrument.OEMConfigList.Parameter54 Instrument.OEMConfigList.Parameter54 Instrument. |  |
| Instrument.OEMConfigList.Parameter49 Instrument.OEMConfigList.Parameter50 Instrument.OEMConfigList.Parameter50 Instrument.OEMConfigList.Parameter51 Instrument.OEMConfigList.Parameter51 Instrument.OEMConfigList.Parameter52 Instrument.OEMConfigList.Parameter52 Instrument.OEMConfigList.Parameter53 Instrument.OEMConfigList.Parameter53 Instrument.OEMConfigList.Parameter54 Instrument.OEMConfigList.Parameter54 Instrument. |  |
| Instrument.OEMConfigList.Parameter50 Parameter that is to be alterable eint32 Instrument.OEMConfigList.Parameter51 Parameter that is to be alterable eint32 Instrument.OEMConfigList.Parameter52 Parameter that is to be alterable eint32 Instrument.OEMConfigList.Parameter53 Parameter that is to be alterable eint32 Instrument.OEMConfigList.Parameter53 Parameter that is to be alterable eint32 Instrument.OEMConfigList.Parameter54 Parameter that is to be alterable eint32 Instrument.OEMConfigList.Parameter54 Parameter that is to be alterable eint32 Instrument.OEMConfigList.Parameter54 Parameter that is to be alterable eint32 Instrument.OEMConfigList.Parameter54 Parameter that is to be alterable eint32 Instrument.OEMConfigList.Parameter54 Parameter that is to be alterable eint32 Instrument.OEMConfigList.Parameter54                                                                                                    |  |
| Instrument.OEMConfigList.Parameter51 Parameter that is to be alterable eint32 loss described eint32 loss described eint32 loss described eint32 loss described eint32 loss described eint32 loss described eint32 loss described eint32 loss described eint32 loss described eint32 loss described eint32 loss described loss described eint32 loss described loss described eint32 loss described loss described loss desc |  |
| Instrument.OEMConfigList.Parameter52 Instrument.OEMConfigList.Parameter53 Instrument.OEMConfigList.Parameter53 Instrument.OEMConfigList.Parameter54 Parameter that is to be alterable Parameter that is to be alterable eint32 1263 4707 Not applicable Not applicable Not applicable                                                                                                    |  |
| Instrument.OEMConfigList.Parameter53 Parameter that is to be alterable eint32 eint32 1264 4708 Not applicable Not applicable eint32 1265 Not applicable                                                                                                    |  |
| Instrument.OEMConfigList.Parameter54 Parameter that is to be alterable eint32 1265 4709 Not applicable                                                                                                    |  |
|                                                                                                    |  |
| Instrument OEMConfiel ist Peremeter 55                                                                                                    |  |
| Instrument.OEMConfigList.Parameter55 Parameter that is to be alterable eint32 1266 4710 Not applicable                                                                                                    |  |
| Instrument.OEMConfigList.Parameter56 Parameter that is to be alterable eint32 1267 4711 Not applicable                                                                                                    |  |
| Instrument.OEMConfigList.Parameter57 Parameter that is to be alterable eint32 1268 4712 Not applicable                                                                                                    |  |
| Instrument.OEMConfigList.Parameter58 Parameter that is to be alterable eint32 1269 4713 Not applicable                                                                                                    |  |
| Instrument.OEMConfigList.Parameter59 Parameter that is to be alterable eint32 126a 4714 Not applicable                                                                                                    |  |
| Instrument.OEMConfigList.Parameter60 Parameter that is to be alterable eint32 126b 4715 Not applicable                                                                                                    |  |
| Instrument.OEMConfigList.Parameter61 Parameter that is to be alterable eint32 126c 4716 Not applicable                                                                                                    |  |
| Instrument.OEMConfigList.Parameter62 Parameter that is to be alterable eint32 126d 4717 Not applicable                                                                                                    |  |
| Instrument.OEMConfigList.Parameter63 Parameter that is to be alterable eint32 126e 4718 Not applicable                                                                                                    |  |
| Instrument.OEMConfigList.Parameter64 Parameter that is to be alterable eint32 126f 4719 Not applicable                                                                                                    |  |
| Instrument.OEMConfigList.Parameter65 Parameter that is to be alterable eint32 1270 4720 Not applicable                                                                                                    |  |
| Instrument.OEMConfigList.Parameter66 Parameter that is to be alterable eint32 1271 4721 Not applicable                                                                                                    |  |
| Instrument.OEMConfigList.Parameter67 Parameter that is to be alterable eint32 1272 4722 Not applicable                                                                                                    |  |
| Instrument.OEMConfigList.Parameter68 Parameter that is to be alterable eint32 1273 4723 Not applicable                                                                                                    |  |
| Instrument.OEMConfigList.Parameter69 Parameter that is to be alterable eint32 1274 4724 Not applicable                                                                                                    |  |
| Instrument.OEMConfigList.Parameter70 Parameter that is to be alterable eint32 1275 4725 Not applicable                                                                                                    |  |
| Instrument.OEMConfigList.Parameter71 Parameter that is to be alterable eint32 1276 4726 Not applicable                                                                                                    |  |
| Instrument.OEMConfigList.Parameter72 Parameter that is to be alterable eint32 1277 4727 Not applicable                                                                                                    |  |
| Instrument.OEMConfigList.Parameter73 Parameter that is to be alterable eint32 1278 4728 Not applicable                                                                                                    |  |
| Instrument.OEMConfigList.Parameter74 Parameter that is to be alterable eint32 1279 4729 Not applicable                                                                                                    |  |
| Instrument.OEMConfigList.Parameter75 Parameter that is to be alterable eint32 127a 4730 Not applicable                                                                                                    |  |
| Instrument.OEMConfigList.Parameter76 Parameter that is to be alterable eint32 127b 4731 Not applicable                                                                                                    |  |
| Instrument.OEMConfigList.Parameter77 Parameter that is to be alterable eint32 127c 4732 Not applicable                                                                                                    |  |
| Instrument.OEMConfigList.Parameter78 Parameter that is to be alterable eint32 127d 4733 Not applicable                                                                                                    |  |
| Instrument.OEMConfigList.Parameter79 Parameter that is to be alterable eint32 127e 4734 Not applicable                                                                                                    |  |
| Instrument.OEMConfigList.Parameter80 Parameter that is to be alterable eint32 127f 4735 Not applicable                                                                                                    |  |
| Instrument.OEMConfigList.Parameter81 Parameter that is to be alterable eint32 1280 4736 Not applicable                                                                                                    |  |
| Instrument.OEMConfigList.Parameter82 Parameter that is to be alterable eint32 1281 4737 Not applicable                                                                                                    |  |
| Instrument.OEMConfigList.Parameter83 Parameter that is to be alterable eint32 1282 4738 Not applicable                                                                                                    |  |

| Parameter path                                                             | Description                                                          | Туре             | Hex          | Dec          | Resolution     |
|----------------------------------------------------------------------------|----------------------------------------------------------------------|------------------|--------------|--------------|----------------|
| Instrument.OEMConfigList.Parameter84                                       | Parameter that is to be alterable                                    | eint32           | 1283         | 4739         | Not applicable |
| Instrument.OEMConfigList.Parameter85                                       | Parameter that is to be alterable                                    | eint32           | 1284         | 4740         | Not applicable |
| Instrument.OEMConfigList.Parameter86                                       | Parameter that is to be alterable                                    | eint32           | 1285         | 4741         | Not applicable |
| Instrument.OEMConfigList.Parameter87                                       | Parameter that is to be alterable                                    | eint32           | 1286         | 4742         | Not applicable |
| Instrument.OEMConfigList.Parameter88                                       | Parameter that is to be alterable                                    | eint32           | 1287         | 4743         | Not applicable |
| Instrument.OEMConfigList.Parameter89                                       | Parameter that is to be alterable                                    | eint32           | 1288         | 4744         | Not applicable |
| Instrument.OEMConfigList.Parameter90                                       | Parameter that is to be alterable                                    | eint32           | 1289         | 4745         | Not applicable |
| Instrument.OEMConfigList.Parameter91                                       | Parameter that is to be alterable                                    | eint32           | 128a         | 4746         | Not applicable |
| Instrument.OEMConfigList.Parameter92                                       | Parameter that is to be alterable                                    | eint32           | 128b         | 4747         | Not applicable |
| Instrument.OEMConfigList.Parameter93                                       | Parameter that is to be alterable                                    | eint32           | 128c         | 4748         | Not applicable |
| Instrument.OEMConfigList.Parameter94                                       | Parameter that is to be alterable                                    | eint32           | 128d         | 4749         | Not applicable |
| Instrument.OEMConfigList.Parameter95                                       | Parameter that is to be alterable                                    | eint32           | 128e         | 4750         | Not applicable |
| Instrument.OEMConfigList.Parameter96                                       | Parameter that is to be alterable                                    | eint32           | 128f<br>1290 | 4751         | Not applicable |
| Instrument.OEMConfigList.Parameter97                                       | Parameter that is to be alterable  Parameter that is to be alterable | eint32           | 1290         | 4752<br>4753 | Not applicable |
| Instrument OEMConfigList Parameter98                                       |                                                                      | eint32           |              |              | Not applicable |
| Instrument.OEMConfigList.Parameter99 Instrument.OEMConfigList.Parameter100 | Parameter that is to be alterable                                    | eint32<br>eint32 | 1292<br>1293 | 4754<br>4755 | Not applicable |
| mandment.OEMOOIIIIgLISt.Faraifietei 100                                    | Parameter that is to be alterable                                    | emio2            | 1293         | 4700         | Not applicable |
| Instrument.OEMSupervisorList.Parameter1                                    | Parameter that is to be read only                                    | eint32           | 1294         | 4756         | Not applicable |
| Instrument.OEMSupervisorList.Parameter2                                    | Parameter that is to be read only                                    | eint32           | 1294         | 4757         | Not applicable |
| Instrument.OEMSupervisorList.Parameter3                                    | Parameter that is to be read only                                    | eint32           | 1296         | 4758         | Not applicable |
| Instrument.OEMSupervisorList.Parameter4                                    | Parameter that is to be read only                                    | eint32           | 1297         | 4759         | Not applicable |
| Instrument.OEMSupervisorList.Parameter5                                    | Parameter that is to be read only                                    | eint32           | 1298         | 4760         | Not applicable |
| Instrument.OEMSupervisorList.Parameter6                                    | Parameter that is to be read only                                    | eint32           | 1299         | 4761         | Not applicable |
| Instrument.OEMSupervisorList.Parameter7                                    | Parameter that is to be read only                                    | eint32           | 129a         | 4762         | Not applicable |
| Instrument.OEMSupervisorList.Parameter8                                    | Parameter that is to be read only                                    | eint32           | 129b         | 4763         | Not applicable |
| Instrument.OEMSupervisorList.Parameter9                                    | Parameter that is to be read only                                    | eint32           | 129c         | 4764         | Not applicable |
| Instrument.OEMSupervisorList.Parameter10                                   | Parameter that is to be read only                                    | eint32           | 129d         | 4765         | Not applicable |
| Instrument.OEMSupervisorList.Parameter11                                   | Parameter that is to be read only                                    | eint32           | 129e         | 4766         | Not applicable |
| Instrument.OEMSupervisorList.Parameter12                                   | Parameter that is to be read only                                    | eint32           | 129f         | 4767         | Not applicable |
| Instrument.OEMSupervisorList.Parameter13                                   | Parameter that is to be read only                                    | eint32           | 12a0         | 4768         | Not applicable |
| Instrument.OEMSupervisorList.Parameter14                                   | Parameter that is to be read only                                    | eint32           | 12a1         | 4769         | Not applicable |
| Instrument.OEMSupervisorList.Parameter15                                   | Parameter that is to be read only                                    | eint32           | 12a2         | 4770         | Not applicable |
| Instrument.OEMSupervisorList.Parameter16                                   | Parameter that is to be read only                                    | eint32           | 12a3         | 4771         | Not applicable |
| Instrument.OEMSupervisorList.Parameter17                                   | Parameter that is to be read only                                    | eint32           | 12a4         | 4772         | Not applicable |
| Instrument.OEMSupervisorList.Parameter18                                   | Parameter that is to be read only                                    | eint32           | 12a5         | 4773         | Not applicable |
| Instrument.OEMSupervisorList.Parameter19                                   | Parameter that is to be read only                                    | eint32           | 12a6         | 4774         | Not applicable |
| Instrument.OEMSupervisorList.Parameter20                                   | Parameter that is to be read only                                    | eint32           | 12a7         | 4775         | Not applicable |
| Instrument.OEMSupervisorList.Parameter21                                   | Parameter that is to be read only                                    | eint32           | 12a8         | 4776         | Not applicable |
| Instrument.OEMSupervisorList.Parameter22                                   | Parameter that is to be read only                                    | eint32           | 12a9         | 4777         | Not applicable |
| Instrument.OEMSupervisorList.Parameter23                                   | Parameter that is to be read only                                    | eint32           | 12aa         | 4778         | Not applicable |
| Instrument.OEMSupervisorList.Parameter24                                   | Parameter that is to be read only                                    | eint32           | 12ab         | 4779         | Not applicable |
| Instrument.OEMSupervisorList.Parameter25                                   | Parameter that is to be read only                                    | eint32           | 12ac         | 4780         | Not applicable |
| Instrument.OEMSupervisorList.Parameter26                                   | Parameter that is to be read only                                    | eint32           | 12ad         | 4781         | Not applicable |
| Instrument.OEMSupervisorList.Parameter27                                   | Parameter that is to be read only                                    | eint32           | 12ae         | 4782         | Not applicable |
| Instrument.OEMSupervisorList.Parameter28                                   | Parameter that is to be read only                                    | eint32           | 12af         | 4783         | Not applicable |
| Instrument.OEMSupervisorList.Parameter29                                   | Parameter that is to be read only                                    | eint32           | 12b0         | 4784         | Not applicable |
| Instrument.OEMSupervisorList.Parameter30                                   | Parameter that is to be read only                                    | eint32           | 12b1         | 4785         | Not applicable |
| Instrument.OEMSupervisorList.Parameter31                                   | Parameter that is to be read only                                    | eint32           | 12b2         | 4786         | Not applicable |
| Instrument.OEMSupervisorList.Parameter32                                   | Parameter that is to be read only                                    | eint32           | 12b3         | 4787         | Not applicable |
| Instrument.OEMSupervisorList.Parameter33                                   | Parameter that is to be read only                                    | eint32           | 12b4         | 4788         | Not applicable |
| Instrument.OEMSupervisorList.Parameter34                                   | Parameter that is to be read only                                    | eint32           | 12b5         | 4789         | Not applicable |
| Instrument.OEMSupervisorList.Parameter35                                   | Parameter that is to be read only                                    | eint32           | 12b6         | 4790         | Not applicable |
| Instrument.OEMSupervisorList.Parameter36                                   | Parameter that is to be read only                                    | eint32           | 12b7         | 4791         | Not applicable |
| Instrument.OEMSupervisorList.Parameter37                                   | Parameter that is to be read only                                    | eint32           | 12b8         | 4792         | Not applicable |
| Instrument.OEMSupervisorList.Parameter38                                   | Parameter that is to be read only                                    | eint32           | 12b9         | 4793         | Not applicable |
| Instrument.OEMSupervisorList.Parameter39                                   | Parameter that is to be read only                                    | eint32           | 12ba         | 4794         | Not applicable |
| Instrument.OEMSupervisorList.Parameter40                                   | Parameter that is to be read only                                    | eint32           | 12bb         | 4795         | Not applicable |
| Instrument.OEMSupervisorList.Parameter41                                   | Parameter that is to be read only                                    | eint32           | 12bc         | 4796         | Not applicable |
| Instrument.OEMSupervisorList.Parameter42                                   | Parameter that is to be read only                                    | eint32           | 12bd         | 4797         | Not applicable |
| Instrument.OEMSupervisorList.Parameter43                                   | Parameter that is to be read only                                    | eint32           | 12be         | 4798         | Not applicable |
| Instrument.OEMSupervisorList.Parameter44                                   | Parameter that is to be read only                                    | eint32           | 12bf         | 4799         | Not applicable |
|                                                                            |                                                                      | •                |              |              |                |

| Parameter path                            | Description                       | Туре     | Hex  | Dec   | Resolution     |
|-------------------------------------------|-----------------------------------|----------|------|-------|----------------|
| Instrument.OEMSupervisorList.Parameter45  | Parameter that is to be read only | eint32   | 12c0 | 4800  | Not applicable |
| Instrument.OEMSupervisorList.Parameter46  | Parameter that is to be read only | eint32   | 12c0 | 4801  | Not applicable |
| Instrument.OEMSupervisorList.Parameter47  | Parameter that is to be read only | eint32   | 12c1 | 4802  | Not applicable |
| Instrument.OEMSupervisorList.Parameter47  | Parameter that is to be read only | eint32   | 12c2 | 4803  | Not applicable |
| Instrument.OEMSupervisorList.Parameter49  | Parameter that is to be read only | eint32   | 12c3 | 4804  | Not applicable |
| Instrument.OEMSupervisorList.Parameter50  | Parameter that is to be read only | eint32   | 12c4 | 4805  | Not applicable |
| Instrument.OEMSupervisorList.Parameter51  | Parameter that is to be read only | eint32   | 12c6 | 4806  | Not applicable |
| Instrument.OEMSupervisorList.Parameter52  | Parameter that is to be read only | eint32   | 12c7 | 4807  | Not applicable |
| Instrument.OEMSupervisorList.Parameter53  | Parameter that is to be read only | eint32   | 12c8 | 4808  | Not applicable |
| Instrument.OEMSupervisorList.Parameter54  | Parameter that is to be read only | eint32   | 12c9 | 4809  | Not applicable |
| Instrument.OEMSupervisorList.Parameter55  | Parameter that is to be read only | eint32   | 12ca | 4810  | Not applicable |
| Instrument.OEMSupervisorList.Parameter56  | Parameter that is to be read only | eint32   | 12cb | 4811  | Not applicable |
| Instrument.OEMSupervisorList.Parameter57  | Parameter that is to be read only | eint32   | 12cc | 4812  | Not applicable |
| Instrument.OEMSupervisorList.Parameter58  | Parameter that is to be read only | eint32   | 12cd | 4813  | Not applicable |
| Instrument.OEMSupervisorList.Parameter59  | Parameter that is to be read only | eint32   | 12ce | 4814  | Not applicable |
| Instrument.OEMSupervisorList.Parameter60  | Parameter that is to be read only | eint32   | 12cf | 4815  | Not applicable |
| Instrument.OEMSupervisorList.Parameter61  | Parameter that is to be read only | eint32   | 12d0 | 4816  | Not applicable |
| Instrument.OEMSupervisorList.Parameter62  | Parameter that is to be read only | eint32   | 12d1 | 4817  | Not applicable |
| Instrument.OEMSupervisorList.Parameter63  | Parameter that is to be read only | eint32   | 12d2 | 4818  | Not applicable |
| Instrument.OEMSupervisorList.Parameter64  | Parameter that is to be read only | eint32   | 12d3 | 4819  | Not applicable |
| Instrument.OEMSupervisorList.Parameter65  | Parameter that is to be read only | eint32   | 12d4 | 4820  | Not applicable |
| Instrument.OEMSupervisorList.Parameter66  | Parameter that is to be read only | eint32   | 12d5 | 4821  | Not applicable |
| Instrument.OEMSupervisorList.Parameter67  | Parameter that is to be read only | eint32   | 12d6 | 4822  | Not applicable |
| Instrument.OEMSupervisorList.Parameter68  | Parameter that is to be read only | eint32   | 12d7 | 4823  | Not applicable |
| Instrument.OEMSupervisorList.Parameter69  | Parameter that is to be read only | eint32   | 12d8 | 4824  | Not applicable |
| Instrument.OEMSupervisorList.Parameter70  | Parameter that is to be read only | eint32   | 12d9 | 4825  | Not applicable |
| Instrument.OEMSupervisorList.Parameter71  | Parameter that is to be read only | eint32   | 12da | 4826  | Not applicable |
| Instrument.OEMSupervisorList.Parameter72  | Parameter that is to be read only | eint32   | 12db | 4827  | Not applicable |
| Instrument.OEMSupervisorList.Parameter73  | Parameter that is to be read only | eint32   | 12dc | 4828  | Not applicable |
| Instrument.OEMSupervisorList.Parameter74  | Parameter that is to be read only | eint32   | 12dd | 4829  | Not applicable |
| Instrument.OEMSupervisorList.Parameter75  | Parameter that is to be read only | eint32   | 12de | 4830  | Not applicable |
| Instrument.OEMSupervisorList.Parameter76  | Parameter that is to be read only | eint32   | 12df | 4831  | Not applicable |
| Instrument.OEMSupervisorList.Parameter77  | Parameter that is to be read only | eint32   | 12e0 | 4832  | Not applicable |
| Instrument.OEMSupervisorList.Parameter78  | Parameter that is to be read only | eint32   | 12e1 | 4833  | Not applicable |
| Instrument.OEMSupervisorList.Parameter79  | Parameter that is to be read only | eint32   | 12e2 | 4834  | Not applicable |
| Instrument.OEMSupervisorList.Parameter80  | Parameter that is to be read only | eint32   | 12e3 | 4835  | Not applicable |
| Instrument.OEMSupervisorList.Parameter81  | Parameter that is to be read only | eint32   | 12e4 | 4836  | Not applicable |
| Instrument.OEMSupervisorList.Parameter82  | Parameter that is to be read only | eint32   | 12e5 | 4837  | Not applicable |
| Instrument.OEMSupervisorList.Parameter83  | Parameter that is to be read only | eint32   | 12e6 | 4838  | Not applicable |
| Instrument.OEMSupervisorList.Parameter84  | Parameter that is to be read only | eint32   | 12e7 | 4839  | Not applicable |
| Instrument.OEMSupervisorList.Parameter85  | Parameter that is to be read only | eint32   | 12e8 | 4840  | Not applicable |
| Instrument.OEMSupervisorList.Parameter86  | Parameter that is to be read only | eint32   | 12e9 | 4841  | Not applicable |
| Instrument.OEMSupervisorList.Parameter87  | Parameter that is to be read only | eint32   | 12ea | 4842  | Not applicable |
| Instrument.OEMSupervisorList.Parameter88  | Parameter that is to be read only | eint32   | 12eb | 4843  | Not applicable |
| Instrument.OEMSupervisorList.Parameter89  | Parameter that is to be read only | eint32   | 12ec | 4844  | Not applicable |
| Instrument.OEMSupervisorList.Parameter90  | Parameter that is to be read only | eint32   | 12ed | 4845  | Not applicable |
| Instrument.OEMSupervisorList.Parameter91  | Parameter that is to be read only | eint32   | 12ee | 4846  | Not applicable |
| Instrument.OEMSupervisorList.Parameter92  | Parameter that is to be read only | eint32   | 12ef | 4847  | Not applicable |
| Instrument.OEMSupervisorList.Parameter93  | Parameter that is to be read only | eint32   | 12f0 | 4848  | Not applicable |
| Instrument.OEMSupervisorList.Parameter94  | Parameter that is to be read only | eint32   | 12f1 | 4849  | Not applicable |
| Instrument.OEMSupervisorList.Parameter95  | Parameter that is to be read only | eint32   | 12f2 | 4850  | Not applicable |
| Instrument.OEMSupervisorList.Parameter96  | Parameter that is to be read only | eint32   | 12f3 | 4851  | Not applicable |
| Instrument.OEMSupervisorList.Parameter97  | Parameter that is to be read only | eint32   | 12f4 | 4852  | Not applicable |
| Instrument.OEMSupervisorList.Parameter98  | Parameter that is to be read only | eint32   | 12f5 | 4853  | Not applicable |
| Instrument.OEMSupervisorList.Parameter99  | Parameter that is to be read only | eint32   | 12f6 | 4854  | Not applicable |
| Instrument.OEMSupervisorList.Parameter100 | Parameter that is to be read only | eint32   | 12f7 | 4855  | Not applicable |
|                                           |                                   |          |      |       |                |
| Instrument.User1.Username                 | User username                     | string_t | 6fc0 | 28608 | Not applicable |
| Instrument.User1.Password                 | User password                     | string_t | 6fe0 | 28640 | Not applicable |
| Instrument.User1.BatchControl             | Batch control permission          | bool     | 040c | 1036  | Not applicable |
| Instrument.User1.AckAlarms                | Acknowledge alarms permission     | bool     | 040d | 1037  | Not applicable |
| Instrument.User1.DemandArchiving          | Demand archiving permission       | bool     | 040e | 1038  | Not applicable |
| •                                         |                                   | •        | •    |       | •              |

| Parameter nath                                                | Description                                          | Type     | Неч          | Dec          | Pasalution                     |
|---------------------------------------------------------------|------------------------------------------------------|----------|--------------|--------------|--------------------------------|
| Parameter path                                                | Description                                          | Type     | Hex<br>040f  | Dec<br>1030  | Resolution  Not applicable     |
| Instrument User1 Signing                                      | Login disabled                                       | bool     | 040f         | 1039         | Not applicable                 |
| Instrument User1 Authorising                                  | Signing permission  Authorising permission           | bool     | 0410<br>0411 | 1040<br>1041 | Not applicable                 |
| Instrument.User1.Authorising Instrument.User1.ArchiveInterval | Authorising permission  Archive interval permission  | bool     | 0411         | 1041         | Not applicable  Not applicable |
| Instrument.User1.LoopControl                                  | Loop control permission                              | bool     | 0412         | 1042         | Not applicable                 |
| Instrument.User1.ProgramMode                                  | Program mode permission                              | bool     | 0414         | 1044         | Not applicable                 |
| Instrument.User1.ProgramEdit                                  | Program edit permission                              | bool     | 0415         | 1045         | Not applicable                 |
| Instrument.User1.ProgramStore                                 | Program store permission                             | bool     | 0416         | 1046         | Not applicable                 |
| Instrument.User2.Username                                     | User username                                        | string_t | 6fc1         | 28609        | Not applicable                 |
| Instrument.User2.Password                                     | User password                                        | string_t | 6fe1         | 28641        | Not applicable                 |
| Instrument.User2.BatchControl                                 | Batch control permission                             | bool     | 0417         | 1047         | Not applicable                 |
| Instrument.User2.AckAlarms                                    | Acknowledge alarms permission                        | bool     | 0418         | 1048         | Not applicable                 |
| Instrument.User2.DemandArchiving                              | Demand archiving permission                          | bool     | 0419         | 1049         | Not applicable                 |
| Instrument.User2.LoginDisabled                                | Login disabled                                       | bool     | 041a         | 1050         | Not applicable                 |
| Instrument.User2.Signing                                      | Signing permission                                   | bool     | 041b         | 1051         | Not applicable                 |
| Instrument.User2.Authorising                                  | Authorising permission                               | bool     | 041c         | 1052         | Not applicable                 |
| Instrument.User2.ArchiveInterval                              | Archive interval permission                          | bool     | 041d         | 1053         | Not applicable                 |
| Instrument.User2.LoopControl                                  | Loop control permission                              | bool     | 041e         | 1054         | Not applicable                 |
| Instrument.User2.ProgramMode                                  | Program mode permission                              | bool     | 041f         | 1055         | Not applicable                 |
| Instrument.User2.ProgramEdit                                  | Program edit permission                              | bool     | 0420         | 1056         | Not applicable                 |
| Instrument.User2.ProgramStore                                 | Program store permission                             | bool     | 0421         | 1057         | Not applicable                 |
| Instrument.User3.Username                                     | User username                                        | string_t | 6fc2         | 28610        | Not applicable                 |
| Instrument.User3.Password                                     | User password                                        | string_t | 6fe2         | 28642        | Not applicable                 |
| Instrument.User3.BatchControl                                 | Batch control permission                             | bool     | 0422         | 1058         | Not applicable                 |
| Instrument.User3.AckAlarms                                    | Acknowledge alarms permission                        | bool     | 0423         | 1059         | Not applicable                 |
| Instrument.User3.DemandArchiving                              | Demand archiving permission                          | bool     | 0424         | 1060         | Not applicable                 |
| Instrument.User3.LoginDisabled                                | Login disabled                                       | bool     | 0425         | 1061         | Not applicable                 |
| Instrument.User3.Signing                                      | Signing permission                                   | bool     | 0426         | 1062         | Not applicable                 |
| Instrument.User3.Authorising                                  | Authorising permission                               | bool     | 0427         | 1063         | Not applicable                 |
| Instrument.User3.ArchiveInterval                              | Archive interval permission                          | bool     | 0428         | 1064         | Not applicable                 |
| Instrument.User3.LoopControl                                  | Loop control permission                              | bool     | 0429         | 1065         | Not applicable                 |
| Instrument.User3.ProgramMode                                  | Program mode permission                              | bool     | 042a         | 1066         | Not applicable                 |
| Instrument.User3.ProgramEdit                                  | Program edit permission                              | bool     | 042b         | 1067         | Not applicable                 |
| Instrument.User3.ProgramStore                                 | Program store permission                             | bool     | 042c         | 1068         | Not applicable                 |
| Instrument.User4.Username                                     | User username                                        | string_t | 6fc3         | 28611        | Not applicable                 |
| Instrument.User4.Password                                     | User password                                        | string_t | 6fe3         | 28643        | Not applicable                 |
| Instrument.User4.BatchControl                                 | Batch control permission                             | bool     | 042d         | 1069         | Not applicable                 |
| Instrument.User4.AckAlarms                                    | Acknowledge alarms permission                        | bool     | 042e         | 1070         | Not applicable                 |
| Instrument.User4.DemandArchiving                              | Demand archiving permission                          | bool     | 042f         | 1071         | Not applicable                 |
| Instrument.User4.LoginDisabled                                | Login disabled                                       | bool     | 0430         | 1072         | Not applicable                 |
| Instrument User4 Authorising                                  | Signing permission                                   | bool     | 0431<br>0432 | 1073         | Not applicable                 |
| Instrument.User4.Authorising Instrument.User4.ArchiveInterval | Authorising permission                               | bool     | 0432         | 1074<br>1075 | Not applicable                 |
| Instrument.User4.ArcniveInterval Instrument.User4.LoopControl | Archive interval permission  Loop control permission | bool     | 0433         | 1075         | Not applicable  Not applicable |
| Instrument.User4.ProgramMode                                  | Program mode permission                              | bool     | 0434         | 1076         | Not applicable                 |
| Instrument.User4.ProgramEdit                                  | Program edit permission                              | bool     | 0436         | 1077         | Not applicable                 |
| Instrument.User4.ProgramStore                                 | Program store permission                             | bool     | 0430         | 1079         | Not applicable                 |
| Instrument.User5.Username                                     | User username                                        | string_t | 6fc4         | 28612        | Not applicable                 |
| Instrument.User5.Password                                     | User password                                        | string_t | 6fe4         | 28644        | Not applicable                 |
| Instrument.User5.BatchControl                                 | Batch control permission                             | bool     | 0438         | 1080         | Not applicable                 |
| Instrument.User5.AckAlarms                                    | Acknowledge alarms permission                        | bool     | 0439         | 1081         | Not applicable                 |
| Instrument.User5.DemandArchiving                              | Demand archiving permission                          | bool     | 043a         | 1082         | Not applicable                 |
| Instrument.User5.LoginDisabled                                | Login disabled                                       | bool     | 043b         | 1083         | Not applicable                 |
| Instrument.User5.Signing                                      | Signing permission                                   | bool     | 043c         | 1084         | Not applicable                 |
| Instrument.User5.Authorising                                  | Authorising permission                               | bool     | 043d         | 1085         | Not applicable                 |
| Instrument.User5.ArchiveInterval                              | Archive interval permission                          | bool     | 043e         | 1086         | Not applicable                 |
| Instrument.User5.LoopControl                                  | Loop control permission                              | bool     | 043f         | 1087         | Not applicable                 |
| Instrument.User5.ProgramMode                                  | Program mode permission                              | bool     | 0440         | 1088         | Not applicable                 |
| Instrument.User5.ProgramEdit                                  | Program edit permission                              | bool     | 0441         | 1089         | Not applicable                 |
| Instrument.User5.ProgramStore                                 | Program store permission                             | bool     | 0442         | 1090         | Not applicable                 |
| Instrument.User6.Username                                     | User username                                        | string_t | 6fc5         | 28613        | Not applicable                 |
| Instrument.User6.Password                                     | User password                                        | string_t | 6fe5         | 28645        | Not applicable                 |
|                                                               |                                                      | 1        |              | l I          | •                              |

| Parameter path                                                | Description                                          | Туре     | Hex          | Dec          | Resolution                     |
|---------------------------------------------------------------|------------------------------------------------------|----------|--------------|--------------|--------------------------------|
| Instrument.User6.BatchControl                                 | Batch control permission                             | bool     | 0443         | 1091         | Not applicable                 |
| Instrument.User6.AckAlarms                                    | Acknowledge alarms permission                        | bool     | 0444         | 1091         | Not applicable                 |
| Instrument.User6.DemandArchiving                              | Demand archiving permission                          | bool     | 0445         | 1092         | Not applicable                 |
| Instrument.User6.LoginDisabled                                | Login disabled                                       | bool     | 0446         | 1094         | Not applicable                 |
| Instrument.User6.Signing                                      | Signing permission                                   | bool     | 0447         | 1095         | Not applicable                 |
| Instrument.User6.Authorising                                  | Authorising permission                               | bool     | 0448         | 1096         | Not applicable                 |
| Instrument.User6.ArchiveInterval                              | Archive interval permission                          | bool     | 0449         | 1097         | Not applicable                 |
| Instrument.User6.LoopControl                                  | Loop control permission                              | bool     | 044a         | 1098         | Not applicable                 |
| Instrument.User6.ProgramMode                                  | Program mode permission                              | bool     | 044b         | 1099         | Not applicable                 |
| Instrument.User6.ProgramEdit                                  | Program edit permission                              | bool     | 044c         | 1100         | Not applicable                 |
| Instrument.User6.ProgramStore                                 | Program store permission                             | bool     | 044d         | 1101         | Not applicable                 |
| Instrument.User7.Username                                     | User username                                        | string_t | 6fc6         | 28614        | Not applicable                 |
| Instrument.User7.Password                                     | User password                                        | string_t | 6fe6         | 28646        | Not applicable                 |
| Instrument.User7.BatchControl                                 | Batch control permission                             | bool     | 044e         | 1102         | Not applicable                 |
| Instrument.User7.AckAlarms                                    | Acknowledge alarms permission                        | bool     | 044f         | 1103         | Not applicable                 |
| Instrument.User7.DemandArchiving                              | Demand archiving permission                          | bool     | 0450         | 1104         | Not applicable                 |
| Instrument.User7.LoginDisabled                                | Login disabled                                       | bool     | 0451         | 1105         | Not applicable                 |
| Instrument.User7.Signing                                      | Signing permission                                   | bool     | 0452         | 1106         | Not applicable                 |
| Instrument.User7.Authorising                                  | Authorising permission                               | bool     | 0453         | 1107         | Not applicable                 |
| Instrument.User7.ArchiveInterval                              | Archive interval permission                          | bool     | 0454         | 1108         | Not applicable                 |
| Instrument.User7.LoopControl                                  | Loop control permission                              | bool     | 0455         | 1109         | Not applicable                 |
| Instrument.User7.ProgramMode                                  | Program mode permission                              | bool     | 0456         | 1110         | Not applicable                 |
| Instrument.User7.ProgramEdit                                  | Program edit permission                              | bool     | 0457         | 1111         | Not applicable                 |
| Instrument.User7.ProgramStore                                 | Program store permission                             | bool     | 0458         | 1112         | Not applicable                 |
| Instrument.User8.Username                                     | User username                                        | string_t | 6fc7         | 28615        | Not applicable                 |
| Instrument.User8.Password                                     | User password                                        | string_t | 6fe7         | 28647        | Not applicable                 |
| Instrument.User8.BatchControl                                 | Batch control permission                             | bool     | 0459         | 1113         | Not applicable                 |
| Instrument.User8.AckAlarms                                    | Acknowledge alarms permission                        | bool     | 045a         | 1114         | Not applicable                 |
| Instrument.User8.DemandArchiving                              | Demand archiving permission                          | bool     | 045b         | 1115         | Not applicable                 |
| Instrument.User8.LoginDisabled                                | Login disabled                                       | bool     | 045c         | 1116         | Not applicable                 |
| Instrument.User8.Signing                                      | Signing permission                                   | bool     | 045d         | 1117         | Not applicable                 |
| Instrument.User8.Authorising                                  | Authorising permission                               | bool     | 045e         | 1118         | Not applicable                 |
| Instrument.User8.ArchiveInterval                              | Archive interval permission                          | bool     | 045f         | 1119         | Not applicable                 |
| Instrument.User8.LoopControl                                  | Loop control permission                              | bool     | 0460         | 1120         | Not applicable                 |
| Instrument.User8.ProgramMode                                  | Program mode permission                              | bool     | 0461         | 1121         | Not applicable                 |
| Instrument.User8.ProgramEdit                                  | Program edit permission                              | bool     | 0462         | 1122         | Not applicable                 |
| Instrument.User8.ProgramStore                                 | Program store permission                             | bool     | 0463         | 1123         | Not applicable                 |
| Instrument.User9.Username                                     | User username                                        | string_t | 6fc8         | 28616        | Not applicable                 |
| Instrument.User9.Password                                     | User password                                        | string_t | 6fe8         | 28648        | Not applicable                 |
| Instrument.User9.BatchControl                                 | Batch control permission                             | bool     | 0464         | 1124         | Not applicable                 |
| Instrument User9 DemondArchiving                              | Acknowledge alarms permission                        | bool     | 0465         | 1125         | Not applicable                 |
| Instrument User9 Legip Disabled                               | Demand archiving permission                          | bool     | 0466         | 1126         | Not applicable                 |
| Instrument User9 Signing                                      | Login disabled                                       | bool     | 0467<br>0468 | 1127         | Not applicable                 |
| Instrument.User9.Signing Instrument.User9.Authorising         | Signing permission  Authorising permission           | bool     | 0468         | 1128<br>1129 | Not applicable                 |
| Instrument.User9.Authorising Instrument.User9.ArchiveInterval | Authorising permission  Archive interval permission  | bool     | 0469<br>046a | 1129         | Not applicable                 |
| Instrument.User9.ArchiveInterval Instrument.User9.LoopControl | Archive interval permission  Loop control permission | bool     | 046b         | 1130         | Not applicable  Not applicable |
| Instrument.User9.LoopControl  Instrument.User9.ProgramMode    | Program mode permission                              | bool     | 046c         | 1131         | Not applicable                 |
| Instrument.User9.ProgramWode  Instrument.User9.ProgramEdit    | Program edit permission                              | bool     | 046d         | 1133         | Not applicable                 |
| Instrument.User9.ProgramEdit  Instrument.User9.ProgramStore   | Program store permission                             | bool     | 046d<br>046e | 1134         | Not applicable                 |
| Instrument.User10.Username                                    | User username                                        | string_t | 6fc9         | 28617        | Not applicable                 |
| Instrument.User10.Password                                    | User password                                        | string_t | 6fe9         | 28649        | Not applicable                 |
| Instrument.User10.BatchControl                                | Batch control permission                             | bool     | 046f         | 1135         | Not applicable                 |
| Instrument.User10.AckAlarms                                   | Acknowledge alarms permission                        | bool     | 0470         | 1136         | Not applicable                 |
| Instrument.User10.DemandArchiving                             | Demand archiving permission                          | bool     | 0471         | 1137         | Not applicable                 |
| Instrument.User10.LoginDisabled                               | Login disabled                                       | bool     | 0472         | 1138         | Not applicable                 |
| Instrument.User10.Signing                                     | Signing permission                                   | bool     | 0473         | 1139         | Not applicable                 |
| Instrument.User10.Authorising                                 | Authorising permission                               | bool     | 0474         | 1140         | Not applicable                 |
| Instrument.User10.ArchiveInterval                             | Archive interval permission                          | bool     | 0475         | 1141         | Not applicable                 |
| Instrument.User10.LoopControl                                 | Loop control permission                              | bool     | 0476         | 1142         | Not applicable                 |
| Instrument.User10.ProgramMode                                 | Program mode permission                              | bool     | 0477         | 1143         | Not applicable                 |
| Instrument.User10.ProgramEdit                                 | Program edit permission                              | bool     | 0478         | 1144         | Not applicable                 |
| ı                                                             | l - ·                                                | I        |              |              | ı ''                           |

| December noth                                                 | Description                                                | Tunn             | Цоч          | Des           | Pagalutian                     |
|---------------------------------------------------------------|------------------------------------------------------------|------------------|--------------|---------------|--------------------------------|
| Parameter path                                                | Description  Program store permission                      | Type             | Hex<br>0479  | Dec 11/15     | Resolution  Not applicable     |
| Instrument User11 Username                                    | Program store permission                                   |                  |              | 1145          | Not applicable                 |
| Instrument User11 Description                                 | User password                                              | string_t         | 6fca         | 28618         | Not applicable                 |
| Instrument.User11.Password Instrument.User11.BatchControl     | User password  Ratch control parmission                    | string_t<br>bool | 6fea<br>047a | 28650<br>1146 | Not applicable                 |
| Instrument.User11.BatchControl Instrument.User11.AckAlarms    | Batch control permission  Acknowledge alarms permission    | bool             | 047a<br>047b | 1146          | Not applicable                 |
| Instrument.User11.AckAlarms Instrument.User11.DemandArchiving | Acknowledge alarms permission  Demand archiving permission | bool             | 047b         | 1147          | Not applicable  Not applicable |
| Instrument.User11.LoginDisabled                               | Login disabled                                             | bool             | 047c         | 1149          | Not applicable                 |
| Instrument.User11.Signing                                     | Signing permission                                         | bool             | 047a<br>047e | 1150          | Not applicable                 |
| Instrument. User 11. Signing Instrument. User 11. Authorising | Authorising permission                                     | bool             | 047e         | 1151          | Not applicable                 |
| Instrument.User11.ArchiveInterval                             | Archive interval permission                                | bool             | 0480         | 1152          | Not applicable  Not applicable |
| Instrument.User11.LoopControl                                 | Loop control permission                                    | bool             | 0481         | 1153          | Not applicable                 |
| Instrument.User11.ProgramMode                                 | Program mode permission                                    | bool             | 0482         | 1154          | Not applicable                 |
| Instrument.User11.ProgramEdit                                 | Program edit permission                                    | bool             | 0483         | 1155          | Not applicable                 |
| Instrument.User11.ProgramStore                                | Program store permission                                   | bool             | 0484         | 1156          | Not applicable                 |
| Instrument.User12.Username                                    | User username                                              | string_t         | 6fcb         | 28619         | Not applicable                 |
| Instrument.User12.Password                                    | User password                                              | string_t         | 6feb         | 28651         | Not applicable                 |
| Instrument.User12.BatchControl                                | Batch control permission                                   | bool             | 0485         | 1157          | Not applicable                 |
| Instrument.User12.AckAlarms                                   | Acknowledge alarms permission                              | bool             | 0486         | 1158          | Not applicable                 |
| Instrument.User12.DemandArchiving                             | Demand archiving permission                                | bool             | 0487         | 1159          | Not applicable                 |
| Instrument.User12.LoginDisabled                               | Login disabled                                             | bool             | 0488         | 1160          | Not applicable                 |
| Instrument.User12.Signing                                     | Signing permission                                         | bool             | 0489         | 1161          | Not applicable                 |
| Instrument.User12.Authorising                                 | Authorising permission                                     | bool             | 048a         | 1162          | Not applicable                 |
| Instrument.User12.ArchiveInterval                             | Archive interval permission                                | bool             | 048b         | 1163          | Not applicable                 |
| Instrument.User12.LoopControl                                 | Loop control permission                                    | bool             | 048c         | 1164          | Not applicable                 |
| Instrument.User12.ProgramMode                                 | Program mode permission                                    | bool             | 048d         | 1165          | Not applicable                 |
| Instrument.User12.ProgramEdit                                 | Program edit permission                                    | bool             | 048e         | 1166          | Not applicable                 |
| Instrument.User12.ProgramStore                                | Program store permission                                   | bool             | 048f         | 1167          | Not applicable                 |
| Instrument.User13.Username                                    | User username                                              | string_t         | 6fcc         | 28620         | Not applicable                 |
| Instrument.User13.Password                                    | User password                                              | string_t         | 6fec         | 28652         | Not applicable                 |
| Instrument.User13.BatchControl                                | Batch control permission                                   | bool             | 0490         | 1168          | Not applicable                 |
| Instrument.User13.AckAlarms                                   | Acknowledge alarms permission                              | bool             | 0491         | 1169          | Not applicable                 |
| Instrument.User13.DemandArchiving                             | Demand archiving permission                                | bool             | 0492         | 1170          | Not applicable                 |
| Instrument.User13.LoginDisabled                               | Login disabled                                             | bool             | 0493         | 1171          | Not applicable                 |
| Instrument.User13.Signing                                     | Signing permission                                         | bool             | 0494         | 1172          | Not applicable                 |
| Instrument.User13.Authorising                                 | Authorising permission                                     | bool             | 0495         | 1173          | Not applicable                 |
| Instrument.User13.ArchiveInterval                             | Archive interval permission                                | bool             | 0496         | 1174          | Not applicable                 |
| Instrument.User13.LoopControl                                 | Loop control permission                                    | bool             | 0497         | 1175          | Not applicable                 |
| Instrument.User13.ProgramMode                                 | Program mode permission                                    | bool             | 0498         | 1176          | Not applicable                 |
| Instrument.User13.ProgramEdit                                 | Program edit permission                                    | bool             | 0499         | 1177          | Not applicable                 |
| Instrument.User13.ProgramStore                                | Program store permission                                   | bool             | 049a         | 1178          | Not applicable                 |
| Instrument.User14.Username                                    | User username                                              | string_t         | 6fcd         | 28621         | Not applicable                 |
| Instrument.User14.Password                                    | User password                                              | string_t         | 6fed         | 28653         | Not applicable                 |
| Instrument.User14.BatchControl                                | Batch control permission                                   | bool             | 049b         | 1179          | Not applicable                 |
| Instrument.User14.AckAlarms                                   | Acknowledge alarms permission                              | bool             | 049c         | 1180          | Not applicable                 |
| Instrument.User14.DemandArchiving                             | Demand archiving permission                                | bool             | 049d         | 1181          | Not applicable                 |
| Instrument.User14.LoginDisabled                               | Login disabled                                             | bool             | 049e         | 1182          | Not applicable                 |
| Instrument.User14.Signing                                     | Signing permission                                         | bool             | 049f         | 1183          | Not applicable                 |
| Instrument.User14.Authorising                                 | Authorising permission                                     | bool             | 04a0         | 1184          | Not applicable                 |
| Instrument.User14.ArchiveInterval                             | Archive interval permission                                | bool             | 04a1         | 1185          | Not applicable                 |
| Instrument.User14.LoopControl                                 | Loop control permission                                    | bool             | 04a2         | 1186          | Not applicable                 |
| Instrument.User14.ProgramMode                                 | Program mode permission                                    | bool             | 04a3         | 1187          | Not applicable                 |
| Instrument.User14.ProgramEdit                                 | Program edit permission                                    | bool             | 04a4         | 1188          | Not applicable                 |
| Instrument.User14.ProgramStore                                | Program store permission                                   | bool             | 04a5         | 1189          | Not applicable                 |
| Instrument.User15.Username                                    | User username                                              | string_t         | 6fce         | 28622         | Not applicable                 |
| Instrument.User15.Password                                    | User password                                              | string_t         | 6fee         | 28654         | Not applicable                 |
| Instrument.User15.BatchControl                                | Batch control permission                                   | bool             | 04a6         | 1190          | Not applicable                 |
| Instrument.User15.AckAlarms                                   | Acknowledge alarms permission                              | bool             | 04a7         | 1191          | Not applicable                 |
| Instrument.User15.DemandArchiving                             | Demand archiving permission                                | bool             | 04a8         | 1192          | Not applicable                 |
| Instrument.User15.LoginDisabled                               | Login disabled                                             | bool             | 04a9         | 1193          | Not applicable                 |
| Instrument.User15.Signing                                     | Signing permission                                         | bool             | 04aa         | 1194          | Not applicable                 |
| Instrument.User15.Authorising                                 | Authorising permission                                     | bool             | 04ab         | 1195          | Not applicable                 |
| Instrument.User15.ArchiveInterval                             | Archive interval permission                                | bool             | 04ac         | 1196          | Not applicable                 |
|                                                               |                                                            |                  |              |               |                                |

| Incomment Later 15 page (1985)   May 1985   May 1985    | Parameter path                    | Description                   | Туре     | Hex  | Dec   | Resolution     |
|----------------------------------------------------------------------------------------------------|-----------------------------------|-------------------------------|----------|------|-------|----------------|
| incurrent Lancif Springerelated Program color permission of the Springerelated Program color permission of the Springer |                                   | ·                             |          |      |       |                |
| Pages   Pages   Page   | ·                                 |                               |          |      |       |                |
| Marianera (Land File Square)                                                                                                    | _                                 |                               |          |      |       |                |
| Marchanness   Marchanness      | _                                 |                               | bool     | 04b0 |       |                |
| December   Control   Control   Con   | _                                 |                               | string_t | 6fcf | 28623 |                |
| December   December    | Instrument.User16.Password        | User password                 |          | 6fef | 28655 |                |
| Incomment Luber 10 Legan disables                                                                                                    | Instrument.User16.BatchControl    | Batch control permission      |          | 04b1 | 1201  |                |
| Incomment   Liber 16   Demand eching permission   Demand eching permission   Demand eching permission   Demand eching permission   Demand eching permission   Demand eching permission   Demand   Demand eching permission   Demand eching permission   Demand   Demand   Deman   | Instrument.User16.AckAlarms       | Acknowledge alarms permission | bool     | 04b2 | 1202  |                |
| Institutional Libert Bigning   Signing permission   Authorising points   Authorising points   | Instrument.User16.DemandArchiving | Demand archiving permission   | bool     | 04b3 | 1203  | Not applicable |
| Authors on pormission   Authors on pormission   Soci   Authors   Authors on pormission   Soci   Authors   Authors    | Instrument.User16.LoginDisabled   | Login disabled                | bool     | 04b4 | 1204  | Not applicable |
| Instrument Liber 16 Authorisement   Authorisement   December   December   D   | Instrument.User16.Signing         | Signing permission            | bool     | 04b5 | 1205  | Not applicable |
| Institutional Libert   Long-Control   Conground permission   Conground   Conground   Con   | Instrument.User16.Authorising     | Authorising permission        | bool     | 04b6 | 1206  | Not applicable |
| Instrument Liver 16 ProgramMode                                                                                                    | Instrument.User16.ArchiveInterval | Archive interval permission   | bool     | 04b7 | 1207  | Not applicable |
| inclument User 16 ProgramScill         Program dots permission         boot         656         1211         Not applicable           inclument User 17 ProgramScill         User sazeword         1810,2         600         8265         Not applicable           inclument User 17 Prassword         User password         810,0         1810,2         800         2855         Not applicable           inclument User 17 Prassword         Decide password         800         1810         1212         Not applicable           inclument User 17 Prassword         Acknowledge stams permission         boot         606         1214         Not applicable           inclument User 17 Conjonated         Logn disabled         600         606         621         101         Not applicable           inclument User 17 Conjonated         Authorities         Authorities         Authorities         Authorities         101         121         Not applicable           inclument User 17 Archivalirium         Authorities         Authorities         200         602         622         118         Not applicable           inclument User 17 Archivalirium         Authorities         Program dote         100         602         622         121         Not applicable           inclument User 18 Archivalirium         Au                                                                                                    | Instrument.User16.LoopControl     | Loop control permission       | bool     | 04b8 | 1208  | Not applicable |
| instrument Liber 18 ProgramStore         Program store permission         boot         10th         4 spin_24         60th         2511         A spin_cable           instrument Liber 17 Preserved         User seamone         stin_21         60th         26th         And applicable           instrument Liber 17 Baths Corneral         Activo cable permission         boot         60th         62th         12th         And applicable           instrument Liber 17 Demand Archiving         Demand activities permission         boot         60th         12th         And applicable           instrument Liber 17 Signing         Signing permission         boot         60th         12th         And applicable           instrument Liber 17 Signing         Signing permission         boot         60th         12th         And applicable           instrument Liber 17 Alterbrising         Archive interval permission         boot         60th         12th         Not applicable           instrument Liber 17 ProgramStor         Program node permission         boot         60th         12th         Not applicable           instrument Liber 17 ProgramStor         Program store permission         boot         60th         12th         Not applicable           instrument Liber 18 Demand         Demand archiving permission         boot                                                                                                    | Instrument.User16.ProgramMode     | Program mode permission       | bool     | 04b9 | 1209  | Not applicable |
| instrument User17 Username         User password         string 1         effort         2 600         2008         Not applicable           instrument User17 Password         User password         stort         2 12         100         2008         Not applicable           Instrument User17 ActAldams         Actorovollege alams permission         500         050         101         110         Not applicable           Instrument User17 LeginDisabled         Legin disabled         500         050         050         121         Not applicable           Instrument User17 Appling         Signing permission         500         060         121         Not applicable           Instrument User17 Appling         Activities interest permission         500         061         121         Not applicable           Instrument User17 Degrambod         Activities interest permission         500         060         162         121         Not applicable           Instrument User17 Programbod         Program ender permission         500         060         162         121         Not applicable           Instrument User18 Definition         Program ender permission         500         060         122         Not applicable           Instrument User18 Saccion         Program distrument User18 Saccion <td< td=""><td>Instrument.User16.ProgramEdit</td><td>Program edit permission</td><td>bool</td><td>04ba</td><td>1210</td><td>Not applicable</td></td<>                                                                                                    | Instrument.User16.ProgramEdit     | Program edit permission       | bool     | 04ba | 1210  | Not applicable |
| instrument Liber 17 Passenord         Bieth control permission         desired         4050         2050         12 12         Not applicable           instrument Liber 17 Acklothers         Adorsologie airsm permission         500         050         12 13         Not applicable           instrument Liber 17 Loginoshod         Definant archiving permission         500         050         12 16         Not applicable           instrument Liber 17 Authoriting         Signing permission         500         050         12 17         Not applicable           instrument Liber 17 Authoriting         Authoriting permission         500         050         12 18         Not applicable           instrument Liber 17 Authoriting         Authoriting permission         500         050         12 19         Not applicable           instrument Liber 17 Acquofontol         Logiciant permission         500         050         12 12         Not applicable           instrument Liber 17 Pergarmificit         Pergarm notic permission         500         050         12 12         Not applicable           instrument Liber 18 Pagesmedit         Pergarm notic permission         500         050         12 12         Not applicable           instrument Liber 18 Pagesmedit         Pergarm notic permission         500         050         12 22 <td>Instrument.User16.ProgramStore</td> <td>Program store permission</td> <td>bool</td> <td>04bb</td> <td>1211</td> <td>Not applicable</td>                                                                                                    | Instrument.User16.ProgramStore    | Program store permission      | bool     | 04bb | 1211  | Not applicable |
| instrument Lisen 17 Batch Control         Batch Control operatission         bool         Control         Clock         C121         Not applicable           instrument Lisen 17 Ack Alarma         Achnowlegis alarma permission         bool         050         050         121         Not applicable           instrument Lisen 17 Legith Classified         Login disabled         bool         050         050         121         Not applicable           instrument Lisen 17 Authorishing         Authorishing permission         bool         050         050         121         Not applicable           instrument Lisen 17 Legothorish         Loop control permission         bool         050         050         129         Not applicable           instrument Lisen 17 Legothorish         Loop control permission         bool         050         050         120         Not applicable           instrument Lisen 17 Programfolde         Program end permission         bool         050         050         122         Not applicable           instrument Lisen 17 Programfolde         Program end permission         bool         050         050         122         Not applicable           instrument Lisen 18 Demand         User Lisen 17 Programfolde         Decreased permission         500         050         050         122                                                                                                    | Instrument.User17.Username        | User username                 | string_t | 6fd0 | 28624 |                |
| instrument User17 Ack/damms         Adenoveledge aiamms permission         both         0.10         0.10         0.10         Not         Ack applicable           Instrument User17 Logo/Bitables         Demand archiving permission         both         0.41         1215         Act applicable           Instrument User17 Signing         Signing permission         both         0.60         0.62         1216         Not applicable           Instrument User17 Logo/Control         Logo control permission         both         0.63         1219         Not applicable           Instrument User17 ProgramMode         Program edit permission         both         0.63         1219         Not applicable           Instrument User17 ProgramMode         Program edit permission         both         0.64         120         Act applicable           Instrument User17 ProgramMode         Program edit permission         both         0.64         122         Not applicable           Instrument User18 Desaword         User password         strong         6101         0.69         122         Not applicable           Instrument User18 Desaword         Juser password         100         0.60         0.62         122         Not applicable           Instrument User18 Desaword         Both documents         100         <                                                                                                    | Instrument.User17.Password        | User password                 |          | 6ff0 | 28656 |                |
| instrument User 17. DemandArchiving         Demand archiving permission         book         40H         415         Not applicable           Instrument User 17. Logis Desided         Logis disabled         bool         40H         4215         Not applicable           Instrument User 17. Authorising         Supring permission         bool         40H         42T         Not applicable           Instrument User 17. Decorated         Authorising permission         bool         40H         42T         Not applicable           Instrument User 17. ProgramMode         Program etch permission         bool         40H         42D         Not applicable           Instrument User 17. ProgramSiore         Program etch permission         bool         40H         42D         Not applicable           Instrument User 18. Designance         User username         User username         15T         80H         42D         Not applicable           Instrument User 18. Batch Control         Batch control permission         bool         40H         22D         Not applicable           Instrument User 18. Batch Control         Batch control permission         bool         40H         22D         Not applicable           Instrument User 18. Batch Control         Batch control permission         bool         40H         22D         N                                                                                                    | Instrument.User17.BatchControl    | Batch control permission      | bool     | 04bc | 1212  | Not applicable |
| instrument User17.loginDisabled         Login disabled         bod         0.001         0.01         0.01         Not applicable           Instrument User17.Signing         Signing permission         bod         0.001         0.01         1.07         Not applicable           Instrument User17.Archivelinterval         Archive interval permission         bod         0.02         0.02         1.02         Not applicable           Instrument User17.ProgramMode         Program noted permission         bod         0.04         122         Not applicable           Instrument User17.ProgramMode         Program note permission         bod         0.04         122         Not applicable           Instrument User18.ProgramStore         Program ofto permission         bod         0.04         122         Not applicable           Instrument User18.Password         User password         user username         string         0.01         0.02         2.02         Not applicable           Instrument User18.Excl.Notername         User password         bod         0.02         0.07         20         Not applicable           Instrument User18.Excl.Notername         Logo Carlot permission         bod         0.04         122         Not applicable           Instrument User18.Excl.Signing         User password                                                                                                    | Instrument.User17.AckAlarms       | Acknowledge alarms permission | bool     | 04bd | 1213  | Not applicable |
| instrument User 17 Signing         Signing permission         bool         04c0         26c0         Not applicable           Instrument User 17 Authorising         Authorising permission         bool         04c1         12c7         Not applicable           Instrument User 17 LoopControl         Loop control permission         bool         04c3         21c9         Not applicable           Instrument User 17 ProgramMode         Program mode permission         bool         04c6         12c1         Not applicable           Instrument User 17 ProgramStore         Program del permission         bool         04c6         12c2         Not applicable           Instrument User 18 Jusername         User username         string_1         8cf1         2cf2         Not applicable           Instrument User 18 Jusername         User username         string_1         8cf1         2cf2         Not applicable           Instrument User 18 Juser 18 Jusername         User perseverd         string_1         8cf1         2cf2         Not applicable           Instrument User 18 Juser 18 Juser 18 Juser 19 Juser 18 Juser 19 Juser 19 Ju                                                                                                    | Instrument.User17.DemandArchiving | Demand archiving permission   | bool     | 04be | 1214  | Not applicable |
| instrument User17 Authorising         Authorising permission         bool         04-ct         217         Not applicable           Instrument User17 Archiveinterval         Abrow interval permission         bool         04-ct         218         Not applicable           Instrument User17 ProgramMode         Program edit permission         bool         04-ct         220         Not applicable           Instrument User17 ProgramMode         Program edit permission         bool         04-ct         220         Not applicable           Instrument User17 ProgramMode         Program edit permission         bool         04-ct         220         Not applicable           Instrument User18 Desmandar Desmand         User username         string_1         6ft         28-ct         Not applicable           Instrument User18 Desmandar/Achiva         User password         User password         string_1         6ft         26-ct         Not applicable           Instrument User18 Desmandar/Achiva         Demandar-Achiva permission         bool         04-ct         22         Not applicable           Instrument User18 Lopi Control         Eging desabled         bool         04-ct         12-ct         Not applicable           Instrument User18 Lopi Control         Eging desabled         bool         04-ct         12-ct                                                                                                    | Instrument.User17.LoginDisabled   | Login disabled                | bool     | 04bf | 1215  | Not applicable |
| instrument User17 ArchiveInterval         Archive Interval permission         bool         04-22         218         Not applicable           Instrument User17 LoopControl         Loop control permission         bool         04-34         120         Not applicable           Instrument User17 ProgramEdit         Program det permission         bool         04-56         1221         Not applicable           Instrument User17 ProgramEdit         Program sfore permission         bool         04-56         1221         Not applicable           Instrument User18 Liberame         User username         string 1         611         2867         Not applicable           Instrument User18 Desand         User password         Batch control permission         bool         04-67         123         Not applicable           Instrument User18 DemandArchiving         Demand archiving permission         bool         04-68         124         Not applicable           Instrument User18 Authorising         Signing permission         bool         04-60         122         Not applicable           Instrument User18 Authorising         Authorising permission         bool         04-60         123         Not applicable           Instrument User18 DegramEdit         Program det permission         bool         04-61         123         <                                                                                                    | Instrument.User17.Signing         | Signing permission            | bool     | 04c0 | 1216  | Not applicable |
| instrument User 17 Loop Control or         Loop control permission         bool or         44-54 (22)         Not applicable           instrument User 17 ProgramMode         Program wood permission         bool or         46-65 (22)         Not applicable           instrument User 17 ProgramStore         Program store permission         bool or         46-65 (22)         Not applicable           instrument User 18 Desaword         User username         string, I         61-10 (28)         Not applicable           instrument User 18 Desaword         User username         string, I         61-10 (28)         Not applicable           instrument User 18 Backfoortrol         Back control permission         bool or         46-22 (22)         Not applicable           instrument User 18 DemandArchiving         Demand archiving permission         bool or         46-22 (22)         Not applicable           instrument User 18 Loop Dhasbied         Logn disabled         bool or         46-20 (22)         Not applicable           instrument User 18 Loop Dhasbied         Logn disabled         bool of 0-20 (20)         40-20 (22)         Not applicable           instrument User 18 Loop Dhasbied         Active interval permission         bool of 0-20 (20)         40-20 (22)         Not applicable           instrument User 18 Archivieriterval         Archive interval permission                                                                                                    | Instrument.User17.Authorising     | Authorising permission        | bool     | 04c1 | 1217  | Not applicable |
| instrument User 17 ProgramMode         Program mode permission         bool         04c5         1221         Not applicable           instrument User 17 ProgramStore         Program store permission         bool         04c5         1221         Not applicable           instrument User 18 ProgramStore         Program store permission         string.1         6ff1         28625         Not applicable           instrument User 18 Password         User password         string.1         6ff1         28625         Not applicable           instrument User 18 Bach Control         Batch control permission         bool         04c8         222         Not applicable           instrument User 18 LoginDasbid         Login disabid         bool         04c0         04c8         1225         Not applicable           instrument User 18 LoginDasbid         Login disabid         bool         04c0         04c0         1226         Not applicable           instrument User 18 Nothyrishing         Authorising permission         bool         04c0         04c0         1225         Not applicable           instrument User 18 Damad Archivienterval         Authorising permission         bool         04c0         04c0         1225         Not applicable           instrument User 18 Damad Archivienterval         Authorising permission                                                                                                    | Instrument.User17.ArchiveInterval | Archive interval permission   | bool     | 04c2 | 1218  | Not applicable |
| instrument. User17. ProgramEdit         Program edit permission         bool         0.45         1.21         Not applicable           Instrument. User17. ProgramStore         Program store permission         bool         0.46         1222         Not applicable           Instrument. User18. Desmame         User username         string_1         6ff1         2856         Not applicable           Instrument. User18. Bashch Control         Batch control permission         bool         0.47         123         Not applicable           Instrument. User18. Bashch Control         Batch control permission         bool         0.40         1225         Not applicable           Instrument. User18. DesmandArchiving         Demand archiving permission         bool         0.40         1226         Not applicable           Instrument. User18. LoginDisabled         Login disabled         bool         0.40         1226         Not applicable           Instrument. User18. Archivelinerval         Archive interval permission         bool         0.40         1228         Not applicable           Instrument. User18. ProgramEdit         Lopo control permission         bool         0.40         1231         Not applicable           Instrument. User19. Password         Program androp permission         bool         0.40         1231                                                                                                    | Instrument.User17.LoopControl     | Loop control permission       | bool     | 04c3 | 1219  | Not applicable |
| instrument. User17. ProgramStore         Program store permission         bool         0-46         1/22         Not applicable           Instrument. User18. Username         User username         string_1         611         2865         Not applicable           Instrument. User18. Desmand Activity         Batch control permission         bool         04-7         1223         Not applicable           Instrument. User18. DesmandArchiving         Denmand archiving permission         bool         04-6         1226         Not applicable           Instrument. User18. Signing         Denmand archiving permission         bool         04-6         1226         Not applicable           Instrument. User18. Signing         Signing permission         bool         04-6         1227         Not applicable           Instrument. User18. Authorising         Authorising permission         bool         04-6         1228         Not applicable           Instrument. User18. Authorising         Authorising permission         bool         04-6         1229         Not applicable           Instrument. User18. Decoporation         Copporation permission         bool         04-6         1230         Not applicable           Instrument. User19. Decoporation         Program action permission         bool         04-6         1230         Not                                                                                                    | Instrument.User17.ProgramMode     | Program mode permission       | bool     | 04c4 | 1220  | Not applicable |
| instrument User18 Username         User username         string                                                                                                    | Instrument.User17.ProgramEdit     | Program edit permission       | bool     | 04c5 | 1221  | Not applicable |
| instrument.User18 Password         User password         string.1         6fftt         2667         Not applicable           Instrument.User18 AstactControl         Batch control permission         bool         04-67         1223         Not applicable           Instrument.User18 AscAlarms         Acknowledge alarms permission         bool         04-69         1225         Not applicable           Instrument.User18 LognDisabled         Login disabled         bool         04-60         1225         Not applicable           Instrument.User18 AstachiveInterval         Authorising permission         bool         04-60         1227         Not applicable           Instrument.User18 ArchiveInterval         Archive Interval permission         bool         04-60         1229         Not applicable           Instrument.User18 ProgramMode         Program mode permission         bool         04-60         123         Not applicable           Instrument.User18 ProgramMode         Program expremission         bool         04-61         123         Not applicable           Instrument.User19 Disername         User username         string_1         6ff2         2865         Not applicable           Instrument.User19 Disernamd         User password         string_1         6ff2         2865         Not applicable                                                                                                    | Instrument.User17.ProgramStore    | Program store permission      | bool     | 04c6 | 1222  | Not applicable |
| instrument.User18.BatchControl         Batch control permission         bool         04-77         12.23         Not applicable           Instrument.User18.DeanAlArchiving         Demand archiving permission         bool         04-68         1224         Not applicable           Instrument.User18.DigniDisabled         Login disabled         bool         04-60         1225         Not applicable           Instrument.User18.Signing         Signing permission         bool         04-60         1226         Not applicable           Instrument.User18.Authorising         Authorising permission         bool         04-60         1228         Not applicable           Instrument.User18.DrogramMode         Loop control permission         bool         04-60         123         Not applicable           Instrument.User18.ProgramMode         Program mode permission         bool         04-60         123         Not applicable           Instrument.User18.ProgramStore         Program edit permission         bool         04-61         123         Not applicable           Instrument.User19.ProgramStore         Program edit permission         bool         04-61         123         Not applicable           Instrument.User19.ProgramStore         Program edit permission         bool         04-02         2826         Not applicable                                                                                                    | Instrument.User18.Username        | User username                 | string_t | 6fd1 | 28625 | Not applicable |
| Instrument.User18.AckAlarms         Acknowledge alarms permission         bool         04c8         1224         Not applicable           Instrument.User18.DemandArchiving         Demand archiving permission         bool         04c9         1225         Not applicable           Instrument.User18.LoginDisabled         Login disabled         bool         04c0         1226         Not applicable           Instrument.User18.Authorising         Authorising permission         bool         04c0         1228         Not applicable           Instrument.User18.Auchiveinterval         Archive interval permission         bool         04c0         1229         Not applicable           Instrument.User18.ProgramMode         Program mode permission         bool         04c0         1230         Not applicable           Instrument.User18.ProgramMode         Program mode permission         bool         04c1         1231         Not applicable           Instrument.User18.ProgramStore         Program edit permission         bool         04c1         1232         Not applicable           Instrument.User19.Desember         User password         string_1         6ff2         28668         Not applicable           Instrument.User19.Password         Jack policy permission         bool         04d1         1232         Not applicable                                                                                                    | Instrument.User18.Password        | User password                 | string_t | 6ff1 | 28657 | Not applicable |
| instrument User18 Demand Archiving         Demand archiving permission         bool         04c9         1225         Not applicable           instrument User18 Logini Disabled         Login disabled         bool         04ca         1226         Not applicable           instrument User18 Logining         Signing permission         bool         04cd         1227         Not applicable           instrument User18 Archiverinterval         Archive interval permission         bool         04cd         1229         Not applicable           instrument User18 ProgramMode         Loop control permission         bool         04cd         1230         Not applicable           instrument User18 ProgramMode         Program mode permission         bool         04cf         1231         Not applicable           instrument User18 ProgramStore         Program edit permission         bool         04cf         1231         Not applicable           instrument User19 Jusername         User username         string_1         6fd2         28626         Not applicable           instrument User19 Jusername         User username         string_1         6ff2         28626         Not applicable           instrument User19 Justice Statistic         Out applicable         Not applicable           instrument User19 PackAclarms         Ack                                                                                                    | Instrument.User18.BatchControl    | Batch control permission      | bool     | 04c7 | 1223  | Not applicable |
| instrument.User18.LoginDisabled         Login disabled         bool         04ca         1226         Not applicable           Instrument.User18.Signing         Signing permission         bool         04cc         1227         Not applicable           Instrument.User18.Authorising         Authorising permission         bool         04cc         1228         Not applicable           Instrument.User18.LopControl         Lop control permission         bool         04ce         1230         Not applicable           Instrument.User18.ProgramMode         Program mode permission         bool         04cf         1231         Not applicable           Instrument.User18.ProgramEdit         Program edit permission         bool         04d0         1222         Not applicable           Instrument.User18.ProgramStore         Program store permission         bool         04d1         1233         Not applicable           Instrument.User19.Password         User username         string, 1         6fc2         28656         Not applicable           Instrument.User19.BatchControl         Batch control permission         bool         04d2         1234         Not applicable           Instrument.User19.DemandArchiving         Demand archiving permission         bool         04d2         1235         Not applicable                                                                                                    | Instrument.User18.AckAlarms       | Acknowledge alarms permission | bool     | 04c8 | 1224  | Not applicable |
| Instrument.User18.Signing Signing permission bool odd value 1227 Not applicable Instrument.User18.Authorising Authorising permission bool odd value 1228 Not applicable Instrument.User18.Authorising and value permission bool odd value 1229 Not applicable Instrument.User18.ProgramMode Program mode permission bool odd value 1230 Not applicable Instrument.User18.ProgramMode Program mode permission bool odd value 1231 Not applicable Instrument.User18.ProgramEdit Program store permission bool odd value 1232 Not applicable Instrument.User18.ProgramStore Program store permission bool odd value 1232 Not applicable Instrument.User18.ProgramStore Program store permission bool odd value 1232 Not applicable Instrument.User19.Password User password string_t office 2866 Not applicable Instrument.User19.Password User password string_t office 2866 Not applicable Instrument.User19.Pasthocontrol Batch control permission bool odd value 1232 Not applicable Instrument.User19.Pasthocontrol Batch control permission bool odd value 1233 Not applicable Instrument.User19.Pasthocontrol Demand archiving permission bool odd value 1233 Not applicable Instrument.User19.DemandArchiving Demand archiving permission bool odd value 1238 Not applicable Instrument.User19.DemandArchiving Authorising permission bool odd value 1238 Not applicable Instrument.User19.Authorising Authorising permission bool odd value 1238 Not applicable Instrument.User19.Authorising Authorising permission bool odd value 1239 Not applicable Instrument.User19.DeopControl Loop control permission bool odd value 1242 Not applicable Instrument.User19.ProgramEdit Program odd permission bool odd value 1243 Not applicable Instrument.User19.ProgramEdit Program odd permission bool odd value 1243 Not applicable Instrument.User19.ProgramStore Program odd permission bool odd value 1244 Not applicable Instrument.User20.Desmane User userame 4 String_t 6473 28659 Not applicable Instrument.User20.Desmane 4 Deop Odd value 1245 Not applicable Instrument.User20.Desmane 4 Deop Odd value 1245 Not | Instrument.User18.DemandArchiving | Demand archiving permission   | bool     | 04c9 | 1225  | Not applicable |
| Instrument User18 Authorising         Authorising permission         bool         04cc         1228         Not applicable           Instrument User18 ArchiveInterval         Archive interval permission         bool         04cd         1229         Not applicable           Instrument User18 ProgramMode         Program mode permission         bool         04cd         1230         Not applicable           Instrument User18 ProgramEdit         Program edit permission         bool         04cd         1233         Not applicable           Instrument User19 ProgramEdit         Program store permission         bool         04cd         1233         Not applicable           Instrument User19 Username         User username         string_t         6fd         28c6         Not applicable           Instrument User19 Password         User password         string_t         6fd         28c6         Not applicable           Instrument User19 Batch Control         Batch control permission         bool         04cd         1234         Not applicable           Instrument User19 Back/larms         Acknowledge alarms permission         bool         04cd         1235         Not applicable           Instrument User19 Demand/Archiving         Demand archiving permission         bool         04cd         1237         Not applicable                                                                                                    | Instrument.User18.LoginDisabled   | Login disabled                | bool     | 04ca | 1226  | Not applicable |
| Instrument User18 Archive interval         Archive interval permission         bool         04cd         1229         Not applicable           Instrument User18 Loop Control         Loop control permission         bool         04ce         1230         Not applicable           Instrument User18 ProgramMode         Program mode permission         bool         04d         1231         Not applicable           Instrument User18 ProgramStore         Program store permission         bool         04d1         1232         Not applicable           Instrument User19 Paysasword         User username         string_t         6ff2         2865         Not applicable           Instrument User19 Password         User password         string_t         6ff2         2865         Not applicable           Instrument User19 Password         User password         string_t         6ff2         2865         Not applicable           Instrument User19 AckAlarms         Acknowledge alarms permission         bool         04d2         1234         Not applicable           Instrument User19 LoginDisabled         Login disabled         bool         04d3         1235         Not applicable           Instrument User19 Subtroising         Signing permission         bool         04d6         123         Not applicable                                                                                                    | Instrument.User18.Signing         | Signing permission            | bool     | 04cb | 1227  | Not applicable |
| Instrument.User18.LoopControl         Loop control permission         bool         04ce         1230         Not applicable           Instrument.User18.ProgramMode         Program mode permission         bool         04d         1231         Not applicable           Instrument.User18.ProgramEdit         Program edit permission         bool         04d1         1232         Not applicable           Instrument.User19.PogramStore         Program store permission         bool         04d1         1233         Not applicable           Instrument.User19.Password         User username         string_1         6fd2         28626         Not applicable           Instrument.User19.Password         User password         string_1         6fd2         28658         Not applicable           Instrument.User19.AskAlcarms         Acknowledge alarms permission         bool         04d2         1234         Not applicable           Instrument.User19.DemandArchiving         Demand archiving permission         bool         04d3         1237         Not applicable           Instrument.User19.Signing         Signing permission         bool         04d6         1238         Not applicable           Instrument.User19.Archiveinterval         Archive interval permission         bool         04d6         1238         Not applicable <td>Instrument.User18.Authorising</td> <td>Authorising permission</td> <td>bool</td> <td>04cc</td> <td>1228</td> <td>Not applicable</td>                                                                                                    | Instrument.User18.Authorising     | Authorising permission        | bool     | 04cc | 1228  | Not applicable |
| Instrument.User18.ProgramMode         Program mode permission         bool         04cf         1231         Not applicable           Instrument.User18.ProgramEdit         Program edit permission         bool         04d0         1232         Not applicable           Instrument.User18.ProgramStore         Program store permission         bool         04d1         1233         Not applicable           Instrument.User19.Password         User username         string_t         6f62         28626         Not applicable           Instrument.User19.BatchControl         Batch control permission         bool         04d2         1234         Not applicable           Instrument.User19.AckAlarms         Acknowledge alarms permission         bool         04d2         1235         Not applicable           Instrument.User19.DemandArchiving         Demand archiving permission         bool         04d4         1236         Not applicable           Instrument.User19.DeginDisabled         Login disabled         bool         04d5         1237         Not applicable           Instrument.User19.Signing         Signing permission         bool         04d6         1238         Not applicable           Instrument.User19.ArchiveInterval         Archive interval permission         bool         04d7         1239         Not applicable                                                                                                    | Instrument.User18.ArchiveInterval | Archive interval permission   | bool     | 04cd | 1229  | Not applicable |
| Instrument. User18. Program Edit     Program edit permission     bool     04d0     1232     Not applicable       Instrument. User19. Program Store     Program store permission     bool     04d1     1233     Not applicable       Instrument. User19. Username     User username     string_t     6fd2     28626     Not applicable       Instrument. User19. Basword     User password     string_t     6fd2     28658     Not applicable       Instrument. User19. Batch Control     Batch control permission     bool     04d2     1234     Not applicable       Instrument. User19. Dealing Dealing Ackalarms     Acknowledge alarms permission     bool     04d3     1235     Not applicable       Instrument. User19. Dealing Disabled     Login disabled     bool     04d4     1236     Not applicable       Instrument. User19. Signing     Signing permission     bool     04d5     1237     Not applicable       Instrument. User19. Authorising     Authorising permission     bool     04d6     1238     Not applicable       Instrument. User19. ProgramMode     Archive interval permission     bool     04d7     1239     Not applicable       Instrument. User19. Program Edit     Program edit permission     bool     04d8     1240     Not applicable       Instrument. User19. ProgramStore     Program edit                                                                                                    | Instrument.User18.LoopControl     | Loop control permission       | bool     | 04ce | 1230  | Not applicable |
| Instrument.User18.ProgramStore Program store permission bool 04d1 1233 Not applicable Instrument.User19.Username User username string_t 6fd2 28626 Not applicable Instrument.User19.Password User password string_t 6fd2 28626 Not applicable Instrument.User19.Password User password string_t 6ff2 28658 Not applicable Instrument.User19.BatchControl Batch control permission bool 04d2 1234 Not applicable Instrument.User19.AckAlarms Acknowledge alarms permission bool 04d3 1235 Not applicable Instrument.User19.DemandArchiving Demand archiving permission bool 04d4 1236 Not applicable Instrument.User19.LoginDisabled Login disabled bool 04d5 1237 Not applicable Instrument.User19.Signing Signing permission bool 04d6 1238 Not applicable Instrument.User19.Authorising Authorising permission bool 04d6 1239 Not applicable Instrument.User19.ArchiveInterval Archive interval permission bool 04d7 1239 Not applicable Instrument.User19.ProgramMode Archive interval permission bool 04d8 1240 Not applicable Instrument.User19.ProgramMode Program mode permission bool 04d8 1242 Not applicable Instrument.User19.ProgramEdit Program dit permission bool 04d6 1242 Not applicable Instrument.User19.ProgramStore Program det permission bool 04d6 1242 Not applicable Instrument.User19.ProgramStore Program store permission bool 04d6 1244 Not applicable Instrument.User20.Password User username User username string_t 6fd3 28627 Not applicable Instrument.User20.Password User password String_t 8fd3 28627 Not applicable Instrument.User20.BatchControl Batch control permission bool 04d8 1245 Not applicable Instrument.User20.AckAlarms Acknowledge alarms permission bool 04d6 1246 Not applicable Instrument.User20.DemandArchiving Demand archiving permission bool 04d6 1246 Not applicable Instrument.User20.DemandArchiving Demand archiving permission bool 04d7 1247 Not applicable Instrument.User20.DemandArchiving Demand archiving permission bool 04d7 1247 Not applicable                                                                                                    | Instrument.User18.ProgramMode     | Program mode permission       | bool     | 04cf | 1231  | Not applicable |
| Instrument User19.Username User username User username string_t feft2 28626 Not applicable Instrument User19.Password User password string_t feft2 28658 Not applicable Instrument.User19.BatchControl Batch control permission bool 04d2 1234 Not applicable Instrument.User19.BatchControl Batch control permission bool 04d3 1235 Not applicable Instrument.User19.DemandArchiving Demand archiving permission bool 04d4 1236 Not applicable Instrument.User19.DemandArchiving Demand archiving permission bool 04d5 1237 Not applicable Instrument.User19.Signing Signing permission bool 04d6 1238 Not applicable Instrument.User19.Authorising Authorising permission bool 04d7 1239 Not applicable Instrument.User19.ArchiveInterval Archive interval permission bool 04d8 1240 Not applicable Instrument.User19.ProgramMode Program mode permission bool 04d8 1241 Not applicable Instrument.User19.ProgramEdit Program edit permission bool 04d6 1243 Not applicable Instrument.User19.ProgramEdit Program edit permission bool 04d6 1243 Not applicable Instrument.User19.ProgramStore Program store permission bool 04dc 1243 Not applicable Instrument.User20.Desname User username string_t 6fd3 28627 Not applicable Instrument.User20.Password User password string_t 6ff3 28659 Not applicable Instrument.User20.BatchControl Batch control permission bool 04d6 1246 Not applicable Instrument.User20.DemandArchiving Demand archiving permission bool 04d6 1246 Not applicable Instrument.User20.DemandArchiving Demand archiving permission bool 04d6 1246 Not applicable Instrument.User20.DemandArchiving Demand archiving permission bool 04df 1247 Not applicable Instrument.User20.DemandArchiving Demand archiving permission bool 04df 1247 Not applicable Instrument.User20.DemandArchiving Demand archiving permission bool 04df 1247 Not applicable Instrument.User20.DemandArchiving Demand archiving permission bool 04df 1247 Not applicable Instrument.User20.DemandArchiving Demand archiving permission bool 04df 1247 Not applicable Instrument.User20.DemandArchiving Demand archiving pe | Instrument.User18.ProgramEdit     | Program edit permission       | bool     | 04d0 | 1232  | Not applicable |
| Instrument.User19.Password User password Instrument.User19.BatchControl Batch control permission Batch control permission Batch control permission Batch control permission Batch control permission Batch control permission Bool Binstrument.User19.DemandArchiving Demand archiving permission Demand archiving permission Demand archiving permission Demand archiving permission Demand archiving permission Demand archiving permission Demand archiving permission Demand archiving permission Demand archiving permission Demand archiving permission Demand archiving permission Demand Demand | Instrument.User18.ProgramStore    | Program store permission      | bool     | 04d1 | 1233  | Not applicable |
| Instrument.User19.BatchControl Instrument.User19.BatchControl Instrument.User19.DemandArchiving Instrument.User19.DemandArchiving Demand archiving permission Demand archiving permission Demand Demand Deman | Instrument.User19.Username        | User username                 | string_t | 6fd2 | 28626 | Not applicable |
| Instrument.User19.AckAlarms Acknowledge alarms permission Demand Archiving Demand Archiving Demand Archiving Demand Archiving Demand archiving permission Demand Archiving Demand Archiving Deman | Instrument.User19.Password        | User password                 | string_t | 6ff2 | 28658 | Not applicable |
| Instrument.User19.DemandArchiving Instrument.User19.LoginDisabled Login disabled Login disabled  | Instrument.User19.BatchControl    | Batch control permission      | bool     | 04d2 | 1234  | Not applicable |
| Instrument.User19.LoginDisabled Instrument.User19.Signing Signing permission Signing permission Signing permission Signing permission Signing permission Signing permission Signing permission Signing permission Signing permission Sool Sool Sool Sool Sool Sool Sool So                                                                                                    | Instrument.User19.AckAlarms       | Acknowledge alarms permission | bool     | 04d3 | 1235  | Not applicable |
| Instrument.User19.Signing Signing permission bool 04d6 1238 Not applicable 1238 Not applicable 1238 Not applicable 1239 Not applicable 1239 Not ap | Instrument.User19.DemandArchiving | Demand archiving permission   | bool     | 04d4 | 1236  | Not applicable |
| Instrument.User19.Authorising Instrument.User19.ArchiveInterval Instrument.User19.ArchiveInterval Instrument.User19.LoopControl Instrument.User19.ProgramMode Instrument.User19.ProgramMode Instrument.User19.ProgramEdit Instrument.User19.ProgramStore Instrument.User20.Username User username Instrument.User20.BatchControl Instrument.User20.AckAlarms Instrument.User20.DemandArchiving  Authorising permission bool O4d8 1240 Not applicable Not applicable Not applicable Not applicable Not applicable Not applicable Instrument.User20.Password Instrument.User20.AckAlarms Acknowledge alarms permission bool O4dc I244 Not applicable Not applicable Not applicable Not applicable Not applicable Not applicable Not applicable Not applicable Not applicable Not applicable Not applicable Not applicable Not applicable Not applicable Not applicable Not applicable                                                                                                    | Instrument.User19.LoginDisabled   | Login disabled                | bool     | 04d5 | 1237  | Not applicable |
| Instrument.User19.ArchiveInterval Archive interval permission bool 04d8 1240 Not applicable 10strument.User19.DeopControl Loop control permission bool 04d9 1241 Not applicable 10strument.User19.ProgramMode Program mode permission bool 04da 1242 Not applicable 10strument.User19.ProgramEdit Program edit permission bool 04db 1243 Not applicable 10strument.User19.ProgramStore Program store permission bool 04dc 1244 Not applicable 10strument.User20.Username User username string_t 6fd3 28627 Not applicable 10strument.User20.Password String_t 6ff3 28659 Not applicable 10strument.User20.BatchControl Batch control permission bool 04dd 1245 Not applicable 10strument.User20.AckAlarms Acknowledge alarms permission bool 04de 1246 Not applicable 11strument.User20.DemandArchiving Demand archiving permission bool 04df 1247 Not applicable 11strument.User20.DemandArchiving Demand archiving permission bool 04df 1247 Not applicable 11strument.User20.DemandArchiving Demand archiving permission 124df Not applicable 1247 Not applicable 1246 Not applicable 1246 Not applicab | Instrument.User19.Signing         | Signing permission            | bool     | 04d6 | 1238  | Not applicable |
| Instrument.User19.LoopControl Instrument.User19.ProgramMode Instrument.User19.ProgramMode Instrument.User19.ProgramMode Instrument.User19.ProgramEdit Instrument.User19.ProgramStore Instrument.User20.Username Instrument.User20.BatchControl Instrument.User20.DemandArchiving Instrument.User20.DemandArchiving Instr | Instrument.User19.Authorising     | Authorising permission        | bool     | 04d7 | 1239  | Not applicable |
| Instrument.User19.ProgramModeProgram mode permissionbool04da1242Not applicableInstrument.User19.ProgramEditProgram edit permissionbool04db1243Not applicableInstrument.User19.ProgramStoreProgram store permissionbool04dc1244Not applicableInstrument.User20.UsernameUser usernamestring_t6fd328627Not applicableInstrument.User20.PasswordUser passwordstring_t6ff328659Not applicableInstrument.User20.BatchControlBatch control permissionbool04dd1245Not applicableInstrument.User20.AckAlarmsAcknowledge alarms permissionbool04de1246Not applicableInstrument.User20.DemandArchivingDemand archiving permissionbool04df1247Not applicable                                                                                                    | Instrument.User19.ArchiveInterval | Archive interval permission   | bool     | 04d8 | 1240  | Not applicable |
| Instrument.User19.ProgramEdit Program edit permission bool 04db 1243 Not applicable Program store permission bool 04dc 1244 Not applicable Instrument.User20.Username User username string_t 6fd3 28627 Not applicable Instrument.User20.Password string_t 6ff3 28659 Not applicable Instrument.User20.BatchControl Batch control permission bool 04dd 1245 Not applicable Instrument.User20.AckAlarms Acknowledge alarms permission bool 04dd 1246 Not applicable Instrument.User20.DemandArchiving Demand archiving permission bool 04df 1247 Not applicable                                                                                                    | Instrument.User19.LoopControl     | Loop control permission       | bool     | 04d9 | 1241  | Not applicable |
| Instrument.User19.ProgramStore Program store permission bool 04dc 1244 Not applicable Instrument.User20.Username User username string_t 6fd3 28627 Not applicable Instrument.User20.Password User password string_t 6ff3 28659 Not applicable Instrument.User20.BatchControl Batch control permission bool 04dd 1245 Not applicable Instrument.User20.AckAlarms Acknowledge alarms permission bool 04dd 1246 Not applicable Instrument.User20.DemandArchiving Demand archiving permission bool 04df 1247 Not applicable                                                                                                    | Instrument.User19.ProgramMode     | Program mode permission       | bool     | 04da | 1242  | Not applicable |
| Instrument.User20.Username     User username     string_t     6fd3     28627     Not applicable       Instrument.User20.Password     user password     string_t     6ff3     28659     Not applicable       Instrument.User20.BatchControl     Batch control permission     bool     04dd     1245     Not applicable       Instrument.User20.AckAlarms     Acknowledge alarms permission     bool     04de     1246     Not applicable       Instrument.User20.DemandArchiving     Demand archiving permission     bool     04df     1247     Not applicable                                                                                                    | Instrument.User19.ProgramEdit     | Program edit permission       | bool     | 04db | 1243  | Not applicable |
| Instrument.User20.Password User password String_t String_t String_ | Instrument.User19.ProgramStore    | Program store permission      | bool     | 04dc | 1244  | Not applicable |
| Instrument.User20.BatchControl Instrument.User20.AckAlarms Acknowledge alarms permission Demand archiving permission  Batch control permission bool 04dd 1245 Not applicable 1246 Not applicable 1247 Not applicable                                                                                                    | Instrument.User20.Username        | User username                 | string_t | 6fd3 | 28627 | Not applicable |
| Instrument.User20.AckAlarms Acknowledge alarms permission Demand archiving permission Demand archiving permission  | Instrument.User20.Password        | User password                 | string_t | 6ff3 | 28659 | Not applicable |
| Instrument.User20.DemandArchiving Demand archiving permission bool 04df 1247 Not applicable                                                                                                    | Instrument.User20.BatchControl    | Batch control permission      | bool     | 04dd | 1245  | Not applicable |
|                                                                                                    | Instrument.User20.AckAlarms       | Acknowledge alarms permission | bool     | 04de | 1246  | Not applicable |
| Instrument.User20.LoginDisabled Login disabled bool 04e0 1248 Not applicable                                                                                                    | Instrument.User20.DemandArchiving | Demand archiving permission   | bool     | 04df | 1247  | Not applicable |
|                                                                                                    | Instrument.User20.LoginDisabled   | Login disabled                | bool     | 04e0 | 1248  | Not applicable |

| D                                                               | December 1                                                 | т.               |              |                | D                              |
|-----------------------------------------------------------------|------------------------------------------------------------|------------------|--------------|----------------|--------------------------------|
| Parameter path                                                  | Description Signing permission                             | Type             | Hex<br>04o1  | Dec<br>1240    | Resolution  Net applicable     |
| Instrument User20 Signing                                       | Signing permission                                         | bool             | 04e1         | 1249           | Not applicable                 |
| Instrument User20 ArchiveInterval                               | Authorising permission                                     | bool             | 04e2<br>04e3 | 1250<br>1251   | Not applicable                 |
| Instrument.User20.ArchiveInterval Instrument.User20.LoopControl | Archive interval permission  Loop control permission       | bool             | 04e3         | 1251           | Not applicable  Not applicable |
| Instrument.User20.ProgramMode                                   | Program mode permission                                    | bool             | 04e5         | 1253           | Not applicable                 |
| Instrument.User20.ProgramEdit                                   | Program edit permission                                    | bool             | 04e6         | 1254           | Not applicable                 |
| Instrument.User20.ProgramStore                                  | Program store permission                                   | bool             | 04e7         | 1255           | Not applicable                 |
| Instrument.User21.Username                                      | User username                                              | string_t         | 6fd4         | 28628          | Not applicable                 |
| Instrument.User21.Password                                      | User password                                              | string_t         | 6ff4         | 28660          | Not applicable                 |
| Instrument.User21.BatchControl                                  | Batch control permission                                   | bool             | 04e8         | 1256           | Not applicable                 |
| Instrument.User21.AckAlarms                                     | Acknowledge alarms permission                              | bool             | 04e9         | 1257           | Not applicable                 |
| Instrument.User21.DemandArchiving                               | Demand archiving permission                                | bool             | 04ea         | 1258           | Not applicable                 |
| Instrument.User21.LoginDisabled                                 | Login disabled                                             | bool             | 04eb         | 1259           | Not applicable                 |
| Instrument.User21.Signing                                       | Signing permission                                         | bool             | 04ec         | 1260           | Not applicable                 |
| Instrument.User21.Authorising                                   | Authorising permission                                     | bool             | 04ed         | 1261           | Not applicable                 |
| Instrument.User21.ArchiveInterval                               | Archive interval permission                                | bool             | 04ee         | 1262           | Not applicable                 |
| Instrument.User21.LoopControl                                   | Loop control permission                                    | bool             | 04ef         | 1263           | Not applicable                 |
| Instrument.User21.ProgramMode                                   | Program mode permission                                    | bool             | 04f0         | 1264           | Not applicable                 |
| Instrument.User21.ProgramEdit                                   | Program edit permission                                    | bool             | 04f1         | 1265           | Not applicable                 |
| Instrument.User21.ProgramStore                                  | Program store permission                                   | bool             | 04f2         | 1266           | Not applicable                 |
| Instrument.User22.Username                                      | User username                                              | string_t         | 6fd5         | 28629          | Not applicable                 |
| Instrument.User22.Password                                      | User password                                              | string_t         | 6ff5         | 28661          | Not applicable                 |
| Instrument.User22.BatchControl                                  | Batch control permission                                   | bool             | 04f3         | 1267           | Not applicable                 |
| Instrument.User22.AckAlarms                                     | Acknowledge alarms permission                              | bool             | 04f4         | 1268           | Not applicable                 |
| Instrument.User22.DemandArchiving                               | Demand archiving permission                                | bool             | 04f5         | 1269           | Not applicable                 |
| Instrument.User22.LoginDisabled                                 | Login disabled                                             | bool             | 04f6         | 1270           | Not applicable                 |
| Instrument.User22.Signing                                       | Signing permission                                         | bool             | 04f7         | 1271           | Not applicable                 |
| Instrument.User22.Authorising                                   | Authorising permission                                     | bool             | 04f8         | 1272           | Not applicable                 |
| Instrument.User22.ArchiveInterval                               | Archive interval permission                                | bool             | 04f9         | 1273           | Not applicable                 |
| Instrument.User22.LoopControl                                   | Loop control permission                                    | bool             | 04fa         | 1274           | Not applicable                 |
| Instrument.User22.ProgramMode                                   | Program mode permission                                    | bool             | 04fb         | 1275           | Not applicable                 |
| Instrument.User22.ProgramEdit                                   | Program edit permission                                    | bool             | 04fc         | 1276           | Not applicable                 |
| Instrument.User22.ProgramStore                                  | Program store permission                                   | bool             | 04fd         | 1277           | Not applicable                 |
| Instrument.User23.Username                                      | User username                                              | string_t         | 6fd6         | 28630          | Not applicable                 |
| Instrument.User23.Password                                      | User password                                              | string_t         | 6ff6         | 28662          | Not applicable                 |
| Instrument.User23.BatchControl                                  | Batch control permission                                   | bool             | 04fe         | 1278           | Not applicable                 |
| Instrument.User23.AckAlarms                                     | Acknowledge alarms permission                              | bool             | 04ff         | 1279           | Not applicable                 |
| Instrument.User23.DemandArchiving                               | Demand archiving permission                                | bool             | 0500         | 1280           | Not applicable                 |
| Instrument.User23.LoginDisabled                                 | Login disabled                                             | bool             | 0501         | 1281           | Not applicable                 |
| Instrument.User23.Signing                                       | Signing permission                                         | bool             | 0502         | 1282           | Not applicable                 |
| Instrument.User23.Authorising                                   | Authorising permission                                     | bool             | 0503         | 1283           | Not applicable                 |
| Instrument.User23.ArchiveInterval                               | Archive interval permission                                | bool             | 0504         | 1284           | Not applicable                 |
| Instrument.User23.LoopControl                                   | Loop control permission                                    | bool             | 0505         | 1285           | Not applicable                 |
| Instrument User23.ProgramMode                                   | Program mode permission                                    | bool             | 0506         | 1286           | Not applicable                 |
| Instrument User23 ProgramStore                                  | Program edit permission                                    | bool             | 0507         | 1287           | Not applicable                 |
| Instrument User24 Username                                      | Program store permission                                   | bool<br>string t | 0508<br>6fd7 | 1288           | Not applicable                 |
| Instrument User24 Password                                      | User username                                              | string_t         | 6fd7<br>6ff7 | 28631<br>28663 | Not applicable                 |
| Instrument.User24.Password Instrument.User24.BatchControl       | User password  Batch control permission                    | string_t<br>bool | 0509         | 1289           | Not applicable                 |
| Instrument.User24.BatchControl Instrument.User24.AckAlarms      | Batch control permission  Acknowledge alarms permission    | bool             | 0509<br>050a | 1289           | Not applicable  Not applicable |
| Instrument.User24.AckAlarms Instrument.User24.DemandArchiving   | Acknowledge alarms permission  Demand archiving permission | bool             | 050a         | 1290           | Not applicable                 |
| Instrument.User24.LoginDisabled                                 | Login disabled                                             | bool             | 050c         | 1291           | Not applicable                 |
| Instrument.User24.LoginDisabled Instrument.User24.Signing       | Signing permission                                         | bool             | 050d         | 1292           | Not applicable                 |
| Instrument. User24. Authorising                                 | Authorising permission                                     | bool             | 050d         | 1293           | Not applicable                 |
| Instrument.User24.Authorising                                   | Archive interval permission                                | bool             | 050e         | 1294           | Not applicable                 |
| Instrument.User24.LoopControl                                   | Loop control permission                                    | bool             | 0510         | 1296           | Not applicable                 |
| Instrument.User24.ProgramMode                                   | Program mode permission                                    | bool             | 0510         | 1297           | Not applicable                 |
| Instrument.User24.ProgramEdit                                   | Program edit permission                                    | bool             | 0512         | 1298           | Not applicable                 |
| Instrument.User24.ProgramStore                                  | Program store permission                                   | bool             | 0512         | 1299           | Not applicable                 |
| Instrument.User25.Username                                      | User username                                              | string_t         | 6fd8         | 28632          | Not applicable                 |
| Instrument.User25.Password                                      | User password                                              | string_t         | 6ff8         | 28664          | Not applicable                 |
| Instrument.User25.BatchControl                                  | Batch control permission                                   | bool             | 0514         | 1300           | Not applicable                 |
| 1                                                               | l '                                                        |                  |              |                | ı ''                           |

| Parameter path                         | Description                                                                                                    | Туре          | Hex          | Dec   | Resolution          |
|----------------------------------------|----------------------------------------------------------------------------------------------------|---------------|--------------|-------|---------------------|
| Instrument.User25.AckAlarms            | Acknowledge alarms permission                                                                                                    | bool          | 0515         | 1301  | Not applicable      |
| Instrument.User25.DemandArchiving      | Demand archiving permission                                                                                                    | bool          | 0516         | 1302  | Not applicable      |
| Instrument.User25.LoginDisabled        | Login disabled                                                                                                    | bool          | 0517         | 1303  | Not applicable      |
| Instrument.User25.Signing              | Signing permission                                                                                                    | bool          | 0518         | 1304  | Not applicable      |
| Instrument.User25.Authorising          | Authorising permission                                                                                                    | bool          | 0519         | 1305  | Not applicable      |
| Instrument.User25.ArchiveInterval      | Archive interval permission                                                                                                    | bool          | 051a         | 1306  | Not applicable      |
| Instrument.User25.LoopControl          | Loop control permission                                                                                                    | bool          | 051b         | 1307  | Not applicable      |
| Instrument.User25.ProgramMode          | Program mode permission                                                                                                    | bool          | 051c         | 1308  | Not applicable      |
| Instrument.User25.ProgramEdit          | Program edit permission                                                                                                    | bool          | 051d         | 1309  | Not applicable      |
| Instrument.User25.ProgramStore         | Program store permission                                                                                                    | bool          | 051e         | 1310  | Not applicable      |
|                                        |                                                                                                    |               |              |       |                     |
| Instrument.Security.CommsPass          | 1 = Password required for comms access                                                                                                    | bool          | 10c1         | 4289  | Not applicable      |
| Instrument.Security.DefaultConfig      | 1 = set all parameters to factory settings                                                                                                    | bool          | 10c2         | 4290  | Not applicable      |
| Instrument.Security.EngineerAccess     | 1 = Engineer access required                                                                                                    | bool          | 10c0         | 4288  | Not applicable      |
| Instrument.Security.EngineerPassword   | Engineer pass phrase (default 100)                                                                                                    | string_t      | 63d3         | 25555 | Not applicable      |
| Instrument.Security.Feature2Pass       | Features2 pass code                                                                                                    | int32         | 10c4         | 4292  | Not applicable      |
| Instrument.Security.Feature3Pass       | Features3 pass code                                                                                                    | int32         | 10c5         | 4293  | Not applicable      |
| Instrument.Security.FeaturePass        | Features pass code                                                                                                    | int32         | 10c3         | 4291  | Not applicable      |
| Instrument.Security.OEMEntry           | OEM pass phrase entry                                                                                                    | string_t      | 6d61         | 28001 | Not applicable      |
| Instrument.Security.OEMParamLists      | OEM Parameter Lists                                                                                                    | bool          | 10c7         | 4295  | Not applicable      |
| Instrument.Security.OEMPass            | OEM pass phrase                                                                                                    | string_t      | 6d30         | 27952 | Not applicable      |
| Instrument.Security.OEMStatus          | OEM status (0 = Unlocked; 1 = Locked)                                                                                                    | bool          | 10c6         | 4294  | Not applicable      |
| Instrument.Security.OperatorPassword   | Operator pass phrase (default = 100)                                                                                                    | string_t      | 6437         | 25655 | Not applicable      |
| Instrument.Security.PassPhrase         | The parameter to be written to if comms security is enabled                                                                                                    | string_t      | 4416         | 17430 | Not applicable      |
| Instrument.Security.SupervisorPassword | Supervisor pass phrase (default = blank                                                                                                    | string_t      | 6405         | 25605 | Not applicable      |
|                                        |                                                                                                    |               |              |       |                     |
| Lgc2.1.FallbackType                    | Fallback Condition                                                                                                    | uint8         | 2efb         | 12027 | Not applicable      |
|                                        | 0 = Output False; Status Bad.                                                                                                    |               |              |       |                     |
|                                        | 1 = Output True; Status Bad                                                                                                    |               |              |       |                     |
|                                        | 2 = Output False; Status Good.                                                                                                    |               |              |       |                     |
|                                        | 3 = Output True; Status good                                                                                                    |               |              |       |                     |
| Lgc2.1.ln1                             | Input Value 1                                                                                                    | float32       | 2ef9         | 12025 | 0dp                 |
| Lgc2.1.ln2                             | Input Value 2                                                                                                    | float32       | 2efa         | 12026 | 0dp                 |
| Lgc2.1.Invert                          | Sense of Input Values                                                                                                    | uint8         | 2efc         | 12028 | Not applicable      |
|                                        | 0 = Neither input inverted                                                                                                    |               |              |       |                     |
|                                        | 1 = Input 1 inverted                                                                                                    |               |              |       |                     |
|                                        | 2 = Input 2 inverted                                                                                                    |               |              |       |                     |
|                                        | 3 = Both inputs inverted                                                                                                    |               |              |       |                     |
| Lgc2.1.Oper                            | Logic Operation                                                                                                    | uint8         | 2ef8         | 12024 | Not applicable      |
|                                        | 0 = Off; 1 = AND; 2 = OR; 3 = XOR; 4 = 1 set/2 reset<br>5 = Input 1 = Input 2 6 = Input 1? Input 2<br>7 = Input 1 = Input 2 8 = Input 1 = Input 2<br>9 = Input 1 = Input 2: 10 = Input 1 |               |              |       |                     |
| Lac2 1 Out                             |                                                                                                    | bool          | 2ofd         | 12022 | Not applicable      |
| Lgc2.1.Out                             | Output Value (0 = Off (false); 1 = On (true))  Output Status (0 = Good: 1 = Rad)                                                                                                    | bool<br>uint8 | 2efd         | 12029 | Not applicable      |
| Lgc2.1.OutputStatus                    | Output Status (0 = Good; 1 = Bad)                                                                                                    | uint8         | 2efe         | 12030 | Not applicable      |
| Lgc2 2 FallbackTupe                    | Fallback Condition (as Loss 4 Fallback Town)                                                                                                    | Liin+0        | 2f02         | 12024 | Not applicable      |
| Lgc2.2.FallbackType                    | Fallback Condition (as Lgc2.1.FallbackType)                                                                                                    | uint8         | 2f02         | 12034 | Not applicable      |
| Lgc2.2.ln1                             | Input Value 1                                                                                                    | float32       | 2f00<br>2f01 | 12032 | 0dp                 |
| Lgc2.2.ln2                             | Input Value 2                                                                                                    | float32       | 2f01         | 12033 | Odp  Not applicable |
| Lgc2.2.Invert                          | Sense of Input Value (as Lgc2.1.Invert)                                                                                                    | uint8         | 2f03         | 12035 | Not applicable      |
| Lgc2.2.Oper                            | Logic Operation (as Lgc2.1.Oper)  The result of the logic operation (as Lgc2.1.Out)                                                                                                    | uint8         | 2eff         | 12031 | Not applicable      |
| Lgc2.2.Out                             | The result of the logic operation (as Lgc2.1.Out)  Output Status (0 = Good: 1 = Rad)                                                                                                    | bool<br>uint8 | 2f04         | 12036 | Not applicable      |
| Lgc2.2.OutputStatus                    | Output Status (0 = Good; 1 = Bad)                                                                                                    | uint8         | 2f05         | 12037 | Not applicable      |
| Lac2 3 FallbackTime                    | Fallback Condition (on Land 4 Fallback T                                                                                                    | Liber         | 2500         | 12044 | Not applicable      |
| Lgc2.3.FallbackType                    | Fallback Condition (as Lgc2.1.FallbackType)                                                                                                    | uint8         | 2f09<br>2f07 | 12041 | Not applicable      |
| Lgc2.3.ln1                             | Input Value 1                                                                                                    | float32       | 2f07         | 12039 | 0dp                 |
| Lgc2.3.ln2                             | Input Value 2                                                                                                    | float32       | 2f08         | 12040 | Odp                 |
| Lgc2.3.Invert                          | Sense of Input Value (as Lgc2.1.Invert)                                                                                                    | uint8         | 2f0a         | 12042 | Not applicable      |
| Lgc2.3.Oper                            | Logic Operation (as Lgc2.1.Oper)                                                                                                    | uint8         | 2f06         | 12038 | Not applicable      |
| Lgc2.3.Out                             | The result of the logic operation (as Lgc2.1.Out)                                                                                                    | bool          | 2f0b         | 12043 | Not applicable      |
| Lgc2.3.OutputStatus                    | Output Status (0 = Good; 1 = Bad)                                                                                                    | uint8         | 2f0c         | 12044 | Not applicable      |
| Lgc2.4.FallbackType                    | Fallback Condition (as Lgc2.1.FallbackType)                                                                                                    | uint8         | 2f10         | 12048 | Not applicable      |

| Parameter path                   | Description                                                               | Туре               | Hex          | Dec            | Resolution                     |
|----------------------------------|---------------------------------------------------------------------------|--------------------|--------------|----------------|--------------------------------|
| Lgc2.4.ln1                       | Input Value 1                                                             | float32            | 2f0e         | 12046          | Odp                            |
| Lgc2.4.ln2                       | Input Value 2                                                             | float32            | 2f0f         | 12047          | 0dp                            |
| Lgc2.4.Invert                    | Sense of Input Value (as Lgc2.1.Invert)                                   | uint8              | 2f11         | 12049          | Not applicable                 |
| Lgc2.4.Oper                      | Logic Operation (as Lgc2.1.Oper)                                          | uint8              | 2f0d         | 12045          | Not applicable                 |
| Lgc2.4.Out                       | The result of the logic operation (as Lgc2.1.Out)                         | bool               | 2f12         | 12050          | Not applicable                 |
| Lgc2.4.OutputStatus              | Output Status (0 = Good; 1 = Bad)                                         | uint8              | 2f13         | 12051          | Not applicable                 |
|                                  |                                                                           |                    |              |                |                                |
| Lgc2.5.FallbackType              | Fallback Condition (as Lgc2.1.FallbackType)                               | uint8              | 2f17         | 12055          | Not applicable                 |
| Lgc2.5.ln1                       | Input Value 1                                                             | float32            | 2f15         | 12053          | 0dp                            |
| Lgc2.5.ln2                       | Input Value 2                                                             | float32            | 2f16         | 12054          | 0dp                            |
| Lgc2.5.Invert                    | Sense of Input Value (as Lgc2.1.Invert)                                   | uint8              | 2f18         | 12056          | Not applicable                 |
| Lgc2.5.Oper                      | Logic Operation (as Lgc2.1.Oper)                                          | uint8              | 2f14         | 12052          | Not applicable                 |
| Lgc2.5.Out                       | The result of the logic operation (as Lgc2.1.Out)                         | bool               | 2f19         | 12057          | Not applicable                 |
| Lgc2.5.OutputStatus              | Output Status (0 = Good; 1 = Bad)                                         | uint8              | 2f1a         | 12058          | Not applicable                 |
|                                  |                                                                           |                    |              |                |                                |
| Lgc2.6.FallbackType              | Fallback Condition (as Lgc2.1.FallbackType)                               | uint8              | 2f1e         | 12062          | Not applicable                 |
| Lgc2.6.ln1                       | Input Value 1                                                             | float32            | 2f1c         | 12060          | 0dp                            |
| Lgc2.6.ln2                       | Input Value 2                                                             | float32            | 2f1d         | 12061          | 0dp                            |
| Lgc2.6.Invert                    | Sense of Input Value (as Lgc2.1.Invert)                                   | uint8              | 2f1f         | 12063          | Not applicable                 |
| Lgc2.6.Oper                      | Logic Operation (as Lgc2.1.Oper)                                          | uint8              | 2f1b         | 12059          | Not applicable                 |
| Lgc2.6.Out                       | The result of the logic operation (as Lgc2.1.Out)                         | bool               | 2f20         | 12064          | Not applicable                 |
| Lgc2.6.OutputStatus              | Output Status (0 = Good; 1 = Bad)                                         | uint8              | 2f21         | 12065          | Not applicable                 |
|                                  |                                                                           |                    |              |                |                                |
| Lgc2.7.FallbackType              | Fallback Condition (as Lgc2.1.FallbackType)                               | uint8              | 2f25         | 12069          | Not applicable                 |
| Lgc2.7.ln1                       | Input Value 1                                                             | float32            | 2f23         | 12067          | 0dp                            |
| Lgc2.7.ln2                       | Input Value 2                                                             | float32            | 2f24         | 12068          | 0dp                            |
| Lgc2.7.Invert                    | Sense of Input Value (as Lgc2.1.Invert)                                   | uint8              | 2f26         | 12070          | Not applicable                 |
| Lgc2.7.Oper                      | Logic Operation (as Lgc2.1.Oper)                                          | uint8              | 2f22         | 12066          | Not applicable                 |
| Lgc2.7.Out                       | The result of the logic operation (as Lgc2.1.Out)                         | bool               | 2f27         | 12071          | Not applicable                 |
| Lgc2.7.OutputStatus              | Output Status (0 = Good; 1 = Bad)                                         | uint8              | 2f28         | 12072          | Not applicable                 |
|                                  |                                                                           |                    |              |                |                                |
| Lgc2.8.FallbackType              | Fallback Condition (as Lgc2.1.FallbackType)                               | uint8              | 2f2c         | 12076          | Not applicable                 |
| Lgc2.8.ln1                       | Input Value 1                                                             | float32            | 2f2a         | 12074          | Odp                            |
| Lgc2.8.ln2                       | Input Value 2                                                             | float32            | 2f2b         | 12075          | 0dp                            |
| Lgc2.8.Invert                    | Sense of Input Value (as Lgc2.1.Invert)                                   | uint8              | 2f2d         | 12077          | Not applicable                 |
| Lgc2.8.Oper                      | Logic Operation (as Lgc2.1.Oper)                                          | uint8              | 2f29         | 12073          | Not applicable                 |
| Lgc2.8.Out                       | The result of the logic operation (as Lgc2.1.Out)                         | bool               | 2f2e         | 12078          | Not applicable                 |
| Lgc2.8.OutputStatus              | Output Status (0 = Good; 1 = Bad)                                         | uint8              | 2f2f         | 12079          | Not applicable                 |
|                                  |                                                                           |                    |              |                |                                |
| Lgc2.9.FallbackType              | Fallback Condition (as Lgc2.1.FallbackType)                               | uint8              | 2f33         | 12083          | Not applicable                 |
| Lgc2.9.ln1                       | Input Value 1                                                             | float32            | 2f31         | 12081          | Odp                            |
| Lgc2.9.ln2                       | Input Value 2                                                             | float32            | 2f32         | 12082          | Odp                            |
| Lgc2.9.Invert                    | Sense of Input Value (as Lgc2.1.Invert)                                   | uint8              | 2f34         | 12084          | Not applicable                 |
| Lgc2.9.Oper                      | Logic Operation (as Lgc2.1.Oper)                                          | uint8              | 2f30         | 12080          | Not applicable                 |
| Lgc2.9.Out                       | The result of the logic operation (as Lgc2.1.Out)                         | bool               | 2f35         | 12085          | Not applicable                 |
| Lgc2.9.OutputStatus              | Output Status (0 = Good; 1 = Bad)                                         | uint8              | 2f36         | 12086          | Not applicable                 |
| Lac2 10 FollbackTyre             | Fallback Condition (as Least 1 Fallback Time)                             | uin+0              | 2f2a         | 12000          | Not applicable                 |
| Lgc2.10.FallbackType             | Fallback Condition (as Lgc2.1.FallbackType)                               | uint8              | 2f3a         | 12090          | Not applicable                 |
| Lgc2.10.ln1                      | Input Value 1 Input Value 2                                               | float32<br>float32 | 2f38<br>2f39 | 12088<br>12089 | 0dp                            |
| Lgc2.10.ln2                      | ·                                                                         |                    | 2f3b         | 12089          | Odp  Not applicable            |
| Lgc2.10.Invert                   | Sense of Input Value (as Lgc2.1.Invert)  Logic Operation (as Lgc2.1.Oper) | uint8<br>uint8     | 2f37         | 12091          | Not applicable                 |
| Lgc2.10.Oper                     | The result of the logic operation (as Lgc2.1.Out)                         | bool               | 2f3c         | 12087          | Not applicable  Not applicable |
| Lgc2.10.Out Lgc2.10.OutputStatus | Output Status (0 = Good; 1 = Bad)                                         | uint8              | 2f3d         | 12092          | Not applicable                 |
| Egoz. 10. Outputotatus           | Journal Otalido (v = 000u, 1 = Dau)                                       | unito              | 21JU         | 12033          | τοι αρμισανίο                  |
| Lgc2.11.FallbackType             | Fallback Condition (as Lgc2.1.FallbackType)                               | uint8              | 2f41         | 12097          | Not applicable                 |
| Lgc2.11.FalibackType Lgc2.11.In1 | Input Value 1                                                             | float32            | 2f3f         | 12097          | Not applicable  Odp            |
| Lgc2.11.ln1<br>Lgc2.11.ln2       | Input Value 1                                                             | float32            | 2f40         | 12095          | 0dp                            |
| Lgc2.11.lnvert                   | Sense of Input Value (as Lgc2.1.Invert)                                   | uint8              | 2f42         | 12098          | Not applicable                 |
| Lgc2.11.Invert Lgc2.11.Oper      | Logic Operation (as Lgc2.1.Invert)                                        | uint8              | 2f3e         | 12096          | Not applicable                 |
| Lgc2.11.Oper                     | The result of the logic operation (as Lgc2.1.Out)                         | bool               | 2f43         | 12094          | Not applicable                 |
| Lgc2.11.OutputStatus             | Output Status (0 = Good; 1 = Bad)                                         | uint8              | 2f44         | 12100          | Not applicable                 |
|                                  |                                                                           | I                  | I            | .2100          |                                |

| Lgc2.12.FallbackType Fallback Condition (at Lgc2.12.In1 Input Value 1                            |                                                              |         |      |       |                                   |
|--------------------------------------------------------------------------------------------------|--------------------------------------------------------------|---------|------|-------|-----------------------------------|
|                                                                                                  |                                                              |         |      |       |                                   |
| Lgc2.12.ln1 Input Value 1                                                                        | Lgc2.1.FallbackType)                                         | uint8   | 2f48 | 12104 | Not applicable                    |
|                                                                                                  | 1                                                            | float32 | 2f46 | 12102 | 0dp                               |
| Lgc2.12.In2 Input Value 2                                                                        | 1                                                            | float32 | 2f47 | 12103 | 0dp                               |
| Lgc2.12.Invert Sense of Input Value                                                              | as Lgc2.1.Invert)                                            | uint8   | 2f49 | 12105 | Not applicable                    |
| Lgc2.12.Oper Logic Operation (as L                                                               | gc2.1.Oper)                                                  | uint8   | 2f45 | 12101 | Not applicable                    |
| Lgc2.12.Out The result of the logic                                                              | operation (as Lgc2.1.Out)                                    | bool    | 2f4a | 12106 | Not applicable                    |
| Lgc2.12.OutputStatus Output Status (0 = Go                                                       | od; 1 = Bad)                                                 | uint8   | 2f4b | 12107 | Not applicable                    |
|                                                                                                  |                                                              |         |      |       |                                   |
| Lgc8.1.ln1 Input 1 Value (0 = Off                                                                | 1 = On)                                                      | bool    | 2f4f | 12111 | Not applicable                    |
| Lgc8.1.ln2 Input 2 Value (0 = Off                                                                | 1 = On)                                                      | bool    | 2f50 | 12112 | Not applicable                    |
| Lgc8.1.ln3 Input 3 Value (0 = Off                                                                | 1 = On)                                                      | bool    | 2f51 | 12113 | Not applicable                    |
| Lgc8.1.In4 Input 4 Value (0 = Off                                                                | 1 = On)                                                      | bool    | 2f52 | 12114 | Not applicable                    |
| Lgc8.1.ln5 Input 5 Value (0 = Off                                                                | 1 = On)                                                      | bool    | 2f53 | 12115 | Not applicable                    |
| Lgc8.1.ln6 Input 6 Value (0 = Off                                                                | 1 = On)                                                      | bool    | 2f54 | 12116 | Not applicable                    |
| Lgc8.1.ln7 Input 7 Value (0 = Off                                                                | 1 = On)                                                      | bool    | 2f55 | 12117 | Not applicable                    |
| Lgc8.1.ln8 Input 8 Value (0 = Off                                                                | 1 = On)                                                      | bool    | 2f56 | 12118 | Not applicable                    |
| Lgc8.1.InInvert Invert Selected Inputs                                                           | (See also section 4.20.3)                                    | uint8   | 2f4d | 12109 | Not applicable                    |
| Hex0001 = Invert inpu<br>Hex0002 = Invert inpu<br>Hex0003 = Invert inpu<br>Hex0004 = invert inpu | t 2 Hex0020 = invert input 6<br>t 3 Hex0030 = invert input 7 |         |      |       |                                   |
| Lgc8.1.NumIn Number of Inputs                                                                    |                                                              | uint8   | 2f4e | 12110 | Not applicable                    |
| Lgc8.1.Oper Logic Operation (0 = 0                                                               | Off; 1 = AND; 2 = OR; 3 = XOR)                               | uint8   | 2f4c | 12108 | Not applicable                    |
| Lgc8.1.Out Output Value (0 = Off                                                                 | (false); 1 = On (true))                                      | bool    | 2f57 | 12119 | Not applicable                    |
| Lgc8.1.OutInvert Invert the Output (0 =                                                          | No; 1 = Yes)                                                 | bool    | 2f58 | 12120 | Not applicable                    |
|                                                                                                  |                                                              |         |      |       |                                   |
| Lgc8.2.ln1 Input 1 Value (0 = Off                                                                | 1 = On)                                                      | bool    | 2f5c | 12124 | Not applicable                    |
| Lgc8.2.ln2 Input 2 Value (0 = Off                                                                | 1 = On)                                                      | bool    | 2f5d | 12125 | Not applicable                    |
| Lgc8.2.ln3 Input 3 Value (0 = Off                                                                | 1 = On)                                                      | bool    | 2f5e | 12126 | Not applicable                    |
| Lgc8.2.In4 Input 4 Value (0 = Off                                                                | 1 = On)                                                      | bool    | 2f5f | 12127 | Not applicable                    |
| Lgc8.2.ln5 Input 5 Value (0 = Off                                                                | 1 = On)                                                      | bool    | 2f60 | 12128 | Not applicable                    |
| Lgc8.2.ln6 Input 6 Value (0 = Off                                                                | 1 = On)                                                      | bool    | 2f61 | 12129 | Not applicable                    |
| Lgc8.2.ln7 Input 7 Value (0 = Off                                                                | 1 = On)                                                      | bool    | 2f62 | 12130 | Not applicable                    |
| Lgc8.2.In8 Input 8 Value (0 = Off                                                                | 1 = On)                                                      | bool    | 2f63 | 12131 | Not applicable                    |
| Lgc8.2.InInvert Invert Selected Inputs                                                           | (as Lgc8.1.InInvert)                                         | uint8   | 2f5a | 12122 | Not applicable                    |
| Lgc8.2.NumIn Number of Inputs                                                                    |                                                              | uint8   | 2f5b | 12123 | Not applicable                    |
| Lgc8.2.Oper Logic Operation (0 = 6                                                               | Off; 1 = AND; 2 = OR; 3 = XOR)                               | uint8   | 2f59 | 12121 | Not applicable                    |
| Lgc8.2.Out Output Value (as Lgc                                                                  | .1.Out)                                                      | bool    | 2f64 | 12132 | Not applicable                    |
| Lgc8.2.OutInvert Invert the Output (0 =                                                          | No; 1 = Yes)                                                 | bool    | 2f65 | 12133 | Not applicable                    |
| Loop.1.Diag.DerivativeOutContrib Derivative Output Con                                           | tribution                                                    | float32 | 0212 | 530   | 0dp                               |
| Loop.1.Diag.Error Calculated error                                                               | 1                                                            | float32 | 020d | 525   | Same as Loop.1.Main.PV            |
| Loop.1.Diag.IntegralOutContrib Integral Output Contrib                                           | oution                                                       | float32 | 0211 | 529   | 0dp                               |
| Loop.1.Diag.LoopBreakAlarm Loop Break (0 = No b                                                  | eak; 1 = Break)                                              | bool    | 020f | 527   | Not applicable                    |
| Loop.1.Diag.LoopMode Mode of the Loop (0 =                                                       | Auto; 1 = Man; 2 = Off)                                      | uint8   | 1691 | 5777  | Not applicable                    |
| Loop.1.Diag.PropOutContrib Proportional Output C                                                 | ontribution                                                  | float32 | 0210 | 528   | 0dp                               |
| Loop.1.Diag.SBrk Sensor Break Status                                                             | 0 = No break; 1 = Break)                                     | bool    | 0213 | 531   | Not applicable                    |
| Loop.1.Diag.SchedCBH The Scheduled Cutba                                                         | ck High (0 = Auto)                                           | float32 | 1695 | 5781  | 0dp                               |
| Loop.1.Diag.SchedCBL The Scheduled Cutba                                                         | ck Low (0 = Auto)                                            | float32 | 1696 | 5782  | 0dp                               |
| Loop.1.Diag.SchedLPBrk  The Scheduled Loop                                                       | Break Time (0 = Off)                                         | float32 | 1698 | 5784  | 0dp                               |
| Loop.1.Diag.SchedMR The Scheduled Manu                                                           | al Reset                                                     | float32 | 1697 | 5783  | 1dp                               |
| Loop.1.Diag.SchedOPHi  The Scheduled Output                                                      | t High Limit                                                 | float32 | 169a | 5786  | 1dp                               |
| Loop.1.Diag.SchedOPLo  The Scheduled Output                                                      | t Low Limit                                                  | float32 | 169b | 5787  | 1dp                               |
| Loop.1.Diag.SchedPB The Scheduled Propo                                                          | tional Band                                                  | float32 | 1692 | 5778  | 1dp                               |
| Loop.1.Diag.SchedR2G The Scheduled Relati                                                        | ve Cool Gain                                                 | float32 | 1699 | 5785  | 1dp                               |
| Loop.1.Diag.SchedTd The Scheduled Deriva                                                         | tive Time (0 = Off)                                          | float32 | 1694 | 5780  | 0dp                               |
| Loop.1.Diag.SchedTi The Scheduled Integr                                                         | al Time (0 = Off)                                            | float32 | 1693 | 5779  | 0dp                               |
| Loop.1.Diag.TargetOutVal Target Output value                                                     | 1                                                            | float32 | 020e | 526   | Same as Loop.1.OP.OutputHighLimit |
| Loop.1.Diag.WrkOPHi Working Output High                                                          | imit                                                         | float32 | 0215 | 533   | 0dp                               |
| Loop.1.Diag.WrkOPLo Working Output Low                                                           | imit                                                         | float32 | 0214 | 532   | 0dp                               |
| Loop.1.Main.ActiveOut Working Output                                                             | 1                                                            | float32 | 0204 | 516   | Same as Loop.1.OP.OutputHighLimit |
|                                                                                                  | = Auto; 1 = Man)                                             | bool    | 0201 | 513   | Not applicable                    |

| Parameter path                   | Description                                             | Туре    | Hex  | Dec  | Resolution                        |
|----------------------------------|---------------------------------------------------------|---------|------|------|-----------------------------------|
| Loop.1.Main.Inhibit              | Control Inhibit (0 = No; 1 = Yes)                       | bool    | 0205 | 517  | Not applicable                    |
| Loop.1.Main.IntHold              | Integral action inhibit. 0 = No; 1 = Yes                | uint8   | 0206 | 518  | Not applicable                    |
| Loop1.Maim.PV                    | Process variable                                        | float32 | 0200 | 512  | 1dp                               |
| Loop.1.Main.TargetSP             | Target Setpoint                                         | float32 | 0202 | 514  | Same as Loop.1.Main.PV            |
| Loop.1.Main.WorkingSP            | Working Setpoint                                        | float32 | 0203 | 515  | Same as Loop.1.Main.PV            |
| Loop.1.OP.Ch1OnOffHysteresis     | Ch1 On/Off Hysteresis in Engineering Units              | float32 | 1672 | 5746 | Same as Loop.1.Main.PV            |
| Loop.1.OP.Ch1Out                 | Channel 1 Output Value                                  | float32 | 020b | 523  | Same as Loop.1.OP.OutputHighLimit |
| Loop.1.OP.Ch1PotBreak            | Ch1 Potentiometer Break (0 = Off; 1 = On)               | uint8   | 1679 | 5753 | Not applicable                    |
| Loop.1.OP.Ch1PotPosition         | Ch1 Valve Position                                      | float32 | 1678 | 5752 | 0dp                               |
| Loop.1.OP.Ch1TravelTime          | Channel 1 Travel Time                                   | float32 | 1674 | 5748 | 1dp                               |
| Loop.1.OP.Ch2Deadband            | Channel 2 Deadband                                      | float32 | 166f | 5743 | Same as Loop.1.OP.OutputHighLimit |
| Loop.1.OP.Ch2OnOffHysteresis     | Ch2 On/Off Hysteresis in Eng Units                      | float32 | 1673 | 5747 | Same as Loop.1.Main.PV            |
| Loop.1.OP.Ch2Out                 | Channel 2 (Cool) Output Value                           | float32 | 020c | 524  | Same as Loop.1.OP.OutputHighLimit |
| Loop.1.OP.Ch2PotBreak            | Ch2 Potentiometer Break (0 = Off; 1 = On)               | uint8   | 167b | 5755 | Not applicable                    |
| Loop.1.OP.Ch2PotPosition         | Ch2 Valve Position                                      | float32 | 167a | 5754 | 0dp                               |
| Loop.1.OP.Ch2TravelTime          | Channel 2 Travel Time                                   | float32 | 1675 | 5749 | 1dp                               |
| ,                                |                                                         |         |      |      | ·                                 |
| Loop.1.OP.CoolType               | Cooling Algorithm Type                                  | uint8   | 1683 | 5763 | Not applicable                    |
|                                  | 0 = Linear 1 = Oil 2 = Water 3 = Fan                    |         |      |      |                                   |
| Loop.1.OP.EnablePowerFeedforward | 0 = Power Feedforward disabled; 1 = PFF enabled         | uint8   | 1681 | 5761 | Not applicable                    |
| Loop.1.OP.FeedForwardGain        | Feedforward Gain                                        | float32 | 1685 | 5765 | 3dp                               |
| Loop.1.OP.FeedForwardOffset      | Feedforward Offset                                      | float32 | 1686 | 5766 | 0dp                               |
| Loop.1.OP.FeedForwardTrimLimit   | Feedforward Trim Limit                                  | float32 | 1687 | 5767 | Odp                               |
| Loop.1.OP.FeedForwardType        | Feedforward Type (0 = None; 1 = Remote; 2 = SP; 3 = PV) | uint8   | 1684 | 5764 | Not applicable                    |
| Loop.1.OP.FeedForwardVal         | Feedforward Value                                       | float32 | 1688 | 5768 | 0dp                               |
| Loop.1.OP.FF_Rem                 | Remote Feed Forward Input                               | float32 | 168d | 5773 | 0dp                               |
| Loop.1.OP.ForcedOP               | Forced manual output value                              | float32 | 168f | 5775 | 1dp                               |
| Loop.1.OP.ManStartup             | Manual Startup Mode (0 = Off; 1 = On)                   | bool    | 1690 | 5776 | Not applicable                    |
| Loop.1.OP.ManualMode             | Manual Output Mode (0 = Track; 1 = Step; 2 = Last MOP)  | uint8   | 167f | 5759 | Not applicable                    |
| Loop.1.OP.ManualOutVal           | Manual Output Value                                     | float32 | 1680 | 5760 | Same as Loop.1.OP.OutputHighLimit |
| Loop.1.OP.MeasuredPower          | Measured Mains Voltage                                  | float32 | 1682 | 5762 | 0dp                               |
| Loop.1.OP.NudgeLower             | Valve Nudge Lower (1 = Lower)                           | uint8   | 1677 | 5751 | Not applicable                    |
| Loop.1.OP.NudgeRaise             | Valve Nudge Raise (1 = Raise)                           | uint8   | 1676 | 5750 | Not applicable                    |
| Loop.1.OP.OutputHighLimit        | Output High Limit                                       | float32 | 166d | 5741 | 1dp                               |
| Loop.1.OP.OutputLowLimit         | Output Low Limit                                        | float32 | 166e | 5742 | Same as Loop.1.OP.OutputHighLimit |
| Loop.1.OP.PotBreakMode           | Potentiometer Break Mode                                | uint8   | 167c | 5756 | Not applicable                    |
|                                  | (0 = Raise; 1 = Lower; 2 = Rest: 3 = Model)             |         |      |      |                                   |
| Loop.1.OP.Rate                   | Output Rate Limit Value (0 = Off)                       | float32 | 1670 | 5744 | 1dp                               |
| Loop.1.OP.RateDisable            | Output Rate Limit Disable (1 = Disabled)                | bool    | 1671 | 5745 | Not applicable                    |
| Loop.1.OP.RemOPH                 | Remote Output High Limit                                | float32 | 168c | 5772 | Same as Loop.1.Main.ActiveOut     |
| Loop.1.OP.RemOPL                 | Remote Output Low Limit                                 | float32 | 168b | 5771 | Same as Loop.1.Main.ActiveOut     |
| Loop.1.OP.SafeOutVal             | Safe Output Value                                       | float32 | 167e | 5758 | Same as Loop.1.OP.OutputHighLimit |
| Loop.1.OP.SbrkOP                 | The output power in sensor break                        | float32 | 168e | 5774 | Same as Loop.1.OP.OutputHighLimit |
| Loop.1.OP.SensorBreakMode        | Sensor Break Mode (0 = SbrkOP; 1 = Hold)                | uint8   | 167d | 5757 | Not applicable                    |
| Loop.1.OP.TrackEnable            | Enable Output Tracking (0 = Disabled; 1 = Enabled)      | uint8   | 168a | 5770 | Not applicable                    |
| Loop.1.OP.TrackOutVal            | Output Track Value                                      | float32 | 1689 | 5769 | Odp                               |
| Loop.1.PID.ActiveSet             | Current PID Set                                         | uint8   | 1638 | 5688 | Not applicable                    |
| Loop.1.PID.Boundary1-2           | Threshold for swapping between set 1 and set 2          | float32 | 1639 | 5689 | 0dp                               |
| Loop.1.PID.Boundary2-3           | Threshold for swapping between set 2 and set 3          | float32 | 163a | 5690 | 0dp                               |
| Loop.1.PID.CutbackHigh           | Cutback high value for PID set 1 (0 = Auto)             | float32 | 163f | 5695 | 1dp                               |
| Loop.1.PID.CutbackHigh2          | Cutback high value for PID set 2 (0 = Auto)             | float32 | 1647 | 5703 | 1dp                               |
| Loop.1.PID.CutbackHigh3          | Cutback high value for PID set 3 (0 = Auto)             | float32 | 164f | 5711 | 1dp                               |
| Loop.1.PID.CutbackLow            | Cutback low value for PID set 1 (0 = Auto)              | float32 | 1640 | 5696 | 1dp                               |
| Loop.1.PID.CutbackLow2           | Cutback low value for PID set 2 (0 = Auto)              | float32 | 1648 | 5704 | 1dp                               |
| Loop.1.PID.CutbackLow3           | Cutback low value for PID set 3 (0 = Auto)              | float32 | 1650 | 5712 | 1dp                               |
| Loop.1.PID.DerivativeTime        | Derivative time for PID set 1                           | float32 | 163d | 5693 | 0dp                               |
| Loop.1.PID.DerivativeTime2       | Derivative time for PID set 2                           | float32 | 1645 | 5701 | 0dp                               |
| Loop.1.PID.DerivativeTime3       | Derivative time for PID set 3                           | float32 | 164d | 5709 | 0dp                               |
| Loop.1.PID.IntegralTime          | Integral time for PID set 1                             | float32 | 163c | 5692 | 0dp                               |
| Loop.1.PID.IntegralTime2         | Integral time for PID set 2                             | float32 | 1644 | 5700 | Odp                               |
| Loop.1.PID.IntegralTime3         | Integral time for PID set 3                             | float32 | 164c | 5708 | 0dp                               |
| Loop.1.PID.LoopBreakTime         | Loop break time for PID set 1                           | float32 | 1642 | 5698 | 0dp                               |
| 1                                | ı                                                       | ı       | 1    |      | ı                                 |

| December with                                       | Description                                                  | T               | Herr        | D           | Desclution             |
|-----------------------------------------------------|--------------------------------------------------------------|-----------------|-------------|-------------|------------------------|
| Parameter path  Loop.1.PID.LoopBreakTime2           | Description Loop break time for PID set 2                    | Type<br>float32 | Hex<br>164a | Dec<br>5706 | Resolution Odp         |
| Loop.1.PID.LoopBreakTime2 Loop.1.PID.LoopBreakTime3 | Loop break time for PID set 2  Loop break time for PID set 3 | float32         | 1652        | 5706        | Odp                    |
| Loop.1.PID.LoopBreakTimeS  Loop.1.PID.ManualReset   | Manual reset value for PID set 1                             | float32         | 1641        | 5697        | 1dp                    |
| Loop.1.PID.ManualReset2                             | Manual reset value for PID set 1                             | float32         | 1649        | 5705        | 1dp                    |
| Loop.1.PID.ManualReset3                             | Manual reset value for PID set 3                             | float32         | 1651        | 5713        | 1dp                    |
| Loop.1.PID.NumSets                                  | Number of PID Sets to be used (max = 3)                      | uint8           | 1636        | 5686        | Not applicable         |
| Loop.1.PID.OutputHi                                 | Gain scheduled output high limit for PID set 1               | float32         | 1653        | 5715        | 1dp                    |
| Loop.1.PID.OutputHi2                                | Gain scheduled output high limit for PID set 2               | float32         | 1655        | 5717        | 1dp                    |
| Loop.1.PID.OutputHi3                                | Gain scheduled output high limit for PID set 3               | float32         | 1657        | 5719        | 1dp                    |
| Loop.1.PID.OutputLo                                 | Gain scheduled output low limit for PID set 1                | float32         | 1654        | 5716        | 1dp                    |
| Loop.1.PID.OutputLo2                                | Gain scheduled output low limit for PID set 2                | float32         | 1656        | 5718        | 1dp                    |
| Loop.1.PID.OutputLo3                                | Gain scheduled output low limit for PID set 3                | float32         | 1658        | 5720        | 1dp                    |
| Loop.1.PID.ProportionalBand                         | Proportional band value for PID set 1                        | float32         | 163b        | 5691        | 1dp                    |
| Loop.1.PID.ProportionalBand2                        | Proportional band value for PID set 2                        | float32         | 1643        | 5699        | 1dp                    |
| Loop.1.PID.ProportionalBand3                        | Proportional band value for PID set 3                        | float32         | 164b        | 5707        | 1dp                    |
| Loop.1.PID.RelCh2Gain                               | Channel 2 relative cool gain value for PID set 1             | float32         | 163e        | 5694        | 1dp                    |
| Loop.1.PID.RelCh2Gain2                              | Channel 2 relative cool gain value for PID set 2             | float32         | 1646        | 5702        | 1dp                    |
| Loop.1.PID.RelCh2Gain3                              | Channel 2 relative cool gain value for PID set 3             | float32         | 164e        | 5710        | 1dp                    |
| Loop.1.PID.SchedulerRemoteInput                     | Scheduler Remote Input                                       | float32         | 1637        | 5687        | Odp                    |
| Loop.1.PID.SchedulerType                            | Scheduler Type                                               | uint8           | 1635        | 5685        | Not applicable         |
| 7                                                   | 0 = Off 1 = Set 2 = SP 3 = PV                                |                 |             |             |                        |
|                                                     | 4 = Error 5 = OP 6 = Rem                                     |                 |             |             |                        |
| Loop.1.Setup.AutoManAccess                          | Edit access to 'Auto Man' in Loop display page               | uint8           | 16a8        | 5800        | Not applicable         |
|                                                     | 0 = Read/Write (R/W) all modes                               |                 |             |             |                        |
|                                                     | 1 = Editable in all modes except 'Logged out'                |                 |             |             |                        |
|                                                     | 2 = Editable only at Engineer and Supervisor levels          |                 |             |             |                        |
| Loop.1.Setup.CH1ControlType                         | Heat/Ch1 Control Type                                        |                 |             |             |                        |
|                                                     | 0 =Off; 1 = On Off; 2 = PID; 3 = VPU; 4 = VPB                | uint8           | 1601        | 5633        | Not applicable         |
| Loop.1.Setup.CH2ControlType                         | Channel 2 control type (As channel 1, above)                 | uint8           | 1602        | 5634        | Not applicable         |
| Loop.1.Setup.ControlAction                          | Control Action (0 = Reverse; 1 = Direct)                     | uint8           | 1603        | 5635        | Not applicable         |
| Loop.1.Setup.DerivativeType                         | Derivative Type (0 = PV; 1 = Error)                          | uint8           | 1605        | 5637        | Not applicable         |
| Loop.1.Setup.ManOutputAccess                        | Manual output access                                         | uint8           | 16a9        | 5801        | Not applicable         |
| Loop.1.Setup.LoopName                               | Loop Name                                                    | string_t        | 5d00        | 23808       | Not applicable         |
| Loop.1.Setup.LoopType                               | Loop Type (0 = Single; 1 = Cascade; 2 = Override; 3 = Ratio) | uint8           | 1600        | 5632        | Not applicable         |
| Loop.1.Setup.PBUnits                                | Proportional Band Units                                      | uint8           | 1604        | 5636        | Not applicable         |
| Loop.1.Setup.SPAccess                               | Edit access to 'SP' in Loop display page                     | uint8           | 16a7        | 5799        | Not applicable         |
|                                                     | 0 = Read/Write (R/W) all modes                               |                 |             |             |                        |
|                                                     | 1 = Editable in all modes except 'Logged out'                |                 |             |             |                        |
|                                                     | 2 = Editable only at Engineer and Supervisor levels          |                 |             |             |                        |
| Loop.1.SP.AltSP                                     | Alternative Setpoint                                         | float32         | 1660        | 5728        | Same as Loop.1.Main.PV |
| Loop.1.SP.AltSPSelect                               | Alternative Setpoint Enable (0 = disable; 1 = enable)        | uint8           | 1661        | 5729        | Not applicable         |
| Loop.1.SP.ManualTrack                               | Manual Track Enable (0 = disable; 1 = enable)                | uint8           | 1667        | 5735        | Not applicable         |
| Loop.1.SP.RangeHigh                                 | Setpoint Range High Limit                                    | float32         | 1659        | 5721        | Same as Loop.1.Main.PV |
| Loop.1.SP.RangeLow                                  | Setpoint Range Low Limit                                     | float32         | 165a        | 5722        | Same as Loop.1.Main.PV |
| Loop.1.SP.Rate                                      | Setpoint Rate Limit Value (0 = Rate limit off)               | float32         | 1662        | 5730        | Same as Loop.1.Main.PV |
| Loop.1.SP.RateDisable                               | Setpoint Rate Limit Disable (0 = No; 1 = Yes)                | bool            | 1663        | 5731        | Not applicable         |
| Loop.1.SP.RateDone                                  | Setpoint Rate Limit Complete (0 = No; 1 = Yes)               | bool            | 020a        | 522         | Not applicable         |
| Loop.1.SP.ServoToPV                                 | Servo to PV Enable (0 = No; 1 = Yes)                         | bool            | 166c        | 5740        | Not applicable         |
| Loop.1.SP.SP1                                       | Setpoint 1                                                   | float32         | 165c        | 5724        | Same as Loop.1.Main.PV |
| Loop.1.SP.SP2                                       | Setpoint 2                                                   | float32         | 165d        | 5725        | Same as Loop.1.Main.PV |
| Loop.1.SP.SPHighLimit                               | Setpoint High Limit                                          | float32         | 165e        | 5726        | Same as Loop.1.Main.PV |
| Loop.1.SP.SPIntBal                                  | SP Integral Balance (0 = Off; 1 = On)                        | bool            | 166b        | 5739        | Not applicable         |
| Loop.1.SP.SPLowLimit                                | Setpoint Low Limit                                           | float32         | 165f        | 5727        | Same as Loop.1.Main.PV |
| Loop.1.SP.SPSelect                                  | Active Setpoint Select (0 = SP1; 1 = SP2)                    | uint8           | 165b        | 5723        | Not applicable         |
| Loop.1.SP.SPTrack                                   | Enables setpoint tracking (0 = Off; 1 = On)                  | uint8           | 1668        | 5736        | Not applicable         |
| Loop.1.SP.SPTrim                                    | Setpoint Trim value                                          | float32         | 1664        | 5732        | Same as Loop.1.Main.PV |
| Loop.1.SP.SPTrimHighLimit                           | Setpoint Trim High Limit                                     | float32         | 1665        | 5733        | Same as Loop.1.Main.PV |
| Loop.1.SP.SPTrimLowLimit                            | Setpoint Trim Low Limit                                      | float32         | 1666        | 5734        | Same as Loop.1.Main.PV |
| Loop.1.SP.TrackPV                                   | Track PV                                                     | float32         | 1669        | 5737        | Same as Loop.1.Main.PV |
| Loop.1.SP.TrackSP                                   | Manual Tracking Value                                        | float32         | 166a        | 5738        | Same as Loop.1.Main.PV |
| Loop.1.Tune.Alpha                                   | Alpha                                                        | float32         | 16ad        | 5805        | 4dp                    |
| Loop.1.Tune.Alpha_p                                 | Alpha_p                                                      | float32         | 16ab        | 5803        | 2dp                    |
| •                                                   | •                                                            | •               | •           | •           | •                      |

| Parameter path                   | Description                                      | Туре    | Hex  | Dec   | Resolution                        |
|----------------------------------|--------------------------------------------------|---------|------|-------|-----------------------------------|
| Loop.1.Tune.AutotuneEnable       | Autotune Enable (0 = Autotune Off; 1 = on)       | bool    | 1631 | 5681  | Not applicable                    |
| Loop.1.Tune.CycleNo              | CycleNo                                          | float32 | 16af | 5807  | 0dp                               |
| Loop.1.Tune.Debug                | Debug                                            | float32 | 16ae | 5806  | 2dp                               |
| Loop.1.Tune.Diagnostics          | Tuning diagnostics                               | bool    | 31cd | 12749 | Not applicable                    |
| Loop.1.Tune.OPss                 | OPss                                             | float32 | 16ac | 5804  | 2dp                               |
| Loop.1.Tune.OutputHighLimit      | Autotune High Output Power Limit                 | float32 | 1632 | 5682  | Same as Loop.1.OP.OutputHighLimit |
| Loop.1.Tune.OutputLowLimit       | Autotune Low Output Power Limit                  | float32 | 1633 | 5683  | Same as Loop.1.OP.OutputHighLimit |
| Loop.1.Tune.PBs                  | PBs                                              | float32 | 16b0 | 5808  | 2dp                               |
| Loop.1.Tune.Settle               | Settle                                           | float32 | 16b2 | 5810  | 2dp                               |
| Loop.1.Tune.Stage                | Autotune stage                                   | uint8   | 0208 | 520   | Not applicable                    |
|                                  | 0 = Reset                                        |         |      |       |                                   |
|                                  | 3 = Current SP                                   |         |      |       |                                   |
| Loop.1.Tune.StageTime            | Time in this Stage of Tune                       | float32 | 0209 | 521   | 0dp                               |
| Loop.1.Tune.State                | Tune status                                      | uint8   | 0207 | 519   | Not applicable                    |
|                                  | 0 = Off                                          |         |      |       |                                   |
| Loop.1.Tune.TDs                  | TDs                                              | float32 | 16b1 | 5809  | 2dp                               |
| Loop.1.Tune.TuneR2G              | R2G Tuning Type                                  | uint8   | 1607 | 5639  | Not applicable                    |
| Loop.1.Tune.Tuning               | Tuning                                           | float32 | 16aa | 5802  | 0dp                               |
| Loop.1.Tune.Type                 | Autotune Algorithm Type                          | uint8   | 1630 | 5680  | Not applicable                    |
|                                  | (0 = Cycle; 1 = Single; 2 = Adaptive; 3 = R2GPD) |         |      |       |                                   |
|                                  |                                                  |         |      |       |                                   |
| Loop.2.Diag.DerivativeOutContrib | Derivative Output Contribution                   | float32 | 0292 | 658   | 0dp                               |
| Loop.2.Diag.Error                | Calculated Error                                 | float32 | 028d | 653   | Same as Loop.2.Main.PV            |
| Loop.2.Diag.IntegralOutContrib   | Integral Output Contribution                     | float32 | 0291 | 657   | 0dp                               |
| Loop.2.Diag.LoopBreakAlarm       | Loop Break (0 = No break; 1 = Break)             | bool    | 028f | 655   | Not applicable                    |
| Loop.2.Diag.LoopMode             | Loop mode (0 = Auto; 1 = Man; 2 = Off)           | uint8   | 1791 | 6033  | Not applicable                    |
| Loop.2.Diag.PropOutContrib       | Proportional Output Contribution                 | float32 | 0290 | 656   | Odp                               |
| Loop.2.Diag.SBrk                 | Sensor break status (0 = No break; 1 = Break)    | bool    | 0293 | 659   | Not applicable                    |
| Loop.2.Diag.SchedCBH             | The Scheduled Cutback Hi (0 = Auto)              | float32 | 1795 | 6037  | Odp                               |
| Loop.2.Diag.SchedCBL             | The Scheduled Cutback Lo (0 = Auto)              | float32 | 1796 | 6038  | 0dp                               |
| Loop.2.Diag.SchedLPBrk           | The Scheduled Loop Break Time                    | float32 | 1798 | 6040  | 0dp                               |
| Loop.2.Diag.SchedMR              | The Scheduled Manual Reset                       | float32 | 1797 | 6039  | 1dp                               |
| Loop.2.Diag.SchedOPHi            | The Scheduled Output High Limit                  | float32 | 179a | 6042  | 1dp                               |
| Loop.2.Diag.SchedOPLo            | The Scheduled Output Low Limit                   | float32 | 179b | 6043  | 1dp                               |
| Loop.2.Diag.SchedPB              | The Scheduled Proportional Band                  | float32 | 1792 | 6034  | 1dp                               |
| Loop.2.Diag.SchedR2G             | The Scheduled Relative Cool Gain                 | float32 | 1799 | 6041  | 1dp                               |
| Loop.2.Diag.SchedTd              | The Scheduled Derivative Time (0 = Off)          | float32 | 1794 | 6036  | 0dp                               |
| Loop.2.Diag.SchedTi              | The Scheduled Integral Time (0 = Off)            | float32 | 1793 | 6035  | 0dp                               |
| Loop.2.Diag.TargetOutVal         | Target Output                                    | float32 | 028e | 654   | Same as Loop.2.OP.OutputHighLimit |
| Loop.2.Diag.WrkOPHi              | Working Output Hi Limit                          | float32 | 0295 | 661   | 0dp                               |
| Loop.2.Diag.WrkOPLo              | Working Output Lo Limit                          | float32 | 0294 | 660   | 0dp                               |
| Loop.2.Main.ActiveOut            | Working Output                                   | float32 | 0284 | 644   | Same as Loop.2.OP.OutputHighLimit |
| Loop.2.Main.AutoMan              | Auto/Manual Mode (0 = Auto; 1 = Man)             | bool    | 0281 | 641   | Not applicable                    |
| Loop.2.Main.Inhibit              | Control Inhibit (0 = No; 1 = Yes)                | bool    | 0285 | 645   | Not applicable                    |
| Loop.2.Main.IntHold              | Integral action inhibit. 0 = No; 1 = Yes         | uint8   | 0286 | 646   | Not applicable                    |
| Loop.2.Main.PV                   | Process Variable value                           | float32 | 0280 | 640   | 1dp                               |
| Loop.2.Main.TargetSP             | Target Setpoint                                  | float32 | 0282 | 642   | Same as Loop.2.Main.PV            |
| Loop.2.Main.WorkingSP            | Working Setpoint                                 | float32 | 0283 | 643   | Same as Loop.2.Main.PV            |
| Loop.2.OP.Ch1OnOffHysteresis     | Channel 1 hysteresis in engineering units        | float32 | 1772 | 6002  | Same as Loop.2.Main.PV            |
| Loop.2.OP.Ch1Out                 | Channel 1 Output Value                           | float32 | 028b | 651   | Same as Loop.2.OP.OutputHighLimit |
| Loop.2.OP.Ch1PotBreak            | Ch1 Potentiometer Break (0 = Off; 1 = On)        | uint8   | 1779 | 6009  | Not applicable                    |
| Loop.2.OP.Ch1PotPosition         | Ch1 Valve Position                               | float32 | 1778 | 6008  | 0dp                               |
| Loop.2.OP.Ch1TravelTime          | Channel 1 Travel Time                            | float32 | 1774 | 6004  | 1dp                               |
| Loop.2.OP.Ch2Deadband            | Channel 2 Deadband                               | float32 | 176f | 5999  | Same as Loop.2.OP.OutputHighLimit |
| Loop.2.OP.Ch2OnOffHysteresis     | Channel 2 hysteresis in engineering units        | float32 | 1773 | 6003  | Same as Loop.2.Main.PV            |
| Loop.2.OP.Ch2Out                 | Channel 2 output value                           | float32 | 028c | 652   | Same as Loop.2.OP.OutputHighLimit |
| Loop.2.OP.Ch2PotBreak            | Channel 2 Potentiometer Break (0 = Off; 1 = On)  | uint8   | 177b | 6011  | Not applicable                    |
| Loop.2.OP.Ch2PotPosition         | Channel 2 Valve Position                         | float32 | 177a | 6010  | 0dp                               |
| Loop.2.OP.Ch2TravelTime          | Channel 2 Travel Time                            | float32 | 1775 | 6005  | 1dp                               |
| Loop.2.OP.CoolType               | Cooling Algorithm Type                           | uint8   | 1783 | 6019  | Not applicable                    |
|                                  | 0 = Linear; 1 = Oil; 2 = Water; 3 = Fan          |         |      |       |                                   |

| Parameter path                                         | Description                                             | Туре    | Hex  | Dec  | Resolution                        |
|--------------------------------------------------------|---------------------------------------------------------|---------|------|------|-----------------------------------|
| Loop.2.OP.EnablePowerFeedforward                       | 0 = Power Feedforward disabled; 1 = PFF enabled         | uint8   | 1781 | 6017 | Not applicable                    |
| Loop.2.OP.FeedForwardGain                              | Feedforward Gain                                        | float32 | 1785 | 6021 | 3dp                               |
| Loop.2.OP.FeedForwardOffset                            | Feedforward Offset                                      | float32 | 1786 | 6022 | 0dp                               |
| Loop.2.OP.FeedForwardTrimLimit                         | Feedforward Trim Limit                                  | float32 | 1787 | 6023 | 0dp                               |
| Loop.2.OP.FeedForwardType                              | Feedforward Type (0 = None; 1 = Remote; 2 = SP; 3 = PV) | uint8   | 1784 | 6020 | Not applicable                    |
| Loop.2.OP.FeedForwardVal                               | Feedforward Value                                       | float32 | 1788 | 6024 | Odp                               |
| Loop.2.OP.FF_Rem                                       | Remote Feed Forward Input                               | float32 | 178d | 6029 | 0dp                               |
| Loop.2.OP.ForcedOP                                     | Forced manual output value                              | float32 | 178f | 6031 | 1dp                               |
| Loop.2.OP.ManStartup                                   | Manual Startup Mode (0 = Off; 1 = On)                   | bool    | 1790 | 6032 | Not applicable                    |
| Loop.2.OP.ManualMode                                   | Manual Output Mode (0 = Track; 1 = Step; 2 = Last MOP)  | uint8   | 177f | 6015 | Not applicable                    |
| Loop.2.OP.ManualOutVal                                 | Manual Output Value                                     | float32 | 1780 | 6016 | Same as Loop.2.OP.OutputHighLimit |
| Loop.2.OP.MeasuredPower                                | Measured Mains Voltage                                  | float32 | 1782 | 6018 | 0dp                               |
| Loop.2.OP.NudgeLower                                   | Valve Nudge Lower (1 = Lower)                           | uint8   | 1777 | 6007 | Not applicable                    |
| Loop.2.OP.NudgeRaise                                   | Valve Nudge Raise (1 = Raise)                           | uint8   | 1776 | 6006 | Not applicable                    |
| Loop.2.OP.OutputHighLimit                              | Output High Limit                                       | float32 | 176d | 5997 | 1dp                               |
| Loop.2.OP.OutputLowLimit                               | Output Low Limit                                        | float32 | 176e | 5998 | Same as Loop.2.OP.OutputHighLimit |
| Loop.2.OP.PotBreakMode                                 | Potentiometer Break Mode                                | uint8   | 177c | 6012 | Not applicable                    |
|                                                        | (0 = Raise; 1 = Lower; 2 = Rest; 3 = Model)             |         |      |      |                                   |
| Loop.2.OP.Rate                                         | Output Rate Limit Value (0 = off)                       | float32 | 1770 | 6000 | 1dp                               |
| Loop.2.OP.RateDisable                                  | Output Rate Limit Disable (0 = No, 1 = Yes)             | bool    | 1771 | 6001 | Not applicable                    |
| Loop.2.OP.RemOPH                                       | Remote Output High Limit                                | float32 | 178c | 6028 | Same as Loop.2.Main.ActiveOut     |
| Loop.2.OP.RemOPL                                       | Remote Output Low Limit                                 | float32 | 178b | 6027 | Same as Loop.2.Main.ActiveOut     |
| Loop.2.OP.SafeOutVal                                   | Safe Output Value                                       | float32 | 177e | 6014 | Same as Loop.2.OP.OutputHighLimit |
| Loop.2.OP.SbrkOP                                       | The output power under sensor break conditions          | float32 | 178e | 6030 | Same as Loop.2.OP.OutputHighLimit |
| Loop.2.OP.SensorBreakMode                              | Sensor Break Mode (0 = SbrkOP; 1 = Hold)                | uint8   | 177d | 6013 | Not applicable                    |
| Loop.2.OP.TrackEnable                                  | Enable Output Tracking (0 = Off; 1 = On)                | uint8   | 178a | 6026 | Not applicable                    |
| Loop.2.OP.TrackOutVal                                  | Output Track Value                                      | float32 | 1789 | 6025 | 0dp                               |
| Loop.2.PID.ActiveSet                                   | Current PID set                                         | uint8   | 1738 | 5944 | Not applicable                    |
| Loop.2.PID.Boundary1-2                                 | Threshold for swapping between set 1 and set 2          | float32 | 1739 | 5945 | 0dp                               |
| Loop.2.PID.Boundary2-3                                 | Threshold for swapping between set 2 and set 3          | float32 | 173a | 5946 | 0dp                               |
| Loop.2.PID.CutbackHigh                                 | Cutback high value for PID set 1 (0 = Auto)             | float32 | 173f | 5951 | 1dp                               |
| Loop.2.PID.CutbackHigh2                                | Cutback high value for PID set 2 (0 = Auto)             | float32 | 1747 | 5959 | 1dp                               |
| Loop.2.PID.CutbackHigh3                                | Cutback high value for PID set 3 (0 = Auto)             | float32 | 174f | 5967 | 1dp                               |
| Loop.2.PID.CutbackLow                                  | Cutback low value for PID set 1 (0 = Auto)              | float32 | 1740 | 5952 | 1dp                               |
| Loop.2.PID.CutbackLow2                                 | Cutback low value for PID set 2 (0 = Auto)              | float32 | 1748 | 5960 | 1dp                               |
| Loop.2.PID.CutbackLow3                                 | Cutback low value for PID set 3 (0 = Auto)              | float32 | 1750 | 5968 | 1dp                               |
| Loop.2.PID.DerivativeTime                              | Derivative time for PID set 1                           | float32 | 173d | 5949 | 0dp                               |
| Loop.2.PID.DerivativeTime2                             | Derivative time for PID set 2                           | float32 | 1745 | 5957 | 0dp                               |
| Loop.2.PID.DerivativeTime3                             | Derivative time for PID set 3                           | float32 | 174d | 5965 | 0dp                               |
| Loop.2.PID.IntegralTime                                | Integral time for PID set 1                             | float32 | 173c | 5948 | 0dp                               |
| Loop.2.PID.IntegralTime2                               | Integral time for PID set 2                             | float32 | 1744 | 5956 | 0dp                               |
| Loop.2.PID.IntegralTime3                               | Integral time for PID set 3                             | float32 | 174c | 5964 | 0dp                               |
| Loop.2.PID.LoopBreakTime                               | Loop break time for PID set 1                           | float32 | 1742 | 5954 | Odp                               |
| Loop.2.PID.LoopBreakTime2                              | Loop break time for PID set 2                           | float32 | 174a | 5962 | 0dp                               |
| Loop.2.PID.LoopBreakTime3                              | Loop break time for PID set 3                           | float32 | 1752 | 5970 | 0dp                               |
| Loop.2.PID.ManualReset                                 | Manual reset value for PID set 1                        | float32 | 1741 | 5953 | 1dp                               |
| Loop.2.PID.ManualReset2                                | Manual reset value for PID set 2                        | float32 | 1749 | 5961 | 1dp                               |
| Loop.2.PID.ManualReset3                                | Manual reset value for PID set 3                        | float32 | 1751 | 5969 | 1dp                               |
| Loop.2.PID.NumSets                                     | Number of PID sets to be used (max. 3)                  | uint8   | 1736 | 5942 | Not applicable                    |
| Loop.2.PID.OutputHi                                    | Gain scheduled output high limit for PID set 1          | float32 | 1753 | 5971 | 1dp                               |
| Loop.2.PID.OutputHi2                                   | Gain scheduled output high limit for PID set 2          | float32 | 1755 | 5973 | 1dp                               |
| Loop.2.PID.OutputHi3                                   | Gain scheduled output high limit for PID set 3          | float32 | 1757 | 5975 | 1dp                               |
| Loop.2.PID.OutputLo                                    | Gain scheduled output low limit for PID set 1           | float32 | 1754 | 5972 | 1dp                               |
| Loop.2.PID.OutputLo2                                   | Gain scheduled output low limit for PID set 2           | float32 | 1756 | 5974 | 1dp                               |
| Loop.2.PID.OutputLo3                                   | Gain scheduled output low limit for PID set 3           | float32 | 1758 | 5976 | 1dp                               |
| Loop.2.PID.ProportionalBand                            | Proportional band value for PID set 1                   | float32 | 173b | 5947 | 1dp                               |
| Loop.2.PID.ProportionalBand2                           | Proportional band value for PID set 2                   | float32 | 1743 | 5955 | 1dp                               |
| Loop.2.PID.ProportionalBand3                           | Proportional band value for PID set 3                   | float32 | 174b | 5963 | 1dp                               |
| Loop.2.PID.RelCh2Gain                                  | Channel 2 relative cool gain value for PID set 1        | float32 | 173e | 5950 | 1dp                               |
| Loop.2.PID.RelCh2Gain2                                 | Channel 2 relative cool gain value for PID set 2        | float32 | 1746 | 5958 | 1dp                               |
| Lass 2 DID Balch2Cain2                                 | Channel 2 relative cool gain value for PID set 3        | float32 | 174e | 5966 | 1dp                               |
| Loop.2.PID.RelCh2Gain3 Loop.2.PID.SchedulerRemoteInput | Scheduler Remote Input                                  | float32 | 1737 | 5943 | 0dp                               |

| Parameter path                                           | Description                                                                            | Туре               | Hex          | Dec          | Resolution                        |
|----------------------------------------------------------|----------------------------------------------------------------------------------------|--------------------|--------------|--------------|-----------------------------------|
| Loop.2.PID.SchedulerType                                 | Scheduler Type                                                                         | uint8              | 1735         | 5941         | Not applicable                    |
|                                                          | 0 = Off 1 = Set 2 = SP 3 = PV<br>4 = Error 5 = OP 6 = Rem                              |                    |              |              |                                   |
| Loop.2.Setup.AutoManAccess                               | Edit access to 'Auto Man' in Loop display page                                         | uint8              | 17a8         | 6056         | Not applicable                    |
|                                                          | 0 = Read/Write (R/W) all modes                                                         |                    |              |              |                                   |
|                                                          | 1 = Editable in all modes except 'Logged out'                                          |                    |              |              |                                   |
|                                                          | 2 = Editable only at Engineer and Supervisor levels                                    |                    |              |              |                                   |
| Loop.2.Setup.CH1ControlType                              | Channel 1 Control Type                                                                 | uint8              | 1701         | 5889         | Not applicable                    |
|                                                          | 0 =Off; 1 = On Off; 2 = PID; 3 = VPU; 4 = VPB                                          |                    |              |              |                                   |
| Loop.2.Setup.CH2ControlType                              | Channel 2 Control Type (As channel 1, above)                                           | uint8              | 1702         | 5890         | Not applicable                    |
| Loop.2.Setup.ControlAction                               | Control Action (0 = Reverse; 1 = Direct)                                               | uint8              | 1703         | 5891         | Not applicable                    |
| Loop.2.Setup.DerivativeType                              | Derivative Type (0 = PV; 1 = Error)                                                    | uint8              | 1705         | 5893         | Not applicable                    |
| Loop.2.Setup.LoopName                                    | Loop Name                                                                              | string_t           | 5d10         | 23824        | Not applicable                    |
| Loop.2.Setup.ManOutputAccess                             | Manual output access                                                                   | uint8              | 17a9         | 6057         | Not applicable                    |
| Loop.2.Setup.LoopType                                    | Loop Type (0 = single; 1 = cascade; 2 = override; 3 = ratio)                           | uint8              | 1700         | 5888         | Not applicable                    |
| Loop.2.Setup.PBUnits                                     | Proportional Band Units (0 = Engineering units; 1 = percent)                           | uint8              | 1704         | 5892         | Not applicable                    |
| Loop.2.Setup.SPAccess                                    | Edit access to 'SP' in Loop display page                                               | uint8              | 17a7         | 6055         | Not applicable                    |
|                                                          | 0 = Read/Write (R/W) all modes                                                         |                    |              |              |                                   |
|                                                          | 1 = Editable in all modes except 'Logged out'                                          |                    |              |              |                                   |
|                                                          | 2 = Editable only at Engineer and Supervisor levels                                    |                    |              |              |                                   |
| Loop.2.SP.AltSP                                          | Alternative Setpoint                                                                   | float32            | 1760         | 5984         | Same as Loop.2.Main.PV            |
| Loop.2.SP.AltSPSelect                                    | Select alternative setpoint (0 = No; 1 = Yes)                                          | uint8              | 1761         | 5985         | Not applicable                    |
| Loop.2.SP.ManualTrack                                    | Manual Track Enable (0 = disable; 1 = enable)                                          | uint8              | 1767         | 5991         | Not applicable                    |
| Loop.2.SP.RangeHigh                                      | Setpoint Range High Limit                                                              | float32            | 1759         | 5977         | Same as Loop.2.Main.PV            |
| Loop.2.SP.RangeLow                                       | Setpoint Range Low Limit                                                               | float32            | 175a         | 5978         | Same as Loop.2.Main.PV            |
| Loop.2.SP.Rate                                           | Setpoint Rate Limit Value (0 = Rate limit off)                                         | float32            | 1762         | 5986         | Same as Loop.2.Main.PV            |
| Loop.2.SP.RateDisable                                    | Setpoint Rate Limit Disable (0 = No; 1 = Yes)                                          | bool               | 1763         | 5987         | Not applicable                    |
| Loop.2.SP.RateDone                                       | Setpoint Rate Limit Complete (0 = No; 1 = Yes)                                         | bool               | 028a         | 650          | Not applicable                    |
| Loop.2.SP.ServoToPV                                      | Servo to PV Enable (0 = No; 1 = Yes)                                                   | bool               | 176c         | 5996         | Not applicable                    |
| Loop.2.SP.SP1                                            | Setpoint 1                                                                             | float32            | 175c         | 5980         | Same as Loop.2.Main.PV            |
| Loop.2.SP.SP2                                            | Setpoint 2                                                                             | float32            | 175d         | 5981         | Same as Loop.2.Main.PV            |
| Loop.2.SP.SPHighLimit                                    | Setpoint High Limit                                                                    | float32            | 175e         | 5982         | Same as Loop.2.Main.PV            |
| Loop.2.SP.SPIntBal                                       | SP Integral Balance (0 = Off; 1 = On)                                                  | bool               | 176b         | 5995         | Not applicable                    |
| Loop.2.SP.SPLowLimit                                     | Setpoint Low Limit                                                                     | float32            | 175f         | 5983         | Same as Loop.2.Main.PV            |
| Loop.2.SP.SPSelect                                       | Active Setpoint Select (0 = SP1; 1 = SP2)                                              | uint8              | 175b         | 5979         | Not applicable                    |
| Loop.2.SP.SPTrack                                        | Enables setpoint tracking (0 = Off; 1 = On)                                            | uint8              | 1768         | 5992         | Not applicable                    |
| Loop.2.SP.SPTrim                                         | Setpoint Trim                                                                          | float32            | 1764         | 5988         | Same as Loop.2.Main.PV            |
| Loop.2.SP.SPTrimHighLimit                                | Setpoint Trim High Limit                                                               | float32            | 1765         | 5989         | Same as Loop.2.Main.PV            |
| Loop 2 SP Treel(P)/                                      | Setpoint Trim Low Limit                                                                | float32            | 1766         | 5990         | Same as Loop.2.Main.PV            |
| Loop 2 SP TrackSP                                        | PV for Programmer to Track                                                             | float32            | 1769         | 5993         | Same as Loop.2.Main.PV            |
| Loop.2.SP.TrackSP                                        | Manual Tracking Value                                                                  | float32<br>float32 | 176a<br>17ad | 5994         | Same as Loop.2.Main.PV            |
| Loop 2 Tupe Alpha                                        | Alpha                                                                                  |                    |              | 6061         | 4dp                               |
| Loop 2 Tune Autotune Enable                              | Alpha_p                                                                                | float32<br>bool    | 17ab<br>1731 | 6059<br>5937 | 2dp                               |
| Loop.2.Tune.AutotuneEnable  Loop.2.Tune.CycleNo          | Initiate autotune (0 = Autotune Off; 1 = on)  CycleNo                                  | float32            | 1731<br>17af | 6063         | Not applicable                    |
| Loop.2.Tune.Oycieno Loop.2.Tune.Debug                    | ,                                                                                      | float32            | 17ar<br>17ae | 6062         | 0dp<br>2dp                        |
| Loop.2.Tune.Debug  Loop.2.Tune.Diagnostics               | Debug Tuning diagnostics                                                               | bool               | 31ce         | 12750        | Not applicable                    |
| Loop.2.Tune.Diagnostics Loop.2.Tune.OPss                 | OPss                                                                                   | float32            | 17ac         | 6060         | Not applicable  2dp               |
| Loop.2.Tune.OPSS  Loop.2.Tune.OutputHighLimit            | Autotune High Output Power Limit                                                       | float32            | 17ac         | 5938         | Same as Loop.2.OP.OutputHighLimit |
| Loop.2.Tune.OutputInignLimit  Loop.2.Tune.OutputLowLimit | Autotune Light Output Power Limit  Autotune Low Output Power Limit                     | float32            | 1732         | 5939         | Same as Loop.2.OP.OutputHighLimit |
| Loop.2.Tune.PBs                                          | PBs                                                                                    | float32            | 1755<br>17b0 | 6064         | 2dp                               |
| Loop.2.Tune.Settle                                       | Settle                                                                                 | float32            | 17b0<br>17b2 | 6066         | 2dp                               |
| Loop.2.Tune.Stage                                        | Stage of Tune                                                                          | uint8              | 0288         | 648          | Not applicable                    |
| Loop.2.1 tille.orage                                     | 0 = Reset 1 = None 2 = Monitor<br>3 = Current SP 4 = NewSP 5 = ToSp<br>6 = Max 7 = Min | unto               | 0200         | 040          | Not applicable                    |
| Loop.2.Tune.StageTime                                    | Time in this Stage of Tune                                                             | float32            | 0289         | 649          | 0dp                               |
| Loop.2.Tune.State                                        | Autotune state                                                                         | uint8              | 0287         | 647          | Not applicable                    |
| 2009.2. 1 0110.0000                                      | 0 = Off 1 = Ready 2 = Complete 3 = Timeout 4 = Ti Lmit 5 = R2g limit                   | unito              | 0201         | . 071        | . т. с. арриоши                   |
| Loop.2.Tune.TDs                                          | TDs                                                                                    | float32            | 17b1         | 6065         | 2dp                               |
| Loop.2.Tune.TuneR2G                                      | R2G Tuning Type                                                                        | uint8              | 1608         | 5640         | Not applicable                    |
| Loop.2.Tune.Tuning                                       | Tuning                                                                                 | float32            | 17aa         | 6058         | 0dp                               |
| Loop.2.Tune.Type                                         | Autotune Algorithm Type                                                                | uint8              | 1730         | 5936         | Not applicable                    |
|                                                          | ! · · · · · · · · · · · · · · · · · · ·                                                | l                  | I            |              | I                                 |

| Parameter path                     | Description                                                                                 | Туре     | Hex          | Dec   | Resolution                               |
|------------------------------------|---------------------------------------------------------------------------------------------|----------|--------------|-------|------------------------------------------|
| •                                  | (0 = Cycle; 1 = Single; 2 = Adaptive; 3 = R2GPD)                                            | 71       |              |       |                                          |
|                                    | (C 5)515, C 511g.c, T 1512p.115, C 120.2,                                                   |          |              |       |                                          |
| MassFlow.Mode                      | The mode of mass flow calculation                                                           | string_t | 2e64         | 11876 | Not applicable                           |
| MassFlow.Temperature               | Temperature Input                                                                           | float32  | 2e66         | 11878 | Set by MassFlow.Resolution               |
| MassFlow.DeltaP                    | DeltaP Input                                                                                | float32  | 2e67         | 11879 | Set by MassFlow.Resolution               |
| MassFlow.Pressure                  | Pressure Input                                                                              | float32  | 2e68         | 11880 | Set by MassFlow.Resolution               |
| MassFlow.ScaleInput                | Scale Input                                                                                 | float32  | 2e69         | 11881 | Set by MassFlow.Resolution               |
| MassFlow.SquareRootFlow            | Square Root Mass Flow Output                                                                | float32  | 2e6b         | 11883 | Set by MassFlow.Resolution               |
| MassFlow.Resolution                | Resolution to which the outputs are displayed                                               | float32  | 2e6c         | 11884 | Odp                                      |
| MassFlow.Ma                        | Ma Input                                                                                    | float32  | 2e6d         | 11885 | Set by MassFlow.Resolution               |
| MassFlow.GasConstant               | Gas specific Constant Input                                                                 | float32  | 2e6e         | 11886 | Set by MassFlow.Resolution               |
| MassFlow.Z                         | Compressibility Factor Input                                                                | float32  | 2e6f         | 11887 | Set by MassFlow.Resolution               |
| I Mass. ISM.                       | Compression, Cases input                                                                    |          | 200.         |       | 00.27                                    |
| Math2.1.Fallback                   | Fallback strategy                                                                           | uint8    | 2faf         | 12207 | Not applicable                           |
|                                    | 0 = Clip Bad; 1 = Clip Good; 2 = Fallback Bad                                               |          | 2.4.         | .2207 | The applicable                           |
|                                    | 3 = Fallback Good; 4 = Up scale; 5 = Down scale.                                            |          |              |       |                                          |
| Math2.1.FallbackVal                | Fallback Value                                                                              | float32  | 2fab         | 12203 | Same as Math2.1.Out                      |
| Math2.1.HighLimit                  | Output High Limit                                                                           | float32  | 2fac         | 12203 | Same as Math2.1.Out                      |
| Math2.1.In1                        | Input 1 Value                                                                               | float32  | 2fa7         | 12199 | Odp                                      |
| Math2.1.In1                        | Input 1 Value Input 1 Multiplier                                                            | float32  | 2fa6         | 12199 | 1dp                                      |
| Math2.1.In1Mul Math2.1.In2         | Input 1 Multiplier Input 2 Value                                                            | float32  | 2fa6<br>2fa9 | 12198 | Odp                                      |
|                                    | ·                                                                                           |          |              |       | ·                                        |
| Math2.1.ln2Mul                     | Input 2 Multiplier                                                                          | float32  | 2fa8         | 12200 | 1dp                                      |
| Math2.1.LowLimit                   | Output Low Limit                                                                            | float32  | 2fad         | 12205 | Same as Math2.1.Out                      |
|                                    |                                                                                             |          |              |       |                                          |
|                                    |                                                                                             |          | 0.5          | 40000 |                                          |
| Math2.1.Oper                       | Operation                                                                                   | uint8    | 2faa         | 12202 | Not applicable                           |
|                                    | 0 = Off 1 = Add 2 = Subtract<br>3 = Multiply 4 = Divide 5 = Abs diff                        |          |              |       |                                          |
|                                    | 6 = Select Max 7 = Select Min 8 = Hot Swap<br>9 = Sample & Hold 10 = Power 11 = Square root |          |              |       |                                          |
|                                    | 12 = Log 13 = Ln 14 = Exponential<br>15 = 10 to the X 51 = Select                           |          |              |       |                                          |
| Math2.1.Out                        | Output Value                                                                                | float32  | 2fae         | 12206 | Set by Math2.1.Resolution                |
| Math2.1.Resolution                 | Output Resolution                                                                           | uint8    | 2fb2         | 12210 | Not applicable                           |
| Math2.1.Select                     | Select Input 1 or Input 2                                                                   | bool     | 2fb0         | 12208 | Not applicable                           |
| Math2.1.Status                     | Status. 0 = Good (OK); 7 = Bad (Error)                                                      | uint8    | 2fb1         | 12209 | Not applicable                           |
| Math2.1.Units                      | Output Units                                                                                | string t | 6944         | 26948 | Not applicable                           |
| Madiz. 1. Office                   | oupat onito                                                                                 | ourig_t  | 0044         | 20040 | Test applicable                          |
| Math2.2.Fallback                   | Fallback strategy (as Math2.1.Fallback)                                                     | uint8    | 2fbc         | 12220 | Not applicable                           |
| Math2.2.FallbackVal                | Fallback Value                                                                              | float32  | 2fb8         | 12216 | Same as Math2.2.Out                      |
| Math2.2.HighLimit                  | Output High Limit                                                                           | float32  | 2fb9         | 12217 | Same as Math2.2.Out                      |
| Math2.2.In1                        | Input 1 Value                                                                               | float32  | 2fb4         | 12212 | Odp                                      |
| Math2.2.In1Mul                     | Input 1 Scale                                                                               | float32  | 2fb3         | 12211 | 1dp                                      |
| Math2.2.In2                        | Input 2 Value                                                                               | float32  | 2fb6         | 12214 | Odp                                      |
| Math2.2.In2Mul                     | Input 2 Scale                                                                               | float32  | 2fb5         | 12213 | 1dp                                      |
| Math2.2.LowLimit                   | Output Low Limit                                                                            | float32  | 2fba         | 12213 | Same as Math2.2.Out                      |
|                                    | Operation (as Math2.1.Oper)                                                                 | uint8    | 2fb7         | 12215 |                                          |
| Math2.2.Oper Math2.2.Out           | Output Value                                                                                | float32  | 2fbb         | 12219 | Not applicable Set by Math2.2.Resolution |
| Math2.2.Resolution                 | Output Resolution                                                                           | uint8    | 2fbf         | 12219 | Not applicable                           |
| Math2.2.Resolution  Math2.2.Select | ·                                                                                           | bool     | 2fbd         | 12223 | • •                                      |
| Math2.2.Status                     | Select Input 1 or Input 2  Status 0 = Good (OK): 7 = Rad (Frror)                            | uint8    | 2fbe         | 12221 | Not applicable  Not applicable           |
| Math2.2.Units                      | Status. 0 = Good (OK); 7 = Bad (Error)                                                      |          |              |       |                                          |
| wauiZ.Z.UIIIO                      | Output Units                                                                                | string_t | 694a         | 26954 | Not applicable                           |
| Math2.3.Fallback                   | Fallback strategy (as Math2 1 Fallback)                                                     | uint8    | 2fc9         | 12233 | Not applicable                           |
|                                    | Fallback strategy (as Math2.1.Fallback)                                                     |          |              |       |                                          |
| Math2.3 FallbackVal                | Fallback Value                                                                              | float32  | 2fc5         | 12229 | Same as Math2.3.Out                      |
| Math2.3.HighLimit                  | Output High Limit                                                                           | float32  | 2fc6         | 12230 | Same as Math2.3.Out                      |
| Math2.3.In1                        | Input 1 Value                                                                               | float32  | 2fc1         | 12225 | 0dp                                      |
| Math2.3.In1Mul                     | Input 1 Scale                                                                               | float32  | 2fc0         | 12224 | 1dp                                      |
| Math2.3.ln2                        | Input 2 Value                                                                               | float32  | 2fc3         | 12227 | Odp                                      |
| Math2.3.In2Mul                     | Input 2 Scale                                                                               | float32  | 2fc2         | 12226 | 1dp                                      |
| Math2.3.LowLimit                   | Output Low Limit                                                                            | float32  | 2fc7         | 12231 | Same as Math2.3.Out                      |
| Math2.3.Oper                       | Operation (as Math2.1.Oper)                                                                 | uint8    | 2fc4         | 12228 | Not applicable                           |
| Math2.3.Out                        | Output Value                                                                                | float32  | 2fc8         | 12232 | Set by Math2.3.Resolution                |
| Math2.3.Resolution                 | Output Resolution                                                                           | uint8    | 2fcc         | 12236 | Not applicable                           |

| Parameter path      | Description                             | Туре     | Hex  | Dec   | Resolution                |
|---------------------|-----------------------------------------|----------|------|-------|---------------------------|
| Math2.3.Select      | Select Between Input 1 and Input 2      | bool     | 2fca | 12234 | Not applicable            |
| Math2.3.Status      | Status. 0 = Good (OK); 7 = Bad (Error)  | uint8    | 2fcb | 12235 | Not applicable            |
| Math2.3.Units       | Output Units                            | string_t | 6950 | 26960 | Not applicable            |
|                     |                                         |          |      |       |                           |
| Math2.4.Fallback    | Fallback strategy (as Math2.1.Fallback) | uint8    | 2fd6 | 12246 | Not applicable            |
| Math2.4.FallbackVal | Fallback Value                          | float32  | 2fd2 | 12242 | Same as Math2.4.Out       |
| Math2.4.HighLimit   | Output High Limit                       | float32  | 2fd3 | 12243 | Same as Math2.4.Out       |
| Math2.4.In1         | Input 1 Value                           | float32  | 2fce | 12238 | 0dp                       |
| Math2.4.In1Mul      | Input 1 Scale                           | float32  | 2fcd | 12237 | 1dp                       |
| Math2.4.In2         | Input 2 Value                           | float32  | 2fd0 | 12240 | 0dp                       |
| Math2.4.In2Mul      | Input 2 Scale                           | float32  | 2fcf | 12239 | 1dp                       |
| Math2.4.LowLimit    | Output Low Limit                        | float32  | 2fd4 | 12244 | Same as Math2.4.Out       |
| Math2.4.Oper        | Operation (as Math2.1.Oper)             | uint8    | 2fd1 | 12241 | Not applicable            |
| Math2.4.Out         | Output Value                            | float32  | 2fd5 | 12245 | Set by Math2.4.Resolution |
| Math2.4.Resolution  | Output Resolution                       | uint8    | 2fd9 | 12249 | Not applicable            |
| Math2.4.Select      | Select Between Input 1 and Input 2      | bool     | 2fd7 | 12247 | Not applicable            |
| Math2.4.Status      | Status. 0 = Good (OK); 7 = Bad (Error)  | uint8    | 2fd8 | 12248 | Not applicable            |
| Math2.4.Units       | Output Units                            | string_t | 6956 | 26966 | Not applicable            |
|                     |                                         |          |      |       |                           |
| Math2.5.Fallback    | Fallback strategy (as Math2.1.Fallback) | uint8    | 2fe3 | 12259 | Not applicable            |
| Math2.5.FallbackVal | Fallback Value                          | float32  | 2fdf | 12255 | Same as Math2.5.Out       |
| Math2.5.HighLimit   | Output High Limit                       | float32  | 2fe0 | 12256 | Same as Math2.5.Out       |
| Math2.5.ln1         | Input 1 Value                           | float32  | 2fdb | 12251 | 0dp                       |
| Math2.5.In1Mul      | Input 1 Scale                           | float32  | 2fda | 12250 | 1dp                       |
| Math2.5.In2         | Input 2 Value                           | float32  | 2fdd | 12253 | 0dp                       |
| Math2.5.In2Mul      | Input 2 Scale                           | float32  | 2fdc | 12252 | 1dp                       |
| Math2.5.LowLimit    | Output Low Limit                        | float32  | 2fe1 | 12257 | Same as Math2.5.Out       |
| Math2.5.Oper        | Operation (as Math2.1.Oper)             | uint8    | 2fde | 12254 | Not applicable            |
| Math2.5.Out         | Output Value                            | float32  | 2fe2 | 12258 | Set by Math2.5.Resolution |
| Math2.5.Resolution  | Output Resolution                       | uint8    | 2fe6 | 12262 | Not applicable            |
| Math2.5.Select      | Select Between Input 1 and Input 2      | bool     | 2fe4 | 12260 | Not applicable            |
| Math2.5.Status      | Status. 0 = Good (OK); 7 = Bad (Error)  | uint8    | 2fe5 | 12261 | Not applicable            |
| Math2.5.Units       | Output Units                            | string_t | 695c | 26972 | Not applicable            |
| Math2.6.Fallback    | Fallback strategy (as Math2.1.Fallback) | uint8    | 2ff0 | 12272 | Not applicable            |
| Math2.6.FallbackVal | Fallback Value                          | float32  | 2fec | 12268 | Same as Math2.6.Out       |
| Math2.6.HighLimit   | Output High Limit                       | float32  | 2fed | 12269 | Same as Math2.6.Out       |
| Math2.6.In1         | Input 1 Value                           | float32  | 2fe8 | 12264 | 0dp                       |
| Math2.6.In1Mul      | Input 1 Scale                           | float32  | 2fe7 | 12263 | 1dp                       |
| Math2.6.In2         | Input 2 Value                           | float32  | 2fea | 12266 | 0dp                       |
| Math2.6.In2Mul      | Input 2 Scale                           | float32  | 2fe9 | 12265 | 1dp                       |
| Math2.6.LowLimit    | Output Low Limit                        | float32  | 2fee | 12270 | Same as Math2.6.Out       |
| Math2.6.Oper        | Operation (as Math2.1.Oper)             | uint8    | 2feb | 12267 | Not applicable            |
| Math2.6.Out         | Output Value                            | float32  | 2fef | 12271 | Set by Math2.6.Resolution |
| Math2.6.Resolution  | Output Resolution                       | uint8    | 2ff3 | 12275 | Not applicable            |
| Math2.6.Select      | Select Between Input 1 and Input 2      | bool     | 2ff1 | 12273 | Not applicable            |
| Math2.6.Status      | Status. 0 = Good (OK); 7 = Bad (Error)  | uint8    | 2ff2 | 12274 | Not applicable            |
| Math2.6.Units       | Output Units                            | string_t | 6962 | 26978 | Not applicable            |
|                     |                                         |          |      |       |                           |
| Math2.7.Fallback    | Fallback strategy (as Math2.1.Fallback) | uint8    | 2ffd | 12285 | Not applicable            |
| Math2.7.FallbackVal | Fallback Value                          | float32  | 2ff9 | 12281 | Same as Math2.7.Out       |
| Math2.7.HighLimit   | Output High Limit                       | float32  | 2ffa | 12282 | Same as Math2.7.Out       |
| Math2.7.ln1         | Input 1 Value                           | float32  | 2ff5 | 12277 | 0dp                       |
| Math2.7.In1Mul      | Input 1 Scale                           | float32  | 2ff4 | 12276 | 1dp                       |
| Math2.7.ln2         | Input 2 Value                           | float32  | 2ff7 | 12279 | 0dp                       |
| Math2.7.In2Mul      | Input 2 Scale                           | float32  | 2ff6 | 12278 | 1dp                       |
| Math2.7.LowLimit    | Output Low Limit                        | float32  | 2ffb | 12283 | Same as Math2.7.Out       |
| Math2.7.Oper        | Operation (as Math2.1.Oper)             | uint8    | 2ff8 | 12280 | Not applicable            |
| Math2.7.Out         | Output Value                            | float32  | 2ffc | 12284 | Set by Math2.7.Resolution |
| Math2.7.Resolution  | Output Resolution                       | uint8    | 3000 | 12288 | Not applicable            |
| Math2.7.Select      | Select Between Input 1 and Input 2      | bool     | 2ffe | 12286 | Not applicable            |
| Math2.7.Status      | Status. 0 = Good (OK); 7 = Bad (Error)  | uint8    | 2fff | 12287 | Not applicable            |
|                     | •                                       | •        | •    | •     | •                         |

| Parameter path       | Description                             | Туре     | Hex  | Dec   | Resolution                 |
|----------------------|-----------------------------------------|----------|------|-------|----------------------------|
| Math2.7.Units        | Output Units                            | string_t | 6968 | 26984 | Not applicable             |
|                      |                                         | 5        |      |       |                            |
| Math2.8.Fallback     | Fallback strategy (as Math2.1.Fallback) | uint8    | 300a | 12298 | Not applicable             |
| Math2.8.FallbackVal  | Fallback Value                          | float32  | 3006 | 12294 | Same as Math2.8.Out        |
| Math2.8.HighLimit    | Output High Limit                       | float32  | 3007 | 12295 | Same as Math2.8.Out        |
| Math2.8.In1          | Input 1 Value                           | float32  | 3002 | 12290 | 0dp                        |
| Math2.8.In1Mul       | Input 1 Scale                           | float32  | 3001 | 12289 | 1dp                        |
| Math2.8.In2          | Input 2 Value                           | float32  | 3004 | 12292 | 0dp                        |
| Math2.8.In2Mul       | Input 2 Scale                           | float32  | 3003 | 12291 | 1dp                        |
| Math2.8.LowLimit     | Output Low Limit                        | float32  | 3008 | 12296 | Same as Math2.8.Out        |
| Math2.8.Oper         | Operation (as Math2.1.Oper)             | uint8    | 3005 | 12293 | Not applicable             |
| Math2.8.Out          | Output Value                            | float32  | 3009 | 12297 | Set by Math2.8.Resolution  |
| Math2.8.Resolution   | Output Resolution                       | uint8    | 300d | 12301 | Not applicable             |
| Math2.8.Select       | Select Between Input 1 and Input 2      | bool     | 300b | 12299 | Not applicable             |
| Math2.8.Status       | Status. 0 = Good (OK); 7 = Bad (Error)  | uint8    | 300c | 12300 | Not applicable             |
| Math2.8.Units        | Output Units                            | string_t | 696e | 26990 | Not applicable             |
|                      |                                         |          |      |       |                            |
| Math2.9.Fallback     | Fallback strategy (as Math2.1.Fallback) | uint8    | 3017 | 12311 | Not applicable             |
| Math2.9.FallbackVal  | Fallback Value                          | float32  | 3013 | 12307 | Same as Math2.9.Out        |
| Math2.9.HighLimit    | Output High Limit                       | float32  | 3014 | 12308 | Same as Math2.9.Out        |
| Math2.9.ln1          | Input 1 Value                           | float32  | 300f | 12303 | 0dp                        |
| Math2.9.ln1Mul       | Input 1 Scale                           | float32  | 300e | 12302 | 1dp                        |
| Math2.9.In2          | Input 2 Value                           | float32  | 3011 | 12305 | Odp                        |
| Math2.9.In2Mul       | Input 2 Scale                           | float32  | 3010 | 12304 | 1dp                        |
| Math2.9.LowLimit     | Output Low Limit                        | float32  | 3015 | 12309 | Same as Math2.9.Out        |
| Math2.9.Oper         | Operation (as Math2.1.Oper)             | uint8    | 3012 | 12306 | Not applicable             |
| Math2.9.Out          | Output Value                            | float32  | 3016 | 12310 | Set by Math2.9.Resolution  |
| Math2.9.Resolution   | Output Resolution                       | uint8    | 301a | 12314 | Not applicable             |
| Math2.9.Select       | Select Between Input 1 and Input 2      | bool     | 3018 | 12312 | Not applicable             |
| Math2.9.Status       | Status. 0 = Good (OK); 7 = Bad (Error)  | uint8    | 3019 | 12313 | Not applicable             |
| Math2.9.Units        | Output Units                            | string_t | 6974 | 26996 | Not applicable             |
|                      |                                         |          |      |       |                            |
| Math2.10.Fallback    | Fallback strategy (as Math2.1.Fallback) | uint8    | 3024 | 12324 | Not applicable             |
| Math2.10.FallbackVal | Fallback Value                          | float32  | 3020 | 12320 | Same as Math2.10.Out       |
| Math2.10.HighLimit   | Output High Limit                       | float32  | 3021 | 12321 | Same as Math2.10.Out       |
| Math2.10.ln1         | Input 1 Value                           | float32  | 301c | 12316 | 0dp                        |
| Math2.10.In1Mul      | Input 1 Scale                           | float32  | 301b | 12315 | 1dp                        |
| Math2.10.ln2         | Input 2 Value                           | float32  | 301e | 12318 | 0dp                        |
| Math2.10.In2Mul      | Input 2 Scale                           | float32  | 301d | 12317 | 1dp                        |
| Math2.10.LowLimit    | Output Low Limit                        | float32  | 3022 | 12322 | Same as Math2.10.Out       |
| Math2.10.Oper        | Operation (as Math2.1.Oper)             | uint8    | 301f | 12319 | Not applicable             |
| Math2.10.Out         | Output Value                            | float32  | 3023 | 12323 | Set by Math2.10.Resolution |
| Math2.10.Resolution  | Output Resolution                       | uint8    | 3027 | 12327 | Not applicable             |
| Math2.10.Select      | Select Between Input 1 and Input 2      | bool     | 3025 | 12325 | Not applicable             |
| Math2.10.Status      | Status. 0 = Good (OK); 7 = Bad (Error)  | uint8    | 3026 | 12326 | Not applicable             |
| Math2.10.Units       | Output Units                            | string_t | 697a | 27002 | Not applicable             |
|                      |                                         |          |      |       |                            |
| Math2.11.Fallback    | Fallback strategy (as Math2.1.Fallback) | uint8    | 3031 | 12337 | Not applicable             |
| Math2.11.FallbackVal | Fallback Value                          | float32  | 302d | 12333 | Same as Math2.11.Out       |
| Math2.11.HighLimit   | Output High Limit                       | float32  | 302e | 12334 | Same as Math2.11.Out       |
| Math2.11.ln1         | Input 1 Value                           | float32  | 3029 | 12329 | Odp                        |
| Math2.11.In1Mul      | Input 1 Scale                           | float32  | 3028 | 12328 | 1dp                        |
| Math2.11.ln2         | Input 2 Value                           | float32  | 302b | 12331 | 0dp                        |
| Math2.11.In2Mul      | Input 2 Scale                           | float32  | 302a | 12330 | 1dp                        |
| Math2.11.LowLimit    | Output Low Limit                        | float32  | 302f | 12335 | Same as Math2.11.Out       |
| Math2.11.Oper        | Operation (as Math2.1.Oper)             | uint8    | 302c | 12332 | Not applicable             |
| Math2.11.Out         | Output Value                            | float32  | 3030 | 12336 | Set by Math2.11.Resolution |
| Math2.11.Resolution  | Output Resolution                       | uint8    | 3034 | 12340 | Not applicable             |
| Math2.11.Select      | Select Between Input 1 and Input 2      | bool     | 3032 | 12338 | Not applicable             |
| Math2.11.Status      | Status. 0 = Good (OK); 7 = Bad (Error)  | uint8    | 3033 | 12339 | Not applicable             |
| Math2.11.Units       | Output Units                            | string_t | 6980 | 27008 | Not applicable             |
|                      |                                         |          |      |       |                            |

| Parameter path                      | Description                                                                                                    | Туре     | Hex     | Dec   | Resolution                 |
|-------------------------------------|----------------------------------------------------------------------------------------------------|----------|---------|-------|----------------------------|
| Math2.12.Fallback                   | Fallback strategy (as Math2.1.Fallback)                                                                                                    | uint8    | 303e    | 12350 | Not applicable             |
| Math2.12.FallbackVal                | Fallback Value                                                                                                    | float32  | 303a    | 12346 | Same as Math2.12.Out       |
| Math2.12.HighLimit                  | Output High Limit                                                                                                    | float32  | 303b    | 12347 | Same as Math2.12.Out       |
| Math2.12.ln1                        | Input 1 Value                                                                                                    | float32  | 3036    | 12342 | 0dp                        |
| Math2.12.In1Mul                     | Input 1 Scale                                                                                                    | float32  | 3035    | 12341 | 1dp                        |
| Math2.12.ln2                        | Input 2 Value                                                                                                    | float32  | 3038    | 12344 | 0dp                        |
| Math2.12.In2Mul                     | Input 2 Scale                                                                                                    | float32  | 3037    | 12343 | 1dp                        |
| Math2.12.LowLimit                   | Output Low Limit                                                                                                    | float32  | 303c    | 12348 | Same as Math2.12.Out       |
| Math2.12.Oper                       | Operation (as Math2.1.Oper)                                                                                                    | uint8    | 3039    | 12345 | Not applicable             |
| Math2.12.Out                        | Output Value                                                                                                    | float32  | 303d    | 12349 | Set by Math2.12.Resolution |
| Math2.12.Resolution                 | Output Resolution                                                                                                    | uint8    | 3041    | 12353 | Not applicable             |
| Math2.12.Select                     | Select Between Input 1 and Input 2                                                                                                    | bool     | 303f    | 12351 | Not applicable             |
| Math2.12.Status                     | Status. 0 = Good (OK); 7 = Bad (Error)                                                                                                    | uint8    | 3040    | 12352 | Not applicable             |
| Math2.12.Units                      | Output Units                                                                                                    | string_t | 6986    | 27014 | Not applicable             |
|                                     |                                                                                                    | -        |         |       |                            |
| ModbusMaster.1.Data.AlarmStatus     | Alarm status (0 = No alarms; 1 = one or more alarms active)                                                                                                    | uint8    | 7dbb    | 32187 | Not applicable             |
| ModbusMaster.1.Data.BitPosition     | Bit position of the bit of interest in a 16 bit data type                                                                                                    | uint8    | 7d4f    | 32079 | Not applicable             |
| ModbusMaster.1.Data.ChanAlarmStatus | Channel alarm status                                                                                                    | uint8    | 7ddb    | 32219 | Not applicable             |
|                                     | 0 = Off 1 = Active 2 = Safe Nackd 3 = Active Nackd                                                                                                    |          |         |       |                            |
| ModbusMaster.1.Data.DataType        | Data type of the data being read/written                                                                                                    | uint8    | 7c06    | 31750 | Not applicable             |
|                                     | 0 = Real                                                                                                    |          |         |       |                            |
|                                     | 4 = UDINT 5 = UINT 6 = UBYTE8 = Real (Swap)<br>9 = DINT (Swap) 10 = UDINT (Swap)11 = BIT                                                                                                    |          |         |       |                            |
| ModbusMaster.1.Data.Descriptor      | Description for this data item                                                                                                    | string_t | 6687    | 26247 | Not applicable             |
| ModbusMaster.1.Data.Digital         | Digital status (0 = Off, 1 = On)                                                                                                    | bool     | 7e1b    | 32283 | Not applicable             |
| ModbusMaster.1.Data.FallBackValue   | Fall back value to be written to the slave device                                                                                                    | float32  | 7c7e    | 31870 | 2dp                        |
| ModbusMaster.1.Data.FunctionCode    | The Modbus function code                                                                                                    | uint8    | 7be8    | 31720 | Not applicable             |
|                                     | 1 = Read coil 2 = Read discrete 3 = Read holding<br>4 = Read input 5 = Write coil 6 = Write single<br>16 = Write multiple                                                                                                    |          |         |       |                            |
| ModbusMaster.1.Data.ModbusAddress   | Modbus register address of the data to be read/written                                                                                                    | float32  | 7b8c    | 31628 | 0dp                        |
| ModbusMaster.1.Data.Mode            | Auto Manual mode selection (0 = Auto; 1 = Manual)                                                                                                    | uint8    | 7d9b    | 32155 | Not applicable             |
| ModbusMaster.1.Data.Number          | Used for multiple instance parameters                                                                                                    | uint8    | 7d13    | 32019 | Not applicable             |
| ModbusMaster.1.Data.ParameterList   | Parameter list for a specific slave device                                                                                                    | uint8    | 7cf5    | 31989 | Not applicable             |
| ModbusMaster.1.Data.Priority        | Frequency at which the data is read/written                                                                                                    | uint8    | 7c24    | 31780 | Not applicable             |
| ,                                   | 0 = High 1 = Medium 2 = Low 3 = Acyclic                                                                                                    |          |         |       |                            |
| ModbusMaster.1.Data.PV              | Process value received from slave device                                                                                                    | float32  | 7b32    | 31538 | 2dp                        |
| ModbusMaster.1.Data.Scaling         | Scaling in decimal places for non floating point data types                                                                                                    | uint8    | 7d31    | 32049 | Not applicable             |
| ModbusMaster.1.Data.Send            | 1 = send the write value to the slave                                                                                                    | bool     | 7cb9    | 31929 | Not applicable             |
| ModbusMaster.1.Data.Set             | Sets a digital value (1 = on; 0 = off)                                                                                                    | bool     | 7dfb    | 32251 | Not applicable             |
| ModbusMaster.1.Data.SlaveDevice     | Slave device to communicate with.                                                                                                    | uint8    | 7b14    | 31508 | Not applicable             |
| ModbusMaster.1.Data.Status          | Transaction status                                                                                                    | uint8    | 7cd7    | 31959 | Not applicable             |
|                                     | 0 = Success 1 = Illegal function 2 = Ilegal address 6 = Slave busy 8 = Parity error 9 = Bad sub 10 = Bad gateway 11 = No response 12 = Idle 13 = Pending 14 = Timeout 15 = Unknown host 16 = Connect fail 17 = No sockets 18 = Loopback fail 19 = Login fail 20 = Unknown error 22 = Write fail 23 = Master reject |          |         |       |                            |
| ModbusMaster.1.Data.Value           | The value to be written to the slave device                                                                                                    |          | float32 | 7c42  | 31810                      |
| ModbusMaster.2.Data.AlarmStatus     | Alarm status (as for Modbus Master.1)                                                                                                    | uint8    | 7dbc    | 32188 | Not applicable             |
| ModbusMaster.2.Data.BitPosition     | Bit position of the bit of interest in a 16 bit data type                                                                                                    | uint8    | 7d50    | 32080 | Not applicable             |
| ModbusMaster.2.Data.ChanAlarmStatus | Channel alarm status (as for Modbus Master.1)                                                                                                    | uint8    | 7ddc    | 32220 | Not applicable             |
| ModbusMaster.2.Data.DataType        | Type of data being read/written (as for Modbus Master.1)                                                                                                    | uint8    | 7c07    | 31751 | Not applicable             |
| ModbusMaster.2.Data.Descriptor      | Description for this data item                                                                                                    | string_t | 669c    | 26268 | Not applicable             |
| ModbusMaster.2.Data.Digital         | Digital status (0 = Off, 1 = On)                                                                                                    | bool     | 7e1c    | 32284 | Not applicable             |
| ModbusMaster.2.Data.FallBackValue   | Fall back value to be written to the slave device                                                                                                    | float32  | 7c80    | 31872 | 2dp                        |
| ModbusMaster.2.Data.FunctionCode    | The Modbus function code (as for Modbus Master.1)                                                                                                    | uint8    | 7be9    | 31721 | Not applicable             |
| ModbusMaster.2.Data.ModbusAddress   | Modbus register address of the data to be read/written                                                                                                    | float32  | 7b8e    | 31630 | 0dp                        |
| ModbusMaster.2.Data.Mode            | Auto Manual mode selection (0 = Auto; 1 = Manual)                                                                                                    | uint8    | 7d9c    | 32156 | Not applicable             |
| ModbusMaster.2.Data.Number          | Used for multiple instance parameters                                                                                                    | uint8    | 7d14    | 32020 | Not applicable             |
| ModbusMaster.2.Data.ParameterList   | Parameter list for a specific slave device                                                                                                    | uint8    | 7cf6    | 31990 | Not applicable             |
| ModbusMaster.2.Data.Priority        | Read/Write frequency (as for Modbus Master.1)                                                                                                    | uint8    | 7c25    | 31781 | Not applicable             |
| ModbusMaster.2.Data.PV              | Process value received from slave device                                                                                                    | float32  | 7b34    | 31540 | 2dp                        |
| ModbusMaster.2.Data.Scaling         | Scaling in decimal places for non floating point data types                                                                                                    | uint8    | 7d32    | 32050 | Not applicable             |
| ModbusMaster.2.Data.Send            | 1 = send the write value to the slave                                                                                                    | bool     | 7cba    | 31930 | Not applicable             |
| 1                                   | I                                                                                                    | I        | l       | 1     | I ''                       |

| Parameter path                      | Description                                                 | Туре             | Hex          | Dec            | Resolution     |
|-------------------------------------|-------------------------------------------------------------|------------------|--------------|----------------|----------------|
| ModbusMaster.2.Data.Set             | Sets a digital value (1 = on; 0 = off)                      | bool             | 7dfc         | 32252          | Not applicable |
| ModbusMaster.2.Data.SlaveDevice     | Slave device to communicate with.                           | uint8            | 7b15         | 31509          | Not applicable |
| ModbusMaster.2.Data.Status          | Transaction status (as for Modbus Master.1)                 | uint8            | 7cd8         | 31960          | Not applicable |
| ModbusMaster.2.Data.Value           | The value to be written to the slave device                 | float32          | 7c44         | 31812          | 2dp            |
|                                     |                                                             |                  |              |                | ·              |
| ModbusMaster.3.Data.AlarmStatus     | Alarm status (as for Modbus Master.1)                       | uint8            | 7dbd         | 32189          | Not applicable |
| ModbusMaster.3.Data.BitPosition     | Bit position of the bit of interest in a 16 bit data type   | uint8            | 7d51         | 32081          | Not applicable |
| ModbusMaster.3.Data.ChanAlarmStatus | Channel alarm status (as for Modbus Master.1)               | uint8            | 7ddd         | 32221          | Not applicable |
| ModbusMaster.3.Data.DataType        | Type of data being read/written (as for Modbus Master.1)    | uint8            | 7c08         | 31752          | Not applicable |
| ModbusMaster.3.Data.Descriptor      | Description for this data item                              | string_t         | 66b1         | 26289          | Not applicable |
| ModbusMaster.3.Data.Digital         | Digital status (0 = Off, 1 = On)                            | bool             | 7e1d         | 32285          | Not applicable |
| ModbusMaster.3.Data.FallBackValue   | Fall back value to be written to the slave device           | float32          | 7c82         | 31874          | 2dp            |
| ModbusMaster.3.Data.FunctionCode    | The Modbus function code (as for Modbus Master.1)           | uint8            | 7bea         | 31722          | Not applicable |
| ModbusMaster.3.Data.ModbusAddress   | Modbus register address of the data to be read/written      | float32          | 7b90         | 31632          | 0dp            |
| ModbusMaster.3.Data.Mode            | Auto Manual mode selection (0 = Auto; 1 = Manual)           | uint8            | 7d9d         | 32157          | Not applicable |
| ModbusMaster.3.Data.Number          | Used for multiple instance parameters                       | uint8            | 7d15         | 32021          | Not applicable |
| ModbusMaster.3.Data.ParameterList   | Parameter list for a specific slave device                  | uint8            | 7cf7         | 31991          | Not applicable |
| ModbusMaster.3.Data.Priority        | Read/Write frequency (as for Modbus Master.1)               | uint8            | 7c26         | 31782          | Not applicable |
| ModbusMaster.3.Data.PV              | Process value received from slave device                    | float32          | 7b36         | 31542          | 2dp            |
| ModbusMaster.3.Data.Scaling         | Scaling in decimal places for non floating point data types | uint8            | 7d33         | 32051          | Not applicable |
| ModbusMaster.3.Data.Send            | 1 = send the write value to the slave                       | bool             | 7cbb         | 31931          | Not applicable |
| ModbusMaster.3.Data.Set             | Sets a digital value (1 = on; 0 = off)                      | bool             | 7dfd         | 32253          | Not applicable |
| ModbusMaster.3.Data.SlaveDevice     | Slave device to communicate with.                           | uint8            | 7b16         | 31510          | Not applicable |
| ModbusMaster.3.Data.Status          | Transaction status (as for Modbus Master.1                  | uint8            | 7cd9         | 31961          | Not applicable |
| ModbusMaster.3.Data.Value           | The value to be written to the slave device                 | float32          | 7c46         | 31814          | 2dp            |
|                                     |                                                             |                  |              |                |                |
| ModbusMaster.4.Data.AlarmStatus     | Alarm status (as for Modbus Master.1)                       | uint8            | 7dbe         | 32190          | Not applicable |
| ModbusMaster.4.Data.BitPosition     | Bit position of the bit of interest in a 16 bit data type   | uint8            | 7d52         | 32082          | Not applicable |
| ModbusMaster.4.Data.ChanAlarmStatus | Channel alarm status (as for Modbus Master.1)               | uint8            | 7dde         | 32222          | Not applicable |
| ModbusMaster.4.Data.DataType        | Type of data being read/written (as for Modbus Master.1)    | uint8            | 7c09         | 31753          | Not applicable |
| ModbusMaster.4.Data.Descriptor      | Description for this data item                              | string_t         | 66c6         | 26310          | Not applicable |
| ModbusMaster.4.Data.Digital         | Digital status (0 = Off, 1 = On)                            | bool             | 7e1e         | 32286          | Not applicable |
| ModbusMaster.4.Data.FallBackValue   | Fall back value to be written to the slave device           | float32          | 7c84         | 31876          | 2dp            |
| ModbusMaster.4.Data.FunctionCode    | The Modbus function code (as for Modbus Master.1)           | uint8            | 7beb         | 31723          | Not applicable |
| ModbusMaster.4.Data.ModbusAddress   | Modbus register address of the data to be read/written      | float32          | 7b92         | 31634          | 0dp            |
| ModbusMaster.4.Data.Mode            | Auto Manual mode selection (0 = Auto; 1 = Manual)           | uint8            | 7d9e         | 32158          | Not applicable |
| ModbusMaster.4.Data.Number          | Used for multiple instance parameters                       | uint8            | 7d16         | 32022          | Not applicable |
| ModbusMaster.4.Data.ParameterList   | Parameter list for a specific slave device                  | uint8            | 7cf8         | 31992          | Not applicable |
| ModbusMaster.4.Data.Priority        | Read/Write frequency (as for Modbus Master.1)               | uint8            | 7c27         | 31783          | Not applicable |
| ModbusMaster.4.Data.PV              | Process value received from slave device                    | float32          | 7b38         | 31544          | 2dp            |
| ModbusMaster.4.Data.Scaling         | Scaling in decimal places for non floating point data types | uint8            | 7d34         | 32052          | Not applicable |
| ModbusMaster.4.Data.Send            | 1 = send the write value to the slave                       | bool             | 7cbc         | 31932          | Not applicable |
| ModbusMaster.4.Data.Set             | Sets a digital value (1 = on; 0 = off)                      | bool             | 7dfe         | 32254          | Not applicable |
| ModbusMaster.4.Data.SlaveDevice     | Slave device to communicate with.                           | uint8            | 7b17         | 31511          | Not applicable |
| ModbusMaster.4.Data.Status          | Transaction status (as for Modbus Master.1                  | uint8            | 7cda         | 31962          | Not applicable |
| ModbusMaster.4.Data.Value           | The value to be written to the slave device                 | float32          | 7c48         | 31816          | 2dp            |
|                                     |                                                             |                  | 7 11 4       | 0011           |                |
| ModbusMaster.5.Data.AlarmStatus     | Alarm status (as for Modbus Master.1)                       | uint8            | 7dbf         | 32191          | Not applicable |
| ModbusMaster.5.Data.BitPosition     | Bit position of the bit of interest in a 16 bit data type   | uint8            | 7d53         | 32083          | Not applicable |
| ModbusMaster.5.Data.ChanAlarmStatus | Channel alarm status (as for Modbus Master.1)               | uint8            | 7ddf         | 32223          | Not applicable |
| ModbusMaster.5.Data.DataType        | Type of data being read/written (as for Modbus Master.1)    | uint8            | 7c0a         | 31754          | Not applicable |
| ModbusMaster 5 Data Digital         | Description for this data item                              | string_t         | 66db         | 26331          | Not applicable |
| ModbusMaster.5.Data.Digital         | Digital status (0 = Off, 1 = On)                            | bool             | 7e1f         | 32287          | Not applicable |
| ModbusMaster.5.Data.FallBackValue   | Fall back value to be written into the slave device         | float32          | 7c86         | 31878          | 2dp            |
| ModbusMaster.5.Data.FunctionCode    | The Modbus function code (as for Modbus Master.1)           | uint8            | 7bec         | 31724          | Not applicable |
| ModbusMaster 5 Data Mode            | Modbus register address of the data to be read/written      | float32          | 7b94         | 31636          | Odp            |
| ModbusMaster 5 Data Number          | Auto Manual mode selection (0 = Auto; 1 = Manual)           | uint8            | 7d9f         | 32159          | Not applicable |
| ModbusMaster 5 Data Parameter int   | Used for multiple instance parameters                       | uint8            | 7d17         | 32023          | Not applicable |
| ModbusMaster.5.Data.ParameterList   | Parameter list for a specific slave device                  | uint8            | 7cf9         | 31993          | Not applicable |
| ModbusMaster.5.Data.Priority        | Read/Write frequency (as for Modbus Master.1)               | uint8            | 7c28         | 31784          | Not applicable |
| ModbusMaster.5.Data.PV              | Process value received from slave device                    | float32<br>uint8 | 7b3a<br>7d35 | 31546<br>32053 | 2dp            |
| ModbusMaster.5.Data.Scaling         | Scaling in decimal places for non floating point data types | unito            | 1433         | 02000          | Not applicable |

| Parameter path                                                  | Description                                                                                              | Туре              | Hex          | Dec            | Resolution                     |
|-----------------------------------------------------------------|----------------------------------------------------------------------------------------------------|-------------------|--------------|----------------|--------------------------------|
| ModbusMaster.5.Data.Send                                        | 1 = send the write value to the slave                                                                    | bool              | 7cbd         | 31933          | Not applicable                 |
| ModbusMaster.5.Data.Set                                         | Sets a digital value (1 = on; 0 = off)                                                                   | bool              | 7dff         | 32255          | Not applicable                 |
| ModbusMaster.5.Data.Set  ModbusMaster.5.Data.SlaveDevice        | Slave device to communicate with.                                                                        | uint8             | 7b18         | 31512          | Not applicable                 |
| ModbusMaster.5.Data.Status                                      | Transaction status (as for Modbus Master.1                                                               | uint8             | 7cdb         | 31963          | Not applicable                 |
| ModbusMaster.5.Data.Value                                       | The value to be written to the slave device                                                              | float32           | 7c4a         | 31818          | 2dp                            |
|                                                                 | Talle to be initially to the state device                                                                |                   | . 5-14       | 5,515          | r                              |
| ModbusMaster.6.Data.AlarmStatus                                 | Alarm status (as for Modbus Master.1)                                                                    | uint8             | 7dc0         | 32192          | Not applicable                 |
| ModbusMaster.6.Data.BitPosition                                 | Bit position of the bit of interest in a 16 bit data type                                                | uint8             | 7d54         | 32084          | Not applicable                 |
| ModbusMaster.6.Data.ChanAlarmStatus                             | Channel alarm status (as for Modbus Master.1)                                                            | uint8             | 7de0         | 32224          | Not applicable                 |
| ModbusMaster.6.Data.DataType                                    | Type of data being read/written (as for Modbus Master.1)                                                 | uint8             | 7c0b         | 31755          | Not applicable                 |
| ModbusMaster.6.Data.Descriptor                                  | Description for this data item                                                                           | string_t          | 66f0         | 26352          | Not applicable                 |
| ModbusMaster.6.Data.Digital                                     | Digital status (0 = Off, 1 = On)                                                                         | bool              | 7e20         | 32288          | Not applicable                 |
| ModbusMaster.6.Data.FallBackValue                               | Fall back value to be written to the slave device                                                        | float32           | 7c88         | 31880          | 2dp                            |
| ModbusMaster.6.Data.FunctionCode                                | The Modbus function code (as for Modbus Master.1)                                                        | uint8             | 7bed         | 31725          | Not applicable                 |
| ModbusMaster.6.Data.ModbusAddress                               | Modbus register address of the data to be read/written                                                   | float32           | 7b96         | 31638          | 0dp                            |
| ModbusMaster.6.Data.Mode                                        | Auto Manual mode selection (0 = Auto; 1 = Manual)                                                        | uint8             | 7da0         | 32160          | Not applicable                 |
| ModbusMaster.6.Data.Number                                      | Used for multiple instance parameters                                                                    | uint8             | 7d18         | 32024          | Not applicable                 |
| ModbusMaster.6.Data.ParameterList                               | Parameter list for a specific slave device                                                               | uint8             | 7cfa         | 31994          | Not applicable                 |
| ModbusMaster.6.Data.Priority                                    | Read/Write frequency (as for Modbus Master.1)                                                            | uint8             | 7c29         | 31785          | Not applicable                 |
| ModbusMaster.6.Data.PV                                          | Process value received from slave device                                                                 | float32           | 7b3c         | 31548          | 2dp                            |
| ModbusMaster.6.Data.Scaling                                     | Scaling in decimal places for non floating point data types                                              | uint8             | 7d36         | 32054          | Not applicable                 |
| ModbusMaster.6.Data.Send                                        | 1 = send the write value to the slave                                                                    | bool              | 7cbe         | 31934          | Not applicable                 |
| ModbusMaster.6.Data.Set                                         | Sets a digital value (1 = on; 0 = off)                                                                   | bool              | 7e00         | 32256          | Not applicable                 |
| ModbusMaster.6.Data.SlaveDevice                                 | Slave device to communicate with.                                                                        | uint8             | 7b19         | 31513          | Not applicable                 |
| ModbusMaster.6.Data.Status                                      | Transaction status (as for Modbus Master.1                                                               | uint8             | 7cdc         | 31964          | Not applicable                 |
| ModbusMaster.6.Data.Value                                       | The value to be written to the slave device                                                              | float32           | 7c4c         | 31820          | 2dp                            |
| ModbusMaster 7 Date 11 St.                                      | Alarm status (so fire Markly                                                                             | مريني             | 74.4         | 2045           | Not onelisch!                  |
| ModbusMaster.7.Data.AlarmStatus                                 | Alarm status (as for Modbus Master.1)                                                                    | uint8             | 7dc1         | 32193          | Not applicable                 |
| ModbusMaster.7.Data.BitPosition                                 | Bit position of the bit of interest in a 16 bit data type  Chappel clarm status (as for Modbus Master 1) | uint8             | 7d55         | 32085          | Not applicable                 |
| ModbusMaster 7 Data Data Type                                   | Channel alarm status (as for Modbus Master.1)                                                            | uint8             | 7de1         | 32225          | Not applicable                 |
| ModbusMaster.7.Data.DataType  ModbusMaster.7.Data.Descriptor    | Type of data being read/written (as for Modbus Master.1)  Description for this data item                 | uint8<br>string t | 7c0c<br>6705 | 31756<br>26373 | Not applicable                 |
| ModbusMaster.7.Data.Descriptor  ModbusMaster.7.Data.Digital     | Digital status (0 = Off, 1 = On)                                                                         | string_t<br>bool  | 7e21         | 32289          | Not applicable  Not applicable |
| ModbusMaster.7.Data.Digital  ModbusMaster.7.Data.FallBackValue  | Fall back value to be written to the slave device                                                        | float32           | 7c8a         | 31882          | 2dp                            |
| ModbusMaster.7.Data.Faiibackvalue                               | The Modbus function code (as for Modbus Master.1)                                                        | uint8             | 7bee         | 31726          | Not applicable                 |
| ModbusMaster.7.Data.ModbusAddress                               | Modbus register address of the data to be read/written                                                   | float32           | 7b98         | 31640          | 0dp                            |
| ModbusMaster.7.Data.Mode                                        | Auto Manual mode selection (0 = Auto; 1 = Manual)                                                        | uint8             | 7da1         | 32161          | Not applicable                 |
| ModbusMaster.7.Data.Number                                      | Used for multiple instance parameters                                                                    | uint8             | 7d19         | 32025          | Not applicable                 |
| ModbusMaster.7.Data.ParameterList                               | Parameter list for a specific slave device                                                               | uint8             | 7cfb         | 31995          | Not applicable                 |
| ModbusMaster.7.Data.Priority                                    | Read/Write frequency (as for Modbus Master.1)                                                            | uint8             | 7c2a         | 31786          | Not applicable                 |
| ModbusMaster.7.Data.PV                                          | Process value received from slave device                                                                 | float32           | 7b3e         | 31550          | 2dp                            |
| ModbusMaster.7.Data.Scaling                                     | Scaling in decimal places for non floating point data types                                              | uint8             | 7d37         | 32055          | Not applicable                 |
| ModbusMaster.7.Data.Send                                        | 1 = send the write value to the slave                                                                    | bool              | 7cbf         | 31935          | Not applicable                 |
| ModbusMaster.7.Data.Set                                         | Sets a digital value (1 = on; 0 = off)                                                                   | bool              | 7e01         | 32257          | Not applicable                 |
| ModbusMaster.7.Data.SlaveDevice                                 | Slave device to communicate with.                                                                        | uint8             | 7b1a         | 31514          | Not applicable                 |
| ModbusMaster.7.Data.Status                                      | Transaction status (as for Modbus Master.1                                                               | uint8             | 7cdd         | 31965          | Not applicable                 |
| ModbusMaster.7.Data.Value                                       | The value to be written to the slave device                                                              | float32           | 7c4e         | 31822          | 2dp                            |
|                                                                 |                                                                                                    |                   |              |                |                                |
| ModbusMaster.8.Data.AlarmStatus                                 | Alarm status (as for Modbus Master.1)                                                                    | uint8             | 7dc2         | 32194          | Not applicable                 |
| ModbusMaster.8.Data.BitPosition                                 | Bit position of the bit of interest in a 16 bit data type                                                | uint8             | 7d56         | 32086          | Not applicable                 |
| ModbusMaster.8.Data.ChanAlarmStatus                             | Channel alarm status (as for Modbus Master.1)                                                            | uint8             | 7de2         | 32226          | Not applicable                 |
| ModbusMaster.8.Data.DataType                                    | Type of data being read/written (as for Modbus Master.1)                                                 | uint8             | 7c0d         | 31757          | Not applicable                 |
| ModbusMaster.8.Data.Descriptor                                  | Description for this data item                                                                           | string_t          | 671a         | 26394          | Not applicable                 |
| ModbusMaster.8.Data.Digital                                     | Digital status (0 = Off, 1 = On)                                                                         | bool              | 7e22         | 32290          | Not applicable                 |
| ModbusMaster.8.Data.FallBackValue                               | Fall back value to be written to the slave device                                                        | float32           | 7c8c         | 31884          | 2dp                            |
| ModbusMaster.8.Data.FunctionCode                                | The Modbus function code (as for Modbus Master.1)                                                        | uint8             | 7bef         | 31727          | Not applicable                 |
| ModbusMaster.8.Data.ModbusAddress                               | Modbus register address of the data to be read/written                                                   | float32           | 7b9a         | 31642          | Odp  Not applicable            |
| ModbusMaster.8.Data.Mode                                        | Auto Manual mode selection (0 = Auto; 1 = Manual)  Used for multiple instance parameters                 | uint8             | 7da2<br>7d1a | 32162          | Not applicable                 |
| ModbusMaster.8.Data.Number                                      | Used for multiple instance parameters  Parameter list for a specific slave device                        | uint8             | 7d1a         | 32026          | Not applicable                 |
| ModbusMaster.8.Data.ParameterList  ModbusMaster.8.Data.Priority | Parameter list for a specific slave device  Read/Write frequency (as for Modbus Master.1)                | uint8<br>uint8    | 7cfc<br>7c2b | 31996<br>31787 | Not applicable  Not applicable |
| ModbusMaster.8.Data.Priority  ModbusMaster.8.Data.PV            | Process value received from slave device                                                                 | float32           | 7c2b<br>7b40 | 31787          | Not applicable  2dp            |
| 1                                                               | I                                                                                                    |                   | I            | 1              | i '                            |

| Devemates weth                                             | Description                                                                                        | Trest            | Harr         | Des            | Deschition                     |
|------------------------------------------------------------|----------------------------------------------------------------------------------------------------|------------------|--------------|----------------|--------------------------------|
| Parameter path  ModbusMaster 8 Data Scaling                | Description  Scaling in decimal places for pen fleeting point data types                           | Type             | Hex<br>7d38  | Dec 32056      | Resolution  Not applicable     |
| ModbusMaster.8.Data.Scaling                                | Scaling in decimal places for non floating point data types  1 = send the write value to the slave | uint8<br>bool    | 7d38<br>7cc0 | 32056          | Not applicable                 |
| ModbusMaster.8.Data.Send ModbusMaster.8.Data.Set           | 1 = send the write value to the slave Sets a digital value (1 = on; 0 = off)                       | bool             | 7ccu<br>7e02 | 31936<br>32258 | Not applicable  Not applicable |
| ModbusMaster.8.Data.SlaveDevice                            | Slave device to communicate with.                                                                  | uint8            | 7602<br>7b1b | 31515          | Not applicable                 |
| ModbusMaster.8.Data.Status                                 | Transaction status (as for Modbus Master.1                                                         | uint8            | 7cde         | 31966          | Not applicable                 |
| ModbusMaster.8.Data.Value                                  | The value to be written to the slave device                                                        | float32          | 7c50         | 31824          | 2dp                            |
|                                                            |                                                                                                    |                  |              |                |                                |
| ModbusMaster.9.Data.AlarmStatus                            | Alarm status (as for Modbus Master.1)                                                              | uint8            | 7dc3         | 32195          | Not applicable                 |
| ModbusMaster.9.Data.BitPosition                            | Bit position of the bit of interest in a 16 bit data type                                          | uint8            | 7d57         | 32087          | Not applicable                 |
| ModbusMaster.9.Data.ChanAlarmStatus                        | Channel alarm status (as for Modbus Master.1)                                                      | uint8            | 7de3         | 32227          | Not applicable                 |
| ModbusMaster.9.Data.DataType                               | Type of data being read/written (as for Modbus Master.1)                                           | uint8            | 7c0e         | 31758          | Not applicable                 |
| ModbusMaster.9.Data.Descriptor                             | Description for this data item                                                                     | string_t         | 672f         | 26415          | Not applicable                 |
| ModbusMaster.9.Data.Digital                                | Digital status (0 = Off, 1 = On)                                                                   | bool             | 7e23         | 32291          | Not applicable                 |
| ModbusMaster.9.Data.FallBackValue                          | Fall back value to be written to the slave device                                                  | float32          | 7c8e         | 31886          | 2dp                            |
| ModbusMaster.9.Data.FunctionCode                           | The Modbus function code (as for Modbus Master.1)                                                  | uint8            | 7bf0         | 31728          | Not applicable                 |
| ModbusMaster.9.Data.ModbusAddress                          | Modbus register address of the data to be read/written                                             | float32          | 7b9c         | 31644          | Odp                            |
| ModbusMaster.9.Data.Mode                                   | Auto Manual mode selection (0 = Auto; 1 = Manual)                                                  | uint8            | 7da3         | 32163          | Not applicable                 |
| ModbusMaster.9.Data.Number                                 | Used for multiple instance parameters                                                              | uint8            | 7d1b         | 32027          | Not applicable                 |
| ModbusMaster.9.Data.ParameterList                          | Parameter list for a specific slave device                                                         | uint8            | 7cfd         | 31997          | Not applicable                 |
| ModbusMaster.9.Data.Priority                               | FRead/Write frequency (as for Modbus Master.1)                                                     | uint8            | 7c2c         | 31788          | Not applicable                 |
| ModbusMaster.9.Data.PV                                     | Process value received from slave device                                                           | float32          | 7b42         | 31554          | 2dp                            |
| ModbusMaster.9.Data.Scaling                                | Scaling in decimal places for non floating point data types                                        | uint8            | 7d39         | 32057          | Not applicable                 |
| ModbusMaster.9.Data.Send                                   | 1 = send the write value to the slave                                                              | bool             | 7cc1         | 31937          | Not applicable                 |
| ModbusMaster.9.Data.Set                                    | Sets a digital value (1 = on; 0 = off)                                                             | bool             | 7e03         | 32259          | Not applicable                 |
| ModbusMaster.9.Data.SlaveDevice                            | Slave device to communicate with.                                                                  | uint8            | 7b1c         | 31516          | Not applicable                 |
| ModbusMaster.9.Data.Status                                 | Transaction status (as for Modbus Master.1                                                         | uint8            | 7cdf         | 31967          | Not applicable                 |
| ModbusMaster.9.Data.Value                                  | The value to be written to the slave device                                                        | float32          | 7c52         | 31826          | 2dp                            |
|                                                            |                                                                                                    |                  |              |                |                                |
| ModbusMaster.10.Data.AlarmStatus                           | Alarm status (as for Modbus Master.1)                                                              | uint8            | 7dc4         | 32196          | Not applicable                 |
| ModbusMaster.10.Data.BitPosition                           | Bit position of the bit of interest in a 16 bit data type                                          | uint8            | 7d58         | 32088          | Not applicable                 |
| ModbusMaster.10.Data.ChanAlarmStatus                       | Channel alarm status (as for Modbus Master.1)                                                      | uint8            | 7de4         | 32228          | Not applicable                 |
| ModbusMaster.10.Data.DataType                              | Type of data being read/written (as for Modbus Master.1)                                           | uint8            | 7c0f         | 31759          | Not applicable                 |
| ModbusMaster.10.Data.Descriptor                            | Description for this data item                                                                     | string_t         | 6744         | 26436          | Not applicable                 |
| ModbusMaster.10.Data.Digital                               | Digital status (0 = Off, 1 = On)                                                                   | bool             | 7e24         | 32292          | Not applicable                 |
| ModbusMaster.10.Data.FallBackValue                         | Fall back value to be written to the slave device                                                  | float32          | 7c90         | 31888          | 2dp                            |
| ModbusMaster.10.Data.FunctionCode                          | The Modbus function code (as for Modbus Master.1)                                                  | uint8            | 7bf1         | 31729          | Not applicable                 |
| ModbusMaster.10.Data.ModbusAddress                         | Modbus register address of the data to be read/written                                             | float32          | 7b9e         | 31646          | Odp                            |
| ModbusMaster.10.Data.Mode                                  | Auto Manual mode selection (0 = Auto; 1 = Manual)                                                  | uint8            | 7da4         | 32164          | Not applicable                 |
| ModbusMaster.10.Data.Number                                | Used for multiple instance parameters                                                              | uint8            | 7d1c         | 32028          | Not applicable                 |
| ModbusMaster.10.Data.ParameterList                         | Parameter list for a specific slave device                                                         | uint8            | 7cfe         | 31998          | Not applicable                 |
| ModbusMaster.10.Data.Priority                              | Read/Write frequency (as for Modbus Master.1)                                                      | uint8            | 7c2d         | 31789          | Not applicable                 |
| ModbusMaster.10.Data.PV                                    | Process value received from slave device                                                           | float32<br>uint8 | 7b44<br>7d3a | 31556<br>32058 | 2dp                            |
| ModbusMaster.10.Data.Scaling  ModbusMaster.10.Data.Send    | Scaling in decimal places for non floating point data types  1 = send the write value to the slave | bool             | 703a<br>7cc2 | 32058          | Not applicable  Not applicable |
| ModbusMaster.10.Data.Set                                   | Sets a digital value (1 = on; 0 = off)                                                             | bool             | 7e04         | 32260          | Not applicable                 |
| ModbusMaster.10.Data.Set  ModbusMaster.10.Data.SlaveDevice | Slave device to communicate with.                                                                  | uint8            | 7604<br>7b1d | 31517          | Not applicable                 |
| ModbusMaster.10.Data.Status                                | Transaction status (as for Modbus Master.1                                                         | uint8            | 7ce0         | 31968          | Not applicable                 |
| ModbusMaster.10.Data.Value                                 | The value to be written to the slave device                                                        | float32          | 7c54         | 31828          | 2dp                            |
|                                                            |                                                                                                    |                  |              |                |                                |
| ModbusMaster.11.Data.AlarmStatus                           | Alarm status (as for Modbus Master.1)                                                              | uint8            | 7dc5         | 32197          | Not applicable                 |
| ModbusMaster.11.Data.BitPosition                           | Bit position of the bit of interest in a 16 bit data type                                          | uint8            | 7d59         | 32089          | Not applicable                 |
| ModbusMaster.11.Data.ChanAlarmStatus                       | Channel alarm status (as for Modbus Master.1)                                                      | uint8            | 7de5         | 32229          | Not applicable                 |
| ModbusMaster.11.Data.DataType                              | Type of data being read/written (as for Modbus Master.1)                                           | uint8            | 7c10         | 31760          | Not applicable                 |
| ModbusMaster.11.Data.Descriptor                            | Description for this data item                                                                     | string_t         | 6759         | 26457          | Not applicable                 |
| ModbusMaster.11.Data.Digital                               | Digital status (0 = Off, 1 = On)                                                                   | bool             | 7e25         | 32293          | Not applicable                 |
| ModbusMaster.11.Data.FallBackValue                         | Fall back value to be written to the slave device                                                  | float32          | 7c92         | 31890          | 2dp                            |
| ModbusMaster.11.Data.FunctionCode                          | The Modbus function code (as for Modbus Master.1)                                                  | uint8            | 7bf2         | 31730          | Not applicable                 |
| ModbusMaster.11.Data.ModbusAddress                         | Modbus register address of the data to be read/written                                             | float32          | 7bc0         | 31680          | 0dp                            |
| ModbusMaster.11.Data.Mode                                  | Auto Manual mode selection (0 = Auto; 1 = Manual)                                                  | uint8            | 7da5         | 32165          | Not applicable                 |
| ModbusMaster.11.Data.Number                                | Used for multiple instance parameters                                                              | uint8            | 7d1d         | 32029          | Not applicable                 |
| ModbusMaster.11.Data.ParameterList                         | Parameter list for a specific slave device                                                         | uint8            | 7cff         | 31999          | Not applicable                 |
| ModbusMaster.11.Data.Priority                              | Read/Write frequency (as for Modbus Master.1)                                                      | uint8            | 7c2e         | 31790          | Not applicable                 |
| ı                                                          | 1                                                                                                  | ı                | ı            |                | 1                              |

| December noth                                                 | Description                                                                   | Tyran           | Цен          | Des            | Pagalutian                     |
|---------------------------------------------------------------|-------------------------------------------------------------------------------|-----------------|--------------|----------------|--------------------------------|
| Parameter path  ModbusMaster.11.Data.PV                       | Description Process value received from slave device                          | Type<br>float32 | Hex<br>7b46  | Dec<br>31558   | Resolution 2dp                 |
| ModbusMaster.11.Data.Pv  ModbusMaster.11.Data.Scaling         | Scaling in decimal places for non floating point data types                   | uint8           | 7b46<br>7d3b | 32059          | Not applicable                 |
| ModbusMaster.11.Data.Send                                     | 1 = send the write value to the slave                                         | bool            | 7cc3         | 31939          | Not applicable                 |
| ModbusMaster.11.Data.Set                                      | Sets a digital value (1 = on; 0 = off)                                        | bool            | 7e05         | 32261          | Not applicable                 |
| ModbusMaster.11.Data.SlaveDevice                              | Slave device to communicate with.                                             | uint8           | 7b1e         | 31518          | Not applicable                 |
| ModbusMaster.11.Data.Status                                   | Transaction status (as for Modbus Master.1                                    | uint8           | 7ce1         | 31969          | Not applicable                 |
| ModbusMaster.11.Data.Value                                    | The value to be written to the slave device                                   | float32         | 7c56         | 31830          | 2dp                            |
|                                                               |                                                                               |                 |              |                |                                |
| ModbusMaster.12.Data.AlarmStatus                              | Alarm status (as for Modbus Master.1)                                         | uint8           | 7dc6         | 32198          | Not applicable                 |
| ModbusMaster.12.Data.BitPosition                              | Bit position of the bit of interest in a 16 bit data type                     | uint8           | 7d5a         | 32090          | Not applicable                 |
| ModbusMaster.12.Data.ChanAlarmStatus                          | Channel alarm status (as for Modbus Master.1)                                 | uint8           | 7de6         | 32230          | Not applicable                 |
| ModbusMaster.12.Data.DataType                                 | Type of data being read/written (as for Modbus Master.1)                      | uint8           | 7c11         | 31761          | Not applicable                 |
| ModbusMaster.12.Data.Descriptor                               | Description for this data item                                                | string_t        | 676e         | 26478          | Not applicable                 |
| ModbusMaster.12.Data.Digital                                  | Digital status (0 = Off, 1 = On)                                              | bool            | 7e26         | 32294          | Not applicable                 |
| ModbusMaster.12.Data.FallBackValue                            | Fall back value to be written to the slave device                             | float32         | 7c94         | 31892          | 2dp                            |
| ModbusMaster.12.Data.FunctionCode                             | The Modbus function code (as for Modbus Master.1)                             | uint8           | 7bf3         | 31731          | Not applicable                 |
| ModbusMaster.12.Data.ModbusAddress                            | Modbus register address of the data to be read/written                        | float32         | 7bc2         | 31682          | 0dp                            |
| ModbusMaster.12.Data.Mode                                     | Auto Manual mode selection (0 = Auto; 1 = Manual)                             | uint8           | 7da6         | 32166          | Not applicable                 |
| ModbusMaster.12.Data.Number                                   | Used for multiple instance parameters                                         | uint8           | 7d1e         | 32030          | Not applicable                 |
| ModbusMaster.12.Data.ParameterList                            | Parameter list for a specific slave device                                    | uint8           | 7d00         | 32000          | Not applicable                 |
| ModbusMaster.12.Data.Priority                                 | Read/Write frequency (as for Modbus Master.1)                                 | uint8           | 7c2f         | 31791          | Not applicable                 |
| ModbusMaster.12.Data.PV                                       | Process value received from slave device                                      | float32         | 7b48         | 31560          | 2dp                            |
| ModbusMaster.12.Data.Scaling                                  | Scaling in decimal places for non floating point data types                   | uint8           | 7d3c         | 32060          | Not applicable                 |
| ModbusMaster.12.Data.Send                                     | 1 = send the write value to the slave                                         | bool            | 7cc4         | 31940          | Not applicable                 |
| ModbusMaster.12.Data.Set                                      | Sets a digital value (1 = on; 0 = off)                                        | bool            | 7e06<br>7b1f | 32262          | Not applicable                 |
| ModbusMaster.12.Data.SlaveDevice  ModbusMaster.12.Data.Status | Slave device to communicate with.  Transaction status (as for Modbus Master.1 | uint8<br>uint8  | 7ce2         | 31519<br>31970 | Not applicable  Not applicable |
| ModbusMaster.12.Data.Value                                    | The value to be written to the slave device                                   | float32         | 7c58         | 31832          | 2dp                            |
| Wodbusiwastor. 12. Data. value                                | The value to be written to the slave device                                   | lioatoz         | 7000         | 31032          | 249                            |
| ModbusMaster.13.Data.AlarmStatus                              | Alarm status (as for Modbus Master.1)                                         | uint8           | 7dc7         | 32199          | Not applicable                 |
| ModbusMaster.13.Data.BitPosition                              | Bit position of the bit of interest in a 16 bit data type                     | uint8           | 7d5b         | 32091          | Not applicable                 |
| ModbusMaster.13.Data.ChanAlarmStatus                          | Channel alarm status (as for Modbus Master.1)                                 | uint8           | 7de7         | 32231          | Not applicable                 |
| ModbusMaster.13.Data.DataType                                 | Type of data being read/written (as for Modbus Master.1)                      | uint8           | 7c12         | 31762          | Not applicable                 |
| ModbusMaster.13.Data.Descriptor                               | Description for this data item                                                | string_t        | 6783         | 26499          | Not applicable                 |
| ModbusMaster.13.Data.Digital                                  | Digital status (0 = Off, 1 = On)                                              | bool            | 7e27         | 32295          | Not applicable                 |
| ModbusMaster.13.Data.FallBackValue                            | Fall back value to be written to the slave device                             | float32         | 7c96         | 31894          | 2dp                            |
| ModbusMaster.13.Data.FunctionCode                             | The Modbus function code (as for Modbus Master.1)                             | uint8           | 7bf4         | 31732          | Not applicable                 |
| ModbusMaster.13.Data.ModbusAddress                            | Modbus register address of the data to be read/written                        | float32         | 7bc4         | 31684          | 0dp                            |
| ModbusMaster.13.Data.Mode                                     | Auto Manual mode selection (0 = Auto; 1 = Manual)                             | uint8           | 7da7         | 32167          | Not applicable                 |
| ModbusMaster.13.Data.Number                                   | Used for multiple instance parameters                                         | uint8           | 7d1f         | 32031          | Not applicable                 |
| ModbusMaster.13.Data.ParameterList                            | Parameter list for a specific slave device                                    | uint8           | 7d01         | 32001          | Not applicable                 |
| ModbusMaster.13.Data.Priority                                 | Read/Write frequency (as for Modbus Master.1)                                 | uint8           | 7c30         | 31792          | Not applicable                 |
| ModbusMaster.13.Data.PV                                       | Process value received from slave device                                      | float32         | 7b4a         | 31562          | 2dp                            |
| ModbusMaster.13.Data.Scaling                                  | Scaling in decimal places for non floating point data types                   | uint8           | 7d3d         | 32061          | Not applicable                 |
| ModbusMaster.13.Data.Send                                     | 1 = send the write value to the slave                                         | bool            | 7cc5         | 31941          | Not applicable                 |
| ModbusMaster.13.Data.Set                                      | Sets a digital value (1 = on; 0 = off)                                        | bool            | 7e07         | 32263          | Not applicable                 |
| ModbusMaster.13.Data.SlaveDevice                              | Slave device to communicate with.                                             | uint8           | 7b20         | 31520          | Not applicable                 |
| ModbusMaster.13.Data.Status                                   | Transaction status (as for Modbus Master.1                                    | uint8           | 7ce3         | 31971          | Not applicable                 |
| ModbusMaster.13.Data.Value                                    | The value to be written to the slave device                                   | float32         | 7c5a         | 31834          | 2dp                            |
| ModbusMaster.14.Data.AlarmStatus                              | Alarm status (as for Modbus Master.1)                                         | uint8           | 7dc8         | 32200          | Not applicable                 |
| ModbusMaster.14.Data.BitPosition                              | Bit position of the bit of interest in a 16 bit data type                     | uint8           | 7d5c         | 32092          | Not applicable                 |
| ModbusMaster.14.Data.ChanAlarmStatus                          | Channel alarm status (as for Modbus Master.1)                                 | uint8           | 7de8         | 32232          | Not applicable                 |
| ModbusMaster.14.Data.DataType                                 | Type of data being read/written (as for Modbus Master.1)                      | uint8           | 7c13         | 31763          | Not applicable                 |
| ModbusMaster.14.Data.Descriptor                               | Description for this data item                                                | string_t        | 6798         | 26520          | Not applicable                 |
| ModbusMaster.14.Data.Digital                                  | Digital status (0 = Off, 1 = On)                                              | bool            | 7e28         | 32296          | Not applicable                 |
| ModbusMaster.14.Data.FallBackValue                            | Fall back value to be written to the slave device                             | float32         | 7c98         | 31896          | 2dp                            |
| ModbusMaster.14.Data.FunctionCode                             | The Modbus function code (as for Modbus Master.1)                             | uint8           | 7bf5         | 31733          | Not applicable                 |
| ModbusMaster.14.Data.ModbusAddress                            | Modbus register address of the data to be read/written                        | float32         | 7bc6         | 31686          | Odp                            |
| ModbusMaster.14.Data.Mode                                     | Auto Manual mode selection (0 = Auto; 1 = Manual)                             | uint8           | 7da8         | 32168          | Not applicable                 |
| ModbusMaster.14.Data.Number                                   | Used for multiple instance parameters                                         | uint8           | 7d20         | 32032          | Not applicable                 |
| ModbusMaster.14.Data.ParameterList                            | Parameter list for a specific slave device                                    | uint8           | 7d02         | 32002          | Not applicable                 |
| •                                                             | •                                                                             |                 |              | -              | •                              |

| _                                    |                                                             | 1_       | 1    | _     | _              |
|--------------------------------------|-------------------------------------------------------------|----------|------|-------|----------------|
| Parameter path                       | Description                                                 | Туре     | Hex  | Dec   | Resolution     |
| ModbusMaster.14.Data.Priority        | Read/Write frequency (as for Modbus Master.1)               | uint8    | 7c31 | 31793 | Not applicable |
| ModbusMaster.14.Data.PV              | Process value received from slave device                    | float32  | 7b4c | 31564 | 2dp            |
| ModbusMaster.14.Data.Scaling         | Scaling in decimal places for non floating point data types | uint8    | 7d3e | 32062 | Not applicable |
| ModbusMaster.14.Data.Send            | 1 = send the write value to the slave                       | bool     | 7cc6 | 31942 | Not applicable |
| ModbusMaster.14.Data.Set             | Sets a digital value (1 = on; 0 = off)                      | bool     | 7e08 | 32264 | Not applicable |
| ModbusMaster.14.Data.SlaveDevice     | Slave device to communicate with.                           | uint8    | 7b21 | 31521 | Not applicable |
| ModbusMaster.14.Data.Status          | Transaction status (as for Modbus Master.1                  | uint8    | 7ce4 | 31972 | Not applicable |
| ModbusMaster.14.Data.Value           | The value to be written to the slave device                 | float32  | 7c5c | 31836 | 2dp            |
|                                      |                                                             |          |      |       |                |
| ModbusMaster.15.Data.AlarmStatus     | Alarm status (as for Modbus Master.1)                       | uint8    | 7dc9 | 32201 | Not applicable |
| ModbusMaster.15.Data.BitPosition     | Bit position of the bit of interest in a 16 bit data type   | uint8    | 7d5d | 32093 | Not applicable |
| ModbusMaster.15.Data.ChanAlarmStatus | Channel alarm status (as for Modbus Master.1)               | uint8    | 7de9 | 32233 | Not applicable |
| ModbusMaster.15.Data.DataType        | Type of data being read/written (as for Modbus Master.1)    | uint8    | 7c14 | 31764 | Not applicable |
| ModbusMaster.15.Data.Descriptor      | Description for this data item                              | string_t | 67ad | 26541 | Not applicable |
| ModbusMaster.15.Data.Digital         | Digital status (0 = Off, 1 = On)                            | bool     | 7e29 | 32297 | Not applicable |
| ModbusMaster.15.Data.FallBackValue   | Fall back value to be written to the slave device           | float32  | 7c9a | 31898 | 2dp            |
| ModbusMaster.15.Data.FunctionCode    | The Modbus function code (as for Modbus Master.1)           | uint8    | 7bf6 | 31734 | Not applicable |
| ModbusMaster.15.Data.ModbusAddress   | Modbus register address of the data to be read/written      | float32  | 7bc8 | 31688 | 0dp            |
| ModbusMaster.15.Data.Mode            | Auto Manual mode selection (0 = Auto; 1 = Manual)           | uint8    | 7da9 | 32169 | Not applicable |
| ModbusMaster.15.Data.Number          | Used for multiple instance parameters                       | uint8    | 7d21 | 32033 | Not applicable |
| ModbusMaster.15.Data.ParameterList   | Parameter list for a specific slave device                  | uint8    | 7d03 | 32003 | Not applicable |
| ModbusMaster.15.Data.Priority        | Read/Write frequency (as for Modbus Master.1)               | uint8    | 7c32 | 31794 | Not applicable |
| ModbusMaster.15.Data.PV              | Process value received from slave device                    | float32  | 7b4e | 31566 | 2dp            |
| ModbusMaster.15.Data.Scaling         | Scaling in decimal places for non floating point data types | uint8    | 7d3f | 32063 | Not applicable |
| ModbusMaster.15.Data.Send            | 1 = send the write value to the slave                       | bool     | 7cc7 | 31943 | Not applicable |
| ModbusMaster.15.Data.Set             | Sets a digital value (1 = on; 0 = off)                      | bool     | 7e09 | 32265 | Not applicable |
| ModbusMaster.15.Data.SlaveDevice     | Slave device to communicate with.                           | uint8    | 7b22 | 31522 | Not applicable |
| ModbusMaster.15.Data.Status          | Transaction status (as for Modbus Master.1                  | uint8    | 7ce5 | 31973 | Not applicable |
| ModbusMaster.15.Data.Value           | The value to be written to the slave device                 | float32  | 7c5e | 31838 | 2dp            |
|                                      |                                                             |          |      |       |                |
| ModbusMaster.16.Data.AlarmStatus     | Alarm status (as for Modbus Master.1)                       | uint8    | 7dca | 32202 | Not applicable |
| ModbusMaster.16.Data.BitPosition     | Bit position of the bit of interest in a 16 bit data type   | uint8    | 7d5e | 32094 | Not applicable |
| ModbusMaster.16.Data.ChanAlarmStatus | Channel alarm status (as for Modbus Master.1)               | uint8    | 7dea | 32234 | Not applicable |
| ModbusMaster.16.Data.DataType        | Type of data being read/written (as for Modbus Master.1)    | uint8    | 7c15 | 31765 | Not applicable |
| ModbusMaster.16.Data.Descriptor      | Description for this data item                              | string_t | 67c2 | 26562 | Not applicable |
| ModbusMaster.16.Data.Digital         | Digital status (0 = Off, 1 = On)                            | bool     | 7e2a | 32298 | Not applicable |
| ModbusMaster.16.Data.FallBackValue   | Fall back value to be written to the slave device           | float32  | 7c9c | 31900 | 2dp            |
| ModbusMaster.16.Data.FunctionCode    | The Modbus function code (as for Modbus Master.1)           | uint8    | 7bf7 | 31735 | Not applicable |
| ModbusMaster.16.Data.ModbusAddress   | Modbus register address of the data to be read/written      | float32  | 7bca | 31690 | 0dp            |
| ModbusMaster.16.Data.Mode            | Auto Manual mode selection (0 = Auto; 1 = Manual)           | uint8    | 7daa | 32170 | Not applicable |
| ModbusMaster.16.Data.Number          | Used for multiple instance parameters                       | uint8    | 7d22 | 32034 | Not applicable |
| ModbusMaster.16.Data.ParameterList   | Parameter list for a specific slave device                  | uint8    | 7d04 | 32004 | Not applicable |
| ModbusMaster.16.Data.Priority        | Read/Write frequency (as for Modbus Master.1)               | uint8    | 7c33 | 31795 | Not applicable |
| ModbusMaster.16.Data.PV              | Process value received from slave device                    | float32  | 7b50 | 31568 | 2dp            |
| ModbusMaster.16.Data.Scaling         | Scaling in decimal places for non floating point data types | uint8    | 7d40 | 32064 | Not applicable |
| ModbusMaster.16.Data.Send            | 1 = send the write value to the slave                       | bool     | 7cc8 | 31944 | Not applicable |
| ModbusMaster.16.Data.Set             | Sets a digital value (1 = on; 0 = off)                      | bool     | 7e0a | 32266 | Not applicable |
| ModbusMaster.16.Data.SlaveDevice     | Slave device to communicate with.                           | uint8    | 7b23 | 31523 | Not applicable |
| ModbusMaster.16.Data.Status          | Transaction status (as for Modbus Master.1                  | uint8    | 7ce6 | 31974 | Not applicable |
| ModbusMaster.16.Data.Value           | The value to be written to the slave device                 | float32  | 7c60 | 31840 | 2dp            |
|                                      |                                                             |          |      |       |                |
| ModbusMaster.17.Data.AlarmStatus     | Alarm status (as for Modbus Master.1)                       | uint8    | 7dcb | 32203 | Not applicable |
| ModbusMaster.17.Data.BitPosition     | Bit position of the bit of interest in a 16 bit data type   | uint8    | 7d5f | 32095 | Not applicable |
| ModbusMaster.17.Data.ChanAlarmStatus | Channel alarm status (as for Modbus Master.1)               | uint8    | 7deb | 32235 | Not applicable |
| ModbusMaster.17.Data.DataType        | Type of data being read/written (as for Modbus Master.1)    | uint8    | 7c16 | 31766 | Not applicable |
| ModbusMaster.17.Data.Descriptor      | Description for this data item                              | string_t | 67d7 | 26583 | Not applicable |
| ModbusMaster.17.Data.Digital         | Digital status (0 = Off, 1 = On)                            | bool     | 7e2b | 32299 | Not applicable |
| ModbusMaster.17.Data.FallBackValue   | Fall back value to be written to the slave device           | float32  | 7c9e | 31902 | 2dp            |
| ModbusMaster.17.Data.FunctionCode    | The Modbus function code (as for Modbus Master.1)           | uint8    | 7bf8 | 31736 | Not applicable |
| ModbusMaster.17.Data.ModbusAddress   | Modbus register address of the data to be read/written      | float32  | 7bcc | 31692 | 0dp            |
| ModbusMaster.17.Data.Mode            | Auto Manual mode selection (0 = Auto; 1 = Manual)           | uint8    | 7dab | 32171 | Not applicable |
| ModbusMaster.17.Data.Number          | Used for multiple instance parameters                       | uint8    | 7d23 | 32035 | Not applicable |
| 1                                    | I '                                                         | I        | I    | I     | I · · ·        |

| Davametar meth                                                    | Description                                                                               | T              | Hen          | Des            | Desclution                     |
|-------------------------------------------------------------------|-------------------------------------------------------------------------------------------|----------------|--------------|----------------|--------------------------------|
| Parameter path  ModbusMaster.17.Data.ParameterList                | Description  Parameter list for a specific slave device                                   | Type<br>uint8  | Hex<br>7d05  | Dec<br>32005   | Resolution  Not applicable     |
| ModbusMaster.17.Data.ParameterList  ModbusMaster.17.Data.Priority | Parameter list for a specific slave device  Read/Write frequency (as for Modbus Master.1) | uint8<br>uint8 | 7d05         | 32005<br>31796 | Not applicable  Not applicable |
| ModbusMaster.17.Data.PV                                           | Process value received from slave device                                                  | float32        | 7b52         | 31790          | 2dp                            |
| ModbusMaster.17.Data.Scaling                                      | Scaling in decimal places for non floating point data types                               | uint8          | 7d41         | 32065          | Not applicable                 |
| ModbusMaster.17.Data.Send                                         | 1 = send the write value to the slave                                                     | bool           | 7cc9         | 31945          | Not applicable                 |
| ModbusMaster.17.Data.Set                                          | Sets a digital value (1 = on; 0 = off)                                                    | bool           | 7e0b         | 32267          | Not applicable                 |
| ModbusMaster.17.Data.SlaveDevice                                  | Slave device to communicate with.                                                         | uint8          | 7b24         | 31524          | Not applicable                 |
| ModbusMaster.17.Data.Status                                       | Transaction status (as for Modbus Master.1                                                | uint8          | 7ce7         | 31975          | Not applicable                 |
| ModbusMaster.17.Data.Value                                        | The value to be written to the slave device                                               | float32        | 7c62         | 31842          | 2dp                            |
|                                                                   |                                                                                           |                |              |                |                                |
| ModbusMaster.18.Data.AlarmStatus                                  | Alarm status (as for Modbus Master.1)                                                     | uint8          | 7dcc         | 32204          | Not applicable                 |
| ModbusMaster.18.Data.BitPosition                                  | Bit position of the bit of interest in a 16 bit data type                                 | uint8          | 7d60         | 32096          | Not applicable                 |
| ModbusMaster.18.Data.ChanAlarmStatus                              | Channel alarm status (as for Modbus Master.1)                                             | uint8          | 7dec         | 32236          | Not applicable                 |
| ModbusMaster.18.Data.DataType                                     | Type of data being read/written (as for Modbus Master.1)                                  | uint8          | 7c17         | 31767          | Not applicable                 |
| ModbusMaster.18.Data.Descriptor                                   | Description for this data item                                                            | string_t       | 67ec         | 26604          | Not applicable                 |
| ModbusMaster.18.Data.Digital                                      | Digital status (0 = Off, 1 = On)                                                          | bool           | 7e2c         | 32300          | Not applicable                 |
| ModbusMaster.18.Data.FallBackValue                                | Fall back value to be written to the slave device                                         | float32        | 7ca0         | 31904          | 2dp                            |
| ModbusMaster.18.Data.FunctionCode                                 | The Modbus function code (as for Modbus Master.1)                                         | uint8          | 7bf9         | 31737          | Not applicable                 |
| ModbusMaster.18.Data.ModbusAddress                                | Modbus register address of the data to be read/written                                    | float32        | 7bce         | 31694          | 0dp                            |
| ModbusMaster.18.Data.Mode                                         | Auto Manual mode selection (0 = Auto; 1 = Manual)                                         | uint8          | 7dac         | 32172          | Not applicable                 |
| ModbusMaster.18.Data.Number                                       | Used for multiple instance parameters                                                     | uint8          | 7d24         | 32036          | Not applicable                 |
| ModbusMaster.18.Data.ParameterList                                | Parameter list for a specific slave device                                                | uint8          | 7d06         | 32006          | Not applicable                 |
| ModbusMaster.18.Data.Priority                                     | FRead/Write frequency (as for Modbus Master.1)                                            | uint8          | 7c35         | 31797          | Not applicable                 |
| ModbusMaster.18.Data.PV                                           | Process value received from slave device                                                  | float32        | 7b54         | 31572          | 2dp                            |
| ModbusMaster.18.Data.Scaling                                      | Scaling in decimal places for non floating point data types                               | uint8          | 7d42         | 32066          | Not applicable                 |
| ModbusMaster.18.Data.Send                                         | 1 = send the write value to the slave                                                     | bool           | 7cca         | 31946          | Not applicable                 |
| ModbusMaster 18 Data SlaveDavida                                  | Sets a digital value (1 = on; 0 = off)                                                    | bool           | 7e0c<br>7b25 | 32268          | Not applicable                 |
| ModbusMaster.18.Data.SlaveDevice  ModbusMaster.18.Data.Status     | Slave device to communicate with.                                                         | uint8<br>uint8 | 7025<br>7ce8 | 31525<br>31976 | Not applicable                 |
| ModbusMaster.18.Data.Value                                        | Transaction status (as for Modbus Master.1  The value to be written to the slave device   | float32        | 7c64         | 31844          | Not applicable  2dp            |
| Woodbusiviasion. 10. Data. Value                                  | The value to be written to the slave device                                               | lioatoz        | 7004         | 31044          | Zup                            |
| ModbusMaster.19.Data.AlarmStatus                                  | Alarm status (as for Modbus Master.1)                                                     | uint8          | 7dcd         | 32205          | Not applicable                 |
| ModbusMaster.19.Data.BitPosition                                  | Bit position of the bit of interest in a 16 bit data type                                 | uint8          | 7d61         | 32097          | Not applicable                 |
| ModbusMaster.19.Data.ChanAlarmStatus                              | Channel alarm status (as for Modbus Master.1)                                             | uint8          | 7ded         | 32237          | Not applicable                 |
| ModbusMaster.19.Data.DataType                                     | Type of data being read/written (as for Modbus Master.1)                                  | uint8          | 7c18         | 31768          | Not applicable                 |
| ModbusMaster.19.Data.Descriptor                                   | Description for this data item                                                            | string_t       | 6801         | 26625          | Not applicable                 |
| ModbusMaster.19.Data.Digital                                      | Digital status (0 = Off, 1 = On)                                                          | bool           | 7e2d         | 32301          | Not applicable                 |
| ModbusMaster.19.Data.FallBackValue                                | Fall back value to be written to the slave device                                         | float32        | 7ca2         | 31906          | 2dp                            |
| ModbusMaster.19.Data.FunctionCode                                 | The Modbus function code (as for Modbus Master.1)                                         | uint8          | 7bfa         | 31738          | Not applicable                 |
| ModbusMaster.19.Data.ModbusAddress                                | Modbus register address of the data to be read/written                                    | float32        | 7bd0         | 31696          | 0dp                            |
| ModbusMaster.19.Data.Mode                                         | Auto Manual mode selection (0 = Auto; 1 = Manual)                                         | uint8          | 7dad         | 32173          | Not applicable                 |
| ModbusMaster.19.Data.Number                                       | Used for multiple instance parameters                                                     | uint8          | 7d25         | 32037          | Not applicable                 |
| ModbusMaster.19.Data.ParameterList                                | Parameter list for a specific slave device                                                | uint8          | 7d07         | 32007          | Not applicable                 |
| ModbusMaster.19.Data.Priority                                     | Read/Write frequency (as for Modbus Master.1)                                             | uint8          | 7c36         | 31798          | Not applicable                 |
| ModbusMaster.19.Data.PV                                           | Process value received from slave device                                                  | float32        | 7b56         | 31574          | 2dp                            |
| ModbusMaster.19.Data.Scaling                                      | Scaling in decimal places for non floating point data types                               | uint8          | 7d43         | 32067          | Not applicable                 |
| ModbusMaster.19.Data.Send                                         | 1 = send the write value to the slave                                                     | bool           | 7ccb         | 31947          | Not applicable                 |
| ModbusMaster 19 Data SlaveDavice                                  | Sets a digital value (1 = on; 0 = off)                                                    | bool           | 7e0d         | 32269          | Not applicable                 |
| ModbusMaster.19.Data.SlaveDevice                                  | Slave device to communicate with.                                                         | uint8          | 7b26         | 31526          | Not applicable                 |
| ModbusMaster.19.Data.Value                                        | Transaction status (as for Modbus Master.1                                                | uint8          | 7ce9         | 31977          | Not applicable                 |
| ModbusMaster.19.Data.Value                                        | The value to be written to the slave device                                               | float32        | 7c66         | 31846          | 2dp                            |
| ModbusMaster.20.Data.AlarmStatus                                  | Alarm status (as for Modbus Master.1)                                                     | uint8          | 7dce         | 32206          | Not applicable                 |
| ModbusMaster.20.Data.RitPosition                                  | Bit position of the bit of interest in a 16 bit data type                                 | uint8          | 7d62         | 32098          | Not applicable                 |
| ModbusMaster.20.Data.ChanAlarmStatus                              | Channel alarm status (as for Modbus Master.1)                                             | uint8          | 7dee         | 32238          | Not applicable                 |
| ModbusMaster.20.Data.DataType                                     | Type of data being read/written (as for Modbus Master.1)                                  | uint8          | 7c19         | 31769          | Not applicable                 |
| ModbusMaster.20.Data.Descriptor                                   | Description for this data item                                                            | string_t       | 6816         | 26646          | Not applicable                 |
| ModbusMaster.20.Data.Digital                                      | Digital status (0 = Off, 1 = On)                                                          | bool           | 7e2e         | 32302          | Not applicable                 |
| ModbusMaster.20.Data.FallBackValue                                | Fall back value to be written to the slave device                                         | float32        | 7ca4         | 31908          | 2dp                            |
| ModbusMaster.20.Data.FunctionCode                                 | The Modbus function code (as for Modbus Master.1)                                         | uint8          | 7bfb         | 31739          | Not applicable                 |
| ModbusMaster.20.Data.ModbusAddress                                | Modbus register address of the data to be read/written                                    | float32        | 7bd2         | 31698          | 0dp                            |
| ModbusMaster.20.Data.Mode                                         | Auto Manual mode selection (0 = Auto; 1 = Manual)                                         | uint8          | 7dae         | 32174          | Not applicable                 |
| ı                                                                 | 1                                                                                         | 1              | 1            | •              | 1                              |

| December with                                          | Describetion                                                                            | т.               | 11.          | -              | Deschation.         |
|--------------------------------------------------------|-----------------------------------------------------------------------------------------|------------------|--------------|----------------|---------------------|
| Parameter path  Modbus Moster 20 Data Number           | Description                                                                             | Type             | Hex          | Dec            | Resolution          |
| ModbusMaster.20.Data.Number                            | Used for multiple instance parameters                                                   | uint8            | 7d26         | 32038          | Not applicable      |
| ModbusMaster.20.Data.ParameterList                     | Parameter list for a specific slave device                                              | uint8            | 7d08<br>7c37 | 32008          | Not applicable      |
| ModbusMaster.20.Data.Priority  ModbusMaster.20.Data.PV | Read/Write frequency (as for Modbus Master.1)  Process value received from slave device | uint8<br>float32 | 7b58         | 31799<br>31576 | Not applicable  2dp |
| ModbusMaster.20.Data.Pv  ModbusMaster.20.Data.Scaling  | Scaling in decimal places for non floating point data types                             | uint8            | 7056<br>7d44 | 32068          | Not applicable      |
| ModbusMaster.20.Data.Scaling                           | 1 = send the write value to the slave                                                   | bool             | 7ccc         | 31948          | Not applicable      |
| ModbusMaster.20.Data.Set                               | Sets a digital value (1 = on; 0 = off)                                                  | bool             | 7e0e         | 32270          | Not applicable      |
| ModbusMaster.20.Data.SlaveDevice                       | Slave device to communicate with.                                                       | uint8            | 7b27         | 31527          | Not applicable      |
| ModbusMaster.20.Data.Status                            | Transaction status (as for Modbus Master.1                                              | uint8            | 7cea         | 31978          | Not applicable      |
| ModbusMaster.20.Data.Value                             | The value to be written to the slave device                                             | float32          | 7c68         | 31848          | 2dp                 |
|                                                        |                                                                                         |                  |              |                |                     |
| ModbusMaster.21.Data.AlarmStatus                       | Alarm status (as for Modbus Master.1)                                                   | uint8            | 7dcf         | 32207          | Not applicable      |
| ModbusMaster.21.Data.BitPosition                       | Bit position of the bit of interest in a 16 bit data type                               | uint8            | 7d63         | 32099          | Not applicable      |
| ModbusMaster.21.Data.ChanAlarmStatus                   | Channel alarm status (as for Modbus Master.1)                                           | uint8            | 7def         | 32239          | Not applicable      |
| ModbusMaster.21.Data.DataType                          | Type of data being read/written (as for Modbus Master.1)                                | uint8            | 7c1a         | 31770          | Not applicable      |
| ModbusMaster.21.Data.Descriptor                        | Description for this data item                                                          | string_t         | 682b         | 26667          | Not applicable      |
| ModbusMaster.21.Data.Digital                           | Digital status (0 = Off, 1 = On)                                                        | bool             | 7e2f         | 32303          | Not applicable      |
| ModbusMaster.21.Data.FallBackValue                     | Fall back value to be written to the slave device                                       | float32          | 7ca6         | 31910          | 2dp                 |
| ModbusMaster.21.Data.FunctionCode                      | The Modbus function code (as for Modbus Master.1)                                       | uint8            | 7bfc         | 31740          | Not applicable      |
| ModbusMaster.21.Data.ModbusAddress                     | Modbus register address of the data to be read/written                                  | float32          | 7bd4         | 31700          | Odp                 |
| ModbusMaster.21.Data.Mode                              | Auto Manual mode selection (0 = Auto; 1 = Manual)                                       | uint8            | 7daf         | 32175          | Not applicable      |
| ModbusMaster.21.Data.Number                            | Used for multiple instance parameters                                                   | uint8            | 7d27         | 32039          | Not applicable      |
| ModbusMaster.21.Data.ParameterList                     | Parameter list for a specific slave device                                              | uint8            | 7d09         | 32009          | Not applicable      |
| ModbusMaster.21.Data.Priority                          | Read/Write frequency (as for Modbus Master.1)                                           | uint8            | 7c38         | 31800          | Not applicable      |
| ModbusMaster.21.Data.PV                                | Process value received from slave device                                                | float32          | 7b5a         | 31578          | 2dp                 |
| ModbusMaster.21.Data.Scaling                           | Scaling in decimal places for non floating point data types                             | uint8            | 7d45         | 32069          | Not applicable      |
| ModbusMaster.21.Data.Send                              | 1 = send the write value to the slave                                                   | bool             | 7ccd         | 31949          | Not applicable      |
| ModbusMaster.21.Data.Set                               | Sets a digital value (1 = on; 0 = off)                                                  | bool             | 7e0f         | 32271          | Not applicable      |
| ModbusMaster.21.Data.SlaveDevice                       | Slave device to communicate with.                                                       | uint8            | 7b28         | 31528          | Not applicable      |
| ModbusMaster.21.Data.Status                            | Transaction status (as for Modbus Master.1                                              | uint8            | 7ceb         | 31979          | Not applicable      |
| ModbusMaster.21.Data.Value                             | The value to be written to the slave device                                             | float32          | 7c6a         | 31850          | 2dp                 |
|                                                        |                                                                                         |                  |              |                |                     |
| ModbusMaster.22.Data.AlarmStatus                       | Alarm status (as for Modbus Master.1)                                                   | uint8            | 7dd0         | 32208          | Not applicable      |
| ModbusMaster.22.Data.BitPosition                       | Bit position of the bit of interest in a 16 bit data type                               | uint8            | 7d64         | 32100          | Not applicable      |
| ModbusMaster.22.Data.ChanAlarmStatus                   | Channel alarm status (as for Modbus Master.1)                                           | uint8            | 7df0         | 32240          | Not applicable      |
| ModbusMaster.22.Data.DataType                          | Type of data being read/written (as for Modbus Master.1)                                | uint8            | 7c1b         | 31771          | Not applicable      |
| ModbusMaster.22.Data.Descriptor                        | Description for this data item                                                          | string_t         | 6840         | 26688          | Not applicable      |
| ModbusMaster.22.Data.Digital                           | Digital status (0 = Off, 1 = On)                                                        | bool             | 7e30         | 32304          | Not applicable      |
| ModbusMaster.22.Data.FallBackValue                     | Fall back value to be written to the slave device                                       | float32          | 7ca8         | 31912          | 2dp                 |
| ModbusMaster.22.Data.FunctionCode                      | The Modbus function code (as for Modbus Master.1)                                       | uint8            | 7bfd         | 31741          | Not applicable      |
| ModbusMaster.22.Data.ModbusAddress                     | Modbus register address of the data to be read/written                                  | float32          | 7bd6         | 31702          | 0dp                 |
| ModbusMaster.22.Data.Mode                              | Auto Manual mode selection (0 = Auto; 1 = Manual)                                       | uint8            | 7db0         | 32176          | Not applicable      |
| ModbusMaster.22.Data.Number                            | Used for multiple instance parameters                                                   | uint8            | 7d28         | 32040          | Not applicable      |
| ModbusMaster.22.Data.ParameterList                     | Parameter list for a specific slave device                                              | uint8            | 7d0a         | 32010          | Not applicable      |
| ModbusMaster.22.Data.Priority                          | Read/Write frequency (as for Modbus Master.1)                                           | uint8            | 7c39         | 31801          | Not applicable      |
| ModbusMaster.22.Data.PV                                | Process value received from slave device                                                | float32          | 7b5c         | 31580          | 2dp                 |
| ModbusMaster.22.Data.Scaling                           | Scaling in decimal places for non floating point data types                             | uint8            | 7d46         | 32070          | Not applicable      |
| ModbusMaster.22.Data.Send                              | 1 = send the write value to the slave                                                   | bool             | 7cce         | 31950          | Not applicable      |
| ModbusMaster.22.Data.Set                               | Sets a digital value (1 = on; 0 = off)                                                  | bool             | 7e10         | 32272          | Not applicable      |
| ModbusMaster.22.Data.SlaveDevice                       | Slave device to communicate with.                                                       | uint8            | 7b29         | 31529          | Not applicable      |
| ModbusMaster.22.Data.Status                            | Transaction status (as for Modbus Master.1                                              | uint8            | 7cec         | 31980          | Not applicable      |
| ModbusMaster.22.Data.Value                             | The value to be written to the slave device                                             | float32          | 7c6c         | 31852          | 2dp                 |
|                                                        |                                                                                         |                  |              |                |                     |
| ModbusMaster.23.Data.AlarmStatus                       | Alarm status (as for Modbus Master.1)                                                   | uint8            | 7dd1         | 32209          | Not applicable      |
| ModbusMaster.23.Data.BitPosition                       | Bit position of the bit of interest in a 16 bit data type                               | uint8            | 7d65         | 32101          | Not applicable      |
| ModbusMaster.23.Data.ChanAlarmStatus                   | Channel alarm status (as for Modbus Master.1)                                           | uint8            | 7df1         | 32241          | Not applicable      |
| ModbusMaster.23.Data.DataType                          | Type of data being read/written (as for Modbus Master.1)                                | uint8            | 7c1c         | 31772          | Not applicable      |
| ModbusMaster.23.Data.Descriptor                        | Description for this data item                                                          | string_t         | 6855         | 26709          | Not applicable      |
| ModbusMaster.23.Data.Digital                           | Digital status (0 = Off, 1 = On)                                                        | bool             | 7e31         | 32305          | Not applicable      |
| ModbusMaster.23.Data.FallBackValue                     | Fall back value to be written to the slave device                                       | float32          | 7caa         | 31914          | 2dp                 |
| ModbusMaster.23.Data.FunctionCode                      | The Modbus function code (as for Modbus Master.1)                                       | uint8            | 7bfe         | 31742          | Not applicable      |
| ModbusMaster.23.Data.ModbusAddress                     | Modbus register address of the data to be read/written                                  | float32          | 7bd8         | 31704          | Odp                 |

| Parameter path                                                         | Description                                                                                               | Туре     | Hex          | Dec   | Resolution     |
|------------------------------------------------------------------------|----------------------------------------------------------------------------------------------------|----------|--------------|-------|----------------|
| ModbusMaster.23.Data.Mode                                              | Auto Manual mode selection (0 = Auto; 1 = Manual)                                                         | uint8    | 7db1         | 32177 | Not applicable |
| ModbusMaster.23.Data.Number                                            | Used for multiple instance parameters                                                                     | uint8    | 7d29         | 32041 | Not applicable |
| ModbusMaster.23.Data.ParameterList                                     | Parameter list for a specific slave device                                                                | uint8    | 7d0b         | 32011 | Not applicable |
| ModbusMaster.23.Data.Priority                                          | Read/Write frequency (as for Modbus Master.1)                                                             | uint8    | 7c3a         | 31802 | Not applicable |
| ModbusMaster.23.Data.PV                                                | Process value received from slave device                                                                  | float32  | 7b5e         | 31582 | 2dp            |
| ModbusMaster.23.Data.Scaling                                           | Scaling in decimal places for non floating point data types                                               | uint8    | 7d47         | 32071 | Not applicable |
| ModbusMaster.23.Data.Send                                              | 1 = send the write value to the slave                                                                     | bool     | 7ccf         | 31951 | Not applicable |
| ModbusMaster.23.Data.Set                                               | Sets a digital value (1 = on; 0 = off)                                                                    | bool     | 7e11         | 32273 | Not applicable |
| ModbusMaster.23.Data.Set  ModbusMaster.23.Data.SlaveDevice             | Slave device to communicate with.                                                                         | uint8    | 7b2a         | 31530 | Not applicable |
| ModbusMaster.23.Data.Status                                            | Transaction status (as for Modbus Master.1                                                                | uint8    | 7ced         | 31981 | Not applicable |
| ModbusMaster.23.Data.Value                                             | The value to be written to the slave device                                                               | float32  | 7c6e         | 31854 | 2dp            |
| ModbusMaster.24.Data.AlarmStatus                                       | Alarm status (as for Modbus Master.1)                                                                     | uint8    | 7dd2         | 32210 | Not applicable |
| ModbusMaster.24.Data.AlamStatus  ModbusMaster.24.Data.BitPosition      | Bit position of the bit of interest in a 16 bit data type                                                 | uint8    | 7d66         | 32102 | Not applicable |
| ModbusMaster.24.Data.Dhr Oshion  ModbusMaster.24.Data.ChanAlarmStatus  | Channel alarm status (as for Modbus Master.1)                                                             | uint8    | 7df2         | 32242 | Not applicable |
| ModbusMaster.24.Data.DataType                                          | Type of data being read/written (as for Modbus Master.1)                                                  | uint8    | 7c1d         | 31773 | Not applicable |
| ModbusMaster.24.Data.DataType  ModbusMaster.24.Data.Descriptor         | Description for this data item                                                                            | string t | 686a         | 26730 | Not applicable |
| ModbusMaster.24.Data.Descriptor  ModbusMaster.24.Data.Digital          | Digital status (0 = Off, 1 = On)                                                                          | bool     | 7e32         | 32306 | Not applicable |
| ModbusMaster.24.Data.Digital  ModbusMaster.24.Data.FallBackValue       | Fall back value to be written to the slave device                                                         | float32  | 7cac         | 31916 | 2dp            |
| ModbusMaster.24.Data.FunctionCode                                      | The Modbus function code (as for Modbus Master.1)                                                         | uint8    | 7bff         | 31743 | Not applicable |
| ModbusMaster.24.Data.FunctionCode  ModbusMaster.24.Data.ModbusAddress  |                                                                                                    | float32  | 7bii<br>7bda | 31743 | Odp            |
|                                                                        | Modbus register address of the data to be read/written  Auto Manual mode selection (0 = Auto: 1 = Manual) | uint8    | 7bda<br>7db2 | 31706 | ·              |
| ModbusMaster.24.Data.Number                                            | Auto Manual mode selection (0 = Auto; 1 = Manual)                                                         |          | 7db2<br>7d2a |       | Not applicable |
| ModbusMaster.24.Data.Rumber                                            | Used for multiple instance parameters                                                                     | uint8    |              | 32042 | Not applicable |
| ModbusMaster.24.Data.ParameterList                                     | Parameter list for a specific slave device                                                                | uint8    | 7d0c         | 32012 | Not applicable |
| ModbusMaster.24.Data.Priority                                          | Read/Write frequency (as for Modbus Master.1)                                                             | uint8    | 7c3b         | 31803 | Not applicable |
| ModbusMaster.24.Data.PV                                                | Process value received from slave device                                                                  | float32  | 7b60         | 31584 | 2dp            |
| ModbusMaster.24.Data.Scaling                                           | Scaling in decimal places for non floating point data types                                               | uint8    | 7d48         | 32072 | Not applicable |
| ModbusMaster.24.Data.Send                                              | 1 = send the write value to the slave                                                                     | bool     | 7cd0         | 31952 | Not applicable |
| ModbusMaster.24.Data.Set                                               | Sets a digital value (1 = on; 0 = off)                                                                    | bool     | 7e12         | 32274 | Not applicable |
| ModbusMaster.24.Data.SlaveDevice                                       | Slave device to communicate with.                                                                         | uint8    | 7b2b         | 31531 | Not applicable |
| ModbusMaster.24.Data.Status                                            | Transaction status (as for Modbus Master.1                                                                | uint8    | 7cee         | 31982 | Not applicable |
| ModbusMaster.24.Data.Value                                             | The value to be written to the slave device                                                               | float32  | 7c70         | 31856 | 2dp            |
| ModbusMaster.25.Data.AlarmStatus                                       | Alarm status (as for Modbus Master.1)                                                                     | uint8    | 7dd3         | 32211 | Not applicable |
| ModbusMaster.25.Data.BitPosition                                       | Bit position of the bit of interest in a 16 bit data type                                                 | uint8    | 7d67         | 32103 | Not applicable |
| ModbusMaster.25.Data.Dhr Oshion  ModbusMaster.25.Data.ChanAlarmStatus  | Channel alarm status (as for Modbus Master.1)                                                             | uint8    | 7df3         | 32243 | Not applicable |
| ModbusMaster.25.Data.OrialiAlariiStatus  ModbusMaster.25.Data.DataType | Type of data being read/written (as for Modbus Master.1)                                                  | uint8    | 7c1e         | 31774 | Not applicable |
| ModbusMaster.25.Data.DataType  ModbusMaster.25.Data.Descriptor         | Description for this data item                                                                            | string_t | 687f         | 26751 | Not applicable |
| ModbusMaster.25.Data.Descriptor                                        | Digital status (0 = Off, 1 = On)                                                                          | bool     | 7e33         | 32307 | Not applicable |
| ModbusMaster.25.Data.Digital  ModbusMaster.25.Data.FallBackValue       | Fall back value to be written to the slave device                                                         | float32  | 7cae         | 31918 | 2dp            |
| ModbusMaster.25.Data.FunctionCode                                      | The Modbus function code (as for Modbus Master.1)                                                         | uint8    | 7c00         | 31744 | Not applicable |
| ModbusMaster.25.Data.NodbusAddress                                     | Modbus register address of the data to be read/written                                                    | float32  | 7bdc         | 31708 | Odp            |
| ModbusMaster.25.Data.ModbusAddress  ModbusMaster.25.Data.Mode          | Auto Manual mode selection (0 = Auto; 1 = Manual)                                                         | uint8    | 7db3         | 32179 | Not applicable |
| ModbusMaster.25.Data.Number                                            | Used for multiple instance parameters                                                                     | uint8    | 7d2b         | 32043 | Not applicable |
| ModbusMaster.25.Data.ParameterList                                     | Parameter list for a specific slave device                                                                | uint8    | 7d2b<br>7d0d | 32043 | Not applicable |
| ModbusMaster.25.Data.Priority                                          | Read/Write frequency (as for Modbus Master.1)                                                             | uint8    | 7c3c         | 31804 | Not applicable |
| ModbusMaster.25.Data.Prionty  ModbusMaster.25.Data.PV                  | Process value received from slave device                                                                  | float32  | 7b62         | 31586 | 2dp            |
| ModbusMaster.25.Data.F v  ModbusMaster.25.Data.Scaling                 | Scaling in decimal places for non floating point data types                                               | uint8    | 7d49         | 32073 | Not applicable |
| ModbusMaster.25.Data.Scaling  ModbusMaster.25.Data.Send                | 1 = send the write value to the slave                                                                     | bool     | 7cd1         | 31953 | Not applicable |
| ModbusMaster.25.Data.Serid  ModbusMaster.25.Data.Set                   | Sets a digital value (1 = on; 0 = off)                                                                    | bool     | 7e13         | 32275 |                |
| ModbusMaster.25.Data.Set  ModbusMaster.25.Data.SlaveDevice             | Sets a digital value (1 = on; 0 = orr)  Slave device to communicate with.                                 | uint8    | 7613<br>7b2c | 31532 | Not applicable |
|                                                                        |                                                                                                    | uint8    | 7b2c<br>7cef | 31983 | Not applicable |
| ModbusMaster.25.Data.Status                                            | Transaction status (as for Modbus Master.1                                                                |          |              |       | Not applicable |
| ModbusMaster.25.Data.Value                                             | The value to be written to the slave device                                                               | float32  | 7c72         | 31858 | 2dp            |
| ModbusMaster.26.Data.AlarmStatus                                       | Alarm status (as for Modbus Master.1)                                                                     | uint8    | 7dd4         | 32212 | Not applicable |
| ModbusMaster.26.Data.BitPosition                                       | Bit position of the bit of interest in a 16 bit data type                                                 | uint8    | 7d68         | 32104 | Not applicable |
| ModbusMaster.26.Data.ChanAlarmStatus                                   | Channel alarm status (as for Modbus Master 1)                                                             | uint8    | 7df4         | 32244 | Not applicable |
| ModbusMaster.26.Data.DataType                                          | Type of data being read/written (as for Modbus Master.1)                                                  | uint8    | 7c1f         | 31775 | Not applicable |
| ModbusMaster.26.Data.Descriptor                                        | Description for this data item                                                                            | string_t | 6894         | 26772 | Not applicable |
| ModbusMaster.26.Data.Digital                                           | Digital status (0 = Off, 1 = On)                                                                          | bool     | 7e34         | 32308 | Not applicable |
| ModbusMaster.26.Data.FallBackValue                                     | Fall back value to be written to the slave device                                                         | float32  | 7cb0         | 31920 | 2dp            |
| ModbusMaster.26.Data.FunctionCode                                      | The Modbus function code (as for Modbus Master.1)                                                         | uint8    | 7c01         | 31745 | Not applicable |
| ModbusMaster.26.Data.ModbusAddress                                     | Modbus register address of the data to be read/written                                                    | float32  | 7bde         | 31710 | Odp            |
|                                                                        |                                                                                                    | 1        | l            | I 10  | L* '           |

| Parameter path                       | Description                                                 | Туре     | Hex  | Dec   | Resolution     |
|--------------------------------------|-------------------------------------------------------------|----------|------|-------|----------------|
| ModbusMaster.26.Data.Mode            | Auto Manual mode selection (0 = Auto; 1 = Manual)           | uint8    | 7db4 | 32180 | Not applicable |
| ModbusMaster.26.Data.Number          | Used for multiple instance parameters                       | uint8    | 7d2c | 32044 | Not applicable |
| ModbusMaster.26.Data.ParameterList   | Parameter list for a specific slave device                  | uint8    | 7d0e | 32014 | Not applicable |
| ModbusMaster.26.Data.Priority        | Read/Write frequency (as for Modbus Master.1)               | uint8    | 7c3d | 31805 | Not applicable |
| ModbusMaster.26.Data.PV              | Process value received from slave device                    | float32  | 7b64 | 31588 | 2dp            |
| ModbusMaster.26.Data.Scaling         | Scaling in decimal places for non floating point data types | uint8    | 7d4a | 32074 | Not applicable |
| ModbusMaster.26.Data.Send            | 1 = send the write value to the slave                       | bool     | 7cd2 | 31954 | Not applicable |
| ModbusMaster.26.Data.Set             | Sets a digital value (1 = on; 0 = off)                      | bool     | 7e14 | 32276 | Not applicable |
| ModbusMaster.26.Data.SlaveDevice     | Slave device to communicate with.                           | uint8    | 7b2d | 31533 | Not applicable |
| ModbusMaster.26.Data.Status          | Transaction status (as for Modbus Master.1                  | uint8    | 7cf0 | 31984 | Not applicable |
| ModbusMaster.26.Data.Value           | The value to be written to the slave device                 | float32  | 7c74 | 31860 | 2dp            |
| ModbusMaster.27.Data.AlarmStatus     | Alarm status (as for Modbus Master.1)                       | uint8    | 7dd5 | 32213 | Not applicable |
| ModbusMaster.27.Data.BitPosition     | Bit position of the bit of interest in a 16 bit data type   | uint8    | 7d69 | 32105 | Not applicable |
| ModbusMaster.27.Data.ChanAlarmStatus | Channel alarm status (as for Modbus Master.1)               | uint8    | 7df5 | 32245 | Not applicable |
| ModbusMaster.27.Data.DataType        | Type of data being read/written (as for Modbus Master.1)    | uint8    | 7c20 | 31776 | Not applicable |
| ModbusMaster.27.Data.Descriptor      | Description for this data item                              | string_t | 68a9 | 26793 | Not applicable |
| ModbusMaster.27.Data.Digital         | Digital status (0 = Off, 1 = On)                            | bool     | 7e35 | 32309 | Not applicable |
| ModbusMaster.27.Data.FallBackValue   | Fall back value to be written to the slave device           | float32  | 7cb2 | 31922 | 2dp            |
| ModbusMaster.27.Data.FunctionCode    | The Modbus function code (as for Modbus Master.1)           | uint8    | 7c02 | 31746 | Not applicable |
| ModbusMaster.27.Data.ModbusAddress   | Modbus register address of the data to be read/written      | float32  | 7be0 | 31712 | 0dp            |
| ModbusMaster.27.Data.Mode            | Auto Manual mode selection (0 = Auto; 1 = Manual)           | uint8    | 7db5 | 32181 | Not applicable |
| ModbusMaster.27.Data.Number          | Used for multiple instance parameters                       | uint8    | 7d2d | 32045 | Not applicable |
| ModbusMaster.27.Data.ParameterList   | Parameter list for a specific slave device                  | uint8    | 7d0f | 32015 | Not applicable |
| ModbusMaster.27.Data.Priority        | Read/Write frequency (as for Modbus Master.1)               | uint8    | 7c3e | 31806 | Not applicable |
| ModbusMaster.27.Data.PV              | Process value received from slave device                    | float32  | 7b66 | 31590 | 2dp            |
| ModbusMaster.27.Data.Scaling         | Scaling in decimal places for non floating point data types | uint8    | 7d4b | 32075 | Not applicable |
| ModbusMaster.27.Data.Send            | 1 = send the write value to the slave                       | bool     | 7cd3 | 31955 | Not applicable |
| ModbusMaster.27.Data.Set             | Sets a digital value (1 = on; 0 = off)                      | bool     | 7e15 | 32277 | Not applicable |
| ModbusMaster.27.Data.SlaveDevice     | Slave device to communicate with.                           | uint8    | 7b2e | 31534 | Not applicable |
| ModbusMaster.27.Data.Status          | Transaction status (as for Modbus Master.1                  | uint8    | 7cf1 | 31985 | Not applicable |
| ModbusMaster.27.Data.Value           | The value to be written to the slave device                 | float32  | 7c76 | 31862 | 2dp            |
| ModbusMaster.28.Data.AlarmStatus     | Alarm status (as for Modbus Master.1)                       | uint8    | 7dd6 | 32214 | Not applicable |
| ModbusMaster.28.Data.BitPosition     | Bit position of the bit of interest in a 16 bit data type   | uint8    | 7d6a | 32106 | Not applicable |
| ModbusMaster.28.Data.ChanAlarmStatus | Channel alarm status (as for Modbus Master.1)               | uint8    | 7df6 | 32246 | Not applicable |
| ModbusMaster.28.Data.DataType        | Type of data being read/written (as for Modbus Master.1)    | uint8    | 7c21 | 31777 | Not applicable |
| ModbusMaster.28.Data.Descriptor      | Description for this data item                              | string_t | 68be | 26814 | Not applicable |
| ModbusMaster.28.Data.Digital         | Digital status (0 = Off, 1 = On)                            | bool     | 7e36 | 32310 | Not applicable |
| ModbusMaster.28.Data.FallBackValue   | Fall back value to be written to the slave device           | float32  | 7cb4 | 31924 | 2dp            |
| ModbusMaster.28.Data.FunctionCode    | The Modbus function code (as for Modbus Master.1)           | uint8    | 7c03 | 31747 | Not applicable |
| ModbusMaster.28.Data.ModbusAddress   | Modbus register address of the data to be read/written      | float32  | 7be2 | 31714 | 0dp            |
| ModbusMaster.28.Data.Mode            | Auto Manual mode selection (0 = Auto; 1 = Manual)           | uint8    | 7db6 | 32182 | Not applicable |
| ModbusMaster.28.Data.Number          | Used for multiple instance parameters                       | uint8    | 7d2e | 32046 | Not applicable |
| ModbusMaster.28.Data.ParameterList   | Parameter list for a specific slave device                  | uint8    | 7d10 | 32016 | Not applicable |
| ModbusMaster.28.Data.Priority        | Read/Write frequency (as for Modbus Master.1)               | uint8    | 7c3f | 31807 | Not applicable |
| ModbusMaster.28.Data.PV              | Process value received from slave device                    | float32  | 7b68 | 31592 | 2dp            |
| ModbusMaster.28.Data.Scaling         | Scaling in decimal places for non floating point data types | uint8    | 7d4c | 32076 | Not applicable |
| ModbusMaster.28.Data.Send            | 1 = send the write value to the slave                       | bool     | 7cd4 | 31956 | Not applicable |
| ModbusMaster.28.Data.Set             | Sets a digital value (1 = on; 0 = off)                      | bool     | 7e16 | 32278 | Not applicable |
| ModbusMaster.28.Data.SlaveDevice     | Slave device to communicate with.                           | uint8    | 7b2f | 31535 | Not applicable |
| ModbusMaster.28.Data.Status          | Transaction status (as for Modbus Master.1                  | uint8    | 7cf2 | 31986 | Not applicable |
| ModbusMaster.28.Data.Value           | The value to be written to the slave device                 | float32  | 7c78 | 31864 | 2dp            |
| ModbusMaster.29.Data.AlarmStatus     | Alarm status (as for Modbus Master.1)                       | uint8    | 7dd7 | 32215 | Not applicable |
| ModbusMaster.29.Data.BitPosition     | Bit position of the bit of interest in a 16 bit data type   | uint8    | 7d6b | 32107 | Not applicable |
| ModbusMaster.29.Data.ChanAlarmStatus | Channel alarm status (as for Modbus Master.1)               | uint8    | 7df7 | 32247 | Not applicable |
| ModbusMaster.29.Data.DataType        | Type of data being read/written (as for Modbus Master.1)    | uint8    | 7c22 | 31778 | Not applicable |
| ModbusMaster.29.Data.Descriptor      | Description for this data item                              | string_t | 70ff | 28927 | Not applicable |
| ModbusMaster.29.Data.Digital         | Digital status (0 = Off, 1 = On)                            | bool     | 7e37 | 32311 | Not applicable |
| ModbusMaster.29.Data.FallBackValue   | Fall back value to be written to the slave device           | float32  | 7cb6 | 31926 | 2dp            |
| ModbusMaster.29.Data.FunctionCode    | The Modbus function code (as for Modbus Master.1)           | uint8    | 7c04 | 31748 | Not applicable |
|                                      | •                                                           | •        | •    | •     | 1              |

| Parameter path                           | Description                                                                                                    | Туре     | Hex  | Dec   | Resolution     |
|------------------------------------------|----------------------------------------------------------------------------------------------------|----------|------|-------|----------------|
| ModbusMaster.29.Data.ModbusAddress       | Modbus register address of the data to be read/written                                                              | float32  | 7be4 | 31716 | 0dp            |
| ModbusMaster.29.Data.Mode                | Auto Manual mode selection (0 = Auto; 1 = Manual)                                                                   | uint8    | 7db7 | 32183 | Not applicable |
| ModbusMaster.29.Data.Number              | Used for multiple instance parameters                                                                               | uint8    | 7d2f | 32047 | Not applicable |
| ModbusMaster.29.Data.ParameterList       | Parameter list for a specific slave device                                                                          | uint8    | 7d11 | 32017 | Not applicable |
| ModbusMaster.29.Data.Priority            | Read/Write frequency (as for Modbus Master.1)                                                                       | uint8    | 7c40 | 31808 | Not applicable |
| ModbusMaster.29.Data.PV                  | Process value received from slave device                                                                            | float32  | 7b6a | 31594 | 2dp            |
| ModbusMaster.29.Data.Scaling             | Scaling in decimal places for non floating point data types                                                         | uint8    | 7d4d | 32077 | Not applicable |
| ModbusMaster.29.Data.Send                | 1 = send the write value to the slave                                                                               | bool     | 7cd5 | 31957 | Not applicable |
| ModbusMaster.29.Data.Set                 | Sets a digital value (1 = on; 0 = off)                                                                              | bool     | 7e17 | 32279 | Not applicable |
| ModbusMaster.29.Data.SlaveDevice         | Slave device to communicate with.                                                                                   | uint8    | 7b30 | 31536 | Not applicable |
| ModbusMaster.29.Data.Status              | Transaction status (as for Modbus Master.1                                                                          | uint8    | 7cf3 | 31987 | Not applicable |
| ModbusMaster.29.Data.Value               | The value to be written to the slave device                                                                         | float32  | 7c7a | 31866 | 2dp            |
|                                          |                                                                                                    |          |      |       |                |
| ModbusMaster.30.Data.AlarmStatus         | Alarm status (as for Modbus Master.1)                                                                               | uint8    | 7dd8 | 32216 | Not applicable |
| ModbusMaster.30.Data.BitPosition         | Bit position of the bit of interest in a 16 bit data type                                                           | uint8    | 7d6c | 32108 | Not applicable |
| ModbusMaster.30.Data.ChanAlarmStatus     | Channel alarm status (as for Modbus Master.1)                                                                       | uint8    | 7df8 | 32248 | Not applicable |
| ModbusMaster.30.Data.DataType            | Type of data being read/written (as for Modbus Master.1)                                                            | uint8    | 7c23 | 31779 | Not applicable |
| ModbusMaster.30.Data.Descriptor          | Description for this data item                                                                                      | string_t | 7114 | 28948 | Not applicable |
| ModbusMaster.30.Data.Digital             | Digital status (0 = Off, 1 = On)                                                                                    | bool     | 7e38 | 32312 | Not applicable |
| ModbusMaster.30.Data.FallBackValue       | Fall back value to be written to the slave device                                                                   | float32  | 7cb8 | 31928 | 2dp            |
| ModbusMaster.30.Data.FunctionCode        | The Modbus function code (as for Modbus Master.1)                                                                   | uint8    | 7c05 | 31749 | Not applicable |
| ModbusMaster.30.Data.ModbusAddress       | Modbus register address of the data to be read/written                                                              | float32  | 7be6 | 31718 | 0dp            |
| ModbusMaster.30.Data.Mode                | Auto Manual mode selection (0 = Auto; 1 = Manual)                                                                   | uint8    | 7db8 | 32184 | Not applicable |
| ModbusMaster.30.Data.Number              | Used for multiple instance parameters                                                                               | uint8    | 7d30 | 32048 | Not applicable |
| ModbusMaster.30.Data.ParameterList       | Parameter list for a specific slave device                                                                          | uint8    | 7d12 | 32018 | Not applicable |
| ModbusMaster.30.Data.Priority            | Read/Write frequency (as for Modbus Master.1)                                                                       | uint8    | 7c41 | 31809 | Not applicable |
| ModbusMaster.30.Data.PV                  | Process value received from slave device                                                                            | float32  | 7b6c | 31596 | 2dp            |
| ModbusMaster.30.Data.Scaling             | Scaling in decimal places for non floating point data types                                                         | uint8    | 7d4e | 32078 | Not applicable |
| ModbusMaster.30.Data.Send                | 1 = send the write value to the slave                                                                               | bool     | 7cd6 | 31958 | Not applicable |
| ModbusMaster.30.Data.Set                 | Sets a digital value (1 = on; 0 = off)                                                                              | bool     | 7e18 | 32280 | Not applicable |
| ModbusMaster.30.Data.SlaveDevice         | Slave device to communicate with.                                                                                   | uint8    | 7b31 | 31537 | Not applicable |
| ModbusMaster.30.Data.Status              | Transaction status (as for Modbus Master.1                                                                          | uint8    | 7cf4 | 31988 | Not applicable |
| ModbusMaster.30.Data.Value               | The value to be written to the slave device                                                                         | float32  | 7c7c | 31868 | 2dp            |
|                                          |                                                                                                    |          |      |       |                |
| ModbusMaster.Slave1.Data.AlarmStatus     | Alarm status (0 = none; 1 = one or more alarms active)                                                              | uint8    | 7db9 | 32185 | Not applicable |
| ModbusMaster.Slave1.Data.BitPosition     | Bit position of the bit of interest in a 16 bit data type                                                           | uint8    | 7d95 | 32149 | Not applicable |
| ModbusMaster.Slave1.Data.ChanAlarmStatus | Channel alarm status                                                                                                | uint8    | 7dd9 | 32217 | Not applicable |
|                                          | 0 = Off 1 = Active 2 = Safe Nak'd 3 = Active Nack'd                                                                 |          |      |       |                |
| ModbusMaster.Slave1.Data.DataType        | Data type of the data being read/written                                                                            | uint8    | 7d7f | 32127 | Not applicable |
|                                          | 0 = Real                                                                                                    |          |      |       |                |
|                                          | 9 = DINT (Swap) 10 = UDINT (Swap) 11 = BIT                                                                          |          |      |       |                |
| ModbusMaster.Slave1.Data.Descriptor      | Description for this data item                                                                                      | string_t | 665d | 26205 | Not applicable |
| ModbusMaster.Slave1.Data.Digital         | Digital status (0 = Off; 1 = On)                                                                                    | bool     | 7e19 | 32281 | Not applicable |
| ModbusMaster.Slave1.Data.FallBackValue   | Fall back value to be written to the slave device                                                                   | float32  | 7d87 | 32135 | 2dp            |
| ModbusMaster.Slave1.Data.FunctionCode    | The Modbus function code                                                                                            | uint8    | 7d7d | 32125 | Not applicable |
|                                          | 1 = Read coil 2 = Read discrete 3 = Read holding 4 = Read input 5 = Write coil 6 = Write single 16 = Write multiple |          |      |       |                |
| ModbusMaster.Slave1.Data.ModbusAddress   | Modbus register address of the data to be read/written                                                              | float32  | 7d79 | 32121 | 0dp            |
| ModbusMaster.Slave1.Data.Mode            | Auto Manual mode selection (0 = Auto; 1 = Manual)                                                                   | uint8    | 7d99 | 32153 | Not applicable |
| ModbusMaster.Slave1.Data.Number          | Used for multiple instance parameters                                                                               | uint8    | 7d91 | 32145 | Not applicable |
| ModbusMaster.Slave1.Data.ParameterList   | Parameter list for a specific slave device                                                                          | uint8    | 7d8f | 32143 | Not applicable |
| ModbusMaster.Slave1.Data.Priority        | Frequency at which the data is read/written                                                                         | uint8    | 7d81 | 32129 | Not applicable |
|                                          | 0 = High 1 = Medium 2 = Low 3 = Acyclic                                                                             |          |      |       |                |
| ModbusMaster.Slave1.Data.PV              | Process value received from slave device                                                                            | float32  | 7d73 | 32115 | 2dp            |
| ModbusMaster.Slave1.Data.Scaling         | Scaling in decimal places for non floating point data types                                                         | uint8    | 7d93 | 32147 | Not applicable |
| ModbusMaster.Slave1.Data.Send            | 1 = send the write value to the slave                                                                               | bool     | 7d8b | 32139 | Not applicable |
| ModbusMaster.Slave1.Data.Set             | Sets a digital value to on (1) or off (0)                                                                           | bool     | 7df9 | 32249 | Not applicable |
| ModbusMaster.Slave1.Data.SlaveDevice     | Slave device to communicate with.                                                                                   | uint8    | 7d71 | 32113 | Not applicable |
| ModbusMaster.Slave1.Data.Status          | Transaction status                                                                                                  | uint8    | 7d8d | 32141 | Not applicable |

| Parameter path                                                                 | Description                                                                                                    | Туре           | Hex          | Dec            | Resolution                     |
|--------------------------------------------------------------------------------|----------------------------------------------------------------------------------------------------|----------------|--------------|----------------|--------------------------------|
|                                                                                | 0 = Success 1 = Illegal function 2 = Ilegal address                                                                                                    |                |              |                |                                |
|                                                                                | 3 = Illegal value 6 = Slave busy 8 = Parity error<br>9 = Bad sub 10 = Bad gateway 11 = No response                                                                                             |                |              |                |                                |
|                                                                                | 12 = Idle 13 = Pending 14 = Timeout<br>15 = Unknown host 16 = Connect fail 17 = No sockets                                                                                                    |                |              |                |                                |
|                                                                                | 18 = Loopback fail 19 = Login fail 20 = Unknown error<br>22 = Write fail 23 = Master reject                                                                                                    |                |              |                |                                |
| ModbusMaster.Slave1.Data.Value                                                 | The value to be written to the slave device                                                                                                    | float32        | 7d83         | 32131          | 2dp                            |
| ModbusMaster.Slave1.Main.CommsFailure                                          | 1 = a device communications failure                                                                                                    | bool           | 7d97         | 32151          | Not applicable                 |
| ModbusMaster.Slave1.Main.Descriptor                                            | Device descriptor                                                                                                    | string_t       | 6633         | 26163          | Not applicable                 |
| ModbusMaster.Slave1.Main.HighPriority                                          | High priority rate                                                                                                    | uint8          | 7b0c         | 31500          | Not applicable                 |
|                                                                                | 0 = 125ms 1 = 250ms 2 = 500 ms 3 = 1 sec<br>4 = 2 secs 5 = 5 secs 6 = 10 secs 7 = 20 secs<br>8 = 30 secs 9 = 1 min 10 = 2 mins 11 = 5 mins<br>12 = 10 mins 13 = 20 mins 14 = 30 mins 15 = 1 hr |                |              |                |                                |
| ModbusMaster.Slave1.Main.IPAddress                                             | Internet Protocol (IP) address for a slave device                                                                                                    | string_t       | 68d3         | 26835          | Not applicable                 |
| ModbusMaster.Slave1.Main.LowPriority                                           | Low priority rate (as 'high priority' above)                                                                                                    | uint8          | 7b10         | 31504          | Not applicable                 |
| ModbusMaster.Slave1.Main.MaxBlockSize                                          | Maximum amount of data in a single transaction                                                                                                    | uint8          | 7b0a         | 31498          | Not applicable                 |
| ModbusMaster.Slave1.Main.MediumPriority                                        | Medium priority rate (as 'high priority' above)                                                                                                    | uint8          | 7b0e         | 31502          | Not applicable                 |
| ModbusMaster.Slave1.Main.Online                                                | Enables communications (0 = offline; 1 = online)                                                                                                    | bool           | 7b00         | 31488          | Not applicable                 |
| ModbusMaster.Slave1.Main.Profile                                               | A profile that defines the device type                                                                                                    | uint8          | 7b12         | 31506          | Not applicable                 |
|                                                                                | 0 = 3rd party                                                                                                    |                |              |                |                                |
| ModbusMaster.Slave1.Main.Retries                                               | Transaction retries                                                                                                    | uint8          | 7b04         | 31492          | Not applicable                 |
| ModbusMaster.Slave1.Main.SearchDevice                                          | Initiates a slave search (0 = No; 1 = Yes)                                                                                                    | bool           | 7d6d         | 32109          | Not applicable                 |
| ModbusMaster.Slave1.Main.SearchResult                                          | Current search status                                                                                                    | uint8          | 7d6f         | 32111          | Not applicable                 |
|                                                                                | 0 = Searching 1 = Available 2 = Unavailable 3 = Unreachable 4 = Aborted                                                                                                    |                |              |                |                                |
| ModbusMaster.Slave1.Main.Timeout                                               | Time in milliseconds the master will wait for a response                                                                                                    | float32        | 7b06         | 31494          | 0dp                            |
| ModbusMaster.Slave1.Main.UnitId                                                | Unit id for a slave device                                                                                                    | uint8          | 7b02         | 31490          | Not applicable                 |
|                                                                                |                                                                                                    |                |              |                |                                |
| ModbusMaster.Slave2.Data.AlarmStatus                                           | Alarm status (0 = none; 1 = one or more alarms active)                                                                                                    | uint8          | 7dba         | 32186          | Not applicable                 |
| ModbusMaster.Slave2.Data.BitPosition                                           | Bit position of the bit of interest in a 16 bit data type                                                                                                    | uint8          | 7d96         | 32150          | Not applicable                 |
| ModbusMaster.Slave2.Data.ChanAlarmStatus                                       | Channel alarm status (as Slave1.Data)                                                                                                    | uint8          | 7dda         | 32218          | Not applicable                 |
| ModbusMaster.Slave2.Data.DataType                                              | Data type of the data being read/written (as Slave1.Data)                                                                                                    | uint8          | 7d80         | 32128          | Not applicable                 |
| ModbusMaster.Slave2.Data.Descriptor                                            | Description for this data item                                                                                                    | string_t       | 6672         | 26226          | Not applicable                 |
| ModbusMaster.Slave2.Data.Digital                                               | Digital status (0 = Off; 1 = On)                                                                                                    | bool           | 7e1a         | 32282          | Not applicable                 |
| ModbusMaster.Slave2.Data.FallBackValue                                         | Fall back value to be written to the slave device                                                                                                    | float32        | 7d89         | 32137          | 2dp                            |
| ModbusMaster.Slave2.Data.FunctionCode                                          | The Modbus function code (as Slave1.Data)                                                                                                    | uint8          | 7d7e         | 32126          | Not applicable                 |
| ModbusMaster.Slave2.Data.ModbusAddress                                         | Modbus register address of the data to be read/written                                                                                                    | float32        | 7d7b         | 32123          | Odp                            |
| ModbusMaster.Slave2.Data.Mode                                                  | Auto Manual mode selection (0 = Auto; 1 = Manual)                                                                                                    | uint8          | 7d9a         | 32154          | Not applicable                 |
| ModbusMaster.Slave2.Data.Number                                                | Used for multiple instance parameters                                                                                                    | uint8          | 7d92         | 32146          | Not applicable                 |
| ModbusMaster.Slave2.Data.ParameterList                                         | Parameter list for a specific slave device                                                                                                    | uint8          | 7d90         | 32144          | Not applicable                 |
| ModbusMaster.Slave2.Data.Priority                                              | Frequency at which the data is read/written (as Slave1.Data)                                                                                                    | uint8          | 7d82         | 32130          | Not applicable                 |
| ModbusMaster.Slave2.Data.PV                                                    | Process value received from slave device                                                                                                    | float32        | 7d75         | 32117          | 2dp                            |
| ModbusMaster.Slave2.Data.Scaling                                               | Scaling in decimal places for non floating point data types                                                                                                    | uint8          | 7d94         | 32148          | Not applicable                 |
| ModbusMaster.Slave2.Data.Send                                                  | 1 = send the write value to the slave                                                                                                    | bool           | 7d8c         | 32140          | Not applicable                 |
| ModbusMaster.Slave2.Data.Set                                                   | Sets a digital value to on (1) or off (0)                                                                                                    | bool           | 7dfa         | 32250          | Not applicable                 |
| ModbusMaster.Slave2.Data.SlaveDevice                                           | Slave device to communicate with.                                                                                                    | uint8          | 7d72         | 32114          | Not applicable                 |
| ModbusMaster.Slave2.Data.Status                                                | Transaction status (as for Slave 1)                                                                                                    | uint8          | 7d8e         | 32142          | Not applicable                 |
| ModbusMaster.Slave2.Data.Value                                                 | The value to be written to the slave device                                                                                                    | float32        | 7d85         | 32133          | 2dp                            |
| ModbusMaster.Slave2.Main.CommsFailure                                          | 1 = a device communications failure                                                                                                    | bool           | 7d98         | 32152          | Not applicable                 |
| ModbusMaster.Slave2.Main.Descriptor                                            | Device descriptor                                                                                                    | string_t       | 6648         | 26184          | Not applicable                 |
| ModbusMaster.Slave2.Main.HighPriority                                          | High priority rate (as for Slave 1)                                                                                                    | uint8          | 7b0d         | 31501          | Not applicable                 |
| ModbusMaster.Slave2.Main.IPAddress                                             | Internet Protocol (IP) address for a slave device                                                                                                    | string_t       | 68e5         | 26853          | Not applicable                 |
| ModbusMaster.Slave2.Main.LowPriority                                           | Low priority rate (as for Slave 1)  Maximum amount of data in a single transaction                                                                                                    | uint8<br>uint8 | 7b11<br>7b0b | 31505<br>31499 | Not applicable                 |
| ModbusMaster.Slave2.Main.MaxBlockSize  ModbusMaster.Slave2.Main.MediumPriority | Maximum amount of data in a single transaction  Medium priority rate (as for Slave 1)                                                                                                    | uint8          | 7b0b<br>7b0f | 31499          | Not applicable  Not applicable |
| ModbusMaster.Slave2.Main.MediumPriority  ModbusMaster.Slave2.Main.Online       | Enables communications (0 = offline; 1 = online)                                                                                                    | bool           | 7b01<br>7b01 | 31489          | Not applicable                 |
| ModbusMaster.Slave2.Main.Profile                                               | A profile that defines the device type (as Slave1.Data)                                                                                                    | uint8          | 7b01<br>7b13 | 31507          | Not applicable                 |
| ModbusMaster.Slave2.Main.Retries                                               | Transaction retries                                                                                                    | uint8          | 7b05         | 31493          | Not applicable                 |
| ModbusMaster.Slave2.Main.SearchDevice                                          | Initiates a slave search (0 = No; 1 = Yes)                                                                                                    | bool           | 7d6e         | 32110          | Not applicable                 |
| ModbusMaster.Slave2.Main.SearchResult                                          | Current search status (as Slave1.Data)                                                                                                    | uint8          | 7d70         | 32112          | Not applicable                 |
| ModbusMaster.Slave2.Main.Timeout                                               | Time in milliseconds the master will wait for a response                                                                                                    | float32        | 7b08         | 31496          | Odp                            |
| ModbusMaster.Slave2.Main.UnitId                                                | Unit id for a slave device                                                                                                    | uint8          | 7b03         | 31491          | Not applicable                 |
|                                                                                |                                                                                                    |                |              |                |                                |
|                                                                                | l                                                                                                    | l              | I            | I              | I                              |

| Parameter path                     | Description                                              | Туре               | Hex          | Dec            | Resolution               |
|------------------------------------|----------------------------------------------------------|--------------------|--------------|----------------|--------------------------|
| Mux8.1.Fallback                    | Fallback Strategy                                        | uint8              | 2f66         | 12134          | Not applicable           |
|                                    | 0 = Clip Bad; 1 = Clip Good; 2 = Fallback Bad            | ۱ ۱                | 1            | ا ا            |                          |
|                                    | 3 = Fallback Good; 4 = Up scale; 5 = Down scale.         | ۱ ۱                | 1            | !              |                          |
|                                    | Fallback Value                                           | float32            | 2f67         | 12135          | 1dp                      |
| Mux8.1.HighLimit                   | High Limit                                               | float32            | 2f69         | 12137          | 1dp                      |
| Mux8.1.In1                         | Input 1                                                  | float32            | 2f6b         | 12139          | 1dp                      |
| Mux8.1.In2                         | Input 2                                                  | float32            | 2f6c         | 12140          | 1dp                      |
| Mux8.1.In3                         | Input 3                                                  | float32            | 2f6d         | 12141          | 1dp                      |
| Mux8.1.In4                         | Input 4                                                  | float32            | 2f6e         | 12142          | 1dp                      |
| Mux8.1.In5                         | Input 5                                                  | float32            | 2f6f         | 12143          | 1dp                      |
| Mux8.1.In6                         | Input 6                                                  | float32            | 2f70         | 12144          | 1dp                      |
| Mux8.1.In7                         | Input 7                                                  | float32            | 2f71         | 12145          | 1dp                      |
| Mux8.1.In8                         | Input 8                                                  | float32            | 2f72         | 12146          | 1dp                      |
|                                    | Low Limit                                                | float32            | 2f6a         | 12138          | 1dp                      |
| Mux8.1.Out                         | Output                                                   | float32            | 2f73         | 12147          | Set by Mux8.1.Resolution |
| Mux8.1.Resolution                  | Resolution                                               | uint8              | 2f75         | 12149          | Not applicable           |
| Mux8.1.Select                      | Input Selection Switch                                   | uint8              | 2f68         | 12136          | Not applicable           |
| l j                                | 1 to 8 = input 1 to 8 (respectively) selected for output | · •                | 1            | ~              | 1                        |
| Mux8.1.Status                      | Status. 0 = Good (OK); 7 = Bad (Error)                   | bool               | 2f74         | 12148          | Not applicable           |
| l j                                | (- 7). 232 (2.101)                                       | · "                | '            | 10             |                          |
| Mux8.2.Fallback                    | Fallback Strategy (as Mux8.1.Fallback)                   | uint8              | 2f76         | 12150          | Not applicable           |
| Mux8.2.Fallback Mux8.2.FallbackVal | Fallback Strategy (as Mux8.1.Fallback) Fallback Value    | float32            | 2f76<br>2f77 | 12150          | Not applicable  1dp      |
|                                    | High Limit                                               | float32            | 2f77         | 12151          | 1dp                      |
| Mux8.2.HighLimit Mux8.2.In1        | High Limit Input 1                                       | float32<br>float32 | 2f7b         | 12153<br>12155 | 1dp                      |
| Mux8.2.ln1<br>Mux8.2.ln2           | Input 1 Input 2                                          | float32<br>float32 | 2f7b<br>2f7c | 12155<br>12156 | 1dp                      |
| Mux8.2.ln2<br>Mux8.2.ln3           |                                                          | float32<br>float32 | 2f7c<br>2f7d | 12156<br>12157 |                          |
|                                    | Input 4                                                  |                    |              | 1              | 1dp                      |
| Mux8.2.ln4<br>Mux8.2.ln5           | Input 4                                                  | float32<br>float32 | 2f7e<br>2f7f | 12158<br>12159 | 1dp                      |
| Mux8.2.In5                         | Input 6                                                  | float32<br>float32 | 2f7f<br>2f80 | 12159<br>12160 | 1dp                      |
| Mux8.2.In6                         | Input 6                                                  | float32            | 2f80         | 12160          | 1dp                      |
| Mux8.2.ln7                         | Input 7                                                  | float32            | 2f81         | 12161          | 1dp                      |
| Mux8.2.In8                         | Input 8                                                  | float32            | 2f82         | 12162          | 1dp                      |
|                                    | Low Limit                                                | float32            | 2f7a         | 12154          | 1dp                      |
| Mux8.2.Out                         | Output                                                   | float32            | 2f83         | 12163          | Set by Mux8.2.Resolution |
| Mux8.2.Resolution                  | Resolution                                               | uint8              | 2f85         | 12165          | Not applicable           |
| Mux8.2.Select                      | Input Selection (as Mux8.1.Select)                       | uint8              | 2f78         | 12152          | Not applicable           |
| Mux8.2.Status                      | Status. 0 = Good (OK); 7 = Bad (Error)                   | bool               | 2f84         | 12164          | Not applicable           |
| Mux8.3.Fallback                    | Fallback Strategy (as Mux8.1.Fallback)                   | uint8              | 2f86         | 12166          | Not applicable           |
|                                    | Fallback Value                                           | float32            | 2f87         | 12167          | 1dp                      |
|                                    | High Limit                                               | float32            | 2f89         | 12167          | 1dp                      |
| Mux8.3.In1                         | Input 1                                                  | float32            | 2f8b         | 12171          | 1dp                      |
| Mux8.3.In1<br>Mux8.3.In2           | Input 1 Input 2                                          | float32            | 2f8b         | 12171          |                          |
| Mux8.3.In2<br>Mux8.3.In3           |                                                          | float32            | 2f8d         | 12172          | 1dp                      |
|                                    | Input 3                                                  |                    |              |                | 1dp                      |
| Mux8.3.ln4                         | Input 4                                                  | float32            | 2f8e<br>2f8f | 12174          | 1dp                      |
| Mux8.3.ln5                         | Input 6                                                  | float32            | 2f8f<br>2f90 | 12175          | 1dp                      |
| Mux8.3.ln6                         | Input 6                                                  | float32            | 2f90         | 12176          | 1dp                      |
| Mux8.3.ln7                         | Input 7                                                  | float32            | 2f91         | 12177          | 1dp                      |
| Mux8.3.In8                         | Input 8                                                  | float32            | 2f92         | 12178          | 1dp                      |
|                                    | Low Limit                                                | float32            | 2f8a         | 12170          | 1dp                      |
| Mux8.3.Out                         | Output                                                   | float32            | 2f93         | 12179          | Set by Mux8.3.Resolution |
| Mux8.3.Resolution                  | Resolution                                               | uint8              | 2f95         | 12181          | Not applicable           |
| Mux8.3.Select                      | Input Selection (as Mux8.1.Select)                       | uint8              | 2f88         | 12168          | Not applicable           |
| Mux8.3.Status                      | Status. 0 = Good (OK); 7 = Bad (Error)                   | bool               | 2f94         | 12180          | Not applicable           |
| Muy 4 Follbook                     | Follhook Strategy ( May 2 4 5 111                        | ا                  | 2500         | 10455          | Not applied by           |
|                                    | Fallback Strategy (as Mux8.1.Fallback)                   | uint8              | 2f96         | 12182          | Not applicable           |
|                                    | Fallback Value                                           | float32            | 2f97         | 12183          | 1dp                      |
| -                                  | High Limit                                               | float32            | 2f99         | 12185          | 1dp                      |
| Mux8.4.In1                         | Input 1                                                  | float32            | 2f9b         | 12187          | 1dp                      |
| Mux8.4.ln2                         | Input 2                                                  | float32            | 2f9c         | 12188          | 1dp                      |
| Mux8.4.In3                         | Input 3                                                  | float32            | 2f9d         | 12189          | 1dp                      |
| Mux8.4.In4                         | Input 4                                                  | float32            | 2f9e         | 12190          | 1dp                      |
| Mux8.4.In5                         | Input 5                                                  | float32            | 2f9f         | 12191          | 1dp                      |
|                                    | •                                                        | •                  | -            |                | •                        |

| Parameter path                   | Description                                                | Туре     | Hex  | Dec   | Resolution               |
|----------------------------------|------------------------------------------------------------|----------|------|-------|--------------------------|
| Mux8.4.In6                       | Input 6                                                    | float32  | 2fa0 | 12192 | 1dp                      |
| Mux8.4.In7                       | Input 7                                                    | float32  | 2fa1 | 12193 | 1dp                      |
| Mux8.4.In8                       | Input 8                                                    | float32  | 2fa2 | 12194 | 1dp                      |
| Mux8.4.LowLimit                  | Low Limit                                                  | float32  | 2f9a | 12186 | 1dp                      |
| Mux8.4.Out                       | Output                                                     | float32  | 2fa3 | 12195 | Set by Mux8.4.Resolution |
| Mux8.4.Resolution                | Resolution                                                 | uint8    | 2fa5 | 12197 | Not applicable           |
| Mux8.4.Select                    | Input Selection (as Mux8.1.Select)                         | uint8    | 2f98 | 12184 | Not applicable           |
| Mux8.4.Status                    | Status. 0 = Good (OK); 7 = Bad (Error)                     | bool     | 2fa4 | 12196 | Not applicable           |
| nano_ui.Access                   | Access level                                               | uint8    | 2c00 | 11264 | Not applicable           |
|                                  | 0 = Logged out; 1 = Operator; 2 = Supervisor; 3 = Engineer |          |      |       |                          |
| nano_ui.Password                 | Password                                                   | string_t | 5400 | 21504 | Not applicable           |
|                                  |                                                            |          |      |       |                          |
| Network.Archive.ArchiveRate      | Rate at which to archive history files  0 = None           | uint8    | 1114 | 4372  | Not applicable           |
| Network.Archive.CSVDateFormat    | Date/Time format (0 = Text; 1 = spreadsheet numeric)       | uint8    | 111d | 4381  | Not applicable           |
| Network.Archive.CSVHeaders       | Include header details (0 = No; 1 = Yes)                   | bool     | 111b | 4379  | Not applicable           |
| Network.Archive.CSVHeadings      | Include headings (0 = No; 1 = Yes)                         | bool     | 111c | 4380  | Not applicable           |
| Network.Archive.CSVIncludeValues | Include process values (0 = No; 1 = Yes)                   | bool     | 1119 | 4377  | Not applicable           |
| Network.Archive.CSVMessages      | Include messages (0 = No; 1 = Yes)                         | bool     | 111a | 4378  | Not applicable           |
| Network.Archive.CSVTabDelimiter  | Use Tab delimiter instead of comma (0 = No; 1 = Yes)       | bool     | 111e | 4382  | Not applicable           |
| Network.Archive.Destination      | Archive destination. 0 = USB; 1 = FTP Server               | uint8    | 1111 | 4369  | Not applicable           |
| Network.Archive.FileFormat       | Archive file format (0 = Binary; 1 = CSV; 2 = both)        | uint8    | 1115 | 4373  | Not applicable           |
| Network.Archive.MediaDuration    | Time in days until the USB is full                         | float32  | 1118 | 4376  | 2dp                      |
| Network.Interface.Gateway        | Default gateway internet protocol address                  | string_t | 4524 | 17700 | Not applicable           |
| Network.Interface.IPaddress      | Internet Protocol (IP) address of this instrument          | string_t | 4500 | 17664 | Not applicable           |
| Network.Interface.IPType         | IP Lookup. 0 = DHCP, 1 = Fixed                             | uint8    | 1102 | 4354  | Not applicable           |
| Network.Interface.MAC            | Media Access Control (MAC) address of this instrument      | string_t | 4548 | 17736 | Not applicable           |
| Network.Interface.SubnetMask     | Sub network identification mask                            | string_t | 4512 | 17682 | Not applicable           |
| Network.Modbus.Address           | Modbus address for this instrument                         | uint8    | 1140 | 4416  | Not applicable           |
| Network.Modbus.InputTimeout      | Modbus Input inactivity timeout (in seconds)               | int16    | 1141 | 4417  | Not applicable           |
| Network.Modbus.PrefMasterIP      | Preferred master IP                                        | string_t | 469c | 18076 | Not applicable           |
| Network.Modbus.SerialMode        | Modbus serial port mode                                    | uint8    | 1143 | 4419  | Not applicable           |
| Network.Modbus.TimeFormat        | Time parameter comms resolution                            | uint8    | 1144 | 4420  | Not applicable           |
| Network.Modbus.UnitIdEnable      | Unit ident enable                                          | uint8    | 1142 | 4418  | Not applicable           |
|                                  |                                                            |          |      |       |                          |
| OR.1.Input1                      | OR Block 1, input 1. 0 = off; 1 = on                       | bool     | 2d00 | 11520 | Not applicable           |
| OR.1.Input2                      | OR Block 1, input 2. 0 = off; 1 = on                       | bool     | 2d01 | 11521 | Not applicable           |
| OR.1.Input3                      | OR Block 1, input 3. 0 = off; 1 = on                       | bool     | 2d02 | 11522 | Not applicable           |
| OR.1.Input4                      | OR Block 1, input 4. 0 = off; 1 = on                       | bool     | 2d03 | 11523 | Not applicable           |
| OR.1.Input5                      | OR Block 1, input 5. 0 = off; 1 = on                       | bool     | 2d04 | 11524 | Not applicable           |
| OR.1.Input6                      | OR Block 1, input 6. 0 = off; 1 = on                       | bool     | 2d05 | 11525 | Not applicable           |
| OR.1.Input7                      | OR Block 1, input 7. 0 = off; 1 = on                       | bool     | 2d06 | 11526 | Not applicable           |
| OR.1.Input8                      | OR Block 1, input 8. 0 = off; 1 = on                       | bool     | 2d07 | 11527 | Not applicable           |
| OR.1.Output                      | OR Block 1, output. 0 = off; 1 = on                        | bool     | 2d08 | 11528 | Not applicable           |
| OR.2.Input1                      | OR Block 2, input 1. 0 = off; 1 = on                       | bool     | 2d10 | 11536 | Not applicable           |
| OR.2.Input2                      | OR Block 2, input 2. 0 = off; 1 = on                       | bool     | 2d11 | 11537 | Not applicable           |
| OR.2.Input3                      | OR Block 2, input 3. 0 = off; 1 = on                       | bool     | 2d12 | 11538 | Not applicable           |
| OR.2.Input4                      | OR Block 2, input 4. 0 = off; 1 = on                       | bool     | 2d13 | 11539 | Not applicable           |
| OR.2.Input5                      | OR Block 2, input 5. 0 = off; 1 = on                       | bool     | 2d14 | 11540 | Not applicable           |
| OR.2.Input6                      | OR Block 2, input 6. 0 = off; 1 = on                       | bool     | 2d15 | 11541 | Not applicable           |
| OR.2.Input7                      | OR Block 2, input 7. 0 = off; 1 = on                       | bool     | 2d16 | 11542 | Not applicable           |
| OR.2.Input8                      | OR Block 2, input 8. 0 = off; 1 = on                       | bool     | 2d17 | 11543 | Not applicable           |
| OR.2.Output                      | OR Block 1, output. 0 = off; 1 = on                        | bool     | 2d18 | 11544 | Not applicable           |
| OR.3.Input1                      | OR Block 3, input 1. 0 = off; 1 = on                       | bool     | 2d20 | 11552 | Not applicable           |
| OR.3.Input2                      | OR Block 3, input 2. 0 = off; 1 = on                       | bool     | 2d21 | 11553 | Not applicable           |
| OR.3.Input3                      | OR Block 3, input 3. 0 = off; 1 = on                       | bool     | 2d22 | 11554 | Not applicable           |
| OR.3.Input4                      | OR Block 3, input 4. 0 = off; 1 = on                       | bool     | 2d23 | 11555 | Not applicable           |
| OR.3.Input5                      | OR Block 3, input 5. 0 = off; 1 = on                       | bool     | 2d24 | 11556 | Not applicable           |
| OR.3.Input6                      | OR Block 3, input 6. 0 = off; 1 = on                       | bool     | 2d25 | 11557 | Not applicable           |
| OR.3.Input7                      | OR Block 3, input 7. 0 = off; 1 = on                       | bool     | 2d26 | 11558 | Not applicable           |
| OR.3.Input8                      | OR Block 3, input 8. 0 = off; 1 = on                       | bool     | 2d27 | 11559 | Not applicable           |

| Parameter path          | Description                                                                | Туре | Hex          | Dec            | Resolution                     |
|-------------------------|----------------------------------------------------------------------------|------|--------------|----------------|--------------------------------|
| OR.3.Output             | OR Block 3, output. 0 = off; 1 = on                                        | bool | 2d28         | 11560          | Not applicable                 |
| OR.4.Input1             | OR Block 4, input 1. 0 = off; 1 = on                                       | bool | 2d30         | 11568          | Not applicable                 |
| OR.4.Input2             | OR Block 4, input 2. 0 = off; 1 = on                                       | bool | 2d31         | 11569          | Not applicable                 |
| OR.4.Input3             | OR Block 4, input 3. 0 = off; 1 = on                                       | bool | 2d32         | 11570          | Not applicable                 |
| OR.4.Input4             | OR Block 4, input 4. 0 = off; 1 = on                                       | bool | 2d33         | 11571          | Not applicable                 |
| OR.4.Input5             | OR Block 4, input 5. 0 = off; 1 = on                                       | bool | 2d34         | 11572          | Not applicable                 |
| OR.4.Input6             | OR Block 4, input 6. 0 = off; 1 = on                                       | bool | 2d35         | 11573          | Not applicable                 |
| OR.4.Input7             | OR Block 4, input 7. 0 = off; 1 = on                                       | bool | 2d36         | 11574          | Not applicable                 |
| OR.4.Input8             | OR Block 4, input 8. 0 = off; 1 = on                                       | bool | 2d37         | 11575          | Not applicable                 |
| OR.4.Output             | OR Block 4, output. 0 = off; 1 = on                                        | bool | 2d38         | 11576          | Not applicable                 |
| OR.5.Input1             | OR Block 5, input 1. 0 = off; 1 = on                                       | bool | 2d40         | 11584          | Not applicable                 |
| OR.5.Input2             | OR Block 5, input 2. 0 = off; 1 = on                                       | bool | 2d41         | 11585          | Not applicable                 |
| OR.5.Input3             | OR Block 5, input 3. 0 = off; 1 = on                                       | bool | 2d42         | 11586          | Not applicable                 |
| OR.5.Input4             | OR Block 5, input 4. 0 = off; 1 = on                                       | bool | 2d43         | 11587          | Not applicable                 |
| OR.5.Input5             | OR Block 5, input 5. 0 = off; 1 = on                                       | bool | 2d44         | 11588          | Not applicable                 |
| OR.5.Input6             | OR Block 5, input 6. 0 = off; 1 = on                                       | bool | 2d45         | 11589          | Not applicable                 |
| OR.5.Input7             | OR Block 5, input 7. 0 = off; 1 = on                                       | bool | 2d46         | 11590          | Not applicable                 |
| OR.5.Input8             | OR Block 5, input 8. 0 = off; 1 = on                                       | bool | 2d47         | 11591          | Not applicable                 |
| OR.5.Output             | OR Block 5, output. 0 = off; 1 = on                                        | bool | 2d48         | 11592          | Not applicable                 |
| OR.6.Input1             | OR Block 6, input 1. 0 = off; 1 = on                                       | bool | 2d50         | 11600          | Not applicable                 |
| OR.6.Input2             | OR Block 6, input 2. 0 = off; 1 = on                                       | bool | 2d51         | 11601          | Not applicable                 |
| OR.6.Input3             | OR Block 6, input 3. 0 = off; 1 = on                                       | bool | 2d52         | 11602          | Not applicable                 |
| OR.6.Input4             | OR Block 6, input 4. 0 = off; 1 = on                                       | bool | 2d53         | 11603          | Not applicable                 |
| OR.6.Input5             | OR Block 6, input 5. 0 = off; 1 = on                                       | bool | 2d54         | 11604          | Not applicable                 |
| OR.6.Input6             | OR Block 6, input 6. 0 = off; 1 = on                                       | bool | 2d55         | 11605          | Not applicable                 |
| OR.6.Input7             | OR Block 6, input 7. 0 = off; 1 = on                                       | bool | 2d56         | 11606          | Not applicable                 |
| OR.6.Input8             | OR Block 6, input 8. 0 = off; 1 = on                                       | bool | 2d57         | 11607          | Not applicable                 |
| OR.6.Output             | OR Block 6, output. 0 = off; 1 = on                                        | bool | 2d58         | 11608          | Not applicable                 |
| OR.7.Input1             | OR Block 7, input 1. 0 = off; 1 = on                                       | bool | 2d60         | 11616          | Not applicable                 |
| OR.7.Input2             | OR Block 7, input 2. 0 = off; 1 = on                                       | bool | 2d61         | 11617          | Not applicable                 |
| OR.7.Input3             | OR Block 7, input 3. 0 = off; 1 = on                                       | bool | 2d62         | 11618          | Not applicable                 |
| OR.7.Input4             | OR Block 7, input 4. 0 = off; 1 = on                                       | bool | 2d63         | 11619          | Not applicable                 |
| OR.7.Input5             | OR Block 7, input 5. 0 = off; 1 = on                                       | bool | 2d64         | 11620          | Not applicable                 |
| OR.7.Input6             | OR Block 7, input 6. 0 = off; 1 = on                                       | bool | 2d65         | 11621          | Not applicable                 |
| OR.7.Input7             | OR Block 7, input 7. 0 = off; 1 = on                                       | bool | 2d66         | 11622          | Not applicable                 |
| OR.7.Input8             | OR Block 7, input 8. 0 = off; 1 = on                                       | bool | 2d67         | 11623          | Not applicable                 |
| OR.7.Output             | OR Block 9, input 1, 0 = off; 1 = on                                       | bool | 2d68<br>2d70 | 11624          | Not applicable                 |
| OR.8.Input1             | OR Block 8, input 1. 0 = off; 1 = on                                       | bool |              | 11632          | Not applicable                 |
| OR.8.Input3             | OR Block 8, input 2, 0 = off; 1 = on                                       | bool | 2d71<br>2d72 | 11633<br>11634 | Not applicable                 |
| OR.8.Input4             | OR Block 8, input 4, 0 = off; 1 = on                                       | bool | 2d72<br>2d73 |                | Not applicable                 |
| OR.8.Input4 OR.8.Input5 | OR Block 8, input 4. 0 = off; 1 = on  OR Block 8, input 5. 0 = off; 1 = on | bool | 2d74         | 11635<br>11636 | Not applicable  Not applicable |
| OR.8.Input6             | OR Block 8, input 6. 0 = off; 1 = on                                       | bool | 2d74<br>2d75 | 11637          | Not applicable                 |
| OR.8.Input7             | OR Block 8, input 7. 0 = off; 1 = on                                       | bool | 2d76         | 11638          | Not applicable                 |
| OR.8.Input8             | OR Block 8, input 8. 0 = off; 1 = on                                       | bool | 2d70         | 11639          | Not applicable                 |
| OR.8.Output             | OR Block 8, output. 0 = off; 1 = on                                        | bool | 2d77         | 11640          | Not applicable                 |
| OR.9.Input1             | OR Block 9, input 1. 0 = off; 1 = on                                       | bool | 2d80         | 11648          | Not applicable                 |
| OR.9.Input2             | OR Block 9, input 2. 0 = off; 1 = on                                       | bool | 2d81         | 11649          | Not applicable                 |
| OR.9.Input3             | OR Block 9, input 3. 0 = off; 1 = on                                       | bool | 2d82         | 11650          | Not applicable                 |
| OR.9.Input4             | OR Block 9, input 4. 0 = off; 1 = on                                       | bool | 2d83         | 11651          | Not applicable                 |
| OR.9.Input5             | OR Block 9, input 5. 0 = off; 1 = on                                       | bool | 2d84         | 11652          | Not applicable                 |
| OR.9.Input6             | OR Block 9, input 6. 0 = off; 1 = on                                       | bool | 2d85         | 11653          | Not applicable                 |
| OR.9.Input7             | OR Block 9, input 7. 0 = off; 1 = on                                       | bool | 2d86         | 11654          | Not applicable                 |
| OR.9.Input8             | OR Block 9, input 8. 0 = off; 1 = on                                       | bool | 2d87         | 11655          | Not applicable                 |
| OR.9.Output             | OR Block 9, output. 0 = off; 1 = on                                        | bool | 2d88         | 11656          | Not applicable                 |
| OR.10.Input1            | OR Block 10, input 1. 0 = off; 1 = on                                      | bool | 2d90         | 11664          | Not applicable                 |
| OR.10.Input2            | OR Block 10, input 2. 0 = off; 1 = on                                      | bool | 2d91         | 11665          | Not applicable                 |
| OR.10.Input3            | OR Block 10, input 3. 0 = off; 1 = on                                      | bool | 2d92         | 11666          | Not applicable                 |
| OR.10.Input4            | OR Block 10, input 4. 0 = off; 1 = on                                      | bool | 2d93         | 11667          | Not applicable                 |
| OR.10.Input5            | OR Block 10, input 5. 0 = off; 1 = on                                      | bool | 2d94         | 11668          | Not applicable                 |
| OR.10.Input6            | OR Block 10, input 6. 0 = off; 1 = on                                      | bool | 2d95         | 11669          | Not applicable                 |
| OR.10.Input7            | OR Block 10, input 7. 0 = off; 1 = on                                      | bool | 2d96         | 11670          | Not applicable                 |
|                         |                                                                            | I    | I            | l l            | I                              |

| Parameter pain Liescription Liescription                                                                                          | Hex          | Dec            | Resolution                          |
|----------------------------------------------------------------------------------------------------|--------------|----------------|-------------------------------------|
| Parameter path         Description         Type           OR.10.Input8         OR Block 10, input 8. 0 = off; 1 = on         bool |              | 11671          | Not applicable                      |
|                                                                                                    | 2d97<br>2d98 | 11672          | Not applicable                      |
|                                                                                                    | 2da0         | 11680          | Not applicable                      |
|                                                                                                    |              | 11681          | Not applicable                      |
|                                                                                                    | 2da2         | 11682          | Not applicable                      |
|                                                                                                    |              | 11683          | Not applicable                      |
|                                                                                                    | 2da4         | 11684          | Not applicable                      |
|                                                                                                    | 2da5         | 11685          | Not applicable                      |
|                                                                                                    | 2da6         | 11686          | Not applicable                      |
| OR.11.Input8                                                                                                    | 2da7         | 11687          | Not applicable                      |
| OR.11.Output OR Block 11, output. 0 = off; 1 = on bool                                                                            | 2da8         | 11688          | Not applicable                      |
| OR.12.Input1 OR Block 12, input 1. 0 = off; 1 = on bool                                                                           | 2db0         | 11696          | Not applicable                      |
| OR.12.Input2 OR Block 12, input 2. 0 = off; 1 = on bool                                                                           | 2db1         | 11697          | Not applicable                      |
| OR.12.Input3 OR Block 12, input 3. 0 = off; 1 = on bool                                                                           | 2db2         | 11698          | Not applicable                      |
| OR.12.Input4 OR Block 12, input 4. 0 = off; 1 = on bool                                                                           | 2db3         | 11699          | Not applicable                      |
| OR.12.Input5 OR Block 12, input 5. 0 = off; 1 = on bool                                                                           | 2db4         | 11700          | Not applicable                      |
| OR.12.Input6 OR Block 12, input 6. 0 = off; 1 = on bool                                                                           | 2db5         | 11701          | Not applicable                      |
| OR.12.Input7 OR Block 12, input 7. 0 = off; 1 = on bool                                                                           | 2db6         | 11702          | Not applicable                      |
| OR.12.Input8 OR Block 12, input 8. 0 = off; 1 = on bool                                                                           | 2db7         | 11703          | Not applicable                      |
| OR.12.Output OR Block 12, output. 0 = off; 1 = on bool                                                                            | 2db8         | 11704          | Not applicable                      |
|                                                                                                    |              |                |                                     |
| Program.Ch1Holdback Channel 1 holdback type uint8                                                                                 | 3aa1         | 15009          | Not applicable                      |
| 0 = Off 1 = Low 2 = High 3 = Band                                                                                                 |              |                |                                     |
| Program.Ch1HoldbackVal Channel 1 holdback value float32                                                                           | 3aa3         | 15011          | Same as Programmer.SetUp.Ch1PVInput |
| Program.Ch1RampUnits Channel 1 ramp units uint8                                                                                   | 3aa6         | 15014          | Not applicable                      |
| Program.Ch2Holdback Channel 2 holdback type (as for Program.Ch1, above) uint8                                                     | 3aa2         | 15010          | Not applicable                      |
| Program.Ch2HoldbackVal Channel 2 holdback value float32                                                                           | 3aa4         | 15012          | Same as Programmer.SetUp.Ch2PVInput |
| Program.Ch2RampUnits Channel 2 ramp units uint8                                                                                   | 3aa7         | 15015          | Not applicable                      |
| Program.HoldbackStyle Holdback style (0 = per segment; 1 = per program) uint8                                                     | 3aa0         | 15008          | Not applicable                      |
| Program.Program     Program   string_t                                                                                            | 6abb         | 27323          | Not applicable                      |
| Program.RampStyle Ramp style (0 = Time; 1 = Rate) uint8                                                                           | 3aa5         | 15013          | Not applicable                      |
|                                                                                                    |              |                |                                     |
|                                                                                                    | 3a04         | 14852          | Not applicable                      |
|                                                                                                    | 3a00         | 14848          | Not applicable                      |
|                                                                                                    | 3a03         | 14851          | Not applicable                      |
|                                                                                                    | 3a01<br>3a02 | 14849          | Not applicable                      |
| Programmer.Features.UserValue  User value feature enable  bool  Programmer.FileList.Filename1  Filename  string_t                 |              | 14850<br>30976 | Not applicable  Not applicable      |
| Programmer.FileList.Filename2 Filename string_t                                                                                   |              | 30977          | Not applicable                      |
| Programmer.FileList.Filename3 Filename string_t                                                                                   |              | 30978          | Not applicable                      |
| Programmer.FileList.Filename4 Filename string_t                                                                                   |              | 30978          | Not applicable                      |
| Programmer.FileList.Filename5 Filename string_t                                                                                   |              | 30980          | Not applicable                      |
| Programmer.FileList.Filename6 Filename string_t                                                                                   |              | 30981          | Not applicable                      |
| Programmer.FileList.Filename7 Filename string_t                                                                                   |              | 30982          | Not applicable                      |
| Programmer.FileList.Filename8 Filename string_t                                                                                   |              | 30983          | Not applicable                      |
| Programmer.FileList.Filename9 Filename string_t                                                                                   |              | 30984          | Not applicable                      |
| Programmer.FileList.Filename10 Filename string_t                                                                                  |              | 30985          | Not applicable                      |
| Programmer.FileList.Filename11 Filename string_t                                                                                  |              | 30986          | Not applicable                      |
| Programmer.FileList.Filename12 Filename string_t                                                                                  |              | 30987          | Not applicable                      |
| Programmer.FileList.Filename13 Filename string_t                                                                                  | 790c         | 30988          | Not applicable                      |
| Programmer.FileList.Filename14 Filename string_t                                                                                  | 790d         | 30989          | Not applicable                      |
| Programmer.FileList.Filename15 Filename string_t                                                                                  | 790e         | 30990          | Not applicable                      |
| Programmer.FileList.Filename16 Filename string_t                                                                                  | 790f         | 30991          | Not applicable                      |
| Programmer.FileList.Filename17 Filename string_t                                                                                  | 7910         | 30992          | Not applicable                      |
| Programmer.FileList.Filename18 Filename string_t                                                                                  | 7911         | 30993          | Not applicable                      |
| Programmer.FileList.Filename19 Filename string_t                                                                                  | 7912         | 30994          | Not applicable                      |
| Programmer.FileList.Filename20 Filename string_t                                                                                  | 7913         | 30995          | Not applicable                      |
| *                                                                                                    | 7914         | 30996          | Not applicable                      |
| Programmer.FileList.Filename21 Filename string_t                                                                                  |              |                | İ                                   |
|                                                                                                    | 7915         | 30997          | Not applicable                      |
| Programmer.FileList.Filename21 Filename string_t                                                                                  |              | 30997<br>30998 | Not applicable  Not applicable      |
| Programmer.FileList.Filename21 Filename string_t Programmer.FileList.Filename22 Filename string_t                                 | 7916         |                |                                     |

| Parameter path                                                | Description | Туре     | Hex          | Dec            | Resolution     |
|---------------------------------------------------------------|-------------|----------|--------------|----------------|----------------|
| Programmer.FileList.Filename26                                | Filename    | string_t | 7919         | 31001          | Not applicable |
| Programmer.FileList.Filename27                                | Filename    | string_t | 791a         | 31002          | Not applicable |
| Programmer.FileList.Filename28                                | Filename    | string_t | 791b         | 31003          | Not applicable |
| Programmer.FileList.Filename29                                | Filename    | string_t | 791c         | 31004          | Not applicable |
| Programmer.FileList.Filename30                                | Filename    | string_t | 791d         | 31005          | Not applicable |
| Programmer.FileList.Filename31                                | Filename    | string_t | 791d<br>791e | 31005          | Not applicable |
| Programmer.FileList.Filename31 Programmer.FileList.Filename32 | Filename    | string_t | 791e<br>791f | 31006          | Not applicable |
| Programmer.FileList.Filename32 Programmer.FileList.Filename33 | Filename    |          | 7911         | 31007          | • •            |
| Programmer.FileList.Filename33 Programmer.FileList.Filename34 |             | string_t | 7920<br>7921 | 31008          | Not applicable |
| Programmer.FileList.Filename34 Programmer.FileList.Filename35 | Filename    | string_t | 7921         | 31009          | Not applicable |
|                                                               | Filename    | string_t |              |                | Not applicable |
| Programmer.FileList.Filename36                                | Filename    | string_t | 7923         | 31011          | Not applicable |
| Programmer.FileList.Filename37                                | Filename    | string_t | 7924         | 31012          | Not applicable |
| Programmer FileList Filename38                                | Filename    | string_t | 7925<br>7926 | 31013<br>31014 | Not applicable |
| Programmer.FileList.Filename39                                | Filename    | string_t |              |                | Not applicable |
| Programmer.FileList.Filename40                                | Filename    | string_t | 7927         | 31015          | Not applicable |
| Programmer.FileList.Filename41                                | Filename    | string_t | 7928         | 31016          | Not applicable |
| Programmer.FileList.Filename42                                | Filename    | string_t | 7929         | 31017          | Not applicable |
| Programmer.FileList.Filename43                                | Filename    | string_t | 792a         | 31018          | Not applicable |
| Programmer.FileList.Filename44                                | Filename    | string_t | 792b         | 31019          | Not applicable |
| Programmer.FileList.Filename45                                | Filename    | string_t | 792c         | 31020          | Not applicable |
| Programmer.FileList.Filename46                                | Filename    | string_t | 792d         | 31021          | Not applicable |
| Programmer.FileList.Filename47                                | Filename    | string_t | 792e         | 31022          | Not applicable |
| Programmer.FileList.Filename48                                | Filename    | string_t | 792f         | 31023          | Not applicable |
| Programmer.FileList.Filename49                                | Filename    | string_t | 7930         | 31024          | Not applicable |
| Programmer.FileList.Filename50                                | Filename    | string_t | 7931         | 31025          | Not applicable |
| Programmer.FileList.Filename51                                | Filename    | string_t | 7932         | 31026          | Not applicable |
| Programmer.FileList.Filename52                                | Filename    | string_t | 7933         | 31027          | Not applicable |
| Programmer.FileList.Filename53                                | Filename    | string_t | 7934         | 31028          | Not applicable |
| Programmer.FileList.Filename54                                | Filename    | string_t | 7935         | 31029          | Not applicable |
| Programmer.FileList.Filename55                                | Filename    | string_t | 7936         | 31030          | Not applicable |
| Programmer.FileList.Filename56                                | Filename    | string_t | 7937         | 31031          | Not applicable |
| Programmer.FileList.Filename57                                | Filename    | string_t | 7938         | 31032          | Not applicable |
| Programmer.FileList.Filename58                                | Filename    | string_t | 7939         | 31033          | Not applicable |
| Programmer.FileList.Filename59                                | Filename    | string_t | 793a         | 31034          | Not applicable |
| Programmer.FileList.Filename60                                | Filename    | string_t | 793b         | 31035          | Not applicable |
| Programmer.FileList.Filename61                                | Filename    | string_t | 793c         | 31036          | Not applicable |
| Programmer.FileList.Filename62                                | Filename    | string_t | 793d         | 31037          | Not applicable |
| Programmer.FileList.Filename63                                | Filename    | string_t | 793e         | 31038          | Not applicable |
| Programmer.FileList.Filename64                                | Filename    | string_t | 793f         | 31039          | Not applicable |
| Programmer.FileList.Filename65                                | Filename    | string_t | 7940         | 31040          | Not applicable |
| Programmer.FileList.Filename66                                | Filename    | string_t | 7941         | 31041          | Not applicable |
| Programmer.FileList.Filename67                                | Filename    | string_t | 7942         | 31042          | Not applicable |
| Programmer.FileList.Filename68                                | Filename    | string_t | 7943         | 31043          | Not applicable |
| Programmer.FileList.Filename69                                | Filename    | string_t | 7944         | 31044          | Not applicable |
| Programmer.FileList.Filename70                                | Filename    | string_t | 7945         | 31045          | Not applicable |
| Programmer.FileList.Filename71                                | Filename    | string_t | 7946         | 31046          | Not applicable |
| Programmer.FileList.Filename72                                | Filename    | string_t | 7947         | 31047          | Not applicable |
| Programmer.FileList.Filename73                                | Filename    | string_t | 7948         | 31048          | Not applicable |
| Programmer.FileList.Filename74                                | Filename    | string_t | 7949         | 31049          | Not applicable |
| Programmer.FileList.Filename75                                | Filename    | string_t | 794a         | 31050          | Not applicable |
| Programmer.FileList.Filename76                                | Filename    | string_t | 794b         | 31051          | Not applicable |
| Programmer.FileList.Filename77                                | Filename    | string_t | 794c         | 31052          | Not applicable |
| Programmer.FileList.Filename78                                | Filename    | string_t | 794d         | 31053          | Not applicable |
| Programmer.FileList.Filename79                                | Filename    | string_t | 794e         | 31054          | Not applicable |
| Programmer.FileList.Filename80                                | Filename    | string_t | 794f         | 31055          | Not applicable |
| Programmer.FileList.Filename81                                | Filename    | string_t | 7950         | 31056          | Not applicable |
| Programmer.FileList.Filename82                                | Filename    | string_t | 7951         | 31057          | Not applicable |
| Programmer.FileList.Filename83                                | Filename    | string_t | 7952         | 31058          | Not applicable |
| Programmer.FileList.Filename84                                | Filename    | string_t | 7953         | 31059          | Not applicable |
| Programmer.FileList.Filename85                                | Filename    | string t | 7954         | 31060          | Not applicable |
| Programmer.FileList.Filename86                                | Filename    | string_t | 7955         | 31061          | Not applicable |
| Programmer.FileList.Filename87                                | Filename    | string_t | 7956         | 31062          | Not applicable |
| - 1-gramment negatif normalities                              |             | g_t      | I            | 0.002          | 3pp.1000.0     |

| Programmer.FileList.Filename88 Filename string_t 7957 31063 Not applicable programmer.FileList.Filename89 Filename string_t 7958 31064 Not applicable programmer.FileList.Filename90 Filename string_t 7959 31065 Not applicable programmer.FileList.Filename91 Filename string_t 795a 31066 Not applicable programmer.FileList.Filename92 Filename string_t 795b 31067 Not applicable programmer.FileList.Filename93 Filename string_t 795c 31068 Not applicable programmer.FileList.Filename94 Filename string_t 795d 31069 Not applicable |                      |
|----------------------------------------------------------------------------------------------------|----------------------|
| Programmer.FileList.Filename90 Filename string_t 7959 31065 Not applicable Programmer.FileList.Filename91 Filename string_t 795a 31066 Not applicable Programmer.FileList.Filename92 Filename string_t 795b 31067 Not applicable Programmer.FileList.Filename93 Filename string_t 795c 31068 Not applicable Programmer.FileList.Filename94 Filename string_t 795c 31068 Not applicable Not applicable                                                                                                    |                      |
| Programmer.FileList.Filename91 Filename string_t 795a 31066 Not applicable Programmer.FileList.Filename92 Filename string_t 795b 31067 Not applicable Programmer.FileList.Filename93 Filename string_t 795c 31068 Not applicable Programmer.FileList.Filename94 Filename string_t 795d 31069 Not applicable                                                                                                    |                      |
| Programmer.FileList.Filename92 Filename string_t 795b 31067 Not applicable Programmer.FileList.Filename93 Filename string_t 795c 31068 Not applicable Programmer.FileList.Filename94 Filename string_t 795d 31069 Not applicable                                                                                                    |                      |
| Programmer.FileList.Filename93 Filename string_t 795c 31068 Not applicable Programmer.FileList.Filename94 Filename string_t 795d 31069 Not applicable                                                                                                    |                      |
| Programmer.FileList.Filename94 Filename string_t 795d 31069 Not applicable                                                                                                    |                      |
|                                                                                                    |                      |
|                                                                                                    |                      |
| Programmer.FileList.Filename95 Filename string_t 795e 31070 Not applicable                                                                                                    |                      |
| Programmer.FileList.Filename96 Filename string_t 795f 31071 Not applicable                                                                                                    |                      |
| Programmer.FileList.Filename97 Filename string_t 7960 31072 Not applicable                                                                                                    |                      |
| Programmer.FileList.Filename98 Filename string_t 7961 31073 Not applicable                                                                                                    |                      |
| Programmer.FileList.Filename99 Filename string_t 7962 31074 Not applicable                                                                                                    |                      |
| Programmer.FileList.Filename100 Filename string_t 7963 31075 Not applicable                                                                                                    |                      |
| Programmer.FileList.FilenameEntry  Filename of the program to loaded or stored  String_t 6a91 27281 Not applicable  Programmer FileList Operation  Operation (0 = Complete: 4 = Cet listing: 2 = Tools only)  Units  2020 44076 Not applicable                                                                                                    |                      |
| Programmer.FileList.Operation                                                                                                    |                      |
|                                                                                                    |                      |
| Programmer.FTP.IPAddress Internet Protocol address string_t 698c 27020 Not applicable Programmer.FTP.Password Password string_t 6a2c 27180 Not applicable                                                                                                    |                      |
| Programmer.FTP.Username Username string_t 6a03 27139 Not applicable                                                                                                    |                      |
|                                                                                                    | er.SetUp.Ch1PVInput  |
| Programmer.Run.Ch1PVEvent Channel 1 PV event (0 = Off; 1 = On) bool 3a6c 14956 Not applicable                                                                                                    | vilipat              |
|                                                                                                    | SetUp.RateResolution |
| Programmer.Run.Ch1Time Channel 1 time time_t 3a5c 14940 Set by Network.Modil                                                                                                    | •                    |
|                                                                                                    | er.SetUp.Ch1PVInput  |
| Programmer.Run.Ch1UserVal Channel 1 user value float32 3a6a 14954 0dp                                                                                                    | •                    |
|                                                                                                    | er.SetUp.Ch2PVInput  |
| Programmer.Run.Ch2PVEvent Channel 2 PV event (0 = Off; 1 = On) bool 3a6d 14957 Not applicable                                                                                                    |                      |
| Programmer.Run.Ch2Rate Channel 2 rate float32 3a5f 14943 Set by Programmer.S                                                                                                    | SetUp.RateResolution |
| Programmer.Run.Ch2Time Channel 2 time time_t 3a5d 14941 Set by Network.Modl                                                                                                    | bus.TimeFormat       |
| Programmer.Run.Ch2TSP Channel 2 target set-point float32 3a5b 14939 Same as Programmer                                                                                                    | er.SetUp.Ch2PVInput  |
| Programmer.Run.Ch2UserVal Channel 2 user value float32 3a6b 14955 0dp                                                                                                    |                      |
| Programmer.Run.CyclesLeft Cycles left (-1 = continuous) int16 3a60 14944 Not applicable                                                                                                    |                      |
| Programmer.Run.Duration   Duration   time_t   3a59   14937   Set by Network.Mode                                                                                                    | bus.TimeFormat       |
| Programmer.Run.EndOutput                                                                                                    |                      |
| Programmer.Run.Event1 Event 1 (0 = Off; 1 = On) bool 3a62 14946 Not applicable                                                                                                    |                      |
| Programmer.Run.Event2 Event 2 (0 = Off; 1 = On) bool 3a63 14947 Not applicable                                                                                                    |                      |
| Programmer.Run.Event3                                                                                                    |                      |
| Programmer.Run.Event4 Event 4 (0 = Off; 1 = On) bool 3a65 14949 Not applicable                                                                                                    |                      |
| Programmer.Run.Event5 Event 5 (0 = Off; 1 = On) bool 3a66 14950 Not applicable                                                                                                    |                      |
| Programmer.Run.Event6 Event 6 (0 = Off; 1 = On) bool 3a67 14951 Not applicable                                                                                                    |                      |
| Programmer.Run.Event7         Event 7 (0 = Off; 1 = On)         bool         3a68         14952         Not applicable           Programmer.Run.Event8         Event 8 (0 = Off; 1 = On)         bool         3a69         14953         Not applicable                                                                                                    |                      |
| Programmer.Run.Event8                                                                                                    |                      |
| 0 = No Program 1 = None                                                                                                    |                      |
| 2 = User intervention 4 = PV Event  Programmer Pup Mode 11 = Poset: 2 = Pup: 4 = Hold)  Uint8   3550   14028   Not applicable                                                                                                    |                      |
| Programmer.Run.Mode   Mode (1 = Reset; 2 = Run; 4 = Hold)   uint8   3a50   14928   Not applicable   Programmer.Run.ProgTimeLeft   Program time left   time t   3a57   14935   Set by Network.Modl                                                                                                    | hus TimeFormst       |
| Programmer.Run.ProgTimeLeft Program time left time_t 3a57 14935 Set by Network.ModI Programmer.Run.ProgTimeRunning Program time running time_t 3a70 14960 Set by Network.ModI                                                                                                    |                      |
| Programmer.Run.Prog i ime_t 3a70 14900 Set by Network.Modif  Programmer.Run.Prog i ime_t 3a70 14900 Set by Network.Modif                                                                                                    |                      |
| Programmer.Run.Segment Segment string_t 6aa6 27302 Not applicable                                                                                                    | Jao. Timor Utilidt   |
| Programmer.Run.SegmentType Segment type uint8 3a52 14930 Not applicable                                                                                                    |                      |
| 0 = End 1 = Ramp 2 = Dwell 3 = Step 4 = Wait 5 = Go back                                                                                                    |                      |
| Programmer.Run.SegTimeLeft Segment time left time t 3a55 14933 Set by Network.Modl                                                                                                    | bus.TimeFormat       |
| Programmer.Run.SegTimeRun Segment time run time_t 3a56 14934 Set by Network.Modl                                                                                                    |                      |
| Programmer.Run.Status Status uint8 3a51 14929 Not applicable                                                                                                    |                      |
| 1 = Reset 2 = Running 4 = Holding<br>8 = Holdback 16 = Waiting 32 = Complete                                                                                                    |                      |
| Programmer.SetUp.Advance Advance (0 = No 1 = Yes) bool 3a42 14914 Not applicable                                                                                                    |                      |
| Programmer.SetUp.Amended Amended (0 = No 1 = Yes) bool 3a44 14916 Not applicable                                                                                                    |                      |
| Programmer.SetUp.Ch1PVInput Channel 1 PV input float32 3a26 14886 Set by Programmer.SetUp.Ch1PVInput                                                                                                    | SetUp.Ch1Resolution  |
|                                                                                                    |                      |
| Programmer.SetUp.Ch1Resolution Channel 1 Resolution uint8 3a46 14918 Not applicable                                                                                                    |                      |

| Parameter path                   | Description                                                                                                    | Туре     | Hex  | Dec   | Resolution                            |
|----------------------------------|----------------------------------------------------------------------------------------------------|----------|------|-------|---------------------------------------|
| Programmer.SetUp.Ch1SPInput      | Channel 1 SP input                                                                                                    | float32  | 3a28 | 14888 | 0dp                                   |
| Programmer.SetUp.Ch1Units        | Channel 1 units                                                                                                    | string_t | 6a85 | 27269 | Not applicable                        |
| Programmer.SetUp.Ch2PVInput      | Channel 2 PV input                                                                                                    | float32  | 3a27 | 14887 | Set by Programmer.SetUp.Ch2Resolution |
| Programmer.SetUp.Ch2Resolution   | Channel 2 Resolution                                                                                                    | uint8    | 3a47 | 14919 | Not applicable                        |
| Programmer.SetUp.Ch2ServoTo      | Channel 2 servo to (0 = PV; 1 = SP)                                                                                                    | uint8    | 3a2b | 14891 | Not applicable                        |
| Programmer.SetUp.Ch2SPInput      | Channel 2 SP input                                                                                                    | float32  | 3a29 | 14889 | 0dp                                   |
| Programmer.SetUp.Ch2Units        | Channel 2 units                                                                                                    | string_t | 6a8b | 27275 | Not applicable                        |
| Programmer.SetUp.Channels        | Number of channels                                                                                                    | uint8    | 3a20 | 14880 | Not applicable                        |
|                                  |                                                                                                    |          |      |       |                                       |
| Programmer.SetUp.FileErrorStatus | File error status                                                                                                    | uint8    | 3a45 | 14917 | Not applicable                        |
|                                  | 0 = Busy 1 = OK 2 = Load open file                                                                                                    |          |      |       |                                       |
|                                  | 3 = Store open file 4 = Delete fail 5 = Copy fail 6 = Invalid format 7 = Invalid device 8 = Invalid version                                                                                                    |          |      |       |                                       |
|                                  | 9 = Invalid number of channels                                                                                                    |          |      |       |                                       |
|                                  | 10 = Parameter write failed                                                                                                    |          |      |       |                                       |
|                                  | 11 = Store operation failed to complete                                                                                                    |          |      |       |                                       |
|                                  | 12 = Load operation failed to complete                                                                                                    |          |      |       |                                       |
|                                  | 13 = Delete operation failed to complete                                                                                                    |          |      |       |                                       |
|                                  | 14 = Copy operation failed to complete                                                                                                    |          |      |       |                                       |
|                                  | 15 = Invalid filename entered or selected                                                                                                    |          |      |       |                                       |
|                                  | 16 = General file operation error                                                                                                    |          |      |       |                                       |
|                                  | 17 = Would result in more than the ma.x no. of program files                                                                                                    |          |      |       |                                       |
| Programmer.SetUp.Hold            | Hold (0 = No 1 = Yes)                                                                                                    | bool     | 3a39 | 14905 | Not applicable                        |
| Programmer.SetUp.MaxEvents       | Maximum events                                                                                                    | uint8    | 3a2d | 14893 | Not applicable                        |
| Programmer.SetUp.Operation       | Operation                                                                                                    | uint8    | 3a40 | 14912 | Not applicable                        |
|                                  | 1 = Select 2 = Load 4 = Store<br>8 = Delete 16 = Delete All 32=Copy                                                                                                    |          |      |       |                                       |
|                                  | 64 = Copy All                                                                                                    |          |      |       |                                       |
| Programmer.SetUp.PowerFailAction | Power fail action (0 = ramp back; 1 = Reset; 2 = Continue)                                                                                                    | uint8    | 3a2c | 14892 | Not applicable                        |
| Programmer.SetUp.ProgEditAccess  | Program edit access level                                                                                                    | uint8    | 3a22 | 14882 | Not applicable                        |
|                                  | 0 = Logged out 1 = Operator                                                                                                    |          |      |       |                                       |
|                                  | 2 = Supervisor 3 = Engineer                                                                                                    |          |      |       |                                       |
| Programmer.SetUp.ProgModeAccess  | Program mode access level (as Program Edit Access,                                                                                                    | uint8    | 3a21 | 14881 | Not applicable                        |
|                                  | above)                                                                                                    |          |      |       |                                       |
| Programmer.SetUp.ProgNum         | Program Number                                                                                                    | uint8    | 3a48 | 14920 | Not applicable                        |
| Programmer.SetUp.ProgStoreAccess | Program store access level (as Program Edit Access, above)                                                                                                    | uint8    | 3a23 | 14883 | Not applicable                        |
| Programmer.SetUp.RateResolution  | Rate resolution                                                                                                    | uint8    | 3a24 | 14884 | Not applicable                        |
| Programmer.SetUp.Reset           | Reset (0 = No 1 = Yes)                                                                                                    | bool     | 3a3a | 14906 | Not applicable                        |
| Programmer.SetUp.ResetCh1UserVal | Reset channel 1 user value                                                                                                    | float32  | 3a36 | 14902 | 1dp                                   |
| Programmer.SetUp.ResetCh2UserVal | Reset channel 2 user value                                                                                                    | float32  | 3a37 | 14903 | 1dp                                   |
| Programmer.SetUp.ResetEvent1     | Reset event 1 (0 = Off, 1 = On)                                                                                                    | bool     | 3a2e | 14894 | Not applicable                        |
| Programmer.SetUp.ResetEvent2     | Reset event 2 (0 = Off, 1 = On)                                                                                                    | bool     | 3a2f | 14895 | Not applicable                        |
| Programmer.SetUp.ResetEvent3     | Reset event 3 (0 = Off, 1 = On)                                                                                                    | bool     | 3a30 | 14896 | Not applicable                        |
| Programmer.SetUp.ResetEvent4     | Reset event 4 (0 = Off, 1 = On)                                                                                                    | bool     | 3a31 | 14897 | Not applicable                        |
| Programmer.SetUp.ResetEvent5     | Reset event 5 (0 = Off, 1 = On)                                                                                                    | bool     | 3a32 | 14898 | Not applicable                        |
| Programmer.SetUp.ResetEvent6     | Reset event 6 (0 = Off, 1 = On)                                                                                                    | bool     | 3a33 | 14899 | Not applicable                        |
| Programmer.SetUp.ResetEvent7     | Reset event 7 (0 = Off, 1 = On)                                                                                                    | bool     | 3a34 | 14900 | Not applicable                        |
| Programmer.SetUp.ResetEvent8     | Reset event 8 (0 = Off, 1 = On)                                                                                                    | bool     | 3a35 | 14901 | Not applicable                        |
| Programmer.SetUp.Run             | Run (0 = No 1 = Yes)                                                                                                    | bool     | 3a38 | 14904 | Not applicable                        |
| Programmer.SetUp.RunHold         | Run Hold (0 = No 1 = Yes)                                                                                                    | bool     | 3a3c | 14908 | Not applicable                        |
| Programmer.SetUp.RunReset        | Run Reset (0 = No 1 = Yes)                                                                                                    | bool     | 3a3b | 14907 | Not applicable                        |
| Programmer.SetUp.Status          | Status                                                                                                    | uint8    | 3a41 | 14913 | Not applicable                        |
|                                  | 0 = Inactive 1 = Success 2 = Failed<br>3 = Loading 4 = Storing 5 = Deleting                                                                                                    |          |      |       |                                       |
|                                  | 6 = Copying                                                                                                    |          |      |       |                                       |
| Programmer.SetUp.WaitAnalog1     | Wait analog input 1                                                                                                    | float32  | 3a3e | 14910 | Odp                                   |
| Programmer.SetUp.WaitAnalog2     | Wait analog input 2                                                                                                    | float32  | 3a3f | 14911 | 0dp                                   |
| Programmer.SetUp.WaitDigital     | Wait Digital (0 = Off 1 = On)                                                                                                    | bool     | 3a3d | 14909 | Not applicable                        |
| Bastina Frank 4 B                | Outs the description fourth and the control of the control of the | 4:       | 00.0 | 405:5 | Oct by Network W. T. T.               |
| RealTimeEvent.1.Duration         | Sets the duration for the event to remain On                                                                                                    | time_t   | 30e6 | 12518 | Set by Network.Modbus.TimeFormat      |
| RealTimeEvent.1.OffDate          | Sets the date in the month that the event is to switch off                                                                                                    | uint8    | 30e8 | 12520 | Not applicable                        |
| RealTimeEvent.1.OffDay           | Sets the day the event is to switch Off                                                                                                    | uint8    | 30e9 | 12521 | Not applicable                        |

| Parameter path             | Description                                                                                        | Туре           | Hex          | Dec   | Resolution                                                               |
|----------------------------|----------------------------------------------------------------------------------------------------|----------------|--------------|-------|--------------------------------------------------------------------------|
|                            | 0 = Sunday 1 = Monday 2 = Tuesday<br>3 = Wednesday 4 = Thursday 5 = Friday                         |                |              |       |                                                                          |
|                            | 6 = Saturday 7 = Monday to Friday<br>8 = Saturday to Sunday                                        |                |              |       |                                                                          |
|                            | 9 = Every day                                                                                      |                |              |       |                                                                          |
| RealTimeEvent.1.OffMonth   | The month number when the event is to switch off                                                   | uint8          | 30e7         | 12519 | Not applicable                                                           |
| RealTimeEvent.1.OffTime    | Sets the time that the event is to switch Off                                                      | time_t         | 30ea         | 12522 | Set by Network.Modbus.TimeFormat                                         |
| RealTimeEvent.1.OffType    | 0 = Duration; 1 = Time                                                                             | uint8          | 30e5         | 12517 | Not applicable                                                           |
| RealTimeEvent.1.OnDate     | Sets the date in the month that the event is to switch on                                          | uint8          | 30e2         | 12514 | Not applicable                                                           |
| RealTimeEvent.1.OnDay      | Sets the day on which event is to switch on (as 'OffDay', above)                                   | uint8          | 30e3         | 12515 | Not applicable                                                           |
| RealTimeEvent.1.OnMonth    | The month number when the event is to switch on                                                    | uint8          | 30e1         | 12513 | Not applicable                                                           |
|                            |                                                                                                    |                | 30e1         |       | Not applicable                                                           |
| RealTimeEvent.1.OnTime     | Sets the time that the event is to switch On                                                       | time_t<br>bool | 30e4<br>30eb | 12516 | Set by Network.Modbus.TimeFormat                                         |
| RealTimeEvent.1.Output     | The output from the real time event (0 = Off; 1 = On)                                              |                | 30eb         | 12523 | Not applicable                                                           |
| RealTimeEvent.1.Type       | Selects the type of Real Time Event                                                                | uint8          | 30e0         | 12512 | Not applicable                                                           |
|                            | 0 = Off 1 = Time and Day 2 = Time and Date                                                         |                |              |       |                                                                          |
| DealTimeFrant 2 Duration   | Sate the direction for the arrest to remain On                                                     | time a         | 2010         | 10504 | Cat hu Naturali Madhua Tima Farmat                                       |
| RealTimeEvent.2.Duration   | Sets the duration for the event to remain On                                                       | time_t         | 30f6         | 12534 | Set by Network.Modbus.TimeFormat                                         |
| RealTimeEvent.2.OffDate    | Sets the date in the month that the event is to switch off                                         | uint8          | 30f8         | 12536 | Not applicable                                                           |
| RealTimeEvent.2.OffDay     | Sets the day the event is to switch Off (as for Event 1)                                           | uint8          | 30f9         | 12537 | Not applicable                                                           |
| RealTimeEvent.2.OffMonth   | Sets the month that the event is to switch off                                                     | uint8          | 30f7         | 12535 | Not applicable                                                           |
| RealTimeEvent.2.OffTime    | Sets the time that the event is to switch Off                                                      | time_t         | 30fa         | 12538 | Set by Network.Modbus.TimeFormat                                         |
| RealTimeEvent.2.OffType    | Selects the type that will switch off the event (as for Event 1)                                   | uint8          | 30f5         | 12533 | Not applicable                                                           |
| RealTimeEvent.2.OnDate     | Sets the date in the month that the event is to switch on                                          | uint8          | 30f2         | 12530 | Not applicable                                                           |
| RealTimeEvent.2.OnDay      | Sets the day the event is to switch on (as for Event 1)                                            | uint8          | 30f3         | 12531 | Not applicable                                                           |
| RealTimeEvent.2.OnMonth    | Sets the month that the event is to switch on                                                      | uint8          | 30f1         | 12529 | Not applicable                                                           |
| RealTimeEvent.2.OnTime     | Sets the time that the event is to switch On                                                       | time_t         | 30f4         | 12532 | Set by Network.Modbus.TimeFormat                                         |
| RealTimeEvent.2.Output     | The output from the real time event (0 = Off; 1 = On)                                              | bool           | 30fb         | 12539 | Not applicable                                                           |
| RealTimeEvent.2.Type       | Selects the type of Real Time Event                                                                | uint8          | 30f0         | 12528 | Not applicable                                                           |
|                            | 0 = Off 1 = Time and Day 2 = Time and Date                                                         |                |              |       |                                                                          |
|                            |                                                                                                    |                |              |       |                                                                          |
| SaturatedSteam.Mode        | The mode of steam calculation                                                                      | string_t       | 2e32         | 11826 | Not applicable                                                           |
| SaturatedSteam.Flow        | Flow Input                                                                                         | float32        | 2e33         | 11827 | Set by SaturatedSteam.Resolution                                         |
| SaturatedSteam.Use         | Use Temperature or Pressure                                                                        | string_t       | 2e35         | 11829 | Not applicable                                                           |
| SaturatedSteam.Temperature | Temperature Input                                                                                  | float32        | 2e36         | 11830 | Set by SaturatedSteam.Resolution                                         |
| SaturatedSteam.Dryness     | Dryness Constant, %                                                                                | float32        | 2e38         | 11832 | Set by SaturatedSteam.Resolution                                         |
| SaturatedSteam.HeatFlow    | Heat flow output                                                                                   | float32        | 2e39         | 11833 | Set by SaturatedSteam.Resolution                                         |
| SaturatedSteam.Resolution  | Resolution to which the steam parameters are displayed                                             | float32        | 2e3c         | 11836 | 0dp                                                                      |
|                            |                                                                                                    |                |              |       |                                                                          |
| Segment.1.Ch1Holdback      | Channel 1 holdback type                                                                            | uint8          | 3ac9         | 15049 | Not applicable                                                           |
|                            | 0 = Off 1 = Low 2= High 3 = Band                                                                   |                |              |       |                                                                          |
| Segment.1.Ch1HoldbackVal   | Channel 1 holdback value                                                                           | float32        | 3acb         | 15051 | Same as Programmer.SetUp.Ch1PVInput                                      |
| Segment.1.Ch1PVEvent       | Channel 1 PV event                                                                                 | uint8          | 3ad4         | 15060 | Not applicable                                                           |
|                            | 0 = Off 1 = Absolute High 2 = Absolute Low 3 = Deviation High 4 = Deviation Low 5 = Deviation Band |                |              |       |                                                                          |
| Segment.1.Ch1PVEventUse    | Channel 1 PV event use (0 = Trigger; 1 = Alarm)                                                    | bool           | 3ae2         | 15074 | Not applicable                                                           |
| Segment.1.Ch1PVEventVal    | Channel 1 PV event value                                                                           | float32        | 3ad6         | 15062 | Same as Programmer.SetUp.Ch1PVInput                                      |
| Segment.1.Ch1Rate          | Channel 1 rate                                                                                     | float32        | 3ac6         | 15046 | Set by Programmer.SetUp.RateResolution                                   |
| Segment.1.Ch1Time          | Channel 1 time                                                                                     | time t         | 3ac4         | 15046 | Set by Network.Modbus.TimeFormat                                         |
| Segment.1.Ch1TSP           | Channel 1 target set-point                                                                         | float32        | 3ac2         | 15044 | Same as Programmer.SetUp.Ch1PVInput                                      |
|                            | Channel 1 user value                                                                               | float32        | 3ac2<br>3ad8 | 15042 | Same as Programmer.SetUp.Cn1Pvinput Same as Programmer.SetUp.ResetCh1Us- |
| Segment.1.Ch1UserVal       | Ontainor rusor value                                                                               | iioai32        | Jauo         | 13004 | erVal                                                                    |
| Segment.1.Ch1Wait          | Channel 1 Wait (Analogue 1 criterion)                                                              | uint8          | 3ace         | 15054 | Not applicable                                                           |
|                            | 1= Abs high 2 = Abs low 3 = Dev high 4 = Dev Low                                                   |                |              |       |                                                                          |
| Segment.1.Ch1WaitVal       | Channel 1 wait value                                                                               | float32        | 3ad0         | 15056 | Same as Programmer.SetUp.PVWait1                                         |
| Segment.1.Ch2Holdback      | Channel 2 holdback type (as for Ch1Holdback, above)                                                | uint8          | 3aca         | 15050 | Not applicable                                                           |
| Segment.1.Ch2HoldbackVal   | Channel 2 holdback value                                                                           | float32        | 3acc         | 15052 | Same as Programmer.SetUp.Ch2PVInput                                      |
| Segment.1.Ch2PVEvent       | Channel 2 PV event (as for Ch1PVEvent, above)                                                      | uint8          | 3ad5         | 15061 | Not applicable                                                           |
| Segment.1.Ch2PVEventUse    | Channel 2 PV event use (as for Ch1PVEventUse, above)                                               | bool           | 3ae3         | 15075 | Not applicable                                                           |
| Segment.1.Ch2PVEventVal    | Channel 2 PV event value                                                                           | float32        | 3ad7         | 15063 | Same as Programmer.SetUp.Ch2PVInput                                      |
| Segment.1.Ch2Rate          | Channel 2 rate                                                                                     | float32        | 3ac7         | 15047 | Set by Programmer.SetUp.RateResolution                                   |
| Segment.1.Ch2Time          | Channel 2 time                                                                                     | time_t         | 3ac5         | 15045 | Set by Network.Modbus.TimeFormat                                         |
| Segment.1.Ch2TSP           | Channel 2 target set-point                                                                         | float32        | 3ac3         | 15043 | Same as Programmer.SetUp.Ch2PVInput                                      |
| Segment.1.Ch2UserVal       | Channel 2 user value                                                                               | float32        | 3ad9         | 15065 | Same as Programmer.SetUp.ResetCh2Us-                                     |
|                            |                                                                                                    |                |              |       | erVal                                                                    |

| Parameter path                                   | Description                                                | Туре     | Hex   | Dec   | Resolution                                    |
|--------------------------------------------------|------------------------------------------------------------|----------|-------|-------|-----------------------------------------------|
| Segment.1.Ch2Wait                                | Channel 2 Wait (analogue 2 criterion; as for Ch1Wait,      | uint8    | 3acf  | 15055 | Not applicable                                |
| Segment 1 Ch2\Mai\A_1                            | above)                                                     | floatoo  | 20-14 | 15057 | Como do Drogrammas Call III DVAM-10           |
| Segment 1 Cycles                                 | Channel 2 wait value                                       | float32  | 3ad1  | 15057 | Same as Programmer.SetUp.PVWait2              |
| Segment 1 Direction                              | Cycles (0 = Continuous)                                    | int16    | 3ad3  | 15059 | Not applicable                                |
| Segment 1 EndTune                                | Duration                                                   | time_t   | 3ac1  | 15041 | Set by Network.Modbus.TimeFormat              |
| Segment.1.EndType                                | End type (0 = Dwell; 1 = Reset)                            | uint8    | 3ac8  | 15048 | Not applicable                                |
| Segment.1.Event1                                 | Event 1 (0 = Off; 1 = On)                                  | bool     | 3ada  | 15066 | Not applicable                                |
| Segment.1.Event2                                 | Event 2 (0 = Off; 1 = On)                                  | bool     | 3adb  | 15067 | Not applicable                                |
| Segment.1.Event3                                 | Event 3 (0 = Off; 1 = On)                                  | bool     | 3adc  | 15068 | Not applicable                                |
| Segment.1.Event4                                 | Event 4 (0 = Off; 1 = On)                                  | bool     | 3add  | 15069 | Not applicable                                |
| Segment.1.Event5                                 | Event 5 (0 = Off; 1 = On)                                  | bool     | 3ade  | 15070 | Not applicable                                |
| Segment.1.Event6                                 | Event 6 (0 = Off; 1 = On)                                  | bool     | 3adf  | 15071 | Not applicable                                |
| Segment.1.Event7                                 | Event 7 (0 = Off; 1 = On)                                  | bool     | 3ae0  | 15072 | Not applicable                                |
| Segment.1.Event8                                 | Event 8 (0 = Off; 1 = On)                                  | bool     | 3ae1  | 15073 | Not applicable                                |
| Segment.1.GoBackTo                               | Go back to                                                 | uint8    | 3ad2  | 15058 | Not applicable                                |
| Segment.1.SegmentName                            | Segment name                                               | string_t | 6ad0  | 27344 | Not applicable                                |
| Segment.1.Type                                   | Туре                                                       | uint8    | 3ac0  | 15040 | Not applicable                                |
|                                                  | 0 = End 1 = Ramp 2 = Dwell<br>3 = Step 4 = Wait 5 = GoBack |          |       |       |                                               |
| Segment.1.WaitFor                                | Wait for                                                   | uint8    | 3acd  | 15053 | Not applicable                                |
|                                                  | 0 = Digital High 1 = Wait analogue 1                       |          |       |       |                                               |
|                                                  | 2 = Wait analogue 2 3 = Wait analogue 1 and analogue 2     |          |       |       |                                               |
|                                                  |                                                            |          |       |       |                                               |
| Segment 2 For parameter values and settings (enu | , · · · · ·                                                |          |       |       |                                               |
| Segment.2.Ch1Holdback                            | Channel 1 holdback type                                    | uint8    | 3af9  | 15097 | Not applicable                                |
| Segment.2.Ch1HoldbackVal                         | Channel 1 holdback value                                   | float32  | 3afb  | 15099 | Same as Programmer.SetUp.Ch1PVInput           |
| Segment.2.Ch1PVEvent                             | Channel 1 PV event                                         | uint8    | 3b04  | 15108 | Not applicable                                |
| Segment.2.Ch1PVEventUse                          | Channel 1 PV event use                                     | bool     | 3b12  | 15122 | Not applicable                                |
| Segment.2.Ch1PVEventVal                          | Channel 1 PV event value                                   | float32  | 3b06  | 15110 | Same as Programmer.SetUp.Ch1PVInput           |
| Segment.2.Ch1Rate                                | Channel 1 rate                                             | float32  | 3af6  | 15094 | Set by Programmer.SetUp.RateResolution        |
| Segment.2.Ch1Time                                | Channel 1 time                                             | time_t   | 3af4  | 15092 | Set by Network.Modbus.TimeFormat              |
| Segment.2.Ch1TSP                                 | Channel 1 target set-point                                 | float32  | 3af2  | 15090 | Same as Programmer.SetUp.Ch1PVInput           |
| Segment.2.Ch1UserVal                             | Channel 1 user value                                       | float32  | 3b08  | 15112 | Same as Programmer.SetUp.ResetCh1Us-<br>erVal |
| Segment.2.Ch1Wait                                | Channel 1 Wait                                             | uint8    | 3afe  | 15102 | Not applicable                                |
| Segment.2.Ch1WaitVal                             | Channel 1 wait value                                       | float32  | 3b00  | 15104 | Same as Programmer.SetUp.PVWait1              |
| Segment.2.Ch2Holdback                            | Channel 2 holdback type                                    | uint8    | 3afa  | 15098 | Not applicable                                |
| Segment.2.Ch2HoldbackVal                         | Channel 2 holdback value                                   | float32  | 3afc  | 15100 | Same as Programmer.SetUp.Ch2PVInput           |
| Segment.2.Ch2PVEvent                             | Channel 2 PV event                                         | uint8    | 3b05  | 15109 | Not applicable                                |
| Segment.2.Ch2PVEventUse                          | Channel 2 PV event use                                     | bool     | 3b13  | 15123 | Not applicable                                |
| Segment.2.Ch2PVEventVal                          | Channel 2 PV event value                                   | float32  | 3b07  | 15111 | Same as Programmer.SetUp.Ch2PVInput           |
| Segment.2.Ch2Rate                                | Channel 2 rate                                             | float32  | 3af7  | 15095 | Set by Programmer.SetUp.RateResolution        |
| Segment.2.Ch2Time                                | Channel 2 time                                             | time_t   | 3af5  | 15093 | Set by Network.Modbus.TimeFormat              |
| Segment.2.Ch2TSP                                 | Channel 2 target set-point                                 | float32  | 3af3  | 15091 | Same as Programmer.SetUp.Ch2PVInput           |
| Segment.2.Ch2UserVal                             | Channel 2 user value                                       | float32  | 3b09  | 15113 | Same as Programmer.SetUp.ResetCh2Us-          |
|                                                  |                                                            |          |       |       | erVal                                         |
| Segment.2.Ch2Wait                                | Channel 2 Wait                                             | uint8    | 3aff  | 15103 | Not applicable                                |
| Segment.2.Ch2WaitVal                             | Channel 2 wait value                                       | float32  | 3b01  | 15105 | Same as Programmer.SetUp.PVWait2              |
| Segment.2.Cycles                                 | Cycles                                                     | int16    | 3b03  | 15107 | Not applicable                                |
| Segment.2.Duration                               | Duration                                                   | time_t   | 3af1  | 15089 | Set by Network.Modbus.TimeFormat              |
| Segment.2.EndType                                | End type                                                   | uint8    | 3af8  | 15096 | Not applicable                                |
| Segment.2.Event1                                 | Event 1                                                    | bool     | 3b0a  | 15114 | Not applicable                                |
| Segment.2.Event2                                 | Event 2                                                    | bool     | 3b0b  | 15115 | Not applicable                                |
| Segment.2.Event3                                 | Event 3                                                    | bool     | 3b0c  | 15116 | Not applicable                                |
| Segment.2.Event4                                 | Event 4                                                    | bool     | 3b0d  | 15117 | Not applicable                                |
| Segment.2.Event5                                 | Event 5                                                    | bool     | 3b0e  | 15118 | Not applicable                                |
| Segment.2.Event6                                 | Event 6                                                    | bool     | 3b0f  | 15119 | Not applicable                                |
| Segment.2.Event7                                 | Event 7                                                    | bool     | 3b10  | 15120 | Not applicable                                |
| Segment.2.Event8                                 | Event 8                                                    | bool     | 3b11  | 15121 | Not applicable                                |
| Segment.2.GoBackTo                               | Go back to                                                 | uint8    | 3b02  | 15106 | Not applicable                                |
| Segment.2.SegmentName                            | Segment name                                               | string_t | 6ae5  | 27365 | Not applicable                                |
| Segment.2.Type                                   | Туре                                                       | uint8    | 3af0  | 15088 | Not applicable                                |
| Segment.2.WaitFor                                | Wait for                                                   | uint8    | 3afd  | 15101 | Not applicable                                |
| Segment 3 For parameter values and settings (enu | merations) see Segment 1                                   |          |       |       |                                               |
|                                                  |                                                            |          |       |       |                                               |

| Parameter path                                   | Description                                      | Туре     | Hex          | Dec   | Resolution                                    |
|--------------------------------------------------|--------------------------------------------------|----------|--------------|-------|-----------------------------------------------|
| Segment.3.Ch1Holdback                            | Channel 1 holdback type                          | uint8    | 3b29         | 15145 | Not applicable                                |
| Segment.3.Ch1HoldbackVal                         | Channel 1 holdback value                         | float32  | 3b2b         | 15147 | Same as Programmer.SetUp.Ch1PVInput           |
| Segment.3.Ch1PVEvent                             | Channel 1 PV event                               | uint8    | 3b34         | 15156 | Not applicable                                |
| Segment.3.Ch1PVEventUse                          | Channel 1 PV event use                           | bool     | 3b42         | 15170 | Not applicable                                |
| Segment.3.Ch1PVEventVal                          | Channel 1 PV event use  Channel 1 PV event value | float32  | 3b36         | 15176 | Same as Programmer.SetUp.Ch1PVInput           |
| Segment.3.Ch1PvEventval                          | Channel 1 rate                                   | float32  | 3b26         | 15142 | Set by Programmer.SetUp.RateResolution        |
|                                                  | Channel 1 time                                   |          | 3b2b<br>3b24 |       |                                               |
| Segment 3 Ch1TSP                                 |                                                  | time_t   |              | 15140 | Set by Network.Modbus.TimeFormat              |
| Segment.3.Ch1/TSP                                | Channel 1 target set-point                       | float32  | 3b22         | 15138 | Same as Programmer.SetUp.Ch1PVInput           |
| Segment.3.Ch1UserVal                             | Channel 1 user value                             | float32  | 3b38         | 15160 | Same as Programmer.SetUp.ResetCh1Us-<br>erVal |
| Segment.3.Ch1Wait                                | Channel 1 Wait                                   | uint8    | 3b2e         | 15150 | Not applicable                                |
| Segment.3.Ch1WaitVal                             | Channel 1 wait value                             | float32  | 3b30         | 15152 | Same as Programmer.SetUp.PVWait1              |
| Segment.3.Ch2Holdback                            | Channel 2 holdback type                          | uint8    | 3b2a         | 15146 | Not applicable                                |
| Segment.3.Ch2HoldbackVal                         | Channel 2 holdback value                         | float32  | 3b2c         | 15148 | Same as Programmer.SetUp.Ch2PVInput           |
| Segment.3.Ch2PVEvent                             | Channel 2 PV event                               | uint8    | 3b35         | 15157 | Not applicable                                |
| Segment.3.Ch2PVEventUse                          | Channel 2 PV event use                           | bool     | 3b43         | 15171 | Not applicable                                |
| Segment.3.Ch2PVEventVal                          | Channel 2 PV event value                         | float32  | 3b37         | 15159 | Same as Programmer.SetUp.Ch2PVInput           |
| Segment.3.Ch2Rate                                | Channel 2 rate                                   | float32  | 3b27         | 15143 | Set by Programmer.SetUp.RateResolution        |
| Segment.3.Ch2Time                                | Channel 2 time                                   | time t   | 3b25         | 15141 | Set by Network.Modbus.TimeFormat              |
| Segment.3.Ch2TSP                                 | Channel 2 target set-point                       | float32  | 3b23         | 15139 | Same as Programmer.SetUp.Ch2PVInput           |
| Segment.3.Ch2UserVal                             | Channel 2 user value                             | float32  | 3b39         | 15161 | Same as Programmer.SetUp.ResetCh2Us-          |
|                                                  |                                                  |          |              |       | erVal                                         |
| Segment.3.Ch2Wait                                | Channel 2 Wait                                   | uint8    | 3b2f         | 15151 | Not applicable                                |
| Segment.3.Ch2WaitVal                             | Channel 2 wait value                             | float32  | 3b31         | 15153 | Same as Programmer.SetUp.PVWait2              |
| Segment.3.Cycles                                 | Cycles                                           | int16    | 3b33         | 15155 | Not applicable                                |
| Segment.3.Duration                               | Duration                                         | time_t   | 3b21         | 15137 | Set by Network.Modbus.TimeFormat              |
| Segment.3.EndType                                | End type                                         | uint8    | 3b28         | 15144 | Not applicable                                |
| Segment.3.Event1                                 | Event 1                                          | bool     | 3b3a         | 15162 | Not applicable                                |
| Segment.3.Event2                                 | Event 2                                          | bool     | 3b3b         | 15163 | Not applicable                                |
| Segment.3.Event3                                 | Event 3                                          | bool     | 3b3c         | 15164 | Not applicable                                |
| Segment.3.Event4                                 | Event 4                                          | bool     | 3b3d         | 15165 | Not applicable                                |
| Segment.3.Event5                                 | Event 5                                          | bool     | 3b3e         | 15166 | Not applicable                                |
| Segment.3.Event6                                 | Event 6                                          | bool     | 3b3f         | 15167 | Not applicable                                |
| Segment.3.Event7                                 | Event 7                                          | bool     | 3b40         | 15168 | Not applicable                                |
| Segment.3.Event8                                 | Event 8                                          | bool     | 3b41         | 15169 | Not applicable                                |
| Segment.3.GoBackTo                               | Go back to                                       | uint8    | 3b32         | 15154 | Not applicable                                |
| Segment.3.SegmentName                            | Segment name                                     | string_t | 6afa         | 27386 | Not applicable                                |
| Segment.3.Type                                   | Туре                                             | uint8    | 3b20         | 15136 | Not applicable                                |
| Segment.3.WaitFor                                | Wait for                                         | uint8    | 3b2d         | 15149 | Not applicable                                |
|                                                  |                                                  |          |              |       |                                               |
| Segment 4 For parameter values and settings (enu | l<br>merations) see Segment 1                    |          |              |       |                                               |
| Segment.4.Ch1Holdback                            | Channel 1 holdback type                          | uint8    | 3b59         | 15193 | Not applicable                                |
| Segment.4.Ch1HoldbackVal                         | Channel 1 holdback value                         | float32  | 3b5b         | 15195 | Same as Programmer.SetUp.Ch1PVInput           |
| Segment.4.Ch1PVEvent                             | Channel 1 PV event                               | uint8    | 3b64         | 15204 | Not applicable                                |
| Segment.4.Ch1PVEventUse                          | Channel 1 PV event use                           | bool     | 3b72         | 15218 | Not applicable                                |
| Segment.4.Ch1PVEventVal                          | Channel 1 PV event value                         | float32  | 3b66         | 15206 | Same as Programmer.SetUp.Ch1PVInput           |
| Segment.4.Ch1Rate                                | Channel 1 rate                                   | float32  | 3b56         | 15190 | Set by Programmer.SetUp.RateResolution        |
| Segment.4.Ch1Time                                | Channel 1 time                                   | time t   | 3b54         | 15188 | Set by Network.Modbus.TimeFormat              |
| Segment.4.Ch1TSP                                 | Channel 1 target set-point                       | float32  | 3b52         | 15186 | Same as Programmer.SetUp.Ch1PVInput           |
|                                                  |                                                  |          | 3b68         |       |                                               |
| Segment.4.Ch1UserVal                             | Channel 1 user value                             | float32  | 2000         | 15208 | Same as Programmer.SetUp.ResetCh1Us-<br>erVal |
| Segment.4.Ch1Wait                                | Channel 1 Wait                                   | uint8    | 3b5e         | 15198 | Not applicable                                |
| Segment.4.Ch1WaitVal                             | Channel 1 wait value                             | float32  | 3b60         | 15200 | Same as Programmer.SetUp.PVWait1              |
| Segment.4.Ch2Holdback                            | Channel 2 holdback type                          | uint8    | 3b5a         | 15194 | Not applicable                                |
| Segment.4.Ch2HoldbackVal                         | Channel 2 holdback value                         | float32  | 3b5c         | 15196 | Same as Programmer.SetUp.Ch2PVInput           |
| Segment.4.Ch2PVEvent                             | Channel 2 PV event                               | uint8    | 3b65         | 15205 | Not applicable                                |
| Segment.4.Ch2PVEventUse                          | Channel 2 PV event use                           | bool     | 3b73         | 15219 | Not applicable                                |
| Segment.4.Ch2PVEventVal                          | Channel 2 PV event value                         | float32  | 3b67         | 15207 | Same as Programmer.SetUp.Ch2PVInput           |
| Segment.4.Ch2Rate                                | Channel 2 rate                                   | float32  | 3b57         | 15191 | Set by Programmer.SetUp.RateResolution        |
| Segment.4.Ch2Time                                | Channel 2 time                                   | time_t   | 3b55         | 15189 | Set by Network.Modbus.TimeFormat              |
| Segment.4.Ch2TSP                                 | Channel 2 target set-point                       | float32  | 3b53         | 15187 | Same as Programmer.SetUp.Ch2PVInput           |
| Segment.4.Ch2UserVal                             | Channel 2 user value                             | float32  | 3b69         | 15209 | Same as Programmer.SetUp.ResetCh2Us-          |
| Sugmonta-to-                                     | S. a. i. o. 2 door value                         | au       | 0500         | 10203 | erVal                                         |
| Segment.4.Ch2Wait                                | Channel 2 Wait                                   | uint8    | 3b5f         | 15199 | Not applicable                                |
| •                                                | •                                                | •        | •            | •     |                                               |

| Parameter path                                   | Description                   | Туре     | Hex  | Dec   | Resolution                                    |
|--------------------------------------------------|-------------------------------|----------|------|-------|-----------------------------------------------|
| Segment.4.Ch2WaitVal                             | Channel 2 wait value          | float32  | 3b61 | 15201 | Same as Programmer.SetUp.PVWait2              |
| Segment.4.Cycles                                 | Cycles                        | int16    | 3b63 | 15203 | Not applicable                                |
| Segment.4.Duration                               | Duration                      | time t   | 3b51 | 15185 | Set by Network.Modbus.TimeFormat              |
| Segment.4.EndType                                | End type                      | uint8    | 3b58 | 15192 | Not applicable                                |
| Segment.4.Event1                                 | Event 1                       | bool     | 3b6a | 15210 | Not applicable                                |
| Segment.4.Event2                                 | Event 2                       | bool     | 3b6b | 15211 | Not applicable                                |
| Segment.4.Event3                                 | Event 3                       | bool     | 3b6c | 15212 | Not applicable                                |
| Segment.4.Event4                                 | Event 4                       | bool     | 3b6d | 15213 | Not applicable                                |
| Segment.4.Event5                                 | Event 5                       | bool     | 3b6e | 15214 | Not applicable                                |
| Segment.4.Event6                                 | Event 6                       | bool     | 3b6f | 15215 | Not applicable                                |
| Segment.4.Event7                                 | Event 7                       | bool     | 3b70 | 15216 | Not applicable                                |
| Segment.4.Event8                                 | Event 8                       | bool     | 3b71 | 15217 | Not applicable                                |
| Segment.4.GoBackTo                               | Go back to                    | uint8    | 3b62 | 15202 | Not applicable                                |
| Segment.4.SegmentName                            | Segment name                  | string_t | 6b0f | 27407 | Not applicable                                |
| Segment.4.Type                                   | Туре                          | uint8    | 3b50 | 15184 | Not applicable                                |
| Segment.4.WaitFor                                | Wait for                      | uint8    | 3b5d | 15197 | Not applicable                                |
|                                                  |                               |          |      |       |                                               |
| Segment 5 For parameter values and settings (enu | ।<br>merations) see Segment 1 |          |      |       |                                               |
| Segment.5.Ch1Holdback                            | Channel 1 holdback type       | uint8    | 3b89 | 15241 | Not applicable                                |
| Segment.5.Ch1HoldbackVal                         | Channel 1 holdback value      | float32  | 3b8b | 15243 | Same as Programmer.SetUp.Ch1PVInput           |
| Segment.5.Ch1PVEvent                             | Channel 1 PV event            | uint8    | 3b94 | 15252 | Not applicable                                |
| Segment.5.Ch1PVEventUse                          | Channel 1 PV event use        | bool     | 3ba2 | 15266 | Not applicable                                |
| Segment.5.Ch1PVEventVal                          | Channel 1 PV event value      | float32  | 3b96 | 15254 | Same as Programmer.SetUp.Ch1PVInput           |
| Segment.5.Ch1Rate                                | Channel 1 rate                | float32  | 3b86 | 15238 | Set by Programmer.SetUp.RateResolution        |
| Segment.5.Ch1Time                                | Channel 1 time                | time_t   | 3b84 | 15236 | Set by Network.Modbus.TimeFormat              |
| Segment.5.Ch1TSP                                 | Channel 1 target set-point    | float32  | 3b82 | 15234 | Same as Programmer.SetUp.Ch1PVInput           |
| Segment.5.Ch1UserVal                             | Channel 1 user value          | float32  | 3b98 | 15256 | Same as Programmer.SetUp.ResetCh1Us-          |
| 0                                                |                               |          | 01.0 | 45040 | erVal                                         |
| Segment.5.Ch1Wait                                | Channel 1 Wait                | uint8    | 3b8e | 15246 | Not applicable                                |
| Segment.5.Ch1WaitVal                             | Channel 1 wait value          | float32  | 3b90 | 15248 | Same as Programmer.SetUp.PVWait1              |
| Segment.5.Ch2Holdback                            | Channel 2 holdback type       | uint8    | 3b8a | 15242 | Not applicable                                |
| Segment.5.Ch2HoldbackVal                         | Channel 2 holdback value      | float32  | 3b8c | 15244 | Same as Programmer.SetUp.Ch2PVInput           |
| Segment.5.Ch2PVEvent                             | Channel 2 PV event            | uint8    | 3b95 | 15253 | Not applicable                                |
| Segment.5.Ch2PVEventUse                          | Channel 2 PV event use        | bool     | 3ba3 | 15267 | Not applicable                                |
| Segment.5.Ch2PVEventVal                          | Channel 2 PV event value      | float32  | 3b97 | 15255 | Same as Programmer.SetUp.Ch2PVInput           |
| Segment.5.Ch2Rate                                | Channel 2 rate                | float32  | 3b87 | 15239 | Set by Programmer.SetUp.RateResolution        |
| Segment.5.Ch2Time                                | Channel 2 time                | time_t   | 3b85 | 15237 | Set by Network.Modbus.TimeFormat              |
| Segment.5.Ch2TSP                                 | Channel 2 target set-point    | float32  | 3b83 | 15235 | Same as Programmer.SetUp.Ch2PVInput           |
| Segment.5.Ch2UserVal                             | Channel 2 user value          | float32  | 3b99 | 15257 | Same as Programmer.SetUp.ResetCh2Us-<br>erVal |
| Segment.5.Ch2Wait                                | Channel 2 Wait                | uint8    | 3b8f | 15247 | Not applicable                                |
| Segment.5.Ch2WaitVal                             | Channel 2 wait value          | float32  | 3b91 | 15249 | Same as Programmer.SetUp.PVWait2              |
| Segment.5.Cycles                                 | Cycles                        | int16    | 3b93 | 15251 | Not applicable                                |
| Segment.5.Duration                               | Duration                      | time_t   | 3b81 | 15233 | Set by Network.Modbus.TimeFormat              |
| Segment.5.EndType                                | End type                      | uint8    | 3b88 | 15240 | Not applicable                                |
| Segment.5.Event1                                 | Event 1                       | bool     | 3b9a | 15258 | Not applicable                                |
| Segment.5.Event2                                 | Event 2                       | bool     | 3b9b | 15259 | Not applicable                                |
| Segment.5.Event3                                 | Event 3                       | bool     | 3b9c | 15260 | Not applicable                                |
| Segment.5.Event4                                 | Event 4                       | bool     | 3b9d | 15261 | Not applicable                                |
| Segment.5.Event5                                 | Event 5                       | bool     | 3b9e | 15262 | Not applicable                                |
| Segment.5.Event6                                 | Event 6                       | bool     | 3b9f | 15263 | Not applicable                                |
| Segment.5.Event7                                 | Event 7                       | bool     | 3ba0 | 15264 | Not applicable                                |
| Segment.5.Event8                                 | Event 8                       | bool     | 3ba1 | 15265 | Not applicable                                |
| Segment.5.GoBackTo                               | Go back to                    | uint8    | 3b92 | 15250 | Not applicable                                |
| Segment.5.SegmentName                            | Segment name                  | string_t | 6b24 | 27428 | Not applicable                                |
| Segment.5.Type                                   | Туре                          | uint8    | 3b80 | 15232 | Not applicable                                |
| Segment.5.WaitFor                                | Wait for                      | uint8    | 3b8d | 15245 | Not applicable                                |
|                                                  |                               |          |      |       |                                               |
| Segment 6 For parameter values and settings (enu | merations) see Segment 1      |          |      |       |                                               |
| Segment.6.Ch1Holdback                            | Channel 1 holdback type       | uint8    | 3bb9 | 15289 | Not applicable                                |
| Segment.6.Ch1HoldbackVal                         | Channel 1 holdback value      | float32  | 3bbb | 15291 | Same as Programmer.SetUp.Ch1PVInput           |
| Segment.6.Ch1PVEvent                             | Channel 1 PV event            | uint8    | 3bc4 | 15300 | Not applicable                                |
| Segment.6.Ch1PVEventUse                          | Channel 1 PV event use        | bool     | 3bd2 | 15314 | Not applicable                                |
|                                                  | I                             | ı        |      | ı     | 1                                             |

| Parameter path                                   | Description                | Туре     | Hex  | Dec   | Resolution                                    |
|--------------------------------------------------|----------------------------|----------|------|-------|-----------------------------------------------|
| Segment.6.Ch1PVEventVal                          | Channel 1 PV event value   | float32  | 3bc6 | 15302 | Same as Programmer.SetUp.Ch1PVInput           |
| Segment.6.Ch1Rate                                | Channel 1 rate             | float32  | 3bb6 | 15286 | Set by Programmer.SetUp.RateResolution        |
| Segment.6.Ch1Time                                | Channel 1 time             | time t   | 3bb4 | 15284 | Set by Network.Modbus.TimeFormat              |
|                                                  |                            | _        |      |       | ·                                             |
| Segment.6.Ch1TSP                                 | Channel 1 target set-point | float32  | 3bb2 | 15282 | Same as Programmer.SetUp.Ch1PVInput           |
| Segment.6.Ch1UserVal                             | Channel 1 user value       | float32  | 3bc8 | 15304 | Same as Programmer.SetUp.ResetCh1Us-<br>erVal |
| Segment.6.Ch1Wait                                | Channel 1 Wait             | uint8    | 3bbe | 15294 | Not applicable                                |
| Segment.6.Ch1WaitVal                             | Channel 1 wait value       | float32  | 3bc0 | 15296 | Same as Programmer.SetUp.PVWait1              |
| Segment.6.Ch2Holdback                            | Channel 2 holdback type    | uint8    | 3bba | 15290 | Not applicable                                |
| Segment.6.Ch2HoldbackVal                         | Channel 2 holdback value   | float32  | 3bbc | 15292 | Same as Programmer.SetUp.Ch2PVInput           |
| Segment.6.Ch2PVEvent                             | Channel 2 PV event         | uint8    | 3bc5 | 15301 | Not applicable                                |
| Segment.6.Ch2PVEventUse                          | Channel 2 PV event use     | bool     | 3bd3 | 15315 | Not applicable                                |
| Segment.6.Ch2PVEventVal                          | Channel 2 PV event value   | float32  | 3bc7 | 15303 | Same as Programmer.SetUp.Ch2PVInput           |
| Segment.6.Ch2Rate                                | Channel 2 rate             | float32  | 3bb7 | 15287 | Set by Programmer.SetUp.RateResolution        |
| Segment.6.Ch2Time                                | Channel 2 time             | time t   | 3bb5 | 15285 | Set by Network.Modbus.TimeFormat              |
|                                                  |                            | _        |      |       | ,                                             |
| Segment.6.Ch2TSP                                 | Channel 2 target set-point | float32  | 3bb3 | 15283 | Same as Programmer.SetUp.Ch2PVInput           |
| Segment.6.Ch2UserVal                             | Channel 2 user value       | float32  | 3bc9 | 15305 | Same as Programmer.SetUp.ResetCh2Us-<br>erVal |
| Segment.6.Ch2Wait                                | Channel 2 Wait             | uint8    | 3bbf | 15295 | Not applicable                                |
| Segment.6.Ch2WaitVal                             | Channel 2 wait value       | float32  | 3bc1 | 15297 | Same as Programmer.SetUp.PVWait2              |
| Segment.6.Cycles                                 | Cycles                     | int16    | 3bc3 | 15299 | Not applicable                                |
| Segment.6.Duration                               | Duration                   | time t   | 3bb1 | 15281 | Set by Network.Modbus.TimeFormat              |
| Segment.6.EndType                                | End type                   | uint8    | 3bb8 | 15288 | Not applicable                                |
| Segment.6.Event1                                 | Event 1                    | bool     | 3bca | 15306 | Not applicable                                |
|                                                  | Event 2                    |          | 3bcb |       |                                               |
| Segment.6.Event2                                 |                            | bool     |      | 15307 | Not applicable                                |
| Segment.6.Event3                                 | Event 3                    | bool     | 3bcc | 15308 | Not applicable                                |
| Segment.6.Event4                                 | Event 4                    | bool     | 3bcd | 15309 | Not applicable                                |
| Segment.6.Event5                                 | Event 5                    | bool     | 3bce | 15310 | Not applicable                                |
| Segment.6.Event6                                 | Event 6                    | bool     | 3bcf | 15311 | Not applicable                                |
| Segment.6.Event7                                 | Event 7                    | bool     | 3bd0 | 15312 | Not applicable                                |
| Segment.6.Event8                                 | Event 8                    | bool     | 3bd1 | 15313 | Not applicable                                |
| Segment.6.GoBackTo                               | Go back to                 | uint8    | 3bc2 | 15298 | Not applicable                                |
| Segment.6.SegmentName                            | Segment name               | string_t | 6b39 | 27449 | Not applicable                                |
| Segment.6.Type                                   | Туре                       | uint8    | 3bb0 | 15280 | Not applicable                                |
| Segment.6.WaitFor                                | Wait for                   | uint8    | 3bbd | 15293 | Not applicable                                |
|                                                  |                            |          |      |       |                                               |
|                                                  |                            |          |      |       |                                               |
| Segment 7 For parameter values and settings (enu | merations) see Segment 1   |          |      |       |                                               |
| Segment.7.Ch1Holdback                            | Channel 1 holdback type    | uint8    | 3be9 | 15337 | Not applicable                                |
| Segment.7.Ch1HoldbackVal                         | Channel 1 holdback value   | float32  | 3beb | 15339 | Same as Programmer.SetUp.Ch1PVInput           |
| Segment.7.Ch1PVEvent                             | Channel 1 PV event         | uint8    | 3bf4 | 15348 | Not applicable                                |
| Segment.7.Ch1PVEventUse                          | Channel 1 PV event use     | bool     | 3c02 | 15362 | Not applicable                                |
| Segment.7.Ch1PVEventVal                          | Channel 1 PV event value   | float32  | 3bf6 | 15350 | Same as Programmer.SetUp.Ch1PVInput           |
| Segment.7.Ch1Rate                                | Channel 1 rate             | float32  | 3be6 | 15334 | Set by Programmer.SetUp.RateResolution        |
| Segment.7.Ch1Time                                | Channel 1 time             | time_t   | 3be4 | 15332 | Set by Network.Modbus.TimeFormat              |
| Segment.7.Ch1TSP                                 | Channel 1 target set-point | float32  | 3be2 | 15330 | Same as Programmer.SetUp.Ch1PVInput           |
| Segment.7.Ch1UserVal                             | Channel 1 user value       | float32  | 3bf8 | 15352 | Same as Programmer.SetUp.ResetCh1Us-          |
| osymoni.                                         | Onamici Facci Value        | noatoz   | ODIO | 10002 | erVal                                         |
| Segment.7.Ch1Wait                                | Channel 1 Wait             | uint8    | 3bee | 15342 | Not applicable                                |
| Segment.7.Ch1WaitVal                             | Channel 1 wait value       | float32  | 3bf0 | 15344 | Same as Programmer.SetUp.PVWait1              |
| Segment.7.Ch2Holdback                            | Channel 2 holdback type    | uint8    | 3bea | 15338 | Not applicable                                |
| Segment.7.Ch2HoldbackVal                         | Channel 2 holdback value   | float32  | 3bec | 15340 | Same as Programmer.SetUp.Ch2PVInput           |
| Segment.7.Ch2PVEvent                             | Channel 2 PV event         | uint8    | 3bf5 | 15349 | Not applicable                                |
| Segment.7.Ch2PVEventUse                          | Channel 2 PV event use     | bool     | 3c03 | 15363 | Not applicable                                |
| Segment.7.Ch2PVEventVal                          | Channel 2 PV event value   | float32  | 3bf7 | 15351 | Same as Programmer.SetUp.Ch2PVInput           |
| Segment.7.Ch2Rate                                | Channel 2 rate             | float32  | 3be7 | 15335 | Set by Programmer.SetUp.RateResolution        |
| Segment.7.Ch2Time                                | Channel 2 time             | time_t   | 3be5 | 15333 | Set by Network.Modbus.TimeFormat              |
| Segment.7.Ch2Thrie                               | Channel 2 target set-point | float32  | 3be3 | 15333 | Same as Programmer.SetUp.Ch2PVInput           |
|                                                  |                            |          | 3bf9 |       |                                               |
| Segment.7.Ch2UserVal                             | Channel 2 user value       | float32  | Blac | 15353 | Same as Programmer.SetUp.ResetCh2Us-<br>erVal |
| Segment.7.Ch2Wait                                | Channel 2 Wait             | uint8    | 3bef | 15343 | Not applicable                                |
| Segment.7.Ch2WaitVal                             | Channel 2 wait value       | float32  | 3bf1 | 15345 | Same as Programmer.SetUp.PVWait2              |
| Segment.7.Cycles                                 | Cycles                     | int16    | 3bf3 | 15347 | Not applicable                                |
| Segment.7.Duration                               | Duration                   | time_t   | 3be1 | 15329 | Set by Network.Modbus.TimeFormat              |
| 1 -                                              | Į.                         | l -      | l    | l     | l '                                           |

| Parameter path                                   | Description                | Туре     | Hex  | Dec   | Resolution                                |
|--------------------------------------------------|----------------------------|----------|------|-------|-------------------------------------------|
| Segment.7.EndType                                | End type                   | uint8    | 3be8 | 15336 | Not applicable                            |
| Segment.7.Event1                                 | Event 1                    | bool     | 3bfa | 15354 | Not applicable                            |
| Segment.7.Event2                                 | Event 2                    | bool     | 3bfb | 15355 | Not applicable                            |
| Segment.7.Event3                                 | Event 3                    | bool     | 3bfc | 15356 | Not applicable                            |
| Segment.7.Event4                                 | Event 4                    | bool     | 3bfd | 15357 | Not applicable                            |
| Segment.7.Event5                                 | Event 5                    | bool     | 3bfe | 15358 | Not applicable                            |
| Segment.7.Event6                                 | Event 6                    | bool     | 3bff | 15359 | Not applicable                            |
| Segment.7.Event7                                 | Event 7                    | bool     | 3c00 | 15360 | Not applicable                            |
| Segment.7.Event8                                 | Event 8                    | bool     | 3c01 | 15361 | Not applicable                            |
| Segment.7.GoBackTo                               | Go back to                 | uint8    | 3bf2 | 15346 | Not applicable                            |
| Segment.7.SegmentName                            | Segment name               | string_t | 6b4e | 27470 | Not applicable                            |
| Segment.7.Type                                   | Туре                       | uint8    | 3be0 | 15328 | Not applicable                            |
| Segment.7.WaitFor                                | Wait for                   | uint8    | 3bed | 15341 | Not applicable                            |
|                                                  |                            |          |      |       |                                           |
| Segment 8 For parameter values and settings (enu | merations) see Segment 1   |          |      |       |                                           |
| Segment.8.Ch1Holdback                            | Channel 1 holdback type    | uint8    | 3c19 | 15385 | Not applicable                            |
| Segment.8.Ch1HoldbackVal                         | Channel 1 holdback value   | float32  | 3c1b | 15387 | Same as Programmer.SetUp.Ch1PVInput       |
| Segment.8.Ch1PVEvent                             | Channel 1 PV event         | uint8    | 3c24 | 15396 | Not applicable                            |
| Segment.8.Ch1PVEventUse                          | Channel 1 PV event use     | bool     | 3c32 | 15410 | Not applicable                            |
| Segment.8.Ch1PVEventVal                          | Channel 1 PV event value   | float32  | 3c26 | 15398 | Same as Programmer.SetUp.Ch1PVInput       |
| Segment.8.Ch1Rate                                | Channel 1 rate             | float32  | 3c16 | 15382 | Set by Programmer.SetUp.RateResolution    |
| Segment.8.Ch1Time                                | Channel 1 time             | time_t   | 3c14 | 15380 | Set by Network.Modbus.TimeFormat          |
| Segment.8.Ch1TSP                                 | Channel 1 target set-point | float32  | 3c12 | 15378 | Same as Programmer.SetUp.Ch1PVInput       |
| Segment.8.Ch1UserVal                             | Channel 1 user value       | float32  | 3c28 | 15400 | Same as Programmer.SetUp.ResetCh1Us-erVal |
| Segment.8.Ch1Wait                                | Channel 1 Wait             | uint8    | 3c1e | 15390 | Not applicable                            |
| Segment.8.Ch1WaitVal                             | Channel 1 wait value       | float32  | 3c20 | 15392 | Same as Programmer.SetUp.PVWait1          |
| Segment.8.Ch2Holdback                            | Channel 2 holdback type    | uint8    | 3c1a | 15386 | Not applicable                            |
| Segment.8.Ch2HoldbackVal                         | Channel 2 holdback value   | float32  | 3c1c | 15388 | Same as Programmer.SetUp.Ch2PVInput       |
| Segment.8.Ch2PVEvent                             | Channel 2 PV event         | uint8    | 3c25 | 15397 | Not applicable                            |
| Segment.8.Ch2PVEventUse                          | Channel 2 PV event use     | bool     | 3c33 | 15411 | Not applicable                            |
| Segment.8.Ch2PVEventVal                          | Channel 2 PV event value   | float32  | 3c27 | 15399 | Same as Programmer.SetUp.Ch2PVInput       |
| Segment.8.Ch2Rate                                | Channel 2 rate             | float32  | 3c17 | 15383 | Set by Programmer.SetUp.RateResolution    |
| Segment.8.Ch2Time                                | Channel 2 time             | time_t   | 3c15 | 15381 | Set by Network.Modbus.TimeFormat          |
| Segment.8.Ch2TSP                                 | Channel 2 target set-point | float32  | 3c13 | 15379 | Same as Programmer.SetUp.Ch2PVInput       |
| Segment.8.Ch2UserVal                             | Channel 2 user value       | float32  | 3c29 | 15401 | Same as Programmer.SetUp.ResetCh2Us-      |
| Segment.8.Ch2Wait                                | Channel 2 Wait             | uint8    | 3c1f | 15391 | erVal<br>Not applicable                   |
| Segment.8.Ch2WaitVal                             | Channel 2 wait value       | float32  | 3c21 | 15391 | Same as Programmer.SetUp.PVWait2          |
| Segment.8.Cycles                                 | Cycles                     | int16    | 3c23 | 15395 | Not applicable                            |
| Segment.8.Duration                               | Duration                   | time t   | 3c11 | 15377 | Set by Network.Modbus.TimeFormat          |
| Segment.8.EndType                                | End type                   | uint8    | 3c18 | 15384 | Not applicable                            |
| Segment.8.Event1                                 | Event 1                    | bool     | 3c2a | 15402 | Not applicable                            |
| Segment.8.Event2                                 | Event 2                    | bool     | 3c2b | 15403 | Not applicable                            |
| Segment.8.Event3                                 | Event 3                    | bool     | 3c2c | 15404 | Not applicable                            |
| Segment.8.Event4                                 | Event 4                    | bool     | 3c2d | 15405 | Not applicable                            |
| Segment.8.Event5                                 | Event 5                    | bool     | 3c2e | 15406 | Not applicable                            |
| Segment.8.Event6                                 | Event 6                    | bool     | 3c2f | 15407 | Not applicable                            |
| Segment.8.Event7                                 | Event 7                    | bool     | 3c30 | 15408 | Not applicable                            |
| Segment.8.Event8                                 | Event 8                    | bool     | 3c31 | 15409 | Not applicable                            |
| Segment.8.GoBackTo                               | Go back to                 | uint8    | 3c22 | 15394 | Not applicable                            |
| Segment.8.SegmentName                            | Segment name               | string_t | 6b63 | 27491 | Not applicable                            |
| Segment.8.Type                                   | Туре                       | uint8    | 3c10 | 15376 | Not applicable                            |
| Segment.8.WaitFor                                | Wait for                   | uint8    | 3c1d | 15389 | Not applicable                            |
|                                                  |                            |          |      |       |                                           |
| Segment 9 For parameter values and settings (enu | ,                          |          | 2-40 | 45400 | Not applicable                            |
| Segment 9 Ch1Holdback                            | Channel 1 holdback type    | uint8    | 3c49 | 15433 | Not applicable                            |
| Segment 9.Ch1PVEvent                             | Channel 1 holdback value   | float32  | 3c4b | 15435 | Same as Programmer.SetUp.Ch1PVInput       |
| Segment 9 Ch1PVEvent                             | Channel 1 PV event         | uint8    | 3c54 | 15444 | Not applicable                            |
| Segment 9.Ch1PVEventVel                          | Channel 1 PV event use     | bool     | 3c62 | 15458 | Not applicable                            |
| Segment 9 Ch1Pate                                | Channel 1 PV event value   | float32  | 3c56 | 15446 | Same as Programmer.SetUp.Ch1PVInput       |
| Segment 9.Ch1Time                                | Channel 1 time             | float32  | 3c46 | 15430 | Set by Programmer.SetUp.RateResolution    |
| Segment.9.Ch1Time                                | Channel 1 time             | time_t   | 3c44 | 15428 | Set by Network.Modbus.TimeFormat          |

| Parameter path                                   | Description                | Туре     | Hex  | Dec   | Resolution                                    |
|--------------------------------------------------|----------------------------|----------|------|-------|-----------------------------------------------|
| Segment.9.Ch1TSP                                 | Channel 1 target set-point | float32  | 3c42 | 15426 | Same as Programmer.SetUp.Ch1PVInput           |
| Segment.9.Ch1UserVal                             | Channel 1 user value       | float32  | 3c58 | 15448 | Same as Programmer.SetUp.ResetCh1Us-          |
|                                                  |                            |          |      |       | erVal                                         |
| Segment.9.Ch1Wait                                | Channel 1 Wait             | uint8    | 3c4e | 15438 | Not applicable                                |
| Segment.9.Ch1WaitVal                             | Channel 1 wait value       | float32  | 3c50 | 15440 | Same as Programmer.SetUp.PVWait1              |
| Segment.9.Ch2Holdback                            | Channel 2 holdback type    | uint8    | 3c4a | 15434 | Not applicable                                |
| Segment.9.Ch2HoldbackVal                         | Channel 2 holdback value   | float32  | 3c4c | 15436 | Same as Programmer.SetUp.Ch2PVInput           |
| Segment.9.Ch2PVEvent                             | Channel 2 PV event         | uint8    | 3c55 | 15445 | Not applicable                                |
| Segment.9.Ch2PVEventUse                          | Channel 2 PV event use     | bool     | 3c63 | 15459 | Not applicable                                |
| Segment.9.Ch2PVEventVal                          | Channel 2 PV event value   | float32  | 3c57 | 15447 | Same as Programmer.SetUp.Ch2PVInput           |
| Segment.9.Ch2Rate                                | Channel 2 rate             | float32  | 3c47 | 15431 | Set by Programmer.SetUp.RateResolution        |
| Segment.9.Ch2Time                                | Channel 2 time             | time_t   | 3c45 | 15429 | Set by Network.Modbus.TimeFormat              |
| Segment.9.Ch2TSP                                 | Channel 2 target set-point | float32  | 3c43 | 15427 | Same as Programmer.SetUp.Ch2PVInput           |
| Segment.9.Ch2UserVal                             | Channel 2 user value       | float32  | 3c59 | 15449 | Same as Programmer.SetUp.ResetCh2Us-<br>erVal |
| Segment.9.Ch2Wait                                | Channel 2 Wait             | uint8    | 3c4f | 15439 | Not applicable                                |
| Segment.9.Ch2WaitVal                             | Channel 2 wait value       | float32  | 3c51 | 15441 | Same as Programmer.SetUp.PVWait2              |
| Segment.9.Cycles                                 | Cycles                     | int16    | 3c53 | 15443 | Not applicable                                |
| Segment.9.Duration                               | Duration                   | time_t   | 3c41 | 15425 | Set by Network.Modbus.TimeFormat              |
| Segment.9.EndType                                | End type                   | uint8    | 3c48 | 15432 | Not applicable                                |
| Segment.9.Event1                                 | Event 1                    | bool     | 3c5a | 15450 | Not applicable                                |
| Segment.9.Event2                                 | Event 2                    | bool     | 3c5b | 15451 | Not applicable                                |
| Segment.9.Event3                                 | Event 3                    | bool     | 3c5c | 15452 | Not applicable                                |
| Segment.9.Event4                                 | Event 4                    | bool     | 3c5d | 15453 | Not applicable                                |
| Segment.9.Event5                                 | Event 5                    | bool     | 3c5e | 15454 | Not applicable                                |
| Segment.9.Event6                                 | Event 6                    | bool     | 3c5f | 15455 | Not applicable                                |
| Segment.9.Event7                                 | Event 7                    | bool     | 3c60 | 15456 | Not applicable                                |
| Segment.9.Event8                                 | Event 8                    | bool     | 3c61 | 15457 | Not applicable                                |
| Segment.9.GoBackTo                               | Go back to                 | uint8    | 3c52 | 15442 | Not applicable                                |
| Segment.9.SegmentName                            | Segment name               | string_t | 6b78 | 27512 | Not applicable                                |
| Segment.9.Type                                   | Туре                       | uint8    | 3c40 | 15424 | Not applicable                                |
| Segment.9.WaitFor                                | Wait for                   | uint8    | 3c4d | 15437 | Not applicable                                |
|                                                  |                            |          |      |       |                                               |
| Segment 10 For parameter values and settings (en | umerations) see Segment 1  |          |      |       |                                               |
| Segment.10.Ch1Holdback                           | Channel 1 holdback type    | uint8    | 3c79 | 15481 | Not applicable                                |
| Segment.10.Ch1HoldbackVal                        | Channel 1 holdback value   | float32  | 3c7b | 15483 | Same as Programmer.SetUp.Ch1PVInput           |
| Segment.10.Ch1PVEvent                            | Channel 1 PV event         | uint8    | 3c84 | 15492 | Not applicable                                |
| Segment.10.Ch1PVEventUse                         | Channel 1 PV event use     | bool     | 3c92 | 15506 | Not applicable                                |
| Segment.10.Ch1PVEventVal                         | Channel 1 PV event value   | float32  | 3c86 | 15494 | Same as Programmer.SetUp.Ch1PVInput           |
| Segment.10.Ch1Rate                               | Channel 1 rate             | float32  | 3c76 | 15478 | Set by Programmer.SetUp.RateResolution        |
| Segment.10.Ch1Time                               | Channel 1 time             | time_t   | 3c74 | 15476 | Set by Network.Modbus.TimeFormat              |
| Segment.10.Ch1TSP                                | Channel 1 target set-point | float32  | 3c72 | 15474 | Same as Programmer.SetUp.Ch1PVInput           |
| Segment.10.Ch1UserVal                            | Channel 1 user value       | float32  | 3c88 | 15496 | Same as Programmer.SetUp.ResetCh1Us-erVal     |
| Segment.10.Ch1Wait                               | Channel 1 Wait             | uint8    | 3c7e | 15486 | Not applicable                                |
| Segment.10.Ch1WaitVal                            | Channel 1 wait value       | float32  | 3c80 | 15488 | Same as Programmer.SetUp.PVWait1              |
| Segment.10.Ch2Holdback                           | Channel 2 holdback type    | uint8    | 3c7a | 15482 | Not applicable                                |
| Segment.10.Ch2HoldbackVal                        | Channel 2 holdback value   | float32  | 3c7c | 15484 | Same as Programmer.SetUp.Ch2PVInput           |
| Segment.10.Ch2PVEvent                            | Channel 2 PV event         | uint8    | 3c85 | 15493 | Not applicable                                |
| Segment.10.Ch2PVEventUse                         | Channel 2 PV event use     | bool     | 3c93 | 15507 | Not applicable                                |
| Segment.10.Ch2PVEventVal                         | Channel 2 PV event value   | float32  | 3c87 | 15495 | Same as Programmer.SetUp.Ch2PVInput           |
| Segment.10.Ch2Rate                               | Channel 2 rate             | float32  | 3c77 | 15479 | Set by Programmer.SetUp.RateResolution        |
| Segment.10.Ch2Time                               | Channel 2 time             | time_t   | 3c75 | 15477 | Set by Network.Modbus.TimeFormat              |
| Segment.10.Ch2TSP                                | Channel 2 target set-point | float32  | 3c73 | 15475 | Same as Programmer.SetUp.Ch2PVInput           |
| Segment.10.Ch2UserVal                            | Channel 2 user value       | float32  | 3c89 | 15497 | Same as Programmer.SetUp.ResetCh2Us-          |
|                                                  |                            |          |      |       | erVal                                         |
| Segment.10.Ch2Wait                               | Channel 2 Wait             | uint8    | 3c7f | 15487 | Not applicable                                |
| Segment.10.Ch2WaitVal                            | Channel 2 wait value       | float32  | 3c81 | 15489 | Same as Programmer.SetUp.PVWait2              |
| Segment.10.Cycles                                | Cycles                     | int16    | 3c83 | 15491 | Not applicable                                |
| Segment.10.Duration                              | Duration                   | time_t   | 3c71 | 15473 | Set by Network.Modbus.TimeFormat              |
| Segment.10.EndType                               | End type                   | uint8    | 3c78 | 15480 | Not applicable                                |
| Segment.10.Event1                                | Event 1                    | bool     | 3c8a | 15498 | Not applicable                                |
| Segment.10.Event2                                | Event 2                    | bool     | 3c8b | 15499 | Not applicable                                |
| Segment.10.Event3                                | Event 3                    | bool     | 3c8c | 15500 | Not applicable                                |
|                                                  |                            |          |      |       |                                               |

| Parameter path                                                                                                    | Description                                                                                                    | Туре                                                     | Hex                                          | Dec                                       | Resolution                                                                                                    |
|----------------------------------------------------------------------------------------------------|----------------------------------------------------------------------------------------------------|----------------------------------------------------------|----------------------------------------------|-------------------------------------------|----------------------------------------------------------------------------------------------------|
| Segment.10.Event4                                                                                                    | Event 4                                                                                                    | bool                                                     | 3c8d                                         | 15501                                     | Not applicable                                                                                                    |
| Segment.10.Event5                                                                                                    | Event 5                                                                                                    | bool                                                     | 3c8e                                         | 15502                                     | Not applicable                                                                                                    |
| Segment.10.Event6                                                                                                    | Event 6                                                                                                    | bool                                                     | 3c8f                                         | 15503                                     | Not applicable                                                                                                    |
| Segment.10.Event7                                                                                                    | Event 7                                                                                                    | bool                                                     | 3c90                                         | 15504                                     | Not applicable                                                                                                    |
| Segment.10.Event8                                                                                                    | Event 8                                                                                                    | bool                                                     | 3c91                                         | 15505                                     | Not applicable                                                                                                    |
| Segment.10.GoBackTo                                                                                                    | Go back to                                                                                                    | uint8                                                    | 3c82                                         | 15490                                     | Not applicable                                                                                                    |
| Segment.10.SegmentName                                                                                                    | Segment name                                                                                                    | string_t                                                 | 6b8d                                         | 27533                                     | Not applicable                                                                                                    |
| Segment.10.Type                                                                                                    | Туре                                                                                                    | uint8                                                    | 3c70                                         | 15472                                     | Not applicable                                                                                                    |
| Segment.10.WaitFor                                                                                                    | Wait for                                                                                                    | uint8                                                    | 3c7d                                         | 15485                                     | Not applicable                                                                                                    |
|                                                                                                    |                                                                                                    |                                                          |                                              |                                           |                                                                                                    |
| Segment 11 For parameter values and settings (en                                                                                | l<br>umerations) see Segment 1                                                                                                    |                                                          |                                              |                                           |                                                                                                    |
| Segment.11.Ch1Holdback                                                                                                    | Channel 1 holdback type                                                                                                    | uint8                                                    | 3ca9                                         | 15529                                     | Not applicable                                                                                                    |
| Segment.11.Ch1HoldbackVal                                                                                                    | Channel 1 holdback value                                                                                                    | float32                                                  | 3cab                                         | 15531                                     | Same as Programmer.SetUp.Ch1PVInput                                                                                                    |
| Segment.11.Ch1PVEvent                                                                                                    | Channel 1 PV event                                                                                                    | uint8                                                    | 3cb4                                         | 15540                                     | Not applicable                                                                                                    |
| Segment.11.Ch1PVEventUse                                                                                                    | Channel 1 PV event use                                                                                                    | bool                                                     | 3cc2                                         | 15554                                     | Not applicable                                                                                                    |
| Segment.11.Ch1PVEventVal                                                                                                    | Channel 1 PV event value                                                                                                    | float32                                                  | 3cb6                                         | 15542                                     | Same as Programmer.SetUp.Ch1PVInput                                                                                                    |
| Segment.11.Ch1Rate                                                                                                    | Channel 1 rate                                                                                                    | float32                                                  | 3ca6                                         | 15526                                     | Set by Programmer.SetUp.RateResolution                                                                                                    |
| Segment.11.Ch1Time                                                                                                    | Channel 1 time                                                                                                    | time_t                                                   | 3ca4                                         | 15524                                     | Set by Network.Modbus.TimeFormat                                                                                                    |
| Segment.11.Ch1TSP                                                                                                    | Channel 1 target set-point                                                                                                    | float32                                                  | 3ca2                                         | 15522                                     | Same as Programmer.SetUp.Ch1PVInput                                                                                                    |
| Segment.11.Ch1UserVal                                                                                                    | Channel 1 user value                                                                                                    | float32                                                  | 3cb8                                         | 15544                                     | Same as Programmer.SetUp.ResetCh1Us-                                                                                                    |
| Segment 11 Ch1Weit                                                                                                    | Channel 1 Wait                                                                                                    | uin+0                                                    | 3000                                         | 16504                                     | erVal                                                                                                    |
| Segment.11.Ch1Wait                                                                                                    | Channel 1 Wait                                                                                                    | uint8                                                    | 3cae                                         | 15534                                     | Not applicable                                                                                                    |
| Segment.11.Ch1WaitVal                                                                                                    | Channel 1 wait value                                                                                                    | float32                                                  | 3cb0                                         | 15536                                     | Same as Programmer.SetUp.PVWait1                                                                                                    |
| Segment.11.Ch2Holdback                                                                                                    | Channel 2 holdback type                                                                                                    | uint8                                                    | 3caa                                         | 15530                                     | Not applicable                                                                                                    |
| Segment.11.Ch2HoldbackVal                                                                                                    | Channel 2 holdback value                                                                                                    | float32                                                  | 3cac                                         | 15532                                     | Same as Programmer.SetUp.Ch2PVInput                                                                                                    |
| Segment.11.Ch2PVEvent                                                                                                    | Channel 2 PV event                                                                                                    | uint8                                                    | 3cb5                                         | 15541                                     | Not applicable                                                                                                    |
| Segment.11.Ch2PVEventUse                                                                                                    | Channel 2 PV event use                                                                                                    | bool                                                     | 3cc3                                         | 15555                                     | Not applicable                                                                                                    |
| Segment.11.Ch2PVEventVal                                                                                                    | Channel 2 PV event value                                                                                                    | float32                                                  | 3cb7                                         | 15543                                     | Same as Programmer.SetUp.Ch2PVInput                                                                                                    |
| Segment.11.Ch2Rate                                                                                                    | Channel 2 rate                                                                                                    | float32                                                  | 3ca7                                         | 15527                                     | Set by Programmer.SetUp.RateResolution                                                                                                    |
| Segment.11.Ch2Time                                                                                                    | Channel 2 time                                                                                                    | time_t                                                   | 3ca5                                         | 15525                                     | Set by Network.Modbus.TimeFormat                                                                                                    |
| Segment.11.Ch2TSP                                                                                                    | Channel 2 target set-point                                                                                                    | float32                                                  | 3ca3                                         | 15523                                     | Same as Programmer.SetUp.Ch2PVInput                                                                                                    |
| Segment.11.Ch2UserVal                                                                                                    | Channel 2 user value                                                                                                    | float32                                                  | 3cb9                                         | 15545                                     | Same as Programmer.SetUp.ResetCh2Us-<br>erVal                                                                                                    |
| Segment.11.Ch2Wait                                                                                                    | Channel 2 Wait                                                                                                    | uint8                                                    | 3caf                                         | 15535                                     | Not applicable                                                                                                    |
| Segment.11.Ch2WaitVal                                                                                                    | Channel 2 wait value                                                                                                    | float32                                                  | 3cb1                                         | 15537                                     | Same as Programmer.SetUp.PVWait2                                                                                                    |
| Segment.11.Cycles                                                                                                    | Cycles                                                                                                    | int16                                                    | 3cb3                                         | 15539                                     | Not applicable                                                                                                    |
| Segment.11.Duration                                                                                                    | Duration                                                                                                    | time_t                                                   | 3ca1                                         | 15521                                     | Set by Network.Modbus.TimeFormat                                                                                                    |
| Segment.11.EndType                                                                                                    | End type                                                                                                    | uint8                                                    | 3ca8                                         | 15528                                     | Not applicable                                                                                                    |
| Segment.11.Event1                                                                                                    | Event 1                                                                                                    | bool                                                     | 3cba                                         | 15546                                     | Not applicable                                                                                                    |
| Segment.11.Event2                                                                                                    | Event 2                                                                                                    | bool                                                     | 3cbb                                         | 15547                                     | Not applicable                                                                                                    |
| Segment.11.Event3                                                                                                    | Event 3                                                                                                    | bool                                                     | 3cbc                                         | 15548                                     | Not applicable                                                                                                    |
| Segment.11.Event4                                                                                                    | Event 4                                                                                                    | bool                                                     | 3cbd                                         | 15549                                     | Not applicable                                                                                                    |
| Segment.11.Event5                                                                                                    | Event 5                                                                                                    | bool                                                     | 3cbe                                         | 15550                                     | Not applicable                                                                                                    |
| Segment.11.Event6                                                                                                    | Event 6                                                                                                    | bool                                                     | 3cbf                                         | 15551                                     | Not applicable                                                                                                    |
| Segment.11.Event7                                                                                                    | Event 7                                                                                                    | bool                                                     | 3cc0                                         | 15552                                     | Not applicable                                                                                                    |
| Segment.11.Event8                                                                                                    | Event 8                                                                                                    | bool                                                     | 3cc1                                         | 15553                                     | Not applicable                                                                                                    |
| Segment.11.GoBackTo                                                                                                    | Go back to                                                                                                    | uint8                                                    | 3cb2                                         | 15538                                     | Not applicable                                                                                                    |
| Segment.11.SegmentName                                                                                                    | Segment name                                                                                                    | string_t                                                 | 6ba2                                         | 27554                                     | Not applicable                                                                                                    |
| Segment.11.Type                                                                                                    | Туре                                                                                                    | uint8                                                    | 3ca0                                         | 15520                                     | Not applicable                                                                                                    |
| Segment.11.WaitFor                                                                                                    | Wait for                                                                                                    | uint8                                                    | 3cad                                         | 15533                                     | Not applicable                                                                                                    |
|                                                                                                    |                                                                                                    |                                                          |                                              |                                           |                                                                                                    |
| Segment 12 For parameter values and settings (en                                                                                | umerations) see Segment 1                                                                                                    |                                                          |                                              |                                           |                                                                                                    |
| Segment.12.Ch1Holdback                                                                                                    | Channel 1 holdback type                                                                                                    | uint8                                                    | 3cd9                                         | 15577                                     | Not applicable                                                                                                    |
| Segment 12 Ch1Holdhack\/al                                                                                                    |                                                                                                    | 1                                                        | 3cdb                                         | 15579                                     | Same as Programmer.SetUp.Ch1PVInput                                                                                                    |
| Segment.12.Ch1HoldbackVal                                                                                                    | Channel 1 holdback value                                                                                                    | float32                                                  | Coup                                         |                                           |                                                                                                    |
| Segment.12.Ch1PVEvent                                                                                                    |                                                                                                    | float32<br>uint8                                         | 3ce4                                         | 15588                                     | Not applicable                                                                                                    |
|                                                                                                    | Channel 1 holdback value                                                                                                    |                                                          |                                              | 15588<br>15602                            | Not applicable Not applicable                                                                                                    |
| Segment.12.Ch1PVEvent                                                                                                    | Channel 1 holdback value Channel 1 PV event                                                                                                    | uint8                                                    | 3ce4                                         |                                           |                                                                                                    |
| Segment.12.Ch1PVEvent Segment.12.Ch1PVEventUse                                                                                  | Channel 1 holdback value Channel 1 PV event Channel 1 PV event use                                                                                   | uint8<br>bool                                            | 3ce4<br>3cf2                                 | 15602                                     | Not applicable                                                                                                    |
| Segment.12.Ch1PVEvent Segment.12.Ch1PVEventUse Segment.12.Ch1PVEventVal                                                         | Channel 1 holdback value Channel 1 PV event Channel 1 PV event use Channel 1 PV event value                                                          | uint8<br>bool<br>float32                                 | 3ce4<br>3cf2<br>3ce6                         | 15602<br>15590                            | Not applicable<br>Same as Programmer.SetUp.Ch1PVInput                                                                                                    |
| Segment.12.Ch1PVEvent Segment.12.Ch1PVEventUse Segment.12.Ch1PVEventVal Segment.12.Ch1Rate                                      | Channel 1 holdback value Channel 1 PV event Channel 1 PV event use Channel 1 PV event value Channel 1 rate                                           | uint8<br>bool<br>float32<br>float32                      | 3ce4<br>3cf2<br>3ce6<br>3cd6                 | 15602<br>15590<br>15574                   | Not applicable Same as Programmer.SetUp.Ch1PVInput Set by Programmer.SetUp.RateResolution                                                                                                    |
| Segment.12.Ch1PVEvent Segment.12.Ch1PVEventUse Segment.12.Ch1PVEventVal Segment.12.Ch1Rate Segment.12.Ch1Time                   | Channel 1 holdback value Channel 1 PV event Channel 1 PV event use Channel 1 PV event value Channel 1 rate Channel 1 time                            | uint8<br>bool<br>float32<br>float32<br>time_t            | 3ce4<br>3cf2<br>3ce6<br>3cd6<br>3cd4         | 15602<br>15590<br>15574<br>15572          | Not applicable Same as Programmer.SetUp.Ch1PVInput Set by Programmer.SetUp.RateResolution Set by Network.Modbus.TimeFormat Same as Programmer.SetUp.Ch1PVInput Same as Programmer.SetUp.ResetCh1Us- |
| Segment.12.Ch1PVEvent Segment.12.Ch1PVEventUse Segment.12.Ch1PVEventVal Segment.12.Ch1Rate Segment.12.Ch1Time Segment.12.Ch1TSP | Channel 1 holdback value Channel 1 PV event Channel 1 PV event use Channel 1 PV event value Channel 1 rate Channel 1 time Channel 1 target set-point | uint8<br>bool<br>float32<br>float32<br>time_t<br>float32 | 3ce4<br>3cf2<br>3ce6<br>3cd6<br>3cd4<br>3cd2 | 15602<br>15590<br>15574<br>15572<br>15570 | Not applicable Same as Programmer.SetUp.Ch1PVInput Set by Programmer.SetUp.RateResolution Set by Network.Modbus.TimeFormat Same as Programmer.SetUp.Ch1PVInput                                      |

| Parameter nath                                  | Description                                  | Type            | Hey          | Dea          | Pasalutian                                    |
|-------------------------------------------------|----------------------------------------------|-----------------|--------------|--------------|-----------------------------------------------|
| Parameter path Segment.12.Ch1WaitVal            | Description Channel 1 wait value             | Type<br>float32 | Hex<br>3ce0  | Dec<br>15584 | Resolution Same as Programmer.SetUp.PVWait1   |
| Segment.12.Ch1tvaltval Segment.12.Ch2Holdback   | Channel 1 wait value Channel 2 holdback type | uint8           | 3ceu<br>3cda | 15584        | Not applicable                                |
| Segment.12.Ch2HoldbackVal                       | Channel 2 holdback value                     | float32         | 3cda         | 15578        | Same as Programmer.SetUp.Ch2PVInput           |
| Segment.12.Ch2PVEvent                           | Channel 2 PV event                           | uint8           | 3ce5         | 15589        | Not applicable                                |
| Segment.12.Ch2PVEventUse                        | Channel 2 PV event use                       | bool            | 3cf3         | 15603        | Not applicable                                |
| Segment.12.Ch2PVEventVal                        | Channel 2 PV event value                     | float32         | 3ce7         | 15591        | Same as Programmer.SetUp.Ch2PVInput           |
| Segment.12.Ch2Rate                              | Channel 2 rate                               | float32         | 3cd7         | 15575        | Set by Programmer.SetUp.RateResolution        |
| Segment.12.Ch2Time                              | Channel 2 time                               | time t          | 3cd5         | 15573        | Set by Network.Modbus.TimeFormat              |
| Segment.12.Ch2TSP                               | Channel 2 target set-point                   | float32         | 3cd3         | 15571        | Same as Programmer.SetUp.Ch2PVInput           |
| Segment.12.Ch2UserVal                           | Channel 2 user value                         | float32         | 3ce9         | 15593        | Same as Programmer.SetUp.ResetCh2Us-          |
|                                                 |                                              |                 |              |              | erVal                                         |
| Segment.12.Ch2Wait                              | Channel 2 Wait                               | uint8           | 3cdf         | 15583        | Not applicable                                |
| Segment.12.Ch2WaitVal                           | Channel 2 wait value                         | float32         | 3ce1         | 15585        | Same as Programmer.SetUp.PVWait2              |
| Segment.12.Cycles                               | Cycles                                       | int16           | 3ce3         | 15587        | Not applicable                                |
| Segment.12.Duration                             | Duration                                     | time_t          | 3cd1         | 15569        | Set by Network.Modbus.TimeFormat              |
| Segment.12.EndType                              | End type                                     | uint8           | 3cd8         | 15576        | Not applicable                                |
| Segment.12.Event1                               | Event 1                                      | bool            | 3cea         | 15594        | Not applicable                                |
| Segment.12.Event2                               | Event 2                                      | bool            | 3ceb         | 15595        | Not applicable                                |
| Segment.12.Event3                               | Event 3                                      | bool            | 3cec         | 15596        | Not applicable                                |
| Segment.12.Event4                               | Event 4                                      | bool            | 3ced         | 15597        | Not applicable                                |
| Segment.12.Event5                               | Event 5                                      | bool            | 3cee         | 15598        | Not applicable                                |
| Segment.12.Event6                               | Event 6                                      | bool            | 3cef         | 15599        | Not applicable                                |
| Segment.12.Event7                               | Event 7                                      | bool            | 3cf0         | 15600        | Not applicable                                |
| Segment.12.Event8                               | Event 8                                      | bool            | 3cf1         | 15601        | Not applicable                                |
| Segment.12.GoBackTo                             | Go back to                                   | uint8           | 3ce2         | 15586        | Not applicable                                |
| Segment.12.SegmentName                          | Segment name                                 | string_t        | 6bb7         | 27575        | Not applicable                                |
| Segment.12.Type                                 | Туре                                         | uint8           | 3cd0         | 15568        | Not applicable                                |
| Segment.12.WaitFor                              | Wait for                                     | uint8           | 3cdd         | 15581        | Not applicable                                |
| Segment 13 For parameter values and settings (e | <br>numerations) see Segment 1               |                 |              |              |                                               |
| Segment.13.Ch1Holdback                          | Channel 1 holdback type                      | uint8           | 3d09         | 15625        | Not applicable                                |
| Segment.13.Ch1HoldbackVal                       | Channel 1 holdback value                     | float32         | 3d0b         | 15627        | Same as Programmer.SetUp.Ch1PVInput           |
| Segment.13.Ch1PVEvent                           | Channel 1 PV event                           | uint8           | 3d14         | 15636        | Not applicable                                |
| Segment.13.Ch1PVEventUse                        | Channel 1 PV event use                       | bool            | 3d22         | 15650        | Not applicable                                |
| Segment.13.Ch1PVEventVal                        | Channel 1 PV event value                     | float32         | 3d16         | 15638        | Same as Programmer.SetUp.Ch1PVInput           |
| Segment.13.Ch1Rate                              | Channel 1 rate                               | float32         | 3d06         | 15622        | Set by Programmer.SetUp.RateResolution        |
| Segment.13.Ch1Time                              | Channel 1 time                               | time_t          | 3d04         | 15620        | Set by Network.Modbus.TimeFormat              |
| Segment.13.Ch1TSP                               | Channel 1 target set-point                   | float32         | 3d02         | 15618        | Same as Programmer.SetUp.Ch1PVInput           |
| Segment.13.Ch1UserVal                           | Channel 1 user value                         | float32         | 3d18         | 15640        | Same as Programmer.SetUp.ResetCh1Us-          |
|                                                 |                                              |                 |              |              | erVal                                         |
| Segment.13.Ch1Wait                              | Channel 1 Wait                               | uint8           | 3d0e         | 15630        | Not applicable                                |
| Segment.13.Ch1WaitVal                           | Channel 1 wait value                         | float32         | 3d10         | 15632        | Same as Programmer.SetUp.PVWait1              |
| Segment.13.Ch2Holdback                          | Channel 2 holdback type                      | uint8           | 3d0a         | 15626        | Not applicable                                |
| Segment.13.Ch2HoldbackVal                       | Channel 2 RV syart                           | float32         | 3d0c         | 15628        | Same as Programmer.SetUp.Ch2PVInput           |
| Segment.13.Ch2PVEvent                           | Channel 2 PV event                           | uint8           | 3d15         | 15637        | Not applicable                                |
| Segment 13 Ch2DVEventVol                        | Channel 2 PV event use                       | bool            | 3d23         | 15651        | Not applicable                                |
| Segment 13 Ch2Pete                              | Channel 2 PV event value                     | float32         | 3d17         | 15639        | Same as Programmer SetUp.Ch2PVInput           |
| Segment 13 Ch2Time                              | Channel 2 time                               | float32         | 3d07         | 15623        | Set by Programmer.SetUp.RateResolution        |
| Segment 13 Ch2TSR                               | Channel 2 target set point                   | time_t          | 3d05         | 15621        | Set by Network.Modbus.TimeFormat              |
| Segment 13 Ch2UserVal                           | Channel 2 target set-point                   | float32         | 3d03         | 15619        | Same as Programmer.SetUp.Ch2PVInput           |
| Segment.13.Ch2UserVal                           | Channel 2 user value                         | float32         | 3d19         | 15641        | Same as Programmer.SetUp.ResetCh2Us-<br>erVal |
| Segment.13.Ch2Wait                              | Channel 2 Wait                               | uint8           | 3d0f         | 15631        | Not applicable                                |
| Segment.13.Ch2WaitVal                           | Channel 2 wait value                         | float32         | 3d11         | 15633        | Same as Programmer.SetUp.PVWait2              |
| Segment.13.Cycles                               | Cycles                                       | int16           | 3d13         | 15635        | Not applicable                                |
| Segment.13.Duration                             | Duration                                     | time_t          | 3d01         | 15617        | Set by Network.Modbus.TimeFormat              |
| Segment.13.EndType                              | End type                                     | uint8           | 3d08         | 15624        | Not applicable                                |
| Segment.13.Event1                               | Event 1                                      | bool            | 3d1a         | 15642        | Not applicable                                |
| Segment.13.Event2                               | Event 2                                      | bool            | 3d1b         | 15643        | Not applicable                                |
| Segment.13.Event3                               | Event 3                                      | bool            | 3d1c         | 15644        | Not applicable                                |
| Segment.13.Event4                               | Event 4                                      | bool            | 3d1d         | 15645        | Not applicable                                |
| Segment.13.Event5                               | Event 5                                      | bool            | 3d1e         | 15646        | Not applicable                                |
| Segment.13.Event6                               | Event 6                                      | bool            | 3d1f         | 15647        | Not applicable                                |
|                                                 |                                              |                 |              |              |                                               |

| Parameter path                                   | Description                                     | Туре               | Hex          | Dec            | Resolution                                                                  |
|--------------------------------------------------|-------------------------------------------------|--------------------|--------------|----------------|-----------------------------------------------------------------------------|
| Segment.13.Event7                                | Event 7                                         | bool               | 3d20         | 15648          | Not applicable                                                              |
| Segment.13.Event8                                | Event 8                                         | bool               | 3d21         | 15649          | Not applicable                                                              |
| Segment.13.GoBackTo                              | Go back to                                      | uint8              | 3d12         | 15634          | Not applicable                                                              |
| Segment.13.SegmentName                           | Segment name                                    | string_t           | 6bcc         | 27596          | Not applicable                                                              |
| Segment.13.Type                                  | Туре                                            | uint8              | 3d00         | 15616          | Not applicable                                                              |
| Segment.13.WaitFor                               | Wait for                                        | uint8              | 3d0d         | 15629          | Not applicable                                                              |
|                                                  |                                                 |                    |              |                |                                                                             |
| Segment 14 For parameter values and settings (en | umerations) see Segment 1                       |                    |              |                |                                                                             |
| Segment.14.Ch1Holdback                           | Channel 1 holdback type                         | uint8              | 3d39         | 15673          | Not applicable                                                              |
| Segment.14.Ch1HoldbackVal                        | Channel 1 holdback value                        | float32            | 3d3b         | 15675          | Same as Programmer.SetUp.Ch1PVInput                                         |
| Segment.14.Ch1PVEvent                            | Channel 1 PV event                              | uint8              | 3d44         | 15684          | Not applicable                                                              |
| Segment.14.Ch1PVEventUse                         | Channel 1 PV event use                          | bool               | 3d52         | 15698          | Not applicable                                                              |
| Segment.14.Ch1PVEventVal                         | Channel 1 PV event value                        | float32            | 3d46         | 15686          | Same as Programmer.SetUp.Ch1PVInput                                         |
| Segment.14.Ch1Rate                               | Channel 1 rate                                  | float32            | 3d36         | 15670          | Set by Programmer.SetUp.RateResolution                                      |
| Segment.14.Ch1Time                               | Channel 1 time                                  | time_t             | 3d34         | 15668          | Set by Network.Modbus.TimeFormat                                            |
| Segment.14.Ch1TSP                                | Channel 1 target set-point                      | float32            | 3d32         | 15666          | Same as Programmer.SetUp.Ch1PVInput                                         |
| Segment.14.Ch1UserVal                            | Channel 1 user value                            | float32            | 3d48         | 15688          | Same as Programmer.SetUp.ResetCh1Us-                                        |
| Segment.14.Ch1Wait                               | Channel 1 Wait                                  | uint8              | 3d3e         | 15678          | erVal                                                                       |
| Segment.14.Ch1WaitVal                            | Channel 1 wait value                            | float32            | 3d40         | 15680          | Not applicable  Same as Programmer Sett In PVWait1                          |
| Segment.14.Ch1\waitval Segment.14.Ch2Holdback    | Channel 1 wait value Channel 2 holdback type    | uint8              | 3d40<br>3d3a | 15674          | Same as Programmer.SetUp.PVWait1  Not applicable                            |
| Segment.14.Ch2HoldbackVal                        | Channel 2 holdback value                        | float32            | 3d3c         | 15674          | Same as Programmer.SetUp.Ch2PVInput                                         |
| Segment.14.Ch2PVEvent                            | Channel 2 PV event                              | uint8              | 3d45         | 15685          | Not applicable                                                              |
| Segment.14.Ch2PVEventUse                         | Channel 2 PV event use                          | bool               | 3d53         | 15699          | Not applicable                                                              |
| Segment.14.Ch2PVEventVal                         | Channel 2 PV event value                        | float32            | 3d47         | 15687          | Same as Programmer.SetUp.Ch2PVInput                                         |
| Segment.14.Ch2Rate                               | Channel 2 rate                                  | float32            | 3d37         | 15671          | Set by Programmer.SetUp.RateResolution                                      |
| Segment.14.Ch2Time                               | Channel 2 time                                  | time t             | 3d35         | 15669          | Set by Network.Modbus.TimeFormat                                            |
| Segment.14.Ch2TSP                                | Channel 2 target set-point                      | float32            | 3d33         | 15667          | Same as Programmer.SetUp.Ch2PVInput                                         |
| Segment.14.Ch2UserVal                            | Channel 2 user value                            | float32            | 3d49         | 15689          | Same as Programmer.SetUp.ResetCh2Us-                                        |
| - 00go.iii. 10.i.2000 V d.                       | onamer 2 assi valus                             | 1104102            | 04.0         | 10000          | erVal                                                                       |
| Segment.14.Ch2Wait                               | Channel 2 Wait                                  | uint8              | 3d3f         | 15679          | Not applicable                                                              |
| Segment.14.Ch2WaitVal                            | Channel 2 wait value                            | float32            | 3d41         | 15681          | Same as Programmer.SetUp.PVWait2                                            |
| Segment.14.Cycles                                | Cycles                                          | int16              | 3d43         | 15683          | Not applicable                                                              |
| Segment.14.Duration                              | Duration                                        | time_t             | 3d31         | 15665          | Set by Network.Modbus.TimeFormat                                            |
| Segment.14.EndType                               | End type                                        | uint8              | 3d38         | 15672          | Not applicable                                                              |
| Segment.14.Event1                                | Event 1                                         | bool               | 3d4a         | 15690          | Not applicable                                                              |
| Segment.14.Event2                                | Event 2                                         | bool               | 3d4b         | 15691          | Not applicable                                                              |
| Segment.14.Event3                                | Event 3                                         | bool               | 3d4c         | 15692          | Not applicable                                                              |
| Segment.14.Event4                                | Event 4                                         | bool               | 3d4d         | 15693          | Not applicable                                                              |
| Segment.14.Event5                                | Event 5                                         | bool               | 3d4e         | 15694          | Not applicable                                                              |
| Segment.14.Event6                                | Event 6                                         | bool               | 3d4f         | 15695          | Not applicable                                                              |
| Segment.14.Event7                                | Event 7                                         | bool               | 3d50         | 15696          | Not applicable                                                              |
| Segment.14.Event8                                | Event 8                                         | bool               | 3d51         | 15697          | Not applicable                                                              |
| Segment.14.GoBackTo                              | Go back to                                      | uint8              | 3d42         | 15682          | Not applicable                                                              |
| Segment.14.SegmentName                           | Segment name                                    | string_t           | 6be1         | 27617          | Not applicable                                                              |
| Segment.14.Type                                  | Type                                            | uint8              | 3d30         | 15664          | Not applicable                                                              |
| Segment.14.WaitFor                               | Wait for                                        | uint8              | 3d3d         | 15677          | Not applicable                                                              |
| Sogment 45 For resemble south of the             | numerations) and Source 4                       |                    |              |                |                                                                             |
| Segment 15 For parameter values and settings (er |                                                 | uin+0              | 3460         | 15704          | Not applicable                                                              |
| Segment 15 Ch1Holdback                           | Channel 1 holdback type                         | uint8              | 3d69         | 15721          | Not applicable                                                              |
| Segment 15 Ch1PVEvent                            | Channel 1 PV event                              | float32            | 3d6b         | 15723          | Same as Programmer.SetUp.Ch1PVInput                                         |
| Segment 15 Ch1PVEvent                            | Channel 1 PV event                              | uint8              | 3d74         | 15732          | Not applicable                                                              |
| Segment 15 Ch1PVEventVal                         | Channel 1 PV event value                        | bool<br>float32    | 3d82<br>3d76 | 15746          | Not applicable  Same as Programmer Sett In Ch1PVInnut                       |
| Segment 15 Ch1Rate                               | Channel 1 rate                                  | float32<br>float32 | 3d/6         | 15734<br>15718 | Same as Programmer.SetUp.Ch1PVInput  Set by Programmer SetUp RateResolution |
| Segment.15.Ch1Rate Segment.15.Ch1Time            | Channel 1 time                                  |                    | 3d64         | 15718          | Set by Programmer.SetUp.RateResolution Set by Network.Modbus.TimeFormat     |
| Segment.15.Ch1TSP                                |                                                 | time_t<br>float32  | 3d62         | 15716          | Same as Programmer.SetUp.Ch1PVInput                                         |
| Segment.15.Ch11SP Segment.15.Ch1UserVal          | Channel 1 target set-point Channel 1 user value | float32            | 3d52<br>3d78 | 15714          | Same as Programmer.SetUp.Cn1PvInput  Same as Programmer.SetUp.ResetCh1Us-   |
| - Gogmoni. 10.Ort 10361 val                      | Ondinior i usor value                           | iioai32            | 5470         | 13/30          | erVal                                                                       |
| Segment.15.Ch1Wait                               | Channel 1 Wait                                  | uint8              | 3d6e         | 15726          | Not applicable                                                              |
| Segment.15.Ch1WaitVal                            | Channel 1 wait value                            | float32            | 3d70         | 15728          | Same as Programmer.SetUp.PVWait1                                            |
| Segment.15.Ch2Holdback                           | Channel 2 holdback type                         | uint8              | 3d6a         | 15722          | Not applicable                                                              |
| Segment.15.Ch2HoldbackVal                        | Channel 2 holdback value                        | float32            | 3d6c         | 15724          | Same as Programmer.SetUp.Ch2PVInput                                         |
|                                                  |                                                 | 1                  | 1            | •              | 1                                                                           |

| Parameter path                                    | Description                               | Туре              | Hex          | Dec            | Resolution                                                                 |
|---------------------------------------------------|-------------------------------------------|-------------------|--------------|----------------|----------------------------------------------------------------------------|
| Segment 15.Ch2PVEvent                             | Channel 2 PV event                        | uint8             | 3d75         | 15733          | Not applicable                                                             |
| Segment.15.Ch2PVEventUse                          | Channel 2 PV event use                    | bool              | 3d83         | 15747          | Not applicable                                                             |
| Segment.15.Ch2PVEventVal                          | Channel 2 PV event use                    | float32           | 3d77         | 15735          | Same as Programmer.SetUp.Ch2PVInput                                        |
| Segment.15.Ch2Rate                                | Channel 2 rate                            | float32           | 3d67         | 15719          | Set by Programmer.SetUp.RateResolution                                     |
| Segment.15.Ch2Time                                | Channel 2 time                            | time t            | 3d65         | 15717          | Set by Network.Modbus.TimeFormat                                           |
| Segment.15.Ch2TSP                                 | Channel 2 target set-point                | float32           | 3d63         | 15715          | Same as Programmer.SetUp.Ch2PVInput                                        |
| Segment.15.Ch2UserVal                             | Channel 2 user value                      | float32           | 3d79         | 15737          | Same as Programmer.SetUp.ResetCh2Us-                                       |
|                                                   |                                           |                   |              |                | erVal                                                                      |
| Segment.15.Ch2Wait                                | Channel 2 Wait                            | uint8             | 3d6f         | 15727          | Not applicable                                                             |
| Segment.15.Ch2WaitVal                             | Channel 2 wait value                      | float32           | 3d71         | 15729          | Same as Programmer.SetUp.PVWait2                                           |
| Segment.15.Cycles                                 | Cycles                                    | int16             | 3d73         | 15731          | Not applicable                                                             |
| Segment.15.Duration                               | Duration                                  | time_t            | 3d61         | 15713          | Set by Network.Modbus.TimeFormat                                           |
| Segment.15.EndType                                | End type                                  | uint8             | 3d68         | 15720          | Not applicable                                                             |
| Segment.15.Event1                                 | Event 1                                   | bool              | 3d7a         | 15738          | Not applicable                                                             |
| Segment.15.Event2                                 | Event 2                                   | bool              | 3d7b         | 15739          | Not applicable                                                             |
| Segment.15.Event3                                 | Event 3                                   | bool              | 3d7c         | 15740          | Not applicable                                                             |
| Segment.15.Event4                                 | Event 4                                   | bool              | 3d7d         | 15741          | Not applicable                                                             |
| Segment.15.Event5                                 | Event 5                                   | bool              | 3d7e         | 15742          | Not applicable                                                             |
| Segment.15.Event6                                 | Event 6                                   | bool              | 3d7f         | 15743          | Not applicable                                                             |
| Segment.15.Event7                                 | Event 7                                   | bool              | 3d80         | 15744          | Not applicable                                                             |
| Segment.15.Event8                                 | Event 8                                   | bool              | 3d81         | 15745          | Not applicable                                                             |
| Segment.15.GoBackTo                               | Go back to                                | uint8             | 3d72         | 15730          | Not applicable                                                             |
| Segment.15.SegmentName                            | Segment name                              | string_t          | 6bf6         | 27638          | Not applicable                                                             |
| Segment.15.Type                                   | Type                                      | uint8             | 3d60         | 15712          | Not applicable                                                             |
| Segment.15.WaitFor                                | Wait for                                  | uint8             | 3d6d         | 15725          | Not applicable                                                             |
| 0                                                 |                                           |                   |              |                |                                                                            |
| Segment 16 For parameter values and settings (en  |                                           |                   | 0.400        | 45700          | Nist confinels                                                             |
| Segment.16.Ch1Holdback                            | Channel 1 holdback type                   | uint8             | 3d99         | 15769          | Not applicable                                                             |
| Segment.16.Ch1HoldbackVal                         | Channel 1 holdback value                  | float32           | 3d9b         | 15771          | Same as Programmer.SetUp.Ch1PVInput                                        |
| Segment 16 Ch1PVEvent                             | Channel 1 PV event Channel 1 PV event use | uint8<br>bool     | 3da4<br>3db2 | 15780          | Not applicable                                                             |
| Segment.16.Ch1PVEventUse Segment.16.Ch1PVEventVal | Channel 1 PV event value                  | float32           | 3da6         | 15794<br>15782 | Not applicable                                                             |
| •                                                 | Channel 1 rate                            | float32           | 3d96         |                | Same as Programmer.SetUp.Ch1PVInput Set by Programmer.SetUp.RateResolution |
| Segment.16.Ch1Rate Segment.16.Ch1Time             | Channel 1 time                            |                   | 3d94         | 15766<br>15764 | Set by Network.Modbus.TimeFormat                                           |
| Segment.16.Ch1TSP                                 | Channel 1 target set-point                | time_t<br>float32 | 3d92         | 15762          | Same as Programmer.SetUp.Ch1PVInput                                        |
| Segment.16.Ch1UserVal                             | Channel 1 user value                      | float32           | 3da8         | 15784          | Same as Programmer.SetUp.ResetCh1Us-                                       |
| Segment. 10. Cit Tosel val                        | Channel i user value                      | iioatoz           | Suao         | 13704          | erVal                                                                      |
| Segment.16.Ch1Wait                                | Channel 1 Wait                            | uint8             | 3d9e         | 15774          | Not applicable                                                             |
| Segment.16.Ch1WaitVal                             | Channel 1 wait value                      | float32           | 3da0         | 15776          | Same as Programmer.SetUp.PVWait1                                           |
| Segment.16.Ch2Holdback                            | Channel 2 holdback type                   | uint8             | 3d9a         | 15770          | Not applicable                                                             |
| Segment.16.Ch2HoldbackVal                         | Channel 2 holdback value                  | float32           | 3d9c         | 15772          | Same as Programmer.SetUp.Ch2PVInput                                        |
| Segment.16.Ch2PVEvent                             | Channel 2 PV event                        | uint8             | 3da5         | 15781          | Not applicable                                                             |
| Segment.16.Ch2PVEventUse                          | Channel 2 PV event use                    | bool              | 3db3         | 15795          | Not applicable                                                             |
| Segment.16.Ch2PVEventVal                          | Channel 2 PV event value                  | float32           | 3da7         | 15783          | Same as Programmer.SetUp.Ch2PVInput                                        |
| Segment.16.Ch2Rate                                | Channel 2 rate                            | float32           | 3d97         | 15767          | Set by Programmer.SetUp.RateResolution                                     |
| Segment.16.Ch2Time                                | Channel 2 time                            | time_t            | 3d95         | 15765          | Set by Network.Modbus.TimeFormat                                           |
| Segment.16.Ch2TSP                                 | Channel 2 target set-point                | float32           | 3d93         | 15763          | Same as Programmer.SetUp.Ch2PVInput                                        |
| Segment.16.Ch2UserVal                             | Channel 2 user value                      | float32           | 3da9         | 15785          | Same as Programmer.SetUp.ResetCh2Us-erVal                                  |
| Segment.16.Ch2Wait                                | Channel 2 Wait                            | uint8             | 3d9f         | 15775          | Not applicable                                                             |
| Segment.16.Ch2WaitVal                             | Channel 2 wait value                      | float32           | 3da1         | 15777          | Same as Programmer.SetUp.PVWait2                                           |
| Segment.16.Cycles                                 | Cycles                                    | int16             | 3da3         | 15779          | Not applicable                                                             |
| Segment.16.Duration                               | Duration                                  | time t            | 3d91         | 15761          | Set by Network.Modbus.TimeFormat                                           |
| Segment.16.EndType                                | End type                                  | uint8             | 3d98         | 15768          | Not applicable                                                             |
| Segment.16.Event1                                 | Event 1                                   | bool              | 3daa         | 15786          | Not applicable                                                             |
| Segment.16.Event2                                 | Event 2                                   | bool              | 3dab         | 15787          | Not applicable                                                             |
| Segment.16.Event3                                 | Event 3                                   | bool              | 3dac         | 15788          | Not applicable                                                             |
| Segment.16.Event4                                 | Event 4                                   | bool              | 3dad         | 15789          | Not applicable                                                             |
| Segment.16.Event5                                 | Event 5                                   | bool              | 3dae         | 15790          | Not applicable                                                             |
| Segment.16.Event6                                 | Event 6                                   | bool              | 3daf         | 15791          | Not applicable                                                             |
| Segment.16.Event7                                 | Event 7                                   | bool              | 3db0         | 15791          | Not applicable                                                             |
| •                                                 |                                           | I                 | l            |                | ''                                                                         |
| Segment.16.Event8                                 | Event 8                                   | bool              | 3db1         | 15793          | Not applicable                                                             |
| Segment.16.Event8 Segment.16.GoBackTo             | Event 8 Go back to                        | bool<br>uint8     | 3db1<br>3da2 | 15793<br>15778 | Not applicable  Not applicable                                             |

| Parameter path                                   | Description                                  | Туре               | Hex          | Dec            | Resolution                                                                 |
|--------------------------------------------------|----------------------------------------------|--------------------|--------------|----------------|----------------------------------------------------------------------------|
| Segment.16.SegmentName                           | Segment name                                 | string_t           | 6c0b         | 27659          | Not applicable                                                             |
| Segment.16.Type                                  | Туре                                         | uint8              | 3d90         | 15760          | Not applicable                                                             |
| Segment.16.WaitFor                               | Wait for                                     | uint8              | 3d9d         | 15773          | Not applicable                                                             |
|                                                  |                                              |                    |              |                |                                                                            |
| Segment 17 For parameter values and settings (en | umerations) see Segment 1                    |                    |              |                |                                                                            |
| Segment.17.Ch1Holdback                           | Channel 1 holdback type                      | uint8              | 3dc9         | 15817          | Not applicable                                                             |
| Segment.17.Ch1HoldbackVal                        | Channel 1 holdback value                     | float32            | 3dcb         | 15819          | Same as Programmer.SetUp.Ch1PVInput                                        |
| Segment.17.Ch1PVEvent                            | Channel 1 PV event                           | uint8              | 3dd4         | 15828          | Not applicable                                                             |
| Segment.17.Ch1PVEventUse                         | Channel 1 PV event use                       | bool               | 3de2         | 15842          | Not applicable                                                             |
| Segment.17.Ch1PVEventVal                         | Channel 1 PV event value                     | float32            | 3dd6         | 15830          | Same as Programmer.SetUp.Ch1PVInput                                        |
| Segment.17.Ch1Rate                               | Channel 1 rate                               | float32            | 3dc6         | 15814          | Set by Programmer.SetUp.RateResolution                                     |
| Segment.17.Ch1Time                               | Channel 1 time                               | time_t             | 3dc4         | 15812          | Set by Network.Modbus.TimeFormat                                           |
| Segment.17.Ch1TSP                                | Channel 1 target set-point                   | float32            | 3dc2         | 15810          | Same as Programmer.SetUp.Ch1PVInput                                        |
| Segment.17.Ch1UserVal                            | Channel 1 user value                         | float32            | 3dd8         | 15832          | Same as Programmer.SetUp.ResetCh1Us-<br>erVal                              |
| Segment.17.Ch1Wait                               | Channel 1 Wait                               | uint8              | 3dce         | 15822          | Not applicable                                                             |
|                                                  | Channel 1 wait value                         | float32            | 3dd0         |                |                                                                            |
| Segment 17 Ch2Holdback                           | Channel 1 wait value Channel 2 holdback type | uint8              | 3dca         | 15824          | Same as Programmer.SetUp.PVWait1                                           |
| Segment.17.Ch2Holdback Segment.17.Ch2HoldbackVal | Channel 2 holdback value                     | float32            | 3dca         | 15818          | Not applicable                                                             |
| Segment.17.Ch2HoldbackVall Segment.17.Ch2PVEvent | Channel 2 PV event                           | uint8              | 3dd5         | 15820          | Same as Programmer.SetUp.Ch2PVInput                                        |
| Segment.17.Ch2PVEventUse                         | Channel 2 PV event Use                       | bool               | 3de3         | 15829<br>15843 | Not applicable  Not applicable                                             |
|                                                  |                                              |                    |              |                |                                                                            |
| Segment.17.Ch2PVEventVal Segment.17.Ch2Rate      | Channel 2 PV event value Channel 2 rate      | float32<br>float32 | 3dd7<br>3dc7 | 15831<br>15815 | Same as Programmer.SetUp.Ch2PVInput Set by Programmer.SetUp.RateResolution |
|                                                  |                                              |                    | 3dc5         |                | ,                                                                          |
| Segment 17 Ch2TSD                                | Channel 2 target set point                   | time_t             | 3dc3         | 15813          | Set by Network.Modbus.TimeFormat                                           |
| Segment.17.Ch2TSP                                | Channel 2 target set-point                   | float32            | 3dd9         | 15811          | Same as Programmer.SetUp.Ch2PVInput                                        |
| Segment.17.Ch2UserVal                            | Channel 2 user value                         | float32            | 3009         | 15833          | Same as Programmer.SetUp.ResetCh2Us-<br>erVal                              |
| Segment.17.Ch2Wait                               | Channel 2 Wait                               | uint8              | 3dcf         | 15823          | Not applicable                                                             |
| Segment.17.Ch2WaitVal                            | Channel 2 wait value                         | float32            | 3dd1         | 15825          | Same as Programmer.SetUp.PVWait2                                           |
| Segment.17.Cycles                                | Cycles                                       | int16              | 3dd3         | 15827          | Not applicable                                                             |
| Segment.17.Duration                              | Duration                                     | time_t             | 3dc1         | 15809          | Set by Network.Modbus.TimeFormat                                           |
| Segment.17.EndType                               | End type                                     | uint8              | 3dc8         | 15816          | Not applicable                                                             |
| Segment.17.Event1                                | Event 1                                      | bool               | 3dda         | 15834          | Not applicable                                                             |
| Segment.17.Event2                                | Event 2                                      | bool               | 3ddb         | 15835          | Not applicable                                                             |
| Segment.17.Event3                                | Event 3                                      | bool               | 3ddc         | 15836          | Not applicable                                                             |
| Segment.17.Event4                                | Event 4                                      | bool               | 3ddd         | 15837          | Not applicable                                                             |
| Segment.17.Event5                                | Event 5                                      | bool               | 3dde         | 15838          | Not applicable                                                             |
| Segment.17.Event6                                | Event 6                                      | bool               | 3ddf         | 15839          | Not applicable                                                             |
| Segment.17.Event7                                | Event 7                                      | bool               | 3de0         | 15840          | Not applicable                                                             |
| Segment.17.Event8                                | Event 8                                      | bool               | 3de1         | 15841          | Not applicable                                                             |
| Segment.17.GoBackTo                              | Go back to                                   | uint8              | 3dd2         | 15826          | Not applicable                                                             |
| Segment.17.SegmentName                           | Segment name                                 | string_t           | 6c20         | 27680          | Not applicable                                                             |
| Segment.17.Type                                  | Туре                                         | uint8              | 3dc0         | 15808          | Not applicable                                                             |
| Segment.17.WaitFor                               | Wait for                                     | uint8              | 3dcd         | 15821          | Not applicable                                                             |
|                                                  |                                              |                    |              |                |                                                                            |
| Segment 18 For parameter values and settings (en | umerations) see Segment 1                    |                    |              |                |                                                                            |
| Segment.18.Ch1Holdback                           | Channel 1 holdback type                      | uint8              | 3df9         | 15865          | Not applicable                                                             |
| Segment.18.Ch1HoldbackVal                        | Channel 1 holdback value                     | float32            | 3dfb         | 15867          | Same as Programmer.SetUp.Ch1PVInput                                        |
| Segment.18.Ch1PVEvent                            | Channel 1 PV event                           | uint8              | 3e04         | 15876          | Not applicable                                                             |
| Segment.18.Ch1PVEventUse                         | Channel 1 PV event use                       | bool               | 3e12         | 15890          | Not applicable                                                             |
| Segment.18.Ch1PVEventVal                         | Channel 1 PV event value                     | float32            | 3e06         | 15878          | Same as Programmer.SetUp.Ch1PVInput                                        |
| Segment.18.Ch1Rate                               | Channel 1 rate                               | float32            | 3df6         | 15862          | Set by Programmer.SetUp.RateResolution                                     |
| Segment.18.Ch1Time                               | Channel 1 time                               | time_t             | 3df4         | 15860          | Set by Network.Modbus.TimeFormat                                           |
| Segment.18.Ch1TSP                                | Channel 1 target set-point                   | float32            | 3df2         | 15858          | Same as Programmer.SetUp.Ch1PVInput                                        |
| Segment.18.Ch1UserVal                            | Channel 1 user value                         | float32            | 3e08         | 15880          | Same as Programmer.SetUp.ResetCh1Us-                                       |
| Segment 18 Ch1Wait                               | Channel 1 Wait                               | μintΩ              | 3dfo         | 15970          | erVal                                                                      |
| Segment 18 Ch1Wait                               | Channel 1 Wait                               | uint8              | 3dfe         | 15870          | Not applicable                                                             |
| Segment.18.Ch1WaitVal                            | Channel 1 wait value                         | float32            | 3e00         | 15872          | Same as Programmer.SetUp.PVWait1                                           |
| Segment.18.Ch2Holdback                           | Channel 2 holdback type                      | uint8              | 3dfa         | 15866          | Not applicable                                                             |
| Segment.18.Ch2HoldbackVal                        | Channel 2 holdback value                     | float32            | 3dfc         | 15868          | Same as Programmer.SetUp.Ch2PVInput                                        |
| Segment.18.Ch2PVEvent                            | Channel 2 PV event                           | uint8              | 3e05         | 15877          | Not applicable                                                             |
| Segment.18.Ch2PVEventUse                         | Channel 2 PV event use                       | bool               | 3e13         | 15891          | Not applicable                                                             |
| Segment.18.Ch2PVEventVal                         | Channel 2 PV event value                     | float32            | 3e07         | 15879          | Same as Programmer.SetUp.Ch2PVInput                                        |

|                                                  |                            | _                |              |       |                                                 |
|--------------------------------------------------|----------------------------|------------------|--------------|-------|-------------------------------------------------|
| Parameter path                                   | Description                | Туре             | Hex          | Dec   | Resolution                                      |
| Segment.18.Ch2Rate                               | Channel 2 rate             | float32          | 3df7         | 15863 | Set by Programmer.SetUp.RateResolution          |
| Segment.18.Ch2Time                               | Channel 2 time             | time_t           | 3df5         | 15861 | Set by Network.Modbus.TimeFormat                |
| Segment.18.Ch2TSP                                | Channel 2 target set-point | float32          | 3df3         | 15859 | Same as Programmer.SetUp.Ch2PVInput             |
| Segment.18.Ch2UserVal                            | Channel 2 user value       | float32          | 3e09         | 15881 | Same as Programmer.SetUp.ResetCh2Us-erVal       |
| Segment.18.Ch2Wait                               | Channel 2 Wait             | uint8            | 3dff         | 15871 | Not applicable                                  |
| Segment.18.Ch2WaitVal                            | Channel 2 wait value       | float32          | 3e01         | 15873 | Same as Programmer.SetUp.PVWait2                |
| Segment.18.Cycles                                | Cycles                     | int16            | 3e03         | 15875 | Not applicable                                  |
| Segment.18.Duration                              | Duration                   | time_t           | 3df1         | 15857 | Set by Network.Modbus.TimeFormat                |
| Segment.18.EndType                               | End type                   | uint8            | 3df8         | 15864 | Not applicable                                  |
| Segment.18.Event1                                | Event 1                    | bool             | 3e0a         | 15882 | Not applicable                                  |
| Segment.18.Event2                                | Event 2                    | bool             | 3e0b         | 15883 | Not applicable                                  |
| Segment.18.Event3                                | Event 3                    | bool             | 3e0c         | 15884 | Not applicable                                  |
| Segment.18.Event4                                | Event 4                    | bool             | 3e0d         | 15885 | Not applicable                                  |
| Segment.18.Event5                                | Event 5                    | bool             | 3e0e         | 15886 | Not applicable                                  |
| Segment.18.Event6                                | Event 6                    | bool             | 3e0f         | 15887 | Not applicable                                  |
| Segment.18.Event7                                | Event 7                    | bool             | 3e10         | 15888 | Not applicable                                  |
| Segment.18.Event8                                | Event 8                    | bool             | 3e11         | 15889 | Not applicable                                  |
| Segment.18.GoBackTo                              | Go back to                 | uint8            | 3e02         | 15874 | Not applicable                                  |
| Segment.18.SegmentName                           | Segment name               | string_t         | 6c35         | 27701 | Not applicable                                  |
| Segment.18.Type                                  | Туре                       | uint8            | 3df0         | 15856 | Not applicable                                  |
| Segment.18.WaitFor                               | Wait for                   | uint8            | 3dfd         | 15869 | Not applicable                                  |
|                                                  |                            |                  |              |       |                                                 |
| Segment 19 For parameter values and settings (en | umerations) see Segment 1  |                  |              |       |                                                 |
| Segment.19.Ch1Holdback                           | Channel 1 holdback type    | uint8            | 3e29         | 15913 | Not applicable                                  |
| Segment.19.Ch1HoldbackVal                        | Channel 1 holdback value   | float32          | 3e2b         | 15915 | Same as Programmer.SetUp.Ch1PVInput             |
| Segment.19.Ch1PVEvent                            | Channel 1 PV event         | uint8            | 3e34         | 15924 | Not applicable                                  |
| Segment.19.Ch1PVEventUse                         | Channel 1 PV event use     | bool             | 3e42         | 15938 | Not applicable                                  |
| Segment.19.Ch1PVEventVal                         | Channel 1 PV event value   | float32          | 3e36         | 15926 | Same as Programmer.SetUp.Ch1PVInput             |
| Segment.19.Ch1Rate                               | Channel 1 rate             | float32          | 3e26         | 15910 | Set by Programmer.SetUp.RateResolution          |
| Segment.19.Ch1Time                               | Channel 1 time             | time_t           | 3e24         | 15908 | Set by Network.Modbus.TimeFormat                |
| Segment.19.Ch1TSP                                | Channel 1 target set-point | float32          | 3e22         | 15906 | Same as Programmer.SetUp.Ch1PVInput             |
| Segment.19.Ch1UserVal                            | Channel 1 user value       | float32          | 3e38         | 15928 | Same as Programmer.SetUp.ResetCh1Us-erVal       |
| Segment.19.Ch1Wait                               | Channel 1 Wait             | uint8            | 3e2e         | 15918 | Not applicable                                  |
| Segment.19.Ch1WaitVal                            | Channel 1 wait value       | float32          | 3e30         | 15920 | Same as Programmer.SetUp.PVWait1                |
| Segment.19.Ch2Holdback                           | Channel 2 holdback type    | uint8            | 3e2a         | 15914 | Not applicable                                  |
| Segment.19.Ch2HoldbackVal                        | Channel 2 holdback value   | float32          | 3e2c         | 15916 | Same as Programmer.SetUp.Ch2PVInput             |
| Segment.19.Ch2PVEvent                            | Channel 2 PV event         | uint8            | 3e35         | 15925 | Not applicable                                  |
| Segment.19.Ch2PVEventUse                         | Channel 2 PV event use     | bool             | 3e43         | 15939 | Not applicable                                  |
| Segment.19.Ch2PVEventVal                         | Channel 2 PV event value   | float32          | 3e37         | 15927 | Same as Programmer.SetUp.Ch2PVInput             |
| Segment.19.Ch2Rate                               | Channel 2 rate             | float32          | 3e27         | 15911 | Set by Programmer.SetUp.RateResolution          |
| Segment.19.Ch2Time                               | Channel 2 time             | time_t           | 3e25         | 15909 | Set by Network.Modbus.TimeFormat                |
| Segment.19.Ch2TSP                                | Channel 2 target set-point | float32          | 3e23         | 15907 | Same as Programmer.SetUp.Ch2PVInput             |
| Segment.19.Ch2UserVal                            | Channel 2 user value       | float32          | 3e39         | 15929 | Same as Programmer.SetUp.ResetCh2Us-            |
| Segment.19.Ch2Wait                               | Channel 2 Wait             | uints            | 3e2f         | 15919 | erVal                                           |
| Segment.19.Ch2WaitVal                            | Channel 2 wait Value       | uint8<br>float32 | 3e2f<br>3e31 | 15919 | Not applicable Same as Programmer.SetUp.PVWait2 |
| Segment.19.Cycles                                | Cycles                     | int16            | 3e33         | 15921 | Not applicable                                  |
| Segment 19. Duration                             | Duration                   | time_t           | 3e21         | 15925 | Set by Network.Modbus.TimeFormat                |
| Segment.19.EndType                               | End type                   | uint8            | 3e28         | 15905 | Not applicable                                  |
| Segment.19.Event1                                | Event 1                    | bool             | 3e3a         | 15930 | Not applicable                                  |
| Segment.19.Event2                                | Event 2                    | bool             | 3e3b         | 15931 | Not applicable                                  |
| Segment.19.Event3                                | Event 3                    | bool             | 3e3c         | 15932 | Not applicable                                  |
| Segment.19.Event4                                | Event 4                    | bool             | 3e3d         | 15932 | Not applicable                                  |
| Segment.19.Event5                                | Event 5                    | bool             | 3e3e         | 15934 | Not applicable                                  |
| Segment.19.Event6                                | Event 6                    | bool             | 3e3f         | 15934 | Not applicable                                  |
| Segment.19.Event7                                | Event 7                    | bool             | 3e40         | 15936 | Not applicable                                  |
| Segment.19.Event8                                | Event 8                    | bool             | 3e41         | 15937 | Not applicable                                  |
| Segment.19.GoBackTo                              | Go back to                 | uint8            | 3e32         | 15922 | Not applicable                                  |
| Segment.19.SegmentName                           | Segment name               | string_t         | 6c4a         | 27722 | Not applicable                                  |
| Segment.19.Type                                  | Type                       | uint8            | 3e20         | 15904 | Not applicable                                  |
| Segment.19.WaitFor                               | Wait for                   | uint8            | 3e2d         | 15917 | Not applicable                                  |
| l -                                              | I                          | 1                | l            |       | ı ''                                            |

| Parameter path                                  | Description                | Туре            | Hex          | Dec   | Resolution                                    |
|-------------------------------------------------|----------------------------|-----------------|--------------|-------|-----------------------------------------------|
| 0                                               |                            |                 |              |       |                                               |
| Segment 20 For parameter values and settings (e | ,                          |                 | 0-50         | 4500: | Nist on Baskis                                |
| Segment.20.Ch1Holdback                          | Channel 1 holdback type    | uint8           | 3e59         | 15961 | Not applicable                                |
| Segment.20.Ch1HoldbackVal                       | Channel 1 holdback value   | float32         | 3e5b         | 15963 | Same as Programmer.SetUp.Ch1PVInput           |
| Segment.20.Ch4PVEvent                           | Channel 1 PV event         | uint8           | 3e64         | 15972 | Not applicable                                |
| Segment.20.Ch4PVEventVel                        | Channel 1 PV event use     | bool            | 3e72         | 15986 | Not applicable                                |
| Segment.20.Ch1PVEventVal                        | Channel 1 PV event value   | float32         | 3e66         | 15974 | Same as Programmer.SetUp.Ch1PVInput           |
| Segment.20.Ch1Rate                              | Channel 1 rate             | float32         | 3e56         | 15958 | Set by Programmer.SetUp.RateResolution        |
| Segment.20.Ch1Time                              | Channel 1 time             | time_t          | 3e54         | 15956 | Set by Network.Modbus.TimeFormat              |
| Segment.20.Ch1TSP                               | Channel 1 target set-point | float32         | 3e52<br>3e68 | 15954 | Same as Programmer.SetUp.Ch1PVInput           |
| Segment.20.Ch1UserVal                           | Channel 1 user value       | float32         | 3600         | 15976 | Same as Programmer.SetUp.ResetCh1Us-<br>erVal |
| Segment.20.Ch1Wait                              | Channel 1 Wait             | uint8           | 3e5e         | 15966 | Not applicable                                |
| Segment.20.Ch1WaitVal                           | Channel 1 wait value       | float32         | 3e60         | 15968 | Same as Programmer.SetUp.PVWait1              |
| Segment.20.Ch2Holdback                          | Channel 2 holdback type    | uint8           | 3e5a         | 15962 | Not applicable                                |
| Segment.20.Ch2HoldbackVal                       | Channel 2 holdback value   | float32         | 3e5c         | 15964 | Same as Programmer.SetUp.Ch2PVInput           |
| Segment.20.Ch2PVEvent                           | Channel 2 PV event         | uint8           | 3e65         | 15973 | Not applicable                                |
| Segment.20.Ch2PVEventUse                        | Channel 2 PV event use     | bool            | 3e73         | 15987 | Not applicable                                |
| Segment.20.Ch2PVEventVal                        | Channel 2 PV event value   | float32         | 3e67         | 15975 | Same as Programmer.SetUp.Ch2PVInput           |
| Segment.20.Ch2Rate                              | Channel 2 rate             | float32         | 3e57         | 15959 | Set by Programmer.SetUp.RateResolution        |
| Segment.20.Ch2Time                              | Channel 2 time             | time_t          | 3e55         | 15957 | Set by Network.Modbus.TimeFormat              |
| Segment.20.Ch2TSP                               | Channel 2 target set-point | float32         | 3e53         | 15955 | Same as Programmer.SetUp.Ch2PVInput           |
| Segment.20.Ch2UserVal                           | Channel 2 user value       | float32         | 3e69         | 15977 | Same as Programmer.SetUp.ResetCh2Us-<br>erVal |
| Segment 20 Ch2Wait                              | Channel 2 Wait             | uint8           | 3e5f         | 15967 |                                               |
| Segment 20 Ch2WeitVel                           | Channel 2 wait value       | float32         | 3e61         | 15967 | Not applicable                                |
| Segment.20.Ch2WaitVal                           |                            | int16           | 3e63         |       | Same as Programmer.SetUp.PVWait2              |
| Segment.20.Cycles                               | Cycles  Duration           | -               |              | 15971 | Not applicable                                |
| Segment 20 EndType                              |                            | time_t<br>uint8 | 3e51<br>3e58 | 15953 | Set by Network.Modbus.TimeFormat              |
| Segment 20 Event1                               | End type Event 1           | bool            | 3e6a         | 15960 | Not applicable                                |
| Segment.20.Event1                               | Event 2                    | bool            | 3e6b         | 15978 | Not applicable                                |
| Segment.20.Event2                               | Event 2 Event 3            |                 |              | 15979 | Not applicable                                |
| Segment.20.Event3                               |                            | bool            | 3e6c         | 15980 | Not applicable                                |
| Segment.20.Event4                               | Event 4                    | bool            | 3e6d         | 15981 | Not applicable                                |
| Segment.20.Event5                               | Event 5                    | bool            | 3e6e         | 15982 | Not applicable                                |
| Segment.20.Event6                               | Event 6                    | bool            | 3e6f         | 15983 | Not applicable                                |
| Segment.20.Event7                               | Event 7                    | bool            | 3e70         | 15984 | Not applicable                                |
| Segment.20.Event8                               | Event 8                    | bool            | 3e71         | 15985 | Not applicable                                |
| Segment.20.GoBackTo                             | Go back to                 | uint8           | 3e62         | 15970 | Not applicable                                |
| Segment.20.SegmentName                          | Segment name               | string_t        | 6c5f         | 27743 | Not applicable                                |
| Segment.20.Type                                 | Туре                       | uint8           | 3e50         | 15952 | Not applicable                                |
| Segment.20.WaitFor                              | Wait for                   | uint8           | 3e5d         | 15965 | Not applicable                                |
|                                                 |                            |                 |              |       |                                               |
| Segment 21 For parameter values and settings (e | ,                          |                 |              |       |                                               |
| Segment.21.Ch1Holdback                          | Channel 1 holdback type    | uint8           | 3e89         | 16009 | Not applicable                                |
| Segment.21.Ch1HoldbackVal                       | Channel 1 holdback value   | float32         | 3e8b         | 16011 | Same as Programmer.SetUp.Ch1PVInput           |
| Segment.21.Ch1PVEvent                           | Channel 1 PV event         | uint8           | 3e94         | 16020 | Not applicable                                |
| Segment.21.Ch1PVEventUse                        | Channel 1 PV event use     | bool            | 3ea2         | 16034 | Not applicable                                |
| Segment.21.Ch1PVEventVal                        | Channel 1 PV event value   | float32         | 3e96         | 16022 | Same as Programmer.SetUp.Ch1PVInput           |
| Segment.21.Ch1Rate                              | Channel 1 rate             | float32         | 3e86         | 16006 | Set by Programmer.SetUp.RateResolution        |
| Segment.21.Ch1Time                              | Channel 1 time             | time_t          | 3e84         | 16004 | Set by Network.Modbus.TimeFormat              |
| Segment.21.Ch1TSP                               | Channel 1 target set-point | float32         | 3e82         | 16002 | Same as Programmer.SetUp.Ch1PVInput           |
| Segment.21.Ch1UserVal                           | Channel 1 user value       | float32         | 3e98         | 16024 | Same as Programmer.SetUp.ResetCh1Us-<br>erVal |
| Segment.21.Ch1Wait                              | Channel 1 Wait             | uint8           | 3e8e         | 16014 | Not applicable                                |
| Segment.21.Ch1WaitVal                           | Channel 1 wait value       | float32         | 3e90         | 16016 | Same as Programmer.SetUp.PVWait1              |
| Segment.21.Ch2Holdback                          | Channel 2 holdback type    | uint8           | 3e8a         | 16010 | Not applicable                                |
| Segment.21.Ch2HoldbackVal                       | Channel 2 holdback value   | float32         | 3e8c         | 16012 | Same as Programmer.SetUp.Ch2PVInput           |
| Segment.21.Ch2PVEvent                           | Channel 2 PV event         | uint8           | 3e95         | 16021 | Not applicable                                |
| Segment.21.Ch2PVEventUse                        | Channel 2 PV event use     | bool            | 3ea3         | 16035 | Not applicable                                |
| Segment.21.Ch2PVEventVal                        | Channel 2 PV event value   | float32         | 3e97         | 16023 | Same as Programmer.SetUp.Ch2PVInput           |
| Segment.21.Ch2Rate                              | Channel 2 rate             | float32         | 3e87         | 16007 | Set by Programmer.SetUp.RateResolution        |
| Segment.21.Ch2Time                              | Channel 2 time             | time_t          | 3e85         | 16005 | Set by Network.Modbus.TimeFormat              |
| Segment.21.Ch2TSP                               | Channel 2 target set-point | float32         | 3e83         | 16003 | Same as Programmer.SetUp.Ch2PVInput           |
|                                                 |                            |                 | 1            | 1     | as : : : : : : : : : : : : : : : : : :        |

| Parameter path                                   | Description                                     | Туре             | Hex          | Dec            | Resolution                                          |
|--------------------------------------------------|-------------------------------------------------|------------------|--------------|----------------|-----------------------------------------------------|
| Segment.21.Ch2UserVal                            | Channel 2 user value                            | float32          | 3e99         | 16025          | Same as Programmer.SetUp.ResetCh2Us-                |
| Segment 21 Ch2\\/-i*                             | Channel 2 Weit                                  | uic40            | 2004         | 16045          | erVal                                               |
| Segment 21 Ch2WaitVal                            | Channel 2 Wait Channel 2 wait value             | uint8<br>float32 | 3e8f<br>3e91 | 16015          | Not applicable  Same as Programmer Sett In PV/Wait? |
| Segment.21.Ch2WaitVal Segment.21.Cycles          | Channel 2 wait value  Cycles                    | int16            | 3e91<br>3e93 | 16017<br>16019 | Same as Programmer.SetUp.PVWait2  Not applicable    |
| Segment.21.Duration                              | Duration                                        | time t           | 3e81         | 16001          | Set by Network.Modbus.TimeFormat                    |
| Segment.21.EndType                               | End type                                        | uint8            | 3e88         | 16008          | Not applicable                                      |
| Segment.21.Event1                                | Event 1                                         | bool             | 3e9a         | 16026          | Not applicable                                      |
| Segment.21.Event2                                | Event 2                                         | bool             | 3e9b         | 16027          | Not applicable                                      |
| Segment.21.Event3                                | Event 3                                         | bool             | 3e9c         | 16028          | Not applicable                                      |
| Segment.21.Event4                                | Event 4                                         | bool             | 3e9d         | 16029          | Not applicable                                      |
| Segment.21.Event5                                | Event 5                                         | bool             | 3e9e         | 16030          | Not applicable                                      |
| Segment.21.Event6                                | Event 6                                         | bool             | 3e9f         | 16031          | Not applicable                                      |
| Segment.21.Event7                                | Event 7                                         | bool             | 3ea0         | 16032          | Not applicable                                      |
| Segment.21.Event8                                | Event 8                                         | bool             | 3ea1         | 16033          | Not applicable                                      |
| Segment.21.GoBackTo                              | Go back to                                      | uint8            | 3e92         | 16018          | Not applicable                                      |
| Segment.21.SegmentName                           | Segment name                                    | string_t         | 6c74         | 27764          | Not applicable                                      |
| Segment.21.Type                                  | Туре                                            | uint8            | 3e80         | 16000          | Not applicable                                      |
| Segment.21.WaitFor                               | Wait for                                        | uint8            | 3e8d         | 16013          | Not applicable                                      |
|                                                  |                                                 |                  |              |                |                                                     |
| Segment 22 For parameter values and settings (er | numerations) see Segment 1                      |                  |              |                |                                                     |
| Segment.22.Ch1Holdback                           | Channel 1 holdback type                         | uint8            | 3eb9         | 16057          | Not applicable                                      |
| Segment.22.Ch1HoldbackVal                        | Channel 1 holdback value                        | float32          | 3ebb         | 16059          | Same as Programmer.SetUp.Ch1PVInput                 |
| Segment.22.Ch1PVEvent                            | Channel 1 PV event                              | uint8            | 3ec4         | 16068          | Not applicable                                      |
| Segment.22.Ch1PVEventUse                         | Channel 1 PV event use                          | bool             | 3ed2         | 16082          | Not applicable                                      |
| Segment.22.Ch1PVEventVal                         | Channel 1 PV event value                        | float32          | 3ec6         | 16070          | Same as Programmer.SetUp.Ch1PVInput                 |
| Segment.22.Ch1Rate                               | Channel 1 rate                                  | float32          | 3eb6         | 16054          | Set by Programmer.SetUp.RateResolution              |
| Segment.22.Ch1Time                               | Channel 1 time                                  | time_t           | 3eb4         | 16052          | Set by Network.Modbus.TimeFormat                    |
| Segment.22.Ch1TSP                                | Channel 1 target set-point                      | float32          | 3eb2         | 16050          | Same as Programmer.SetUp.Ch1PVInput                 |
| Segment.22.Ch1UserVal                            | Channel 1 user value                            | float32          | 3ec8         | 16072          | Same as Programmer.SetUp.ResetCh1Us-                |
|                                                  |                                                 |                  |              |                | erVal                                               |
| Segment.22.Ch1Wait                               | Channel 1 Wait                                  | uint8            | 3ebe         | 16062          | Not applicable                                      |
| Segment.22.Ch1WaitVal                            | Channel 1 wait value                            | float32          | 3ec0         | 16064          | Same as Programmer.SetUp.PVWait1                    |
| Segment.22.Ch2Holdback                           | Channel 2 holdback type                         | uint8            | 3eba         | 16058          | Not applicable                                      |
| Segment.22.Ch2HoldbackVal                        | Channel 2 holdback value                        | float32          | 3ebc         | 16060          | Same as Programmer.SetUp.Ch2PVInput                 |
| Segment.22.Ch2PVEvent                            | Channel 2 PV event                              | uint8            | 3ec5         | 16069          | Not applicable                                      |
| Segment.22.Ch2PVEventUse                         | Channel 2 PV event use                          | bool             | 3ed3         | 16083          | Not applicable                                      |
| Segment.22.Ch2PvEventVal                         | Channel 2 PV event value                        | float32          | 3ec7         | 16071          | Same as Programmer.SetUp.Ch2PVInput                 |
| Segment.22.Ch2Rate                               | Channel 2 rate                                  | float32          | 3eb7         | 16055          | Set by Programmer.SetUp.RateResolution              |
| Segment.22.Ch2Time                               | Channel 2 time                                  | time_t           | 3eb5         | 16053          | Set by Network.Modbus.TimeFormat                    |
| Segment.22.Ch2TSP                                | Channel 2 target set-point Channel 2 user value | float32          | 3eb3         | 16051          | Same as Programmer.SetUp.Ch2PVInput                 |
| Segment.22.Ch2UserVal                            | Channel 2 user value                            | float32          | 3ec9         | 16073          | Same as Programmer.SetUp.ResetCh2Us-<br>erVal       |
| Segment.22.Ch2Wait                               | Channel 2 Wait                                  | uint8            | 3ebf         | 16063          | Not applicable                                      |
| Segment.22.Ch2WaitVal                            | Channel 2 wait value                            | float32          | 3ec1         | 16065          | Same as Programmer.SetUp.PVWait2                    |
| Segment.22.Cycles                                | Cycles                                          | int16            | 3ec3         | 16067          | Not applicable                                      |
| Segment.22.Duration                              | Duration                                        | time_t           | 3eb1         | 16049          | Set by Network.Modbus.TimeFormat                    |
| Segment.22.EndType                               | End type                                        | uint8            | 3eb8         | 16056          | Not applicable                                      |
| Segment.22.Event1                                | Event 1                                         | bool             | 3eca         | 16074          | Not applicable                                      |
| Segment.22.Event2                                | Event 2                                         | bool             | 3ecb         | 16075          | Not applicable                                      |
| Segment.22.Event3                                | Event 3                                         | bool             | 3ecc         | 16076          | Not applicable                                      |
| Segment.22.Event4                                | Event 4                                         | bool             | 3ecd         | 16077          | Not applicable                                      |
| Segment.22.Event5                                | Event 5                                         | bool             | 3ece         | 16078          | Not applicable                                      |
| Segment.22.Event6                                | Event 6                                         | bool             | 3ecf         | 16079          | Not applicable                                      |
| Segment.22.Event7                                | Event 7                                         | bool             | 3ed0         | 16080          | Not applicable                                      |
| Segment.22.Event8                                | Event 8                                         | bool             | 3ed1         | 16081          | Not applicable                                      |
| Segment.22.GoBackTo                              | Go back to                                      | uint8            | 3ec2         | 16066          | Not applicable                                      |
| Segment.22.SegmentName                           | Segment name                                    | string_t         | 6c89         | 27785          | Not applicable                                      |
| Segment.22.Type                                  | Туре                                            | uint8            | 3eb0         | 16048          | Not applicable                                      |
| Segment.22.WaitFor                               | Wait for                                        | uint8            | 3ebd         | 16061          | Not applicable                                      |
|                                                  |                                                 |                  |              |                |                                                     |
| Segment 23 For parameter values and settings (er | numerations) see Segment 1                      |                  |              |                |                                                     |
| Segment.23.Ch1Holdback                           | Channel 1 holdback type                         | uint8            | 3ee9         | 16105          | Not applicable                                      |

| Expanse22.011996m2000                                                                                                    | Parameter path                                                                                                    | Description                | Туре    | Hex   | Dec   | Resolution                                    |
|----------------------------------------------------------------------------------------------------|----------------------------------------------------------------------------------------------------|----------------------------|---------|-------|-------|-----------------------------------------------|
| Cameria 2.0 EUP New York   Control 19                                                                                                    | Segment.23.Ch1HoldbackVal                                                                                                    | Channel 1 holdback value   |         | 3eeb  | 16107 | Same as Programmer.SetUp.Ch1PVInput           |
| Sugment 23.0 DPN-entrus   Camer 15 Ver cent use   Sugment 25.0 DPN-entrus   Camer 15 Ver cent use   Sugment 25.0 DPN-entrus   Camer 1 the Camer 1 the Camer 1 th   | •                                                                                                    |                            |         |       |       |                                               |
| Support   25 Cult   Profession   Profession   Professio   |                                                                                                    |                            |         |       |       |                                               |
| Segment 22 Chilliane                                                                                                    |                                                                                                    |                            |         |       |       |                                               |
| Septemal 25 On Time                                                                                                    | · ·                                                                                                    |                            |         |       |       |                                               |
| Cognet 22 ChT Sep                                                                                                    | · ·                                                                                                    |                            | -       |       |       |                                               |
| Segment 23 On Hiberhold                                                                                                    | · ·                                                                                                    |                            | _       |       |       | ,                                             |
| Claramet I Walt                                                                                                    | · ·                                                                                                    | ,                          | -       |       |       |                                               |
| Segment 22.D.On/Warshild   Segment 22.D.On/Warshild   Segment 22.D.On/War   |                                                                                                    |                            | . 54102 | 2.0   |       |                                               |
| Segment 23. Circliviothacked/wide                                                                                                    | Segment.23.Ch1Wait                                                                                                    | Channel 1 Wait             | uint8   | 3eee  | 16110 | Not applicable                                |
| Segment 23 CMP-Movembare                                                                                                    | Segment.23.Ch1WaitVal                                                                                                    | Channel 1 wait value       | float32 | 3ef0  | 16112 | Same as Programmer.SetUp.PVWait1              |
| Segment 2.2 Ch2PVE-rest                                                                                                    | Segment.23.Ch2Holdback                                                                                                    | Channel 2 holdback type    | uint8   | 3eea  | 16106 | Not applicable                                |
| Segment 23 OxPVE-vertifus                                                                                                    | Segment.23.Ch2HoldbackVal                                                                                                    | Channel 2 holdback value   | float32 | 3eec  | 16108 | Same as Programmer.SetUp.Ch2PVInput           |
| Segment 23 ChriPviscent/val                                                                                                    | Segment.23.Ch2PVEvent                                                                                                    | Channel 2 PV event         | uint8   | 3ef5  | 16117 | Not applicable                                |
| Sognent 23 Ox/Rate         Channel 2 rate         feat/SQ         266.7         1913         Set by Programmer Settly Rate/Resolution           Segnent 22 Ox/PTP         Channel 2 largel selpoint         feat/SQ         365         1917         Set by Nevork Mothes Tree*Fringer           Segnent 22 Ox/PSP         Channel 2 largel selpoint         feat/SQ         369         1917         Size as Programmer Settly ResolvAll/Fringer           Segnent 23 Ox/Dx 12         Channel 2 wast value         deat/SQ         361         1917         Size as Programmer Settly Programmer Settly Programme                                                                                                    | Segment.23.Ch2PVEventUse                                                                                                    | Channel 2 PV event use     | bool    | 3f03  | 16131 | Not applicable                                |
| Sogment 23 Ch2Time         Channel 2 time         Imm. 1         Set by Nebook Modbus, TimeFormat Sequent 22 Ch07159         Obtained 2 target sel-point         Instal 2         Set by Nebook Modbus, TimeFormat Sequent 22 Ch07279         Net Sequent 23 Ch07414         Channel 2 Wait         Instal 2         Set by Nebook Modbus, TimeFormat Sequent Processor Programmer Sequent Processor Programmer Sequent Processor Processor Pro                                                                                                    | Segment.23.Ch2PVEventVal                                                                                                    | Channel 2 PV event value   | float32 | 3ef7  | 16119 | Same as Programmer.SetUp.Ch2PVInput           |
| Segment 23 Ch2TSP         Channel 2 target set-point         float32 set 3         6009 sem as Programmer Set Up. Ch2PVirput Segment 23 Ch2Ward         Same as Programmer Set Up. Reset Ch2Va-Segment 23 Ch2Ward         Same as Programmer Set Up. Reset Ch2Va-Segment 23 Ch2Ward         Same as Programmer Set Up. Reset Ch2Va-VarDard         Same as Programmer Set Up. Reset Ch2Va-VarDard         Same as Programmer Set Up. Reset Ch2Va-VarDard         Same as Programmer Set Up. Reset Ch2Va-VarDard         Same as Programmer Set Up. Power Dardard         Same as Programmer Set Up. Ch2PVirput Segment 23 Ch2Ward         Same as Programmer Set Up. Power Dardard         Same as Programmer Set Up. Power Dardard         Same as Programmer Set Up. Ch2PVirput Segment 23 Ch2Ward         Same as Programmer Set Up. Power Dardard         Same as Programmer Set Up. Power Dardard         Same as Programmer Set Up. Power Dardard         Same as Programmer Set Up. Ch2PVirput Segment 23 Ch2Ward         Same as Programmer Set Up. Ch2PVirput Segment 23 Ch2Ward         Same as Programmer Set Up. Ch2PVirput Segment 23 Ch2Ward         Same as Programmer Set Up. Ch2PVirput Segment 23 Ch2Ward         Same as Programmer Set Up. Ch2PVirput Segment 24 Ch2Ward         Same as Programmer Set Up. Ch2PVirput Segment 24 Ch2Ward         Same as Programmer Set Up. Ch2PVirput Segment 24 Ch2Ward         Same as Programmer Set Up. Ch2PVirput Segment 24 Ch2Ward         Same as Programmer Set Up. Ch2PVirput Segment 24 Ch2Ward         Same as Programmer Set Up. Ch2PVirput Segment 24 Ch2Ward         Same as Programmer Set Up. Ch2PVirput Segment 24 Ch2Ward         Same as Programmer Set Up. Ch2PVirput Segment 24 Ch2PVirput Segment 24 Ch1PVirput Segment 24 Ch1PVirput Segment 24 Ch1P                                                                                                    | Segment.23.Ch2Rate                                                                                                    | Channel 2 rate             | float32 | 3ee7  | 16103 | Set by Programmer.SetUp.RateResolution        |
| Segment 23 Ch2/VerVal                                                                                                    | Segment.23.Ch2Time                                                                                                    | Channel 2 time             | time_t  | 3ee5  | 16101 | Set by Network.Modbus.TimeFormat              |
| ### Segment 23 Ch2/Wat1                                                                                                    | Segment.23.Ch2TSP                                                                                                    | Channel 2 target set-point | float32 | 3ee3  | 16099 | Same as Programmer.SetUp.Ch2PVInput           |
| Segment.23.Ch2Watt         Channel 2 Watt         unil8         Sepf         16111         Not applicable           Segment.23.Ch2Watt/vall         Channel 2 wat value         50a522         30f1         15113         Same as Programmer Settly PrWatt2           Segment.23.Ch2Wes         Oyde         ant 8         36f1         15113         Same as Programmer Settly PrWatt2           Segment.23.EndTypo         Event 1         bood         Mell         1612         Not applicable           Segment.23.Envent1         Event 2         bool         36f6         16123         Not applicable           Segment.23.Envent3         Event 3         bool         36f6         1612         Not applicable           Segment.23.Envent3         Event 4         bool         36f6         1612         Not applicable           Segment.23.Envent3         Event 6         bool         36f6         1612         Not applicable           Segment.23.Envent3         Event 7         bool         30f0         1612         Not applicable           Segment.23.Envent3         Event 8         bool         30f1         1612         Not applicable           Segment.24.Envent3         Event 8         bool         30f1         1612         Not applicable <td< td=""><td>Segment.23.Ch2UserVal</td><td>Channel 2 user value</td><td>float32</td><td>3ef9</td><td>16121</td><td></td></td<>                                                                                                    | Segment.23.Ch2UserVal                                                                                                    | Channel 2 user value       | float32 | 3ef9  | 16121 |                                               |
| Segment 23 Ch2WalfVal         Chamnel 2 walf value         floati32         3eff 1         1613         Same as Programmer Settly PVWalf2           Segment 23 Drustlen         Oydes         int16         4ef3         18115         Not applicable           Segment 23 EndType         End type         uint8         3ee8         16104         Not applicable           Segment 23 Envert1         Event 1         bood         3e6         16124         Not applicable           Segment 23 Envert2         Event 2         bood         3e6         16124         Not applicable           Segment 23 Envert3         Event 4         bood         3e6         16126         Not applicable           Segment 23 Envert3         Event 6         bood         3e6         16126         Not applicable           Segment 23 Envert3         Event 6         bood         3e6         16120         Not applicable           Segment 23 Envert3         Event 6         bood         3e6         16127         Not applicable           Segment 23 Envert3         Event 7         bood         3e7         16127         Not applicable           Segment 23 Envert3         Event 6         bood         3e7         16127         Not applicable           Segment 24 Ch19 Enve                                                                                                    | Segment 23 Ch2Wait                                                                                                    | Channel 2 Wait             | Liinto  | 3eef  | 16111 |                                               |
| Sogment.23 Crycles         Oycles         int 16         3ml 18         3ml 15         Not applicable           Segment.23 Endrype         End type         untal         3me 5         6tp (Newtork Modibus. TimeFormat           Segment.23 Envert         Event 1         bool         3ml         16122         Not applicable           Segment.23 Event3         Event 2         bool         3ml         16123         Not applicable           Segment.23 Event4         Event 3         bool         3ml         16124         Not applicable           Segment.23 Event4         Event 6         bool         3ml         16124         Not applicable           Segment.23 Event7         Event 6         bool         3ml         16127         Not applicable           Segment.23 Event7         Event 6         bool         3ml         16127         Not applicable           Segment.23 Event7         Event 6         bool         3ml         16127         Not applicable           Segment.23 Event8         Event 6         bool         3ml         16127         Not applicable           Segment.23 Event8         Event 6         bool         3ml         16128         Not applicable           Segment.24 Event8         Event 6         bool                                                                                                    |                                                                                                    |                            |         |       |       |                                               |
| Segment_23_Duration                                                                                                    | •                                                                                                    |                            |         |       |       |                                               |
| Segment. 23. EndType         End type         uim8         3e88         18104         Not applicable           Segment. 23. Event 1         Event 1         bool         3efa         16122         Not applicable           Segment. 23. Event 2         Event 3         bool         3efb         16124         Not applicable           Segment. 23. Event 3         Event 4         bool         3efd         16128         Not applicable           Segment. 23. Event 5         Event 6         bool         3eff         16129         Not applicable           Segment. 23. Event 6         Event 6         bool         300         16128         Not applicable           Segment. 23. Event 8         Event 7         bool         300         16128         Not applicable           Segment. 23. Event 8         Event 8         bool         3010         16129         Not applicable           Segment. 23. Segment. 23. Walf-or         Walf for         uim8         3e62         16104         Not applicable           Segment. 24. For parameter values and settings (enumerations) see Segment 1         segment. 24. For parameter values and settings (enumerations) see Segment 1         segment. 24. Ch1 Holdback         Not applicable           Segment. 24. For parameter values and settings (enumerations) see Segment 14         fonds2<                                                                                                    | ,                                                                                                    |                            |         |       |       |                                               |
| Segment 23. Event 1         Event 1         bool         Sefa         16122         Not applicable           Segment 23. Event 2         Event 3         bool         3efb         16123         Not applicable           Segment 23. Event 3         bool         3efb         16124         Not applicable           Segment 23. Event 4         Event 4         bool         3efb         16128         Not applicable           Segment 23. Event 5         Event 6         bool         3eff         16129         Not applicable           Segment 23. Event 8         Event 6         bool         3fb1         16128         Not applicable           Segment 23. Event 8         Event 8         bool         3fb1         16129         Not applicable           Segment 23. Event 8         Event 8         bool         3fb1         16129         Not applicable           Segment 23. Segment 19mme         Segment 24. Event 4         bool         3fb1         16129         Not applicable           Segment 24. For parameter values and settings (event and applicable)         Type         uint8         3ee0         16109         Not applicable           Segment 24. For parameter values and settings (event and applicable)         Type         uint8         3fb1         16150         Not app                                                                                                    | · ·                                                                                                    |                            | _       |       |       | ,                                             |
| Segment 23. Event 2         Event 2         bool         3efb         18123         Not applicable           Segment 23. Event 4         Event 4         bool         3efd         18124         Not applicable           Segment 23. Event 4         Event 5         bool         3eff         18726         Not applicable           Segment 23. Event 5         Event 6         bool         3eff         18727         Not applicable           Segment 23. Event 7         Event 8         bool         3ff         18727         Not applicable           Segment 23. Event 8         Event 8         bool         3ff         18727         Not applicable           Segment 23. Segment 23. Segment Mare         Segment 23. Segment 3         6c2         27606         Not applicable           Segment 24. For parameter values and settings for Type         unit8         3eef         16199         Not applicable           Segment 24. For parameter values and settings for Type         unit8         3eef         16199         Not applicable           Segment 24. For parameter values and settings for Type         unit8         3eef         16199         Not applicable           Segment 24. For parameter values and settings for Type         Unit 1872         16193         Not applicable           Segment 24.                                                                                                    | •                                                                                                    |                            |         |       |       |                                               |
| Segment 23. Event 3                                                                                                    | · ·                                                                                                    |                            |         |       |       |                                               |
| Segment 23 Event 4   Event 4   bool   3eld   16125   Not applicable                                                                                                    | · ·                                                                                                    |                            |         |       |       |                                               |
| Segment 23 Event 5   Event 6   Bool   Sef   16127   Not applicable                                                                                                    | · ·                                                                                                    |                            |         |       |       |                                               |
| Segment 23 Event 6         Event 7         bool         3eff         16127         Not applicable           Segment 23 Event 7         bool         300         16128         Not applicable           Segment 23 Event 8         Event 7         bool         3001         16128         Not applicable           Segment 23 Segment 1         Go back to         uint8         3e6         27806         Not applicable           Segment 23 Segment Name         Segment 24 For parameter values and settings (enumerations) see Segment 1         segment 24 For parameter values and settings (enumerations) see Segment 1         segment 24 For parameter values and settings (enumerations) see Segment 1         segment 24 For parameter values and settings (enumerations) see Segment 1         segment 24 For parameter values and settings (enumerations) see Segment 1         segment 24 For parameter values and settings (enumerations) see Segment 1         segment 24 For parameter values and settings (enumerations) see Segment 1         segment 24 For parameter values and settings (enumerations) see Segment 1         segment 24 For parameter values and settings (enumerations) see Segment 1         segment 24 For parameter values and settings (enumerations) see Segment 1         segment 24 For parameter values and settings (enumerations) see Segment 1         segment 24 For parameter values and settings (enumerations) see Segment 1         segment 24 For parameter values and settings (enumerations) see Segment 24 For parameter setup. Ch1PVinput (enumerations) see Segment 24 Ch1PVEventVal         channel 1 For vent value <td>· ·</td> <td></td> <td></td> <td></td> <td></td> <td></td>                                                                                                    | · ·                                                                                                    |                            |         |       |       |                                               |
| Segment 23 Event 7         Event 8         bool         3f00         18128         Not applicable           Segment 23 Event 8         Event 8         bool         3011         16129         Not applicable           Segment 23 GoBack To         So back to         uint8         3622         16114         Not applicable           Segment 23 Segment Mark         Segment mare         sting_1         6ce         27806         Not applicable           Segment 23 Type         Walt for         uint8         3ee0         16006         Not applicable           Segment 24 For parameter values and settings (anterest value and settings)         Channel 1 holdback Vpg         uint8         3f19         16153         Not applicable           Segment 24 Ch1Holdback X         Channel 1 holdback Vpg         uint8         3f19         16153         Not applicable           Segment 24 Ch1PVEvent         Channel 1 holdback value         float32         3f16         Not applicable           Segment 24 Ch1PVEventUse         Channel 1 PV event         uint8         3f24         16164         Not applicable           Segment 24 Ch1FWEventUse         Channel 1 PV event value         float32         3f66         16160         Same as Programmer SetUp. Ch1PVInput           Segment 24 Ch1FWEventUse         Channel 1 tar                                                                                                    | · ·                                                                                                    |                            |         |       |       |                                               |
| Segment 123 Event8         Event 8         bool         3f01         16129         Not applicable           Segment 123 GeBackTo         Go back to         uint8         3et2         16114         Not applicable           Segment 123 Segment Name         Segment 23 Type         uint8         3ed         1606         Not applicable           Segment 23 Type         Wait for         uint8         3eed         1609         Not applicable           Segment 24 For parameter values and settings (enumerations) see Segment 1         wint8         3f19         1613         Not applicable           Segment 24 Ch1Holdback         Channel 1 holdback Value         float32         3f1b         1615         Same as Programmer. SetUp. Ch1PVInput           Segment 24 Ch1HVEvent1         Channel 1 PV event         uint8         3f24         16164         Not applicable           Segment 24 Ch1PVEvent2         Channel 1 PV event use         bool         3f22         16165         Not applicable           Segment 24 Ch1PVEventVal         Channel 1 PV event use         bool         3f22         16166         Not applicable           Segment 24 Ch1PVEventVal         Channel 1 PV event use         float32         3f6         16165         Not applicable           Segment 24 Ch1PVEventVal         Channel 1 ruget set                                                                                                    |                                                                                                    |                            |         |       |       |                                               |
| Segment 123 GoBack To         Go back to         uint8         3ef2         16114         Not applicable           Segment 123 Segment Name         Segment 123 Segment Name         string_1         6ede         27806         Not applicable           Segment 23 Walt For         Wait for         uint8         3eed         16096         Not applicable           Segment 24 For parameter values and settings (enumerations) see Segment 1         segment 24 For parameter values and settings (enumerations) see Segment 1         segment 24 For parameter values and settings (enumerations) see Segment 1           Segment 24 Ch 1Holdback X         Channel 1 holdback Value         final 32         3f19         16153         Not applicable           Segment 24 Ch 1Holdback X         Channel 1 PV event         uint8         3f19         16155         Same as Programmer SetUp.Ch IPVInput           Segment 24 Ch 1Holdback Value         final 32         2f2         16164         Not applicable           Segment 24 Ch 1PVEventUse         Channel 1 PV event use         bool         3f2         16168         Not applicable           Segment 24 Ch 1PVEventUse         Channel 1 PV event use         final 32         1616         Not applicable           Segment 24 Ch 1PVEventUse         Channel 1 Vevent use         final 32         16166         Same as Programmer SetUp.Ch PVInput                                                                                                    | · ·                                                                                                    |                            |         |       |       |                                               |
| Segment L23 Segment Name         String_t         6c9e         27805         Not applicable           Segment 23 Type         Type         uint8         3ee0         16096         Not applicable           Segment 23 WaitFor         Wait for         uint8         3ee0         16109         Not applicable           Segment 24 For parameter values and settings (enumerations) see Segment 1         wint8         3f19         16153         Not applicable           Segment 24 Ch1Holdback         Channel 1 holdback value         float32         3f1b         16153         Not applicable           Segment 24 Ch1PVEvent         Channel 1 PV event         uint8         3f19         16153         Not applicable           Segment 24 Ch1PVEventUse         Channel 1 PV event         uint8         3f14         16164         Not applicable           Segment 24 Ch1PVEventUse         Channel 1 PV event use         bool         3f26         16166         Same as Programmer. SetUp. Ch1PVInput           Segment 24 Ch1PVEventVal         Channel 1 trate         float32         3f16         16168         Set by Programmer. SetUp. Ch1PVInput           Segment 24 Ch1TStee         Channel 1 target sel-point         float32         3f12         16168         Set by Network. Modbus. TimeFormat           Segment 24 Ch1WaitVal <t< td=""><td>· ·</td><td></td><td></td><td></td><td></td><td></td></t<>                                                                                                    | · ·                                                                                                    |                            |         |       |       |                                               |
| Segment 23. Type         Type         uinl8         3eed         16096         Not applicable           Segment 24. Wait For         wait for         uinl8         3eed         16109         Not applicable           Segment 24. Por parameter values and settings (enumerations) see Segment 1         vint8         3f19         16153         Not applicable           Segment 24. Ch1Holdback Vall         Channel 1 holdback value         float32         3f1b         16155         Same as Programmer. SetUp. Ch1PVInput           Segment 24. Ch1PVEvent Vall         Channel 1 PV event use         bool         3f24         16164         Not applicable           Segment 24. Ch1PVEventVal         Channel 1 rate         float32         3f6         16165         Same as Programmer. SetUp. Ch1PVInput           Segment 24. Ch1PVEventVal         Channel 1 rate         float32         3f6         16168         Same as Programmer. SetUp. Ch1PVInput           Segment 24. Ch1Rate         Channel 1 tare         float32         3f6         16168         Same as Programmer. SetUp. Ch1PVInput           Segment 24. Ch1Time         Channel 1 target set-point         float32         3f12         16168         Same as Programmer. SetUp. Ch2PVInput           Segment 24. Ch1Wait         Channel 1 wait value         float32         3f2         16168         Sa                                                                                                    | · ·                                                                                                    |                            |         |       |       |                                               |
| Segment 24 For parameter values and settlings (enumerations) see Segment 1         uint8         3eed         16109         Not applicable           Segment 24 For parameter values and settlings (enumerations) see Segment 1         Uint8         3f19         16153         Not applicable           Segment 24 Ch1Holdback Vall         Channel 1 holdback value         float32         3f1b         16155         Same as Programmer. SetUp. Ch1PVInput           Segment 24 Ch1PVEventUse         Channel 1 PV event use         bool         3f32         16168         Not applicable           Segment 24 Ch1PVEventUse         Channel 1 PV event value         float32         3f26         16166         Same as Programmer. SetUp. Ch1PVInput           Segment 24 Ch1Rate         Channel 1 rate         float32         3f16         16160         Same as Programmer. SetUp. Ch1PVInput           Segment 24 Ch1TStee         Channel 1 target set-point         float32         3f16         16168         Set by Programmer. SetUp. Ch1PVInput           Segment 24 Ch1UserVal         Channel 1 user value         float32         3f2         16168         Same as Programmer. SetUp. Ch2PVInput           Segment 24 Ch1Wait         Channel 1 wal value         float32         3f2         16168         Same as Programmer. SetUp. Ch2PVInput           Segment 24 Ch2Woldback Val         Channel 2 PV event value </td <td></td> <td></td> <td></td> <td></td> <td></td> <td></td>                                                                                                    |                                                                                                    |                            |         |       |       |                                               |
| Segment 24 For parameter values and settings (enumerations) see Segment 1 Segment 24. Ch1Holdback Channel 1 holdback value Gegment 24. Ch1Holdback Value Gegment 24. Ch1Holdback Value Gegment 24. Ch1PVEvent Channel 1 PV event Segment 24. Ch1PVEventUse Channel 1 PV event use Segment 24. Ch1PVEventUse Segment 24. Ch1PVEventUse Channel 1 PV event value Gegment 24. Ch1PVEventVal Channel 1 PV event value Gegment 24. Ch1PVEventVal Channel 1 rate Gegment 24. Ch1PVEventVal Gegment 24. Ch1Rate Channel 1 time Gegment 24. Ch1Time Channel 1 time Channel 1 time Gegment 24. Ch1Time Channel 1 time Gegment 24. Ch1Time Channel 1 time Gegment 24. Ch1Time Channel 1 time Gegment 24. Ch1UserVal Gegment 24. Ch1UserVal Gegment 24. Ch1UserVal Gegment 24. Ch1UserVal Gegment 24. Ch1UserVal Gegment 24. Ch1UserVal Gegment 24. Ch1UserVal Gegment 24. Ch1UserVal Gegment 24. Ch1UserVal Gegment 24. Ch1UserVal Gegment 25. Ch1UserVal Gegment 24. Ch1UserVal Gegment 24. Ch1UserVal Gegment 24. Ch1UserVal Gegment 24. Ch1UserVal Gegment 24. Ch1UserVal Gegment 24. Ch2Holdback Gegment 24. Ch2Holdback Gegment 24. Ch2Holdback Gegment 24. Ch2Holdback Gegment 24. Ch2Holdback Gegment 24. Ch2Holdback Gegment 24. Ch2Holdback Gegment 24. Ch2Holdback Gegment 24. Ch2Holdback Gegment 24. Ch2Holdback Gegment 24. Ch2Holdback Gegment 24. Ch2PVEvent Ghannel 2 PV event Ghannel 2 PV event Gegment 24. Ch2PVEventUse Gegment 24. Ch2PVEventUse Gegment 25. Channel 2 PV event Gegment 26. Channel 2 FV event Gegment 26. Channel 2 FV event Gegment 27. Gegment 28. Gegment 28. Gegment 28. Gegment 29. Gegment 29. Gegment 29. Gegment 29. Gegment 29. Gegment 29. Gegment 29. G | • • • • • • • • • • • • • • • • • • • •                                                                                                    |                            |         |       |       |                                               |
| Segment.24.Ch1Holdback         Channel 1 holdback type         uint8         3f19         16153         Not applicable           Segment.24.Ch1HoldbackVal         Channel 1 holdback value         float32         3f1b         16155         Same as Programmer. SetUp. Ch1PVInput           Segment.24.Ch1PVEvent         Channel 1 PV event         uint8         3f24         16164         Not applicable           Segment.24.Ch1PVEventUse         Channel 1 PV event value         float32         3f16         16166         Same as Programmer. SetUp. Ch1PVInput           Segment.24.Ch1PVEventVal         Channel 1 Trate         float32         3f16         16166         Same as Programmer. SetUp. Ch1PVInput           Segment.24.Ch1TState         Channel 1 time         time t         3f14         16148         Set by Network Modbus. TimeFormat           Segment.24.Ch1TSP         Channel 1 target set-point         float32         3f12         16168         Same as Programmer. SetUp. Ch1PVInput           Segment.24.Ch1UserVal         Channel 1 Wait         uint8         3f12         16168         Same as Programmer. SetUp. Ch1PVInput           Segment.24.Ch1Wait         Channel 1 Wait         uint8         3f12         16168         Same as Programmer. SetUp. Ch2PVInput           Segment.24.Ch1Wait         Channel 2 Pot event         uint8         3f                                                                                                    | segment.23.WaitFor                                                                                                    | vvait tor                  | uınt8   | 3eed  | 16109 | ічот арріісаріе                               |
| Segment.24.Ch1Holdback         Channel 1 holdback type         uint8         3f19         16153         Not applicable           Segment.24.Ch1HoldbackVal         Channel 1 holdback value         float32         3f1b         16155         Same as Programmer. SetUp. Ch1PVInput           Segment.24.Ch1PVEvent         Channel 1 PV event         uint8         3f24         16164         Not applicable           Segment.24.Ch1PVEventUse         Channel 1 PV event value         float32         3f16         16166         Same as Programmer. SetUp. Ch1PVInput           Segment.24.Ch1PVEventVal         Channel 1 Trate         float32         3f16         16166         Same as Programmer. SetUp. Ch1PVInput           Segment.24.Ch1TState         Channel 1 time         time t         3f14         16148         Set by Network Modbus. TimeFormat           Segment.24.Ch1TSP         Channel 1 target set-point         float32         3f12         16168         Same as Programmer. SetUp. Ch1PVInput           Segment.24.Ch1UserVal         Channel 1 Wait         uint8         3f12         16168         Same as Programmer. SetUp. Ch1PVInput           Segment.24.Ch1Wait         Channel 1 Wait         uint8         3f12         16168         Same as Programmer. SetUp. Ch2PVInput           Segment.24.Ch1Wait         Channel 2 Pot event         uint8         3f                                                                                                    | Segment 24 France                                                                                                    | Numeration Name Security   |         | 1     |       |                                               |
| Segment.24.Ch1HoldbackVal         Channel 1 holdback value         float32         3f1b         16155         Same as Programmer.SetUp.Ch1PVInput           Segment.24.Ch1PVEvent         Channel 1 PV event         uint8         3f24         16164         Not applicable           Segment.24.Ch1PVEventUse         Channel 1 PV event value         bool         3f32         16178         Not applicable           Segment.24.Ch1PVEventVal         Channel 1 PV event value         float32         3f26         16166         Same as Programmer.SetUp. Ch1PVInput           Segment.24.Ch1Rate         Channel 1 time         float32         3f16         16150         Set by Network.Modbus.TimeFormat           Segment.24.Ch1Time         Channel 1 time         float32         3f12         16168         Seme as Programmer.SetUp.RateResolution           Segment.24.Ch1UserVal         Channel 1 time         float32         3f12         16168         Set by Network.Modbus.TimeFormat           Segment.24.Ch1UserVal         Channel 1 user value         float32         3f22         16168         Same as Programmer.SetUp.ResetCh1UserVal           Segment.24.Ch1Wait         Channel 1 wait value         float32         3f22         16168         Not applicable           Segment.24.Ch2Holdback         Channel 2 holdback value         float32         3f20                                                                                                    |                                                                                                    | 1                          | م ا     | 254.0 | 101   | Not applicable                                |
| Segment.24.Ch1PVEvent         Channel 1 PV event         uint8         3f24         16164         Not applicable           Segment.24.Ch1PVEventUse         Channel 1 PV event use         bool         3f32         16178         Not applicable           Segment.24.Ch1PVEventVal         Channel 1 PV event value         float32         3f26         16166         Same as Programmer. SetUp. Ch1PVInput           Segment.24.Ch1Rate         Channel 1 time         time_t         1         16150         Set by Programmer. SetUp. RateResolution           Segment.24.Ch1TIme         Channel 1 target set-point         float32         3f12         16168         Same as Programmer. SetUp. Ch1PVInput           Segment.24.Ch1UserVal         Channel 1 target set-point         float32         3f28         16168         Same as Programmer. SetUp. Ch1PVInput           Segment.24.Ch1UserVal         Channel 1 twait         uint8         3f1e         16168         Same as Programmer. SetUp. Ch2PVI. Ch1PVInput           Segment.24.Ch1Wait         Channel 1 wait value         float32         3f2e         16160         Same as Programmer. SetUp. PVWait1           Segment.24.Ch2Holdback         Channel 2 holdback type         uint8         3f1c         16156         Not applicable           Segment.24.Ch2PVEvent         Channel 2 PV event         uint8         3f2<                                                                                                    |                                                                                                    | ,,                         |         |       |       |                                               |
| Segment.24.Ch1PVEventUse Channel 1 PV event use bool 3f32 16178 Not applicable Segment.24.Ch1PVEventVal Channel 1 PV event value float32 3f26 16166 Same as Programmer.SetUp.Ch1PVInput Segment.24.Ch1Rate Channel 1 rate float32 3f16 16150 Set by Programmer.SetUp.RateResolution Segment.24.Ch1Time Channel 1 time time_t 3f14 16148 Set by Network.Modbus.TimeFormat Segment.24.Ch1TSP Channel 1 target set-point float32 3f12 16146 Same as Programmer.SetUp.Ch1PVInput Segment.24.Ch1UserVal Channel 1 user value float32 3f28 16168 Same as Programmer.SetUp.ResetCh1Us- Segment.24.Ch1UserVal Channel 1 Wait uint8 3f1e 16158 Not applicable Segment.24.Ch1WaitVal Channel 1 wait value float32 3f20 16160 Same as Programmer.SetUp.PvWait1 Segment.24.Ch2Pdlodback Channel 2 holdback value float32 3f1c 16156 Same as Programmer.SetUp.PvWait1 Segment.24.Ch2PdlodbackVal Channel 2 PV event uint8 3f1s 16154 Not applicable Segment.24.Ch2PVEventUse Channel 2 PV event use bool 3f33 16179 Not applicable Segment.24.Ch2PVEventVal Channel 2 PV event value float32 3f27 16167 Same as Programmer.SetUp.Ch2PVInput Segment.24.Ch2Rate Channel 2 rate float32 3f17 16151 Set by Programmer.SetUp.Ch2PVInput Segment.24.Ch2Time Channel 2 time time_t 3f15 16149 Set by Network.Modbus.TimeFormat Segment.24.Ch2TSP Channel 2 user value float32 3f29 16169 Same as Programmer.SetUp.Ch2PVInput Segment.24.Ch2TSP Channel 2 target set-point float32 3f29 16169 Same as Programmer.SetUp.Ch2PVInput Segment.24.Ch2DserVal Channel 2 user value float32 3f29 16169 Set by Network.Modbus.TimeFormat Segment.24.Ch2DserVal Channel 2 user value float32 3f29 16169 Same as Programmer.SetUp.Ch2PVInput Segment.24.Ch2DserVal Channel 2 user value float32 3f29 16169 Same as Programmer.SetUp.ResetCh2Us- Segment.24.Ch2DserVal Channel 2 user value float32 3f29 16169 Same as Programmer.SetUp.ResetCh2Us- Segment.24.Ch2DserVal Channel 2 user value float32 3f29 16169 Same as Programmer.SetUp.Ch2PVInput                                                                                                    |                                                                                                    |                            |         |       |       |                                               |
| Segment.24.Ch1PVEventVal Channel 1 PV event value float32 3f26 16166 Same as Programmer.SetUp.Ch1PVInput Segment.24.Ch1Rate Channel 1 tate float32 3f16 16150 Set by Programmer.SetUp.RateResolution Segment.24.Ch1Time Channel 1 time time_t 3f14 16148 Set by Network.Modbus.TimeFormat Segment.24.Ch1TSP Channel 1 target set-point float32 3f12 16146 Same as Programmer.SetUp.Ch1PVInput Segment.24.Ch1UserVal Channel 1 user value float32 3f28 16168 Same as Programmer.SetUp.Ch1PVInput Segment.24.Ch1Wait Channel 1 Wait ulint float32 3f28 16168 Same as Programmer.SetUp.ResetCh1UserVal Uint8 3f1e 16158 Not applicable Segment.24.Ch1WaitVal Channel 1 wait value float32 3f20 16160 Same as Programmer.SetUp.PvWait1 Segment.24.Ch2Pdlodback Ch2Pdlodback Value float32 3f1c 16156 Same as Programmer.SetUp.PvWait1 Segment.24.Ch2Pdlodback Value float32 3f1c 16156 Same as Programmer.SetUp.PvWait1 Segment.24.Ch2PdlodbackVal Channel 2 Pv event uint8 3f1a 16154 Not applicable Segment.24.Ch2PvEvent Channel 2 Pv event use bool 3f33 16179 Not applicable Segment.24.Ch2PvEventVal Channel 2 Pv event value float32 3f17 16151 Set by Programmer.SetUp.Ch2PvInput Segment.24.Ch2Rate Channel 2 Pv event value float32 3f17 16151 Set by Programmer.SetUp.Ch2PvInput Segment.24.Ch2Rate Channel 2 time float32 3f19 16149 Set by Network.Modbus.TimeFormat Segment.24.Ch2TSP Channel 2 target set-point float32 3f19 16149 Same as Programmer.SetUp.Ch2PvInput Segment.24.Ch2TSP Channel 2 user value float32 3f29 16169 Same as Programmer.SetUp.ResetCh2UserVal Channel 2 user value float32 3f29 16169 Same as Programmer.SetUp.ResetCh2UserVal Channel 2 user value float32 3f29 16169 Same as Programmer.SetUp.ResetCh2UserVal Channel 2 user value float32 3f29 16169 Same as Programmer.SetUp.ResetCh2UserVal Uint8 3f1f 16159 Not applicable                                                                                                    | · ·                                                                                                    |                            |         |       |       |                                               |
| Segment.24.Ch1Rate         Channel 1 rate         float32         3f16         16150         Set by Programmer.SetUp.RateResolution           Segment.24.Ch1Time         Channel 1 time         time_t         3f14         16148         Set by Network.Modbus.TimeFormat           Segment.24.Ch1TSP         Channel 1 target set-point         float32         3f12         16146         Same as Programmer.SetUp.Ch1PVInput           Segment.24.Ch1UserVal         Channel 1 wait value         dinata         3f1e         16158         Not applicable           Segment.24.Ch1WaitVal         Channel 1 wait value         float32         3f2e         16160         Same as Programmer.SetUp.ResetCh1Us-erVal           Segment.24.Ch2Holdback         Channel 2 holdback value         float32         3f2e         16160         Same as Programmer.SetUp.PVWait1           Segment.24.Ch2PVEvent         Channel 2 PV event         uint8         3f1a         16154         Not applicable           Segment.24.Ch2PVEventUse         Channel 2 PV event use         bool         3f3a         16165         Same as Programmer.SetUp.Ch2PVInput           Segment.24.Ch2PVEventUse         Channel 2 PV event value         float32         3f27         16165         Not applicable           Segment.24.Ch2PVEventUse         Channel 2 rate         float32         3f27 <th< td=""><td>· ·</td><td></td><td></td><td></td><td></td><td></td></th<>                                                                                                    | · ·                                                                                                    |                            |         |       |       |                                               |
| Segment.24.Ch1Time Channel 1 time time_t 3f14 16148 Set by Network.Modbus.TimeFormat Segment.24.Ch1TSP Channel 1 target set-point float32 3f12 16146 Same as Programmer.SetUp.Ch1PVInput 160at32 3f28 16168 Same as Programmer.SetUp.Ch1PVInput 160at32 3f28 16168 Same as Programmer.SetUp.ResetCh1UserVal Channel 1 wait value 160at32 3f28 16168 Same as Programmer.SetUp.ResetCh1UserVal 16164 Same as Programmer.SetUp.ResetCh1UserVal 16164 Same as Programmer.SetUp.ResetCh1UserVal 16164 Same as Programmer.SetUp.ResetCh1UserVal 16164 Same as Programmer.SetUp.PVWait1 Segment.24.Ch1WaitVal Channel 1 wait value 160at32 3f20 16160 Same as Programmer.SetUp.PVWait1 Segment.24.Ch2Holdback Channel 2 holdback value 160at32 3f1c 16156 Same as Programmer.SetUp.Ch2PVInput Segment.24.Ch2PVEvent Channel 2 PV event uint8 3f25 16165 Not applicable Segment.24.Ch2PVEventUse Channel 2 PV event walue 160at32 3f27 16167 Same as Programmer.SetUp.Ch2PVInput Segment.24.Ch2PVEventVal Channel 2 PV event value 160at32 3f17 16151 Set by Programmer.SetUp.Ch2PVInput Segment.24.Ch2Rate Channel 2 rate 160at32 3f17 16151 Set by Programmer.SetUp.RateResolution Segment.24.Ch2Tsp Channel 2 target set-point 160at32 3f13 16147 Same as Programmer.SetUp.RateResolution Segment.24.Ch2Tsp Channel 2 target set-point 160at32 3f13 16147 Same as Programmer.SetUp.Ch2PVInput Segment.24.Ch2UserVal Channel 2 user value 160at32 3f13 16147 Same as Programmer.SetUp.Ch2PVInput Segment.24.Ch2UserVal Channel 2 user value 160at32 3f29 16169 Same as Programmer.SetUp.ResetCh2UserVal Segment.24.Ch2Wait Unit8 3f1f 16159 Not applicable                                                                                                    | · ·                                                                                                    |                            |         |       |       |                                               |
| Segment.24.Ch1TSP Channel 1 target set-point Gegment.24.Ch1UserVal Channel 1 user value Gegment.24.Ch1UserVal Channel 1 user value Gegment.24.Ch1UserVal Channel 1 user value Gegment.24.Ch1UserVal Segment.24.Ch1UserVal Channel 1 Wait Gegment.24.Ch1Wait Gegment.24.Ch1Wait Gegment.24.Ch1WaitVal Channel 1 wait value Gegment.24.Ch2Holdback Channel 2 holdback type Uint8 Gegment.24.Ch2HoldbackVal Gegment.24.Ch2HoldbackVal Channel 2 holdback value Gegment.24.Ch2PVEvent Gegment.24.Ch2PVEvent Channel 2 PV event Uint8 Gegment.24.Ch2PVEventUse Gegment.24.Ch2PVEventVal Channel 2 PV event use Gegment.24.Ch2PVEventVal Gegment.24.Ch2PVEventVal Gegment.24.Ch2PVEVEVentVal Gegment.24.Ch2PVEVEVEVEVEVEVEVEVEVEVEVEVEVEVEVEVEVEVE                                                                                                    | · ·                                                                                                    |                            |         |       |       |                                               |
| Segment.24.Ch1UserVal Channel 1 user value float32 3f28 16168 Same as Programmer.SetUp.ResetCh1UserVal uint8 3f1e 16158 Not applicable Segment.24.Ch1WaitVal Channel 1 wait value float32 3f20 16160 Same as Programmer.SetUp.PvWait1 Segment.24.Ch2Holdback Channel 2 holdback type uint8 3f1a 16154 Not applicable Segment.24.Ch2HoldbackVal Channel 2 holdback value float32 3f1c 16165 Same as Programmer.SetUp.Ch2PvInput Segment.24.Ch2PvEvent Channel 2 PV event use bool 3f33 16179 Not applicable Segment.24.Ch2PvEventVal Channel 2 PV event value float32 3f27 16167 Same as Programmer.SetUp.Ch2PvInput Segment.24.Ch2PvEventVal Channel 2 PV event value float32 3f27 16167 Same as Programmer.SetUp.Ch2PvInput Segment.24.Ch2PvEventVal Channel 2 rate float32 3f17 16151 Set by Programmer.SetUp.RateResolution Segment.24.Ch2Time Channel 2 time time_t 3f15 16149 Set by Network.Modbus.TimeFormat Segment.24.Ch2TSP Channel 2 user value float32 3f29 16169 Same as Programmer.SetUp.ResetCh2UserVal Segment.24.Ch2Wait Channel 2 wait uint8 3f1f 16159 Not applicable                                                                                                    | ŭ                                                                                                    |                            | _       |       |       | ,                                             |
| Segment.24.Ch1Wait  Channel 1 Wait  Channel 1 wait value  Channel 2 holdback type  Segment.24.Ch2Holdback  Channel 2 holdback value  Channel 2 PV event  Segment.24.Ch2PVEventUse  Channel 2 PV event use  Channel 2 PV event value  Channel 2 PV event value  Segment.24.Ch2PVEventVal  Channel 2 PV event value  Channel 2 PV event value  Segment.24.Ch2PVEventVal  Channel 2 PV event value  Channel 2 PV event value  Segment.24.Ch2PVEventVal  Channel 2 PV event value  Channel 2 PV event value  Segment.24.Ch2PVEventVal  Segment.24.Ch2PVEventVal  Channel 2 rate  Channel 2 rate  Channel 2 time  Channel 2 time  Channel 2 time  Channel 2 time  Segment.24.Ch2Time  Channel 2 target set-point  Channel 2 user value  Channel 2 user value  Channel 2 wait  Channel 2 wait  Channel 2 wait  Channel 2 wait  Channel 2 wait  Channel 3 3f1  Segment.24.Ch2Wait  Channel 3 3f2  Segment.24.Ch2Wait  Not applicable  Not applicable  Not applicable  Not applicable  Not applicable  Seme as Programmer.SetUp.Ch2PVInput  Segment.24.Ch2Rate  Segment.24.Ch2Rate  Segment.24.Ch2Time  Channel 2 time  Segment.24.Ch2Time  Channel 2 target set-point  Segment.24.Ch2UserVal  Channel 2 wait  Channel 2 wait  Segment.24.Ch2Wait  Not applicable  Not applicable                                                                                                    |                                                                                                    |                            |         |       |       |                                               |
| Segment.24.Ch1Wait  Segment.24.Ch1WaitVal  Channel 1 Wait value  Channel 2 holdback type  Segment.24.Ch2Holdback  Channel 2 holdback type  Segment.24.Ch2HoldbackVal  Channel 2 holdback value  Channel 2 PV event  Segment.24.Ch2PVEvent  Segment.24.Ch2PVEventUse  Channel 2 PV event use  Segment.24.Ch2PVEventVal  Channel 2 PV event value  Segment.24.Ch2PVEventVal  Channel 2 PV event value  Segment.24.Ch2PVEventVal  Channel 2 PV event value  Segment.24.Ch2PVEventVal  Segment.24.Ch2PVEventVal  Channel 2 PV event value  The state of the state of the st | Segment.24.Ch1UserVal                                                                                                    | Cnannel 1 user value       | float32 | 3f28  | 16168 | same as Programmer.SetUp.ResetCh1Us-<br>erVal |
| Segment.24.Ch1WaitVal Channel 1 wait value float32 3f20 16160 Same as Programmer.SetUp.PvWait1 Segment.24.Ch2Holdback Channel 2 holdback type uint8 3f1a 16154 Not applicable Segment.24.Ch2HoldbackVal Channel 2 holdback value float32 3f1c 16156 Same as Programmer.SetUp.Ch2PVInput Segment.24.Ch2PvEvent Channel 2 PV event uint8 3f25 16165 Not applicable Segment.24.Ch2PvEventUse Channel 2 PV event use bool 3f33 16179 Not applicable Segment.24.Ch2PvEventVal Channel 2 PV event value float32 3f27 16167 Same as Programmer.SetUp.Ch2PVInput Segment.24.Ch2PvEventVal Channel 2 rate float32 3f17 16151 Set by Programmer.SetUp.RateResolution Segment.24.Ch2Time Channel 2 time time_t 3f15 16149 Set by Network.Modbus.TimeFormat Segment.24.Ch2TSP Channel 2 target set-point float32 3f29 16169 Same as Programmer.SetUp.ResetCh2Userval Segment.24.Ch2UserVal Channel 2 wait uint8 3f1f 16159 Not applicable                                                                                                    | Segment.24.Ch1Wait                                                                                                    | Channel 1 Wait             | uint8   | 3f1e  | 16158 |                                               |
| Segment.24.Ch2Holdback  Channel 2 holdback type  Channel 2 holdback type  Channel 2 holdback value  Channel 2 holdback value  Channel 2 PV event  Channel 2 PV event  Segment.24.Ch2PVEvent  Channel 2 PV event use  Channel 2 PV event use  Channel 2 PV event value  Segment.24.Ch2PVEventVal  Channel 2 PV event value  Channel 2 PV event value  Segment.24.Ch2PVEventVal  Channel 2 PV event value  Channel 2 PV event value  Segment.24.Ch2PVEventVal  Channel 2 rate  Channel 2 rate  Channel 2 time  Channel 2 time  Channel 2 time  Channel 2 target set-point  Segment.24.Ch2TSP  Channel 2 user value  Segment.24.Ch2UserVal  Channel 2 user value  Segment.24.Ch2Wait  Channel 2 Wait  Not applicable  Not applicable  Not applicable  Not applicable  Not applicable  Not applicable  Not applicable  Not applicable  Same as Programmer.SetUp.Ch2PVInput  Segme as Programmer.SetUp.RateResolution  Seg to y Network.Modbus.TimeFormat  Segment.24.Ch2TSP  Channel 2 target set-point  Segment.24.Ch2UserVal  Channel 2 user value  Segment.24.Ch2UserVal  Channel 2 Wait  Segment.24.Ch2Wait  Segment.24.Ch2PVInput  Segment.24.Ch2Wait  Segment.24.Ch2PVInput  Segment.24.Ch2Wait  Segment.24.Ch2Wait  Segment.24.Ch2Wait  Segment.24.Ch2Wait  Segment.24.Ch2Wait  Segment.24.Ch2Wait  Segment.24.Ch2Wait  Segment.24. |                                                                                                    | Channel 1 wait value       | float32 | 3f20  |       |                                               |
| Segment.24.Ch2PVEvent Channel 2 PV event uint8 3f25 16165 Not applicable Segment.24.Ch2PVEventUse Channel 2 PV event use bool 3f33 16179 Not applicable Segment.24.Ch2PVEventVal Channel 2 PV event value float32 3f27 16167 Same as Programmer.SetUp.Ch2PVInput Segment.24.Ch2PVEventVal Channel 2 PV event value float32 3f27 16167 Same as Programmer.SetUp.Ch2PVInput Segment.24.Ch2PVEventVal Channel 2 rate float32 3f17 16151 Set by Programmer.SetUp.RateResolution Segment.24.Ch2Time Channel 2 time time_t 3f15 16149 Set by Network.Modbus.TimeFormat Segment.24.Ch2TSP Channel 2 target set-point float32 3f13 16147 Same as Programmer.SetUp.Ch2PVInput Segment.24.Ch2UserVal Channel 2 user value float32 3f29 16169 Same as Programmer.SetUp.ResetCh2UserVal Segment.24.Ch2Wait Uint8 3f1f 16159 Not applicable                                                                                                    |                                                                                                    | Channel 2 holdback type    | uint8   | 3f1a  |       |                                               |
| Segment.24.Ch2PVEventUse Channel 2 PV event use Segment.24.Ch2PVEventUse Channel 2 PV event value Segment.24.Ch2PVEventVal Channel 2 PV event value Segment.24.Ch2PVEventVal Segment.24.Ch2PVEventVal Segment.24.Ch2PVEventVal Segment.24.Ch2PVEventVal Segment.24.Ch2PVEventVal Segment.24.Ch2PVEventVal Segment.24.Ch2PVEventVal Segment.24.Ch2Rate Channel 2 rate Segment.24.Ch2Time Channel 2 time Segment.24.Ch2Time Segment.24.Ch2TSP Segment.24.Ch2TSP Segment.24.Ch2UserVal Segment.24.Ch2UserVal Segment.24.Ch2UserVal Segment.24.Ch2UserVal Segment.24.Ch2Wait Segment.24.Ch2Wait Segment.24.Ch2Wait Segment.24.Ch2Wait Segment.24.Ch2Wait Segment.24.Ch2Wait Segment.24.Ch2Wait Segment.24.Ch2PVEventUse Segment.24.Ch2Wait Segment.24.Ch2Wait Segme |                                                                                                    |                            |         |       |       |                                               |
| Segment.24.Ch2PVEventUse Channel 2 PV event use Segment.24.Ch2PVEventVal Channel 2 PV event value Segment.24.Ch2PVEventVal Segment.24.Ch2PVEventVal Segment.24.Ch2PVEventVal Segment.24.Ch2Rate Channel 2 rate Segment.24.Ch2Rate Channel 2 time Segment.24.Ch2Time Channel 2 time Segment.24.Ch2TSP Channel 2 target set-point Segment.24.Ch2UserVal Segment.24.Ch2UserVal Segment.24.Ch2Wait Segment.24.Ch2Wait Segment.24.Ch2Wait Segment.24.Ch2Wait Segment.24.Ch2Wait Segment.24.Ch2PVEventVal Segment.24.Ch2PVEventVal Segment.24.Ch2PVEventVal Segment.24.Ch2PVEventVal Segment.24.Ch2Wait Segment.24.Ch2Wait Segme |                                                                                                    |                            |         |       |       |                                               |
| Segment.24.Ch2PVEventVal Channel 2 PV event value float32 Segment.24.Ch2PVEventVal Segment.24.Ch2Rate Channel 2 rate float32 Segment.24.Ch2PVInput Segment.24.Ch2PVInput Segment |                                                                                                    |                            |         |       |       |                                               |
| Segment.24.Ch2Rate Channel 2 rate float32 3f17 16151 Set by Programmer.SetUp.RateResolution Segment.24.Ch2Time Channel 2 time time_t 3f15 16149 Set by Network.Modbus.TimeFormat Segment.24.Ch2TSP Channel 2 target set-point float32 3f13 16147 Same as Programmer.SetUp.Ch2PVInput Segment.24.Ch2UserVal Channel 2 user value float32 3f29 16169 Same as Programmer.SetUp.ResetCh2UserVal uint8 3f1f 16159 Not applicable                                                                                                    | , and the second second |                            |         |       |       |                                               |
| Segment.24.Ch2Time Channel 2 time time_t Segment.24.Ch2TSP Channel 2 target set-point float32 3f13 16147 Same as Programmer.SetUp.Ch2PVInput Segment.24.Ch2UserVal Channel 2 user value float32 3f19 16169 Same as Programmer.SetUp.ResetCh2UserVal Uint8 3f1f 16159 Not applicable                                                                                                    |                                                                                                    |                            |         |       |       |                                               |
| Segment.24.Ch2TSP Channel 2 target set-point float32 3f13 16147 Same as Programmer.SetUp.Ch2PVInput Segment.24.Ch2UserVal Channel 2 user value float32 3f29 16169 Same as Programmer.SetUp.ResetCh2UserVal Segment.24.Ch2Wait Uint8 3f1f 16159 Not applicable                                                                                                    |                                                                                                    |                            |         |       |       |                                               |
| Segment.24.Ch2UserVal Channel 2 user value float32 Segment.24.Ch2UserVal Lint8 Segment.24.Ch2Wait Channel 2 Wait float32 Segment.24.Ch2Wait Segment.24.Ch2Wait Segmen |                                                                                                    |                            | _       |       |       | ,                                             |
| Segment.24.Ch2Wait Channel 2 Wait uint8 3f1f 16159 Not applicable                                                                                                    |                                                                                                    |                            |         |       |       | Same as Programmer.SetUp.ResetCh2Us-          |
|                                                                                                    |                                                                                                    |                            |         |       |       | erVal                                         |
| Segment.24.Ch2WaitVal Channel 2 wait value   float32   3f21   16161   Same as Programmer.SetUp.PVWait2                                                                                                    |                                                                                                    |                            |         |       |       |                                               |
|                                                                                                    | Segment.24.Ch2WaitVal                                                                                                    | Channel 2 wait value       | float32 | 3f21  | 16161 | Same as Programmer.SetUp.PVWait2              |

| Parameter path                                   | Description                     | Туре     | Hex    | Dec    | Resolution                                    |
|--------------------------------------------------|---------------------------------|----------|--------|--------|-----------------------------------------------|
| Segment.24.Cycles                                | Cycles                          | int16    | 3f23   | 16163  | Not applicable                                |
| Segment.24.Duration                              | Duration                        | time t   | 3f11   | 16145  | Set by Network.Modbus.TimeFormat              |
| Segment.24.EndType                               | End type                        | uint8    | 3f18   | 16152  | Not applicable                                |
| Segment.24.Event1                                | Event 1                         | bool     | 3f2a   | 16170  | Not applicable                                |
| Segment.24.Event2                                | Event 2                         | bool     | 3f2b   | 16171  | Not applicable                                |
| Segment.24.Event3                                | Event 3                         | bool     | 3f2c   | 16172  | Not applicable                                |
| Segment.24.Event4                                | Event 4                         | bool     | 3f2d   | 16173  | Not applicable                                |
| Segment.24.Event5                                | Event 5                         | bool     | 3f2e   | 16174  | Not applicable                                |
| Segment.24.Event6                                | Event 6                         | bool     | 3f2f   | 16175  | Not applicable                                |
| Segment.24.Event7                                | Event 7                         | bool     | 3f30   | 16176  | Not applicable                                |
| Segment.24.Event8                                | Event 8                         | bool     | 3f31   | 16177  | Not applicable                                |
| Segment.24.GoBackTo                              | Go back to                      | uint8    | 3f22   | 16162  | Not applicable                                |
| Segment.24.SegmentName                           | Segment name                    | string t | 6cb3   | 27827  | Not applicable                                |
| Segment.24.Type                                  | Туре                            | uint8    | 3f10   | 16144  | Not applicable                                |
| Segment.24.WaitFor                               | Wait for                        | uint8    | 3f1d   | 16157  | Not applicable                                |
|                                                  |                                 |          |        |        |                                               |
| Segment 25 For parameter values and settings (er | l<br>numerations) see Segment 1 |          |        |        |                                               |
| Segment.25.Ch1Holdback                           | Channel 1 holdback type         | uint8    | 3f49   | 16201  | Not applicable                                |
| Segment.25.Ch1HoldbackVal                        | Channel 1 holdback value        | float32  | 3f4b   | 16203  | Same as Programmer.SetUp.Ch1PVInput           |
| Segment.25.Ch1PVEvent                            | Channel 1 PV event              | uint8    | 3f54   | 16212  | Not applicable                                |
| Segment.25.Ch1PVEventUse                         | Channel 1 PV event use          | bool     | 3f62   | 16226  | Not applicable                                |
| Segment.25.Ch1PVEventVal                         | Channel 1 PV event value        | float32  | 3f56   | 16214  | Same as Programmer.SetUp.Ch1PVInput           |
| Segment.25.Ch1Rate                               | Channel 1 rate                  | float32  | 3f46   | 16198  | Set by Programmer.SetUp.RateResolution        |
| Segment.25.Ch1Time                               | Channel 1 time                  | time t   | 3f44   | 16196  | Set by Network.Modbus.TimeFormat              |
| Segment.25.Ch1TSP                                | Channel 1 target set-point      | float32  | 3f42   | 16194  | Same as Programmer.SetUp.Ch1PVInput           |
| Segment.25.Ch1UserVal                            | Channel 1 user value            | float32  | 3f58   | 16216  | Same as Programmer.SetUp.ResetCh1Us-          |
|                                                  |                                 |          |        |        | erVal                                         |
| Segment.25.Ch1Wait                               | Channel 1 Wait                  | uint8    | 3f4e   | 16206  | Not applicable                                |
| Segment.25.Ch1WaitVal                            | Channel 1 wait value            | float32  | 3f50   | 16208  | Same as Programmer.SetUp.PVWait1              |
| Segment.25.Ch2Holdback                           | Channel 2 holdback type         | uint8    | 3f4a   | 16202  | Not applicable                                |
| Segment.25.Ch2HoldbackVal                        | Channel 2 holdback value        | float32  | 3f4c   | 16204  | Same as Programmer.SetUp.Ch2PVInput           |
| Segment.25.Ch2PVEvent                            | Channel 2 PV event              | uint8    | 3f55   | 16213  | Not applicable                                |
| Segment.25.Ch2PVEventUse                         | Channel 2 PV event use          | bool     | 3f63   | 16227  | Not applicable                                |
| Segment.25.Ch2PVEventVal                         | Channel 2 PV event value        | float32  | 3f57   | 16215  | Same as Programmer.SetUp.Ch2PVInput           |
| Segment.25.Ch2Rate                               | Channel 2 rate                  | float32  | 3f47   | 16199  | Set by Programmer.SetUp.RateResolution        |
| Segment.25.Ch2Time                               | Channel 2 time                  | time_t   | 3f45   | 16197  | Set by Network.Modbus.TimeFormat              |
| Segment.25.Ch2TSP                                | Channel 2 target set-point      | float32  | 3f43   | 16195  | Same as Programmer.SetUp.Ch2PVInput           |
| Segment.25.Ch2UserVal                            | Channel 2 user value            | float32  | 3f59   | 16217  | Same as Programmer.SetUp.ResetCh2Us-<br>erVal |
| Segment.25.Ch2Wait                               | Channel 2 Wait                  | uint8    | 3f4f   | 16207  | Not applicable                                |
| Segment.25.Ch2WaitVal                            | Channel 2 wait value            | float32  | 3f51   | 16209  | Same as Programmer.SetUp.PVWait2              |
| Segment.25.Cycles                                | Cycles                          | int16    | 3f53   | 16211  | Not applicable                                |
| Segment.25.Duration                              | Duration                        | time t   | 3f41   | 16193  | Set by Network.Modbus.TimeFormat              |
| Segment.25.EndType                               | End type                        | uint8    | 3f48   | 16200  | Not applicable                                |
| Segment.25.Event1                                | Event 1                         | bool     | 3f5a   | 16218  | Not applicable                                |
| Segment.25.Event2                                | Event 2                         | bool     | 3f5b   | 16219  | Not applicable                                |
| Segment.25.Event3                                | Event 3                         | bool     | 3f5c   | 16220  | Not applicable                                |
| Segment.25.Event4                                | Event 4                         | bool     | 3f5d   | 16221  | Not applicable                                |
| Segment.25.Event5                                | Event 5                         | bool     | 3f5e   | 16222  | Not applicable                                |
| Segment.25.Event6                                | Event 6                         | bool     | 3f5f   | 16223  | Not applicable                                |
| Segment.25.Event7                                | Event 7                         | bool     | 3f60   | 16224  | Not applicable                                |
| Segment.25.Event8                                | Event 8                         | bool     | 3f61   | 16225  | Not applicable                                |
| Segment.25.GoBackTo                              | Go back to                      | uint8    | 3f52   | 16210  | Not applicable                                |
| Segment.25.SegmentName                           | Segment name                    | string_t | 6cc8   | 27848  | Not applicable                                |
| Segment.25.Type                                  | Туре                            | uint8    | 3f40   | 16192  | Not applicable                                |
| Segment.25.WaitFor                               | Wait for                        | uint8    | 3f4d   | 16205  | Not applicable                                |
|                                                  |                                 |          |        |        |                                               |
| Segment 26 For parameter values and settings (er | l<br>numerations) see Segment 1 |          |        |        |                                               |
| Segment.26.Ch1Holdback                           | Channel 1 holdback type         | uint8    | 3f79   | 16249  | Not applicable                                |
| Segment.26.Ch1HoldbackVal                        | Channel 1 holdback value        | float32  | 3f7b   | 16251  | Same as Programmer.SetUp.Ch1PVInput           |
| Segment.26.Ch1PVEvent                            | Channel 1 PV event              | uint8    | 3f84   | 16260  | Not applicable                                |
| Segment.26.Ch1PVEventUse                         | Channel 1 PV event use          | bool     | 3f92   | 16274  | Not applicable                                |
| Segment.26.Ch1PVEventVal                         | Channel 1 PV event value        | float32  | 3f86   | 16262  | Same as Programmer.SetUp.Ch1PVInput           |
| g                                                |                                 |          | 1 5.55 | . 3232 | value as a vagaminon octop.on in vinjut       |

| Parameter path               | Description                                                                                                    | Туре     | Hex  | Dec   | Resolution                                    |
|------------------------------|----------------------------------------------------------------------------------------------------|----------|------|-------|-----------------------------------------------|
| Segment.26.Ch1Rate           | Channel 1 rate                                                                                                    | float32  | 3f76 | 16246 | Set by Programmer.SetUp.RateResolution        |
| Segment.26.Ch1Time           | Channel 1 time                                                                                                    | time_t   | 3f74 | 16244 | Set by Network.Modbus.TimeFormat              |
| Segment.26.Ch1TSP            | Channel 1 target set-point                                                                                         | float32  | 3f72 | 16242 | Same as Programmer.SetUp.Ch1PVInput           |
| Segment.26.Ch1UserVal        | Channel 1 user value                                                                                               | float32  | 3f88 | 16264 | Same as Programmer.SetUp.ResetCh1Us-          |
|                              |                                                                                                    |          |      |       | erVal                                         |
| Segment.26.Ch1Wait           | Channel 1 Wait                                                                                                    | uint8    | 3f7e | 16254 | Not applicable                                |
| Segment.26.Ch1WaitVal        | Channel 1 wait value                                                                                               | float32  | 3f80 | 16256 | Same as Programmer.SetUp.PVWait1              |
| Segment.26.Ch2Holdback       | Channel 2 holdback type                                                                                            | uint8    | 3f7a | 16250 | Not applicable                                |
| Segment.26.Ch2HoldbackVal    | Channel 2 holdback value                                                                                           | float32  | 3f7c | 16252 | Same as Programmer.SetUp.Ch2PVInput           |
| Segment.26.Ch2PVEvent        | Channel 2 PV event                                                                                                 | uint8    | 3f85 | 16261 | Not applicable                                |
| Segment.26.Ch2PVEventUse     | Channel 2 PV event use                                                                                             | bool     | 3f93 | 16275 | Not applicable                                |
| Segment.26.Ch2PVEventVal     | Channel 2 PV event value                                                                                           | float32  | 3f87 | 16263 | Same as Programmer.SetUp.Ch2PVInput           |
| Segment.26.Ch2Rate           | Channel 2 rate                                                                                                    | float32  | 3f77 | 16247 | Set by Programmer.SetUp.RateResolution        |
| Segment.26.Ch2Time           | Channel 2 time                                                                                                    | time_t   | 3f75 | 16245 | Set by Network.Modbus.TimeFormat              |
| Segment.26.Ch2TSP            | Channel 2 target set-point                                                                                         | float32  | 3f73 | 16243 | Same as Programmer.SetUp.Ch2PVInput           |
| Segment.26.Ch2UserVal        | Channel 2 user value                                                                                               | float32  | 3f89 | 16265 | Same as Programmer.SetUp.ResetCh2Us-<br>erVal |
| Segment.26.Ch2Wait           | Channel 2 Wait                                                                                                    | uint8    | 3f7f | 16255 | Not applicable                                |
| Segment.26.Ch2WaitVal        | Channel 2 wait value                                                                                               | float32  | 3f81 | 16257 | Same as Programmer.SetUp.PVWait2              |
| Segment.26.Cycles            | Cycles                                                                                                    | int16    | 3f83 | 16259 | Not applicable                                |
| Segment.26.Duration          | Duration                                                                                                    | time_t   | 3f71 | 16241 | Set by Network.Modbus.TimeFormat              |
| Segment.26.EndType           | End type                                                                                                    | uint8    | 3f78 | 16248 | Not applicable                                |
| Segment.26.Event1            | Event 1                                                                                                    | bool     | 3f8a | 16266 | Not applicable                                |
| Segment.26.Event2            | Event 2                                                                                                    | bool     | 3f8b | 16267 | Not applicable                                |
| Segment.26.Event3            | Event 3                                                                                                    | bool     | 3f8c | 16268 | Not applicable                                |
| Segment.26.Event4            | Event 4                                                                                                    | bool     | 3f8d | 16269 | Not applicable                                |
| Segment.26.Event5            | Event 5                                                                                                    | bool     | 3f8e | 16270 | Not applicable                                |
| Segment.26.Event6            | Event 6                                                                                                    | bool     | 3f8f | 16271 | Not applicable                                |
| Segment.26.Event7            | Event 7                                                                                                    | bool     | 3f90 | 16272 | Not applicable                                |
| Segment.26.Event8            | Event 8                                                                                                    | bool     | 3f91 | 16273 | Not applicable                                |
| Segment.26.GoBackTo          | Go back to                                                                                                    | uint8    | 3f82 | 16258 | Not applicable                                |
| Segment.26.SegmentName       | Segment name                                                                                                    | string_t | 6cdd | 27869 | Not applicable                                |
| Segment.26.Type              | Туре                                                                                                    | uint8    | 3f70 | 16240 | Not applicable                                |
| Segment.26.WaitFor           | Wait for                                                                                                    | uint8    | 3f7d | 16253 | Not applicable                                |
|                              |                                                                                                    |          |      |       |                                               |
| Steriliser.AutoCounter       | Automatically increments the cycle number                                                                          | bool     | 2e0f | 11791 | Not applicable                                |
| Steriliser.CycleNumber       | Current cycle number                                                                                               | int32    | 2e04 | 11780 | Not applicable                                |
| Steriliser.CycleStatus       | The current cycle status.                                                                                          | uint8    | 2e08 | 11784 | Not applicable                                |
|                              | 0 = Waiting start 1 = Waiting 2 = Equilibrisation 3 = Sterilising 4 = Passed 5 = Failed 6 = Aborted 7 = Test cycle |          |      |       |                                               |
| Steriliser.CycleTime         | The total cycle time                                                                                               | time_t   | 2e25 | 11813 | Set by Network.Modbus.TimeFormat              |
| Steriliser.EquilibrationTime | The equilibration time period for the current cycle.                                                               | time_t   | 2e0c | 11788 | Set by Network.Modbus.TimeFormat              |
| Steriliser.FailureDwell1     | Failure alarm dwell time for input 1                                                                               | time_t   | 2e22 | 11810 | Set by Network.Modbus.TimeFormat              |
| Steriliser.FailureDwell2     | Failure alarm dwell time for input 2                                                                               | time_t   | 2e2b | 11819 | Set by Network.Modbus.TimeFormat              |
| Steriliser.FailureDwell3     | Failure alarm dwell time for input 3                                                                               | time_t   | 2e2c | 11820 | Set by Network.Modbus.TimeFormat              |
| Steriliser.FailureDwell4     | Failure alarm dwell time for input 4                                                                               | time_t   | 2e2d | 11821 | Set by Network.Modbus.TimeFormat              |
| Steriliser.FileByTag         | Name historical files by cycle number and tag                                                                      | bool     | 2e21 | 11809 | Not applicable                                |
|                              | 0 = File by Tag Off; 1 = File by Tag On                                                                            |          |      |       |                                               |
| Steriliser.FileTag           | Used as part of the historical filename                                                                            | string_t | 68f7 | 26871 | Not applicable                                |
| Steriliser.Fvalue            | F0 (A0)                                                                                                    | time_t   | 2e26 | 11814 | Set by Network.Modbus.TimeFormat              |
| Steriliser.Input1PV          | Input 1                                                                                                    | float32  | 2e00 | 11776 | 0dp                                           |
| Steriliser.Input2PV          | Input 2                                                                                                    | float32  | 2e01 | 11777 | 0dp                                           |
| Steriliser.Input3PV          | Input 3                                                                                                    | float32  | 2e02 | 11778 | 0dp                                           |
| Steriliser.Input4PV          | Input 4                                                                                                    | float32  | 2e03 | 11779 | 0dp                                           |
| Steriliser.InputType1        | Input type 1                                                                                                    | uint8    | 2e1d | 11805 | Not applicable                                |
|                              | 0 = Off 1 = thermocouple 2 = Rising pressure                                                                       |          |      |       |                                               |
|                              | 3 = Falling pressure 4 = Rise air detect 5 = Fall air detect                                                       |          |      |       |                                               |
| Steriliser.InputType2        | Input type 2 (as Input type 1, above)                                                                              | uint8    | 2e1e | 11806 | Not applicable                                |
| Steriliser.InputType3        | Input type 3 (as Input type 1, above)                                                                              | uint8    | 2e1f | 11807 | Not applicable                                |
| Steriliser.InputType4        | Input type 4 (as Input type 1, above)                                                                              | uint8    | 2e20 | 11808 | Not applicable                                |
|                              | Ctaviliantian tanananatura input 1 hand high                                                                       | float32  | 2e0a | 11786 | O Ot:     +4 D) /                             |
| Steriliser.IP1BandHigh       | Sterilisation temperature input 1 band high.                                                                       | iloatoz  | Zeua | 11700 | Same as Steriliser.Input1PV                   |

| Security (17 Target)                                                                                                    |                               |                                                                          |          |      |       |                                   |
|----------------------------------------------------------------------------------------------------|-------------------------------|--------------------------------------------------------------------------|----------|------|-------|-----------------------------------|
| Secretary Dispersion   Secretary   Secretary   Secre   | ·                             | · ·                                                                      |          |      |       |                                   |
| Secretary Difference   Secretary Difference   | _                             |                                                                          |          |      |       | •                                 |
| Secretary 127   Proposition   Proposition    | · ·                           |                                                                          |          |      |       | ·                                 |
| Secritical Disparation   Secritical Proposation proud a benefit spin   Secritical Proposation   Secritical Proposation    | Steriliser.IP2BandLow         | Sterilisation temperature input 2 band low.                              |          | 2e11 | 11793 | Same as Steriliser.Input2PV       |
| Semilate (1998)   Semilate (1998)   Semilate (   | Steriliser.IP2TargetSP        | Input 2 target setpoint                                                  | float32  | 2e16 | 11798 | Same as Steriliser.Input2PV       |
| Sentiers PABland-Low   Derivation responsible paid about http:   1979   Same as Scienter papel/PAP   Sentiers PABland-Low   Steristation responsible input à band right   6002   2415   1179   Same as Scienter papel/PAP   Sentiers PABland-Low   Steristation responsible input à band right   6002   2415   1179   Same as Scienter papel/PV   Sentiers PABland-Low   Steristation responsible input à band right   6002   2415   1179   Same as Scienter papel/PV   Sentiers PABland-Low   Sentiers PABland-Low   Sentiers PABland-Low   Sentiers PABland-Low   Sentiers PABland-Low   1970   2410   1170   2410   1170   2410   2410   1170   2410   2410   2410   2410   2410   2410   2410   2410   2410   2410   2410   2410   2410   2410   2410   2410   2410   2410   2410   2410   2410   2410   2410   2410   2410   2410   2410   2410   2410   2410   2410   2410   2410   2410   2410   2410   2410   2410   2410   2410   2410   2410   2410   2410   2410   2410   2410   2410   2410   2410   2410   2410   2410   2410   2410   2410   2410   2410   2410   2410   2410   2410   2410   2410   2410   2410   2410   2410   2410   2410   2410   2410   2410   2410   2410   2410   2410   2410   2410   2410   2410   2410   2410   2410   2410   2410   2410   2410   2410   2410   2410   2410   2410   2410   2410   2410   2410   2410   2410   2410   2410   2410   2410   2410   2410   2410   2410   2410   2410   2410   2410   2410   2410   2410   2410   2410   2410   2410   2410   2410   2410   2410   2410   2410   2410   2410   2410   2410   2410   2410   2410   2410   2410   2410   2410   2410   2410   2410   2410   2410   2410   2410   2410   2410   2410   2410   2410   2410   2410   2410   2410   2410   2410   2410   2410   2410   2410   2410   2410   2410   2410   2410   2410   2410   2410   2410   2410   2410   2410   2410   2410   2410   2410   2410   2410   2410   2410   2410   2410   2410   2410   2410   2410   2410   2410   2410   2410   2410   2410   2410   2410   2410   2410   2410   2410   2410   2410   2410   2410   2410   2410   2410   241   | Steriliser.IP3BandHigh        | Sterilisation temperature input 3 band high.                             | float32  | 2e12 | 11794 | Same as Steriliser.Input3PV       |
| Secretary Published   Secretarian temperature report of board   Secretary   1976   Secretary   1976   Secr   | Steriliser.IP3BandLow         | Sterilisation temperature input 3 band low.                              | float32  | 2e13 | 11795 | Same as Steriliser.Input3PV       |
| Secretion Children   Secretion of Ministry   Secretion   Secretion   Secreti   | Steriliser.IP3TargetSP        | Input 3 target setpoint                                                  | float32  | 2e17 | 11799 | Same as Steriliser.Input3PV       |
| Section   Paragraph   Section   Appendix   Section   Appendix   Appendix   Appendix   Appen   | Steriliser.IP4BandHigh        | Sterilisation temperature input 4 band high.                             | float32  | 2e14 | 11796 | Same as Steriliser.Input4PV       |
| Sections Abstracted   Comment   Comment   Co   | Steriliser.IP4BandLow         | Sterilisation temperature input 4 band low.                              | float32  | 2e15 | 11797 | Same as Steriliser.Input3PV       |
| Section   Measured Temp                                                                                                    | Steriliser.IP4TargetSP        | Input 4 target setpoint                                                  | float32  | 2e18 | 11800 | Same as Steriliser.Input4PV       |
| Secritiser Presentating                                                                                                    | Steriliser.LowLimit           | Low temperature limit for the F0 calculation.                            | float32  | 2e2a | 11818 | 0dp                               |
| Sertises Elemanting                                                                                                    | Steriliser.MeasuredTemp       | Measured Temperature used in the F0 calculation.                         | float32  | 2e27 | 11815 | 0dp                               |
| Service RamingQuiput                                                                                                    | Steriliser.PassedOutput       | 1 = cycle passed; 0 = cycle failed.                                      | uint8    | 2e1c | 11804 | Not applicable                    |
| Serillear Start 21   Situra predefined 121°C optes   Soot   2-91   1900   Not applicable                                                                                                    | Steriliser.Remaining          | The holding time remaining for the current cycle.                        | time_t   | 2e0e | 11790 | Set by Network.Modbus.TimeFormat  |
| Steriliser_Start134   Start a predefined 134°C cycle   bool   2e is   11002   11781   Start a predefined 134°C cycle   bool   2005   11781   Not applicable                                                                                                    | Steriliser.RunningOutput      | 1 = cycle running; 0 = cycle not running                                 | uint8    | 2e1b | 11803 | Not applicable                    |
| Sterilizer_Startify_cite   Start a castom cycle   Sterilizer_Startifizer_Startifizer_Sta   | Steriliser.Start121           | Start a predefined 121°C cycle                                           | bool     | 2e19 | 11801 | Not applicable                    |
| Seriose-SterilatingTime                                                                                                    | Steriliser.Start134           | Start a predefined 134°C cycle                                           | bool     | 2e1a | 11802 | Not applicable                    |
| Seriose-SterilatingTime                                                                                                    | Steriliser.StartCycle         |                                                                          | bool     | 2e05 |       |                                   |
| Seriliser, TargetTemporature   TargetTemporature for the F0 calculation.                                                                                                    |                               | ,                                                                        |          |      |       |                                   |
| Steriliser_TargetTime                                                                                                    |                               |                                                                          | _        |      |       | ·                                 |
| Steriliser_TargetTime 121   The target time for a 121°C cycle   Seriliser_TargetTime 124   The target time for a 121°C cycle   Seriliser_TargetTime 134   The target time for a 134°C cycle   Seriliser_TargetTime 134   The target time for a 134°C cycle   Seriliser_TargetTime 134   The target time for a 134°C cycle   Seriliser_TargetTime 134   The 2 temperature interval for the F0 calculation.   Seriliser_TargetTime 134   The 2 temperature interval for the F0 calculation.   Seriliser_TargetTime 134   The 2 temperature interval for the F0 calculation.   Seriliser_TargetTime 134   The 134°C cycle   Seriliser_TargetTime 134   Seriliser_TargetTime 134   Seriliser_Ta   |                               |                                                                          |          |      |       | ·                                 |
| Steriliser TargetTime 134                                                                                                    |                               |                                                                          |          |      |       | ·                                 |
| Steriliser_ZTemperature/interval   The Z temperature interval for the F0 calculation.   float32   228   11816   Odp                                                                                                    |                               | ·                                                                        |          |      |       | ·                                 |
| Timer.1.ElapsedTime                                                                                                    |                               |                                                                          | _        |      |       | ·                                 |
| Timer.1.   In   Trigger/Gate input                                                                                                    | Sterniser.2 remperaturemerval | The Z temperature interval for the 10 calculation.                       | iloatoz  | 2620 | 11010 | σαρ                               |
| Timer.1.   In   Trigger/Gate input                                                                                                    | Timer 1 FlancedTime           | Flanced Time                                                             | time t   | 2000 | 12000 | Set by Network Medbus TimeFormat  |
| Timer.1. Time                                                                                                    | ·                             | ·                                                                        | _        |      |       | ·                                 |
| Timer.1.Time                                                                                                    |                               | •••                                                                      |          |      |       |                                   |
| Timer 1. Triggered                                                                                                    |                               | , , , , , ,                                                              |          |      |       |                                   |
| Timer.1.Type                                                                                                    |                               |                                                                          | _        |      |       | ·                                 |
| Timer 2_ElapsedTime                                                                                                    |                               |                                                                          |          |      |       |                                   |
| Timer 2. Elapsed Time                                                                                                    | Timer.1.Type                  |                                                                          | uint8    | 2ee4 | 12004 | Not applicable                    |
| Timer.2. In   Trigger/Gate input   Dool   Zeeb   12011   Not applicable                                                                                                    |                               | 0 = Disabled (off) 1 = On Pulse 2 = On delay<br>3 = One shot 4 = Min on. |          |      |       |                                   |
| Timer.2. In   Trigger/Gate input   Dool   Zeeb   12011   Not applicable                                                                                                    |                               |                                                                          |          |      |       |                                   |
| Timer.2. Dut                                                                                                    | Timer.2.ElapsedTime           | Elapsed Time                                                             | time_t   | 2ee6 | 12006 | Set by Network.Modbus.TimeFormat  |
| Timer.2.Time                                                                                                    | Timer.2.In                    | Trigger/Gate input                                                       | bool     | 2eeb | 12011 | Not applicable                    |
| Timer.2.Triggered                                                                                                    | Timer.2.Out                   | Output (1 = On; 0 = Off)                                                 | bool     | 2ee7 | 12007 | Not applicable                    |
| Timer.2.Type                                                                                                    | Timer.2.Time                  |                                                                          | time t   | 2ee8 | 12008 |                                   |
| Timer.2.Type                                                                                                    |                               | , ,                                                                      | _        |      |       | ·                                 |
| Timer.3.ElapsedTime         Elapsed Time         time_t         2 eec         12012         Set by Network. Modbus. TimeFormat           Timer.3.In         Trigger/Gate input         bool         2ef1         12017         Not applicable           Timer.3. Out         Output (1 = On; 0 = Off)         bool         2eed         12013         Not applicable           Timer.3. Time         Period for the timer (hh:mm:ss)         time_t         2 eee         12014         Set by Network. Modbus. TimeFormat           Timer.3. Triggered         1 = Timer triggered (0 = Timer not triggered)         bool         2 eef         12015         Not applicable           Timer.3. Type         Type of Timer (as Timer.1. Type)         uint8         2 ef0         12016         Not applicable           Timer.4. ElapsedTime         time_t         2 ef2         12018         Set by Network. Modbus. TimeFormat           Timer.4. In         Trigger/Gate input         bool         2 ef7         12023         Not applicable           Timer.4. Out         Output (1 = On; 0 = Off)         bool         2 ef3         12019         Not applicable           Timer.4. Triggered         1 = Timer triggered (0 = Timer not triggered         bool         2 ef5         12021         Not applicable           Timer.4. Type         T                                                                                                    |                               |                                                                          |          |      |       | • •                               |
| Timer.3.In         Tigger/Gate input         bool         2ef1         12017         Not applicable           Timer.3.Out         Output (1 = On; 0 = Off)         bool         2eed         12013         Not applicable           Timer.3.Time         Period for the timer (hh:mm:ss)         time_1         2eee         12014         Set by Network Modbus. TimeFormat           Timer.3.Type         1 = Timer triggered; 0 = Timer not triggered         bool         2eef         12015         Not applicable           Timer.4.ElapsedTime         Elapsed Time         time_1         2ef2         12018         Set by Network.Modbus.TimeFormat           Timer.4.In         Trigger/Gate input         bool         2ef7         12023         Not applicable           Timer.4.Out         Output (1 = On; 0 = Off)         bool         2ef3         12019         Not applicable           Timer.4.Time         Period for the timer (hh:mm:ss)         time_1         2ef4         12020         Set by Network.Modbus.TimeFormat           Timer.4.Tiggered         1 = Timer triggered; 0 = Timer not triggered         bool         2ef5         12021         Not applicable           Timer.4.Type         Type of Timer (as Timer.1.Type)         uint8         2ef6         12022         Not applicable           UserLin.1.NumberOfBr                                                                                                    |                               |                                                                          |          |      |       |                                   |
| Timer.3.In         Tigger/Gate input         bool         2ef1         12017         Not applicable           Timer.3.Out         Output (1 = On; 0 = Off)         bool         2eed         12013         Not applicable           Timer.3.Time         Period for the timer (hh:mm:ss)         time_1         2eee         12014         Set by Network Modbus. TimeFormat           Timer.3.Type         1 = Timer triggered; 0 = Timer not triggered         bool         2eef         12015         Not applicable           Timer.4.ElapsedTime         Elapsed Time         time_1         2ef2         12018         Set by Network.Modbus.TimeFormat           Timer.4.In         Trigger/Gate input         bool         2ef7         12023         Not applicable           Timer.4.Out         Output (1 = On; 0 = Off)         bool         2ef3         12019         Not applicable           Timer.4.Time         Period for the timer (hh:mm:ss)         time_1         2ef4         12020         Set by Network.Modbus.TimeFormat           Timer.4.Tiggered         1 = Timer triggered; 0 = Timer not triggered         bool         2ef5         12021         Not applicable           Timer.4.Type         Type of Timer (as Timer.1.Type)         uint8         2ef6         12022         Not applicable           UserLin.1.NumberOfBr                                                                                                    | Timer.3.ElapsedTime           | Elapsed Time                                                             | time t   | 2eec | 12012 | Set by Network Modbus TimeFormat  |
| Timer.3.Out                                                                                                    | ·                             | •                                                                        | _        |      |       |                                   |
| Timer.3.Time                                                                                                    |                               |                                                                          |          |      |       |                                   |
| Timer.3.Triggered Timer.3.Type Timer.3.Type Timer.4.ElapsedTime Timer.4.ElapsedTime Timer.4.Out Timer.4.Out Timer.4.Triggered Timer.4.Triggered Timer.4.Trig |                               | , , , , , ,                                                              |          |      |       | • •                               |
| Timer.3.Type         Type of Timer (as Timer.1.Type)         uint8         2ef0         12016         Not applicable           Timer.4.ElapsedTime         time_t         2ef2         12018         Set by Network.Modbus.TimeFormat           Timer.4.In         Trigger/Gate input         bool         2ef7         12023         Not applicable           Timer.4.Out         Output (1 = On; 0 = Off)         bool         2ef3         12019         Not applicable           Timer.4.Time         Period for the timer (hh:mm:ss)         time_t         2ef4         12020         Set by Network.Modbus.TimeFormat           Timer.4.Triggered         1 = Timer triggered; 0 = Timer not triggered         bool         2ef5         12021         Not applicable           Timer.4.Type         Type of Timer (as Timer.1.Type)         uint8         2ef6         12022         Not applicable           UserLin.1.NumberOfBreakpoints         Number of points in user linearisation table 1         uint8         2900         10496         Not applicable           UserLin.1.X1         User linearisation table 1 'X' value 1         float32         2901         10497         2dp           UserLin.1.X3         User linearisation table 1 'X' value 3         float32         2905         10501         2dp           UserLin.1.X4         <                                                                                                    |                               | , ,                                                                      | _        |      |       | ·                                 |
| Timer.4.ElapsedTime         Elapsed Time         time_t         2ef2         12018         Set by Network.Modbus.TimeFormat           Timer.4.In         Trigger/Gate input         bool         2ef7         12023         Not applicable           Timer.4.Out         Output (1 = On; 0 = Off)         bool         2ef3         12019         Not applicable           Timer.4.Time         Period for the timer (hh:mm:ss)         time_t         2ef4         12020         Set by Network.Modbus.TimeFormat           Timer.4.Triggered         1 = Timer triggered; 0 = Timer not triggered         bool         2ef5         12021         Not applicable           Timer.4.Type         Type of Timer (as Timer.1.Type)         uint8         2ef6         12022         Not applicable           UserLin.1.NumberOfBreakpoints         Number of points in user linearisation table 1         uint8         2900         10496         Not applicable           UserLin.1.X1         User linearisation table 1 'X' value 1         float32         2901         10497         2dp           UserLin.1.X3         User linearisation table 1 'X' value 3         float32         2905         10501         2dp           UserLin.1.X4         User linearisation table 1 'X' value 4         float32         2907         10503         2dp <td< td=""><td></td><td></td><td></td><td></td><td></td><td></td></td<>                                                                                                    |                               |                                                                          |          |      |       |                                   |
| Timer.4.In         Trigger/Gate input         bool         2ef7         12023         Not applicable           Timer.4.Out         Output (1 = On; 0 = Off)         bool         2ef3         12019         Not applicable           Timer.4.Time         Period for the timer (hh:mm:ss)         time_t         2ef4         12020         Set by Network.Modbus.TimeFormat           Timer.4.Triggered         1 = Timer triggered; 0 = Timer not triggered         bool         2ef5         12021         Not applicable           Timer.4.Type         Type of Timer (as Timer.1.Type)         uint8         2ef6         12022         Not applicable           UserLin.1.NumberOfBreakpoints         Number of points in user linearisation table 1         uint8         2900         10496         Not applicable           UserLin.1.X1         User linearisation table 1 'X' value 1         float32         2901         10497         2dp           UserLin.1.X2         User linearisation table 1 'X' value 2         float32         2905         10501         2dp           UserLin.1.X4         User linearisation table 1 'X' value 4         float32         2907         10503         2dp           UserLin.1.X5         User linearisation table 1 'X' value 5         float32         2909         10505         2dp                                                                                                    | rimer.s. rype                 | Type of filler (as filler.1.1ype)                                        | uii1l0   | 2610 | 12016 | Not applicable                    |
| Timer.4.In         Trigger/Gate input         bool         2ef7         12023         Not applicable           Timer.4.Out         Output (1 = On; 0 = Off)         bool         2ef3         12019         Not applicable           Timer.4.Time         Period for the timer (hh:mm:ss)         time_t         2ef4         12020         Set by Network.Modbus.TimeFormat           Timer.4.Triggered         1 = Timer triggered; 0 = Timer not triggered         bool         2ef5         12021         Not applicable           Timer.4.Type         Type of Timer (as Timer.1.Type)         uint8         2ef6         12022         Not applicable           UserLin.1.NumberOfBreakpoints         Number of points in user linearisation table 1         uint8         2900         10496         Not applicable           UserLin.1.X1         User linearisation table 1 'X' value 1         float32         2901         10497         2dp           UserLin.1.X2         User linearisation table 1 'X' value 2         float32         2905         10501         2dp           UserLin.1.X4         User linearisation table 1 'X' value 4         float32         2907         10503         2dp           UserLin.1.X5         User linearisation table 1 'X' value 5         float32         2909         10505         2dp                                                                                                    | Timer 4 FlancedTires          | Flanced Time                                                             | time a t | 2042 | 10040 | Set by Network Madhus Time Farmer |
| Timer.4.Out Timer.4.Time Output (1 = On; 0 = Off) Period for the timer (hh:mm:ss) time_t 2ef4 12020 Set by Network.Modbus.TimeFormat  Timer.4.Triggered Timer.4.Triggered Timer.4.Type Type of Timer (as Timer.1.Type) UserLin.1.NumberOfBreakpoints UserLin.1.X1 User linearisation table 1 'X' value 1 UserLin.1.X2 User linearisation table 1 'X' value 2 UserLin.1.X3 UserLin.1.X4 User linearisation table 1 'X' value 3 User linearisation table 1 'X' value 4 User linearisation table 1 'X' value 5  User linearisation table 1 'X' value 5  User linearisation table 1 'X' value 5  User linearisation table 1 'X' value 5  Dool 2ef3 12019 Not applicable Set by Network.Modbus.TimeFormat 12021 Not applicable Not applicable Not applicable 12022 Not applicable 12022 Not applicable 12022 Not applicable 12022 Not applicable 12022 Not applicable 12022 Not applicable 12022 Not applicable 12022 Not applicable 12022 10496 Not applicable 12022 10497 10496 10497 2dp 10497 2dp 10503 2dp 10505 2dp                                                                                                    | ·                             | ·                                                                        | _        |      |       |                                   |
| Timer.4.Time Period for the timer (hh:mm:ss)  1 = Timer triggered; 0 = Timer not triggered bool Dimer.4.Type  1 = Timer triggered; 0 = Timer not triggered bool Dimer.4.Type Divertin.1.NumberOfBreakpoints UserLin.1.NumberOfBreakpoints UserLin.1.X1 User linearisation table 1 'X' value 1 UserLin.1.X2 User linearisation table 1 'X' value 2 UserLin.1.X3 User linearisation table 1 'X' value 3 UserLin.1.X4 User linearisation table 1 'X' value 4 User linearisation table 1 'X' value 5  User linearisation table 1 'X' value 5  Deriod for the timer (hh:mm:ss) time_t bool Defi 12021 Not applicable Not applicable Not applicable Vota plicable Vota plica |                               |                                                                          |          |      |       |                                   |
| Timer.4.Triggered Timer.4.Triggered Timer.4.Triggered Type of Timer (as Timer.1.Type)  UserLin.1.NumberOfBreakpoints UserLin.1.X1 User linearisation table 1 UserLin.1.X2 User linearisation table 1 'X' value 2 UserLin.1.X3 User linearisation table 1 'X' value 3 User linearisation table 1 'X' value 4 User linearisation table 1 'X' value 5  User linearisation table 1 'X' value 5  User linearisation table 1 'X' value 5  Dool 2ef5 12021 Not applicable Not applicable 10496 Not applicable 10497 10497 10497 2dp 10498 10499 2dp 10505 2dp                                                                                                    |                               |                                                                          |          |      |       |                                   |
| Timer.4.Type  Type of Timer (as Timer.1.Type)  uint8  2ef6  12022  Not applicable  UserLin.1.NumberOfBreakpoints  Number of points in user linearisation table 1  UserLin.1.X1  User linearisation table 1 'X' value 1  UserLin.1.X2  User linearisation table 1 'X' value 2  UserLin.1.X3  User linearisation table 1 'X' value 3  User linearisation table 1 'X' value 4  User linearisation table 1 'X' value 5  User linearisation table 1 'X' value 5                                                                                                    |                               | , ,                                                                      |          |      |       |                                   |
| UserLin.1.NumberOfBreakpoints  Number of points in user linearisation table 1  UserLin.1.X1  User linearisation table 1 'X' value 1  UserLin.1.X2  User linearisation table 1 'X' value 2  UserLin.1.X3  User linearisation table 1 'X' value 3  User linearisation table 1 'X' value 4  User linearisation table 1 'X' value 4  User linearisation table 1 'X' value 5  User linearisation table 1 'X' value 5                                                                                                    |                               |                                                                          |          |      |       |                                   |
| UserLin.1.X1         User linearisation table 1 'X' value 1         float32         2901         10497         2dp           UserLin.1.X2         User linearisation table 1 'X' value 2         float32         2903         10499         2dp           UserLin.1.X3         User linearisation table 1 'X' value 3         float32         2905         10501         2dp           UserLin.1.X4         User linearisation table 1 'X' value 4         float32         2907         10503         2dp           UserLin.1.X5         User linearisation table 1 'X' value 5         float32         2909         10505         2dp                                                                                                    | Timer.4.Type                  | Type of Timer (as Timer.1.Type)                                          | uint8    | 2ef6 | 12022 | Not applicable                    |
| UserLin.1.X1         User linearisation table 1 'X' value 1         float32         2901         10497         2dp           UserLin.1.X2         User linearisation table 1 'X' value 2         float32         2903         10499         2dp           UserLin.1.X3         User linearisation table 1 'X' value 3         float32         2905         10501         2dp           UserLin.1.X4         User linearisation table 1 'X' value 4         float32         2907         10503         2dp           UserLin.1.X5         User linearisation table 1 'X' value 5         float32         2909         10505         2dp                                                                                                    |                               |                                                                          |          |      |       |                                   |
| UserLin.1.X2       User linearisation table 1 'X' value 2       float32       2903       10499       2dp         UserLin.1.X3       User linearisation table 1 'X' value 3       float32       2905       10501       2dp         UserLin.1.X4       User linearisation table 1 'X' value 4       float32       2907       10503       2dp         UserLin.1.X5       User linearisation table 1 'X' value 5       float32       2909       10505       2dp                                                                                                    | ·                             | ·                                                                        |          |      |       |                                   |
| UserLin.1.X3         User linearisation table 1 'X' value 3         float32         2905         10501         2dp           UserLin.1.X4         User linearisation table 1 'X' value 4         float32         2907         10503         2dp           UserLin.1.X5         User linearisation table 1 'X' value 5         float32         2909         10505         2dp                                                                                                    | UserLin.1.X1                  | User linearisation table 1 'X' value 1                                   |          |      |       | 2dp                               |
| UserLin.1.X4         User linearisation table 1 'X' value 4         float32         2907         10503         2dp           UserLin.1.X5         User linearisation table 1 'X' value 5         float32         2909         10505         2dp                                                                                                    | UserLin.1.X2                  | User linearisation table 1 'X' value 2                                   | float32  | 2903 | 10499 | 2dp                               |
| UserLin.1.X5 User linearisation table 1 'X' value 5 float32 2909 10505 2dp                                                                                                    | UserLin.1.X3                  | User linearisation table 1 'X' value 3                                   | float32  | 2905 | 10501 | 2dp                               |
|                                                                                                    | UserLin.1.X4                  | User linearisation table 1 'X' value 4                                   | float32  | 2907 | 10503 | 2dp                               |
| User Linearisation table 1 'X' value 6 float32 290b 10507 2dp                                                                                                    | UserLin.1.X5                  | User linearisation table 1 'X' value 5                                   | float32  | 2909 | 10505 | 2dp                               |
|                                                                                                    | UserLin.1.X6                  | User linearisation table 1 'X' value 6                                   | float32  | 290b | 10507 | 2dp                               |

| Parameter path                             | Description                                                                           | Туре               | Hex          | Dec            | Resolution          |
|--------------------------------------------|---------------------------------------------------------------------------------------|--------------------|--------------|----------------|---------------------|
| UserLin.1.X7                               | User linearisation table 1 'X' value 7                                                | float32            | 290d         | 10509          | 2dp                 |
| UserLin.1.X8                               | User linearisation table 1 'X' value 8                                                | float32            | 290f         | 10511          | 2dp                 |
| UserLin.1.X9                               | User linearisation table 1 'X' value 9                                                | float32            | 2911         | 10513          | 2dp                 |
| UserLin.1.X10                              | User linearisation table 1 'X' value 10                                               | float32            | 2913         | 10515          | 2dp                 |
| UserLin.1.X11                              | User linearisation table 1 'X' value 11                                               | float32            | 2915         | 10517          | 2dp                 |
| UserLin.1.X12                              | User linearisation table 1 'X' value 12                                               | float32            | 2917         | 10519          | 2dp                 |
| UserLin.1.X13                              | User linearisation table 1 'X' value 13                                               | float32            | 2919         | 10521          | 2dp                 |
| UserLin.1.X14                              | User linearisation table 1 'X' value 14                                               | float32            | 291b         | 10523          | 2dp                 |
| UserLin.1.X15                              | User linearisation table 1 'X' value 15                                               | float32            | 291d         | 10525          | 2dp                 |
| UserLin.1.X16                              | User linearisation table 1 'X' value 16                                               | float32            | 291f         | 10527          | 2dp                 |
| UserLin.1.X17                              | User linearisation table 1 'X' value 17                                               | float32            | 2921         | 10529          | 2dp                 |
| UserLin.1.X18                              | User linearisation table 1 'X' value 18                                               | float32            | 2923         | 10531          | 2dp                 |
| UserLin.1.X19                              | User linearisation table 1 'X' value 19                                               | float32            | 2925         | 10533          | 2dp                 |
| UserLin.1.X20                              | User linearisation table 1 'X' value 20                                               | float32            | 2927         | 10535          | 2dp                 |
| UserLin.1.X21<br>UserLin.1.X22             | User linearisation table 1 'X' value 21 User linearisation table 1 'X' value 22       | float32            | 2929<br>292b | 10537          | 2dp                 |
| UserLin.1.X22<br>UserLin.1.X23             | User linearisation table 1 'X' value 22 User linearisation table 1 'X' value 23       | float32<br>float32 | 292b<br>292d | 10539<br>10541 | 2dp<br>2dp          |
| UserLin.1.X23<br>UserLin.1.X24             | User linearisation table 1 'X' value 23 User linearisation table 1 'X' value 24       | float32            | 292d<br>292f | 10541          | 2dp<br>2dp          |
| UserLin.1.X24<br>UserLin.1.X25             | User linearisation table 1 'X' value 25                                               | float32            | 2921         | 10545          | 2dp<br>2dp          |
| UserLin.1.X25                              | User linearisation table 1 'X' value 25 User linearisation table 1 'X' value 26       | float32            | 2933         | 10545          | 2dp<br>2dp          |
| UserLin.1.X27                              | User linearisation table 1 'X' value 20                                               | float32            | 2935         | 10547          | 2dp                 |
| UserLin.1.X28                              | User linearisation table 1 'X' value 27                                               | float32            | 2937         | 10549          | 2dp                 |
| UserLin.1.X29                              | User linearisation table 1 'X' value 29                                               | float32            | 2939         | 10553          | 2dp                 |
| UserLin.1.X30                              | User linearisation table 1 'X' value 30                                               | float32            | 293b         | 10555          | 2dp                 |
| UserLin.1.X31                              | User linearisation table 1 'X' value 31                                               | float32            | 293d         | 10557          | 2dp                 |
| UserLin.1.X32                              | User linearisation table 1 'X' value 32                                               | float32            | 293f         | 10559          | 2dp                 |
| UserLin.1.Y1                               | User linearisation table 1 'Y' value 1                                                | float32            | 2902         | 10498          | 2dp                 |
| UserLin.1.Y2                               | User linearisation table 1 'Y' value 2                                                | float32            | 2904         | 10500          | 2dp                 |
| UserLin.1.Y3                               | User linearisation table 1 'Y' value 3                                                | float32            | 2906         | 10502          | 2dp                 |
| UserLin.1.Y4                               | User linearisation table 1 'Y' value 4                                                | float32            | 2908         | 10504          | 2dp                 |
| UserLin.1.Y5                               | User linearisation table 1 'Y' value 5                                                | float32            | 290a         | 10506          | 2dp                 |
| UserLin.1.Y6                               | User linearisation table 1 'Y' value 6                                                | float32            | 290c         | 10508          | 2dp                 |
| UserLin.1.Y7                               | User linearisation table 1 'Y' value 7                                                | float32            | 290e         | 10510          | 2dp                 |
| UserLin.1.Y8                               | User linearisation table 1 'Y' value 8                                                | float32            | 2910         | 10512          | 2dp                 |
| UserLin.1.Y9                               | User linearisation table 1 'Y' value 9                                                | float32            | 2912         | 10514<br>10516 | 2dp                 |
| UserLin.1.Y10                              | User linearisation table 1 'Y' value 10                                               | float32            | 2914         |                | '                   |
| UserLin.1.Y11<br>UserLin.1.Y12             | User linearisation table 1 'Y' value 11 User linearisation table 1 'Y' value 12       | float32<br>float32 | 2916<br>2918 | 10518<br>10520 | 2dp<br>2dp          |
| UserLin.1.Y12<br>UserLin.1.Y13             | User linearisation table 1 'Y' value 12 User linearisation table 1 'Y' value 13       | float32            | 2918<br>291a | 10520          | 2dp<br>2dp          |
| UserLin.1.Y13                              | User linearisation table 1 'Y' value 14                                               | float32            | 291a<br>291c | 10522          | 2dp<br>2dp          |
| UserLin.1.Y15                              | User linearisation table 1 'Y' value 15                                               | float32            | 291e         | 10524          | 2dp                 |
| UserLin.1.Y16                              | User linearisation table 1 'Y' value 16                                               | float32            | 2920         | 10528          | 2dp                 |
| UserLin.1.Y17                              | User linearisation table 1 'Y' value 17                                               | float32            | 2922         | 10530          | 2dp                 |
| UserLin.1.Y18                              | User linearisation table 1 'Y' value 18                                               | float32            | 2924         | 10532          | 2dp                 |
| UserLin.1.Y19                              | User linearisation table 1 'Y' value 19                                               | float32            | 2926         | 10534          | 2dp                 |
| UserLin.1.Y20                              | User linearisation table 1 'Y' value 20                                               | float32            | 2928         | 10536          | 2dp                 |
| UserLin.1.Y21                              | User linearisation table 1 'Y' value 21                                               | float32            | 292a         | 10538          | 2dp                 |
| UserLin.1.Y22                              | User linearisation table 1 'Y' value 22                                               | float32            | 292c         | 10540          | 2dp                 |
| UserLin.1.Y23                              | User linearisation table 1 'Y' value 23                                               | float32            | 292e         | 10542          | 2dp                 |
| UserLin.1.Y24                              | User linearisation table 1 'Y' value 24                                               | float32            | 2930         | 10544          | 2dp                 |
| UserLin.1.Y25                              | User linearisation table 1 'Y' value 25                                               | float32            | 2932         | 10546          | 2dp                 |
| UserLin.1.Y26                              | User linearisation table 1 'Y' value 26                                               | float32            | 2934         | 10548          | 2dp                 |
| UserLin.1.Y27                              | User linearisation table 1 'Y' value 27                                               | float32            | 2936         | 10550          | 2dp                 |
| UserLin.1.Y28                              | User linearisation table 1 'Y' value 28                                               | float32            | 2938         | 10552          | 2dp                 |
| UserLin.1.Y29                              | User linearisation table 1 'Y' value 29                                               | float32            | 293a         | 10554          | 2dp                 |
| UserLin.1.Y30                              | User linearisation table 1 'Y' value 30                                               | float32            | 293c         | 10556          | 2dp                 |
| UserLin.1.Y31<br>UserLin.1.Y32             | User linearisation table 1 'Y' value 31 User linearisation table 1 'Y' value 32       | float32<br>float32 | 293e<br>2940 | 10558<br>10560 | 2dp                 |
| UserLin.1.Y32                              | User linearisation table 1 'Y' value 32                                               | float32            | 2940         | 10560          | 2dp                 |
| UserLin.2.NumberOfBreakpoints              | Number of points in user linearisation table 2                                        | uint8              | 29c0         | 10688          | Not applicable      |
| UserLin.2.NumberOfBreakpoints UserLin.2.X1 | Number of points in user linearisation table 2 User linearisation table 2 'X' value 1 | uint8<br>float32   | 29c0<br>29c1 | 10688<br>10689 | Not applicable  2dp |
| UserLin.2.X1 UserLin.2.X2                  | User linearisation table 2 'X' value 1 User linearisation table 2 'X' value 2         | float32            | 29c1<br>29c3 | 10689          | 2dp<br>2dp          |
| l i                                        | 1                                                                                     | 1                  | ا آٽ ا       | 1 -551         | I '                 |

| Parameter path                 | Description                                                                     | Туре               | Hex          | Dec            | Resolution |
|--------------------------------|---------------------------------------------------------------------------------|--------------------|--------------|----------------|------------|
| UserLin.2.X3                   | User linearisation table 2 'X' value 3                                          | float32            | 29c5         | 10693          | 2dp        |
| UserLin.2.X4                   | User linearisation table 2 'X' value 4                                          | float32            | 29c7         | 10695          | 2dp        |
| UserLin.2.X5                   | User linearisation table 2 'X' value 5                                          | float32            | 29c9         | 10697          | 2dp        |
| UserLin.2.X6                   | User linearisation table 2 'X' value 6                                          | float32            | 29cb         | 10699          | 2dp        |
| UserLin.2.X7                   | User linearisation table 2 'X' value 7                                          | float32            | 29cd         | 10701          | 2dp        |
| UserLin.2.X8                   | User linearisation table 2 'X' value 8                                          | float32            | 29cf         | 10703          | 2dp        |
| UserLin.2.X9                   | User linearisation table 2 'X' value 9                                          | float32            | 29d1         | 10705          | 2dp        |
| UserLin.2.X10                  | User linearisation table 2 'X' value 10                                         | float32            | 29d3         | 10707          | 2dp        |
| UserLin.2.X11                  | User linearisation table 2 'X' value 11                                         | float32            | 29d5         | 10709          | 2dp        |
| UserLin.2.X12                  | User linearisation table 2 'X' value 12                                         | float32            | 29d7         | 10711          | 2dp        |
| UserLin.2.X13                  | User linearisation table 2 'X' value 13                                         | float32            | 29d9         | 10713          | 2dp        |
| UserLin.2.X14                  | User linearisation table 2 'X' value 14                                         | float32            | 29db         | 10715          | 2dp        |
| UserLin.2.X15                  | User linearisation table 2 'X' value 15                                         | float32            | 29dd         | 10717          | 2dp        |
| UserLin.2.X16                  | User linearisation table 2 'X' value 16                                         | float32            | 29df         | 10719          | 2dp        |
| UserLin.2.X17                  | User linearisation table 2 'X' value 17                                         | float32            | 29e1         | 10721          | 2dp        |
| UserLin.2.X18                  | User linearisation table 2 'X' value 18                                         | float32            | 29e3         | 10723          | 2dp        |
| UserLin.2.X19                  | User linearisation table 2 'X' value 19                                         | float32            | 29e5         | 10725          | 2dp        |
| UserLin.2.X20                  | User linearisation table 2 'X' value 20                                         | float32            | 29e7         | 10727          | 2dp        |
| UserLin.2.X21                  | User linearisation table 2 'X' value 21                                         | float32            | 29e9         | 10729          | 2dp        |
| UserLin.2.X22                  | User linearisation table 2 'X' value 22                                         | float32            | 29eb         | 10731          | 2dp        |
| UserLin.2.X23                  | User linearisation table 2 'X' value 23                                         | float32            | 29ed         | 10733          | 2dp        |
| UserLin.2.X24                  | User linearisation table 2 'X' value 24                                         | float32            | 29ef         | 10735          | 2dp        |
| UserLin.2.X25                  | User linearisation table 2 'X' value 25                                         | float32            | 29f1         | 10737          | 2dp        |
| UserLin.2.X26                  | User linearisation table 2 'X' value 26                                         | float32            | 29f3         | 10739          | 2dp        |
| UserLin.2.X27                  | User linearisation table 2 'X' value 27                                         | float32            | 29f5         | 10741          | 2dp        |
| UserLin.2.X28                  | User linearisation table 2 'X' value 28                                         | float32            | 29f7         | 10743          | 2dp        |
| UserLin.2.X29                  | User linearisation table 2 'X' value 29                                         | float32            | 29f9         | 10745          | 2dp        |
| UserLin.2.X30                  | User linearisation table 2 'X' value 30                                         | float32            | 29fb         | 10747          | 2dp        |
| UserLin.2.X31                  | User linearisation table 2 'X' value 31                                         | float32            | 29fd         | 10749          | 2dp        |
| UserLin.2.X32                  | User linearisation table 2 'X' value 32                                         | float32            | 29ff         | 10751          | 2dp        |
| UserLin.2.Y1                   | User linearisation table 2 'Y' value 1                                          | float32            | 29c2         | 10690          | 2dp        |
| UserLin.2.Y2                   | User linearisation table 4 'Y' value 2                                          | float32            | 29c4         | 10692          | 2dp        |
| UserLin.2.Y3                   | User linearisation table 4 'Y' value 3                                          | float32            | 29c6         | 10694          | 2dp        |
| UserLin.2.Y4                   | User linearisation table 4 'Y' value 4                                          | float32            | 29c8         | 10696          | 2dp        |
| UserLin.2.Y5                   | User linearisation table 4 'Y' value 5                                          | float32            | 29ca         | 10698          | 2dp        |
| UserLin.2.Y6                   | User linearisation table 4 'Y' value 6                                          | float32            | 29cc         | 10700          | 2dp        |
| UserLin.2.Y7                   | User linearisation table 4 'Y' value 7                                          | float32            | 29ce         | 10702          | 2dp        |
| UserLin.2.Y8                   | User linearisation table 4 'Y' value 8                                          | float32            | 29d0         | 10704          | 2dp        |
| UserLin.2.Y9                   | User linearisation table 4 'Y' value 9                                          | float32            | 29d2         | 10706          | 2dp        |
| UserLin.2.Y10                  | User linearisation table 4 'Y' value 10                                         | float32            | 29d4         | 10708          | 2dp        |
| UserLin.2.Y11                  | User linearisation table 4 'Y' value 11                                         | float32            | 29d6         | 10710          | 2dp        |
| UserLin.2.Y12                  | User linearisation table 4 'Y' value 12                                         | float32            | 29d8         | 10712          | 2dp        |
| UserLin.2.Y13                  | User linearisation table 4 'Y' value 13                                         | float32            | 29da         | 10714          | 2dp        |
| UserLin.2.Y14                  | User linearisation table 4 'Y' value 14                                         | float32            | 29dc         | 10716          | 2dp        |
| UserLin 2 V16                  | User linearisation table 4 'Y' value 15                                         | float32            | 29de         | 10718          | 2dp        |
| UserLin.2.Y16                  | User linearisation table 4 'Y' value 16                                         | float32            | 29e0         | 10720          | 2dp        |
| UserLin.2.Y17                  | User linearisation table 4 'Y' value 17 User linearisation table 4 'Y' value 18 | float32<br>float32 | 29e2<br>29e4 | 10722<br>10724 | 2dp        |
| UserLin.2.Y18 UserLin.2.Y19    | User linearisation table 4 'Y' value 18 User linearisation table 4 'Y' value 19 | float32            | 29e4<br>29e6 | 10724          | 2dp        |
| UserLin.2.Y19 UserLin.2.Y20    | User linearisation table 4 'Y' value 19 User linearisation table 4 'Y' value 20 | float32            | 29e6<br>29e8 | 10726          | 2dp<br>2dp |
| UserLin.2.Y20 UserLin.2.Y21    | User linearisation table 4 Y value 20 User linearisation table 4 'Y' value 21   | float32            | 29ea         | 10728          | 2dp        |
| UserLin.2.Y21 UserLin.2.Y22    | User linearisation table 4 Y value 21 User linearisation table 4 'Y' value 22   | float32            | 29ea<br>29ec | 10730          | 2dp        |
| UserLin.2.122<br>UserLin.2.Y23 | User linearisation table 4 'Y' value 23                                         | float32            | 29ec         | 10732          | 2dp        |
| UserLin.2.123                  | User linearisation table 4 'Y' value 24                                         | float32            | 29f0         | 10734          | 2dp        |
| UserLin.2.124 UserLin.2.Y25    | User linearisation table 4 'Y' value 25                                         | float32            | 29f2         | 10738          | 2dp        |
| UserLin.2.Y26                  | User linearisation table 4 'Y' value 26                                         | float32            | 29f4         | 10740          | 2dp        |
| UserLin.2.Y27                  | User linearisation table 4 'Y' value 27                                         | float32            | 29f6         | 10740          | 2dp        |
| UserLin.2.Y28                  | User linearisation table 4 'Y' value 28                                         | float32            | 29f8         | 10742          | 2dp        |
| UserLin.2.Y29                  | User linearisation table 4 'Y' value 29                                         | float32            | 29fa         | 10746          | 2dp        |
| UserLin.2.Y30                  | User linearisation table 4 'Y' value 30                                         | float32            | 29fc         | 10748          | 2dp        |
| UserLin.2.Y31                  | User linearisation table 4 'Y' value 31                                         | float32            | 29fe         | 10750          | 2dp        |
| UserLin.2.Y32                  | User linearisation table 4 'Y' value 32                                         | float32            | 2a00         | 10752          | 2dp        |
| I                              |                                                                                 | 1                  | l            |                | l '        |

| Parameter path                             | Description                                                                             | Туре               | Hex          | Dec            | Resolution     |
|--------------------------------------------|-----------------------------------------------------------------------------------------|--------------------|--------------|----------------|----------------|
|                                            |                                                                                         | 0                  | 0.00         | 10000          |                |
| UserLin.3.NumberOfBreakpoints UserLin.3.X1 | Number of points in user linearisation table 32  User linearisation table 3 'X' value 1 | uint8              | 2a80<br>2a81 | 10880<br>10881 | Not applicable |
| UserLin.3.X1                               | User linearisation table 3 X value 1                                                    | float32<br>float32 | 2a83         | 10883          | 2dp            |
| UserLin.3.X3                               | User linearisation table 3 'X' value 3                                                  | float32            | 2a85         | 10885          | 2dp            |
| UserLin.3.X4                               | User linearisation table 3 'X' value 4                                                  | float32            | 2a87         | 10887          | 2dp            |
| UserLin.3.X5                               | User linearisation table 3 'X' value 5                                                  | float32            | 2a89         | 10889          | 2dp            |
| UserLin.3.X6                               | User linearisation table 3 'X' value 6                                                  | float32            | 2a8b         | 10891          | 2dp            |
| UserLin.3.X7                               | User linearisation table 3 'X' value 7                                                  | float32            | 2a8d         | 10893          | 2dp            |
| UserLin.3.X8                               | User linearisation table 3 'X' value 8                                                  | float32            | 2a8f         | 10895          | 2dp            |
| UserLin.3.X9                               | User linearisation table 3 'X' value 9                                                  | float32            | 2a91         | 10897          | 2dp            |
| UserLin.3.X10                              | User linearisation table 3 'X' value 10                                                 | float32            | 2a93         | 10899          | 2dp            |
| UserLin.3.X11                              | User linearisation table 3 'X' value 11                                                 | float32            | 2a95         | 10901          | 2dp            |
| UserLin.3.X12                              | User linearisation table 3 'X' value 12                                                 | float32            | 2a97         | 10903          | 2dp            |
| UserLin.3.X13                              | User linearisation table 3 'X' value 13                                                 | float32            | 2a99         | 10905          | 2dp            |
| UserLin.3.X14                              | User linearisation table 3 'X' value 14                                                 | float32            | 2a9b         | 10907          | 2dp            |
| UserLin.3.X15                              | User linearisation table 3 'X' value 15                                                 | float32            | 2a9d         | 10909          | 2dp            |
| UserLin.3.X16                              | User linearisation table 3 'X' value 16                                                 | float32            | 2a9f         | 10911          | 2dp            |
| UserLin.3.X17                              | User linearisation table 3 'X' value 17                                                 | float32            | 2aa1         | 10913          | 2dp            |
| UserLin.3.X18                              | User linearisation table 3 'X' value 18                                                 | float32            | 2aa3<br>2aa5 | 10915          | 2dp            |
| UserLin.3.X19                              | User linearisation table 3 'X' value 19                                                 | float32            |              | 10917          | 2dp            |
| UserLin.3.X20<br>UserLin.3.X21             | User linearisation table 3 'X' value 20 User linearisation table 3 'X' value 21         | float32<br>float32 | 2aa7<br>2aa9 | 10919<br>10921 | 2dp<br>2dp     |
| UserLin.3.X21                              | User linearisation table 3 X value 21 User linearisation table 3 'X' value 22           | float32            | 2aa9<br>2aab | 10921          | 2dp            |
| UserLin.3.X23                              | User linearisation table 3 'X' value 23                                                 | float32            | 2aad         | 10925          | 2dp            |
| UserLin.3.X24                              | User linearisation table 3 'X' value 24                                                 | float32            | 2aaf         | 10927          | 2dp            |
| UserLin.3.X25                              | User linearisation table 3 'X' value 25                                                 | float32            | 2ab1         | 10929          | 2dp            |
| UserLin.3.X26                              | User linearisation table 3 'X' value 26                                                 | float32            | 2ab3         | 10931          | 2dp            |
| UserLin.3.X27                              | User linearisation table 3 'X' value 27                                                 | float32            | 2ab5         | 10933          | 2dp            |
| UserLin.3.X28                              | User linearisation table 3 'X' value 28                                                 | float32            | 2ab7         | 10935          | 2dp            |
| UserLin.3.X29                              | User linearisation table 3 'X' value 29                                                 | float32            | 2ab9         | 10937          | 2dp            |
| UserLin.3.X30                              | User linearisation table 3 'X' value 30                                                 | float32            | 2abb         | 10939          | 2dp            |
| UserLin.3.X31                              | User linearisation table 3 'X' value 31                                                 | float32            | 2abd         | 10941          | 2dp            |
| UserLin.3.X32                              | User linearisation table 3 'X' value 32                                                 | float32            | 2abf         | 10943          | 2dp            |
| UserLin.3.Y1                               | User linearisation table 4 'Y' value 1                                                  | float32            | 2a82         | 10882          | 2dp            |
| UserLin.3.Y2                               | User linearisation table 4 'Y' value 2                                                  | float32            | 2a84         | 10884          | 2dp            |
| UserLin.3.Y3                               | User linearisation table 4 'Y' value 3                                                  | float32            | 2a86         | 10886          | 2dp            |
| UserLin.3.Y4                               | User linearisation table 4 'Y' value 4                                                  | float32            | 2a88         | 10888          | 2dp            |
| UserLin.3.Y5                               | User linearisation table 4 'Y' value 5                                                  | float32            | 2a8a         | 10890          | 2dp            |
| UserLin.3.Y6                               | User linearisation table 4 'Y' value 6                                                  | float32            | 2a8c         | 10892          | 2dp            |
| UserLin.3.Y7                               | User linearisation table 4 'Y' value 7                                                  | float32            | 2a8e         | 10894          | 2dp            |
| UserLin.3.Y8                               | User linearisation table 4 'Y' value 8                                                  | float32            | 2a90         | 10896          | 2dp            |
| UserLin.3.Y9<br>UserLin.3.Y10              | User linearisation table 4 'Y' value 9 User linearisation table 4 'Y' value 10          | float32<br>float32 | 2a92<br>2a94 | 10898<br>10900 | 2dp<br>2dp     |
| UserLin.3.Y11                              | User linearisation table 4 'Y' value 10                                                 | float32            | 2a94<br>2a96 | 10900          | 2dp            |
| UserLin.3.Y12                              | User linearisation table 4 'Y' value 12                                                 | float32            | 2a98         | 10902          | 2dp            |
| UserLin.3.Y13                              | User linearisation table 4 'Y' value 13                                                 | float32            | 2a9a         | 10906          | 2dp            |
| UserLin.3.Y14                              | User linearisation table 4 'Y' value 14                                                 | float32            | 2a9c         | 10908          | 2dp            |
| UserLin.3.Y15                              | User linearisation table 4 'Y' value 15                                                 | float32            | 2a9e         | 10910          | 2dp            |
| UserLin.3.Y16                              | User linearisation table 4 'Y' value 16                                                 | float32            | 2aa0         | 10912          | 2dp            |
| UserLin.3.Y17                              | User linearisation table 4 'Y' value 17                                                 | float32            | 2aa2         | 10914          | 2dp            |
| UserLin.3.Y18                              | User linearisation table 4 'Y' value 18                                                 | float32            | 2aa4         | 10916          | 2dp            |
| UserLin.3.Y19                              | User linearisation table 4 'Y' value 19                                                 | float32            | 2aa6         | 10918          | 2dp            |
| UserLin.3.Y20                              | User linearisation table 4 'Y' value 20                                                 | float32            | 2aa8         | 10920          | 2dp            |
| UserLin.3.Y21                              | User linearisation table 4 'Y' value 21                                                 | float32            | 2aaa         | 10922          | 2dp            |
| UserLin.3.Y22                              | User linearisation table 4 'Y' value 22                                                 | float32            | 2aac         | 10924          | 2dp            |
| UserLin.3.Y23                              | User linearisation table 4 'Y' value 23                                                 | float32            | 2aae         | 10926          | 2dp            |
| UserLin.3.Y24                              | User linearisation table 4 'Y' value 24                                                 | float32            | 2ab0         | 10928          | 2dp            |
| UserLin.3.Y25                              | User linearisation table 4 'Y' value 25                                                 | float32            | 2ab2         | 10930          | 2dp            |
| UserLin.3.Y26                              | User linearisation table 4 'Y' value 26                                                 | float32            | 2ab4         | 10932          | 2dp            |
| UserLin.3.Y27                              | User linearisation table 4 'Y' value 27                                                 | float32            | 2ab6         | 10934          | 2dp            |
| UserLin.3.Y28                              | User linearisation table 4 'Y' value 28                                                 | float32            | 2ab8         | 10936          | 2dp            |

| Parameter path                | Description                                                                   | Туре               | Hex          | Dec            | Resolution     |
|-------------------------------|-------------------------------------------------------------------------------|--------------------|--------------|----------------|----------------|
| UserLin.3.Y29                 | User linearisation table 4 'Y' value 29                                       | float32            | 2aba         | 10938          | 2dp            |
| UserLin.3.Y30                 | User linearisation table 4 'Y' value 30                                       | float32            | 2abc         | 10940          | 2dp            |
| UserLin.3.Y31                 | User linearisation table 4 'Y' value 31                                       | float32            | 2abe         | 10942          | 2dp            |
| UserLin.3.Y32                 | User linearisation table 4 'Y' value 32                                       | float32            | 2ac0         | 10944          | 2dp            |
| UserLin.4.NumberOfBreakpoints | Number of points in user linearisation table 4                                | uint8              | 2b40         | 11072          | Not applicable |
| UserLin.4.X1                  | User linearisation table 4 'X' value 1                                        | float32            | 2b41         | 11073          | 2dp            |
| UserLin.4.X2                  | User linearisation table 4 'X' value 2                                        | float32            | 2b43         | 11075          | 2dp            |
| UserLin.4.X3                  | User linearisation table 4 'X' value 3                                        | float32            | 2b45         | 11077          | 2dp            |
| UserLin.4.X4                  | User linearisation table 4 'X' value 4                                        | float32            | 2b47         | 11079          | 2dp            |
| UserLin.4.X5                  | User linearisation table 4 'X' value v5                                       | float32            | 2b49         | 11081          | 2dp            |
| UserLin.4.X6                  | User linearisation table 4 'X' value 6                                        | float32            | 2b4b         | 11083          | 2dp            |
| UserLin.4.X7                  | User linearisation table 4 'X' value 7                                        | float32            | 2b4d         | 11085          | 2dp            |
| UserLin.4.X8                  | User linearisation table 4 'X' value 8                                        | float32            | 2b4f         | 11087          | 2dp            |
| UserLin.4.X9                  | User linearisation table 4 'X' value 9                                        | float32            | 2b51         | 11089          | 2dp            |
| UserLin.4.X10                 | User linearisation table 4 'X' value 10                                       | float32            | 2b53         | 11091          | 2dp            |
| UserLin.4.X11                 | User linearisation table 4 'X' value 11                                       | float32            | 2b55         | 11093          | 2dp            |
| UserLin.4.X12                 | User linearisation table 4 'X' value 12                                       | float32            | 2b57         | 11095          | 2dp            |
| UserLin.4.X13                 | User linearisation table 4 'X' value 13                                       | float32            | 2b59         | 11097          | 2dp            |
| UserLin.4.X14                 | User linearisation table 4 'X' value 14                                       | float32            | 2b5b         | 11099          | 2dp            |
| UserLin.4.X15                 | User linearisation table 4 'X' value 15                                       | float32            | 2b5d         | 11101          | 2dp            |
| UserLin.4.X16                 | User linearisation table 4 'X' value 16                                       | float32            | 2b5f         | 11103          | 2dp            |
| UserLin.4.X17                 | User linearisation table 4 'X' value 17                                       | float32            | 2b61         | 11105          | 2dp            |
| UserLin.4.X18                 | User linearisation table 4 'X' value 18                                       | float32            | 2b63         | 11107          | 2dp            |
| UserLin.4.X19                 | User linearisation table 4 'X' value 19                                       | float32            | 2b65         | 11109          | 2dp            |
| UserLin.4.X20                 | User linearisation table 4 'X' value 20                                       | float32            | 2b67         | 11111          | 2dp            |
| UserLin.4.X21                 | User linearisation table 4 'X' value 21                                       | float32            | 2b69         | 11113          | 2dp            |
| UserLin.4.X22                 | User linearisation table 4 'X' value 22                                       | float32            | 2b6b         | 11115          | 2dp            |
| UserLin.4.X23                 | User linearisation table 4 'X' value 23                                       | float32            | 2b6d         | 11117          | 2dp            |
| UserLin.4.X24                 | User linearisation table 4 'X' value 24                                       | float32            | 2b6f         | 11119          | 2dp            |
| UserLin.4.X25                 | User linearisation table 4 'X' value 25                                       | float32            | 2b71         | 11121          | 2dp            |
| UserLin.4.X26                 | User linearisation table 4 'X' value 26                                       | float32            | 2b73         | 11123          | 2dp            |
| UserLin.4.X27                 | User linearisation table 4 'X' value 27                                       | float32            | 2b75         | 11125          | 2dp            |
| UserLin.4.X28                 | User linearisation table 4 'X' value 28                                       | float32            | 2b77         | 11127          | 2dp            |
| UserLin.4.X29                 | User linearisation table 4 'X' value 29                                       | float32            | 2b79         | 11129          | 2dp            |
| UserLin.4.X30                 | User linearisation table 4 'X' value 30                                       | float32            | 2b7b         | 11131          | 2dp            |
| UserLin.4.X31                 | User linearisation table 4 'X' value 31                                       | float32            | 2b7d         | 11133          | 2dp            |
| UserLin.4.X32                 | User linearisation table 4 'X' value 32                                       | float32            | 2b7f         | 11135          | 2dp            |
| UserLin.4.Y1                  | User linearisation table 4 'Y' value 1                                        | float32            | 2b42         | 11074          | 2dp            |
| UserLin.4.Y2                  | User linearisation table 4 'Y' value 2                                        | float32            | 2b44         | 11076          | 2dp            |
| UserLin.4.Y3<br>UserLin.4.Y4  | User linearisation table 4 'Y' value 3 User linearisation table 4 'Y' value 4 | float32            | 2b46         | 11078          | 2dp            |
| UserLin.4.Y4<br>UserLin.4.Y5  | User linearisation table 4 'Y value 4 User linearisation table 4 'Y' value 5  | float32<br>float32 | 2b48<br>2b4a | 11080<br>11082 | 2dp            |
| UserLin.4.Y5                  | User linearisation table 4 Y value 5 User linearisation table 4 'Y' value 6   | float32            | 2b4a<br>2b4c | 11082          | 2dp<br>2dp     |
| UserLin.4.Yo                  | User linearisation table 4 Y value 6 User linearisation table 4 'Y' value 7   | float32            | 2b4c<br>2b4e | 11084          | 2dp            |
| UserLin.4.17                  | User linearisation table 4 'Y' value 8                                        | float32            | 2b50         | 11088          | 2dp            |
| UserLin.4.19                  | User linearisation table 4 'Y' value 9                                        | float32            | 2b52         | 11090          | 2dp            |
| UserLin.4.Y10                 | User linearisation table 4 'Y' value 10                                       | float32            | 2b54         | 11092          | 2dp            |
| UserLin.4.Y11                 | User linearisation table 4 'Y' value 11                                       | float32            | 2b56         | 11094          | 2dp            |
| UserLin.4.Y12                 | User linearisation table 4 'Y' value 12                                       | float32            | 2b58         | 11096          | 2dp            |
| UserLin.4.Y13                 | User linearisation table 4 'Y' value 13                                       | float32            | 2b5a         | 11098          | 2dp            |
| UserLin.4.Y14                 | User linearisation table 4 'Y' value 14                                       | float32            | 2b5c         | 11100          | 2dp            |
| UserLin.4.Y15                 | User linearisation table 4 'Y' value 15                                       | float32            | 2b5e         | 11102          | 2dp            |
| UserLin.4.Y16                 | User linearisation table 4 'Y' value 16                                       | float32            | 2b60         | 11104          | 2dp            |
| UserLin.4.Y17                 | User linearisation table 4 'Y' value 17                                       | float32            | 2b62         | 11106          | 2dp            |
| UserLin.4.Y18                 | User linearisation table 4 'Y' value 18                                       | float32            | 2b64         | 11108          | 2dp            |
| UserLin.4.Y19                 | User linearisation table 4 'Y' value 19                                       | float32            | 2b66         | 11110          | 2dp            |
| UserLin.4.Y20                 | User linearisation table 4 'Y' value 20                                       | float32            | 2b68         | 11112          | 2dp            |
| UserLin.4.Y21                 | User linearisation table 4 'Y' value 21                                       | float32            | 2b6a         | 11114          | 2dp            |
| UserLin.4.Y22                 | User linearisation table 4 'Y' value 22                                       | float32            | 2b6c         | 11116          | 2dp            |
| UserLin.4.Y23                 | User linearisation table 4 'Y' value 23                                       | float32            | 2b6e         | 11118          | 2dp            |
| UserLin.4.Y24                 | User linearisation table 4 'Y' value 24                                       | float32            | 2b70         | 11120          | 2dp            |
| UserLin.4.Y25                 | User linearisation table 4 'Y' value 25                                       | float32            | 2b72         | 11122          | 2dp            |
|                               | •                                                                             | I                  | İ            | _              | l '            |

| Parameter path      | Description                                          | Туре     | Hex          | Dec   | Resolution                 |
|---------------------|------------------------------------------------------|----------|--------------|-------|----------------------------|
| UserLin.4.Y26       | User linearisation table 4 'Y' value 26              | float32  | 2b74         | 11124 | 2dp                        |
| UserLin.4.120       | User linearisation table 4 'Y' value 27              | float32  | 2b74<br>2b76 | 11124 | 2dp                        |
| UserLin.4.Y28       | User linearisation table 4 'Y' value 28              | float32  | 2b78         | 11128 | 2dp                        |
| UserLin.4.729       | User linearisation table 4 'Y' value 29              | float32  | 2b76<br>2b7a | 11130 | 2dp                        |
| UserLin.4.Y30       | User linearisation table 4 'Y' value 30              | float32  | 2b7c         | 11132 | 2dp                        |
| UserLin.4.Y31       | User linearisation table 4 'Y' value 31              | float32  | 2b7e         | 11134 | 2dp                        |
| UserLin.4.Y32       | User linearisation table 4 'Y' value 32              | float32  | 2b80         | 11136 | 2dp                        |
| 00012111.4.102      | Cool infoation table 4 1 Value 62                    | HOULOZ   | 2500         | 11100 | 249                        |
| UsrVal.1.HighLimit  | User Value High Limit                                | float32  | 2e8c         | 11916 | Set by UsrVal.1.Resolution |
| UsrVal.1.LowLimit   | User Value Low Limit                                 | float32  | 2e8d         | 11917 | Set by UsrVal.1.Resolution |
| UsrVal.1.Resolution | Result Resolution                                    | uint8    | 2e90         | 11920 | Not applicable             |
| UsrVal.1.Status     | User Value 1 Status (0 = Good (OK); 7 = Bad (Error)) | bool     | 2e8f         | 11919 | Not applicable             |
| UsrVal.1.Units      | Units of the value                                   | string t | 68fc         | 26876 | Not applicable             |
| UsrVal.1.Val        | The User Value                                       | float32  | 2e8e         | 11918 | Set by UsrVal.1.Resolution |
|                     |                                                      |          |              |       |                            |
| UsrVal.2.HighLimit  | User Value High Limit                                | float32  | 2e91         | 11921 | Set by UsrVal.2.Resolution |
| UsrVal.2.LowLimit   | User Value Low Limit                                 | float32  | 2e92         | 11922 | Set by UsrVal.2.Resolution |
| UsrVal.2.Resolution | Result Resolution                                    | uint8    | 2e95         | 11925 | Not applicable             |
| UsrVal.2.Status     | User Value 2 Status (0 = Good (OK); 7 = Bad (Error)) | bool     | 2e94         | 11924 | Not applicable             |
| UsrVal.2.Units      | Units of the value                                   | string_t | 6902         | 26882 | Not applicable             |
| UsrVal.2.Val        | The User Value                                       | float32  | 2e93         | 11923 | Set by UsrVal.2.Resolution |
|                     |                                                      |          |              |       |                            |
| UsrVal.3.HighLimit  | User Value High Limit                                | float32  | 2e96         | 11926 | Set by UsrVal.3.Resolution |
| UsrVal.3.LowLimit   | User Value Low Limit                                 | float32  | 2e97         | 11927 | Set by UsrVal.3.Resolution |
| UsrVal.3.Resolution | Result Resolution                                    | uint8    | 2e9a         | 11930 | Not applicable             |
| UsrVal.3.Status     | User Value 3 Status (0 = Good (OK); 7 = Bad (Error)) | bool     | 2e99         | 11929 | Not applicable             |
| UsrVal.3.Units      | Units of the value                                   | string_t | 6908         | 26888 | Not applicable             |
| UsrVal.3.Val        | The User Value                                       | float32  | 2e98         | 11928 | Set by UsrVal.3.Resolution |
|                     |                                                      |          |              |       |                            |
| UsrVal.4.HighLimit  | User Value High Limit                                | float32  | 2e9b         | 11931 | Set by UsrVal.4.Resolution |
| UsrVal.4.LowLimit   | User Value Low Limit                                 | float32  | 2e9c         | 11932 | Set by UsrVal.4.Resolution |
| UsrVal.4.Resolution | Result Resolution                                    | uint8    | 2e9f         | 11935 | Not applicable             |
| UsrVal.4.Status     | User Value 4 Status (0 = Good (OK); 7 = Bad (Error)) | bool     | 2e9e         | 11934 | Not applicable             |
| UsrVal.4.Units      | Units of the value                                   | string t | 690e         | 26894 | Not applicable             |
| UsrVal.4.Val        | The User Value                                       | float32  | 2e9d         | 11933 | Set by UsrVal.4.Resolution |
|                     |                                                      |          |              |       | ,                          |
| UsrVal.5.HighLimit  | User Value High Limit                                | float32  | 2ea0         | 11936 | Set by UsrVal.5.Resolution |
| UsrVal.5.LowLimit   | User Value Low Limit                                 | float32  | 2ea1         | 11937 | Set by UsrVal.5.Resolution |
| UsrVal.5.Resolution | Result Resolution                                    | uint8    | 2ea4         | 11940 | Not applicable             |
| UsrVal.5.Status     | User Value 5 Status (0 = Good (OK); 7 = Bad (Error)) | bool     | 2ea3         | 11939 | Not applicable             |
| UsrVal.5.Units      | Units of the value                                   | string_t | 6914         | 26900 | Not applicable             |
| UsrVal.5.Val        | The User Value                                       | float32  | 2ea2         | 11938 | Set by UsrVal.5.Resolution |
|                     |                                                      |          |              |       |                            |
| UsrVal.6.HighLimit  | User Value High Limit                                | float32  | 2ea5         | 11941 | Set by UsrVal.6.Resolution |
| UsrVal.6.LowLimit   | User Value Low Limit                                 | float32  | 2ea6         | 11942 | Set by UsrVal.6.Resolution |
| UsrVal.6.Resolution | Result Resolution                                    | uint8    | 2ea9         | 11945 | Not applicable             |
| UsrVal.6.Status     | User Value 6 Status (0 = Good (OK); 7 = Bad (Error)) | bool     | 2ea8         | 11944 | Not applicable             |
| UsrVal.6.Units      | Units of the value                                   | string_t | 691a         | 26906 | Not applicable             |
| UsrVal.6.Val        | The User Value                                       | float32  | 2ea7         | 11943 | Set by UsrVal.6.Resolution |
|                     |                                                      |          |              |       |                            |
| UsrVal.7.HighLimit  | User Value High Limit                                | float32  | 2eaa         | 11946 | Set by UsrVal.7.Resolution |
| UsrVal.7.LowLimit   | User Value Low Limit                                 | float32  | 2eab         | 11947 | Set by UsrVal.7.Resolution |
| UsrVal.7.Resolution | Result Resolution                                    | uint8    | 2eae         | 11950 | Not applicable             |
| UsrVal.7.Status     | User Value 7 Status (0 = Good (OK); 7 = Bad (Error)) | bool     | 2ead         | 11949 | Not applicable             |
| UsrVal.7.Units      | Units of the value                                   | string_t | 6920         | 26912 | Not applicable             |
| UsrVal.7.Val        | The User Value                                       | float32  | 2eac         | 11948 | Set by UsrVal.7.Resolution |
|                     |                                                      |          |              |       |                            |
| UsrVal.8.HighLimit  | User Value High Limit                                | float32  | 2eaf         | 11951 | Set by UsrVal.8.Resolution |
| UsrVal.8.LowLimit   | User Value Low Limit                                 | float32  | 2eb0         | 11952 | Set by UsrVal.8.Resolution |
| UsrVal.8.Resolution | Result Resolution                                    | uint8    | 2eb3         | 11955 | Not applicable             |
| UsrVal.8.Status     | User Value 8 Status (0 = Good (OK); 7 = Bad (Error)) | bool     | 2eb2         | 11954 | Not applicable             |
| UsrVal.8.Units      | Units of the value                                   | string_t | 6926         | 26918 | Not applicable             |
| I                   | I                                                    | ı        | l            | l     | l .                        |

| Parameter path                          | Description                                                   | Туре     | Hex      | Dec   | Resolution                       |
|-----------------------------------------|---------------------------------------------------------------|----------|----------|-------|----------------------------------|
| UsrVal.8.Val                            | The User Value                                                | float32  | Pex 2eb1 | 11953 | Set by UsrVal.8.Resolution       |
| SSI val.O. val                          | The oder value                                                | iioai32  | 2001     | 11333 | Cot by Col val.C.INCOULUIT       |
| UsrVal.9.HighLimit                      | User Value High Limit                                         | float32  | 2eb4     | 11956 | Set by UsrVal.9.Resolution       |
| UsrVal.9.LowLimit                       | User Value Low Limit                                          | float32  | 2eb5     | 11957 | Set by UsrVal.9.Resolution       |
| UsrVal.9.Resolution                     | Result Resolution                                             | uint8    | 2eb8     | 11960 | Not applicable                   |
| UsrVal.9.Status                         | User Value 9 Status (0 = Good (OK); 7 = Bad (Error))          | bool     | 2eb7     | 11959 | Not applicable                   |
| UsrVal.9.Units                          | Units of the value                                            | string_t | 692c     | 26924 | Not applicable                   |
| UsrVal.9.Val                            | The User Value                                                | float32  | 2eb6     | 11958 | Set by UsrVal.9.Resolution       |
|                                         |                                                               |          |          |       |                                  |
| UsrVal.10.HighLimit                     | User Value High Limit                                         | float32  | 2eb9     | 11961 | Set by UsrVal.10.Resolution      |
| UsrVal.10.LowLimit                      | User Value Low Limit                                          | float32  | 2eba     | 11962 | Set by UsrVal.10.Resolution      |
| UsrVal.10.Resolution                    | Result Resolution                                             | uint8    | 2ebd     | 11965 | Not applicable                   |
| UsrVal.10.Status                        | User Value 10 Status (0 = Good (OK); 7 = Bad (Error))         | bool     | 2ebc     | 11964 | Not applicable                   |
| UsrVal.10.Units                         | Units of the value                                            | string_t | 6932     | 26930 | Not applicable                   |
| UsrVal.10.Val                           | The User Value                                                | float32  | 2ebb     | 11963 | Set by UsrVal.10.Resolution      |
|                                         |                                                               |          |          |       |                                  |
| UsrVal.11.HighLimit                     | User Value High Limit                                         | float32  | 2ebe     | 11966 | Set by UsrVal.11.Resolution      |
| UsrVal.11.LowLimit                      | User Value Low Limit                                          | float32  | 2ebf     | 11967 | Set by UsrVal.11.Resolution      |
| UsrVal.11.Resolution                    | Result Resolution                                             | uint8    | 2ec2     | 11970 | Not applicable                   |
| UsrVal.11.Status                        | User Value 11 Status (0 = Good (OK); 7 = Bad (Error))         | bool     | 2ec1     | 11969 | Not applicable                   |
| UsrVal.11.Units                         | Units of the value                                            | string_t | 6938     | 26936 | Not applicable                   |
| UsrVal.11.Val                           | The User Value                                                | float32  | 2ec0     | 11968 | Set by UsrVal.11.Resolution      |
|                                         |                                                               |          |          |       |                                  |
| UsrVal.12.HighLimit                     | User Value High Limit                                         | float32  | 2ec3     | 11971 | Set by UsrVal.12.Resolution      |
| UsrVal.12.LowLimit                      | User Value Low Limit                                          | float32  | 2ec4     | 11972 | Set by UsrVal.12.Resolution      |
| UsrVal.12.Resolution                    | Result Resolution                                             | uint8    | 2ec7     | 11975 | Not applicable                   |
| UsrVal.12.Status                        | User Value 12 Status (0 = Good (OK); 7 = Bad (Error))         | bool     | 2ec6     | 11974 | Not applicable                   |
| UsrVal.12.Units                         | Units of the value                                            | string_t | 693e     | 26942 | Not applicable                   |
| UsrVal.12.Val                           | The User Value                                                | float32  | 2ec5     | 11973 | Set by UsrVal.12.Resolution      |
|                                         |                                                               |          |          |       |                                  |
| VirtualChannel.1.Alarm1.Acknowledge     | 1 = acknowledge alarm                                         | bool     | 01c0     | 448   | Not applicable                   |
| VirtualChannel.1.Alarm1.Acknowledgement | 1 = alarm acknowledged                                        | bool     | 1c50     | 7248  | Not applicable                   |
| VirtualChannel.1.Alarm1.Active          | 1 = alarm source active, or safe but not ack'd                | bool     | 1c4b     | 7243  | Not applicable                   |
| VirtualChannel.1.Alarm1.Amount          | Rate-of-change alarm 'Amount'                                 | float32  | 1c48     | 7240  | Same as VirtualChannel.1.Main.PV |
| VirtualChannel.1.Alarm1.AverageTime     | Rate-of-change alarm 'Average time'                           | time_t   | 1c4a     | 7242  | Set by Network.Modbus.TimeFormat |
| VirtualChannel.1.Alarm1.Block           | 0 = Blocking alarms off; 1 = Blocking alarms on               | uint8    | 1c42     | 7234  | Not applicable                   |
| VirtualChannel.1.Alarm1.ChangeTime      | Rate-of-change alarm 'Change Time'                            | uint8    | 1c49     | 7241  | Not applicable                   |
| VirtualChannel.1.Alarm1.Deviation       | Deviation alarm 'Deviation Value'                             | float32  | 1c47     | 7239  | Same as VirtualChannel.1.Main.PV |
| VirtualChannel.1.Alarm1.Dwell           | Alarm dwell time                                              | time_t   | 1c45     | 7237  | Set by Network.Modbus.TimeFormat |
| VirtualChannel.1.Alarm1.Hysteresis      | Alarm hysteresis value                                        | float32  | 1c44     | 7236  | Same as VirtualChannel.1.Main.PV |
| VirtualChannel.1.Alarm1.Inactive        | 1 = alarm source safe and ack'd (if necessary)                | bool     | 1c4e     | 7246  | Not applicable                   |
| VirtualChannel.1.Alarm1.Inhibit         | 1 = alarm inhibited                                           | bool     | 1c51     | 7249  | Not applicable                   |
| VirtualChannel.1.Alarm1.Latch           | Alarm latch type (0 = None; 1 = Auto; 2 = Manual; 3 = Trigger | uint8    | 1c41     | 7233  | Not applicable                   |
| VirtualChannel.1.Alarm1.NotAcknowledged | 1 = alarm has not been acknowledged                           | bool     | 1c4f     | 7247  | Not applicable                   |
| VirtualChannel.1.Alarm1.Reference       | Deviation alarm 'Reference' value                             | float32  | 1c46     | 7238  | Same as VirtualChannel.1.Main.PV |
| VirtualChannel.1.Alarm1.Status          | Indication of the active and acknowledge status               | uint8    | 0122     | 290   | Not applicable                   |
|                                         | 0 = Unacknowledged 1 = None                                   |          |          |       |                                  |
|                                         | 2 = Active 3 = Inactive<br>4 = Acknowledged                   |          |          |       |                                  |
| VirtualChannel.1.Alarm1.Threshold       | Alarm trigger threshold                                       | float32  | 1c43     | 7235  | Same as VirtualChannel.1.Main.PV |
| VirtualChannel.1.Alarm1.Type            | Alarm type                                                    | uint8    | 1c40     | 7232  | Not applicable                   |
|                                         | 0 = None                                                      |          |          |       |                                  |
|                                         | 11 = Dig High 12 = Dig Low                                    |          |          |       |                                  |
| VirtualChannel.1.Alarm2.Acknowledge     | 1 = acknowledge alarm                                         | bool     | 01c1     | 449   | Not applicable                   |
| VirtualChannel.1.Alarm2.Acknowledgement | 1 = alarm acknowledged                                        | bool     | 1c70     | 7280  | Not applicable                   |
| VirtualChannel.1.Alarm2.Active          | 1 = alarm source active, or safe but not ack'd                | bool     | 1c6b     | 7275  | Not applicable                   |
| VirtualChannel.1.Alarm2.Amount          | Rate-of-change alarm 'Amount'                                 | float32  | 1c68     | 7272  | Same as VirtualChannel.1.Main.PV |
| VirtualChannel.1.Alarm2.AverageTime     | Rate-of-change alarm 'Average time'                           | time_t   | 1c6a     | 7274  | Set by Network.Modbus.TimeFormat |
| VirtualChannel.1.Alarm2.Block           | 0 = Blocking alarms off; 1 = Blocking alarms on               | uint8    | 1c62     | 7266  | Not applicable                   |
| VirtualChannel.1.Alarm2.ChangeTime      | Rate-of-change alarm 'Change Time                             | uint8    | 1c69     | 7273  | Not applicable                   |
| VirtualChannel.1.Alarm2.Deviation       | Deviation alarm 'Deviation Value'                             | float32  | 1c67     | 7271  | Same as VirtualChannel.1.Main.PV |
| VirtualChannel.1.Alarm2.Dwell           | Alarm dwell time                                              | time_t   | 1c65     | 7269  | Set by Network.Modbus.TimeFormat |

| Danier and a state of the state of the state | December 6                                                                                                    | T.       | 11.   | <b>D</b> | D listin                                |
|----------------------------------------------------------------------------------------------------|----------------------------------------------------------------------------------------------------|----------|-------|----------|-----------------------------------------|
| Parameter path                                                                                                    | Description                                                                                                    | Туре     | Hex   | Dec      | Resolution                              |
| VirtualChannel.1.Alarm2.Hysteresis                                                                                                    | Alarm hysteresis value                                                                                                    | float32  | 1c64  | 7268     | Same as VirtualChannel.1.Main.PV        |
| VirtualChannel.1.Alarm2.Inactive                                                                                                    | 1 = alarm source safe and ack'd (if necessary)                                                                                                    | bool     | 1c6e  | 7278     | Not applicable                          |
| VirtualChannel.1.Alarm2.Inhibit                                                                                                    | 1 = alarm inhibited                                                                                                    | bool     | 1c71  | 7281     | Not applicable                          |
| VirtualChannel.1.Alarm2.Latch                                                                                                    | As VirtualChannel1.Alarm1.Latch                                                                                                    | uint8    | 1c61  | 7265     | Not applicable                          |
| VirtualChannel.1.Alarm2.NotAcknowledged                                                                                                    | 1 = alarm has not been acknowledged                                                                                                    | bool     | 1c6f  | 7279     | Not applicable                          |
| VirtualChannel.1.Alarm2.Reference                                                                                                    | Deviation alarm 'Reference' value                                                                                                    | float32  | 1c66  | 7270     | Same as VirtualChannel.1.Main.PV        |
| VirtualChannel.1.Alarm2.Status                                                                                                    | As VirtualChannel1.Alarm1.Status                                                                                                    | uint8    | 0123  | 291      | Not applicable                          |
| VirtualChannel.1.Alarm2.Threshold                                                                                                    | Alarm trigger threshold                                                                                                    | float32  | 1c63  | 7267     | Same as VirtualChannel.1.Main.PV        |
| VirtualChannel.1.Alarm2.Type                                                                                                    | As VirtualChannel1.Alarm1.Type                                                                                                    | uint8    | 1c60  | 7264     | Not applicable                          |
| VirtualChannel.1.Main.Descriptor                                                                                                    | Virtual Channel descriptor                                                                                                    | string_t | 4b00  | 19200    | Not applicable                          |
| VirtualChannel.1.Main.Disable                                                                                                    | 1 = Virtual channel disabled                                                                                                    | bool     | 1c23  | 7203     | Not applicable                          |
| VirtualChannel.1.Main.HighCutOff                                                                                                    | High cut off value for totalisers and counters                                                                                                    | float32  | 1c05  | 7173     | Set by VirtualChannel.1.Main.Resolution |
| VirtualChannel.1.Main.Input1                                                                                                    | Input 1 value                                                                                                    | float32  | 1c07  | 7175     | Set by VirtualChannel.1.Main.Resolution |
| VirtualChannel.1.Main.Input2                                                                                                    | Input 2 value                                                                                                    | float32  | 1c08  | 7176     | Set by VirtualChannel.1.Main.Resolution |
| VirtualChannel.1.Main.LowCutOff                                                                                                    | Low cutoff value for totalisers and counters                                                                                                    | float32  | 1c04  | 7172     | Set by VirtualChannel.1.Main.Resolution |
| VirtualChannel.1.Main.ModbusInput                                                                                                    | Modbus input value                                                                                                    | float32  | 1c06  | 7174     | Set by VirtualChannel.1.Main.Resolution |
| VirtualChannel.1.Main.Operation                                                                                                    | Specifies the operation of the virtual channel                                                                                                    | uint8    | 1c01  | 7169     | Not applicable                          |
|                                                                                                    | 0 = Off 2 = Add 3 = Subtract 4 = Multiply 5 = Divide 6 = Group avg 7 = Group min 8 = Group max 9 = Modbus i/p 11 = Copy 20 = Grp min latch 21 = Grp max latch 34 = Chan max 35 = Chan min 36 = Chan avg 43 = Config rev 64 = Off 65 = On 81 = On |          |       |          |                                         |
| VirtualChannel.1.Main.Period                                                                                                    | The time period over which the calculation is made                                                                                                    |          | int32 | 1c0a     | 7178                                    |
| VirtualChannel.1.Main.Preset                                                                                                    | Initiate preset. 0 = No; 1 = Yes                                                                                                    | bool     | 1c0c  | 7180     | Not applicable                          |
| VirtualChannel.1.Main.PresetValue                                                                                                    | The preset value                                                                                                    | float32  | 1c0d  | 7181     | Set by VirtualChannel.1.Main.Resolution |
| VirtualChannel.1.Main.PV                                                                                                    | The virtual channel output value                                                                                                    | float32  | 0120  | 288      | Set by VirtualChannel.1.Main.Resolution |
| VirtualChannel.1.Main.Reset                                                                                                    | Initiate reset. 0 = No; 1 = Yes                                                                                                    | bool     | 1c0b  | 7179     | Not applicable                          |
| VirtualChannel.1.Main.Resolution                                                                                                    | Number of decimal places (0 to 6)                                                                                                    | uint8    | 1c02  | 7170     | Not applicable                          |
| VirtualChannel.1.Main.Rollover                                                                                                    | A pulse signal to indicate PV (output) has just rolled over                                                                                                    | bool     | 1c11  | 7185     | Not applicable                          |
| VirtualChannel.1.Main.RolloverValue                                                                                                    | Rollover value                                                                                                    | float32  | 1c12  | 7186     | Set by VirtualChannel.1.Main.Resolution |
| VirtualChannel.1.Main.Status                                                                                                    | Virtual Channel output status                                                                                                    | uint8    | 0121  | 289      | Not applicable                          |
| Villatoria inc. Limani, State                                                                                                    | 0 = Good 1 = Off 2 = Over range 3 = Under range 4 = HW error 5 = Ranging 6 = Overflow 7 = bad 8 = HW exceeded 9 = No data 12 = Comms channel error                                                                                               | unio     | 0121  | 200      | те присти                               |
| VirtualChannel.1.Main.TimeRemaining                                                                                                    | Time remaining before the calculation is made                                                                                                    | time_t   | 1c09  | 7177     | Set by Network.Modbus.TimeFormat        |
| VirtualChannel.1.Main.Trigger                                                                                                    | Increment/decrement counter. 0 = No; 1 = Yes                                                                                                    | bool     | 1c0e  | 7182     | Not applicable                          |
| VirtualChannel.1.Main.Type                                                                                                    | Specifies the type of virtual channel                                                                                                    | uint8    | 1c00  | 7168     | Not applicable                          |
|                                                                                                    | 1 = Maths; 2 = Totaliser; 3 = Counter                                                                                                    |          |       |          |                                         |
| VirtualChannel.1.Main.Units                                                                                                    | Units descriptor                                                                                                    | string_t | 4b15  | 19221    | Not applicable                          |
| VirtualChannel.1.Main.UnitsScaler                                                                                                    | Units scaler for totalisers                                                                                                    | float32  | 1c03  | 7171     | 1dp                                     |
|                                                                                                    |                                                                                                    |          |       |          |                                         |
| VirtualChannel.1.Trend.Colour                                                                                                    | Configures the trend colour for this virtual channel                                                                                                    | uint8    | 1c20  | 7200     | Not applicable                          |
| VirtualChannel.1.Trend.SpanHigh                                                                                                    | Specifies the highest PV (output value) to be displayed                                                                                                    | float32  | 1c22  | 7202     | Same as VirtualChannel.1.Main.PV        |
| VirtualChannel.1.Trend.SpanLow                                                                                                    | Specifies the lowest PV (output value) to be displayed                                                                                                    | float32  | 1c21  | 7201     | Same as VirtualChannel.1.Main.PV        |
| VirtualChannel.2.Alarm1.Acknowledge                                                                                                    | 1 = acknowledge alarm                                                                                                    | bool     | 01c2  | 450      | Not applicable                          |
| VirtualChannel.2.Alarm1.Acknowledgement                                                                                                    | 1 = alarm acknowledged                                                                                                    | bool     | 1cd0  | 7376     | Not applicable                          |
| VirtualChannel.2.Alarm1.Active                                                                                                    | 1 = alarm source active, or safe but not ack'd                                                                                                    | bool     | 1ccb  | 7371     | Not applicable                          |
| VirtualChannel.2.Alarm1.Amount                                                                                                    | Rate-of-change alarm 'Amount'                                                                                                    | float32  | 1cc8  | 7368     | Same as VirtualChannel.2.Main.PV        |
| VirtualChannel.2.Alarm1.AverageTime                                                                                                    | Rate-of-change alarm 'Average time'                                                                                                    | time_t   | 1cca  | 7370     | Set by Network.Modbus.TimeFormat        |
| VirtualChannel.2.Alarm1.Block                                                                                                    | 0 = Blocking alarms off; 1 = Blocking alarms on                                                                                                    | uint8    | 1cc2  | 7362     | Not applicable                          |
| VirtualChannel.2.Alarm1.ChangeTime                                                                                                    | Rate-of-change alarm 'Change Time'                                                                                                    | uint8    | 1cc9  | 7369     | Not applicable                          |
| VirtualChannel.2.Alarm1.Deviation                                                                                                    | Deviation alarm 'Deviation Value'                                                                                                    | float32  | 1cc7  | 7367     | Same as VirtualChannel.2.Main.PV        |
| VirtualChannel.2.Alarm1.Dwell                                                                                                    | Alarm dwell time                                                                                                    | time t   | 1cc5  | 7365     | Set by Network.Modbus.TimeFormat        |
| VirtualChannel.2.Alarm1.Hysteresis                                                                                                    | Alarm hysteresis value                                                                                                    | float32  | 1004  | 7364     | Same as VirtualChannel.2.Main.PV        |
|                                                                                                    |                                                                                                    |          | 1     | 1 . 554  | v                                       |

| Parameter path                                         | Description                                                 | Туре                | Hex  | Dec   | Resolution                              |
|--------------------------------------------------------|-------------------------------------------------------------|---------------------|------|-------|-----------------------------------------|
| VirtualChannel.2.Alarm1.Inactive                       | 1 = alarm source safe and ack'd (if necessary)              | bool                | 1cce | 7374  | Not applicable                          |
| VirtualChannel.2.Alarm1.Inhibit                        | 1 = alarm inhibited                                         | bool                | 1cd1 | 7377  | Not applicable                          |
| VirtualChannel.2.Alarm1.Latch                          | As VirtualChannel1.Alarm1.Latch                             | uint8               | 1cc1 | 7361  | Not applicable                          |
| VirtualChannel.2.Alarm1.NotAcknowledged                | 1 = alarm has not been acknowledged                         | bool                | 1ccf | 7375  | Not applicable                          |
| VirtualChannel.2.Alarm1.Reference                      | Deviation alarm 'Reference' value                           | float32             | 1cc6 | 7366  | Same as VirtualChannel.2.Main.PV        |
| VirtualChannel.2.Alarm1.Status                         | As VirtualChannel1.Alarm1.Status                            | uint8               | 0126 | 294   | Not applicable                          |
| VirtualChannel.2.Alarm1.Threshold                      | Alarm trigger threshold                                     | float32             | 1cc3 | 7363  | Same as VirtualChannel.2.Main.PV        |
| VirtualChannel.2.Alarm1.Type                           | As VirtualChannel1.Alarm1.Type                              | uint8               | 1cc0 | 7360  | Not applicable                          |
| VirtualChannel.2.Alarm2.Acknowledge                    | 1 = acknowledge alarm                                       | bool                | 01c3 | 451   | Not applicable                          |
| VirtualChannel.2.Alarm2.Acknowledgement                | 1 = alarm acknowledged                                      | bool                | 1cf0 | 7408  | Not applicable                          |
| VirtualChannel.2.Alarm2.Active                         | 1 = alarm source active, or safe but not ack'd              | bool                | 1ceb | 7403  | Not applicable                          |
| VirtualChannel.2.Alarm2.Active                         |                                                             | float32             |      | 7400  | Same as VirtualChannel.2.Main.PV        |
|                                                        | Rate-of-change alarm 'Amount'                               |                     | 1ce8 |       |                                         |
| VirtualChannel.2.Alarm2.AverageTime                    | Rate-of-change alarm 'Average time'                         | time_t              | 1cea | 7402  | Set by Network.Modbus.TimeFormat        |
| VirtualChannel.2.Alarm2.Block                          | 0 = Blocking alarms off; 1 = Blocking alarms on             | uint8               | 1ce2 | 7394  | Not applicable                          |
| VirtualChannel.2.Alarm2.ChangeTime                     | Rate-of-change alarm 'Change Time'                          | uint8               | 1ce9 | 7401  | Not applicable                          |
| VirtualChannel.2.Alarm2.Deviation                      | Deviation alarm 'Deviation Value'                           | float32             | 1ce7 | 7399  | Same as VirtualChannel.2.Main.PV        |
| VirtualChannel.2.Alarm2.Dwell                          | Alarm dwell time                                            | time_t              | 1ce5 | 7397  | Set by Network.Modbus.TimeFormat        |
| VirtualChannel.2.Alarm2.Hysteresis                     | Alarm hysteresis value                                      | float32             | 1ce4 | 7396  | Same as VirtualChannel.2.Main.PV        |
| VirtualChannel.2.Alarm2.Inactive                       | 1 = alarm source safe and ack'd (if necessary)              | bool                | 1cee | 7406  | Not applicable                          |
| VirtualChannel.2.Alarm2.Inhibit                        | 1 = alarm inhibited                                         | bool                | 1cf1 | 7409  | Not applicable                          |
| VirtualChannel.2.Alarm2.Latch                          | As VirtualChannel1.Alarm1.Latch                             | uint8               | 1ce1 | 7393  | Not applicable                          |
| VirtualChannel.2.Alarm2.NotAcknowledged                | 1 = alarm has not been acknowledged                         | bool                | 1cef | 7407  | Not applicable                          |
| VirtualChannel.2.Alarm2.Reference                      | Deviation alarm 'Reference' value                           | float32             | 1ce6 | 7398  | Same as VirtualChannel.2.Main.PV        |
| VirtualChannel.2.Alarm2.Status                         | As VirtualChannel1.Alarm1.Status                            | uint8               | 0127 | 295   | Not applicable                          |
| VirtualChannel.2.Alarm2.Threshold                      | Alarm trigger threshold                                     | float32             | 1ce3 | 7395  | Same as VirtualChannel.2.Main.PV        |
| VirtualChannel.2.Alarm2.Type                           | As VirtualChannel1.Alarm1.Type                              | uint8               | 1ce0 | 7392  | Not applicable                          |
| VirtualChannel.2.Main.Descriptor                       | Virtual Channel descriptor                                  | string_t            | 4b1b | 19227 | Not applicable                          |
| VirtualChannel.2.Main.Disable                          | 1 = Virtual channel disabled                                | bool                | 1ca3 | 7331  | Not applicable                          |
| VirtualChannel.2.Main.HighCutOff                       | The highest input value that will be totalised/counted      | float32             | 1c85 | 7301  | Set by VirtualChannel.2.Main.Resolution |
| VirtualChannel.2.Main.Input1                           | Input 1 value                                               | float32             | 1c87 | 7303  | Set by VirtualChannel.2.Main.Resolution |
| VirtualChannel.2.Main.Input2                           | Input 2 value                                               | float32             | 1c88 | 7304  | Set by VirtualChannel.2.Main.Resolution |
| VirtualChannel.2.Main.LowCutOff                        | The lowest input value that will be totalised/counted       | float32             | 1c84 | 7300  | Set by VirtualChannel.2.Main.Resolution |
| VirtualChannel.2.Main.ModbusInput                      | Modbus input value                                          | float32             | 1c86 | 7302  | Set by VirtualChannel.2.Main.Resolution |
| VirtualChannel.2.Main.Operation                        | As VirtualChannel1.Main.Operation                           | uint8               | 1c81 | 7297  | Not applicable                          |
| VirtualChannel.2.Main.Period                           | The time period over which the calculation is made          | int32               | 1c8a | 7306  | Not applicable                          |
| VirtualChannel.2.Main.Preset                           | Initiate preset. 0 = No; 1 = Yes                            | bool                | 1c8c | 7308  | Not applicable                          |
| VirtualChannel.2.Main.PresetValue                      | The Preset value                                            | float32             | 1c8d | 7309  | Set by VirtualChannel.2.Main.Resolution |
| VirtualChannel.2.Main.PV                               | The virtual channel output value                            | float32             | 0124 | 292   | Set by VirtualChannel.2.Main.Resolution |
| VirtualChannel.2.Main.Reset                            | Initiate reset. 0 = No; 1 = Yes                             | bool                | 1c8b | 7307  | Not applicable                          |
| VirtualChannel.2.Main.Resolution                       | Specifies the resolution/number of decimal places           | uint8               | 1c82 | 7298  | Not applicable                          |
| VirtualChannel.2.Main.Rollover                         | A pulse signal to indicate PV (output) has just rolled over | bool                | 1c91 | 7313  | Not applicable                          |
| VirtualChannel.2.Main.RolloverValue                    | Rollover value                                              | float32             | 1c92 | 7314  | Set by VirtualChannel.2.Main.Resolution |
| VirtualChannel.2.Main.Status                           | As VirtualChannel1.Main.Status                              | uint8               | 0125 | 293   | Not applicable                          |
| VirtualChannel.2.Main.TimeRemaining                    | Time remaining before the calculation is made               | time t              | 1c89 | 7305  | Set by Network.Modbus.TimeFormat        |
| VirtualChannel.2.Main.Trigger                          | Increment/decrement counter. 0 = No; 1 = Yes                | bool                | 1c8e | 7310  | Not applicable                          |
| VirtualChannel.2.Main.Type                             | As VirtualChannel1.Main.Type                                | uint8               | 1c80 | 7296  | Not applicable                          |
| VirtualChannel.2.Main.1ype VirtualChannel.2.Main.Units | Units descriptor                                            |                     | 4b30 | 19248 | Not applicable                          |
| VirtualChannel.2.Main.UnitsScaler                      | Units scaler for totalisers                                 | string_t<br>float32 | 1c83 | 7299  | 1dp                                     |
|                                                        |                                                             |                     |      |       | ·                                       |
| VirtualChannel 2 Trand Spankligh                       | As VirtualChannel1.Trend.Colour                             | uint8               | 1ca0 | 7328  | Not applicable                          |
| VirtualChannel.2.Trend.SpanHigh                        | Specifies the liquest PV (output value) to be displayed     | float32             | 1ca2 | 7330  | Same as VirtualChannel.2.Main.PV        |
| VirtualChannel.2.Trend.SpanLow                         | Specifies the lowest PV (output value) to be displayed      | float32             | 1ca1 | 7329  | Same as VirtualChannel.2.Main.PV        |
| VirtualChannel.3.Alarm1.Acknowledge                    | 1 = acknowledge alarm                                       | bool                | 01c4 | 452   | Not applicable                          |
| VirtualChannel.3.Alarm1.Acknowledgement                | 1 = alarm acknowledged                                      | bool                | 1d50 | 7504  | Not applicable                          |
| VirtualChannel.3.Alarm1.Active                         | 1 = alarm source active, or safe but not ack'd              | bool                | 1d4b | 7499  | Not applicable                          |
| VirtualChannel.3.Alarm1.Amount                         | Rate-of-change alarm 'Amount'                               | float32             | 1d48 | 7496  | Same as VirtualChannel.3.Main.PV        |
| VirtualChannel.3.Alarm1.AverageTime                    | Rate-of-change alarm 'Average time'                         | time_t              | 1d4a | 7498  | Set by Network.Modbus.TimeFormat        |
| VirtualChannel.3.Alarm1.Block                          | 0 = Blocking alarms off; 1 = Blocking alarms on             | uint8               | 1d42 | 7490  | Not applicable                          |
| VirtualChannel.3.Alarm1.ChangeTime                     | Rate-of-change alarm 'Change Time'                          | uint8               | 1d49 | 7497  | Not applicable                          |
| VirtualChannel.3.Alarm1.Deviation                      | Deviation alarm 'Deviation Value'                           | float32             | 1d47 | 7495  | Same as VirtualChannel.3.Main.PV        |
| VirtualChannel.3.Alarm1.Dwell                          | Alarm dwell time                                            | time_t              | 1d45 | 7493  | Set by Network.Modbus.TimeFormat        |
| VirtualChannel.3.Alarm1.Hysteresis                     | Alarm hysteresis value                                      | float32             | 1d44 | 7492  | Same as VirtualChannel.3.Main.PV        |
| 1                                                      | ,                                                           |                     | l    | l .~~ |                                         |

| VirtualChannel.3.Alarm1.Inactive     1 = alarm source safe and ack'd (if necessary)     bool     1d4e     7502     Not applicable       VirtualChannel.3.Alarm1.Inhibit     1 = alarm inhibited     bool     1d51     7505     Not applicable       VirtualChannel.3.Alarm1.Latch     As VirtualChannel1.Alarm1.Latch     uint8     1d41     7489     Not applicable |                                        |
|----------------------------------------------------------------------------------------------------|----------------------------------------|
|                                                                                                    |                                        |
|                                                                                                    |                                        |
|                                                                                                    |                                        |
| VirtualChannel.3.Alarm1.NotAcknowledged 1 = alarm has not been acknowledged bool 1d4f 7503 Not applicable                                                                                                    |                                        |
|                                                                                                    | Channel.3.Main.PV                      |
| VirtualChannel.3.Alarm1.Status As VirtualChannel1.Alarm1.Status uint8 012a 298 Not applicable                                                                                                    |                                        |
|                                                                                                    | Channel.3.Main.PV                      |
| VirtualChannel.3.Alarm1.Type As VirtualChannel1.Alarm1.Type uint8 1d40 7488 Not applicable                                                                                                    |                                        |
| VirtualChannel.3.Alarm2.Acknowledge 1 = acknowledge alarm bool 01c5 453 Not applicable                                                                                                    |                                        |
| VirtualChannel.3.Alarm2.Acknowledgement 1 = alarm acknowledged bool 1d70 7536 Not applicable                                                                                                    |                                        |
| VirtualChannel.3.Alarm2.Active 1 = alarm source active, or safe but not ack'd bool 1d6b 7531 Not applicable                                                                                                    |                                        |
|                                                                                                    | Channel.3.Main.PV                      |
|                                                                                                    | Modbus.TimeFormat                      |
| VirtualChannel.3.Alarm2.Block 0 = Blocking alarms off; 1 = Blocking alarms on uint8 1d62 7522 Not applicable                                                                                                    | industrial critical                    |
| VirtualChannel.3.Alarm2.ChangeTime Rate-of-change alarm 'Change Time' uint8 1d69 7529 Not applicable                                                                                                    |                                        |
|                                                                                                    | Channel.3.Main.PV                      |
|                                                                                                    | Modbus.TimeFormat                      |
|                                                                                                    | Channel.3.Main.PV                      |
|                                                                                                    | onannen.o.iviann.r V                   |
|                                                                                                    |                                        |
|                                                                                                    |                                        |
| VirtualChannel.3.Alarm2.Latch  As VirtualChannel1.Alarm1.Latch  uint8 1d61 7521 Not applicable                                                                                                    |                                        |
| VirtualChannel.3.Alarm2.NotAcknowledged 1 = alarm has not been acknowledged bool 1d6f 7535 Not applicable                                                                                                    | Channal 2 Main DV                      |
|                                                                                                    | Channel.3.Main.PV                      |
|                                                                                                    |                                        |
|                                                                                                    | Channel.3.Main.PV                      |
| VirtualChannel.3.Alarm2.Type  As VirtualChannel1.Alarm1.Type  uint8   1d60   7520   Not applicable                                                                                                    |                                        |
| Virtual Channel .3.Main. Descriptor  Virtual Channel descriptor  String_t 4b36 19254 Not applicable                                                                                                    |                                        |
| VirtualChannel.3.Main.Disable 1 = Virtual channel disabled bool 1d23 7459 Not applicable                                                                                                    |                                        |
|                                                                                                    | annel.3.Main.Resolution                |
|                                                                                                    | annel.3.Main.Resolution                |
|                                                                                                    | annel.3.Main.Resolution                |
|                                                                                                    | annel.3.Main.Resolution                |
|                                                                                                    | annel.3.Main.Resolution                |
| VirtualChannel.3.Main.Operation   VirtualChannel1.Main.Operation   Uint8   1d01   7425   Not applicable                                                                                                    |                                        |
| VirtualChannel.3.Main.Period                                                                                                    |                                        |
| VirtualChannel.3.Main.Preset Initiate preset. 0 = No; 1 = Yes bool 1d0c 7436 Not applicable                                                                                                    |                                        |
|                                                                                                    | annel.3.Main.Resolution                |
|                                                                                                    | annel.3.Main.Resolution                |
| VirtualChannel.3.Main.Reset Initiate reset. 0 = No; 1 = Yes bool 1d0b 7435 Not applicable                                                                                                    |                                        |
| VirtualChannel.3.Main.Resolution Number of decimal places (0 to 6) uint8 1d02 7426 Not applicable                                                                                                    |                                        |
| VirtualChannel.3.Main.Rollover A pulse signal to indicate PV (output) has just rolled over bool 1d11 7441 Not applicable                                                                                                    |                                        |
|                                                                                                    | annel.3.Main.Resolution                |
| VirtualChannel.3.Main.Status uint8 0129 297 Not applicable                                                                                                    |                                        |
|                                                                                                    | Modbus.TimeFormat                      |
| VirtualChannel.3.Main.Trigger Increment/decrement counter. 0 = No; 1 = Yes bool 1d0e 7438 Not applicable                                                                                                    |                                        |
| VirtualChannel.3.Main.Type uint8 1d00 7424 Not applicable                                                                                                    |                                        |
| VirtualChannel.3.Main.Units Units descriptor string_t 4b4b 19275 Not applicable                                                                                                    |                                        |
| VirtualChannel.3.Main.UnitsScaler Units scaler for totalisers float32 1d03 7427 1dp                                                                                                    |                                        |
| VirtualChannel.3.Trend.Colour uint8 1d20 7456 Not applicable                                                                                                    |                                        |
|                                                                                                    | Channel.3.Main.PV                      |
|                                                                                                    | Channel.3.Main.PV                      |
| VirtualChannel.4.Alarm1.Acknowledge 1 = acknowledge alarm bool 01c6 454 Not applicable                                                                                                    |                                        |
| VirtualChannel.4.Alarm1.Acknowledgement 1 = alarm acknowledged bool 1dd0 7632 Not applicable                                                                                                    |                                        |
| VirtualChannel.4.Alarm1.Active 1 = alarm source active, or safe but not ack'd bool 1dcb 7627 Not applicable                                                                                                    |                                        |
|                                                                                                    | Channel.4.Main.PV                      |
| VirtualChannel.4.Alarm1.AverageTime Rate-of-change alarm 'Average time' time_t 1dca 7626 Set by Network.1                                                                                                    | Modbus.TimeFormat                      |
| VirtualChannel.4.Alarm1.Block 0 = Blocking alarms off; 1 = Blocking alarms on uint8 1dc2 7618 Not applicable                                                                                                    |                                        |
|                                                                                                    |                                        |
| VirtualChannel.4.Alarm1.ChangeTime Rate-of-change alarm 'Change Time' uint8 1dc9 7625 Not applicable                                                                                                    |                                        |
|                                                                                                    | Channel.4.Main.PV                      |
| VirtualChannel.4.Alarm1.Deviation Deviation alarm 'Deviation Value' float32 1dc7 7623 Same as VirtualChannel.4.                                                                                                    | Channel.4.Main.PV<br>Modbus.TimeFormat |
| VirtualChannel.4.Alarm1.Deviation  Deviation alarm 'Deviation Value'  Alarm dwell time  float32   1dc7   7623   Same as VirtualChannel.4.Alarm1.Deviation Value'  Alarm dwell time   1dc5   7621   Set by Network.P                                                                                                    |                                        |

| Parameter path                                           | Description                                                               | Туре          | Hex          | Dec          | Resolution                              |
|----------------------------------------------------------|---------------------------------------------------------------------------|---------------|--------------|--------------|-----------------------------------------|
| VirtualChannel.4.Alarm1.Inhibit                          | 1 = alarm inhibited                                                       | bool          | 1dd1         | 7633         | Not applicable                          |
| VirtualChannel.4.Alarm1.Latch                            | As VirtualChannel1.Alarm1.Latch                                           | uint8         | 1dc1         | 7617         | Not applicable                          |
| VirtualChannel.4.Alarm1.NotAcknowledged                  | 1 = alarm has not been acknowledged                                       | bool          | 1dcf         | 7631         | Not applicable                          |
| VirtualChannel.4.Alarm1.Reference                        | Deviation alarm 'Reference' value                                         | float32       | 1dc6         | 7622         | Same as VirtualChannel.4.Main.PV        |
| VirtualChannel.4.Alarm1.Status                           | As VirtualChannel1.Alarm1.Status                                          | uint8         | 012e         | 302          | Not applicable                          |
| VirtualChannel.4.Alarm1.Threshold                        | Alarm trigger threshold                                                   | float32       | 1dc3         | 7619         | Same as VirtualChannel.4.Main.PV        |
| VirtualChannel.4.Alarm1.Type                             | As VirtualChannel1.Alarm1.Type                                            | uint8         | 1dc0         | 7616         | Not applicable                          |
| VirtualChannel.4.Alarm2.Acknowledge                      | 1 = acknowledge alarm                                                     | bool          | 01c7         | 455          | Not applicable                          |
| VirtualChannel.4.Alarm2.Acknowledgement                  | 1 = alarm acknowledged                                                    | bool          | 1df0         | 7664         | Not applicable                          |
| VirtualChannel.4.Alarm2.Active                           | 1 = alarm source active, or safe but not ack'd                            | bool          | 1deb         | 7659         | Not applicable                          |
| VirtualChannel.4.Alarm2.Amount                           | Rate-of-change alarm 'Amount'                                             | float32       | 1de8         | 7656         | Same as VirtualChannel.4.Main.PV        |
| VirtualChannel.4.Alarm2.AverageTime                      | Rate-of-change alarm 'Average time'                                       | time_t        | 1dea         | 7658         | Set by Network.Modbus.TimeFormat        |
| VirtualChannel.4.Alarm2.Block                            | 0 = Blocking alarms off; 1 = Blocking alarms on                           | uint8         | 1de2         | 7650         | Not applicable                          |
| VirtualChannel.4.Alarm2.ChangeTime                       | Rate-of-change alarm 'Change Time'                                        | uint8         | 1de9         | 7657         | Not applicable                          |
| VirtualChannel.4.Alarm2.Deviation                        | Deviation alarm 'Deviation Value'                                         | time_t        | 1de5         | 7653         | Set by Network.Modbus.TimeFormat        |
| VirtualChannel.4.Alarm2.Hysteresis                       | Alarm hysteresis value                                                    | float32       | 1de4         | 7652         | Same as VirtualChannel.4.Main.PV        |
| VirtualChannel.4.Alarm2.Inactive                         | 1 = alarm source safe and ack'd (if necessary)                            | bool          | 1dee         | 7662         | Not applicable                          |
| VirtualChannel.4.Alarm2.Inhibit                          | 1 = alarm inhibited                                                       | bool          | 1df1         | 7665         | Not applicable                          |
| VirtualChannel.4.Alarm2.Latch                            | As VirtualChannel1.Alarm1.Latch                                           | uint8         | 1de1         | 7649         | Not applicable                          |
| VirtualChannel.4.Alarm2.NotAcknowledged                  | 1 = alarm has not been acknowledged                                       | bool          | 1def         | 7663         | Not applicable                          |
| VirtualChannel.4.Alarm2.Reference                        | Deviation alarm 'Reference' value                                         | float32       | 1de6         | 7654         | Same as VirtualChannel.4.Main.PV        |
| VirtualChannel.4.Alarm2.Status                           | As VirtualChannel1.Alarm1.Status                                          | uint8         | 012f         | 303          | Not applicable                          |
| VirtualChannel.4.Alarm2.Threshold                        | Alarm trigger threshold                                                   | float32       | 1de3         | 7651         | Same as VirtualChannel.4.Main.PV        |
| VirtualChannel.4.Alarm2.Type                             | As VirtualChannel1.Alarm1.Type                                            | uint8         | 1de0         | 7648         | Not applicable                          |
| VirtualChannel.4.Main.Descriptor                         | Virtual Channel descriptor                                                | string_t      | 4b51         | 19281        | Not applicable                          |
| VirtualChannel.4.Main.Disable                            | 1 = Virtual channel disabled                                              | bool          | 1da3         | 7587         | Not applicable                          |
| VirtualChannel.4.Main.HighCutOff                         | The highest input value that will be totalised/counted                    | float32       | 1d85         | 7557         | Set by VirtualChannel.4.Main.Resolution |
| VirtualChannel.4.Main.Input1                             | Input 1 value                                                             | float32       | 1d87         | 7559         | Set by VirtualChannel.4.Main.Resolution |
| VirtualChannel.4.Main.Input2                             | Input 2 value                                                             | float32       | 1d88         | 7560         | Set by VirtualChannel.4.Main.Resolution |
| VirtualChannel.4.Main.LowCutOff                          | The lowest input value that will be totalised/counted                     | float32       | 1d84         | 7556         | Set by VirtualChannel.4.Main.Resolution |
| VirtualChannel.4.Main.ModbusInput                        | Modbus input value                                                        | float32       | 1d86         | 7558         | Set by VirtualChannel.4.Main.Resolution |
| VirtualChannel.4.Main.Operation                          | As VirtualChannel1.Main.Operation                                         | uint8         | 1d81         | 7553         | Not applicable                          |
| VirtualChannel.4.Main.Period                             | Averaging period                                                          | int32         | 1d8a         | 7562         | Not applicable                          |
| VirtualChannel.4.Main.Preset                             | Initiate preset. 0 = No; 1 = Yes                                          | bool          | 1d8c         | 7564         | Not applicable                          |
| VirtualChannel.4.Main.PresetValue                        | The Preset value                                                          | float32       | 1d8d         | 7565         | Set by VirtualChannel.4.Main.Resolution |
| VirtualChannel.4.Main.PV                                 | The virtual channel output value                                          | float32       | 012c         | 300          | Set by VirtualChannel.4.Main.Resolution |
| VirtualChannel.4.Main.Reset                              | Initiate reset. 0 = No; 1 = Yes                                           | bool          | 1d8b         | 7563         | Not applicable                          |
| VirtualChannel.4.Main.Resolution                         | Number of decimal places (0 to 6)                                         | uint8         | 1d82         | 7554         | Not applicable                          |
| VirtualChannel.4.Main.Rollover                           | A pulse signal to indicate PV (output) has just rolled over               | bool          | 1d91         | 7569         | Not applicable                          |
| VirtualChannel.4.Main.RolloverValue                      | Rollover value                                                            | float32       | 1d92         | 7570         | Set by VirtualChannel.4.Main.Resolution |
| VirtualChannel 4 Main Time Paragining                    | As VirtualChannel1.Main.Status                                            | uint8         | 012d         | 301          | Not applicable                          |
| VirtualChannel 4 Main Trigger                            | Time remaining before the calculation is made                             | time_t        | 1d89<br>1d8e | 7561<br>7566 | Set by Network.Modbus.TimeFormat        |
| VirtualChannel.4.Main.Trigger VirtualChannel.4.Main.Type | Increment/decrement counter. 0 = No; 1 = Yes As VirtualChannel1.Main.Type | bool<br>uint8 | 1d80         | 7552         | Not applicable  Not applicable          |
| VirtualChannel.4.Main.Units                              | Units descriptor                                                          | string_t      | 4b66         | 19302        | Not applicable                          |
| VirtualChannel.4.Main.UnitsScaler                        | Units scaler for totalisers                                               | float32       | 1d83         | 7555         | 1dp                                     |
| VirtualChannel.4.Trend.Colour                            | As VirtualChannel1.Trend.Colour                                           | uint8         | 1da0         | 7584         | Not applicable                          |
| VirtualChannel.4.Trend.SpanHigh                          | Specifies the highest PV (output value) to be displayed                   | float32       | 1da0         | 7586         | Same as VirtualChannel.4.Main.PV        |
| VirtualChannel.4.Trend.SpanLow                           | Specifies the Inignest PV (output value) to be displayed                  | float32       | 1da1         | 7585         | Same as VirtualChannel.4.Main.PV        |
| T. I. Guide Tallino. T. Holid. Openicov                  | openios are terrest in the fourth and the displayed                       | au            | Idai         | , 505        | Same do virtualonalinoF.IVIAIII.F V     |
| VirtualChannel.5.Alarm1.Acknowledge                      | 1 = acknowledge alarm                                                     | bool          | 01c8         | 456          | Not applicable                          |
| VirtualChannel.5.Alarm1.Acknowledgement                  | 1 = alarm acknowledged                                                    | bool          | 1e50         | 7760         | Not applicable                          |
| VirtualChannel.5.Alarm1.Active                           | 1 = alarm source active, or safe but not ack'd                            | bool          | 1e4b         | 7755         | Not applicable                          |
| VirtualChannel.5.Alarm1.Amount                           | Rate-of-change alarm 'Amount'                                             | float32       | 1e48         | 7752         | Same as VirtualChannel.5.Main.PV        |
| VirtualChannel.5.Alarm1.AverageTime                      | Rate-of-change alarm 'Average time'                                       | time t        | 1e4a         | 7754         | Set by Network.Modbus.TimeFormat        |
| VirtualChannel.5.Alarm1.Block                            | 0 = Blocking alarms off; 1 = Blocking alarms on                           | uint8         | 1e42         | 7746         | Not applicable                          |
| VirtualChannel.5.Alarm1.ChangeTime                       | Rate-of-change alarm 'Change Time'                                        | uint8         | 1e49         | 7753         | Not applicable                          |
| VirtualChannel.5.Alarm1.Deviation                        | Deviation alarm 'Deviation Value'                                         | float32       | 1e47         | 7751         | Same as VirtualChannel.5.Main.PV        |
| VirtualChannel.5.Alarm1.Dwell                            | Alarm dwell time                                                          | time_t        | 1e45         | 7749         | Set by Network.Modbus.TimeFormat        |
| VirtualChannel.5.Alarm1.Hysteresis                       | Alarm hysteresis value                                                    | float32       | 1e44         | 7748         | Same as VirtualChannel.5.Main.PV        |
| VirtualChannel.5.Alarm1.Inactive                         | 1 = alarm source safe and ack'd (if necessary)                            | bool          | 1e4e         | 7758         | Not applicable                          |
| VirtualChannel.5.Alarm1.Inhibit                          | 1 = alarm inhibited                                                       | bool          | 1e51         | 7761         | Not applicable                          |
| I                                                        | l e e e e e e e e e e e e e e e e e e e                                   | I             | l            |              | I e e e e e e e e e e e e e e e e e e e |

| Parameter path                                                         | Description                                                                                 | Туре                    | Hex                  | Dec                  | Resolution                                                       |
|------------------------------------------------------------------------|---------------------------------------------------------------------------------------------|-------------------------|----------------------|----------------------|------------------------------------------------------------------|
| VirtualChannel.5.Alarm1.Latch                                          | As VirtualChannel1.Alarm1.Latch                                                             | uint8                   | 1e41                 | 7745                 | Not applicable                                                   |
| VirtualChannel.5.Alarm1.NotAcknowledged                                | 1 = alarm has not been acknowledged                                                         | bool                    | 1e4f                 | 7759                 | Not applicable                                                   |
| VirtualChannel.5.Alarm1.Reference                                      | Deviation alarm 'Reference' value                                                           | float32                 | 1e46                 | 7750                 | Same as VirtualChannel.5.Main.PV                                 |
| VirtualChannel.5.Alarm1.Status                                         | As VirtualChannel1.Alarm1.Status                                                            | uint8                   | 0132                 | 306                  | Not applicable                                                   |
| VirtualChannel.5.Alarm1.Threshold                                      | Alarm trigger threshold                                                                     | float32                 | 1e43                 | 7747                 | Same as VirtualChannel.5.Main.PV                                 |
| VirtualChannel.5.Alarm1.Type                                           | As VirtualChannel1.Alarm1.Type                                                              | uint8                   | 1e40                 | 7744                 | Not applicable                                                   |
| VirtualChannel.5.Alarm2.Acknowledge                                    | 1 = acknowledge alarm                                                                       | bool                    | 01c9                 | 457                  | Not applicable                                                   |
| VirtualChannel.5.Alarm2.Acknowledgement                                | 1 = alarm acknowledged                                                                      | bool                    | 1e70                 | 7792                 | Not applicable                                                   |
| VirtualChannel.5.Alarm2.Active                                         | 1 = alarm source active, or safe but not ack'd                                              | bool                    | 1e6b                 | 7787                 | Not applicable                                                   |
| VirtualChannel.5.Alarm2.Amount                                         | Rate-of-change alarm 'Amount'                                                               | float32                 | 1e68                 | 7784                 | Same as VirtualChannel.5.Main.PV                                 |
| VirtualChannel.5.Alarm2.AverageTime                                    | Rate-of-change alarm 'Average time'                                                         | time_t                  | 1e6a                 | 7786                 | Set by Network.Modbus.TimeFormat                                 |
| VirtualChannel.5.Alarm2.Block                                          | 0 = Blocking alarms off; 1 = Blocking alarms on                                             | uint8                   | 1e62                 | 7778                 | Not applicable                                                   |
| VirtualChannel.5.Alarm2.ChangeTime                                     | Rate-of-change alarm 'Change Time'                                                          | uint8                   | 1e69                 | 7785                 | Not applicable                                                   |
| VirtualChannel.5.Alarm2.Deviation                                      | Deviation alarm 'Deviation Value'                                                           | float32                 | 1e67                 | 7783                 | Same as VirtualChannel.5.Main.PV                                 |
| VirtualChannel.5.Alarm2.Dwell                                          | Alarm dwell time                                                                            | time_t                  | 1e65                 | 7781                 | Set by Network.Modbus.TimeFormat                                 |
| VirtualChannel.5.Alarm2.Hysteresis                                     | Alarm hysteresis value                                                                      | float32                 | 1e64                 | 7780                 | Same as VirtualChannel.5.Main.PV                                 |
| VirtualChannel.5.Alarm2.Inactive                                       | 1 = alarm source safe and ack'd (if necessary)                                              | bool                    | 1e6e                 | 7790                 | Not applicable                                                   |
| VirtualChannel.5.Alarm2.Inhibit                                        | 1 = alarm inhibited                                                                         | bool                    | 1e71                 | 7793                 | Not applicable                                                   |
| VirtualChannel.5.Alarm2.Latch                                          | As VirtualChannel1.Alarm1.Latch                                                             | uint8                   | 1e61                 | 7777                 | Not applicable                                                   |
| VirtualChannel.5.Alarm2.NotAcknowledged                                | 1 = alarm has not been acknowledged                                                         | bool                    | 1e6f                 | 7791                 | Not applicable                                                   |
| VirtualChannel.5.Alarm2.Reference                                      | Deviation alarm 'Reference' value                                                           | float32                 | 1e66                 | 7782                 | Same as VirtualChannel.5.Main.PV                                 |
| VirtualChannel.5.Alarm2.Status                                         | As VirtualChannel1.Alarm1.Status                                                            | uint8                   | 0133                 | 307                  | Not applicable                                                   |
| VirtualChannel.5.Alarm2.Threshold                                      | Alarm trigger threshold                                                                     | float32                 | 1e63                 | 7779                 | Same as VirtualChannel.5.Main.PV                                 |
| VirtualChannel.5.Alarm2.Type                                           | As VirtualChannel1.Alarm1.Type                                                              | uint8                   | 1e60                 | 7776                 | Not applicable                                                   |
| VirtualChannel.5.Main.Descriptor                                       | Virtual Channel descriptor                                                                  | string_t                | 4b6c                 | 19308                | Not applicable                                                   |
| VirtualChannel.5.Main.Disable                                          | 1 = Virtual channel disabled                                                                | bool                    | 1e23                 | 7715                 | Not applicable                                                   |
| VirtualChannel.5.Main.HighCutOff                                       | The highest input value that will be totalised/counted                                      | float32                 | 1e05                 | 7685                 | Set by VirtualChannel.5.Main.Resolution                          |
| VirtualChannel.5.Main.Input1                                           | Input 1 value                                                                               | float32                 | 1e07                 | 7687                 | Set by VirtualChannel.5.Main.Resolution                          |
| VirtualChannel.5.Main.Input2                                           | Input 2 value                                                                               | float32                 | 1e08                 | 7688                 | Set by VirtualChannel.5.Main.Resolution                          |
| VirtualChannel.5.Main.LowCutOff                                        | The lowest input value that will be totalised/counted                                       | float32                 | 1e04                 | 7684                 | Set by VirtualChannel.5.Main.Resolution                          |
| VirtualChannel.5.Main.ModbusInput                                      | Modbus input value                                                                          | float32                 | 1e06                 | 7686                 | Set by VirtualChannel.5.Main.Resolution                          |
| VirtualChannel.5.Main.Operation                                        | As VirtualChannel1.Main.Operation                                                           | uint8                   | 1e01                 | 7681                 | Not applicable                                                   |
| VirtualChannel.5.Main.Period                                           | The time period over which the calculation is made                                          | int32                   | 1e0a                 | 7690                 | Not applicable                                                   |
| VirtualChannel.5.Main.Preset                                           | Initiate preset. 0 = No; 1 = Yes                                                            | bool                    | 1e0c                 | 7692                 | Not applicable                                                   |
| VirtualChannel.5.Main.PresetValue                                      | The Preset value                                                                            | float32                 | 1e0d                 | 7693                 | Set by VirtualChannel.5.Main.Resolution                          |
| VirtualChannel.5.Main.PV                                               | The virtual channel output value                                                            | float32                 | 0130                 | 304                  | Set by VirtualChannel.5.Main.Resolution                          |
| VirtualChannel.5.Main.Reset                                            | Initiate reset. 0 = No; 1 = Yes                                                             | bool                    | 1e0b                 | 7691                 | Not applicable                                                   |
| VirtualChannel.5.Main.Resolution                                       | Number of decimal places (0 to 6)                                                           | uint8                   | 1e02                 | 7682                 | Not applicable                                                   |
| VirtualChannel.5.Main.Rollover                                         | A pulse signal to indicate PV (output) has just rolled over                                 | bool                    | 1e11                 | 7697                 | Not applicable                                                   |
| VirtualChannel.5.Main.RolloverValue                                    | Rollover value                                                                              | float32                 | 1e12                 | 7698                 | Set by VirtualChannel.5.Main.Resolution                          |
| VirtualChannel.5.Main.Status                                           | As VirtualChannel1.Main.Status                                                              | uint8                   | 0131                 | 305                  | Not applicable                                                   |
| VirtualChannel.5.Main.TimeRemaining                                    | Time remaining before the calculation is made                                               | time_t                  | 1e09                 | 7689                 | Set by Network.Modbus.TimeFormat                                 |
| VirtualChannel.5.Main.Trigger                                          | Increment/decrement counter. 0 = No; 1 = Yes                                                | bool                    | 1e0e                 | 7694                 | Not applicable                                                   |
| VirtualChannel.5.Main.Type                                             | As VirtualChannel1.Main.Type                                                                | uint8                   | 1e00                 | 7680                 | Not applicable                                                   |
| VirtualChannel.5.Main.Units                                            | Units descriptor                                                                            | string_t                | 4b81                 | 19329                | Not applicable                                                   |
| VirtualChannel.5.Main.UnitsScaler                                      | Units scaler for totalisers                                                                 | float32                 | 1e03                 | 7683                 | 1dp                                                              |
| VirtualChannel 5 Trand Spankligh                                       | As VirtualChannel1.Trend.Colour                                                             | uint8                   | 1e20                 | 7712                 | Not applicable                                                   |
| VirtualChannel 5 Trand Span Law                                        | Specifies the lawset RV (output value) to be displayed                                      | float32                 | 1e22                 | 7714                 | Same as VirtualChannel 5 Main PV                                 |
| VirtualChannel.5.Trend.SpanLow                                         | Specifies the lowest PV (output value) to be displayed                                      | float32                 | 1e21                 | 7713                 | Same as VirtualChannel.5.Main.PV                                 |
| VirtualChannel 6 Alarm1 Acknowledge                                    | 1 = acknowledge alarm                                                                       | hool                    | 0100                 | 458                  | Not applicable                                                   |
| VirtualChannel.6.Alarm1.Acknowledge                                    | 1 = acknowledge alarm 1 = alarm acknowledged                                                | bool                    | 01ca<br>1ed0         | 7888                 | Not applicable                                                   |
| VirtualChannel.6.Alarm1.Acknowledgement VirtualChannel.6.Alarm1.Active | 1 = alarm acknowledged 1 = alarm source active, or safe but not ack'd                       | bool                    |                      | 7883                 | Not applicable                                                   |
| VirtualChannel.6.Alarm1.Active  VirtualChannel.6.Alarm1.Amount         |                                                                                             | bool<br>float32         | 1ecb<br>1ec8         | 7883                 | Not applicable Same as VirtualChannel.6.Main.PV                  |
|                                                                        | Rate-of-change alarm 'Amount'                                                               |                         |                      | 7882                 |                                                                  |
| VirtualChannel.6.Alarm1.AverageTime VirtualChannel.6.Alarm1.Block      | Rate-of-change alarm 'Average time'                                                         | time_t<br>uint8         | 1eca<br>1ec2         | 7874                 | Set by Network.Modbus.TimeFormat                                 |
| VirtualChannel.6.Alarm1.ChangeTime                                     | 0 = Blocking alarms off; 1 = Blocking alarms on Rate-of-change alarm 'Change Time'          | uint8                   | 1ec2                 | 7881                 | Not applicable  Not applicable                                   |
| VirtualChannel.6.Alarm1.Deviation                                      | Deviation alarm 'Deviation Value'                                                           | float32                 | 1ec9                 | 7879                 | Same as VirtualChannel.6.Main.PV                                 |
|                                                                        | Alarm dwell time                                                                            |                         | 1ec7                 | 7877                 | Set by Network.Modbus.TimeFormat                                 |
|                                                                        | Alamii uweli liine                                                                          | time_t                  | 1600                 | 1011                 | oct by Network. Nioubus. Hitterofffiat                           |
| VirtualChannel.6.Alarm1.Dwell                                          | Alarm hysteresis value                                                                      | floatss                 | 1ec/                 | 7876                 | Same as VirtualChannel 6 Main DV                                 |
| VirtualChannel.6.Alarm1.Hysteresis                                     | Alarm hysteresis value                                                                      | float32                 | 1ec4                 | 7876<br>7886         | Same as VirtualChannel.6.Main.PV                                 |
|                                                                        | Alarm hysteresis value  1 = alarm source safe and ack'd (if necessary)  1 = alarm inhibited | float32<br>bool<br>bool | 1ec4<br>1ece<br>1ed1 | 7876<br>7886<br>7889 | Same as VirtualChannel.6.Main.PV  Not applicable  Not applicable |

| Parameter path                          | Description                                                 | Туре     | Hex  | Dec   | Resolution                              |
|-----------------------------------------|-------------------------------------------------------------|----------|------|-------|-----------------------------------------|
| VirtualChannel.6.Alarm1.Latch           | As VirtualChannel1.Alarm1.Latch                             | uint8    | 1ec1 | 7873  | Not applicable                          |
| VirtualChannel.6.Alarm1.NotAcknowledged | 1 = alarm has not been acknowledged                         | bool     | 1ecf | 7887  | Not applicable                          |
| VirtualChannel.6.Alarm1.Reference       | Deviation alarm 'Reference' value                           | float32  | 1ec6 | 7878  | Same as VirtualChannel.6.Main.PV        |
| VirtualChannel.6.Alarm1.Status          | As VirtualChannel1.Alarm1.Status                            | uint8    | 0136 | 310   | Not applicable                          |
| VirtualChannel.6.Alarm1.Threshold       | Alarm trigger threshold                                     | float32  | 1ec3 | 7875  | Same as VirtualChannel.6.Main.PV        |
| VirtualChannel.6.Alarm1.Type            | As VirtualChannel1.Alarm1.Type                              | uint8    | 1ec0 | 7872  | Not applicable                          |
| VirtualChannel.6.Alarm2.Acknowledge     | 1 = acknowledge alarm                                       | bool     | 01cb | 459   | Not applicable                          |
| VirtualChannel.6.Alarm2.Acknowledgement | 1 = alarm acknowledged                                      | bool     | 1ef0 | 7920  | Not applicable                          |
| VirtualChannel.6.Alarm2.Active          | 1 = alarm source active, or safe but not ack'd              | bool     | 1eeb | 7915  | Not applicable                          |
| VirtualChannel.6.Alarm2.Amount          | Rate-of-change alarm 'Amount'                               | float32  | 1ee8 | 7912  | Same as VirtualChannel.6.Main.PV        |
| VirtualChannel.6.Alarm2.AverageTime     | Rate-of-change alarm 'Average time'                         | time_t   | 1eea | 7914  | Set by Network.Modbus.TimeFormat        |
| VirtualChannel.6.Alarm2.Block           | 0 = Blocking alarms off; 1 = Blocking alarms on             | uint8    | 1ee2 | 7906  | Not applicable                          |
| VirtualChannel.6.Alarm2.ChangeTime      | Rate-of-change alarm 'Change Time'                          | uint8    | 1ee9 | 7913  | Not applicable                          |
| VirtualChannel.6.Alarm2.Deviation       | Deviation alarm 'Deviation Value'                           | float32  | 1ee7 | 7911  | Same as VirtualChannel.6.Main.PV        |
| VirtualChannel.6.Alarm2.Dwell           | Alarm dwell time                                            | time_t   | 1ee5 | 7909  | Set by Network.Modbus.TimeFormat        |
| VirtualChannel.6.Alarm2.Hysteresis      | Alarm hysteresis value                                      | float32  | 1ee4 | 7908  | Same as VirtualChannel.6.Main.PV        |
| VirtualChannel.6.Alarm2.Inactive        | 1 = alarm source safe and ack'd (if necessary)              | bool     | 1eee | 7918  | Not applicable                          |
| VirtualChannel.6.Alarm2.Inhibit         | 1 = alarm inhibited                                         | bool     | 1ef1 | 7921  | Not applicable                          |
| VirtualChannel.6.Alarm2.Latch           | As VirtualChannel1.Alarm1.Latch                             | uint8    | 1ee1 | 7905  | Not applicable                          |
| VirtualChannel.6.Alarm2.NotAcknowledged | 1 = alarm has not been acknowledged                         | bool     | 1eef | 7919  | Not applicable                          |
| VirtualChannel.6.Alarm2.Reference       | Deviation alarm 'Reference' value                           | float32  | 1ee6 | 7910  | Same as VirtualChannel.6.Main.PV        |
| VirtualChannel.6.Alarm2.Status          | As VirtualChannel1.Alarm1.Status                            | uint8    | 0137 | 311   | Not applicable                          |
| VirtualChannel.6.Alarm2.Threshold       | Alarm trigger threshold                                     | float32  | 1ee3 | 7907  | Same as VirtualChannel.6.Main.PV        |
| VirtualChannel.6.Alarm2.Type            | As VirtualChannel1.Alarm1.Type                              | uint8    | 1ee0 | 7904  | Not applicable                          |
| VirtualChannel.6.Main.Descriptor        | Virtual Channel descriptor                                  | string_t | 4b87 | 19335 | Not applicable                          |
| VirtualChannel.6.Main.Disable           | 1 = Virtual channel disabled                                | bool     | 1ea3 | 7843  | Not applicable                          |
| VirtualChannel.6.Main.HighCutOff        | The highest input value that will be totalised/counted      | float32  | 1e85 | 7813  | Set by VirtualChannel.6.Main.Resolution |
| VirtualChannel.6.Main.Input1            | Input 1 value                                               | float32  | 1e87 | 7815  | Set by VirtualChannel.6.Main.Resolution |
| VirtualChannel.6.Main.Input2            | Input 2 value                                               | float32  | 1e88 | 7816  | Set by VirtualChannel.6.Main.Resolution |
| VirtualChannel.6.Main.LowCutOff         | The lowest input value that will be totalised/counted       | float32  | 1e84 | 7812  | Set by VirtualChannel.6.Main.Resolution |
| VirtualChannel.6.Main.ModbusInput       | Modbus input value                                          | float32  | 1e86 | 7814  | Set by VirtualChannel.6.Main.Resolution |
| VirtualChannel.6.Main.Operation         | As VirtualChannel1.Main.Operation                           | uint8    | 1e81 | 7809  | Not applicable                          |
| VirtualChannel.6.Main.Period            | The time period over which the calculation is made          | int32    | 1e8a | 7818  | Not applicable                          |
| VirtualChannel.6.Main.Preset            | Initiate preset. 0 = No; 1 = Yes                            | bool     | 1e8c | 7820  | Not applicable                          |
| VirtualChannel.6.Main.PresetValue       | The Preset value                                            | float32  | 1e8d | 7821  | Set by VirtualChannel.6.Main.Resolution |
| VirtualChannel.6.Main.PV                | The virtual channel output value                            | float32  | 0134 | 308   | Set by VirtualChannel.6.Main.Resolution |
| VirtualChannel.6.Main.Reset             | Initiate reset. 0 = No; 1 = Yes                             | bool     | 1e8b | 7819  | Not applicable                          |
| VirtualChannel.6.Main.Resolution        | Number of decimal places (0 to 6)                           | uint8    | 1e82 | 7810  | Not applicable                          |
| VirtualChannel.6.Main.Rollover          | A pulse signal to indicate PV (output) has just rolled over | bool     | 1e91 | 7825  | Not applicable                          |
| VirtualChannel.6.Main.RolloverValue     | Rollover value                                              | float32  | 1e92 | 7826  | Set by VirtualChannel.6.Main.Resolution |
| VirtualChannel.6.Main.Status            | As VirtualChannel1.Main.Status                              | uint8    | 0135 | 309   | Not applicable                          |
| VirtualChannel.6.Main.TimeRemaining     | Time remaining before the calculation is made               | time_t   | 1e89 | 7817  | Set by Network.Modbus.TimeFormat        |
| VirtualChannel.6.Main.Trigger           | Increment/decrement counter. 0 = No; 1 = Yes                | bool     | 1e8e | 7822  | Not applicable                          |
| VirtualChannel.6.Main.Type              | As VirtualChannel1.Main.Type                                | uint8    | 1e80 | 7808  | Not applicable                          |
| VirtualChannel.6.Main.Units             | Units descriptor                                            | string_t | 4b9c | 19356 | Not applicable                          |
| VirtualChannel.6.Main.UnitsScaler       | Units scaler for totalisers                                 | float32  | 1e83 | 7811  | 1dp                                     |
| VirtualChannel.6.Trend.Colour           | As VirtualChannel1.Trend.Colour                             | uint8    | 1ea0 | 7840  | Not applicable                          |
| VirtualChannel.6.Trend.SpanHigh         | Specifies the highest PV (output value) to be displayed     | float32  | 1ea2 | 7842  | Same as VirtualChannel.6.Main.PV        |
| VirtualChannel.6.Trend.SpanLow          | Specifies the lowest PV (output value) to be displayed      | float32  | 1ea1 | 7841  | Same as VirtualChannel.6.Main.PV        |
| VirtualChannel.7.Alarm1.Acknowledge     | 1 = acknowledge alarm                                       | bool     | 01cc | 460   | Not applicable                          |
| VirtualChannel.7.Alarm1.Acknowledgement | 1 = alarm acknowledged                                      | bool     | 1f50 | 8016  | Not applicable                          |
| VirtualChannel.7.Alarm1.Active          | 1 = alarm source active, or safe but not ack'd              | bool     | 1f4b | 8011  | Not applicable                          |
| VirtualChannel.7.Alarm1.Amount          | Rate-of-change alarm 'Amount'                               | float32  | 1f48 | 8008  | Same as VirtualChannel.7.Main.PV        |
| VirtualChannel.7.Alarm1.AverageTime     | Rate-of-change alarm 'Average time'                         | time_t   | 1f4a | 8010  | Set by Network.Modbus.TimeFormat        |
| VirtualChannel.7.Alarm1.Block           | 0 = Blocking alarms off; 1 = Blocking alarms on             | uint8    | 1f42 | 8002  | Not applicable                          |
| VirtualChannel.7.Alarm1.ChangeTime      | Rate-of-change alarm 'Change Time'                          | uint8    | 1f49 | 8009  | Not applicable                          |
| VirtualChannel.7.Alarm1.Deviation       | Deviation alarm 'Deviation Value'                           | float32  | 1f47 | 8007  | Same as VirtualChannel.7.Main.PV        |
| VirtualChannel.7.Alarm1.Dwell           | Alarm dwell time                                            | time_t   | 1f45 | 8005  | Set by Network.Modbus.TimeFormat        |
| VirtualChannel.7.Alarm1.Hysteresis      | Alarm hysteresis value                                      | float32  | 1f44 | 8004  | Same as VirtualChannel.7.Main.PV        |
| VirtualChannel.7.Alarm1.Inactive        | 1 = alarm source safe and ack'd (if necessary)              | bool     | 1f4e | 8014  | Not applicable                          |
| VirtualChannel.7.Alarm1.Inhibit         | 1 = alarm inhibited                                         | bool     | 1f51 | 8017  | Not applicable                          |
| 1                                       | i                                                           | •        |      | •     | t e e e e e e e e e e e e e e e e e e e |

| Parameter path                          | Description                                                 | Туре     | Hex  | Dec   | Resolution                              |
|-----------------------------------------|-------------------------------------------------------------|----------|------|-------|-----------------------------------------|
| VirtualChannel.7.Alarm1.Latch           | As VirtualChannel1.Alarm1.Latch                             | uint8    | 1f41 | 8001  | Not applicable                          |
| VirtualChannel.7.Alarm1.NotAcknowledged | 1 = alarm has not been acknowledged                         | bool     | 1f4f | 8015  | Not applicable                          |
| VirtualChannel.7.Alarm1.Reference       | Deviation alarm 'Reference' value                           | float32  | 1f46 | 8006  | Same as VirtualChannel.7.Main.PV        |
| VirtualChannel.7.Alarm1.Status          | As VirtualChannel1.Alarm1.Status                            | uint8    | 013a | 314   | Not applicable                          |
| VirtualChannel.7.Alarm1.Threshold       | Alarm trigger threshold                                     | float32  | 1f43 | 8003  | Same as VirtualChannel.7.Main.PV        |
| VirtualChannel.7.Alarm1.Type            | As VirtualChannel1.Alarm1.Type                              | uint8    | 1f40 | 8000  | Not applicable                          |
| VirtualChannel.7.Alarm2.Acknowledge     | 1 = acknowledge alarm                                       | bool     | 01cd | 461   | Not applicable                          |
| VirtualChannel.7.Alarm2.Acknowledgement | 1 = alarm acknowledged                                      | bool     | 1f70 | 8048  | Not applicable                          |
| VirtualChannel.7.Alarm2.Active          | 1 = alarm source active, or safe but not ack'd              | bool     | 1f6b | 8043  | Not applicable                          |
| VirtualChannel.7.Alarm2.Amount          | Rate-of-change alarm 'Amount'                               | float32  | 1f68 | 8040  | Same as VirtualChannel.7.Main.PV        |
| VirtualChannel.7.Alarm2.AverageTime     | Rate-of-change alarm 'Average time'                         | time_t   | 1f6a | 8042  | Set by Network.Modbus.TimeFormat        |
| VirtualChannel.7.Alarm2.Block           | 0 = Blocking alarms off; 1 = Blocking alarms on             | uint8    | 1f62 | 8034  | Not applicable                          |
| VirtualChannel.7.Alarm2.ChangeTime      | Rate-of-change alarm 'Change Time'                          | uint8    | 1f69 | 8041  | Not applicable                          |
| VirtualChannel.7.Alarm2.Deviation       | Deviation alarm 'Deviation Value'                           | float32  | 1f67 | 8039  | Same as VirtualChannel.7.Main.PV        |
| VirtualChannel.7.Alarm2.Dwell           | Alarm dwell time                                            | time_t   | 1f65 | 8037  | Set by Network.Modbus.TimeFormat        |
| VirtualChannel.7.Alarm2.Hysteresis      | Alarm hysteresis value                                      | float32  | 1f64 | 8036  | Same as VirtualChannel.7.Main.PV        |
| VirtualChannel.7.Alarm2.Inactive        | 1 = alarm source safe and ack'd (if necessary)              | bool     | 1f6e | 8046  | Not applicable                          |
| VirtualChannel.7.Alarm2.Inhibit         | 1 = alarm inhibited                                         | bool     | 1f71 | 8049  | Not applicable                          |
| VirtualChannel.7.Alarm2.Latch           | As VirtualChannel1.Alarm1.Latch                             | uint8    | 1f61 | 8033  | Not applicable                          |
| VirtualChannel.7.Alarm2.NotAcknowledged | 1 = alarm has not been acknowledged                         | bool     | 1f6f | 8047  | Not applicable                          |
| VirtualChannel.7.Alarm2.Reference       | Deviation alarm 'Reference' value                           | float32  | 1f66 | 8038  | Same as VirtualChannel.7.Main.PV        |
| VirtualChannel.7.Alarm2.Status          | As VirtualChanneAlarm trigger thresholdAlarm threshold      | float32  | 1f63 | 8035  | Same as VirtualChannel.7.Main.PV        |
| VirtualChannel.7.Alarm2.Type            | As VirtualChannel1.Alarm1.Type                              | uint8    | 1f60 | 8032  | Not applicable                          |
| VirtualChannel.7.Main.Descriptor        | Virtual Channel descriptor                                  | string_t | 4ba2 | 19362 | Not applicable                          |
| VirtualChannel.7.Main.Disable           | 1 = Virtual channel disabled                                | bool     | 1f23 | 7971  | Not applicable                          |
| VirtualChannel.7.Main.HighCutOff        | The highest input value that will be totalised/counted      | float32  | 1f05 | 7941  | Set by VirtualChannel.7.Main.Resolution |
| VirtualChannel.7.Main.Input1            | Input 1 value                                               | float32  | 1f07 | 7943  | Set by VirtualChannel.7.Main.Resolution |
| VirtualChannel.7.Main.Input2            | Input 2 value                                               | float32  | 1f08 | 7944  | Set by VirtualChannel.7.Main.Resolution |
| VirtualChannel.7.Main.LowCutOff         | The lowest input value that will be totalised/counted       | float32  | 1f04 | 7940  | Set by VirtualChannel.7.Main.Resolution |
| VirtualChannel.7.Main.ModbusInput       | Modbus input value                                          | float32  | 1f06 | 7942  | Set by VirtualChannel.7.Main.Resolution |
| VirtualChannel.7.Main.Operation         | As VirtualChannel1.Main.Operation                           | uint8    | 1f01 | 7937  | Not applicable                          |
| VirtualChannel.7.Main.Period            | Averaging period                                            | int32    | 1f0a | 7946  | Not applicable                          |
| VirtualChannel.7.Main.Preset            | Initiate preset. 0 = No; 1 = Yes                            | bool     | 1f0c | 7948  | Not applicable                          |
| VirtualChannel.7.Main.PresetValue       | The Preset value                                            | float32  | 1f0d | 7949  | Set by VirtualChannel.7.Main.Resolution |
| VirtualChannel.7.Main.PV                | The virtual channel output value                            | float32  | 0138 | 312   | Set by VirtualChannel.7.Main.Resolution |
| VirtualChannel.7.Main.Reset             | Initiate reset. 0 = No; 1 = Yes                             | bool     | 1f0b | 7947  | Not applicable                          |
| VirtualChannel.7.Main.Resolution        | Number of decimal places (0 to 6)                           | uint8    | 1f02 | 7938  | Not applicable                          |
| VirtualChannel.7.Main.Rollover          | A pulse signal to indicate PV (output) has just rolled over | bool     | 1f11 | 7953  | Not applicable                          |
| VirtualChannel.7.Main.RolloverValue     | Rollover value                                              | float32  | 1f12 | 7954  | Set by VirtualChannel.7.Main.Resolution |
| VirtualChannel.7.Main.Status            | As VirtualChannel1.Main.Status                              | uint8    | 0139 | 313   | Not applicable                          |
| VirtualChannel.7.Main.TimeRemaining     | Time remaining before calculation is made                   | time_t   | 1f09 | 7945  | Set by Network.Modbus.TimeFormat        |
| VirtualChannel.7.Main.Trigger           | Increment/decrement counter. 0 = No; 1 = Yes                | bool     | 1f0e | 7950  | Not applicable                          |
| VirtualChannel.7.Main.Type              | As VirtualChannel1.Main.Type                                | uint8    | 1f00 | 7936  | Not applicable                          |
| VirtualChannel.7.Main.Units             | Units descriptor                                            | string_t | 4bb7 | 19383 | Not applicable                          |
| VirtualChannel.7.Main.UnitsScaler       | Units scaler for totalisers                                 | float32  | 1f03 | 7939  | 1dp                                     |
| VirtualChannel.7.Trend.Colour           | As VirtualChannel1.Trend.Colour                             | uint8    | 1f20 | 7968  | Not applicable                          |
| VirtualChannel.7.Trend.SpanHigh         | Specifies the highest PV (output value) to be displayed     | float32  | 1f22 | 7970  | Same as VirtualChannel.7.Main.PV        |
| VirtualChannel.7.Trend.SpanLow          | Specifies the lowest PV (output value) to be displayed      | float32  | 1f21 | 7969  | Same as VirtualChannel.7.Main.PV        |
|                                         |                                                             |          |      |       |                                         |
| VirtualChannel.8.Alarm1.Acknowledge     | 1 = acknowledge alarm                                       | bool     | 01ce | 462   | Not applicable                          |
| VirtualChannel.8.Alarm1.Acknowledgement | 1 = alarm acknowledged                                      | bool     | 1fd0 | 8144  | Not applicable                          |
| VirtualChannel.8.Alarm1.Active          | 1 = alarm source active, or safe but not ack'd              | bool     | 1fcb | 8139  | Not applicable                          |
| VirtualChannel.8.Alarm1.Amount          | Rate-of-change alarm 'Amount'                               | float32  | 1fc8 | 8136  | Same as VirtualChannel.8.Main.PV        |
| VirtualChannel.8.Alarm1.AverageTime     | Rate-of-change alarm 'Average time'                         | time_t   | 1fca | 8138  | Set by Network.Modbus.TimeFormat        |
| VirtualChannel.8.Alarm1.Block           | 0 = Blocking alarms off; 1 = Blocking alarms on             | uint8    | 1fc2 | 8130  | Not applicable                          |
| VirtualChannel.8.Alarm1.ChangeTime      | Rate-of-change alarm 'Change Time'                          | uint8    | 1fc9 | 8137  | Not applicable                          |
| VirtualChannel.8.Alarm1.Deviation       | Deviation alarm 'Deviation Value'                           | float32  | 1fc7 | 8135  | Same as VirtualChannel.8.Main.PV        |
| VirtualChannel.8.Alarm1.Dwell           | Alarm dwell time                                            | time_t   | 1fc5 | 8133  | Set by Network.Modbus.TimeFormat        |
| VirtualChannel.8.Alarm1.Hysteresis      | Alarm hysteresis value                                      | float32  | 1fc4 | 8132  | Same as VirtualChannel.8.Main.PV        |
| VirtualChannel.8.Alarm1.Inactive        | 1 = alarm source safe and ack'd (if necessary)              | bool     | 1fce | 8142  | Not applicable                          |
| VirtualChannel.8.Alarm1.Inhibit         | 1 = alarm inhibited                                         | bool     | 1fd1 | 8145  | Not applicable                          |
| VirtualChannel.8.Alarm1.Latch           | As VirtualChannel1.Alarm1.Latch                             | uint8    | 1fc1 | 8129  | Not applicable                          |

| Parameter path                          | Description                                                 | Туре     | Hex  | Dec   | Resolution                              |
|-----------------------------------------|-------------------------------------------------------------|----------|------|-------|-----------------------------------------|
| VirtualChannel.8.Alarm1.NotAcknowledged | 1 = alarm has not been acknowledged                         | bool     | 1fcf | 8143  | Not applicable                          |
| VirtualChannel.8.Alarm1.Reference       | Deviation alarm 'Reference' value                           | float32  | 1fc6 | 8134  | Same as VirtualChannel.8.Main.PV        |
| VirtualChannel.8.Alarm1.Status          | As VirtualChannel1.Alarm1.Status                            | uint8    | 013e | 318   | Not applicable                          |
| VirtualChannel.8.Alarm1.Threshold       | Alarm trigger threshold                                     | float32  | 1fc3 | 8131  | Same as VirtualChannel.8.Main.PV        |
| VirtualChannel.8.Alarm1.Type            | As VirtualChannel1.Alarm1.Type                              | uint8    | 1fc0 | 8128  | Not applicable                          |
| VirtualChannel.8.Alarm2.Acknowledge     | 1 = acknowledge alarm                                       | bool     | 01cf | 463   | Not applicable                          |
| VirtualChannel.8.Alarm2.Acknowledgement | 1 = alarm acknowledged                                      | bool     | 1ff0 | 8176  | Not applicable                          |
| VirtualChannel.8.Alarm2.Active          | 1 = alarm source active, or safe but not ack'd              | bool     | 1feb | 8171  | Not applicable                          |
| VirtualChannel.8.Alarm2.Amount          | Rate-of-change alarm 'Amount'                               | float32  | 1fe8 | 8168  | Same as VirtualChannel.8.Main.PV        |
| VirtualChannel.8.Alarm2.AverageTime     | Rate-of-change alarm 'Average time'                         | time_t   | 1fea | 8170  | Set by Network.Modbus.TimeFormat        |
| VirtualChannel.8.Alarm2.Block           | 0 = Blocking alarms off; 1 = Blocking alarms on             | uint8    | 1fe2 | 8162  | Not applicable                          |
| VirtualChannel.8.Alarm2.ChangeTime      | Rate-of-change alarm 'Change Time'                          | uint8    | 1fe9 | 8169  | Not applicable                          |
| VirtualChannel.8.Alarm2.Deviation       | Deviation alarm 'Deviation Value'                           | float32  | 1fe7 | 8167  | Same as VirtualChannel.8.Main.PV        |
| VirtualChannel.8.Alarm2.Dwell           | Alarm dwell time                                            | time_t   | 1fe5 | 8165  | Set by Network.Modbus.TimeFormat        |
| VirtualChannel.8.Alarm2.Hysteresis      | Alarm hysteresis value                                      | float32  | 1fe4 | 8164  | Same as VirtualChannel.8.Main.PV        |
| VirtualChannel.8.Alarm2.Inactive        | 1 = alarm source safe and ack'd (if necessary)              | bool     | 1fee | 8174  | Not applicable                          |
| VirtualChannel.8.Alarm2.Inhibit         | 1 = alarm inhibited                                         | bool     | 1ff1 | 8177  | Not applicable                          |
| VirtualChannel.8.Alarm2.Latch           | As VirtualChannel1.Alarm1.Latch                             | uint8    | 1fe1 | 8161  | Not applicable                          |
| VirtualChannel.8.Alarm2.NotAcknowledged | 1 = alarm has not been acknowledged                         | bool     | 1fef | 8175  | Not applicable                          |
| VirtualChannel.8.Alarm2.Reference       | Deviation alarm 'Reference' value                           | float32  | 1fe6 | 8166  | Same as VirtualChannel.8.Main.PV        |
| VirtualChannel.8.Alarm2.Status          | As VirtualChannel1.Alarm1.Status                            | uint8    | 013f | 319   | Not applicable                          |
| VirtualChannel.8.Alarm2.Threshold       | Alarm trigger threshold                                     | float32  | 1fe3 | 8163  | Same as VirtualChannel.8.Main.PV        |
| VirtualChannel.8.Alarm2.Type            | As VirtualChannel1.Alarm1.Type                              | uint8    | 1fe0 | 8160  | Not applicable                          |
| VirtualChannel.8.Main.Descriptor        | Virtual Channel descriptor                                  | string_t | 4bbd | 19389 | Not applicable                          |
| VirtualChannel.8.Main.Disable           | 1 = Virtual channel disabled                                | bool     | 1fa3 | 8099  | Not applicable                          |
| VirtualChannel.8.Main.HighCutOff        | The highest input value that will be totalised/counted      | float32  | 1f85 | 8069  | Set by VirtualChannel.8.Main.Resolution |
| VirtualChannel.8.Main.Input1            | Input 1 value                                               | float32  | 1f87 | 8071  | Set by VirtualChannel.8.Main.Resolution |
| VirtualChannel.8.Main.Input2            | Input 2 value                                               | float32  | 1f88 | 8072  | Set by VirtualChannel.8.Main.Resolution |
| VirtualChannel.8.Main.LowCutOff         | The lowest input value that will be totalised/counted       | float32  | 1f84 | 8068  | Set by VirtualChannel.8.Main.Resolution |
| VirtualChannel.8.Main.ModbusInput       | Modbus input value                                          | float32  | 1f86 | 8070  | Set by VirtualChannel.8.Main.Resolution |
| VirtualChannel.8.Main.Operation         | As VirtualChannel1.Main.Operation                           | uint8    | 1f81 | 8065  | Not applicable                          |
| VirtualChannel.8.Main.Period            | The time period over which the calculation is made          | int32    | 1f8a | 8074  | Not applicable                          |
| VirtualChannel.8.Main.Preset            | Initiate preset. 0 = No; 1 = Yes                            | bool     | 1f8c | 8076  | Not applicable                          |
| VirtualChannel.8.Main.PresetValue       | The Preset value                                            | float32  | 1f8d | 8077  | Set by VirtualChannel.8.Main.Resolution |
| VirtualChannel.8.Main.PV                | The virtual channel output value                            | float32  | 013c | 316   | Set by VirtualChannel.8.Main.Resolution |
| VirtualChannel.8.Main.Reset             | Initiate reset. 0 = No; 1 = Yes                             | bool     | 1f8b | 8075  | Not applicable                          |
| VirtualChannel.8.Main.Resolution        | Number of decimal places (0 to 6)                           | uint8    | 1f82 | 8066  | Not applicable                          |
| VirtualChannel.8.Main.Rollover          | A pulse signal to indicate PV (output) has just rolled over | bool     | 1f91 | 8081  | Not applicable                          |
| VirtualChannel.8.Main.RolloverValue     | Rollover value                                              | float32  | 1f92 | 8082  | Set by VirtualChannel.8.Main.Resolution |
| VirtualChannel.8.Main.Status            | As VirtualChannel1.Main.Status                              | uint8    | 013d | 317   | Not applicable                          |
| VirtualChannel.8.Main.TimeRemaining     | Time remaining before the calculation is made               | time_t   | 1f89 | 8073  | Set by Network.Modbus.TimeFormat        |
| VirtualChannel.8.Main.Trigger           | Increment/decrement counter. 0 = No; 1 = Yes                | bool     | 1f8e | 8078  | Not applicable                          |
| VirtualChannel.8.Main.Type              | As VirtualChannel1.Main.Type                                | uint8    | 1f80 | 8064  | Not applicable                          |
| VirtualChannel.8.Main.Units             | Units descriptor                                            | string_t | 4bd2 | 19410 | Not applicable                          |
| VirtualChannel.8.Main.UnitsScaler       | Units scaler for totalisers                                 | float32  | 1f83 | 8067  | 1dp                                     |
| VirtualChannel.8.Trend.Colour           | As VirtualChannel1.Trend.Colour                             | uint8    | 1fa0 | 8096  | Not applicable                          |
| VirtualChannel.8.Trend.SpanHigh         | Specifies the highest PV (output value) to be displayed     | float32  | 1fa2 | 8098  | Same as VirtualChannel.8.Main.PV        |
| VirtualChannel.8.Trend.SpanLow          | Specifies the lowest PV (output value) to be displayed      | float32  | 1fa1 | 8097  | Same as VirtualChannel.8.Main.PV        |
|                                         |                                                             |          |      |       |                                         |
| VirtualChannel.9.Alarm1.Acknowledge     | 1 = acknowledge alarm                                       | bool     | 01d0 | 464   | Not applicable                          |
| VirtualChannel.9.Alarm1.Acknowledgement | 1 = alarm acknowledged                                      | bool     | 2050 | 8272  | Not applicable                          |
| VirtualChannel.9.Alarm1.Active          | 1 = alarm source active, or safe but not ack'd              | bool     | 204b | 8267  | Not applicable                          |
| VirtualChannel.9.Alarm1.Amount          | Rate-of-change alarm 'Amount'                               | float32  | 2048 | 8264  | Same as VirtualChannel.9.Main.PV        |
| VirtualChannel.9.Alarm1.AverageTime     | Rate-of-change alarm 'Average time'                         | time_t   | 204a | 8266  | Set by Network.Modbus.TimeFormat        |
| VirtualChannel.9.Alarm1.Block           | 0 = Blocking alarms off; 1 = Blocking alarms on             | uint8    | 2042 | 8258  | Not applicable                          |
| VirtualChannel.9.Alarm1.ChangeTime      | Rate-of-change alarm 'Change Time'                          | uint8    | 2049 | 8265  | Not applicable                          |
| VirtualChannel.9.Alarm1.Deviation       | Deviation alarm 'Deviation Value'                           | float32  | 2047 | 8263  | Same as VirtualChannel.9.Main.PV        |
| VirtualChannel.9.Alarm1.Dwell           | Alarm dwell time                                            | time_t   | 2045 | 8261  | Set by Network.Modbus.TimeFormat        |
| VirtualChannel.9.Alarm1.Hysteresis      | Alarm hysteresis value                                      | float32  | 2044 | 8260  | Same as VirtualChannel.9.Main.PV        |
| VirtualChannel.9.Alarm1.Inactive        | 1 = alarm source safe and ack'd (if necessary)              | bool     | 204e | 8270  | Not applicable                          |
| VirtualChannel.9.Alarm1.Inhibit         | 1 = alarm inhibited                                         | bool     | 2051 | 8273  | Not applicable                          |
| VirtualChannel.9.Alarm1.Latch           | As VirtualChannel1.Alarm1.Latch                             | uint8    | 2041 | 8257  | Not applicable                          |

| Parameter path                           | Description                                                 | Туре     | Hex  | Dec   | Resolution                              |
|------------------------------------------|-------------------------------------------------------------|----------|------|-------|-----------------------------------------|
| VirtualChannel.9.Alarm1.NotAcknowledged  | 1 = alarm has not been acknowledged                         | bool     | 204f | 8271  | Not applicable                          |
| VirtualChannel.9.Alarm1.Reference        | Deviation alarm 'Reference' value                           | float32  | 2046 | 8262  | Same as VirtualChannel.9.Main.PV        |
| VirtualChannel.9.Alarm1.Status           | As VirtualChannel1.Alarm1.Status                            | uint8    | 0142 | 322   | Not applicable                          |
| VirtualChannel.9.Alarm1.Threshold        | Alarm trigger threshold                                     | float32  | 2043 | 8259  | Same as VirtualChannel.9.Main.PV        |
| VirtualChannel.9.Alarm1.Type             | As VirtualChannel1.Alarm1.Type                              | uint8    | 2040 | 8256  | Not applicable                          |
| VirtualChannel.9.Alarm2.Acknowledge      | 1 = acknowledge alarm                                       | bool     | 01d1 | 465   | Not applicable                          |
| VirtualChannel.9.Alarm2.Acknowledgement  | 1 = alarm acknowledged                                      | bool     | 2070 | 8304  | Not applicable                          |
| VirtualChannel.9.Alarm2.Active           | 1 = alarm source active, or safe but not ack'd              | bool     | 206b | 8299  | Not applicable                          |
| VirtualChannel.9.Alarm2.Amount           | Rate-of-change alarm 'Amount                                | float32  | 2068 | 8296  | Same as VirtualChannel.9.Main.PV        |
| VirtualChannel.9.Alarm2.AverageTime      | Rate-of-change alarm 'Average time'                         | time_t   | 206a | 8298  | Set by Network.Modbus.TimeFormat        |
| VirtualChannel.9.Alarm2.Block            | 0 = Blocking alarms off; 1 = Blocking alarms on             | uint8    | 2062 | 8290  | Not applicable                          |
| VirtualChannel.9.Alarm2.ChangeTime       | Rate-of-change alarm 'Change Time'                          | uint8    | 2069 | 8297  | Not applicable                          |
| VirtualChannel.9.Alarm2.Deviation        | Deviation alarm 'Deviation Value'                           | float32  | 2067 | 8295  | Same as VirtualChannel.9.Main.PV        |
| VirtualChannel.9.Alarm2.Dwell            | Alarm dwell time                                            | time_t   | 2065 | 8293  | Set by Network.Modbus.TimeFormat        |
| VirtualChannel.9.Alarm2.Hysteresis       | Alarm hysteresis value                                      | float32  | 2064 | 8292  | Same as VirtualChannel.9.Main.PV        |
| VirtualChannel.9.Alarm2.Inactive         | 1 = alarm source safe and ack'd (if necessary)              | bool     | 206e | 8302  | Not applicable                          |
| VirtualChannel.9.Alarm2.Inhibit          | Inhibit                                                     | bool     | 2071 | 8305  | Not applicable                          |
| VirtualChannel.9.Alarm2.Latch            | As VirtualChannel1.Alarm1.Latch                             | uint8    | 2061 | 8289  | Not applicable                          |
| VirtualChannel.9.Alarm2.NotAcknowledged  | 1 = alarm has not been acknowledged                         | bool     | 206f | 8303  | Not applicable                          |
| VirtualChannel.9.Alarm2.Reference        | Deviation alarm 'Reference' value                           | float32  | 2066 | 8294  | Same as VirtualChannel.9.Main.PV        |
| VirtualChannel.9.Alarm2.Status           | As VirtualChannel1.Alarm1.Status                            | uint8    | 0143 | 323   | Not applicable                          |
| VirtualChannel.9.Alarm2.Threshold        | Alarm trigger threshold                                     | float32  | 2063 | 8291  | Same as VirtualChannel.9.Main.PV        |
| VirtualChannel.9.Alarm2.Type             | As VirtualChannel1.Alarm1.Type                              | uint8    | 2060 | 8288  | Not applicable                          |
| VirtualChannel.9.Main.Descriptor         | Virtual Channel descriptor                                  | string_t | 4bd8 | 19416 | Not applicable                          |
| VirtualChannel.9.Main.Disable            | 1 = Virtual channel disabled                                | bool     | 2023 | 8227  | Not applicable                          |
| VirtualChannel.9.Main.HighCutOff         | The highest input value that will be totalised/counted      | float32  | 2005 | 8197  | Set by VirtualChannel.9.Main.Resolution |
| VirtualChannel.9.Main.Input1             | Input 1 value                                               | float32  | 2007 | 8199  | Set by VirtualChannel.9.Main.Resolution |
| VirtualChannel.9.Main.Input2             | Input 2 value                                               | float32  | 2008 | 8200  | Set by VirtualChannel.9.Main.Resolution |
| VirtualChannel.9.Main.LowCutOff          | The lowest input value that will be totalised/counted       | float32  | 2004 | 8196  | Set by VirtualChannel.9.Main.Resolution |
| VirtualChannel.9.Main.ModbusInput        | Modbus input value                                          | float32  | 2006 | 8198  | Set by VirtualChannel.9.Main.Resolution |
| VirtualChannel.9.Main.Operation          | As VirtualChannel1.Main.Operation                           | uint8    | 2001 | 8193  | Not applicable                          |
| VirtualChannel.9.Main.Period             | The time period over which the calculation is made          | int32    | 200a | 8202  | Not applicable                          |
| VirtualChannel.9.Main.Preset             | Initiate preset. 0 = No; 1 = Yes                            | bool     | 200c | 8204  | Not applicable                          |
| VirtualChannel.9.Main.PresetValue        | The Preset value                                            | float32  | 200d | 8205  | Set by VirtualChannel.9.Main.Resolution |
| VirtualChannel.9.Main.PV                 | The virtual channel output value                            | float32  | 0140 | 320   | Set by VirtualChannel.9.Main.Resolution |
| VirtualChannel.9.Main.Reset              | Initiate reset. 0 = No; 1 = Yes                             | bool     | 200b | 8203  | Not applicable                          |
| VirtualChannel.9.Main.Resolution         | Number of decimal places (0 to 6)                           | uint8    | 2002 | 8194  | Not applicable                          |
| VirtualChannel.9.Main.Rollover           | A pulse signal to indicate PV (output) has just rolled over | bool     | 2011 | 8209  | Not applicable                          |
| VirtualChannel.9.Main.RolloverValue      | Rollover value                                              | float32  | 2012 | 8210  | Set by VirtualChannel.9.Main.Resolution |
| VirtualChannel.9.Main.Status             | As VirtualChannel1.Main.Status                              | uint8    | 0141 | 321   | Not applicable                          |
| VirtualChannel.9.Main.TimeRemaining      | Time remaining before the calculation is made               | time_t   | 2009 | 8201  | Set by Network.Modbus.TimeFormat        |
| VirtualChannel.9.Main.Trigger            | Increment/decrement counter. 0 = No; 1 = Yes                | bool     | 200e | 8206  | Not applicable                          |
| VirtualChannel.9.Main.Type               | As VirtualChannel1.Main.Type                                | uint8    | 2000 | 8192  | Not applicable                          |
| VirtualChannel.9.Main.Units              | Units descriptor                                            | string_t | 4bed | 19437 | Not applicable                          |
| VirtualChannel.9.Main.UnitsScaler        | Units scaler for totalisers                                 | float32  | 2003 | 8195  | 1dp                                     |
| VirtualChannel.9.Trend.Colour            | As VirtualChannel1.Trend.Colour                             | uint8    | 2020 | 8224  | Not applicable                          |
| VirtualChannel.9.Trend.SpanHigh          | Specifies the highest PV (output value) to be displayed     | float32  | 2022 | 8226  | Same as VirtualChannel.9.Main.PV        |
| VirtualChannel.9.Trend.SpanLow           | Specifies the lowest PV (output value) to be displayed      | float32  | 2021 | 8225  | Same as VirtualChannel.9.Main.PV        |
|                                          |                                                             |          |      |       |                                         |
| VirtualChannel.10.Alarm1.Acknowledge     | 1 = acknowledge alarm                                       | bool     | 01d2 | 466   | Not applicable                          |
| VirtualChannel.10.Alarm1.Acknowledgement | 1 = alarm acknowledged                                      | bool     | 20d0 | 8400  | Not applicable                          |
| VirtualChannel.10.Alarm1.Active          | 1 = alarm source active, or safe but not ack'd              | bool     | 20cb | 8395  | Not applicable                          |
| VirtualChannel.10.Alarm1.Amount          | Rate-of-change alarm 'Amount'                               | float32  | 20c8 | 8392  | Same as VirtualChannel.10.Main.PV       |
| VirtualChannel.10.Alarm1.AverageTime     | Rate-of-change alarm 'Average time'                         | time_t   | 20ca | 8394  | Set by Network.Modbus.TimeFormat        |
| VirtualChannel.10.Alarm1.Block           | 0 = Blocking alarms off; 1 = Blocking alarms on             | uint8    | 20c2 | 8386  | Not applicable                          |
| VirtualChannel.10.Alarm1.ChangeTime      | Rate-of-change alarm 'Change Time'                          | uint8    | 20c9 | 8393  | Not applicable                          |
| VirtualChannel.10.Alarm1.Deviation       | Deviation alarm 'Deviation Value'                           | float32  | 20c7 | 8391  | Same as VirtualChannel.10.Main.PV       |
| VirtualChannel.10.Alarm1.Dwell           | Alarm dwell time                                            | time_t   | 20c5 | 8389  | Set by Network.Modbus.TimeFormat        |
| VirtualChannel.10.Alarm1.Hysteresis      | Alarm hysteresis value                                      | float32  | 20c4 | 8388  | Same as VirtualChannel.10.Main.PV       |
| VirtualChannel.10.Alarm1.Inactive        | 1 = alarm source safe and ack'd (if necessary)              | bool     | 20ce | 8398  | Not applicable                          |
| VirtualChannel.10.Alarm1.Inhibit         | 1 = alarm inhibited                                         | bool     | 20d1 | 8401  | Not applicable                          |
| VirtualChannel.10.Alarm1.Latch           | As VirtualChannel1.Alarm1.Latch                             | uint8    | 20c1 | 8385  | Not applicable                          |
|                                          |                                                             |          |      |       |                                         |

| Parameter path                                                           | Description                                                            | Туре              | Hex          | Dec          | Resolution                               |
|--------------------------------------------------------------------------|------------------------------------------------------------------------|-------------------|--------------|--------------|------------------------------------------|
| VirtualChannel.10.Alarm1.NotAcknowledged                                 | 1 = alarm has not been acknowledged                                    | bool              | 20cf         | 8399         | Not applicable                           |
| VirtualChannel.10.Alarm1.Reference                                       | Deviation alarm 'Reference' value                                      | float32           | 20c6         | 8390         | Same as VirtualChannel.10.Main.PV        |
| VirtualChannel.10.Alarm1.Status                                          | As VirtualChannel1.Alarm1.Status                                       | uint8             | 0146         | 326          | Not applicable                           |
| VirtualChannel.10.Alarm1.Threshold                                       | Alarm trigger threshold                                                | float32           | 20c3         | 8387         | Same as VirtualChannel.10.Main.PV        |
| VirtualChannel.10.Alarm1.Type                                            | As VirtualChannel1.Alarm1.Type                                         | uint8             | 20c0         | 8384         | Not applicable                           |
| VirtualChannel.10.Alarm2.Acknowledge                                     | 1 = acknowledge alarm                                                  | bool              | 01d3         | 467          | Not applicable                           |
| VirtualChannel.10.Alarm2.Acknowledgement                                 | 1 = alarm acknowledged                                                 | bool              | 20f0         | 8432         | Not applicable                           |
| VirtualChannel.10.Alarm2.Active                                          | 1 = alarm source active, or safe but not ack'd                         | bool              | 20eb         | 8427         | Not applicable                           |
| VirtualChannel.10.Alarm2.Amount                                          | Rate-of-change alarm 'Amount'                                          | float32           | 20e8         | 8424         | Same as VirtualChannel.10.Main.PV        |
| VirtualChannel.10.Alarm2.AverageTime                                     | Rate-of-change alarm 'Average time'                                    | time_t            | 20ea         | 8426         | Set by Network.Modbus.TimeFormat         |
| VirtualChannel.10.Alarm2.Block                                           | 0 = Blocking alarms off; 1 = Blocking alarms on                        | uint8             | 20e2         | 8418         | Not applicable                           |
| VirtualChannel.10.Alarm2.ChangeTime                                      | Rate-of-change alarm 'Change Time'                                     | uint8             | 20e9         | 8425         | Not applicable                           |
| VirtualChannel.10.Alarm2.Deviation                                       | Deviation alarm 'Deviation Value'                                      | float32           | 20e7         | 8423         | Same as VirtualChannel.10.Main.PV        |
| VirtualChannel.10.Alarm2.Dwell                                           | Alarm dwell time                                                       | time_t            | 20e5         | 8421         | Set by Network.Modbus.TimeFormat         |
| VirtualChannel.10.Alarm2.Hysteresis                                      | Alarm hysteresis value                                                 | float32           | 20e4         | 8420         | Same as VirtualChannel.10.Main.PV        |
| VirtualChannel.10.Alarm2.Inactive                                        | 1 = alarm source safe and ack'd (if necessary)                         | bool              | 20ee         | 8430         | Not applicable                           |
| VirtualChannel.10.Alarm2.Inhibit                                         | 1 = alarm inhibited                                                    | bool              | 20f1         | 8433         | Not applicable                           |
| VirtualChannel.10.Alarm2.Latch                                           | As VirtualChannel1.Alarm1.Latch                                        | uint8             | 20e1         | 8417         | Not applicable                           |
| VirtualChannel.10.Alarm2.NotAcknowledged                                 | 1 = alarm has not been acknowledged                                    | bool              | 20ef         | 8431         | Not applicable                           |
| VirtualChannel.10.Alarm2.Reference                                       | Deviation alarm 'Reference' value                                      | float32           | 20e6         | 8422         | Same as VirtualChannel.10.Main.PV        |
| VirtualChannel.10.Alarm2.Status                                          | As VirtualChannel1.Alarm1.Status                                       | uint8             | 0147         | 327          | Not applicable                           |
| VirtualChannel.10.Alarm2.Threshold                                       | Alarm trigger threshold                                                | float32           | 20e3         | 8419         | Same as VirtualChannel.10.Main.PV        |
| VirtualChannel.10.Alarm2.Type                                            | As VirtualChannel1.Alarm1.Type                                         | uint8             | 20e0         | 8416         | Not applicable                           |
| VirtualChannel.10.Main.Descriptor                                        | Virtual Channel descriptor                                             | string_t          | 4bf3         | 19443        | Not applicable                           |
| VirtualChannel.10.Main.Disable                                           | 1 = Virtual channel disabled                                           | bool              | 20a3         | 8355         | Not applicable                           |
| VirtualChannel.10.Main.HighCutOff                                        | The highest input value that will be totalised/counted                 | float32           | 2085         | 8325         | Set by VirtualChannel.10.Main.Resolution |
| VirtualChannel.10.Main.Input1                                            | Input 1 value                                                          | float32           | 2087         | 8327         | Set by VirtualChannel.10.Main.Resolution |
| VirtualChannel.10.Main.Input2                                            | Input 2 value                                                          | float32           | 2088         | 8328         | Set by VirtualChannel.10.Main.Resolution |
| VirtualChannel.10.Main.LowCutOff                                         | The lowest input value that will be totalised/counted                  | float32           | 2084         | 8324         | Set by VirtualChannel.10.Main.Resolution |
| VirtualChannel.10.Main.ModbusInput                                       | Modbus input value                                                     | float32           | 2086         | 8326         | Set by VirtualChannel.10.Main.Resolution |
| VirtualChannel.10.Main.Operation                                         | As VirtualChannel1.Main.Operation                                      | uint8             | 2081         | 8321         | Not applicable                           |
| VirtualChannel.10.Main.Period                                            | Averaging period                                                       | int32             | 208a         | 8330         | Not applicable                           |
| VirtualChannel.10.Main.Preset                                            | Initiate preset. 0 = No; 1 = Yes                                       | bool              | 208c         | 8332         | Not applicable                           |
| VirtualChannel.10.Main.PresetValue                                       | The Preset value                                                       | float32           | 208d         | 8333         | Set by VirtualChannel.10.Main.Resolution |
| VirtualChannel.10.Main.PV                                                | The virtual channel output value                                       | float32           | 0144         | 324          | Set by VirtualChannel.10.Main.Resolution |
| VirtualChannel.10.Main.Reset                                             | Initiate reset. 0 = No; 1 = Yes                                        | bool              | 208b         | 8331         | Not applicable                           |
| VirtualChannel.10.Main.Resolution                                        | Number of decimal places (0 to 6)                                      | uint8             | 2082         | 8322         | Not applicable                           |
| VirtualChannel.10.Main.Rollover                                          | A pulse signal to indicate PV (output) has just rolled over            | bool              | 2091         | 8337         | Not applicable                           |
| VirtualChannel.10.Main.RolloverValue                                     | Rollover value                                                         | float32           | 2092         | 8338         | Set by VirtualChannel.10.Main.Resolution |
| VirtualChannel.10.Main.Status                                            | As VirtualChannel1.Main.Status                                         | uint8             | 0145         | 325          | Not applicable                           |
| VirtualChannel.10.Main.TimeRemaining                                     | Time remaining before the calculation is made                          | time_t            | 2089         | 8329         | Set by Network.Modbus.TimeFormat         |
| VirtualChannel.10.Main.Trigger                                           | Increment/decrement counter. 0 = No; 1 = Yes                           | bool              | 208e         | 8334         | Not applicable                           |
| VirtualChannel.10.Main.Type                                              | As VirtualChannel1.Main.Type                                           | uint8             | 2080         | 8320         | Not applicable                           |
| VirtualChannel.10.Main.Units                                             | Units descriptor                                                       | string_t          | 4c08         | 19464        | Not applicable                           |
| VirtualChannel.10.Main.UnitsScaler                                       | Units scaler for totalisers                                            | float32           | 2083         | 8323         | 1dp                                      |
| VirtualChannel.10.Trend.Colour                                           | As VirtualChannel1.Trend.Colour                                        | uint8             | 20a0         | 8352         | Not applicable                           |
| VirtualChannel.10.Trend.SpanHigh                                         | Specifies the lowest PV (output value) to be displayed                 | float32           | 20a2         | 8354         | Same as VirtualChannel.10.Main.PV        |
| VirtualChannel.10.Trend.SpanLow                                          | Specifies the lowest PV (output value) to be displayed                 | float32           | 20a1         | 8353         | Same as VirtualChannel.10.Main.PV        |
| VirtualChannol 11 Alarm1 Aaknowladaa                                     | 1 = acknowledge alarm                                                  | bool              | 0144         | 160          | Not applicable                           |
| VirtualChannel.11.Alarm1.Acknowledge                                     | 1 = acknowledge alarm                                                  | bool              | 01d4<br>2150 | 468<br>8528  | Not applicable                           |
| VirtualChannel.11.Alarm1.Acknowledgement VirtualChannel.11.Alarm1.Active | 1 = alarm acknowledged  1 = alarm source active, or safe but not ack'd | bool              | 2150<br>214b | 8528<br>8523 | Not applicable  Not applicable           |
| VirtualChannel.11.Alarm1.Active VirtualChannel.11.Alarm1.Amount          | Rate-of-change alarm 'Amount'                                          | float32           | 2148         | 8520         | Same as VirtualChannel.11.Main.PV        |
| VirtualChannel.11.Alarm1.Amount VirtualChannel.11.Alarm1.AverageTime     | Rate-of-change alarm 'Average time'                                    | time t            | 2146<br>214a | 8522         | Set by Network.Modbus.TimeFormat         |
| VirtualChannel.11.Alarm1.Average Time VirtualChannel.11.Alarm1.Block     | 0 = Blocking alarms off; 1 = Blocking alarms on                        | uint8             | 214a<br>2142 | 8514         | Not applicable                           |
| VirtualChannel.11.Alarm1.Block VirtualChannel.11.Alarm1.ChangeTime       | Rate-of-change alarm 'Change Time'                                     | uint8             | 2142         | 8521         | Not applicable                           |
| VirtualChannel.11.Alarm1.Change1ime VirtualChannel.11.Alarm1.Deviation   | Deviation alarm 'Deviation Value'                                      | float32           | 2149         | 8521         | Same as VirtualChannel.11.Main.PV        |
| VirtualChannel.11.Alarm1.Deviation VirtualChannel.11.Alarm1.Dwell        | Alarm dwell time                                                       |                   | 2147         | 8519         | Set by Network.Modbus.TimeFormat         |
| VirtualChannel.11.Alarm1.Dwell VirtualChannel.11.Alarm1.Hysteresis       | Alarm dwell time Alarm hysteresis value                                | time_t<br>float32 | 2145         | 8517         | Same as VirtualChannel.11.Main.PV        |
| VirtualChannel.11.Alarm1.nysteresis VirtualChannel.11.Alarm1.lnactive    | 1 = alarm source safe and ack'd (if necessary)                         | bool              | 2144<br>214e | 8526         | Not applicable                           |
| VirtualChannel.11.Alarm1.Inhibit                                         | 1 = alarm inhibited                                                    | bool              | 2151         | 8529         | Not applicable                           |
| VirtualChannel.11.Alarm1.Latch                                           | As VirtualChannel1.Alarm1.Latch                                        | uint8             | 2141         | 8513         | Not applicable                           |
| vinualChamilei. Fr.AldHIIT.Latti                                         | AS VII. LUGICII AIIII II. LUGICII                                      | unito             | 2141         | 0313         | I vot applicable                         |

| Parameter path                           | Description                                                 | Туре     | Hex  | Dec   | Resolution                               |
|------------------------------------------|-------------------------------------------------------------|----------|------|-------|------------------------------------------|
| VirtualChannel.11.Alarm1.NotAcknowledged | 1 = alarm has not been acknowledged                         | bool     | 214f | 8527  | Not applicable                           |
| VirtualChannel.11.Alarm1.Reference       | Deviation alarm 'Reference' value                           | float32  | 2146 | 8518  | Same as VirtualChannel.11.Main.PV        |
| VirtualChannel.11.Alarm1.Status          | As VirtualChannel1.Alarm1.Status                            | uint8    | 014a | 330   | Not applicable                           |
| VirtualChannel.11.Alarm1.Threshold       | Alarm trigger threshold                                     | float32  | 2143 | 8515  | Same as VirtualChannel.11.Main.PV        |
| VirtualChannel.11.Alarm1.Type            | As VirtualChannel1.Alarm1.Type                              | uint8    | 2140 | 8512  | Not applicable                           |
| VirtualChannel.11.Alarm2.Acknowledge     | 1 = acknowledge alarm                                       | bool     | 01d5 | 469   | Not applicable                           |
| VirtualChannel.11.Alarm2.Acknowledgement | 1 = alarm acknowledged                                      | bool     | 2170 | 8560  | Not applicable                           |
| VirtualChannel.11.Alarm2.Active          | 1 = alarm source active, or safe but not ack'd              | bool     | 216b | 8555  | Not applicable                           |
| VirtualChannel.11.Alarm2.Amount          | Rate-of-change alarm 'Amount'                               | float32  | 2168 | 8552  | Same as VirtualChannel.11.Main.PV        |
| VirtualChannel.11.Alarm2.AverageTime     | Rate-of-change alarm 'Average time'                         | time_t   | 216a | 8554  | Set by Network.Modbus.TimeFormat         |
| VirtualChannel.11.Alarm2.Block           | 0 = Blocking alarms off; 1 = Blocking alarms on             | uint8    | 2162 | 8546  | Not applicable                           |
| VirtualChannel.11.Alarm2.ChangeTime      | Rate-of-change alarm 'Change Time'                          | uint8    | 2169 | 8553  | Not applicable                           |
| VirtualChannel.11.Alarm2.Deviation       | Deviation alarm 'Deviation Value'                           | float32  | 2167 | 8551  | Same as VirtualChannel.11.Main.PV        |
| VirtualChannel.11.Alarm2.Dwell           | Alarm dwell time                                            | time_t   | 2165 | 8549  | Set by Network.Modbus.TimeFormat         |
| VirtualChannel.11.Alarm2.Hysteresis      | Alarm hysteresis value                                      | float32  | 2164 | 8548  | Same as VirtualChannel.11.Main.PV        |
| VirtualChannel.11.Alarm2.Inactive        | 1 = alarm source safe and ack'd (if necessary)              | bool     | 216e | 8558  | Not applicable                           |
| VirtualChannel.11.Alarm2.Inhibit         | 1 = alarm inhibited                                         | bool     | 2171 | 8561  | Not applicable                           |
| VirtualChannel.11.Alarm2.Latch           | As VirtualChannel1.Alarm1.Latch                             | uint8    | 2161 | 8545  | Not applicable                           |
| VirtualChannel.11.Alarm2.NotAcknowledged | 1 = alarm has not been acknowledged                         | bool     | 216f | 8559  | Not applicable                           |
| VirtualChannel.11.Alarm2.Reference       | Deviation alarm 'Reference' value                           | float32  | 2166 | 8550  | Same as VirtualChannel.11.Main.PV        |
| VirtualChannel.11.Alarm2.Status          | As VirtualChannel1.Alarm1.Status                            | uint8    | 014b | 331   | Not applicable                           |
| VirtualChannel.11.Alarm2.Threshold       | Alarm trigger threshold                                     | float32  | 2163 | 8547  | Same as VirtualChannel.11.Main.PV        |
| VirtualChannel.11.Alarm2.Type            | As VirtualChannel1.Alarm1.Type                              | uint8    | 2160 | 8544  | Not applicable                           |
| VirtualChannel.11.Main.Descriptor        | Virtual Channel descriptor                                  | string_t | 4c0e | 19470 | Not applicable                           |
| VirtualChannel.11.Main.Disable           | 1 = Virtual channel disabled                                | bool     | 2123 | 8483  | Not applicable                           |
| VirtualChannel.11.Main.HighCutOff        | The highest input value that will be totalised/counted      | float32  | 2105 | 8453  | Set by VirtualChannel.11.Main.Resolution |
| VirtualChannel.11.Main.Input1            | Input 1 value                                               | float32  | 2107 | 8455  | Set by VirtualChannel.11.Main.Resolution |
| VirtualChannel.11.Main.Input2            | Input 2 value                                               | float32  | 2108 | 8456  | Set by VirtualChannel.11.Main.Resolution |
| VirtualChannel.11.Main.LowCutOff         | The lowest input value that will be totalised/counted       | float32  | 2104 | 8452  | Set by VirtualChannel.11.Main.Resolution |
| VirtualChannel.11.Main.ModbusInput       | Modbus input value                                          | float32  | 2106 | 8454  | Set by VirtualChannel.11.Main.Resolution |
| VirtualChannel.11.Main.Operation         | As VirtualChannel1.Main.Operation                           | uint8    | 2101 | 8449  | Not applicable                           |
| VirtualChannel.11.Main.Period            | The time period over which the calculation is made          | int32    | 210a | 8458  | Not applicable                           |
| VirtualChannel.11.Main.Preset            | Initiate preset. 0 = No; 1 = Yes                            | bool     | 210c | 8460  | Not applicable                           |
| VirtualChannel.11.Main.PresetValue       | The Preset value                                            | float32  | 210d | 8461  | Set by VirtualChannel.11.Main.Resolution |
| VirtualChannel.11.Main.PV                | The virtual channel output value                            | float32  | 0148 | 328   | Set by VirtualChannel.11.Main.Resolution |
| VirtualChannel.11.Main.Reset             | Initiate reset. 0 = No; 1 = Yes                             | bool     | 210b | 8459  | Not applicable                           |
| VirtualChannel.11.Main.Resolution        | Number of decimal places (0 to 6)                           | uint8    | 2102 | 8450  | Not applicable                           |
| VirtualChannel.11.Main.Rollover          | A pulse signal to indicate PV (output) has just rolled over | bool     | 2111 | 8465  | Not applicable                           |
| VirtualChannel.11.Main.RolloverValue     | Rollover value                                              | float32  | 2112 | 8466  | Set by VirtualChannel.11.Main.Resolution |
| VirtualChannel.11.Main.Status            | As VirtualChannel1.Main.Status                              | uint8    | 0149 | 329   | Not applicable                           |
| VirtualChannel.11.Main.TimeRemaining     | Time remaining before the calculation is made               | time_t   | 2109 | 8457  | Set by Network.Modbus.TimeFormat         |
| VirtualChannel.11.Main.Trigger           | Increment/decrement counter. 0 = No; 1 = Yes                | bool     | 210e | 8462  | Not applicable                           |
| VirtualChannel.11.Main.Type              | As VirtualChannel1.Main.Type                                | uint8    | 2100 | 8448  | Not applicable                           |
| VirtualChannel.11.Main.Units             | Units descriptor                                            | string_t | 4c23 | 19491 | Not applicable                           |
| VirtualChannel.11.Main.UnitsScaler       | Units scaler for totalisers                                 | float32  | 2103 | 8451  | 1dp                                      |
| VirtualChannel.11.Trend.Colour           | As VirtualChannel1.Trend.Colour                             | uint8    | 2120 | 8480  | Not applicable                           |
| VirtualChannel.11.Trend.SpanHigh         | Specifies the highest PV (output value) to be displayed     | float32  | 2122 | 8482  | Same as VirtualChannel.11.Main.PV        |
| VirtualChannel.11.Trend.SpanLow          | Specifies the lowest PV (output value) to be displayed      | float32  | 2121 | 8481  | Same as VirtualChannel.11.Main.PV        |
|                                          |                                                             |          |      |       |                                          |
| VirtualChannel.12.Alarm1.Acknowledge     | 1 = acknowledge alarm                                       | bool     | 01d6 | 470   | Not applicable                           |
| VirtualChannel.12.Alarm1.Acknowledgement | 1 = alarm acknowledged                                      | bool     | 21d0 | 8656  | Not applicable                           |
| VirtualChannel.12.Alarm1.Active          | 1 = alarm source active, or safe but not ack'd              | bool     | 21cb | 8651  | Not applicable                           |
| VirtualChannel.12.Alarm1.Amount          | Rate-of-change alarm 'Amount'                               | float32  | 21c8 | 8648  | Same as VirtualChannel.12.Main.PV        |
| VirtualChannel.12.Alarm1.AverageTime     | Rate-of-change alarm 'Average time'                         | time_t   | 21ca | 8650  | Set by Network.Modbus.TimeFormat         |
| VirtualChannel.12.Alarm1.Block           | 0 = Blocking alarms off; 1 = Blocking alarms on             | uint8    | 21c2 | 8642  | Not applicable                           |
| VirtualChannel.12.Alarm1.ChangeTime      | Rate-of-change alarm 'Change Time'                          | uint8    | 21c9 | 8649  | Not applicable                           |
| VirtualChannel.12.Alarm1.Deviation       | Deviation alarm 'Deviation Value'                           | float32  | 21c7 | 8647  | Same as VirtualChannel.12.Main.PV        |
| VirtualChannel.12.Alarm1.Dwell           | Alarm dwell time                                            | time_t   | 21c5 | 8645  | Set by Network.Modbus.TimeFormat         |
| VirtualChannel.12.Alarm1.Hysteresis      | Alarm hysteresis value                                      | float32  | 21c4 | 8644  | Same as VirtualChannel.12.Main.PV        |
| VirtualChannel.12.Alarm1.Inactive        | 1 = alarm source safe and ack'd (if necessary)              | bool     | 21ce | 8654  | Not applicable                           |
| VirtualChannel.12.Alarm1.Inhibit         | 1 = alarm inhibited                                         | bool     | 21d1 | 8657  | Not applicable                           |
| VirtualChannel.12.Alarm1.Latch           | As VirtualChannel1.Alarm1.Latch                             | uint8    | 21c1 | 8641  | Not applicable                           |
| •                                        | •                                                           | •        | •    | •     | •                                        |

| WinderSchemit D-Allemin R-Occessor         Decision out our MinderSchemit D-Allemin Riskins         4501 MinderSchemit D-Allemin States         4501 MinderSchemit D-Allemin States         4501 MinderSchemit D-Allemin States         4501 MinderSchemit D-Allemin States         4501 MinderSchemit D-Allemin States         4501 MinderSchemit D-Allemin MinderSchemin MinderSchemit D-Allemin MinderSchemit D-Allemin MinderSchemit D-Allemin Anterocedesgement         1                                                                                                    | Parameter path                           | Description                                                 | Туре     | Hex  | Dec   | Resolution                               |
|----------------------------------------------------------------------------------------------------|------------------------------------------|-------------------------------------------------------------|----------|------|-------|------------------------------------------|
| An American Comment   State   An American Comment   Annual   Comment   Annual   Comment   Annual   Comment   Annual   Comment   Annual   Annual     | VirtualChannel.12.Alarm1.NotAcknowledged | 1 = alarm has not been acknowledged                         | bool     | 21cf | 8655  | Not applicable                           |
| Name                                                                                                    | VirtualChannel.12.Alarm1.Reference       | Deviation alarm 'Reference' value                           | float32  | 21c6 | 8646  | Same as VirtualChannel.12.Main.PV        |
| An Anthonis (17 Auton (17 pp.)   An Virtual Channel (1 Auton (17 pp.)   abid   1                                                                                                    | VirtualChannel.12.Alarm1.Status          | As VirtualChannel1.Alarm1.Status                            | uint8    | 014e | 334   | Not applicable                           |
|                                                                                                    | VirtualChannel.12.Alarm1.Threshold       | Alarm trigger threshold                                     | float32  | 21c3 | 8643  | Same as VirtualChannel.12.Main.PV        |
| Virtual Charent L ZABERT Actional Explanaria   1 = alarm actionate legod   250   250   250   250   250   250   250   250   250   250   250   250   250   250   250   250   250   250   250   250   250   250   250   250   250   250   250   250   250   250   250   250   250   250   250   250   250   250   250   250   250   250   250   250   250   250   250   250   250   250   250   250   250   250   250   250   250   250   250   250   250   250   250   250   250   250   250   250   250   250   250   250   250   250   250   250   250   250   250   250   250   250   250   250   250   250   250   250   250   250   250   250   250   250   250   250   250   250   250   250   250   250   250   250   250   250   250   250   250   250   250   250   250   250   250   250   250   250   250   250   250   250   250   250   250   250   250   250   250   250   250   250   250   250   250   250   250   250   250   250   250   250   250   250   250   250   250   250   250   250   250   250   250   250   250   250   250   250   250   250   250   250   250   250   250   250   250   250   250   250   250   250   250   250   250   250   250   250   250   250   250   250   250   250   250   250   250   250   250   250   250   250   250   250   250   250   250   250   250   250   250   250   250   250   250   250   250   250   250   250   250   250   250   250   250   250   250   250   250   250   250   250   250   250   250   250   250   250   250   250   250   250   250   250   250   250   250   250   250   250   250   250   250   250   250   250   250   250   250   250   250   250   250   250   250   250   250   250   250   250   250   250   250   250   250   250   250   250   250   250   250   250   250   250   250   250   250   250   250   250   250   250   250   250   250   250   250   250   250   250   250   250   250   250   250   250   250   250   250   250   250   250   250   250   250   250   250   250   250   250   250   250   250   250   250   250   250   250   250   250   250   250   250   250   250   250   250   250   2   | VirtualChannel.12.Alarm1.Type            | As VirtualChannel1.Alarm1.Type                              | uint8    | 21c0 | 8640  | Not applicable                           |
|                                                                                                    | VirtualChannel.12.Alarm2.Acknowledge     | 1 = acknowledge alarm                                       | bool     | 01d7 | 471   | Not applicable                           |
| VirtuaCharrent 12 Amers 2 Amers of March Charange alamn Amerson (1) Amers 2 Amers 2    | VirtualChannel.12.Alarm2.Acknowledgement | 1 = alarm acknowledged                                      | bool     | 21f0 | 8688  | Not applicable                           |
| VisicaChannel T. Alamn Brock   See of change alarm Vinear Stands   1 - Biocking alarms on   1 - Biocking alarms on   1 - Biocking alarms on   1 - Biocking alarms on   1 - Biocking alarms on   1 - Biocking alarms on   1 - Biocking alarms on   1 - Biocking alarms on   1 - Biocking alarms on   1 - Biocking alarms on   1 - Biocking alarms on   1 - Biocking alarms on   1 - Biocking alarms   1 - Biocking alarms   1 - B   | VirtualChannel.12.Alarm2.Active          | 1 = alarm source active, or safe but not ack'd              | bool     | 21eb | 8683  | Not applicable                           |
| VisacChannel 12 Aloren 2 Choing Pfiling   Geodesian Change Time   Units   2 1 2 2 2 2 2 2 2 2 2 2 2 2 2 2 2 2 2                                                                                                    | VirtualChannel.12.Alarm2.Amount          | Rate-of-change alarm 'Amount'                               | float32  | 21e8 | 8680  | Same as VirtualChannel.12.Main.PV        |
| VisualCharmet (12 Aleman 2 Developed man   VisualCharmet (12 Aleman 2 Developed man   VisualCharmet (12 Alema   | VirtualChannel.12.Alarm2.AverageTime     | Rate-of-change alarm 'Average time'                         | time_t   | 21ea | 8682  | Set by Network.Modbus.TimeFormat         |
| Visual Channel 17 Aim 2 Deviation   Deviation Valles'   Man Model free   1 Feb.   1 Feb.      | VirtualChannel.12.Alarm2.Block           | 0 = Blocking alarms off; 1 = Blocking alarms on             | uint8    | 21e2 | 8674  | Not applicable                           |
| Name   Charles   12 Amers 2 Pental   Amers developed   Amers of early value   Amers   2 Amers 2 Pental   Amers of early value   Amers   2 Amers 2 Pental   Amers   2 Amers 2 Pental   Amers   2 Amers 2 Pental   Amers 2 Amers 2 Pental   Amers 2 Pental   Amers 2 Pental   Amers    | VirtualChannel.12.Alarm2.ChangeTime      | Rate-of-change alarm 'Change Time'                          | uint8    | 21e9 | 8681  | Not applicable                           |
| Name   Charmel   12 Alarm   Pytoteceis value   1 a alarm source sale and ack 0 (finecessary)   boot   21 e   6876   Same as VirticalCharmel   12 Alarm   Note opticable                                                                                                    | VirtualChannel.12.Alarm2.Deviation       | Deviation alarm 'Deviation Value'                           | float32  | 21e7 | 8679  | Same as VirtualChannel.12.Main.PV        |
| Virian/Charmel 1.2 Alarm Zundohe                                                                                                    | VirtualChannel.12.Alarm2.Dwell           | Alarm dwell time                                            | time_t   | 21e5 | 8677  | Set by Network.Modbus.TimeFormat         |
| VirsialCharnet   1.2 Alarm Zehrish   1 - alarm inhibited   1 - alarm inhibited   1 - alarm inhibited   1 - alarm inhibited   1 - alarm inhibited   1 - alarm inhibited   2 - 16 - 16 - 37   Not applicable   2 - 16 - 37   Not applicable   3 - alarm in and been acknowledged   3 - alarm in and been acknowledged   3 - alarm in and been acknowledged   3 - 3 - 3 - 3 - 3 - 3 - 3 - 3 - 3 - 3                                                                                                    | VirtualChannel.12.Alarm2.Hysteresis      | Alarm hysteresis value                                      | float32  | 21e4 | 8676  | Same as VirtualChannel.12.Main.PV        |
| VirtualChammel 12 Alarm 2 Latch   VirtualChammel 12 Alarm 2 Note   VirtualChammel 12 Alarm 2 Note   VirtualChammel 13 Alarm 2 Note   VirtualChammel 14 Alarm 2 Note   VirtualChammel 14 Alarm 2 Note   VirtualChammel 14 Alarm 2 Note   VirtualChammel 14 Alarm 2 Note   VirtualChammel 15 Alarm 2 Note   VirtualChammel 14 Alarm 2 Note   VirtualChammel 14 Alarm 2 Note   VirtualChammel 14 Alarm 2 Note   VirtualChammel 14 Alarm 2 Note   VirtualChammel 14 Alarm 2 Note   VirtualChammel 14 Alarm 2 Note   VirtualChammel 14 Alarm 2 Note   VirtualChammel 14 Alarm 2 Note   VirtualChammel 15 Alarm 1 Note   VirtualChammel 14 Alarm 1 Note   VirtualChammel 14 Alarm 1 Note   VirtualChammel 14 Alarm 2 Note   VirtualChammel 14 Alarm 2 Note   VirtualChammel 14 Alarm 2 Note   VirtualChammel 14 Alarm 2 Note   VirtualChammel 14 Alarm 1 Note   VirtualChammel 14 Alarm 1 Note   VirtualChammel 15 Alarm 1 Note   VirtualChammel 15 Alarm 1 Note   VirtualChammel 15 Alarm 1 Note   VirtualChammel 15 Alarm 1 Note   VirtualChammel 15 Alarm 1 Note   VirtualChammel 15 Alarm 1 Note   VirtualChammel 15 Alarm 1 Note   VirtualChammel 15 Alarm 1 Note   VirtualChammel 15 Alarm 1 Note   VirtualChammel 15 Alarm 1 Note   VirtualChammel 15 Alarm 1 Note   VirtualChammel 15 Alarm 1 Note   VirtualChammel 15 Alarm 1 Note   VirtualChammel 15 Alarm 1 Note   | VirtualChannel.12.Alarm2.Inactive        | 1 = alarm source safe and ack'd (if necessary)              | bool     | 21ee | 8686  | Not applicable                           |
|                                                                                                    | VirtualChannel.12.Alarm2.Inhibit         | 1 = alarm inhibited                                         | bool     | 21f1 | 8689  | Not applicable                           |
| Deviation alarm Reference   Deviation alarm Reference   Value   Deviation alarm Reference   Value   Deviation alarm Sistus   As Virtual/Channel 1.2 Main Deviation   Deviation alarm Sistus   As Virtual/Channel 1.2 Main Deviation   Deviation   De   | VirtualChannel.12.Alarm2.Latch           | As VirtualChannel1.Alarm1.Latch                             | uint8    | 21e1 | 8673  | Not applicable                           |
| VirtualChannel 1.2 Alarm 2. Sistus                                                                                                    | VirtualChannel.12.Alarm2.NotAcknowledged | 1 = alarm has not been acknowledged                         | bool     | 21ef | 8687  | Not applicable                           |
| VirtualChannel 1.2 Alarm 2. Threshold   Alarm trigger threshold   As VirtualChannel 1.2 Alarm 2. Threshold   As VirtualChannel 1.2 Alarm 2. Threshold   As VirtualChannel 1.2 Alarm 2. Threshold   As VirtualChannel 1.2 Alarm 2. Threshold   VirtualChannel 1.2 Alarm 2. Threshold   VirtualChannel 1.2 Alarm 2. Threshold   VirtualChannel 1.2 Alarm 1. Threshold   VirtualChannel 1.2 Alarm 1. Threshold   Virtua   | VirtualChannel.12.Alarm2.Reference       | Deviation alarm 'Reference' value                           | float32  | 21e6 | 8678  | Same as VirtualChannel.12.Main.PV        |
| VirtualChannel 1.2 Main Descriptor                                                                                                    | VirtualChannel.12.Alarm2.Status          | As VirtualChannel1.Alarm1.Status                            | uint8    | 014f | 335   | Not applicable                           |
| Virtual/Channel 1.2 Main Disable         1 = Virtual channel descriptor         string_1         4c29         19477         Not applicable           Virtual/Channel 1.2 Main Disable         1 = Virtual channel disabled         1 = Virtual channel disabled         hood 2133         3815         Not applicable           Virtual/Channel 1.2 Main Hiput 2         Input 1 value         float32         2187         853         Set by Virtual/Channel 1.2 Main Resolution           Virtual/Channel 1.2 Main Local/GIOT         The lowest input value that will be totalised counted         float32         2186         8585         Set by Virtual/Channel 1.2 Main Resolution           Virtual/Channel 1.2 Main Adortius input value         As Virtual/Channel 1.2 Main Adortius input value         float32         2186         8582         Set by Virtual/Channel 1.2 Main Resolution           Virtual/Channel 1.2 Main Proest         The time period over which the calculation is made         ntip 2         2186         8582         Not applicable           Virtual/Channel 1.2 Main Proest         The time period over which the calculation is made         ntip 2         2186         8588         Not applicable           Virtual/Channel 1.2 Main Proest         The time period over which the calculation is made         ntip 2         2186         8589         Not applicable           Virtual/Channel 1.2 Main Proest         The time period over which                                                                                                    | VirtualChannel.12.Alarm2.Threshold       | Alarm trigger threshold                                     | float32  | 21e3 | 8675  | Same as VirtualChannel.12.Main.PV        |
| VirtualChamnel.12.Main Disable                                                                                                    | VirtualChannel.12.Alarm2.Type            | As VirtualChannel1.Alarm1.Type                              | uint8    | 21e0 | 8672  | Not applicable                           |
| VirtualChannel 1.2 Main HighCutOff                                                                                                    | VirtualChannel.12.Main.Descriptor        | Virtual Channel descriptor                                  | string_t | 4c29 | 19497 | Not applicable                           |
| VirtualChannel 12 Main Input 1         Input 1 value         float32         2187         8583         Set by VirtualChannel 12 Main Resolution           VirtualChannel 12 Main Input 2         Input 2 value         float32         2187         8583         Set by VirtualChannel 12 Main Resolution           VirtualChannel 12 Main Modbus Input value         Modbus Input value         float32         218         8580         Set by VirtualChannel 12 Main Resolution           VirtualChannel 12 Main Period         The time period over which the calculation is made         int32         218         8580         Not applicable           VirtualChannel 12 Main Period         The lime period over which the calculation is made         int32         218         8580         Not applicable           VirtualChannel 12 Main Period         The Preset value         float32         218         8588         Not applicable           VirtualChannel 12 Main Period         The Preset value         float32         218         8589         Not applicable           VirtualChannel 12 Main Resolution         The Preset value         float32         218         8589         Not applicable           VirtualChannel 12 Main Resolution         The Preset value         float32         218         8589         Not applicable           VirtualChannel 12 Main Resolution         float32 <td>VirtualChannel.12.Main.Disable</td> <td>1 = Virtual channel disabled</td> <td>bool</td> <td>21a3</td> <td>8611</td> <td>Not applicable</td>                                                                                                    | VirtualChannel.12.Main.Disable           | 1 = Virtual channel disabled                                | bool     | 21a3 | 8611  | Not applicable                           |
| VirtualChannel 12 Main Input2   Input 2 value   The lowest input value that will be totalised/counted   float32   2188   8584   Set by VirtualChannel 12 Main Modbushput   Modbus input value   float32   2184   8580   Set by VirtualChannel 12 Main Modbushput   Modbus input value   float32   2184   8580   Set by VirtualChannel 12 Main Modbushput   Modbus input value   float32   2184   8580   Set by VirtualChannel 12 Main Resolution   VirtualChannel 12 Main Modbushput   Modbus input value   float32   2184   8580   Set by VirtualChannel 12 Main Resolution   VirtualChannel 12 Main Pereid   The time period over which the calculation is made   initial preset. O = No. 1 = Yes   bood   2186   8588   Not applicable   Not virtualChannel 12 Main Preset Value   float32   2184   8589   Set by VirtualChannel 12 Main Resolution   VirtualChannel 12 Main Preset Value   float32   2184   8589   Set by VirtualChannel 12 Main Resolution   VirtualChannel 12 Main Preset Value   float32   2184   8589   Set by VirtualChannel 12 Main Resolution   VirtualChannel 12 Main Resolution   VirtualChannel Main Resolution   VirtualChannel   VirtualChannel Main Resolution   VirtualChannel   VirtualChannel Main Resolution   VirtualChannel   VirtualChannel Main Resolution   VirtualChannel   VirtualChannel Main Resolution   VirtualChannel   VirtualChannel   VirtualChannel   VirtualChannel   VirtualChannel   VirtualChannel   VirtualChannel   VirtualChannel   VirtualChannel   VirtualChannel   VirtualChannel   VirtualChanne   | VirtualChannel.12.Main.HighCutOff        | The highest input value that will be totalised/counted      | float32  | 2185 | 8581  | Set by VirtualChannel.12.Main.Resolution |
| VirtualChannel 12 Main LowCutOff         The lowest input value that will be totalised/counted         fleat32         2184         8580         Set by VirtualChannel 12 Main Resolution           VirtualChannel 12 Main Deration         As VirtualChannel 12 Main Operation         design of the period over which the calculation is made initized.         18632         2186         8582         Set by VirtualChannel 12 Main Resolution           VirtualChannel 12 Main Perset         The time period over which the calculation is made initized.         1872         2186         8582         Not applicable         Not applicable           VirtualChannel 12 Main Preset VirtualChannel 12 Main Preset VirtualChannel 12 Main Preset VirtualChannel 12 Main Preset VirtualChannel 12 Main Resolution         18332         2186         8588         Not applicable         Not applicable           VirtualChannel 12 Main Preset VirtualChannel 12 Main Resolution         The Preset Value         floating 21         2186         8589         Not applicable         Not applicable           VirtualChannel 12 Main Resolution         Number of decimal places (0 to 6)         A pulse signal to indicate PV (output) has just rolled over         bool         21812         8578         Not applicable           VirtualChannel 12 Main Resolution         Rollower Value         Rollower Value         Rollower Value         Rollower Value         Rollower Value         Rollower Value         Rollower Value                                                                                                    | VirtualChannel.12.Main.Input1            | Input 1 value                                               | float32  | 2187 | 8583  | Set by VirtualChannel.12.Main.Resolution |
| VirtualChannel. 12.Main Modbusinput   Modbus input value   Road32   2186   8582   Set by VirtualChannel. 12.Main Persetton   As VirtualChannel. Main. Operation   Min   2181   8577   Not applicable   VirtualChannel. 12.Main Perset   Initiate preset. 0 = No.; 1 = Yes   1000   2180   8588   Not applicable   VirtualChannel. 12.Main Preset   Initiate preset. 0 = No.; 1 = Yes   1000   2180   8589   Not applicable   VirtualChannel. 12.Main Preset   Initiate preset. 0 = No.; 1 = Yes   1000   2180   8589   Set by VirtualChannel. 12.Main Resolution   VirtualChannel. 12.Main Preset   Initiate preset. 0 = No.; 1 = Yes   1000   2180   8589   Set by VirtualChannel. 12.Main Resolution   VirtualChannel. 12.Main Resolution   Number of decimal places (0 to 6)   VirtualChannel. 12.Main Resolution   Number of decimal places (0 to 6)   VirtualChannel. 12.Main Resolution   Number of decimal places (0 to 6)   VirtualChannel. 12.Main Resolution   Number of decimal places (0 to 6)   VirtualChannel. 12.Main Resolution   Number of decimal places (0 to 6)   VirtualChannel. 12.Main Resolution   Number of decimal places (0 to 6)   VirtualChannel. 12.Main Resolution   VirtualChannel. 12.Main Resolution   Number of decimal places (0 to 6)   VirtualChannel. 12.Main Resolution   VirtualChannel. 12.Main Resolution   Number of decimal places (0 to 6)   VirtualChannel. 12.Main Resolution   VirtualChannel. 12.Main Resolution   Not applicable   VirtualChannel. 12.Main Resolution   VirtualChannel. 12.Main Resolution   VirtualChannel. 12.Main Resolution   VirtualChannel. 12.Main Resolution   VirtualChannel. 12.Main Togger   VirtualChannel. 12.Main Trigger   Increment/decrement counter. 0 = No. 1 = Yes   VirtualChannel. 12.Main Trigger   VirtualChannel. 12.Main Trigger   VirtualChannel. 12.Main Trigger   VirtualChannel. 12.Main Trigger   VirtualChannel. 12.Main VirtualChannel. 12.Main VirtualChannel. 12.Main VirtualChannel. 13.Main VirtualChannel. 13.Main VirtualChannel. 13.Main VirtualChannel. 13.Main VirtualChannel. 13.Main VirtualChannel. 13.Main    | VirtualChannel.12.Main.Input2            | Input 2 value                                               | float32  | 2188 | 8584  | Set by VirtualChannel.12.Main.Resolution |
| VirtualChannel. 12.Main. Operation         As VirtualChannel. Main. Operation         uini8         2181         8577         Not applicable           VirtualChannel. 12.Main. Preserd         The time period over which the calculation is made         Initize         2188         8589         Not applicable           VirtualChannel. 12.Main. Preset/value         The Preset value         floating preservalue         floating preservalue                                                                                                    | VirtualChannel.12.Main.LowCutOff         | The lowest input value that will be totalised/counted       | float32  | 2184 | 8580  | Set by VirtualChannel.12.Main.Resolution |
| The time period over which the calculation is made   int32                                                                                                    | VirtualChannel.12.Main.ModbusInput       | Modbus input value                                          | float32  | 2186 | 8582  | Set by VirtualChannel.12.Main.Resolution |
| Initiate preset   Initiate preset   Initiate preset   O = No; 1 = Yes   bool   218c   8588   Not applicable   Set by VirtualChannel.12 Main.Preset Value   The Preset Value   The virtual channel output value   float32   218d   8589   Set by VirtualChannel.12 Main.Preset   The virtual channel output value   float32   218d   8589   Set by VirtualChannel.12 Main.Resolution   VirtualChannel.12 Main.Resolution   Number of decimal places (0 to 6)   uint8   2182   8578   Not applicable   Not applicable   VirtualChannel.12 Main.Resolution   Number of decimal places (0 to 6)   uint8   2182   8578   Not applicable   Not applicable   Not applicable   Not applicable   Not applicable   Not applicable   VirtualChannel.12 Main.Resolution   VirtualChannel.12 Main.Resolution   VirtualChannel.12 Main.Resolution   VirtualChannel.12 Main.Resolution   VirtualChannel.12 Main.Resolution   VirtualChannel.12 Main.Resolution   VirtualChannel.12 Main.Resolution   VirtualChannel.12 Main.Resolution   VirtualChannel.12 Main.TimeRemaining   Time remaining before the calculation is made   time_1   2189   8595   Set by Network.Modbus.TimeFormat   VirtualChannel.12 Main.Timeger   Increment/decrement counter, 0 = No; 1 = Yes   bool   218e   8590   Not applicable   VirtualChannel.12 Main.Timeger   Increment/decrement counter, 0 = No; 1 = Yes   bool   218e   8570   Not applicable   VirtualChannel.12 Main.Ditis   Uint8 descriptor   Units descriptor   Units descriptor      | VirtualChannel.12.Main.Operation         | As VirtualChannel1.Main.Operation                           | uint8    | 2181 | 8577  | Not applicable                           |
| The Preset value                                                                                                    | VirtualChannel.12.Main.Period            | The time period over which the calculation is made          | int32    | 218a | 8586  | Not applicable                           |
| The virtual Channel. 12. Main. Reset                                                                                                    | VirtualChannel.12.Main.Preset            | Initiate preset. 0 = No; 1 = Yes                            | bool     | 218c | 8588  | Not applicable                           |
| VirtualChannel.12.Main.Reset         Initiate reset. 0 = No; " = Yes         bool         218b         8587         Not applicable           VirtualChannel.12.Main.Resolution         Number of decimal places (0 to 6)         uint8         2182         8578         Not applicable           VirtualChannel.12.Main.Rollover Value         Rollover value         Bool         2191         8593         Not applicable           VirtualChannel.12.Main.Status         As VirtualChannel.Main.Status         uint8         0144         333         Not applicable           VirtualChannel.12.Main.Tringer         Time remaining before the calculation is made         time_t         2189         8585         Set by VirtualChannel.12.Main.Tringer           VirtualChannel.12.Main.Tringer         Increment/decrement counter. 0 = No; 1 = Yes         bool         218e         6590         Not applicable           VirtualChannel.12.Main.Tringer         Increment/decrement counter. 0 = No; 1 = Yes         bool         218e         6590         Not applicable           VirtualChannel.12.Main.Tringer         Increment/decrement counter. 0 = No; 1 = Yes         bool         218e         6590         Not applicable           VirtualChannel.13.Main.Tringer         Units descriptor         uint8         2180         8576         Not applicable           VirtualChannel.12.Main.Tringer                                                                                                    | VirtualChannel.12.Main.PresetValue       | The Preset value                                            | float32  | 218d | 8589  | Set by VirtualChannel.12.Main.Resolution |
| VirtualChannel.12.Main.Rollover  A pulse signal to indicate PV (output) has just rolled over virtualChannel.12.Main.RolloverValue  Rollover value  Rollover value  As VirtualChannel.12.Main.RolloverNalue  Rollover value  As VirtualChannel.12.Main.RolloverNalue  As VirtualChannel.12.Main.Status  VirtualChannel.12.Main.TimeRemaining  Time remaining before the calculation is made  time_t  2189  8585  Set by Network.Modbus.TimeFormat  VirtualChannel.12.Main.Tinger  VirtualChannel.12.Main.Tinger  As VirtualChannel.13.Main.Tipe  As VirtualChannel.14.Main.Type  Units descriptor  Units scaler for totalisers  Units scaler for totalisers  Float32  VirtualChannel.12.Trend.Colour  VirtualChannel.12.Trend.SpanHigh  Specifies the lighest PV (output value) to be displayed  VirtualChannel.12.Trend.SpanLow  Specifies the lowest PV (output value) to be displayed  VirtualChannel.13.Alarm.Acknowledge  1 = acknowledge alarm  VirtualChannel.13.Alarm.Acknowledge  1 = alarm source active, or safe but not ack'd  VirtualChannel.13.Alarm.Acknowledgement  VirtualChannel.13.Alarm.Acknowledgement  VirtualChannel.13.Alarm.Acknowledgement  VirtualChannel.13.Alarm.Acknowledgement  Rate-of-change alarm 'Average time'  VirtualChannel.13.Alarm.ChangeTime  Rate-of-change alarm 'Aworage time'  VirtualChannel.13.Alarm.ChangeTime  Rate-of-change alarm 'Change Time'  VirtualChannel.13.Alarm.Deviation  VirtualChannel.13.Alarm.Deviation  Deviation alarm 'Deviation Value'  VirtualChannel.13.Alarm.Deviation  Deviation alarm 'Deviation Value'  Rate-of-change alarm 'Change Time'  VirtualChannel.13.Alarm.Deviation  Deviation alarm 'Deviation Value'  Rate-of-change alarm 'Aworage time'  VirtualChannel.13.Alarm.Deviation  Deviation alarm 'Deviation Value'  Rate-of-change alarm 'Aworage time'  VirtualChannel.13.Alarm.Deviation  Deviation alarm 'Deviation Value'  Rate-of-change alarm 'Change Time'  VirtualChannel.13.Alarm.Deviation  VirtualChannel.13.Alarm.Deviation  Deviation alarm 'Deviation Value'  VirtualChannel.13.Alarm.Deviation  VirtualChannel.13.Alarm.Dev | VirtualChannel.12.Main.PV                | The virtual channel output value                            | float32  | 014c | 332   | Set by VirtualChannel.12.Main.Resolution |
| VirtualChannel.12.Main.Rollover Apulse signal to indicate PV (output) has just rolled over float32 2192 8594 Set by VirtualChannel.12.Main.RolloverValue Rollover value 10at32 2192 8594 Set by VirtualChannel.12.Main.Batus 10traul Channel.12.Main.TimeRemaining Time remaining before the calculation is made 1time_1 2189 8585 Set by Network.Modbus.TimeFormat VirtualChannel.12.Main.Tigger Increment/decrement counter. 0 = No; 1 = Yes bool 218e 8590 Not applicable VirtualChannel.12.Main.Tigger Units descriptor 12.Main.Type 2188 8590 Not applicable VirtualChannel.12.Main.Dits Units descriptor 12.Main.Type Units descriptor 12.Main.Dits Units scaler for totalisers 16at32 2183 8579 1dp Not applicable VirtualChannel.12.Trend.Colour As VirtualChannel.17.Trend.Colour Units Scaler VirtualChannel.12.Trend.SpanHigh Specifies the highest PV (output value) to be displayed 16at32 21a1 8609 Same as VirtualChannel.12.Trend.SpanLow Specifies the lowest PV (output value) to be displayed 16at32 21a1 8609 Same as VirtualChannel.12.Main.PV VirtualChannel.13.Alarm1.Acknowledge 1 = acknowledge alarm 5 bool 2250 8784 Not applicable VirtualChannel.13.Alarm1.Acknowledgement 1 = alarm schowledged 5 bool 2250 8784 Not applicable VirtualChannel.13.Alarm1.Acknowledgement 1 = alarm schowledged 1 = acknowledged 1 = acknowledged 1 = acknowledged 1 = acknowledged 1 = acknowledged 1 = acknowledged 1 = acknowledged 1 = acknowledged 1 = acknowledged 1 = alarm schowledged 1 = acknowledged 1 = acknowledged 1 = acknowledged 1 = acknowledged 1 = acknowledged 1 = acknowledged 1 = alarm schowledged 1 = acknowledged 1 = alarm schowledged 1 = acknowledged 1 = acknowledged 1 = alarm schowledged 1 = alarm schowledged 1 | VirtualChannel.12.Main.Reset             | Initiate reset. 0 = No; 1 = Yes                             | bool     | 218b | 8587  | Not applicable                           |
| VirtualChannel.12.Main.RolloverValue  Rollover value  Rollover value  Rollover | VirtualChannel.12.Main.Resolution        | Number of decimal places (0 to 6)                           | uint8    | 2182 | 8578  | Not applicable                           |
| VirtualChannel.12.Main.TimeRemaining VirtualChannel.12.Main.TimeRemaining VirtualChannel.12.Main.TimeRemaining VirtualChannel.12.Main.TimeRemaining VirtualChannel.12.Main.TimeRemaining VirtualChannel.12.Main.TimeRemaining VirtualChannel.12.Main.Type  As VirtualChannel.13.Main.Type  As VirtualChannel.13.Main.Type  Units descriptor VirtualChannel.12.Main.Units VirtualChannel.12.Main.Units VirtualChannel.12.Main.Units VirtualChannel.12.Timend.Colour VirtualChannel.12.Timend.Colour VirtualChannel.12.Timend.SpanHigh Specifies the highest PV (output value) to be displayed VirtualChannel.13.Alarm1.Acknowledge  1 = acknowledge alarm VirtualChannel.13.Alarm1.Acknowledge VirtualChannel.13.Alarm1.Acknowledge VirtualChannel.13.Alarm1.Acknowledge VirtualChannel.13.Alarm1.Acknowledge VirtualChannel.13.Alarm1.Acknowledge VirtualChannel.13.Alarm1.Acknowledge VirtualChannel.13.Alarm1.Acknowledge  1 = alarm source active, or safe but not ack'd VirtualChannel.13.Alarm1.Acknowledge VirtualChannel.13.Alarm1.Acknowledge VirtualChannel.44  VirtualChannel.45  Alarm hysteresis value VirtualChannel.45  Alarm hysteresis value VirtualChannel.46 (if necessary)  VirtualChannel.48  Ack VirtualChannel.48  Ac | VirtualChannel.12.Main.Rollover          | A pulse signal to indicate PV (output) has just rolled over | bool     | 2191 | 8593  | Not applicable                           |
| VirtualChannel.12.Main.TimeRemaining VirtualChannel.12.Main.TimeRemaining VirtualChannel.12.Main.TimeRemaining VirtualChannel.12.Main.TimeRemaining VirtualChannel.12.Main.Type As VirtualChannel.13.Main.Type Units descriptor Units descriptor Units descriptor VirtualChannel.12.Main.Units Units descriptor Units descriptor VirtualChannel.12.Main.Units Units descriptor VirtualChannel.12.Main.UnitsScaler VirtualChannel.12.Main.UnitsScaler Units scaler for totalisers float32 VirtualChannel.12.Trend.Colour As VirtualChannel.17.Trend.Colour As VirtualChannel.17.Trend.Colour As VirtualChannel.17.Trend.SpanHigh Specifies the highest PV (output value) to be displayed VirtualChannel.12.Trend.SpanLow Specifies the lowest PV (output value) to be displayed VirtualChannel.13.Alarm1.Acknowledge  1 = acknowledge alarm bool VirtualChannel.13.Alarm1.Acknowledge 1 = acknowledged 1 = alarm source active, or safe but not ack'd bool VirtualChannel.13.Alarm1.Acknowledgement VirtualChannel.13.Alarm1.Acknowledgement Rate-of-change alarm 'Anount' Rate-of-change alarm 'Average time' VirtualChannel.13.Alarm1.AverageTime Rate-of-change alarm 'Average time' VirtualChannel.13.Alarm1.Block 0 = Blocking alarms off; 1 = Blocking alarms on VirtualChannel.13.Alarm1.ChangeTime VirtualChannel.13.Alarm1.ChangeTime VirtualChannel.13.Alarm1.ChangeTime VirtualChannel.13.Alarm1.Deviation Deviation alarm 'Deviation Value' VirtualChannel.13.Alarm1.Deviation Deviation alarm 'Deviation Value' VirtualChannel.13.Alarm1.Deviation Deviation alarm 'Deviation Value' VirtualChannel.13.Alarm1.Hysteresis Alarm hysteresis value 1 = alarm source safe and ack'd (if necessary) bool Dool Dool Dool Dool Dool Dool Dool                                                                                                    | VirtualChannel.12.Main.RolloverValue     | Rollover value                                              | float32  | 2192 | 8594  | Set by VirtualChannel.12.Main.Resolution |
| VirtualChannel.12.Main.Trigger  Increment/decrement counter. 0 = No; 1 = Yes bool VirtualChannel.12.Main.Type As VirtualChannel.14.Main.Type Units descriptor Units descriptor Units scaler for totalisers VirtualChannel.12.Main.Units VirtualChannel.12.Main.Units VirtualChannel.12.Trend.Colour VirtualChannel.12.Trend.Colour As VirtualChannel.17.Erend.Colour VirtualChannel.12.Trend.SpanHigh Specifies the highest PV (output value) to be displayed VirtualChannel.13.Alarm1.Acknowledge VirtualChannel.13.Alarm1.Acknowledge  1 = acknowledge alarm bool VirtualChannel.13.Alarm1.Acknowledgement VirtualChannel.13.Alarm1.Acknowledgement VirtualChannel.13.Alarm1.Acknowledgement VirtualChannel.13.Alarm1.Acknowledgement VirtualChannel.13.Alarm1.Acknowledgement VirtualChannel.13.Alarm1.Acknowledgement VirtualChannel.13.Alarm1.Acknowledgement VirtualChannel.13.Alarm1.Acknowledgement VirtualChannel.13.Alarm1.Acknowledgement VirtualChannel.13.Alarm1.Acknowledgement VirtualChannel.13.Alarm1.Acknowledgement VirtualChannel.13.Alarm1.Acknowledge  1 = alarm source active, or safe but not ack'd bool VirtualChannel.13.Alarm1.Acknowledge VirtualChannel.13.Alarm1.Acknowledge VirtualChannel.13.Alarm1.Acknowledge VirtualChannel.13.Alarm1.Acknowledge VirtualChannel.13.Alarm1.Acknowledge  1 = alarm source active, or safe but not ack'd bool VirtualChannel.13.Alarm1.Acknowledge VirtualChannel.13.Alarm1.Acknowledge VirtualChannel.13.Alarm1.Acknowledge VirtualChannel.13.Alarm1.Acknowledge VirtualChannel.13.Alarm1.Acknowledge VirtualChannel.13.Alarm1.Acknowledge VirtualChannel.13.Alarm1.Acknowledge VirtualChannel.13.Alarm1.Acknowledge VirtualChannel.13.Alarm1.Acknowledge VirtualChannel.43.Alarm1.Acknowledge VirtualChannel.43.Alarm1.Acknowledge VirtualChannel.43.Alarm1.Acknowledge VirtualChannel.43.Alarm1.Acknowledge VirtualChannel.43.Alarm1.Acknowledge VirtualChannel.43.Alarm1.Acknowledge VirtualChannel.43.Alarm1.Acknowledge VirtualChannel.43.Alarm1.Acknowledge VirtualChannel.43.Alarm1.Deviation Deviation alarm 'Deviation Value' VirtualChannel.43.Ala | VirtualChannel.12.Main.Status            | As VirtualChannel1.Main.Status                              | uint8    | 014d | 333   | Not applicable                           |
| VirtualChannel.12.Main.Type  As VirtualChannel1.Main.Type Units descriptor Units descriptor Units 21a1 8609 Units 21a1 8609 Units 21a1 8609 Units 21a1 8609 Units 21a1 8609 Units 21a1 8609 Units 21a1 8609 Units 21a2 8770 Units 21a1 8609 Units 21a1 8609 Units 21a1 8609 Units 21a2 8770 Units 21a1 8609 Units 21a2 8770 Units 21a1 8609 Units 21a2 8770 Units 21a1 8609 | VirtualChannel.12.Main.TimeRemaining     | Time remaining before the calculation is made               | time_t   | 2189 | 8585  | Set by Network.Modbus.TimeFormat         |
| VirtualChannel.12.Main.Units Units descriptor Units scaler for totalisers VirtualChannel.12.Trend.Colour VirtualChannel.12.Trend.Colour VirtualChannel.12.Trend.SpanHigh VirtualChannel.12.Trend.SpanHigh VirtualChannel.12.Trend.SpanHigh VirtualChannel.12.Trend.SpanHigh VirtualChannel.13.Alarm1.Acknowledge  1 = acknowledge alarm Dool VirtualChannel.13.Alarm1.Acknowledge VirtualChannel.13.Alarm1.Acknowledge VirtualChannel.13.Alarm1.Deviation Deviation alarm 'Deviation Value' VirtualChannel.13.Alarm1.Hysteresis Alarm hysteresis value Incata Set by Network.Modbus.TimeFormat VirtualChannel.13.Alarm1.Hysteresis Alarm hysteresis value Incata Set by Network.Modbus.TimeFormat VirtualChannel.13.Alarm1.Inhibit  1 = alarm source safe and ack'd (if necessary) Dool VirtualChannel.13.Alarm1.Inhibit Not applicable Not applicable Not applicable Not applicable Not applicable VirtualChannel.13.Alarm1.Inhibit VirtualChannel.13.Alarm1.Inhibit Vi | VirtualChannel.12.Main.Trigger           | Increment/decrement counter. 0 = No; 1 = Yes                | bool     | 218e | 8590  | Not applicable                           |
| VirtualChannel.12.Main.UnitsScaler  Units scaler for totalisers  As VirtualChannel.1.Trend.Colour  As VirtualChannel.1.Trend.Colour  VirtualChannel.1.2.Trend.SpanHigh  Specifies the highest PV (output value) to be displayed  VirtualChannel.1.2.Trend.SpanHigh  Specifies the lowest PV (output value) to be displayed  VirtualChannel.1.3.Alarm1.Acknowledge  1 = acknowledge alarm  bool  VirtualChannel.1.3.Alarm1.Acknowledge  1 = alarm source active, or safe but not ack'd  VirtualChannel.1.3.Alarm1.Amount  Rate-of-change alarm 'Average time'  VirtualChannel.1.3.Alarm1.Block  VirtualChannel.1.3.Alarm1.Block  VirtualChannel.1.3.Alarm1.Block  VirtualChannel.1.3.Alarm1.Deviation  Deviation alarm 'Deviation Value'  VirtualChannel.1.3.Alarm1.Deviation  Deviation alarm 'Deviation Value'  VirtualChannel.1.3.Alarm1.Hibit  1 = alarm source safe and ack'd (if necessary)  bool  21a1  8609  Same as VirtualChannel.1.2.Main.PV  Same as VirtualChannel.1.2.Main.PV  Same as VirtualChannel.1.2.Main.PV  Same as VirtualChannel.1.2.Main.PV  India Channel.1.3.Alarm1.Amount  Rate-of-change alarm 'Average time'  VirtualChannel.1.3.Alarm1.Block  VirtualChannel.1.3.Alarm1.Deviation  Deviation value'  VirtualChannel.1.3.Alarm1.Deviation  Deviation Value'  VirtualChannel.1.3.Alarm1.Deviation  Deviation Value'  VirtualChannel.1.3.Alarm1.Deviation  Deviation Value'  VirtualChannel.1.3.Alarm1.Hysteresis  Alarm hysteresis value  1 = alarm source safe and ack'd (if necessary)  bool  2246  8772  Same as VirtualChannel.13.Main.PV  VirtualChannel.13.Alarm1.Inibit  1 = alarm source safe and ack'd (if necessary)  bool  2187  Same as VirtualChannel.13.Main.PV  VirtualChannel.13.Alarm1.Inibite  VirtualChannel.13.Alarm1.Inibite                                                                                                    | VirtualChannel.12.Main.Type              | As VirtualChannel1.Main.Type                                | uint8    | 2180 | 8576  | Not applicable                           |
| VirtualChannel.12.Trend.Colour  As VirtualChannel.12.Trend.Colour  Specifies the highest PV (output value) to be displayed  VirtualChannel.12.Trend.SpanLow  Specifies the lowest PV (output value) to be displayed  VirtualChannel.13.Alarm1.Acknowledge  1 = acknowledge alarm  VirtualChannel.13.Alarm1.Acknowledgement  VirtualChannel.13.Alarm1.Acknowledgement  As VirtualChannel.13.Alarm1.Acknowledgement  VirtualChannel.13.Alarm1.Acknowledgement  VirtualChannel.13.Alarm1.Acknowledgement  As VirtualChannel.13.Alarm1.Acknowledgement  As VirtualChannel.13.Alarm1.A | VirtualChannel.12.Main.Units             | Units descriptor                                            | string_t | 4c3e | 19518 | Not applicable                           |
| VirtualChannel.12.Trend.SpanHigh VirtualChannel.12.Trend.SpanLow Specifies the highest PV (output value) to be displayed Float32 Float32 Float | VirtualChannel.12.Main.UnitsScaler       | Units scaler for totalisers                                 | float32  | 2183 | 8579  | 1dp                                      |
| VirtualChannel.12.Trend.SpanLow  Specifies the lowest PV (output value) to be displayed  float32  21a1  8609  Same as VirtualChannel.12.Main.PV  VirtualChannel.13.Alarm1.Acknowledge  1 = acknowledge alarm  bool  01d8  472  Not applicable  Not applicable  VirtualChannel.13.Alarm1.Acknowledgement  1 = alarm acknowledged  1 = alarm source active, or safe but not ack'd  bool  224b  8779  Not applicable  Not applicable  VirtualChannel.13.Alarm1.Amount  Rate-of-change alarm 'Amount'  float32  2248  8776  Same as VirtualChannel.13.Main.PV  VirtualChannel.13.Alarm1.AverageTime  Rate-of-change alarm 'Average time'  VirtualChannel.13.Alarm1.Block  0 = Blocking alarms off; 1 = Blocking alarms on  VirtualChannel.13.Alarm1.ChangeTime  Rate-of-change alarm 'Change Time'  VirtualChannel.13.Alarm1.Deviation  Deviation alarm 'Deviation Value'  VirtualChannel.13.Alarm1.Deviation  VirtualChannel.13.Alarm1.Deviation  VirtualChannel.13.Alarm1.Hysteresis  Alarm dwell time  VirtualChannel.13.Alarm1.Hysteresis  Alarm hysteresis value  1 = alarm inhibited  1 = alarm source safe and ack'd (if necessary)  Float32  2244  8775  Same as VirtualChannel.13.Main.PV  Not applicable  Not applicable  Not applicable  Not applicable  Not applicable  Not applicable  Not applicable                                                                                                    | VirtualChannel.12.Trend.Colour           | As VirtualChannel1.Trend.Colour                             | uint8    | 21a0 | 8608  | Not applicable                           |
| VirtualChannel.13.Alarm1.Acknowledge  1 = acknowledge alarm  1 = alarm acknowledged  1 = alarm source active, or safe but not ack'd  bool  2250  8784  Not applicable  Not applicable  Same as VirtualChannel.13.Main.PV  Not applicable  Not applicable                                                                                                    | VirtualChannel.12.Trend.SpanHigh         | Specifies the highest PV (output value) to be displayed     | float32  | 21a2 | 8610  | Same as VirtualChannel.12.Main.PV        |
| VirtualChannel.13.Alarm1.Acknowledgement  1 = alarm acknowledged  1 = alarm source active, or safe but not ack'd  bool  2250  8784  Not applicable  Not applicable  Not applicable  Same as VirtualChannel.13.Alarm1.Active  Rate-of-change alarm 'Amount'  VirtualChannel.13.Alarm1.AverageTime  Rate-of-change alarm 'Average time'  VirtualChannel.13.Alarm1.Block  VirtualChannel.13.Alarm1.Block  VirtualChannel.13.Alarm1.ChangeTime  Rate-of-change alarm 'Change Time'  VirtualChannel.13.Alarm1.Deviation  VirtualChannel.13.Alarm1.Deviation  Deviation alarm 'Deviation Value'  VirtualChannel.13.Alarm1.Dwell  Alarm dwell time  VirtualChannel.13.Alarm1.Hysteresis  Alarm hysteresis value  VirtualChannel.13.Alarm1.Inhibit  1 = alarm source safe and ack'd (if necessary)  Not applicable  Not applicable  Not applicable  Not applicable  Not applicable  Not applicable  Not applicable  Not applicable  Not applicable  Not applicable  Not applicable  Not applicable  Not applicable  Not applicable                                                                                                    | VirtualChannel.12.Trend.SpanLow          | Specifies the lowest PV (output value) to be displayed      | float32  | 21a1 | 8609  | Same as VirtualChannel.12.Main.PV        |
| VirtualChannel.13.Alarm1.Acknowledgement  1 = alarm acknowledged  1 = alarm source active, or safe but not ack'd  bool  2250  8784  Not applicable  Not applicable  Not applicable  Same as VirtualChannel.13.Alarm1.Active  Rate-of-change alarm 'Amount'  VirtualChannel.13.Alarm1.AverageTime  Rate-of-change alarm 'Average time'  VirtualChannel.13.Alarm1.Block  VirtualChannel.13.Alarm1.Block  VirtualChannel.13.Alarm1.ChangeTime  Rate-of-change alarm 'Change Time'  VirtualChannel.13.Alarm1.Deviation  VirtualChannel.13.Alarm1.Deviation  Deviation alarm 'Deviation Value'  VirtualChannel.13.Alarm1.Dwell  Alarm dwell time  VirtualChannel.13.Alarm1.Hysteresis  Alarm hysteresis value  VirtualChannel.13.Alarm1.Inhibit  1 = alarm source safe and ack'd (if necessary)  Not applicable  Not applicable  Not applicable  Not applicable  Not applicable  Not applicable  Not applicable  Not applicable  Not applicable  Not applicable  Not applicable  Not applicable  Not applicable  Not applicable                                                                                                    |                                          |                                                             |          |      |       |                                          |
| VirtualChannel.13.Alarm1.Active  1 = alarm source active, or safe but not ack'd  bool  224b  8779  Not applicable  Same as VirtualChannel.13.Alarm1.Amount  VirtualChannel.13.Alarm1.AverageTime  Rate-of-change alarm 'Aworage time'  VirtualChannel.13.Alarm1.Block  0 = Blocking alarms off; 1 = Blocking alarms on  VirtualChannel.13.Alarm1.ChangeTime  Rate-of-change alarm 'Change Time'  VirtualChannel.13.Alarm1.Deviation  Deviation alarm 'Deviation Value'  VirtualChannel.13.Alarm1.Deviation  VirtualChannel.13.Alarm1.Deviation  Alarm dwell time  VirtualChannel.13.Alarm1.Hysteresis  Alarm hysteresis value  VirtualChannel.13.Alarm1.Inhibit  1 = alarm source safe and ack'd (if necessary)  Not applicable  Not applicable  Not applicable  Not applicable  Not applicable  Not applicable  Not applicable  Not applicable  Not applicable  Not applicable  Not applicable  Not applicable                                                                                                    | VirtualChannel.13.Alarm1.Acknowledge     | 1 = acknowledge alarm                                       | bool     | 01d8 | 472   | Not applicable                           |
| VirtualChannel.13.Alarm1.Amount  Rate-of-change alarm 'Amount'  Rate-of-change alarm 'Amount'  Rate-of-change alarm 'Awerage time'  VirtualChannel.13.Alarm1.AverageTime  Rate-of-change alarm 'Average time'  VirtualChannel.13.Alarm1.Block  0 = Blocking alarms off; 1 = Blocking alarms on  Rate-of-change alarm 'Change Time'  VirtualChannel.13.Alarm1.ChangeTime  Rate-of-change alarm 'Change Time'  VirtualChannel.13.Alarm1.Deviation  Deviation alarm 'Deviation Value'  VirtualChannel.13.Alarm1.Devial  Alarm dwell time  VirtualChannel.13.Alarm1.Hysteresis  Alarm hysteresis value  VirtualChannel.13.Alarm1.Inhibit  1 = alarm inhibited  VirtualChannel.13.Alarm1.Inhibit  1 = alarm source safe and ack'd (if necessary)  Not applicable  Same as VirtualChannel.13.Main.PV  Set by Network.Modbus.TimeFormat  Same as VirtualChannel.13.Main.PV  Not applicable  Not applicable  Not applicable                                                                                                    | VirtualChannel.13.Alarm1.Acknowledgement | 1 = alarm acknowledged                                      | bool     | 2250 | 8784  | Not applicable                           |
| VirtualChannel.13.Alarm1.AverageTime  Rate-of-change alarm 'Average time'  VirtualChannel.13.Alarm1.Block  0 = Blocking alarms off; 1 = Blocking alarms on  Rate-of-change alarm 'Change Time'  VirtualChannel.13.Alarm1.ChangeTime  Rate-of-change alarm 'Change Time'  VirtualChannel.13.Alarm1.Deviation  Deviation alarm 'Deviation Value'  VirtualChannel.13.Alarm1.Deviation  VirtualChannel.13.Alarm1.Deviation  VirtualChannel.13.Alarm1.Hysteresis  Alarm hysteresis value  VirtualChannel.13.Alarm1.Inhibit  1 = alarm inhibited  VirtualChannel.13.Alarm1.Inactive  1 time_t 2242 8775  Set by Network.Modbus.TimeFormat  Not applicable  Same as VirtualChannel.13.Main.PV  Set by Network.Modbus.TimeFormat  Set by Network.Modbus.TimeFormat  Not applicable  Set by | VirtualChannel.13.Alarm1.Active          | 1 = alarm source active, or safe but not ack'd              | bool     | 224b | 8779  | Not applicable                           |
| VirtualChannel.13.Alarm1.Block  0 = Blocking alarms off; 1 = Blocking alarms on  Rate-of-change alarm 'Change Time'  virtualChannel.13.Alarm1.Deviation  Deviation alarm 'Deviation Value'  VirtualChannel.13.Alarm1.Deviation  Deviation alarm 'Deviation Value'  Float32  Same as VirtualChannel.13.Main.PV  Set by Network.Modbus.TimeFormat  VirtualChannel.13.Alarm1.Hysteresis  Alarm hysteresis value  VirtualChannel.13.Alarm1.Inhibit  1 = alarm inhibited  VirtualChannel.13.Alarm1.Inhibit  1 = alarm source safe and ack'd (if necessary)  VirtualChannel.13.Alarm1.Inactive  VirtualChannel.13.Alarm1.Inactive  Not applicable  Not applicable  Not applicable  Not applicable  Not applicable                                                                                                    | VirtualChannel.13.Alarm1.Amount          | Rate-of-change alarm 'Amount'                               | float32  | 2248 | 8776  | Same as VirtualChannel.13.Main.PV        |
| VirtualChannel.13.Alarm1.ChangeTime  Rate-of-change alarm 'Change Time'  Deviation Value'  Float32 2247 8775 Same as VirtualChannel.13.Main.PV  VirtualChannel.13.Alarm1.Deviation  VirtualChannel.13.Alarm1.Deviation  VirtualChannel.13.Alarm1.Hysteresis  Alarm hysteresis value  VirtualChannel.13.Alarm1.Inhibit  1 = alarm inhibited  VirtualChannel.13.Alarm1.Inactive  1 = alarm source safe and ack'd (if necessary)  VirtualChannel.13.Alarm1.Inactive  VirtualChannel.13.Alarm1.Inactive                                                                                                    | VirtualChannel.13.Alarm1.AverageTime     | Rate-of-change alarm 'Average time'                         | time_t   | 224a | 8778  | Set by Network.Modbus.TimeFormat         |
| VirtualChannel.13.Alarm1.Deviation  Deviation alarm 'Deviation Value'  Alarm dwell time  VirtualChannel.13.Alarm1.Dwell  VirtualChannel.13.Alarm1.Hysteresis  Alarm hysteresis value  VirtualChannel.13.Alarm1.Inhibit  1 = alarm inhibited  VirtualChannel.13.Alarm1.Inactive  1 = alarm source safe and ack'd (if necessary)  Deviation Value'  float32  2247  8775  Same as VirtualChannel.13.Main.PV  Set by Network.Modbus.TimeFormat  Same as VirtualChannel.13.Main.PV  Not applicable  Not applicable  Not applicable                                                                                                    | VirtualChannel.13.Alarm1.Block           | 0 = Blocking alarms off; 1 = Blocking alarms on             | uint8    | 2242 | 8770  | Not applicable                           |
| VirtualChannel.13.Alarm1.Dwell  Alarm dwell time time_t 2245 8773 Set by Network.Modbus.TimeFormat VirtualChannel.13.Alarm1.Hysteresis Alarm hysteresis value float32 VirtualChannel.13.Alarm1.Inhibit 1 = alarm inhibited VirtualChannel.13.Alarm1.Inactive 1 = alarm source safe and ack'd (if necessary)  bool 224e 8773 Set by Network.Modbus.TimeFormat Same as VirtualChannel.13.Main.PV Not applicable Not applicable                                                                                                    | VirtualChannel.13.Alarm1.ChangeTime      | Rate-of-change alarm 'Change Time'                          | uint8    | 2249 | 8777  | Not applicable                           |
| VirtualChannel.13.Alarm1.Hysteresis  Alarm hysteresis value  float32 2244 8772 Same as VirtualChannel.13.Main.PV  VirtualChannel.13.Alarm1.Inhibit  1 = alarm inhibited  VirtualChannel.13.Alarm1.Inactive  1 = alarm source safe and ack'd (if necessary)  bool 224e 8782 Not applicable  Not applicable                                                                                                    | VirtualChannel.13.Alarm1.Deviation       | Deviation alarm 'Deviation Value'                           | float32  | 2247 | 8775  | Same as VirtualChannel.13.Main.PV        |
| VirtualChannel.13.Alarm1.Inhibit 1 = alarm inhibited bool 2251 8785 Not applicable VirtualChannel.13.Alarm1.Inactive 1 = alarm source safe and ack'd (if necessary) bool 224e 8782 Not applicable                                                                                                    | VirtualChannel.13.Alarm1.Dwell           | Alarm dwell time                                            | time_t   | 2245 | 8773  | Set by Network.Modbus.TimeFormat         |
| VirtualChannel.13.Alarm1.Inactive 1 = alarm source safe and ack'd (if necessary) bool 224e 8782 Not applicable                                                                                                    | VirtualChannel.13.Alarm1.Hysteresis      | Alarm hysteresis value                                      | float32  | 2244 | 8772  | Same as VirtualChannel.13.Main.PV        |
|                                                                                                    | VirtualChannel.13.Alarm1.Inhibit         | 1 = alarm inhibited                                         | bool     | 2251 | 8785  | Not applicable                           |
| VirtualChannel.13.Alarm1.Latch As VirtualChannel1.Alarm1.Latch uint8 2241 8769 Not applicable                                                                                                    | VirtualChannel.13.Alarm1.Inactive        | 1 = alarm source safe and ack'd (if necessary)              | bool     | 224e | 8782  | Not applicable                           |
|                                                                                                    | VirtualChannel.13.Alarm1.Latch           | As VirtualChannel1.Alarm1.Latch                             | uint8    | 2241 | 8769  | Not applicable                           |

| Parameter path                           | Description                                                 | Туре     | Hex  | Dec   | Resolution                               |
|------------------------------------------|-------------------------------------------------------------|----------|------|-------|------------------------------------------|
| VirtualChannel.13.Alarm1.NotAcknowledged | 1 = alarm has not been acknowledged                         | bool     | 224f | 8783  | Not applicable                           |
| VirtualChannel.13.Alarm1.Reference       | Deviation alarm 'Reference' value                           | float32  | 2246 | 8774  | Same as VirtualChannel.13.Main.PV        |
| VirtualChannel.13.Alarm1.Status          | As VirtualChannel1.Alarm1.Status                            | uint8    | 0152 | 338   | Not applicable                           |
| VirtualChannel.13.Alarm1.Threshold       | Alarm trigger threshold                                     | float32  | 2243 | 8771  | Same as VirtualChannel.13.Main.PV        |
| VirtualChannel.13.Alarm1.Type            | As VirtualChannel1.Alarm1.Type                              | uint8    | 2240 | 8768  | Not applicable                           |
| VirtualChannel.13.Alarm2.Acknowledge     | 1 = acknowledge alarm                                       | bool     | 01d9 | 473   | Not applicable                           |
| VirtualChannel.13.Alarm2.Acknowledgement | 1 = alarm acknowledged                                      | bool     | 2270 | 8816  | Not applicable                           |
| VirtualChannel.13.Alarm2.Active          | 1 = alarm source active, or safe but not ack'd              | bool     | 226b | 8811  | Not applicable                           |
| VirtualChannel.13.Alarm2.Amount          | Rate-of-change alarm 'Amount'                               | float32  | 2268 | 8808  | Same as VirtualChannel.13.Main.PV        |
| VirtualChannel.13.Alarm2.AverageTime     | Rate-of-change alarm 'Average time'                         | time_t   | 226a | 8810  | Set by Network.Modbus.TimeFormat         |
| VirtualChannel.13.Alarm2.Block           | 0 = Blocking alarms off; 1 = Blocking alarms on             | uint8    | 2262 | 8802  | Not applicable                           |
| VirtualChannel.13.Alarm2.ChangeTime      | Rate-of-change alarm 'Change Time'                          | uint8    | 2269 | 8809  | Not applicable                           |
| VirtualChannel.13.Alarm2.Deviation       | Deviation alarm 'Deviation Value'                           | float32  | 2267 | 8807  | Same as VirtualChannel.13.Main.PV        |
| VirtualChannel.13.Alarm2.Dwell           | Alarm dwell time                                            | time_t   | 2265 | 8805  | Set by Network.Modbus.TimeFormat         |
| VirtualChannel.13.Alarm2.Hysteresis      | Alarm hysteresis value                                      | float32  | 2264 | 8804  | Same as VirtualChannel.13.Main.PV        |
| VirtualChannel.13.Alarm2.Inactive        | 1 = alarm source safe and ack'd (if necessary)              | bool     | 226e | 8814  | Not applicable                           |
| VirtualChannel.13.Alarm2.Inhibit         | 1 = alarm inhibited                                         | bool     | 2271 | 8817  | Not applicable                           |
| VirtualChannel.13.Alarm2.Latch           | As VirtualChannel1.Alarm1.Latch                             | uint8    | 2261 | 8801  | Not applicable                           |
| VirtualChannel.13.Alarm2.NotAcknowledged | 1 = alarm has not been acknowledged                         | bool     | 226f | 8815  | Not applicable                           |
| VirtualChannel.13.Alarm2.Reference       | Deviation alarm 'Reference' value                           | float32  | 2266 | 8806  | Same as VirtualChannel.13.Main.PV        |
| VirtualChannel.13.Alarm2.Status          | As VirtualChannel1.Alarm1.Status                            | uint8    | 0153 | 339   | Not applicable                           |
| VirtualChannel.13.Alarm2.Threshold       | Alarm trigger threshold                                     | float32  | 2263 | 8803  | Same as VirtualChannel.13.Main.PV        |
| VirtualChannel.13.Alarm2.Type            | As VirtualChannel1.Alarm1.Type                              | uint8    | 2260 | 8800  | Not applicable                           |
| VirtualChannel.13.Main.Descriptor        | Virtual Channel descriptor                                  | string_t | 4c44 | 19524 | Not applicable                           |
| VirtualChannel.13.Main.Disable           | 1 = Virtual channel disabled                                | bool     | 2223 | 8739  | Not applicable                           |
| VirtualChannel.13.Main.HighCutOff        | The highest input value that will be totalised/counted      | float32  | 2205 | 8709  | Set by VirtualChannel.13.Main.Resolution |
| VirtualChannel.13.Main.Input1            | Input 1 value                                               | float32  | 2207 | 8711  | Set by VirtualChannel.13.Main.Resolution |
| VirtualChannel.13.Main.Input2            | Input 2 value                                               | float32  | 2208 | 8712  | Set by VirtualChannel.13.Main.Resolution |
| VirtualChannel.13.Main.LowCutOff         | The lowest input value that will be totalised/counted       | float32  | 2204 | 8708  | Set by VirtualChannel.13.Main.Resolution |
| VirtualChannel.13.Main.ModbusInput       | Modbus input value                                          | float32  | 2206 | 8710  | Set by VirtualChannel.13.Main.Resolution |
| VirtualChannel.13.Main.Operation         | As VirtualChannel1.Main.Operation                           | uint8    | 2201 | 8705  | Not applicable                           |
| VirtualChannel.13.Main.Period            | The time period over which the calculation is made          | int32    | 220a | 8714  | Not applicable                           |
| VirtualChannel.13.Main.Preset            | Initiate preset. 0 = No; 1 = Yes                            | bool     | 220c | 8716  | Not applicable                           |
| VirtualChannel.13.Main.PresetValue       | The Preset value                                            | float32  | 220d | 8717  | Set by VirtualChannel.13.Main.Resolution |
| VirtualChannel.13.Main.PV                | The virtual channel output value                            | float32  | 0150 | 336   | Set by VirtualChannel.13.Main.Resolution |
| VirtualChannel.13.Main.Reset             | Initiate reset. 0 = No; 1 = Yes                             | bool     | 220b | 8715  | Not applicable                           |
| VirtualChannel.13.Main.Resolution        | Number of decimal places (0 to 6)                           | uint8    | 2202 | 8706  | Not applicable                           |
| VirtualChannel.13.Main.Rollover          | A pulse signal to indicate PV (output) has just rolled over | bool     | 2211 | 8721  | Not applicable                           |
| VirtualChannel.13.Main.RolloverValue     | Rollover value                                              | float32  | 2212 | 8722  | Set by VirtualChannel.13.Main.Resolution |
| VirtualChannel.13.Main.Status            | As VirtualChannel1.Main.Status                              | uint8    | 0151 | 337   | Not applicable                           |
| VirtualChannel.13.Main.TimeRemaining     | Time remaining before the calculation is made               | time_t   | 2209 | 8713  | Set by Network.Modbus.TimeFormat         |
| VirtualChannel.13.Main.Trigger           | Increment/decrement counter. 0 = No; 1 = Yes                | bool     | 220e | 8718  | Not applicable                           |
| VirtualChannel.13.Main.Type              | As VirtualChannel1.Main.Type                                | uint8    | 2200 | 8704  | Not applicable                           |
| VirtualChannel.13.Main.Units             | Units descriptor                                            | string_t | 4c59 | 19545 | Not applicable                           |
| VirtualChannel.13.Main.UnitsScaler       | Units scaler for totalisers                                 | float32  | 2203 | 8707  | 1dp                                      |
| VirtualChannel.13.Trend.Colour           | As VirtualChannel1.Trend.Colour                             | uint8    | 2220 | 8736  | Not applicable                           |
| VirtualChannel.13.Trend.SpanHigh         | Specifies the highest PV (output value) to be displayed     | float32  | 2222 | 8738  | Same as VirtualChannel.13.Main.PV        |
| VirtualChannel.13.Trend.SpanLow          | Specifies the lowest PV (output value) to be displayed      | float32  | 2221 | 8737  | Same as VirtualChannel.13.Main.PV        |
|                                          |                                                             |          |      |       |                                          |
| VirtualChannel.14.Alarm1.Acknowledge     | 1 = acknowledge alarm                                       | bool     | 01da | 474   | Not applicable                           |
| VirtualChannel.14.Alarm1.Acknowledgement | 1 = alarm acknowledged                                      | bool     | 22d0 | 8912  | Not applicable                           |
| VirtualChannel.14.Alarm1.Active          | 1 = alarm source active, or safe but not ack'd              | bool     | 22cb | 8907  | Not applicable                           |
| VirtualChannel.14.Alarm1.Amount          | Rate-of-change alarm 'Amount'                               | float32  | 22c8 | 8904  | Same as VirtualChannel.14.Main.PV        |
| VirtualChannel.14.Alarm1.AverageTime     | Rate-of-change alarm 'Average time'                         | time_t   | 22ca | 8906  | Set by Network.Modbus.TimeFormat         |
| VirtualChannel.14.Alarm1.Block           | 0 = Blocking alarms off; 1 = Blocking alarms on             | uint8    | 22c2 | 8898  | Not applicable                           |
| VirtualChannel.14.Alarm1.ChangeTime      | Rate-of-change alarm 'Change Time'                          | uint8    | 22c9 | 8905  | Not applicable                           |
| VirtualChannel.14.Alarm1.Deviation       | Deviation alarm 'Deviation Value'                           | float32  | 22c7 | 8903  | Same as VirtualChannel.14.Main.PV        |
| VirtualChannel.14.Alarm1.Dwell           | Alarm dwell time                                            | time_t   | 22c5 | 8901  | Set by Network.Modbus.TimeFormat         |
| VirtualChannel.14.Alarm1.Hysteresis      | Alarm hysteresis value                                      | float32  | 22c4 | 8900  | Same as VirtualChannel.14.Main.PV        |
| VirtualChannel.14.Alarm1.Inactive        | 1 = alarm source safe and ack'd (if necessary)              | bool     | 22ce | 8910  | Not applicable                           |
| VirtualChannel.14.Alarm1.Inhibit         | 1 = alarm inhibited                                         | bool     | 22d1 | 8913  | Not applicable                           |
| VirtualChannel.14.Alarm1.Latch           | As VirtualChannel1.Alarm1.Latch                             | uint8    | 22c1 | 8897  | Not applicable                           |
| •                                        | •                                                           | •        | •    | •     | •                                        |

| Parameter path                           | Description                                                                                                    | Туре         | Hex          | Dec          | Resolution                               |
|------------------------------------------|----------------------------------------------------------------------------------------------------|--------------|--------------|--------------|------------------------------------------|
| VirtualChannel.14.Alarm1.NotAcknowledged | 1 = alarm has not been acknowledged                                                                                                    | bool         | 22cf         | 8911         | Not applicable                           |
| VirtualChannel.14.Alarm1.Reference       | Deviation alarm 'Reference' value                                                                                                    | float32      | 22c6         | 8902         | Same as VirtualChannel.14.Main.PV        |
| VirtualChannel.14.Alarm1.Status          | As VirtualChannel1.Alarm1.Status                                                                                                    | uint8        | 0156         | 342          | Not applicable                           |
| VirtualChannel.14.Alarm1.Threshold       | Alarm trigger threshold                                                                                                    | float32      | 22c3         | 8899         | Same as VirtualChannel.14.Main.PV        |
| VirtualChannel.14.Alarm1.Type            | As VirtualChannel1.Alarm1.Type                                                                                                    | uint8        | 22c0         | 8896         | Not applicable                           |
| VirtualChannel.14.Alarm2.Acknowledge     | 1 = acknowledge alarm                                                                                                    | bool         | 01db         | 475          | Not applicable                           |
| VirtualChannel.14.Alarm2.Acknowledgement | 1 = alarm acknowledged                                                                                                    | bool         | 22f0         | 8944         | Not applicable                           |
| VirtualChannel.14.Alarm2.Active          | 1 = alarm source active, or safe but not ack'd                                                                                                    | bool         | 22eb         | 8939         | Not applicable                           |
| VirtualChannel.14.Alarm2.Amount          | Rate-of-change alarm 'Amount'                                                                                                    | float32      | 22e8         | 8936         | Same as VirtualChannel.14.Main.PV        |
| VirtualChannel.14.Alarm2.AverageTime     | Rate-of-change alarm 'Average time'                                                                                                    | time_t       | 22ea         | 8938         | Set by Network.Modbus.TimeFormat         |
| VirtualChannel.14.Alarm2.Block           | 0 = Blocking alarms off; 1 = Blocking alarms on                                                                                                    | uint8        | 22e2         | 8930         | Not applicable                           |
| VirtualChannel.14.Alarm2.ChangeTime      | Rate-of-change alarm 'Change Time'                                                                                                    | uint8        | 22e9         | 8937         | Not applicable                           |
| VirtualChannel.14.Alarm2.Deviation       | Deviation alarm 'Deviation Value'                                                                                                    | float32      | 22e7         | 8935         | Same as VirtualChannel.14.Main.PV        |
| VirtualChannel.14.Alarm2.Dwell           | Alarm dwell time                                                                                                    | time_t       | 22e5         | 8933         | Set by Network.Modbus.TimeFormat         |
| VirtualChannel.14.Alarm2.Hysteresis      | Alarm hysteresis value                                                                                                    | float32      | 22e4         | 8932         | Same as VirtualChannel.14.Main.PV        |
| VirtualChannel.14.Alarm2.Inactive        | 1 = alarm source safe and ack'd (if necessary)                                                                                                    | bool         | 22ee         | 8942         | Not applicable                           |
| VirtualChannel.14.Alarm2.Inhibit         | 1 = alarm inhibited                                                                                                    | bool         | 22f1         | 8945         | Not applicable                           |
| VirtualChannel.14.Alarm2.Latch           | As VirtualChannel1.Alarm1.Latch                                                                                                    | uint8        | 22e1         | 8929         | Not applicable                           |
| VirtualChannel.14.Alarm2.NotAcknowledged | 1 = alarm has not been acknowledged                                                                                                    | bool         | 22ef         | 8943         | Not applicable                           |
| VirtualChannel.14.Alarm2.Reference       | Deviation alarm 'Reference' value                                                                                                    | float32      | 22e6         | 8934         | Same as VirtualChannel.14.Main.PV        |
| VirtualChannel.14.Alarm2.Status          | As VirtualChannel1.Alarm1.Status                                                                                                    | uint8        | 0157         | 343          | Not applicable                           |
| VirtualChannel.14.Alarm2.Threshold       | Alarm trigger threshold                                                                                                    | float32      | 22e3         | 8931         | Same as VirtualChannel.14.Main.PV        |
| VirtualChannel.14.Alarm2.Type            | As VirtualChannel1.Alarm1.Type                                                                                                    | uint8        | 22e0         | 8928         | Not applicable                           |
| VirtualChannel.14.Main.Descriptor        | Virtual Channel descriptor                                                                                                    | string_t     | 4c5f         | 19551        | Not applicable                           |
| VirtualChannel.14.Main.Disable           | 1 = Virtual channel disabled                                                                                                    | bool         | 22a3         | 8867         | Not applicable                           |
| VirtualChannel.14.Main.HighCutOff        | The highest input value that will be totalised/counted                                                                                                    | float32      | 2285         | 8837         | Set by VirtualChannel.14.Main.Resolution |
| VirtualChannel.14.Main.Input1            | Input 1 value                                                                                                    | float32      | 2287         | 8839         | Set by VirtualChannel.14.Main.Resolution |
| VirtualChannel.14.Main.Input2            | Input 2 value                                                                                                    | float32      | 2288         | 8840         | Set by VirtualChannel.14.Main.Resolution |
| VirtualChannel.14.Main.LowCutOff         | The lowest input value that will be totalised/counted                                                                                                    | float32      | 2284         | 8836         | Set by VirtualChannel.14.Main.Resolution |
| VirtualChannel.14.Main.ModbusInput       | Modbus input value                                                                                                    | float32      | 2286         | 8838         | Set by VirtualChannel.14.Main.Resolution |
| VirtualChannel.14.Main.Operation         | As VirtualChannel1.Main.Operation                                                                                                    | uint8        | 2281         | 8833         | Not applicable                           |
| VirtualChannel.14.Main.Period            | The time period over which the calculation is made                                                                                                    | int32        | 228a         | 8842         | Not applicable                           |
| VirtualChannel.14.Main.Preset            | Initiate preset. 0 = No; 1 = Yes                                                                                                    | bool         | 228c         | 8844         | Not applicable                           |
| VirtualChannel.14.Main.PresetValue       | The preset value                                                                                                    | float32      | 228d         | 8845         | Set by VirtualChannel.14.Main.Resolution |
| VirtualChannel.14.Main.PV                | The virtual channel output value                                                                                                    | float32      | 0154         | 340          | Set by VirtualChannel.14.Main.Resolution |
| VirtualChannel.14.Main.Reset             | Initiate reset. 0 = No; 1 = Yes                                                                                                    | bool         | 228b         | 8843         | Not applicable                           |
| VirtualChannel.14.Main.Resolution        | Number of decimal places (0 to 6)                                                                                                    | uint8        | 2282         | 8834         | Not applicable                           |
| VirtualChannel.14.Main.Rollover          | A pulse signal to indicate PV (output) has just rolled over                                                                                                    | bool         | 2291         | 8849         | Not applicable                           |
| VirtualChannel.14.Main.RolloverValue     | Rollover value                                                                                                    | float32      | 2292         | 8850         | Set by VirtualChannel.14.Main.Resolution |
| VirtualChannel.14.Main.Status            | As VirtualChannel1.Main.Status                                                                                                    | uint8        | 0155         | 341          | Not applicable                           |
| VirtualChannel.14.Main.TimeRemaining     | Time remaining before the calculation is made                                                                                                    | time_t       | 2289         | 8841         | Set by Network.Modbus.TimeFormat         |
| VirtualChannel.14.Main.Trigger           | Increment/decrement counter. 0 = No; 1 = Yes                                                                                                    | bool         | 228e         | 8846         | Not applicable                           |
| VirtualChannel.14.Main.Type              | As VirtualChannel1.Main.Type                                                                                                    | uint8        | 2280         | 8832         | Not applicable                           |
| VirtualChannel.14.Main.Units             | Units descriptor                                                                                                    | string_t     | 4c75         | 19573        | Not applicable                           |
| VirtualChannel.14.Main.UnitsScaler       | Units scaler for totalisers                                                                                                    | float32      | 2283         | 8835         | 1dp                                      |
| VirtualChannel.14.Trend.Colour           | As VirtualChannel1.Trend.Colour                                                                                                    | uint8        | 22a0         | 8864         | Not applicable                           |
| VirtualChannel.14.Trend.SpanHigh         | Specifies the highest PV (output value) to be displayed                                                                                                    | float32      | 22a2         | 8866         | Same as VirtualChannel.14.Main.PV        |
| VirtualChannel.14.Trend.SpanLow          | Specifies the lowest PV (output value) to be displayed                                                                                                    | float32      | 22a1         | 8865         | Same as VirtualChannel.14.Main.PV        |
|                                          |                                                                                                    |              |              |              |                                          |
| VirtualChannel.15.Alarm1.Acknowledge     | 1 = acknowledge alarm                                                                                                    | bool         | 01de         | 478          | Not applicable                           |
| VirtualChannel.15.Alarm1.Acknowledgement | 1 = alarm acknowledged                                                                                                    | bool         | 2350         | 9040         | Not applicable                           |
| VirtualChannel.15.Alarm1.Active          | 1 = alarm source active, or safe but not ack'd                                                                                                    | bool         | 234b         | 9035         | Not applicable                           |
| VirtualChannel.15.Alarm1.Amount          | Rate-of-change alarm 'Amount'                                                                                                    | float32      | 2348         | 9032         | Same as VirtualChannel.15.Main.PV        |
| VirtualChannel.15.Alarm1.AverageTime     | Rate-of-change alarm 'Average time'                                                                                                    | time_t       | 234a         | 9034         | Set by Network.Modbus.TimeFormat         |
| VirtualChannel.15.Alarm1.Block           | 0 = Blocking alarms off; 1 = Blocking alarms on                                                                                                    | uint8        | 2342         | 9026         | Not applicable                           |
| VirtualChannel.15.Alarm1.ChangeTime      | Rate-of-change alarm 'Change Time'                                                                                                    | uint8        | 2349         | 9033         | Not applicable                           |
| VirtualChannel.15.Alarm1.Deviation       | Deviation alarm 'Deviation Value'                                                                                                    | float32      | 2347         | 9031         | Same as VirtualChannel.15.Main.PV        |
| VirtualChannel.15.Alarm1.Dwell           | Alarm dwell time                                                                                                    | time_t       | 2345         | 9029         | Set by Network.Modbus.TimeFormat         |
| VirtualChannal 15 Alarm1 Hyptoroxia      | Alarm hysteresis value                                                                                                    | float32      | 2344         | 9028         | Same as VirtualChannel.15.Main.PV        |
| VirtualChannel.15.Alarm1.Hysteresis      | ,                                                                                                    |              |              |              |                                          |
| VirtualChannel.15.Alarm1.Inactive        | 1 = alarm source safe and ack'd (if necessary)                                                                                                    | bool         | 234e         | 9038         | Not applicable                           |
| · ·                                      | , and the second second | bool<br>bool | 234e<br>2351 | 9038<br>9041 | Not applicable<br>Not applicable         |

| Parameter path                                                   | Description                                                                                        | Туре            | Hex          | Dec          | Resolution                                                                        |
|------------------------------------------------------------------|----------------------------------------------------------------------------------------------------|-----------------|--------------|--------------|-----------------------------------------------------------------------------------|
| VirtualChannel.15.Alarm1.NotAcknowledged                         | 1 = alarm has not been acknowledged                                                                | bool            | 234f         | 9039         | Not applicable                                                                    |
| VirtualChannel.15.Alarm1.Reference                               | Deviation alarm 'Reference' value                                                                  | float32         | 2346         | 9030         | Same as VirtualChannel.15.Main.PV                                                 |
| VirtualChannel.15.Alarm1.Status                                  | As VirtualChannel1.Alarm1.Status                                                                   | uint8           | 015a         | 346          | Not applicable                                                                    |
| VirtualChannel.15.Alarm1.Threshold                               | Alarm trigger threshold                                                                            | float32         | 2343         | 9027         | Same as VirtualChannel.15.Main.PV                                                 |
| VirtualChannel.15.Alarm1.Type                                    | As VirtualChannel1.Alarm1.Type                                                                     | uint8           | 2340         | 9024         | Not applicable                                                                    |
| VirtualChannel.15.Alarm2.Acknowledge                             | 1 = acknowledge alarm                                                                              | bool            | 01dd         | 477          | Not applicable                                                                    |
| VirtualChannel.15.Alarm2.Acknowledgement                         | 1 = alarm acknowledged                                                                             | bool            | 2370         | 9072         | Not applicable                                                                    |
| VirtualChannel.15.Alarm2.Active                                  | 1 = alarm source active, or safe but not ack'd                                                     | bool            | 236b         | 9067         | Not applicable                                                                    |
| VirtualChannel.15.Alarm2.Amount                                  | Rate-of-change alarm 'Amount'                                                                      | float32         | 2368         | 9064         | Same as VirtualChannel.15.Main.PV                                                 |
| VirtualChannel.15.Alarm2.AverageTime                             | Rate-of-change alarm 'Average time'                                                                | time_t          | 236a         | 9066         | Set by Network.Modbus.TimeFormat                                                  |
| VirtualChannel.15.Alarm2.Block                                   | 0 = Blocking alarms off; 1 = Blocking alarms on                                                    | uint8           | 2362         | 9058         | Not applicable                                                                    |
| VirtualChannel.15.Alarm2.ChangeTime                              | Rate-of-change alarm 'Change Time'                                                                 | uint8           | 2369         | 9065         | Not applicable                                                                    |
| VirtualChannel.15.Alarm2.Deviation                               | Deviation alarm 'Deviation Value'                                                                  | float32         | 2367         | 9063         | Same as VirtualChannel.15.Main.PV                                                 |
| VirtualChannel.15.Alarm2.Dwell                                   | Alarm dwell time                                                                                   | time_t          | 2365         | 9061         | Set by Network.Modbus.TimeFormat                                                  |
| VirtualChannel.15.Alarm2.Hysteresis                              | Alarm hysteresis value                                                                             | float32         | 2364         | 9060         | Same as VirtualChannel.15.Main.PV                                                 |
| VirtualChannel.15.Alarm2.Inactive                                | 1 = alarm source safe and ack'd (if necessary)                                                     | bool            | 236e         | 9070         | Not applicable                                                                    |
| VirtualChannel.15.Alarm2.Inhibit                                 | 1 = alarm inhibited                                                                                | bool            | 2371         | 9073         | Not applicable                                                                    |
| VirtualChannel.15.Alarm2.Latch                                   | As VirtualChannel1.Alarm1.Latch                                                                    | uint8           | 2361         | 9057         | Not applicable                                                                    |
| VirtualChannel.15.Alarm2.NotAcknowledged                         | 1 = alarm has not been acknowledged                                                                | bool            | 236f         | 9071         | Not applicable                                                                    |
| VirtualChannel.15.Alarm2.Reference                               | Deviation alarm 'Reference' value                                                                  | float32         | 2366         | 9062         | Same as VirtualChannel.15.Main.PV                                                 |
| VirtualChannel.15.Alarm2.Status                                  | As VirtualChannel1.Alarm1.Status                                                                   | uint8           | 015b         | 347          | Not applicable                                                                    |
| VirtualChannel.15.Alarm2.Threshold                               | Alarm trigger threshold                                                                            | float32         | 2363         | 9059         | Same as VirtualChannel.15.Main.PV                                                 |
| VirtualChannel.15.Alarm2.Type                                    | As VirtualChannel1.Alarm1.Type                                                                     | uint8           | 2360         | 9056         | Not applicable                                                                    |
| VirtualChannel.15.Main.Descriptor                                | Virtual Channel descriptor                                                                         | string_t        | 4c7b         | 19579        | Not applicable                                                                    |
| VirtualChannel.15.Main.Disable                                   | 1 = Virtual channel disabled                                                                       | bool            | 2323         | 8995         | Not applicable                                                                    |
| VirtualChannel.15.Main.HighCutOff                                | The highest input value that will be totalised/counted                                             | float32         | 2305         | 8965         | Set by VirtualChannel.15.Main.Resolution                                          |
| VirtualChannel.15.Main.Input1                                    | Input 1 value                                                                                      | float32         | 2307         | 8967         | Set by VirtualChannel.15.Main.Resolution                                          |
| VirtualChannel.15.Main.Input2                                    | Input 2 value                                                                                      | float32         | 2308         | 8968         | Set by VirtualChannel.15.Main.Resolution                                          |
| VirtualChannel.15.Main.LowCutOff                                 | The lowest input value that will be totalised/counted                                              | float32         | 2304         | 8964         | Set by VirtualChannel.15.Main.Resolution                                          |
| VirtualChannel.15.Main.ModbusInput                               | Modbus input value                                                                                 | float32         | 2306         | 8966         | Set by VirtualChannel.15.Main.Resolution                                          |
| VirtualChannel.15.Main.Operation                                 | Specifies the operation of the virtual channel                                                     | uint8           | 2301         | 8961         | Not applicable                                                                    |
| VirtualChannel.15.Main.Period                                    | The time period over which the calculation is made                                                 | int32           | 230a         | 8970         | Not applicable                                                                    |
| VirtualChannel.15.Main.Preset                                    | Initiate preset. 0 = No; 1 = Yes                                                                   | bool            | 230c         | 8972         | Not applicable                                                                    |
| VirtualChannel.15.Main.PresetValue                               | Specifies the preset value                                                                         | float32         | 230d         | 8973         | Set by VirtualChannel.15.Main.Resolution                                          |
| VirtualChannel.15.Main.PV                                        | The virtual channel output value                                                                   | float32         | 0158         | 344          | Set by VirtualChannel.15.Main.Resolution                                          |
| VirtualChannel.15.Main.Reset                                     | Initiate reset. 0 = No; 1 = Yes                                                                    | bool            | 230b         | 8971         | Not applicable                                                                    |
| VirtualChannel.15.Main.Resolution                                | Specifies the resolution/number of decimal places                                                  | uint8           | 2302         | 8962         | Not applicable                                                                    |
| VirtualChannel.15.Main.Rollover                                  | A pulse signal to indicate PV (output) has just rolled over                                        | bool            | 2311         | 8977         | Not applicable                                                                    |
| VirtualChannel.15.Main.RolloverValue                             | Rollover value                                                                                     | float32         | 2312         | 8978         | Set by VirtualChannel.15.Main.Resolution                                          |
| VirtualChannel.15.Main.Status                                    | As VirtualChannel1.Main.Status                                                                     | uint8           | 0159         | 345          | Not applicable                                                                    |
| VirtualChannel.15.Main.TimeRemaining                             | Time remaining before the calculation is made                                                      | time_t          | 2309         | 8969         | Set by Network.Modbus.TimeFormat                                                  |
| VirtualChannel.15.Main.Trigger                                   | Increment/decrement counter. 0 = No; 1 = Yes                                                       | bool            | 230e         | 8974         | Not applicable                                                                    |
| VirtualChannel.15.Main.Type                                      | As VirtualChannel1.Main.Type                                                                       | uint8           | 2300         | 8960         | Not applicable                                                                    |
| VirtualChannel.15.Main.Units                                     | Units descriptor                                                                                   | string_t        | 4c90         | 19600        | Not applicable                                                                    |
| VirtualChannel.15.Main.UnitsScaler                               | Units scaler for totalisers                                                                        | float32         | 2303         | 8963         | 1dp                                                                               |
| VirtualChannel 15.Trend.Colour                                   | As VirtualChannel1.Trend.Colour                                                                    | uint8           | 2320         | 8992         | Not applicable                                                                    |
| VirtualChannel 15 Trend SpanHigh                                 | Specifies the liquest PV (output value) to be displayed                                            | float32         | 2322         | 8994         | Same as VirtualChannel.15.Main.PV                                                 |
| VirtualChannel 16 Main Descriptor                                | Specifies the lowest PV (output value) to be displayed                                             | float32         | 2321         | 8993         | Same as VirtualChannel.15.Main.PV                                                 |
| VirtualChannel 16 Main Disable                                   | Virtual Channel descriptor                                                                         | string_t        | 4c96         | 19606        | Not applicable                                                                    |
| VirtualChannel 16 Main HighCutOff                                | 1 = Virtual channel disabled                                                                       | bool            | 23a3         | 9123         | Not applicable                                                                    |
| VirtualChannel 16 Main Input1                                    | The highest input value that will be totalised/counted                                             | float32         | 2385         | 9093         | Set by VirtualChannel 16.Main.Resolution                                          |
| VirtualChannel.16.Main.Input1                                    | Input 1 value                                                                                      | float32         | 2387         | 9095         | Set by VirtualChannel 16.Main.Resolution                                          |
| VirtualChannel.16.Main.lnput2                                    | Input 2 value  The lowest input value that will be totalised/counted.                              | float32         | 2388         | 9096         | Set by VirtualChannel 16.Main.Resolution                                          |
| VirtualChannel.16.Main.LowCutOff                                 | The lowest input value that will be totalised/counted                                              | float32         | 2384<br>2386 | 9092<br>9094 | Set by VirtualChannel 16.Main.Resolution                                          |
| VirtualChannel 16 Main Operation                                 | Modbus input value                                                                                 | float32         | 2386         | 9094         | Set by VirtualChannel.16.Main.Resolution                                          |
| VirtualChannel.16.Main.Operation                                 | Specifies the operation of the virtual channel  The time period over which the calculation is made | uint8           | 2381<br>238a | 9089         | Not applicable                                                                    |
| VirtualChannel.16.Main.Period                                    | The time period over which the calculation is made                                                 | int32           |              | 9098         | Not applicable                                                                    |
| VirtualChannel.16.Main.Preset VirtualChannel.16.Main.PresetValue | Initiate preset. 0 = No; 1 = Yes                                                                   | bool<br>float32 | 238c<br>238d | 9100         | Not applicable  Set by VirtualChannel 16 Main Resolution                          |
| VirtualChannel.16.Main.PV  VirtualChannel.16.Main.PV             | Specifies the preset value  The virtual channel output value                                       | float32         | 238a<br>015c | 348          | Set by VirtualChannel.16.Main.Resolution Set by VirtualChannel.16.Main.Resolution |
| VirtualChannel.16.Main.Reset                                     | Initiate reset. 0 = No; 1 = Yes                                                                    | bool            | 238b         | 9099         | Not applicable                                                                    |
| VirtualChannel.16.Main.Resolution                                | Specifies the resolution/number of decimal places                                                  | uint8           | 2382         | 9099         | Not applicable                                                                    |
|                                                                  |                                                                                                    |                 | 1            | 1            | · · · · · · · · · · · · · · · · · · ·                                             |

| Parameter path                                          | Description                                                 | Туре                | Hex          | Dec   | Resolution                               |
|---------------------------------------------------------|-------------------------------------------------------------|---------------------|--------------|-------|------------------------------------------|
| VirtualChannel.16.Main.Rollover                         | A pulse signal to indicate PV (output) has just rolled over | bool                | 2391         | 9105  | Not applicable                           |
| VirtualChannel.16.Main.RolloverValue                    | Rollover value                                              | float32             | 2392         | 9106  | Set by VirtualChannel.16.Main.Resolution |
| VirtualChannel.16.Main.Status                           | As VirtualChannel1.Main.Status                              | uint8               | 015d         | 349   | Not applicable                           |
| VirtualChannel.16.Main.TimeRemaining                    | Time remaining before the calculation is made               | time t              | 2389         | 9097  | Set by Network.Modbus.TimeFormat         |
| VirtualChannel.16.Main.Trigger                          | Increment/decrement counter. 0 = No; 1 = Yes                | bool                | 238e         | 9102  | Not applicable                           |
| VirtualChannel.16.Main.Type                             | As VirtualChannel1.Main.Type                                | uint8               | 2380         | 9088  | Not applicable                           |
| VirtualChannel.16.Main.Units                            | Units descriptor                                            | string_t            | 4cab         | 19627 | Not applicable                           |
| VirtualChannel.16.Main.UnitsScaler                      | Units scaler for totalisers                                 | float32             | 2383         | 9091  | 1dp                                      |
| VirtualChannel.16.Trend.Colour                          | As VirtualChannel1.Trend.Colour                             | uint8               | 23a0         | 9120  | Not applicable                           |
| VirtualChannel.16.Trend.SpanHigh                        | Specifies the highest PV (output value) to be displayed     | float32             | 23a2         | 9122  | Same as VirtualChannel.16.Main.PV        |
| VirtualChannel.16.Trend.SpanLow                         | Specifies the lowest PV (output value) to be displayed      | float32             | 23a1         | 9121  | Same as VirtualChannel.16.Main.PV        |
| ·                                                       |                                                             |                     |              |       |                                          |
| VirtualChannel.17.Main.Descriptor                       | Virtual Channel descriptor                                  | string_t            | 4cb1         | 19633 | Not applicable                           |
| VirtualChannel.17.Main.Disable                          | 1 = Virtual channel disabled                                | bool                | 23e3         | 9187  | Not applicable                           |
| VirtualChannel.17.Main.HighCutOff                       | The highest input value that will be totalised/counted      | float32             | 23c5         | 9157  | Set by VirtualChannel.17.Main.Resolution |
| VirtualChannel.17.Main.Input1                           | Input 1 value                                               | float32             | 23c7         | 9159  | Set by VirtualChannel.17.Main.Resolution |
| VirtualChannel.17.Main.Input2                           | Input 2 value                                               | float32             | 23c8         | 9160  | Set by VirtualChannel.17.Main.Resolution |
| VirtualChannel.17.Main.LowCutOff                        | The lowest input value that will be totalised/counted       | float32             | 23c4         | 9156  | Set by VirtualChannel.17.Main.Resolution |
| VirtualChannel.17.Main.ModbusInput                      | Modbus input value                                          | float32             | 23c6         | 9158  | Set by VirtualChannel.17.Main.Resolution |
| VirtualChannel.17.Main.Operation                        | Specifies the operation of the virtual channel              | uint8               | 23c1         | 9153  | Not applicable                           |
| VirtualChannel.17.Main.Period                           | The time period over which the calculation is made          | int32               | 23ca         | 9162  | Not applicable                           |
| VirtualChannel.17.Main.Preset                           | Initiate preset. 0 = No; 1 = Yes                            | bool                | 23cc         | 9164  | Not applicable                           |
| VirtualChannel.17.Main.PresetValue                      | Specifies the preset value                                  | float32             | 23cd         | 9165  | Set by VirtualChannel.17.Main.Resolution |
| VirtualChannel.17.Main.PV                               | The virtual channel output value                            | float32             | 015e         | 350   | Set by VirtualChannel.17.Main.Resolution |
| VirtualChannel.17.Main.Reset                            | Initiate reset. 0 = No; 1 = Yes                             | bool                | 23cb         | 9163  | Not applicable                           |
| VirtualChannel.17.Main.Resolution                       | Specifies the resolution/number of decimal places           | uint8               | 23c2         | 9154  | Not applicable                           |
| VirtualChannel.17.Main.Rollover                         | A pulse signal to indicate PV (output) has just rolled over | bool                | 23d1         | 9169  | Not applicable                           |
| VirtualChannel.17.Main.RolloverValue                    | Rollover value                                              | float32             | 23d2         | 9170  | Set by VirtualChannel.17.Main.Resolution |
| VirtualChannel.17.Main.Status                           | As VirtualChannel1.Main.Status                              | uint8               | 015f         | 351   | Not applicable                           |
| VirtualChannel.17.Main.TimeRemaining                    | Time remaining before the calculation is made               | time t              | 23c9         | 9161  | Set by Network.Modbus.TimeFormat         |
| VirtualChannel.17.Main.Trigger                          | Increment/decrement counter. 0 = No; 1 = Yes                | bool                | 23ce         | 9166  | Not applicable                           |
| VirtualChannel.17.Main.Type                             | As VirtualChannel1.Main.Type                                | uint8               | 23c0         | 9152  | Not applicable                           |
| VirtualChannel.17Wain.Type  VirtualChannel.17Main.Units | Units descriptor                                            |                     | 4cc6         | 19654 | Not applicable                           |
| VirtualChannel.17Wain.UnitsScaler                       | Units scaler for totalisers                                 | string_t<br>float32 | 23c3         | 9155  | 1dp                                      |
| VirtualChannel.17.Trend.Colour                          | As VirtualChannel1.Trend.Colour                             | uint8               | 23e0         | 9184  | Not applicable                           |
| VirtualChannel.17.Trend.SpanHigh                        | Specifies the highest PV (output value) to be displayed     | float32             | 23e0<br>23e2 | 9186  | Same as VirtualChannel.17.Main.PV        |
| VirtualChannel.17.Trend.SpanLow                         | Specifies the lowest PV (output value) to be displayed      | float32             | 23e1         | 9185  | Same as VirtualChannel.17.Main.PV        |
| Virtual Orial III of II. Trond. SpanLow                 | openies the lowest 1 v (output value) to be displayed       | lloatoz             | 2001         | 3103  | Same as virtual of latinet. 17. Wall 1.1 |
| VirtualChannel.18.Main.Descriptor                       | Virtual Channel descriptor                                  | string t            | 4ccc         | 19660 | Not applicable                           |
| VirtualChannel.18.Main.Disable                          | 1 = Virtual channel disabled                                | bool                | 2523         | 9507  | Not applicable                           |
| VirtualChannel.18.Main.HighCutOff                       | The highest input value that will be totalised/counted      | float32             | 2405         | 9221  | Set by VirtualChannel.18.Main.Resolution |
| VirtualChannel.18.Main.Input1                           | Input 1 value                                               | float32             | 2407         | 9223  | Set by VirtualChannel.18.Main.Resolution |
| VirtualChannel.18.Main.Input2                           | Input 2 value                                               | float32             | 2408         | 9224  | Set by VirtualChannel.18.Main.Resolution |
| VirtualChannel.18.Main.LowCutOff                        | The lowest input value that will be totalised/counted       | float32             | 2404         | 9220  | Set by VirtualChannel.18.Main.Resolution |
| VirtualChannel.18.Main.ModbusInput                      | Modbus input value                                          | float32             | 2406         | 9222  | Set by VirtualChannel.18.Main.Resolution |
| VirtualChannel.18.Main.Operation                        | Specifies the operation of the virtual channel              | uint8               | 2401         | 9217  | Not applicable                           |
| VirtualChannel.18.Main.Period                           | The time period over which the calculation is made          | int32               | 240a         | 9226  | Not applicable                           |
| VirtualChannel.18.Main.Preset                           | Initiate preset. 0 = No; 1 = Yes                            | bool                | 240c         | 9228  | Not applicable                           |
| VirtualChannel.18.Main.PresetValue                      | Specifies the preset value                                  | float32             | 240d         | 9229  | Set by VirtualChannel.18.Main.Resolution |
| VirtualChannel.18.Main.PV                               | The virtual channel output value                            | float32             | 0160         | 352   | Set by VirtualChannel.18.Main.Resolution |
| VirtualChannel.18.Main.Reset                            | Initiate reset. 0 = No; 1 = Yes                             | bool                | 240b         | 9227  | Not applicable                           |
| VirtualChannel.18.Main.Resolution                       | Specifies the resolution/number of decimal places           | uint8               | 2402         | 9218  | Not applicable                           |
| VirtualChannel.18.Main.Rollover                         | A pulse signal to indicate PV (output) has just rolled over | bool                | 2411         | 9233  | Not applicable                           |
| VirtualChannel.18.Main.RolloverValue                    | Rollover value                                              | float32             | 2412         | 9234  | Set by VirtualChannel.18.Main.Resolution |
| VirtualChannel.18.Main.Status                           | As VirtualChannel1.Main.Status                              | uint8               | 0161         | 353   | Not applicable                           |
| VirtualChannel.18.Main.TimeRemaining                    | Time remaining before the calculation is made               | time t              | 2409         | 9225  | Set by Network.Modbus.TimeFormat         |
| VirtualChannel.18.Main.Trigger                          | Increment/decrement counter. 0 = No; 1 = Yes)               | bool                | 240e         | 9230  | Not applicable                           |
| VirtualChannel.18.Main.Type                             | As VirtualChannel1.Main.Type                                | uint8               | 2400         | 9216  | Not applicable                           |
| VirtualChannel.18.Main.Units                            | Units descriptor                                            | string_t            | 4ce1         | 19681 | Not applicable                           |
| VirtualChannel.18.Main.UnitsScaler                      | Units scaler for totalisers                                 | float32             | 2403         | 9219  | 1dp                                      |
| VirtualChannel.18.Trend.Colour                          | As VirtualChannel1.Trend.Colour                             | uint8               | 2520         | 9504  | Not applicable                           |
| VirtualChannel.18.Trend.SpanHigh                        | Specifies the highest PV (output value) to be displayed     | float32             | 2522         | 9506  | Same as VirtualChannel.18.Main.PV        |
| Virtual Orial Inci. 10. Frenu. Spani light              | opcomes the highest F v (output value) to be displayed      | IIOal32             | 2022         | 3300  | Came as virtualOffaffici. 10.IVIdIII.F V |

| Parameter path                                                     | Description                                                 | Type            | Hex          | Dec   | Resolution                               |
|--------------------------------------------------------------------|-------------------------------------------------------------|-----------------|--------------|-------|------------------------------------------|
| VirtualChannel.18.Trend.SpanLow                                    | Specifies the lowest PV (output value) to be displayed      | Type<br>float32 | 2521         | 9505  | Same as VirtualChannel.18.Main.PV        |
| T. T. C. TOTO. OPERILOW                                            | Spanned and tomost if a (output value) to be displayed      | JaiJZ           | 2021         | 5505  | Samo do Villadionamilei. 10.IVIaIII.F V  |
| VirtualChannel.19.Main.Descriptor                                  | Virtual Channel descriptor                                  | string_t        | 4ce7         | 19687 | Not applicable                           |
| VirtualChannel.19.Main.Disable                                     | 1 = Virtual channel disabled                                | bool            | 2563         | 9571  | Not applicable                           |
| VirtualChannel.19.Main.HighCutOff                                  | The highest input value that will be totalised/counted      | float32         | 2445         | 9285  | Set by VirtualChannel.19.Main.Resolution |
| VirtualChannel.19.Main.Input1                                      | Input 1 value                                               | float32         | 2447         | 9287  | Set by VirtualChannel.19.Main.Resolution |
| VirtualChannel.19.Main.Input2                                      | Input 2 value                                               | float32         | 2448         | 9288  | Set by VirtualChannel.19.Main.Resolution |
| VirtualChannel.19.Main.LowCutOff                                   | The lowest input value that will be totalised/counted       | float32         | 2444         | 9284  | Set by VirtualChannel.19.Main.Resolution |
| VirtualChannel.19.Main.ModbusInput                                 | Modbus input value                                          | float32         | 2446         | 9286  | Set by VirtualChannel.19.Main.Resolution |
| VirtualChannel.19.Main.Operation                                   | Specifies the operation of the virtual channel              | uint8           | 2441         | 9281  | Not applicable                           |
| VirtualChannel.19.Main.Period                                      | The time period over which the calculation is made          | int32           | 244a         | 9290  | Not applicable                           |
| VirtualChannel.19.Main.Preset                                      | Initiate preset. 0 = No; 1 = Yes                            | bool            | 244c         | 9292  | Not applicable                           |
| VirtualChannel.19.Main.PresetValue                                 | Specifies the preset value                                  | float32         | 244d         | 9293  | Set by VirtualChannel.19.Main.Resolution |
| VirtualChannel.19.Main.PV                                          | The virtual channel output value                            | float32         | 0162         | 354   | Set by VirtualChannel.19.Main.Resolution |
| VirtualChannel.19.Main.Reset                                       | Initiate reset. 0 = No; 1 = Yes                             | bool            | 244b         | 9291  | Not applicable                           |
| VirtualChannel.19.Main.Resolution                                  | Specifies the resolution/number of decimal places           | uint8           | 2442         | 9282  |                                          |
| VirtualChannel.19.Main.Resolution  VirtualChannel.19.Main.Rollover | ļ ·                                                         |                 |              |       | Not applicable                           |
|                                                                    | A pulse signal to indicate PV (output) has just rolled over | bool            | 2451         | 9297  | Not applicable                           |
| VirtualChannel 19.Main.RolloverValue                               | Rollover value                                              | float32         | 2452         | 9298  | Set by VirtualChannel.19.Main.Resolution |
| VirtualChannel 10 Main Time Remaining                              | TAs VirtualChannel1.Main.Statusv                            | uint8           | 0163         | 355   | Not applicable                           |
| VirtualChannel 10 Main Trigger                                     | Time remaining before the calculation is made               | time_t          | 2449         | 9289  | Set by Network.Modbus.TimeFormat         |
| VirtualChannel 10 Main Tring                                       | Increment/decrement counter. 0 = No; 1 = Yes                | bool            | 244e         | 9294  | Not applicable                           |
| VirtualChannel.19.Main.Type                                        | As VirtualChannel1.Main.Type                                | uint8           | 2440         | 9280  | Not applicable                           |
| VirtualChannel.19.Main.Units                                       | Units descriptor                                            | string_t        | 4cfc         | 19708 | Not applicable                           |
| VirtualChannel.19.Main.UnitsScaler                                 | Units scaler for totalisers                                 | float32         | 2443         | 9283  | 1dp                                      |
| VirtualChannel.19.Trend.Colour                                     | As VirtualChannel1.Trend.Colour                             | uint8           | 2560         | 9568  | Not applicable                           |
| VirtualChannel.19.Trend.SpanHigh                                   | Specifies the highest PV (output value) to be displayed     | float32         | 2562         | 9570  | Same as VirtualChannel.19.Main.PV        |
| VirtualChannel.19.Trend.SpanLow                                    | Specifies the lowest PV (output value) to be displayed      | float32         | 2561         | 9569  | Same as VirtualChannel.19.Main.PV        |
| VirtualChannel.20.Main.Descriptor                                  | Virtual Channel descriptor                                  | string_t        | 4d02         | 19714 | Not applicable                           |
| VirtualChannel.20.Main.Disable                                     | 1 = Virtual channel disabled                                | bool            | 25a3         | 9635  | Not applicable                           |
| VirtualChannel.20.Main.HighCutOff                                  | The highest input value that will be totalised/counted      | float32         | 2485         | 9349  | Set by VirtualChannel.20.Main.Resolution |
| VirtualChannel.20.Main.Input1                                      | Input 1 value                                               | float32         | 2487         | 9351  | Set by VirtualChannel.20.Main.Resolution |
| VirtualChannel.20.Main.Input2                                      | Input 2 value                                               | float32         | 2488         | 9352  | Set by VirtualChannel.20.Main.Resolution |
| VirtualChannel.20.Main.LowCutOff                                   | The lowest input value that will be totalised/counted       | float32         | 2484         | 9348  | Set by VirtualChannel.20.Main.Resolution |
| VirtualChannel.20.Main.Lowcuton                                    | Modbus input value                                          | float32         | 2486         | 9350  | Set by VirtualChannel.20.Main.Resolution |
| VirtualChannel.20.Main.Operation                                   | Specifies the operation of the virtual channel              | uint8           | 2481         | 9345  | Not applicable                           |
| VirtualChannel.20.Main.Operation                                   | The time period over which the calculation is made          | int32           | 248a         | 9354  |                                          |
| VirtualChannel.20.Main.Period  VirtualChannel.20.Main.Preset       | · ·                                                         | bool            | 248c         | 9356  | Not applicable  Not applicable           |
|                                                                    | Initiate preset. 0 = No; 1 = Yes                            |                 |              |       |                                          |
| VirtualChannel.20.Main.PresetValue                                 | Specifies the preset value                                  | float32         | 248d         | 9357  | Set by VirtualChannel.20.Main.Resolution |
| VirtualChannel.20.Main.PV                                          | The virtual channel output value                            | float32         | 0164         | 356   | Set by VirtualChannel.20.Main.Resolution |
| VirtualChannel.20.Main.Reset                                       | Initiate reset. 0 = No; 1 = Yes                             | bool            | 248b         | 9355  | Not applicable                           |
| VirtualChannel.20.Main.Resolution                                  | Specifies the resolution/number of decimal places           | uint8           | 2482         | 9346  | Not applicable                           |
| VirtualChannel.20.Main.Rollover                                    | A pulse signal to indicate PV (output) has just rolled over | bool            | 2491         | 9361  | Not applicable                           |
| VirtualChannel.20.Main.RolloverValue                               | Rollover value                                              | float32         | 2492         | 9362  | Set by VirtualChannel.20.Main.Resolution |
| VirtualChannel.20.Main.Status                                      | As VirtualChannel1.Main.Status                              | uint8           | 0165         | 357   | Not applicable                           |
| VirtualChannel.20.Main.TimeRemaining                               | Time remaining before the calculation is made               | time_t          | 2489         | 9353  | Set by Network.Modbus.TimeFormat         |
| VirtualChannel.20.Main.Trigger                                     | Increment/decrement counter. 0 = No; 1 = Yes                | bool            | 248e         | 9358  | Not applicable                           |
| VirtualChannel.20.Main.Type                                        | As VirtualChannel1.Main.Type                                | uint8           | 2480         | 9344  | Not applicable                           |
| VirtualChannel.20.Main.Units                                       | Units descriptor                                            | string_t        | 4d17         | 19735 | Not applicable                           |
| VirtualChannel.20.Main.UnitsScaler                                 | Units scaler for totalisers                                 | float32         | 2483         | 9347  | 1dp                                      |
| VirtualChannel.20.Trend.Colour                                     | As VirtualChannel1.Trend.Colour                             | uint8           | 25a0         | 9632  | Not applicable                           |
| VirtualChannel.20.Trend.SpanHigh                                   | Specifies the highest PV (output value) to be displayed     | float32         | 25a2         | 9634  | Same as VirtualChannel.20.Main.PV        |
| VirtualChannel.20.Trend.SpanLow                                    | Specifies the lowest PV (output value) to be displayed      | float32         | 25a1         | 9633  | Same as VirtualChannel.20.Main.PV        |
| VirtualChannel.21.Main.Descriptor                                  | Virtual Channel descriptor                                  | string_t        | 4d1d         | 19741 | Not applicable                           |
| VirtualChannel.21.Main.Disable                                     | 1 = Virtual channel disabled                                | bool            | 25e3         | 9699  | Not applicable                           |
| VirtualChannel.21.Main.HighCutOff                                  | The highest input value that will be totalised/counted      | float32         | 24c5         | 9413  | Set by VirtualChannel.21.Main.Resolution |
| VirtualChannel.21.Main.Input1                                      | Input 1 value                                               | float32         | 24c3         | 9415  | Set by VirtualChannel.21.Main.Resolution |
| VirtualChannel.21.Main.Input1                                      | Input 2 value                                               | float32         | 24c7         | 9416  | Set by VirtualChannel.21.Main.Resolution |
| VirtualChannel.21.Main.Input2 VirtualChannel.21.Main.LowCutOff     |                                                             | float32         | 24c6<br>24c4 | 9410  | Set by VirtualChannel.21.Main.Resolution |
|                                                                    | The lowest input value that will be totalised/counted       | float32         | 24c4<br>24c6 | 9412  |                                          |
| VirtualChannel.21.Main.ModbusInput                                 | Modbus input value                                          |                 |              | 9414  | Set by VirtualChannel.21.Main.Resolution |
| VirtualChannel.21.Main.Operation                                   | Specifies the operation of the virtual channel              | uint8           | 24c1         | 5409  | Not applicable                           |

| Parameter path                       | Description                                                 | Туре     | Hex  | Dec   | Resolution                               |
|--------------------------------------|-------------------------------------------------------------|----------|------|-------|------------------------------------------|
| VirtualChannel.21.Main.Period        | The time period over which the calculation is made          | int32    | 24ca | 9418  | Not applicable                           |
| VirtualChannel.21.Main.Preset        | Initiate preset. 0 = No; 1 = Yes                            | bool     | 24cc | 9420  | Not applicable                           |
| VirtualChannel.21.Main.PresetValue   | Specifies the preset value                                  | float32  | 24cd | 9421  | Set by VirtualChannel.21.Main.Resolution |
| VirtualChannel.21.Main.PV            | The virtual channel output value                            | float32  | 0166 | 358   | Set by VirtualChannel.21.Main.Resolution |
| VirtualChannel.21.Main.Reset         | Initiate reset. 0 = No; 1 = Yes                             | bool     | 24cb | 9419  | Not applicable                           |
| VirtualChannel.21.Main.Resolution    | Specifies the resolution/number of decimal places           | uint8    | 24c2 | 9410  | Not applicable                           |
| VirtualChannel.21.Main.Rollover      | A pulse signal to indicate PV (output) has just rolled over | bool     | 24d1 | 9425  | Not applicable                           |
| VirtualChannel.21.Main.RolloverValue | Rollover value                                              | float32  | 24d2 | 9426  | Set by VirtualChannel.21.Main.Resolution |
| VirtualChannel.21.Main.Status        | As VirtualChannel1.Main.Status                              | uint8    | 0167 | 359   | Not applicable                           |
| VirtualChannel.21.Main.TimeRemaining | Time remaining before the calculation is made               | time t   | 24c9 | 9417  | Set by Network.Modbus.TimeFormat         |
| VirtualChannel.21.Main.Trigger       | Increment/decrement counter. 0 = No; 1 = Yes                | bool     | 24ce | 9422  | Not applicable                           |
| VirtualChannel.21.Main.Type          | As VirtualChannel1.Main.Type                                | uint8    | 24c0 | 9408  | Not applicable                           |
| VirtualChannel.21.Main.Units         | Units descriptor                                            | string_t | 4d32 | 19762 | Not applicable                           |
| VirtualChannel.21.Main.UnitsScaler   | Units scaler for totalisers                                 | float32  | 24c3 | 9411  | 1dp                                      |
| VirtualChannel.21.Trend.Colour       | As VirtualChannel1.Trend.Colour                             | uint8    | 25e0 | 9696  | Not applicable                           |
| VirtualChannel.21.Trend.SpanHigh     | Specifies the highest PV (output value) to be displayed     | float32  | 25e2 | 9698  | Same as VirtualChannel.21.Main.PV        |
| VirtualChannel.21.Trend.SpanLow      | Specifies the lowest PV (output value) to be displayed      | float32  | 25e1 | 9697  | Same as VirtualChannel.21.Main.PV        |
|                                      |                                                             |          |      |       |                                          |
| VirtualChannel.22.Main.Descriptor    | Virtual Channel descriptor                                  | string_t | 4d38 | 19768 | Not applicable                           |
| VirtualChannel.22.Main.Disable       | 1 = Virtual channel disabled                                | bool     | 2623 | 9763  | Not applicable                           |
| VirtualChannel.22.Main.HighCutOff    | The highest input value that will be totalised/counted      | float32  | 2505 | 9477  | Set by VirtualChannel.22.Main.Resolution |
| VirtualChannel.22.Main.Input1        | Input 1 value                                               | float32  | 2507 | 9479  | Set by VirtualChannel.22.Main.Resolution |
| VirtualChannel.22.Main.Input2        | Input 2 value                                               | float32  | 2508 | 9480  | Set by VirtualChannel.22.Main.Resolution |
| VirtualChannel.22.Main.LowCutOff     | The lowest input value that will be totalised/counted       | float32  | 2504 | 9476  | Set by VirtualChannel.22.Main.Resolution |
| VirtualChannel.22.Main.ModbusInput   | Modbus input value                                          | float32  | 2506 | 9478  | Set by VirtualChannel.22.Main.Resolution |
| VirtualChannel.22.Main.Operation     | Specifies the operation of the virtual channel              | uint8    | 2501 | 9473  | Not applicable                           |
| VirtualChannel.22.Main.Period        | The time period over which the calculation is made          | int32    | 250a | 9482  | Not applicable                           |
| VirtualChannel.22.Main.Preset        | Initiate preset. 0 = No; 1 = Yes                            | bool     | 250c | 9484  | Not applicable                           |
| VirtualChannel.22.Main.PresetValue   | Specifies the preset value                                  | float32  | 250d | 9485  | Set by VirtualChannel.22.Main.Resolution |
| VirtualChannel.22.Main.PV            | The virtual channel output value                            | float32  | 0168 | 360   | Set by VirtualChannel.22.Main.Resolution |
| VirtualChannel.22.Main.Reset         | Initiate reset. 0 = No; 1 = Yes                             | bool     | 250b | 9483  | Not applicable                           |
| VirtualChannel.22.Main.Resolution    | Specifies the resolution/number of decimal places           | uint8    | 2502 | 9474  | Not applicable                           |
| VirtualChannel.22.Main.Rollover      | A pulse signal to indicate PV (output) has just rolled over | bool     | 2511 | 9489  | Not applicable                           |
| VirtualChannel.22.Main.RolloverValue | Rollover value                                              | float32  | 2512 | 9490  | Set by VirtualChannel.22.Main.Resolution |
| VirtualChannel.22.Main.Status        | As VirtualChannel1.Main.Status                              | uint8    | 0169 | 361   | Not applicable                           |
| VirtualChannel.22.Main.TimeRemaining | Time remaining before the calculation is made               | time_t   | 2509 | 9481  | Set by Network.Modbus.TimeFormat         |
| VirtualChannel.22.Main.Trigger       | Increment/decrement counter. 0 = No; 1 = Yes                | bool     | 250e | 9486  | Not applicable                           |
| VirtualChannel.22.Main.Type          | As VirtualChannel1.Main.Type                                | uint8    | 2500 | 9472  | Not applicable                           |
| VirtualChannel.22.Main.Units         | Units descriptor                                            | string_t | 4d4d | 19789 | Not applicable                           |
| VirtualChannel.22.Main.UnitsScaler   | Units scaler for totalisers                                 | float32  | 2503 | 9475  | 1dp                                      |
| VirtualChannel.22.Trend.Colour       | As VirtualChannel1.Trend.Colour                             | uint8    | 2620 | 9760  | Not applicable                           |
| VirtualChannel.22.Trend.SpanHigh     | Specifies the highest PV (output value) to be displayed     | float32  | 2622 | 9762  | Same as VirtualChannel.22.Main.PV        |
| VirtualChannel.22.Trend.SpanLow      | Specifies the lowest PV (output value) to be displayed      | float32  | 2621 | 9761  | Same as VirtualChannel.22.Main.PV        |
|                                      |                                                             |          |      |       |                                          |
| VirtualChannel.23.Main.Descriptor    | Virtual Channel descriptor                                  | string_t | 4d53 | 19795 | Not applicable                           |
| VirtualChannel.23.Main.Disable       | 1 = Virtual channel disabled                                | bool     | 2663 | 9827  | Not applicable                           |
| VirtualChannel.23.Main.HighCutOff    | The highest input value that will be totalised/counted      | float32  | 2545 | 9541  | Set by VirtualChannel.23.Main.Resolution |
| VirtualChannel.23.Main.Input1        | Input 1 value                                               | float32  | 2547 | 9543  | Set by VirtualChannel.23.Main.Resolution |
| VirtualChannel.23.Main.Input2        | Input 2 value                                               | float32  | 2548 | 9544  | Set by VirtualChannel.23.Main.Resolution |
| VirtualChannel.23.Main.LowCutOff     | The lowest input value that will be totalised/counted       | float32  | 2544 | 9540  | Set by VirtualChannel.23.Main.Resolution |
| VirtualChannel.23.Main.ModbusInput   | Modbus input value                                          | float32  | 2546 | 9542  | Set by VirtualChannel.23.Main.Resolution |
| VirtualChannel.23.Main.Operation     | Specifies the operation of the virtual channel              | uint8    | 2541 | 9537  | Not applicable                           |
| VirtualChannel.23.Main.Period        | The time period over which the calculation is made          | int32    | 254a | 9546  | Not applicable                           |
| VirtualChannel.23.Main.Preset        | Initiate preset. 0 = No; 1 = Yes                            | bool     | 254c | 9548  | Not applicable                           |
| VirtualChannel.23.Main.PresetValue   | Specifies the preset value                                  | float32  | 254d | 9549  | Set by VirtualChannel.23.Main.Resolution |
| VirtualChannel.23.Main.PV            | The virtual channel output value                            | float32  | 016a | 362   | Set by VirtualChannel.23.Main.Resolution |
| VirtualChannel.23.Main.Reset         | Initiate reset. 0 = No; 1 = Yes                             | bool     | 254b | 9547  | Not applicable                           |
| VirtualChannel.23.Main.Resolution    | Specifies the resolution/number of decimal places           | uint8    | 2542 | 9538  | Not applicable                           |
| VirtualChannel.23.Main.Rollover      | A pulse signal to indicate PV (output) has just rolled over | bool     | 2551 | 9553  | Not applicable                           |
| VirtualChannel.23.Main.RolloverValue | Rollover value                                              | float32  | 2552 | 9554  | Set by VirtualChannel.23.Main.Resolution |
| VirtualChannel.23.Main.Status        | As VirtualChannel1.Main.Status                              | uint8    | 016b | 363   | Not applicable                           |
| VirtualChannel.23.Main.TimeRemaining | Time remaining before the calculation is made               | time_t   | 2549 | 9545  | Set by Network.Modbus.TimeFormat         |

| Parameter path                                                                                     | Description                                                                                                    | Туре      | Hex          | Dec            | Resolution                                                          |
|----------------------------------------------------------------------------------------------------|----------------------------------------------------------------------------------------------------|-----------|--------------|----------------|---------------------------------------------------------------------|
| VirtualChannel.23.Main.Trigger                                                                     | Increment/decrement counter. 0 = No; 1 = Yes                                                                                                    | bool      | 254e         | 9550           | Not applicable                                                      |
| VirtualChannel.23.Main.Type                                                                        | As VirtualChannel1.Main.Type                                                                                                    | uint8     | 2540         | 9536           | Not applicable                                                      |
| VirtualChannel.23.Main.Units                                                                       | Units descriptor                                                                                                    | string_t  | 4d68         | 19816          | Not applicable                                                      |
| VirtualChannel.23.Main.UnitsScaler                                                                 | Units scaler for totalisers                                                                                                    | float32   | 2543         | 9539           | 1dp                                                                 |
| VirtualChannel.23.Trend.Colour                                                                     | As VirtualChannel1.Trend.Colour                                                                                                    | uint8     | 2660         | 9824           | Not applicable                                                      |
| VirtualChannel.23.Trend.SpanHigh                                                                   | Specifies the highest PV (output value) to be displayed                                                                                                    | float32   | 2662         | 9826           | Same as VirtualChannel.23.Main.PV                                   |
| VirtualChannel.23.Trend.SpanLow                                                                    | Specifies the lowest PV (output value) to be displayed                                                                                                    | float32   | 2661         | 9825           | Same as VirtualChannel.23.Main.PV                                   |
| ·                                                                                                  | , , , , , ,                                                                                                    |           |              |                |                                                                     |
| VirtualChannel.24.Main.Descriptor                                                                  | Virtual Channel descriptor                                                                                                    | string_t  | 4d6e         | 19822          | Not applicable                                                      |
| VirtualChannel.24.Main.Disable                                                                     | 1 = Virtual channel disabled                                                                                                    | bool      | 26a3         | 9891           | Not applicable                                                      |
| VirtualChannel.24.Main.HighCutOff                                                                  | The highest input value that will be totalised/counted                                                                                                    | float32   | 2585         | 9605           | Set by VirtualChannel.24.Main.Resolution                            |
| VirtualChannel.24.Main.Input1                                                                      | Input 1 value                                                                                                    | float32   | 2587         | 9607           | Set by VirtualChannel.24.Main.Resolution                            |
| VirtualChannel.24.Main.Input2                                                                      | Input 2 value                                                                                                    | float32   | 2588         | 9608           | Set by VirtualChannel.24.Main.Resolution                            |
| VirtualChannel.24.Main.LowCutOff                                                                   | The lowest input value that will be totalised/counted                                                                                                    | float32   | 2584         | 9604           | Set by VirtualChannel.24.Main.Resolution                            |
| VirtualChannel.24.Main.ModbusInput                                                                 | Modbus input value                                                                                                    | float32   | 2586         | 9606           | Set by VirtualChannel.24.Main.Resolution                            |
| VirtualChannel.24.Main.Operation                                                                   | Specifies the operation of the virtual channel                                                                                                    | uint8     | 2581         | 9601           | Not applicable                                                      |
| VirtualChannel.24.Main.Period                                                                      | The time period over which the calculation is made                                                                                                    | int32     | 258a         | 9610           | Not applicable                                                      |
| VirtualChannel.24.Main.Preset                                                                      | Initiate preset. 0 = No; 1 = Yes                                                                                                    | bool      | 258c         | 9612           | Not applicable                                                      |
| VirtualChannel.24.Main.PresetValue                                                                 | Specifies the preset value                                                                                                    | float32   | 258d         | 9613           | Set by VirtualChannel.24.Main.Resolution                            |
| VirtualChannel.24.Main.PV                                                                          | The virtual channel output value                                                                                                    | float32   | 016c         | 364            | Set by VirtualChannel.24.Main.Resolution                            |
| VirtualChannel.24.Main.Reset                                                                       | Initiate reset. 0 = No; 1 = Yes                                                                                                    | bool      | 258b         | 9611           | Not applicable                                                      |
| VirtualChannel.24.Main.Resolution                                                                  | Specifies the resolution/number of decimal places                                                                                                    | uint8     | 2582         | 9602           | Not applicable                                                      |
| VirtualChannel.24.Main.Resolution  VirtualChannel.24.Main.Rollover                                 | A pulse signal to indicate PV (output) has just rolled over                                                                                                    | bool      | 2591         | 9617           | Not applicable  Not applicable                                      |
| VirtualChannel.24.Main.RolloverValue                                                               | Rollover value                                                                                                    | float32   | 2592         | 9618           | Set by VirtualChannel.24.Main.Resolution                            |
| VirtualChannel.24.Main.Status                                                                      | As VirtualChannel1.Main.Status                                                                                                    | uint8     | 016d         | 365            | Not applicable                                                      |
| VirtualChannel.24.Main.TimeRemaining                                                               | Time remaining before the calculation is made                                                                                                    | time t    | 2589         | 9609           | Set by Network.Modbus.TimeFormat                                    |
| VirtualChannel.24.Main.Trigger                                                                     | Increment/decrement counter. 0 = No; 1 = Yes                                                                                                    | bool      | 258e         | 9614           | Not applicable                                                      |
| VirtualChannel.24.Main.Type                                                                        | As VirtualChannel1.Main.Type                                                                                                    | uint8     | 2580         | 9600           | Not applicable                                                      |
| VirtualChannel.24.Main.Units                                                                       | Units descriptor                                                                                                    | string_t  | 4d83         | 19843          | Not applicable                                                      |
| VirtualChannel.24.Main.UnitsScaler                                                                 | Units scaler for totalisers                                                                                                    | float32   | 2583         | 9603           | 1dp                                                                 |
| VirtualChannel.24.Trend.Colour                                                                     | As VirtualChannel1.Trend.Colour                                                                                                    | uint8     | 26a0         | 9888           | Not applicable                                                      |
|                                                                                                    |                                                                                                    | float32   | 26a2         |                | • •                                                                 |
| VirtualChannel.24.Trend.SpanHigh                                                                   | Specifies the highest PV (output value) to be displayed                                                                                                    | float32   | 26a1         | 9890<br>9889   | Same as VirtualChannel.24.Main.PV Same as VirtualChannel.24.Main.PV |
| VirtualChannel.24.Trend.SpanLow                                                                    | Specifies the lowest PV (output value) to be displayed                                                                                                    | IIUatoz   | 2041         | 9009           | Same as VirtualChamer.24.Wam.FV                                     |
| VirtualChannel.25.Main.Descriptor                                                                  | Virtual Channel descriptor                                                                                                    | string_t  | 4d89         | 19849          | Not applicable                                                      |
| VirtualChannel.25.Main.Disable                                                                     | 1 = Virtual channel disabled                                                                                                    | bool      | 26e3         | 9955           | Not applicable                                                      |
| VirtualChannel.25.Main.HighCutOff                                                                  | The highest input value that will be totalised/counted                                                                                                    | float32   | 25c5         | 9669           | Set by VirtualChannel.25.Main.Resolution                            |
| VirtualChannel.25.Main.Input1                                                                      | Input 1 value                                                                                                    | float32   | 25c7         | 9671           | Set by VirtualChannel.25.Main.Resolution                            |
| VirtualChannel.25.Main.Input2                                                                      | Input 2 value                                                                                                    | float32   | 25c8         | 9672           | Set by VirtualChannel.25.Main.Resolution                            |
| VirtualChannel.25.Main.LowCutOff                                                                   | The lowest input value that will be totalised/counted                                                                                                    | float32   | 25c4         | 9668           | Set by VirtualChannel.25.Main.Resolution                            |
| VirtualChannel.25.Main.ModbusInput                                                                 | Modbus input value                                                                                                    | float32   | 25c6         | 9670           | Set by VirtualChannel.25.Main.Resolution                            |
| VirtualChannel.25.Main.Operation                                                                   | Specifies the operation of the virtual channel                                                                                                    | uint8     | 25c0<br>25c1 | 9665           | Not applicable                                                      |
| VirtualChannel.25.Main.Operation                                                                   | The time period over which the calculation is made                                                                                                    | int32     | 25ca         | 9674           | Not applicable                                                      |
| VirtualChannel.25.Main.Preset                                                                      | Initiate preset. 0 = No; 1 = Yes                                                                                                    | bool      | 25ca         | 9676           | Not applicable                                                      |
| VirtualChannel.25.Main.PresetValue                                                                 | Specifies the preset value                                                                                                    | float32   | 25cd         | 9677           | Set by VirtualChannel.25.Main.Resolution                            |
| VirtualChannel.25.Main.PV                                                                          | The virtual channel output value                                                                                                    | float32   | 016e         | 366            | Set by VirtualChannel.25.Main.Resolution                            |
| VirtualChannel.25.Main.Reset                                                                       | Initiate reset. 0 = No; 1 = Yes                                                                                                    | bool      | 25cb         | 9675           | Not applicable                                                      |
| VirtualChannel.25.Main.Resolution                                                                  | Specifies the resolution/number of decimal places                                                                                                    | uint8     | 25c2         | 9666           | Not applicable                                                      |
| VirtualChannel.25.Main.Resolution VirtualChannel.25.Main.Rollover                                  | A pulse signal to indicate PV (output) has just rolled over                                                                                                    | bool      | 2502<br>25d1 | 9681           | Not applicable                                                      |
| VirtualChannel.25.Main.RolloverValue                                                               | Rollover value                                                                                                    | float32   | 25d1<br>25d2 | 9682           | Set by VirtualChannel.25.Main.Resolution                            |
| VirtualChannel.25.Main.Rollover value VirtualChannel.25.Main.Status                                | As VirtualChannel1.Main.Status                                                                                                    | uint8     | 016f         | 367            | Not applicable                                                      |
|                                                                                                    |                                                                                                    |           | 25c9         | 9673           | • •                                                                 |
| VirtualChannel.25.Main.TimeRemaining                                                               | Time remaining before the calculation is made                                                                                                    | time_t    |              |                | Set by Network.Modbus.TimeFormat                                    |
| VirtualChannel.25.Main.Trigger                                                                     | Increment/decrement counter. 0 = No; 1 = Yes                                                                                                    | bool      | 25ce<br>25c0 | 9678           | Not applicable                                                      |
| VirtualChannel.25.Main.Type                                                                        | As VirtualChannel1.Main.Type                                                                                                    | uint8     |              | 9664           | Not applicable                                                      |
| VirtualChannel 25 Main Units                                                                       | Units descriptor                                                                                                    | string_t  | 4d9e         | 19870          | Not applicable                                                      |
| VirtualChannel 25 Trand Calaur                                                                     | Units scaler for totalisers                                                                                                    | float32   | 25c3         | 9667           | 1dp                                                                 |
| VirtualChannel.25.Trend.Colour                                                                     | As VirtualChannel1.Trend.Colour                                                                                                    | uint8     | 26e0         | 9952           | Not applicable                                                      |
| VirtualChannel.25.Trend.SpanHigh                                                                   | Specifies the liquest PV (output value) to be displayed                                                                                                    | float32   | 26e2         | 9954           | Same as VirtualChannel.25.Main.PV                                   |
| Vietral Channel OF Torrid Control                                                                  | Specifies the lowest PV (output value) to be displayed                                                                                                    | float32   | 26e1         | 9953           | Same as VirtualChannel.25.Main.PV                                   |
| VirtualChannel.25.Trend.SpanLow                                                                    | Cooperation to the terrest of the cooperation of the second of the cooperation of the cooperation of the coo |           |              |                |                                                                     |
| ·                                                                                                  | . , , , , , , ,                                                                                                    | otrine: 4 | 4d=4         | 10070          | Not applicable                                                      |
| VirtualChannel.25.Trend.SpanLow  VirtualChannel.26.Main.Descriptor  VirtualChannel.26.Main.Disable | Virtual Channel descriptor  1 = Virtual channel disabled                                                                                                    | string_t  | 4da4<br>2723 | 19876<br>10019 | Not applicable  Not applicable                                      |

|                                                                     |                                                                                       | 1-                 | l            | -            |                                                                                    |
|---------------------------------------------------------------------|---------------------------------------------------------------------------------------|--------------------|--------------|--------------|------------------------------------------------------------------------------------|
| Parameter path                                                      | Description                                                                           | Туре               | Hex          | Dec          | Resolution                                                                         |
| VirtualChannel.26.Main.HighCutOff                                   | The highest input value that will be totalised/counted                                | float32            | 2605         | 9733         | Set by VirtualChannel.26.Main.Resolution                                           |
| VirtualChannel.26.Main.Input1                                       | Input 1 value                                                                         | float32            | 2607         | 9735         | Set by VirtualChannel.26.Main.Resolution                                           |
| VirtualChannel.26.Main.Input2                                       | Input 2 value                                                                         | float32            | 2608<br>2604 | 9736         | Set by VirtualChannel.26.Main.Resolution                                           |
| VirtualChannel.26.Main.LowCutOff VirtualChannel.26.Main.ModbusInput | The lowest input value that will be totalised/counted  Modbus input value             | float32<br>float32 | 2604         | 9732<br>9734 | Set by VirtualChannel.26.Main.Resolution                                           |
| VirtualChannel.26.Main.Operation                                    | Specifies the operation of the virtual channel                                        | uint8              | 2601         | 9734         | Set by VirtualChannel.26.Main.Resolution  Not applicable                           |
| VirtualChannel.26.Main.Period                                       | The time period over which the calculation is made                                    | int32              | 260a         | 9738         | Not applicable                                                                     |
| VirtualChannel.26.Main.Preset                                       | Initiate preset. 0 = No; 1 = Yes                                                      | bool               | 260c         | 9740         | Not applicable                                                                     |
| VirtualChannel.26.Main.PresetValue                                  | Specifies the preset value                                                            | float32            | 260d         | 9741         | Set by VirtualChannel.26.Main.Resolution                                           |
| VirtualChannel.26.Main.PV                                           | The virtual channel output value                                                      | float32            | 0170         | 368          | Set by VirtualChannel.26.Main.Resolution                                           |
| VirtualChannel.26.Main.Reset                                        | Initiate reset. 0 = No; 1 = Yes                                                       | bool               | 260b         | 9739         | Not applicable                                                                     |
| VirtualChannel.26.Main.Resolution                                   | Specifies the resolution/number of decimal places                                     | uint8              | 2602         | 9730         | Not applicable                                                                     |
| VirtualChannel.26.Main.Rollover                                     | A pulse signal to indicate PV (output) has just rolled over                           | bool               | 2611         | 9745         | Not applicable                                                                     |
| VirtualChannel.26.Main.RolloverValue                                | Rollover value                                                                        | float32            | 2612         | 9746         | Set by VirtualChannel.26.Main.Resolution                                           |
| VirtualChannel.26.Main.Status                                       | As VirtualChannel1.Main.Status                                                        | uint8              | 0171         | 369          | Not applicable                                                                     |
| VirtualChannel.26.Main.TimeRemaining                                | Time remaining before the calculation is made                                         | time_t             | 2609         | 9737         | Set by Network.Modbus.TimeFormat                                                   |
| VirtualChannel.26.Main.Trigger                                      | Increment/decrement counter. 0 = No; 1 = Yes                                          | bool               | 260e         | 9742         | Not applicable                                                                     |
| VirtualChannel.26.Main.Type                                         | As VirtualChannel1.Main.Type                                                          | uint8              | 2600         | 9728         | Not applicable                                                                     |
| VirtualChannel.26.Main.Units                                        | Units descriptor                                                                      | string_t           | 4db9         | 19897        | Not applicable                                                                     |
| VirtualChannel.26.Main.UnitsScaler                                  | Units scaler for totalisers                                                           | float32            | 2603         | 9731         | 1dp                                                                                |
| VirtualChannel.26.Trend.Colour                                      | As VirtualChannel1.Trend.Colour                                                       | uint8              | 2720         | 10016        | Not applicable                                                                     |
| VirtualChannel.26.Trend.SpanHigh                                    | Specifies the highest PV (output value) to be displayed                               | float32            | 2722         | 10018        | Same as VirtualChannel.26.Main.PV                                                  |
| VirtualChannel.26.Trend.SpanLow                                     | Specifies the lowest PV (output value) to be displayed                                | float32            | 2721         | 10017        | Same as VirtualChannel.26.Main.PV                                                  |
|                                                                     |                                                                                       |                    |              |              |                                                                                    |
| VirtualChannel.27.Main.Descriptor                                   | Virtual Channel descriptor                                                            | string_t           | 4dbf         | 19903        | Not applicable                                                                     |
| VirtualChannel.27.Main.Disable                                      | 1 = Virtual channel disabled                                                          | bool               | 2763         | 10083        | Not applicable                                                                     |
| VirtualChannel.27.Main.HighCutOff                                   | The highest input value that will be totalised/counted                                | float32            | 2645         | 9797         | Set by VirtualChannel.27.Main.Resolution                                           |
| VirtualChannel.27.Main.Input1                                       | Input 1 value                                                                         | float32            | 2647         | 9799         | Set by VirtualChannel.27.Main.Resolution                                           |
| VirtualChannel.27.Main.Input2                                       | Input 2 value                                                                         | float32            | 2648         | 9800         | Set by VirtualChannel.27.Main.Resolution                                           |
| VirtualChannel.27.Main.LowCutOff                                    | The lowest input value that will be totalised/counted                                 | float32            | 2644         | 9796         | Set by VirtualChannel.27.Main.Resolution                                           |
| VirtualChannel.27.Main.ModbusInput                                  | Modbus input value                                                                    | float32            | 2646         | 9798         | Set by VirtualChannel.27.Main.Resolution                                           |
| VirtualChannel.27.Main.Operation                                    | Specifies the operation of the virtual channel                                        | uint8              | 2641         | 9793         | Not applicable                                                                     |
| VirtualChannel.27.Main.Period                                       | The time period over which the calculation is made                                    | int32              | 264a         | 9802         | Not applicable                                                                     |
| VirtualChannel.27.Main.Preset                                       | Initiate preset. 0 = No; 1 = Yes                                                      | bool               | 264c         | 9804         | Not applicable                                                                     |
| VirtualChannel.27.Main.PresetValue                                  | Specifies the preset value                                                            | float32            | 264d         | 9805         | Set by VirtualChannel.27.Main.Resolution                                           |
| VirtualChannel.27.Main.PV                                           | The virtual channel output value                                                      | float32            | 0172         | 370          | Set by VirtualChannel.27.Main.Resolution                                           |
| VirtualChannel.27.Main.Reset                                        | Initiate reset. 0 = No; 1 = Yes                                                       | bool               | 264b         | 9803         | Not applicable                                                                     |
| VirtualChannel.27.Main.Resolution                                   | Specifies the resolution/number of decimal places                                     | uint8              | 2642         | 9794         | Not applicable                                                                     |
| VirtualChannel.27.Main.Rollover                                     | A pulse signal to indicate PV (output) has just rolled over                           | bool               | 2651         | 9809         | Not applicable                                                                     |
| VirtualChannel.27.Main.RolloverValue                                | Rollover value                                                                        | float32            | 2652         | 9810         | Set by VirtualChannel.27.Main.Resolution                                           |
| VirtualChannel.27.Main.Status                                       | As VirtualChannel1.Main.Status                                                        | uint8              | 0173         | 371          | Not applicable                                                                     |
| VirtualChannel.27.Main.TimeRemaining                                | Time remaining before the calculation is made                                         | time_t             | 2649         | 9801         | Set by Network.Modbus.TimeFormat                                                   |
| VirtualChannel.27.Main.Trigger                                      | Increment/decrement counter. 0 = No; 1 = Yes                                          | bool               | 264e         | 9806         | Not applicable                                                                     |
| VirtualChannel.27.Main.Type                                         | As VirtualChannel1.Main.Type                                                          | uint8              | 2640         | 9792         | Not applicable                                                                     |
| VirtualChannel 27 Main Units                                        | Units descriptor                                                                      | string_t           | 4dd4         | 19924        | Not applicable                                                                     |
| VirtualChannel 27 Trand Calcur                                      | Units scaler for totalisers                                                           | float32            | 2643         | 9795         | 1dp                                                                                |
| VirtualChannel 27 Trand Span Link                                   | As VirtualChannel1.Trend.Colour                                                       | uint8              | 2760         | 10080        | Not applicable                                                                     |
| VirtualChannel 27 Trend SpanHigh                                    | Specifies the layest DV (output value) to be displayed                                | float32            | 2762         | 10082        | Same as VirtualChannel.27.Main.PV                                                  |
| VirtualChannel.27.Trend.SpanLow                                     | Specifies the lowest PV (output value) to be displayed                                | float32            | 2761         | 10081        | Same as VirtualChannel.27.Main.PV                                                  |
| VirtualChannel 39 Main Deceriptor                                   | Virtual Channel descriptor                                                            | otrin- 1           | 144-         | 10020        | Not applicable                                                                     |
| VirtualChannel.28.Main.Descriptor                                   | Virtual Channel descriptor                                                            | string_t           | 4dda         | 19930        | Not applicable                                                                     |
| VirtualChannel.28.Main.Disable                                      | 1 = Virtual channel disabled  The highest input value that will be totalised/counted. | bool<br>float33    | 27a3         | 10147        | Not applicable                                                                     |
| VirtualChannel.28.Main.HighCutOff VirtualChannel.28.Main.Input1     | The highest input value that will be totalised/counted                                | float32            | 2685         | 9861         | Set by VirtualChannel.28.Main.Resolution                                           |
| VirtualChannel.28.Main.Input1                                       | Input 1 value                                                                         | float32            | 2687         | 9863         | Set by VirtualChannel.28.Main.Resolution                                           |
| VirtualChannel.28.Main.Input2 VirtualChannel.28.Main.LowCutOff      | Input 2 value  The lowest input value that will be totalised/counted                  | float32<br>float32 | 2688<br>2684 | 9864<br>9860 | Set by VirtualChannel.28.Main.Resolution Set by VirtualChannel.28.Main.Resolution  |
| VirtualChannel.28.Main.LowCutOff VirtualChannel.28.Main.ModbusInput | The lowest input value that will be totalised/counted  Modbus input value             | float32            | 2686         | 9860         | Set by VirtualChannel.28.Main.Resolution  Set by VirtualChannel.28.Main.Resolution |
| VirtualChannel.28.Main.Moddusinput VirtualChannel.28.Main.Operation | Specifies the operation of the virtual channel                                        | uint8              | 2681         | 9857         | Not applicable                                                                     |
| VirtualChannel.28.Main.Period                                       | The time period over which the calculation is made                                    | int32              | 268a         | 9866         | Not applicable                                                                     |
| VirtualChannel.28.Main.Preset                                       | Initiate preset. 0 = No; 1 = Yes                                                      | bool               | 268c         | 9868         | Not applicable                                                                     |
| VirtualChannel.28.Main.PresetValue                                  | Specifies the preset value                                                            | float32            | 268d         | 9869         | Set by VirtualChannel.28.Main.Resolution                                           |
| VirtualChannel.28.Main.PV                                           | The virtual channel output value                                                      | float32            | 0174         | 372          | Set by VirtualChannel.28.Main.Resolution                                           |
| 1                                                                   | I                                                                                     |                    | Ι            | ı            | I ,                                                                                |

| Parameter path                       | Description                                                 | Туре     | Hex  | Dec   | Resolution                               |
|--------------------------------------|-------------------------------------------------------------|----------|------|-------|------------------------------------------|
| VirtualChannel.28.Main.Reset         | Initiate reset. 0 = No; 1 = Yes                             | bool     | 268b | 9867  | Not applicable                           |
| VirtualChannel.28.Main.Resolution    | Specifies the resolution/number of decimal places           | uint8    | 2682 | 9858  | Not applicable                           |
| VirtualChannel.28.Main.Rollover      | A pulse signal to indicate PV (output) has just rolled over | bool     | 2691 | 9873  | Not applicable                           |
| VirtualChannel.28.Main.RolloverValue | Rollover value                                              | float32  | 2692 | 9874  | Set by VirtualChannel.28.Main.Resolution |
| VirtualChannel.28.Main.Status        | As VirtualChannel1.Main.Status                              | uint8    | 0175 | 373   | Not applicable                           |
| VirtualChannel.28.Main.TimeRemaining | Time remaining before the calculation is made               | time_t   | 2689 | 9865  | Set by Network.Modbus.TimeFormat         |
| VirtualChannel.28.Main.Trigger       | Increment/decrement counter. 0 = No; 1 = Yes                | bool     | 268e | 9870  | Not applicable                           |
| VirtualChannel.28.Main.Type          | As VirtualChannel1.Main.Type                                | uint8    | 2680 | 9856  | Not applicable                           |
| VirtualChannel.28.Main.Units         | Units descriptor                                            | string_t | 4def | 19951 | Not applicable                           |
| VirtualChannel.28.Main.UnitsScaler   | Units scaler for totalisers                                 | float32  | 2683 | 9859  | 1dp                                      |
| VirtualChannel.28.Trend.Colour       | As VirtualChannel1.Trend.Colour                             | uint8    | 27a0 | 10144 | Not applicable                           |
| VirtualChannel.28.Trend.SpanHigh     | Specifies the highest PV (output value) to be displayed     | float32  | 27a2 | 10146 | Same as VirtualChannel.28.Main.PV        |
| VirtualChannel.28.Trend.SpanLow      | Specifies the lowest PV (output value) to be displayed      | float32  | 27a1 | 10145 | Same as VirtualChannel.28.Main.PV        |
| VirtualChannel.29.Main.Descriptor    | Virtual Channel descriptor                                  | string_t | 4df5 | 19957 | Not applicable                           |
| VirtualChannel.29.Main.Disable       | 1 = Virtual channel disabled                                | bool     | 27e3 | 10211 | Not applicable                           |
| VirtualChannel.29.Main.HighCutOff    | The highest input value that will be totalised/counted      | float32  | 26c5 | 9925  | Set by VirtualChannel.29.Main.Resolution |
| VirtualChannel.29.Main.Input1        | Input 1 value                                               | float32  | 26c7 | 9927  | Set by VirtualChannel.29.Main.Resolution |
| VirtualChannel.29.Main.Input2        | Input 2 value                                               | float32  | 26c8 | 9928  | Set by VirtualChannel.29.Main.Resolution |
| VirtualChannel.29.Main.LowCutOff     | The lowest input value that will be totalised/counted       | float32  | 26c4 | 9924  | Set by VirtualChannel.29.Main.Resolution |
| VirtualChannel.29.Main.ModbusInput   | Modbus input value                                          | float32  | 26c6 | 9926  | Set by VirtualChannel.29.Main.Resolution |
| VirtualChannel.29.Main.Operation     | Specifies the operation of the virtual channel              | uint8    | 26c1 | 9921  | Not applicable                           |
| VirtualChannel.29.Main.Period        | The time period over which the calculation is made          | int32    | 26ca | 9930  | Not applicable                           |
| VirtualChannel.29.Main.Preset        | Initiate preset. 0 = No; 1 = Yes                            | bool     | 26cc | 9932  | Not applicable                           |
| VirtualChannel.29.Main.PresetValue   | Specifies the preset value                                  | float32  | 26cd | 9933  | Set by VirtualChannel.29.Main.Resolution |
| VirtualChannel.29.Main.PV            | The virtual channel output value                            | float32  | 0176 | 374   | Set by VirtualChannel.29.Main.Resolution |
| VirtualChannel.29.Main.Reset         | Initiate reset. 0 = No; 1 = Yes                             | bool     | 26cb | 9931  | Not applicable                           |
| VirtualChannel.29.Main.Resolution    | Specifies the resolution/number of decimal places           | uint8    | 26c2 | 9922  | Not applicable                           |
| VirtualChannel.29.Main.Rollover      | A pulse signal to indicate PV (output) has just rolled over | bool     | 26d1 | 9937  | Not applicable                           |
| VirtualChannel.29.Main.RolloverValue | Rollover value                                              | float32  | 26d2 | 9938  | Set by VirtualChannel.29.Main.Resolution |
| VirtualChannel.29.Main.Status        | As VirtualChannel1.Main.Status                              | uint8    | 0177 | 375   | Not applicable                           |
| VirtualChannel.29.Main.TimeRemaining | Time remaining before the calculation is made               | time_t   | 26c9 | 9929  | Set by Network.Modbus.TimeFormat         |
| VirtualChannel.29.Main.Trigger       | Increment/decrement counter. 0 = No; 1 = Yes                | bool     | 26ce | 9934  | Not applicable                           |
| VirtualChannel.29.Main.Type          | As VirtualChannel1.Main.Type                                | uint8    | 26c0 | 9920  | Not applicable                           |
| VirtualChannel.29.Main.Units         | Units descriptor                                            | string_t | 4e0a | 19978 | Not applicable                           |
| VirtualChannel.29.Main.UnitsScaler   | Units scaler for totalisers                                 | float32  | 26c3 | 9923  | 1dp                                      |
| VirtualChannel.29.Trend.Colour       | As VirtualChannel1.Trend.Colour                             | uint8    | 27e0 | 10208 | Not applicable                           |
| VirtualChannel.29.Trend.SpanHigh     | Specifies the highest PV (output value) to be displayed     | float32  | 27e2 | 10210 | Same as VirtualChannel.29.Main.PV        |
| VirtualChannel.29.Trend.SpanLow      | Specifies the lowest PV (output value) to be displayed      | float32  | 27e1 | 10209 | Same as VirtualChannel.29.Main.PV        |
|                                      |                                                             |          |      |       |                                          |
| VirtualChannel.30.Main.Descriptor    | Virtual Channel descriptor                                  | string_t | 4e10 | 19984 | Not applicable                           |
| VirtualChannel.30.Main.Disable       | 1 = Virtual channel disabled                                | bool     | 2823 | 10275 | Not applicable                           |
| VirtualChannel.30.Main.HighCutOff    | The highest input value that will be totalised/counted      | float32  | 2705 | 9989  | Set by VirtualChannel.30.Main.Resolution |
| VirtualChannel.30.Main.Input1        | Input 1 value                                               | float32  | 2707 | 9991  | Set by VirtualChannel.30.Main.Resolution |
| VirtualChannel.30.Main.Input2        | Input 2 value                                               | float32  | 2708 | 9992  | Set by VirtualChannel.30.Main.Resolution |
| VirtualChannel.30.Main.LowCutOff     | The lowest input value that will be totalised/counted       | float32  | 2704 | 9988  | Set by VirtualChannel.30.Main.Resolution |
| VirtualChannel.30.Main.ModbusInput   | Modbus input value                                          | float32  | 2706 | 9990  | Set by VirtualChannel.30.Main.Resolution |
| VirtualChannel.30.Main.Operation     | Specifies the operation of the virtual channel              | uint8    | 2701 | 9985  | Not applicable                           |
| VirtualChannel.30.Main.Period        | The time period over which the calculation is made          | int32    | 270a | 9994  | Not applicable                           |
| VirtualChannel.30.Main.Preset        | Initiate preset. 0 = No; 1 = Yes                            | bool     | 270c | 9996  | Not applicable                           |
| VirtualChannel.30.Main.PresetValue   | Specifies the preset value                                  | float32  | 270d | 9997  | Set by VirtualChannel.30.Main.Resolution |
| VirtualChannel.30.Main.PV            | The virtual channel output value                            | float32  | 0178 | 376   | Set by VirtualChannel.30.Main.Resolution |
| VirtualChannel.30.Main.Reset         | Initiate reset. 0 = No; 1 = Yes                             | bool     | 270b | 9995  | Not applicable                           |
| VirtualChannel.30.Main.Resolution    | Specifies the resolution/number of decimal places           | uint8    | 2702 | 9986  | Not applicable                           |
| VirtualChannel.30.Main.Rollover      | A pulse signal to indicate PV (output) has just rolled over | bool     | 2711 | 10001 | Not applicable                           |
| VirtualChannel.30.Main.RolloverValue | Rollover value                                              | float32  | 2712 | 10002 | Set by VirtualChannel.30.Main.Resolution |
| VirtualChannel.30.Main.Status        | As VirtualChannel1.Main.Status                              | uint8    | 0179 | 377   | Not applicable                           |
| VirtualChannel.30.Main.TimeRemaining | Time remaining before the calculation is made               | time_t   | 2709 | 9993  | Set by Network.Modbus.TimeFormat         |
| VirtualChannel.30.Main.Trigger       | Increment/decrement counter. 0 = No; 1 = Yes                | bool     | 270e | 9998  | Not applicable                           |
| VirtualChannel.30.Main.Type          | As VirtualChannel1.Main.Type                                | uint8    | 2700 | 9984  | Not applicable                           |
| VirtualChannel.30.Main.Units         | Units descriptor                                            | string_t | 4e25 | 20005 | Not applicable                           |
| VirtualChannel.30.Main.UnitsScaler   | Units scaler for totalisers                                 | float32  | 2703 | 9987  | 1dp                                      |
| VirtualChannel.30.Trend.Colour       | As VirtualChannel1.Trend.Colour                             | uint8    | 2820 | 10272 | Not applicable                           |
| ı                                    | ı                                                           | 1        | 1    | 1     | ı                                        |

| Parameter path                   | Description                                                           | Туре     | Hex  | Dec   | Resolution                        |
|----------------------------------|-----------------------------------------------------------------------|----------|------|-------|-----------------------------------|
| VirtualChannel.30.Trend.SpanHigh | Specifies the highest PV (output value) to be displayed               | float32  | 2822 | 10274 | Same as VirtualChannel.30.Main.PV |
| VirtualChannel.30.Trend.SpanLow  | Specifies the lowest PV (output value) to be displayed                | float32  | 2821 | 10273 | Same as VirtualChannel.30.Main.PV |
| ·                                |                                                                       |          |      |       |                                   |
| WebServer.Status                 | Status                                                                | uint8    | 3044 | 12356 | Not applicable                    |
| WebServer.Enabled                | Enabled                                                               | uint8    | 3045 | 12357 | Not applicable                    |
| WebServer.Port                   | Port                                                                  | uint8    | 3046 | 12358 | Not applicable                    |
| WebServer.Security               | Security                                                              | uint8    | 3047 | 12359 | Not applicable                    |
| WebServer.Username               | Username                                                              | string_t | 776f | 30575 | Not applicable                    |
| WebServer.Password               | Password                                                              | string_t | 77d4 | 30676 | Not applicable                    |
|                                  |                                                                       |          |      |       |                                   |
| Zirconia.aC_CO_O2                | Carbon Activity Between CO and O2                                     | float32  | 289e | 10398 | 4dp                               |
| Zirconia.BalanceIntegral         | Balance Integral                                                      | bool     | 289d | 10397 | Not applicable                    |
| Zirconia.CarbonPot               | Calculated Carbon Potential                                           | float32  | 2892 | 10386 | Set by Zirconia.Resolution        |
| Zirconia.Clean.AbortClean        | 1 = Abort cleaning process                                            | bool     | 28b5 | 10421 | Not applicable                    |
| Zirconia.Clean.CantClean         | 1 = can't clean                                                       | bool     | 28c3 | 10435 | Not applicable                    |
| Zirconia.Clean.CleanAbort        | 1 = Cleaning cycle has been aborted                                   | bool     | 28c4 | 10436 | Not applicable                    |
| Zirconia.Clean.CleanEnable       | 1 = probe cleaning allowed                                            | bool     | 28b2 | 10418 | Not applicable                    |
| Zirconia.Clean.CleanFreq         | Interval between probe cleaning cycles                                | time_t   | 28aa | 10410 | Set by Network.Modbus.TimeFormat  |
| Zirconia.Clean.CleanMaxTemp      | Maximum temperature for cleaning. If, during the cleaning             | float32  | 28b4 | 10420 | 0dp                               |
|                                  | cycle, the probe temperature exceeds this value, cleaning is aborted. |          |      |       |                                   |
| Zirconia.Clean.CleanMsgReset     | 1 = Clear cleaning related alarms                                     | bool     | 28b3 | 10419 | Not applicable                    |
| Zirconia.Clean.CleanProbe        | 1 = Initiate a probe cleaning cycle                                   | bool     | 28b0 | 10416 | Not applicable                    |
| Zirconia.Clean.CleanRecoveryTime | The time taken to recover from last clean.                            | time_t   | 28b6 | 10422 | Set by Network.Modbus.TimeFormat  |
|                                  | 0 = max. clean recovery time exceeded last time                       |          |      |       |                                   |
| Zirconia.Clean.CleanTemp         | 1 = Clean cycle aborted because cleaning temperature was too high.    | bool     | 28c5 | 10437 | Not applicable                    |
| Zirconia.Clean.CleanTime         | The time for which the probe is cleaned                               | time_t   | 28ab | 10411 | Set by Network.Modbus.TimeFormat  |
| Zirconia.Clean.CleanValve        | 1 = Enable probe cleaning valve                                       | bool     | 28af | 10415 | Not applicable                    |
| Zirconia.Clean.LastCleanMv       | Probe output after last clean, in mV                                  |          | 28b7 | 10423 | 0dp                               |
| Zirconia.Clean.MaxRcovTime       | Max. recovery time after a purge                                      | time_t   | 28ad | 10413 | Set by Network.Modbus.TimeFormat  |
| Zirconia.Clean.MinRcovTime       | Min. recovery time after a purge                                      | time_t   | 28ac | 10412 | Set by Network.Modbus.TimeFormat  |
| Zirconia.Clean.ProbeFault        | 1 = Probe failed to recover following the clean cycle                 | bool     | 28ae | 10414 | Not applicable                    |
| Zirconia.Clean.Time2Clean        | Time to next cleaning cycle                                           | time_t   | 28b1 | 10417 | Set by Network.Modbus.TimeFormat  |
| Zirconia.CleanFreq               | Interval between cleaning cycles                                      | time_t   | 2889 | 10377 | Set by Network.Modbus.TimeFormat  |
| Zirconia.CleanProbe              | Initiates a demand cleaning cycle                                     | bool     | 289a | 10394 | Not applicable                    |
| Zirconia.CleanState              | Cleaning State (0 = Waiting, 1 = Cleaning, 2 = Recovering)            | uint8    | 2899 | 10393 | Not applicable                    |
| Zirconia.CleanTime               | The time for which the probe is cleaned                               | time_t   | 288a | 10378 | Set by Network.Modbus.TimeFormat  |
| Zirconia.CleanValve              | 1 = Enable probe cleaning valve                                       | bool     | 2898 | 10392 | Not applicable                    |
| Zirconia.DewPoint                | Calculated Dewpoint                                                   | float32  | 2893 | 10387 | Set by Zirconia.Resolution        |
| Zirconia.GasRef                  | Reference value for hydrogen concentration                            | float32  | 2882 | 10370 | 1dp                               |
| Zirconia.GasRefs.CO_ldeal        | Gas ref value when Oxygen Type = Nernst                               | float32  | 28a9 | 10409 | 1dp                               |
| Zirconia.GasRefs.CO_InUse        | The CO gas measurement value being used                               | float32  | 28a4 | 10404 | 1dp                               |
| Zirconia.GasRefs.CO_Local        | Reference value for CO concentration                                  | float32  | 28a1 | 10401 | 1dp                               |
| Zirconia.GasRefs.CO_Remote       | CO concentration from remote source                                   | float32  | 28a2 | 10402 | 1dp                               |
| Zirconia.GasRefs.CO_RemoteEn     | 1 = Allow remote gas measurement                                      | bool     | 28a3 | 10403 | Not applicable                    |
| Zirconia.GasRefs.H2_InUse        | The hydrogen gas measurement value being used                         | float32  | 28a8 | 10408 | 1dp                               |
| Zirconia.GasRefs.H2_Local        | Reference value for hydrogen concentration                            | float32  | 28a5 | 10405 | 1dp                               |
| Zirconia.GasRefs.H2_Remote       | Hydrogen concentration from remote source                             | float32  | 28a6 | 10406 | 1dp                               |
| Zirconia.GasRefs.H2_RemoteEn     | 1 = Allow remote gas measurement                                      | bool     | 28a7 | 10407 | Not applicable                    |
| Zirconia.MaxRcovTime             | Maximum recovery time after a purge                                   | time_t   | 288c | 10380 | Set by Network.Modbus.TimeFormat  |
| Zirconia.MinCalTemp              | Min. temp at which the calculation is valid                           | float32  | 2886 | 10374 | Same as Zirconia.TempInput        |
| Zirconia.MinRcovTime             | Minimum recovery time after a purge                                   | time_t   | 288b | 10379 | Set by Network.Modbus.TimeFormat  |
| Zirconia.NumResolution           | Number of decimal places                                              | uint8    | 2881 | 10369 | Not applicable                    |
| Zirconia.Oxygen                  | Calculated Oxygen value                                               | float32  | 2894 | 10388 | Set by Zirconia.Resolution        |
| Zirconia.OxygenExp               | Exponent used by log oxygen calculations                              | int16    | 288d | 10381 | Not applicable                    |
| Zirconia.OxygenType              | The oxygen equation being used.                                       | uint8    | 28a0 | 10400 | Not applicable                    |
|                                  | 0 = Nernst 1=Nernst Bosch<br>2 = Nernst CP 3= Ferronova               |          |      |       |                                   |
| Zirconia.ProbeFault              | Probe Clean Recovery Warning                                          | bool     | 2896 | 10390 | Not applicable                    |
| Zirconia.Probelnput              | Probe input in mV                                                     | float32  | 2890 | 10384 | 0dp                               |
| Zirconia.ProbeOffset             | Probe offset in mV                                                    | float32  | 2891 | 10385 | Set by Zirconia.Resolution        |
| Zirconia.ProbeState              | State of the probe measurement system                                 | uint8    | 289f | 10399 | Not applicable                    |
| 1                                | 1                                                                     | l        | I    | ı     | İ                                 |

| Parameter path       | Description                                                                                                    | Туре    | Hex  | Dec   | Resolution                       |
|----------------------|----------------------------------------------------------------------------------------------------|---------|------|-------|----------------------------------|
|                      | 0 = Measuring 1 = Cleaning 2 = Clean Recovery 3 = Test impedance 4 = Impedance recovery 5 = Not ready            |         |      |       |                                  |
| Zirconia.ProbeStatus | Status of Probe                                                                                                  | uint8   | 289c | 10396 | Not applicable                   |
|                      | 0 = OK 1 = mVSbr<br>2 = TempSbr 3 = MincalcT                                                                     |         |      |       |                                  |
| Zirconia.ProbeType   | Type of Probe                                                                                                    | uint8   | 2880 | 10368 | Not applicable                   |
|                      | 25 = MMI<br>26 = AACC 27 = Dray 28 = Accu<br>29 = SSI 30 = MacD 31 = Bosch<br>32 = Barber 33 = ferono 34 = PrbmV |         |      |       |                                  |
| Zirconia.ProcFactor  | Process Factor (Value defined by probe manufacturer)                                                             | float32 | 2888 | 10376 | 1dp                              |
| Zirconia.PVFrozen    | 1 = PV frozen                                                                                                    | bool    | 2897 | 10391 | Not applicable                   |
| Zirconia.RemGasEn    | 1 = Enable use of remote gas reference                                                                           | bool    | 2884 | 10372 | Not applicable                   |
| Zirconia.RemGasRef   | Remote Gas Reference Value                                                                                       | float32 | 2883 | 10371 | 1dp                              |
| Zirconia.SootAlm     | 1 = Soot alarm active                                                                                            | bool    | 2895 | 10389 | Not applicable                   |
| Zirconia.TempInput   | Probe temperature Input                                                                                          | float32 | 288e | 10382 | 0dp                              |
| Zirconia.TempOffset  | Temperature Offset                                                                                               | float32 | 288f | 10383 | Set by Zirconia.Resolution       |
| Zirconia.Time2Clean  | Time To Next Clean                                                                                               |         | 289b | 10395 | Set by Network.Modbus.TimeFormat |
| Zirconia.Tolerance   | Sooting Tolerance                                                                                                |         | 2887 | 10375 | 1dp                              |
| Zirconia.WrkGas      | Working Reference Gas Value                                                                                      | float32 | 2885 | 10373 | 1dp                              |

# **BACnet**

# **BACnet Objects**

In BACnet, objects are collections of properties, each representing some bit of information. In addition to standard defined properties, objects may include vendor-defined properties as long as they function in accordance with the standard. BACnet also defines the expected behaviour from each property for that object. What makes the object-oriented approach work is that every object and every property as defined by the system is accessible in exactly the same manner. See Section "BACnet Object Mapping" on page 343 for further details.

### **BACnet Services**

The process of reading or writing to a property is what BACnet calls a service. Services are the methods used by any BACnet device when it communicates with another BACnet device, including retrieving information, transmitting information or communicating an action. The standard defines a wide range of services for accessing objects and their properties. See Section "BACnet Services" on page 347 for further details.

# **BACnet Object Mapping**

## Mapping to I/O and Loop Data Points

BACnet objects are mapped to nanodac I/O and Loop data points as shown in Table 2.

Object types are denoted in the table as follows:

AI - Analogue Input

AV - Analogue Value

BI - Binary Input

BV - Binary Value

CS - Character String

MSI - Multi State Input

Input channels 5-8 are instantiated as BACnet objects if the 'Dual Input Channels' option is set to '05..08'.

Table 2: BACnet Object Representation of I/O and Loops

|                 | Object Name                | Туре | Data Parameter | Equivalent Modbus Path     | R/W |
|-----------------|----------------------------|------|----------------|----------------------------|-----|
|                 | Channel.1.Main.PV          | Al   | PV             | Channel.1.Main.PV          | R   |
|                 | Charmer. r.main.PV         |      | PV Status      | Channel.1.Main.Status      |     |
| Input Channel 1 | Channel.1.Alarm1.Threshold | AV   | AL1 Threshold  | Channel.1.Alarm1.Threshold | R/W |
| Input Onamici 1 | Channel.1.Alarm1.Status    | MSI  | AL1 Status     | Channel.1.Alarm1.Status    | R   |
|                 | Channel.1.Alarm2.Threshold | AV   | AL2 Threshold  | Channel.1.Alarm2.Threshold | R/W |
|                 | Channel.1.Alarm2.Status    | MSI  | AL2 Status     | Channel.1.Alarm2.Status    | R   |

|                      | Object Name                                 | Туре | Data Parameter        | Equivalent Modbus Path      | R/W |
|----------------------|---------------------------------------------|------|-----------------------|-----------------------------|-----|
|                      | Channel.2.Main.PV                           | Al   | PV                    | Channel.2.Main.PV           | R   |
|                      | Chariner.z.iviain.r v                       |      | PV Status             | Channel.2.Main.Status       |     |
| Input Channel 2      | Channel.2.Alarm1.Threshold                  | AV   | AL1 Threshold         | Channel.2.Alarm1.Threshold  | R/W |
| input Chamilei 2     | Channel.2.Alarm1.Status                     | MSI  | AL1 Status            | Channel.2.Alarm1.Status     | R   |
|                      | Channel.2.Alarm2.Threshold                  | AV   | AL2 Threshold         | Channel.2.Alarm2.Threshold  | R/W |
|                      | Channel.2.Alarm2.Status                     | MSI  | AL2 Status            | Channel.2.Alarm2.Status     | R   |
|                      | Channel.3.Main.PV                           | Al   | PV                    | Channel.3.Main.PV           | R   |
|                      | Chariner.S.Main.F v                         |      | PV Status             | Channel.3.Main.Status       |     |
| Input Channel 3      | Channel.3.Alarm1.Threshold                  | AV   | AL1 Threshold         | Channel.3.Alarm1.Threshold  | R/W |
| input Charmer 3      | Channel.3.Alarm1.Status                     | MSI  | AL1 Status            | Channel.3.Alarm1.Status     | R   |
|                      | Channel.3.Alarm2.Threshold                  | AV   | AL2 Threshold         | Channel.3.Alarm2.Threshold  | R/W |
|                      | Channel.3.Alarm2.Status                     | MSI  | AL2 Status            | Channel.3.Alarm2.Status     | R   |
|                      | Channal 4 Main DV                           | Al   | PV                    | Channel.4.Main.PV           | Б   |
|                      | Channel.4.Main.PV                           |      | PV Status             | Channel.4.Main.Status       | R   |
| Innut Channal 4      | Channel.4.Alarm1.Threshold                  | AV   | AL1 Threshold         | Channel.4.Alarm1.Threshold  | R/W |
| Input Channel 4      | Channel.4.Alarm1.Status                     | MSI  | AL1 Status            | Channel.4.Alarm1.Status     | R   |
|                      | Channel.4.Alarm2.Threshold                  | AV   | AL2 Threshold         | Channel.4.Alarm2.Threshold  | R/W |
|                      | Channel.4.Alarm2.Status                     | MSI  | AL2 Status            | Channel.4.Alarm2.Status     | R   |
| Input Channel<br>5-8 | Instantiated similar to above (if required) |      |                       |                             |     |
|                      | Loop.1.Main.PV                              | AV   | Process<br>Variable   | Loop.1.Main.PV              | R/W |
|                      | Loop.1.Main.TargetSP                        | AV   | Target SP             | Loop.1.Main.TargetSP        | R/W |
|                      | Loop.1.Main.WorkingSP                       | Al   | Working SP            | Loop.1.Main.WorkingSP       | R   |
|                      | Loop.1.Main.ActiveOut                       | Al   | Working OP            | Loop.1.Main.ActiveOut       | R   |
|                      | Loop.1.Main.AutoMan                         | AV   | Auto/Manual           | Loop.1.Main.AutoMan         | R/W |
| Loop 1               | Loop.1.OP.ManualOutVal                      | AV   | Manual OP<br>Value    | Loop.1.OP.ManualOutVal      | R/W |
|                      | Loop.1.PID.ProportionalBand                 | AV   | Proportional<br>Value | Loop.1.PID.ProportionalBand | R/W |
|                      | Loop.1.PID.IntegralTime                     | AV   | Integral Value        | Loop.1.PID.IntegralTime     | R/W |
|                      | Loop.1.PID.DerivativeTime                   | AV   | Derivative Value      | Loop.1.PID.DerivativeTime   | R/W |
|                      | Loop.1.Setup.LoopName                       | CS   | Loop Name             | Loop.1.Setup.LoopName       | R   |
|                      | Loop.2.Main.PV                              | AV   | Process<br>Variable   | Loop.2.Main.PV              | R/W |
|                      | Loop.2.Main.TargetSP                        | AV   | Target SP             | Loop.2.Main.TargetSP        | R/W |
|                      | Loop.2.Main.WorkingSP                       | Al   | Working SP            | Loop.2.Main.WorkingSP       | R   |
|                      | Loop.2.Main.ActiveOut                       | Al   | Working OP            | Loop.2.Main.ActiveOut       | R   |
|                      | Loop.2.Main.AutoMan                         | AV   | Auto/Manual           | Loop.2.Main.AutoMan         | R/W |
| Loop 2               | Loop.2.OP.ManualOutVal                      | AV   | Manual OP<br>Value    | Loop.2.OP.ManualOutVal      | R/W |
|                      | Loop.2.PID.ProportionalBand                 | AV   | Proportional<br>Value | Loop.2.PID.ProportionalBand | R/W |
|                      | Loop.2.PID.IntegralTime                     | AV   | Integral Value        | Loop.2.PID.IntegralTime     | R/W |
|                      | Loop.2.PID.DerivativeTime                   | AV   | Derivative Value      | Loop.2.PID.DerivativeTime   | R/W |
| i                    | Loop.2.Setup.LoopName                       | CS   | Loop Name             | Loop.2.Setup.LoopName       | R   |

|              | Object Name                | Туре | Data Parameter | Equivalent Modbus Path     | R/W |
|--------------|----------------------------|------|----------------|----------------------------|-----|
|              | Steam.1.HeatFlow           | Al   | HeatFlow       | Steam.1.HeatFlow           | R   |
|              | Steam.1.MassFlow           | Al   | MassFlow       | Steam.1.MassFlow           | R   |
| Steam Tables | Steam.1.HeatConsumed       | Al   | HeatConsumed   | Steam.1.HeatConsumed       | R   |
| Steam Tables | Steam.2.WaterEnth          | Al   | WaterEnth      | Steam.2.WaterEnth          | R   |
|              | Steam.2.SteamEnth          | Al   | SteamEnth      | Steam.2.SteamEnth          | R   |
|              | Steam.2.CalcValue          | Al   | CalcValue      | Steam.2.CalcValue          | R   |
|              | DigitalIO.DI_LALC.Output   | BI   | Dig In A       | DigitallO.DI_LALC.Output   | R   |
|              | DigitalIO.DI_LBLC.Output   | BI   | Dig In B       | DigitallO.DI_LBLC.Output   | R   |
|              | DigitalIO.1A1B.Output      | BI   | I/O 1 - Output | DigitalIO.1A1B.Output      | R   |
|              | DigitalIO.1A1B.PV          | Al   | I/O 1 - Input  | DigitalIO.1A1B.PV          | R   |
| Digital I/O  | DigitalIO.2A2B.Output      | ВІ   | I/O 2 - Output | DigitalIO.2A2B.Output      | R   |
| Digital I/O  | DigitalIO.2A2B.PV          | Al   | I/O 2 - Input  | DigitalIO.2A2B.PV          | R   |
|              | DigitalIO.3A3B.Output      | BI   | I/O 3 - Output | DigitalIO.3A3B.Output      | R   |
|              | DigitalIO.3A3B.PV          | Al   | I/O 3 - Input  | DigitalIO.3A3B.PV          | R   |
|              | DigitalIO.RELAY_4AC.Output | BI   | Relay Out 4    | DigitalIO.RELAY_4AC.Output | R   |
|              | DigitalIO.RELAY_5AC.Output | BI   | Relay Out 5    | DigitalIO.RELAY_5AC.Output | R   |

# **Mapping to Virtual Channels**

BACnet objects are mapped to nanodac virtual channels as shown in Table 3. A maximum of 30 virtual channel objects are supported.

**Table 3: BACnet Object Representation of Virtual Channels** 

| Object Name     |                                   | Туре | Data<br>Parameter | Equivalent Modbus Path             | R/W |
|-----------------|-----------------------------------|------|-------------------|------------------------------------|-----|
|                 |                                   |      | PV                | VirtualChannel.n.Main.PV           |     |
|                 | VirtualChannel.n.Main.PV          | Al   | PV Status         | VirtualChannel.n.Main.Sta<br>tus   | R   |
| Virtual Channel | VirtualChannel.n.Alarm1.Threshold | AV   | AL1<br>Threshold  | VirtualChannel.n.Alarm1.T hreshold | R/W |
| (n, m)          | VirtualChannel.n.Alarm1.Status    | MSI  | AL1 Status        | VirtualChannel.n.Alarm1.S tatus    | R   |
|                 | VirtualChannel.n.Alarm2.Threshold | AV   | AL2<br>Threshold  | VirtualChannel.n.Alarm2.T hreshold | R/W |
|                 | VirtualChannel.n.Alarm2.Status    | MSI  | AL2 Status        | VirtualChannel.n.Alarm2.S tatus    | R   |

# Read/Write Access to Internal Modbus Registers

Read/write access to any internal Modbus register is provided using pairs of BACnet objects named 'User Parameters' as shown in Table 4.

30 User Parameter pairs (numbered 1 to 30) are supported.

**Table 4: Modbus Register Access** 

| Object Name             | Туре | Data Parameter              | Internal Path                     | R/W |
|-------------------------|------|-----------------------------|-----------------------------------|-----|
| UserParameter.n.Address | AV   | R/W User Parameter <i>n</i> | VirtualChannel.n.Alarm1.Threshold | R/W |
| UserParameter.n.Value   | AV   | TVVV OSCI I didilicici II   | VirtualChannel.n.Alarm1.Status    | R/W |

This functionality allows the BACnet user to access any internal parameter that is available in the standard Modbus address space. Pairs of values as shown in Table 4 are implemented as two BACnet Analog Value objects. The BACnet client (typically a BMS) will write the first value with the Modbus address for the data parameter required as shown in Figure 162. The user may obtain the Modbus address from "Parameter List" on page 232 of this manual.

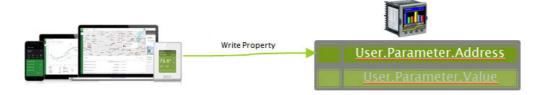

Figure 162 BMS Client writes address of required parameter

The BMS client may then read or write to the data referenced by this address, as shown in Figure 163.

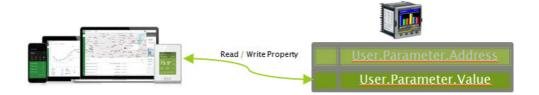

Figure 163 BMS Client reads/writes to data parameter

**Note:** The data value will always be represented over BACnet as a floating point, even if the internal source data is of a different type (e.g. Bool). Strings will not be accessible using this mechanism.

**Note:** Values written to device parameters via BACnet may be overwritten (with different values) internally by the device firmware under certain device configurations. Due to this, when the values of the BACnet objects are read back, they may be different to the value requested via the preceding BACnet write command.

## **Optional parameters**

The following optional parameters shall be implemented in addition to the standard required parameters for all relevant object types:

**Table 5: Optional Parameters** 

| Property    | R/W | Description                                                                           |
|-------------|-----|---------------------------------------------------------------------------------------|
| Description | R   | Alphanumeric description of channel function, eg "Furnace 1".                         |
| Device_Type | Rr  | Alphanumeric description of Input type for the channel eg 'Off', 'Thermocouple', 'mV' |

### **BACnet Services**

Services required by the BACnet Application Specific Controller Profile (B-ASC) are supported, as detailed in the following table:

Table 6: Services Required by B-ASC Profile

| Application Service         | Description                                                                                 | Service Type             |
|-----------------------------|---------------------------------------------------------------------------------------------|--------------------------|
| ReadProperty                | Request the value of one property of a BACnet object                                        | Object Access            |
| WriteProperty               | Modify value of a single property (if permitted)                                            | Object Access            |
| DeviceCommunicationC ontrol | Allows an operator to take device communications on or off-line. With support for password. | Remote Device Management |
| Who-Is                      | Asks about the presence of specified BACnet devices                                         | Remote Device Management |
| Who-Has                     | Asks about the presence of specified Objects either by type and instance or by name         | Remote Device Management |

## **Foreign Device Registration**

A 'foreign device' has a different subnet address from the devices on the BACnet/IP network that it wishes to join. The device must register with a BBMD (BACnet Broadcast Management Device) which then forwards broadcast messages allowing full participation in the BACnet/IP network.

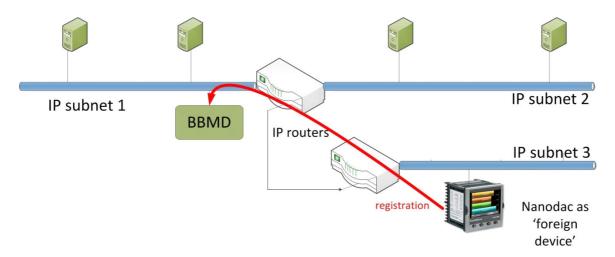

Figure 164 Foreign Device Registration

## **BACnet Configuration**

"BACnet" on page 116 provides details for configuring BACnet on the instrument.

The BACnet parameters described in Section "BACnet Object Mapping" on page 343 can be configured using the iTools software.

nanodac™ Recorder / Controller

## **iTOOLS**

iTools software running on a PC allows quick and easy access to the configuration of the unit. The parameters used are generally the same as those described in "Configuration", with the addition of various diagnostic parameters. iTools also gives the user the ability to create software wiring between function blocks, such wiring being carried out using the Graphical Wiring Editor feature.

**Note:** nanodac allows for multiple masters to access the device simultaneously. If unauthorized user(s) with malicious intent gain access to the network on which nanodac is operating, they may be able to modify configuration parameters without authorization if the device is already in configuration mode due to an existing authorized user session. To avoid such misuse, it is recommended to configure the device in isolation from other devices in the network. Refer Additionally, refer to Cybersecurity Good Practices Guide, Part Number HA032968 on <a href="https://www.eurotherm.com">https://www.eurotherm.com</a> which provides an overview of cybersecurity principles to consider.

A further feature - the display mode 'Promote List', is populated using iTools -see "Promote list" on page 77 for details. In addition to the guidance given here, there are two on-line Help systems available within iTools: Parameter help and iTools help. Parameter help is accessed by clicking on 'Help' in the toolbar (opens the complete parameter help system), by right-clicking on a parameter and selecting 'Parameter Help' from the resulting context menu, or by clicking on the Help menu and selecting 'Device Help'. iTools help is accessed by clicking on the Help menu, and selecting 'Contents'. iTools help is also available in manual format under part number HA028838, either as a physical manual or as a PDF file.

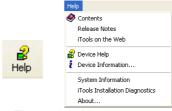

Figure 165 Help access

# **iTools Connection**

The following descriptions assume that iTools software has been correctly installed on the PC.

# **Ethernet (Modbus TCP) communications**

Note: The following description is based on Windows 7.

It is first necessary to determine the IP address of the unit, as described under 'Network.Interface' in "Interface" on page 110. Once the Ethernet link has been correctly installed, carry out the following actions at the PC:

- 1. Click on 'Start'.
- 2. Click on 'Control Panel'.
- 3. Double-click on 'iTools (32-bit)'.
- 4. Click on the TCP/IP tab in the Registry settings configuration.
- 5. Click on 'Add...' The 'New TCP/IP Port' dialogue box opens.

- 6. Type-in a name for the port, then click 'Add...' again.
- 7. Type the IP address of the unit in the 'Edit Host' box which appears. Click OK.
- 8. Check the details in the 'New TCP/IP Port' box, then click on 'OK'.
- 9. Click on 'OK' in the 'Registry settings' box to confirm the new port.

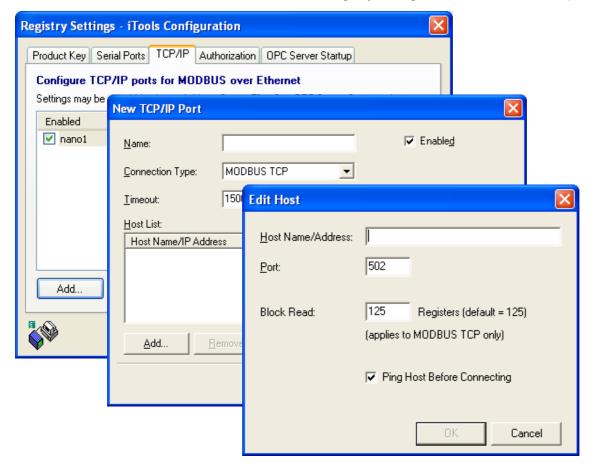

Figure 166 Adding a new Ethernet port

To check that the PC can now communicate with the instrument, Click 'Start'. 'All Programs', 'Accessories',

'Command Prompt' when the Command Prompt box appears, type in: Ping<Space>IP1.IP2.IP3.IP4<Enter> (where IP1 to IP4 are the IP address of the instrument).

If the Ethernet link to the instrument is operating correctly, the 'successful' reply arrives. Otherwise, the 'failed' reply arrives, in which case, the Ethernet link, IP address, and PC port details should be verified.

nanodac™ Recorder / Controller iTOOLS

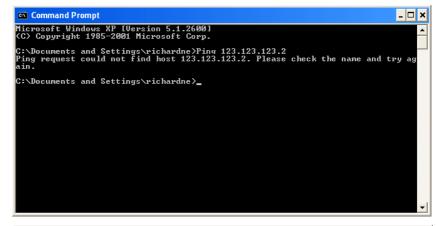

```
Microsoft Windows XP [Uersion 5.1.2600]
(C) Copyright 1985-2001 Microsoft Corp.

C:\Documents and Settings\richardne\rightarrow f data:

Reply from 123.123.22 with 32 bytes of data:

Reply from 123.123.123.2: bytes=32 time=1ms ITL=64
Reply from 123.123.123.2: bytes=32 time=1ms ITL=64
Reply from 123.123.123.2: bytes=32 time=1ms ITL=64
Reply from 123.123.123.2: bytes=32 time=1ms ITL=64
Reply from 123.123.123.123.2: bytes=32 time=1ms ITL=64
Ping statistics for 123.123.123.2:

Packets: Sent = 4, Received = 4, Lost = 0 (0% loss),
Approximate round trip times in milli-seconds:
Minimum = 0ms, Maximum = 1ms, Average = 0ms

C:\Documents and Settings\richardne\
```

Figure 167 Command prompt 'Ping' screens (typical)

Once the Ethernet link to the instrument has been verified, iTools can be started (or shut down and restarted), and the Scan toolbar icon used, to 'find' the instrument. The scan can be stopped at any time by clicking on the Scan icon a second time.

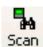

See Section "Scanning for Instruments" on page 353 for more details of the scan procedure.

### **Direct Connection**

This section describes how to connect a PC directly to the instrument.

### Wiring

Connection is made from the Ethernet connector at the rear of the Instrument to an Ethernet RJ45 connector, usually located at the rear of the PC. The cable can be either a 'cross-over' or 'straight through' type.

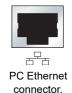

Once wired correctly, and powered up, it is necessary to enter a suitable IP address and subnet mask into the Comms configuration of the Driver Module. This information can be found as follows:

- 1. At the PC, click 'Start'. 'All Programs', 'Accessories', 'Command Prompt'.
- When the Command Prompt box appears, type IPConfig and press <Enter>.
   The response is a display, such as that shown below, giving the IP address and Subnet mask of the PC. Choose an address in the range covered by these two values.

A subnet mask element of 255 means that the equivalent element of the IP address must be used unchanged. A subnet mask element of 0 means that the equivalent element of the IP address may take any value between 1 and 255 (0 is not allowed). In the example below, the range of IP addresses which may be chosen for the Driver Module is 123.123.123.2 to 123.123.123.255. (123.123.123.0 is not allowed and 123.123.123.1 is the same as the PC's address, and may therefore not be used.)

Figure 168 IP Config command

- In Network.Interface configuration ("Interface" on page 110) enter the selected IP
  address and the subnet mask (as it appears in the command prompt window) in
  the relevant parts of the menu.
- 4. Check communications by 'pinging' as described in Section "Ethernet (Modbus TCP) communications" on page 349.

Once the link to the instrument has been verified, iTools can be started (or shut down and re-started), and the Scan toolbar icon used, to 'find' the instrument. The scan can be stopped at any time by clicking on the Scan icon a second time.

See Section "Scanning for Instruments" on page 353 for more details of the scan procedure.

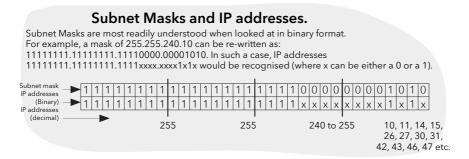

# **Scanning for Instruments**

Clicking on the 'Scan' toolbar icon causes a dialogue box (Figure 169) to appear. This allows the user to define a search range of addresses.

#### Notes:

- 1. The relevant instrument address is that entered in the Network.Modbus configuration item ("Modbus TCP" on page 115, and it can take any value between 1 and 254 inclusive, as long as it is unique to the comms link.
- The default selection (Scan all device addresses...) will detect any instrument on the serial link, which has a valid address.

As the search progresses, any instruments detected by the scan appear as thumbnails (faceplates) in the 'Panel Views' area, normally located at the bottom of the iTools screen. (options/Panel Views position allows this area to be moved to the top of the window, or the Close icon can be used to close it. Once closed it can be reopened by clicking on 'Panel Views' in the 'View' menu.)

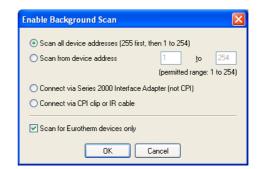

Figure 169 Scan range enable

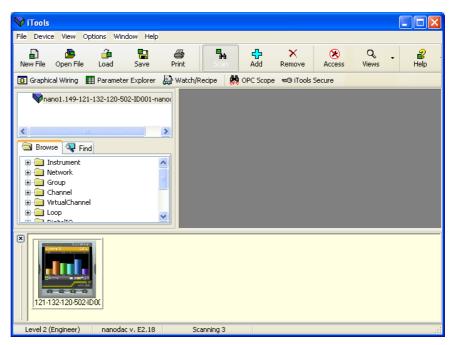

Figure 170 iTools initial window with one instrument detected

Once the instrument has been detected stop the scan. When the instrument has synchronised, click on the 'Access' button to enter configuration mode (a password might be required). Once the editing session is complete, click on the 'Access' button again to quit configuration mode.

# 

Clicking on the Graphical Wiring Editor tool bar icon causes the Graphical wiring window for the current instrument configuration to open.

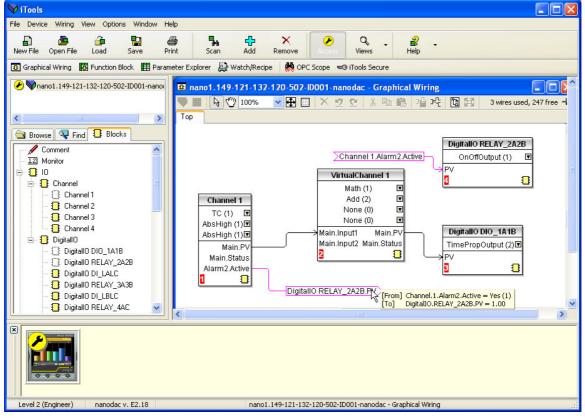

Figure 171 Graphical wiring Editor

The graphical wiring editor allows:

- 1. Function blocks, notes, comments etc. to be 'drag and dropped' into the wiring diagram from the tree list (left pane).
- 2. Parameters to be wired to one another by clicking on the output, the clicking on the required input.
- 3. Viewing and/or editing of parameter values by right-clicking on a function block and selecting 'Function Block View'.
- 4. The user to select parameter lists and to switch between parameter and wiring editors.
- Completed wiring to be downloaded to the instrument (function blocks and wiring items with dashed outlines are new, or have been edited since the last download).

### **Tool bar**

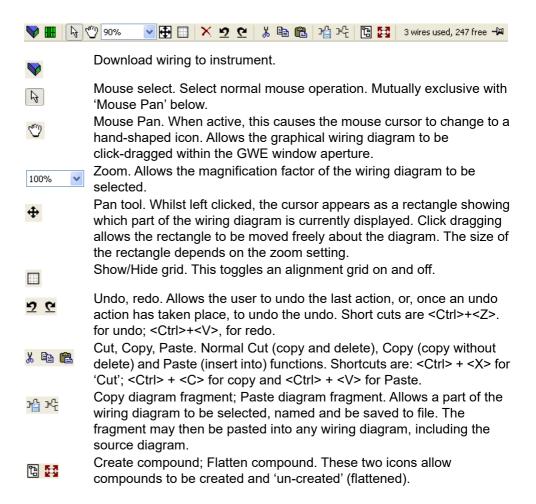

## Wiring Editor Operating Details

### **Component Selection**

Single wires are shown with boxes at 'corners' when selected. When more than one wire is selected, as part of a group, the wire colour changes to magenta. All other items have a dashed line drawn round them when selected.

Clicking on a single item selects it. An Item can be added to the selection by holding down the control key (Ctrl) whilst clicking on the item. (A selected item can be deselected in the same way.) If a block is selected, then all its associated wires are also selected.

Alternatively, the mouse can be click-dragged on the background to create a 'rubber band' round the relevant area; anything within this area being selected when the mouse is released.

<Ctrl>+<A> selects all items on the active diagram.

#### **Block Execution Order**

The order in which the blocks are executed by the instrument depends on the way in which they are wired. Each block displays its place in its sequence in a coloured block in the bottom left-hand corner (Figure 172).

### **Function Blocks**

A Function Block is an algorithm which may be wired to and from other function blocks to make a control strategy. Each function block has inputs and outputs. Any parameter may be wired from, but only parameters that are alterable in Operator Mode may be wired to. A function block includes any parameters that are needed to configure or operate the algorithm. The inputs and outputs which are considered to be of most use are always shown. In most cases all of these need to be wired before the block can perform a useful task.

If a function block is not faded in the tree (left hand pane) it can be dragged onto the diagram. The block can be dragged around the diagram using the mouse.

A Channel block is shown below as an example. When block type information is alterable (as in this case) click on the box with the down arrow in it to display a dialogue box allowing the value to be edited.

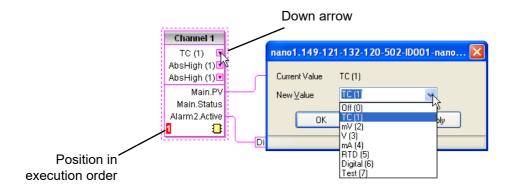

Figure 172 Function block example

If it is required to wire from a parameter, which is not shown as a recommended output, click on the 'Click to Select Output' icon in the bottom right hand corner to display a full list of parameters in the block (Figure 175, below). Click on one of these to start a wire.

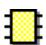

### **Function Block Context Menu**

Right-click in the function block to display the context menu.

Function block view Displays a list of parameters

associated with the function block. 'Hidden' parameters can be displayed by de-selecting 'Hide Parameters and Lists when not Relevant in the options menu 'Parameter

availability setting...' item.

Re-Route wires Redraws all wiring associated with the function block.

Re-route input wires Redraws all input wiring associated with the function

block.

Re-route output wires

Redraws all output wiring associated with the function

block.

Show wiring using tags

Wires are not drawn, but their start and end destinations are

indicated by tags instead. Reduces wire clutter in diagrams where source and destination are widely separated. Hovering the cursor over the tag shows both its source and

destination parameters and their values.

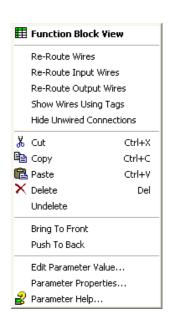

Figure 173 Function block context menu

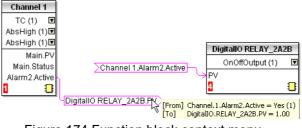

Figure 174 Function block context menu

Hide unwanted connections

Causes the display to include only wired items.

Cut

Allows one or more selected items to be moved to the Clipboard ready for pasting into another diagram or compound, or for use in a Watch window, or OPC scope. The original items are greyed out, and function blocks and wires are shown dashed until next download, after which they are removed from the diagram. Short cut = <Ctrl>+<X>. Cut operations carried out since the last download can be 'undone' by using the 'Undo' tool bar icon, by selecting 'Undelete' or by using the short cut <Ctrl>+<Z>.

Copy

Allows one or more selected items to be copied to the Clipboard ready for pasting into another diagram or compound, or for use in a Watch window, or OPC scope. The original items remain in the current wiring diagram. Short cut = <Ctrl>+<C>. If items are pasted to the same diagram from which they were copied, the items will be replicated with different block instances. Should this result in more instances of a block than are available, an error display appears showing details of which items couldn't be copied.

**iTOOLS** 

Copies items from the Clipboard to the current wiring diagram. Short cut = <Ctrl>+<V>. If items are pasted to the same diagram from which they were copied, the items will be replicated with different block instances. Should this result in more instances of a block than are available, a Paste error display appears showing details of those items which could not be copied.

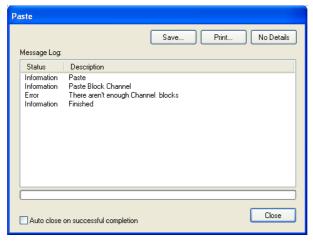

Delete Marks all selected items for deletion. Such items are

shown dashed until next download, after which they are

removed from the diagram. Short cut = <Del>.

Undelete Reverses 'Delete' and 'Cut' operations carried out on

selected item(s) since the last download.

Brings to Front Brings selected items to the front of the diagram.

Push to Back Sends the selected items to the back of the diagram.

Edit Parameter Value...

This menu item is active if the cursor is hovering over an editable parameter. Selecting this menu item causes a pop-up window to appear, which allows the user to edit the parameter value.

Parameter Properties

This menu item is active if the cursor is hovering over an editable parameter. Selecting this menu item causes a pop-up window to appear, which allows the user to view the parameter properties, and also, to view the parameter

Help (by clicking on the 'Help' tab).

Parameter Help Produces Parameter Properties and Help information for

the selected function block or parameter, depending on the hover position of the cursor, when the right-click occurs.

### Wires

To make a wire:

 Drag two (or more) blocks onto the diagram from the function block tree.

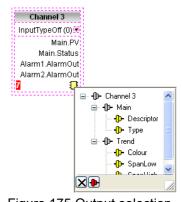

Figure 175 Output selection dialogue box.

- 2. Start a wire by either clicking on a recommended output or clicking on the 'Click to Select output' icon at the bottom right corner of the block to bring up the connection dialogue, and clicking on the required parameter. Recommended connections are shown with a green plug symbol; other parameters which are available being shown in yellow. Clicking on the red button causes all parameters to be shown. To dismiss the connection dialogue either press the escape key on the keyboard, or click the cross at the bottom left of the dialogue box.
- Once the wire has started a dashed wire is drawn from the output to the current mouse position. To complete the wire click on the required destination parameter.
- 4. Wires remain dashed until they are downloaded.

### Routing wires

When a wire is placed it is auto-routed. The auto routing algorithm searches for a clear path between the two blocks. A wire can be auto-routed again using the context menus or by double clicking the wire. A wire segment can be edited manually by click-dragging. If the block to which it is connected is moved, the end of the wire moves with it, retaining as much of the path as possible.

If a wire is selected by clicking on it, it is drawn with small boxes on its corners.

### Wire Context Menu

Right click on a wire to display the wire block context menu:

Force Exec Break When wires form a loop, a break

When wires form a loop, a break point must be introduced, where the value written to the block comes from a source which was last executed during the previous cycle. A break is automatically placed by iTools, and appears in red . Force Exec Break allows the user to define where a break must be placed. Surplus

breaks appear in black.

Task Break Not used in this product.

Re-Route wire Replaces the current wire route with

a new route generated from scratch.

Use Tags Toggles between wire and tag mode between parameters.

Tag mode is useful for sources and destinations which are

widely separated.

Find Start Goes to the source of the wire.

Find End Goes to the destination of the wire.

Cut, Copy, Paste Not used in this context.

Delete Marks the wire for deletion. The wire is redrawn as a

dashed line (or dashed tags) until next download. Operation can be reversed until after next download.

Undelete Reverses the effect of the Delete operation up until the

next download, after which, Undelete is disabled.

Bring to Front Brings the wire to the front of the diagram.

Push to Back Sends the wire to the back of the diagram.

Wire Colours

Black Normal functioning wire.

Red The wire is connected to a non-changeable parameter.

Values are rejected by the destination block.

Magenta A normal functioning wire is being hovered-over by the

mouse cursor.

Purple A red wire is being hovered-over by the mouse cursor.

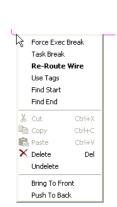

Green New Wire (dashed green wire changes to solid black after being downloaded).

### Comments

Comments are added to a wiring diagram by click-dragging them from the Function Block tree onto the diagram.

As soon as the mouse is released, a dialogue box opens to allow the comment text to be entered. Carriage returns are used to control the width of the comment. Once text entry is complete, 'OK' causes the comment to appear on the diagram. There are no restrictions on the size of a comment. Comments are saved to the instrument along with the diagram layout information.

Comments can be linked to function blocks and wires by clicking on the chain icon at the bottom right-hand cor-ner of the comment box and then clicking again on the required block or wire. A dashed line is drawn to the top of the block or to the selected wire segment (Figure 177).

**Note:** Once the comment has been linked, the Chain icon disappears. It re-appears when the mouse cursor is hovered over the bottom right-hand corner of the comment box.

### Comment Context Menu

| comment Context Menu |                                                                                                    | <i>a</i> .                            |  |
|----------------------|----------------------------------------------------------------------------------------------------|---------------------------------------|--|
| Edit                 | Opens the Comment dialogue box to allow the comment text to be edited.                                                        | Unlink                                |  |
| Unlink               | Deletes the current link from the comment.                                                                                    |                                       |  |
| Cut                  | Moves the comment to the Clipboard, ready to be pasted elsewhere. Short cut = <ctrl>+<x>.</x></ctrl>                          | X Delete Del Undelete Figure 176 Com- |  |
| Сору                 | Copies the comment from the wiring diagram to the Clipboard, ready to be pasted elsewhere. Short cut = <ctrl>+<c>.</c></ctrl> | ment context<br>menu                  |  |
| Paste                | Copies a comment from the Clipboard to the wiring diagram. Short cut = <ctrl>+<v>.</v></ctrl>                                 |                                       |  |
| Delete               | Marks the comment for deletion at next download.                                                                              |                                       |  |
| Undelete             | Undoes the Delete command if download has not taken place since.                                                              |                                       |  |

### **Monitors**

Monitor points are added to a wiring diagram by click-dragging them from the Function Block tree onto the diagram. A monitor shows the current value (updated at the iTools parameter list update rate) of the parameter to which it is linked. By default the name of the parameter is shown. To hide the parameter name either double click on the monitor box or 'Show Names' in the context (right-click) menu can be used to toggle the parameter name on and off.

Monitors are linked to function blocks and wires by clicking on the chain icon at the bottom right-hand corner of the box and then clicking again on the required parameter. A dashed line is drawn to the top of the block or the selected wire segment.

**Note:** Once the monitor has been linked, the Chain icon disappears. It re-appears when the mouse cursor is hovered over the bottom right-hand corner of the monitor box

nanodac™ Recorder / Controller iTOOLS

Figure 177 Comment and Monitor appearance

#### Monitor Context Menu

Show names Toggles parameter names on and Show Names off in the monitor box. Unlink Unlink Deletes the current link from the ኤ Cut Ctrl+X monitor. 陷 Сору Ctrl+C Cut Moves the monitor to the Clipboard. 🙉 Paste Ctrl+V × Delete ready to be pasted elsewhere. Short  $cut = \langle Ctrl \rangle + \langle X \rangle$ . Bring To Front Copy Copies the monitor from the wiring Push To Back diagram to the Clipboard, ready to <page-header> Parameter Help... be pasted elsewhere. Short cut = Figure 178 Moni-<Ctrl>+<C>. tor context menu Paste Copies a monitor from the Clipboard to the wiring diagram. Short cut = <Ctrl>+<V>. Delete Marks the monitor for deletion at next download. Undelete Undoes the Delete command if download has not taken place since. Bring to Front Moves the item to the 'top' layer of the diagram.

#### **Downloading**

Push to Back

Parameter Help

When the wiring editor is opened the current wiring and diagram layout is read from the instrument. No changes are made to the instrument function block execution or wiring until the download button is pressed. Any changes made using the operator interface after the editor is opened are lost on download.

Shows parameter help for the item.

Moves the item to the 'bottom' layer of the diagram.

When a block is dropped onto the diagram, instrument parameters are changed to make the parameters for that block available. If changes are made and the editor is closed without saving them there is a delay while the editor clears these parameters.

During download, the wiring is written to the instrument which then calculates the block execution order and starts executing the blocks. The diagram layout including comments and monitors is then written into instrument flash memory along with the current editor settings. When the editor is reopened, the diagram is shown positioned as it was when it was last downloaded.

#### **Colours**

Items on the diagram are coloured as follows:

Red Items which totally or partially obscure other items and items which are totally or partially obscured by other items.

Wires that are connected to unalterable or non-available

parameters. Execution breaks.

Blue Non-available parameters in function blocks.

Green Items added to the diagram since last download are shown

as green dashed lines.

Magenta All selected items, or any item over which the cursor is

hovering.

Purple Red wires when being hovered over by the mouse cursor.

Black All items added to the diagram before the last download.

Redundant execution breaks. Monitor and comment text.

∦ Cut

Сору

🖺 Paste

Re-Route Wires

Align Tops

Align Lefts

Undelete

Select All

Rename

Centre

Create Compound

Save Graphic...
Copy Fragment To File...

Paste Fragment From File...

Figure 179 Diagram

context menu

Space Evenly

X Delete

Ctrl+X

Chrl+C

Ctrl+V

#### **Diagram Context Menu**

Cut Active only when the right click

occurs within the bounding rectangle which appears when more than one item is selected. Moves the selection off the diagram to the Clipboard. Short

 $cut = \langle Ctrl \rangle + \langle X \rangle$ .

Copy As for 'Cut', but the selection is

copied, leaving the original on the

diagram. Short cut = <Ctrl>+<C>.

Paste Copies the contents of the

Clipboard to the diagram. Short

 $cut = \langle Ctrl \rangle + \langle V \rangle$ .

Re-Route wires Reroutes all selected wires. If no

wires are selected, all wires are

re-routed.

Align Tops Aligns the tops of all blocks in the

selected area.

Align Lefts Aligns the left edges of all blocks in the selected area.

Space Evenly Spaces selected items such that their top left corners are spaced evenly across the width of the diagram. Click on

the item which is to be the left-most item, then <Ctrl>+<left click> the remaining items in the order in which they are to

appear.

Delete Marks the item for deletion at next download time. Can be

'Undeleted' up until download occurs.

Undelete Reverses the action of 'Delete' on the selected item.

Select All Selects all items on the current diagram.

Create Compound Active only when the right click occurs, in the top level

diagram, within the bounding rectangle which appears when more than one item is selected. Creates a new wiring

diagram as described in 'Compound', below.

Rename Allows a new name to entered for the current wiring

diagram. This name appears in the relevant tab.

Copy Graphic Copies the selected items (or the whole diagram if no

items are selected) to the clipboard as a Windows metafile, suitable for pasting into a documentation application. Wiring entering/leaving the selection (if any) are drawn in

tag mode.

Save Graphic... As for 'Copy Graphic' above, but saves to a user-specified

file location instead of the clipboard.

Copy Fragment To File...

Copies selected items to a user-named file in folder 'My iTools Wiring Fragments' located in 'My Documents'.

Paste Fragment From File

Allows the user to select a stored fragment for inclusion in

the wiring diagram.

Centre Places the display window at the centre of the selected

items. If 'Select All' has previously been clicked-on, then the display widow is placed over the centre of the diagram.

#### Compounds

Compounds are used to simplify the top level wiring diagram, by allowing the placing of any number of function blocks within one 'box', the inputs and outputs of which operate in the same way as those of a normal function block.

Each time a compound is created, a new tab appears at the top of the wiring diagram. Initially compounds and their tabs are named 'Compound 1', 'Compound 2', etc. but they can be renamed by right clicking either on the compound in the top level diagram, or anywhere within an open Compound, selecting 'Rename' and typing in the required text string (16 characters max).

Compounds cannot contain other compounds (i.e. they can be created only in the top level diagram).

#### Compound creation

- 1. Empty compounds are created within the top level diagram by clicking on the 'Create Compound' tool bar icon.
- Compounds can also be created by highlighting one or more function blocks in the top level diagram and then clicking on the 'Create Compound' tool bar icon. The highlighted items are moved from the top level diagram

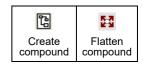

- Compounds are 'uncreated' (flattened), by highlighting the relevant item in the
  top level menu and then clicking on the 'Flatten Compound' tool bar icon. All the
  items previously con-tained within the compound appear on the top level
  diagram.
- 4. Wiring between top level and compound parameters is carried out by clicking on the source parameter, then clicking on the compound (or the compound tab) and then clicking on the destination parameter. Wir-ing from a compound parameter to a top level parameter or from compound to compound is carried out in similar manner.
- 5. Unused function blocks can be moved into compounds by dragging from the tree view. Existing blocks can be dragged from the top level diagram, or from another compound, onto the tab associated with the destination compound. Blocks are moved out of compounds to the top level diagram or to another com-pound in a similar way. Function blocks can also be 'cut and pasted'.
- Default compound names (e.g. 'Compound 2') are used only once, so that if, for example, Compounds 1 and 2 have been created, and Compound 2 is subsequently deleted, then the next compound to be cre-ated will be named 'Compound 3'.
- 7. Top level elements can be click-dragged into compounds.

#### **Tool Tips**

Hovering the cursor over the block displays 'tooltips' describing that part of the block beneath the cursor. For function block parameters the tooltip shows the parameter description, its OPC name, and, if downloaded, its value. Similar tooltips are shown when hovering over inputs, outputs and over many other items on the iTools screen.

A Function Block is enabled by dragging the block onto the diagram, wiring it, and finally downloading it to the instrument. Initially blocks and associated wires are drawn with dashed lines, and when in this state the parameter list for the block is enabled but the block is not executed by the instrument.

The block is added to the instrument function block execution list when the 'Download' icon is operated and the items are redrawn using solid lines. If a block which has been downloaded is deleted, it is shown on the diagram in a ghosted form until the download button is pressed. (This is because it and any wires to/from it are still being executed in the instrument. On download it will be removed from the instrument execution list and the diagram.) A ghosted block can be 'undeleted' as described in 'Context menu', above.

When a dashed block is deleted it is removed immediately.

# Parameter Explorer Parameter Explorer

This view can be displayed:

- 1. by clicking on the 'Parameter Explorer' toolbar icon,
- 2. by double clicking on the relevant block in the tree pane or in the graphical wiring editor.
- by selecting 'Function Block View' from the Function block context menu in the Graphical wiring Editor,
- 4. by selecting 'parameter Explorer from the 'View' menu,
- 5. by using the short cut <Alt>+<Enter>,

In each case the function block parameters appear in the iTools window in tabular form, such as the example in Figure 180, below.

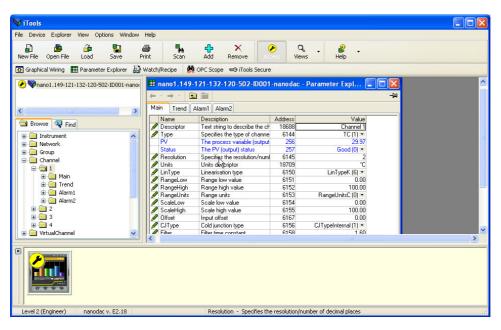

Figure 180 Parameter table example

The figure above shows the default table layout. Columns can be added/deleted from the view using the 'Columns' item of the Explorer or context menus (Figure 181).

nanodac™ Recorder / Controller iTOOLS

Figure 181 Column enable/disable

#### Parameter explorer detail

Figure 182 shows a typical parameter table. This particular parameter has a number of subfolders associated with it, and each of these is represented by a 'tab' across the top of the table.

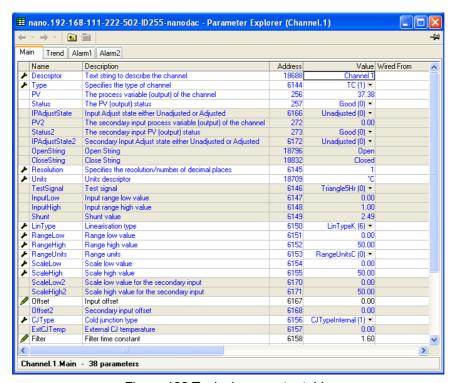

Figure 182 Typical parameter table

#### **Notes:**

- Parameters in blue are non-editable (Read only). In the example above all the
  parameters are read only. Read/write parameters are in black and have a 'pencil'
  symbol in the 'read/ Write access column at the left edge of the table. A number
  of such items are shown in Figure 182, above.
- 2. Columns. The default explorer window (Figure 179) contains the columns 'Name', 'Description', 'Address', 'Value', and 'Wired From'. As can be seen from Figure 180, the columns to be displayed can be selected, to a certain extent, using either the 'Explorer' menu or the context menu.
- 3. Hidden Parameters. By default, iTools hides parameters which are considered irrelevant in the current context. Such hidden parameters can be shown in the table using the 'Parameter availability' settings item of the options menu (Figure 183). Such items are displayed with a shaded background.

4. The full pathname for the displayed parameter list is shown at the bottom left hand corner of the window.

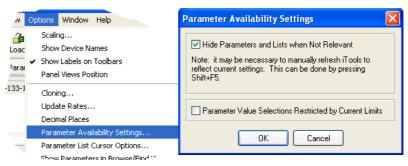

Figure 183 Show/Hide parameters

# **Explorer tools**

A number of tool icons appear above the parameter list:

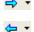

Back to: and Forward to:. The parameter explorer contains a history buffer of up to 10 lists that have been browsed in the current instance of the window. The 'Back to: (list name)' and 'Forward to: (list name)' icons allow easy retracing or repeating of the parameter list view sequence. If the mouse cursor is hovered over the tool icon, the name of the parameter list which will appear if the icon is clicked-on appears. Clicking on the arrow head displays a pick list of up to 10 previously visited lists which the user can select. Short cut = <Ctrl>+<B> for 'Back to' or <Ctrl>+<F> for 'Forward to'.

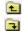

Go Up a Level, Go Down a Level. For nested parameters, these buttons allow the user to navigate 'vertically' between levels. Short cut = <Ctrl>+<U> for 'Go Up a Level' or <Ctrl>+<D> for 'Go Down a Level'.

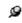

Push pin to give the window global scope. Clicking on this icon causes the current parameter list to be permanently displayed, even if another instrument becomes the 'current device'.

#### **Context Menu**

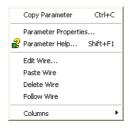

Copy Parameter Copies the clicked-on parameter to the clipboard

Parameter properties

Displays parameter properties for the clicked-on

parameter

Parameter Help... Displays help information for the clicked-on parameter

Edit/Paste/Delete/Follow Wire

Not used in this application

Columns Allows the user to enable/disable a number of parameter

table columns (Figure 182).

# Watch/Recipe Editor Watch/Recipe

The watch/recipe editor is opened by clicking on the Watch/Recipe tool icon, by selecting 'Watch/Recipe' in the 'Views' menu or by using the short cut <Ctrl>+<A>. The window is in two parts: the left part containing the watch list; the right-hand part containing one or more data sets, initially empty and unnamed.

The Watch/Recipe window is used:

- To monitor a list of parameters. This list can contain parameters from many different, and otherwise unrelated parameter lists within the same device. It cannot contain parameters from different devices.
- To create 'data sets' of parameter values which can be selected and downloaded to the device in the sequence defined in the recipe. The same parameter may be used more than once in a recipe.

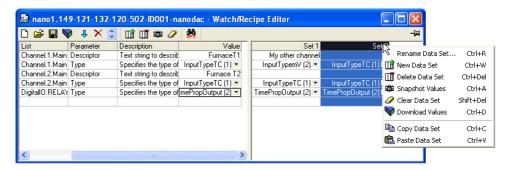

Figure 184 Watch/Recipe Editor window (with context menu)

# **Creating a Watch List**

After opening the window, parameters can be added to it as described below. The values of the parameters update in real-time, allowing the user to monitor a number of values simultaneously.

#### Adding Parameters to the Watch List

- 1. Parameters can be click-dragged into the watch list from another area of the iTools window (for example, the parameter explorer window, the graphical wiring editor, the browse tree). The parameter is placed either in an empty row at the bottom of the list, or if it is dragged on top of an already existing parameter, it is inserted above this parameter, with the remaining parameters being moved down one place.
- Parameters can be dragged from one position in the list to another. In such a case, a copy of the parameter is produced, the source parameter remaining in its original position.
- 3. Parameters can be copied <Ctrl>+<C> and pasted <Ctrl>+<V> either within the list, or from a source external to it, for example the parameter browse window or the graphical wiring editor.
- 4. The 'Insert item...' tool button the 'Insert Parameter' item in the Recipe or context menu or the short cut <Insert> can be used to open a browse window from which a parameter is selected for insertion above the currently selected parameter.

#### **Data Set Creation**

Once all the required parameters have been added to the list, select the empty data set by clicking on the column header. Fill the data set with current values using one of the following methods:

- 1. Clicking on the 'Capture current values into a data set' tool icon (also known as the 'Snapshot Values' tool).
- 2. Selecting 'Snapshot Values' from the Recipe or Context (right-click) menu.
- 3. Using the short cut <Ctrl>+<A>.

Individual data values can now be edited by typing directly into the grid cells. Data values can be left blank or cleared, in which case, no values will be written for those parameters at download. Data values are cleared by deleting all the characters in the cell then either moving to a different cell or pressing <Enter>.

The set is called 'Set 1' by default, but it can be renamed by either by using the 'Rename data set...' item in the Recipe or context menus, or by using the short cut <Ctrl>+<R>.

New, empty data sets can be added using one of the following:

- 1. Clicking on the 'Create a new empty data set' toolbar icon.
- 2. Selecting 'New Data Set' in the Recipe or context menus
- 3. Using the short cut <Ctrl>+<W>

Once created, the data sets are edited as described above.

Finally, once all the required data sets have been created, edited and saved, they can be downloaded the instrument, one at a time, using the Download tool, the 'Download Values' item in the Recipe or context menus, or the short cut <Ctrl>+<D>.

# Watch Recipe toolbar icons

- Create a new watch/recipe list. Creates a new list by clearing out all parameters and data sets from an open window. If the current list has not been saved, confirmation is requested. Short cut <Ctrl>+<N>
- Open an existing watch/recipe file. If the current list or data set has not been saved, confirmation is requested. A file dialogue box then opens allowing the user to select a file to be opened. Short cut <Ctrl>+<O>
- Save the current watch/recipe list. Allows the current set to be saved to a user specified location. Short cut <Ctrl>+<S>.
- Download the selected data set to the device. Short cut <Ctrl>+<D>
- Insert item ahead of selected item. Short cut <Insert>.
- Remove recipe parameter. Short cut <Ctrl>+<Delete>.
- Move selected item. Up arrow moves selected parameter up the list; down arrow move the selected parameter down the list.
- Create a new empty data set. Short cut <Ctrl>+<W>.
- Delete an empty data set. Short cut <Ctrl>+<Delete>
- Capture current values into a data set. Fills the selected data set with values. Short cut <Ctrl>+<A>.
- Clear the selected data set. Removes values from the selected data set. Short cut <Shift>+<Delete>.
- Open OPC Scope. Opens a separate utility that allows trending, data logging and Dynamic Data Exchange

# **Watch/Recipe Context Menu**

The Watch/Recipe Context menu items have the same functions as described above for toolbar items.

# Programmer Option Programmer

Clicking on the Programmer tool bar icon opens the programmer configuration window, displaying the program currently loaded in the instrument, in Segment Parameter view. If no program is loaded, the programmer display opens with just one segment, defined as an 'End' Segment.

Figure 185 shows a simple program for example purposes. Parameters are defined in section 3.4.9 and section 4.8.

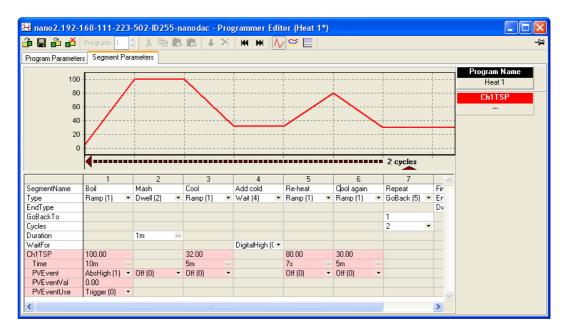

Figure 185 Programmer display

As can be seen from the example, the segments appear below a graphical representation of the program.

# Segment parameter editing

#### **Segment Name**

To edit the segment name, click in the segment name field (as shown), and type in the required text, of up to 20 characters. Alternatively, double click on the existing name and edit it as desired.

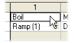

#### **Segment Type**

Clicking on the down arrow symbol to the right of the existing segment type field, produces a pick list from which a segment type can be selected. The type of segment selected defines which configuration fields appear for that segment.

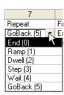

#### **End Type**

Allows the selection of 'Dwell' or 'Reset' as the action to be taken by the End segment.

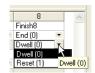

#### Go Back to

For GoBack segments only, this allows the user to enter a segment number for the program to return to.

#### **Cycles**

For GoBack segments only, this allows the number of times the program returns to the 'Go Back To' segment, before continuing.

#### Duration

Sets the amount of time for which Dwell segments are to operate. Times are entered using a hours/minutes/seconds/ milliseconds display which appears when the ellipsis button to the right of the duration field is clicked on.

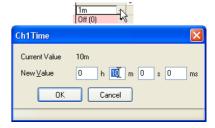

#### Wait for

Select an analogue or digital input as the wait criterion. For single channel programs only one analogue input is available; for two-channel programmers one digital and two analogue inputs are available, as shown.

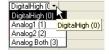

#### CH1 (2) TSP

The channel 1 (2) target setpoint, editable by the user in a similar way as that used for segment name editing, described above. Ch2 TSP appears only for two channel programmers.

#### **Time**

For programs where 'Ramp Style' = 'Time', this allows the user to enter time periods for ramp segments, in a similar way, as described for 'Duration', above. For two channel programmers, two times can be entered, and if the two times are different, the channel with the shorter time waits at its setpoint value until the other channel's time has elapsed.

#### Rate

For programs where 'Ramp Style' = 'Rate', this allows the user to enter a rate value for Ramp segments. This value is entered in the same way as that used for segment name editing, described above. For two channel programmers, two rates can be entered.

#### **Other Parameters**

Holdback, PV Event etc. parameters may or may not appear depending on the programmer features enabled, and they are all edited in the ways described above.

# **Digital Event display**

Clicking on the 'Digital Events Output' tool bar icon produces a segment display, allowing the user to select the events on or off as required, for each segment. Figure 186 shows a programmer where the number of events is four.

The number of events which appear (maximum eight) is configured in the Programmer Setup menu as described in "Programmer Setup menu" on page 175.

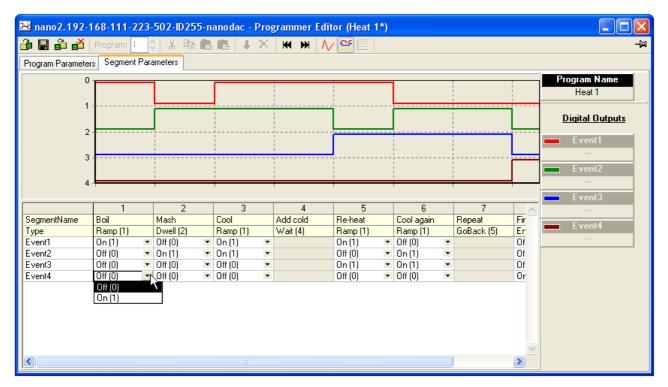

Figure 186 Event on/off configuration

# **Program parameters**

The number of parameters which appear in this display depends on which program features are enabled. Figure 187 shows a basic set of parameters which allows the user to select Rate or Time as the Ramp style, and to select a value for Rate units.

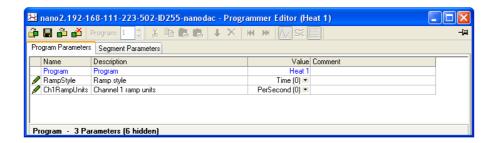

Figure 187 Program parameter display

# Adding and deleting segments

#### Insert Segment

As shown in Figure 188, to insert a segment, click in the segment number field of the segment to the right of where the new segment is to be located. This causes the whole segment to highlight. Click on the blue down arrow tool icon to insert the new segment. The new segment name is the segment number, and the segment configuration is that of the segment to the right, unless that segment is a Goback or End segment, in which case the new segment is a ramp segment.

To insert more than one segment, press the Shift key whilst clicking on the range of contiguous segments to be copied.

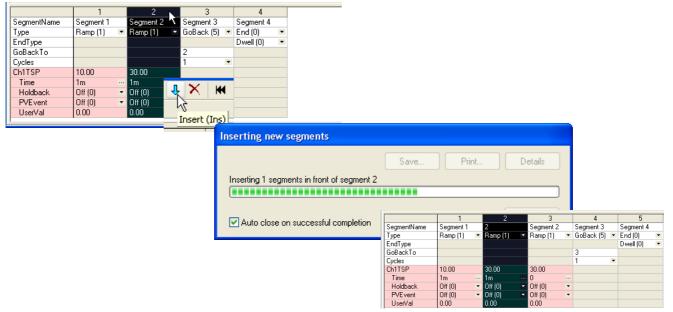

Figure 188 Insert a segment

Alternatively the mouse can be right-clicked anywhere in a segment, and the 'Insert segment' item selected, or one or more segment can be highlighted and the 'Insert' key on the PC keyboard used to initiate the process. See Section "Context Menu" on page 366 for more details of the right-click (context) menu.

# Cutting, Copying and Pasting Segments 🐰 🖺 🖺

The process of highlighting one or more segments causes the cut and copy toolbar icons to become active.

The cut tool removes the highlighted segments from the program and stores them on the pasteboard ready for re-use. The copy tool copies the selected segment(s) to the paste board, leaving the original segment(s) in place. Once one or more segments have been cut or copied, the 'Paste insert' and 'Paste over' icons become active

allowing the user to paste the contents of the pasteboard in front of a selected segment (Paste insert), or to overwrite the existing highlighted segment(s) (Paste over). When using the Paste over tool, the number of segments being pasted over must match the number of segments on the paste board.

#### **Deleting Segments**

Once one or more segments have been highlighted, the highlighted segments can be removed using the Delete toolbar icon, by using the Delete Segment item in the right-click (context) menu, or by operating the PC keyboard 'Ctrl' and Delete' keys simultaneously.

# Loading and Saving programs Fig. 2 Aving Programs

The four program operation keys at the top left of the programmer window allow the user to load a program from or save a program to either the currently connected instrument or to a PC. The fourth icon allows the user to select a program to be deleted from the connected instrument. See Section "Toolbar icons" on page 373 for more details.

#### **Toolbar icons**

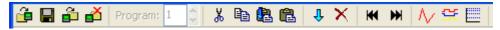

The toolbar icons appearing at the top of the programmer window have the following properties:

- Load Program. Opens a browser window allowing the user to select a program on the PC, or a program stored in the connected instrument to load. Short cut: <Ctrl>+<L>.
- Save current program to file. Opens a browser window allowing the user to select a location on the pc in which to save the current program. This file is saved with a '.upiz' extension and can be saved to a USB memory stick for downloading to an instrument, or it can be transferred to the instrument via an FTP server. Short cut: <Ctrl>+<S>.
- Store current program on device. Allows the user to save the program to the program store on the instrument. Short cut: <Shift>+<Ctrl>+<S>.
- Delete Programs from Device. Allows the user to delete programs from the program store on the connected instrument. Short cut: <Ctrl>+<F>.
- Cut. Removes the highlighted segment(s) from the program and places them on the pasteboard. Short cut: <Ctrl>+<X>.
- Copy. Copies the selected segment(s) to the pasteboard, leaving the original segments in place. Short cut: <Ctrl>+<C>.
- Paste insert. Inserts the segments on the pasteboard into a location to the left of the highlighted segment. Short cut: <Ctrl>+<V>.
- Paste over. Overwrites the highlighted segment(s) with the segment(s) on the pasteboard. The number of segments on the pasteboard must match the number of segments being overwritten. Short cut: <Shift>+<Ctrl>+<V>.
- Insert. Inserts a new segment to the left of the highlighted segment. If more than one segment is highlighted, then the same number of segments are inserted as are highlighted. Copies the segment type of the segment to the right of the insertion point except if that segment is an 'End' or 'GoBack' segment, when newly inserted segments are of type 'Ramp'. Short cut: <Insert>.
- Delete. Deletes the highlighted segment(s). Short cut: <Ctrl>+<Delete>.
- Go to first. Moves the user to the first segment. Useful in very long programs. Short cut: <Ctrl>+<Left arrow>.
- Go to last. Moves the user to the end segment. Useful in very long programs. Short cut: <Ctrl>+<Right arrow>.
- Analog. Selects the analogue trace chart for display and segment configuration. Short cut: <Ctrl>+<G>.

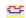

Digital Event Outputs. Selects the Event output chart for display and configuration. Short cut: <Ctrl>+<D>.

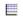

Logarithmic. Switches the vertical scale to logarithmic. Short cut: <Ctrl>+<M> (Figure 188).

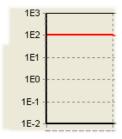

Figure 189 Logarithmic scale example

#### **Context menus**

#### **Segment Context Menu**

Right-clicking when the mouse cursor is hovering over a segment in the ana-logue segment parameters view produces the segment context menu shown. The various items copy the relevant tool bar icons described above, with the following additions:

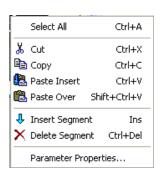

#### **Program Context Menu**

Right-clicking when the mouse cursor is hovering in the program param-eters view produces the program context menu shown.

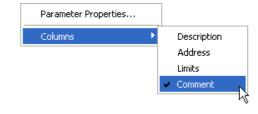

Parameter properties

Displays the properties

window for the parameter right-clicked on, including a

'Help' tag for that parameter.

Columns Allows the user to enable/disable columns in the program

parameters display.

#### **Chart Context Menu**

Right-clicking when the mouse cursor is hovering over the analogue chart or the digital event chart produces the segment context menu shown. This allows the user to copy the chart to the pasted onto (for example)

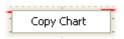

the pasteboard, from where it can be pasted into (for example) a standard word processing document.

nanodac™ Recorder / Controller iTOOLS

#### Programmer menu

Clicking on the 'Programmer' menu item near the top of the iTools window causes the Programmer menu (Figure 190) to appear. The items contained within this menu are described in the 'Toolbar icons' and 'Context menu' sections (Section "Toolbar icons" on page 373 and Section "Context Menu" on page 366, respectively) above.

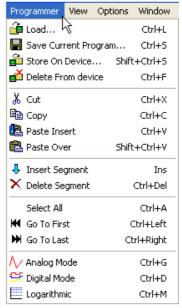

Figure 190 Programmer menu

# Two channel programs

The display and editing of segment and program parameters for two-channel programmers is carried out in the same way as described above, for single channel programs. The major difference in appearance is that there are two sets of parameters for each segment, instead of one. The background colour for channel 1 parameters is pink; that for channel 2 parameters is green.

The number of channels and the program features enabled are set up at the instrument as described in "Steriliser Display Mode" on page 70 and "Programmer Configuration" on page 171.

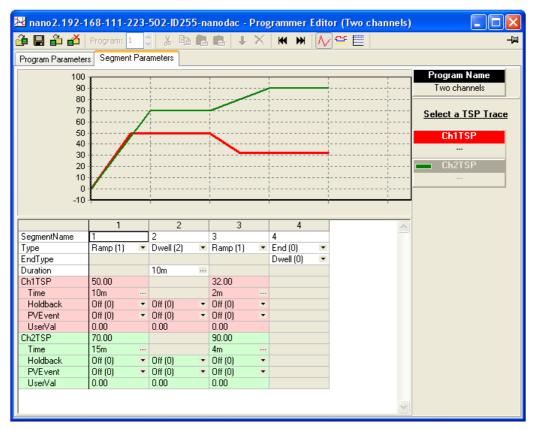

Figure 191 Two channel program display

### To Set Up OEM Security

This will be illustrated by the following two examples:

#### Example 1:

Make the parameter Network.Modbus.TimeFormat read/write when OEM security is enabled and the instrument is in Engineer access level and leave the remaining parameters in this list as read only.

Select
Engineer
(Configuratio
n) access
level
With OEM
status
unlocked set
'OEMParam
sLists' to On.

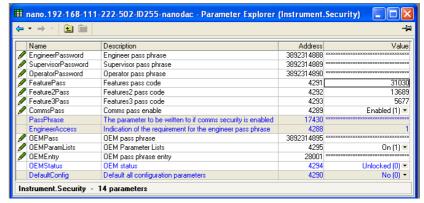

Open 'Network.Mo dbus list

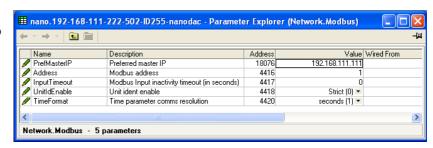

Open
'Instrument.
OEMConfig
List'
Drag and
drop the
parameter(s
) which are
required to
be
read/write in

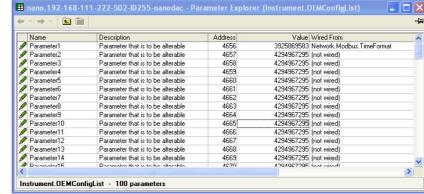

Engineer level when OEM security is enabled. In this example the parameter 'TimeFormat'.

#### **Example 2:**

Make the parameter 'Loop1.PID.ProportionalBand' read only when OEM security is enabled and the instrument is in Supervisor access level and leave the remaining parameters in this list as read/write.

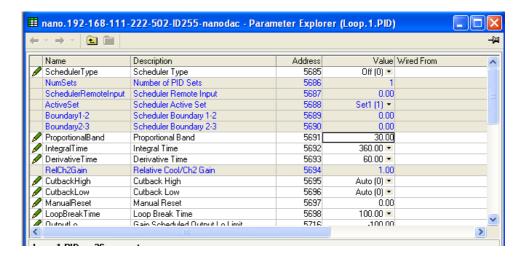

Drag and drop the parameter(s) which are required to be read only in Supervisor level when OEM security is enabled.

In this example the parameter Loop1 Proportional band.

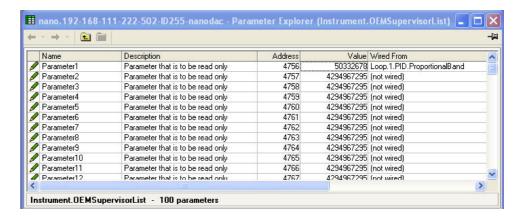

nanodac™ Recorder / Controller

#### **To Enable OEM Security**

In 'OEMEntry' enter the security code. This is the same code as entered in Engineer level in 'OEMPass', "Security menu" on page 98. The 'OEMStatus' parameter will change to 'Locked'.

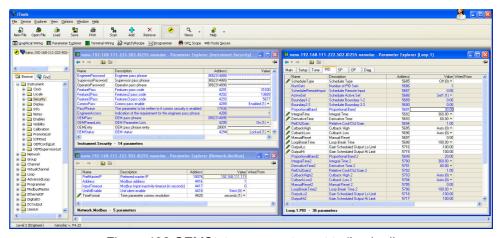

Figure 192 OEMStatus parameter set to 'Locked'

As in Figure 192 above, the parameter 'TimeFormat' is alterable in Engineer level and the parameter 'Loop1 Proportional Band' is locked when OEM security is enabled.

# **User Wiring**

User wiring, created from the instrument front panel, allows parameters to be wired together so that, for example, a counter can be configured to be incremented when an alarm goes active. This can be used as an alternative to iTools.

This section is presented as two examples that show the general techniques used to create and delete wires from the instrument user interface.

#### Notes:

- These examples refer to Channel Configuration and to Virtual Channel configuration, descriptions of which are to be found in "Input Channel Configuration" on page 123 and "Virtual Channel Configuration" on page 133, respectively.
- 2. The destination parameter field has a small green triangle at the top right corner to indicate that it has a wire routed to it.

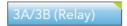

# **Drive Relay Example**

To drive the relay whose terminal contacts are 3A/3B, whilst the temperature being measured by Channel 2 exceeds 30°C. For this example Channel 2 alarm 1 and a hysteresis of 4°C will be used.

1. In channel 2, Alarm 1 page (see note), set the following parameters:

Type: Abs. High Threshold: 30 Hysteresis: 4 Latch: None Block: Off Dwell:00:00:00 Acknowledge: No

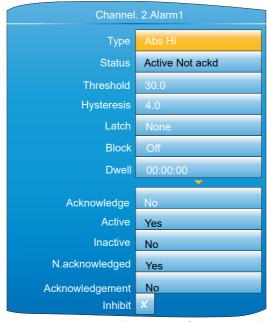

Figure 193 Channel 2, Alarm 1 set up

**Note:** The channel alarm areas of configuration become accessible only once the channel with which they are associated has been configured with a suitable 'Type' ("Channel Main" on page 123).

- 2. Highlight the 'Active' field, and press and hold the scroll button for a few seconds, until the top level User Wiring page appears. The name of the selected parameter appears at the top of the page. Any already existing wires from this parameter would appear below the 'Add new wire' area.
- 3. With 'Add new wire' highlighted operate the scroll button.
- 4. Use the down arrow to highlight 'Digital I/O' and press the scroll button.
- 5. Use the down arrow to highlight '3A3B (Relay)' and press the scroll button.
- 6. Use the down arrow to highlight 'PV' and press the scroll button. (If this parameter is already wired-to, the 'wired' symbol appears to the left of the parameter).

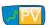

- 7. When the confirmation window appears, use the up or down arrow to highlight 'Ok', then operate the scroll button again.
- 8. The top level user wiring page reappears, showing the destination parameter.

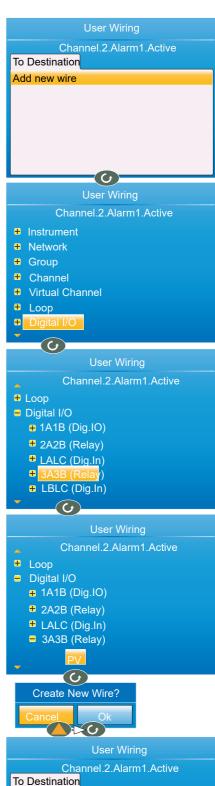

Add new wire

Digital I/O.3A3B (Relay).PV

#### Wire removal

At the top level user wiring page, use the up and down arrow buttons to highlight the wire to be deleted, and operate the scroll key. In the 'Delete Wire' confirmation window, highlight 'Ok' and operate the scroll key again. The wire is deleted without further confirmation.

# **Counter Example**

This example shows how to set up a counter to be incremented each time Channel 1 Alarm 1 becomes active, and reset each time channel 2, alarm 1 is acknowledged. For this example, Virtual Channel 3 will be configured as the counter, with a preset value of 0.

1. At Channel.1.Main, set:

```
Type = test
Test Signal = Sine 4 min.
Scale Low = 0
Scale High = 100
```

2. At Channel.1.Alarm1, set:

```
Type = Abs Hi
Threshold = 50
Latch = None
```

3. At Channel.2.Main, set:

```
Type = Test
Test Signal = Sine 40 min.
Scale Low = 0
Scale High = 100
```

4. At Channel.2.Alarm 1, set:

```
Type = Abs Hi
Threshold = 90
Latch = Manual
```

5. At Virtual Channel.3.Main, set:

```
Type = Counter
Operation = On
Input = 1
```

All the other parameters can be left at their defaults.

- 6. Still at Virtual Channel 3 (Main), use the up/down arrow buttons to highlight 'Trigger'. Press and hold the scroll key. The top level User Wiring page appears, this time with a 'From Source' tab as well as the 'To Destination' tab of example 1. This is because this parameter is read/write, whereas Alarm Active is read only (i.e. its value may be read but not changed).
- 7. Use the up (or down) arrow button to select the 'From Source' tab.

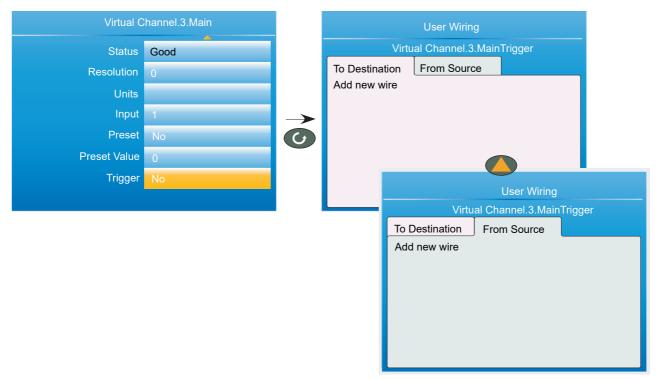

Figure 194 Wiring a counter: part 1

- 8. Operate the Scroll key to highlight 'Add new wire', then again to display the top level parameter list.
- 9. Use the down arrow button to highlight 'Channel' and operate the scroll button.
- 10. Operate the scroll button to select '1'.
- 11. Highlight 'Alarm 1' and operate the scroll button.
- 12. Use the down arrow button to highlight 'Active'. Operate the Scroll button again, and create the new wire.
- 13. Use the Page button twice to return to the Virtual Channel 3 menu.

nanodac™ Recorder / Controller User Wiring

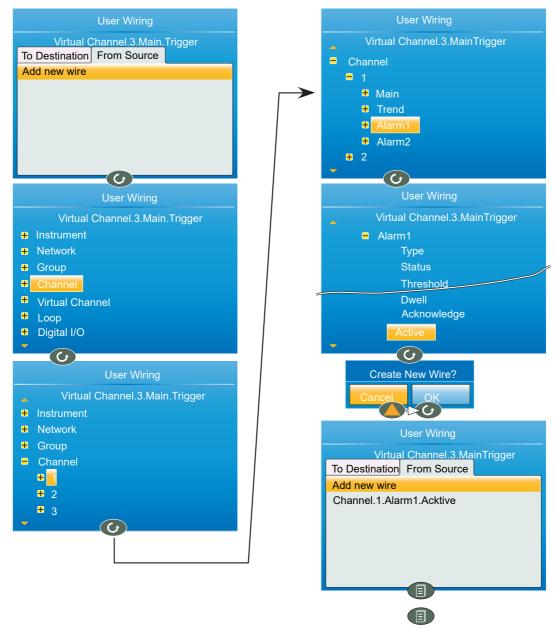

Figure 195 Wiring a counter: part 2

- 14. At Virtual Channel.3.Main, use the down arrow to select 'Preset'. Press and hold the scroll key. The top level User Wiring page appears.
- 15. Use the up (or down) arrow button to select the 'From Source' tab, if not already selected.
- 16. Operate the Scroll key to highlight 'Add new wire', then again to display the top level parameter list.
- 17. Use the down arrow button to highlight 'Channel' and operate the scroll button.
- 18. Use the down arrow button to highlight '2' and operate the scroll button.
- 19. Highlight 'Alarm 1' and operate the scroll button.
- 20. Use the down arrow button to highlight 'Acknowledgement' (not 'Acknowledge'). Operate the Scroll button again, and create the new wire.

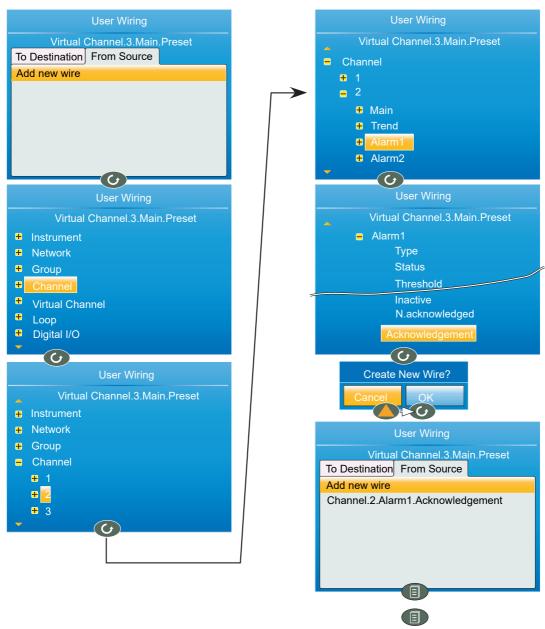

Figure 196 Wiring a counter: part 3

# **USB Devices**

The devices listed below can be plugged into the USB connector at the back of the instrument, providing that the maximum current required is less than 100mA.

- 1. Memory Stick
- 2. Barcode reader
- 3. Keyboard

#### **Notes:**

- 1. See "Symbols" on page 16' in the Safety Notes section of the manual.
- 2. See "Recorder Specification" on page 389 for the USB port specification.
- 3. The use of USB hubs is not supported by this instrument.

# **Memory Stick**

The use of the memory stick as an archiving device, or to facilitate software upgrades is well documented in the relevant sections of this manual.

#### **Barcode Reader**

If 'USB Auto Scan is set to 'Yes' in Display Configuration ("Display configuration" on page 94) then, with the barcode reader plugged into the USB port, the scanned data input stream is packaged into a general message displayed on the vertical trend and message displays and included in the .uhh history file. The format of the message is: DD/MM/YY HH:MM:SS 123--13 (where 123--13 represents the ASCII data read from the barcode).

**Note:** The message and the vertical trend displays do not auto refresh so the display is not automatically updated when the barcode scanner is used. The message is, however, updated in the message list.

If 'USB auto Scan' is set to 'No, the ASCII data read from the barcode is displayed as a message ready for editing prior to being sent to the display etc. Figure 197 shows an example.

**Note:** The barcode reader must be configured to use a carriage return (decimal 13) terminating character.

Edit the message, if required, then use the page, arrow and scroll pushbuttons to confirm the message.

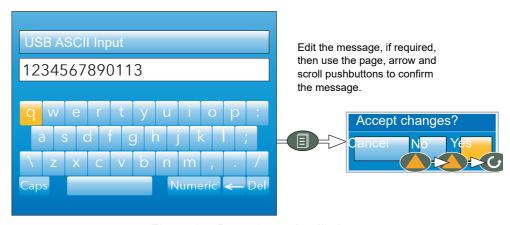

Figure 197 Barcode reader display

# **USB Keyboard**

A QWERTY keyboard may be plugged into the rear USB port to act in parallel with the virtual keyboard ("Text Entry" on page 89). The editing keys listed below are supported in addition to the standard alpha-numeric characters.

Left arrow Moves the cursor leftwards through the text string (stops at

the start of the string).

Right arrow Moves the cursor rightwards through the text string (stops

at the end of the string).

Backspace Deletes the character immediately to the left of the cursor.

Delete Removes the character immediately to the right of the

cursor

End Moves the cursor to the end of the string.

Home Moves the cursor to the start of the string.

Insert Highlights the entire string, for overwriting.

Esc Exit without saving changes.

# **Appendix A: Technical Specification**

# **Installation Category and Pollution Degree**

This product has been designed to conform to BS EN61010 installation category II and pollution degree 2, defined as follows:

# Installation Category II

The rated impulse voltage for equipment on nominal 230V mains is 2500V.

# **Pollution Degree 2**

Normally, only non-conductive pollution occurs. Occasionally, however, a temporary conductivity caused by condensation shall be expected.

# **Recorder Specification**

#### I/O types

Four (eight if dual input option fitted) Analogue i/p:

Digital (logic) o/p Two See Table A1 for options See Table A1 for options Digital i/p:

Relayo/p: DC output: See Table A1 for options

CSV archive format EtherNet/IP (Option) Features:

File transfer protocol (FTP)

Messages

Modbus Master (Option) Modbus TCP slave

Set point programmer (option) uhh (history file) archiving USB port at rear of instrument User linearisation tables (four) Two control loops (optional)

Advanced Loop (optional) Zirconia probe support (optional)

15 Virtual channels (each configurable as maths, totaliser or

counter)

30 Virtual channels if Modbus Master or EtherNet/IP options

fitted (no alarms on virtual channels 16 to 30)

**Table 7: Table A1 Output options** 

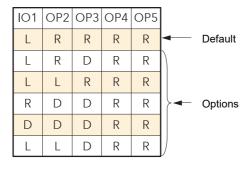

L = Logic output; R = Relay; D = DC output OP4 and OP5 share Common terminals.

#### **Environmental performance**

Ambient temperature range

Operating: 0 to 55°C

Storage: -20 to +70°C

Humidity range Operating: 5% to 85% RH non condensing storage: 5% to 85% RH non condensing

Protection Front panel

(Standard): IP65

Front panel (Wash down): IP66, NEMA12
Behind panel: IP10 (International)

Shock/Vibration To BS EN61131-2 (5 to 150 Hz. at 1g; 1 octave per min.)

Altitude <2000 metres

Atmosphere Not suitable for use in explosive or corrosive atmospheres. Electrical safety BS EN61010-1 (Installation category II; Pollution degree 2)

Electromagnetic compatibility
Emissions (standard units): BS EN61326
Emissions (Low voltage option): BS EN61326

BS EN61326 Class B - Light industrial. BS EN61326 Class A - Heavy industrial

Immunity BS EN61326 Industrial

# Other approvals and compliance details

General: CE and cUL, EN61010 PVinput AMS2750E compliant

RoHS EU; China

Packaging BS EN61131-2 section 2.1.3.3.

# **Physical**

Panel mounting: 1/4 DIN

Weight: 0.44kg (15.52 oz.)

Panel cutout dimension: 92mm x 92mm (both -0.0 +0.8) or 3.62 in x 3.62 in (both -0.00 +0.03 in) (Figure 2)

Depth behind panel: 90mm (3.54in) (Figure 2) excluding wiring.

# **Operator interface**

Display: 3.5" TFT colour display (320 pixels wide x 240 pixels high)
Controls: Four navigation pushbuttons below the display screen (Page,

Scroll, Lower and Raise)

# **Power requirements**

Supply voltage

Standard: 100 to 230Vac ± 15% at 48 to 62Hz.

Low voltage option: 24Vac (+10% - 15%), at 48 to 62Hz, or 24Vdc (+20% -15%)

Power dissipation: 9W
Fuse type: None

Interrupt protection Standard: Holdup >20ms at 85V RMS supply voltage.
Low voltage option: Holdup >20ms at 20.4V RMS supply voltage.

# **Battery backup**

Stored data: Time, date.

Support time (for real-time clock):

Minimum of 1 year with unit unpowered.

Replacement period: Three years typical

Type: poly-carbonmonofluoride / lithium (BR2330) (PA260195)

#### **Ethernet communications**

Type: 10/100baseT Ethernet (IEEE802.3)
Protocols: Modbus TCP/IP slave, FTP, DHCP

Cable type: Category 5

Maximum length: 100metres (110 yards)

Termination: RJ45. Green LED illuminated = link connected; Amber LED

flashing shows link activity.

# **USB** port

One at rear of instrument USB1.1 Number of ports:

Standard:

Transmission speeds: 1.5Mbits/sec (low speed device)

Maximum current:

Memory stick (8GB max), Bar code reader, QWERTY keyboard Peripherals supported:

# **Update/Archive rates**

Sample rate (input/output) 8Hz (4Hz for digital inputs) (4Hz for dual input channels) Trend update 8Hz max. Archive sample value Latest value at archive time Display value Latest value at display update time.

# Analogue Input Specification

#### General

Number of analogue inputs Four

Input types Standard: Optional: dc Volts, dc mV, dc mA (external shunt required),

thermocouple, RTD (2-wire and 3-wire), digital (contact closure). dual mA, dual mV, dual thermocouple.

Input type mix Freely configurable 8Hz (125ms) Sample rate Conversion method 16 bit delta sigma. Input ranges See below.

Mains rejection (48 to 62Hz)

>95dB Series mode: Common mode: >179dB Common mode voltage 250Vac max.

Series mode voltage 280mV at lowest range; 5V peak-to-peak, at highest range.

Input impedance See relevant Range specification, below.

Overvoltage protection

Continuous:

±200V pk-pk between terminals. Transient (<1ms):

Sensor break detection Type ac sensor break on each input giving quick response with no

associated dc errors.

Recognition time: <3 secs

Minimum break resistance: 40mV, 80mV ranges:  $5k\Omega$ ; other ranges:  $12.5k\Omega$ 

Shunt (mA inputs only) Values  $1\Omega$  to  $1k\Omega$ , mounted externally.

0.1% inpuť additional error due to shunt:

300V RMS or dc (single insulation) 300V RMS or dc (single insulation) 300V RMS or dc (single insulation) Isolation Channel to channel: Channel to common electronics: Channel to ground: Dielectric strenath BS EN61010, 1 minute type test Test:

Channel to channel: 2500Vac Channel to ground: 1500Vac

# DC input ranges

Ranges 40mv, 80mV, 2V; 10V (-4.0 to +10V)

40mV Range Range: -40mV to + 40mV Resolution 1.9µV (unfiltered)

Measurement noise:

1.0µV peak-to-peak with 1.6s input filter 0.003% (best fit straight line) Linearity error:

Calibration error: ±4.6µV ±0.053% of measurement at 25°C ambient

±0.2µV/°C ±13ppm/°C of measurement from 25°C ambient Temperature coefficient:

Input leakage current: ±14nA Input resistance: 100ΜΩ

80mV Range Range: -80mV to + 80mV Resolution 3.2µV (unfiltered)

3.3µV peak-to-péak with 1.6s input filter Measurement noise:

0.003% (best fit straight line) Linearity error:

Calibration error: ±7.5µV ±0.052% of measurement at 25°C ambient

±0.2µV/°C ± 13ppm/°C of measurement from 25°C ambient Temperature coefficient:

Input leakage current: ±14nA Input resistance: 100MΩ

2V Range ±2V Range: Resolution 82µV

Measurement noise: 90µV peak-to-peak with 1.6s input filter

Linearity error: 0.003% (best fit straight line)

Calibration error: ±420µV ±0.044% of measurement at 25°C ambient Temperature coefficient: ±125µV/°C ±13ppm/°C of measurement from 25°C ambient

Input leakage current: ±14nA Input resistance: 100MΩ

10V Range Range: -3V to +10V Resolution 500µV

550µV peak-to-peak with 1.6s input filter Measurement noise:

Linearity error: 0.007% (best fit straight line) for zero source resistance. Add

0.003% for each 10Ω source and lead resistance

±1.5mV ±0.063% measurement at 25°C ambient Calibration error:

Temperature coefficient: ±66µV/°C ± 45ppm/°C of measurement from 25°C ambient 62.5kΩ for input voltages > 5.6V. 667kΩ for input ranges < Input resistance:

5.6V.

**Note:** The 10V range is not available for dual input channels

# Resistance input ranges

ITS90 Temperature scale:

RTD Types,

ranges and accuracies: See table Maximum source current: 200µA

Resistance input figures

Range:

Resolution:

Measurement noise:

0 to  $400\Omega$  (-200 to +850°C) 0.05°C 0.05°C peak-peak with 1.6s input filter 0.0033% (best fit straight line)  $\pm 0.31$ °C  $\pm 0.023$ % of measurement in °C at 25°C ambient  $\pm 0.01$ °C/°C  $\pm 25$ ppm/°C measurement in °C from 25°C ambient Linearity error: Temperature coefficient:

ambient

Lead resistance 0 to  $22\Omega$  matched lead resistances

Bulb current: 200µA nominal

Table 8: RTD type details

| RTD type | Overall range °C | Standard                      | Max. linearisation error |
|----------|------------------|-------------------------------|--------------------------|
| Cu10     | -20 to + 400     | General electric Co.          | 0.02°C                   |
| Cu53     | -70 to + 200     | RC21-4-1966                   | <0.01°C                  |
| JPT100   | -220 to + 630    | JIS C1604:1989                | 0.01°C                   |
| Ni100    | -60 to + 250     | DIN43760:1987                 | 0.01°C                   |
| Ni120    | -50 to + 170     | DIN43760:1987 0.01°C          |                          |
| Pt100    | -200 to + 850    | IEC751 0.01°C                 |                          |
| Pt100A   | -200 to + 600    | Eurotherm Recorders SA 0.09°C |                          |

# Thermocouple data

ITS90 Off, internal, external, remote.

Temperature scale:

CJCTypes:

Remote CJC source:

Internal CJC error:

Internal CJC rejection ratio: Upscale/downscale drive:

Any input channel
<1°C max, with instrument at 25°C
40:1 from 25°C
High, low or none independently configurable for each channel's sensor break detection.

Types, ranges and accuracies: See Figure A.2

Table 9: Thermocouple types, ranges and accuracies

| T/C type                 | Overall range (°C) | Standard                     | Max. linearisation error                     |
|--------------------------|--------------------|------------------------------|----------------------------------------------|
| В                        | 0 to + 1820        | IEC584.1                     | 0 to 400°C = 1.7°C<br>400 to 1820°C = 0.03°C |
| С                        | 0 to + 2300        | Hoskins                      | 0.12°C                                       |
| D                        | 0 to + 2495        | Hoskins                      | 0.08°C                                       |
| Е                        | -270 to + 1000     | IEC584.1                     | 0.03°C                                       |
| G2                       | 0 to + 2315        | Hoskins                      | 0.07°C                                       |
| J                        | -210 to + 1200     | IEC584.1                     | 0.02°C                                       |
| K                        | -270 to + 1372     | IEC584.1                     | 0.04°C                                       |
| L                        | -200 to + 900      | DIN43710:1985<br>(to IPTS68) | 0.02°C                                       |
| N                        | -270 to + 1300     | IEC584.1                     | 0.04°C                                       |
| R                        | -50 to + 1768      | IEC584.1                     | 0.04°C                                       |
| S                        | -50 to + 1768      | IEC584.1                     | 0.04°C                                       |
| Т                        | -270 to + 400      | IEC584.1                     | 0.02°C                                       |
| U                        | -200 to + 600      | DIN43710:1985                | 0.08°C                                       |
| NiMo/Ni<br>Co            | -50 to + 1410      | ASTM E1751-95                | 0.06°C                                       |
| Platinel                 | 0 to + 1370        | Engelhard                    | 0.02°C                                       |
| Mi/NiMo                  | 0 to + 1406        | Ipsen                        | 0.14°C                                       |
| Pt20%R<br>h/Pt40%/<br>Rh | 0 to + 1888        | ASTM E1751-95                | 0.07°C                                       |

# Relay and Logic I/O Specification

# OP1, OP2, OP3, OP4 and OP5 logic input, logic output and relay specification.

# Active (current on) current sourcing logic output

Voltage output

across terminals: +11V min; +13V max.

Short circuit output current: 6mA min. (steady state); 44mA max. (switch current)

# Inactive (current off) current sourcing logic output (OP1 or OP2 only)

Voltage output

across terminals: 0V (min.); 300mV (max.)

Output source leakage

current into short circuit: 0µA (min.); 100µA max.

# Active (current on) contact closure sourcing logic input (OP1 and OP2 only)

Input current

Input at 12V: 0mA (min.); 44mA (max.)

input at 0V: 6mA min. (steady state); 44mA max. (switch current)

Open circuit input voltage: 11V (min.); 13V (max.)

Open circuit (inactve)

resistance: 500Ω (min.); ∞ (max.)

Closed

circuit (active) resistance:  $0\Omega$  (min.);  $150\Omega$  (max.)

# Relay contacts (OP1, OP2 and OP3) - AgCdO

Contact

switching power (resistive): Max: 2A at 230V RMS ±15%; Min: 100mA @ 12V.

Maximum

current through terminals: 2A

Estimated mechanical life: >10,000,000 operations

# Relay contacts (OP4 and OP5) - AgNi

Contact

switching power (resistive): Max: 1A at 230V RMS ±15%

Min: 5mA @ 5V.

Maximum

current through terminals: 1A

Estimated mechanical life: >10,000,000 operations

# **Digital Inputs**

# DigInA, DigInB, contact closure logic input

#### **Contact closure**

Short circuit

sensing current (source): 5.5mA (min.); 6.5mA (max.)

Open circuit (inactive) resistance: 600 Ω (min.); ∞ (max.)

Closed circuit

0Ω (min.); 300Ω (max.)

(active) resistance: Maximum frequency: Minimum pulse width: 62.5ms

# **DC** Outputs

# OP1, OP2, OP3 DC analogue outputs

# Current outputs (OP1, OP2 and OP3)

Output ranges: Configurable within 0 to 20mA boundaries accuracy: Calibration accuracy: Configurable within 0 to 20mA  $500\Omega$  Max.  $\pm 100\mu$ A  $\pm 1\%$  of reading

# **Voltage outputs (OP3 only)**

Output range: Configurable within 0 to 10V

Output impedance: 5000 Min.

Calibration accuracy: <±50mV ±1% of reading

# **General**

Isolation: 300Vac double insulated from instrument and other I/O

Resolution: >11 bits Thermal drift: <100ppm/°C

# **Blocks Supported**

# 'Toolkit' Blocks

**BCD** input

Eight-input logic

Eight input multiplexer

**Timers** 

Two-input logic

Two-input maths

User values

# **Application Blocks**

Humidity

Steriliser

Zirconia

# **Appendix B: Control Loops**

**Note:** See "Loop Option Configuration" on page 142 and "Advanced Loop Configuration" on page 152 for Loop configuration details.

# Introduction

With this recorder, two control loops are available, each loop containing two outputs (Channel 1 and Channel 2) which can be individually configured for PID, On/Off or valve position. For temperature control, channel 1 is normally configured for heating and channel 2 for cooling.

# **Example (Heat Only)**

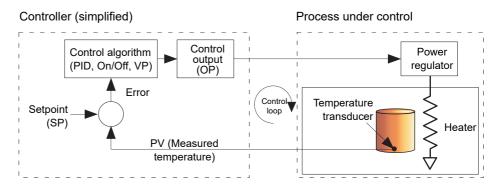

Figure 198 Control loop example

The measured temperature (process variable, or 'PV') is connected to the input of the controller, where it is compared with the 'Setpoint' (SP) (the target temperature). If there is a difference between the PV and the SP, the controller calculates and outputs a heating demand. This output is applied to the process heating device, which in turn causes a change in the PV in a direction intended to result in a zero error.

# **Control Loop Definitions**

## Auto/Manual

In manual mode, if 'On/Off' control is configured, the output power may be edited by the user but the only power values allowed are: +100% (heat on; cool off) for positive user entries, 0% (heat off; cool off) for zero entry or -100%. (heat off; cool on) for negative entries.

In manual mode, for 'PID' control the output may be edited between +100% and (if 'cool' is configured), -100%. The actual output value is subject to limiting and output rate limit.

In manual mode, for valve position control, the up and down arrow buttons directly control (nudge) the raise and lower relay outputs respectively. It is also possible to control the valve by sending nudge commands over a serial link, or by software wiring from a suitable parameter. A single nudge command moves the valve by 1 minimum on time; longer nudge demands produce longer valve movements. See "Valve nudge" on page 429 for more details.

If sensor break occurs while the controller is in automatic the controller outputs the sensor break output power. In such a case the user can switch to manual control and edit the output power. On returning to automatic control, the controller checks again for sensor break.

If autotune is enabled while in manual mode, the autotune remains in a reset state such that when the user puts the controller into automatic control the autotune starts.

# **Types of Control Loop**

## On/Off control

This form of control turns heating power on when the process value is below the setpoint, and turns it off when it is above the setpoint (see also Figure 217). If cooling is configured, it has its own relay which operates in a similar way. In Direct Acting mode, the behaviour is inverted. On/off is suitable for controlling switching devices such as relays.

Because of the thermal inertia of the load, a certain amount of oscillation will take place, and this can affect the quality of the product. For this reason, On/Off control is not recommended for critical applications.

Depending on the nature of the process being controlled, some hysteresis may have to be included to prevent continuous operation or chatter in the controlling device.

### **PID Control**

Also known as 'three term control', this type of control continuously adjusts the output demand, according to a set of rules, in order to control the process as closely as possible to requirements. PID provides more stable control than On/Off control but is more complex to set up as the parameters must match the characteristics of the process under control.

The three major parameters are: Proportional band (PB), Integral time (Ti) and Derivative time (Td) and the output from the controller is the sum of these three terms. This output is a function of the size and duration of the error value and the rate-of-change of the process value.

It is possible to disable the integral and/or derivative terms and control on proportional only, on proportional plus integral (PI) or proportional plus derivative (PD).

PI control is often used when the PV is noisy and/or subject to rapid variations, where derivative action would cause the output power to fluctuate wildly.

# **Proportional Band**

The proportional band (PB) delivers an output which is proportional to the size of the error signal. It is the range over which the output power is continuously adjustable in a linear fashion from 0% to 100% (for a heat only controller). Below the proportional band the output is full on (100%), above the proportional band the output is full off (0%) as shown in Figure 199.

The width of the proportional band determines the magnitude of the response to the error. If PB is too narrow (high gain) the system oscillates; if it is too wide (low gain) control is sluggish. The ideal situation is when the proportional band is as narrow as possible without causing oscillation.

Figure 199 also shows the effect of narrowing proportional band to the point of oscillation. A wide proportional band results in straight line control but with an appreciable initial error between setpoint and actual temperature. As the band is narrowed the temperature gets closer to setpoint until eventually, it becomes unstable.

The proportional band may be set in engineering units or as a percentage of the controller range.

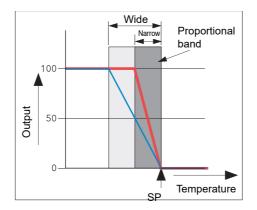

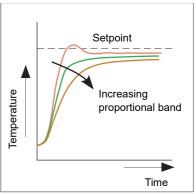

Figure 199 Proportional band action (reverse acting)

## **Integral Term**

In a proportional only controller, as seen in the previous section, an error must exist between setpoint and PV in order for the controller to deliver power. Integral is used to achieve zero steady state control error.

The integral term slowly modifies the output level as a result of any error between setpoint and measured value. If the measured value is below setpoint the integral action gradually increases the output in an attempt to correct the error. If it is above setpoint integral action gradually decreases the output or increases the cooling power to correct the error.

Figure 200 shows proportional plus integral action.

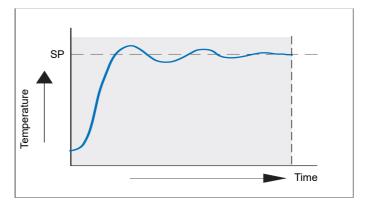

Figure 200 Proportional + Integral Control

The integral term is set in seconds. The longer the integral time constant, the more slowly the output is modified and the more sluggish the response. Too small an integral time causes the process to overshoot, and perhaps to start oscillating. The integral action may be disabled by setting its value to Off.

#### **Derivative Term**

Derivative (or rate) action provides a sudden change in output linked to the rate of change in error, whether this is caused by PV alone (derivative on PV) or by a change in the SP as well (derivative on error selection). If the measured value falls quickly, derivative provides a large change in output in an attempt to correct the perturbation before it goes too far. It is most beneficial in recovering from small perturbations.

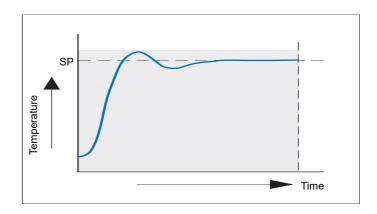

Figure 201 Proportional + Integral + Derivative Action

Derivative is used to improve the performance of the loop. There are, however, situations where derivative may be the cause of instability. For example, if the PV is noisy, then derivative can amplify that noise and cause excessive output changes, in these situations it is often better to disable the derivative and re-tune the loop.

Derivative should not be used to curb overshoot in situations when the output is saturated at Op High or Op Low for extended periods, such as process start up, since to do so degrades the steady state performance of the system. Overshoot inhibition is best left to the approach control parameters, High and Low Cutback.

If Derivative is set to Off, no derivative action will be applied.

Derivative can be calculated on change of PV or change of Error. If configured on error, then changes in the setpoint will be transmitted to the output. For applications such as furnace temperature control, it is common practice to select Derivative on PV to prevent thermal shock caused by a sudden change of output as a result of a change in setpoint.

### Motorised valve control

Designed specifically for driving motorised valves this type of control can operate in 'Unbounded' mode (VPU) or 'Bounded' mode (VPB). Relay outputs are used to drive the valve motor.

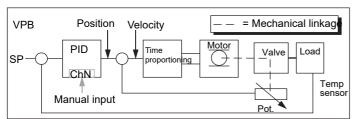

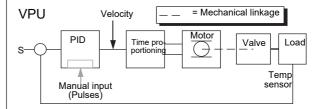

Figure 202 VPB and VPU comparison

Unbounded valve positioning (VPU) does not require a position feedback potentiometer in order to operate because it controls directly the direction and velocity of the movement of the valve in order to minimise the error between the setpoint (SP) and the process variable (PV). Control is performed by delivering a 'raise' or 'lower' pulse to control the velocity of the valve in response to the control demand signal.

Bounded VP (VPB) control uses PID (or any other combination of the three terms) to set a required valve position. A feedback potentiometer linked to the valve provides a signal giving actual valve position. This allows the control loop to calculate the difference between required and actual position dynamically, and adjust control output accordingly. Control is performed by delivering a 'raise' or 'lower' pulse to adjust the valve position.

#### **Manual Mode**

Bounded VP controls in manual mode because the inner positional loop is still running against the potentiometer feedback, so it is operating as a position loop.

In boundless mode the algorithm is a velocity mode positioner. When manual is selected then the up and down arrow produce +100% or –100% velocity respectively for the duration of the key press.

In boundless mode it is essential that the motor travel time is set accurately in order to allow the integral time to calculate correctly. Motor travel time is defined as (valve fully open – valve fully closed). This is not necessarily the time printed on the motor since, if mechanical stops have been set on the motor, the travel time of the valve may be different.

Every time the valve is driven to its end stops the algorithm is reset to 0% or 100% to compensate for any changes which may occur due to wear in linkages or other mechanical parts.

This technique makes boundless VP look like a positional loop in manual even though it is not. This enables combinations of heating and cooling e.g. PID heat, VPU cool with manual mode working as expected.

## **Motorised Valve Output Connections**

The loop output which has been configured as valve position can be wired to the PV input of one of the pairs of relays 2A2B/3A3B or 4AC/5AC which has been configured as Type = 'Valve Raise'. Only one relay input needs to be wired as the other relay of the pair will be automatically set to 'Valve Lower'. For example, if Loop 1 Channel 1 output is wired to Relay 2A2B and the 'Type' is configured as 'Valve Raise' then the Type for Relay 3A3B will be 'Valve Lower'.

# **Loop Parameters**

# Relative cool gain (R2G)

This is the gain of channel 2 control output, relative to the channel 1 control output and is used to compensate for the different quantities of power available to heat and to cool a process. For example, water cooling applications might require a relative cool gain of 0.25 because cooling is four times greater than the heating process at the operating temperature.

By default, this parameter is set automatically when an Autotune is performed, but setting the Tune menu parameter (see "Tune menu parameters" on page 145) 'AT.R2G' to 'No' causes the R2G value(s) entered in the PID menu (see "PID menu parameters" on page 145) to be used instead.

# High and Low cutback

Cutback high 'CBH' and Cutback low 'CBL' are values that modify the amount of overshoot, or undershoot, that occurs during large step changes in PV under start-up conditions, for example. They are independent of the PID terms which means that the PID terms can be set for optimal steady state response and the cutback parameters used to modify any overshoot which may be present.

Cutback involves moving the proportional band towards the cutback point nearest the measured value whenever the latter is outside the proportional band and the power is saturated (at 0 or 100% for a heat only controller). The proportional band moves downscale to the lower cutback point and waits for the measured value to enter it. It then escorts the measured value with full PID control to the setpoint. In some cases it can cause a 'dip' in the measured value as it approaches setpoint as shown in Figure 203 but generally decreases the time to needed to bring the process into operation.

The action described above is reversed for falling temperature.

If cutback is set to Auto the cutback values are automatically configured to  $3 \times PB$ .

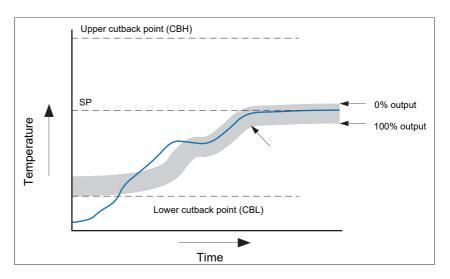

Figure 203 Cutback operation

Briefly, if PV < CBL then the output is set to its maximum.

If PV > CBH, then the output is set to its minimum

If PV lies within the range CBH-CBL, then PID calculations take control.

### **Manual Reset**

With PID control, the integral term automatically removes the steady state error from the setpoint. With PD control, the integral term is set to 'OFF', and the measured value will not settle precisely at the setpoint. The Manual Reset parameter (MR in the PID menu - see "PID menu parameters" on page 145) represents the value of the power output that will be delivered when the error is zero. This value must be set manually in order to remove the steady state error.

# **Integral Hold**

If 'Integral Hold' (Main menu - "Main menu parameters" on page 143) is set to 'Yes', the integral component of the PID calculation is frozen, that is, it holds its current value but does not integrate any disturbances in the plant. This is equivalent to switching into PD control with a manual reset value preconfigured.

Integral Hold may be used, in a situation where the loop is expected to open. For example, it may be necessary to turn heaters off for a short period or to switch into manual at low power. In this case it may be advantageous to wire Integral Hold to a digital input which activates when the heaters are turned off. When the heaters are switched on again, because the integral is at its previous value, overshoot is minimised.

# **Integral De-bump**

This feature is not accessible to the user. When changing from Manual to Auto control. the integral component is forced to: (out put value – proportional component – derivative component) (I = OP - P - D).

This ensures that no change occurs in output at the point of switch over, ('Bumpless Transfer'). The output power then gradually changes in accordance with the demand from the PID algorithm.

If manual mode = 'Track', bumpless transfer also occurs when changing from Auto to Manual control. At the point of changeover the output power remains the same as the demand in the auto state. The value can then be altered by the operator. For other modes, the output steps to the 'Forced output' or 'Last MOP' value as appropriate. See 'Manual Mode' in Output menu items ("Output menu items" on page 148) for further details.

# **Loop Break**

Loop Break attempts to detect loss of restoring action in the control loop by checking the control output, the process value and its rate of change. Since response times vary from process to process, the Loop Break Time (LBT) parameter (PID menu - "PID menu parameters" on page 145) allows a time to be set before a Loop Break Alarm (Loop Break - Diagnostics menu) becomes active. LBT is set automatically in Autotune.

The Loop Break Alarm parameter has no direct effect on control. In order to define behaviour under Loop Break conditions, the parameter must be wired, for example, to a relay, which can then activate an external indicator.

It is assumed that, so long as the requested output power is within the output power limits of a control loop, the loop is operating in linear control and is therefore not in a loop break condition. If, however, the output becomes saturated then the loop is operating outside its linear control region. If the output remains saturated at the same output power for a significant duration, then this might be symptomatic of a fault in the control loop. The source of the loop break is not important, but the loss of control could be catastrophic.

Since the worst case time constant for a given load is usually known, a worst case time can be calculated over which the load should have responded with a minimum movement in temperature. By performing this calculation the corresponding rate of approach towards setpoint can be used to determine if the loop can no longer control at the chosen setpoint. If the PV was drifting away from the setpoint or approaching the setpoint at a rate less than that calculated, the loop break condition would be met.

If an autotune is performed the loop break time is automatically set to Ti´2 for a PI or PID loop, or to 12´Td for a PD loop. For an On/Off controller loop break detection is based on loop range settings as 0.1´Span where Span = Range High – Range Low. Therefore, if the output is at limit and the PV has not moved by 0.1Span in the loop break time a loop break will occur.

If the loop break time is 0 (off) the loop break time can be set manually. Then, if the output is in saturation and the PV has not moved by >0.5 'PB in the loop break time, a loop break condition is considered to have occurred.

# **Gain Scheduling**

In some processes the tuned PID set may be different at low temperatures from that at high temperatures particularly in control systems where the response to the cooling power is significantly different from that of the heating power, or when changes in the process have occurred. Gain scheduling allows a number of PID sets to be stored and provides automatic transfer of control between one set of PID values and another. For this instrument, the maximum number of sets is three which means that two boundaries are provided to select when the next PID set is used. When a boundary is exceeded the next PID set is selected bumplessly. Hysteresis is used to stop scheduling oscillation at the boundaries.

Gain scheduling is basically a look up table which can be selected using different strategies or types. Auto tune tunes to the active scheduled PID set.

The following Gain Scheduled types are offered using the PID menu parameter 'Sched Type' ("PID menu parameters" on page 145):

| Set      | Required set selected by the user. Alternatively soft wiring may be used to control the PID set selection. |  |
|----------|----------------------------------------------------------------------------------------------------|--|
| Setpoint | Transfer between sets is dependent on the setpoint value.                                                  |  |
| PV       | Transfer between sets is dependent on the process value.                                                   |  |
| Error    | Transfer between sets is dependent on the error value.                                                     |  |
| Output   | Transfer between sets is dependent on the output demand                                                    |  |

value.

Remote

A remote parameter may be wired into the scheduler. The PID set is then selected according to the value of this input.

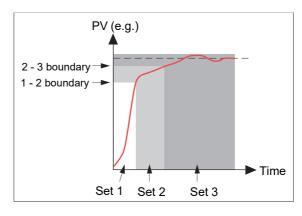

Figure 204 Gain scheduling

# **Tuning**

## Introduction

The balancing of the P, I and D terms varies from process to process. In a plastics extruder, for example, there are different responses to a die, casting roll, drive loop, thickness control loop or pressure loop. In order to achieve the best performance from an extrusion line all loop tuning parameters must be set to their optimum values.

Tuning involves setting the following PID menu parameters ("PID menu parameters" on page 145):

Proportional Band (PB), Integral Time (Ti), Derivative Time (Td), Cutback High (CBH), Cutback Low (CBL), and Relative Cool Gain (R2G - applicable to heat/cool systems only).

The recorder/controller is shipped with these parameters set to default values. In many cases the default values give adequate, stable, straight-line control, but the response of the loop may not be ideal. Because process characteristics vary it is often necessary to adjust the control parameters to achieve best control. To determine the optimum values for any particular loop or process it is necessary to carry out a procedure called loop tuning. If significant changes are later made to the process which affect the way in which it responds it may be necessary to retune the loop.

Users have the choice of tuning the loop automatically or manually. Both procedures require the loop to oscillate and both are described in the following sections.

# **Loop Response**

Ignoring loop oscillation, there are three categories of loop performance viz Under damped, Critically damped and Over damped:

## **Under Damped**

In this situation the parameters are set to prevent oscillation but lead to an overshoot of the Process Value (PV) followed by decaying oscillation until the PV finally settles at the Setpoint. This type of response can give a minimum time to Setpoint but overshoot may cause problems in certain situations and the loop may be sensitive to sudden changes in PV, resulting in further decaying oscillations before settling once again.

#### **Critically Damped**

This represents an ideal situation where noticeable overshoot to small step changes does not occur and the process responds to changes in a controlled, non oscillatory manner.

#### **Over Damped**

In this situation the loop responds in a controlled but sluggish manner which results in a non-ideal and unnecessarily slow loop performance.

# **Initial Settings**

In addition to the tuning parameters listed above, there are a number of other parameters which can affect loop response. These parameters must be correctly configured before tuning is initiated. Parameters include, but are not limited to:-

### **Setpoint**

Before tuning, the loop conditions should be set as closely as practicable to the actual conditions which will be met in normal operation. For example, in a furnace or oven application a representative load should be included, an extruder should be running, etc.

## **Output High, Output Low**

These Output menu heat and cool limits define the overall maximum and minimum power which may be delivered to the process by the control loop. For a heat only controller the default values are 0 and 100%. For a heat/cool controller the defaults are -100 and 100%. Although most processes are designed to work between these limits there may be instances where it is desirable to limit the power delivered to the process.

## Rem. Output Low, Rem. Output High

If these Remote Output Limits parameters (Output menu - "Output menu items" on page 148) are used, they are effective only if they lie within the Heat/Cool Limits above.

#### CH2 DeadBand

Heat/Cool Dead band. If a second (cool) channel is configured, a parameter 'Ch2 Deadband' is also available in the Output menu which sets the distance between the heat and cool proportional bands. The default value is 0% which means that heating will cease to be available at the same time as cooling becomes available. The dead band may be set to ensure that there is no possibility of the heat and cool channels operating together, particularly when cycling output stages are installed.

#### Minimum On Time

If either or both of the output channels is fitted with a relay or logic output, the parameter 'Min On Time' appears in the output menu. This is the cycling time for a time proportioning output and should be set correctly before tuning is started.

#### **Filter**

The 'Filter' parameter is found in the Channel 'Main' menu ("Channel Main" on page 123). It is used to remove noise from slowly changing signals so that the underlying trend can be seen more clearly.

#### Rate

Sets the maximum PID rate-of-change. The output rate limit is active during tuning and can affect the tuning results. Rate is useful in preventing rapid changes in output from damaging the process or heater elements. The parameter 'Rate' is found in the 'Setpoint' menu ("Setpoint menu parameters" on page 147).

## CH1 Travel Time, CH2 Travel Time

Valve Travel Time. If the output is a motor valve positioner the 'Ch1 Travel Time' and Ch2 Travel Time' Output menu parameters must be set correctly. The valve travel time is the time taken for the valve to travel from 0% (closed) to 100% (open). This may be different from the motor travel time limits because the mechanical linkage between the motor and the valve, setting of limit switches etc. can modify behaviour. In a valve positioner application, the channel output is wired to the 'PV' input of relay 2A2B or 4AC. Configuring this relay as Type = Valve Raise causes the associated relay (3A3C or 5AC respectively) to be configured automatically as Type = Valve Lower, and the action of the relay pair is controlled by the single wire. In a heat/cool application, channel one is the heat valve and channel two is the cool valve.

# Other tuning considerations

If a process includes adjacent interactive zones, each zone should be tuned independently with the adjacent zones at operating temperature.

It is recommended that a tuning process be initiated when the PV and setpoint are far apart. This allows start up conditions to be measured and cutback values to be calculated more accurately. Cutback is not set for 'Tune at setpoint'.

In a programmer/controller tuning should only be attempted during dwell periods and not during ramp stages. If a programmer/controller is tuned automatically the controller should be placed in 'Hold' during each dwell period whilst autotune is active.

**Note:** Tuning, carried out in dwell periods which are at different extremes of temperature may give different results owing to non linearity of heating (or cooling). This may provide a convenient way to establish values for Gain Scheduling.

If an auto tune is initiated there are two further parameters (High Output' and 'Low Output') which need to be set. These are found in the 'Tune' menu ("Tune menu parameters" on page 145).

High Output Sets a high output limit to be imposed during autotune.

Must be ≤Output High, set in the Output menu.

Low Output Sets a low output limit to be imposed during autotune.

Must be ≥ Output Low, set in the Output menu.

The above values must be set correctly, otherwise sufficient power to achieve SP might not be available during tuning, and the tune will eventually fail.

# **Autotune**

Autotune automatically sets the following PID menu parameters ("PID menu parameters" on page 145):

PB Proportional band.

Ti Integral time. If previously set to 'Off' Ti will remain off after

an autotune.

Td Derivative time. If previously set to 'Off' Td will remain off

after an autotune.

CBH, CBL Cutback high and low values. If either is set to 'Auto', it will

remain so after auto tuning. In order that Autotune set the cutback values for the user, a value other than 'Auto' must be selected before Autotune is initiated. Autotune never

returns cutback values less than 1.6 × PB

R2G Calculated only if the unit is configured as Heat/Cool.

Following an Autotune, R2G lies between 0.1 and 10. If the calculated value lies outside this range, a 'Tune Fail' alarm

is set.

LBT Loop break time. Following an autotune, LBT is set to  $2 \times$ 

Ti (if Ti was not previously set 'Off'), or to 12 × Td (if Ti was

previously set to 'Off').

Autotune can be performed at any time, but normally it is performed only once, during the initial commissioning of the process. However, if the process under control subsequently becomes unsatisfactory (because its characteristics have changed), it may be necessary to tune again for the new conditions.

The auto tune algorithm reacts in different ways depending on the initial conditions of the plant. The explanations given later in this section are for the following example conditions:-

- 1. Initial PV is below the setpoint and, therefore, approaches the setpoint from below for a heat/cool control loop
- 2. As above, but for a heat only control loop
- 3. Initial PV is at the same value as the setpoint (tune at setpoint). That is, within 0.3% of the range of the controller if 'PB Units' (Setup menu) is set to 'Percent', or +1 engineering unit (1 in 1000) if the 'PB Units' is set to 'Eng'. Range is defined as 'Range High' 'Range Low' for process inputs or the thermocouple or RTD range defined in section A3 for temperature inputs. If the PV is just outside the range stated above the autotune will attempt a tune from above or below SP.

#### **Autotune and Sensor Break**

When the controller is autotuning and sensor break occurs, the autotune aborts and the controller outputs the sensor break output power 'Sbrk OP' set up in the Output menu ("Output menu items" on page 148). Autotune must be re-started when the sensor break condition is no longer present.

### **Autotune and Inhibit Or Manual**

If the Loop Inhibit is asserted or the controller is put into Manual Mode, any tune in progress will be aborted and will need to be restart once the condition has been removed. Note that it is not possible to start an autotune sequence if the loop is inhibited or in Manual control.

# **Autotune and Gain Scheduling**

When gain scheduling is enabled and an autotune is performed, the calculated PID values are written into the PID set that is active, on completion of the tune. Therefore, the user may tune within the boundaries of a set and the values will be written into the appropriate PID set. However, if the boundaries are close (because the range of the loop is not large), then, at the completion of the tune, it cannot be guaranteed that the PID values will be written to the correct set particularly if the schedule type is PV or OP. In this situation the scheduler ('Sched Type') should be switched to 'Set' and the 'active set' chosen manually.

#### **Initial Conditions**

Configure the parameters described in "Initial Settings" on page 409 and "Other tuning considerations" on page 410.

#### **Notes:**

- 1. The 'tighter' power limit applies. For example, if 'High Output' is set to 80% and 'Output High' is set to 70% then the output power will be limited to 70%.
- 2. The PV must oscillate to some degree to allow the tuner to calculate the relevant values. The limits must be set so as to allow oscillation about the setpoint.

## **Initiating the Autotune**

In the Loop Tune menu ("Tune menu parameters" on page 145) for the relevant loop, set 'Tune Enable' to 'On'.

# **Example 1: Autotune From Below Sp (Heat/Cool)**

The point at which Automatic tuning is performed (Tune Control Point) lies just below the setpoint at which the process is normally expected to operate (Target Setpoint). This ensures that the process is not significantly overheated or overcooled. The Tune Control Point is calculated as follows:

Tune Control Point = Initial PV + 0.75(Target Setpoint – Initial PV).

The Initial PV is the PV measured after a 1 minute settling period (point 'B' in the figure below).

#### Examples:

If Target Setpoint = 500°C and Initial PV = 20°C, then the Tune Control Point is 380°C.

If Target Setpoint = 500°C and Initial PV = 400°C, then the Tune Control Point is 475°C.

This is because the overshoot is likely to be less as the process temperature approaches the target setpoint.

Figure 205 shows the auto tune sequence.

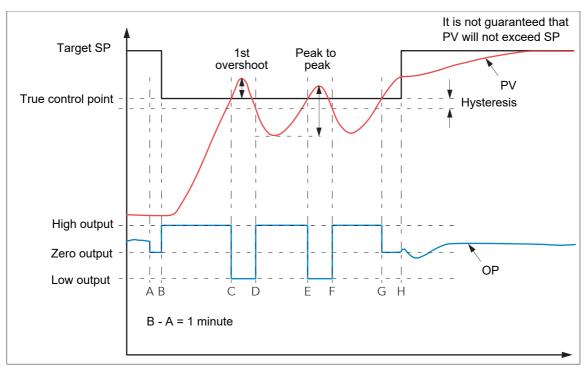

Figure 205 Autotune heat/cool process

| Key    |                                                                                                    |
|--------|----------------------------------------------------------------------------------------------------|
| Α      | Start of Autotune                                                                                                    |
| A to B | Heating and Cooling off for one minute allows steady state conditions to be established.                                                                                                    |
| B to D | First heat/cool cycle to establish first overshoot. Cutback low (CBL) value calculated from the overshoot magnitude (unless CBL set to 'Auto').                                                                                                |
| B to F | Two cycles of oscillation allow peak-to-peak value and oscillation period to be determined. PID terms are calculated.                                                                                                    |
| F      | Heating is switched on.                                                                                                    |
| G      | Heating (and cooling) are switched off allowing the plant to respond naturally. Measurements over the period F to G are used to calculate the Relative Cool Gain (R2G). Cutback High is calculated from the equation (CBH = CBL $\times$ R2G). |
| Н      | Autotune is turned off and the process is allowed to control at the target setpoint using the new control terms.                                                                                                    |

**Note:** Recommended external fuse ratings are: 2A Type T 250V.

# **Example 2: Autotune From Below Sp (Heat Only)**

The sequence of operation for a heat only loop is the same as that described above for a heat/cool loop, except that the sequence ends at 'F' since there is no need to calculate 'R2G' (R2G is set to 1.0 for heat only processes). At 'F' autotune is turned off and the process is allowed to control using the new control terms.

For a tune from below setpoint 'CBL' is calculated on the basis of the size of the overshoot (assuming it was not set to Auto in the initial conditions). CBH is then set to the same value as CBL.

**Note:** Autotune can also occur when the initial PV is above SP. The sequence is the same as tuning from below setpoint except that the sequence starts with natural cooling applied at 'B' after the first one minute settling time. In this case CBH is calculated and CBL is then set to the same value as CBH.

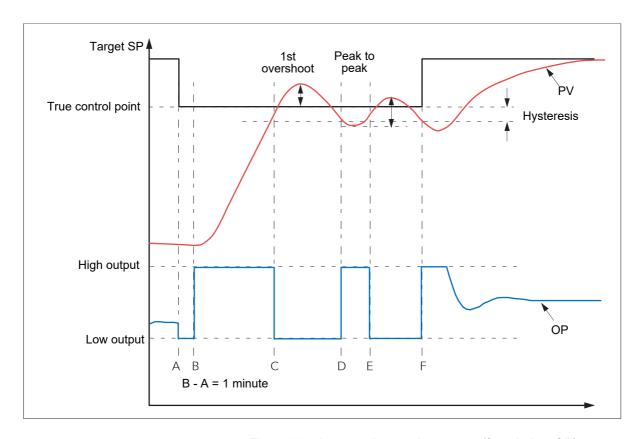

Figure 206 Autotune heat only process (from below SP)

| Α      | Start of Autotune                                                                                                    |
|--------|----------------------------------------------------------------------------------------------------|
| A to B | Heating off for one minute to allow steady state conditions to be established.                                                             |
| B to D | First heat cycle to establish first overshoot. Cutback low (CBL) value calculated from the overshoot magnitude (unless CBL set to 'Auto'). |
| D to F | Calculate PID terms.                                                                                                    |
| F      | Autotune is turned off and the process is allowed to control at the target setpoint using the new control terms                            |

# **Example 3: Autotune At Sp (Heat /Cool)**

It is sometimes necessary to tune at the actual setpoint being used as shown below.

For a tune at setpoint, autotune does not calculate cutback since there was no initial start up response to the application of heating or cooling. Cutback values of less than 1.6 ´PB will not be returned.

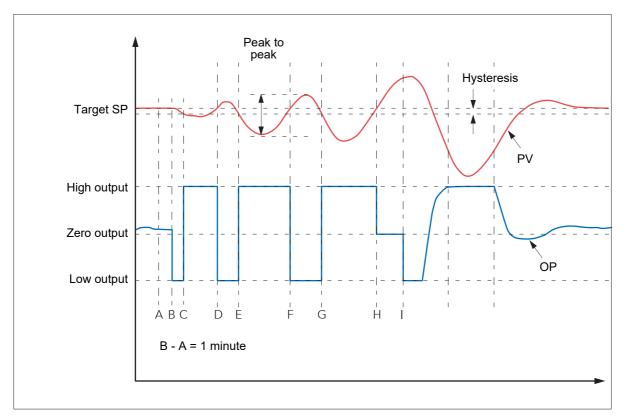

Figure 207 Autotune at setpoint

Α

Start of Autotune. A test is done at the start of autotune to establish conditions for a tune at setpoint. Conditions are that SP must remain within 0.3% of the range of the controller if 'PB Units' (Setup menu - "Setup menu parameters" on page 144) is set to 'Percent', or +1 engineering unit (1 in 1000) if the 'PB Units' is set to 'Eng'. Range is defined as 'Range High' – 'Range Low' for process inputs or the thermocouple or RTD range defined in A3 for temperature inputs.

A to B

The output is frozen at he current value for one minute, and the conditions are continuously monitored during this period. If the conditions specified above are met, then an autotune at setpoint is initiated at 'B'. If PV drifts outside the condition limits at any time during this period, tuning at SP is abandoned, and tuning resumes as a 'tune from above' or 'tune from below', depending on the direction of drift. Since the loop is already at setpoint, a Tune Control setpoint is not calculated; the loop is forced to oscillate about the Target SP.

C to G

The process is forced to oscillate by switching the output between the output limits. The oscillation period and the peak-to-peak response are determined, and the PID terms calculated.

G to H

An extra heating stage is initiated, then all heating and cooling are switched off at H, allowing the plant to respond naturally. The relative cool gain (R2G) is calculated.

'

Autotune is switched off and the process is allowed to control at the target setpoint using the newly calculated terms.

## AT.R2G

Some load types and process conditions can cause autotune to set an incorrect value for R2G resulting in an instability in the system after an autotune has completed. In such circumstances, the value of R2G should be checked, and if it is low (approaching 0.1) a manual entry should be made as follows:

- 1. In the Tune menu, set the AT.R2G parameter to 'No'.
- 2. In the PID menu, enter the new R2G value (calculated as described below)
- In the Tune menu, enter a value for Low Output, calculated from: Low Output =
   -High Output x R2G
- 4. In the Tune menu, set 'TuneEn' On.

#### **R2G Calculation**

- 1. In the Main menu, set the controller to Manual mode
- 2. Turn heating on (limited by the value of 'Output High' in the Output menu "Output menu items" on page 148) and measure the heating rate ('H' °C/minute).
- 3. Allow the process to heat to, say, 10% above the setpoint value then turn the heating off and allow the temperature to settle.
- 4. Turn cooling power on (limited by the value of 'Output Low' in the Output menu) and measure the cooling rate ('C' °C/minute) whilst allowing the temperature to fall below the setpoint value.
- 5. Calculate the value of R2G from the equation R2G = (H/C) x (Output Low/output High)

#### Example:

For a measured heating rate (H) of  $10^{\circ}$ C per min and a measured cooling rate (C) of  $25^{\circ}$  per minute and with, Output High = 80% and Output Low = 40%, then R2G =  $(10/25) \times (40/80) = 0.4 \times 0.5 = 0.2$ .

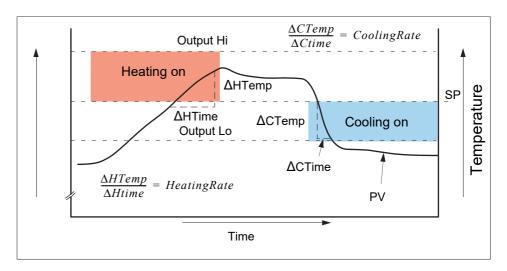

Figure 208 R2G calculation

**Note:** This is not a very accurate method as it does not take natural cooling into account. Its main advantage is that it is simple to achieve.

#### **Failure Modes**

The conditions for performing an autotune are monitored by the Tune menu ("Tune menu parameters" on page 145) parameter 'State'. If autotune is not successful error conditions are read by this parameter as follows:

Timeout Set if any one stage is not completed within an hour. Pos-

sible causes are the loop being open circuit, or not responding to the controller demands. Some heavily lagged systems may produce a timeout if the cooling rate is very

slow.

TI Limit This is set if Autotune calculates a value for the integral

term which is greater than the maximum allowable (99999 seconds). This indicates that the loop is not responding or

that the tune is taking too long.

R2G Limit Error occurs if the calculate value of R2G is outside the

range 0.1 to 10.0. R2G limit can occur if the gain difference between heating and cooling is too large, or if the controller is configured for heat/cool, but the heating and/or cooling

device is turned off or not working correctly.

# **Relative Cool Gain in Well Lagged Processes**

In the majority of processes Relative Cool Gain R2G is calculated by the autotune algorithm as described in the previous sections.

There are occasions, however, where an alternative algorithm may be preferred. These are processes which are heavily lagged, where the heat loss to ambient is very small so that natural cooling is extremely slow, and certain high order plants, those that need derivative, Td. This algorithm is known as R2GPD and has been added to controllers from firmware version V4.10.

The type of algorithm is selected using the parameter 'Tune R2G' found in the Auto-Tune list, "Tune menu parameters" on page 145. The choices are:-

Standard This is the default as described in example 2 in "Autotune"

on page 411. and is suitable for use on most processes. The benefit of this algorithm is that it is relatively quick. However, in the type of process described in the previous paragraph, it can produce values which are not ideal. These values are generally identified by R2G equal to or

very close to 0.1.

R2GPD If the process is known to be heavily lagged or produces

values such as those above then R2GPD should be selected. This algorithm extends the autotune period by putting the controller into proportional plus derivative mode (PD) and uses the output power demand value during this peri-

od to determine the Relative Cool Gain.

Off The automatic calculation of Relative Cool Gain can be

turned off and the value entered manually as described in

"Relative cool gain (R2G)" on page 404.

# Example 4: When Tune R2G = R2GPD, Autotune from below setpoint

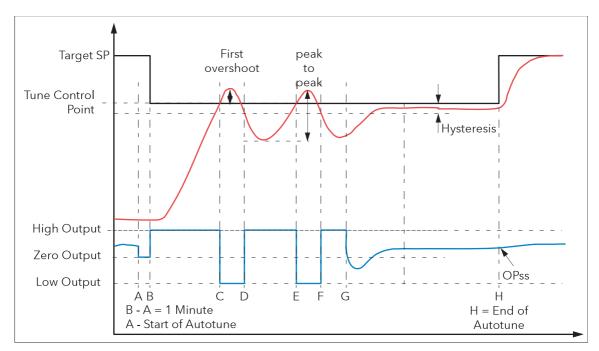

Figure 209 Autotune from below setpoint

Periods A-F are largely unchanged from the 'Standard' algorithm, Example 2 in "Autotune" on page 411 with the following exception:

- Changing the Target Setpoint during period A-B will not change the tuning setpoint.

Period F-H is replaced as follows:

F to G

Heat is applied for a period (F-G) of half the first heat cycle (D-E) to compensate for the last cool cycle.

G to H

This is a period in which the controller is put into PD control.

The values of proportional term and derivative time for this period of PD control are determined by the algorithm.

H

OPss is the output demand value at the end of this period and is used in the determination of R2G.

# **Manual tuning**

If, for any reason, automatic tuning gives unsatisfactory results the controller can be tuned manually. There are a number of standard methods for manual tuning, the Zeigler-Nichols method being described here:

- 1. Adjust the setpoint to its normal running conditions (assumed to be above the PV so that 'heat only' is applied.
- 2. Set the integral and derivative times (Ti and Td) to 'Off'
- 3. Set High and Low cutback (CBH and CBL) to 'Auto'.
- 4. If the PV is stable (not necessarily at the setpoint), reduce the proportional band (PB) such that the PV just starts to oscillate, leaving time between adjustments to allow the loop to stabilise. Make a note of the PB at this point (PB'), and also note the oscillation period ('T').
  - If the PV is already oscillating measure the oscillation period ('T') and then gradually increase PB to the point at which oscillation just ceases. Make a note of the PB (PB') at this point.
- 5. If the controller is fitted with a cooling channel, enable this now.
- 6. Observe the oscillation waveform and adjust 'R2G' until a symmetrical wave form is observed (Figure "Manual tuning" on page 419).
- 7. Set PB, Ti and Td according to the table shown in Figure 210.

| Control type      | РВ        | Ti      | Td       |
|-------------------|-----------|---------|----------|
| Proportional only | 2 × PB'   | Off     | Off      |
| P + I             | 2.2 × PB' | 0.8 × T | Off      |
| P+I+D             | 1.7 × PB' | 0.5 × T | 0.12 × T |

Figure 210 Calculate parameter values

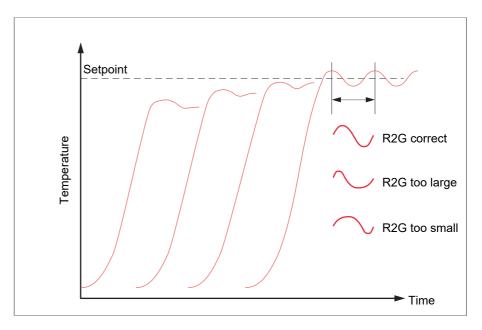

Figure 211 Relative Cool Gain

#### **Cutback Values**

The PID terms calculated from the table shown in Figure 210, should be entered before the cutback values are set.

The above procedure sets up the parameters for optimum steady state control. If unacceptable levels of overshoot or undershoot occur during start-up, or for large step changes in PV, then the cutback parameters should be set manually, as follows:

- Initially set the cutback values to one proportional bandwidth converted into display units. This can be calculated by taking the value in percent that has been installed into the parameter 'PB' and entering it into the following formula: PB/100 ´ Span of controller = Cutback High and Cutback Low For example, if PB = 10% and the span of the controller is 0 to 1200°C, then Cutback High = Cutback Low = 10/100 ´ 1200 = 120
- If overshoot is observed following the correct settings of the PID terms increase
  the value of 'CBL' by the value of the overshoot in display units. If undershoot is
  observed increase the value of the parameter 'CBH' by the value of the
  undershoot in display units.

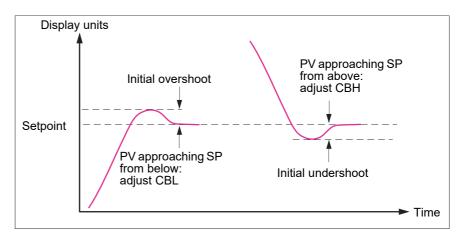

Figure 212 Manual Cutback setting

# **Setpoint**

The controller setpoint is the Working Setpoint which can be derived from:

- 1. SP1 or SP2, both of which are manually set by the user and can be switched into use by an external signal or via the user interface.
- 2. From an external (remote) analogue source
- 3. The output of a programmer function block.

# **Setpoint function block**

As well as providing a setpoint, the function block also provides:

- 1. The ability to limit the rate of change of the setpoint before it is applied to the control algorithm.
- Upper and lower limits. These are defined as setpoint limits, 'SP High Limit' and 'SP Low Limit', for the local setpoints and instrument range high and low for other setpoint sources.

**Note:** All setpoints are limited by 'Range High' and 'Range Low' so that if 'SP High Limit', for example, is set higher than 'Range High', then 'SP High Limit' is ignored and the setpoint is limited at the 'Range High' value.

User configurable methods for tracking are available, such that the transfers between setpoints and between operating modes do not cause 'bumps' in the setpoint.

Figure 213 shows the function block schematic.

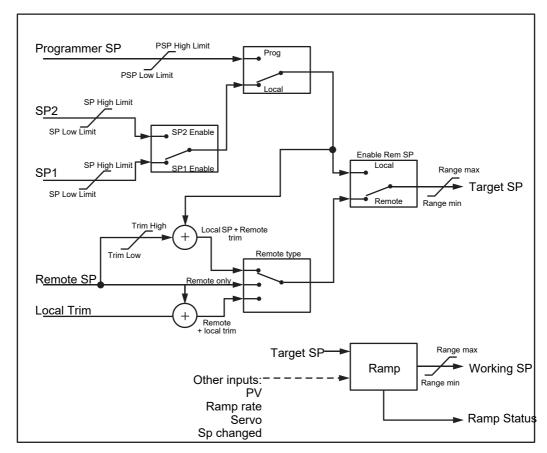

Figure 213 Setpoint Function block

# **Setpoint Limits**

The setpoint generator provides limits for each of the setpoint sources as well as an overall set of limits for the loop. These are summarised in Figure 214.

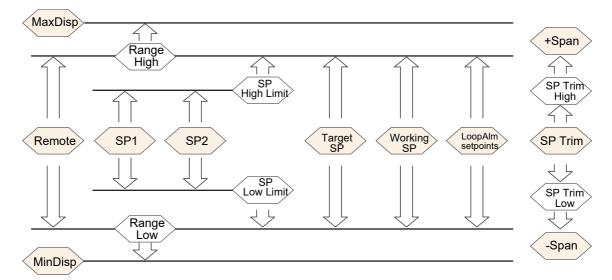

Figure 214 Setpoint Limits

'Range High' and 'Range Low' provide the range information for the control loop. They are used in control calculations to generate proportional bands. Span = Range High – Range Low.

# **Setpoint Rate Limit**

This symmetrical rate limiter allows the rate of change of setpoint to be controlled, preventing step changes in the setpoint. The limit is applied to the working setpoint which includes setpoint trim.

Rate limiting is enabled using the 'Rate' parameter. If this is set to '0' then any change made to the setpoint will be effective immediately. If it is set to any other value, then a change in the setpoint will be have rate limiting applied at the value set, in units per minute. Rate limit applies to SP1, SP2 and Remote SP.

When rate limit is active 'Rate Done' displays 'No'. When the setpoint has been reached the value changes to 'Yes'.

When 'Rate' is set to a value (other than 'Off') an additional parameter 'SP Rate Disable' is displayed which allows the setpoint rate limit to be turned off and on without the need to adjust the 'Rate' parameter between Off and a working value.

If the PV is in sensor break, the rate limit is suspended and the working setpoint takes the value of 0. On sensor break being released the working setpoint goes from 0 to the selected setpoint value at the rate limit.

# **Setpoint Tracking**

The setpoint used by the controller may be derived from a number of sources. For example:-

- Local setpoints SP1 and SP2. These may be selected through the front panel
  using the parameter 'SP Select', through digital communications or by
  configuring a digital input which selects either SP1 or SP2. This might be used,
  for example, to switch between normal running conditions and standby
  conditions. If Rate Limit is switched off the new setpoint value is adopted
  immediately when the switch is changed.
- A programmer generating a setpoint which varies over time. When the
  programmer is running, the 'Track SP' and 'Track PV' parameters update
  continuously so that the programmer can perform its own servo. This is
  sometimes referred to as 'Program Tracking'.
- From a Remote analogue source. The source could be an external analogue input into an analogue input module wired to the 'Alt SP' parameter or a User Value wired to the 'Alt SP' parameter. The remote setpoint is used when the parameter 'Alt SP Enable' is set to 'Yes'.

Setpoint tracking (sometimes referred to as Remote Tracking) ensures that the Local setpoint adopts the Remote setpoint value when switching from Local to Remote to maintain bumpless transfer from Remote to Local. Bumpless transfer does not take place when changing from Local to Remote.

**Note:** If Rate Limit is applied, the setpoint will change at the set rate, when changing from Local to Remote.

# **Manual Tracking**

When the controller is operating in manual mode the currently selected SP (SP1 or SP2) tracks the PV. When the controller resumes automatic control there will be no step change in the resolved SP. Manual tracking does not apply to the remote setpoint or programmer setpoint.

# **Output**

#### Introduction

The output function block selects the correct output sources to be used, determines whether to heat or cool and then applies limits. Power feed forward and non-linear cooling are also applied.

It is this block that manages the output in exception conditions such as start up and sensor break.

The outputs, 'Ch1 Output' and 'Ch2 Output', are normally wired to a digital I/O where they are converted into analogue or time proportioned signals for electrical heating, cooling or valve movement.

# **Output Limits**

Figure 215 shows where output limits are applied.

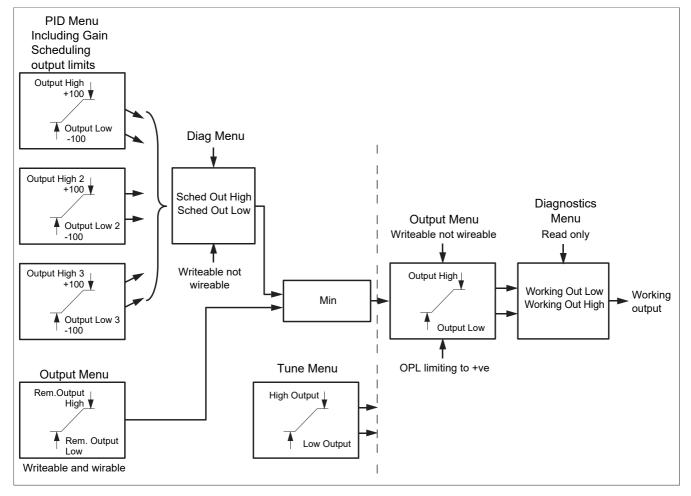

Figure 215 Output Limits

## **Notes:**

- 1. Individual output limits may be set in the PID list for each set of PID parameters when gain scheduling is in use.
- 2. Limits may also be applied from an external source. These are 'Rem.Output High' and 'Rem. Output Low' found in the Output menu. These parameters are wireable; for example they may be wired to an analogue input module so that a limit may applied through some external strategy. If these parameters are not wired +100% limit is applied every time the instrument is powered up.
- 3. The tightest limits (between Remote and PID) are connected to the output where an overall limit is applied using parameters 'Output High' and 'Output Low'.
- 4. 'Working Out High' and 'Working Out low' found in the Diagnostics list are read only parameters showing the overall working output limits.
- The tune limits are a separate part of the algorithm and are applied to the output during the tuning process. The overall limits 'Output Hi' and 'Output Lo' always have priority.

# **Output Rate Limit**

The output rate limiter is a rate-of-change limiter, set in (%/sec) which prevents step changes in output power being demanded. Rate limiting is performed by determining the direction in which the output is changing, and then incrementing or decrementing the Working Output (Main menu - "Main menu parameters" on page 143) until it equals the required output (Target OP).

The amount to increment or decrement is calculated using the sampling rate of the algorithm (125ms) and the selected rate limit. If the change in output is less than the rate limit increment the change takes effect immediately.

The rate limit direction and increment is calculated on every execution of the rate limit. Therefore, if the rate limit is changed during execution, the new rate of change takes immediate effect. If the output is changed whilst rate limiting is taking place, the new value takes immediate effect on the direction of the rate limit and in determining whether the rate limit has completed.

The rate limiter is self-correcting such that if the increment is small it is accumulated until it takes effect.

The output rate limit is active when the loop is in both auto and manual modes, and during autotune.

# **Sensor Break Mode**

If a Sensor break is detected by the measurement system the loop reacts in one of two ways, according to the configuration of 'Sbrk Mode' ('Safe' or 'Hold'). On exit from sensor break the transfer is bumpless – the power output starts controlling again from the current operating setpoint and moves, under PID closed-loop control, from its pre-set value to the control value.

#### Safe

If set to 'Safe', the output adopts a pre-set level (Sbrk OP). If rate limit is not configured, the output steps to the Sbrk OP value, otherwise it ramps to this value at the rate limit.

#### Hold

If set to 'Hold' the output remains at its current value. If Output Rate Limit (Rate) has been configured a small step may be seen as the working output will limit to the value existing two iterations ago.

# **Forced Output**

This feature enables the user to specify what the output of the loop should do when moving from automatic control to manual control. The default is that the output power is maintained but it is then adjustable by the user.

If Manual Mode is set to 'Step', the user can set a manual output power value and on transition to manual the output will be forced to that value.

If Manual Mode is set to 'Track' the output steps to the forced manual output and then subsequent edits to the output power are tracked back into the manual output value.

If Manual Mode is set to 'Last Man. Out' then when moving from automatic to manual mode, the output adopts the last manual output value.

## **Power Feed Forward**

Power feed forward is used when driving an electrical heating element. It monitors the line voltage and compensates for fluctuations before they affect the process temperature. The use of this will give better steady state performance when the line voltage is not stable.

It is mainly used for digital type outputs which drive contactors or solid state relays. Because it only has value in this type of application it can be switched off using the parameter 'Pff En'. It should also be disabled for any non-electric heating process. It is not necessary when Eurotherm analogue thyristor control is used since compensation for power changes is included in the thyristor driver.

Consider a process running at 25% power, with zero error and then the line voltage falls by 20%. The heater power would drop by 36% because of the square law dependence of power on voltage. A drop in temperature would result. After a time, the thermocouple and controller would sense this fall and increase the ON-TIME of the contactor just enough to bring the temperature back to set point. Meanwhile the process would be running a bit cooler than optimum which may cause some imperfection in the product.

With power feed forward enabled the line voltage is monitored continuously and ON-TIME increased or decreased to compensate immediately. In this way the process need never suffer a temperature disturbance caused by a line voltage change.

'Power Feed forward' should not be confused with 'Feed forward' which is described in "Feed forward" on page 427.

# **Cool Type**

Cooling methods vary from application to application. For example, an extruder barrel may be cooled by forced air (from a fan), or by circulating water or oil around a jacket. The cooling effect will be different depending on the method. 'Cool Type' (appears only if the 'setup' parameter 'Ch2 Control' is set to 'PID') is used to accommodate different types of cooling methods as follows:

#### Linear

The cooling algorithm may be set to linear where the controller output changes linearly with the PID demand signal.

## Oil Cooling

'Cool Type' = 'Oil'. As oil is, to all intents and purposes, non-evaporative, oil cooling is pulsed in a linear manner.

#### Water Cooling

If the area being cooled is running well above 100°C, then the first few pulses of water flash into steam giving greatly increased cooling due to the latent heat of evaporation. When the area cools, less (or even no) evaporation takes place and the cooling is less effective.

Setting 'Cool Type' to 'Water' delivers much shortened pulses of water for the first few percent of the cooling range, when the water is likely to be flashing into steam. This compensates for the transition out of the initial strong evaporative cooling.

# **Fan Cooling**

'Cool Type = 'Fan'. Fan cooling is much gentler than water cooling and not so immediate or decisive (because of the long heat transfer path through the process mechanics). With fan cooling, a cool gain setting of '3' upwards is typical. Delivery of pulses to the blower is non linear, this non-linearity being caused by a combination of forced air movement and fan efficiency as a function of air velocity (e. g. the efficiency of a fan when producing a low speed (laminar) air flow is different from its efficiency when producing a high-speed, turbulent flow.

# **Feed forward**

Feed forward is a method of adding an extra scalable component to the PID output, before any limiting. It can be used, for example, in the implementation of cascade loops and constant head control or it can be used to pre-load the control signal with a value close to that which is required to achieve the setpoint, thus improving system response. Feed forward (FF) is applied such that the PID output is limited by trim limits and acts as a trim on a FF value. The FF value is derived either from the PV or setpoint by scaling the PV or SP by the 'FF Gain' and 'FF Offset'. Alternatively, a remote value may be used for the FF value, but this is not subject to any scaling. The resultant FF value is added to the limited PID OP and becomes the PID output as far as the output algorithm is concerned. The feedback value then generated must then have the FF contribution removed before being used again by the PID algorithm. The diagram below shows how feed forward is implemented.

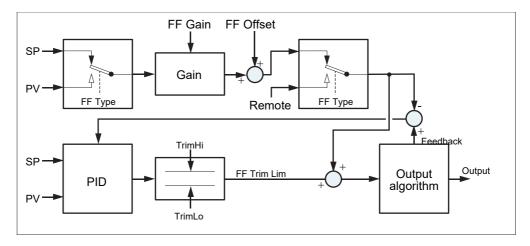

Figure 216 Implementation of Feed forward

# **Effect of Control Action, Hysteresis and Deadband**

#### **Control Action**

For temperature control 'Control Act' should be set to 'Rev'. For a PID controller this means that the heater power decreases as the PV increases. For an on/off controller, output 1 (usually heat) will be on (100%) when PV is below the setpoint and output 2 (usually cool) will be on when PV is above the setpoint.

## **Hysteresis**

Hysteresis applies to on/off control only and is set in the units of the PV. In heating applications the output will turn off when the PV is at setpoint. It will turn on again when the PV falls below SP by the hysteresis value. This shown in Figure 217 and Figure 218 for a heat and cool controller.

Hysteresis is intended to prevent the output from repeated switching on and off 'chattering' at the control setpoint. If the hysteresis is set to 0 then even the smallest change in the PV when at setpoint will cause the output to switch. Hysteresis should be set to a value which provides an acceptable life for the output contacts, but which does not cause unacceptable oscillations in the PV.

If this performance is unacceptable, it is recommended that PID control be used instead.

#### **Deadband**

Deadband 'Ch2 Deadband' can operate on both on/off control or PID control where it has the effect of extending the period when no heating or cooling is applied. In PID control the effect is modified by both the integral and derivative terms. Deadband might be used in PID control, for example, where actuators take time to complete their cycle thus ensuring that heating and cooling are not being applied at the same time. Deadband is likely to be used, therefore, in on/off control only. Figure 218 adds a deadband of 20 to the first example in Figure 217.

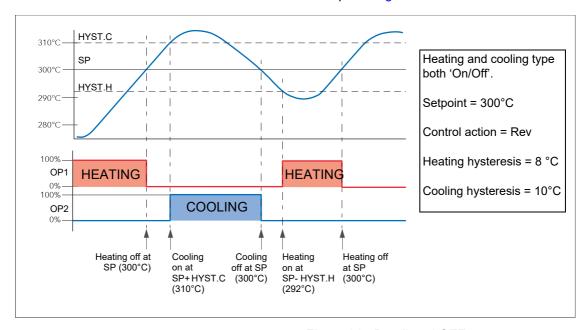

Figure 217 Deadband OFF

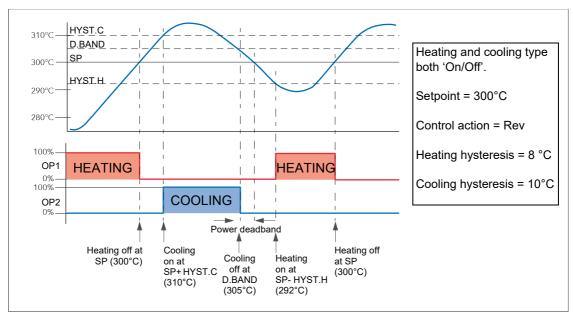

Figure 218 Deadband ON set at 50% of Cooling.

# Valve nudge

For systems configured as Unbounded Valve Positioning (VPU) - set up in Loop Setup configuration (Ch1(2) control - "Setup menu parameters" on page 144), it is possible to move the valve in small increments towards the open position (Nudge Raise - "Output menu items" on page 148) or towards the closed position (Nudge Lower - "Output menu items" on page 148). The trigger for such nudging can be a digital input (e.g. contact closure) 'wired' to the nudge raise or lower parameter, the up or down arrow keys or a command received over the serial link.

The nudge command causes the valve drive output to drive the valve for either the minimum on time, or for as long as the command is 'true', whichever is the longer (note 2). The default minimum on time is 125ms, but this can be edited in the configuration for the relevant output relay ("Implicit inputs/outputs" on page 191).

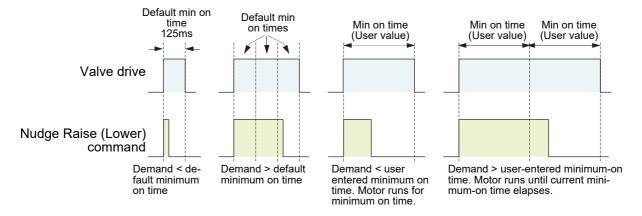

Figure 219 Valve nudge examples

#### **Notes:**

 If Ch1 is set to VPU, Nudge operates the channel 1 valve, no matter what Ch2 is set to. If Ch1 is not set to VPU, and Ch2 is set to VPU then the nudge operates on channel 2 valve.

2. The minimum on time is continuously re-triggered. This means that if a minimum on time of (say) 10 seconds has been configured, then the valve may continue to move for up to 10 seconds after the command has been removed. That is, it continues until the current minimum on time period has expired.

# **Time Proportioning**

PID controllers sometimes use Time Proportioning to control the average power to the load. This is done by repeatedly switching the output on for a period ( $T_{\rm on}$ ) and then off for a period ( $T_{\rm off}$ ). The total period ( $T_{\rm on}$  +  $T_{\rm off}$ ) is called the 'cycle time'. During each cycle, the average power delivered to the load is:

$$P_{Avg} = P_{Heater} x Duty cycle,$$

where 'P<sub>Heater</sub>' is the actual transferred heater (or cooler) power and Duty cycle =  $T_{on}/(T_{on} + T_{off})$ , normally represented as a percentage value.

The PID controller calculates the Duty Cycle (the PID output control signal from 0 to 100%) and provides a Minimum on time between 100ms to 150 seconds.

Figure B2.6.11 shows how  $T_{on}$ ,  $T_{off}$  and cycle time vary with demand percentage.

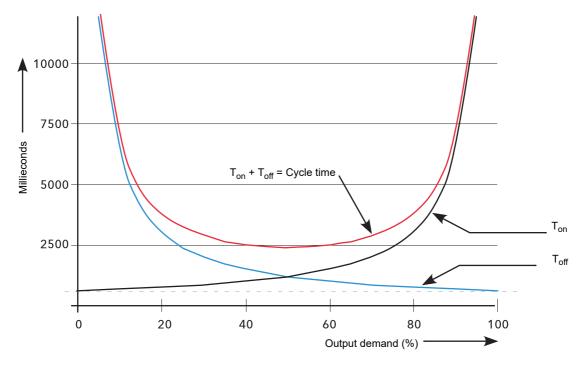

Figure 220 Time proportioning curves (Minimum on time = 625ms)

Note: For this instrument, only 'Min on time' is configurable

# **Diagnostics**

See "Loop diagnostics" on page 150 for definitions of these parameters.

# **Appendix C: Reference**

# **Battery**

This instrument is fitted with a battery which has a minimum life of 1 year unpowered and when stored in an ambient temperature of around 25°C. The battery life may be reduced if it is consistently operated in an elevated ambient temperature environment. The battery is designed to retain configuration and other settings in the event of a failure of the instrument power supply.

The battery is not user serviceable and any instrument displaying the symptoms of a battery fail should be returned to your supplier for battery replacement at the earliest opportunity.

## NOTICE

#### **LOSS OF DATA**

With the instrument working normally, a clone file\* should be made and stored, to save the instruments configuration.

A clone file\* is made and stored in a known safe location so that the settings can be uploaded to a spare instrument or restored to the instrument following replacement of the battery. (Alternatively maintain a record of the instrument configuration and other important settings).

\* A clone file is made using iTools, a proprietary package which may be downloaded from: www.eurotherm.com.

# **Setting Up An FTP Server Using Filezilla**

# **Downloading**

'FileZilla' is a free download from the internet (search for 'FileZilla server download').

- Download the latest version, following the instructions on the screen.
- 2. Answer 'No' to the question 'Do you want to view only the webpage content that was delivered securely'.

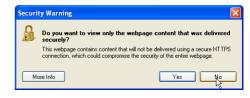

- 3. If necessary enable file download.
- 4. In the 'Do you want to run or save this file' Security Warning window, click on 'Run'.
- 5. In the 'The Publisher could not be verified..., Security Warning window, click on 'Run'.

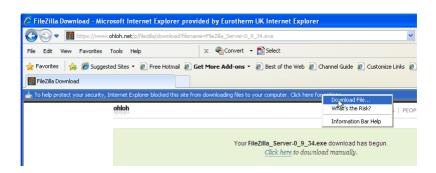

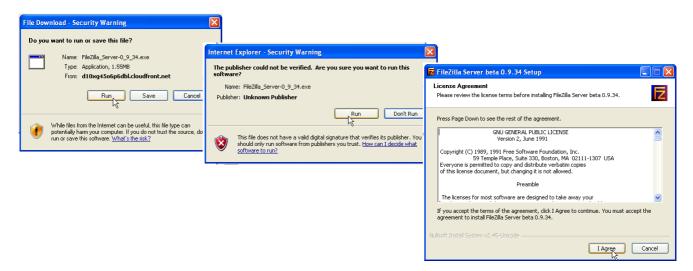

6. Agree or cancel the License agreement. If 'Agree', choose 'Standard' as the type of install.

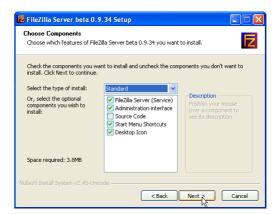

7. Choose the destination for the file.

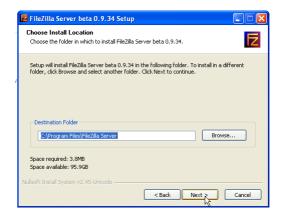

8. Select startup settings.

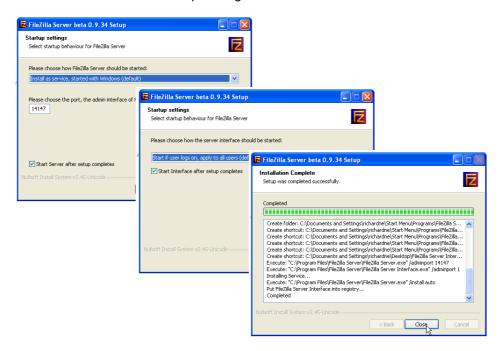

- 9. Click on Close when Installation is complete.
- 10. Click 'OK' in the 'Connect to Server' window.

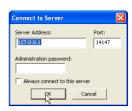

# **Server Setup**

- Create a new folder (directory) called, for this example, 'Archive' in a suitable location such as the C drive, or the desktop.
- 2. In the Filezilla server window, click on 'File' and select 'Connect to Server'.

The 'Logged on' message appears.

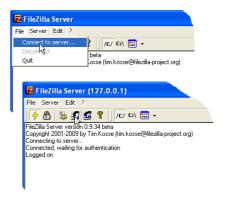

3. In the Edit menu, select 'Users' and in the 'General' page, click on 'Add' and enter a name for the user, then click 'OK'. For this example, 'GeneralUser' has been used, but it may be more advantageous to use 'Anonymous' because this is the default name in the recorder/controller. Click on 'OK'.

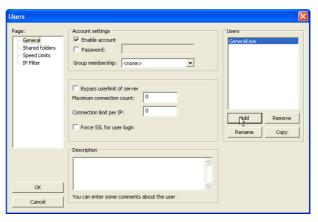

4. In the Edit menu, select 'Users' and in the 'Shared Folders' page, click on 'Add'. A browse window opens allowing the user to select the new folder ('Archive') created in step 1, above.

When OK has been clicked to confirm the selection, the new folder appears in the centre window (with an 'h' next to it to indicate that this is the home folder for this ftp user setup.

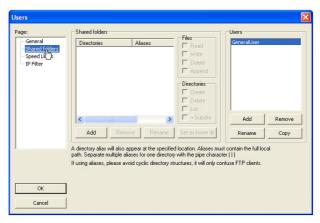

5. Click on the relevant folder to enable the tick boxes. Click on all the 'File' and 'Directory' enable tick boxes, then click OK.

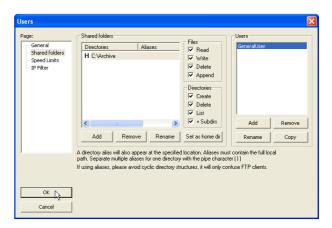

### **PC Setup**

 Operate the 'Start' button, and select 'Control Panel' from the window that appears. Double click on 'Windows Firewall'.

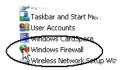

 Click on the 'Exceptions' tab in the window that appears, and check that both 'FTPControl' and 'FTPData' are enabled (ticked). If not, the user's IT department should be contacted for advice.

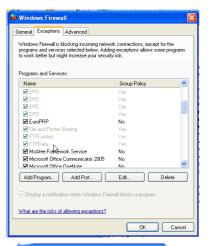

 Click on 'Add Program...' and browse to the Filezilla destination defined in step 7 of the download section ("Downloading" on page 431). Select 'FileZilla server.exe' and click on 'Open'.

'FileZilla server.exe' appears in the Exceptions list.

4. Click on 'OK'.

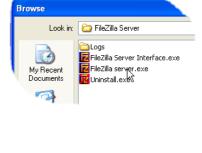

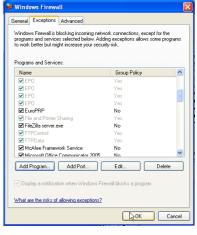

# **Recorder/Controller Setup**

In Network Archiving ("Archiving" on page 111):

- Enter the IP address of the pc in which the FTP server has been enabled in the 'Primary Server' field.
- Enter the Primary User name, as entered in step three of the Server setup procedure ("Server Setup" on page 433) above (GeneralUser in this example).
- 3. Enter the IP address of another suitable pc which has been configured as an ftp server in the 'Sec. Server' field, and enter the relevant 'Sec. User' name.
- 4. Configure the other unattended archive parameters as required ("Archiving" on page 111).

**Note:** For the example above, 'Password' was not enabled in the User Accounts setup page ("Server Setup" on page 433), so for this example any Primary (Sec.) password entry is ignored. If a password had been entered in the User Accounts setup, then the Primary (Sec.) Password field would have to contain this password.

## **Archive Activity**

Once a demand or unattended archive is initiated, the FileZilla Server page shows the activity status as the archive progresses. Figure 221 shows a typical page. The top of the page shows the transaction details between the server and any clients to which it is connected. The bottom portion shows details of the files currently being transferred. These files are archived to the 'Archive' folder.

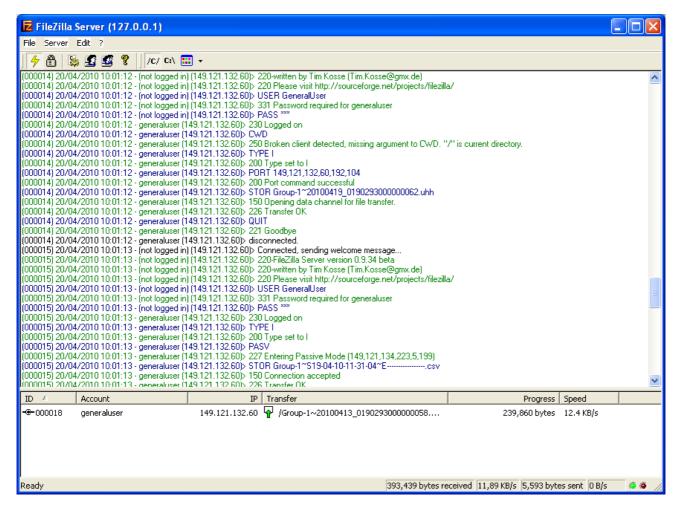

Figure 221 FileZilla Server archive activity page

### **Function Block Details**

## **Eight Input OR Block**

An eight input logical OR block whose output is high (1, On) if any one or more inputs is high (1, On). If more than eight inputs are required, a second block is automatically introduced, as shown in Figure 223. 1a. The blocks in the figure are given the names 'A' and 'B', where 'A' and 'B' can be any of the 12 available instances.

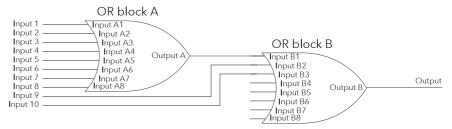

Figure 222 Eight input OR block

OR blocks are used automatically by the 'user wiring' when more than one source is wired to the same destination parameter. For example, it may be required that Relay (Digital I/O 2A2B) is to operate if channel 1 alarm 1 and/or channel 2 alarm 1 channels goes active. In such a case, the 'Active' parameter for the two channel alarms would be wired to the same relay's 'PV' parameter.

OR blocks are invisible to the user interface, but the iTools graphical wiring page for this configuration (Figure 223.1b), shows that an OR block has been introduced to OR the two alarm outputs together.

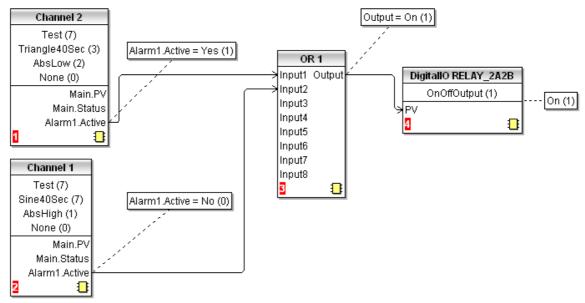

Figure 223 iTools representation of OR block usage

#### **TCP Port Numbers**

The following TCP ports are made use of by the instrument.

| Port | Usage                             |  |  |
|------|-----------------------------------|--|--|
| 20   | File Transfer protocol (FTP) data |  |  |
| 21   | FTP control                       |  |  |
| 502  | Modbus TCP communications         |  |  |

# **Isolation Diagram**

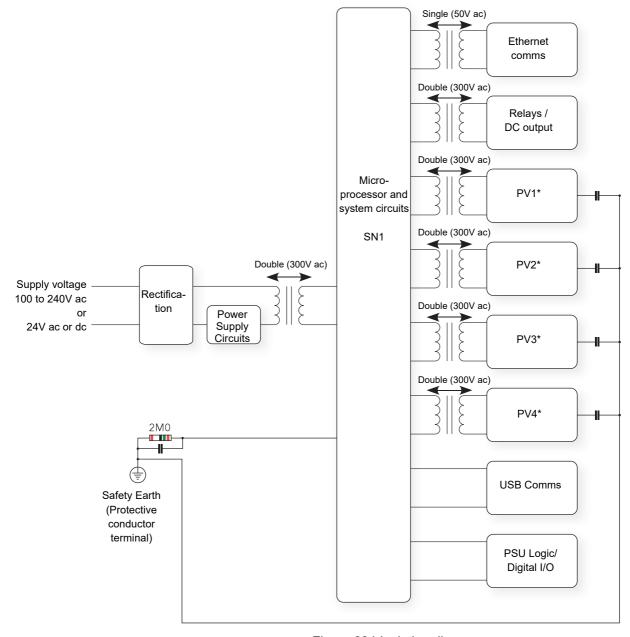

Figure 224 Isolation diagram

Note: Each 'PV' is double isolated (300VRMS) from all other 'PV's.

# **Appendix D: Web Server**

The Web Browser has been added from firmware release V5.00.

#### **Browsers**

The following browsers are supported in the above firmware release:

- Google Chrome V22.0 or greater
- Google Mobile Chrome (Android Mobile technology running 'Ice cream sandwich' or greater
- Internet Explorer V9.0 or greater
- Mobile Safari (Apple Mobile technology running IOS 5.0 or greater)

All files are uploaded from the nanodac device to the browser, where all JS and JQuery files are executed locally.

Browsers should be configured to allow cookies, and support for file caching should also be enabled.

If cookies are not enabled this will have the following detrimental effects:

- Any web page configuration changes 'saved' by the user in the client browser will not be retained when navigating between web pages
- For the most efficient browsing make sure that caching is enabled in the browser being used.
- Web server supports standard ASCII character set. Any non displayable characters will, therefore, be replaced by an asterisk '\*'.

# **Connecting to the Internet**

Open the desired web browser.

Enter the Ethernet address or other configured name of the instrument.

**Note:** The webserver requires up to 15 seconds before it becomes fully operational after it has been enabled.

# **Denied Page**

This page will be displayed when there are no more available connections to the server. It does not use the same CSS theme as all other pages, so that this page does not rely on any other files being transferred up to the client browser, since to do this would require access to the server, which has just been denied.

#### **Invensys Eurotherm - Web Server Login Failed**

Maximum amount of sessions reached, please try again later

Try Again..

Copyright © 2012 - Invensys Eurotherm

# **Error Message**

An error message can be displayed at any time if the following three conditions occur:

- A page fails to connect to the server. A retry will usually be sufficient to correct this condition.
- The server is in configuration mode. To correct this put the instrument into run mode.
- A page stops trying to connect. A refresh is usually sufficient to correct this condition.

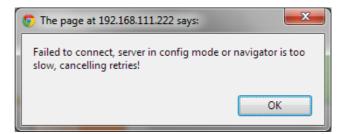

## **Home Page**

The Home Page is the first page the user is directed to on completion of a successful log in.

If Security has been set to Yes in the instrument (page 193) it will be necessary to enter a User name and a Password.

The defaults are:

Username: admin

Password: None (password not required unless security has been set, see above)

These may be customised by the user up to 50 alpha/numeric characters.

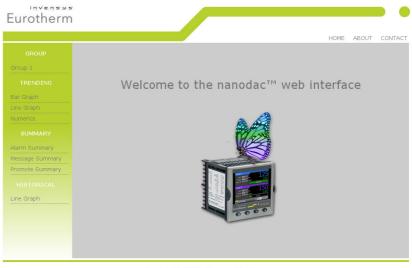

Copyright © 2012 - Invensys Eurotherm

# **About Page**

This page contains the following target information:

- Instrument descriptor
- MAC address
- Application software version
- Bootrom software version
- Legal disclaimer

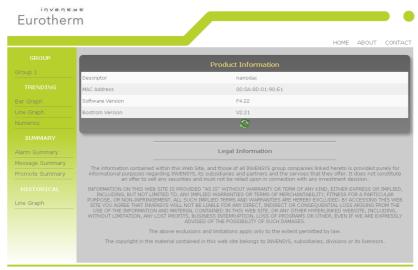

Copyright © 2012 - Invensys Eurotherm

# **Contact Page**

This page contains links to the following Eurotherm sites:

- Accredited Service
- Customer First & Technical Support
- Installation & Commissioning
- Repair & Support Services

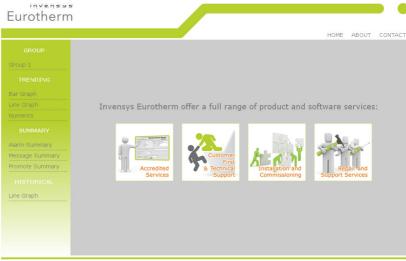

Copyright © 2012 - Invensys Eurotherm

Note: Links are only active if the browser has Internet access.

## **Bar Graph Page**

The channels that have been configured to be trended on the nanodac instrument will automatically be displayed on this page. The current configuration data for those channels will be used to render the values on the graph.

The graph will always use the largest scale high and the lowest scale low of all the channels being rendered.

Click on a channel on the graph to display the current channel status. To remove this, click out of the graph again. The channel status will either be 'Ok' or 'Error' for all other error conditions.

All channels will be represented in their configured RGB colours. Colour matching will very much depend on the display the browser is running on.

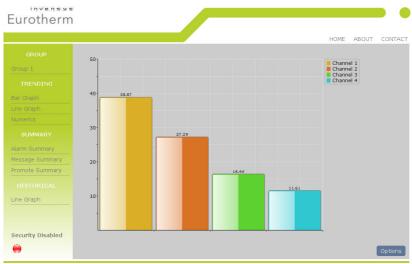

#### **Options**

The Options button allows the user some control over how the Bar Graph page is displayed.

All data is stored as cookies.

Graph Type Gradient (as shown in ~ the above display) Flat 3D Show or Hide the Channel numbering legend in the top Legend right hand corner **Background Type** Transparent or White Gridlines Show or Hide **Decimal Places** 0 to 4 Value Alignment Horizontal or Vertical Plot Point All (shows all available channels) Channel 1 only Channel 2 only

442 HA030554 Issue 16

Channel 3 only Channel 4 only

## **Line Graph Page**

The channels that have been configured to be trended on the nanodac will automatically be displayed on this page. The current configuration data for those channels will be used to render the values on the graph.

The graph will always use the largest scale high and the lowest scale low of all the channels being rendered.

This graph is currently fixed at 100 samples. The first time that this page is opened it may take a little more time as the page will need to interrogate the web server for UHH history and render 100 samples of backfill.

As each new sample arrives the oldest historical sample is removed.

All channels will be represented in their configured RGB colours. Colour matching will very much depend on the display the browser is running on.

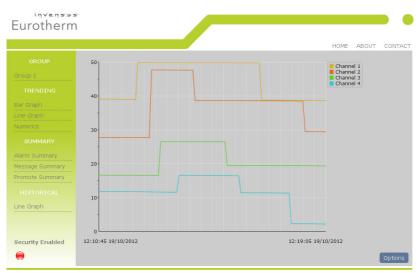

Copyright © 2012 - Invensys Eurotherm

## **Options**

The Options button allows the user some control over how Line Graph page is displayed.

All data is stored as cookies.

Plot Thickness Narrow, Normal, Wide. Legend Show, Hide.

Background Type Transparent, White.

Gridlines Show, Hide.
Sample Period 1 second - 1 hour.

Plot Point All, (shows all available channels)

Channel 1 only Channel 2 only Channel 3 only Channel 4 only

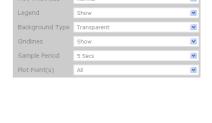

# **Numeric Page**

This page displays the process value and channel descriptor.

The process value (PV) will not be displayed if the channel is not in a good status. Instead the text for the channel status is displayed as one of the following

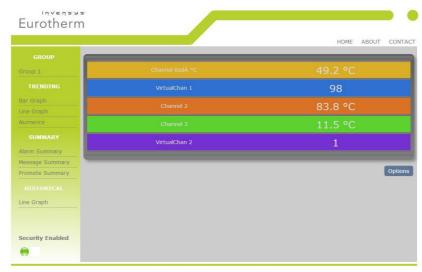

Copyright © 2012 - Invensys Eurotherm

OFF Channel is turned off

>RANGE Over range
<RANGE Under range
HW\_ERROR Hardware error

RANGING Automatic range configuration (may appear briefly)

OVERFLOW Value out of limits e.g. a maths channel may have returned

a bad value

ERROR Error, e.g. a maths channel divided by zero

NO\_DATA No data, e.g. nothing has been written to a Modbus input

channel.

All channels will be represented in their configured RGB colours. Colour matching will very much depend on the display the browser is running on.

#### **Options**

The Options button allows the user some control over how Numerics page is displayed.

All data is stored as cookies.

Channel Font Size Small, Normal,

Large

PV Font Size Small, Normal, Large

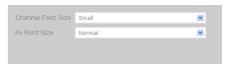

# **Alarm Summary Page**

This page indicates if any process alarms are currently active

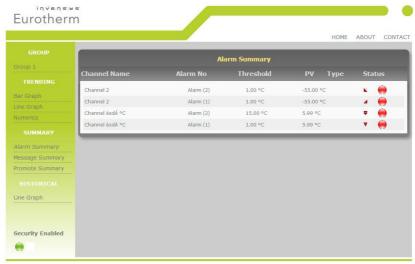

Copyright © 2012 - Invensys Eurotherm

#### Status:

Red = Unacknowledged alarm.

Green = Acknowledged alarm.

# **Message Summary Page**

This page provides the last 30 messages in chronological order

This page does not auto-refresh.

To refresh this page press or go to another page and re-open the Message Summary page.

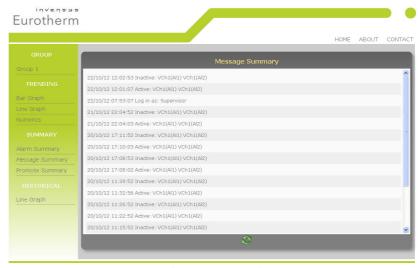

Copyright © 2012 - Invensys Eurotherm

### **Promote Page**

This page will show up to the 10 data items that have been configured by the user in the Promote page in the instrument display - see "Promote list" on page 77.

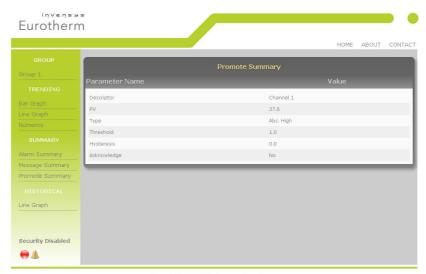

Copyright © 2012 - Invensys Eurotherm

# **Historical Line Page**

The channels that have been configured to be trended in the nanodac instrument will automatically be displayed on this page. The current configuration data for those channels will be used to render the values on the graph.

The graph will always use the largest scale high and the lowest scale low of all the channels being rendered.

All channels will be represented in their configured RGB colours. Colour matching will very much depend on the display the browser is running on.

This graph is currently fixed at 100 samples, and the first time this page is accessed it may take a short time to load as the page will need to interrogate the web server for UHH history and render 100 samples of backfill.

Use the 'Previous Data' button to navigate back in time for up to a maximum of five time periods of history. If there is an end to the history event or a configuration change event, then the request to navigate back may result in only part of the trend being populated up to that event time.

Use the 'Next Data' button to navigate back to the point in time when the web page was entered.

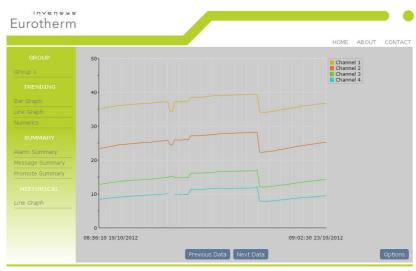

Copyright @ 2012 - Invensys Eurotherm

### **Options**

The Options button allows the user some control over how the Historical Line page is displayed.

All data is stored as cookies.

Plot Thickness Narrow, Normal, Wide.

Legend Show, Hide.

Background Type Transparent, White.

Gridlines Show, Hide.
Sample Period 1 second - 1 hour.

Plot Point All (shows all available channels)

Channel 1 only Channel 2 only Channel 3 only Channel 4 only

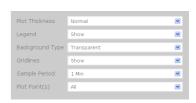

### **Status Icons**

The Status icons are shown in the lower left of those pages that are automatically updated (i.e. not the Message Summary page).

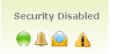

They indicate the following:

Security Enabled or Disabled in the nanodac instrument.

Recording Status

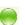

Green shows recording enabled e.g. when the instrument is not in configuration mode.

Red shows recording disabled e.g. when the instrument is in configuration mode.

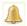

Any Channel Alarm Status. This flashes when any alarm is present, whether acknowledged or not.

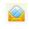

Any new messages. Go to the Message Summary page to view any new messages. This icon is then removed from the other pages.

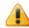

Any system alarm

**Note:** The update rate for the status icons is inherited from the current page.

# **DHCP Support**

DHCP is managed in the web server in as much as the web server will not be allowed to come online until the nanodac has received a valid IP address. The server will continually monitor the IP address and, if at any point an invalid address is found, the server will shut down and re-start.

#### **Network Protocols**

The web server is in no way mutually exclusive with all other network protocols on the nanodac, however, to achieve the best results from the web server it is recommended that no other communication protocols are active at the same time.

# Languages

The web server will only support English for all static text. Any channel descriptors or units that have been configured at the target in another language will be displayed in that language on all web pages where they are visible.

# **Appendix E: LabVIEW Driver**

The purpose of this section is to describe how to download, install and configure examples of LabVIEW driver for nanodac instruments.

The driver is designed to integrate with LabVIEW, a graphical programming Environment developed by National Instruments. Labview allows users to create applications by wiring VI's from pre-existing libraries. VI stands for Virtual Instrument which are similar to function blocks found in Invensys Eurotherm products such as iTools or Lintools.

The user can also create their own Virtual Instruments (VIs), save them and reuse them on future projects.

For more information on LabVIEW go to http://www.ni.com/labview/whatis/.

Four working examples are available as free downloads by going to http://www.eurotherm.com/labview/. They are intended to show users how to use the nanodac driver to build applications.

Each example is a collection of VIs that perform specific tasks and use Ethernet TCP for communications.

It is not intended to describe how to configure a LabVIEW application as it is assumed that the reader is generally familiar with this process.

To find the examples select the Help menu and 'Find Examples' to open the 'Example Finder' page. In the search field, enter any of the following keywords nanodac, InvensysEurotherm, Eurotherm, Steriliser, Environmental, Chambers, Controller, Instrument or Driver and the corresponding examples will appear in the search results. Just select and double-click to open an example.

# **Application Example 1 - Heat/Cool Control**

The "HeatCoolControl.vi" is an application example for Environmental chambers. The user can change the target setpoint, monitor temperature and instrument alarms.

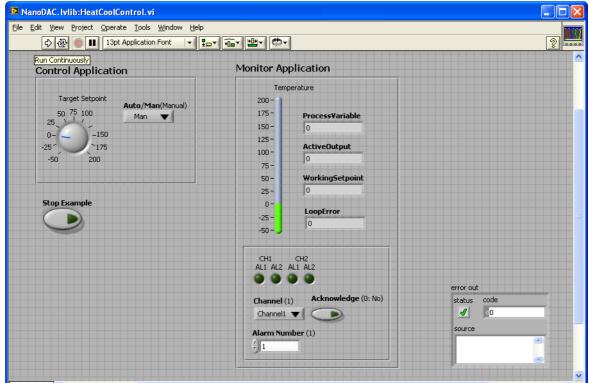

Figure 225 Heat/Cool Control Opening View

From the opening view, Figure 225;

press Run

Enter the IP address of the nanodac instrument.

Enter the Modbus address of the nanodac instrument. This depends on the setting of the Unit ident enable in the instrument;

If this is 'Strict' enter 255.

If this is 'Instrument' enter the Modbus address as set in the instrument from 1 to 99.

If this is 'Loose' then the ModbusTCP Unit Identity field does not have to match the instrument address. The instrument will respond to ANY value in the Unit Identity field.

Press 'Accept'.

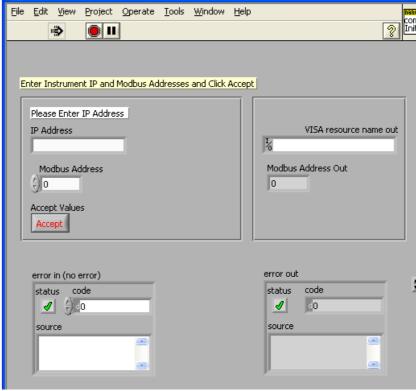

Figure 226 Enter Instrument Address

**Note:** Further information is available from the Help menu.

It is then necessary to select the firmware version which is supported for the instrument in use. Certain functions will not be available if the firmware version of the instrument is not in this list.

Press 'Current Folder'.

If a password has been entered in the instrument it will be necessary to enter this.

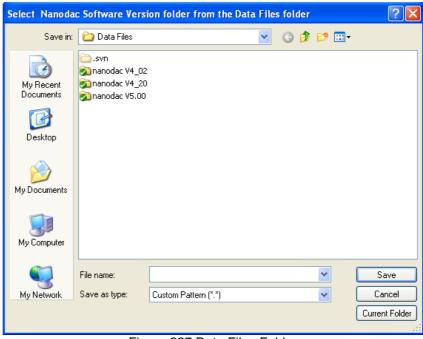

Figure 227 Data Files Folder

The application view then becomes live:

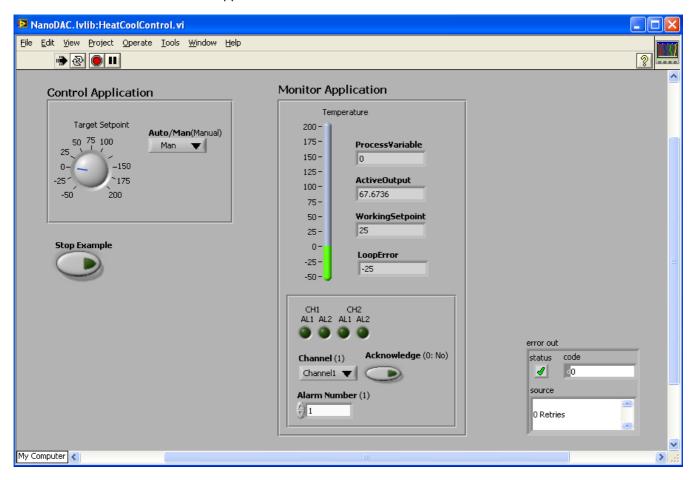

Figure 228 Heat Cool Live Application

The following parameters may be monitored/adjusted:

#### Target setpoint

- Select Auto/Manual and adjust the output power manually if in Manual.
- Monitor the current Process Variable, Active Output demand, Working Setpoint and Error.
- Monitor alarms. The alarm beacon turns red when an alarm occurs.
- Acknowledge alarms. Pressing the Acknowledge button acknowledges the selected alarm in the nanodac instrument. If the alarm is still active the alarm beacon remains red. If the alarm is no longer active the beacon reverts to its dark colour.

# **Application Example 2 - Program Load by Program Number**

The "Program\_LoadControl.vi" is an Application example which allows the user to load a program stored in the instrument using numbers, and to Run/Hold or Reset a preloaded Program.

This feature has been added in the nanodac instrument from firmware versions 5.00 and above.

To open and load this file, repeat the steps listed in Example 1.

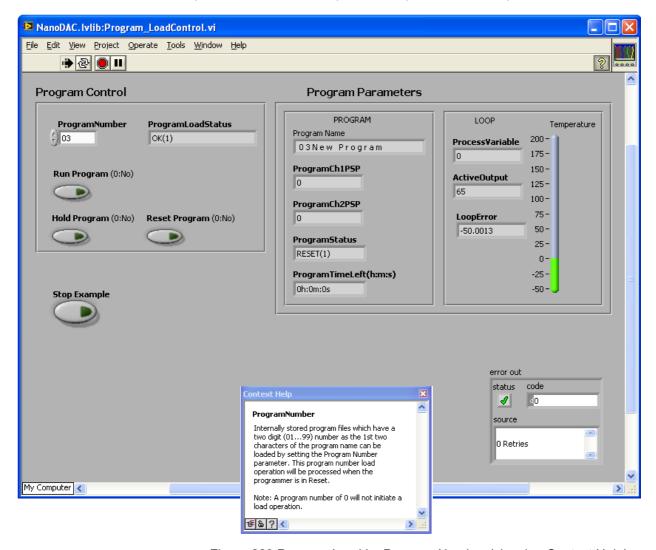

Figure 229 Program Load by Program Number (showing Context Help)

The following parameters may be monitored/adjusted:

- Select the Program Number. If the number entered is not available in the instrument it will not be recognised and an error message shown in the Program Load Status box
- Run/Hold/Reset the program
- Monitor the running program

# **Application Example 3 - Steriliser**

The "Steriliser\_Monitor.vi" is a Steriliser Application example allowing the user to control and monitor Sterilisation process parameters.

To open and load this file, repeat the steps listed in Example 1.

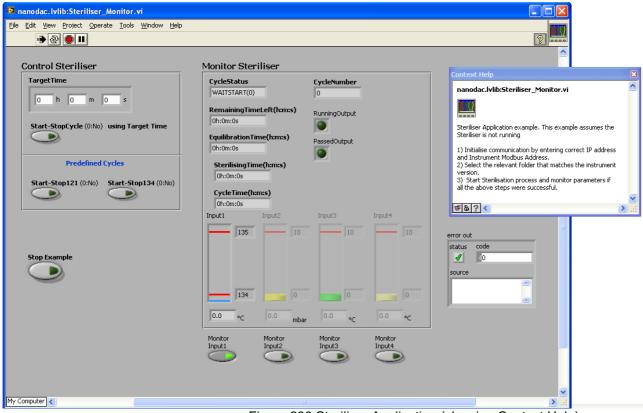

Figure 230 Steriliser Application (showing Context Help)

The following parameters may be monitored/adjusted:

- Start Stop Predefined Cycles or Cycles using a target time
- Monitor the running steriliser cycle
- Monitor up to four input conditions. Any input can be selected by pressing the 'Monitor Input' button otherwise they are greyed out. Steriliser process limits are displayed for each input.

# **Application Example 4 - Configurable Steriliser**

This application is the same as Example 3 but some configuration is allowable by the user such as input types and ranges.

# Full driver capabilities list

As a general summary, with the nanodac Ethernet Labview Driver the user can:

- Configure SensorBreakType and Fault Response
- Configure Instrument Alarm Types
- Configure Alarm Parameters e.g. (Threshold, Hysteresis, Latching Mode, Blocking)
- Configure Channel Filter Time
- Configure Humidity parameters
- Configure Cool Type
- Configure FeedForward Parameters
- Configure Control Action
- Configure Control Loop Type
- Configure ServoToPV and Tracking
- Configure Range Low and High Limits
- Change Instrument Modes e.g. Operator, Configuration, Auto, Manual
- Configure Setpoints (Setpoint1, Setpoint2, Remote Setpoint, Target Setpoint)
- Configure Dead Band
- Configure hysteresis
- Configure Safe Output, Manual Output and ManStartUp
- Configure Control Output Limits.
- Configure Valve Operation
- Configure Proportional Band Integral Time and Derivate Time
- Configure Cutback Low and High Limits
- Configure Setpoint Low and High Limits
- Configure Setpoint Ramp Rate Value
- Configure Tuning parameters
- Configure PID Loop Break Time
- Configure Virtual Channel Timer Parameters
- Configure Virtual Channel Totaliser Parameters
- Configure Virtual Channel Counter Parameters
- Configure Steriliser parameters
- Read Working Setpoint and Working Output
- Read Alarm Output status
- Read Manual Output Value
- Read Process Variable and Measured Values
- Read Timer Status
- Read PID parameters
- Enable/Disable the Alternative Setpoint

- Start an Autotune
- Global Acknowledge Alarms
- Set Active Setpoint (Setpoint1, Setpoint2)
- Set Controller Mode (Auto, Manual, OFF)
- Start Program (Reset, Run, Hold)
- Read Steriliser Parameters
- Read Program parameters

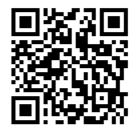

Scan for local contacts

#### **Eurotherm Ltd**

Faraday Close Durrington Worthing West Sussex BN13 3PL

Phone: +44 (0) 1903 268500 https://www.eurotherm.com

As standards, specifications, and designs change from time to time, please ask for confirmation of the information given in this publication.

© 2021 Eurotherm Limited. All rights reserved.

HA030554 CN39264